**APLICACION DE LA ARQUITECTURA DE CONSTRUCCION DE SOFTWARE POR COMPONENTES Y LA METODOLOGIA ORIENTADA A OBJETOS EN EL DESARROLLO DEL SISTEMA DE GESTION DEL AREA DE MONITORIA INFORMATICA, SECRETARIA E INVENTARIO DE LA UNIVERSIDAD DE NARIÑO EXTENSION IPIALES (SISGAMISI)**

## **CLAUDIA JIMENA MEJIA NOGUERA NUBIA ROCIO VALLEJO BENAVIDES FREDY EDGARDO HERNANDEZ PARRA**

**UNIVERSIDAD DE NARIÑO FACULTAD DE INGENIERIA INGENIERIA DE SISTEMAS SAN JUAN DE PASTO 2006**

## **APLICACION DE LA ARQUITECTURA DE CONSTRUCCION DE SOFTWARE POR COMPONENTES Y LA METODOLOGIA ORIENTADA A OBJETOS EN EL DESARROLLO DEL SISTEMA DE GESTION DEL AREA DE MONITORIA INFORMATICA, SECRETARIA E INVENTARIO DE LA UNIVERSIDAD DE NARIÑO EXTENSION IPIALES (SISGAMISI)**

## **CLAUDIA JIMENA MEJIA NOGUERA NUBIA ROCIO VALLEJO BENAVIDES FREDY EDGARDO HERNANDEZ PARRA**

**Trabajo de Grado para optar el título de Ingeniero de Sistemas**

> **Director HENRY ALONSO YELA Ingeniero de Sistemas**

**UNIVERSIDAD DE NARIÑO FACULTAD DE INGENIERIA INGENIERIA DE SISTEMAS SAN JUAN DE PASTO 2006**

**"Las ideas y conclusiones aportadas en la tesis de grado son responsabilidad exclusiva de los autores".**

**"Artículo 1 del acuerdo 324 de octubre 11 de 1966, emanado del honorable Consejo Directivo de la Universidad de Nariño".**

Nota de Aceptación

Jurado

Jurado

San Juan de Pasto Junio de 2006

## **CONTENIDO**

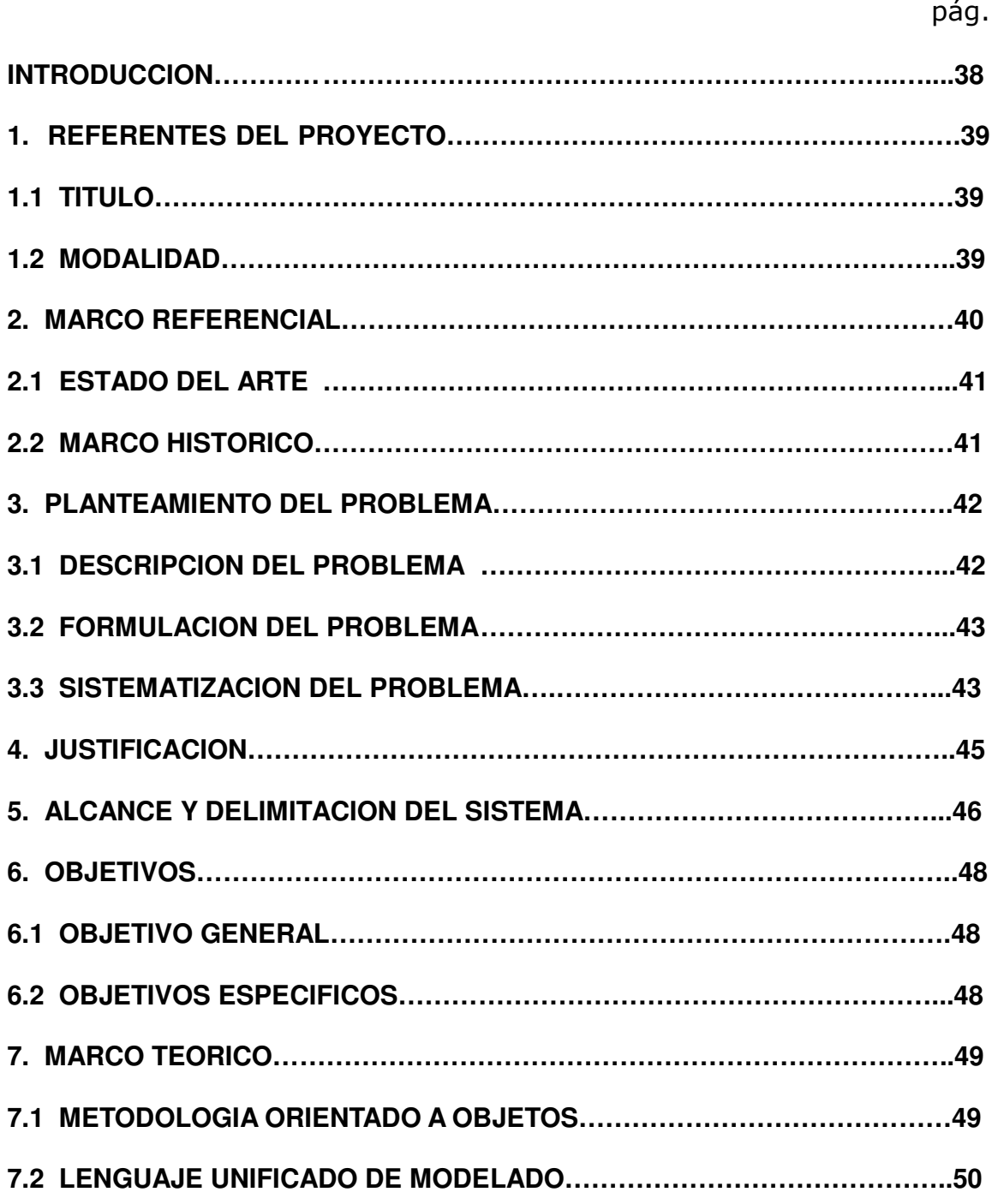

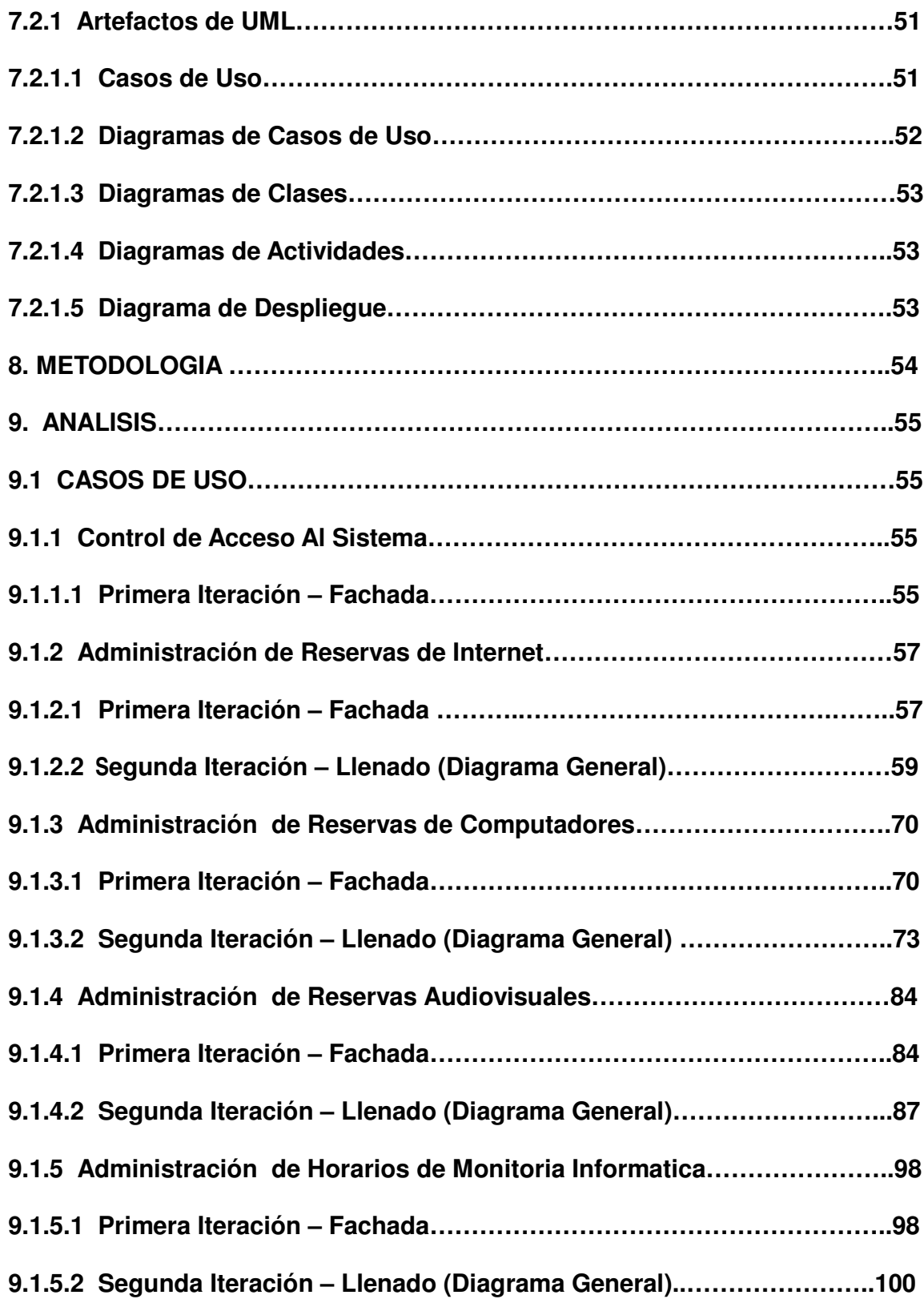

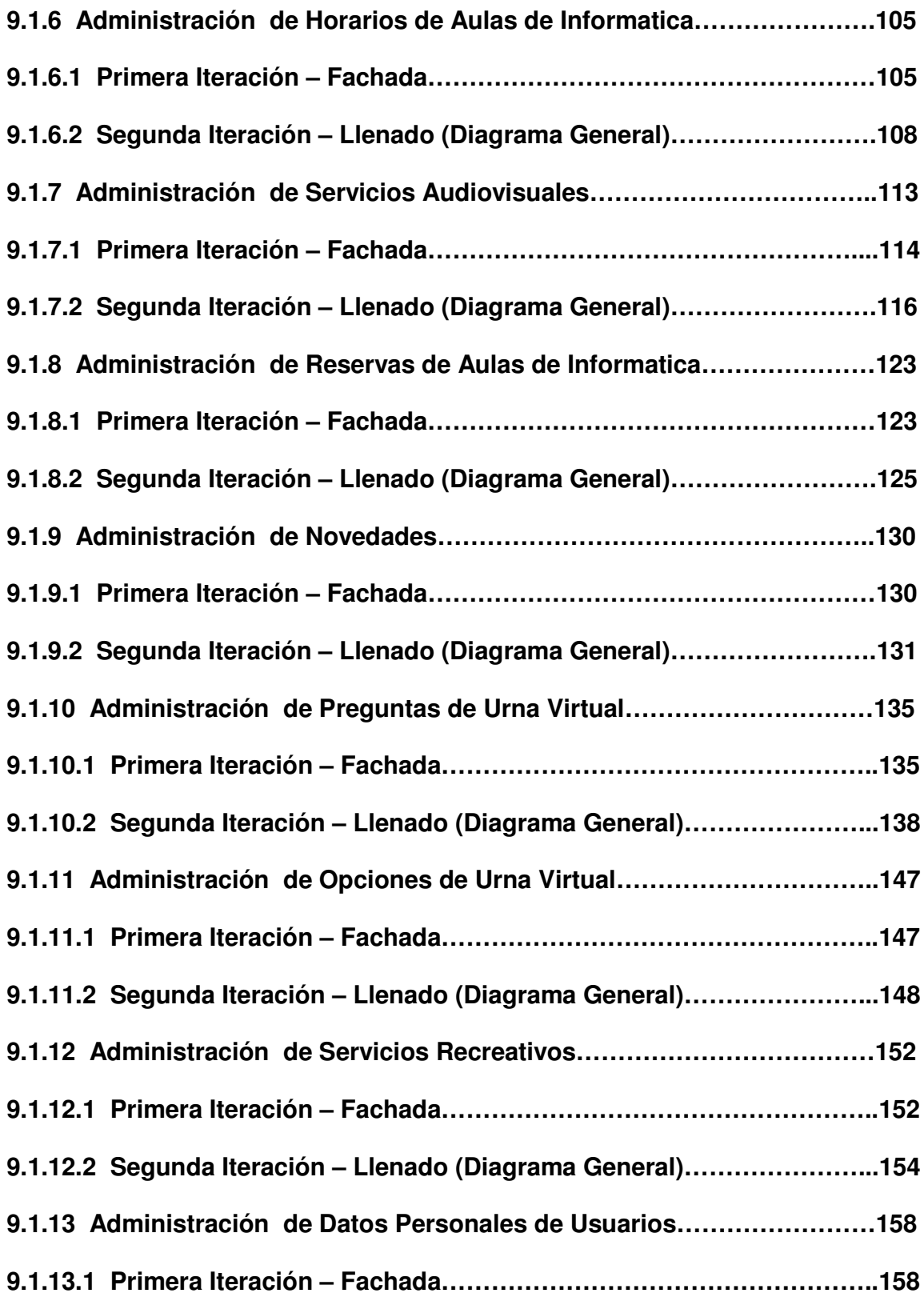

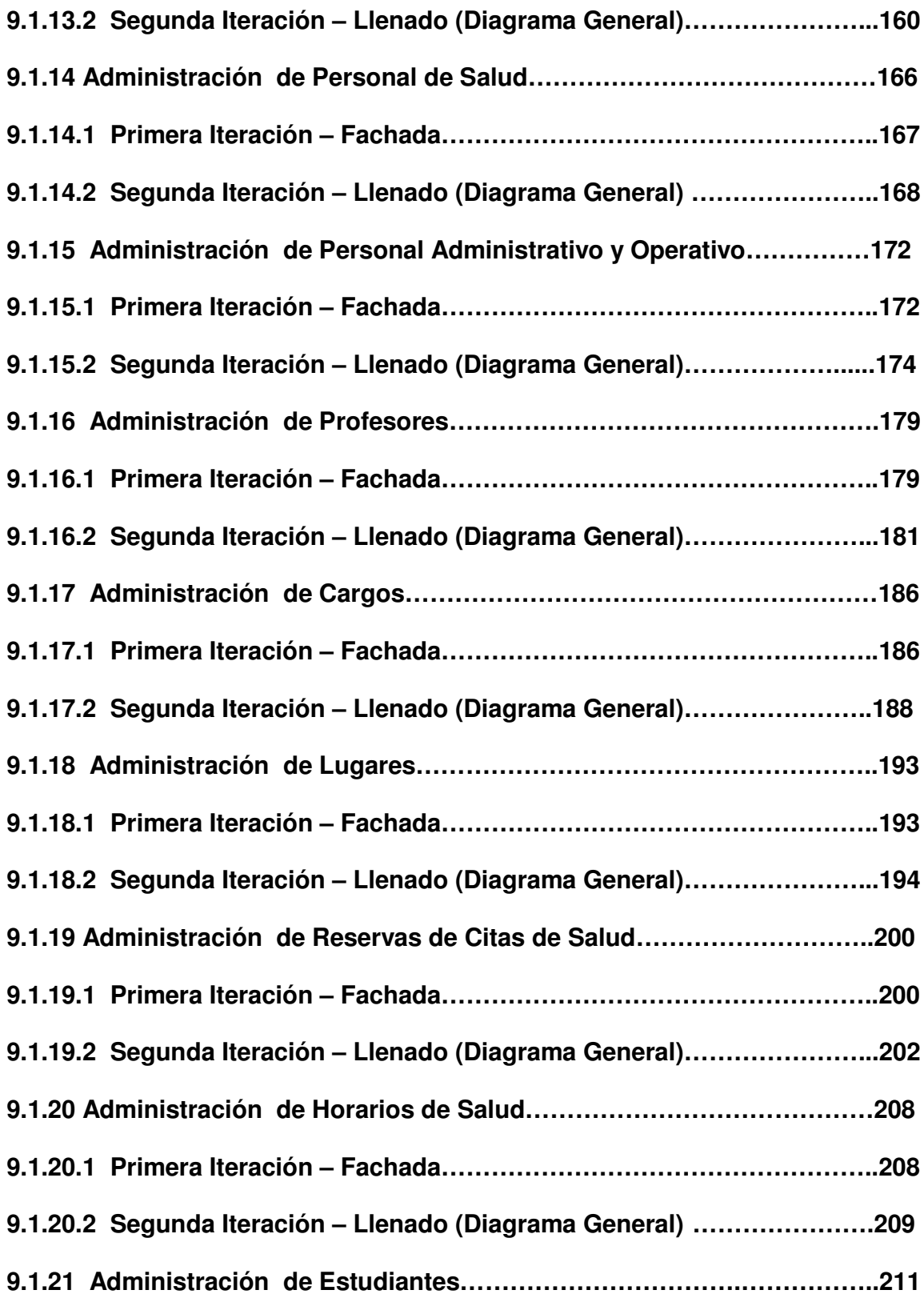

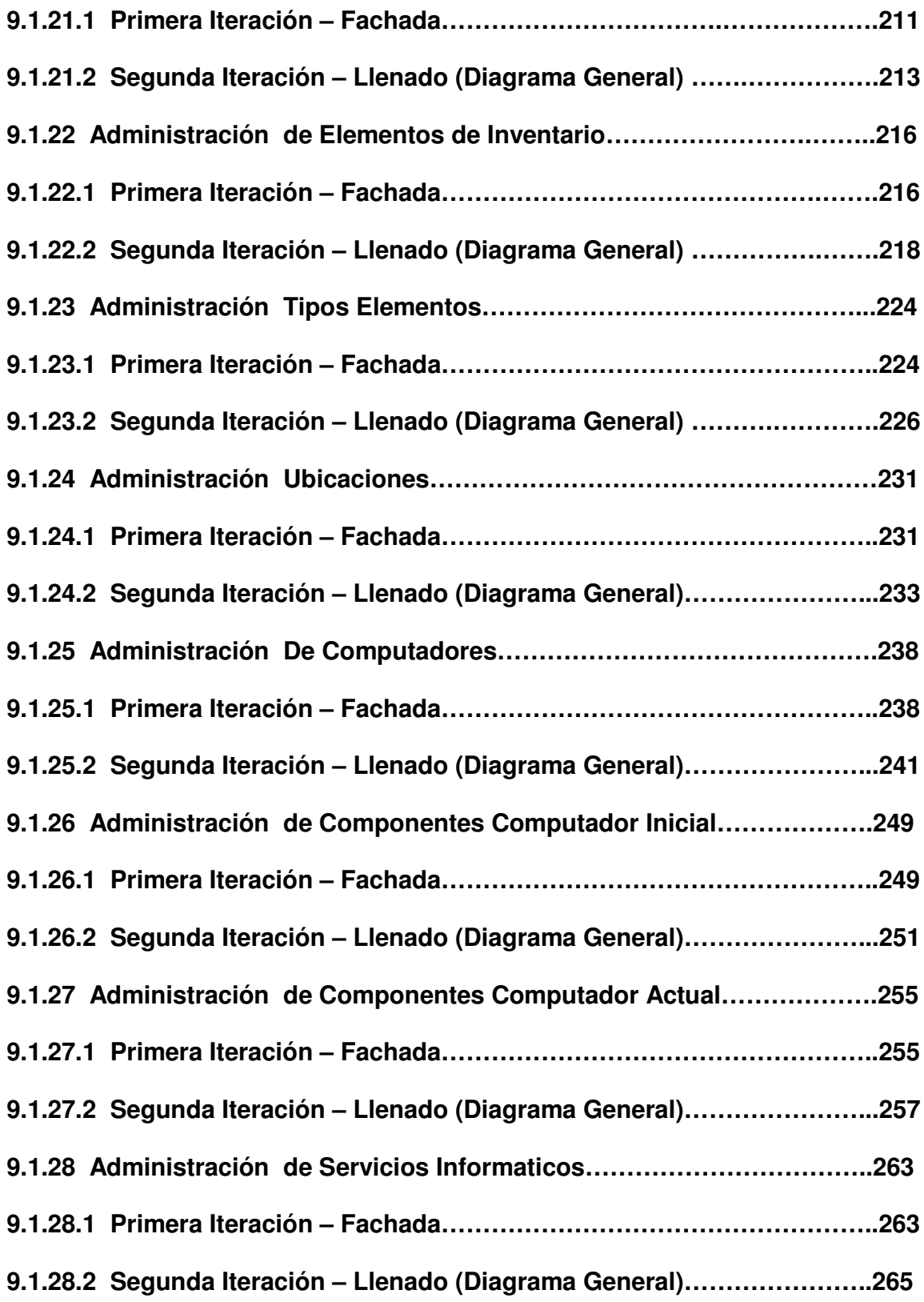

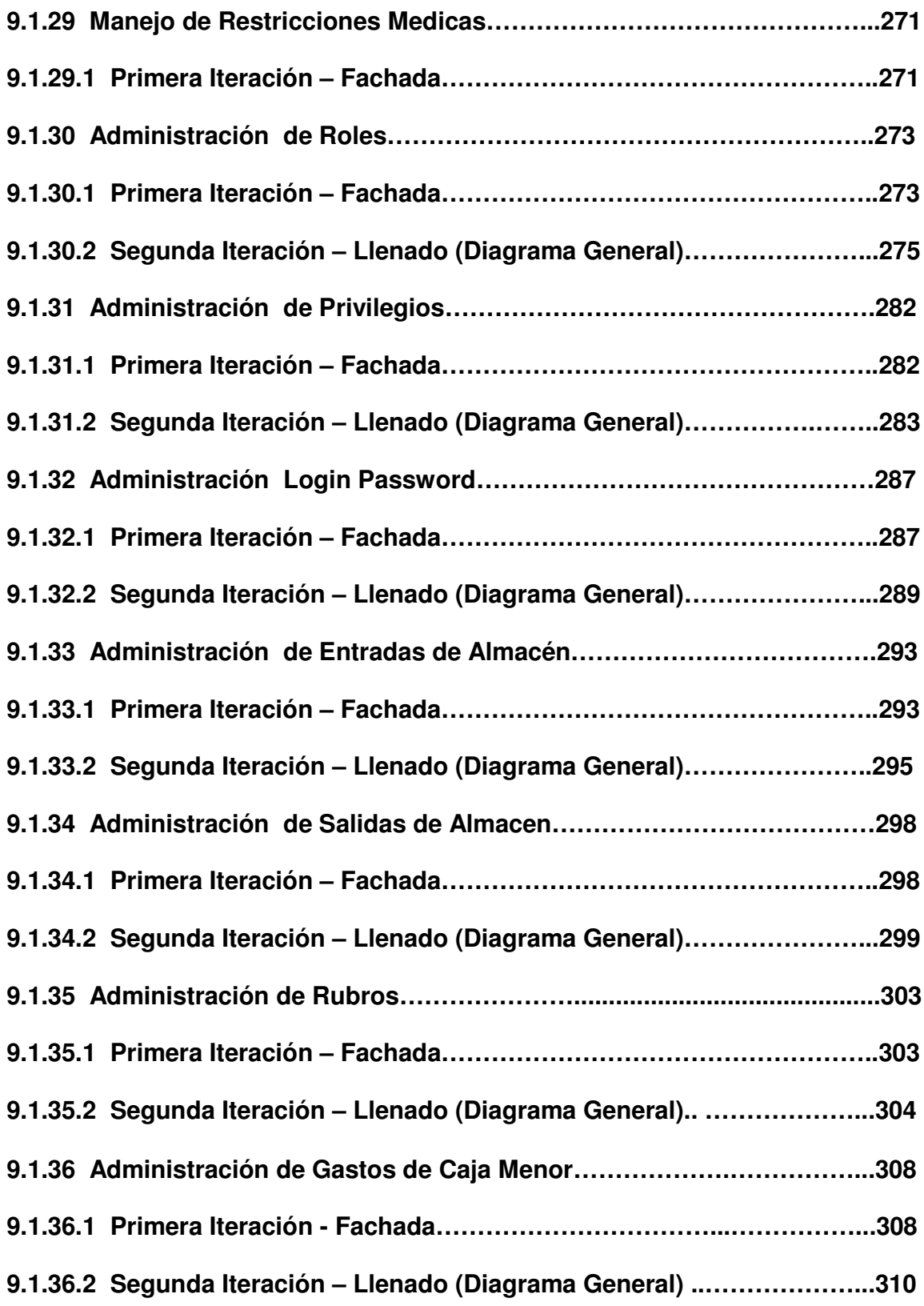

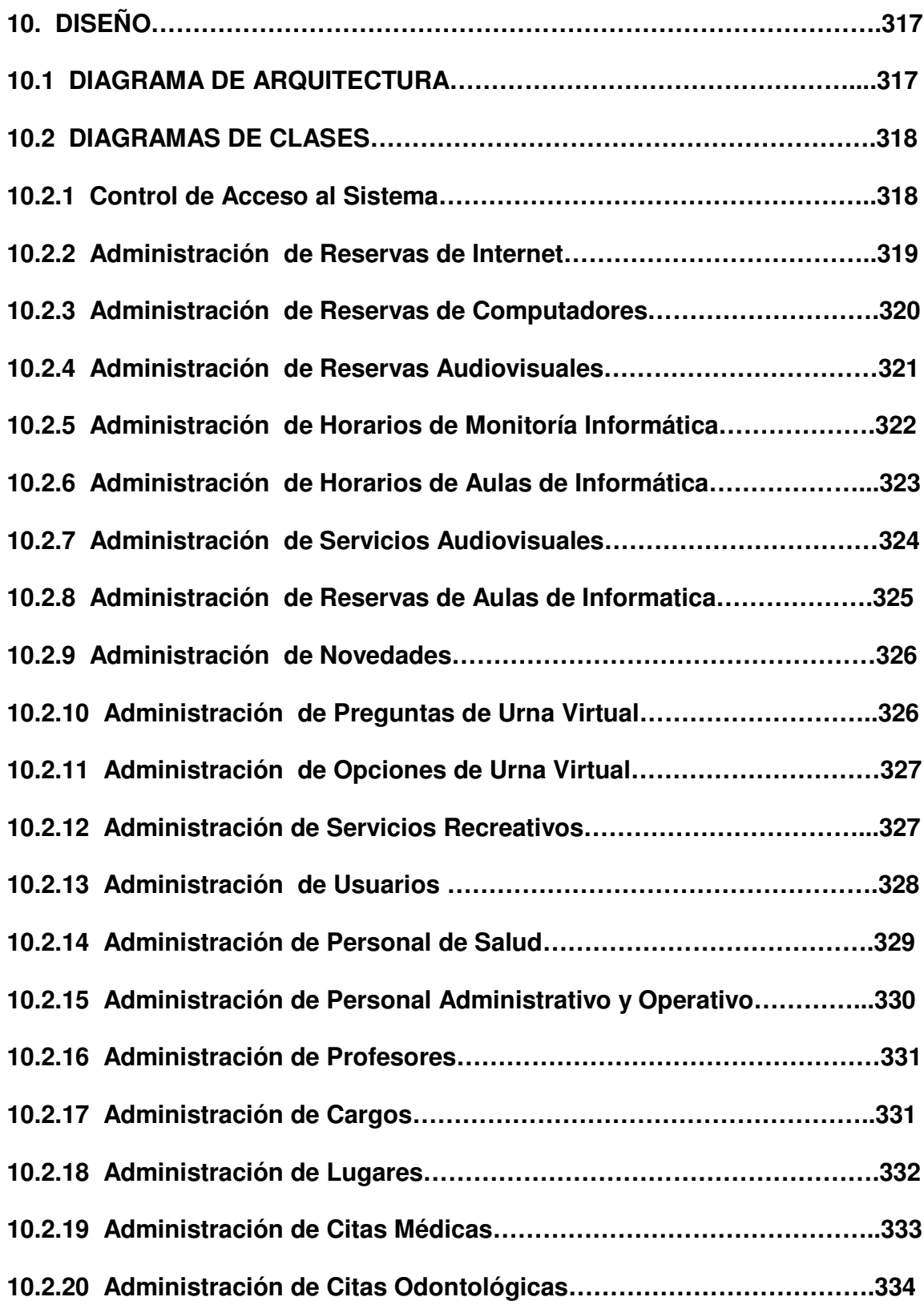

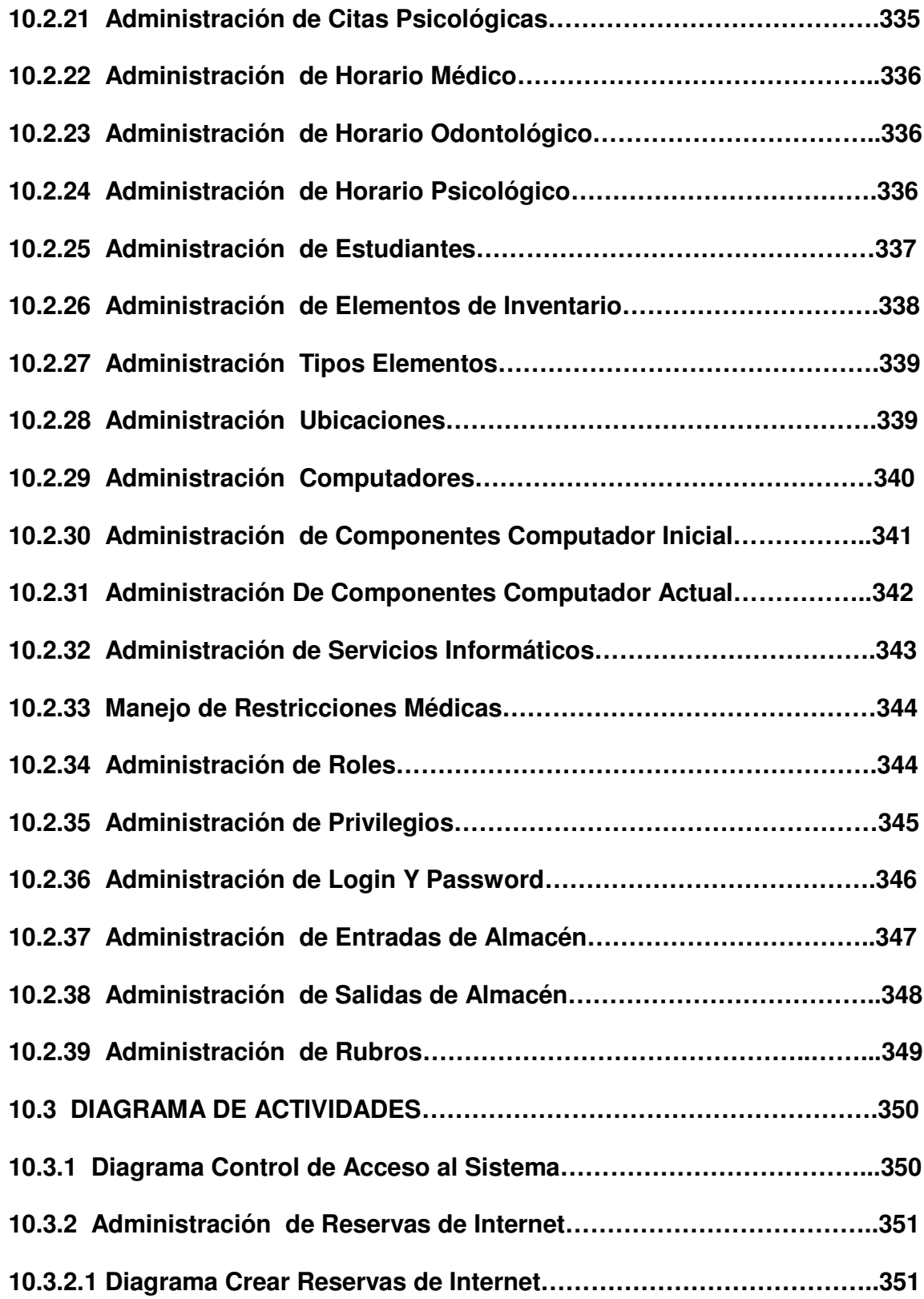

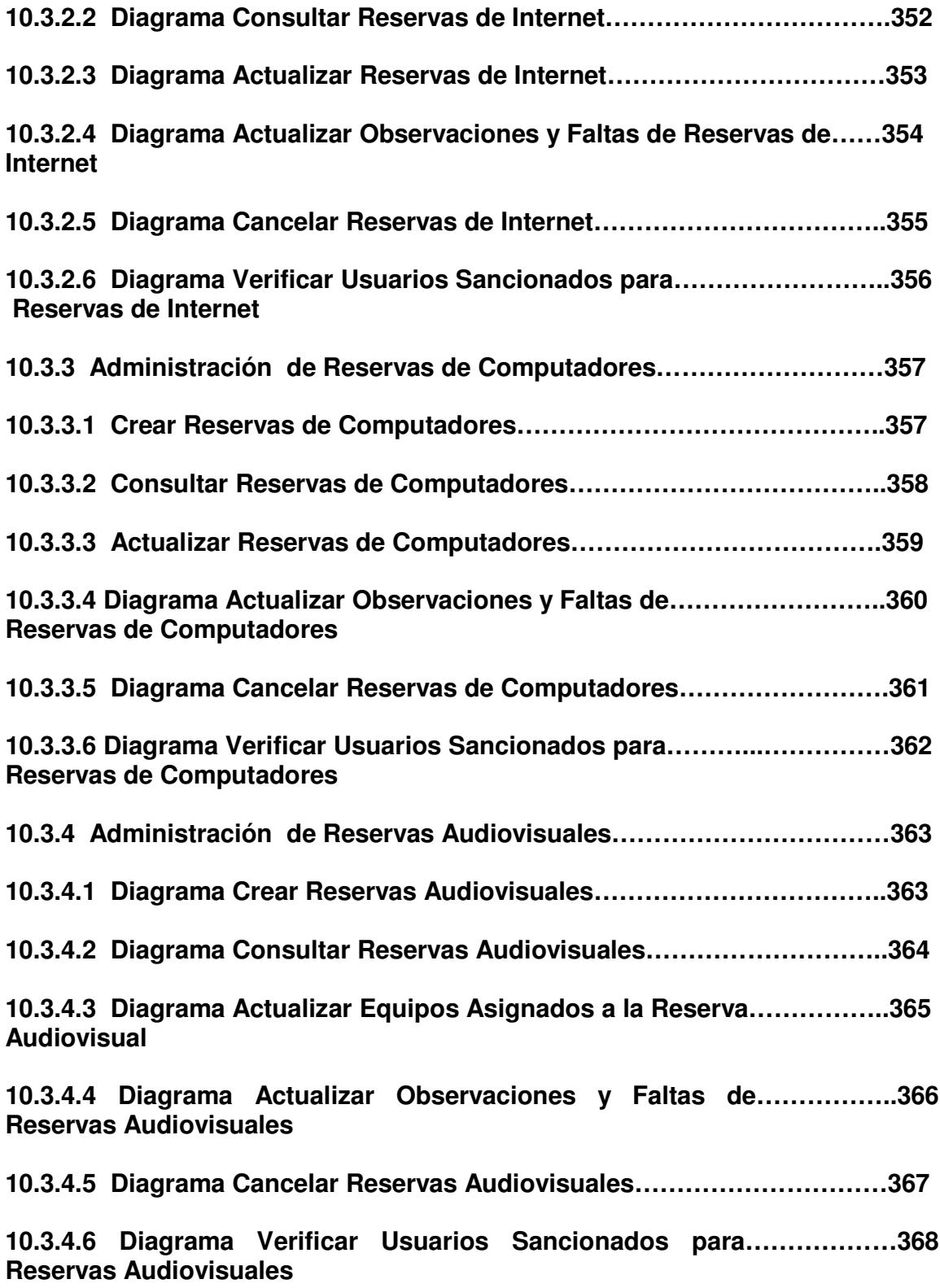

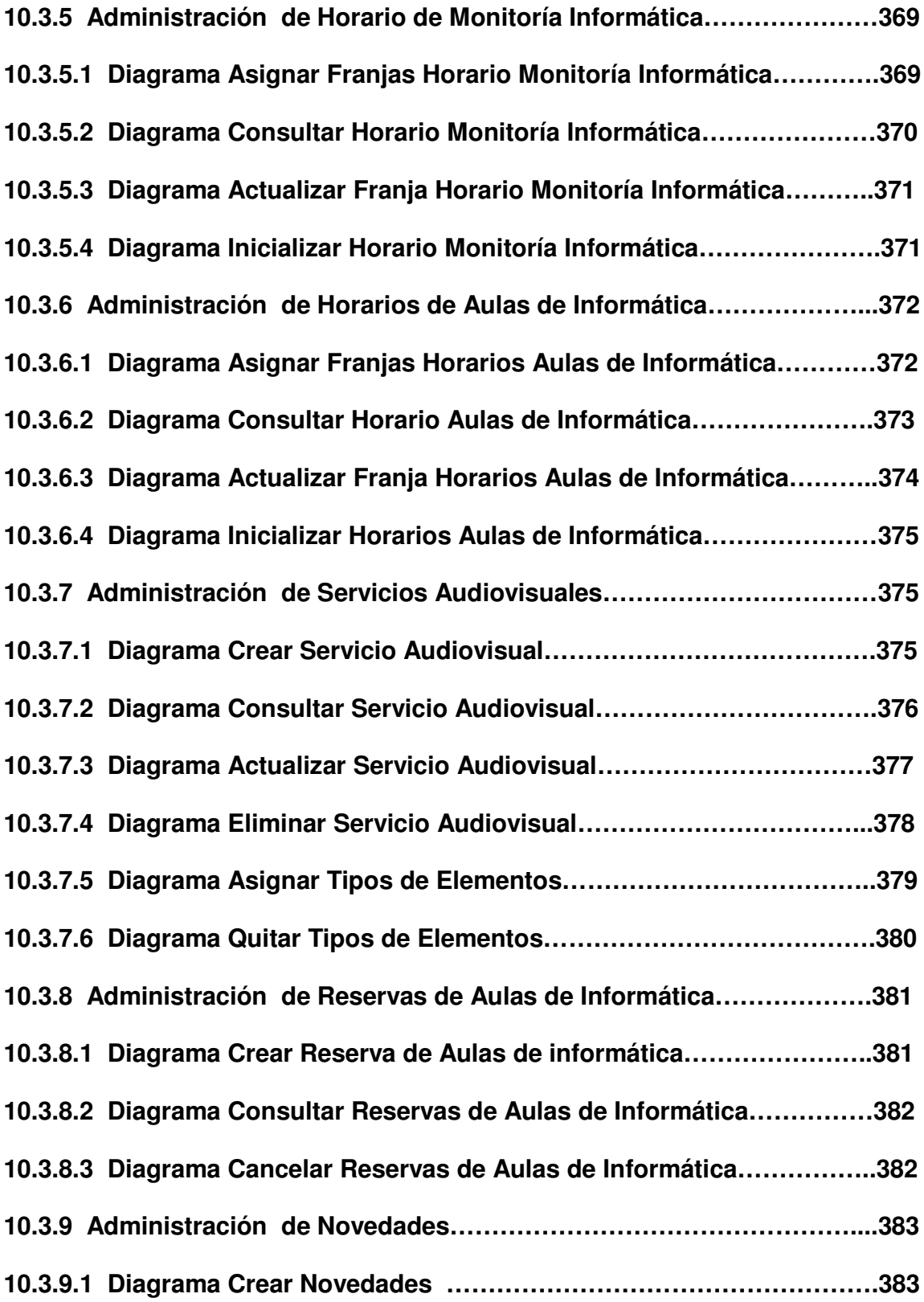

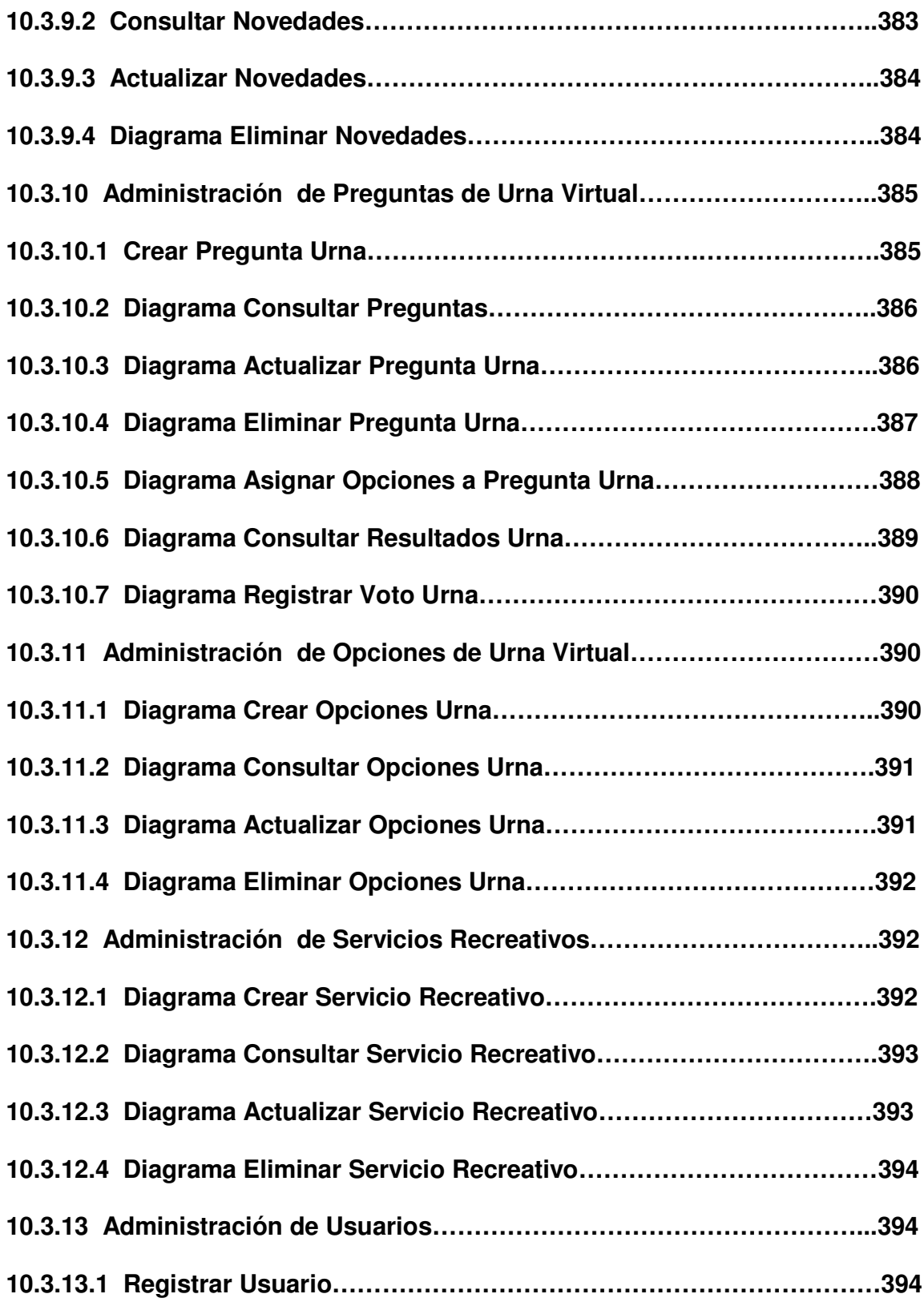

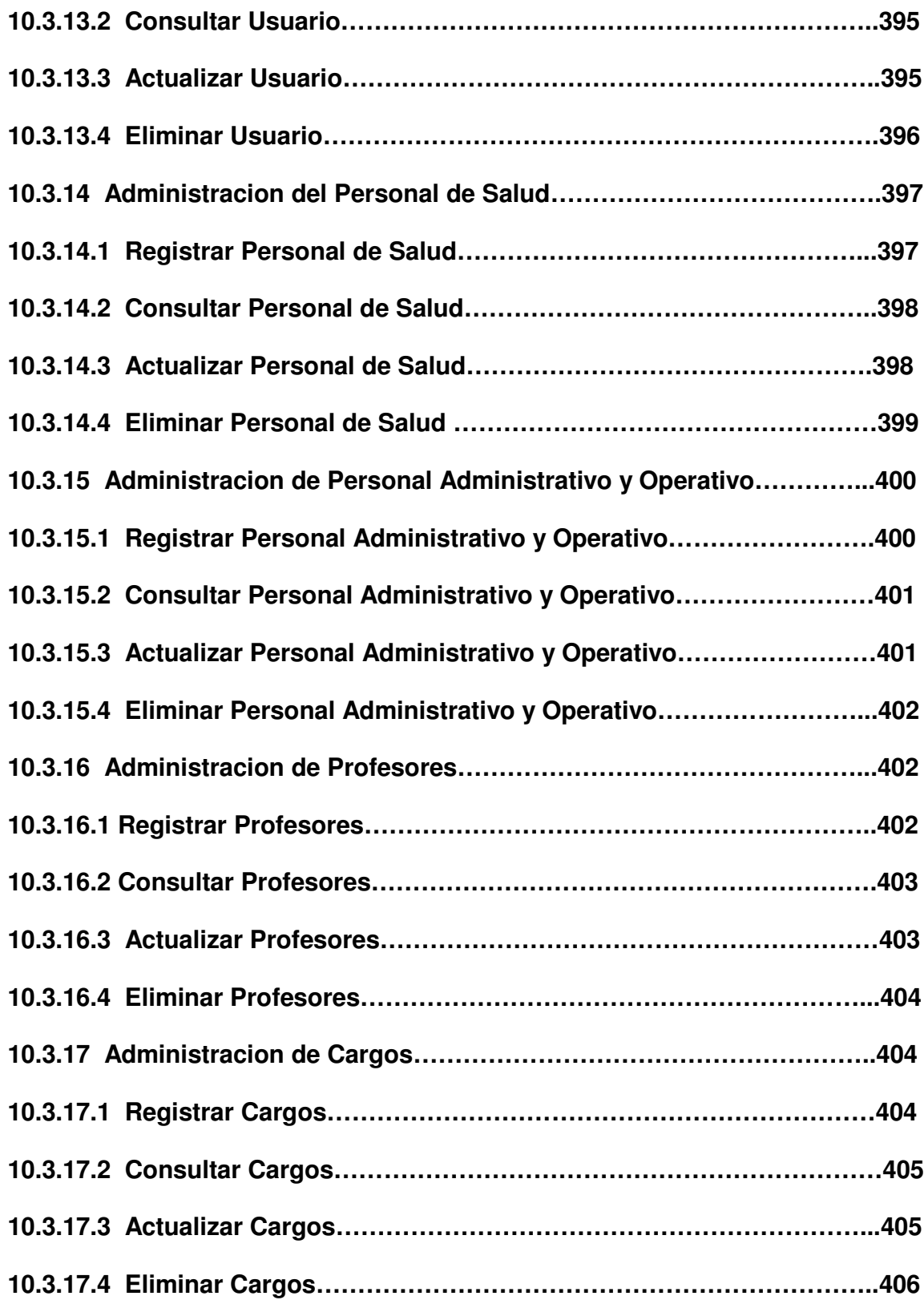

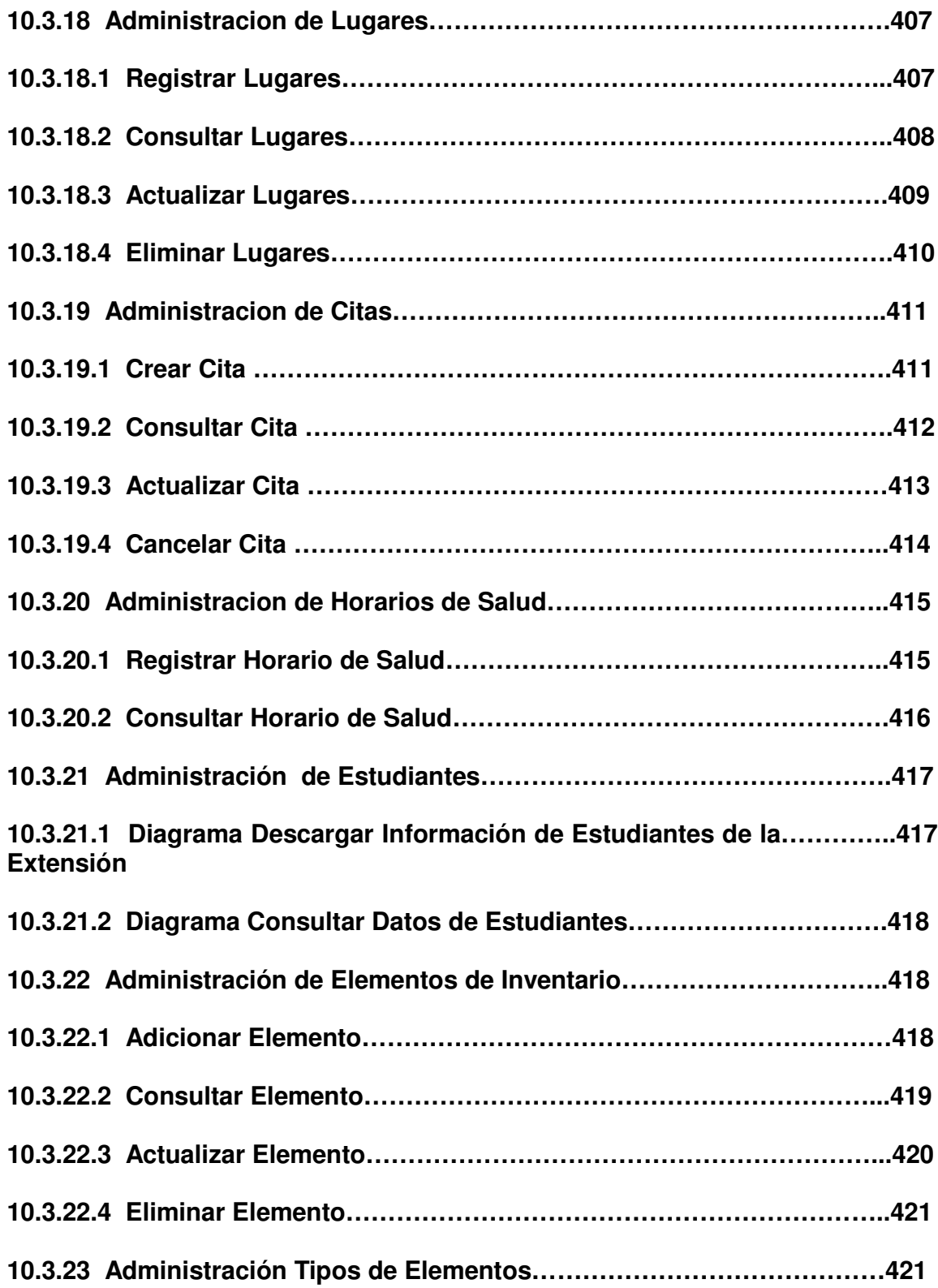

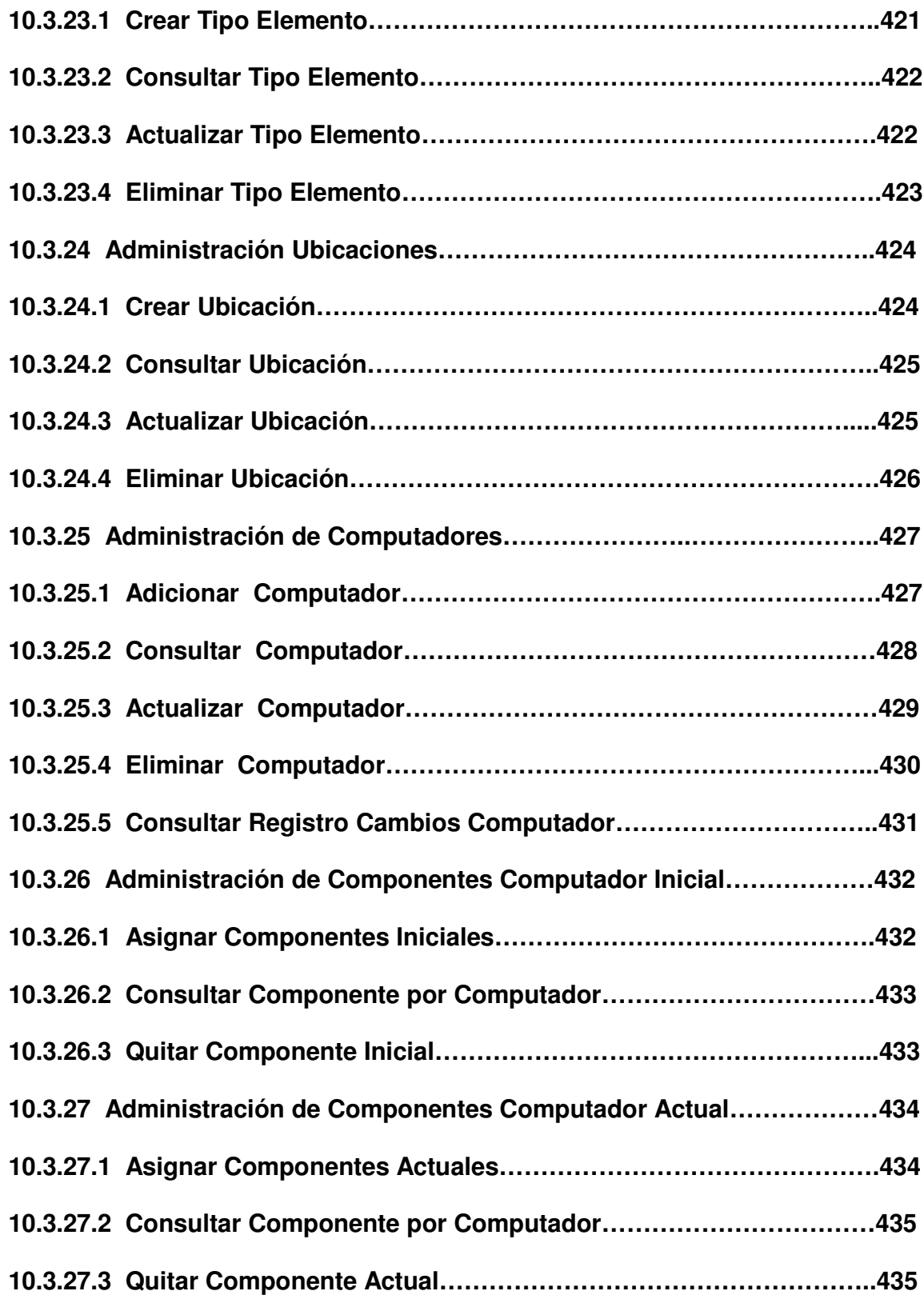

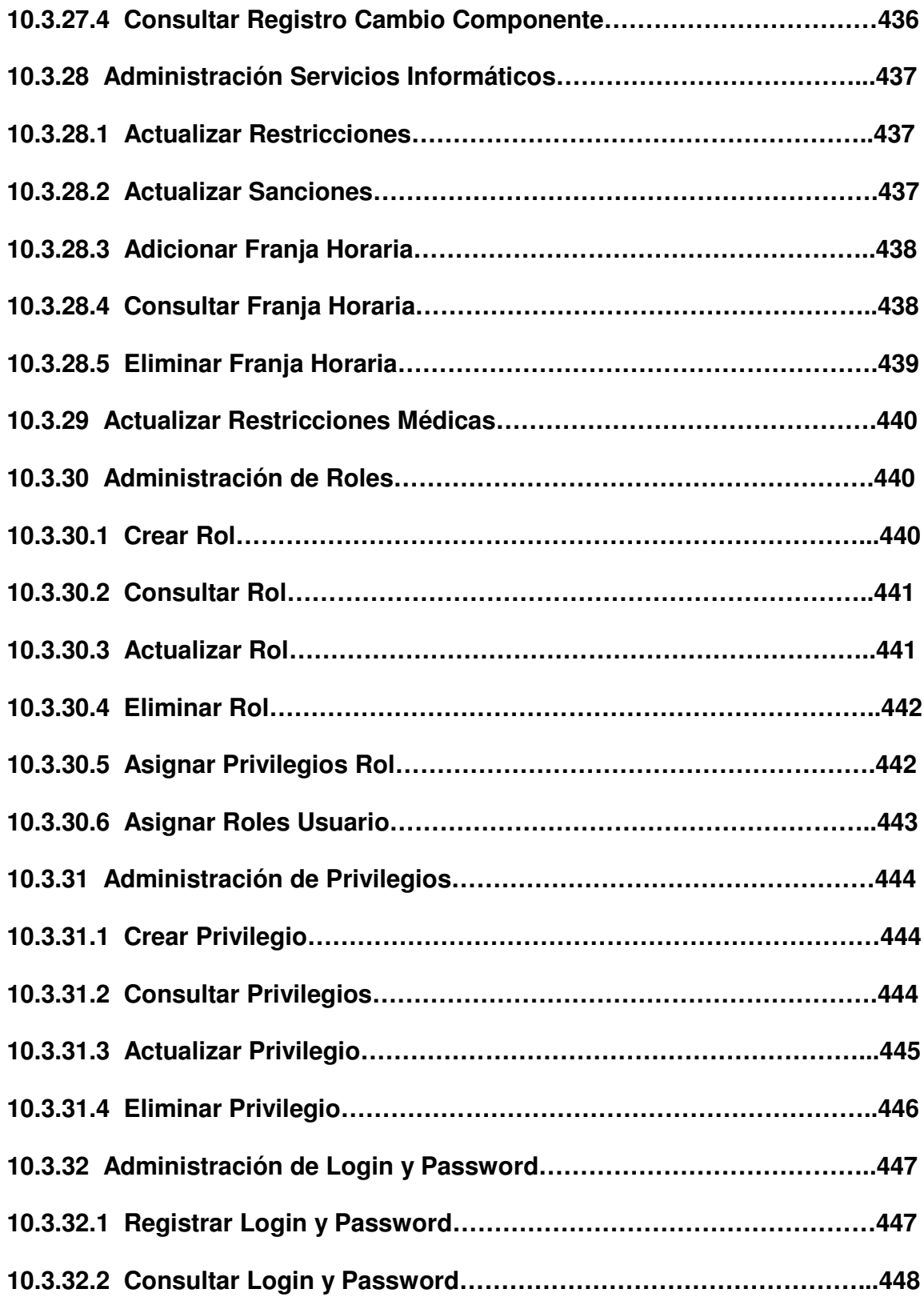

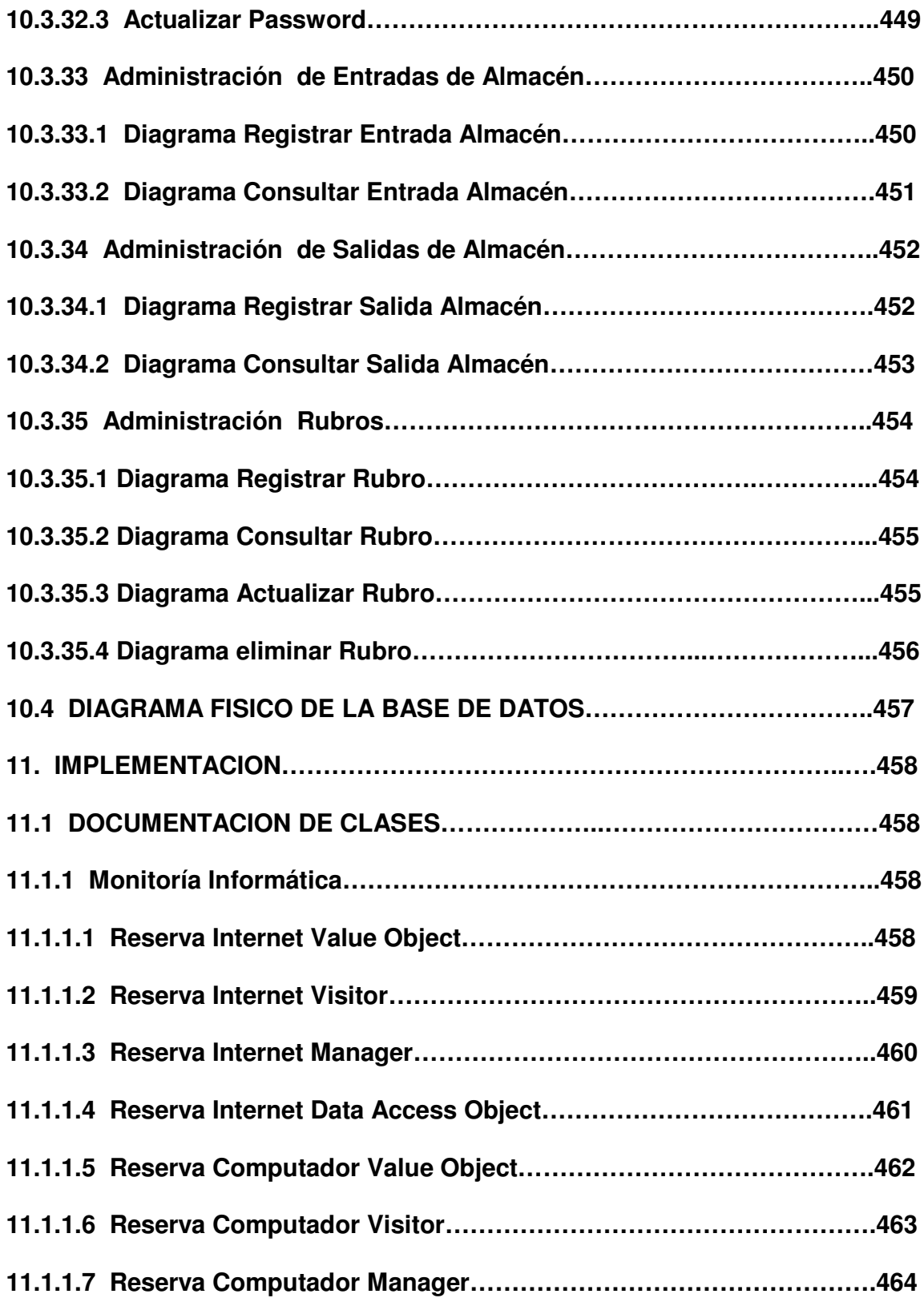

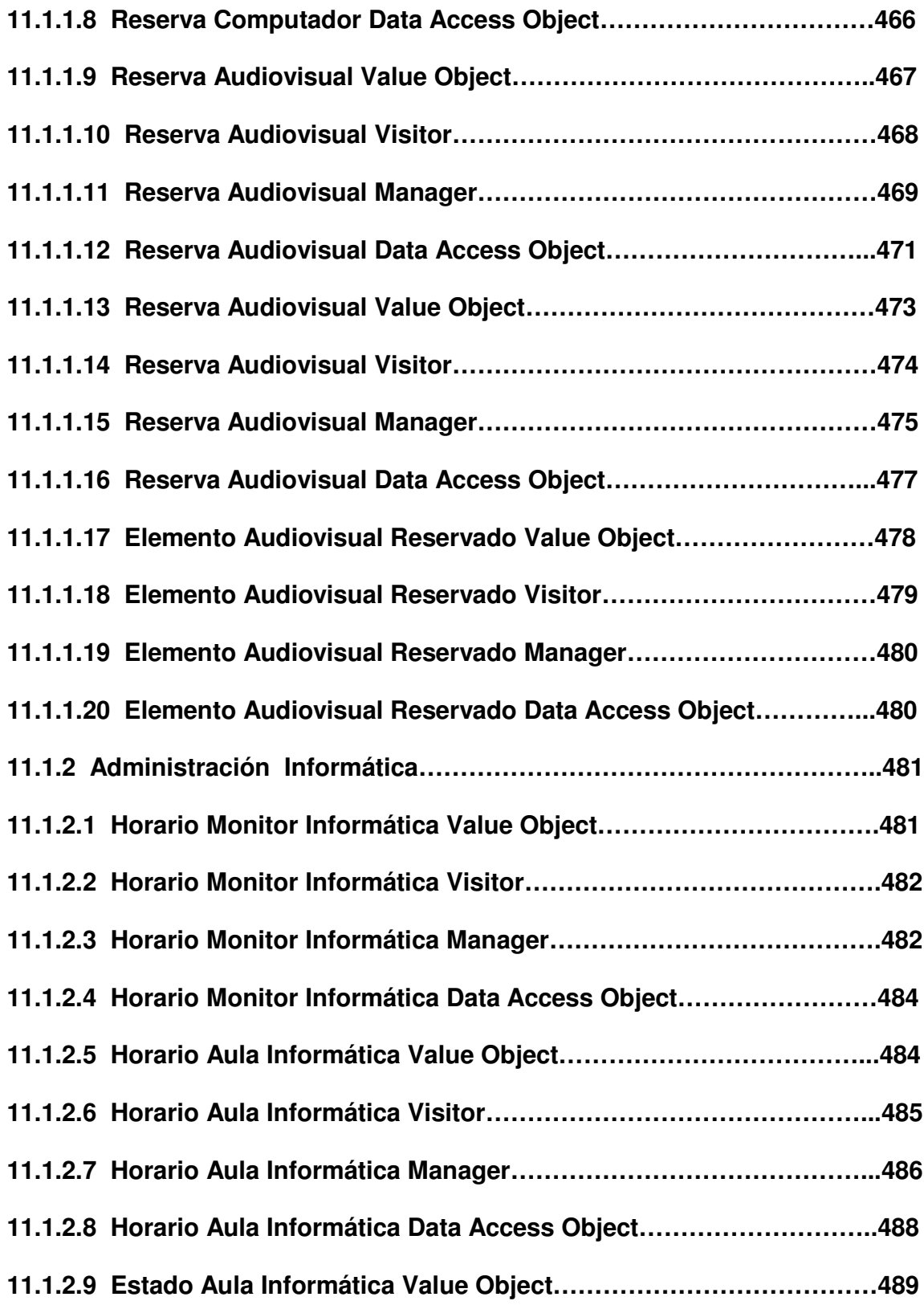

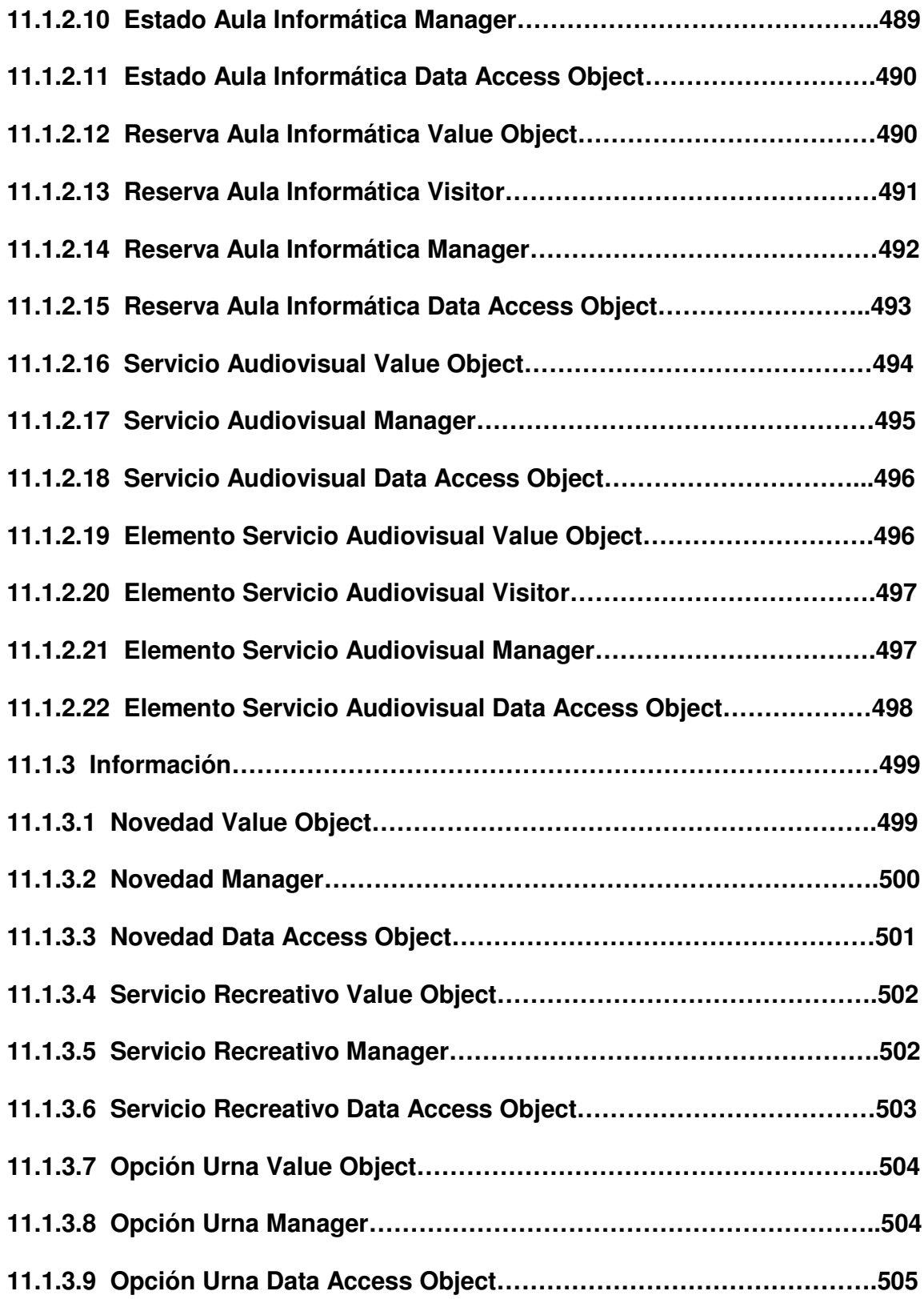

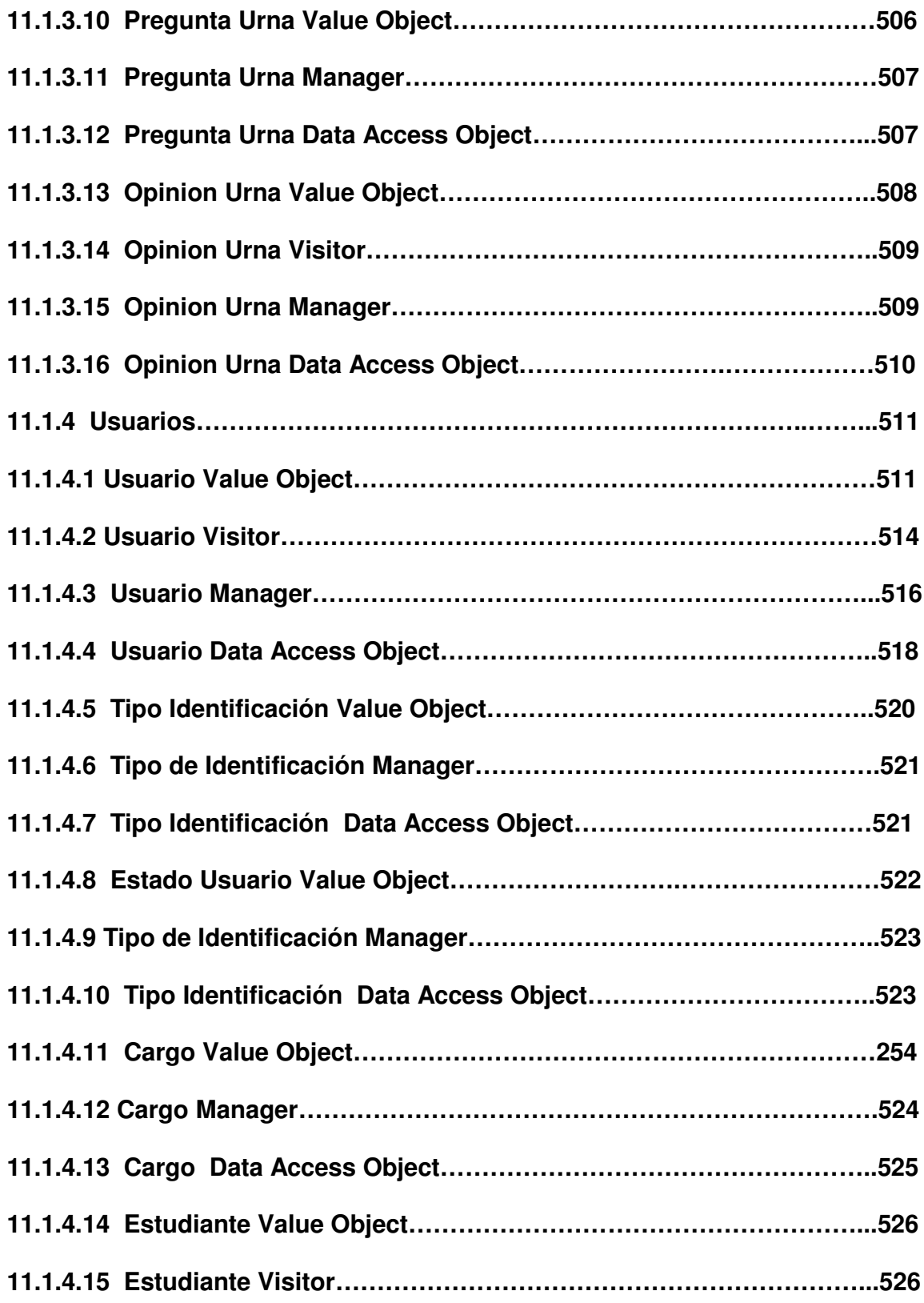

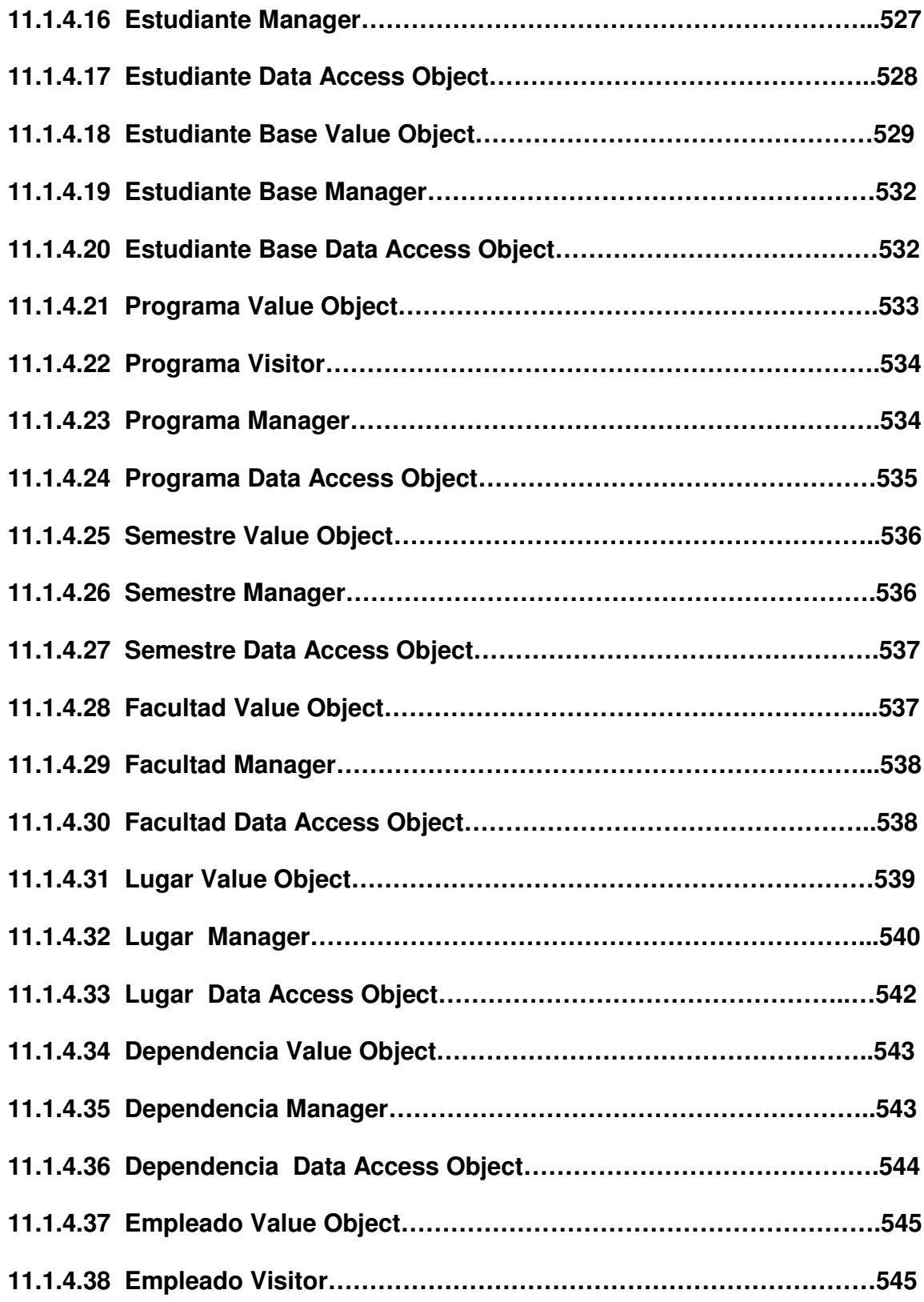

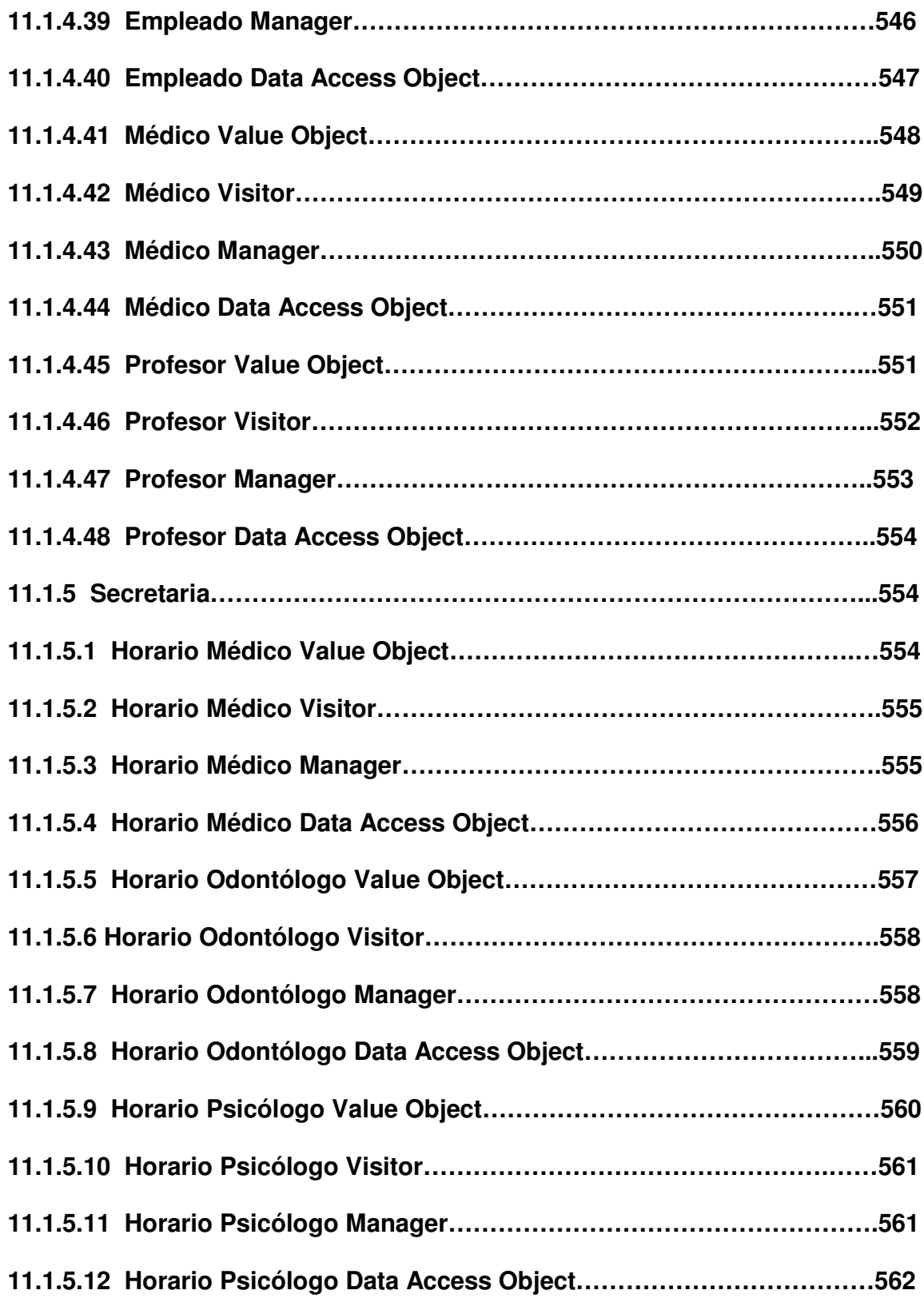

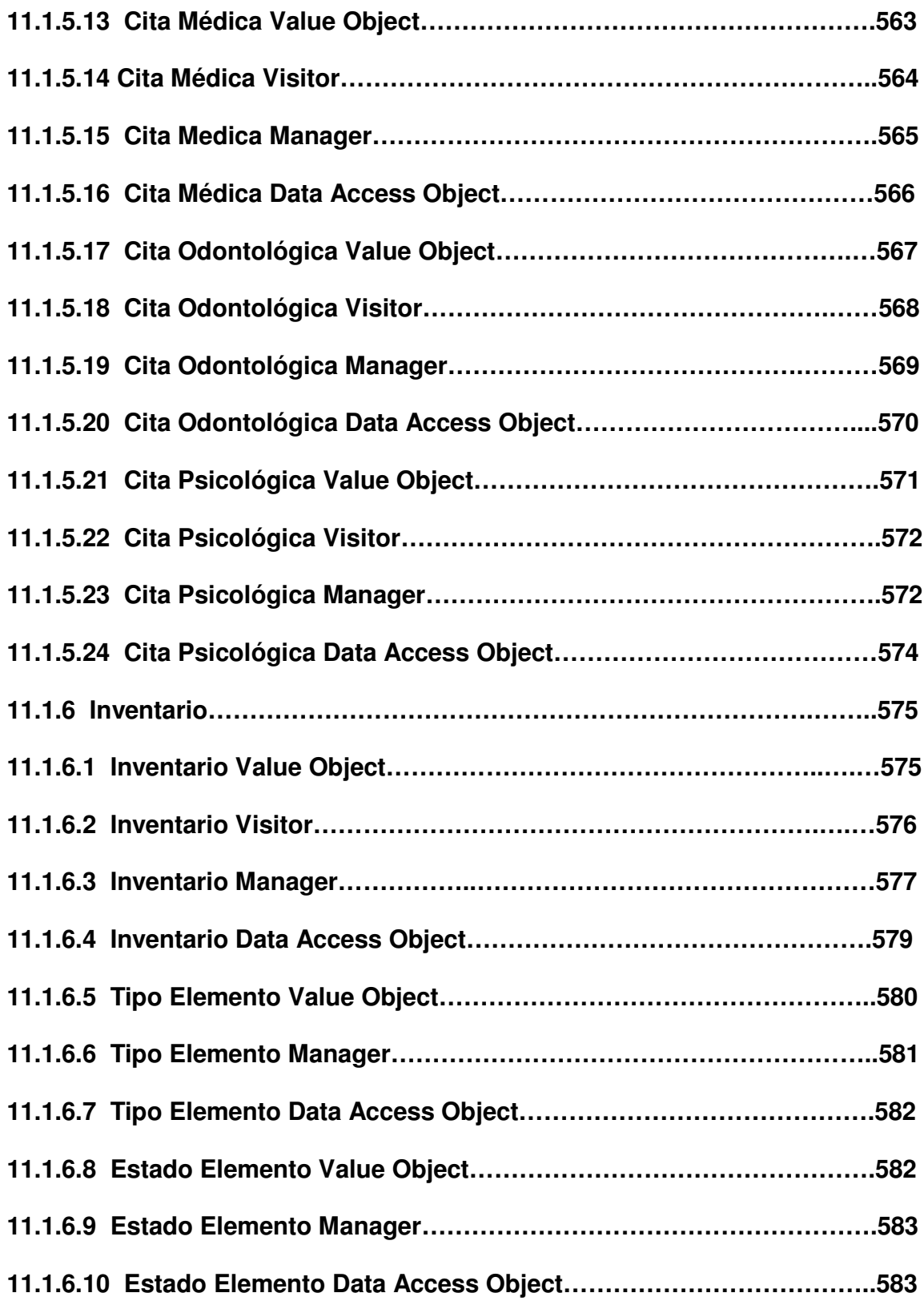

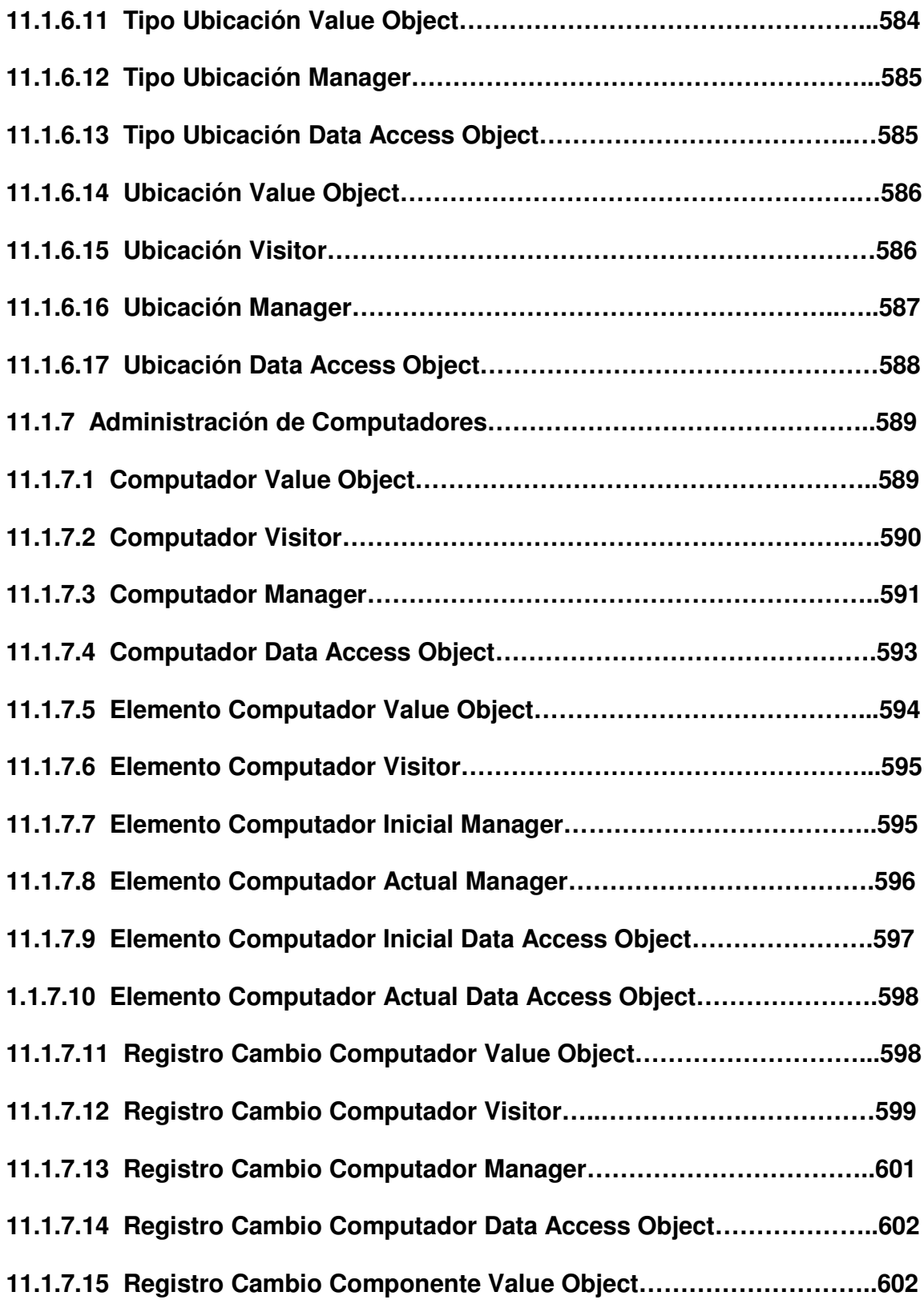

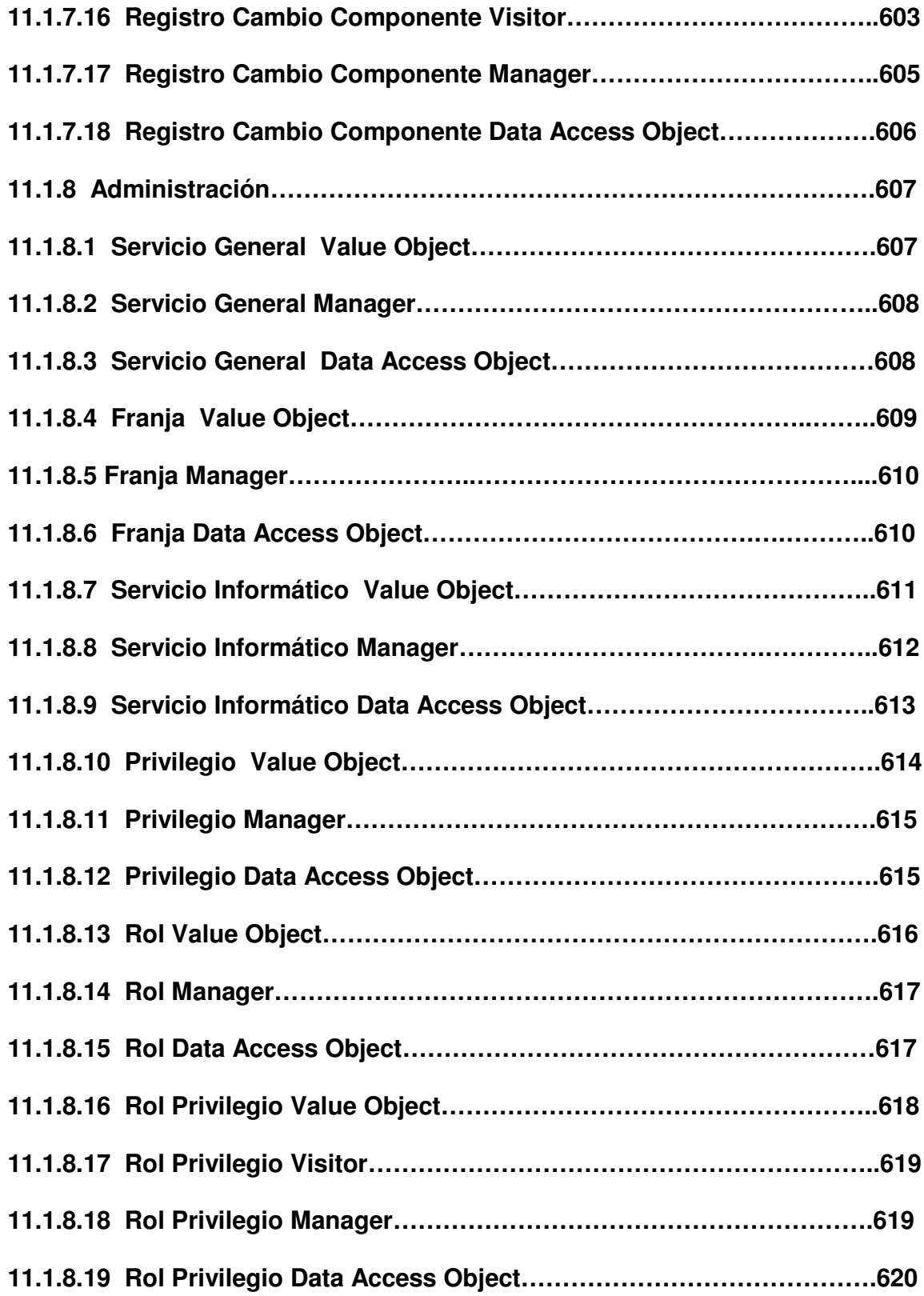

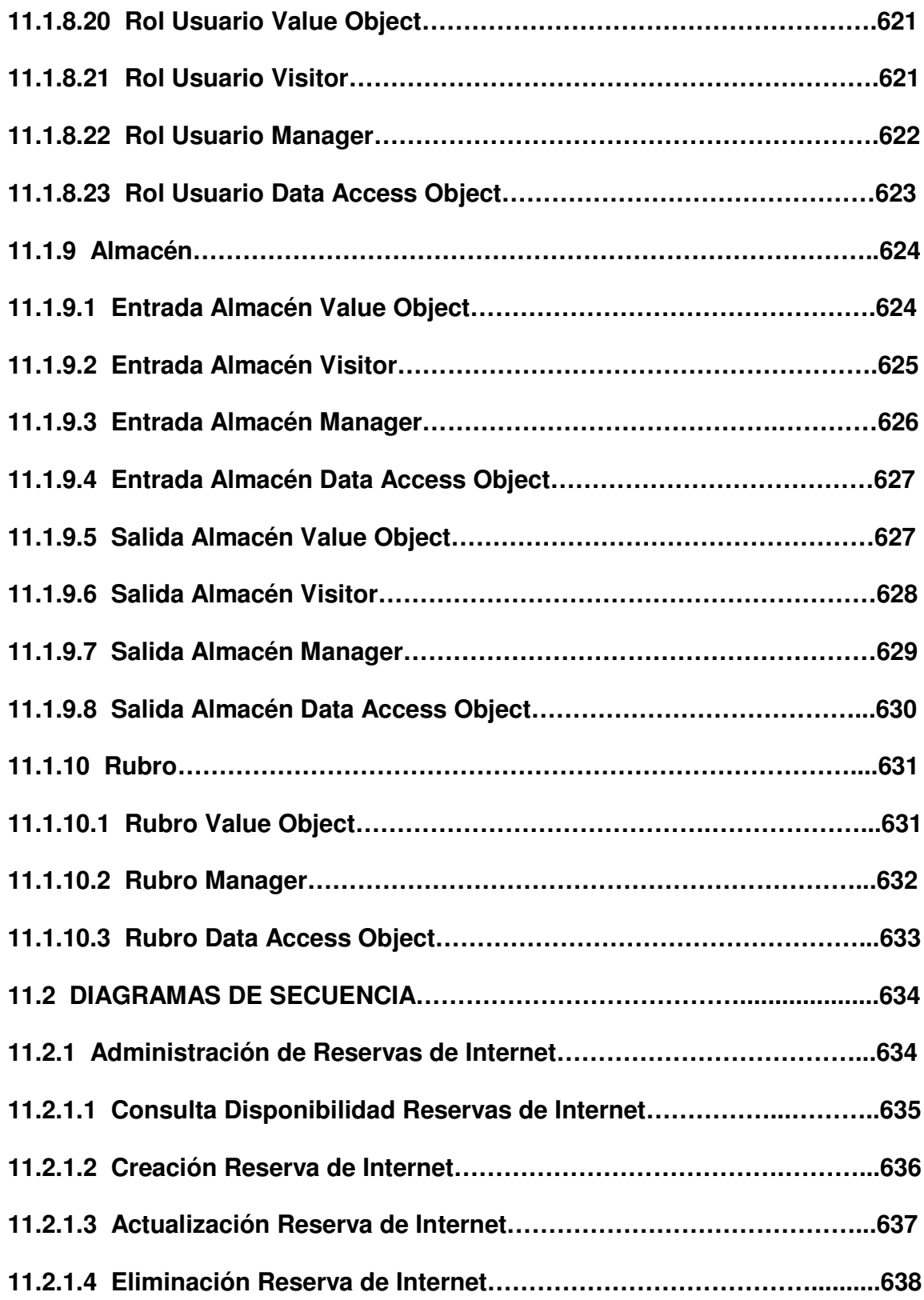

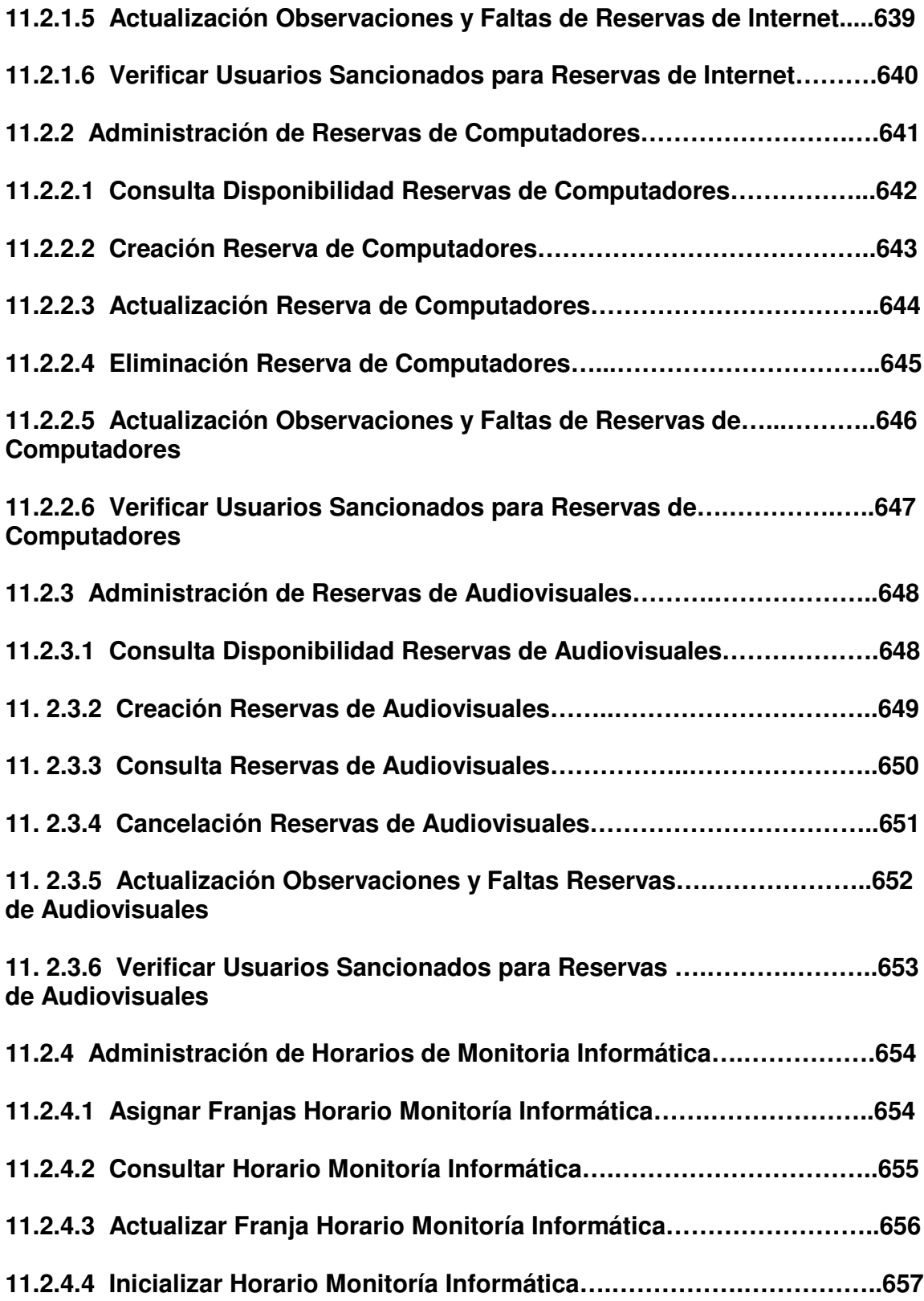

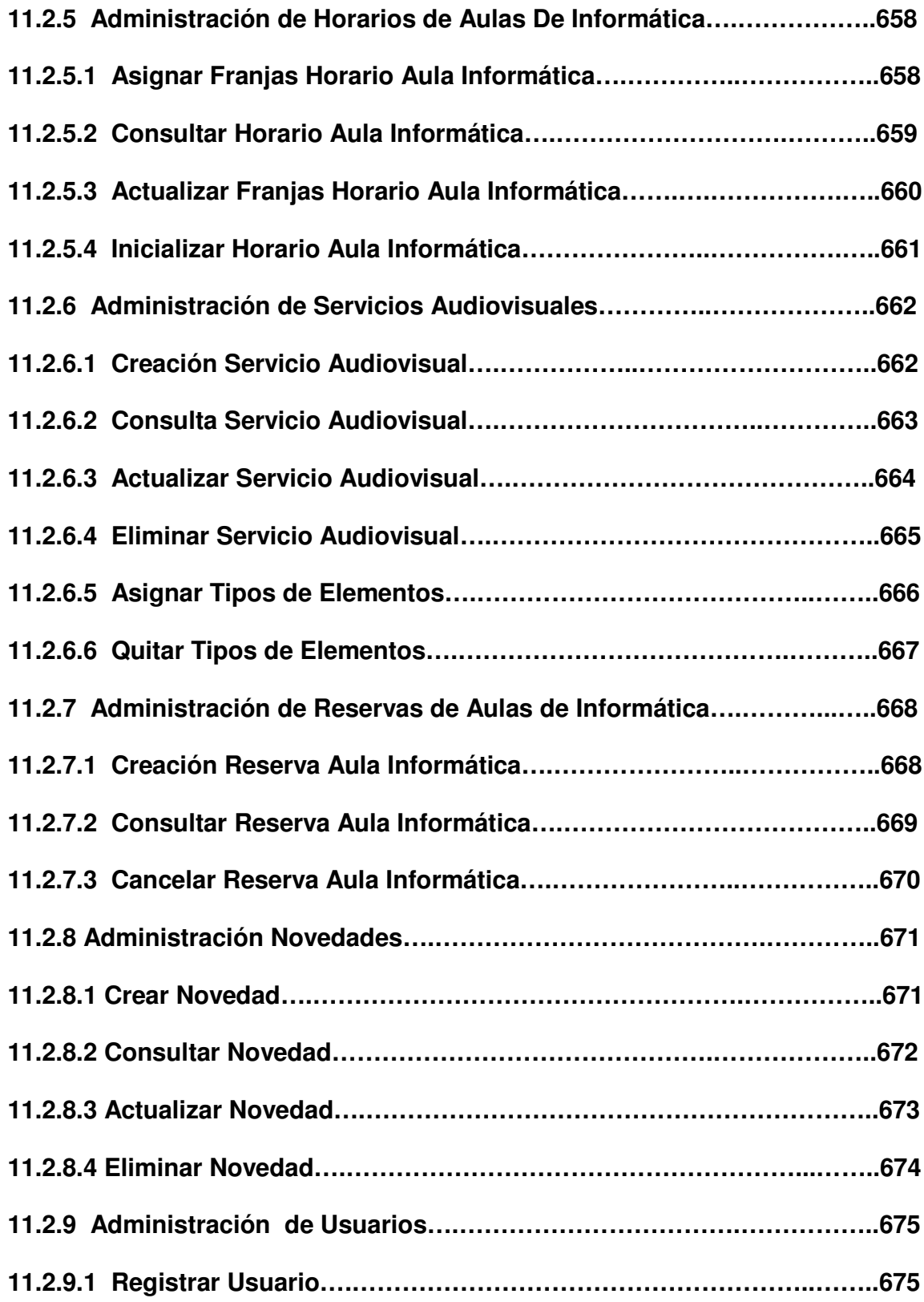

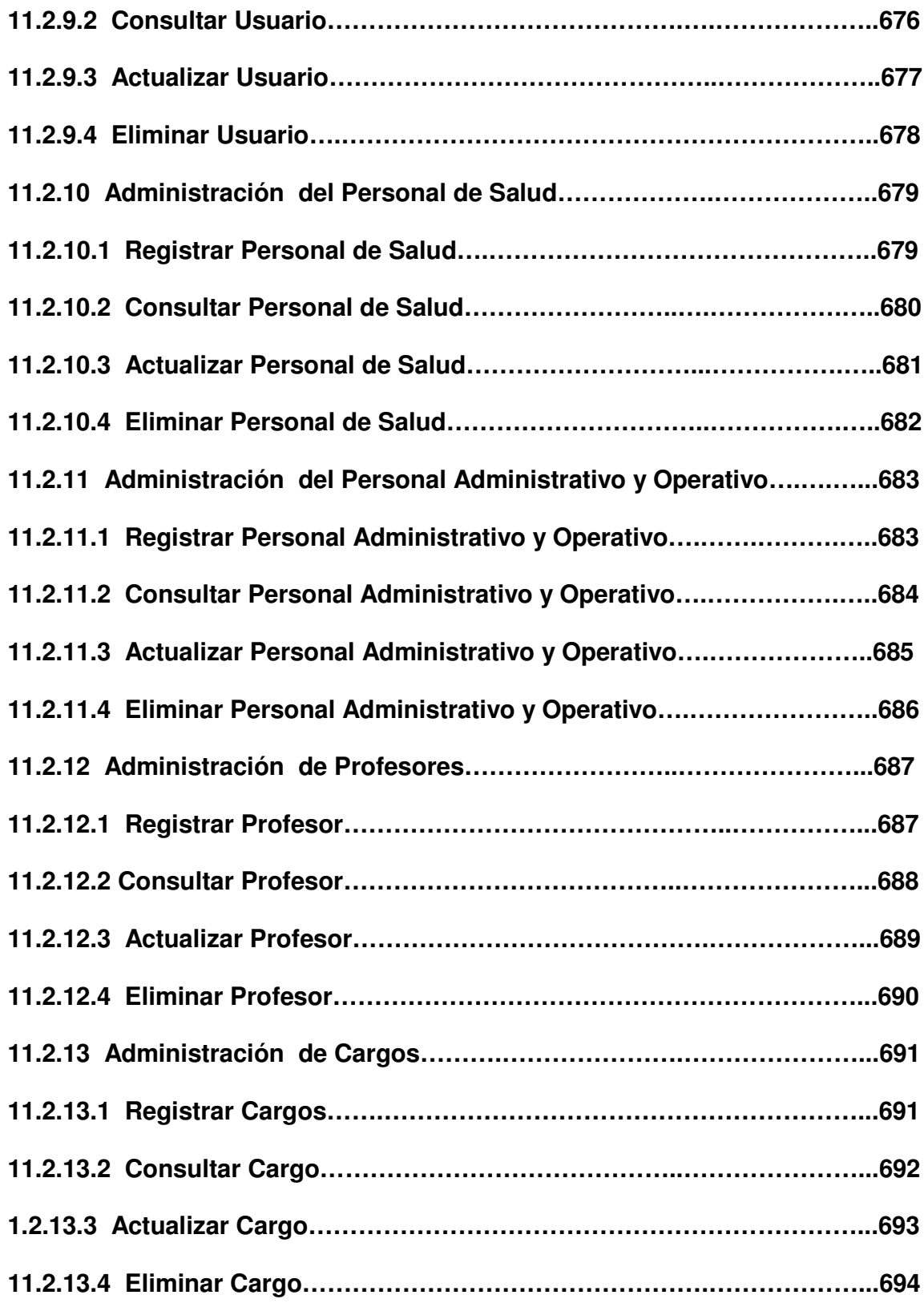

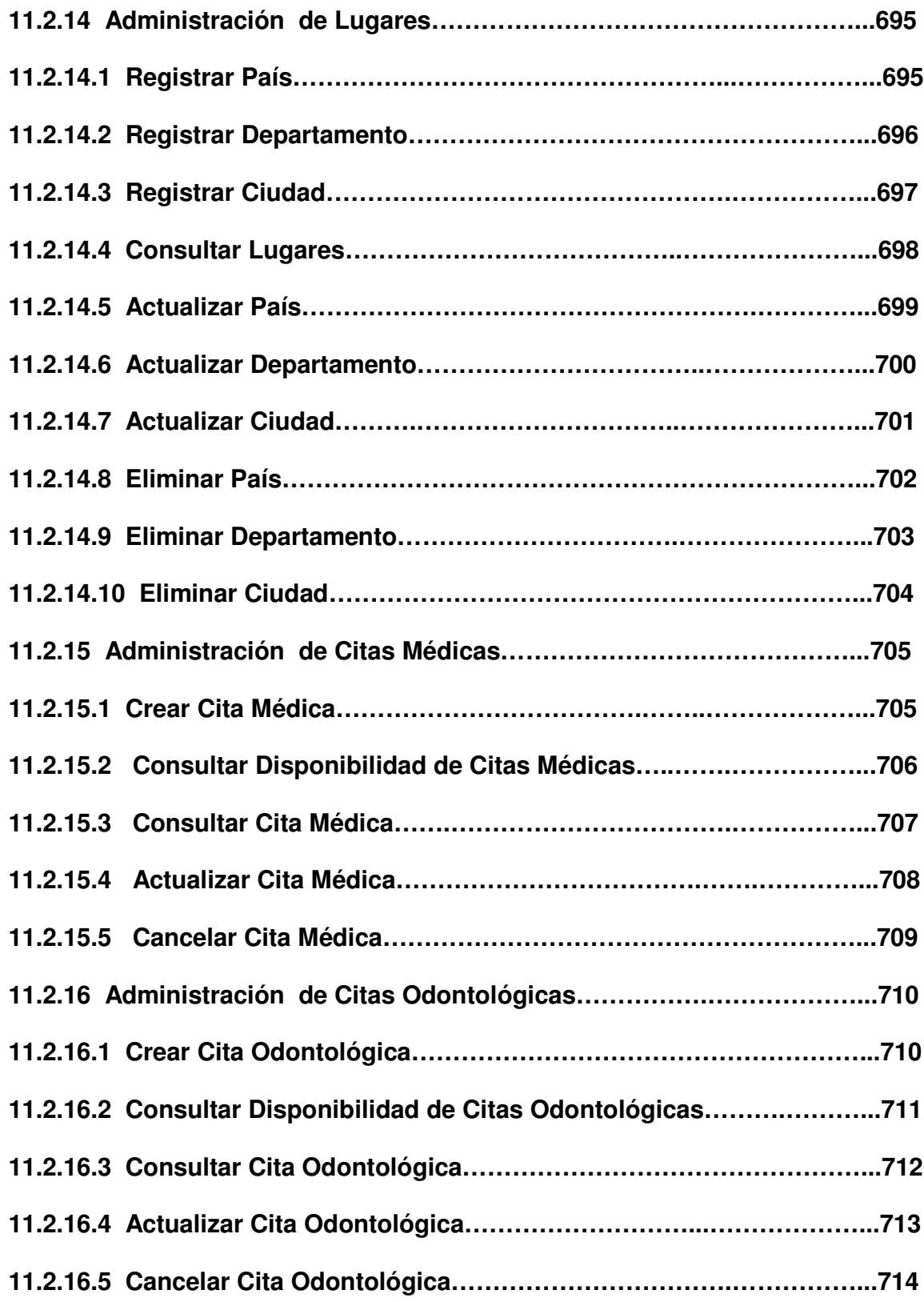

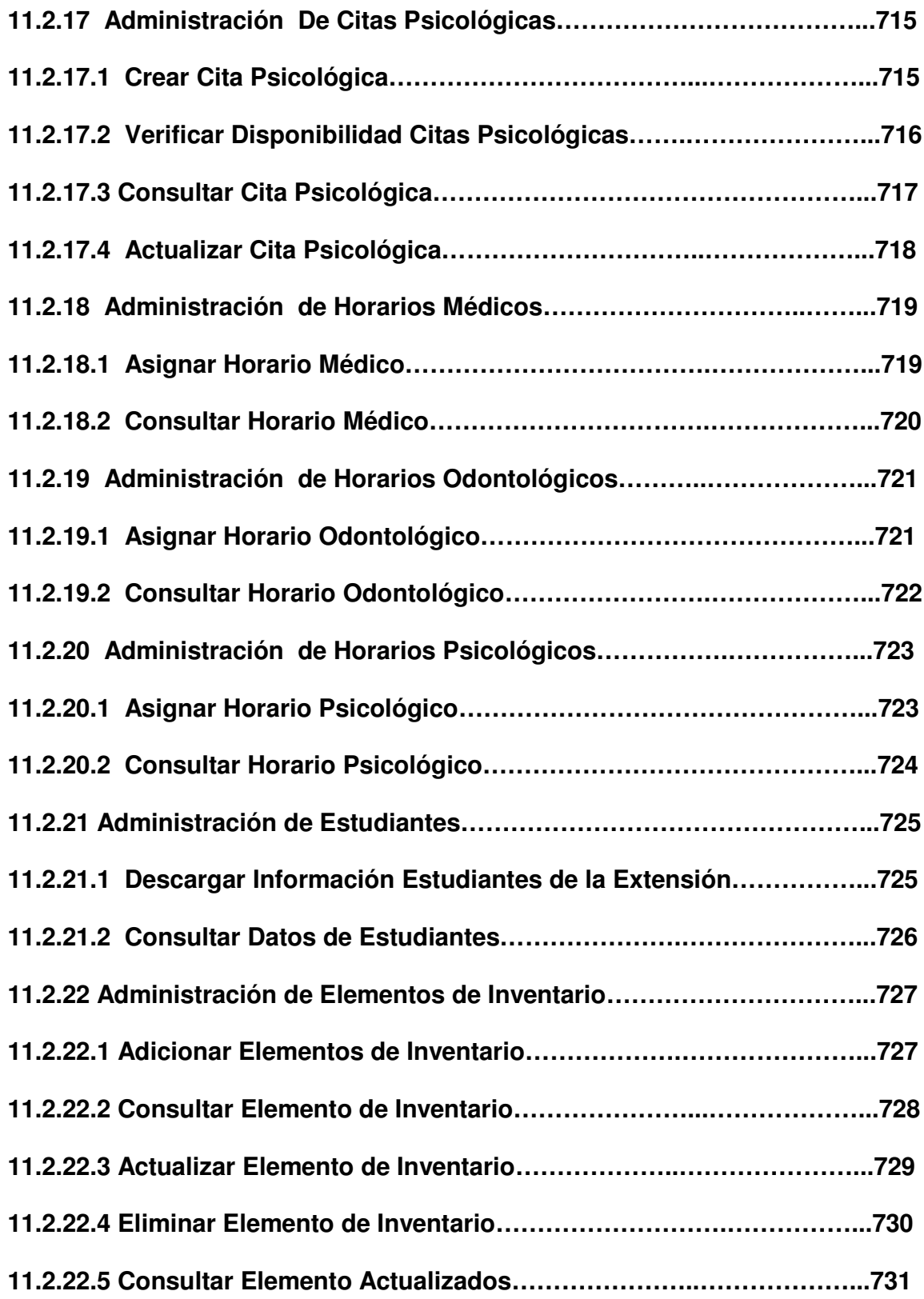

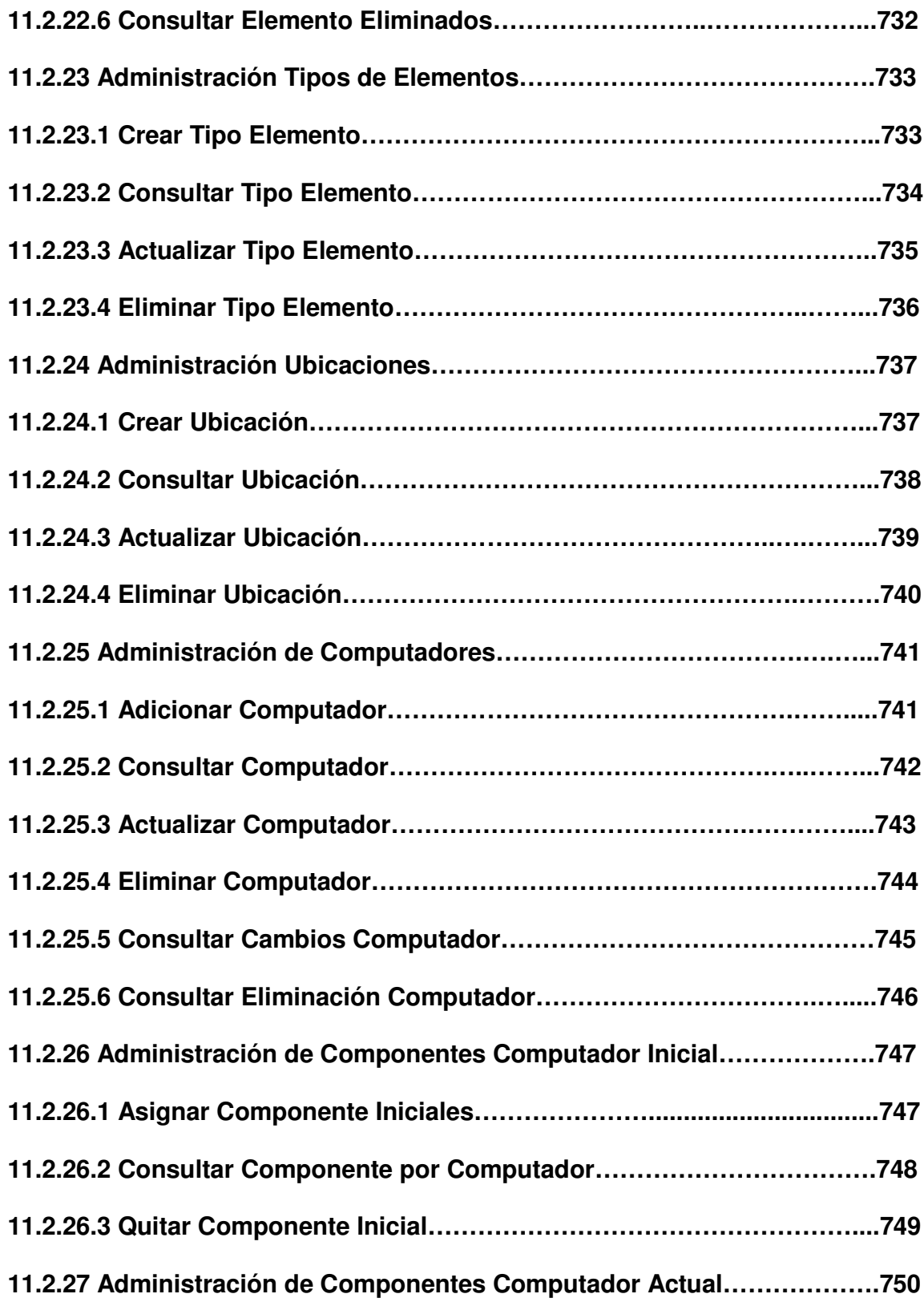

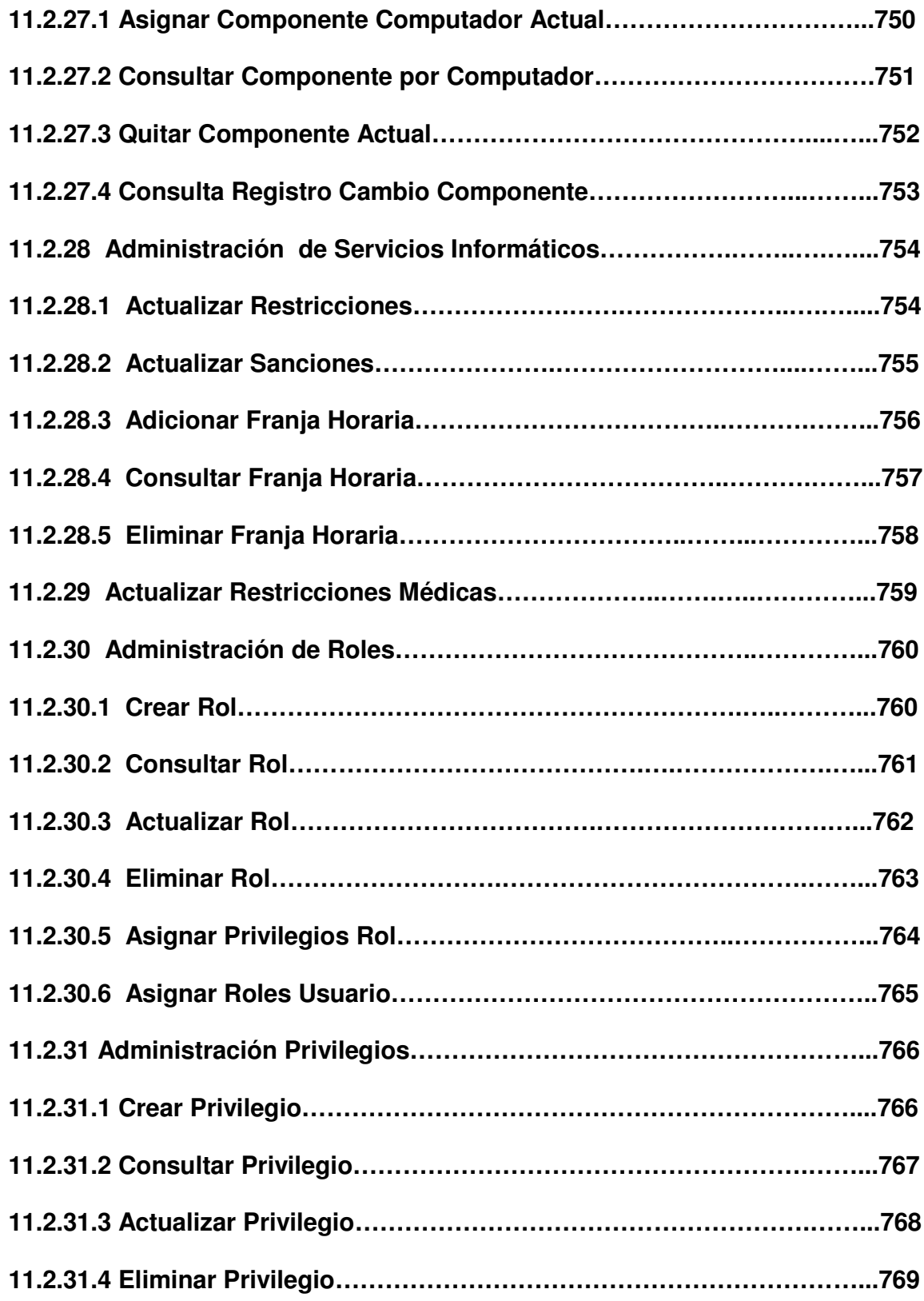
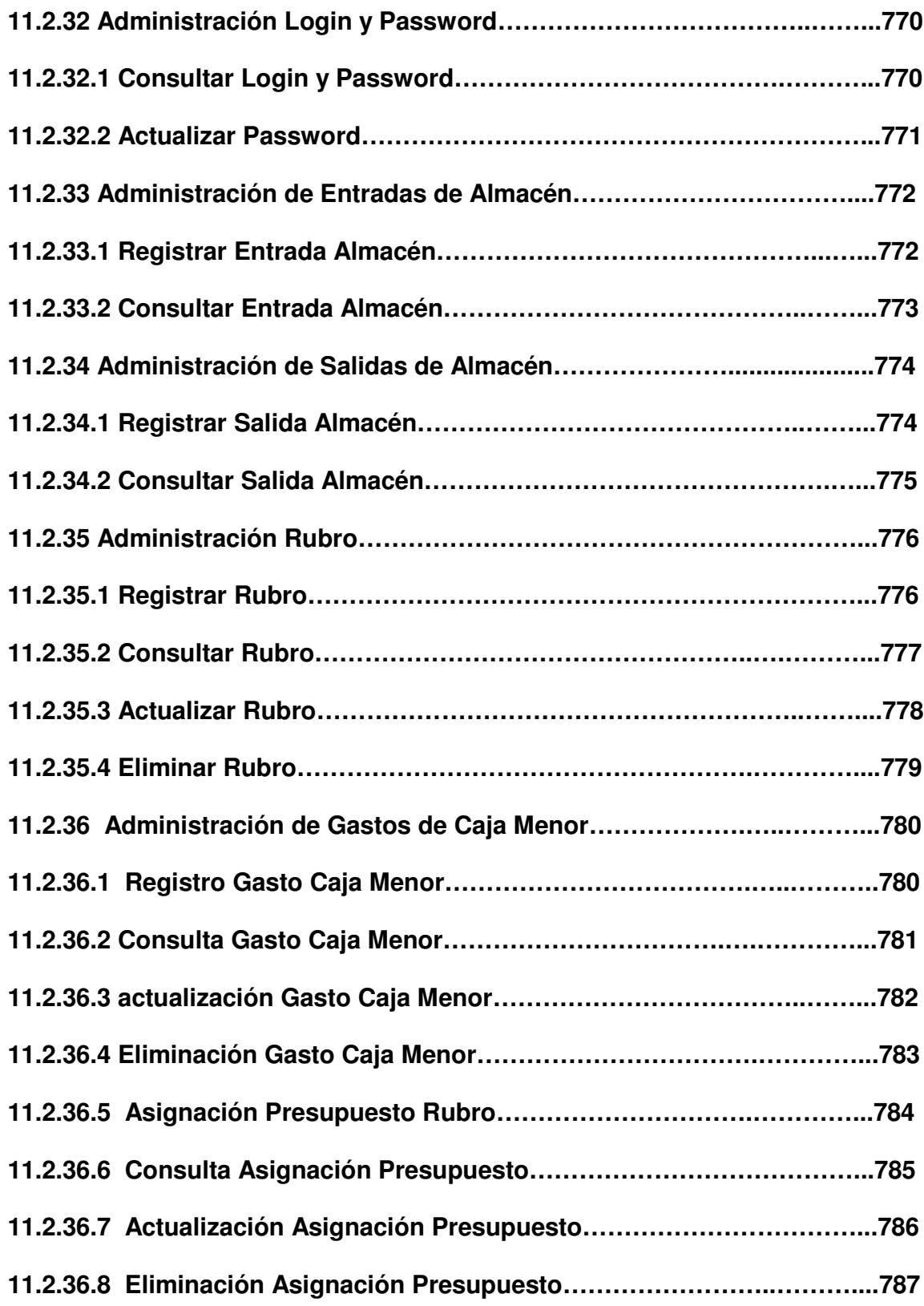

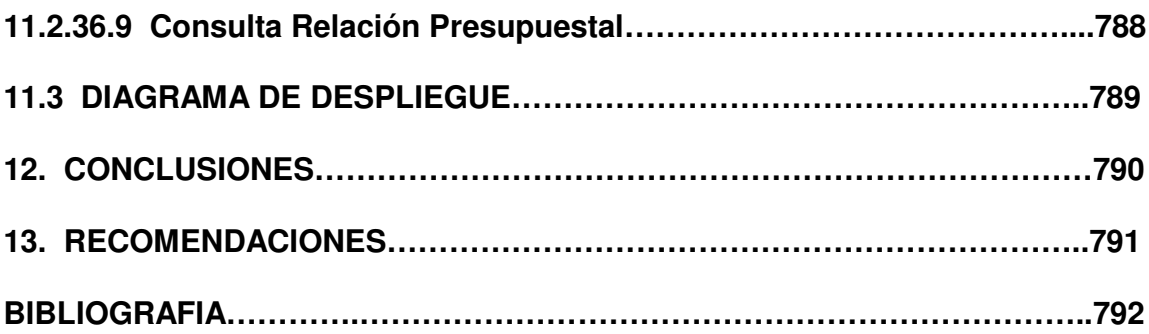

#### **RESUMEN**

El mundo moderno exige la aplicación de nuevas técnicas para dar soluciones oportunas y eficientes a los diferentes problemas que se presentan actualmente en nuestra sociedad. El desarrollo de un software que se ajuste a los patrones de calidad debe soportar características de portabilidad, reusabilidad, modularidad y escalabilidad.

El software se convierte en una herramienta de apoyo que permite optimizar y agilizar los procesos que actualmente se manejan en las dependencias de Monitoría Informática, Secretaria e Inventario de la Universidad de Nariño Extensión Ipiales.

La metodología aplicada para el desarrollo: la Programación Orientada a Objetos, la construcción de Software por Componentes y la arquitectura J2EE, permiten crear sistemas fiables que sean flexibles, mantenibles y capaces de evolucionar para cumplir las necesidades del cambio.

## **ABSTRACT**

The modern world demands the application of new techniques to give opportune and efficient solutions to the different problems that are presented at the moment in our society. So that the developed software is adjusted to the patterns of quality it should be portable, reusable, to modulate and scalable.

The software becomes a support tool that allows to optimize and to speed up the processes that at the moment are managed in Monitoría Computer science Secretary and Inventory dependences, of the University of Nariño Extensión Ipiales.

The methodology applied for the development: the Object-Oriented Programming, the construction of Software for Components and the architecture J2EE, they allow to create reliable systems that are flexible, easy to maintain and able to evolve to complete the necessities of the change.

#### **INTRODUCCION**

El perfil integral de todo Ingeniero de Sistemas debe estar enfocado en la búsqueda de nuevas tendencias o técnicas para la solución de problemas sin quedarse atrás del avance tecnológico de nuestra sociedad. El análisis, diseño e implementación de software generalmente se basan en los lineamientos de una programación estructurada cuyo desempeño ha tenido buena acogida hasta la actualidad; sin embargo surgen nuevas alternativas que brindan características de portabilidad, reusabilidad, modularidad y escalabilidad; esto se refleja en el desarrollo de un producto final que se pueda acoplar de mejor manera a los diferentes cambios tecnológicos.

El proyecto busca generar un sistema de información a través del cual se pretende optimizar y agilizar los procesos que actualmente se llevan de forma manual en la Universidad de Nariño Extensión Ipiales tales como: Administración de Reservas de Internet, Computadores, Audiovisuales, Aulas de Informática, Citas Médicas, Citas Odontológicas, Citas Psicológicas, Administración de Datos de Usuario (estudiantes, docentes, personal operativo y administrativo), Administración de Caja Menor, Administración de Computadores y sus Componentes, y Administración de Inventario.

Para el modelamiento del sistema se ha optado por utilizar el Lenguaje Unificado de Modelado (UML), el cual capta la información sobre la estructura estática y el comportamiento dinámico de un sistema. Un sistema se modela como una colección de objetos discretos que interactúan para realizar un trabajo que finalmente beneficia a un usuario externo.

El lenguaje de modelado pretende unificar la experiencia pasada sobre técnicas de modelado e incorporar las mejores prácticas actuales en un acercamiento estándar.

Para aprovechar las características de este lenguaje se aplicará la Metodología Orientada a Objetos que se acopla de mejor manera al enfoque que se le pretende dar al desarrollo del proyecto.

## **1. REFERENTES DEL PROYECTO**

## **1.1 TITULO**

Aplicación de la Arquitectura de Construcción de Software por Componentes y la Metodología Orientada a Objetos en el Desarrollo del Sistema de Gestión del Area de Monitoría Informática, Secretaría e Inventario de la Universidad de Nariño Extensión Ipiales.

## **1.2 MODALIDAD**

Desarrollo de Software

## **2. MARCO REFERENCIAL**

El proceso de proyección de la Universidad de Nariño Extensión Ipiales, inicia a partir de 1988, surge como respuesta a los requerimientos educativos del departamento y a la necesidad de influir en el desarrollo integral del mismo.

El primero de febrero de 1991 se constituye "La Fundación para la regionalización de la Universidad de Nariño Región Obando – Sede Ipiales" con estatutos y requerimientos legales.

La conformación y puesta en marcha de la sede Ipiales fue un proceso que duro aproximadamente siete años; entre los pronunciamientos oficiales encaminados a afianzar este proceso, cabe destacar:

- Acuerdo 135 de noviembre 9 y 143 de noviembre 19 de 1993, mediante los cuales se autoriza la apertura y ofrecimiento de los programas de Administración de Empresas, Economía e Ingeniería de Sistemas.
- Convenio Interinstitucional suscrito entre el Municipio de Ipiales y la Universidad de Nariño para la extensión o seccional de la misma en la ciudad de Ipiales, firmado el 27 de octubre de 1994.

En términos generales la Universidad de Nariño, mediante estos convenios adquiere las obligaciones de: implementar programas de pregrado, ejercer la coordinación académica, mantener su cuerpo docente con las más altas calidades académicas y culturales.

Por su parte, el municipio adquiere las obligaciones de: aportar una cantidad de dinero previamente establecida para cofinanciar los programas que entren en funcionamiento, proporcionar la planta física para el normal desarrollo de los programas establecidos.

Actualmente, la universidad de Nariño Extensión Ipiales se establece en las instalaciones ubicadas en el barrio La Floresta, ofreciendo a la comunidad una

educación integral que busca formar profesionales capaces de liderar el desarrollo económico y social de su entorno. Dado el impacto que ha tenido la Universidad en la región, ahora se cuenta con los programas de Ingeniería de Sistemas, Ingeniería Civil, Comercio Internacional y Mercadeo, Administración de Empresas, Economía, Psicología, Ingeniería Electrónica, Diseño Gráfico e Ingeniería Agroindustrial.

#### **2.1 ESTADO DEL ARTE**

Debido a la existencia de diversos métodos y técnicas Orientadas a Objetos, con muchos aspectos en común pero con distintas notaciones, se presentaban inconvenientes para el aprendizaje, aplicación, construcción y uso de dichas herramientas, además de pugnas entre enfoques. UML surge como un estándar para el modelamiento de sistemas de software principalmente, pero con posibilidades de ser aplicado a todo tipo de proyectos.

En la actualidad UML es una herramienta capaz de modelar no sólo sistemas de software sino otro tipo de sistemas reales de la empresa, siempre utilizando los conceptos de la orientación a objetos (OO).

## **2.2 MARCO HISTORICO**

Los procesos que aborda el trabajo en las diferentes dependencias de la Universidad de Nariño Extensión Ipiales hasta la actualidad se han llevado a cabo de forma manual o con la ayuda de herramientas de software existentes como el paquete de office, no diseñadas para cubrir las necesidades especificas de la extensión.

La investigación realizada permite asegurar que no existe un precedente de un sistema de información o software que se haya diseñado para dar soporte a los procesos que abarca el proyecto tales como: Administración de Reservas de Internet, Computadores, Audiovisuales, Aulas de Informática, Citas Médicas, Citas Odontológicas, Citas Psicológicas, Administración de Datos de Usuario(estudiantes, docentes, personal operativo y administrativo), Administración de Caja Menor, Administración de Computadores y sus Componentes, y Administración de Inventario.

## **3. PLANTEAMIENTO DEL PROBLEMA**

## **3.1 DESCRIPCION DEL PROBLEMA**

Al analizar el entorno de la Universidad de Nariño extensión Ipiales y la proyección social y educativa que ha tenido en la región, se puede observar, particularmente el ingreso de un gran número de nuevos estudiantes a la institución. Desde el punto de vista académico y administrativo de la Extensión, este incremento determina el manejo de un volumen de información cada vez más amplio, que proporcionalmente requiere de un procesamiento mayor que solvente las necesidades de información que se generan en el día a día.

Realizando un análisis más detallado, a continuación se mencionará algunas debilidades referidas a la actual administración de la información; dichas debilidades ocasionan un inadecuado rendimiento en el desarrollo de los procesos concernientes a monitoría, secretaría y manejo de inventario de la Universidad de Nariño Extensión Ipiales:

- No hay integración de los procesos que se llevan a cabo en las diferentes dependencias de la Universidad de Nariño Extensión Ipiales, generando islas de Información.
- Carencia de una Base de Datos estructurada y consistente que le permita a los diferentes usuarios que interactúan con algún proceso obtener resultados ágiles y oportunos.
- La Universidad de Nariño Extensión Ipiales carece de un software desarrollado a la medida, que proporcione las herramientas adecuadas para la administración de la información, y que, fácilmente se adecue a los nuevos requerimientos que se presenten por la expansión de la sede en sus diferentes dependencias.
- Desarrollo de procesos de forma manual (Reservas Informáticas y Administración de Inventario), ocasionando un acceso lento y costoso a la información, debido al alto consumo de recursos de impresión, papelería, etc.
- Falta de un registro detallado que permita llevar un control periódico y adecuado de los recursos físicos, humanos y financieros, como también de los servicios informáticos (Internet, audiovisuales, computadores) y de salud (médico, odontológico, psicológico) ofrecidos por la Universidad de Nariño Extensión Ipiales.
- Limitación en el momento de toma de decisiones que requieran de la información en forma veraz y oportuna.
- Regular aprovechamiento de recursos informáticos en el manejo de los diferentes servicios por parte de los estudiantes.

#### **3.2 FORMULACION DEL PROBLEMA**

¿De que manera se pueden optimizar los procesos de monitoría informática, secretaría e inventario de la Universidad de Nariño Extensión Ipiales, de tal forma que la información se maneje de forma veraz y oportuna?

#### **3.3 SISTEMATIZACION DEL PROBLEMA**

- ¿Cómo ofrecer la solución a la necesidad de un sistema de información escalable, portable y de bajo costo que se ajuste a los patrones de calidad del software?
- ¿Cómo llevar un control de las existencias y el estado de los diferentes elementos y recursos con los que cuenta la Universidad de Nariño Extensión Ipiales?
- ¿Cómo brindar la información personal de los usuarios vinculados a la Universidad de Nariño Extensión Ipiales de manera rápida y oportuna?
- ¿Cómo ofrecer a los usuarios información actualizada concerniente a los diferentes servicios que le ofrece la Universidad de Nariño Extensión Ipiales?

• ¿Cómo lograr un desarrollo eficiente de los procesos para asegurar una óptima utilización de los recursos que en ellos se utilizan?

## **4. JUSTIFICACION**

El sistema de información a desarrollar está dirigido a automatizar e integrar los diferentes procesos que se llevan a cabo en el área administrativa y operativa de la Universidad de Nariño Extensión Ipiales, incluyendo el manejo de monitoría, secretaria e inventario. Uno de los aspectos fundamentales del software radica en la metodología aplicada para su desarrollo: la Programación Orientada a Objetos (OOP), la construcción de Software por Componentes y el Ambiente Distribuido de las Aplicaciones, las cuales ofrecen nuevas y mejores alternativas para el desarrollo de software. Se pretende aprovechar las características distribuidas inherentes a la arquitectura a utilizar (J2EE), la cual permite llevar a cabo una Distribución Lógica de Componentes capaces de atender las solicitudes de los clientes y dar respuestas por sí solos, como también interactuando con otros componentes, algunas veces residentes en contenedores y servidores diferentes; esto permite distribuir procesamiento y atención favoreciendo el rendimiento del sistema. Físicamente, en principio la aplicación estará distribuida en dos servidores; uno de ellos será el servidor de Base de Datos y el otro será el servidor Web.

La elección de esta metodología busca construir un sistema que se ajuste a los patrones de calidad del software, escalabilidad, portabilidad, extensibilidad y bajo costo. Acompañado de técnicas de modelado (Lenguaje Unificado de Modelado) para conceptualizar mejor el mundo en el cual se desarrollará la aplicación.

De acuerdo con lo anterior, se ha propuesto construir un software que satisfaga las necesidades de manejo de Información existentes en la Universidad de Nariño Extensión Ipiales. La construcción de este software exige en los desarrolladores un cambio de filosofía en el momento de analizar, diseñar y desarrollar aplicaciones por lo que es necesario explorar otras metodologías de desarrollo de software diferentes a las tradicionales técnicas de Programación Estructurada ya utilizadas.

## **5. ALCANCE Y DELIMITACION DEL SISTEMA**

De manera general el sistema está compuesto por cuatro dependencias básicas a saber, coordinación académica, secretaría, monitoría informática y biblioteca. Las dependencias de coordinación académica y biblioteca no se tendrán en cuenta en el estudio y desarrollo del sistema planteado, debido a que el módulo de biblioteca ya fue desarrollado y los procesos referentes a coordinación académica son manejados exclusivamente en la sede principal de Pasto. Además de cubrir el área de monitoría informática y secretaría, se abarcará también la administración del inventario de la extensión para un adecuado control de los recursos físicos y computacionales existentes.

El proyecto propuesto abarcará las etapas de especificación de los requerimientos, análisis, diseño, desarrollo e implementación del software; esta última se llevará a cabo siempre y cuando la Universidad de Nariño Extensión Ipiales cuente con los recursos financieros necesarios para la adecuación óptima del sistema propuesto, en caso de que no se den estas condiciones la implementación se llevará a cabo únicamente para la dependencia de Monitoría ya que esta cuenta con la infraestructura apropiada.

El producto final que se desarrollará estará en capacidad de brindar los siguientes beneficios:

- Integración de la Información manejada en las dependencias de monitoría, secretaría y administración de inventario.
- Sistematización de los diferentes procesos manuales que se llevan a cabo en las áreas de Monitoría Informática, Secretaría e Inventario de la Universidad de Nariño Extensión Ipiales tales como: Administración de Reservas de Internet, Computadores, Audiovisuales, Aulas de Informática, Citas Médicas**,** Citas Odontológicas, Citas Psicológicas, Administración de Datos de<br>Usuario(estudiantes, docentes, personal operativo v administrativo) Usuario(estudiantes, docentes, personal operativo y administrativo), Administración de Caja Menor, Administración de Computadores y sus Componentes, y Administración de Inventario.
- Gestión rápida y oportuna de las diferentes solicitudes realizadas por los usuarios de los servicios informáticos y de salud tales como: reservas de internet, audiovisuales, computadores, citas médicas, psicológicas y odontológicas.
- Consolidación de un inventario detallado de los elementos existentes en la Universidad de Nariño Extensión Ipiales.
- Optimización en la utilización de recursos de oficina, informáticos y financieros.
- Extensibilidad, portabilidad y escalabilidad del software.

Es importante destacar que se tiene gran parte de conocimiento acerca de la forma en que se maneja la información actualmente y de los problemas existentes sobre todo en el área de monitoría informática. Partiendo de esto se buscará obtener un óptimo desempeño de las diferentes funciones que se desarrollan en la Universidad de Nariño Extensión Ipiales.

## **6. OBJETIVOS**

## **6.1 OBJETIVO GENERAL**

Modelar y Desarrollar un Software basado en el Análisis Orientado a Objetos para la administración de la información de las dependencias de Monitoría Informática, Secretaría y control de Inventario de la Universidad de Nariño Extensión Ipiales.

## **6.2 OBJETIVOS ESPECIFICOS**

- Construir un sistema que se ajuste a los patrones de calidad del software, escalabilidad, portabilidad y bajo costo. Acompañado de técnicas de modelado para conceptualizar mejor el mundo para el cual se desarrollará la aplicación.
- Administrar de forma detallada y veraz las existencias y el estado de los diferentes elementos y recursos con los que cuenta la Universidad de Nariño Extensión Ipiales.
- Permitir un acceso rápido y oportuno a la información personal de los usuarios (estudiantes, docentes, personal operativo y administrativo) vinculados a la Universidad de Nariño Extensión Ipiales a través de interfaces gráficas de fácil manejo.
- Permitir que el usuario interactúe con el sistema consultando la información actualizada concerniente a los diferentes servicios que le ofrece la Universidad de Nariño Extensión Ipiales tales como: Servicios Informáticos (internet, audiovisuales, computadores, aulas de informática), Servicios de Salud(médico, odontológico, psicológico).
- Optimizar el rendimiento de los procesos y los recursos que en ellos se utilizan.

## **7. MARCO TEORICO**

## **7.1 METODOLOGIA ORIENTADO A OBJETOS**

La ingeniería del software orientada a objetos se ha convertido en el paradigma de elección para muchos desarrolladores de software y para un creciente número de sistemas de información.

Las tecnologías de objetos llevan a reutilizar, y la reutilización (de componente de software) lleva a un desarrollo de software más rápido y a programas de mejor calidad. El software orientado a objetos es más fácil de mantener debido a que su estructura es inherentemente poco acoplada. Esto lleva a menores efectos colaterales cuando se deben hacer cambios. Los sistemas orientados a objetos son más fáciles de adaptar y más fácilmente escalables (pueden crearse grandes sistemas ensamblando subsistemas reutilizables).

El análisis orientado a objetos y su diseño se enfoca en los objetos. Los objetos tienen ciertos comportamientos y atributos que determinan la manera en que interactúan y funcionan. La programación orientada a objetos ayuda a los desarrolladores a crear objetos que reflejan escenarios del mundo real.

En un enfoque orientado a objetos, los objetos, por definición, son modulares en su construcción. Esto quiere decir que son entidades completas y, por lo tanto, tienden a ser altamente reutilizables. Las aplicaciones orientadas a objetos se construyen sobre el paso de mensajes entre objetos.

La orientación a objetos fuerza a reconsiderar el pensamiento sobre la sistematización de la información y la forma de percibir el mundo.

La orientación a objetos puede describirse como el conjunto de disciplinas que desarrollan y modelan software que facilitan la construcción de sistemas complejos a partir de componentes.

Las técnicas orientadas a objetos proporcionan mejoras y metodologías para construir sistemas de software complejos a partir de unidades de software modularizadas y reutilizables. Se necesita un nuevo enfoque para construir software en la actualidad. Este nuevo enfoque debe ser capaz de manipular tanto sistemas grandes como pequeños y debe crear sistemas fiables que sean flexibles, mantenibles y capaces de evolucionar para cumplir las necesidades del cambio.

Un objeto es la instancia de una clase. Una clase es la representación abstracta de un concepto en el mundo real, y proporciona la base a partir de la cual creamos instancias de objetos específicos.

La orientación a objetos trata de cubrir las necesidades de los usuarios finales, así como las propias de los desarrolladores de productos software. Las tareas de visualización, especificación, construcción y documentación de sistemas orientados a objetos son ampliamente soportadas por el lenguaje unificado de modelado (UML).

## **7.2 LENGUAJE UNIFICADO DE MODELADO**

El Lenguaje de Modelado Unificado (UML - Unified Modeling Language) es un lenguaje gráfico para visualizar, especificar y documentar cada una de las partes que comprende el desarrollo de software. UML entrega una forma de modelar cosas conceptuales como lo son procesos de negocio y funciones de sistema, además de cosas concretas como lo son escribir clases en un lenguaje determinado, esquemas de base de datos y componentes de software reusables.

UML capta la información sobre la estructura estática y el comportamiento dinámico de un sistema. Un sistema se modela como una colección de objetos discretos que interactúan para realizar un trabajo que finalmente beneficia a un usuario externo.

Se basa en las anteriores especificaciones BOOCH, RUMBAUGH y COAD-YOURDON. Divide cada proyecto en un número de diagramas que representan las diferentes vistas del proyecto. Estos diagramas juntos son los que representa la arquitectura del proyecto.

UML es ahora un estándar, no existe otra especificación de diseño orientado a objetos, ya que es el resultado de las tres opciones existentes en el mercado. Su utilización es independiente del lenguaje de programación y de las características de los proyectos, ya que UML ha sido diseñado para modelar cualquier tipo de proyectos, tanto informáticos como de arquitectura, o de cualquier otro ramo.

**7.2.1 Artefactos de UML.** En todos los ámbitos de la ingeniería se construyen modelos, en realidad, simplificaciones de la realidad, para comprender mejor el sistema que se va a desarrollar: los arquitectos utilizan y construyen planos (modelos) de los edificios, los grandes diseñadores de coches preparan modelos en sistemas CAD/CAM con todos los detalles y los ingenieros de software deberían igualmente construir modelos de los sistemas software.

Para la construcción de modelos, hay que centrarse en los detalles relevantes mientras se ignoran los demás, por lo cual con un único modelo no se tiene bastante. Varios modelos aportan diferentes vistas de un sistema los cuales ayudan a comprenderlo desde varios frentes. Así, UML recomienda la utilización de varios diagramas para representar las distintas vistas de un sistema.

Los artefactos utilizados para el desarrollo del sistema son:

**7.2.1.1 Casos de Uso.** Un caso de uso es un documento narrativo que describe la secuencia de eventos cuando uno o más actores utilizan un sistema para llevar a cabo un proceso. Un caso de uso cuenta una historia del uso del sistema. Para el desarrollo del sistema propuesto se utiliza la siguiente plantilla para la captura de los respectivos requerimientos funcionales:

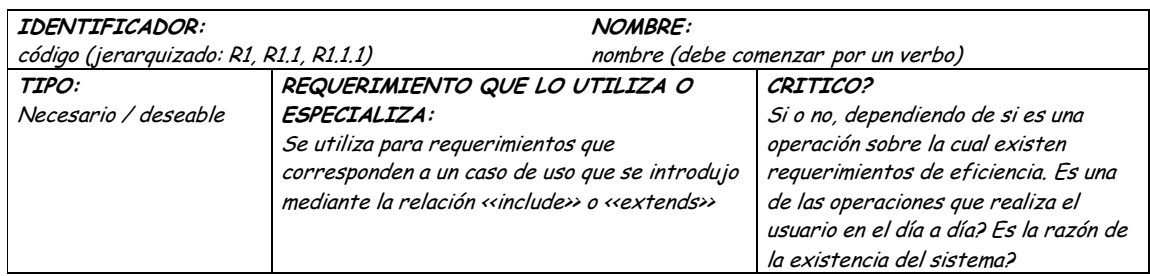

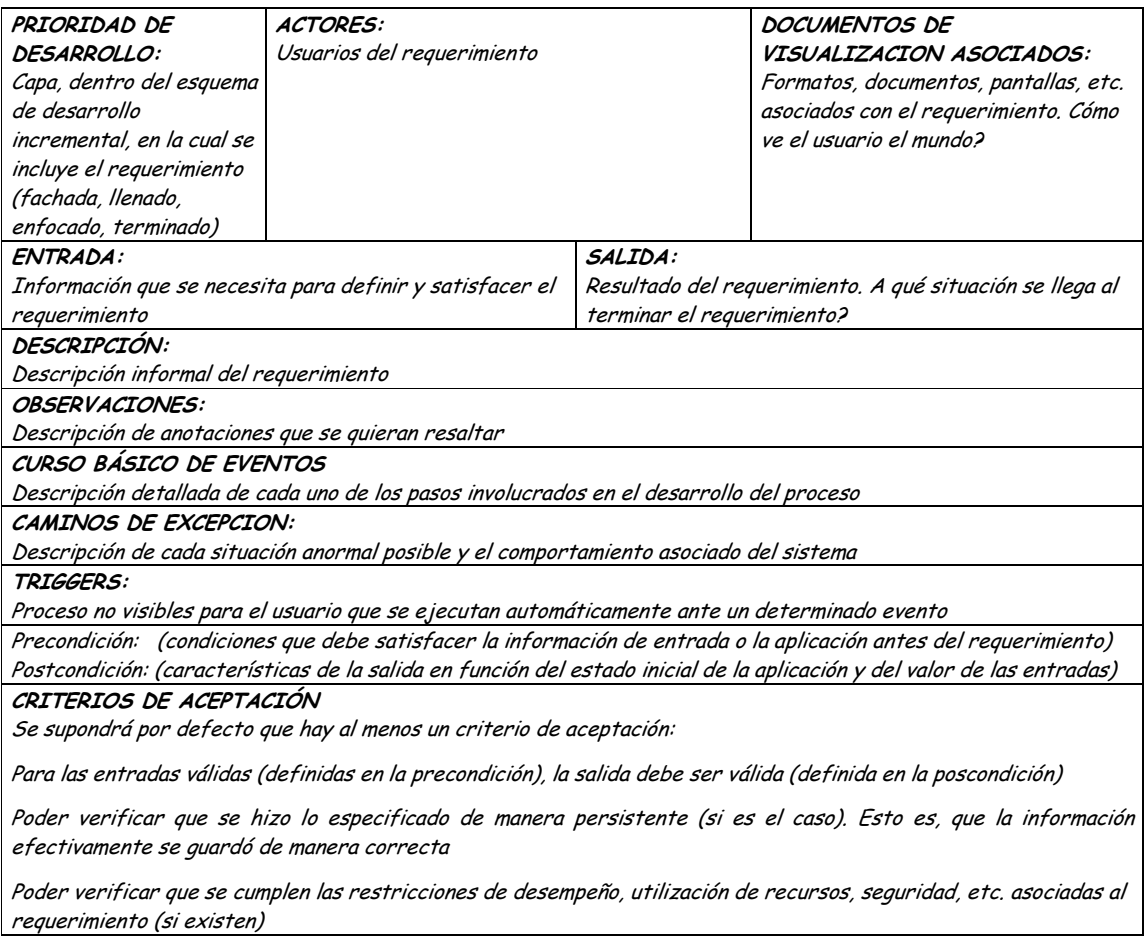

**7.2.1.2 Diagramas de Casos de Uso.** Modela la funcionalidad del sistema agrupándola en descripciones de acciones ejecutadas por un sistema para obtener un resultado. Se utiliza para entender el uso del sistema. Muestra el conjunto de casos de uso, actores y sus relaciones.

- **Casos de uso.** Es una operación o tarea específica que se realiza tras una orden o estímulo de un agente externo, puede ser un actor o desde la invocación desde otro caso de uso. Se representa por una elipse, cada caso de uso contiene un nombre, que indique su funcionalidad.
- **Actor.** Un actor es una entidad o usuario que utiliza alguno de los casos de uso del sistema. Se representa mediante una figura humana estilizada acompañado de un nombre significativo.

• **Relaciones.** Entre los elementos de un diagrama de casos de uso se pueden presentar tres tipos de relaciones, representadas por líneas dirigidas o no entre ellos. Estas relaciones son:

Association: Relación (asociación) entre un actor y un caso de uso que denota la participación del actor en dicho caso de uso.

Extend: Relación de dependencia entre dos casos de uso que denota que un caso de uso es una especialización de otro.

Include: Relación de dependencia entre dos casos de uso que denota la inclusión del comportamiento de un escenario en otro.

**7.2.1.3 Diagramas de Clases.** Los diagramas de clases son diagramas de estructura estática que muestran las clases del sistema y sus interrelaciones (incluyendo herencia, agregación, asociación, etc). Los diagramas de clase son el pilar básico del modelado con UML, siendo utilizados tanto para mostrar lo que el sistema puede hacer (análisis), como para mostrar cómo puede ser construido (diseño).

• **Clase.** Es la unidad básica que encapsula toda la información de un Objeto (un objeto es una instancia de una clase).

**7.2.1.4 Diagramas de Actividades.** Es un caso especial del diagrama de estados, simplifica el diagrama de estados modelando el comportamiento mediante flujos de actividades. Muestra el flujo entre los objetos. Se utilizan para modelar el funcionamiento del sistema y el flujo de control entre objetos.

**7.2.1.5 Diagrama de Despliegue.** Muestra los dispositivos que se encuentran en un sistema y su distribución en el mismo. Se utiliza para identificar Sistemas de Cooperación.

## **8. METODOLOGIA**

Para el desarrollo del software se aplicará la metodología de Ingeniería del Software modelo de ensamblaje de componentes, el cual incorpora características del paradigma de orientación a objetos, haciendo énfasis en la utilización de clases y objetos que permiten la reutilización de código proporcionando ventajas significativas para el desarrollo del producto final.

Recolección de Información a través de entrevistas, observaciones y experiencias en el manejo de la información de la Universidad de Nariño Extensión Ipiales.

Utilización del Lenguaje de Modelamiento Unificado (UML) para visualizar, especificar y documentar cada una de las partes que comprende el desarrollo de software, de manera que permita representar la realidad del sistema y su entorno.

## **9. ANALISIS**

## **9.1 CASOS DE USO**

- **9.1.1 Control De Acceso Al Sistema**
- **9.1.1.1 Primera Iteración - Fachada**
- **Diagrama**

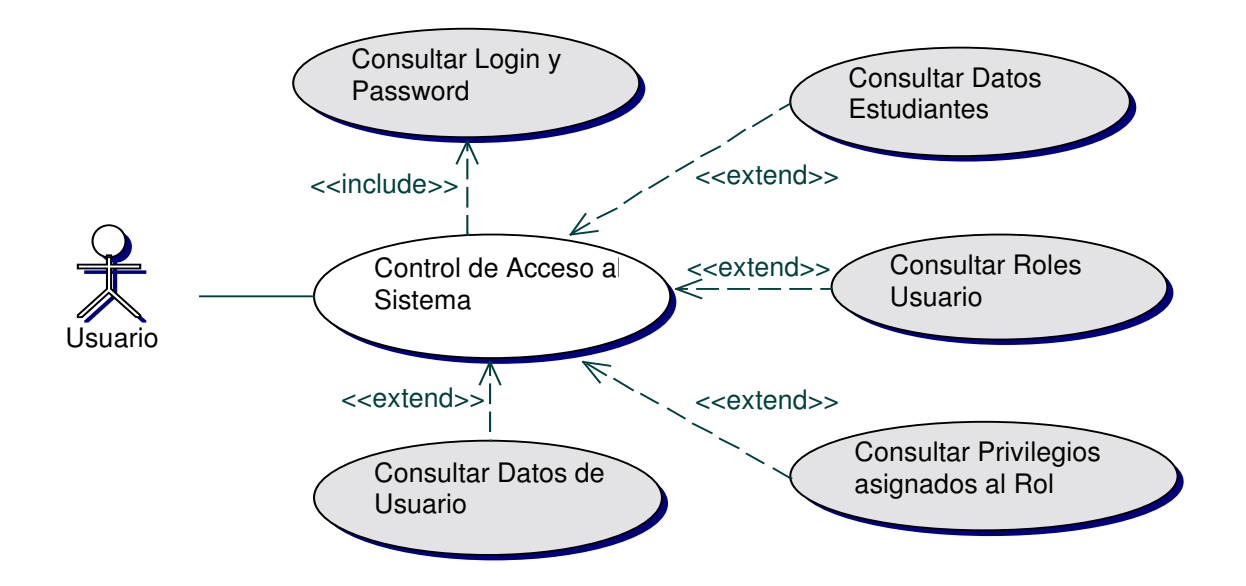

• **Iteración**

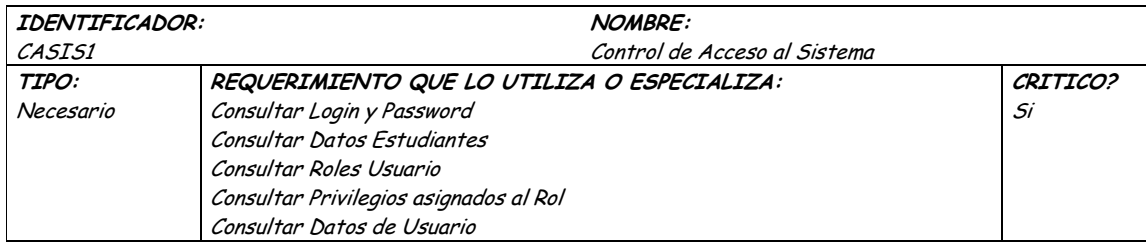

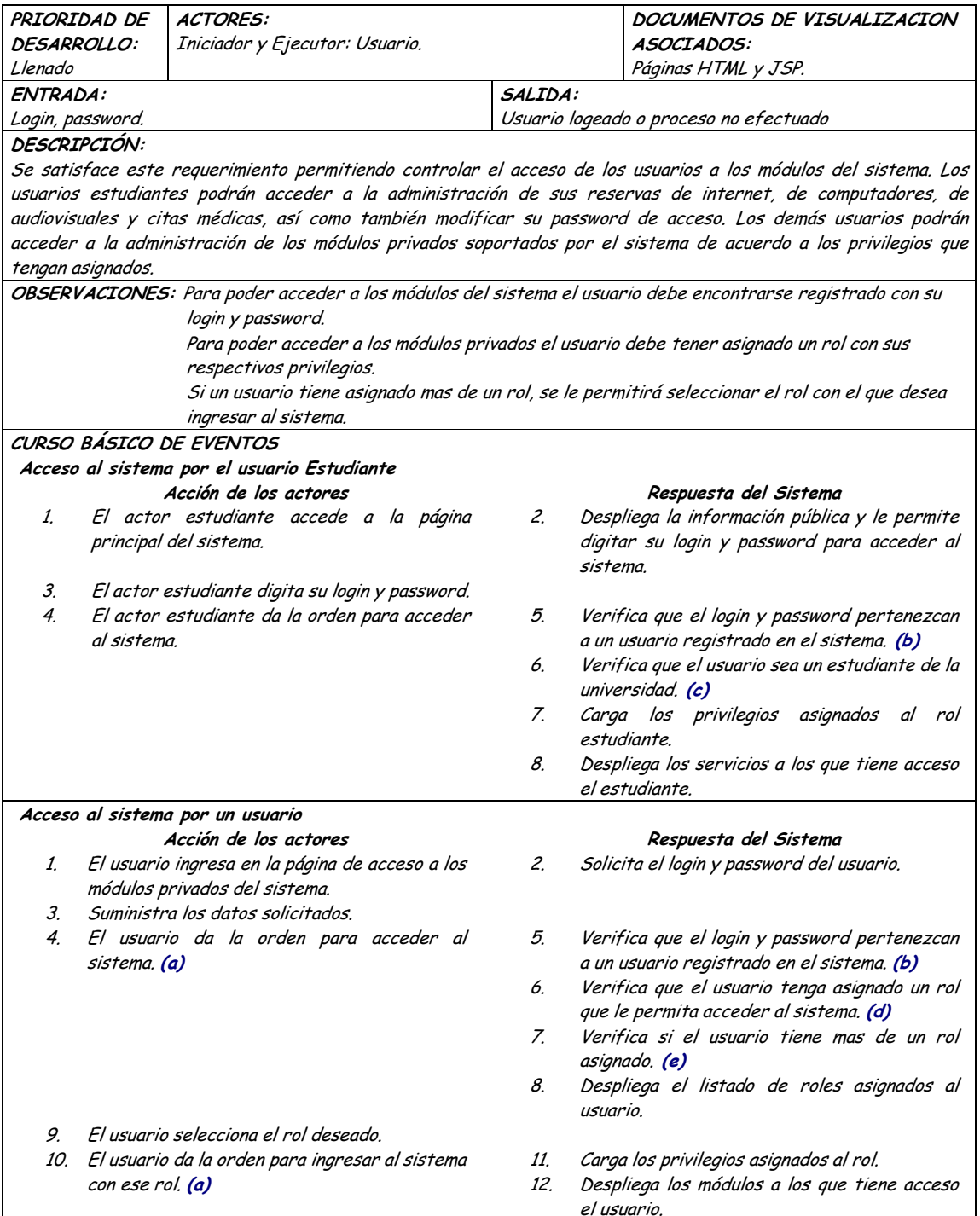

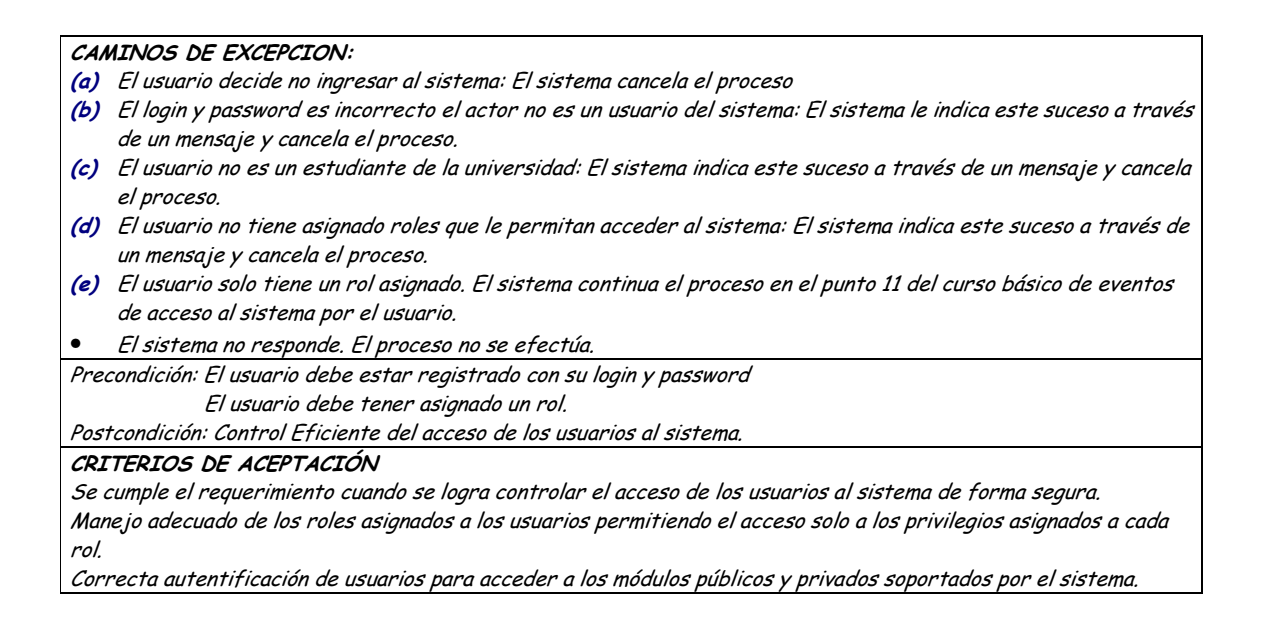

## **9.1.2 Administración de Reservas de Internet**

## **9.1.2.1 Primera Iteración - Fachada**

• **Diagrama**

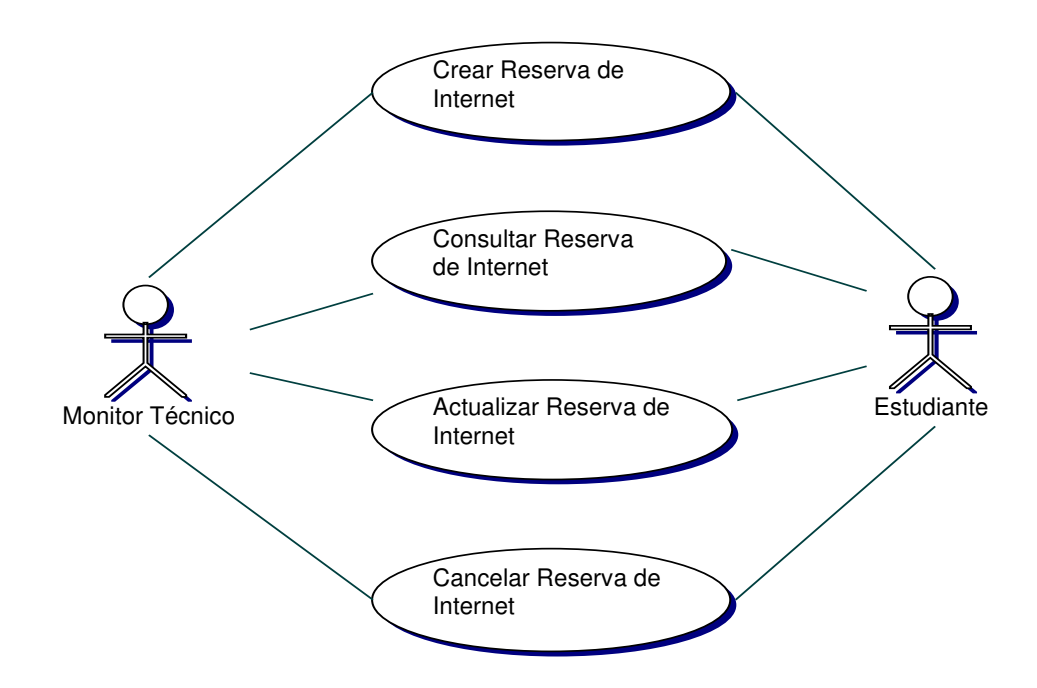

## · Iteración

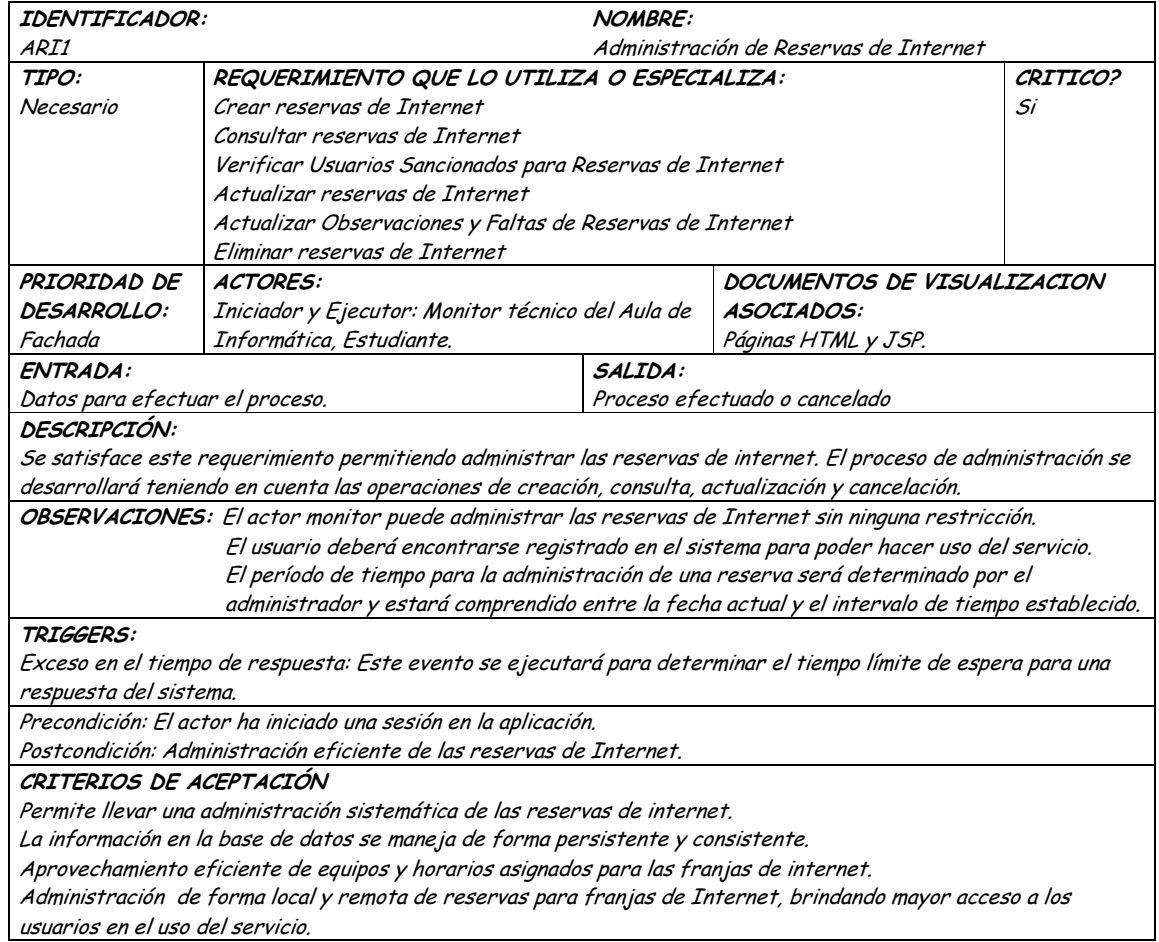

#### **9.1.2.2 Segunda Iteración – Llenado (Diagrama General)**

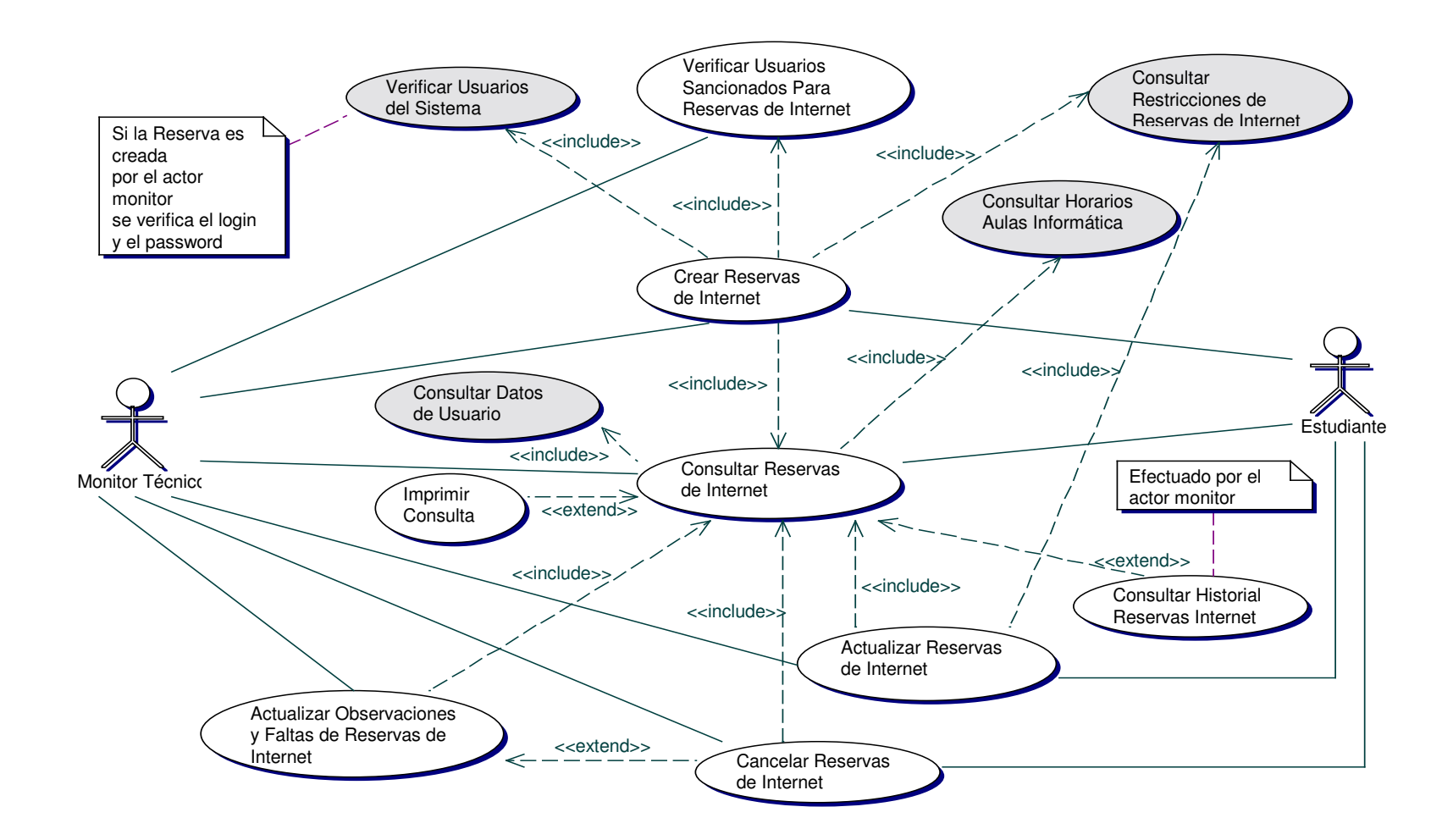

## • **Diagrama Crear Reservas de Internet**

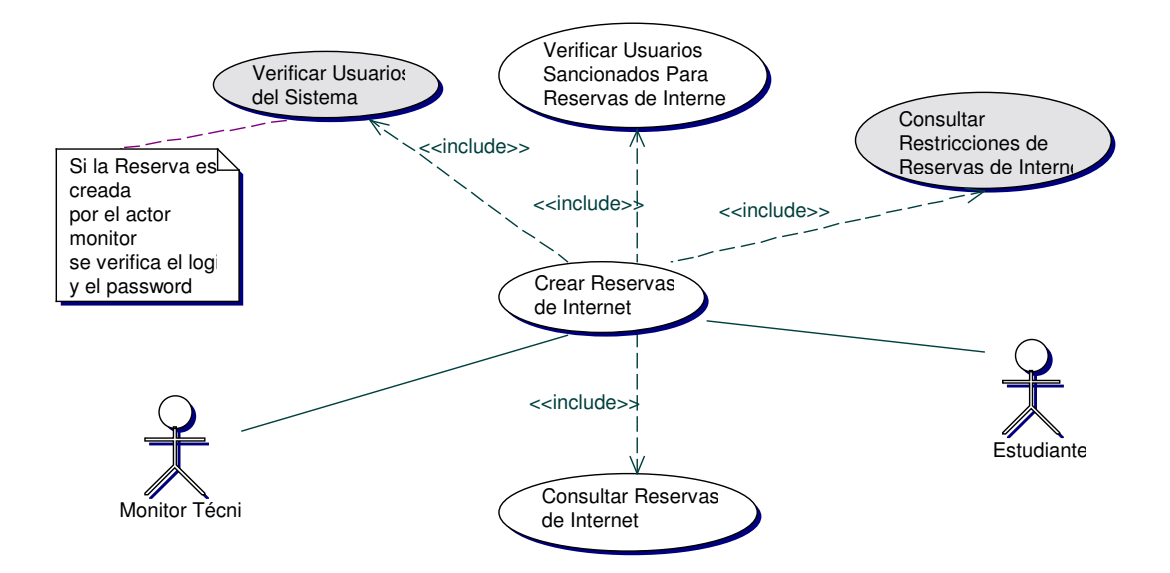

## • **Iteración Crear Reservas de Internet**

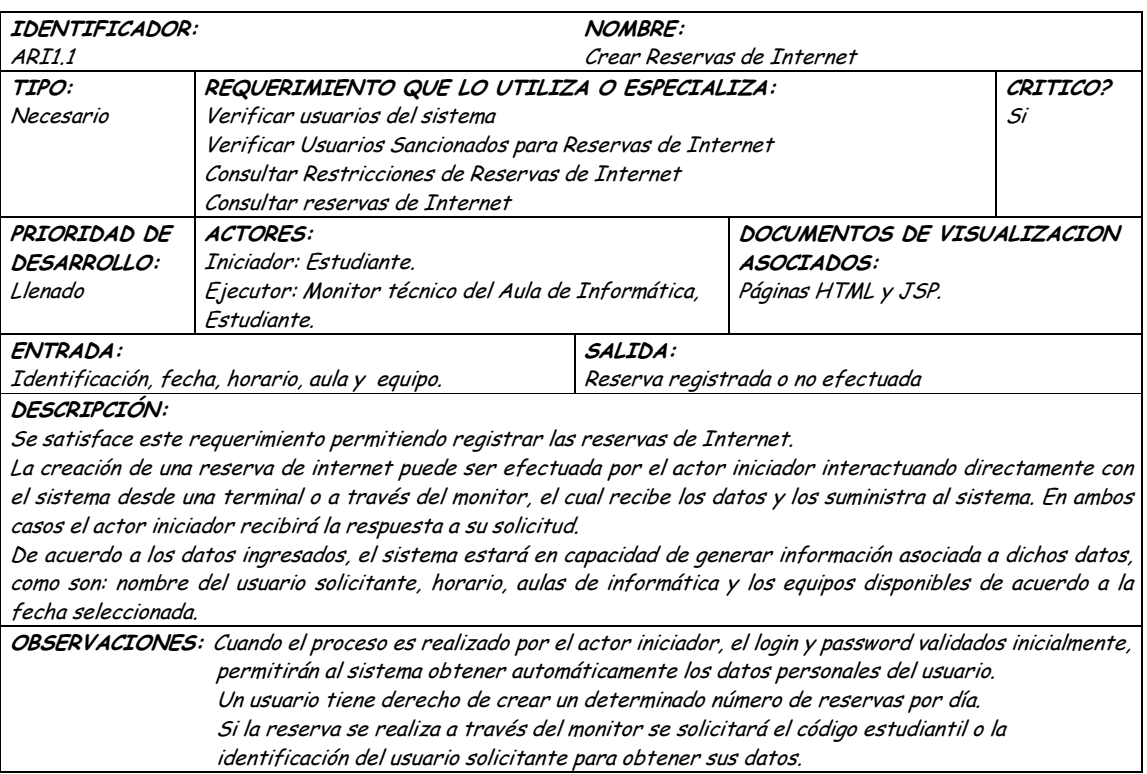

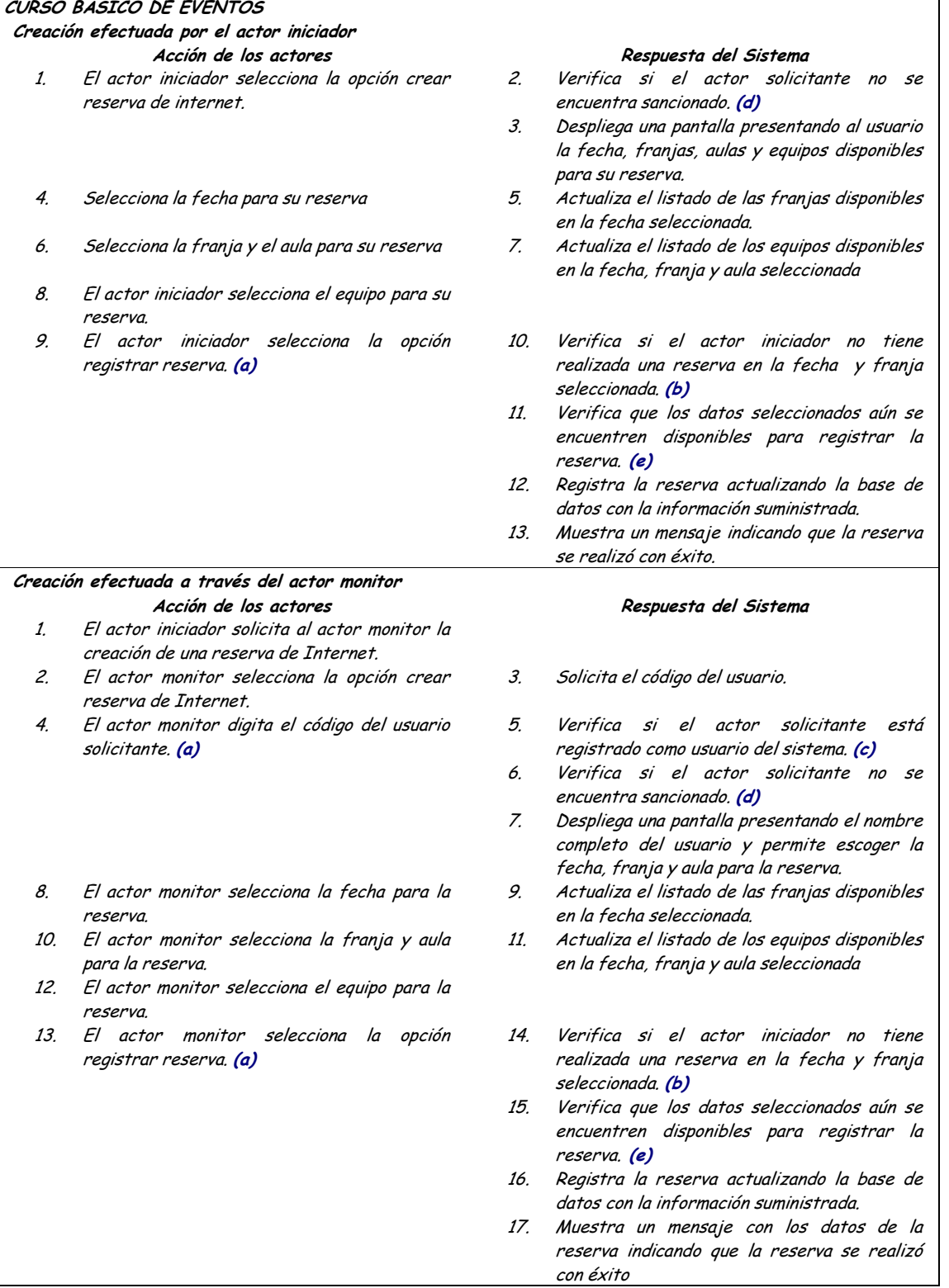

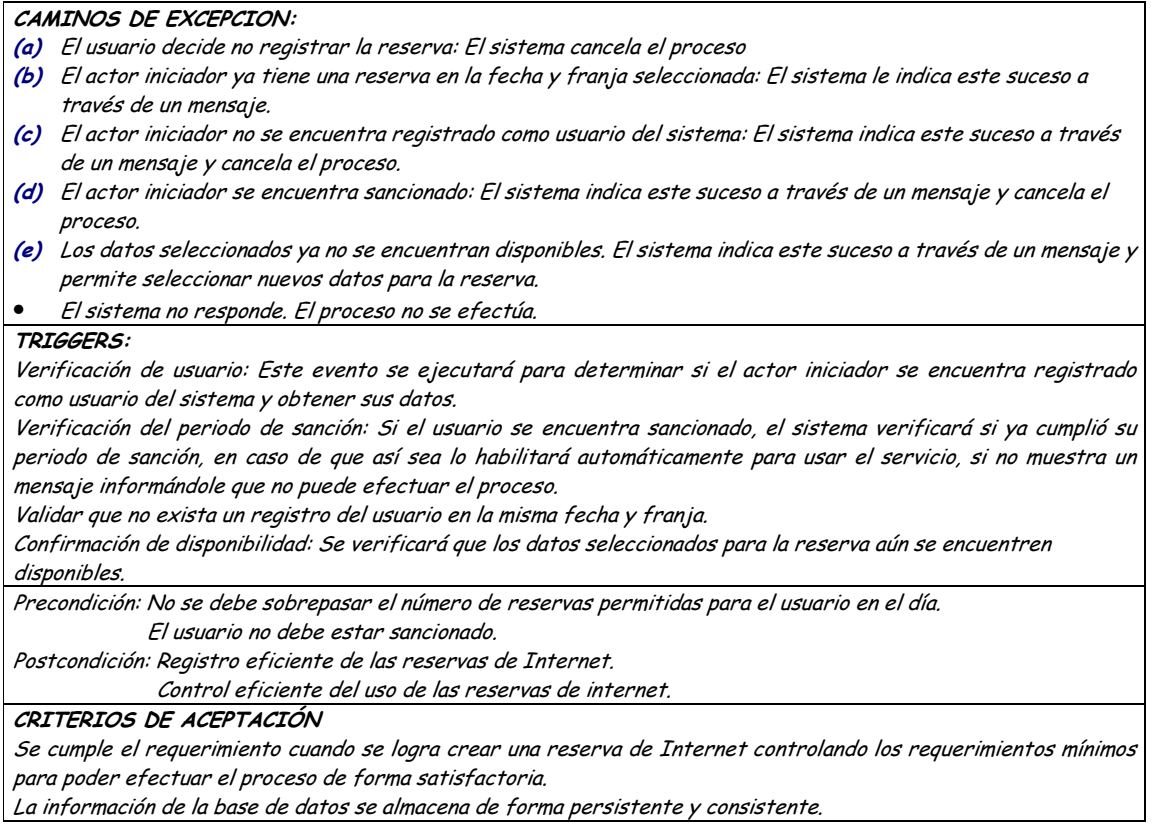

#### Diagrama Consultar Reservas de Internet  $\bullet$

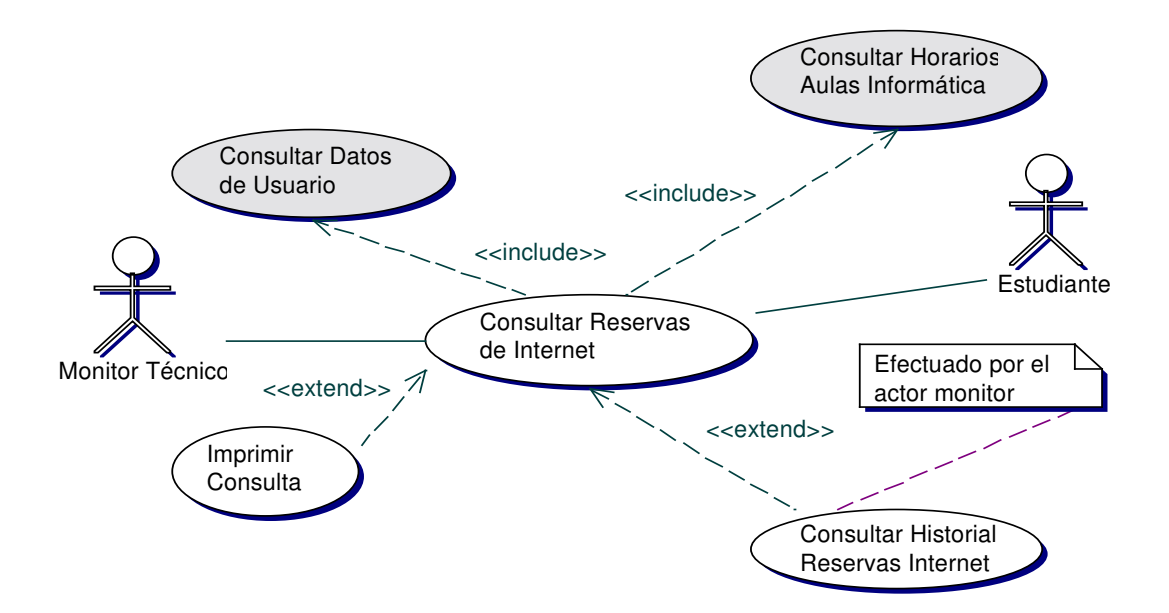

## · Iteración Consultar Reservas de Internet

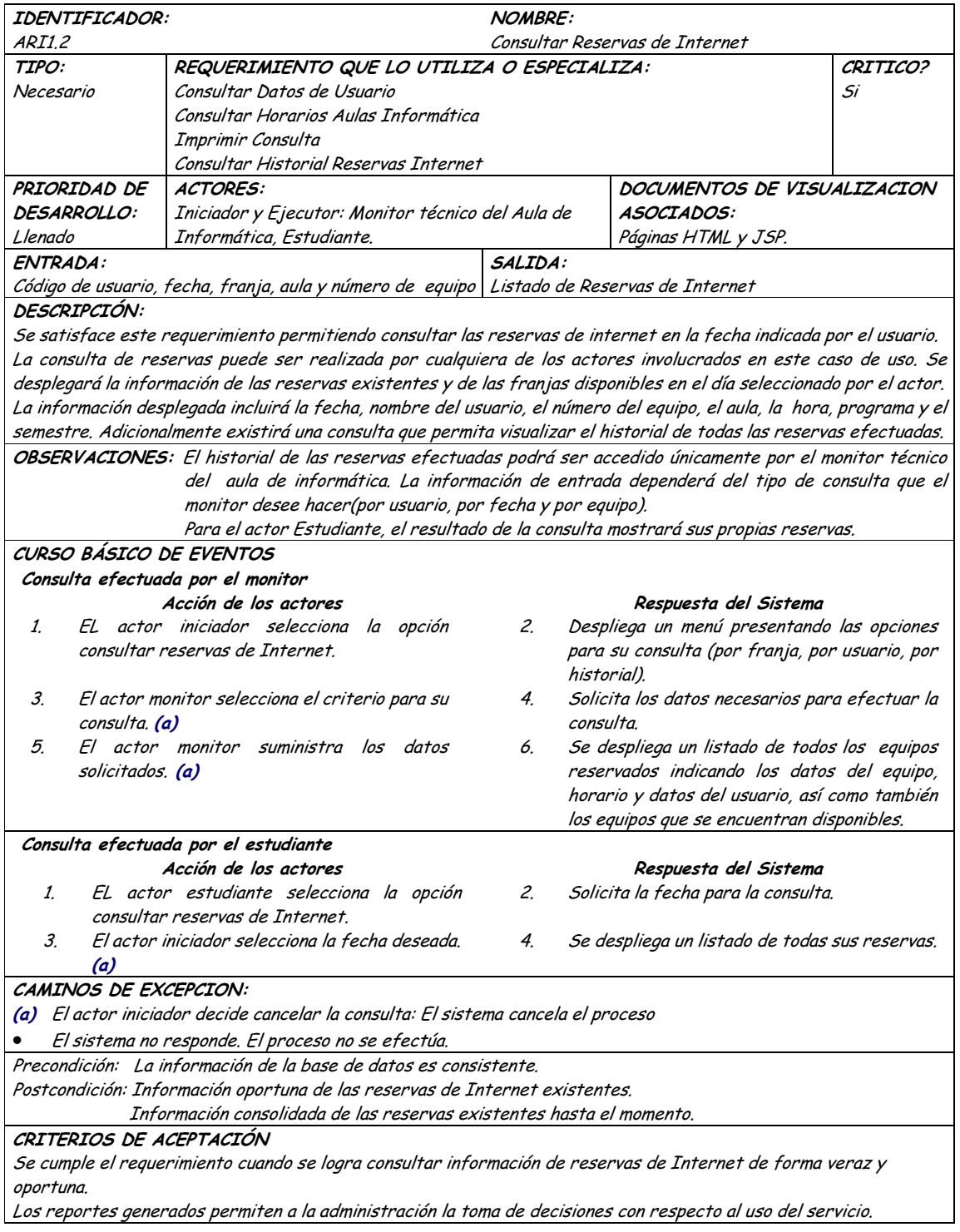

Diagrama Actualizar Reservas de Internet  $\bullet$ 

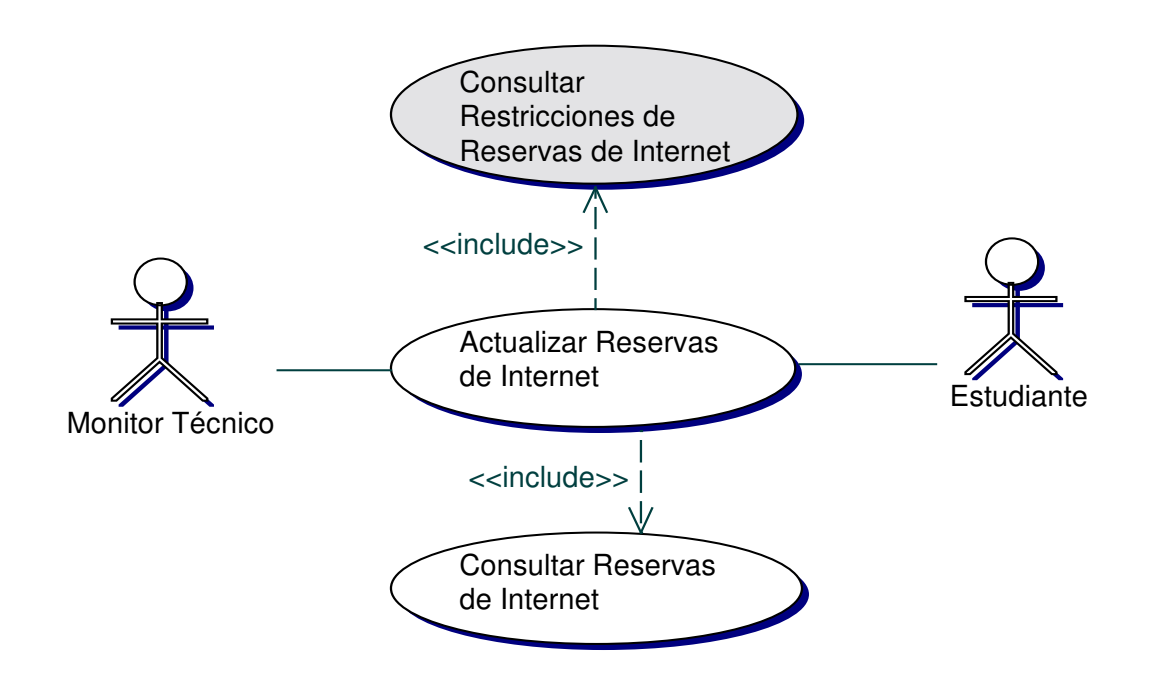

#### Iteración Actualizar Reservas de Internet  $\bullet$

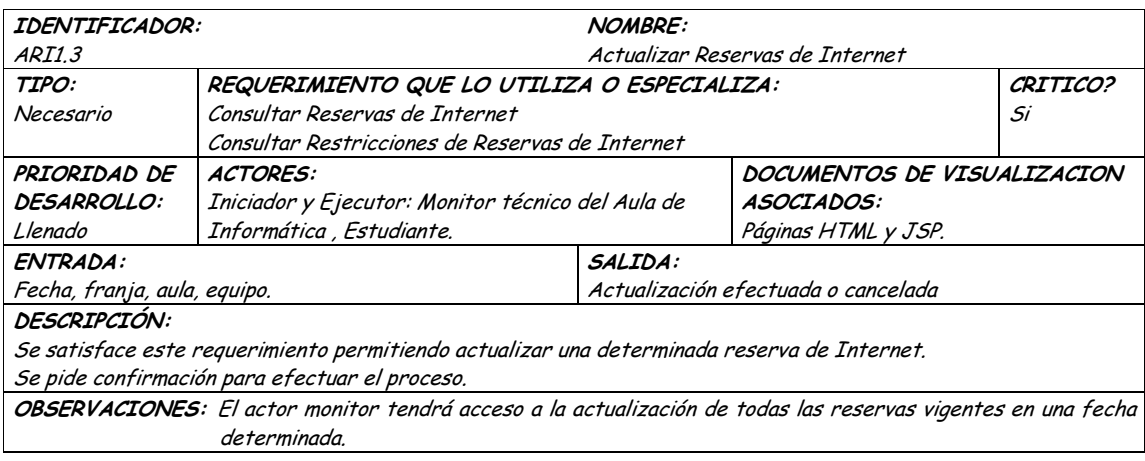

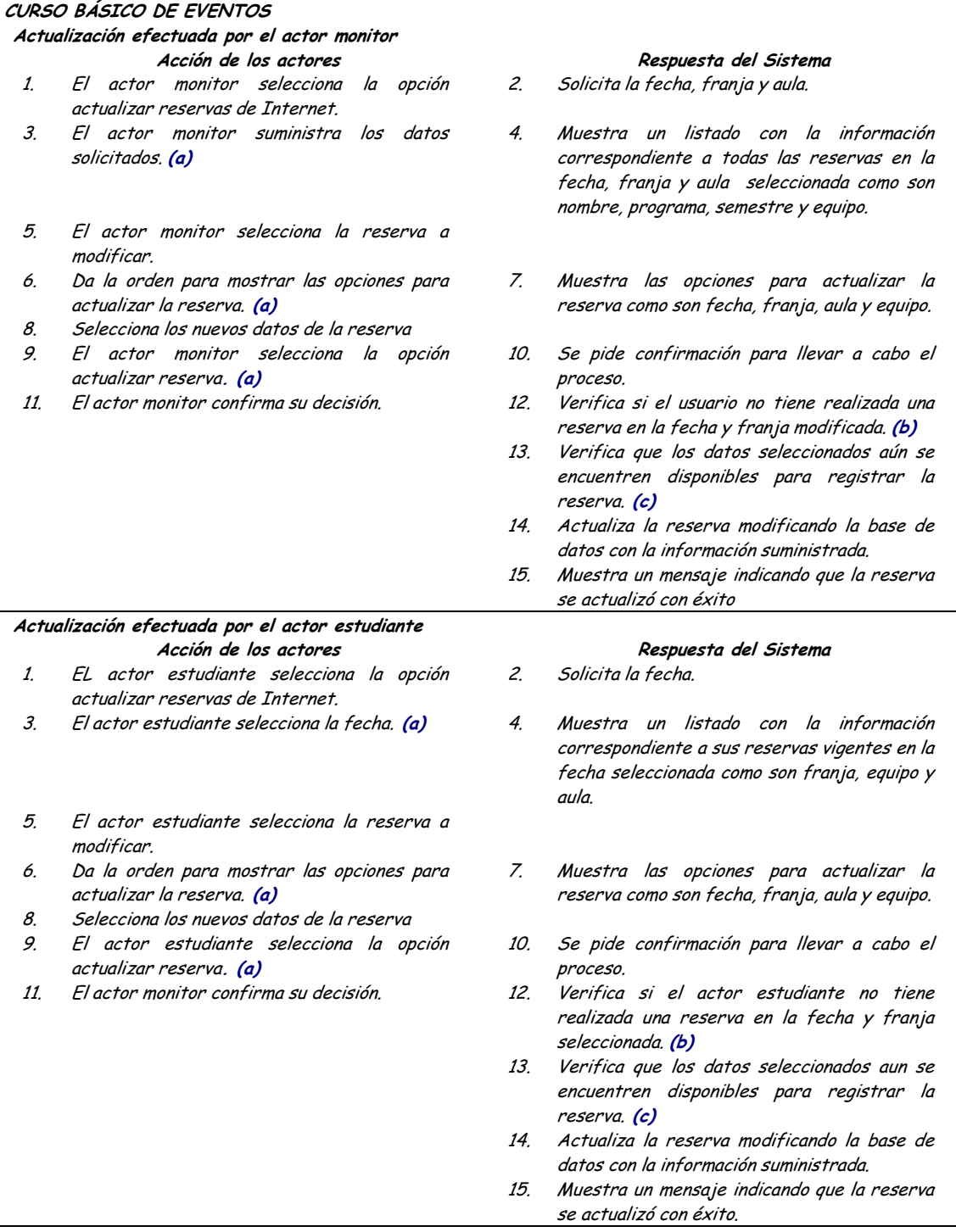

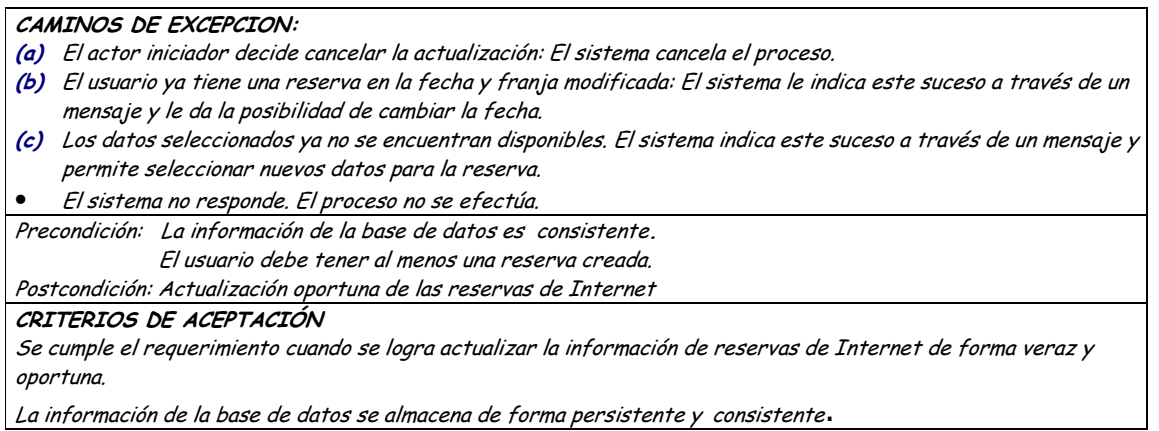

Diagrama Actualizar Observaciones y Faltas de Reservas de Internet  $\bullet$ 

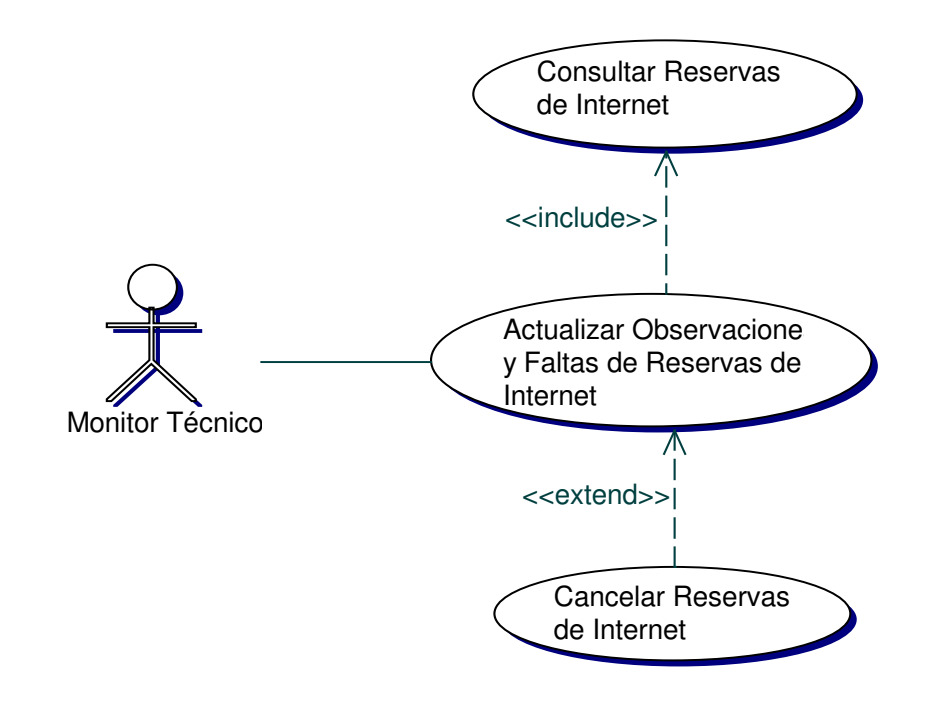

· Iteración Actualizar Observaciones y Faltas de Reservas de Internet

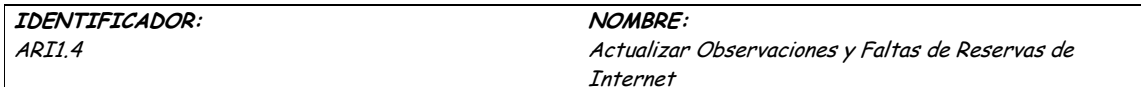

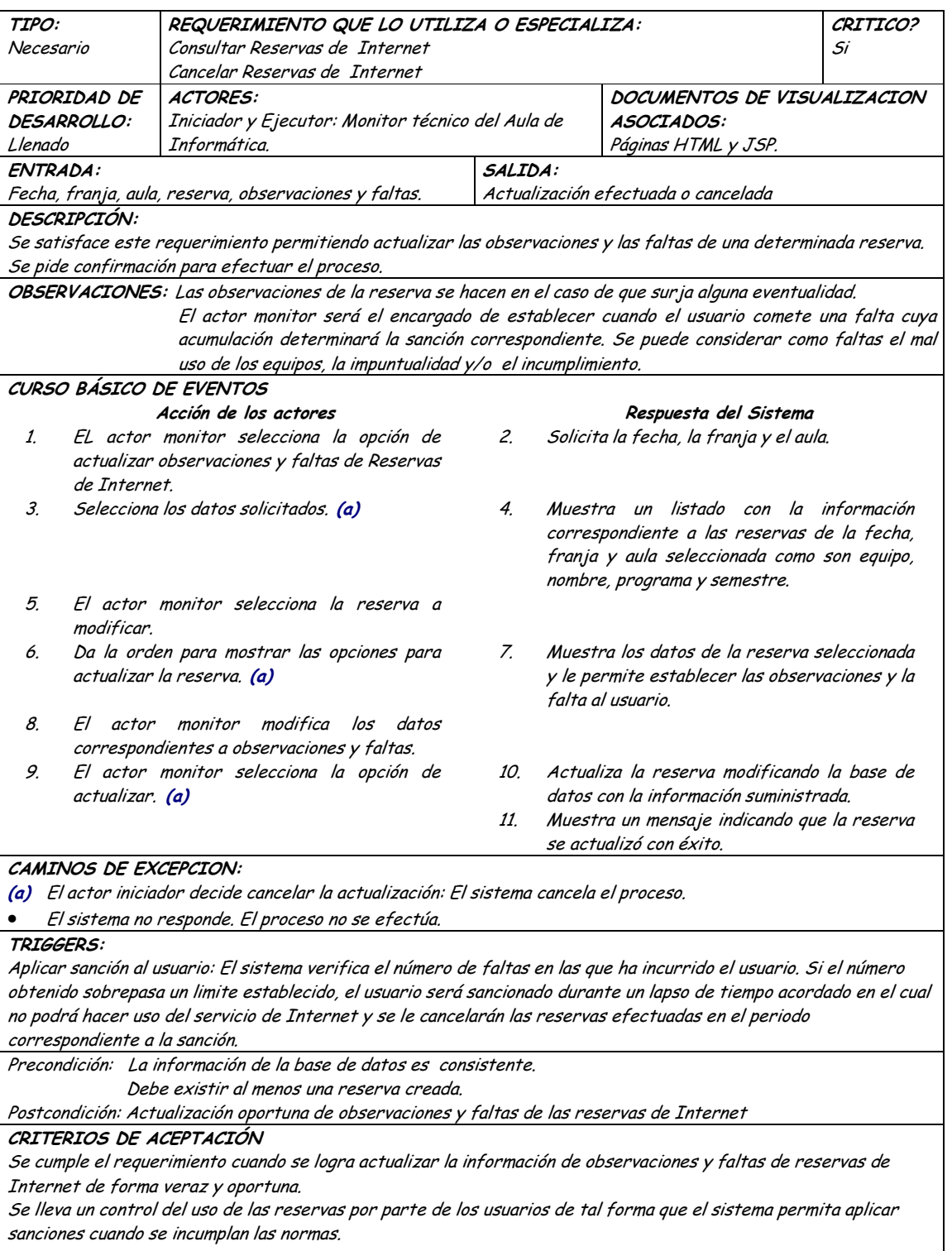

La información de la base de datos se almacena de forma persistente y consistente.

Diagrama Cancelar Reservas de Internet  $\bullet$ 

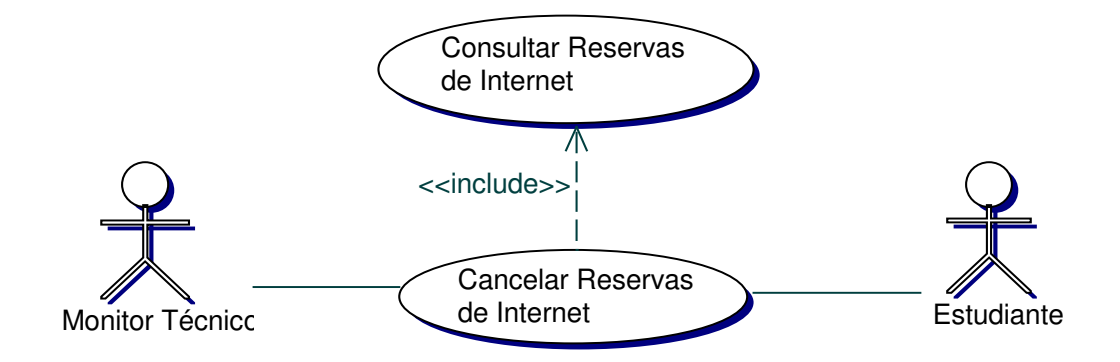

## • Iteración Cancelar Reservas de Internet

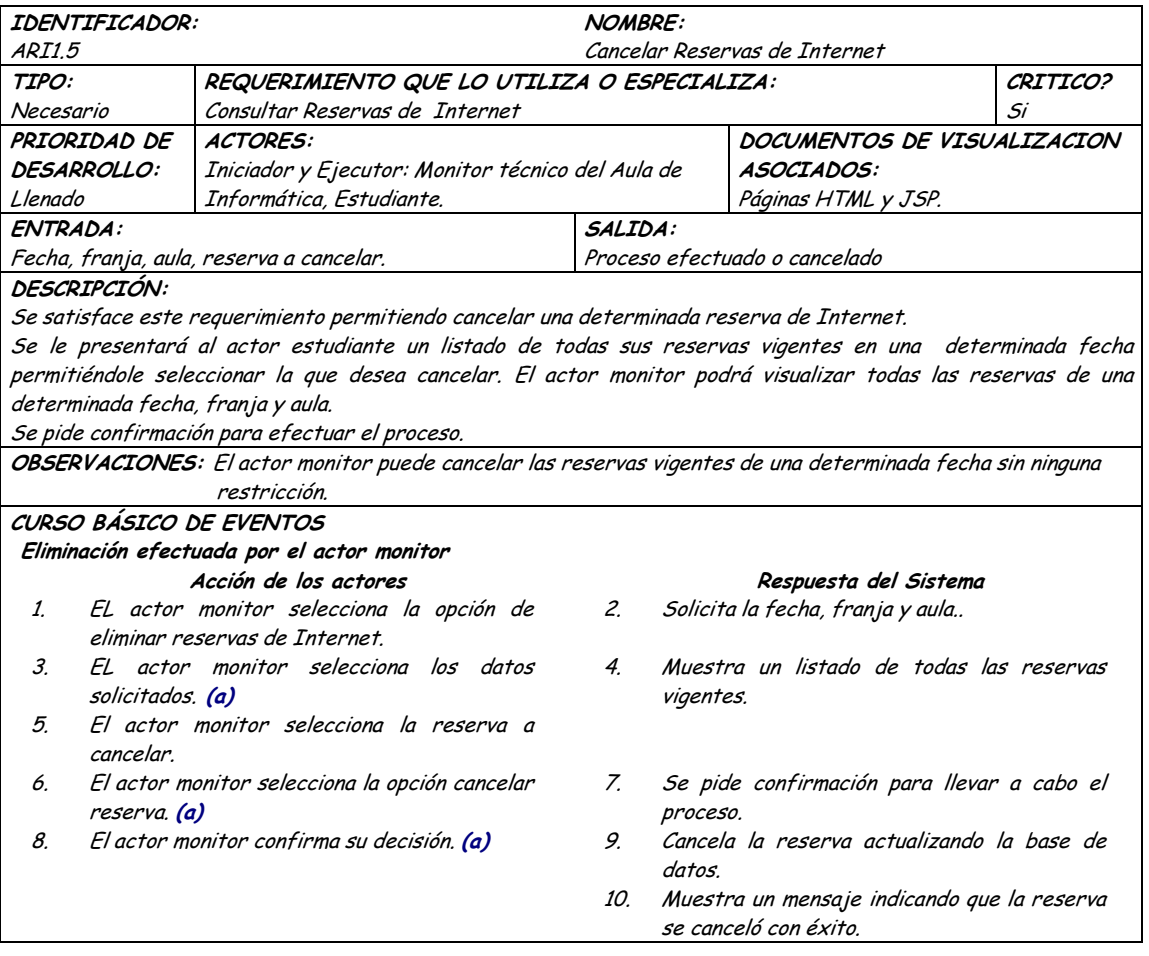

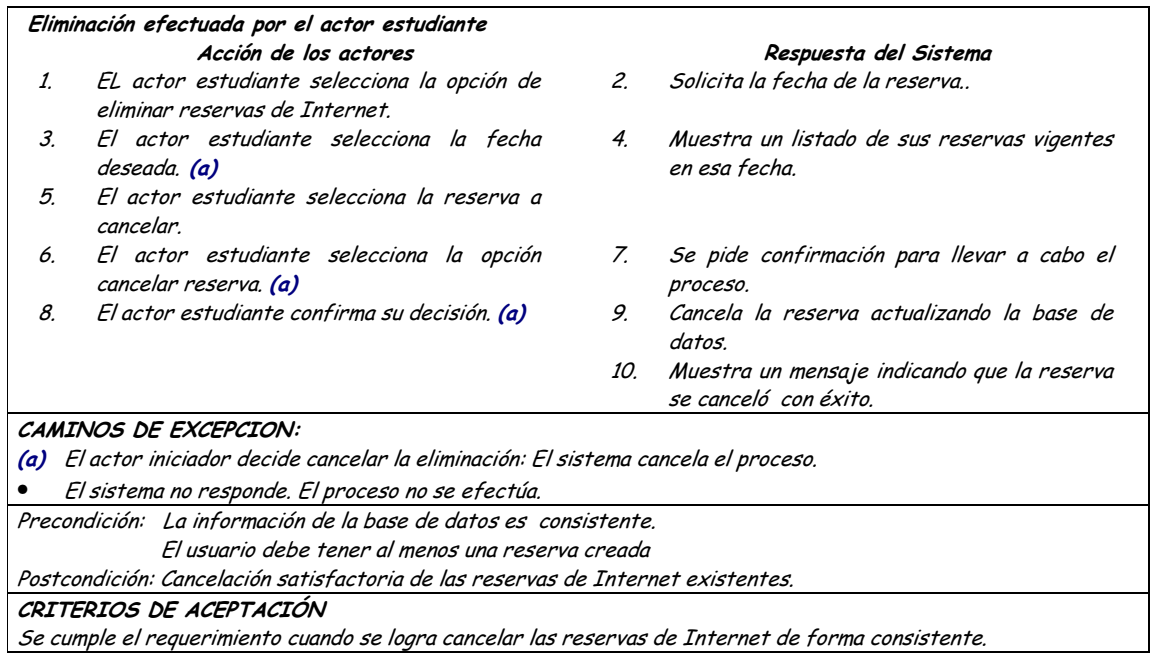

# · Diagrama Verificar Usuarios Sancionados para Reservas de Internet

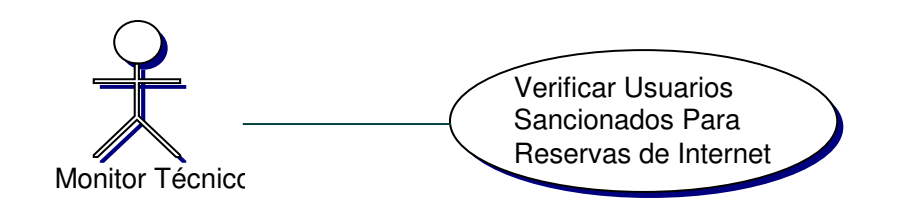

· Iteración Verificar Usuarios Sancionados para Reservas de Internet

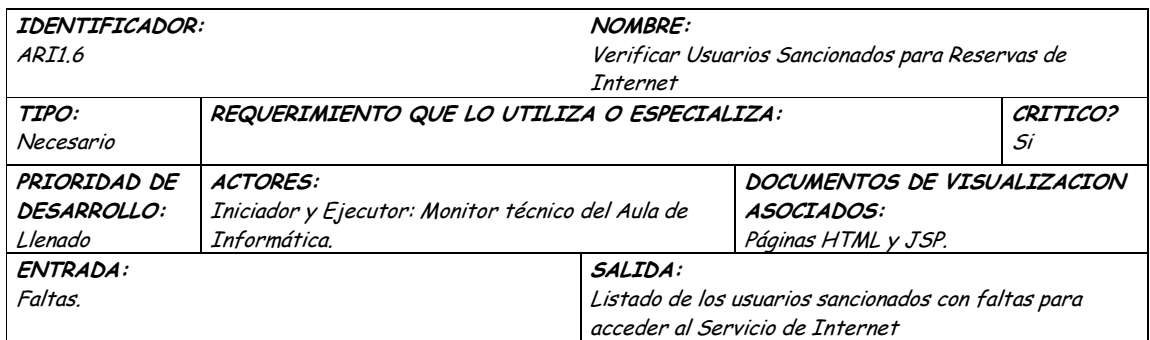
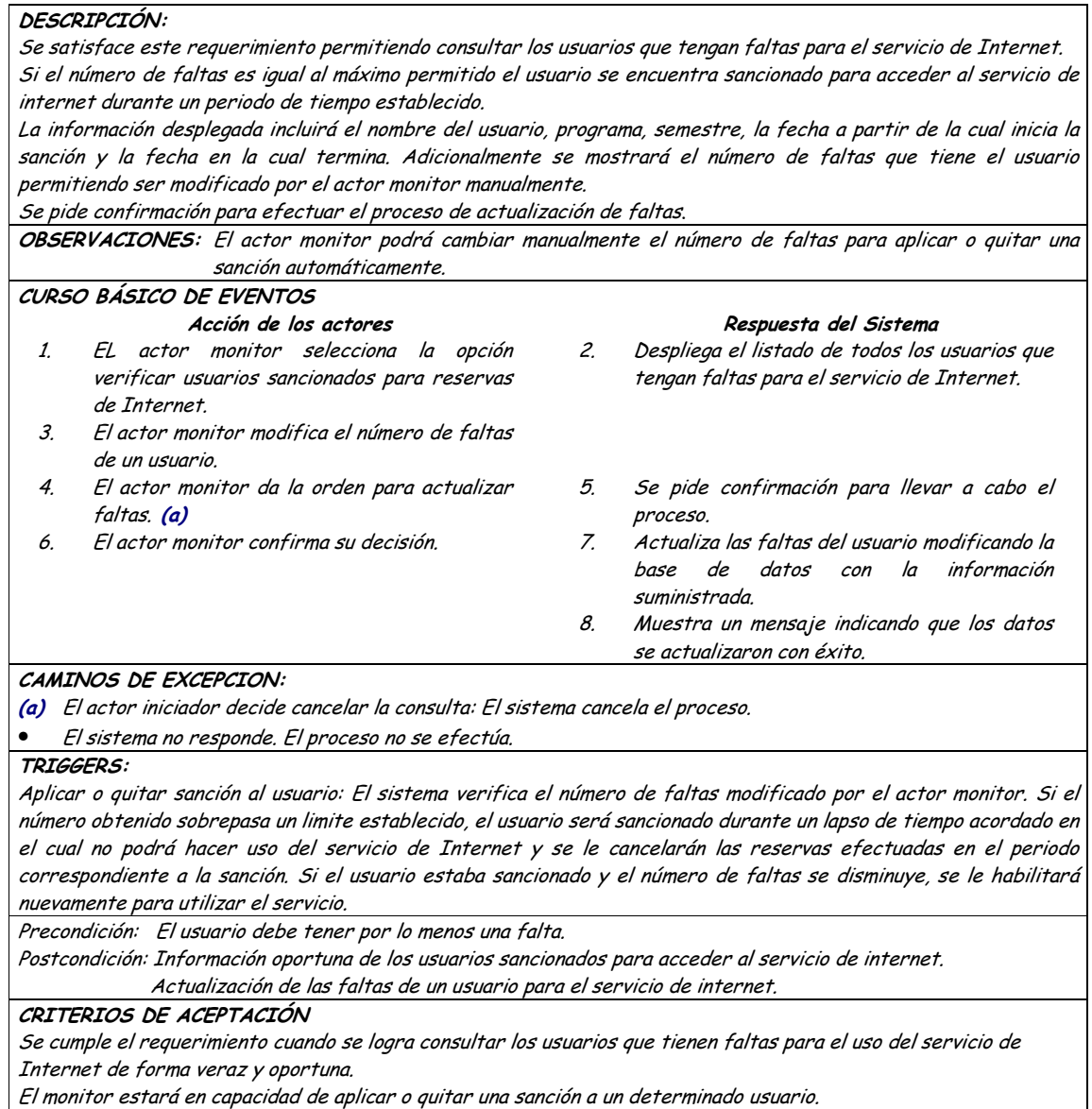

## 9.1.3 Administración de Reservas de Computadores

## 9.1.3.1 Primera Iteración - Fachada

• Diagrama

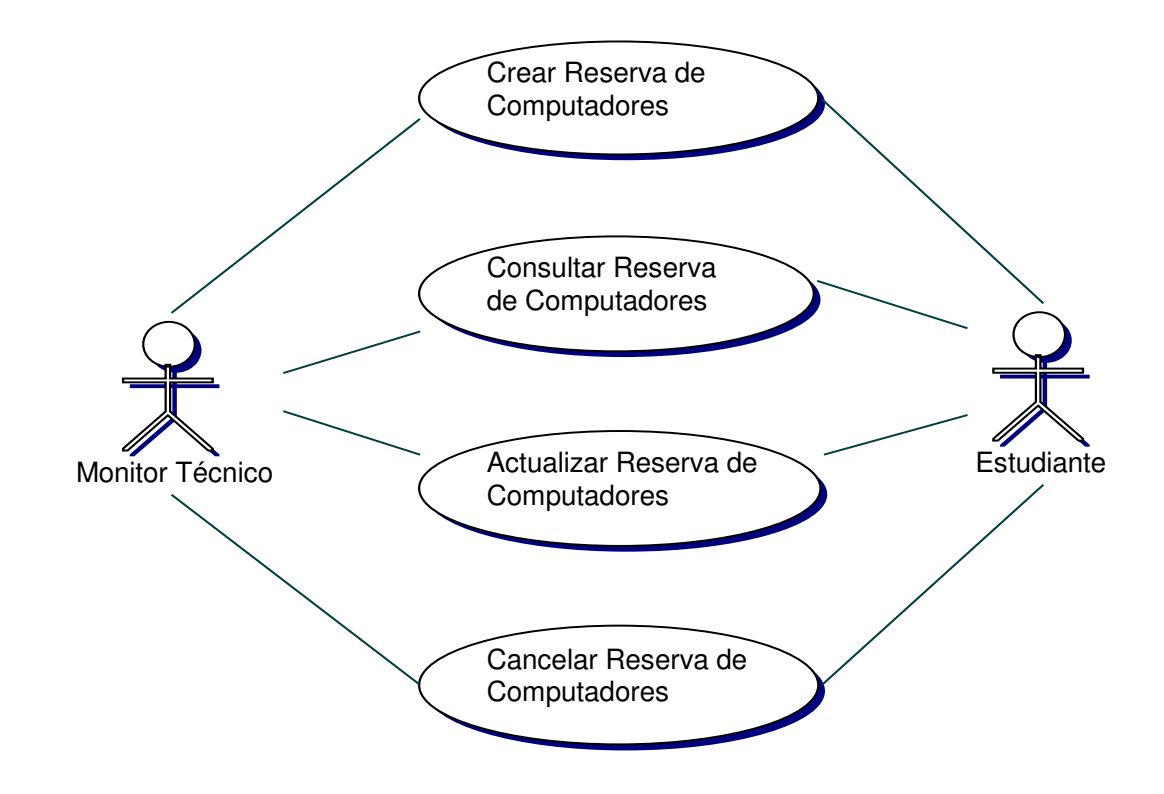

#### Iteración  $\bullet$

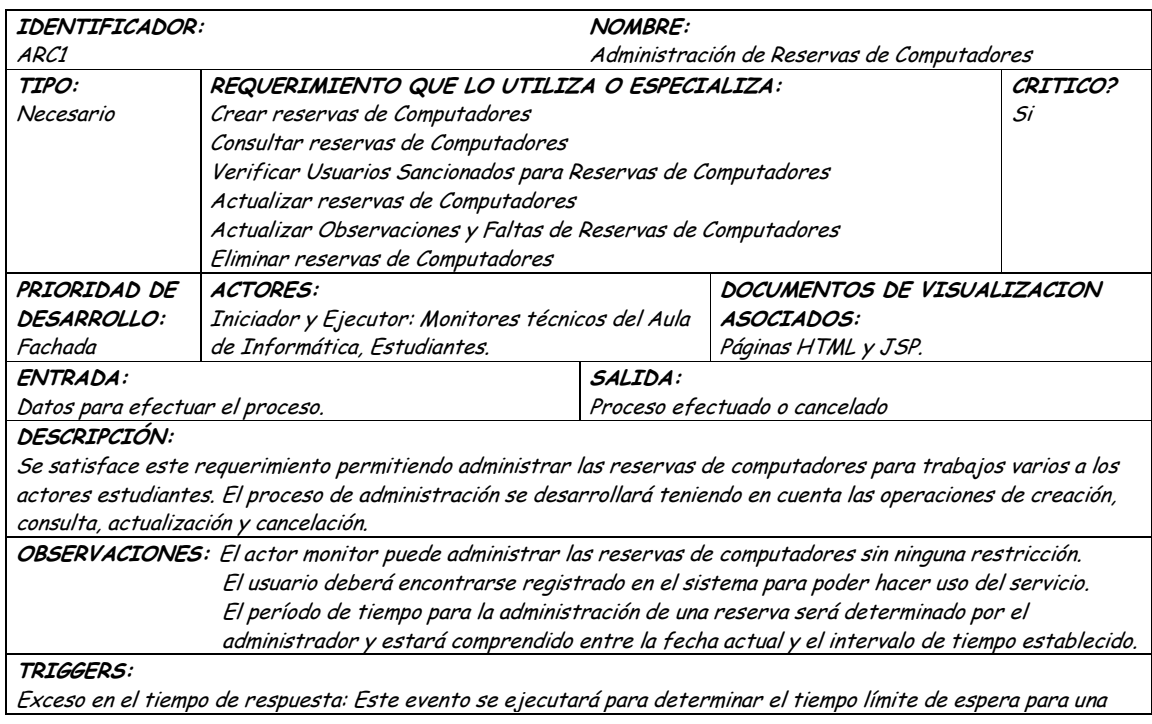

respuesta del sistema.

Precondición: El actor ha iniciado una sesión en la aplicación.

Postcondición: Administración eficiente de Reservas de Computadores para Trabajos varios.

CRITERIOS DE ACEPTACIÓN

Permite llevar una administración sistemática de las reservas de computadores.

La información en la base de datos se maneja de forma persistente y consistente.

Aprovechamiento eficiente de equipos y horarios asignados para las reservas de computadores.

Administración de forma local y remota de reservas para computadores, brindando mayor acceso a los usuarios en el uso del servicio.

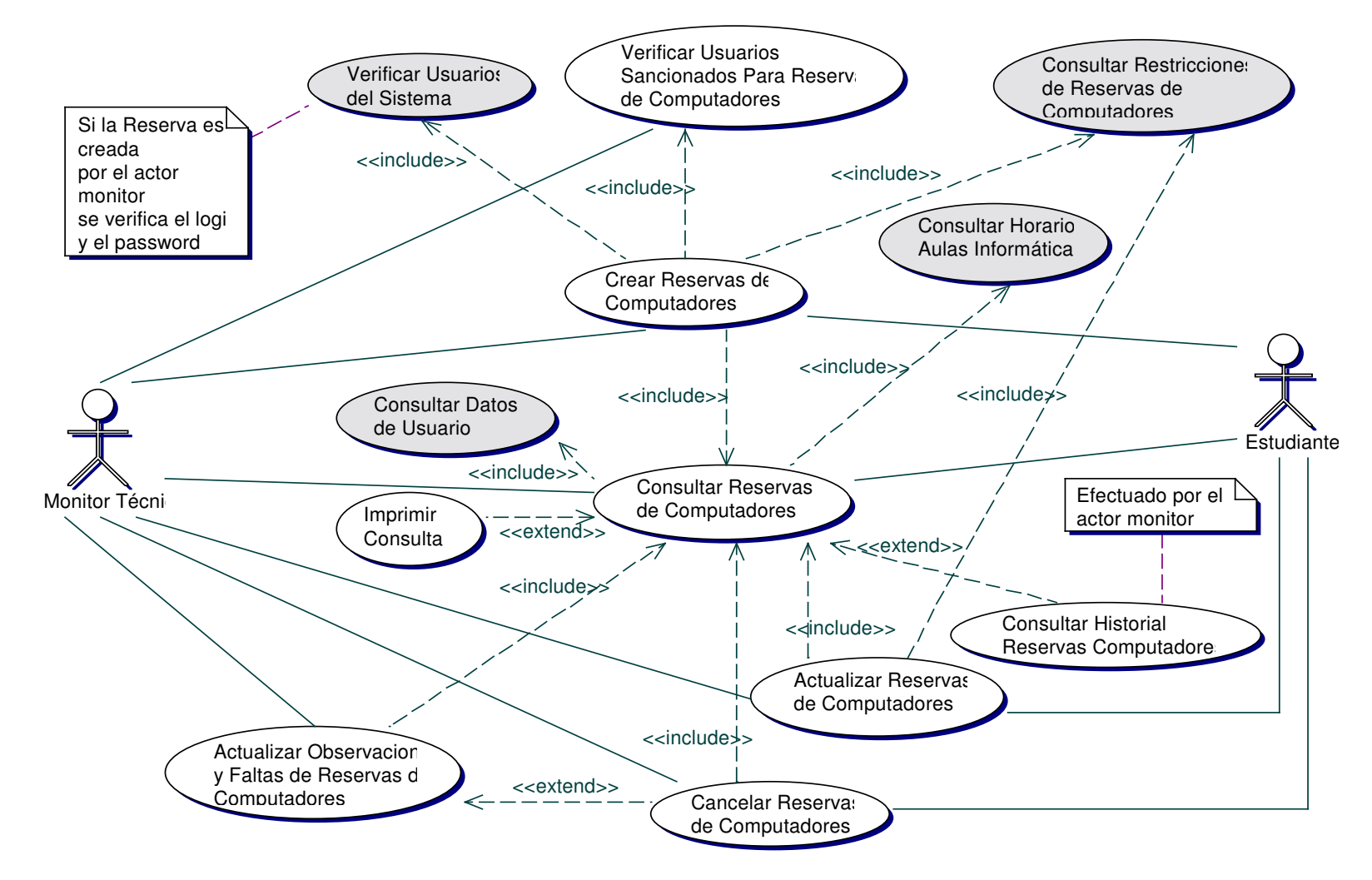

### **9.1.3.2 Segunda Iteración – Llenado (Diagrama General)**

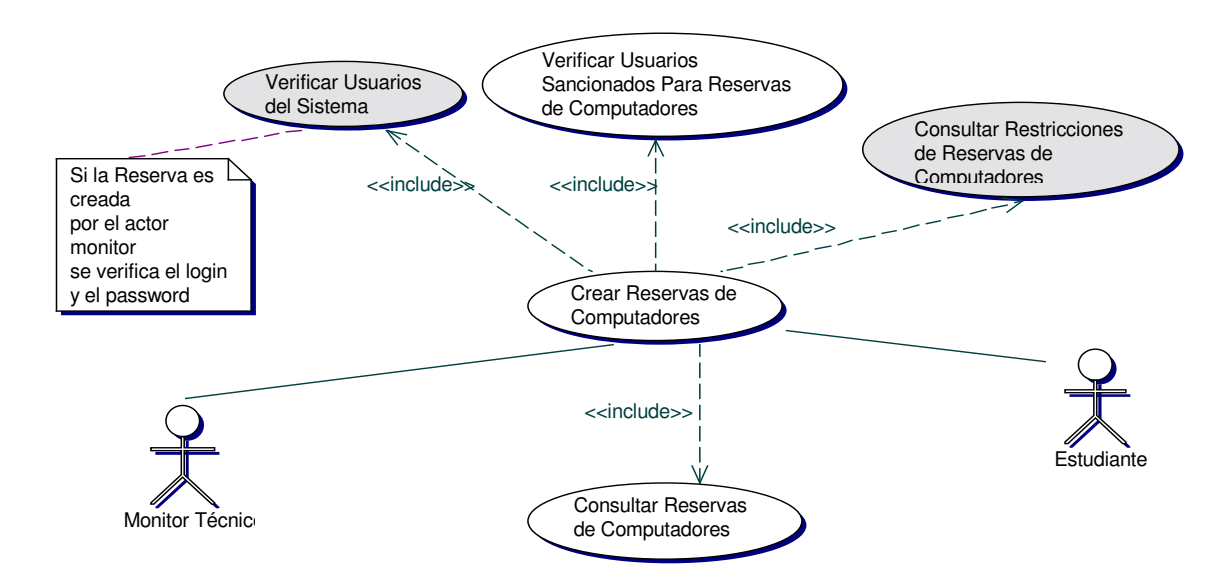

### • **Diagrama Crear Reservas de Computadores**

### • **Iteración Crear Reservas de Computadores**

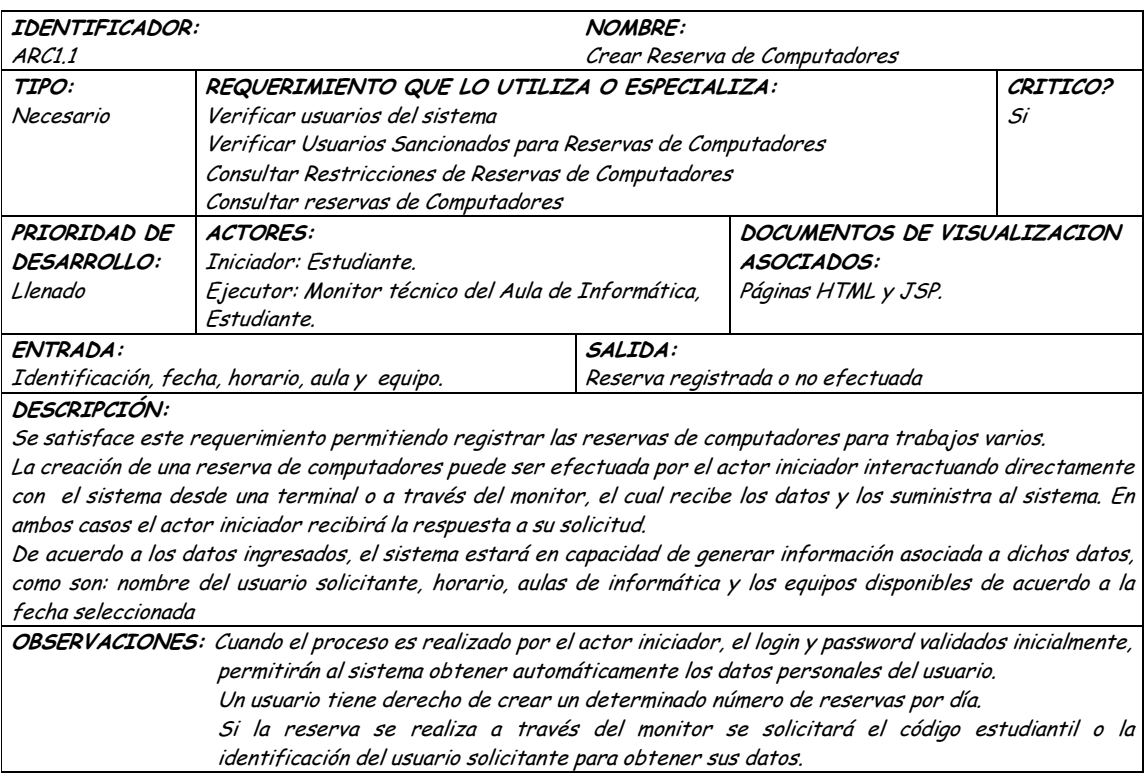

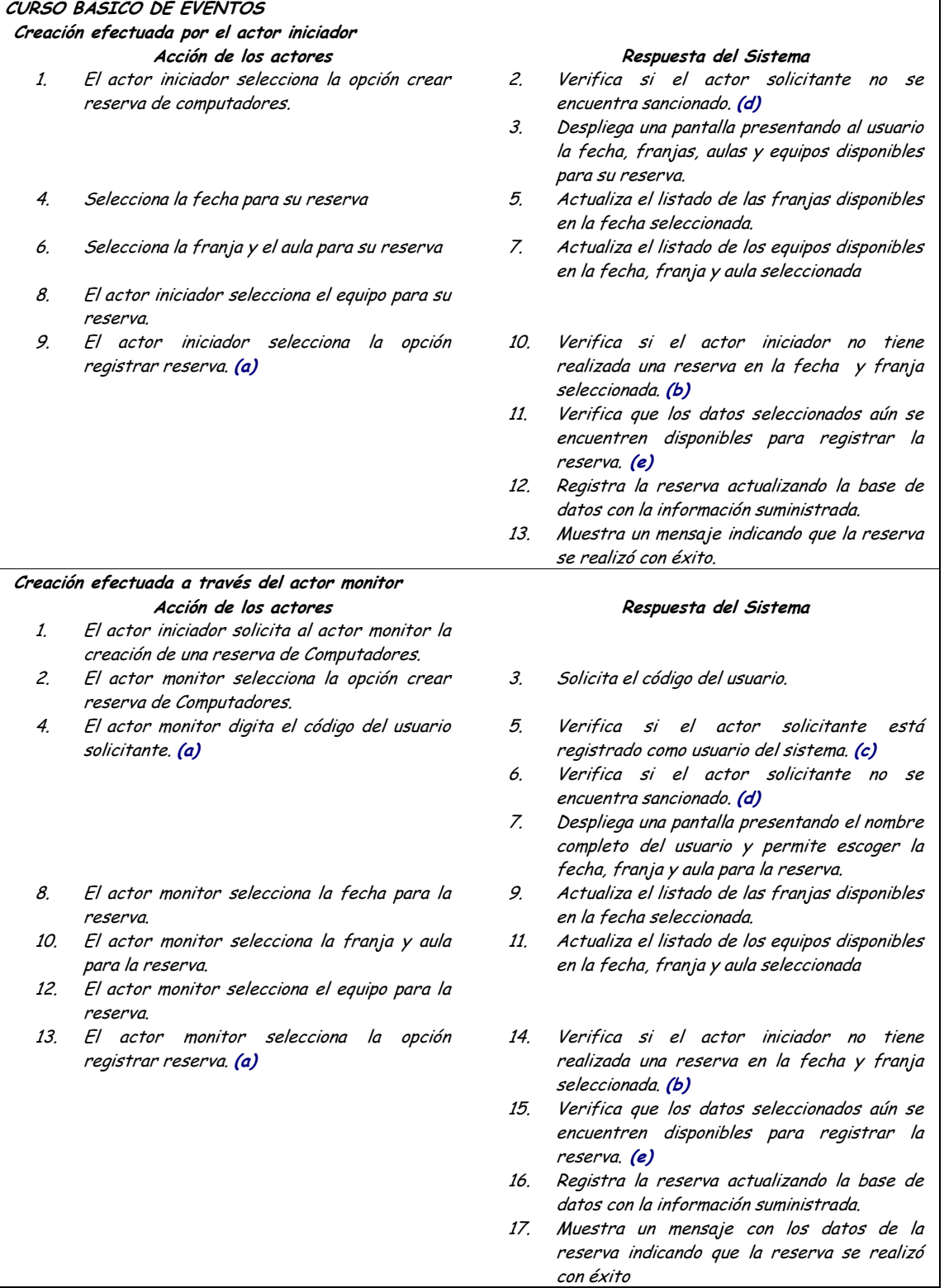

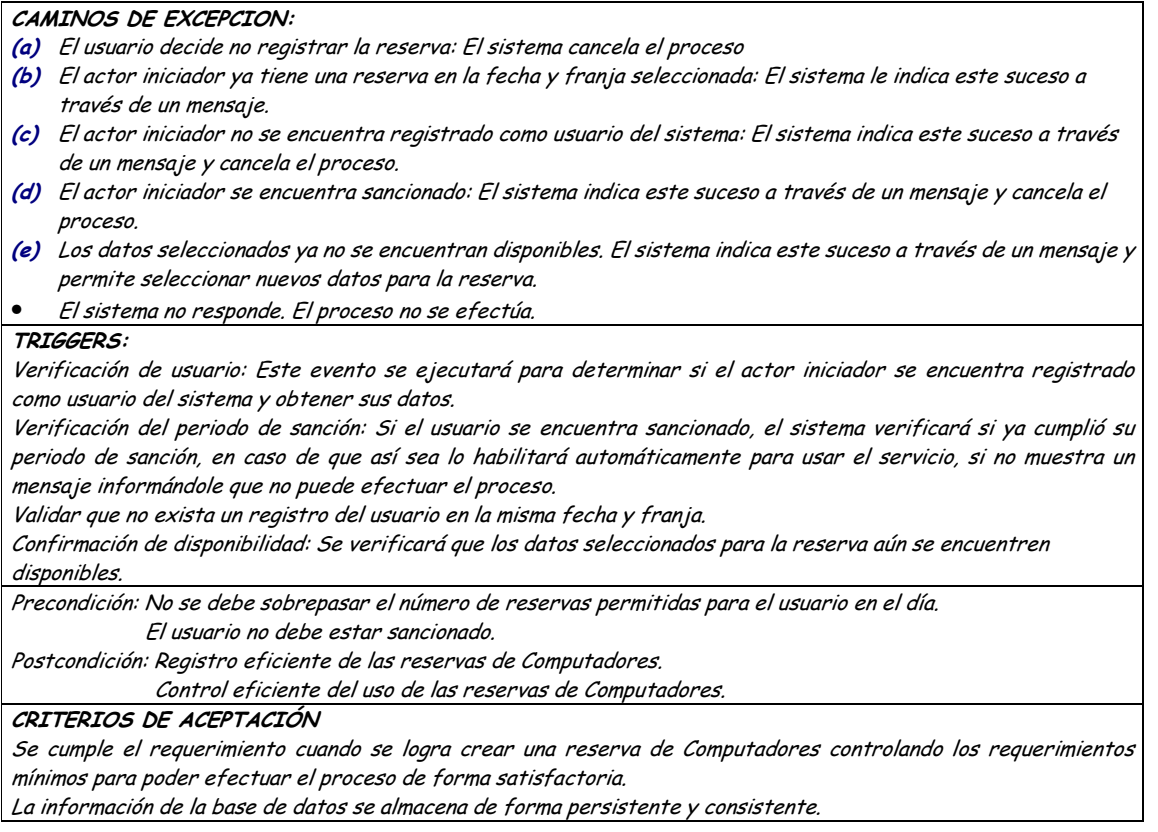

## • **Diagrama Consultar Reservas de Computadores**

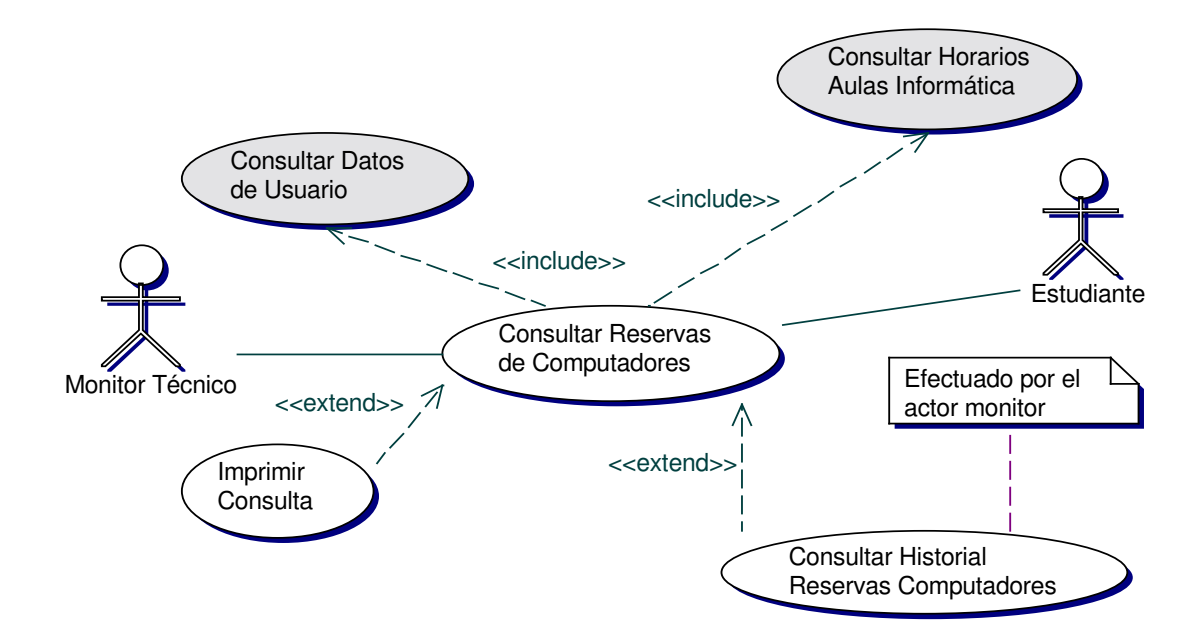

## · Iteración Consultar Reservas de Computadores

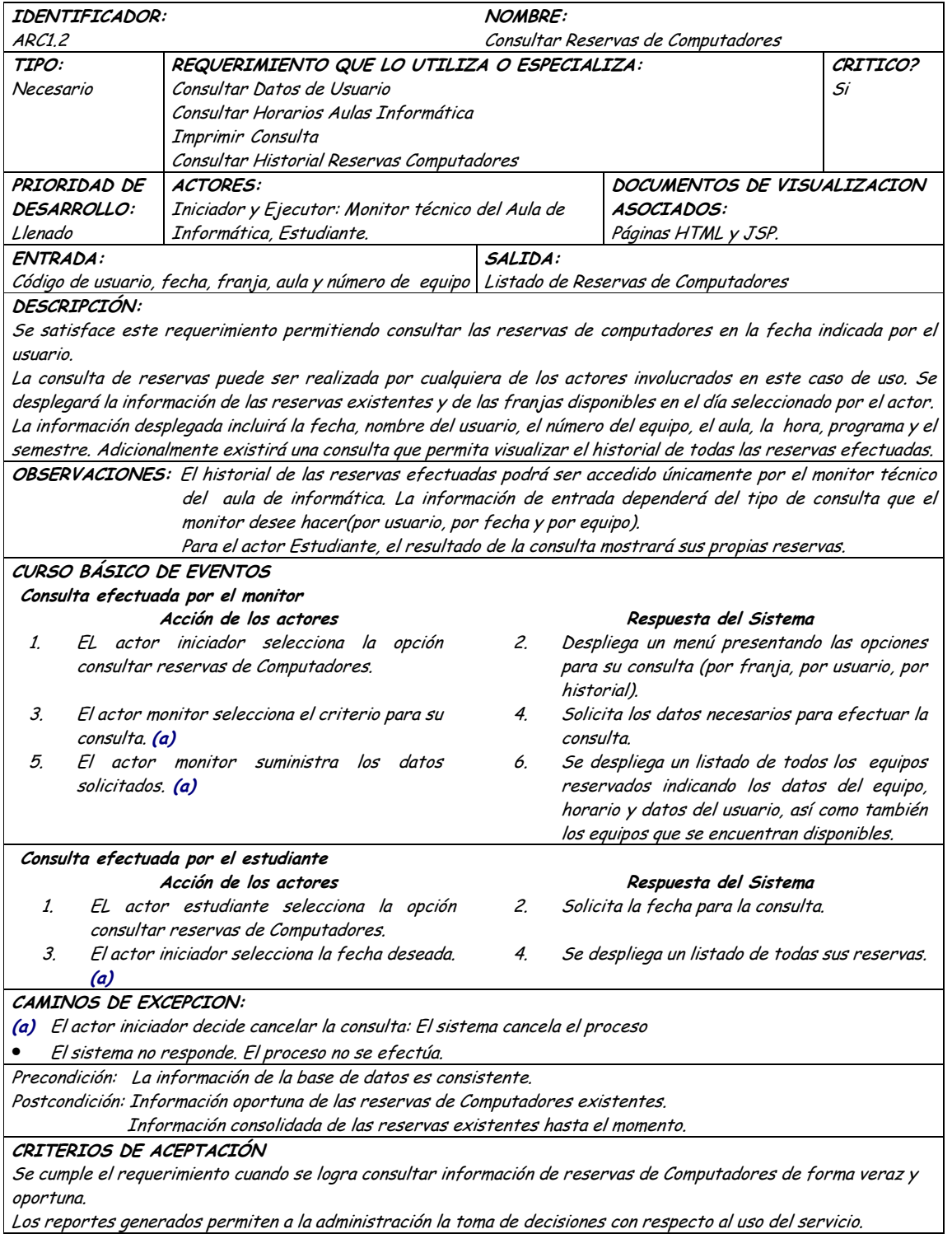

Diagrama Actualizar Reservas de Computadores  $\bullet$ 

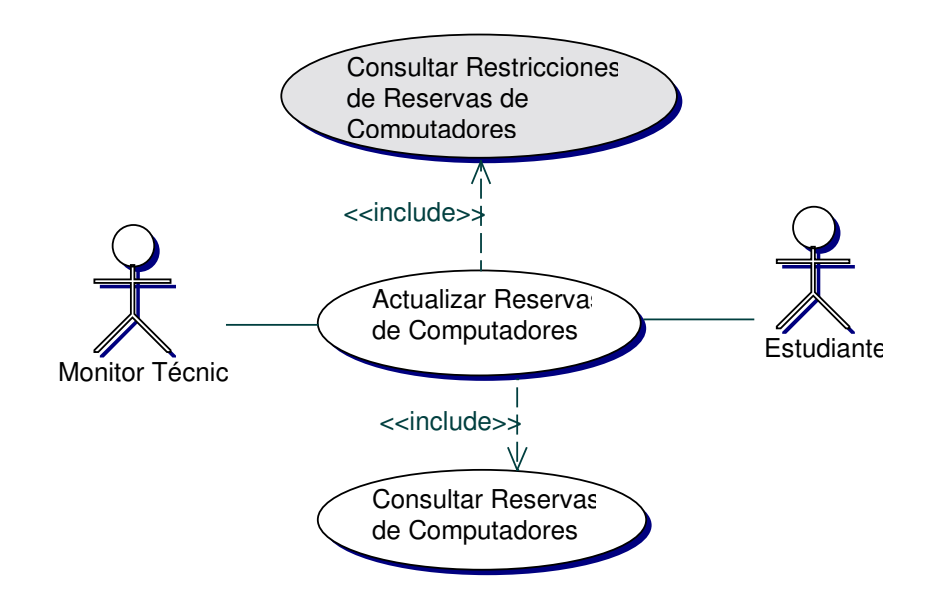

### · Iteración Actualizar Reservas de Computadores

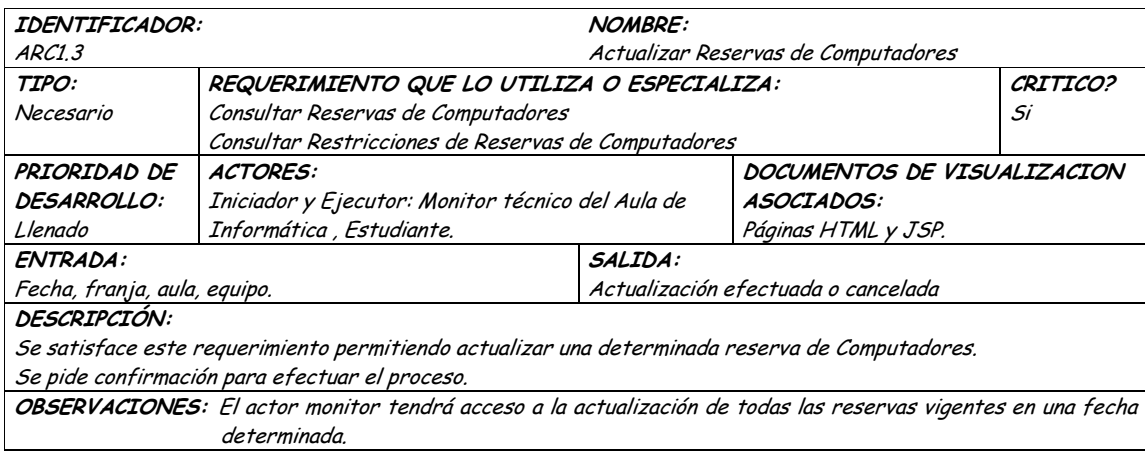

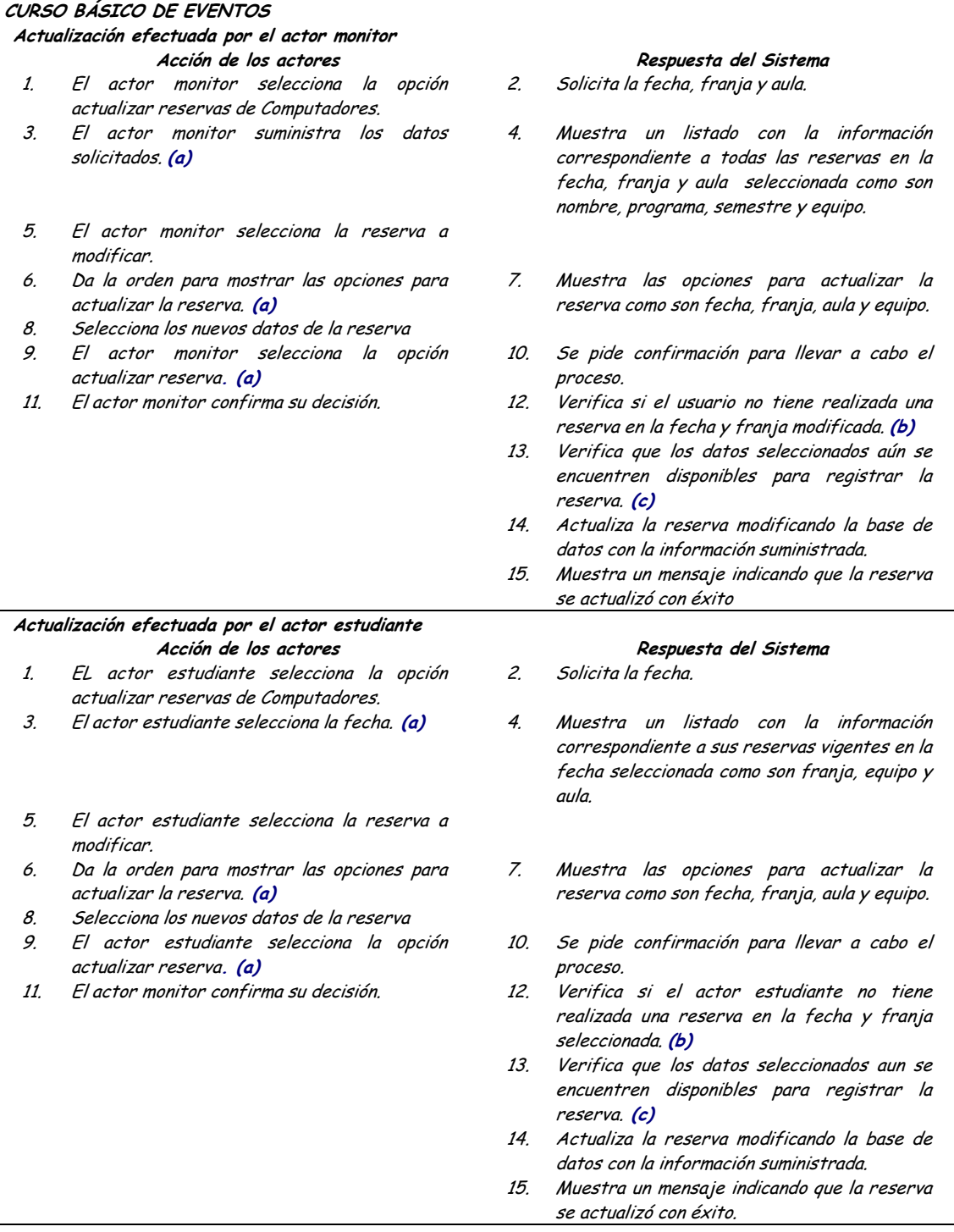

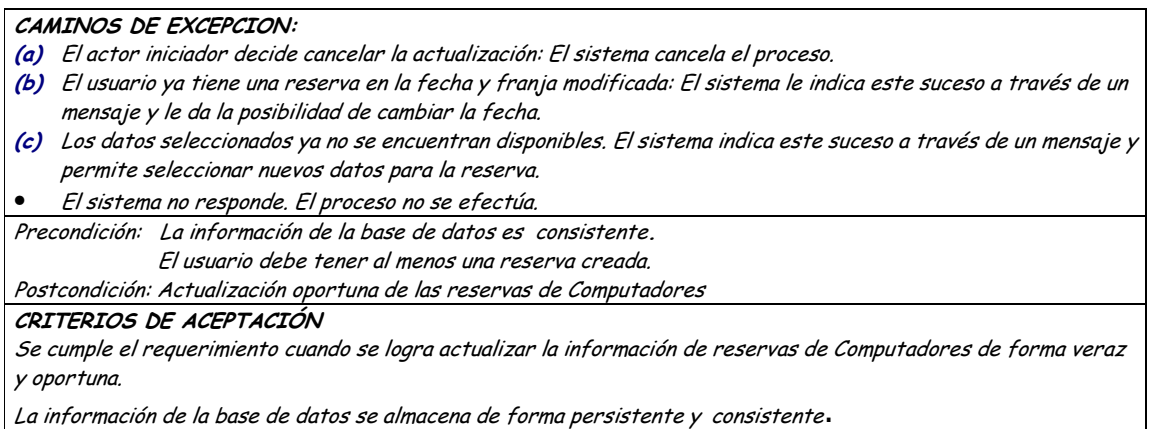

• **Diagrama Actualizar Observaciones y Faltas de Reservas de Internet**

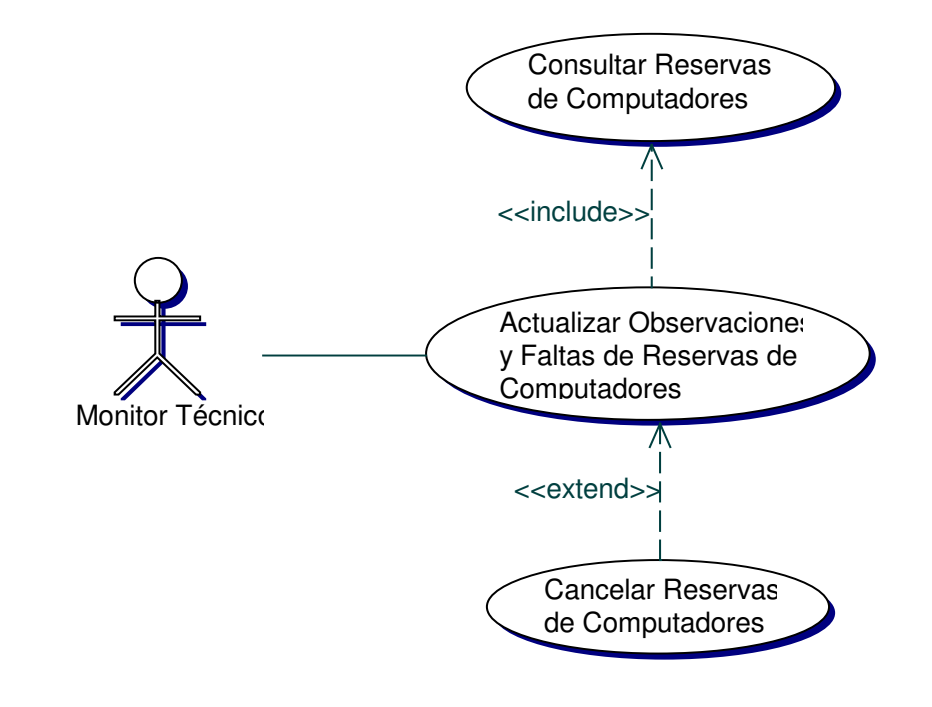

• **Iteración Actualizar Observaciones y Faltas de Reservas de Computadores**

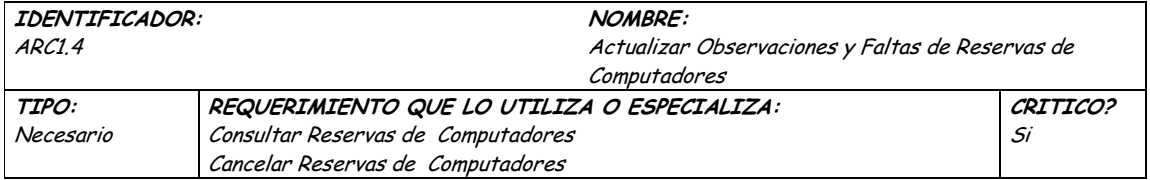

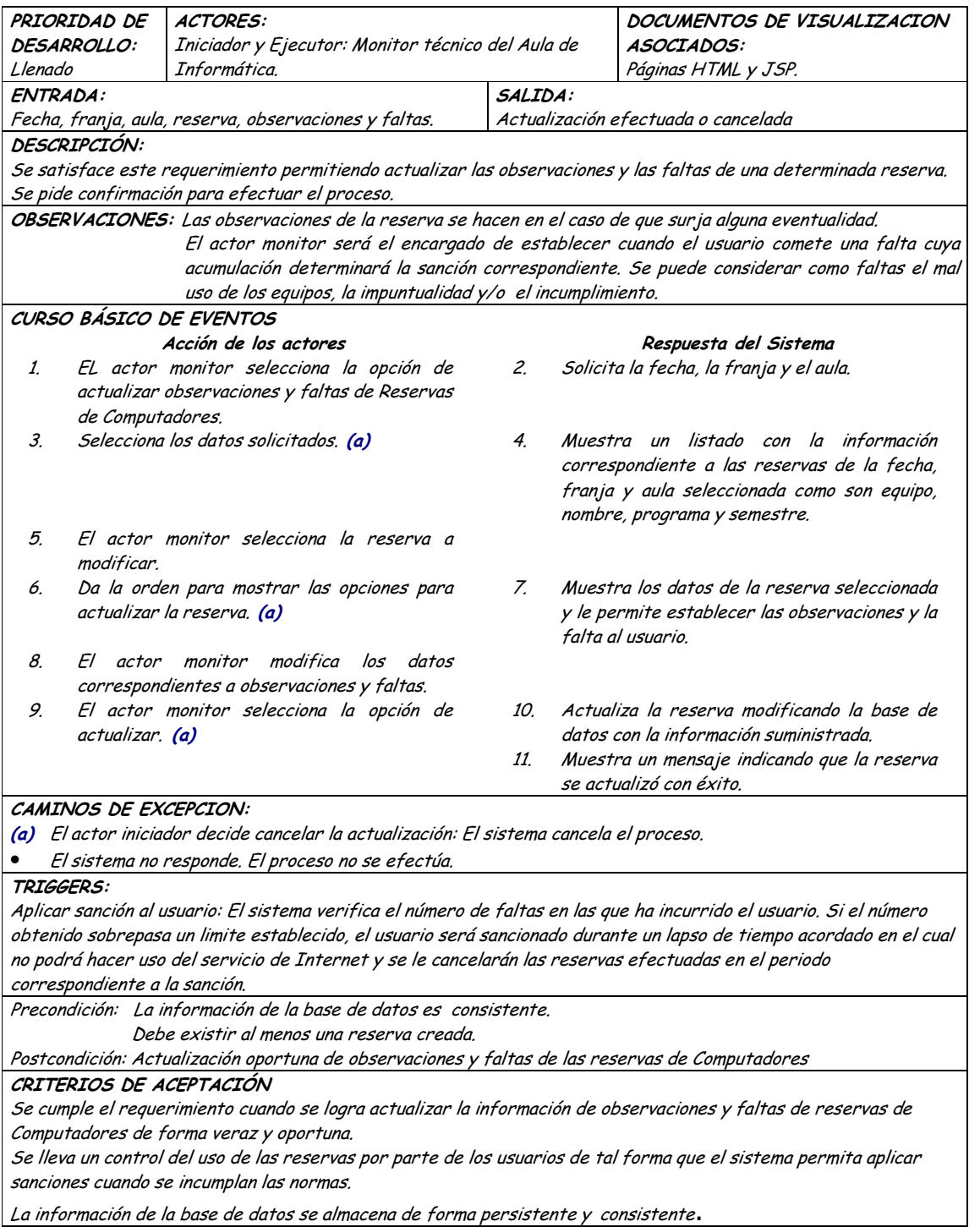

# · Diagrama Cancelar Reservas de Computadores

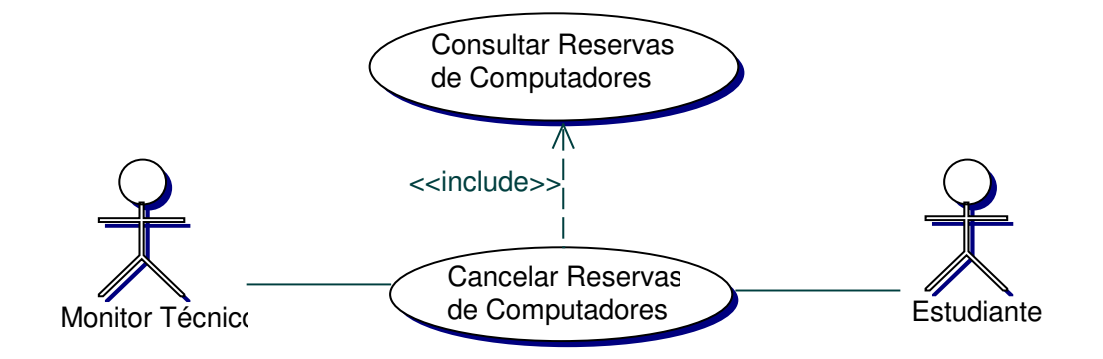

#### Iteración Cancelar Reservas de Computadores  $\bullet$

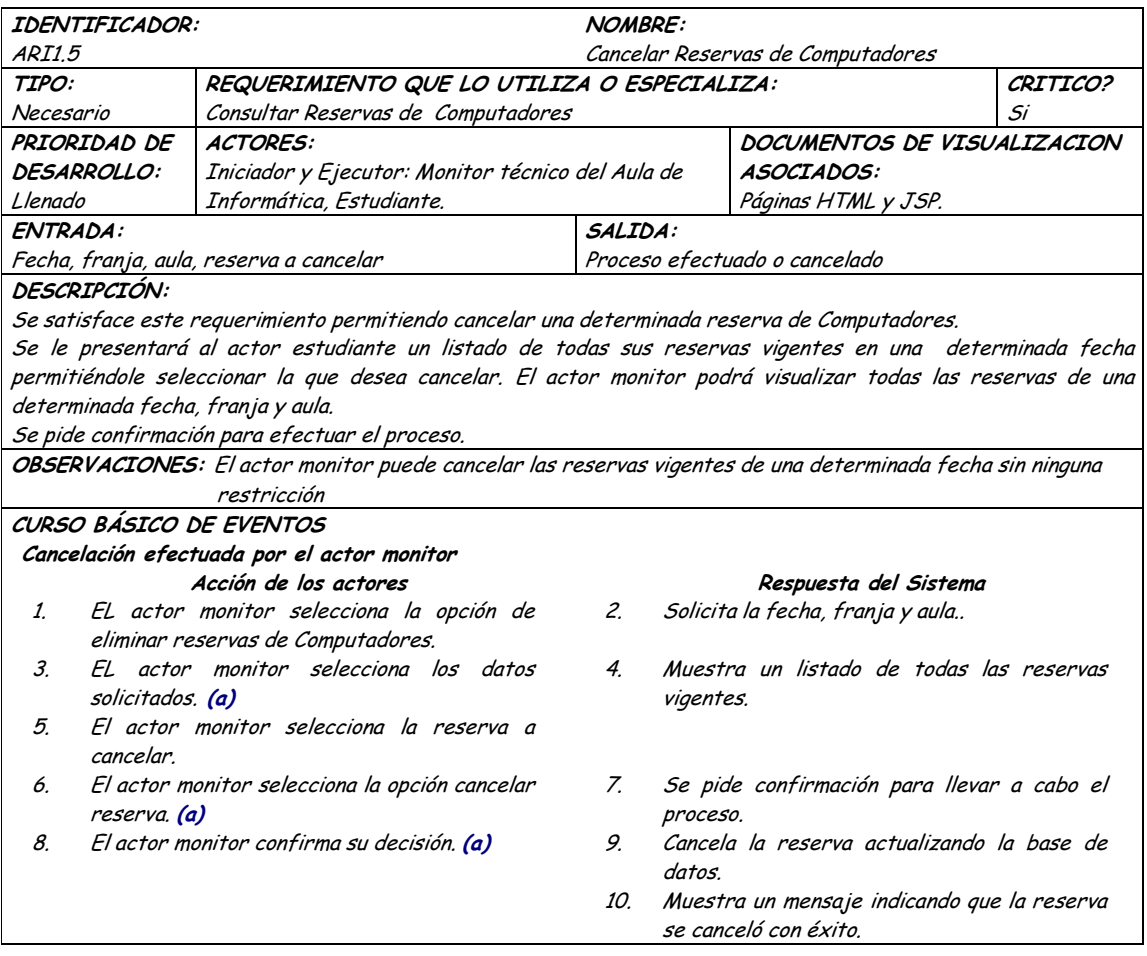

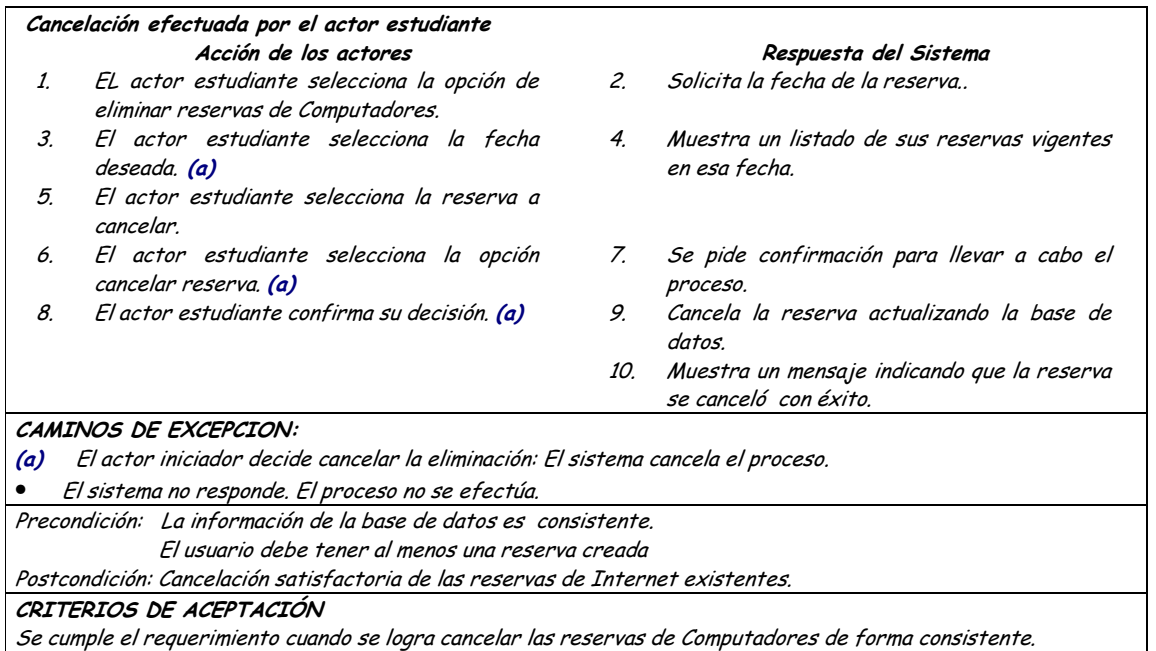

#### Diagrama Verificar Usuarios Sancionados para Reservas de Internet  $\bullet$

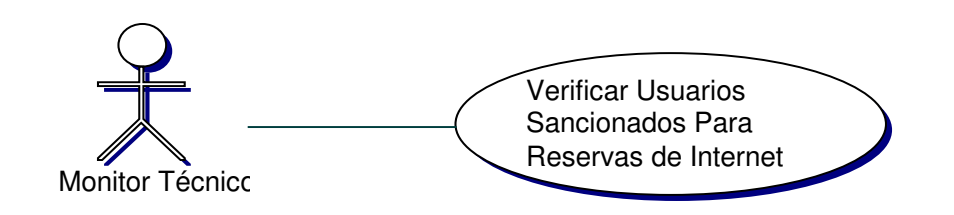

Iteración Verificar **Usuarios Sancionados**  $\bullet$ para **Reservas** de **Computadores** 

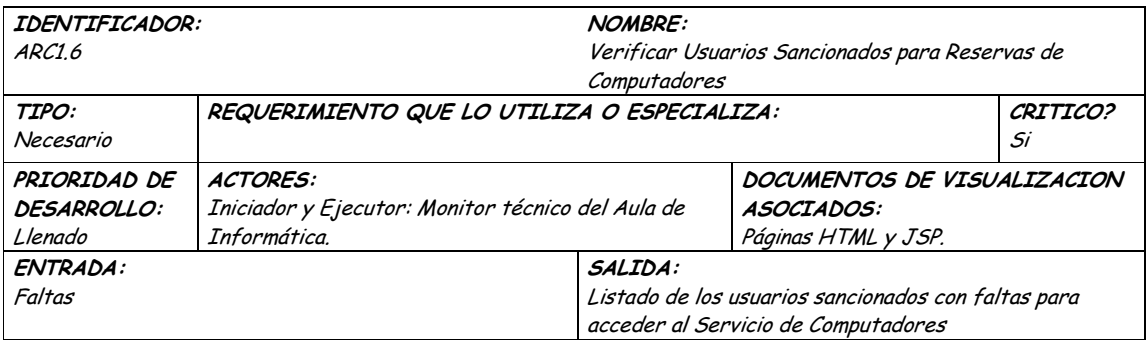

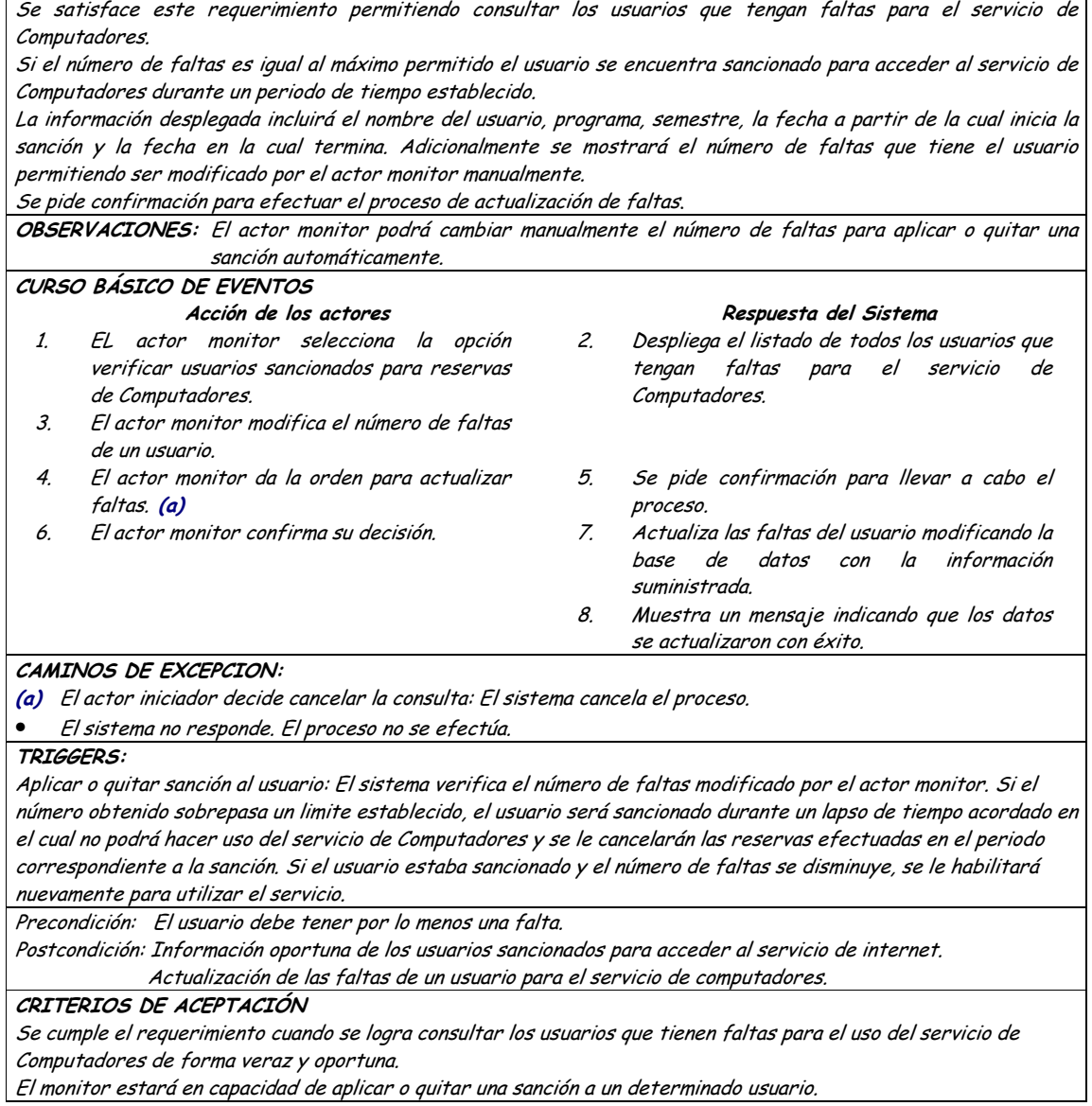

## 9.1.4 Administración de Reservas Audiovisuales

## 9.1.4.1 Primera Iteración - Fachada

• Diagrama

**DESCRIPCIÓN:** 

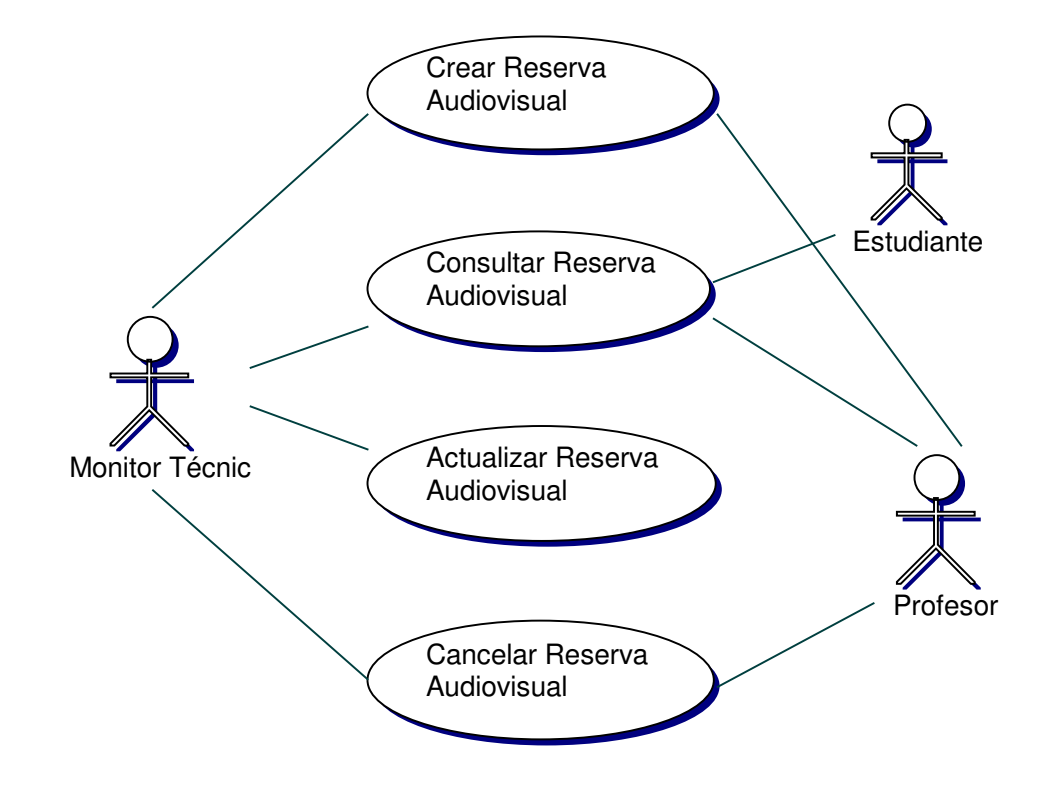

#### Iteración  $\bullet$

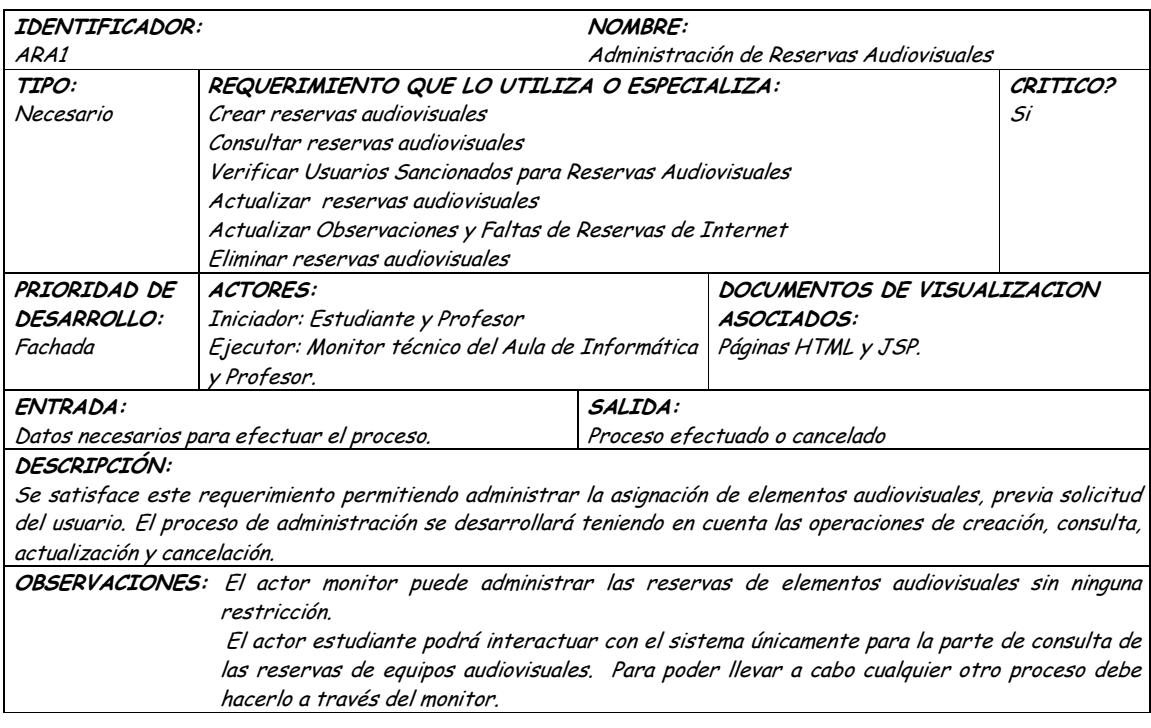

El período de tiempo para la administración de una reserva será determinado por el administrador y estará comprendido entre la fecha actual y el intervalo de tiempo establecido.

### TRIGGERS:

Exceso en el tiempo de respuesta: Este evento se ejecutará para determinar el tiempo límite de espera para una respuesta del sistema.

Precondición: El actor ha iniciado una sesión en la aplicación.

Postcondición: Administración eficiente de las reservas Audiovisuales.

### CRITERIOS DE ACEPTACIÓN

Permite llevar un registro sistemático de las reservas de elementos audiovisuales mediante el cual se puede controlar el estado de cada elemento antes y después de cada reserva.

La información se guarda en la base de datos de forma persistente y consistente.

Aprovechamiento eficiente de elementos audiovisuales y horarios asignados.

Administración de forma local y remota de reservas audiovisuales, brindando mayor acceso a los usuarios en el uso del servicio.

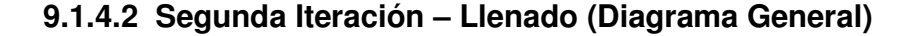

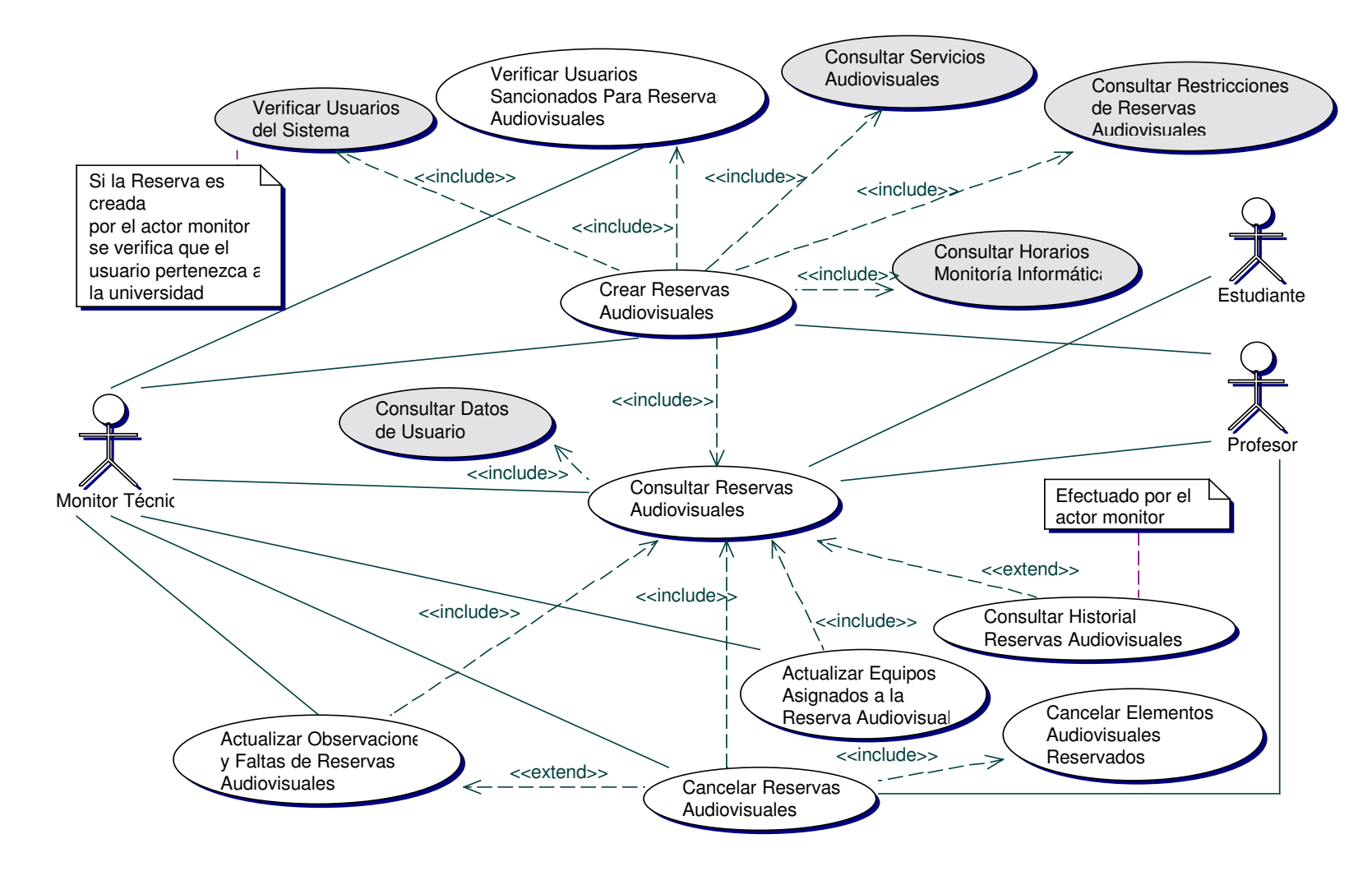

### • **Diagrama Crear Reservas Audiovisuales**

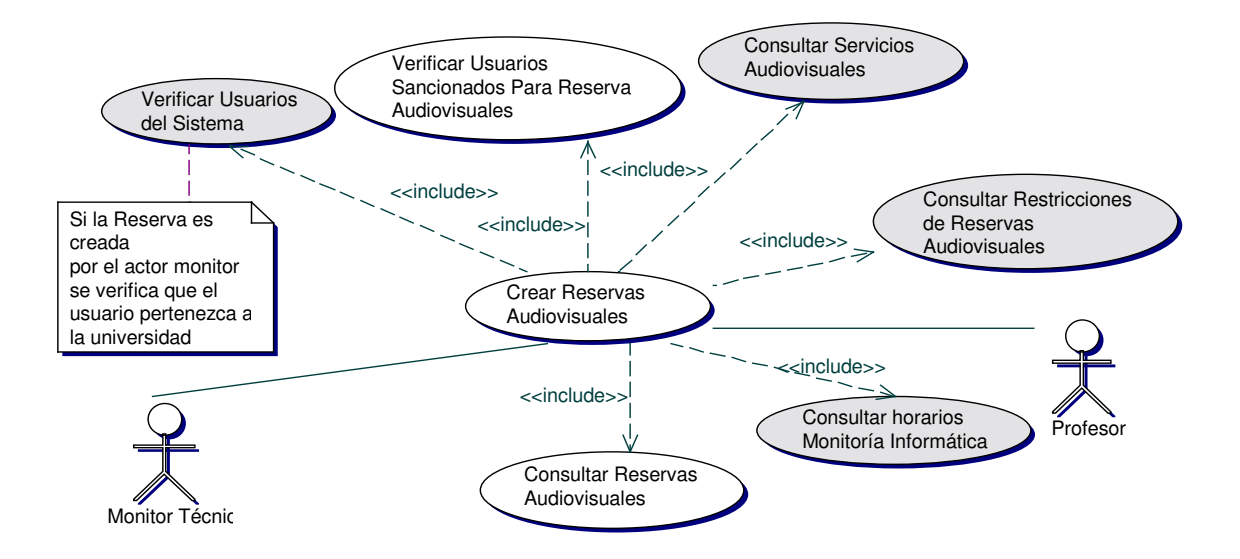

### • **Iteración Crear Reservas Audiovisuales**

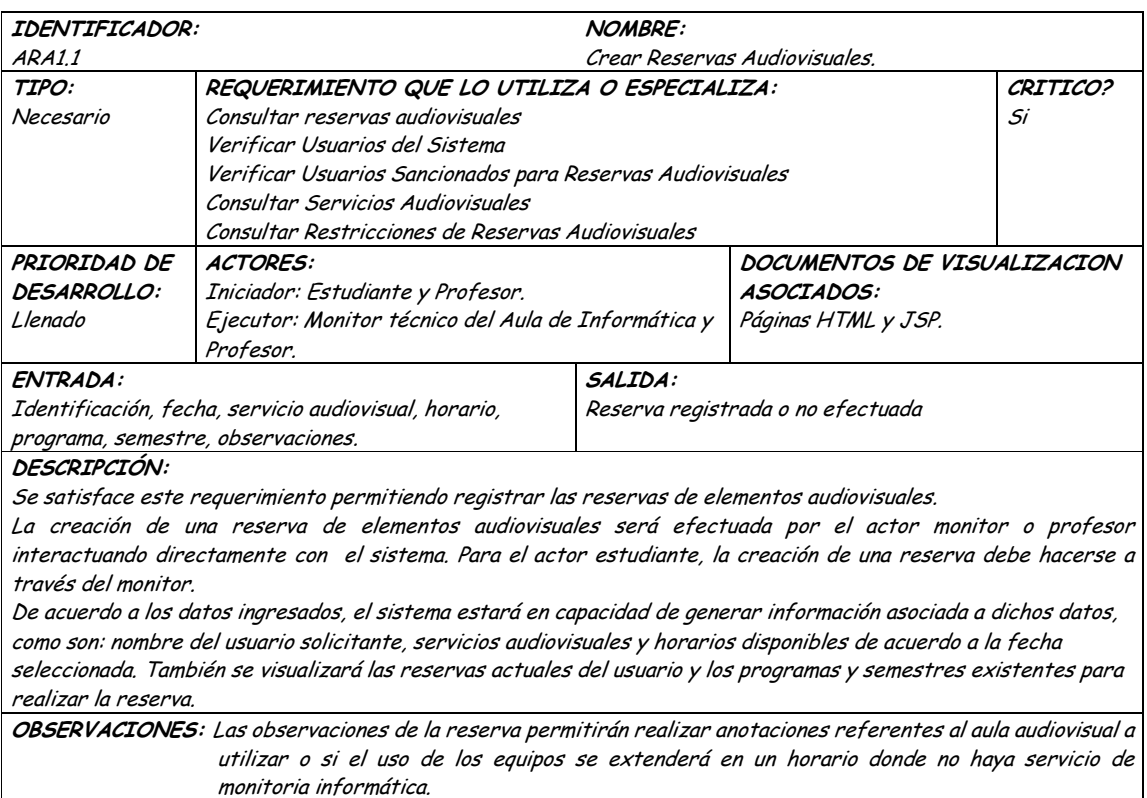

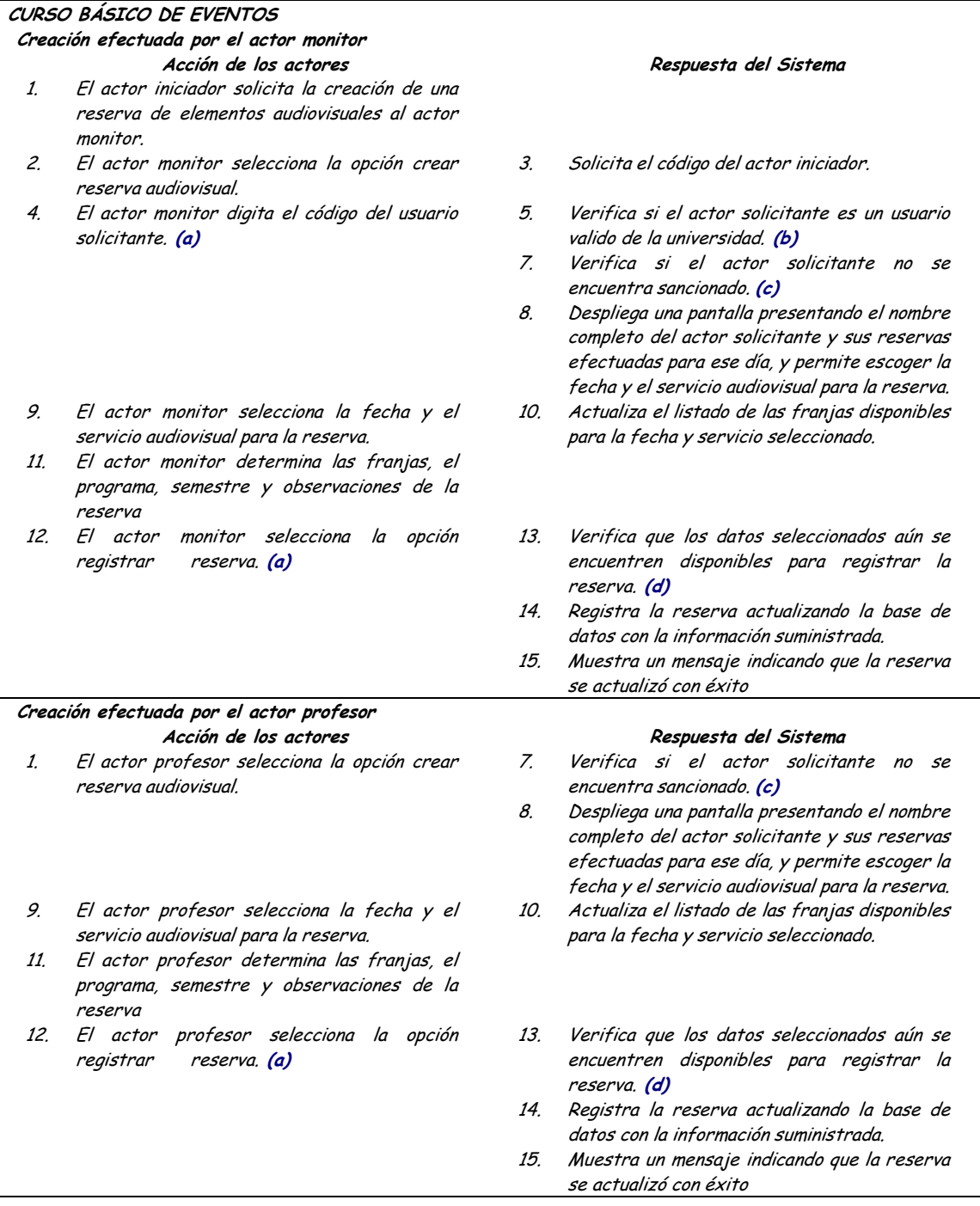

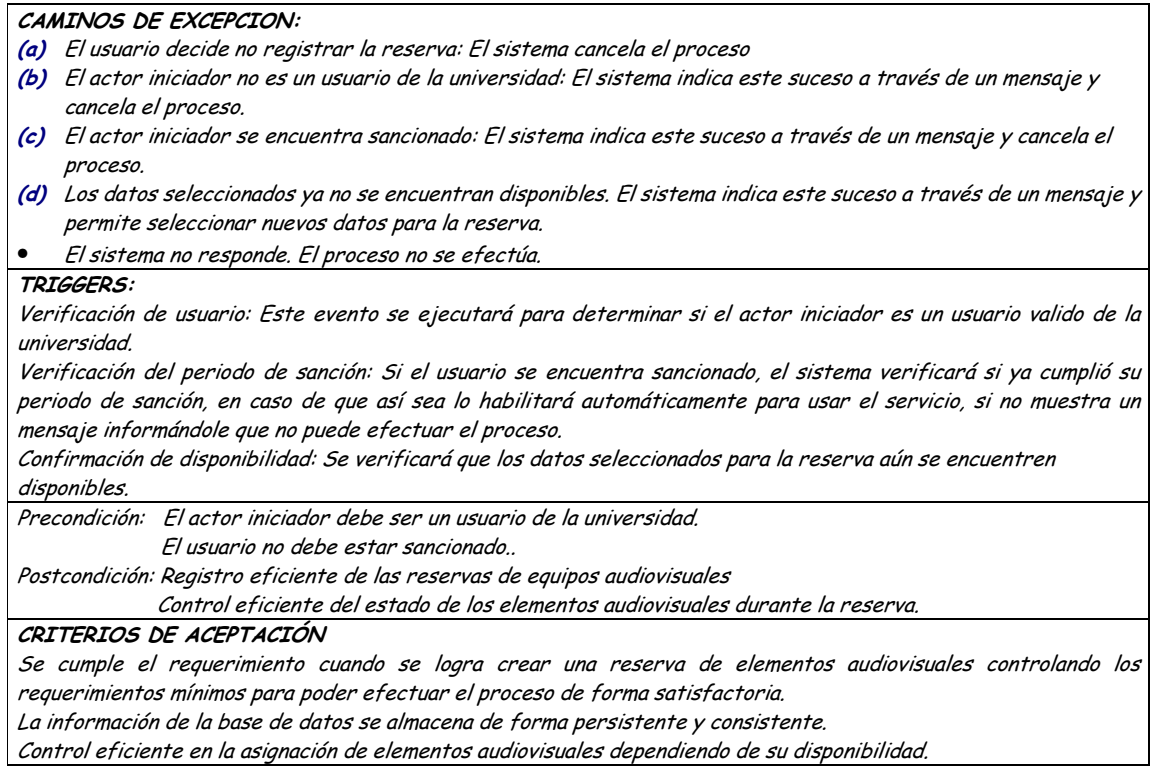

## • **Diagrama Consultar Reservas de Audiovisuales**

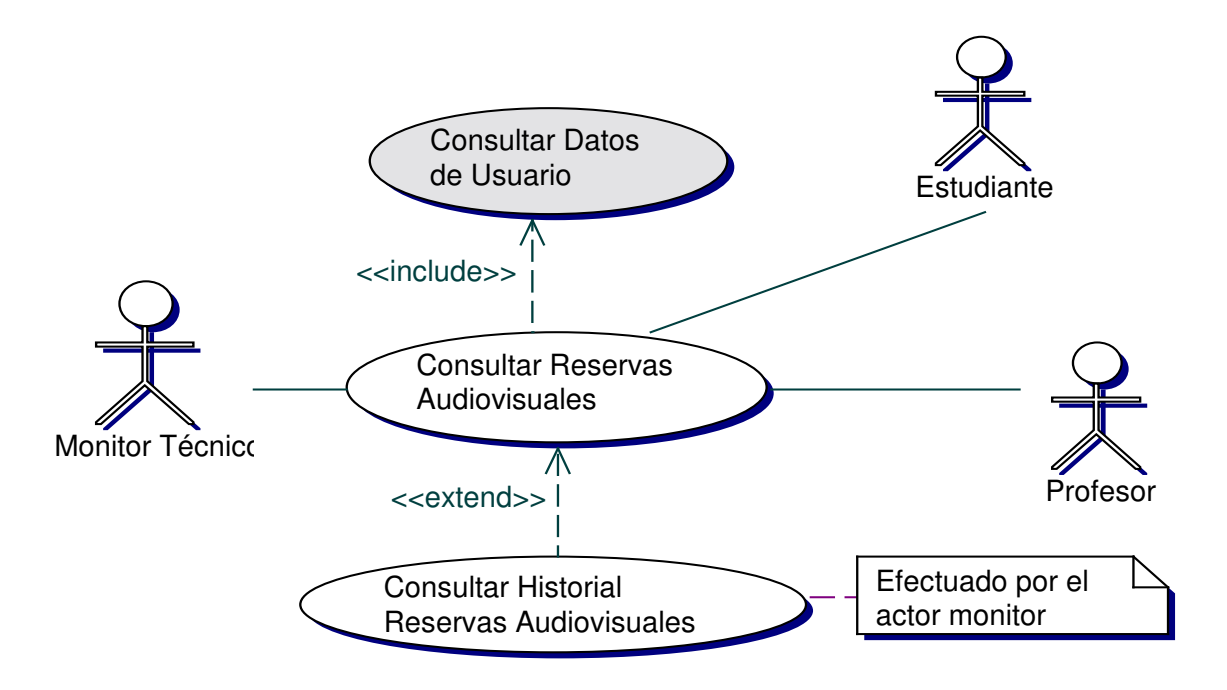

## · Iteración Consultar Reservas de Audiovisuales

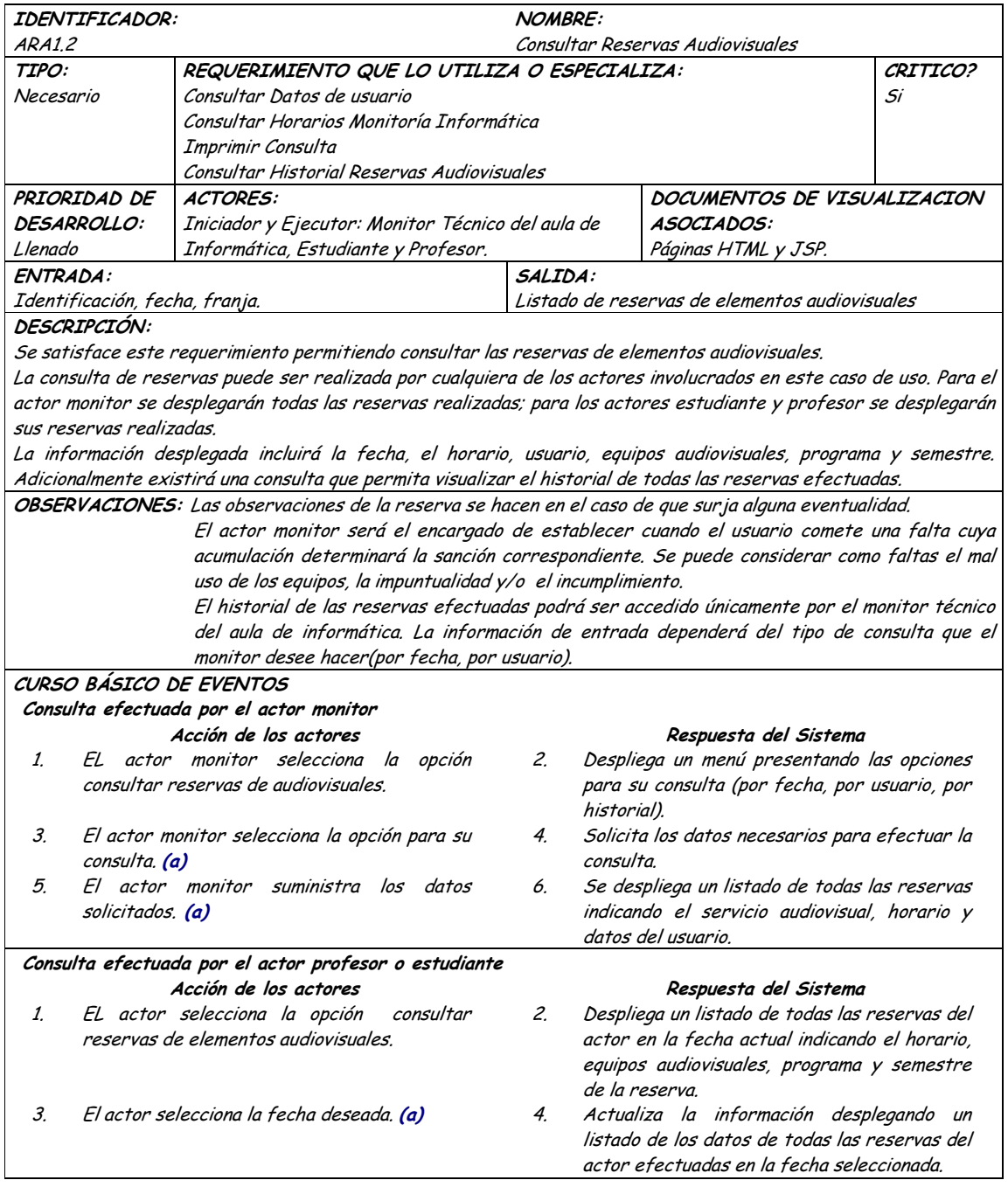

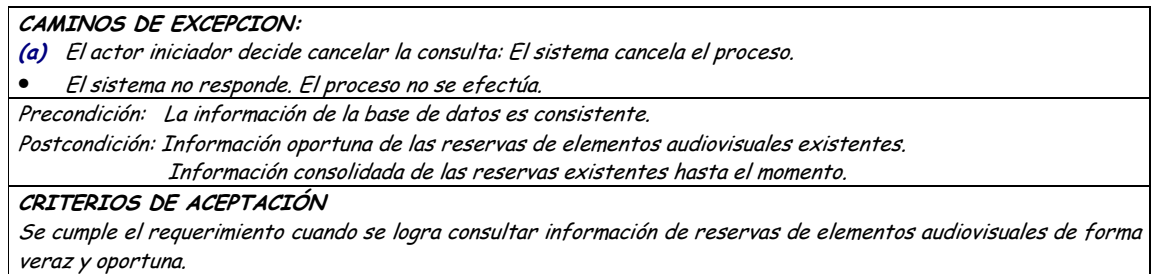

Los reportes generados permiten a la administración la toma de decisiones con respecto al uso del servicio.

Diagrama Actualizar Equipos Asignados a la Reserva Audiovisual  $\bullet$ 

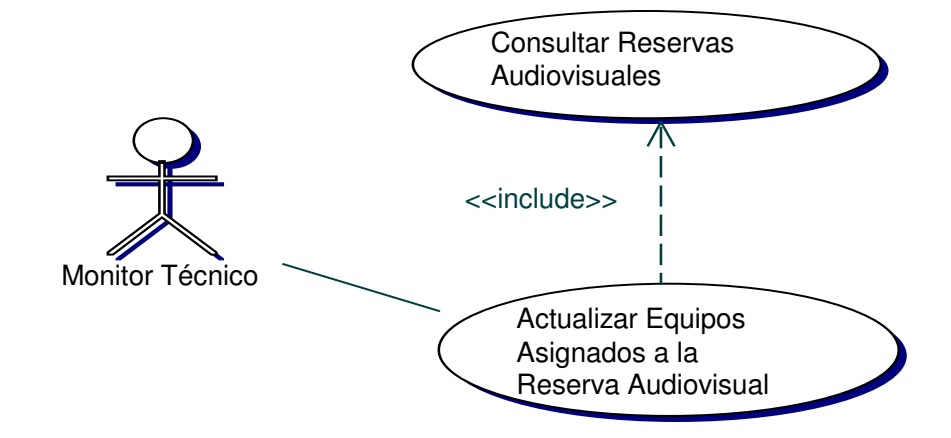

· Iteración Actualizar Equipos Asignados a la Reserva Audiovisual

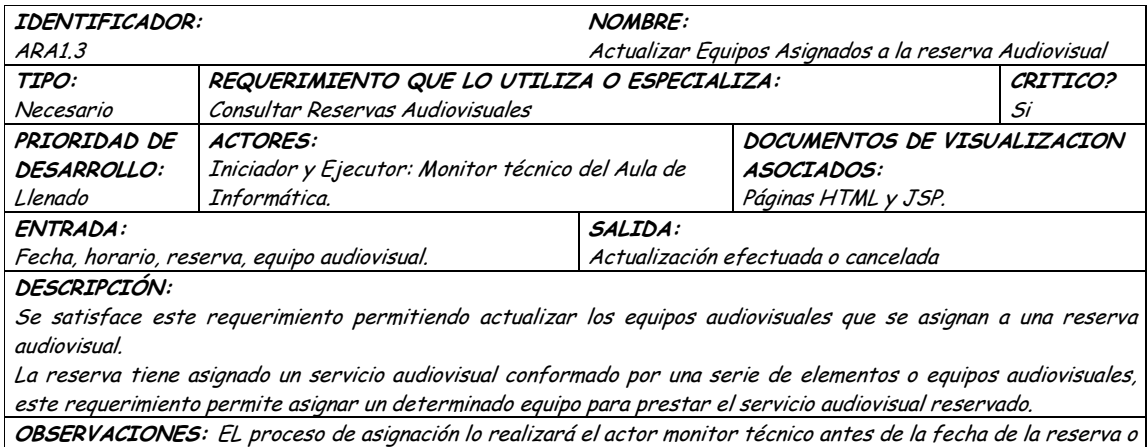

durante la entrega de los equipos audiovisuales al usuario dueño de la reserva.

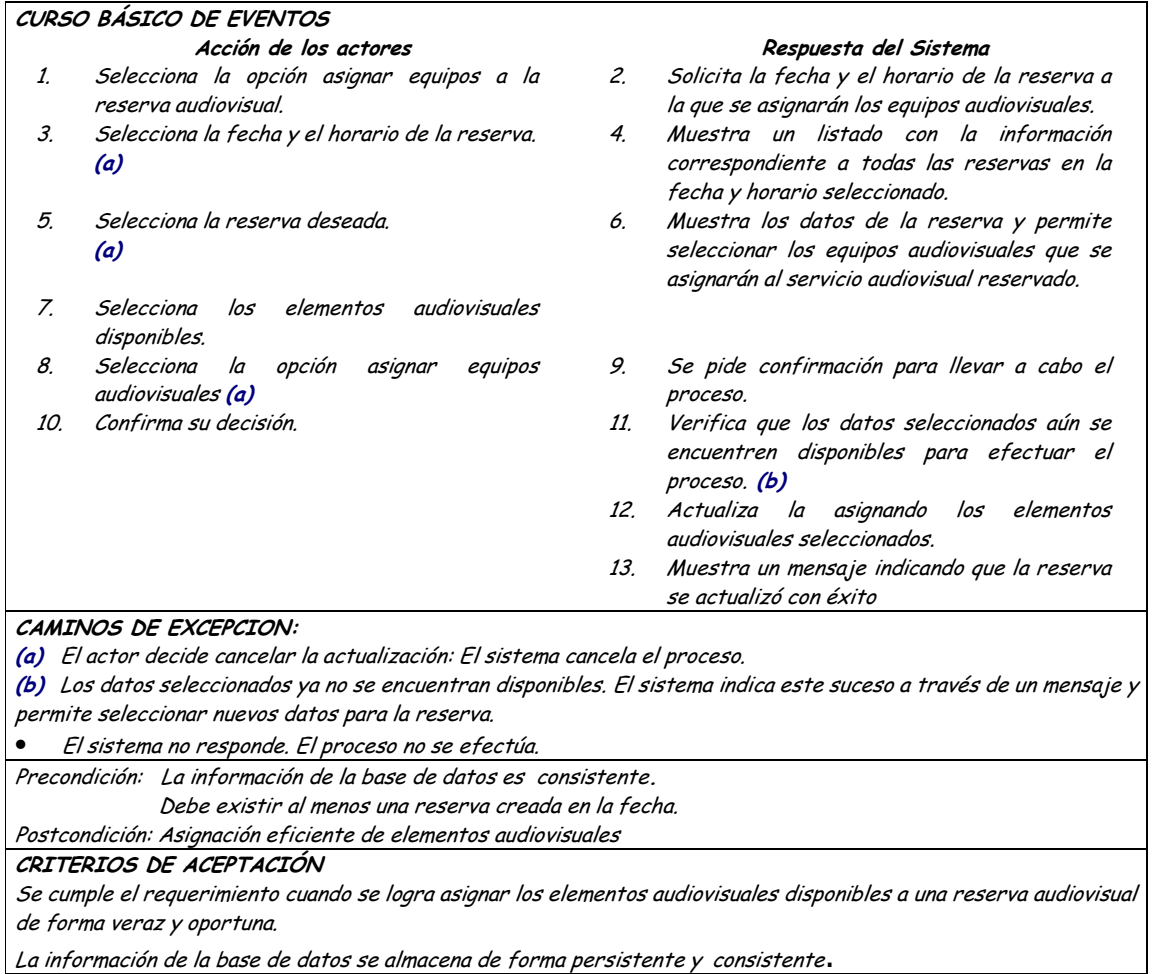

#### Diagrama Actualizar Observaciones y Faltas de Reservas Audiovisuales  $\bullet$

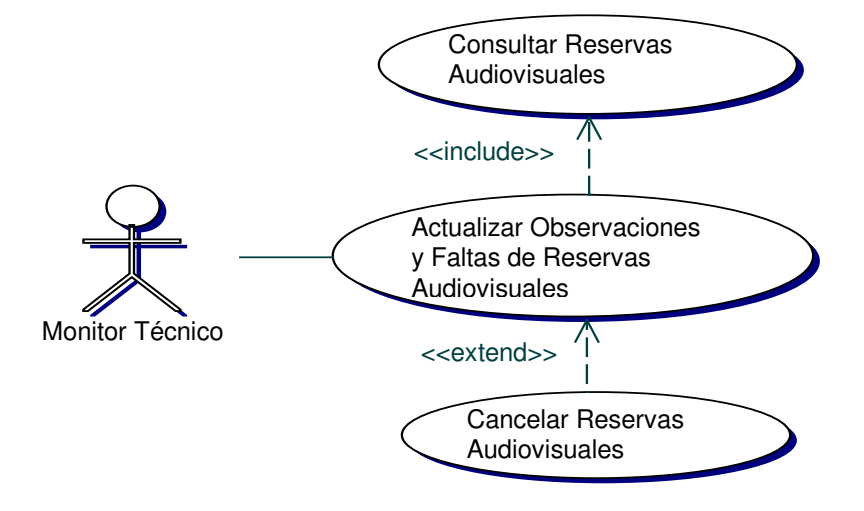

#### Iteración Actualizar Observaciones y Faltas de Reservas Audiovisuales  $\bullet$

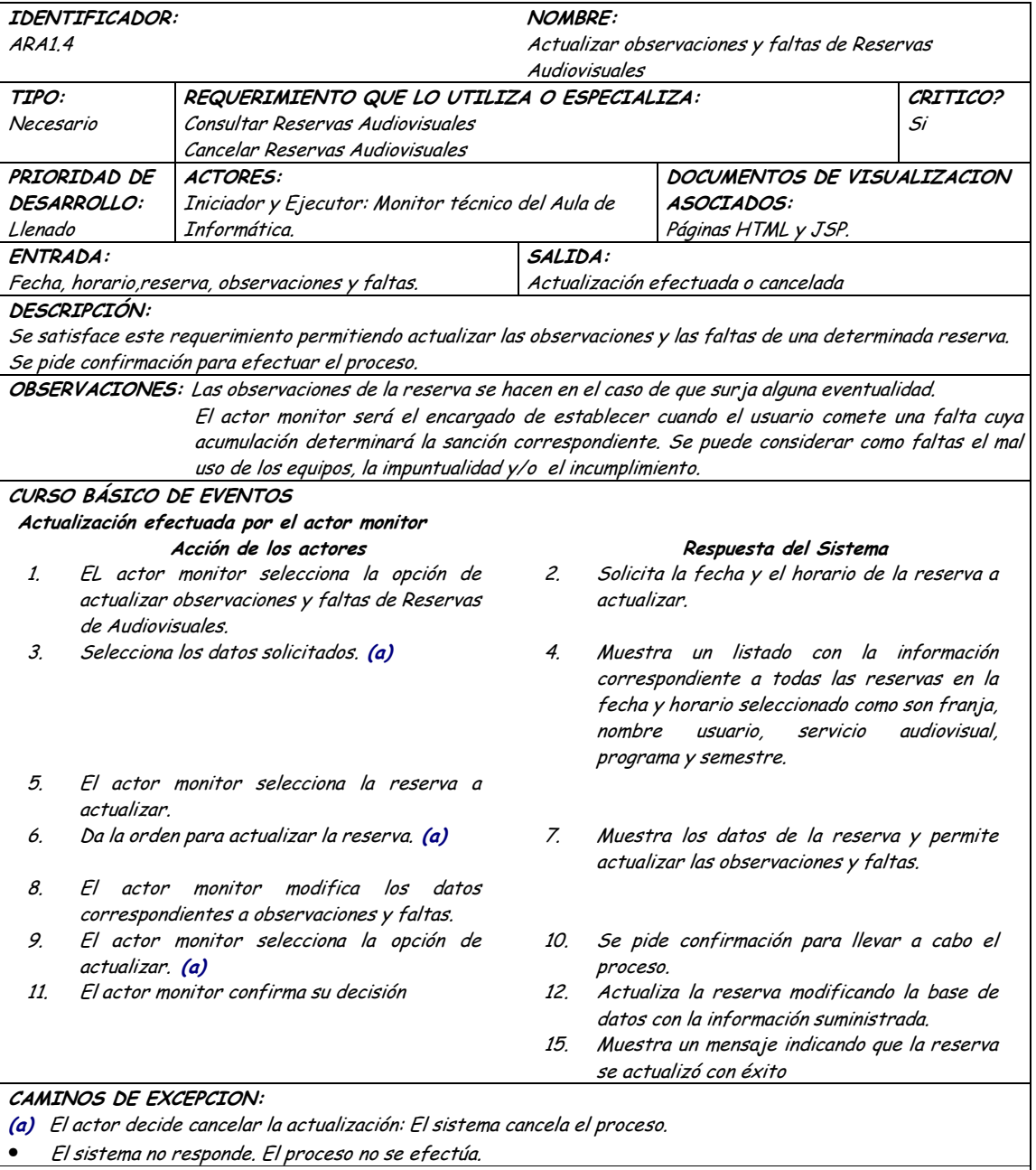

### TRIGGERS:

Aplicar sanción al usuario: El sistema verifica el número de faltas en las que ha incurrido el usuario. Si el número obtenido sobrepasa un limite establecido, el usuario será sancionado durante un lapso de tiempo acordado en el cual no podrá hacer uso del servicio de Audiovisuales y se le cancelarán las reservas efectuadas en el periodo correspondiente a la sanción.

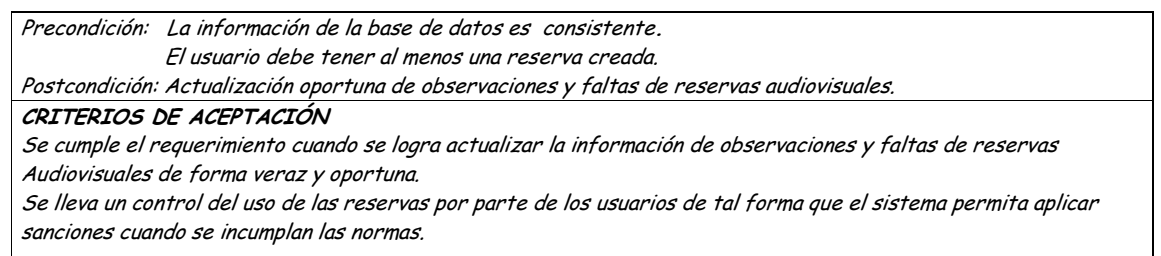

.<br>La información de la base de datos se almacena de forma persistente y consistente.

### • **Diagrama Cancelar Reservas Audiovisuales**

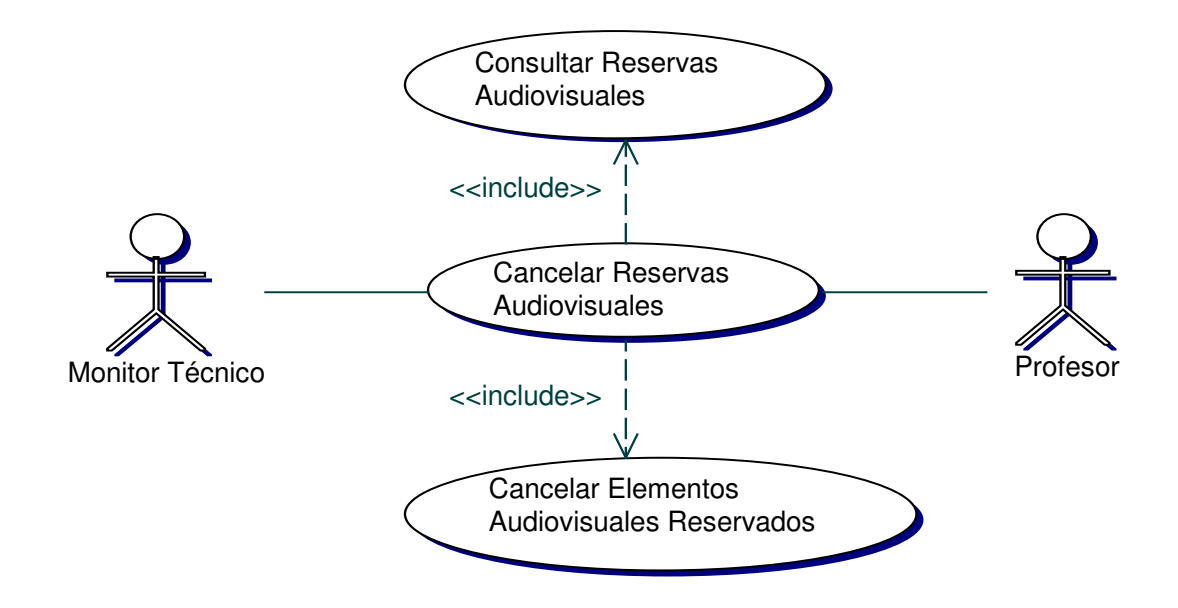

### • **Iteración Cancelar Reservas de Audiovisuales**

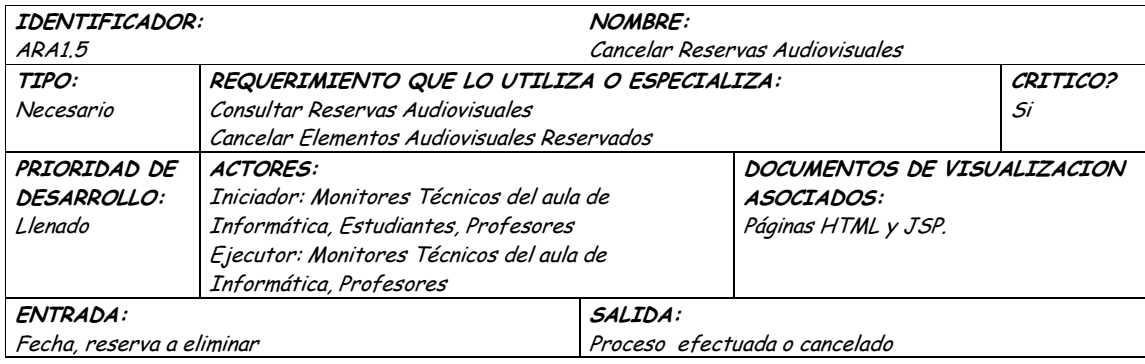

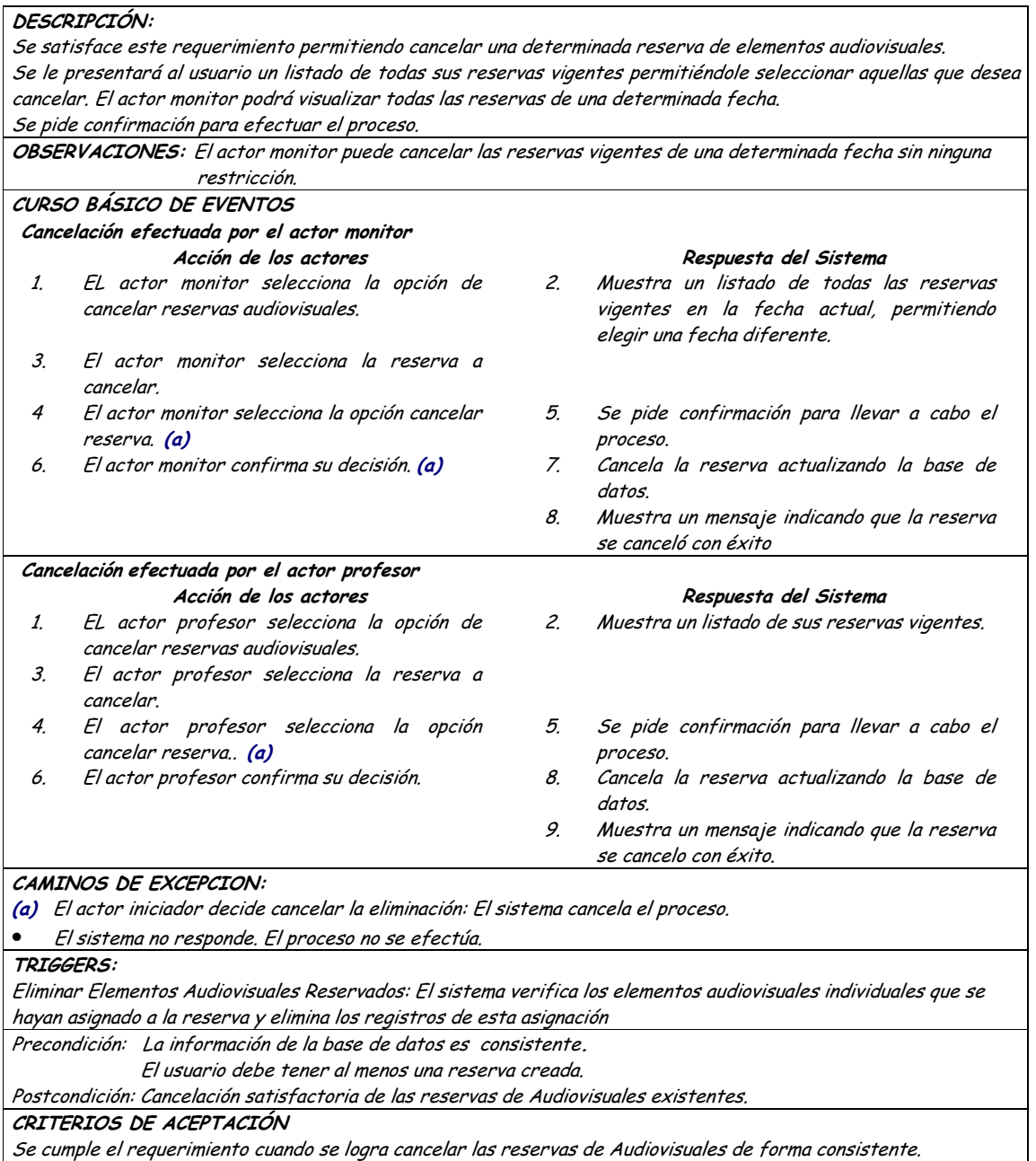

#### Diagrama Verificar Usuarios Sancionados para Reservas Audiovisuales  $\bullet$

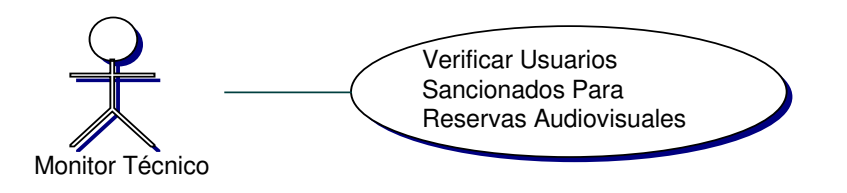

#### Iteración Verificar Usuarios Sancionados para Reservas Audiovisuales  $\bullet$

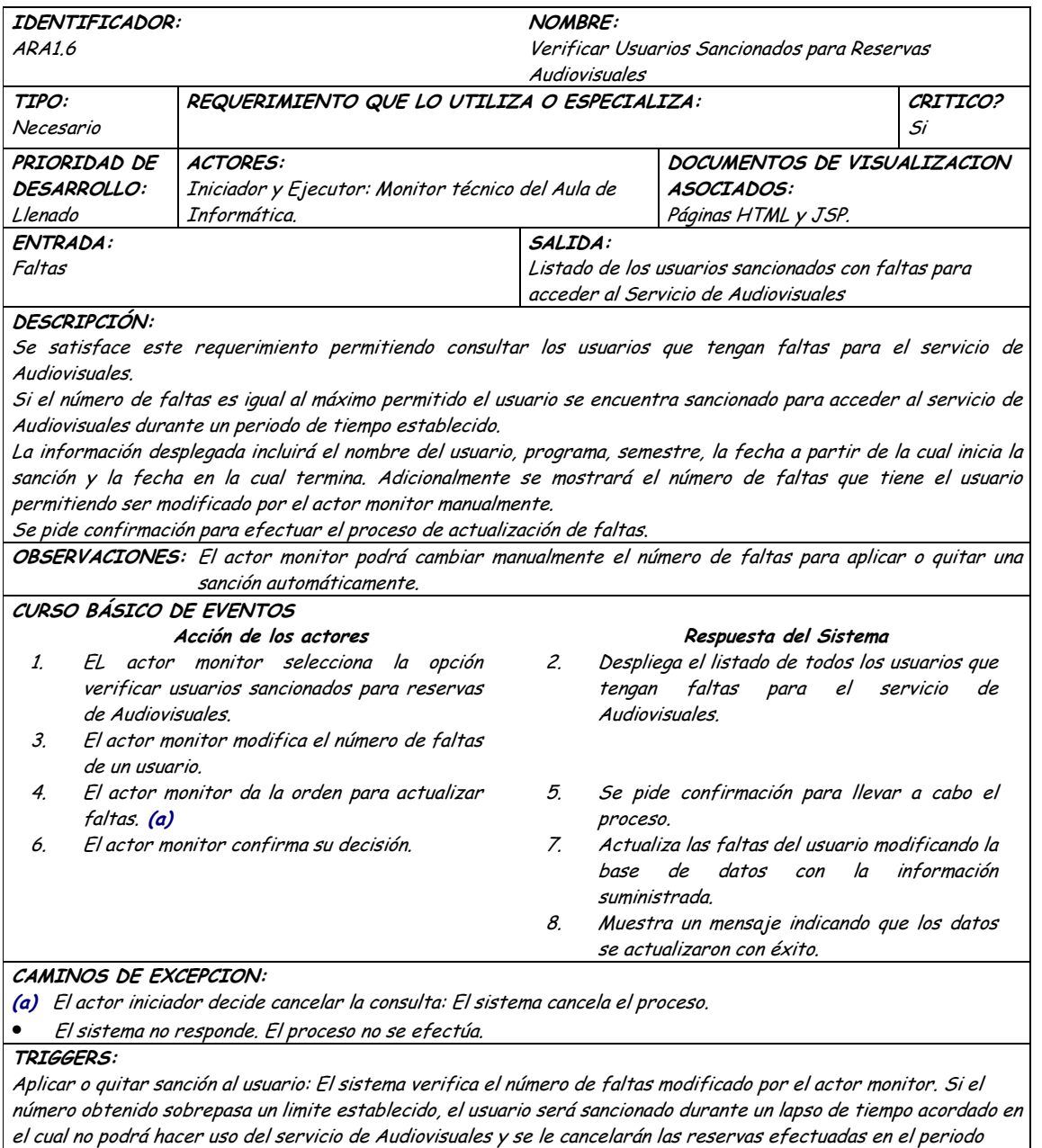

correspondiente a la sanción. Si el usuario estaba sancionado y el número de faltas se disminuye, se le habilitará

nuevamente para utilizar el servicio.

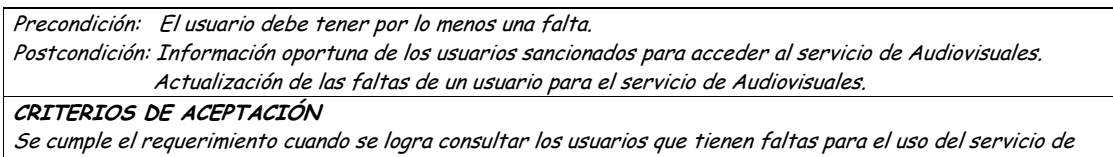

Audiovisuales de forma veraz y oportuna.

El monitor estará en capacidad de aplicar o quitar una sanción a un determinado usuario.

### **9.1.5 Administración de Horarios de Monitoria Informatica**

### **9.1.5.1 Primera Iteración - Fachada**

• **Diagrama**

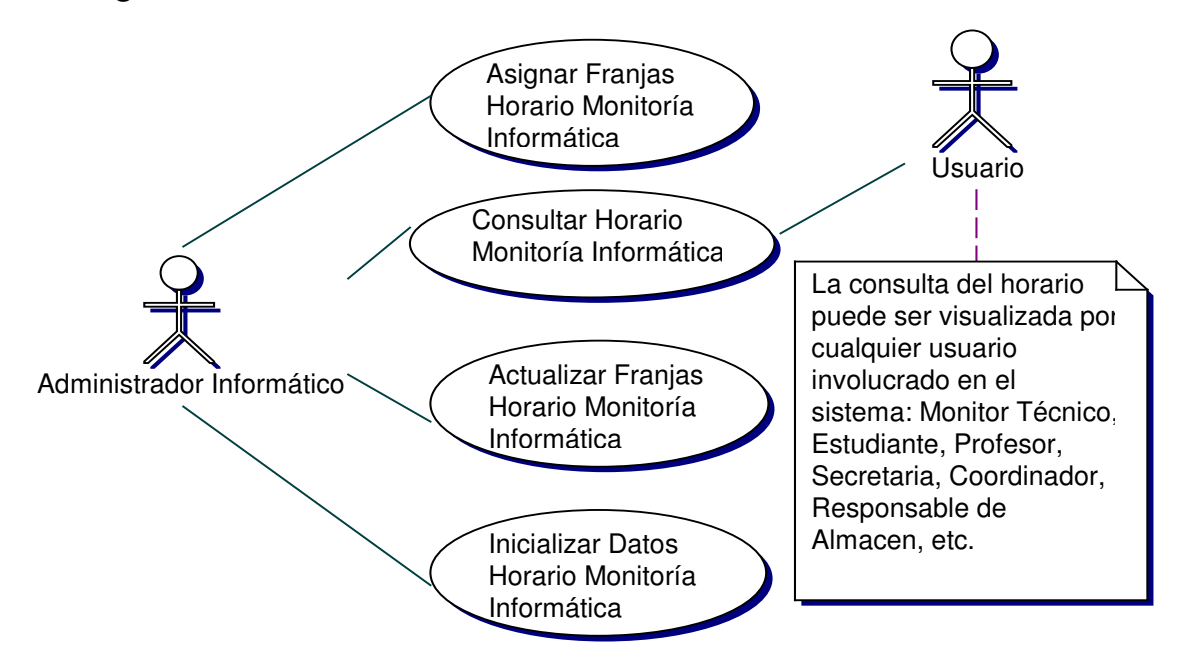

### • **Iteración**

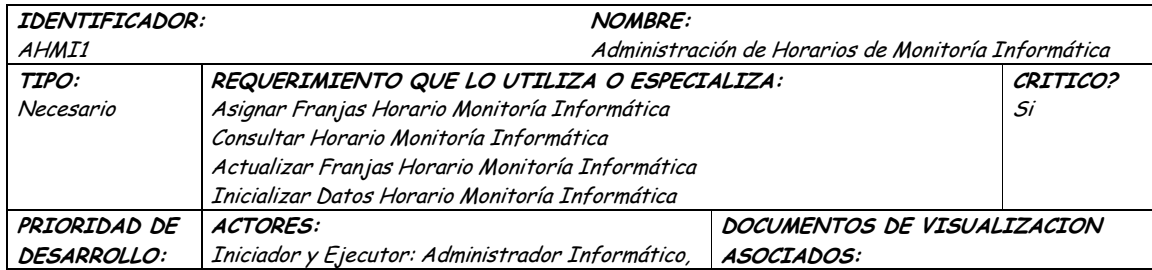

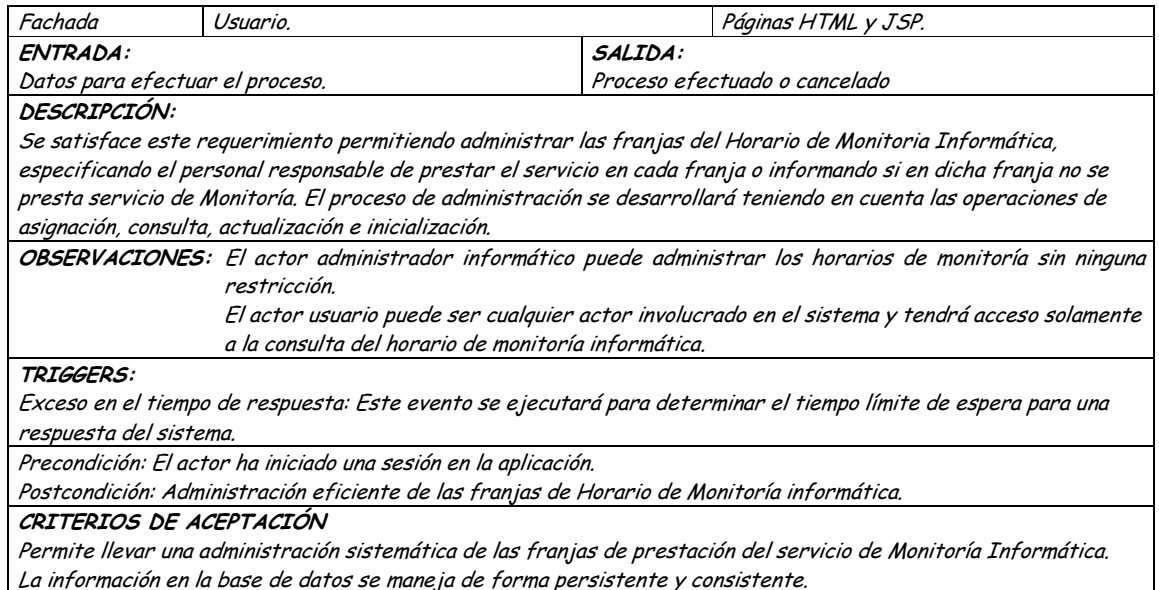

La importación en la base de daros se hianeja de forma persistente y consistente.<br>Información oportuna de las franjas de prestación del servicio de monitoría informática.

### **9.1.5.2 Segunda Iteración – Llenado (Diagrama General)**

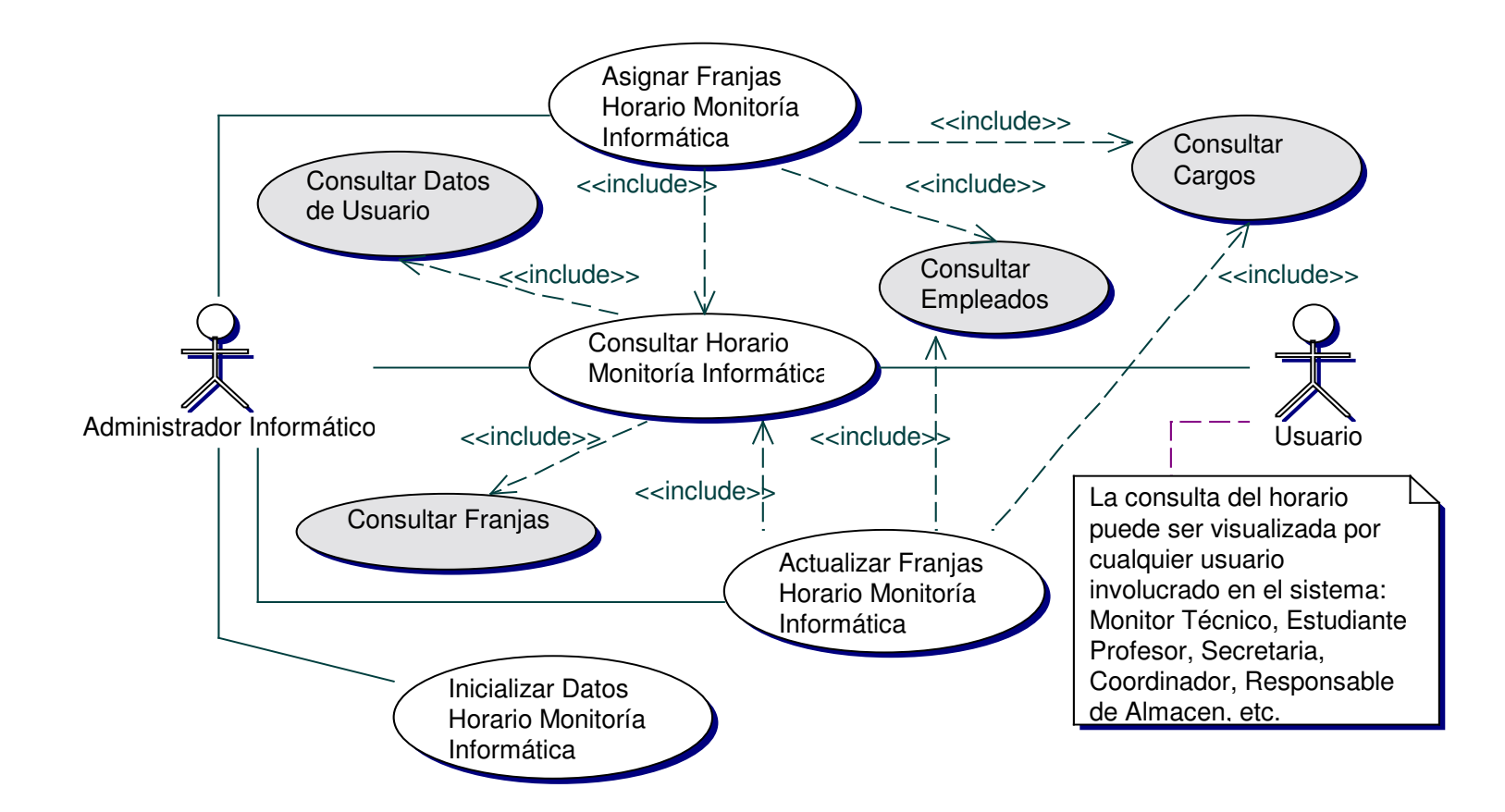

• **Diagrama Asignar Franjas Horario Monitoría Informática**

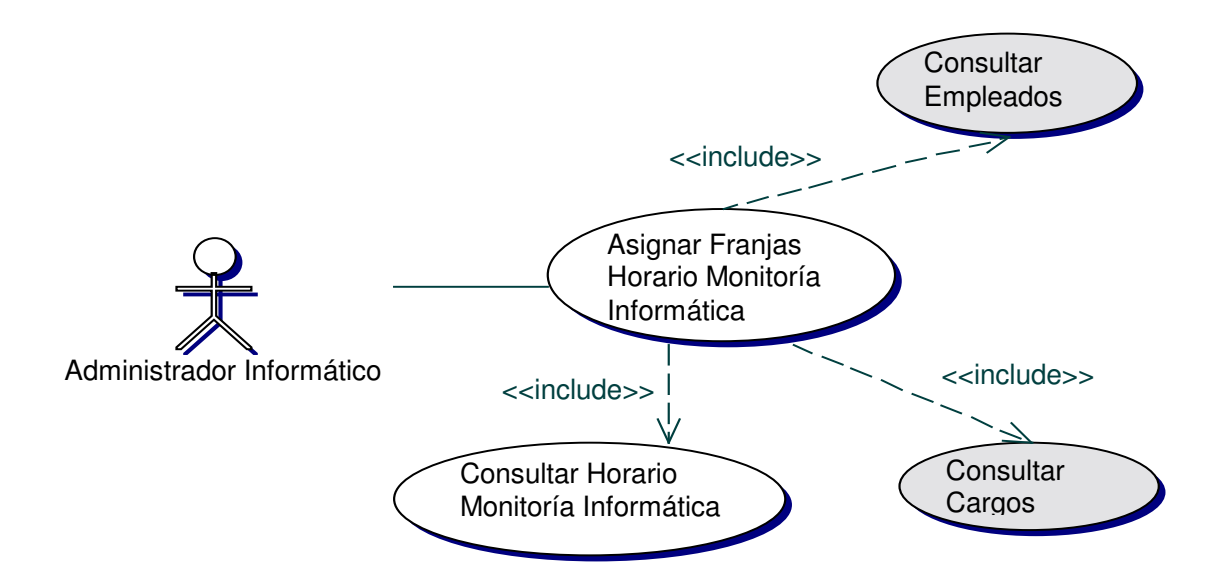

• **Iteración Asignar Franjas Horario Monitoría Informática**

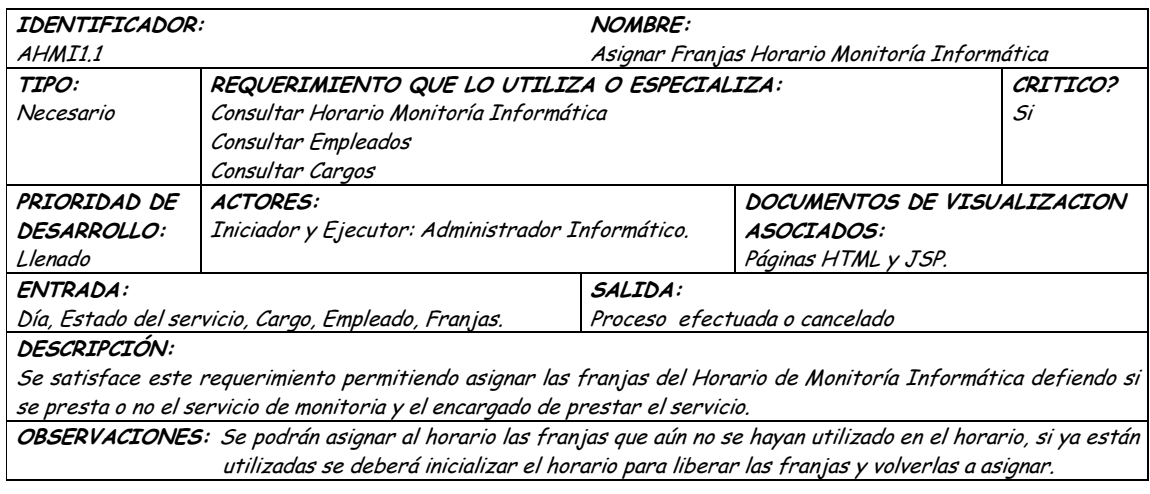

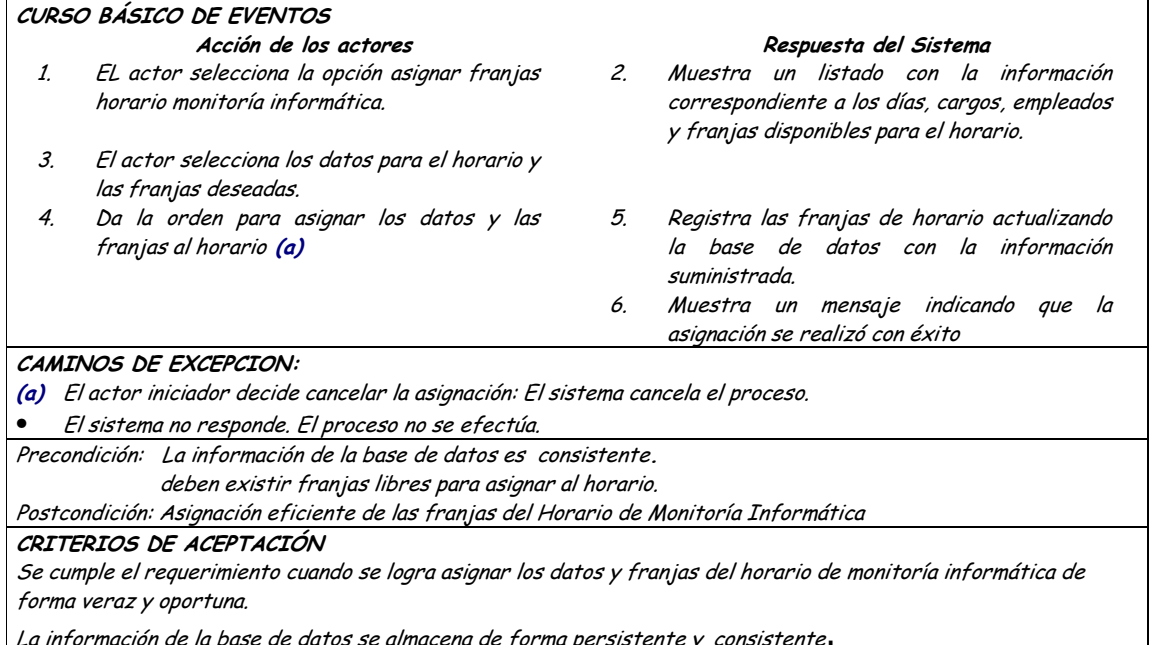

## Diagrama Consultar Horario Monitoría Informática

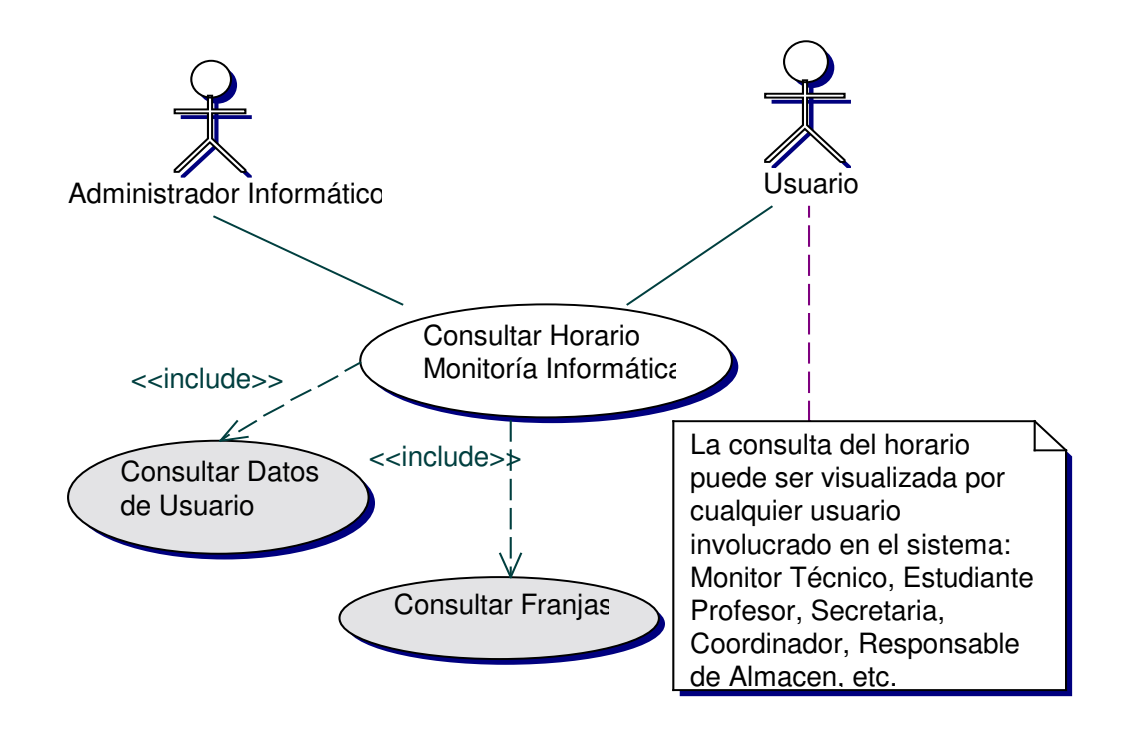

### • **Iteración Consultar Horario Monitoría Informática**

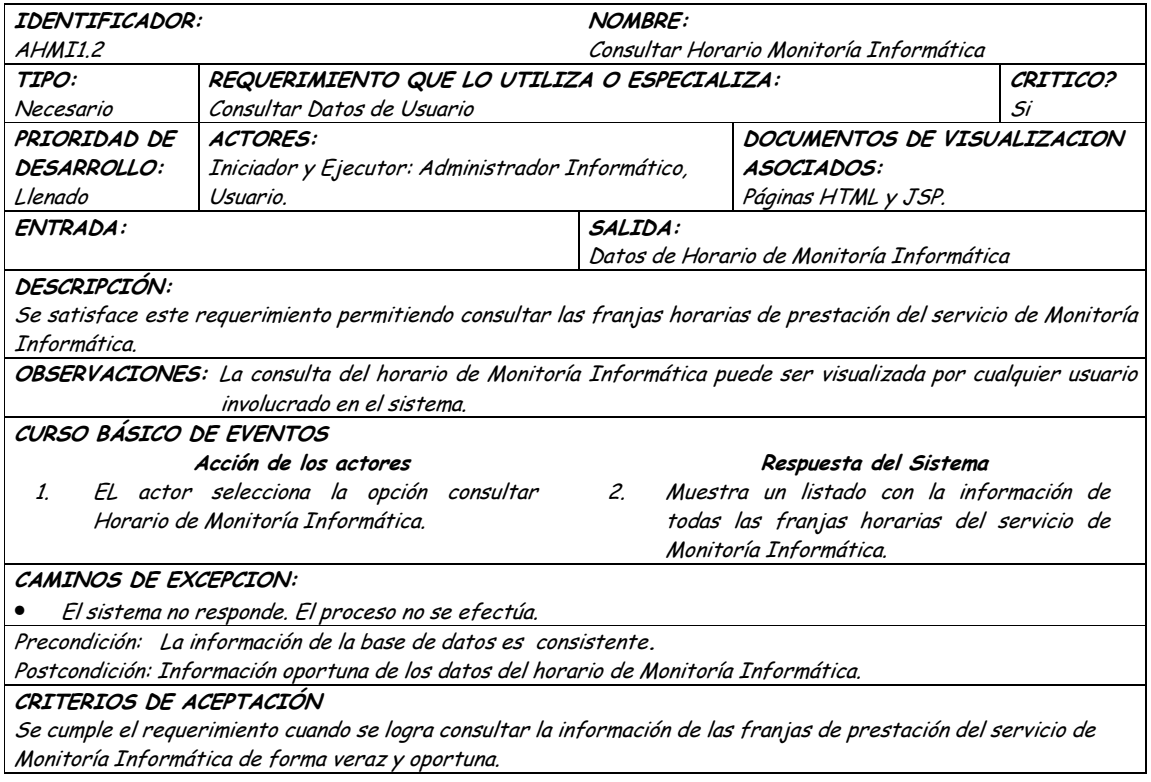

## • **Diagrama Actualizar Franja Horario Monitoría Informática**

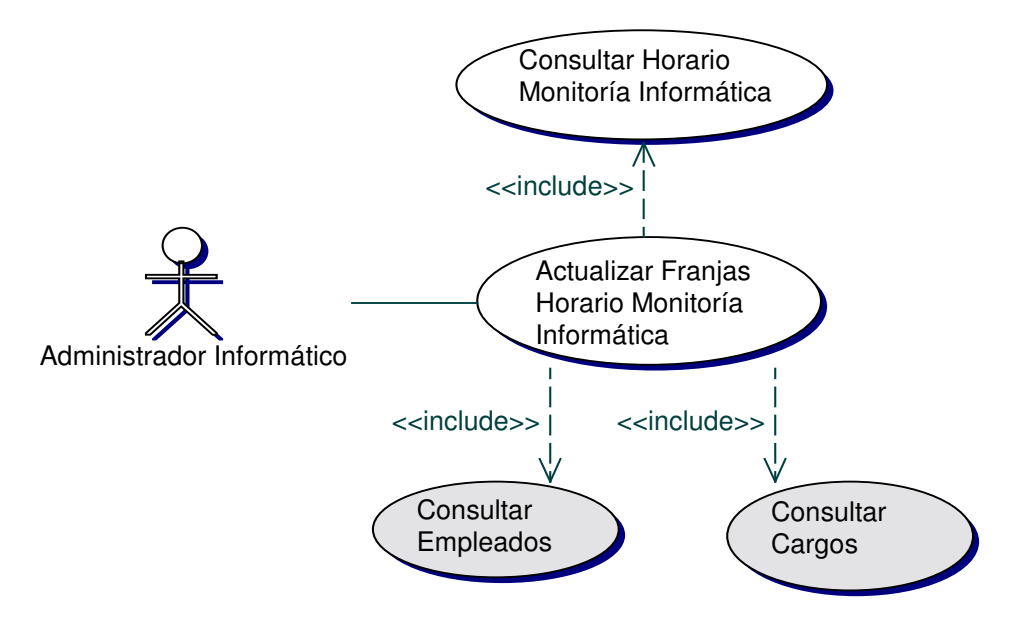

## · Iteración Actualizar Franja Horario Monitoría Informática

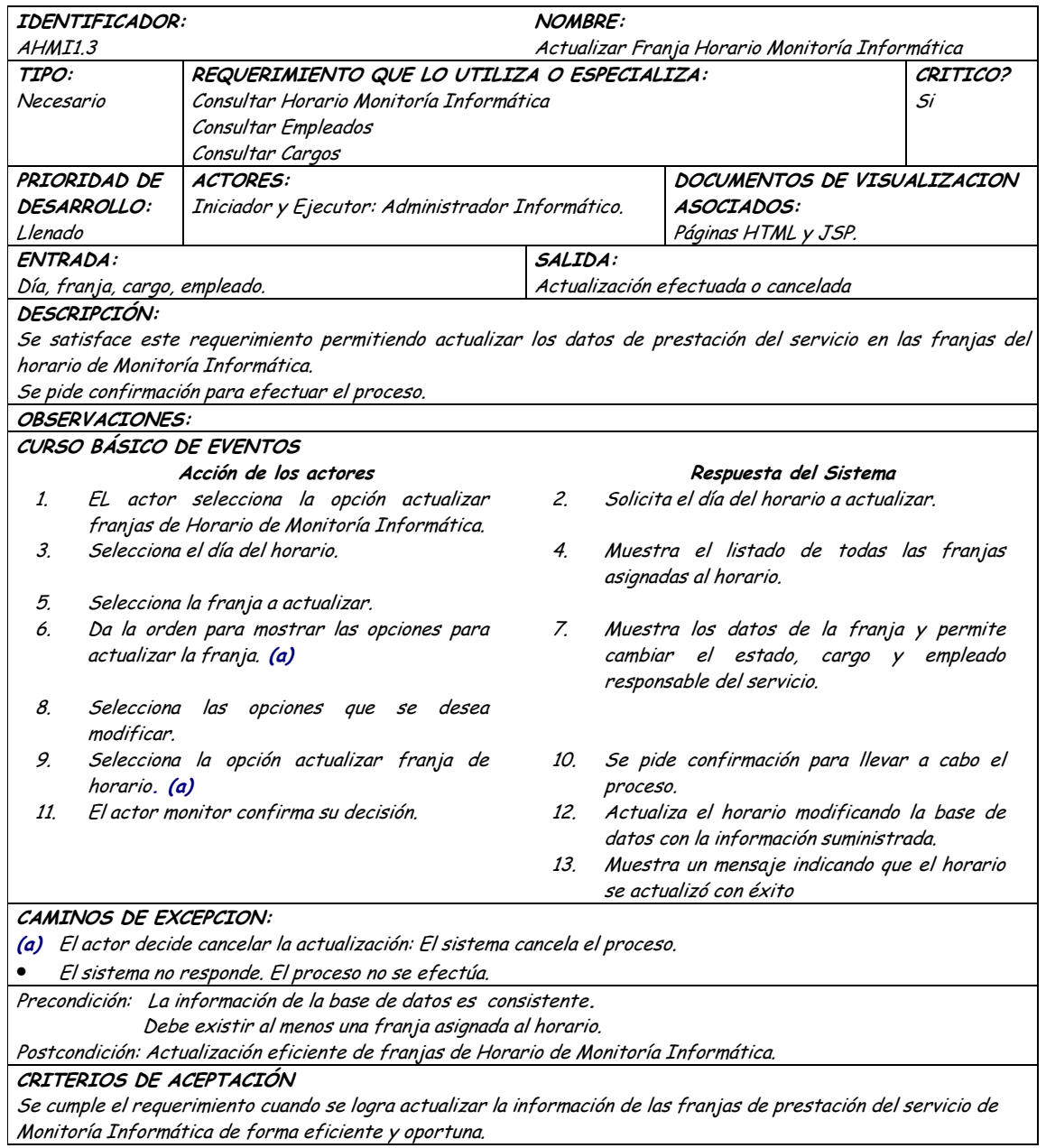

## · Diagrama Inicializar Horario Monitoría Informática

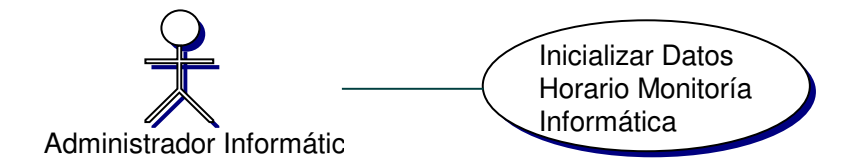

## · Iteración Inicializar Horario Monitoría Informática

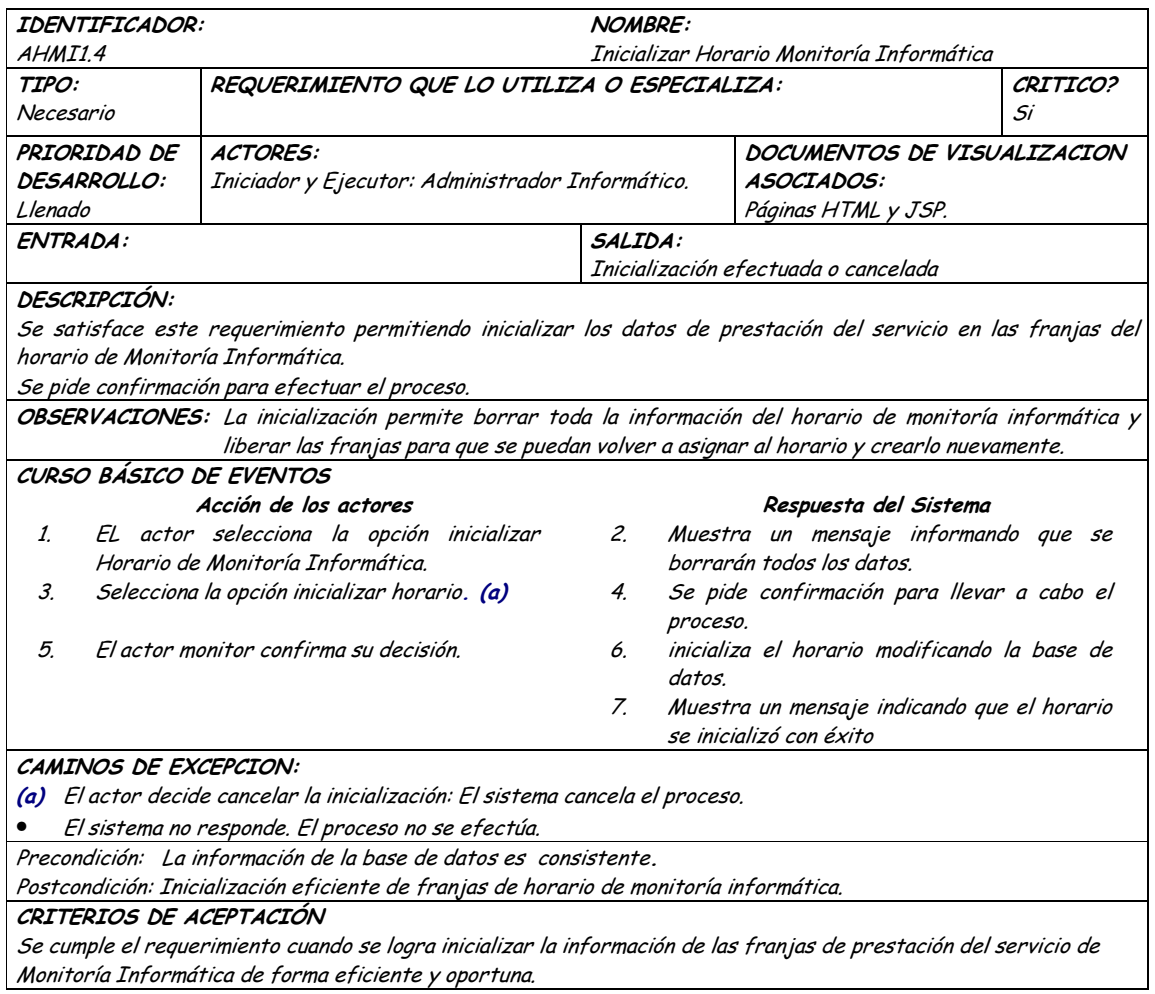

## 9.1.6 Administración de Horarios de Aulas de Informatica

### 9.1.6.1 Primera Iteración - Fachada
#### **Diagrama**  $\bullet$

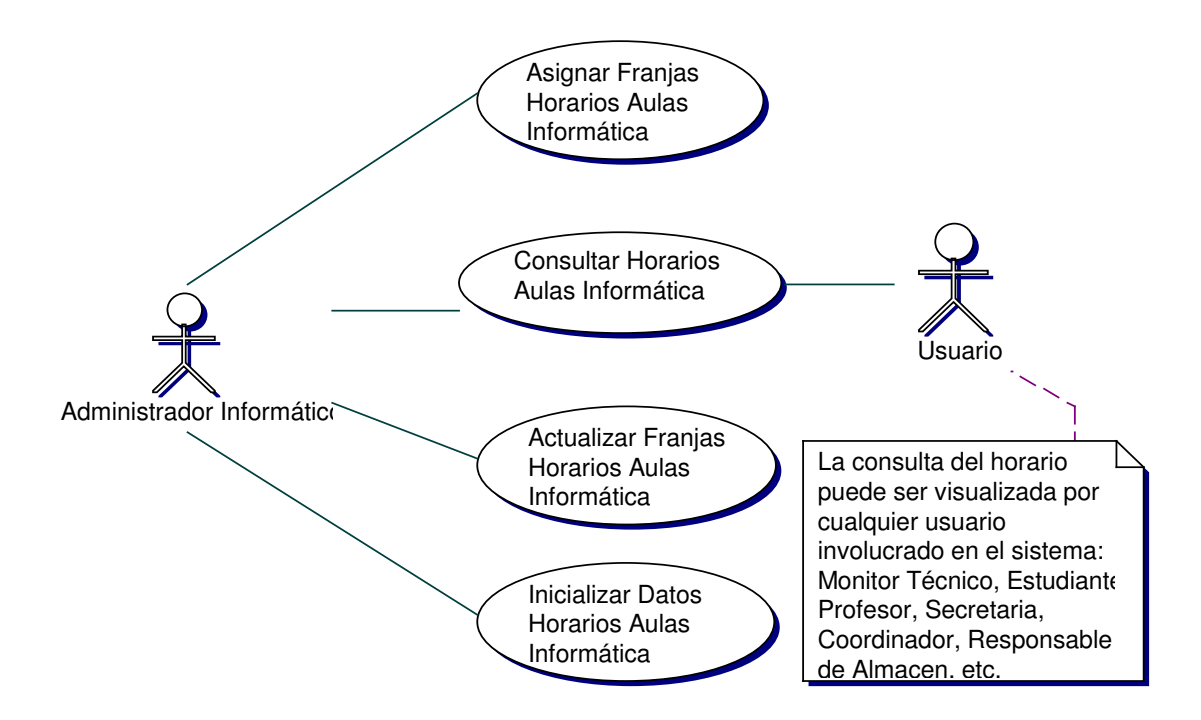

#### Iteración  $\bullet$

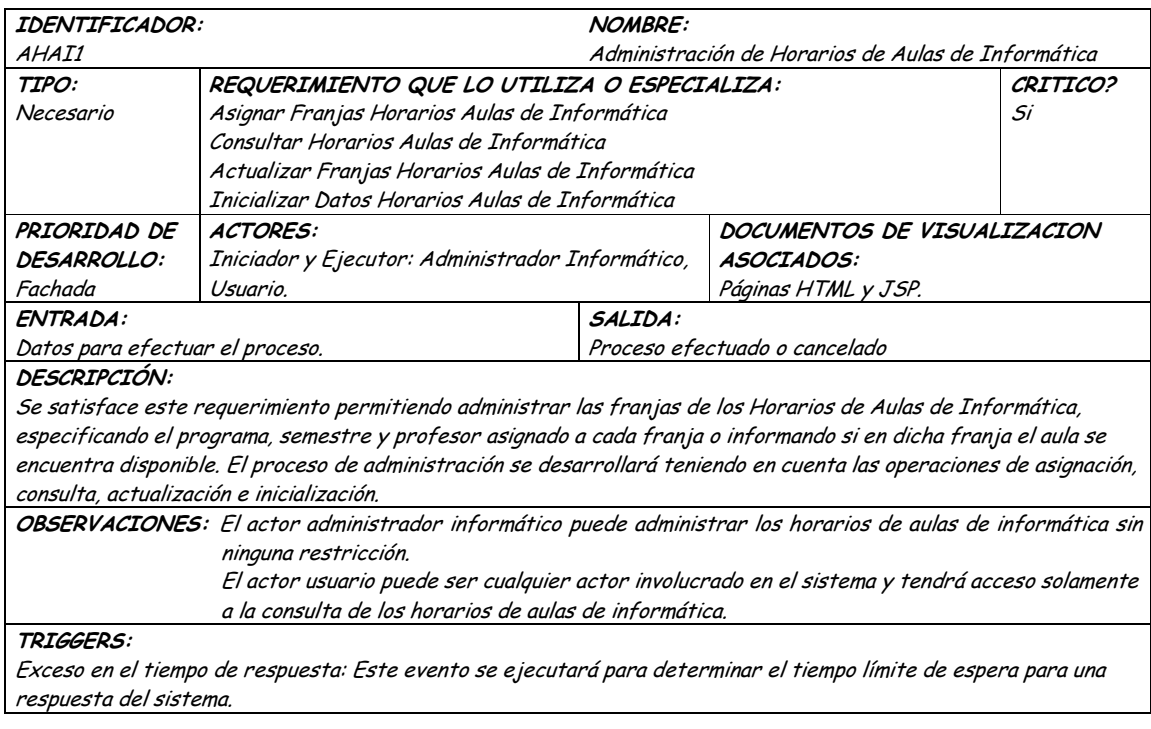

Precondición: El actor ha iniciado una sesión en la aplicación.

Postcondición: Administración eficiente de las franjas de Horarios de Aulas de informática. CRITERIOS DE ACEPTACIÓN

Permite llevar una administración sistemática de las franjas disponibles y ocupadas de los horarios de aulas de informática.

La información en la base de datos se maneja de forma persistente y consistente.

Información oportuna de las franjas disponibles y ocupadas de los horarios de aulas de Informática.

### **9.1.6.2 Segunda Iteración – Llenado (Diagrama General)**

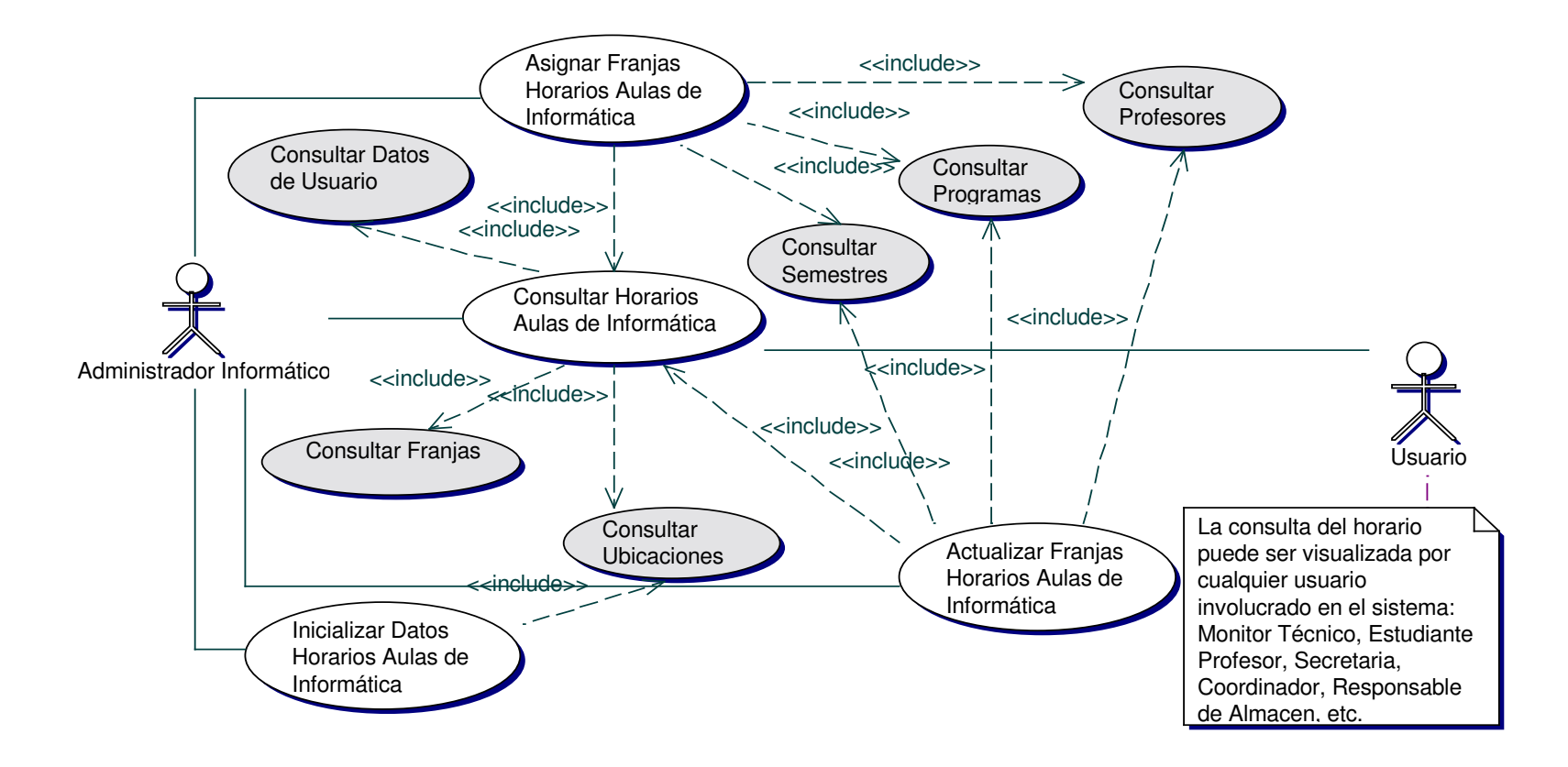

Diagrama Asignar Franjas Horarios Aulas de Informática  $\bullet$ 

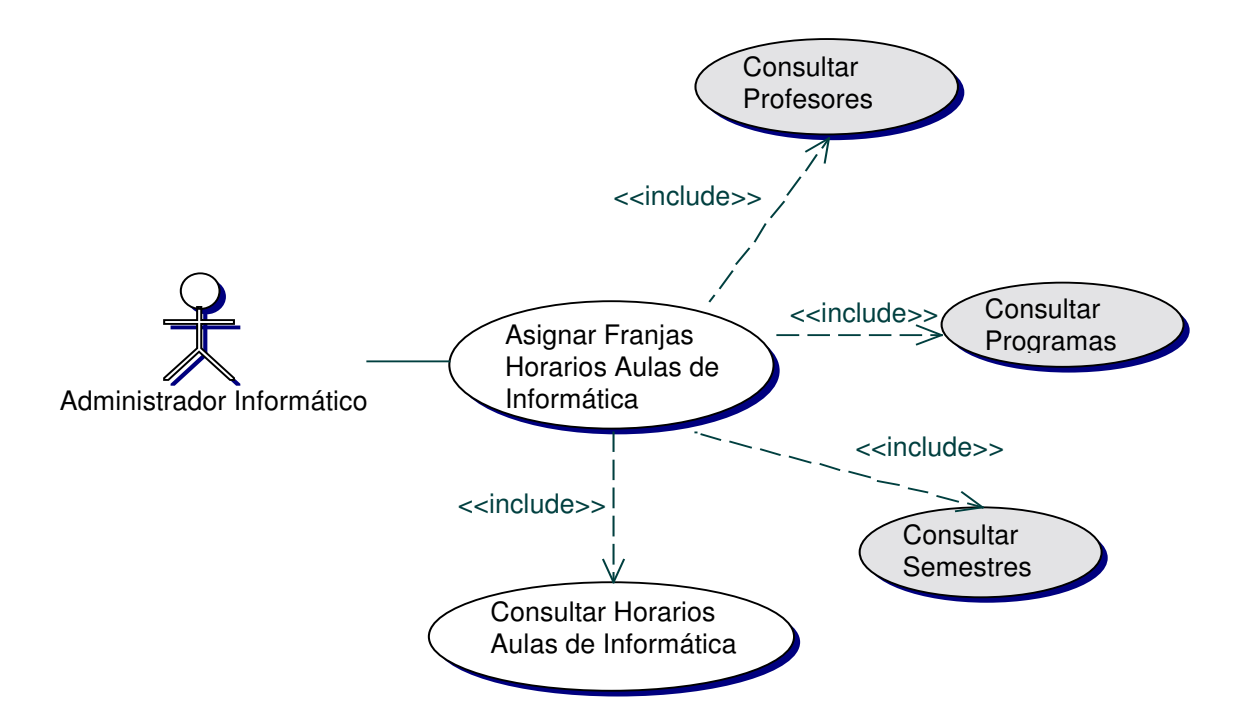

#### Iteración Asignar Franjas Horario Aulas Informática  $\bullet$

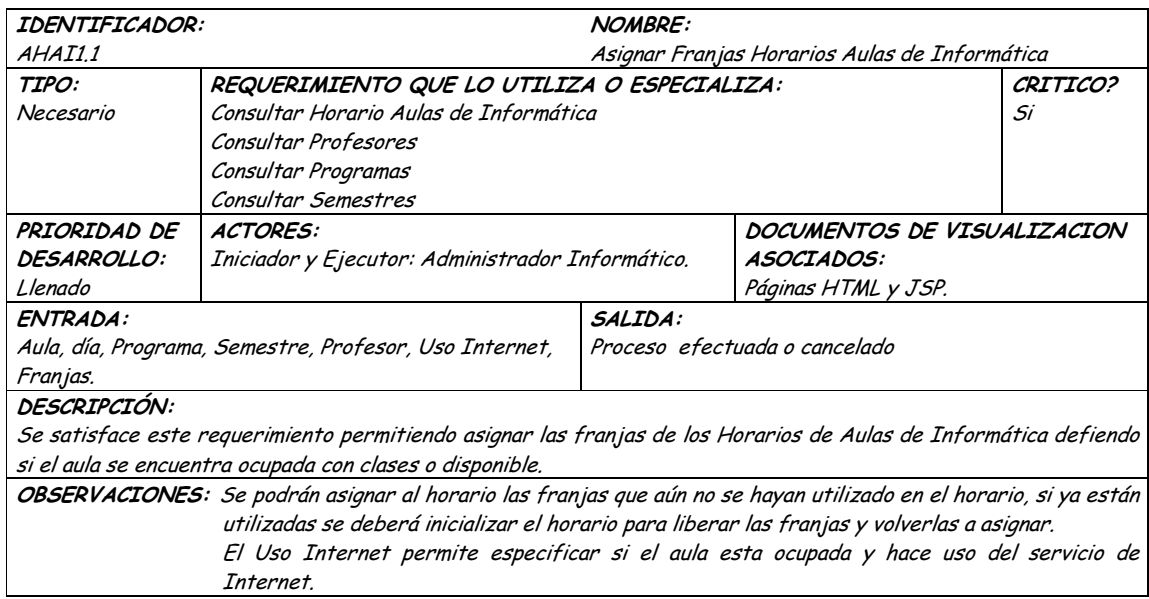

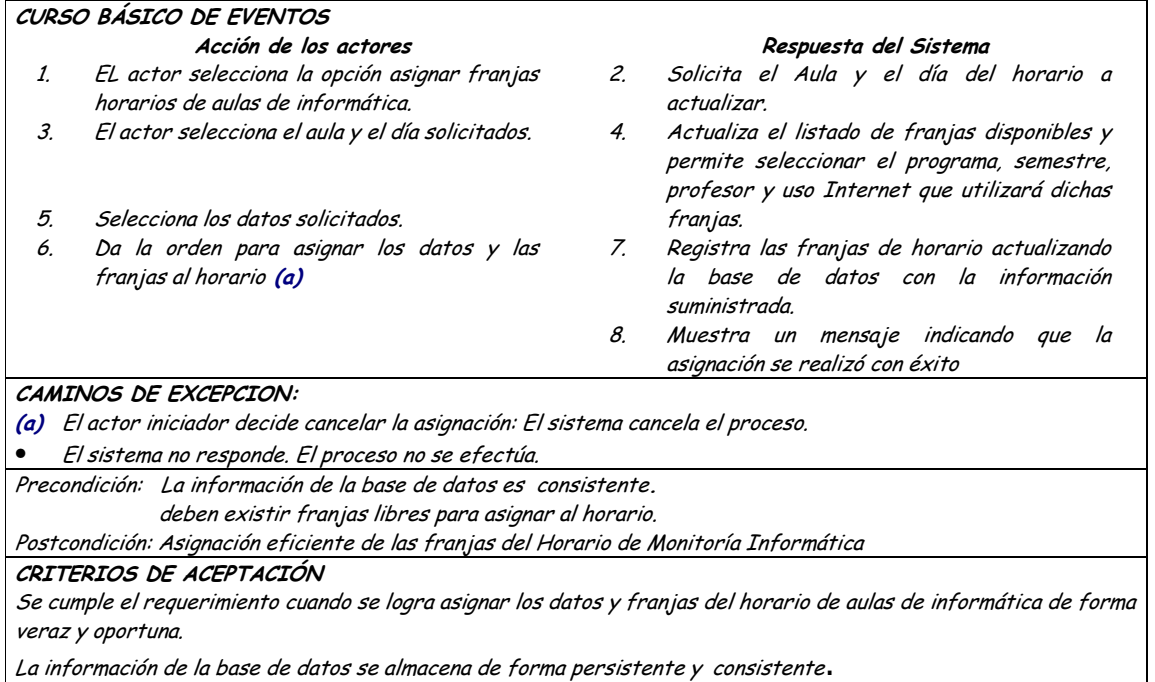

#### Diagrama Consultar Horario Aulas de Informática  $\bullet$

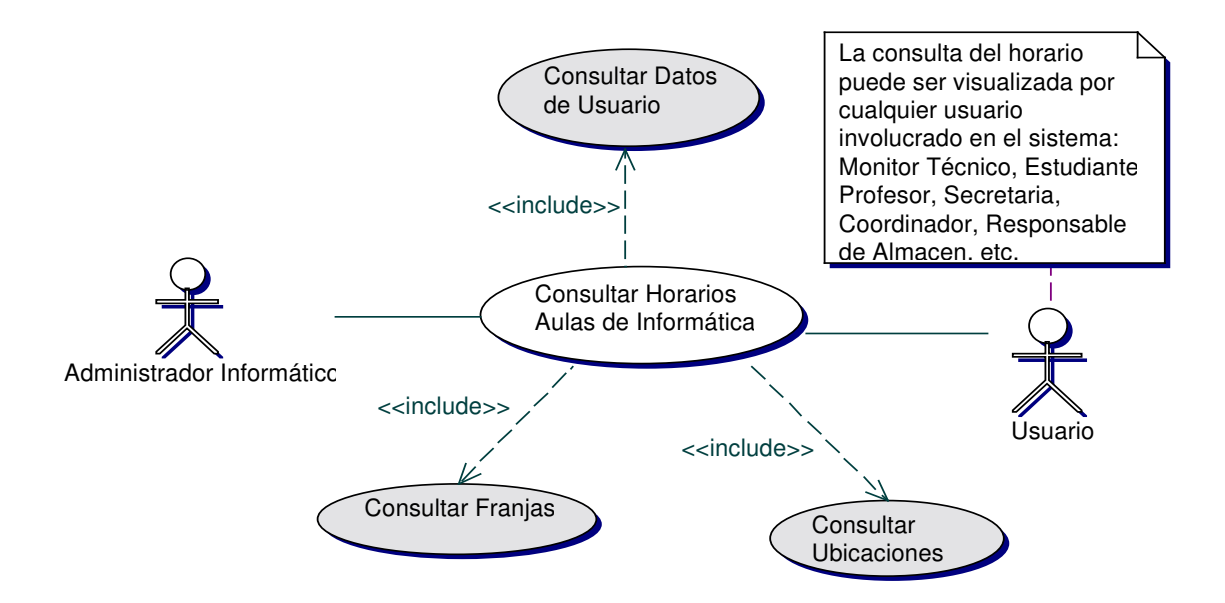

### • **Iteración Consultar Horario Aulas de Informática**

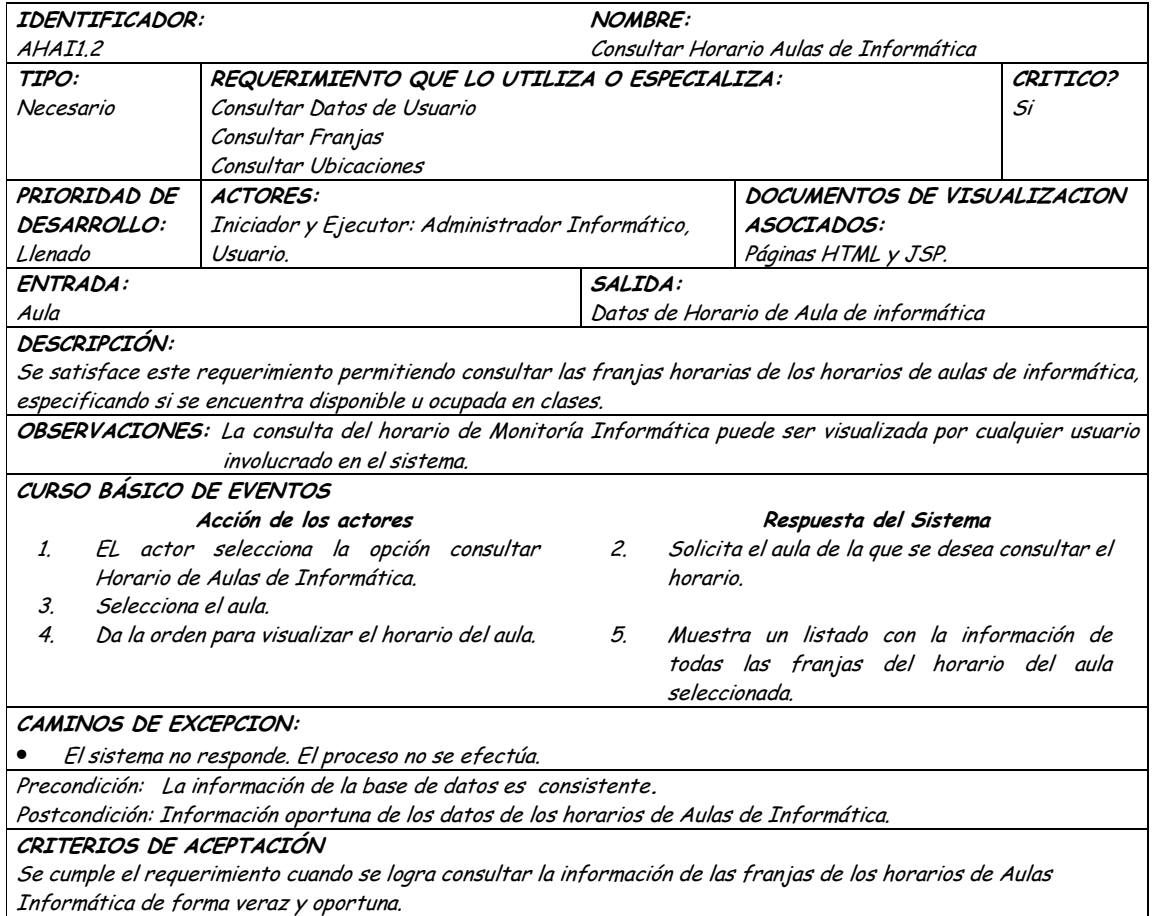

## • **Diagrama Actualizar Franja Horarios Aulas de Informática**

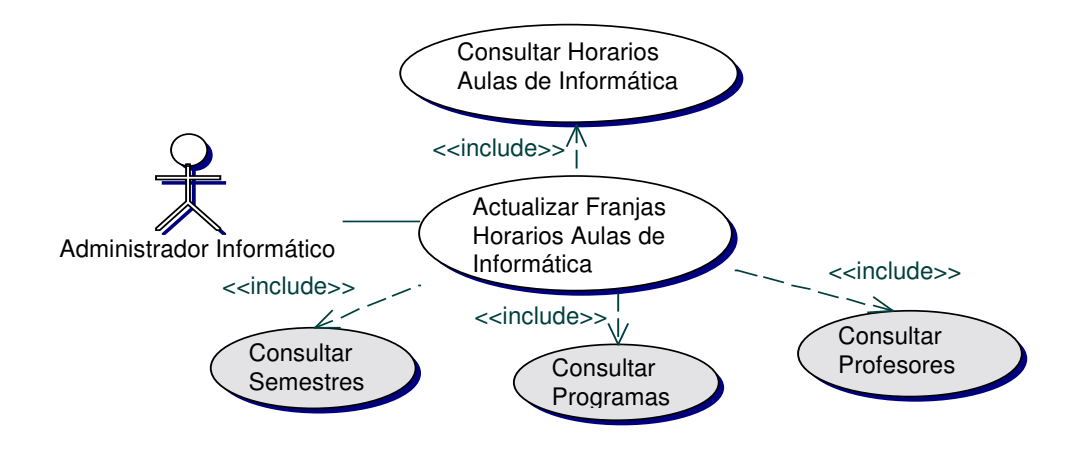

# · Iteración Actualizar Franja Horarios Aulas de Informática

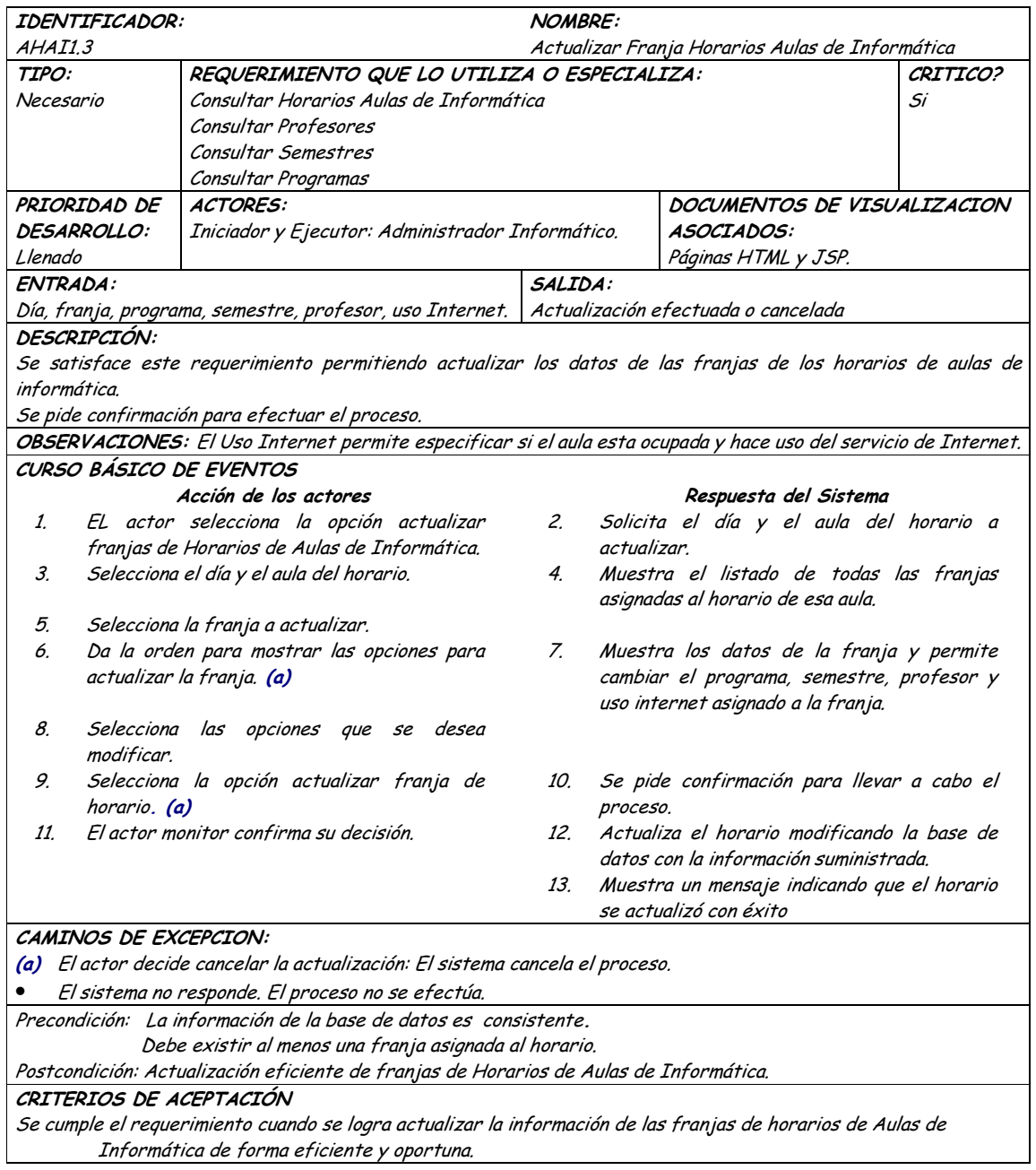

# · Diagrama Inicializar Horarios Aulas de Informática

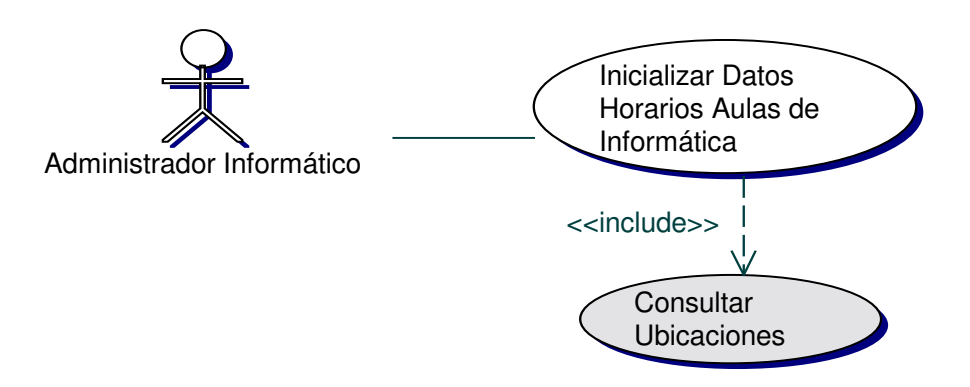

### · Iteración Inicializar Horarios Aulas de Informática

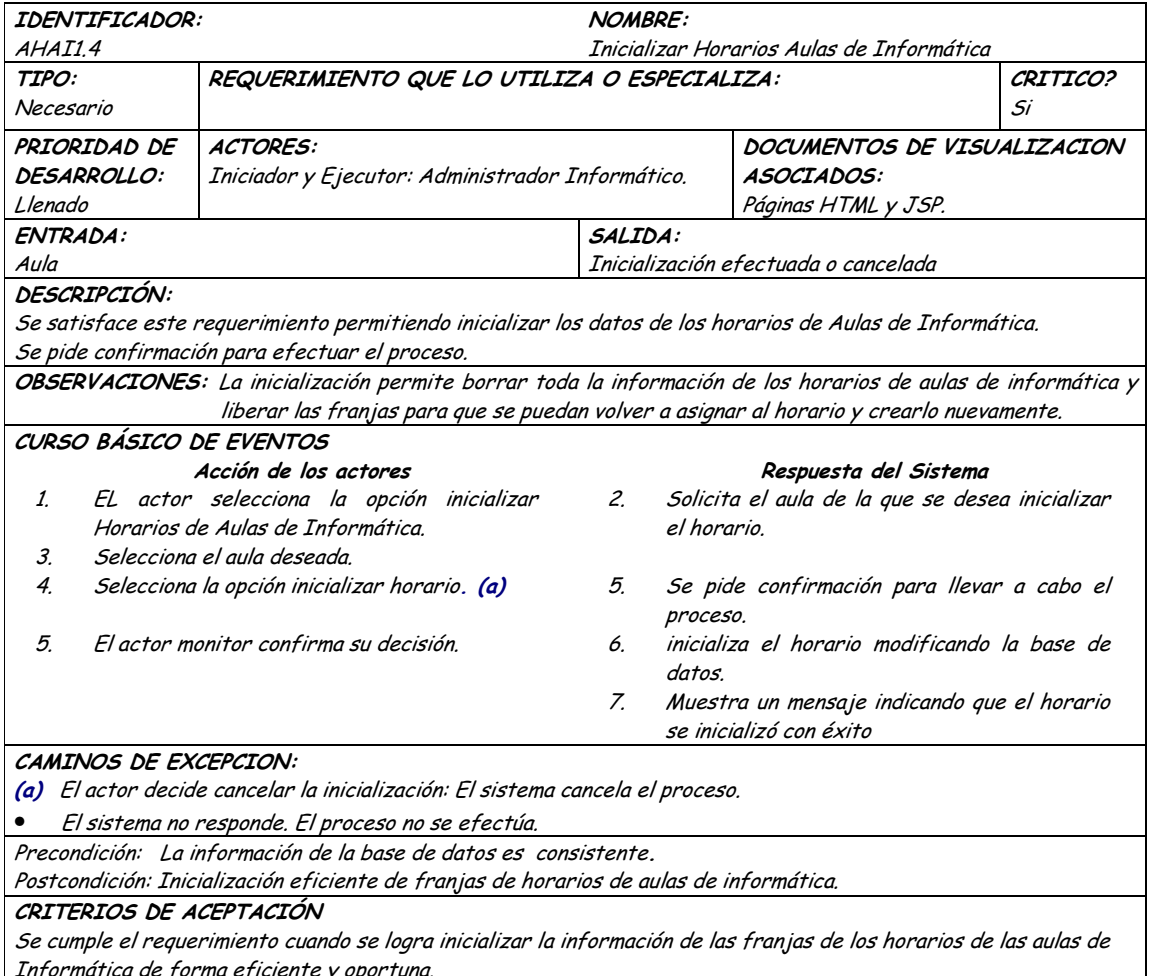

## 9.1.7 Administración de Servicios Audiovisuales

## 9.1.7.1 Primera Iteración - Fachada

**Diagrama**  $\bullet$ 

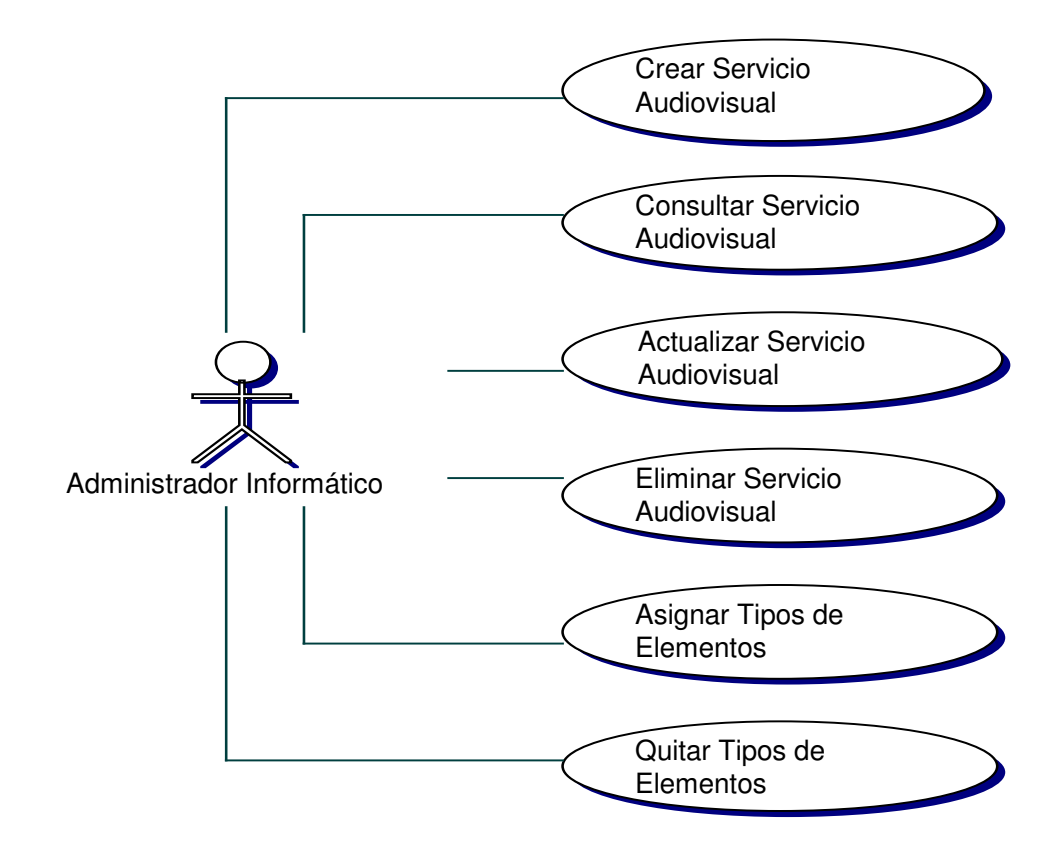

#### Iteración  $\bullet$

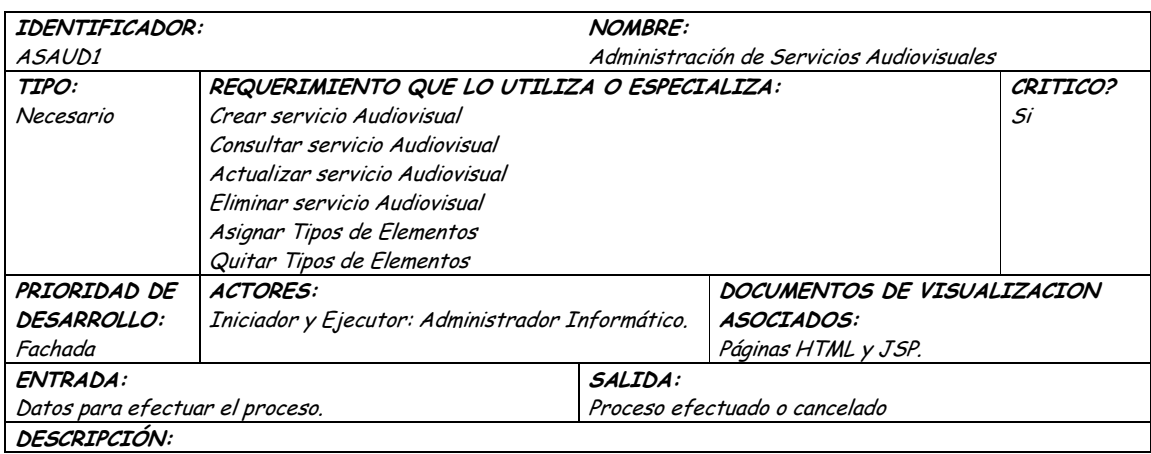

Se satisface este requerimiento permitiendo administrar los Servicios Audiovisuales existentes en la Universidad. Los servicios audiovisuales involucran elementos que permitan realizar exposiciones o presentaciones visuales, y cada servicio puede estar asociado con diferentes tipos de elementos audiovisuales necesarios para la realización de la presentación.

El proceso de administración se desarrollará teniendo en cuenta las operaciones de creación, consulta, actualización, eliminación y asignación de tipos de elementos al servicio.

OBSERVACIONES: El actor administrador informático puede administrar los servicios audiovisuales sin ninguna restricción.

### TRIGGERS:

Exceso en el tiempo de respuesta: Este evento se ejecutará para determinar el tiempo límite de espera para una respuesta del sistema.

Precondición: El actor ha iniciado una sesión en la aplicación.

Postcondición: Administración eficiente de los servicios audiovisuales.

CRITERIOS DE ACEPTACIÓN

Permite llevar una administración sistemática de los servicios audiovisuales y los tipos de elementos asociados a ellos.

La información en la base de datos se maneja de forma persistente y consistente.

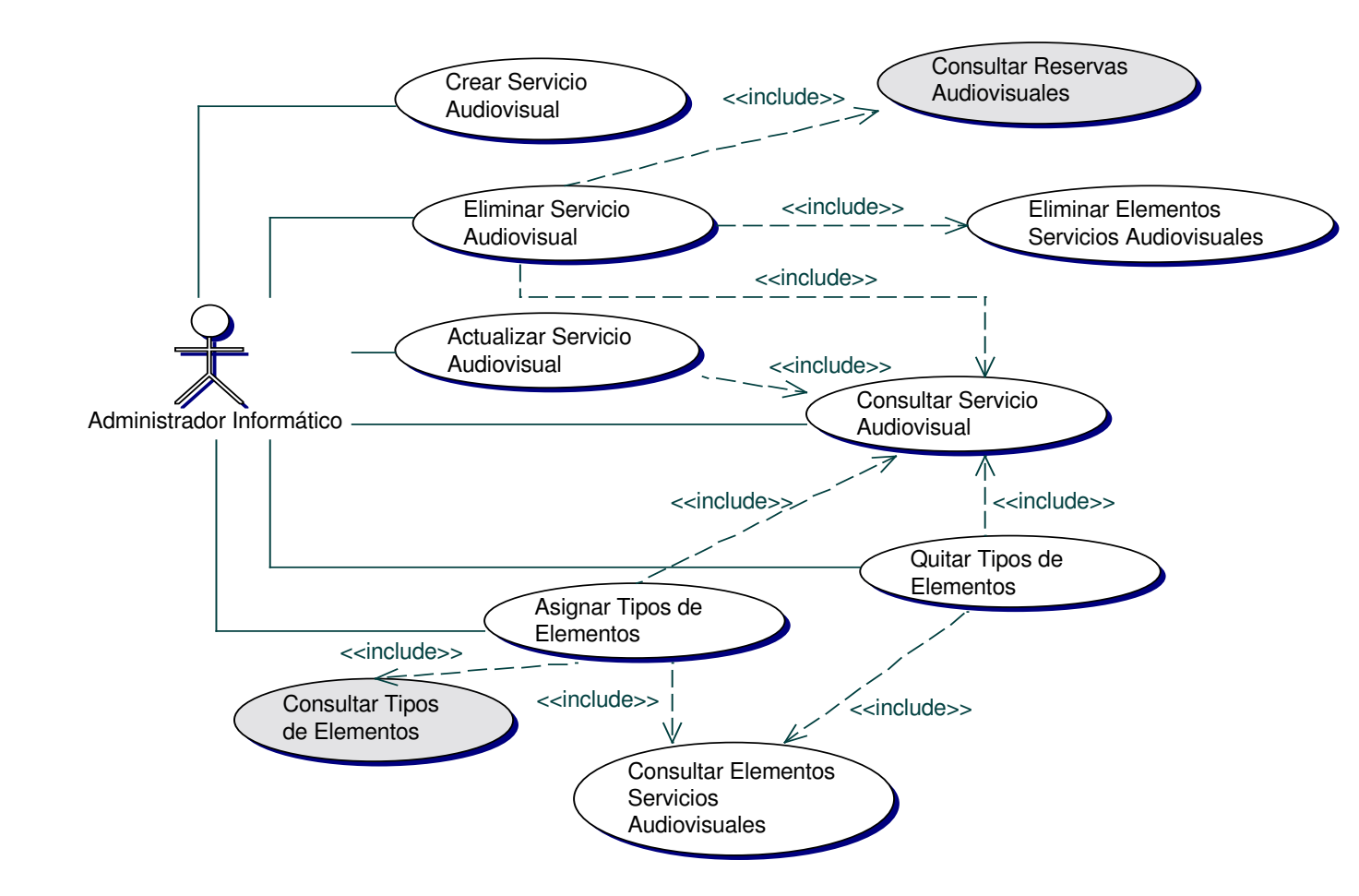

### **9.1.7.2 Segunda Iteración – Llenado (Diagrama General)**

• **Diagrama Crear Servicio Audiovisual**

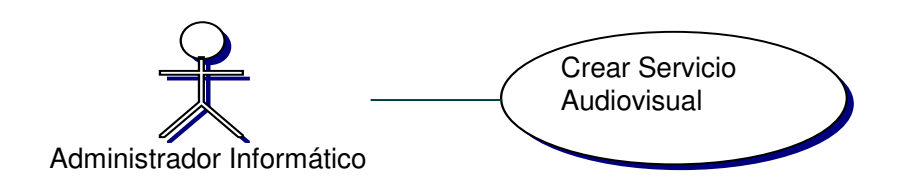

## • **Iteración Crear Servicio Audiovisual**

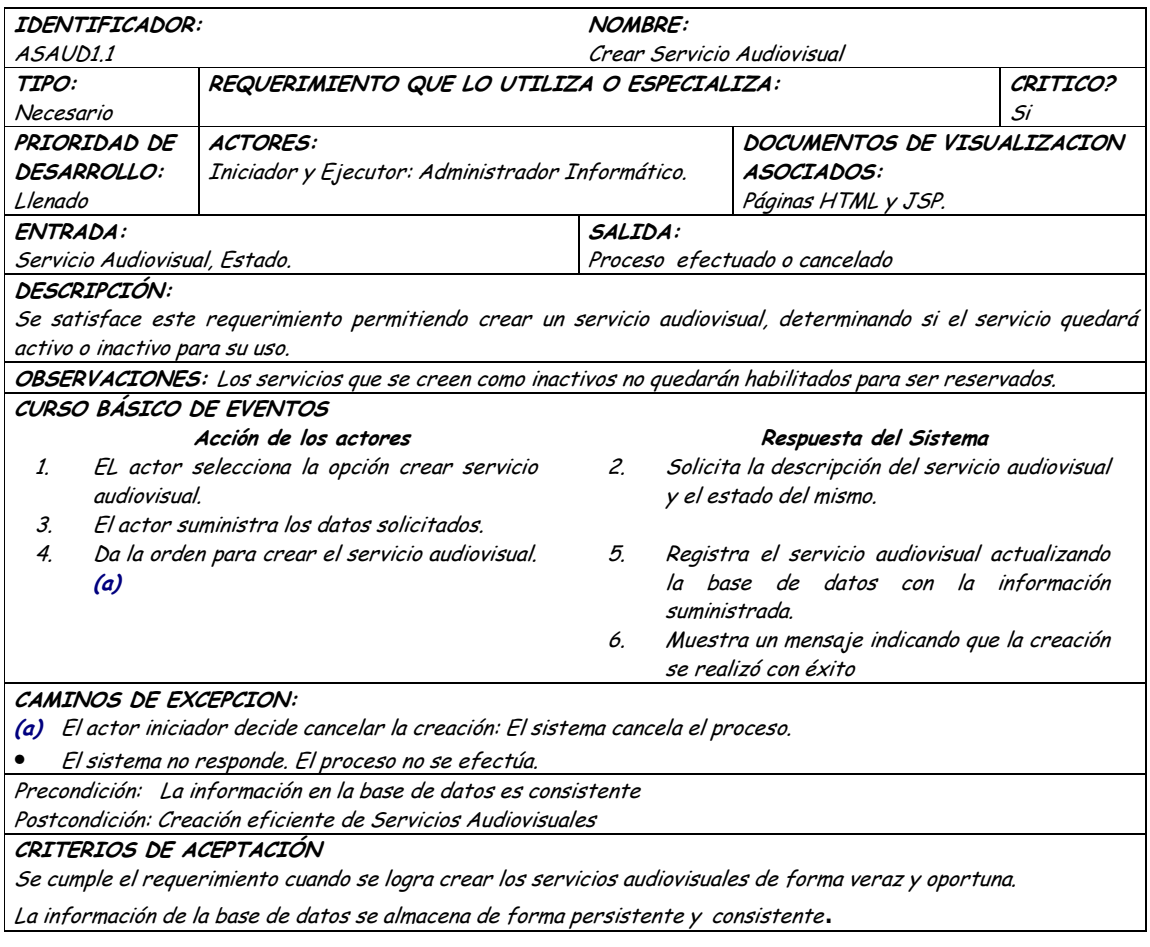

# • **Diagrama Consultar Servicio Audiovisual**

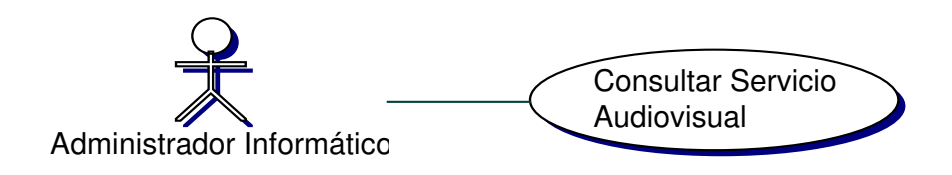

### • **Iteración Consultar Servicio Audiovisual**

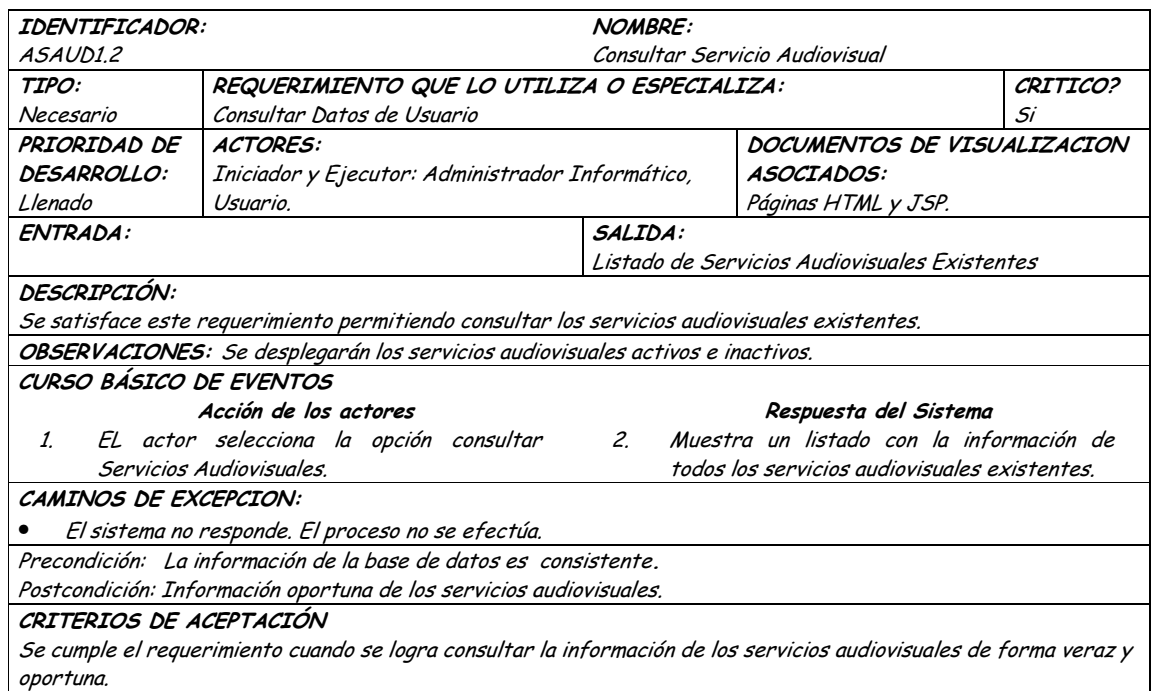

• **Diagrama Actualizar Servicio Audiovisual**

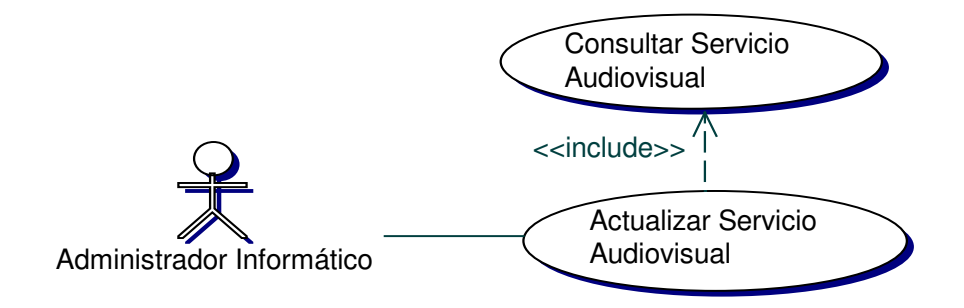

• **Iteración Actualizar Servicio Audiovisual**

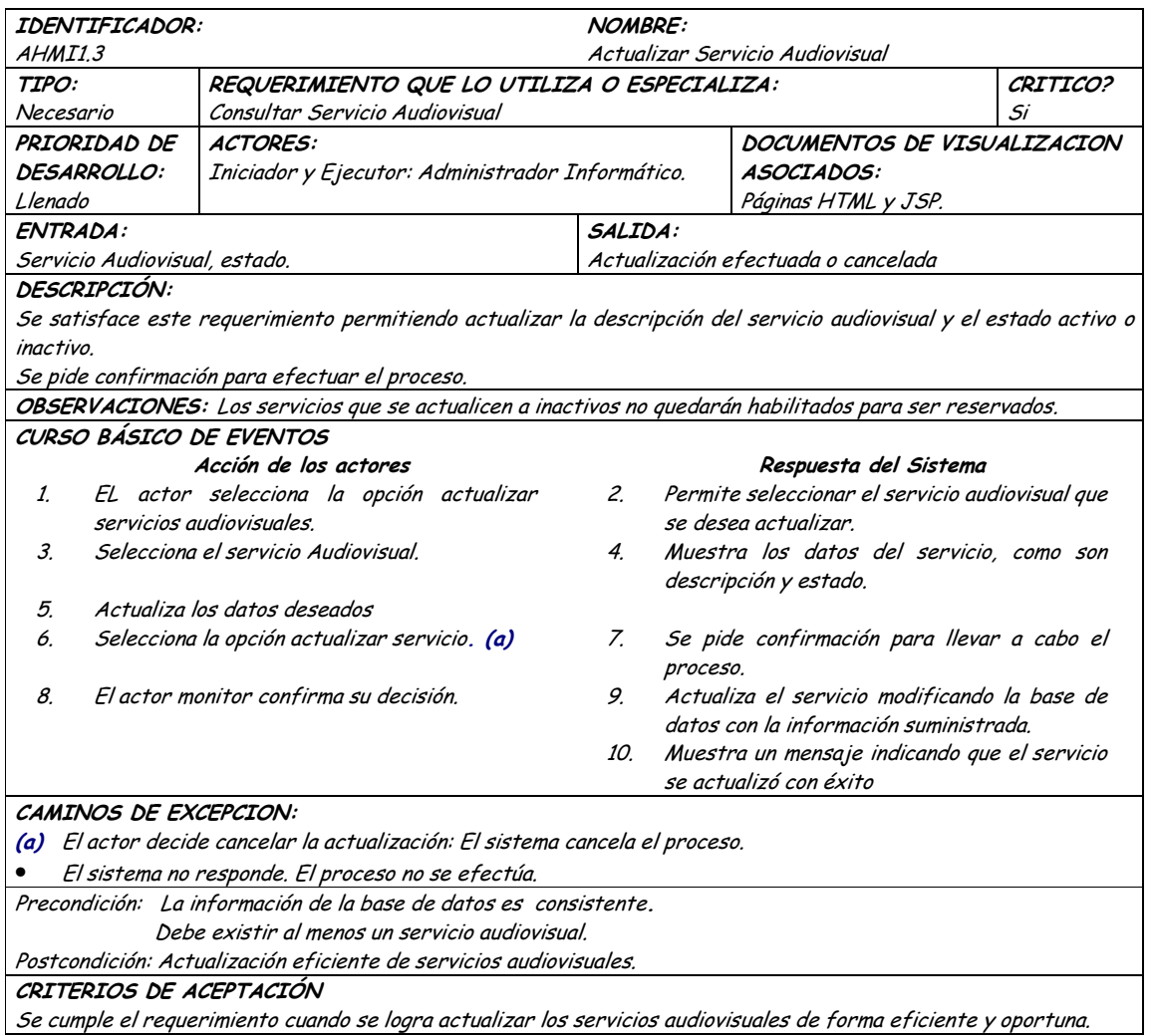

#### Diagrama Eliminar Servicio Audiovisual  $\bullet$

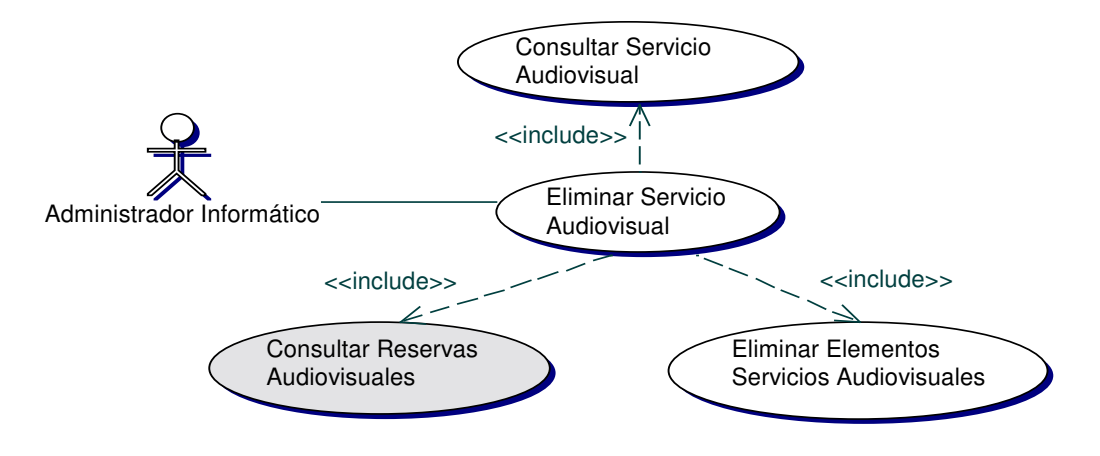

## · Iteración Eliminar Servicio Audiovisual

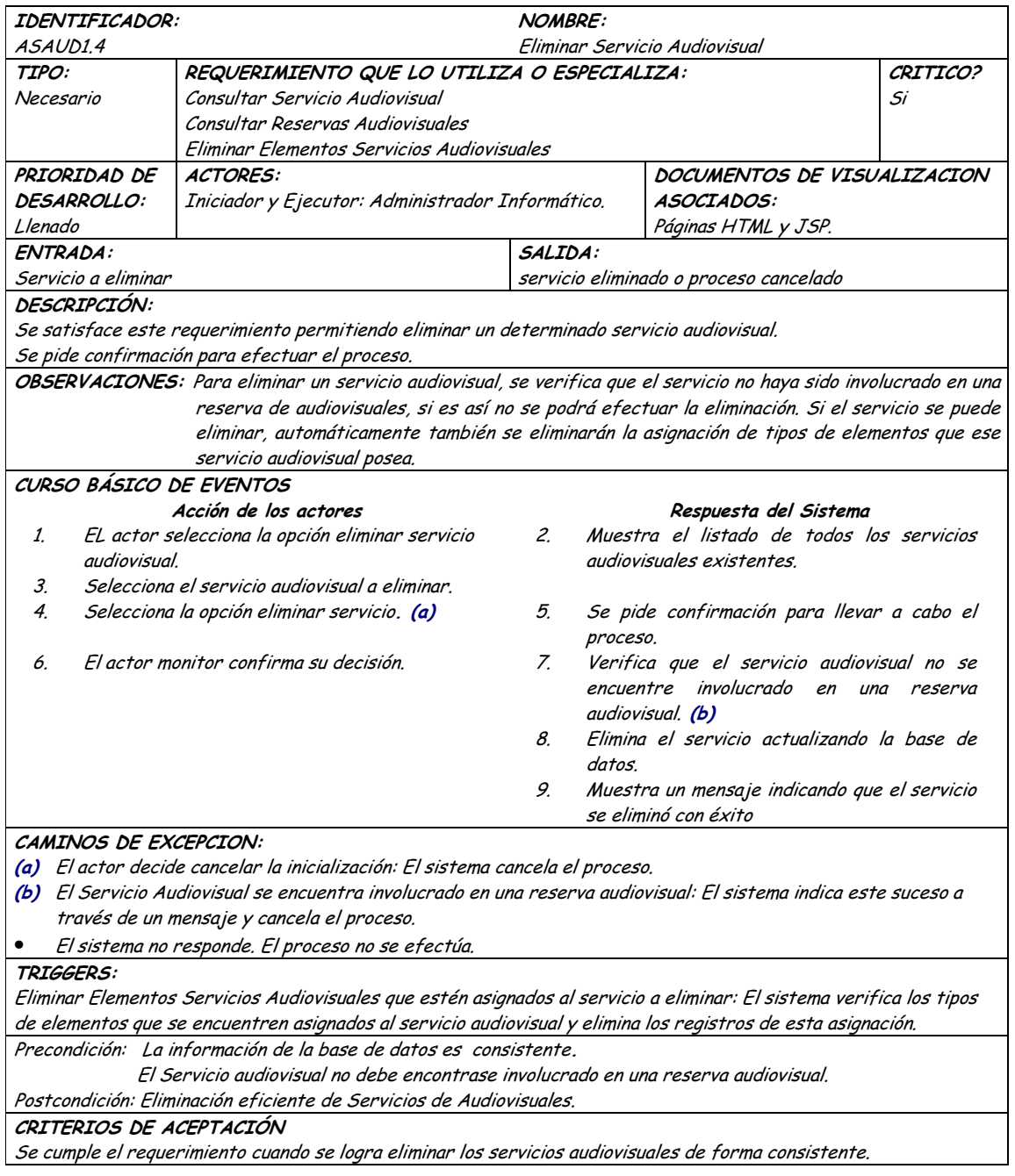

# · Diagrama Asignar Tipos de Elementos

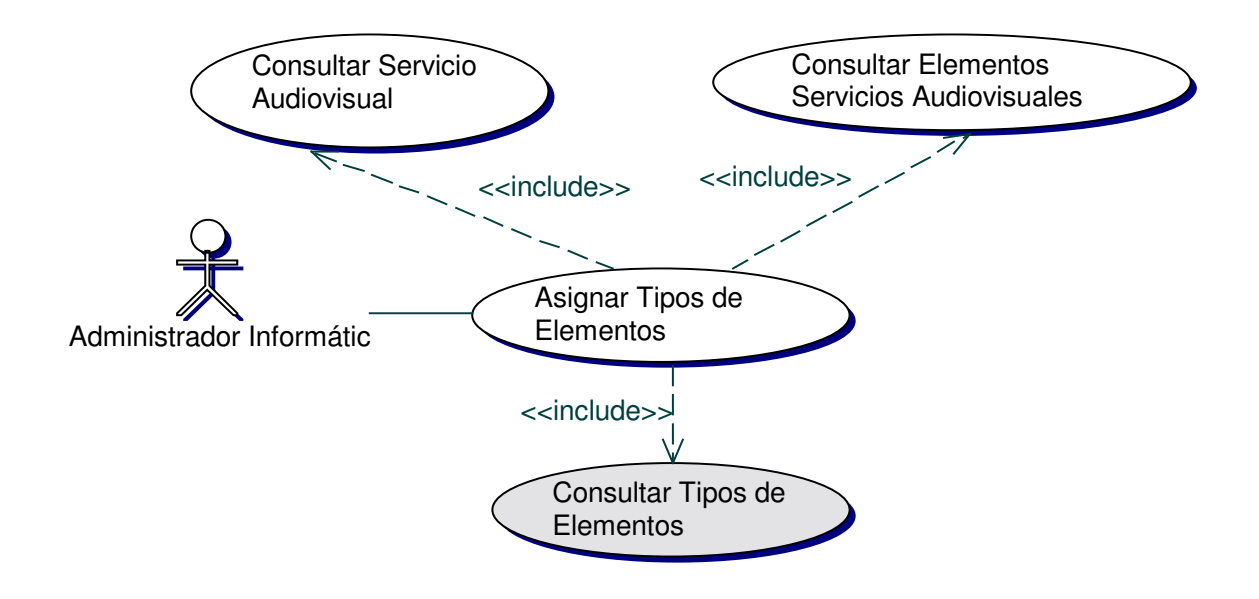

## • **Iteración Asignar Tipos Elementos**

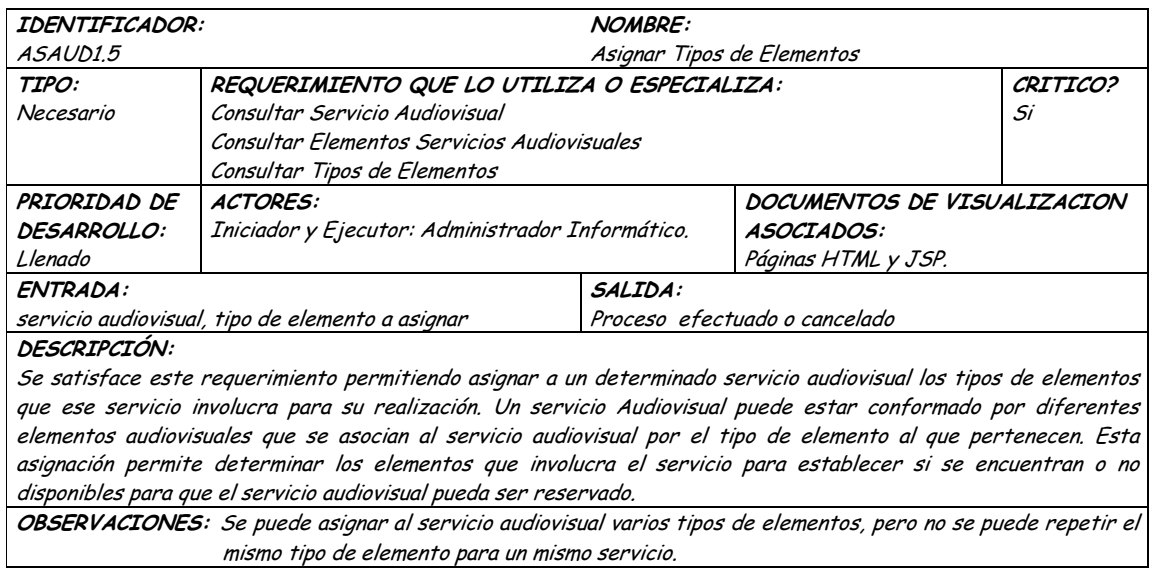

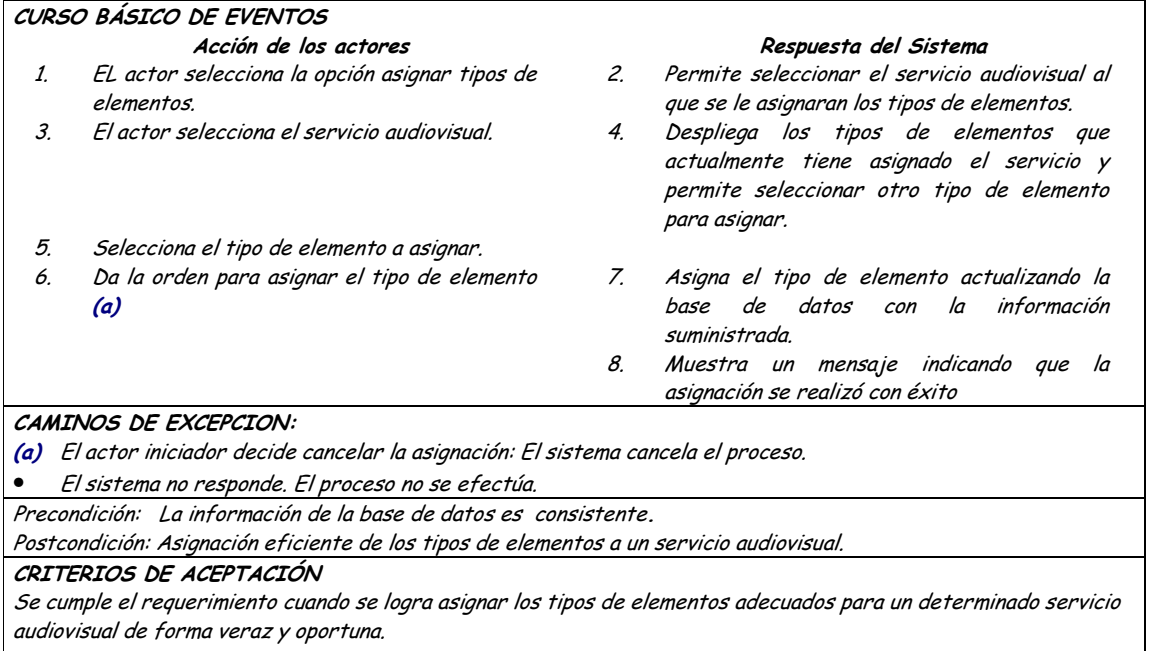

La información de la base de datos se almacena de forma persistente y consistente.

#### Diagrama Quitar Tipos de Elementos  $\bullet$

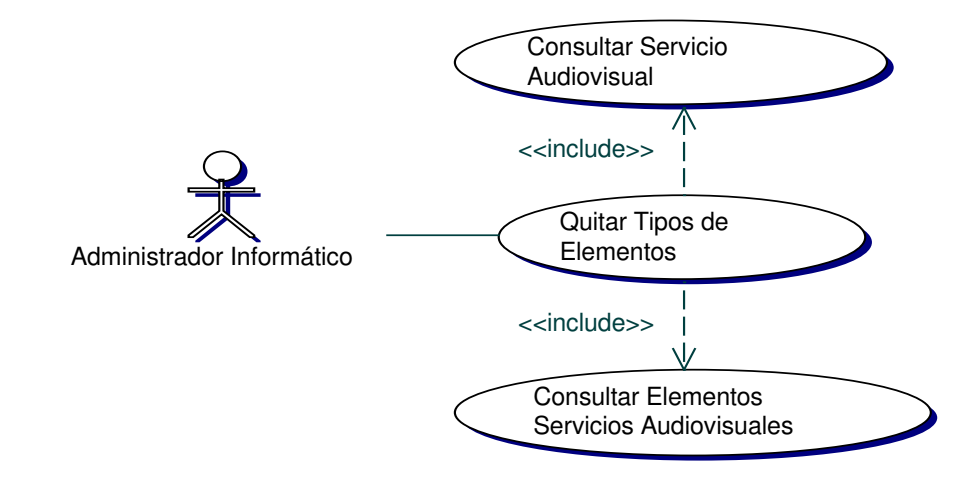

### Iteración Quitar Tipos Elementos  $\bullet$

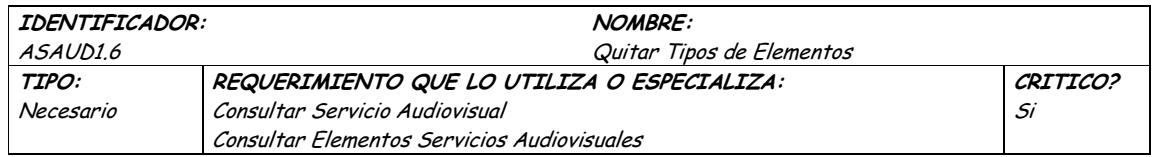

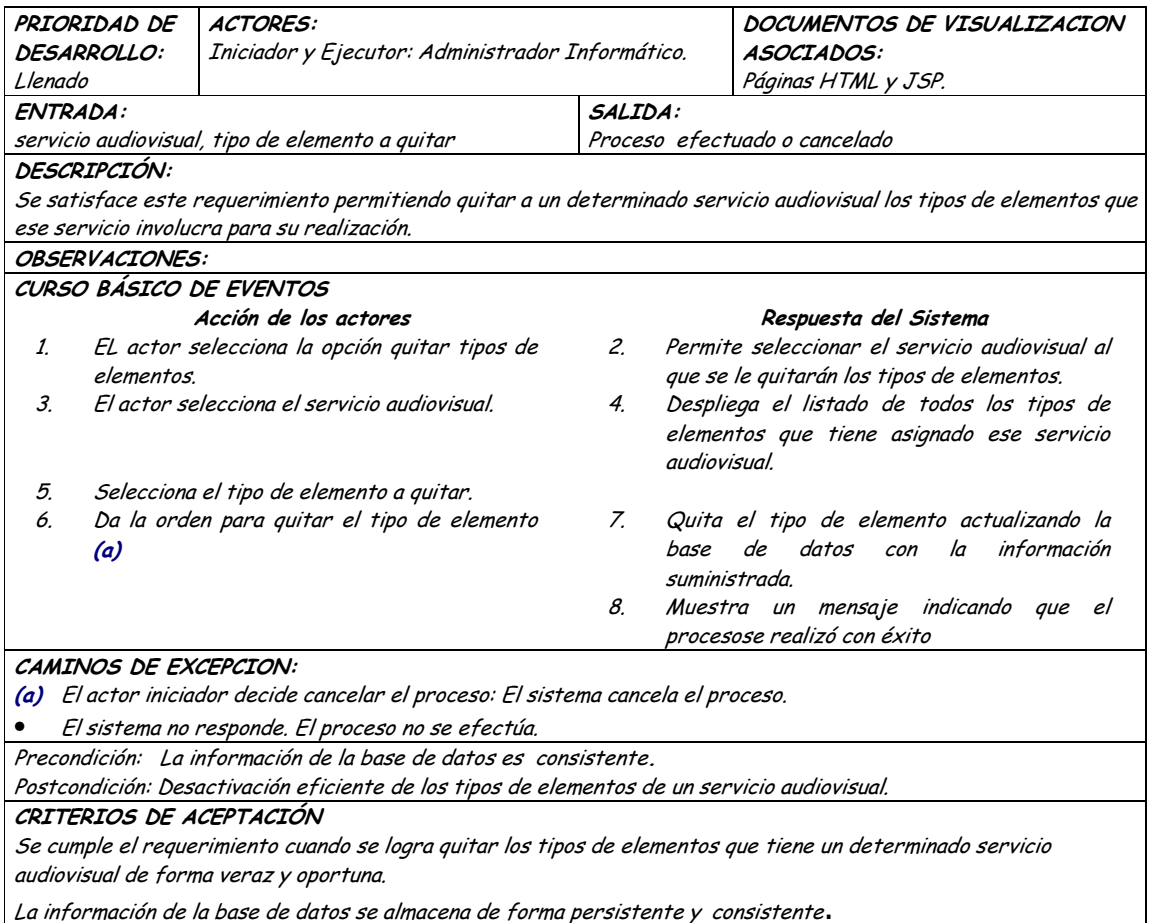

## 9.1.8 Administración de Reservas de Aulas de Informatica

## 9.1.8.1 Primera Iteración - Fachada

**Diagrama**  $\bullet$ 

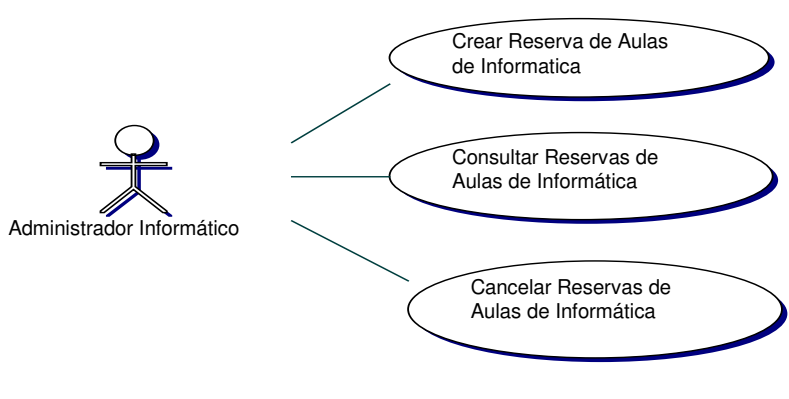

### · Iteración

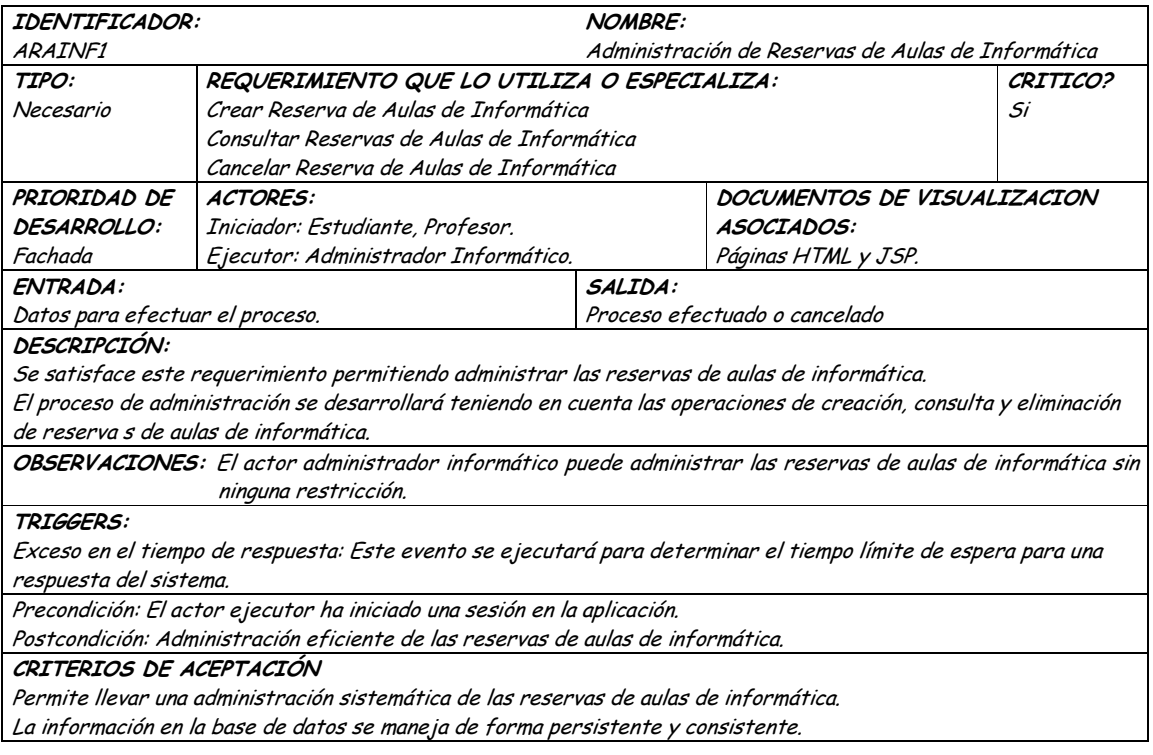

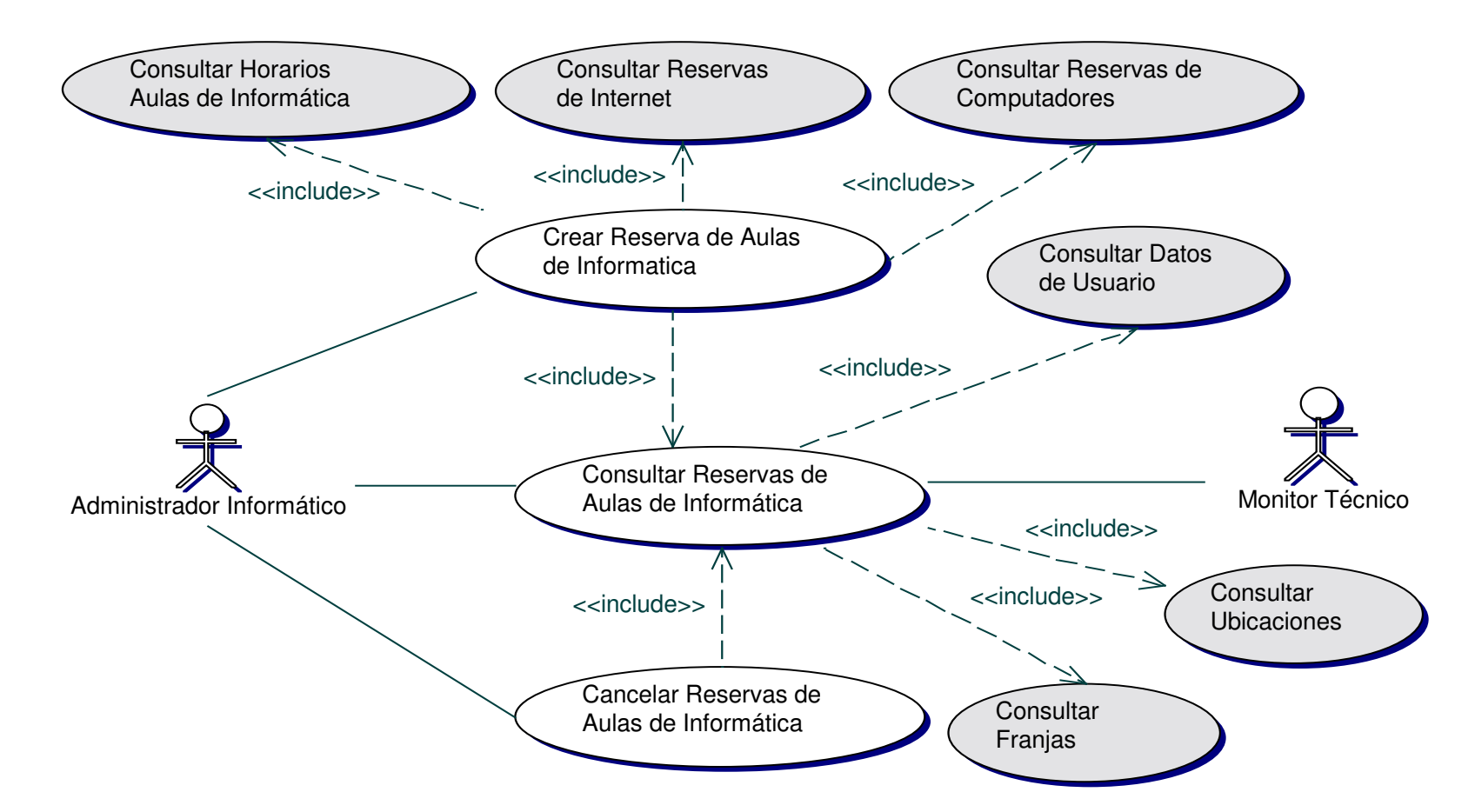

### **9.1.8.2 Segunda Iteración – Llenado (Diagrama General)**

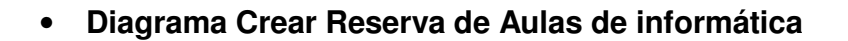

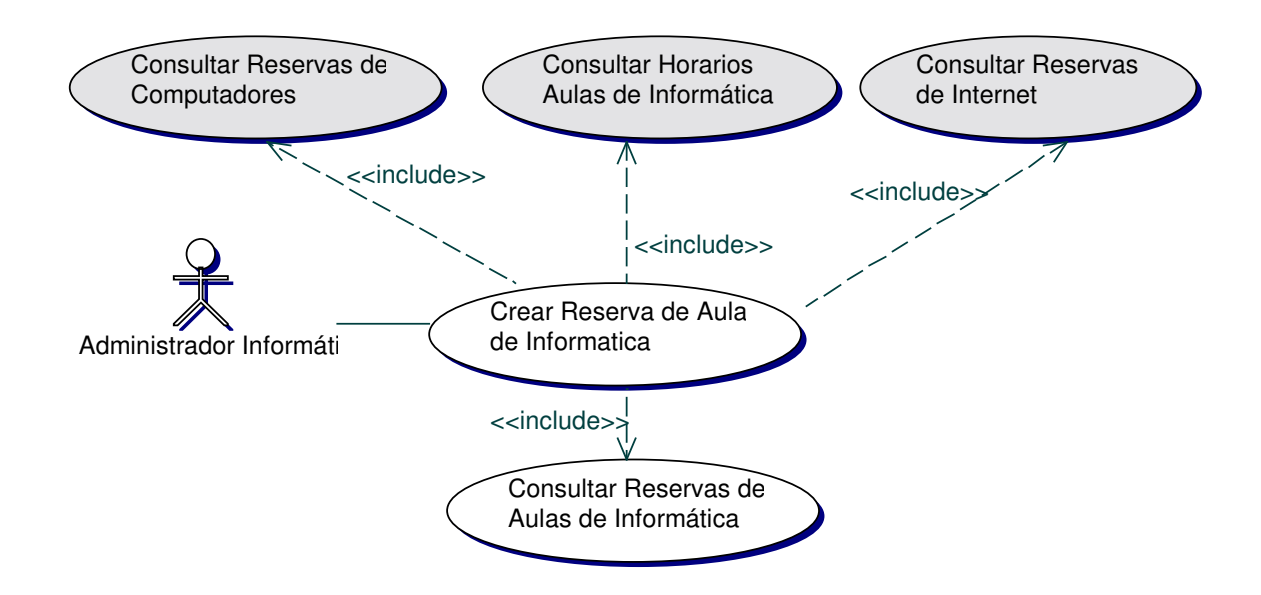

• **Iteración Crear Reservas de Aulas de Informática**

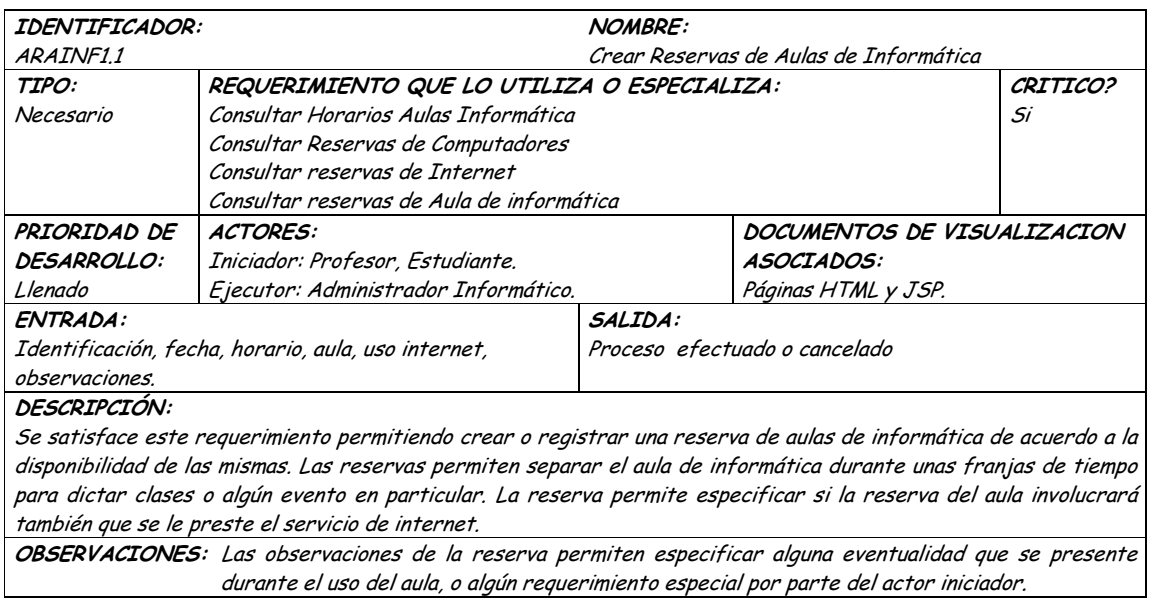

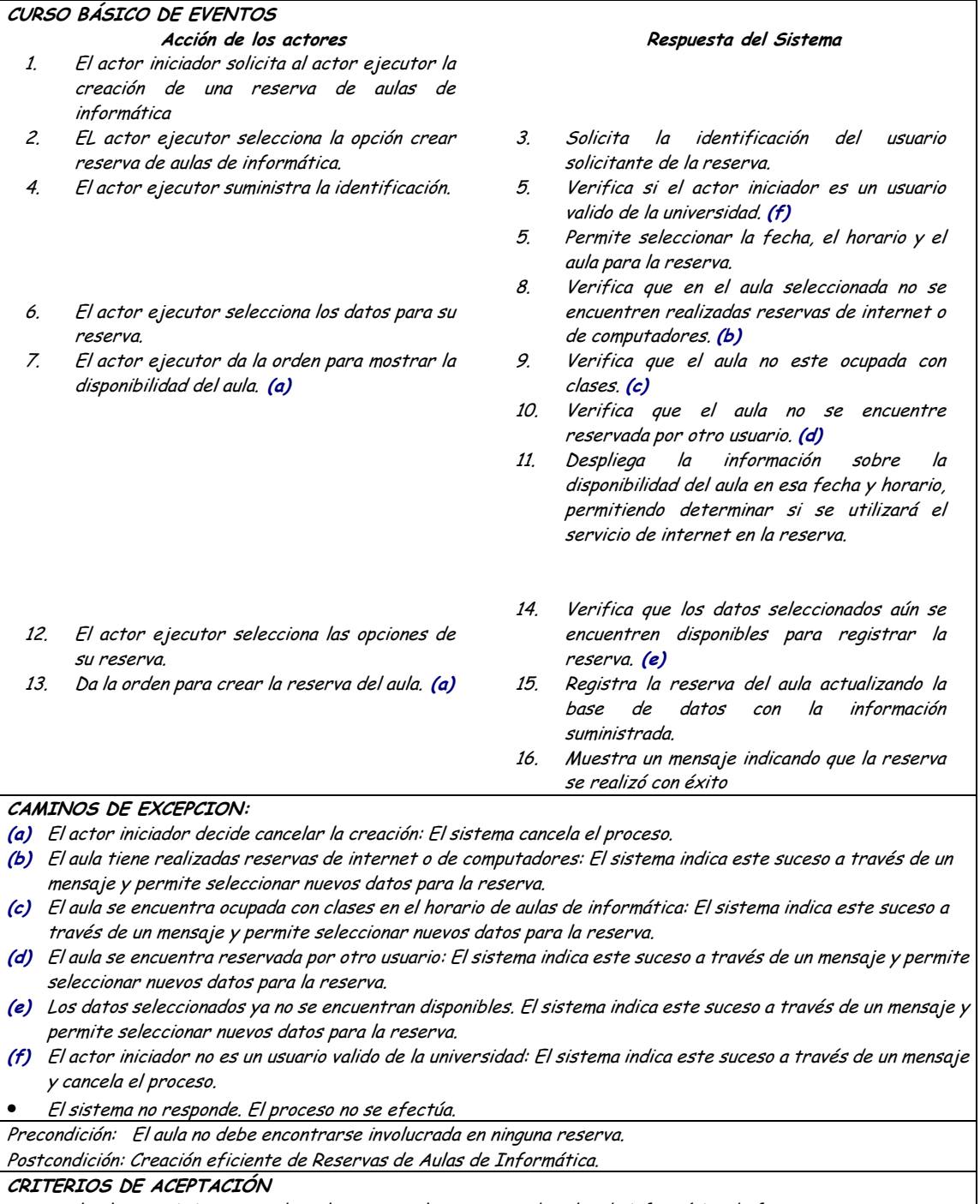

Se cumple el requerimiento cuando se logra crear las reservas de aulas de informática de forma veraz y oportuna. La información de la base de datos se almacena de forma persistente y consistente.

#### Diagrama Consultar Reservas de Aulas de Informática  $\bullet$

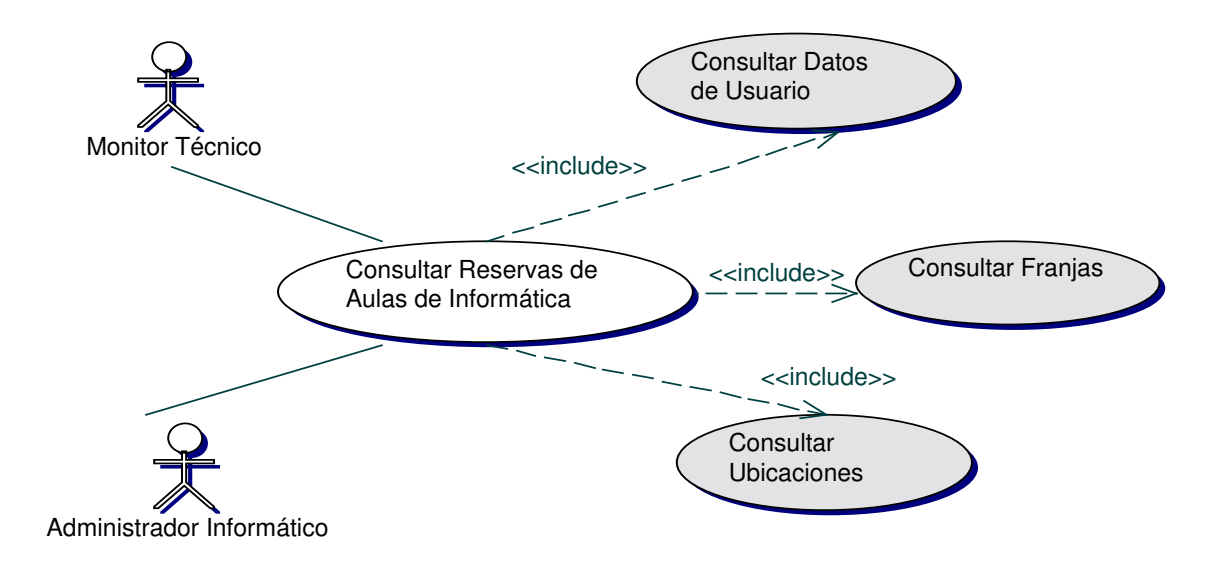

#### Iteración Consultar Reservas de Aulas de Informática  $\bullet$

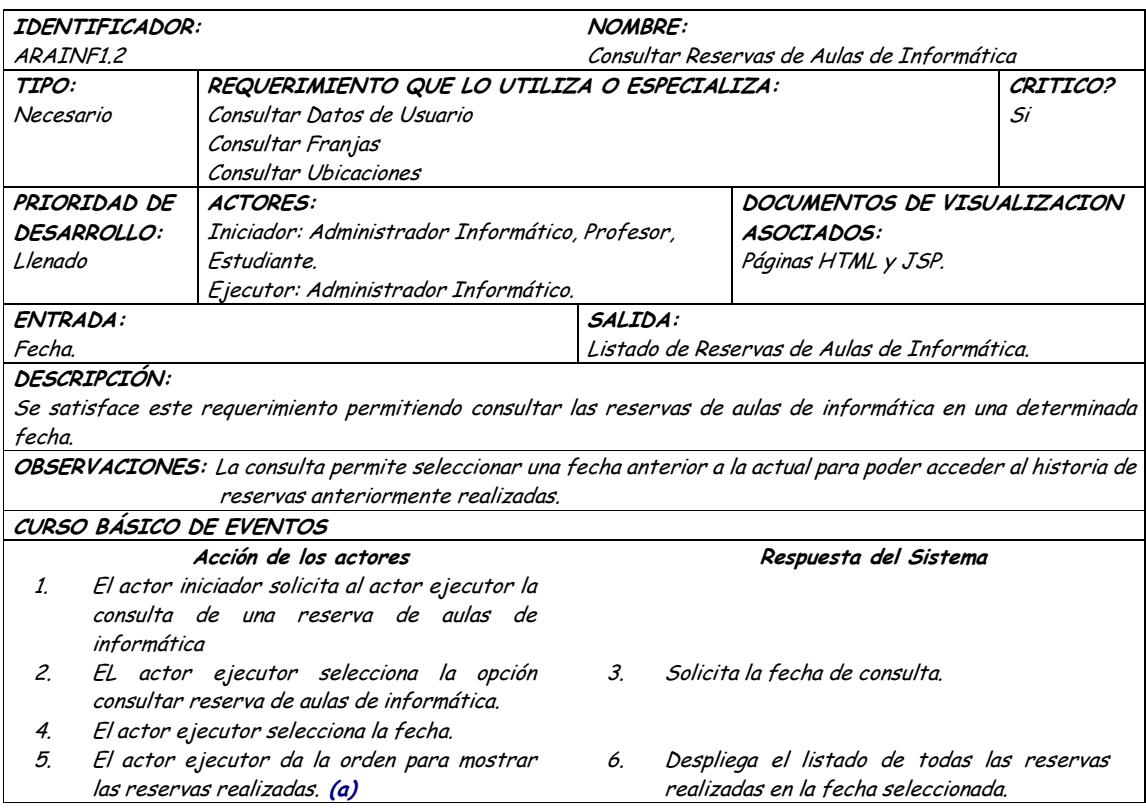

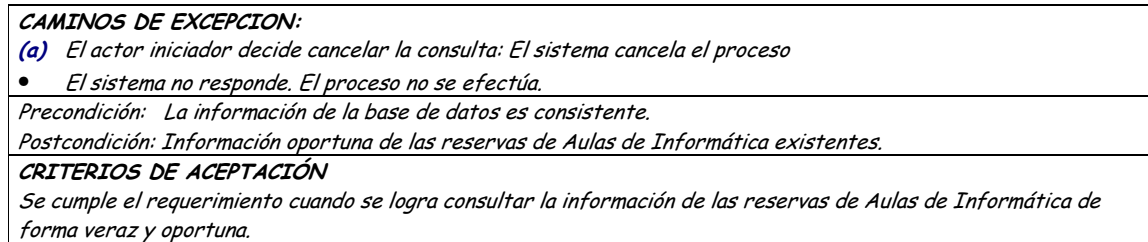

Diagrama Cancelar Reservas de Aulas de Informática  $\bullet$ 

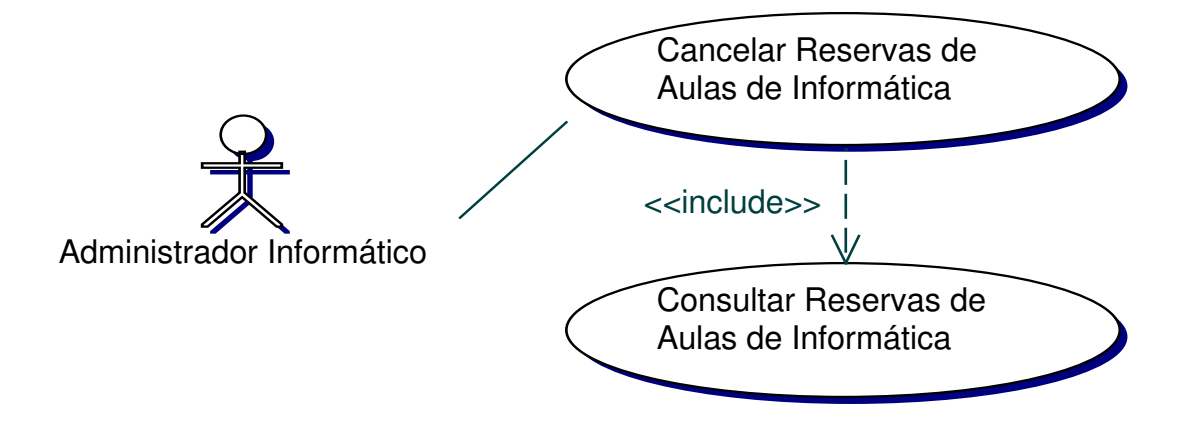

Iteración Cancelar Reservas de Aulas de Informática  $\bullet$ 

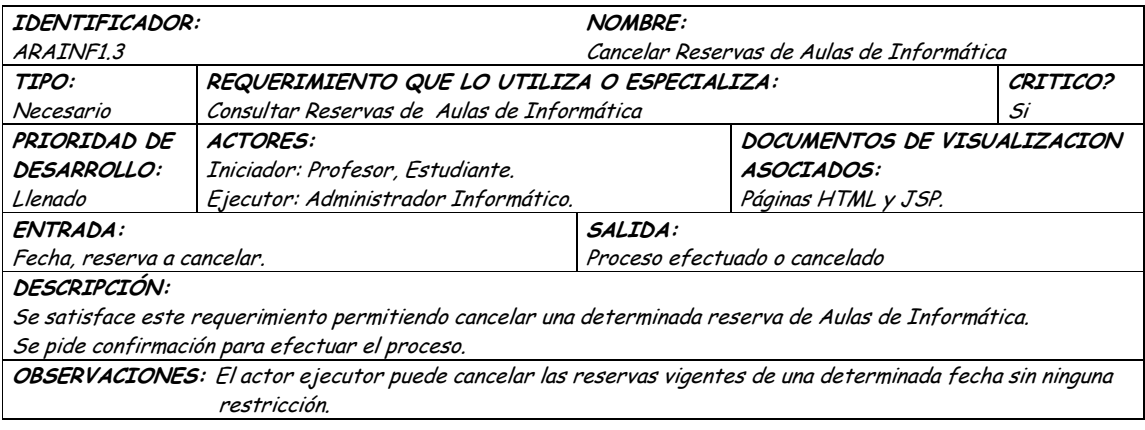

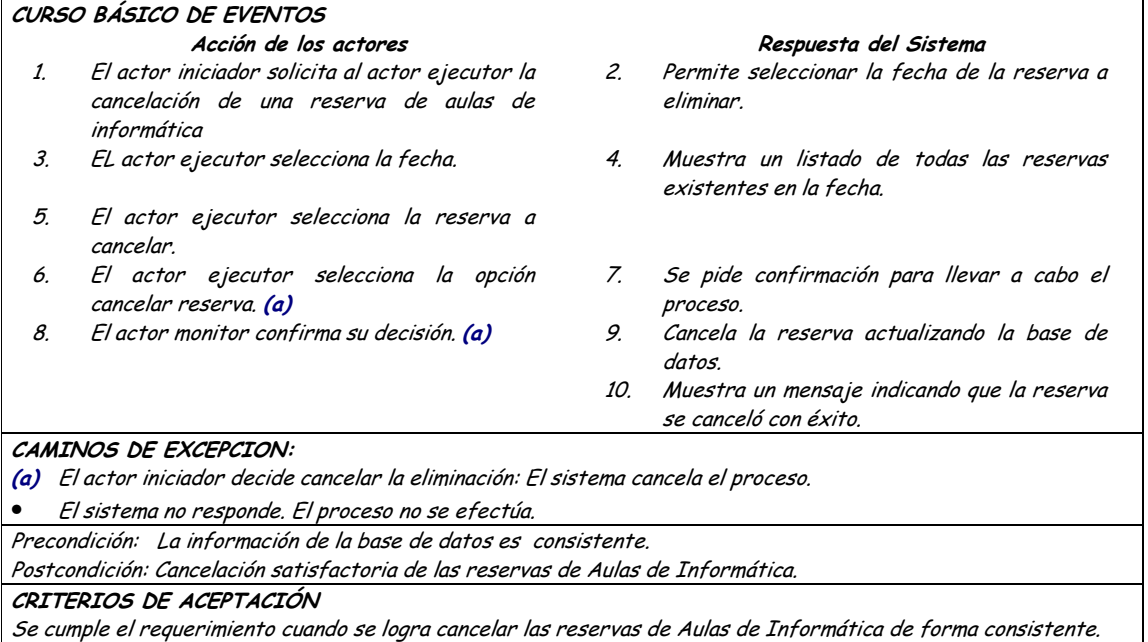

## **9.1.9 Administración de Novedades**

### **9.1.9.1 Primera Iteración - Fachada**

• **Diagrama**

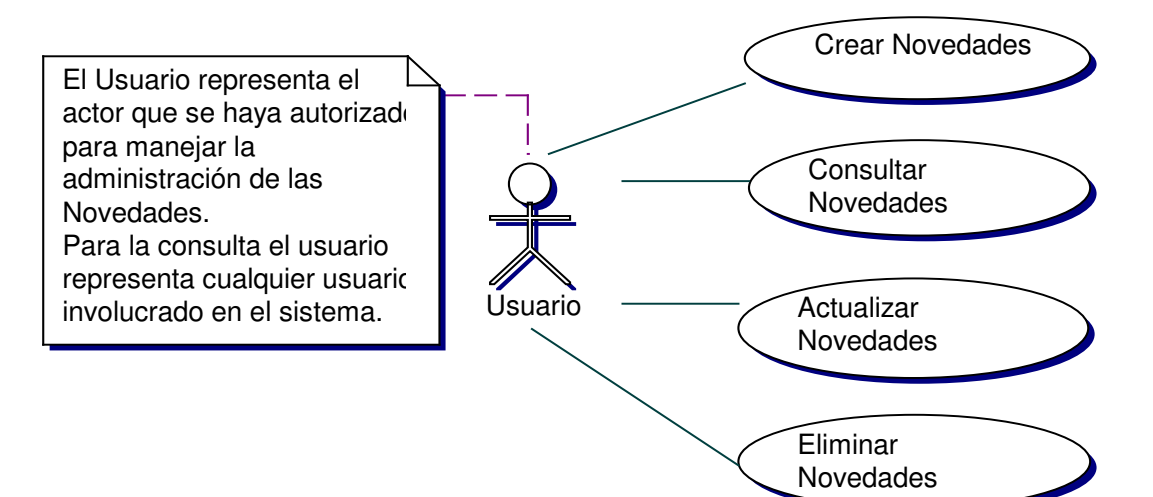

#### Iteración  $\bullet$

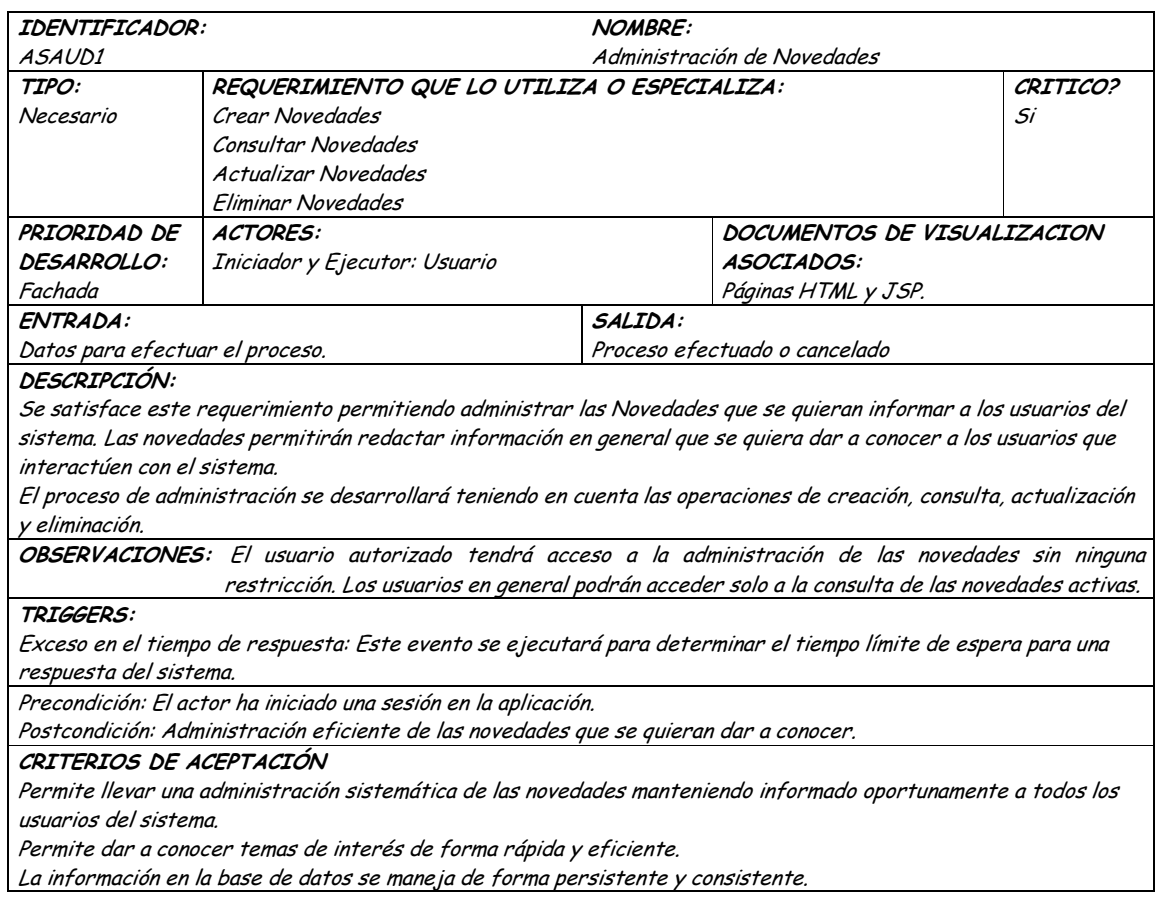

# 9.1.9.2 Segunda Iteración - Llenado (Diagrama General)

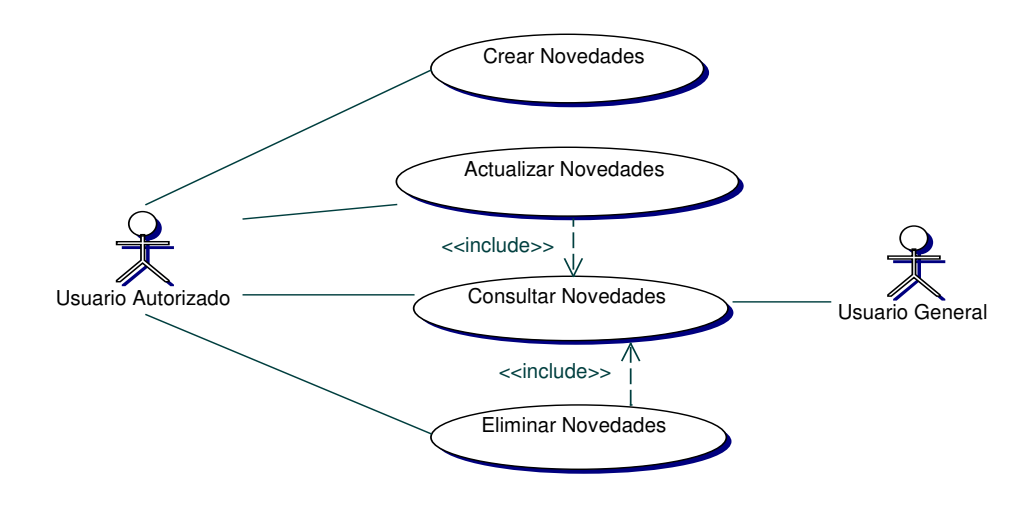

• **Diagrama Crear Novedades**

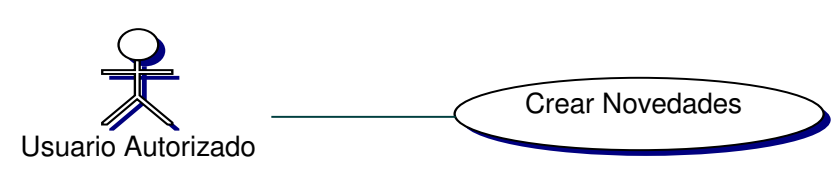

## • **Iteración Crear Novedades**

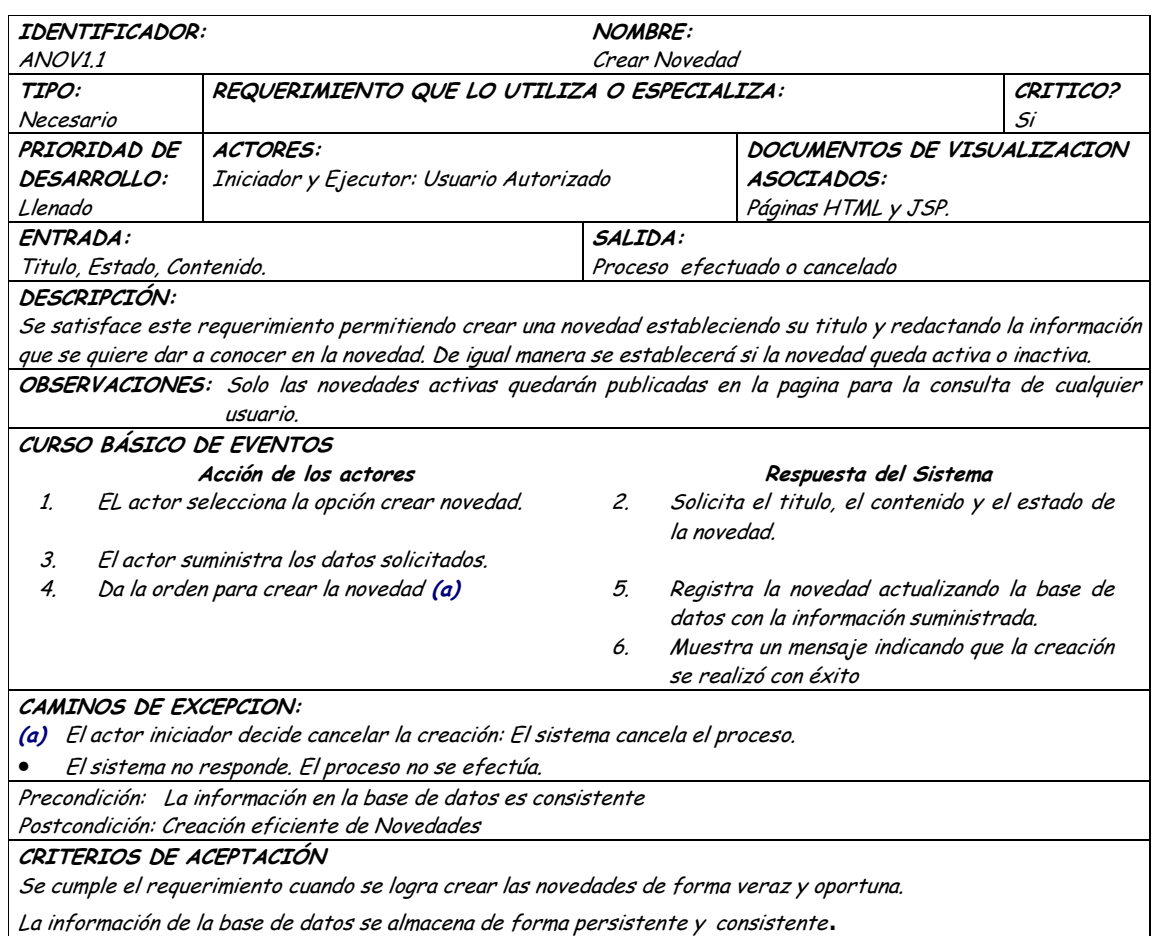

# • **Diagrama Consultar Novedades**

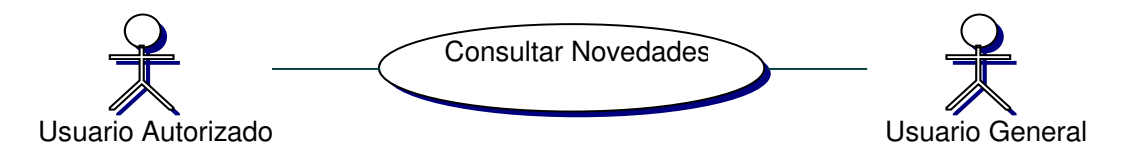

### · Iteración Consultar Novedades

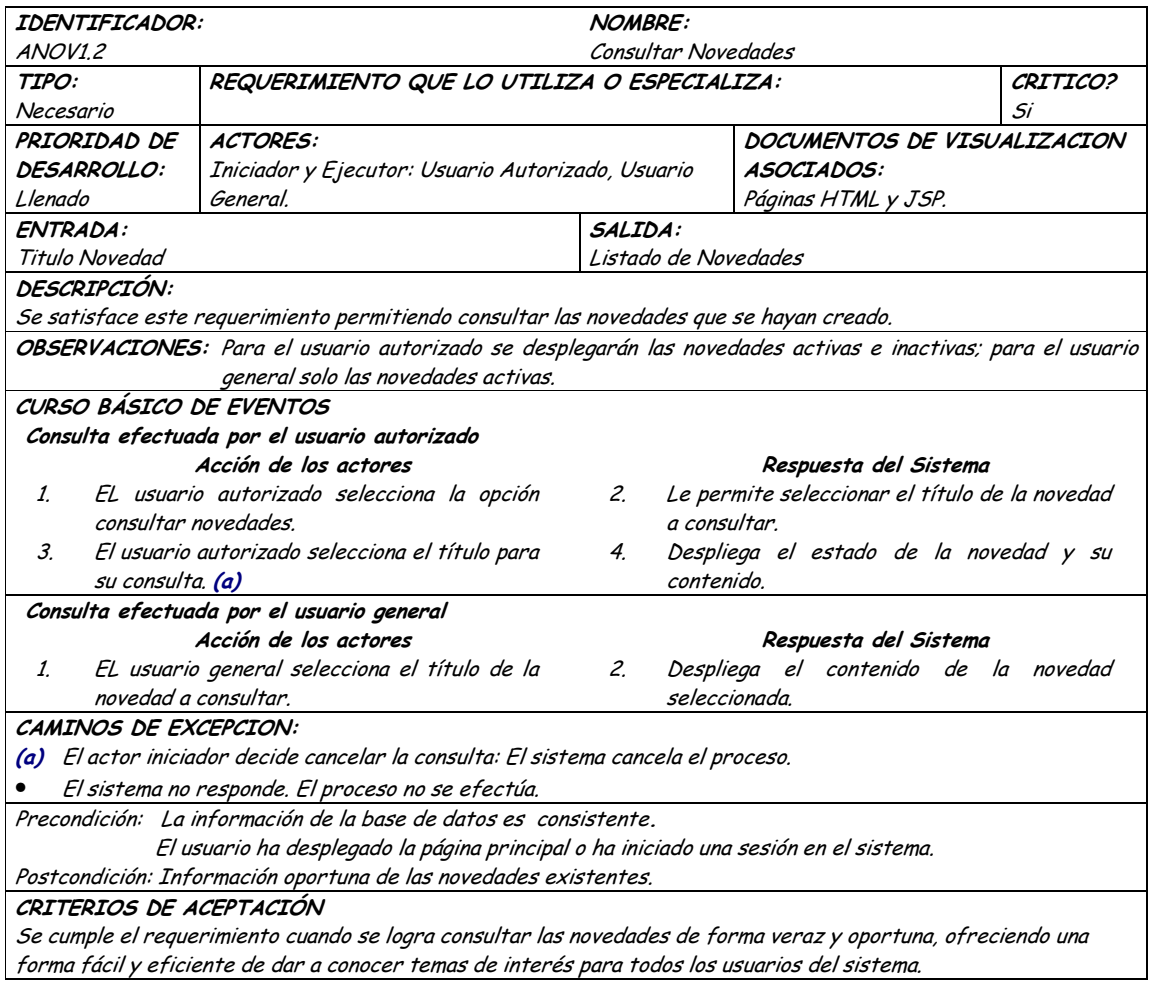

## · Diagrama Actualizar Novedades

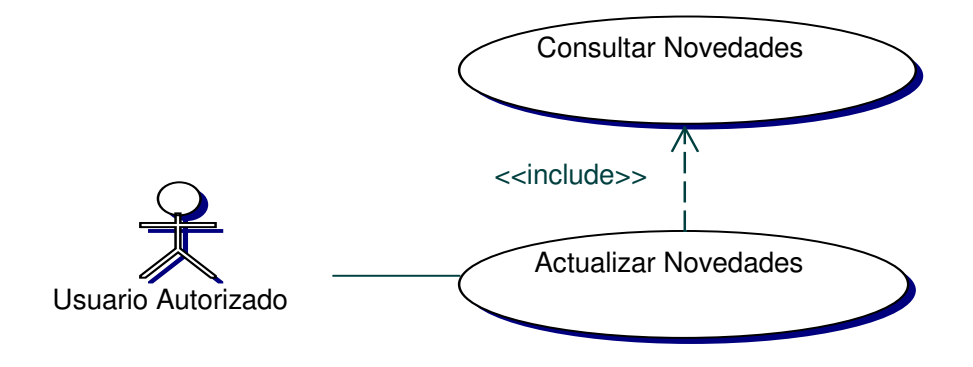

## · Iteración Actualizar Novedades

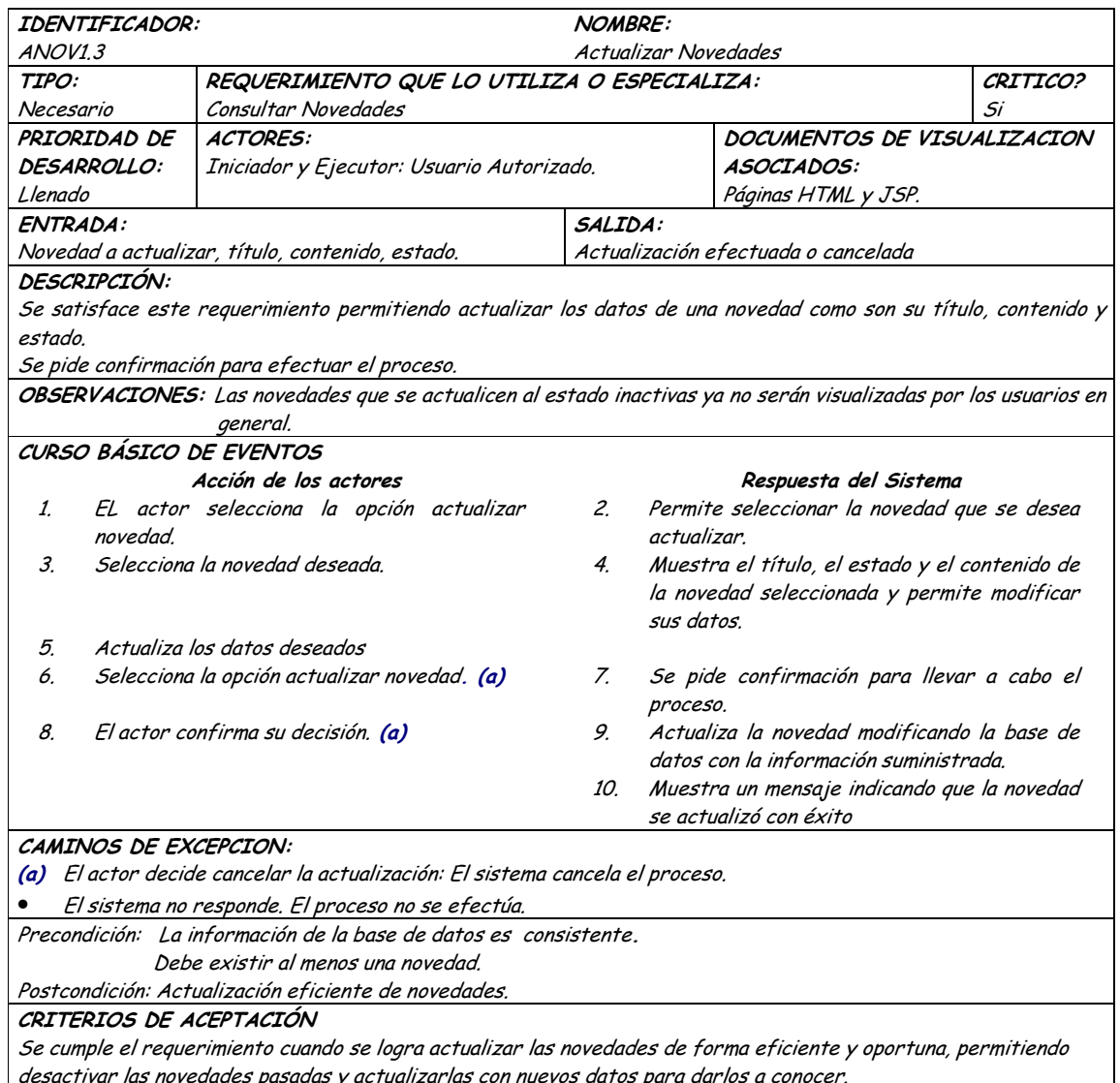

# · Diagrama Eliminar Novedades

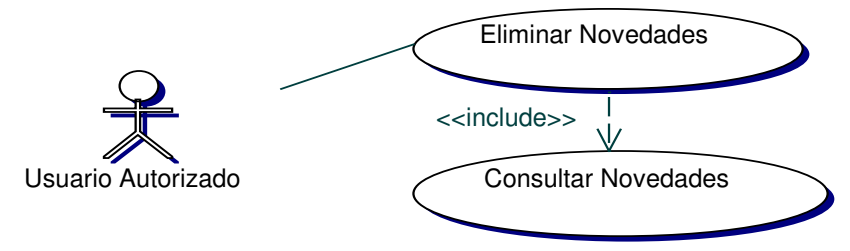

## • **Iteración Eliminar Novedades**

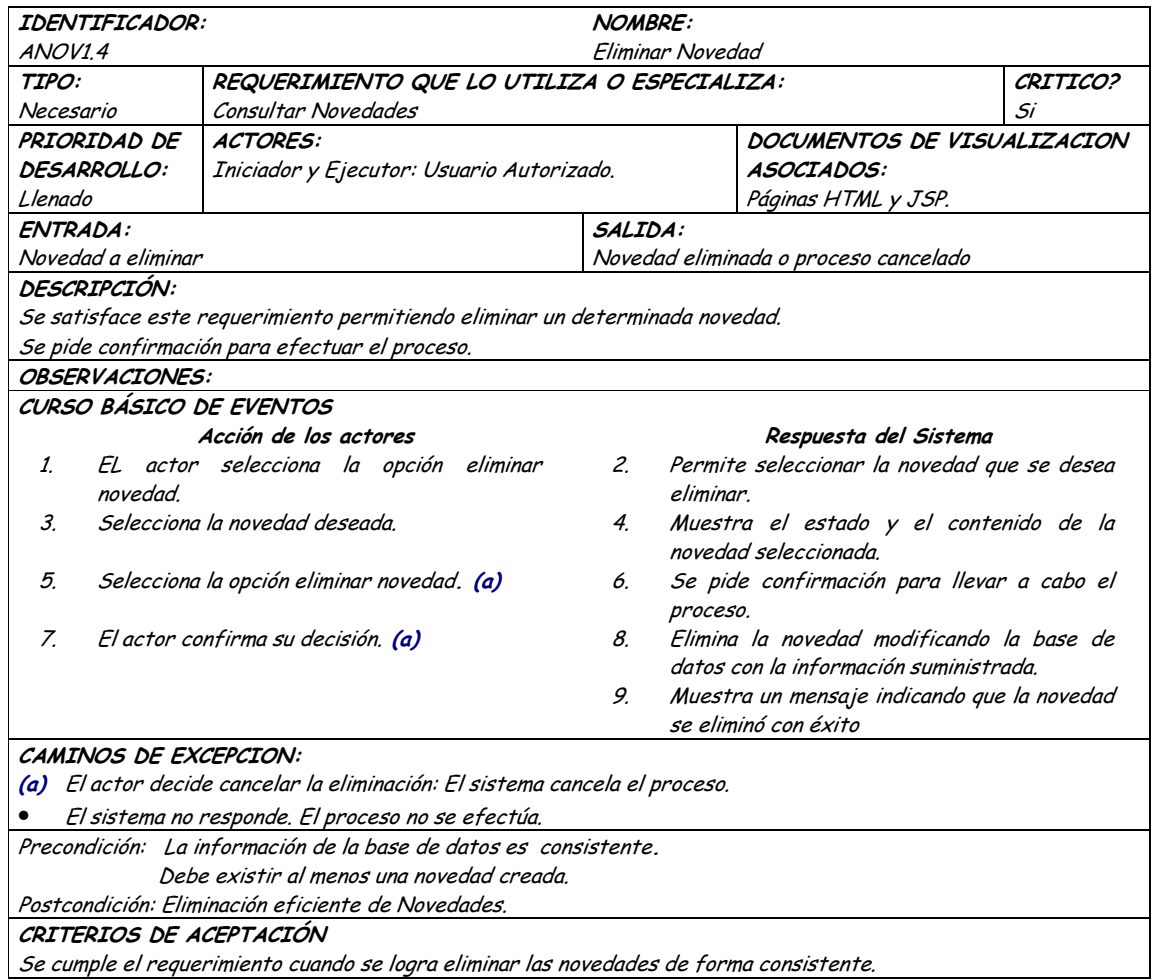

# **9.1.10 Administración de Preguntas de Urna Virtual**

## **9.1.10.1 Primera Iteración - Fachada**

# • **Diagrama**

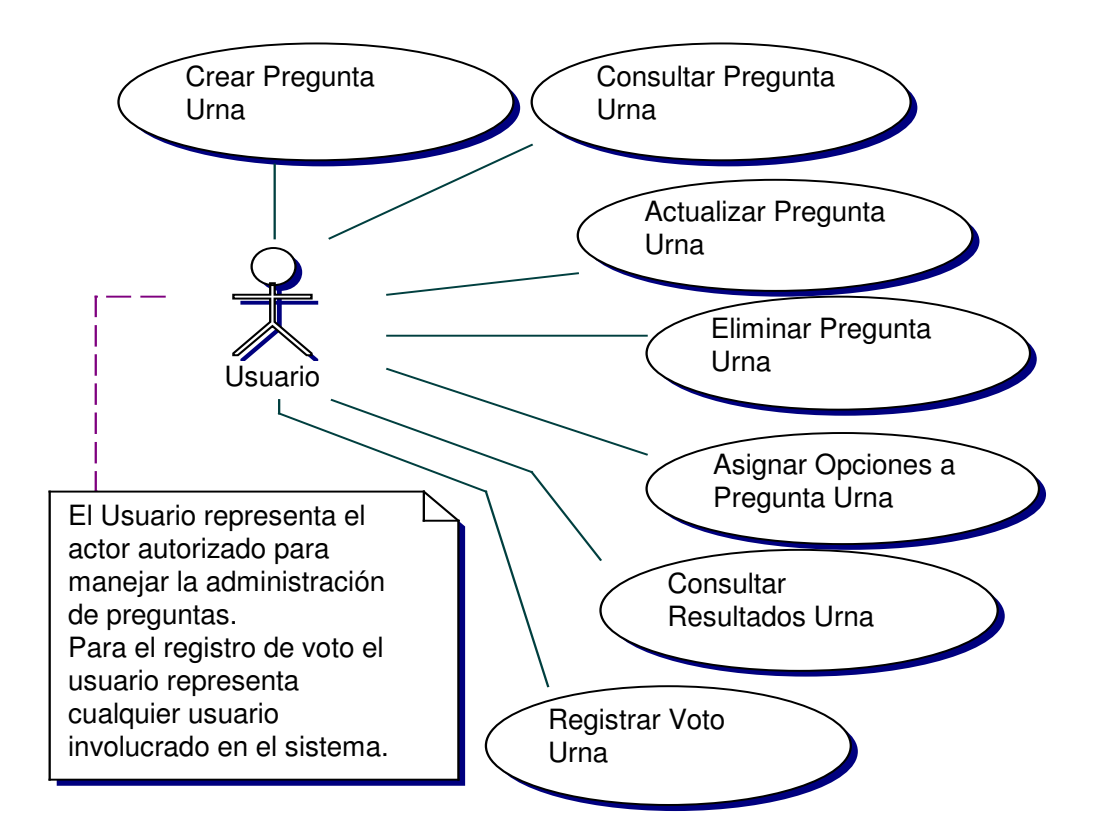

### • **Iteración**

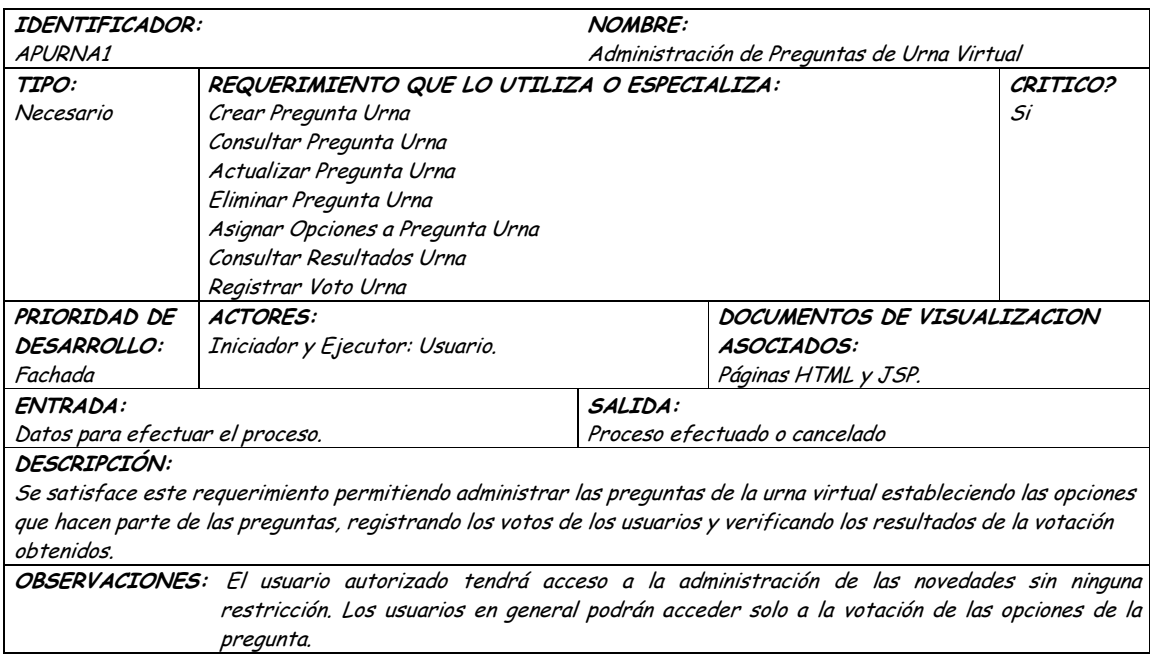

### TRIGGERS:

Exceso en el tiempo de respuesta: Este evento se ejecutará para determinar el tiempo límite de espera para una respuesta del sistema.

Precondición: El actor ha iniciado una sesión en la aplicación.

Postcondición: Administración eficiente de las preguntas de la urna virtual.

CRITERIOS DE ACEPTACIÓN

Permite llevar una administración sistemática de las preguntas de la urna virtual, permitiendo obtener la opinión de la comunidad universitaria sobre un determinado tema.

La información en la base de datos se maneja de forma persistente y consistente.

### **9.1.10.2 Segunda Iteración – Llenado (Diagrama General)**

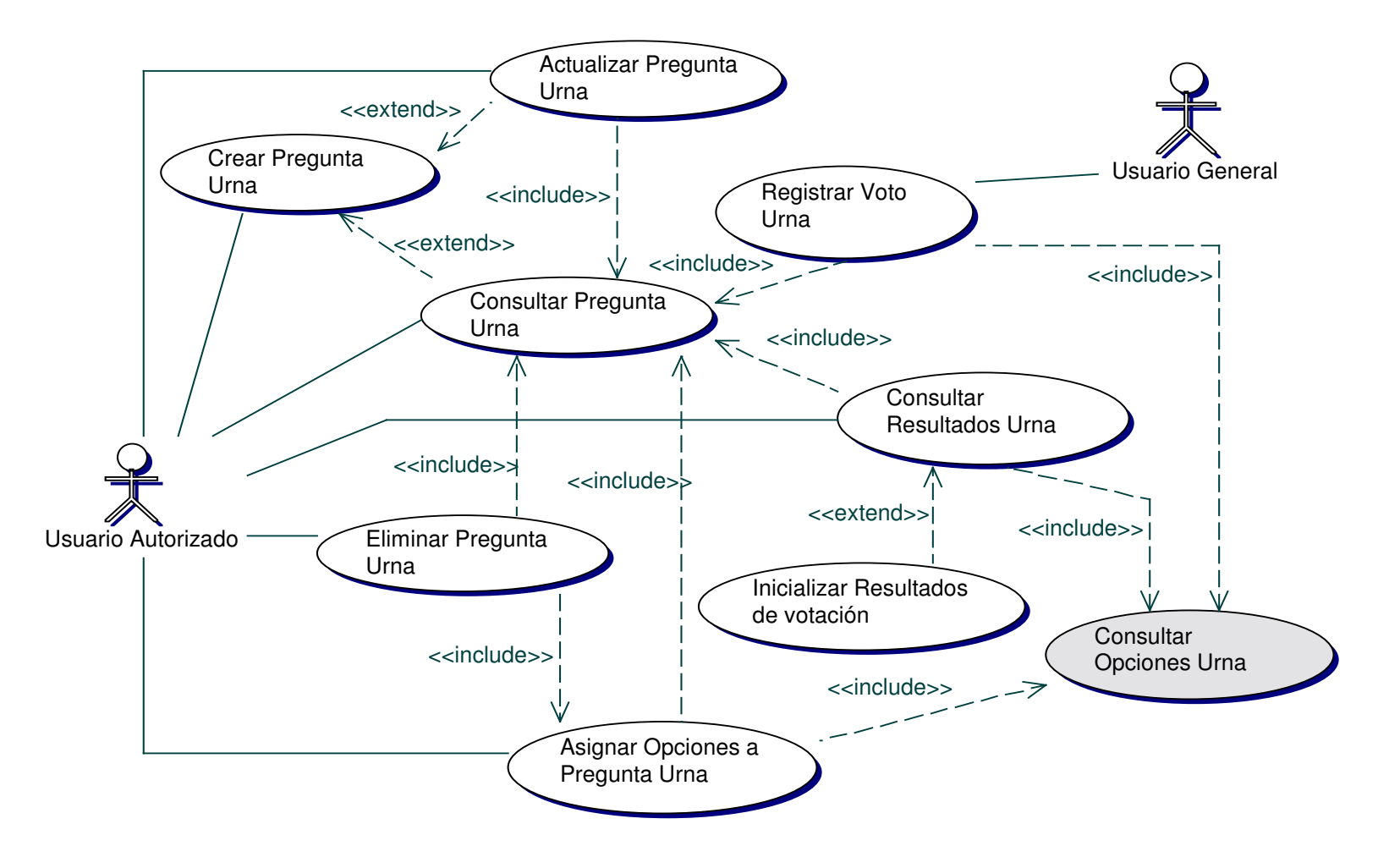

• **Diagrama Crear Pregunta Urna**

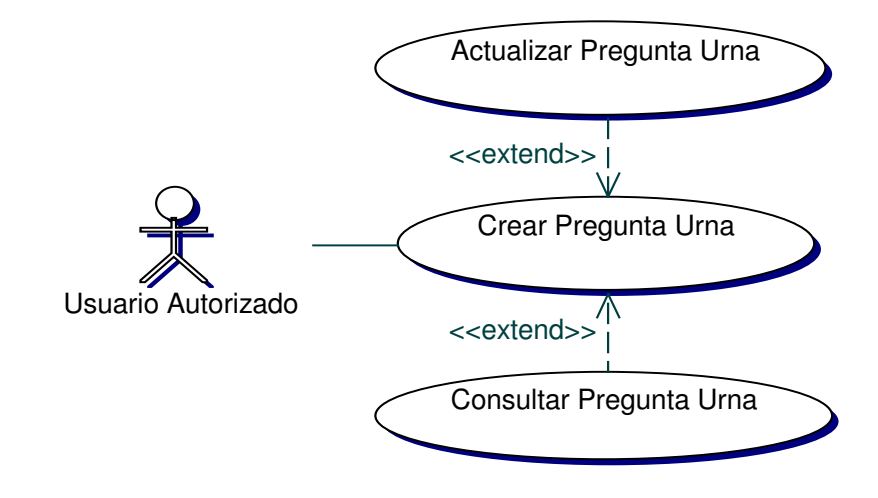

# • **Iteración Crear Pregunta Urna**

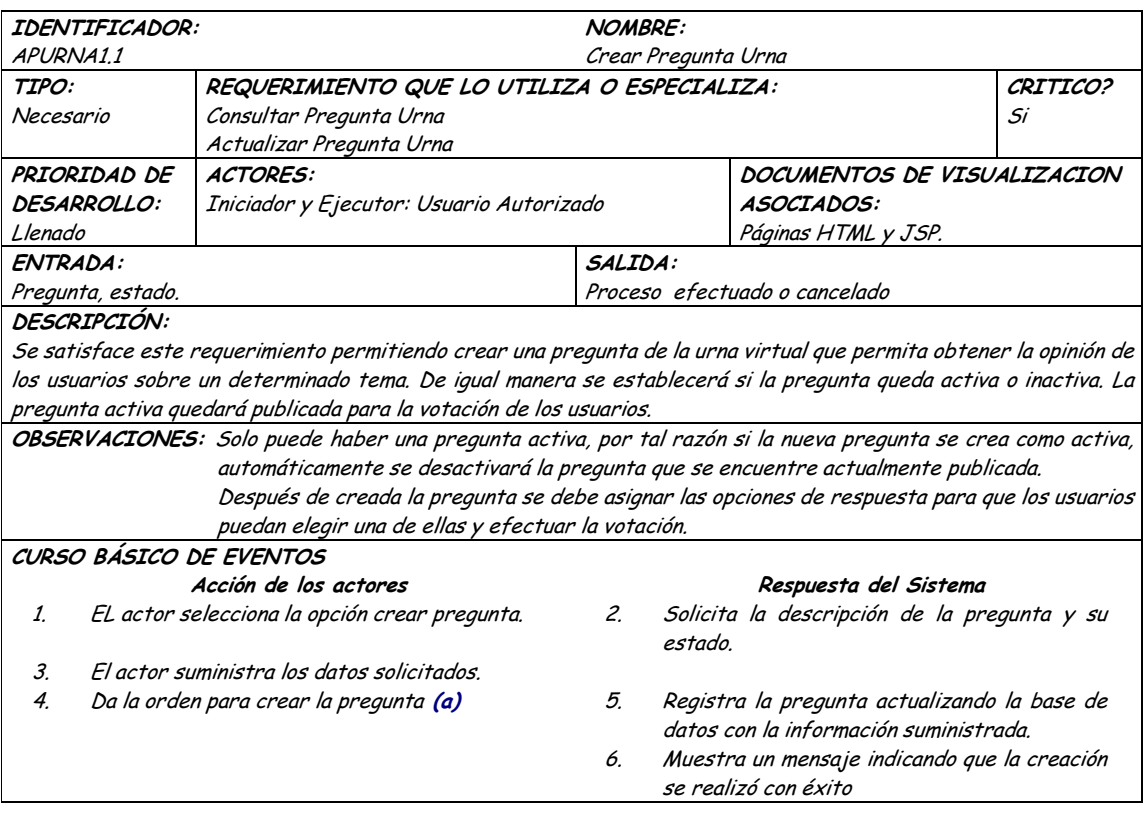

### CAMINOS DE EXCEPCION:

(a) El actor iniciador decide cancelar la creación: El sistema cancela el proceso.

El sistema no responde. El proceso no se efectúa.  $\bullet$ 

### TRIGGERS:

Verificar pregunta activa: El sistema verificará si la pregunta creada tiene el estado activo, en ese caso buscará la pregunta que actualmente este activa y la deshabilitará.

Precondición: La información en la base de datos es consistente

Postcondición: Creación eficiente de Preguntas

CRITERIOS DE ACEPTACIÓN

Se cumple el requerimiento cuando se logra crear las preguntas de la urna virtual de forma veraz y oportuna.

La información de la base de datos se almacena de forma persistente y consistente.

### • Diagrama Consultar Preguntas

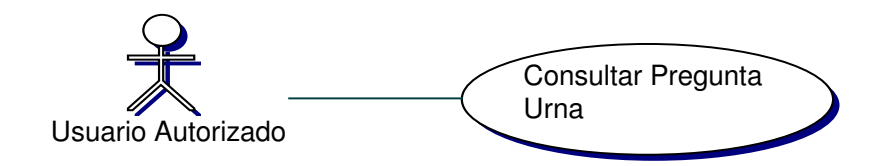

### · Iteración Consultar Pregunta Urna

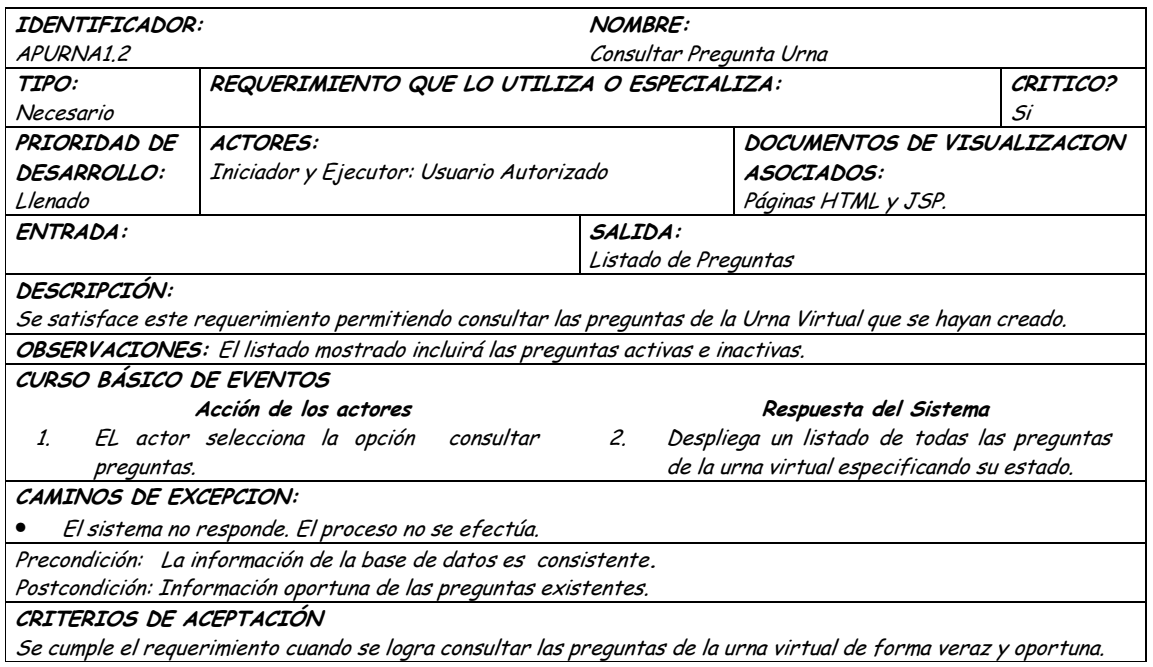

· Diagrama Actualizar Pregunta Urna

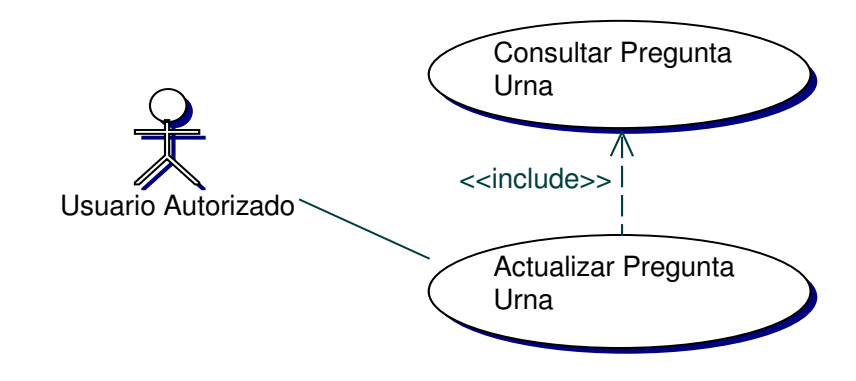

# · Iteración Actualizar Pregunta Urna

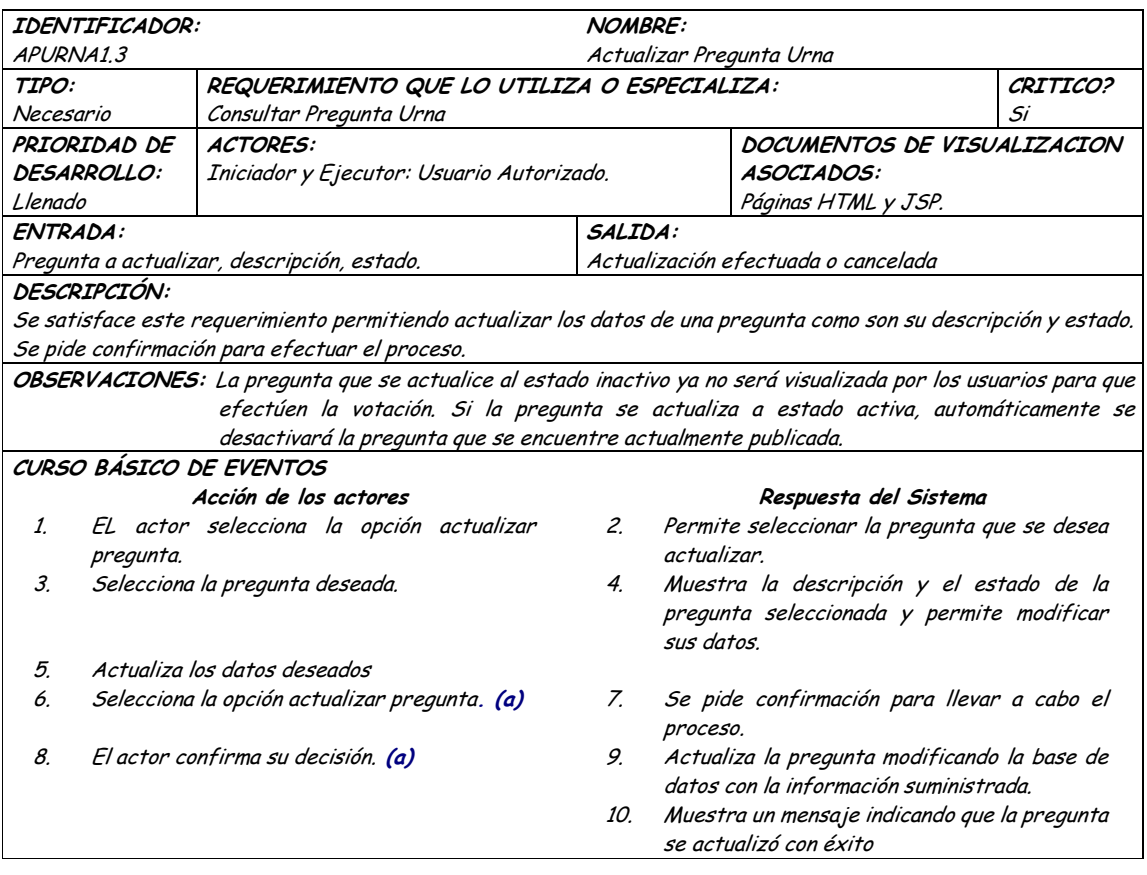
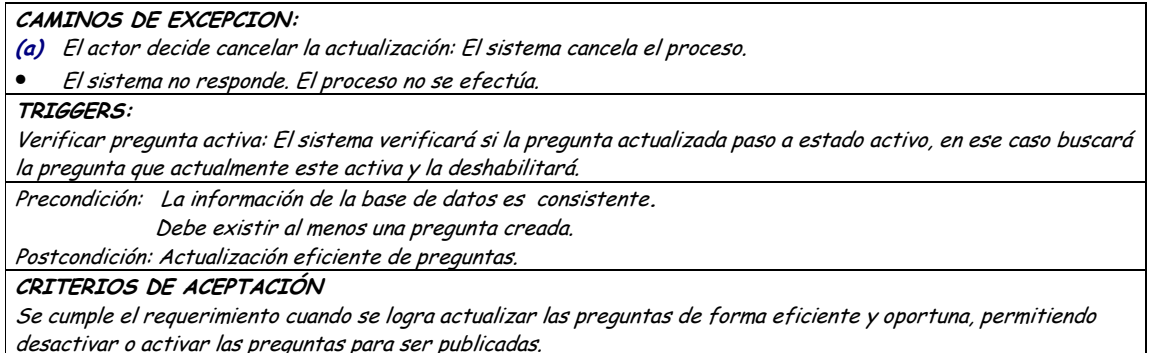

# Diagrama Eliminar Pregunta Urna

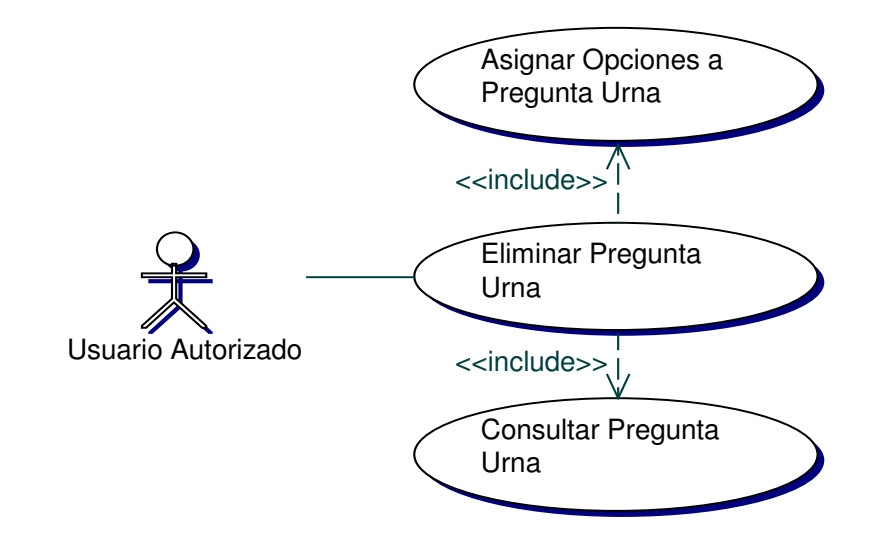

## · Iteración Eliminar Pregunta Urna

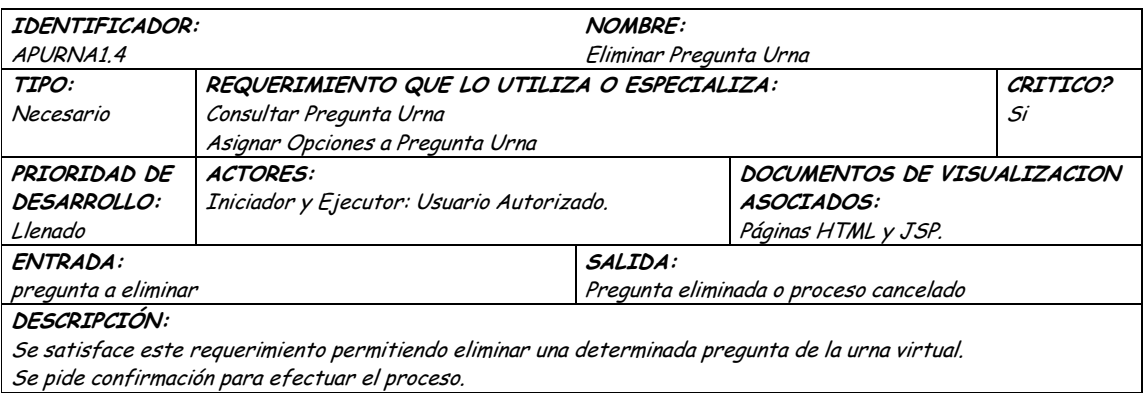

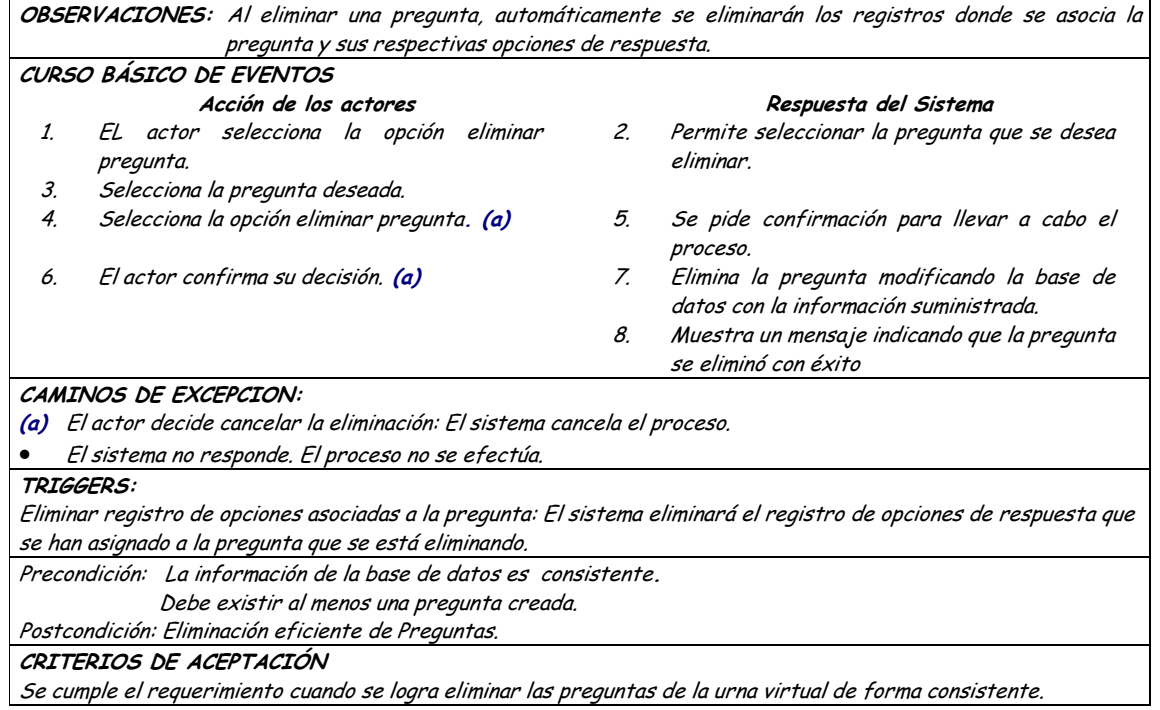

#### Diagrama Asignar Opciones a Pregunta Urna  $\bullet$

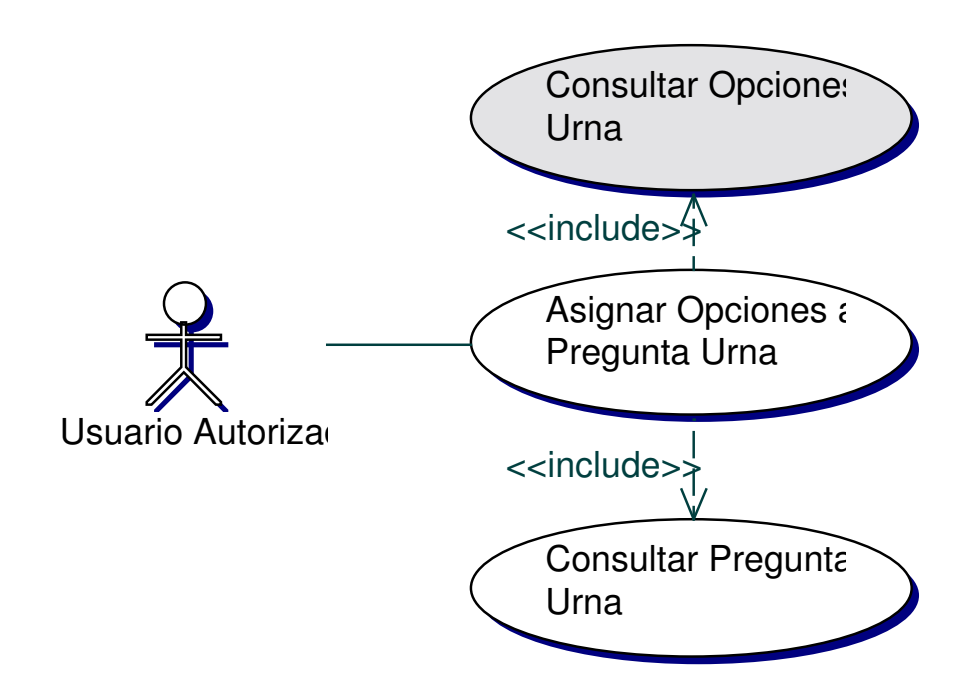

## · Iteración Asignar Opciones a Pregunta Urna

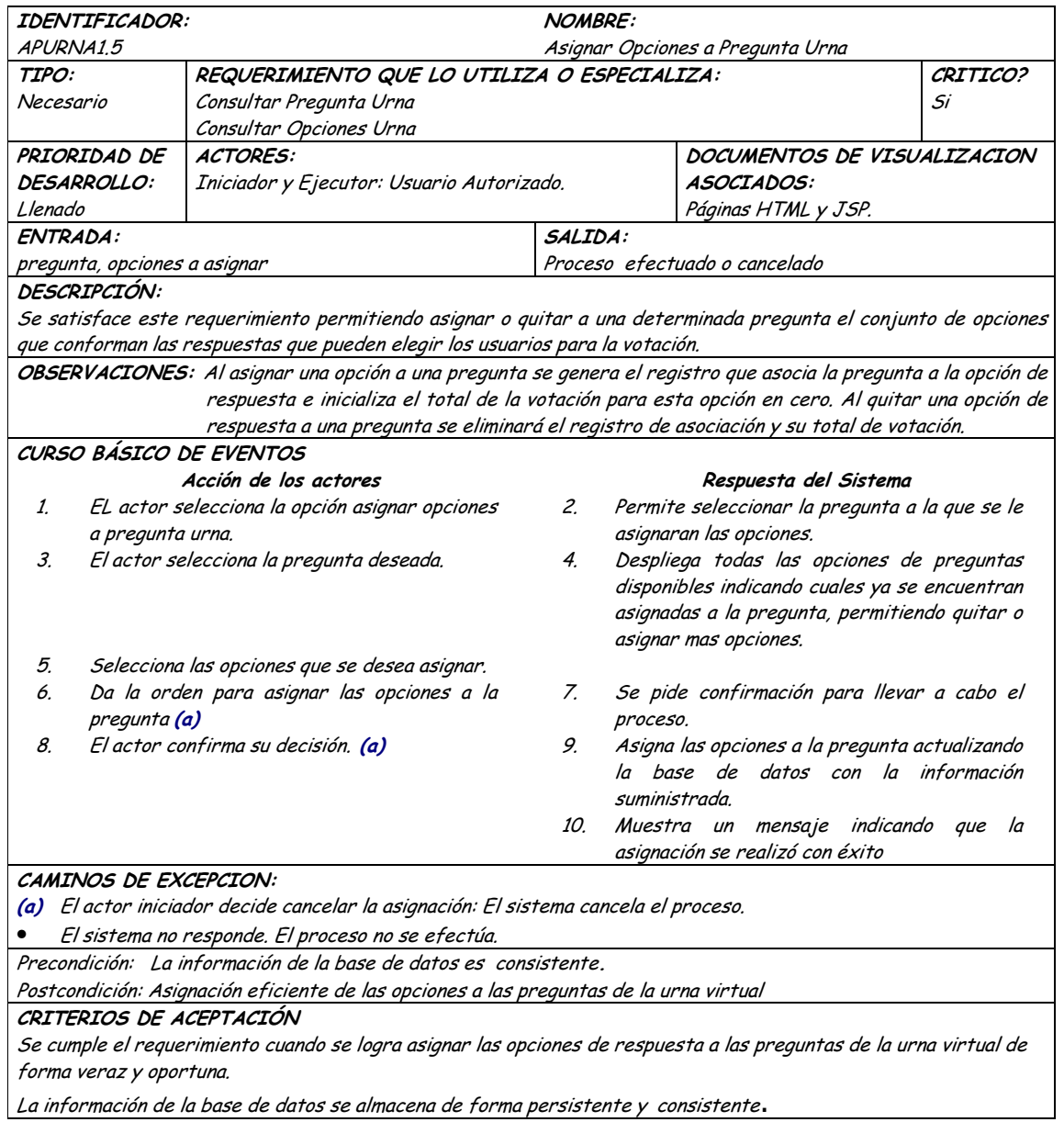

La información de la base de datos se almacena de forma persistente y consistente.

# · Diagrama Consultar Resultados Urna

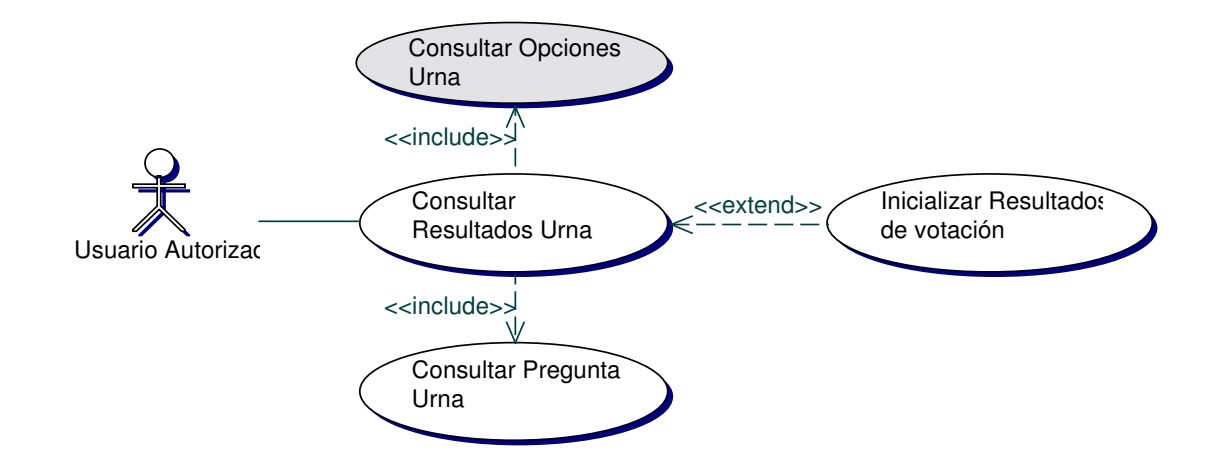

### • **Iteración Consultar Resultados Urna**

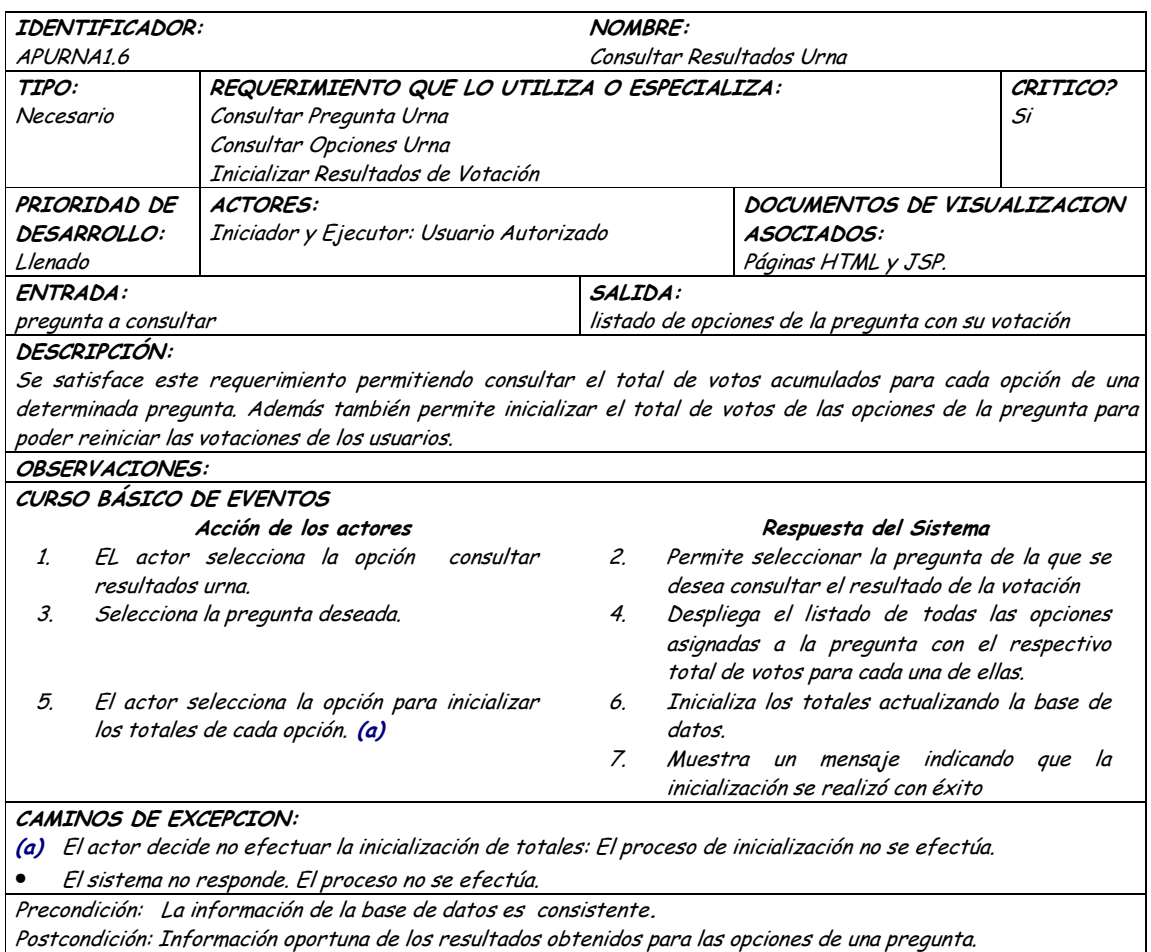

CRITERIOS DE ACEPTACIÓN Se cumple el requerimiento cuando se logra consultar los resultados de la votación por las opciones de una determinada pregunta de la urna virtual de forma veraz y oportuna. El resultado de la votación permitirá la toma de decisiones de acuerdo a la opinión de los usuarios sobre un determinado tema.

### Diagrama Registrar Voto Urna

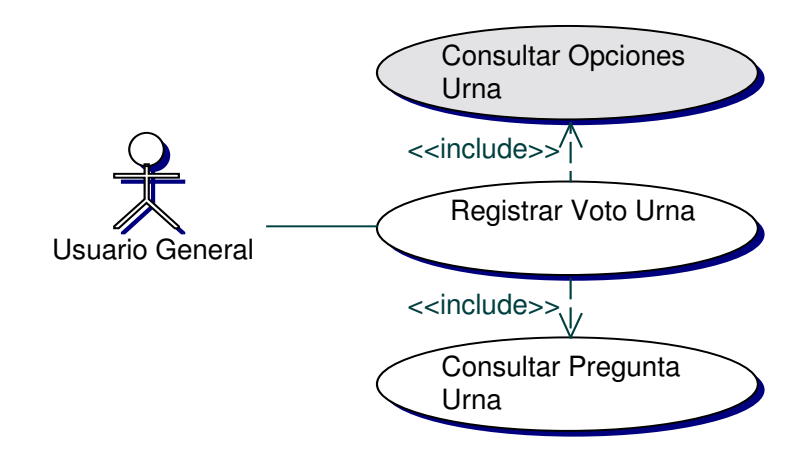

## Iteración Registrar Voto Urna

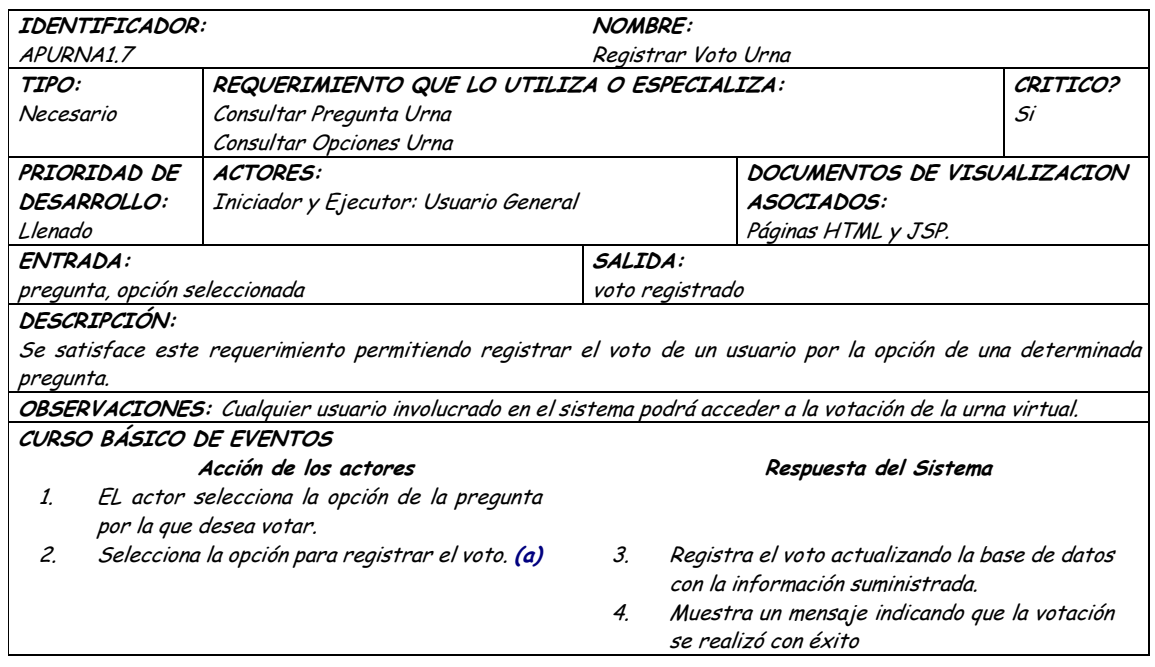

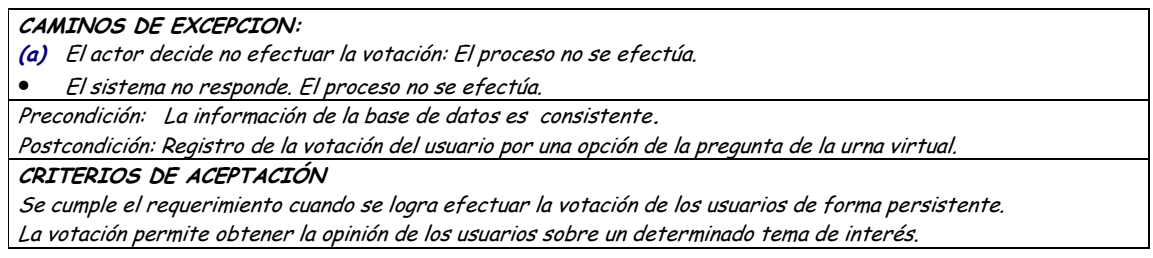

## **9.1.11 Administración de Opciones de Urna Virtual**

### **9.1.11.1 Primera Iteración - Fachada**

• **Diagrama**

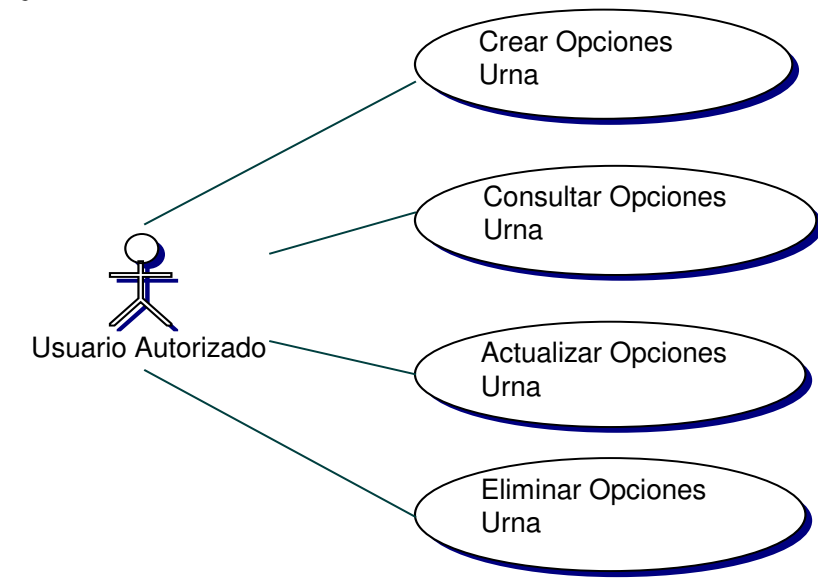

### • **Iteración**

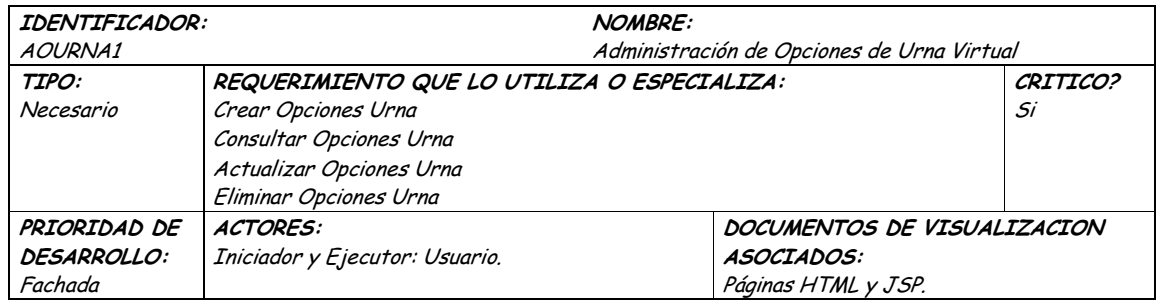

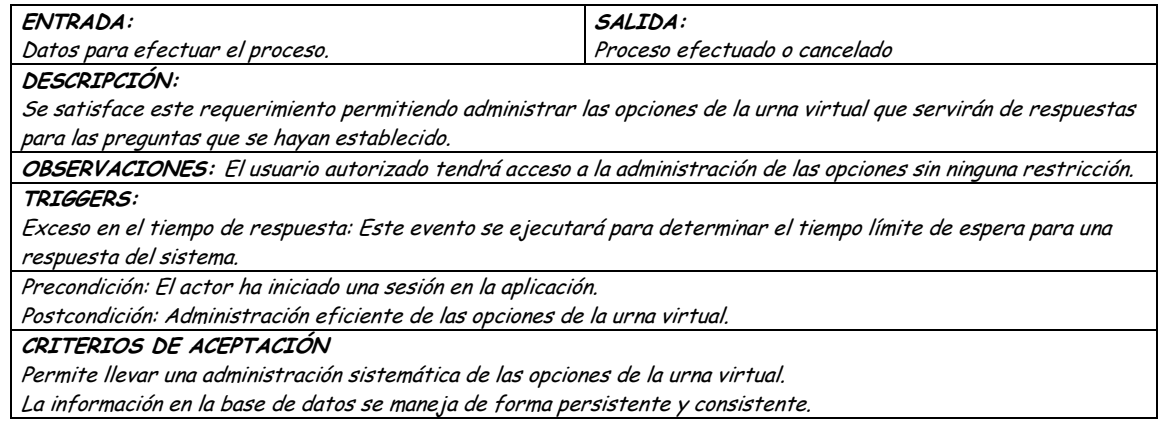

## 9.1.11.2 Segunda Iteración - Llenado (Diagrama General)

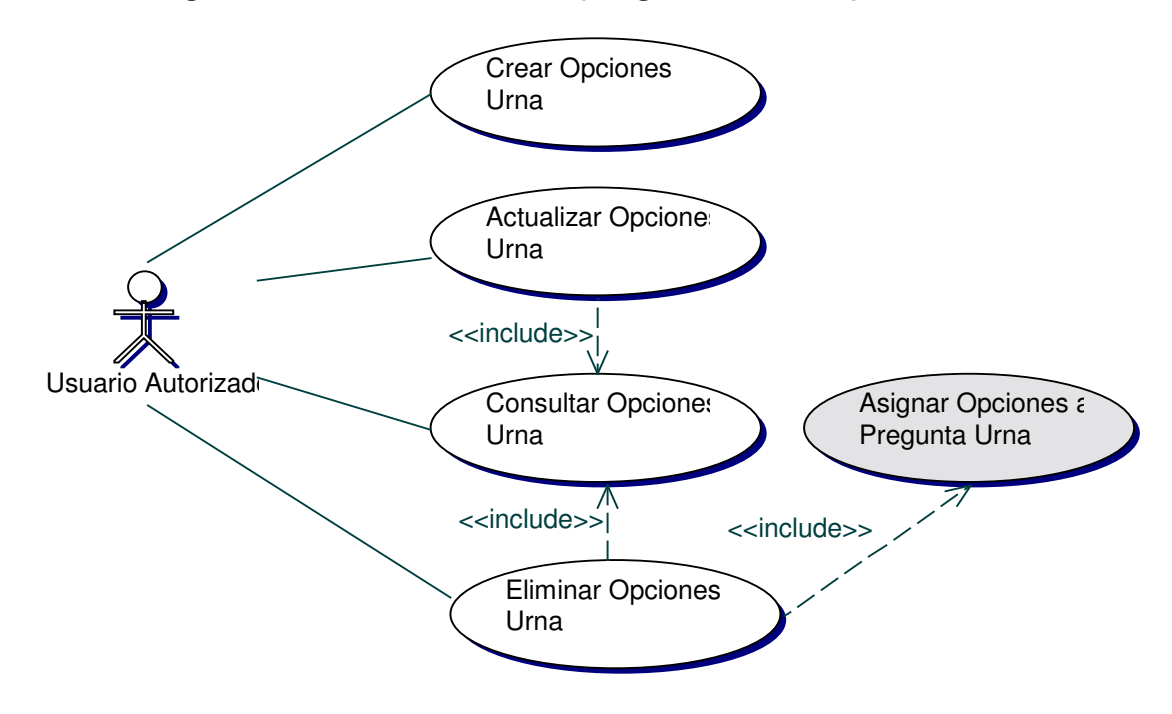

Diagrama Crear Opciones Urna  $\bullet$ 

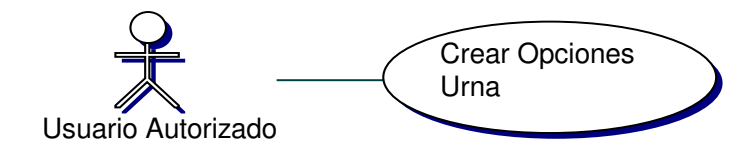

## • **Iteración Crear Opciones Urna**

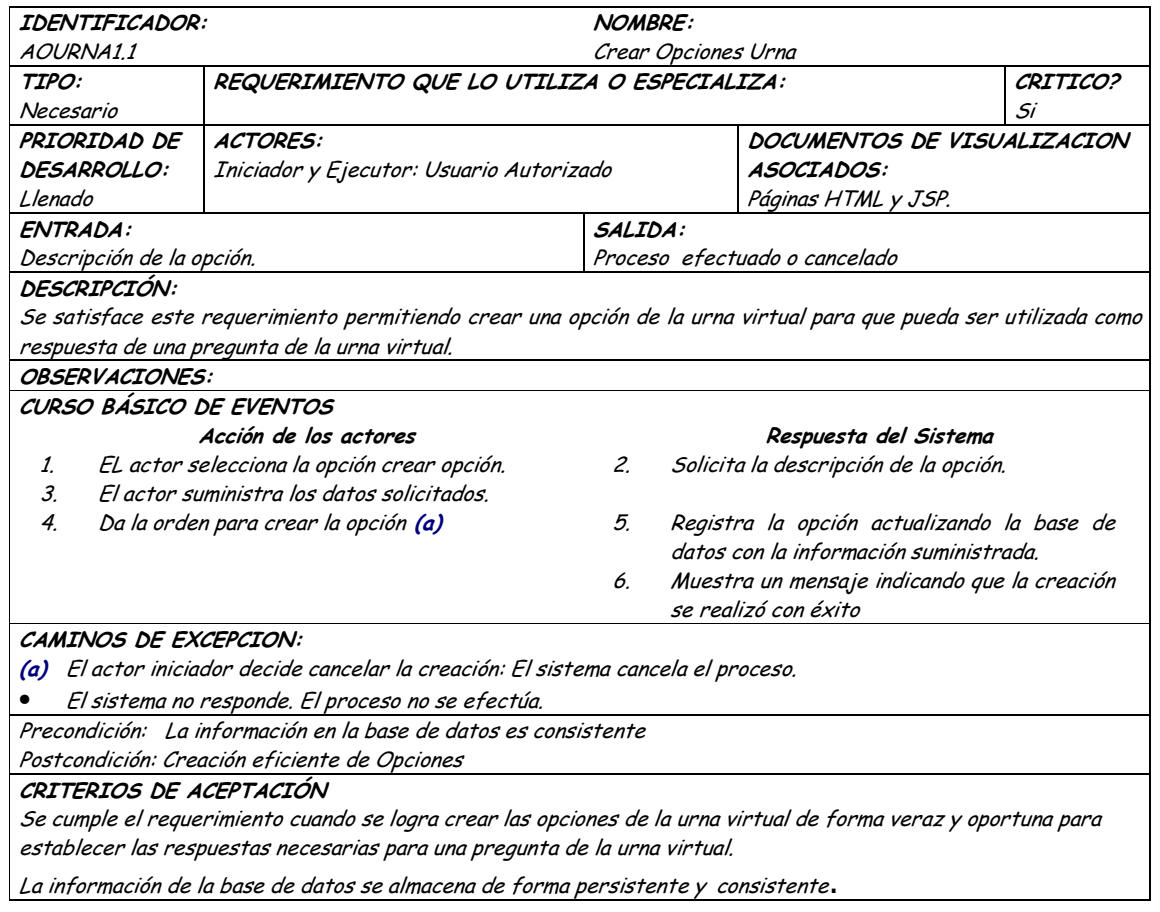

## • **Diagrama Consultar Opciones Urna**

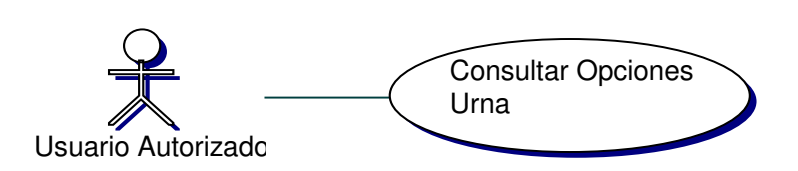

# • **Iteración Consultar Opciones Urna**

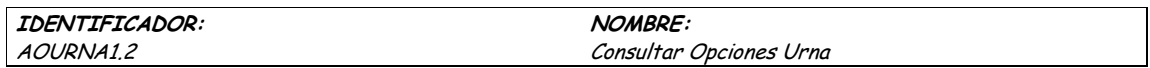

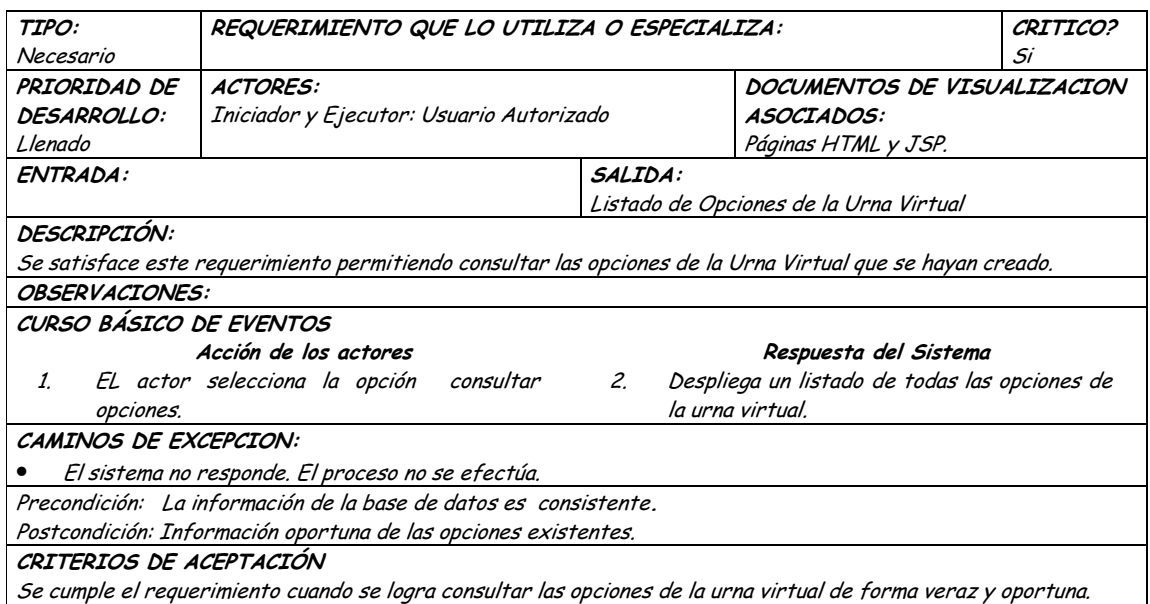

# • **Diagrama Actualizar Opciones Urna**

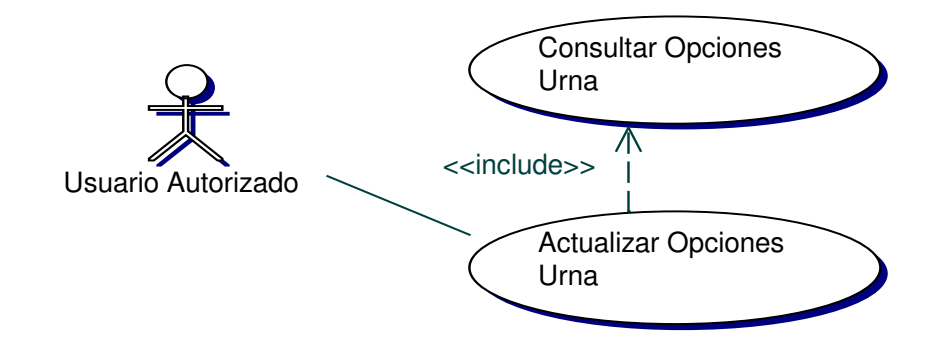

# • **Iteración Actualizar Opciones Urna**

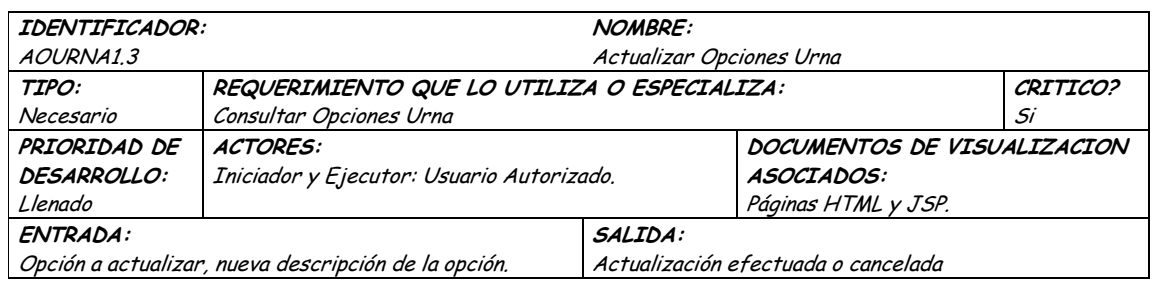

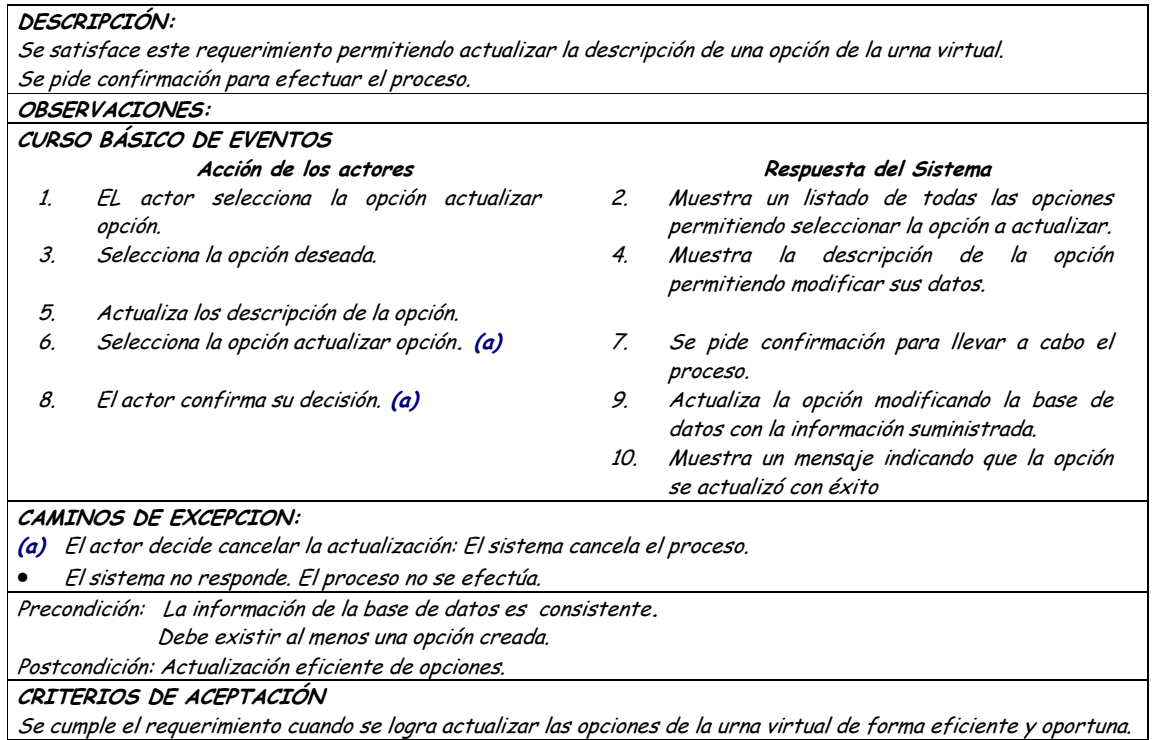

#### Diagrama Eliminar Opciones Urna  $\bullet$

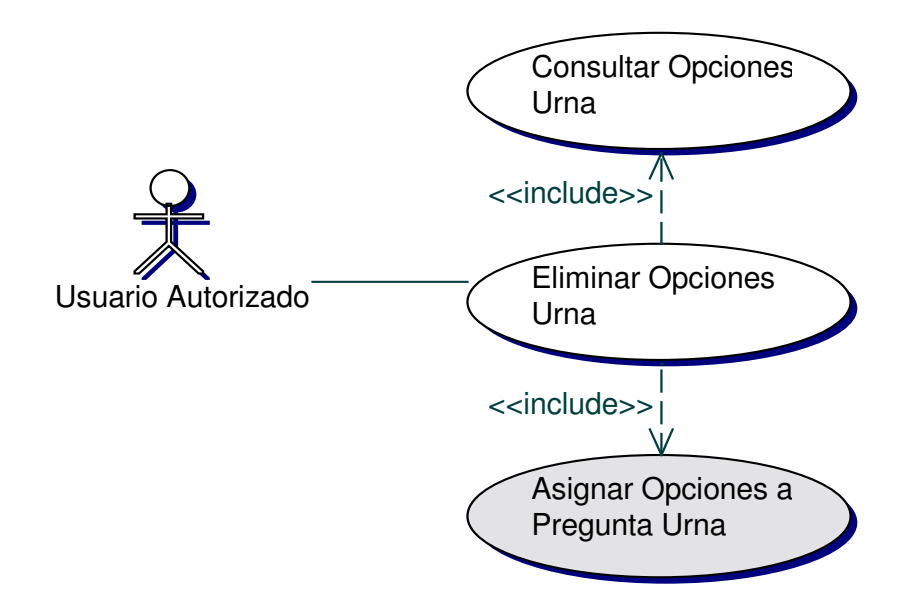

## · Iteración Eliminar Opciones Urna

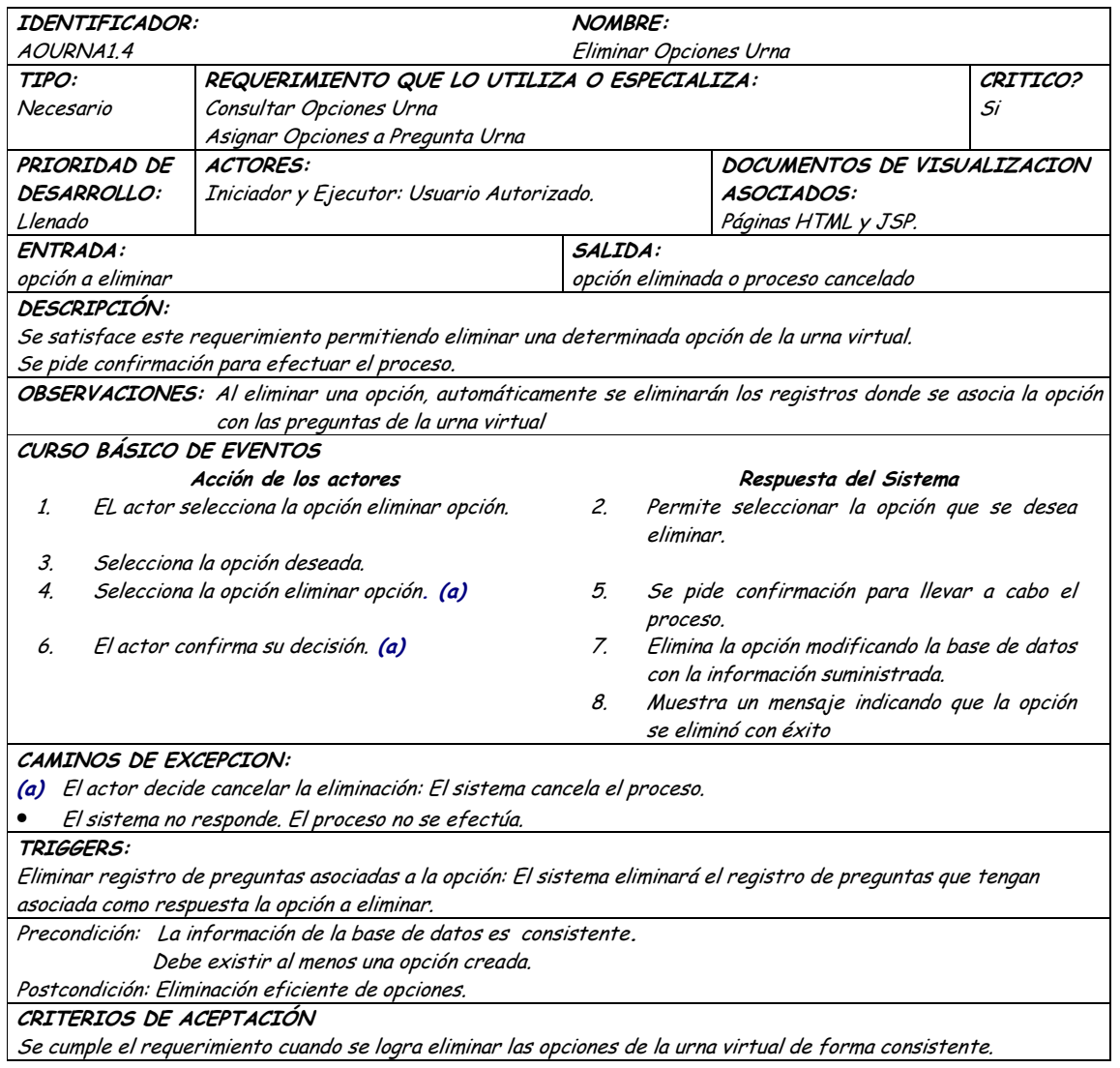

## 9.1.12 Administración de Servicios Recreativos

### 9.1.12.1 Primera Iteración - Fachada

· Diagrama

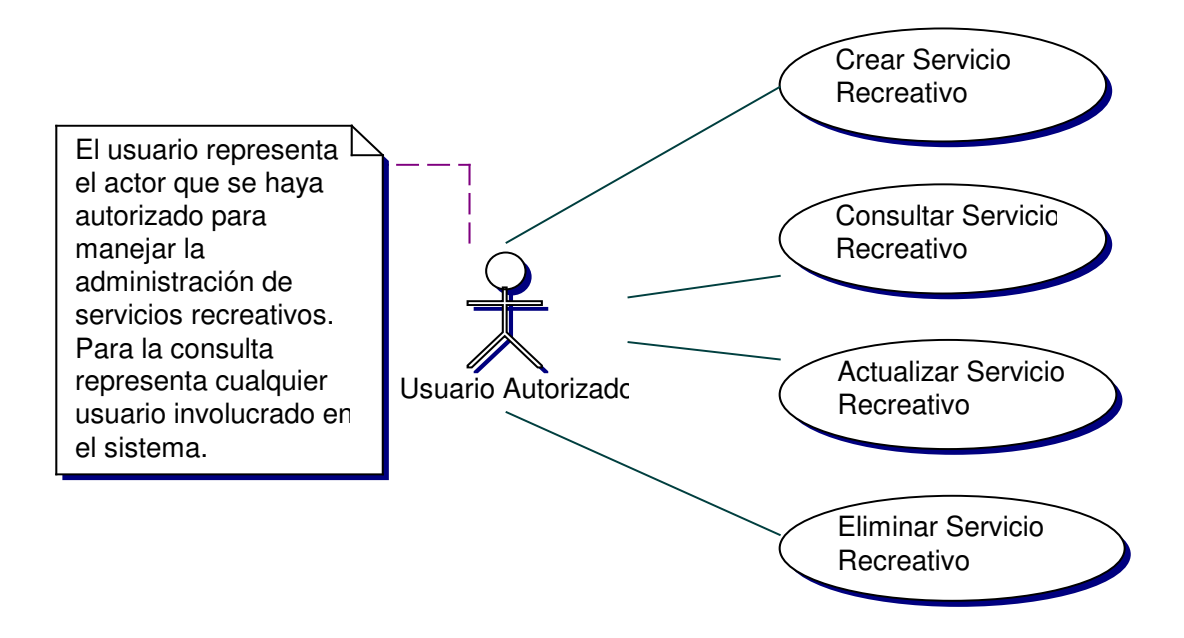

## **Iteración**

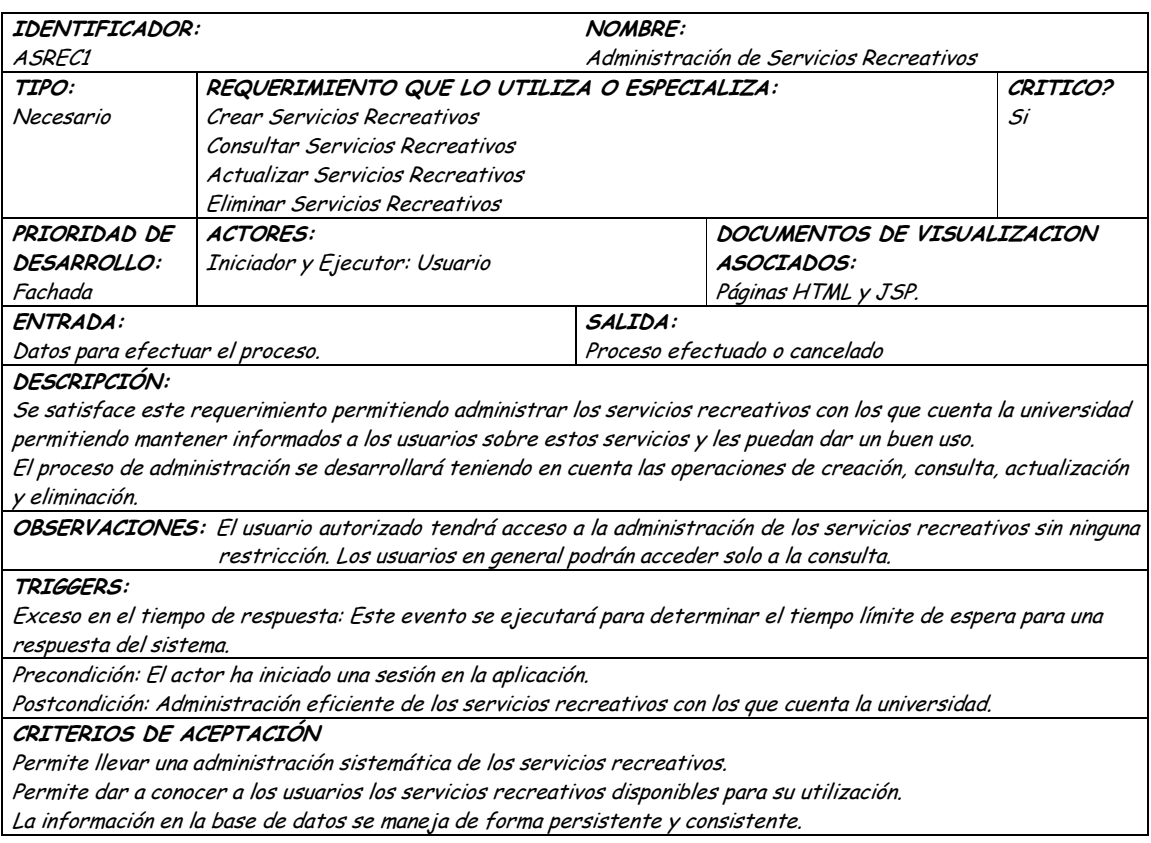

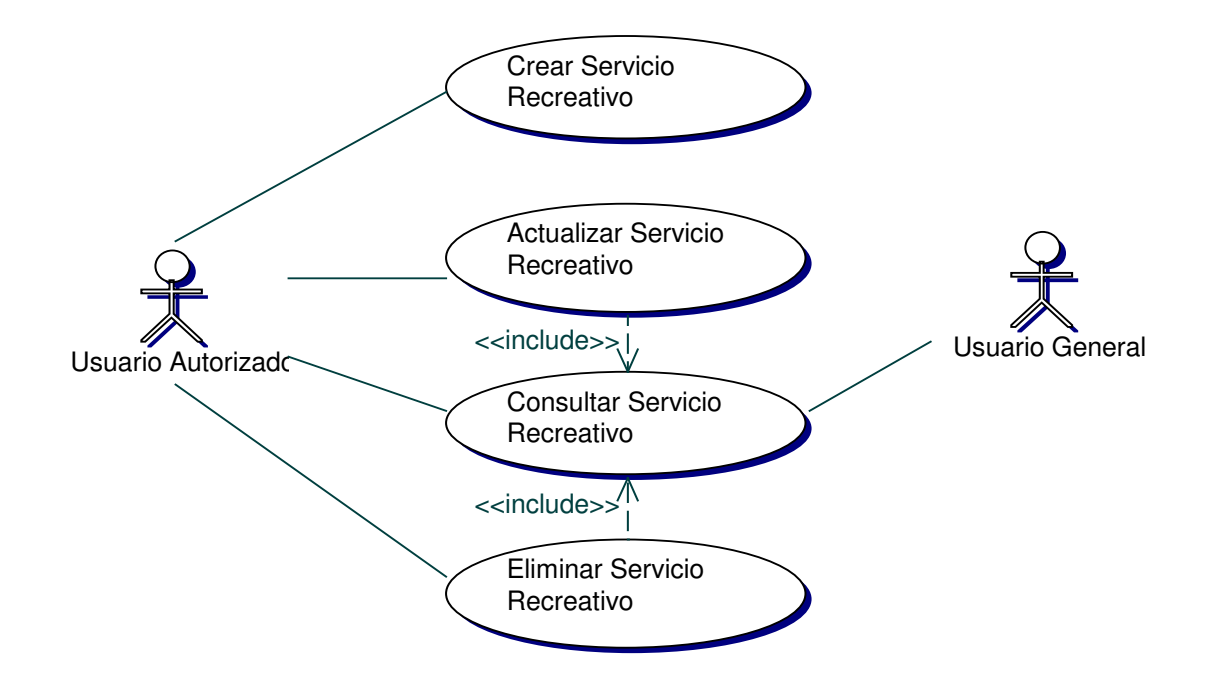

### **9.1.12.2 Segunda Iteración – Llenado (Diagrama General)**

• **Diagrama Crear Servicio Recreativo**

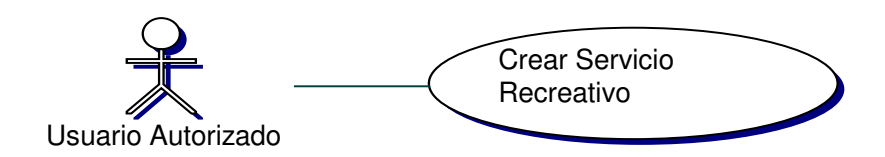

• **Iteración Crear Servicio Recreativo**

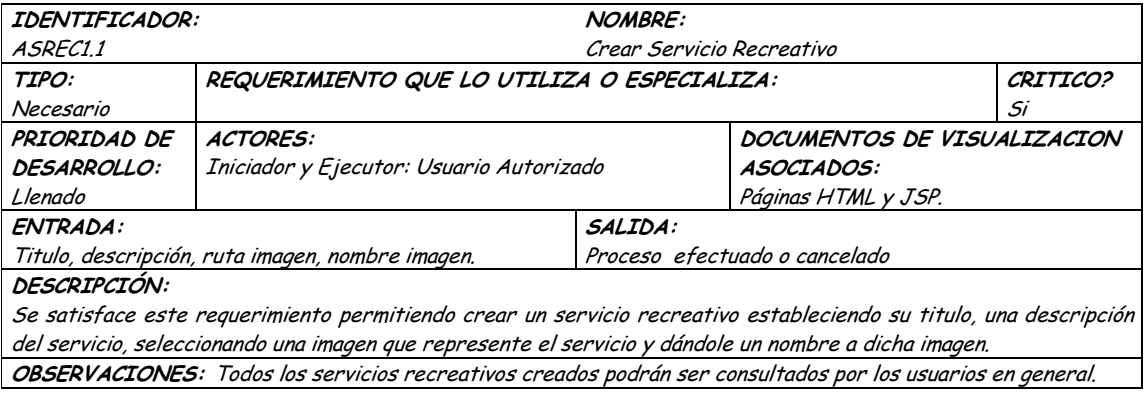

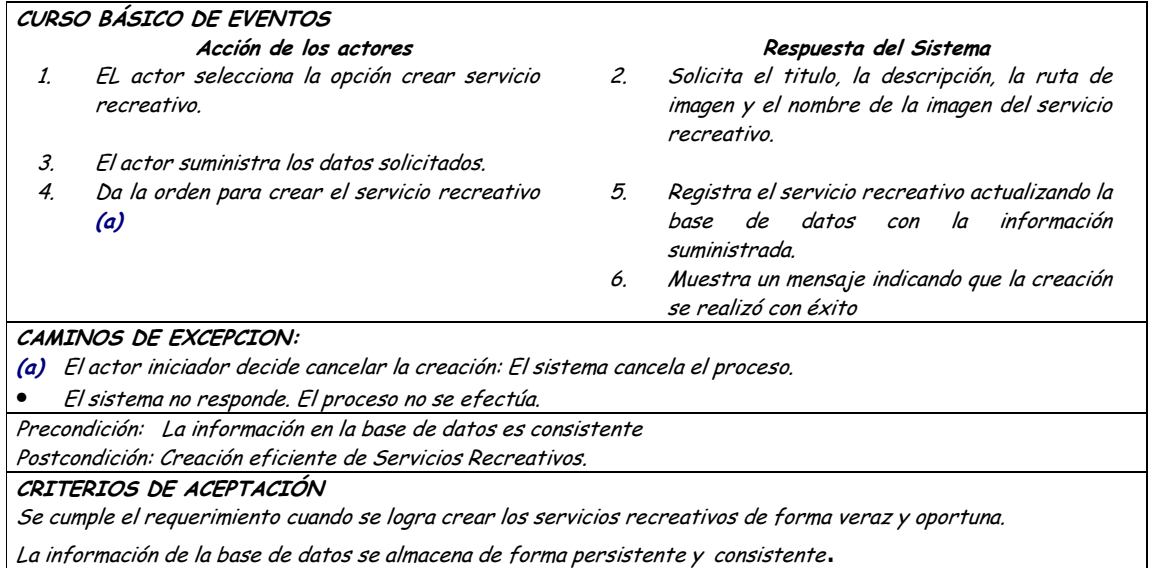

## • **Diagrama Consultar Servicio Recreativo**

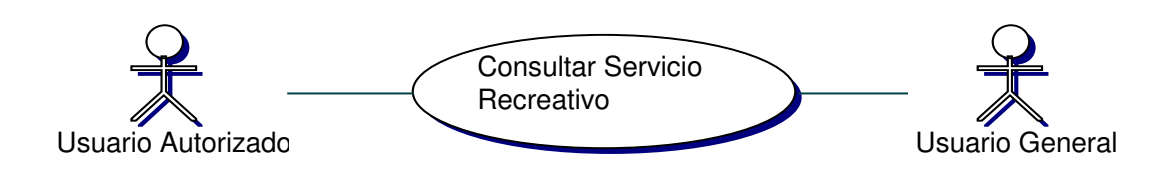

## • **Iteración Consultar Servicio Recreativo**

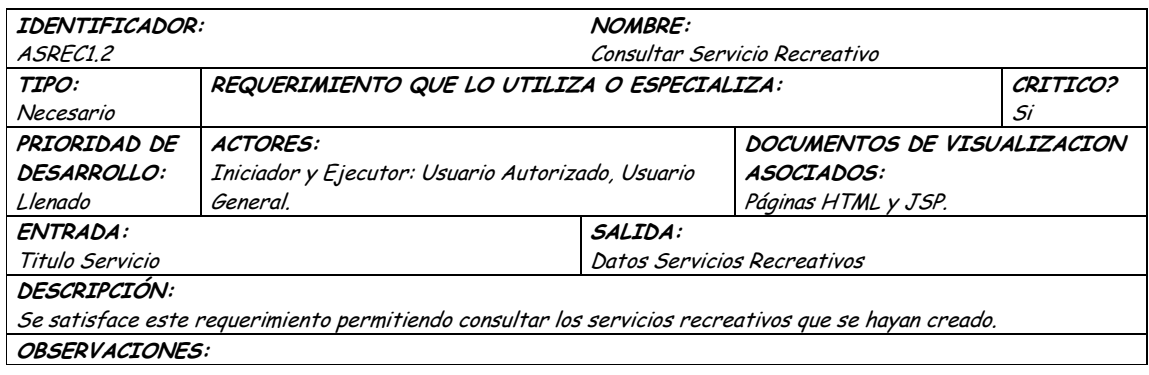

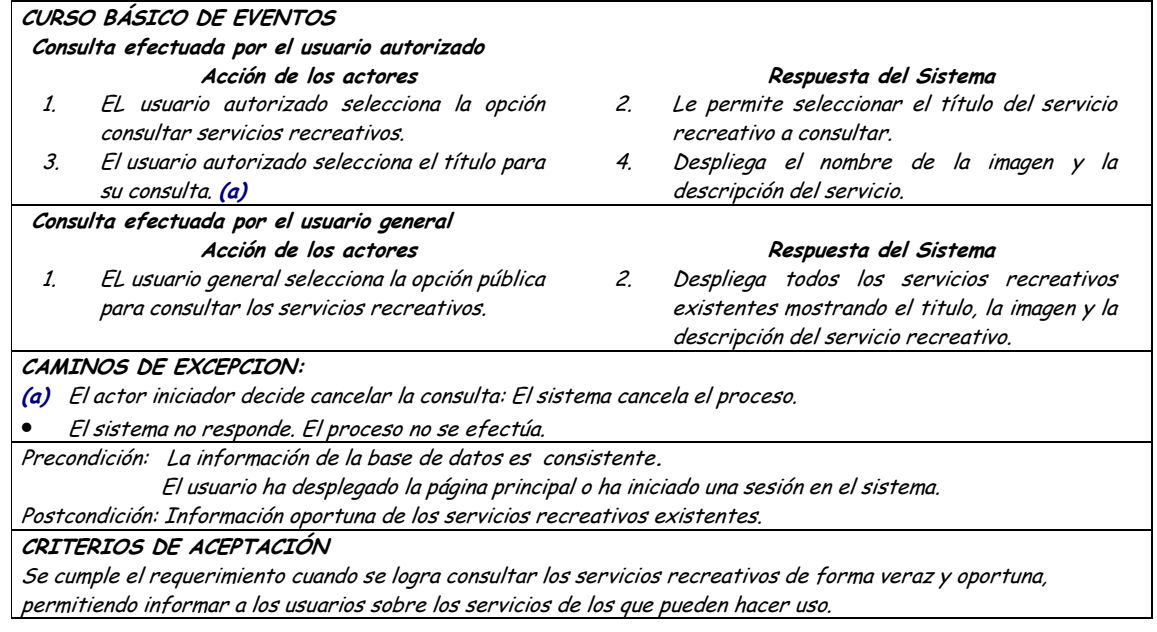

## • **Diagrama Actualizar Servicio Recreativo**

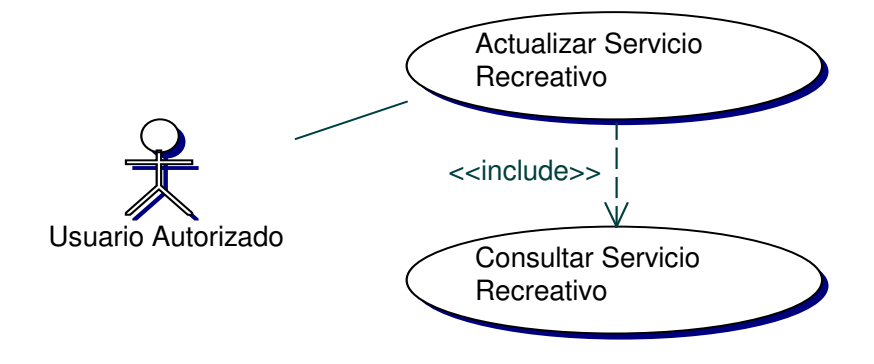

## • **Iteración Actualizar Servicio Recreativo**

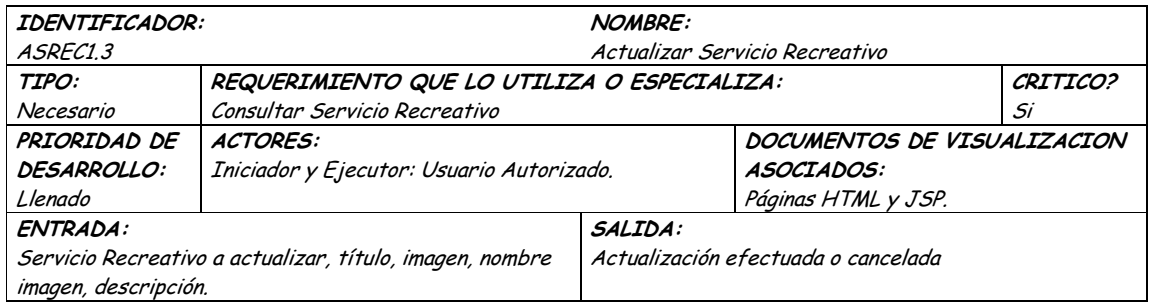

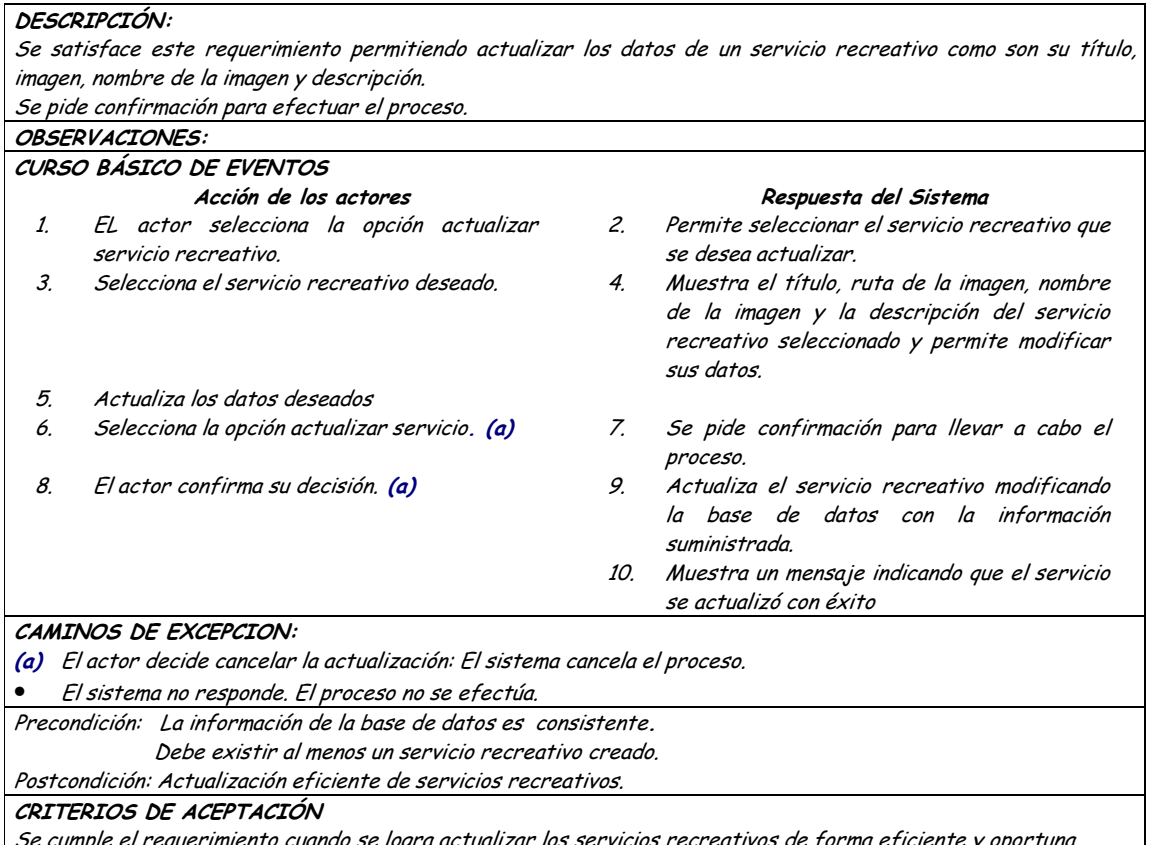

#### Diagrama Eliminar Servicio Recreativo  $\bullet$

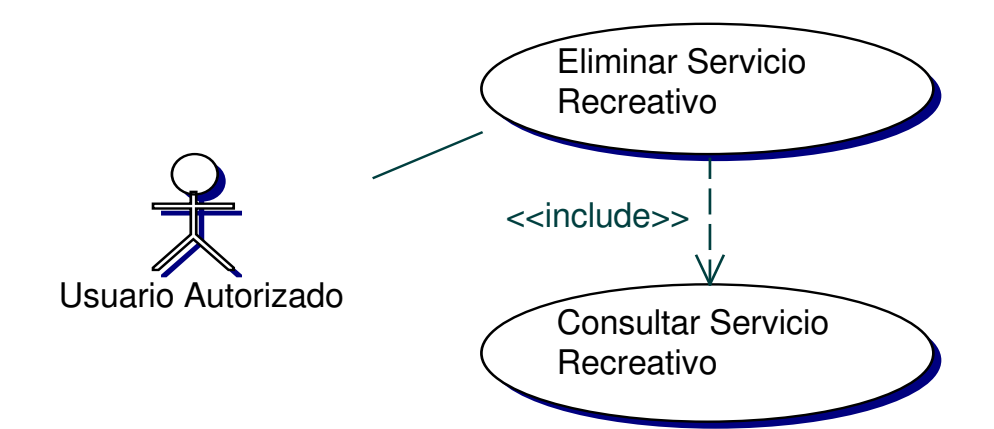

## • **Iteración Eliminar Servicio Recreativo**

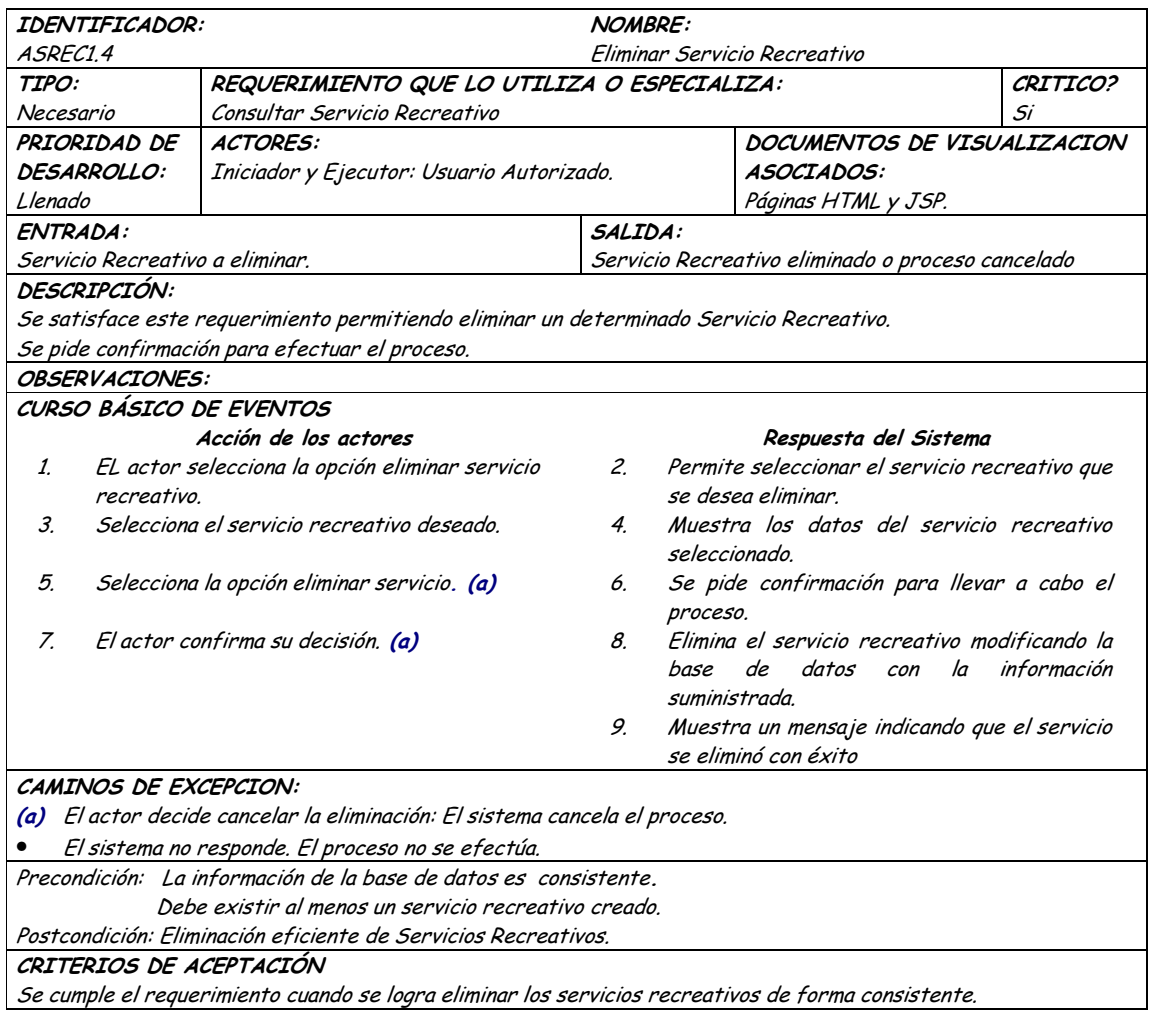

## **9.1.13 Administración de Datos Personales de Usuarios**

### **9.1.13.1 Primera Iteración - Fachada**

### • **Diagrama**

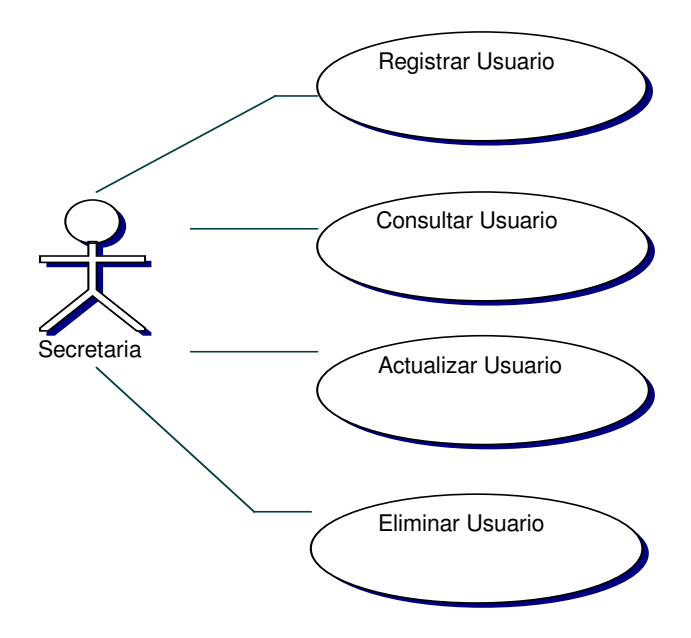

#### Iteración  $\bullet$

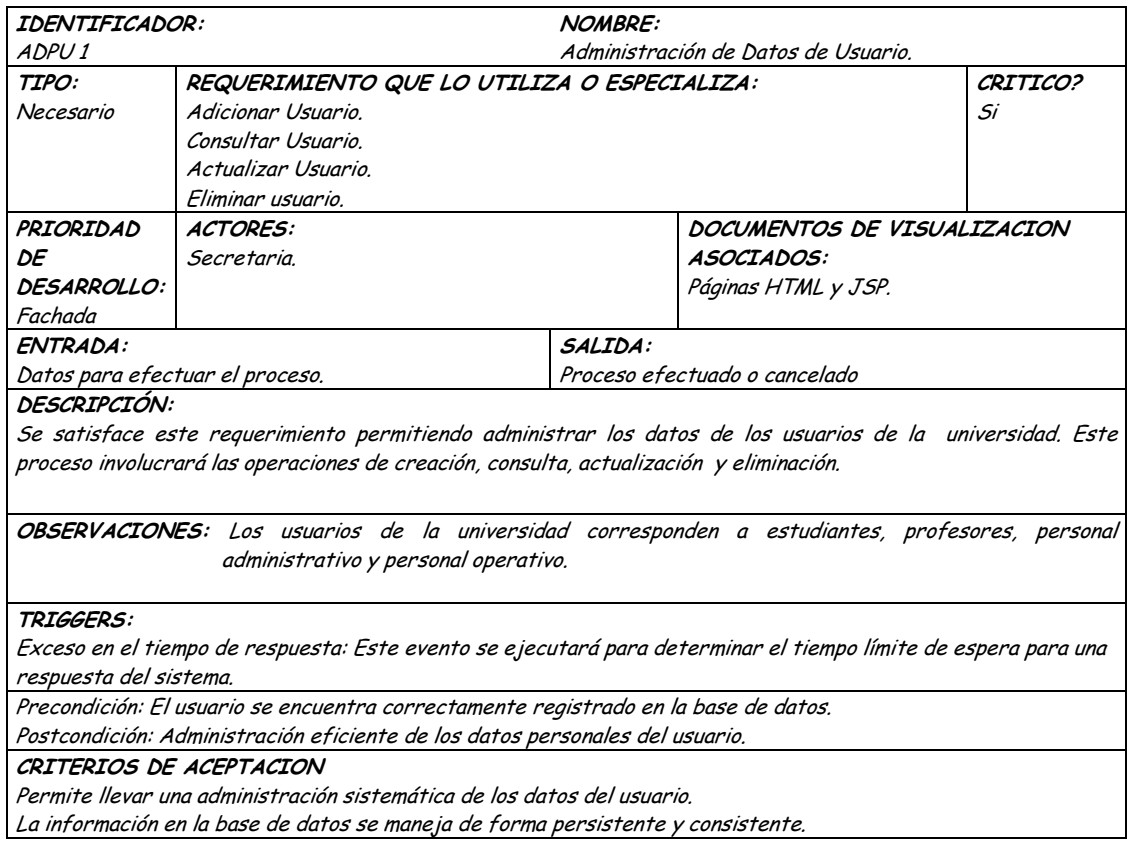

#### **9.1.13.2 Segunda Iteración – Llenado (Diagrama General)**

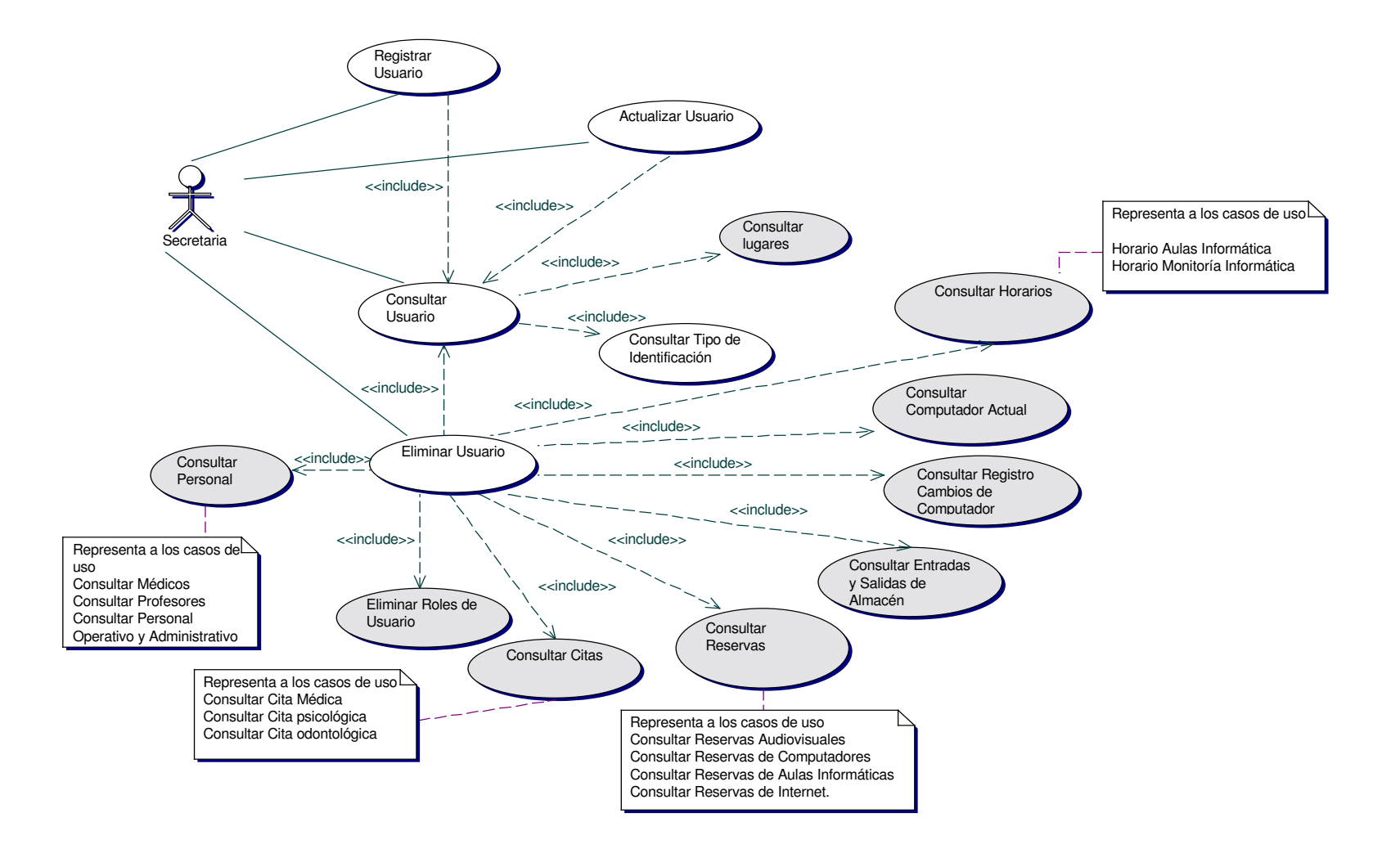

**Diagrama Registrar Usuarios**  $\bullet$ 

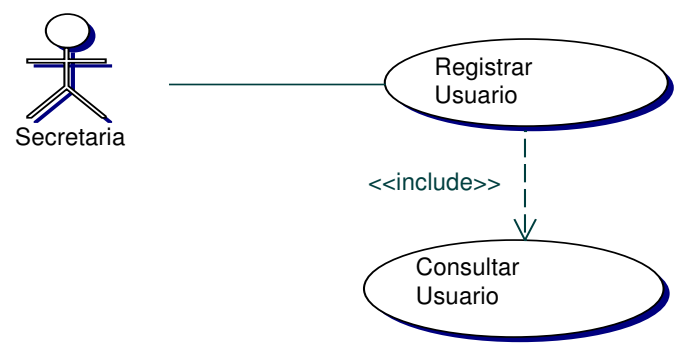

# · Iteración Registrar Usuarios

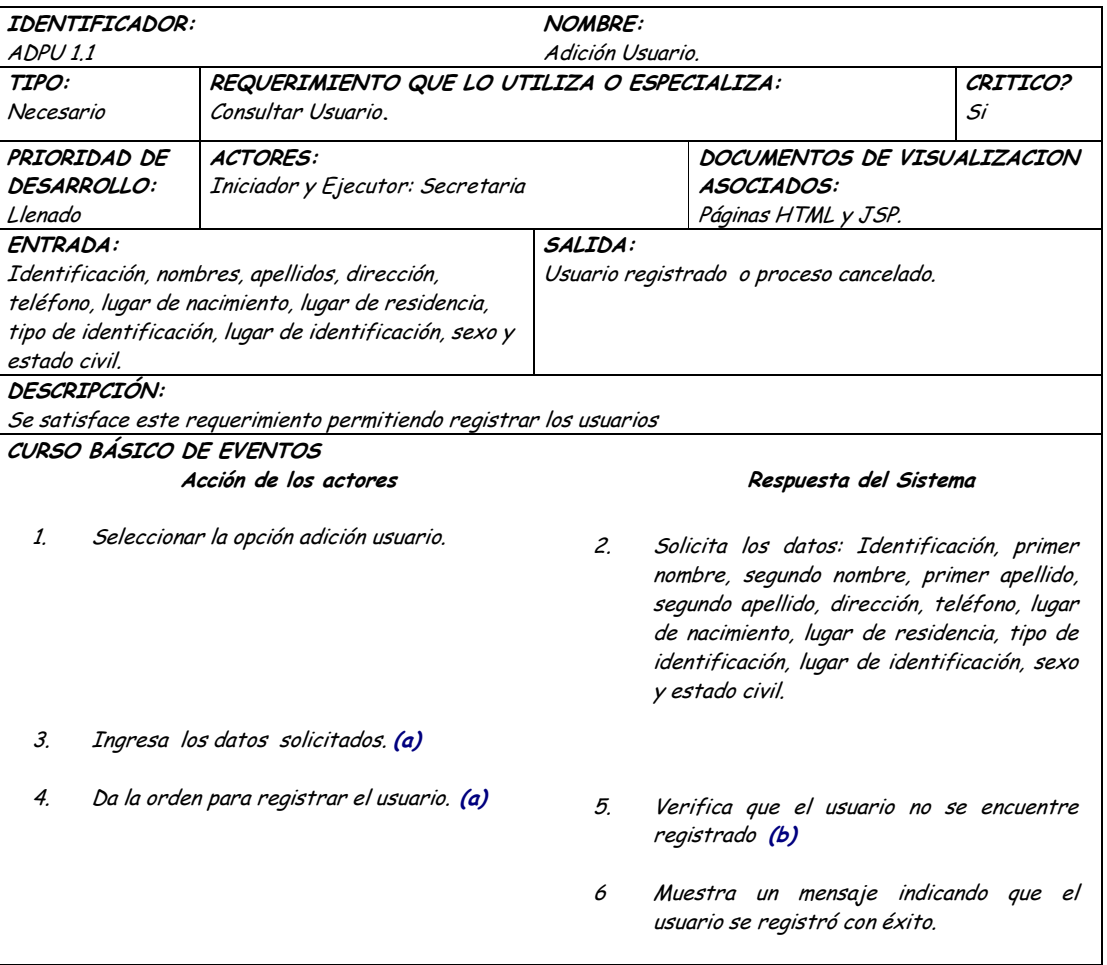

#### CAMINOS DE EXCEPCION: El actor decide no registrar el usuario. El sistema cancela el proceso.  $(a)$  $\overline{(\mathbf{b})}$ El usuario ya se encuentra registrado. El sistema cancela el proceso. El sistema no responde. El proceso no se efectúa. Precondición: Consistencia en la información de la base de datos. Postcondición: Registro eficiente de los datos del usuario. CRITERIOS DE ACEPTACIÓN Se cumple el requerimiento cuando se logra registrar los datos personales del usuario de forma consistente y persistente.

### **Diagrama Consultar Usuarios**

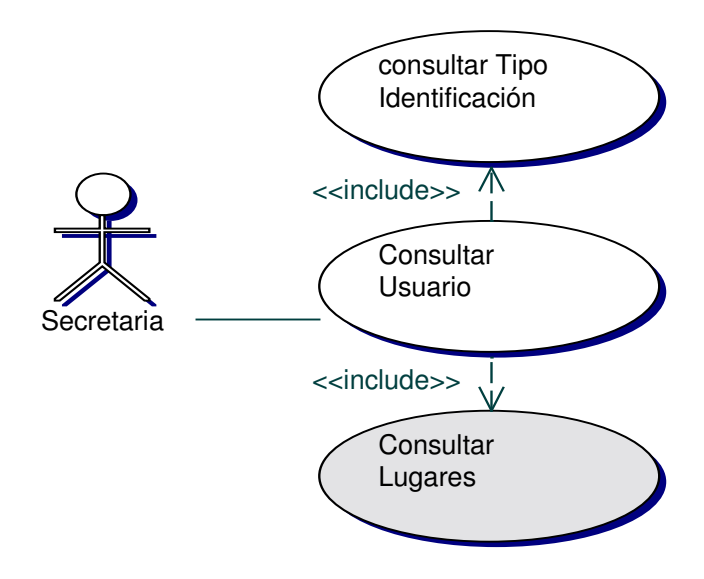

#### **Iteración Consultar Usuarios**  $\bullet$

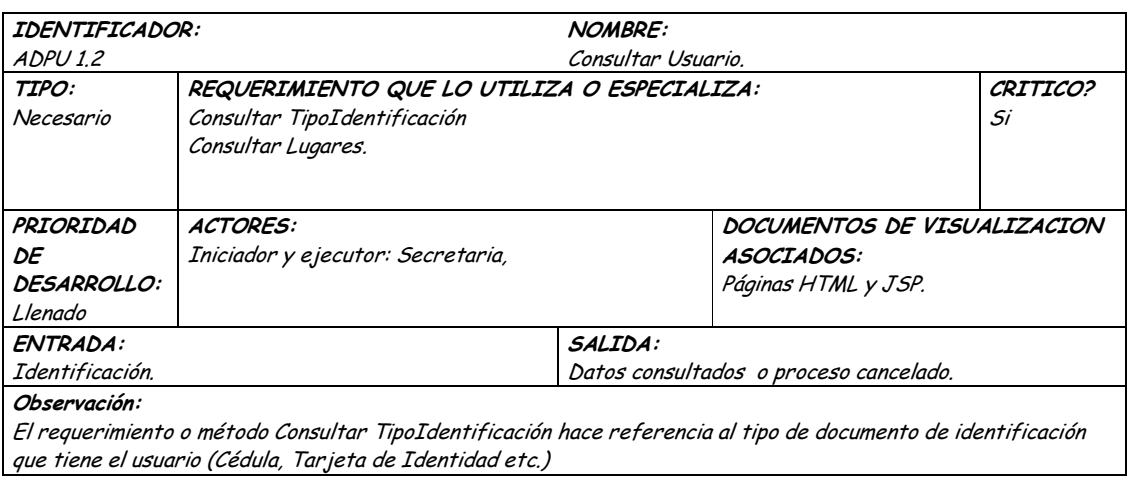

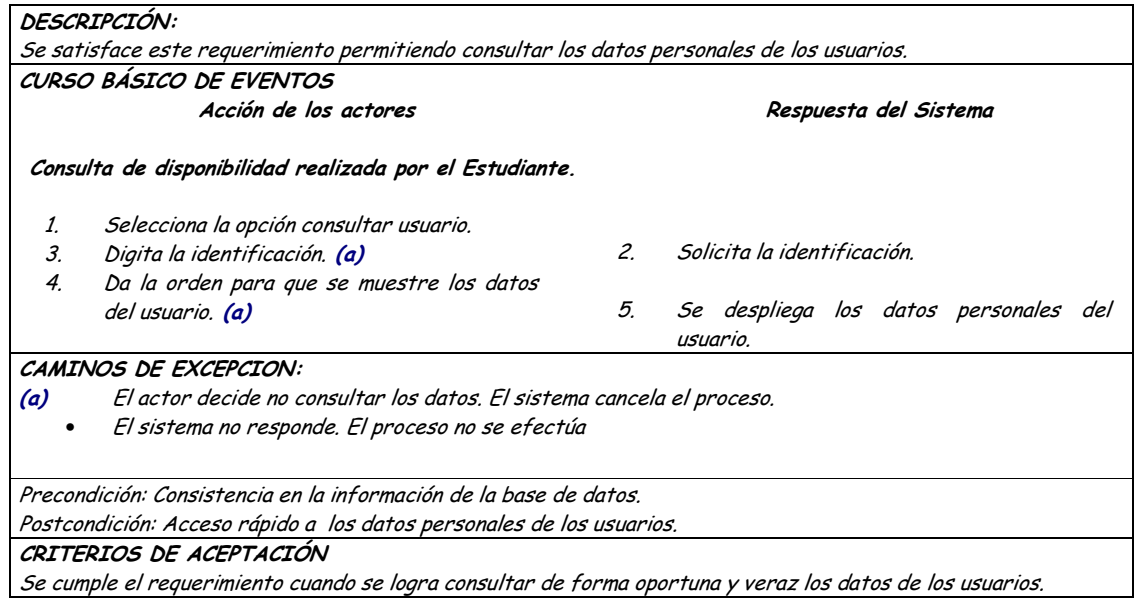

#### Diagrama Actualizar Usuario  $\bullet$

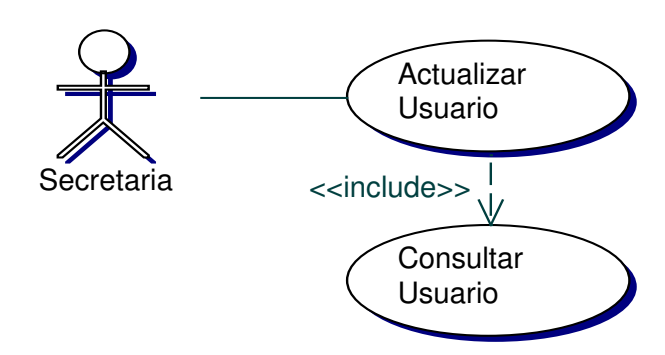

#### Iteración Actualizar Usuario  $\bullet$

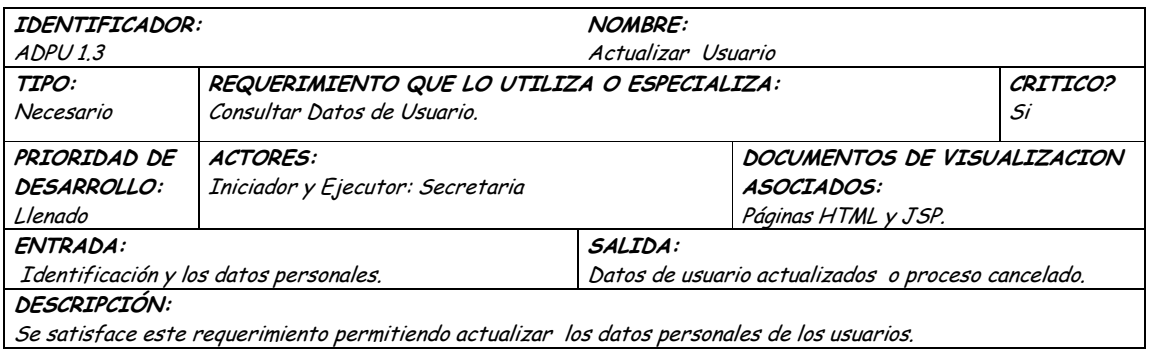

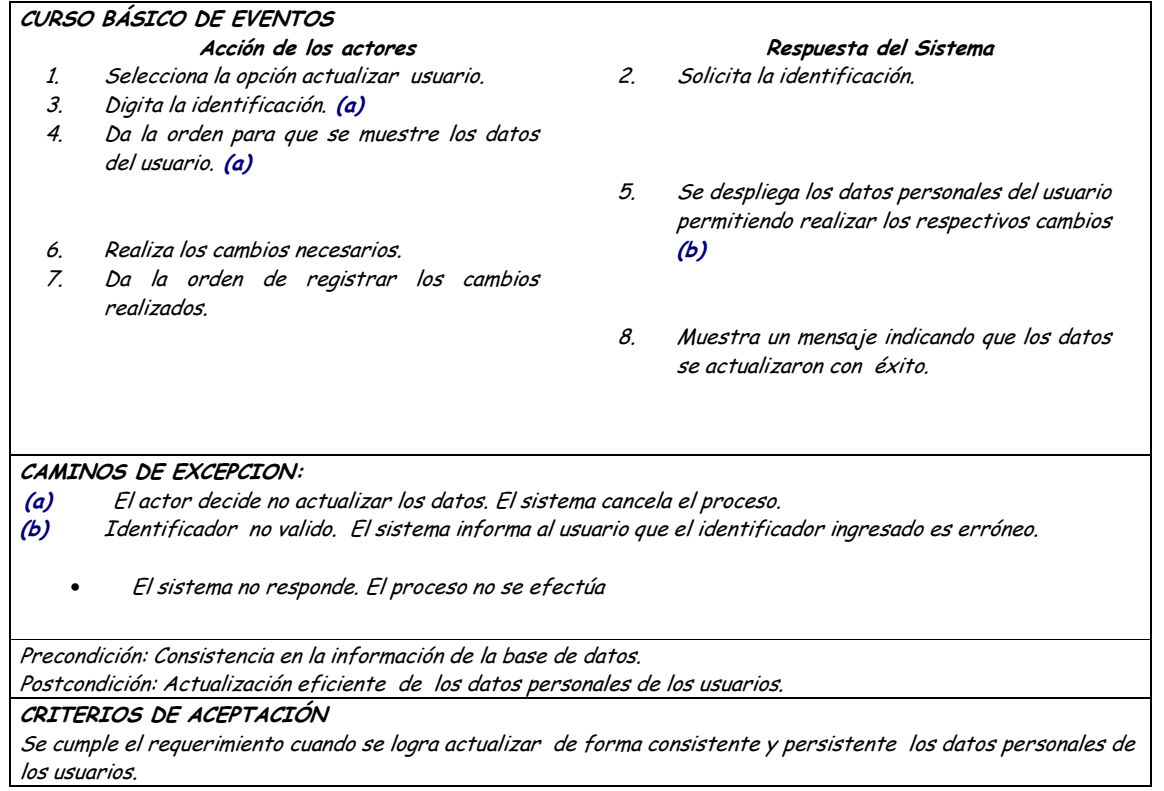

• **Diagrama Eliminar Usuario.**

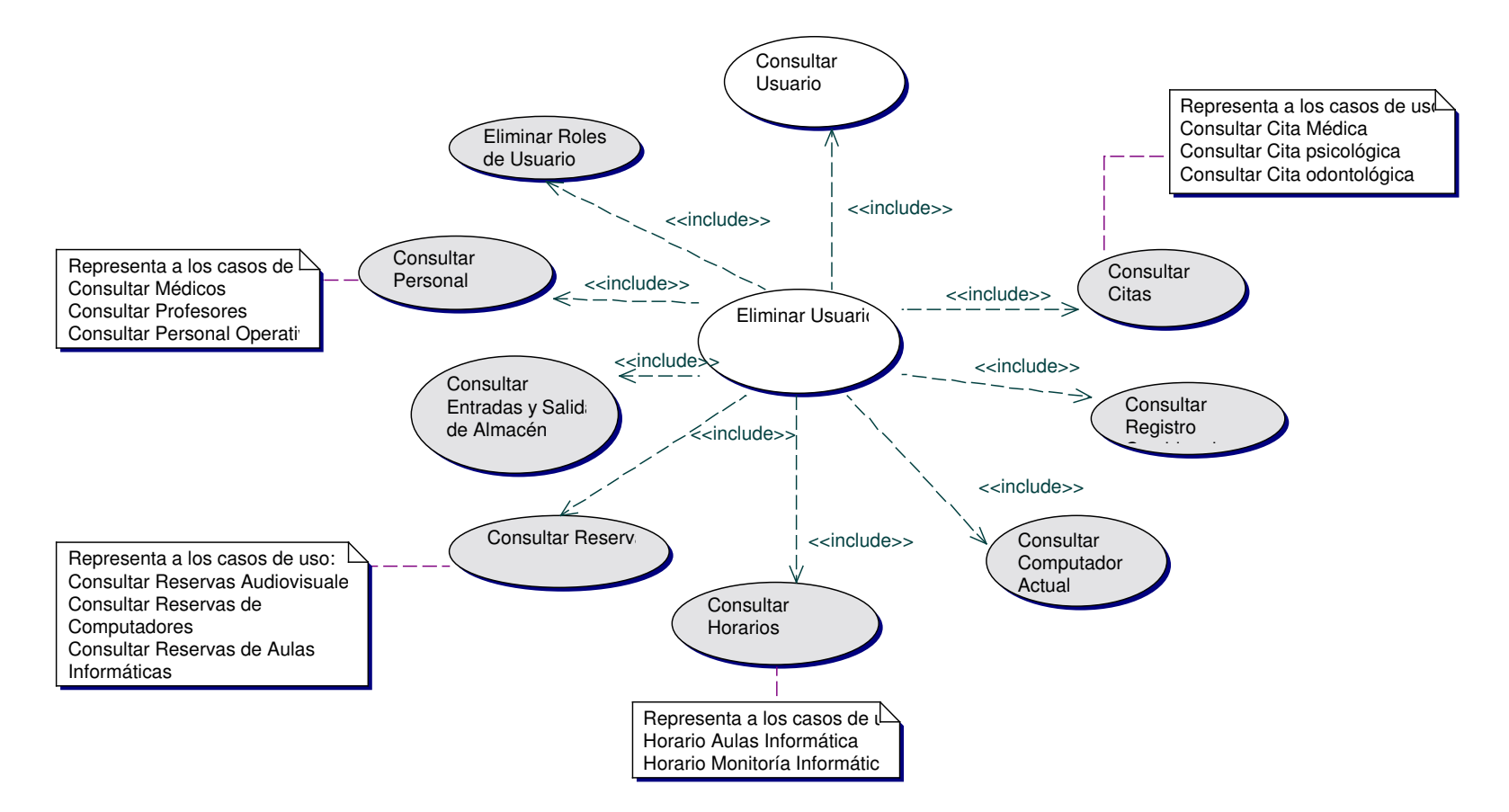

## · Iteración Eliminar Usuario

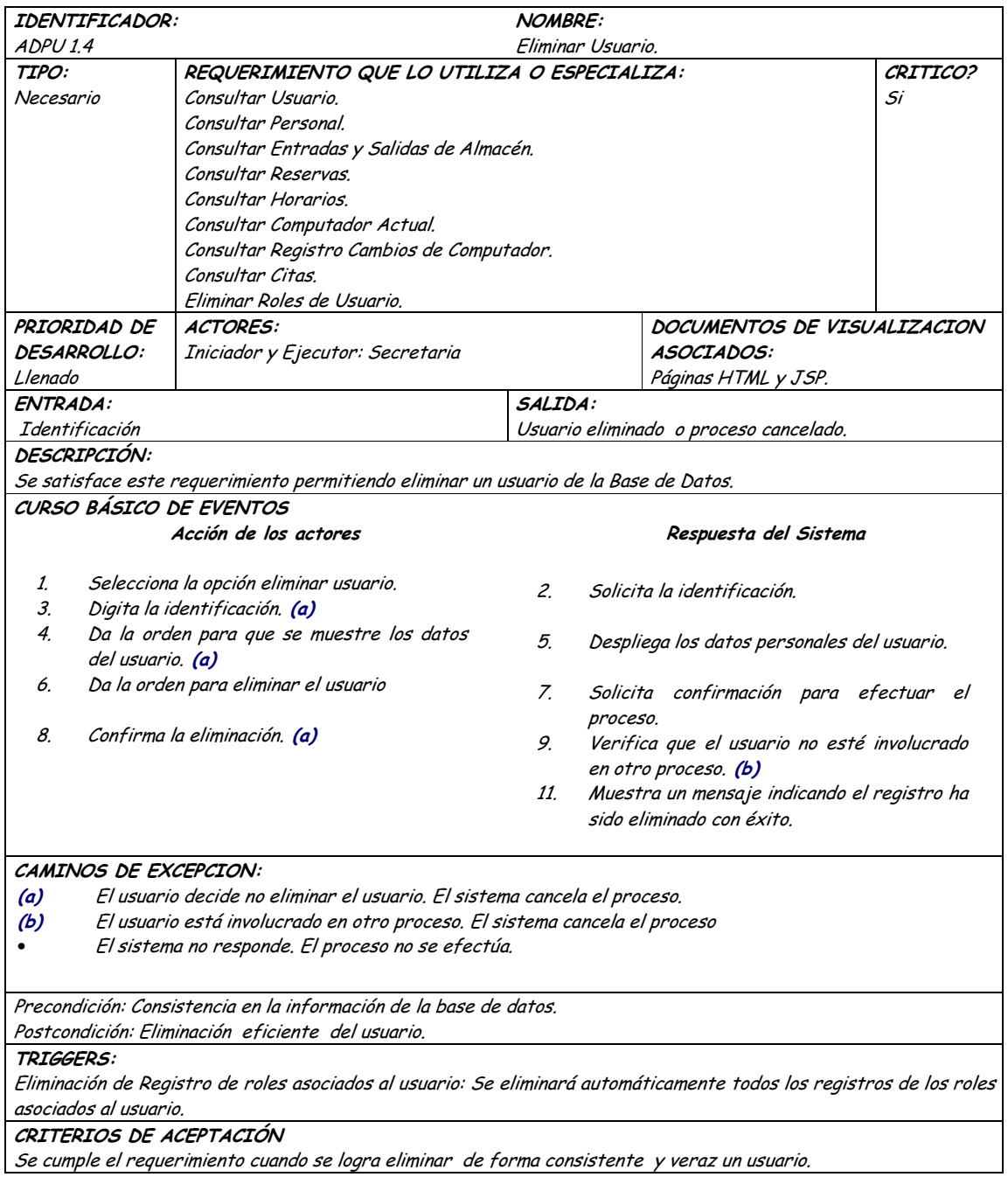

## 9.1.14 Administración de Personal de Salud

## **9.1.14.1 Primera Iteración - Fachada**

• **Diagrama**

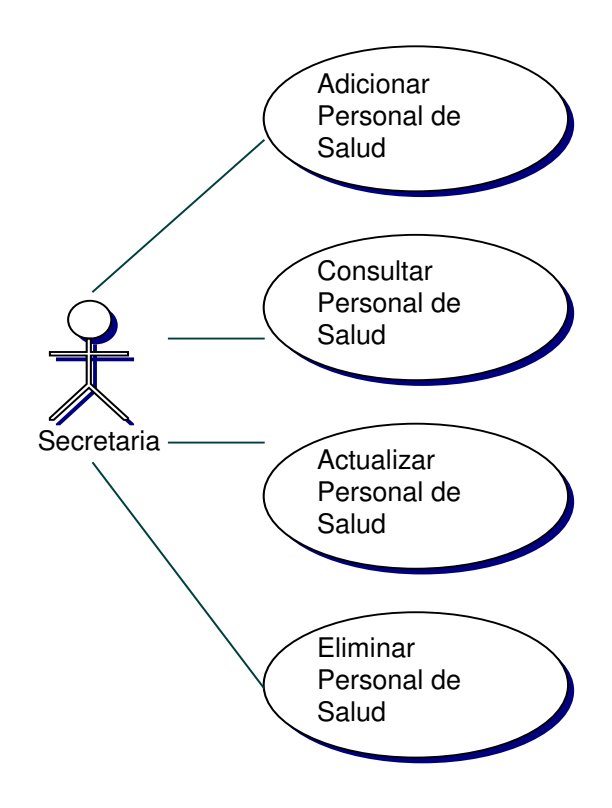

#### • **Iteración**

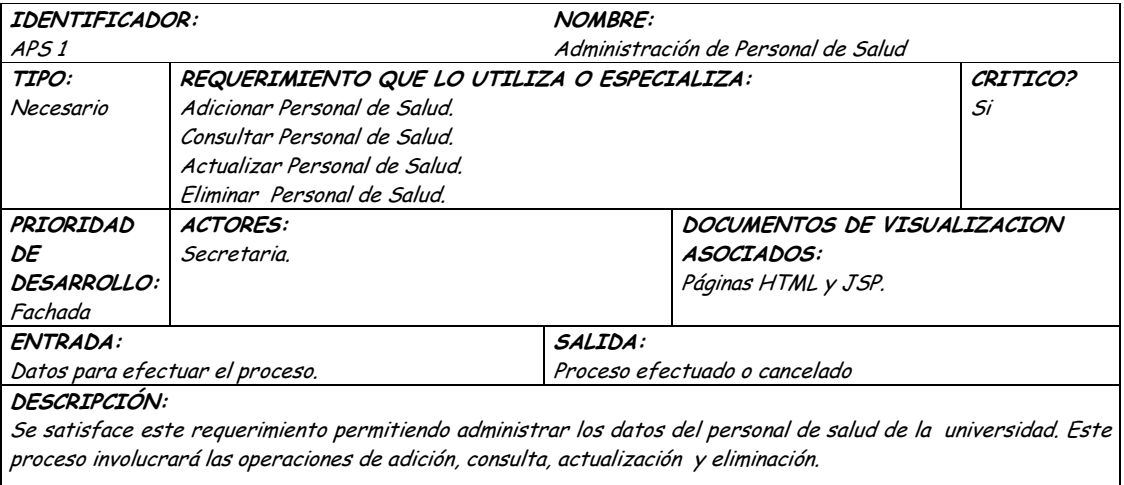

OBSERVACIONES: El personal de salud corresponde a médicos, odontólogos y psicólogos. Los datos que se van a administrar son: Dirección del Consultorio, teléfono del consultorio, Correo Electrónico, Servicio de presta (odontológico odontológico, médico o psicológico) y el estado (activo, inactivo). TRIGGERS:

Exceso en el tiempo de respuesta: Este evento se ejecutará para determinar el tiempo límite de espera para una respuesta del sistema.

Precondición: El usuario se encuentra correctamente registrado en la base de datos.

Postcondición: Administración eficiente de los datos profesionales del personal de salud.

CRITERIOS DE ACEPTACION

Permite llevar una administración sistemática del personal de salud.

La información en la base de datos se maneja de forma persistente y consistente.

### **9.1.14.2 Segunda Iteración – Llenado (Diagrama General)**

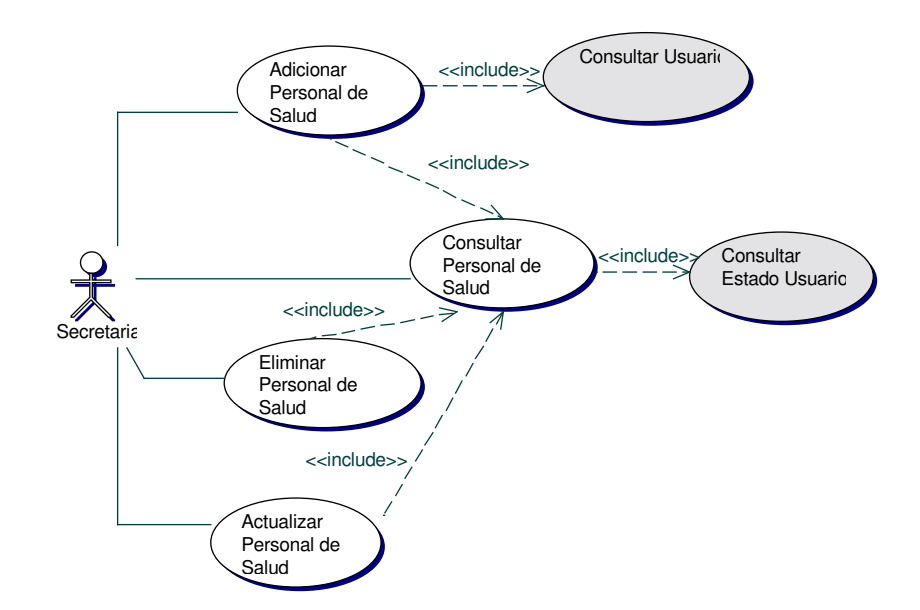

• **Diagrama Adicionar Personal de Salud**

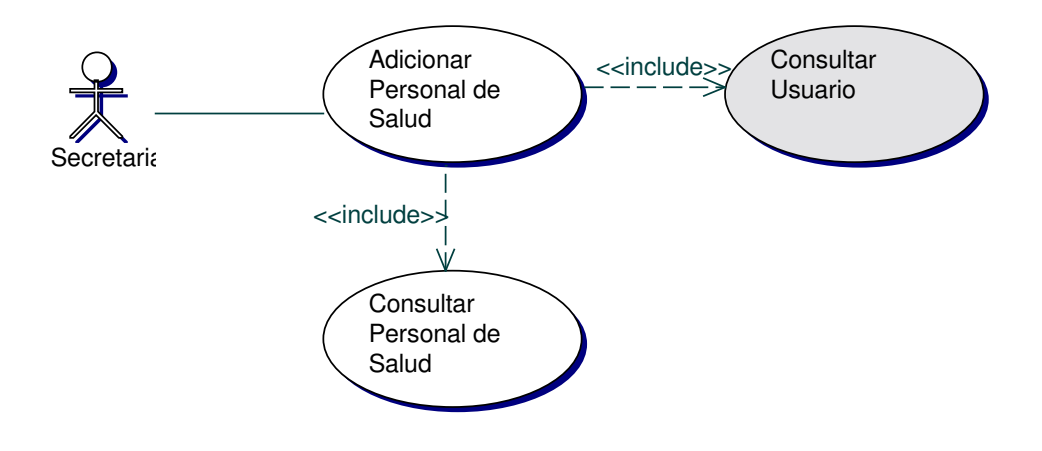

## • **Iteración Adicionar Personal de Salud**

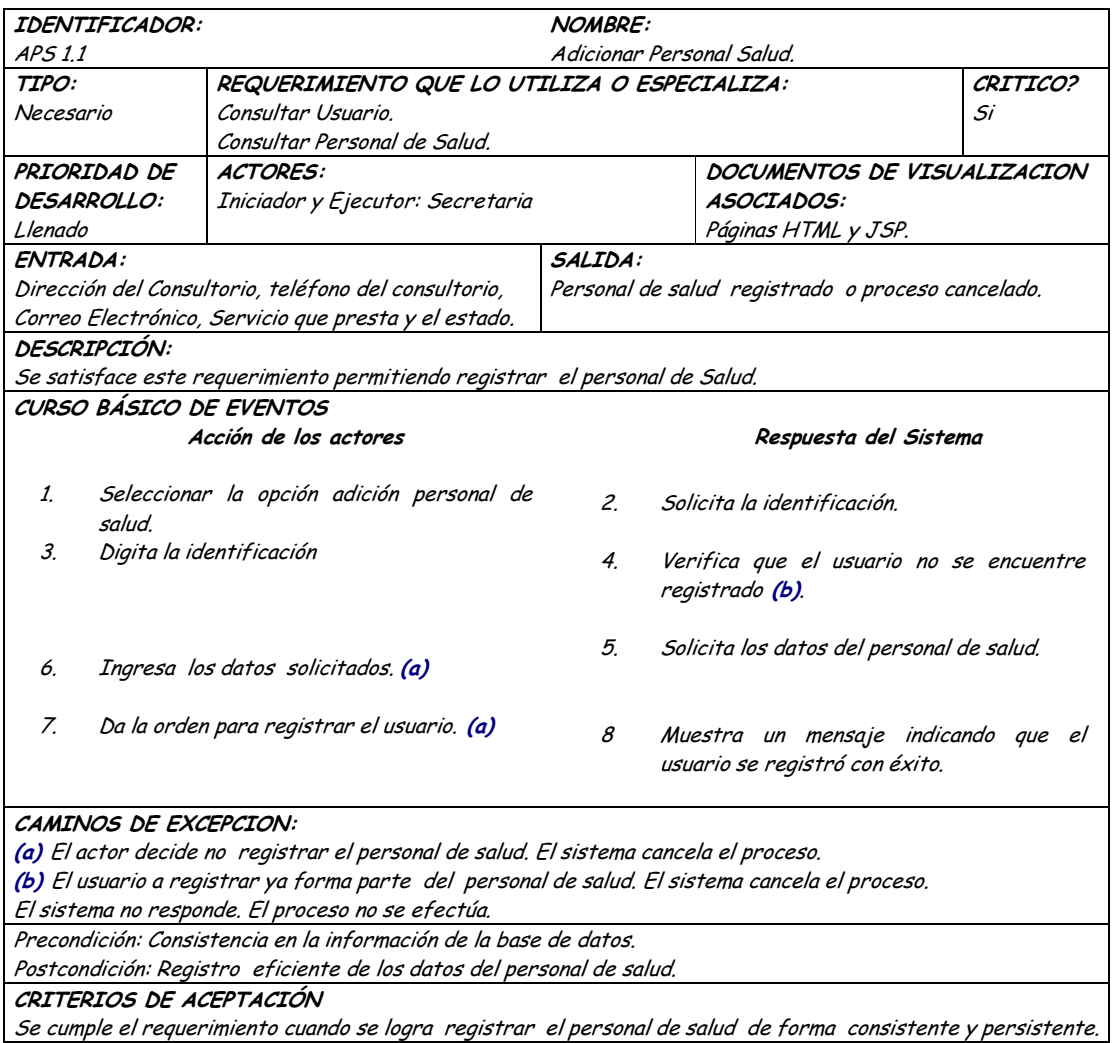

## • **Diagrama Consultar Personal de Salud**

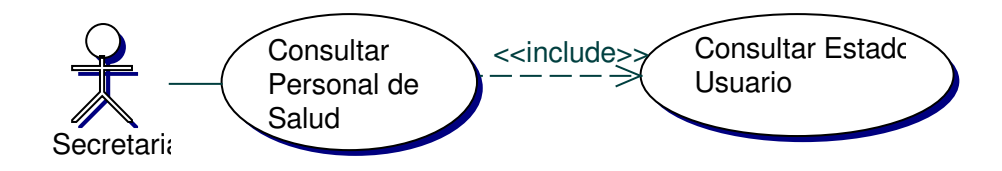

• **Iteración Consultar Personal de Salud.**

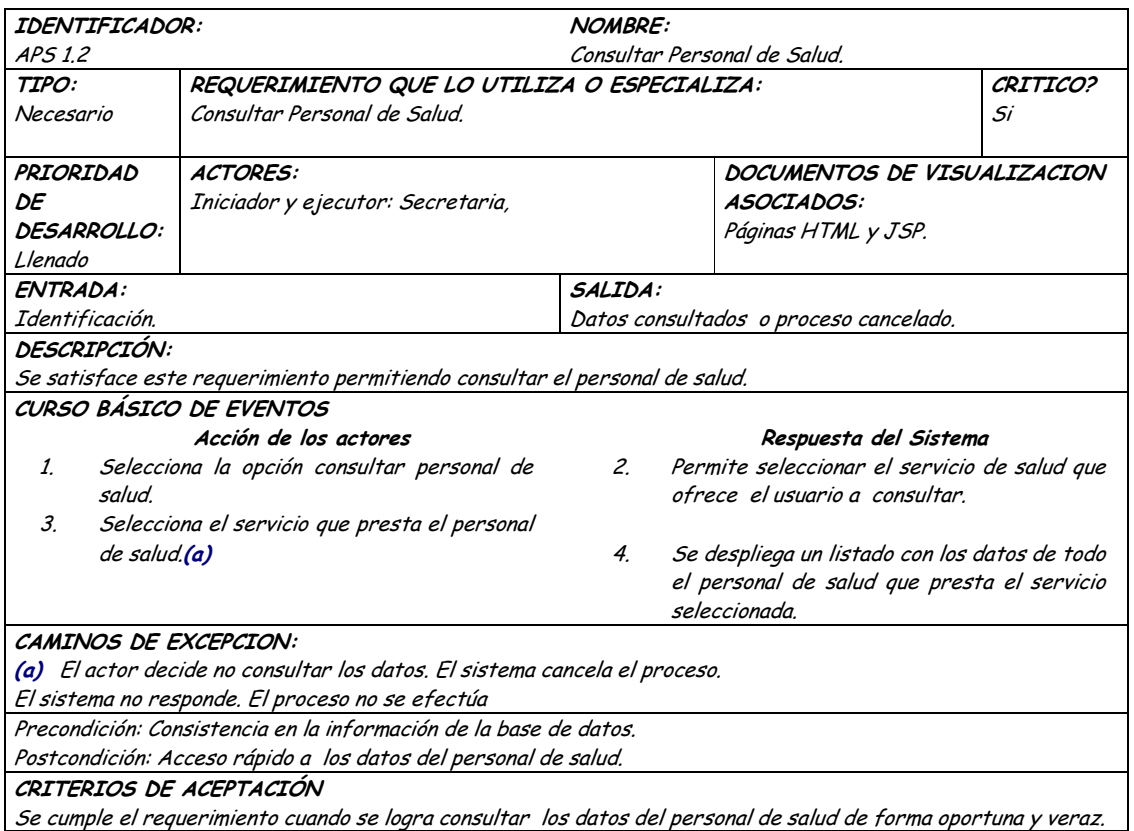

• **Diagrama Actualizar Personal de Salud**

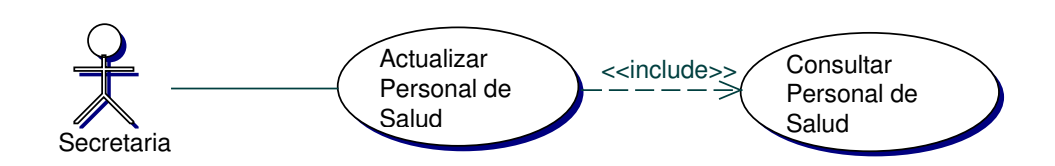

• **Iteración Actualizar Personal de Salud**

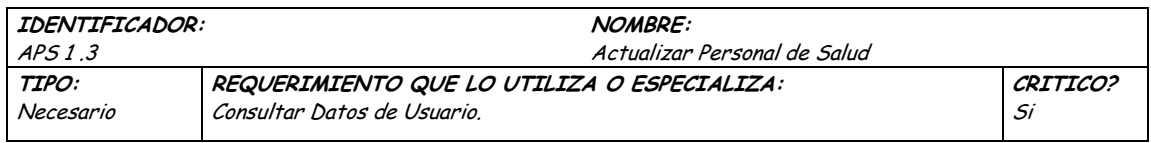

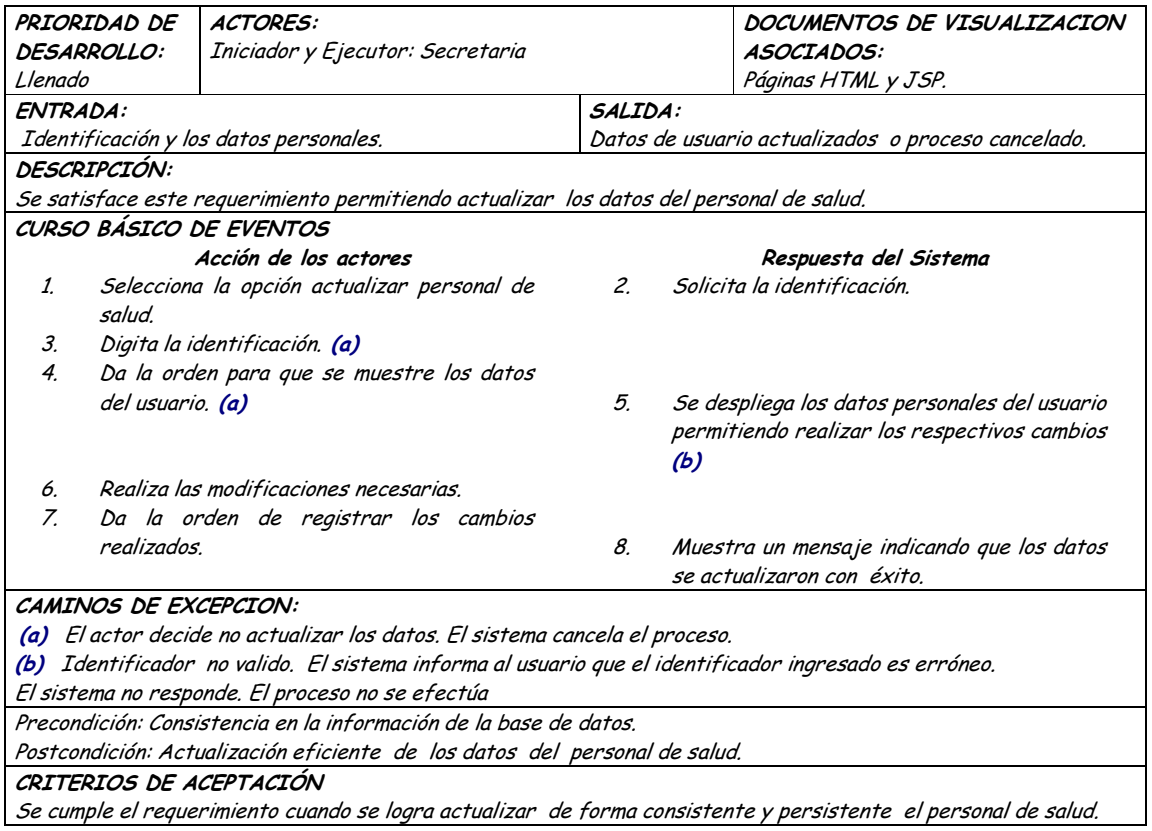

#### Diagrama Eliminar Personal de Salud  $\bullet$

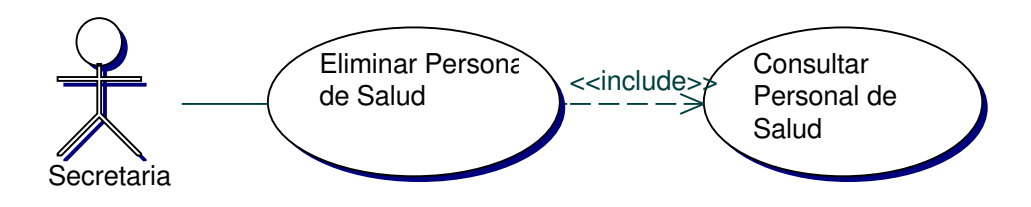

Iteración Eliminar Personal de Salud  $\bullet$ 

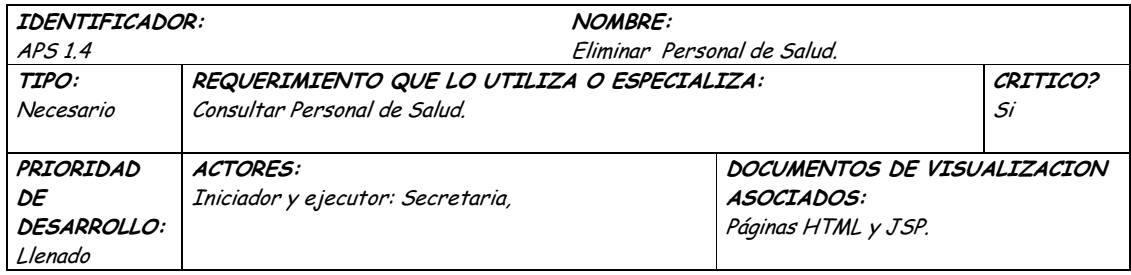

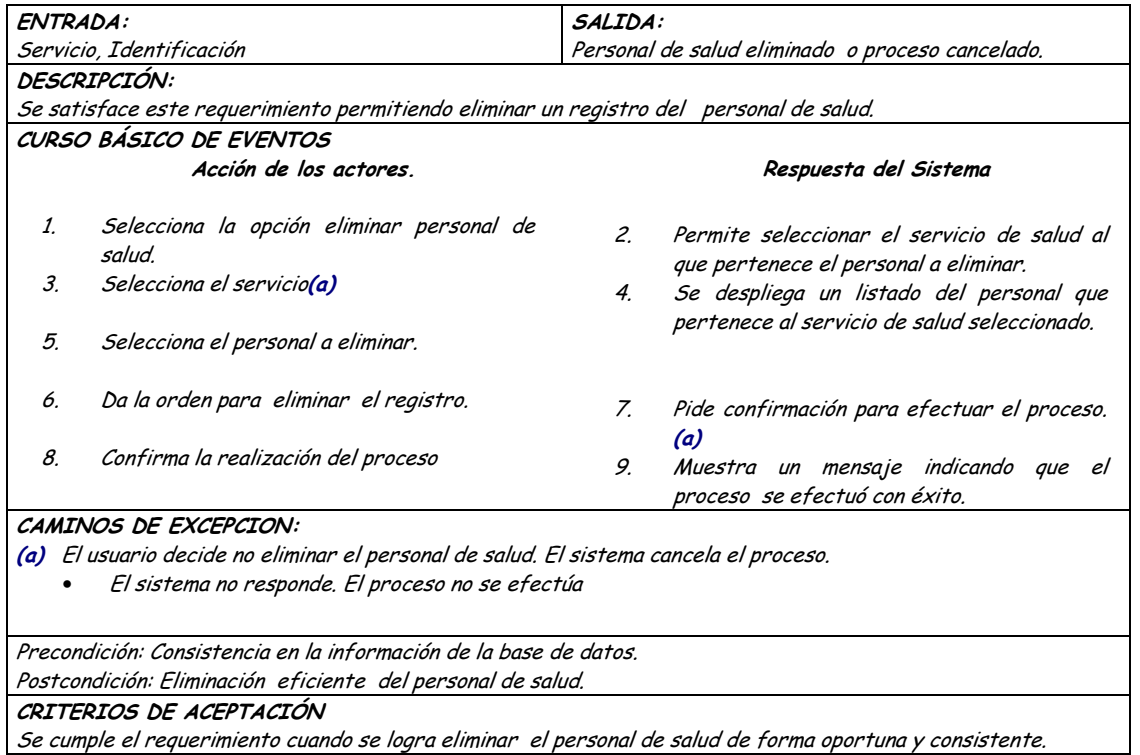

## **9.1.15 Administración de Personal Administrativo y Operativo**

## **9.1.15.1 Primera Iteración - Fachada**

• **Diagrama**

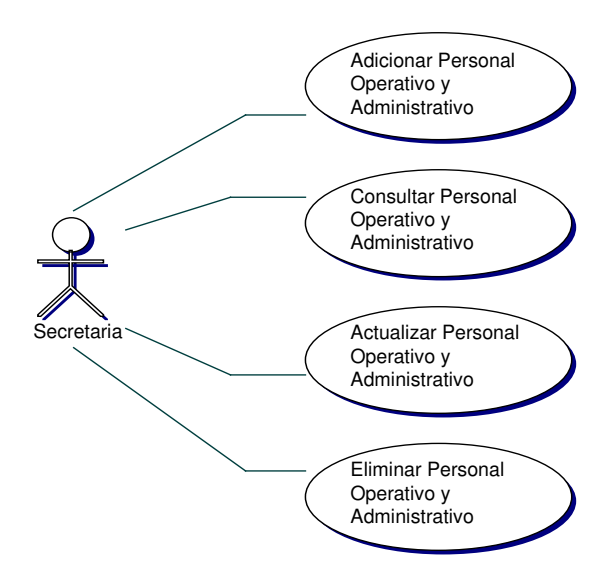

#### · Iteración

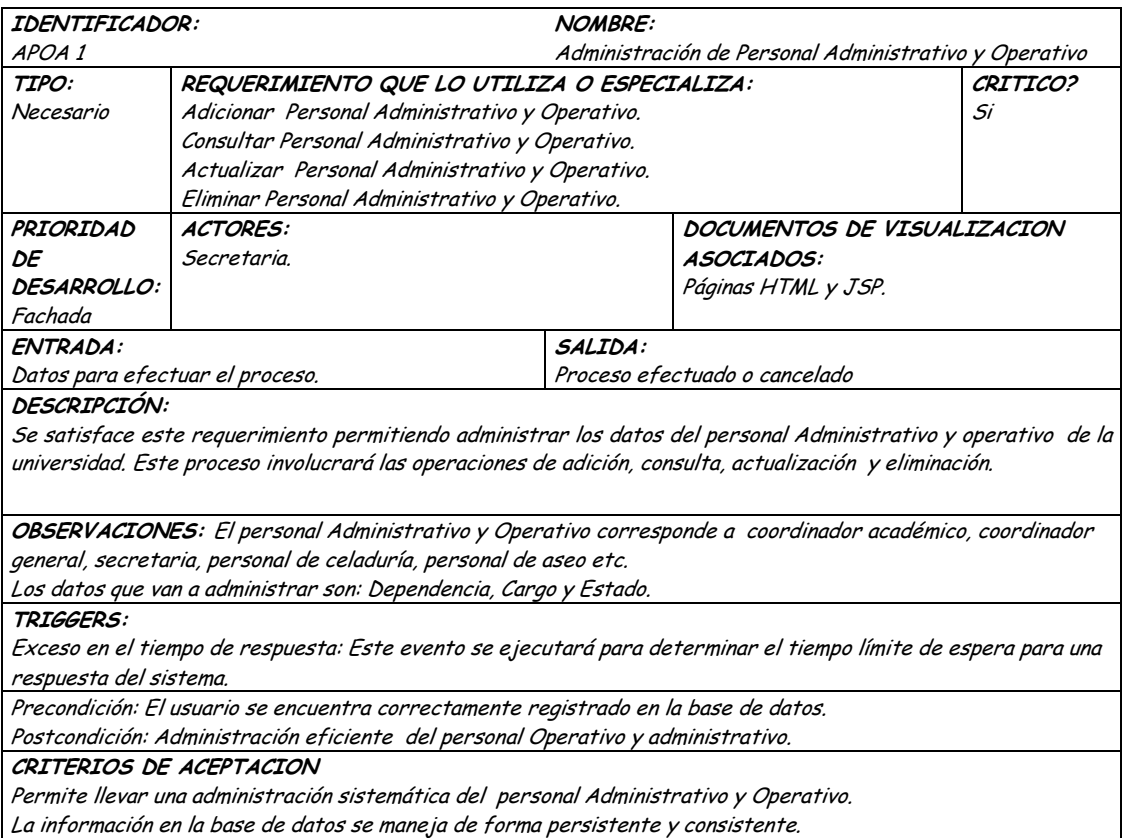

#### **9.1.15.2 Segunda Iteración – Llenado (Diagrama General)**

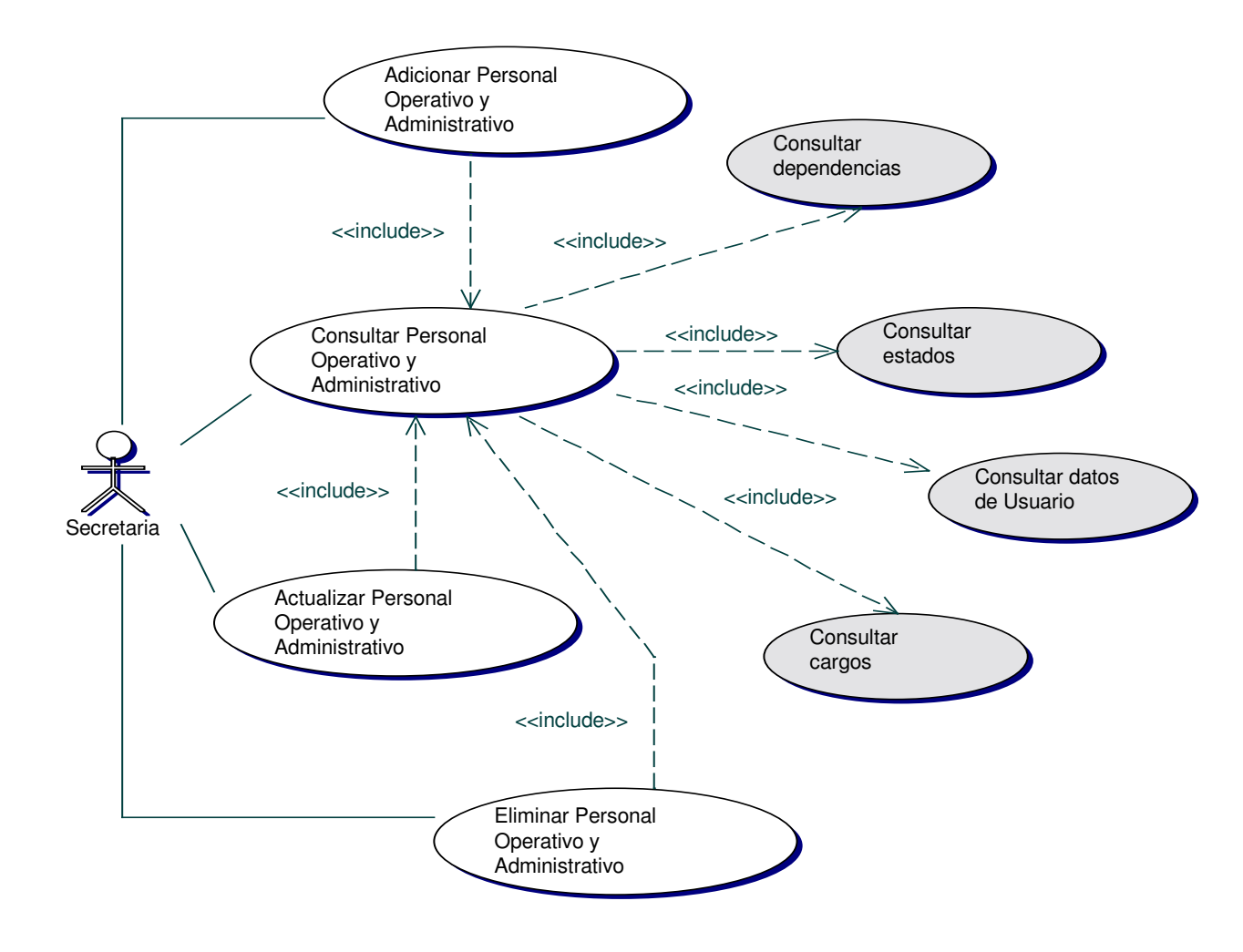

· Diagrama Adicionar Personal Operativo y Administrativo

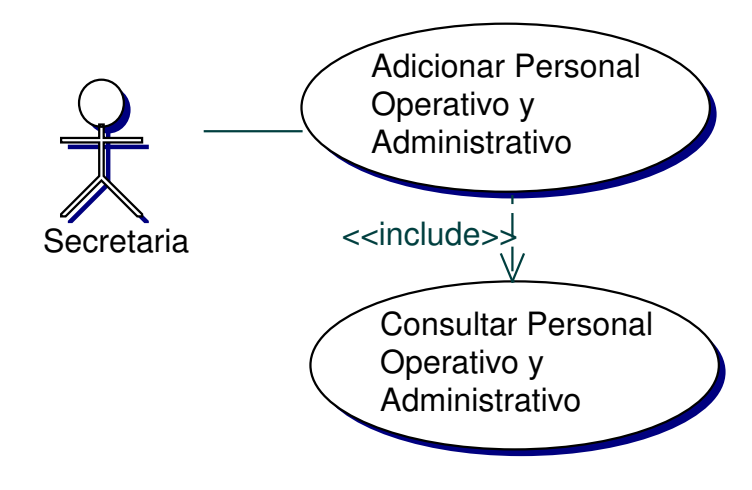

· Iteración Adicionar Personal Operativo y Administrativo

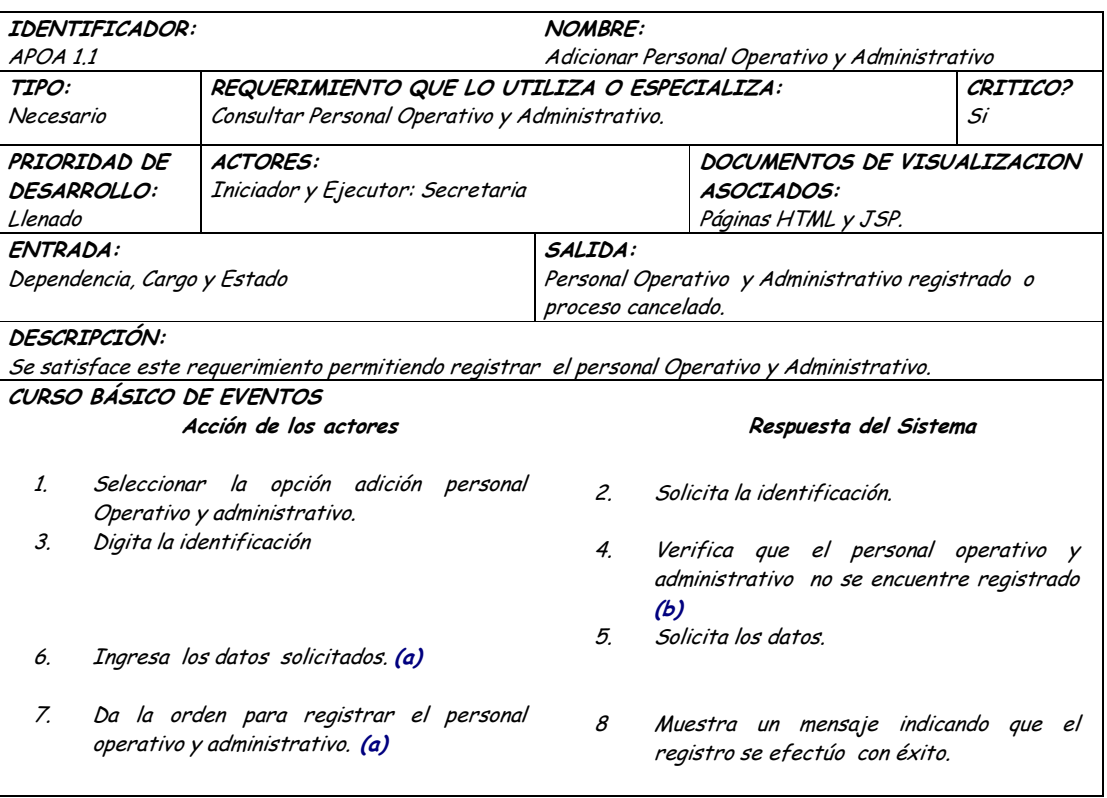

#### CAMINOS DE EXCEPCION: (a) El actor decide no registrar el personal operativo y administrativo. El sistema cancela el proceso. (b) El usuario a registrar ya forma parte del personal operativo y administrativo. El sistema cancela el proceso. El sistema no responde. El proceso no se efectúa. Precondición: Consistencia en la información de la base de datos. Postcondición: Registro eficiente de los datos del personal operativo y administrativo. CRITERIOS DE ACEPTACIÓN Se cumple el requerimiento cuando se logra registrar el personal operativo y administrativo de forma consistente y persistente.

• **Diagrama Consultar Personal Operativo y administrativo.**

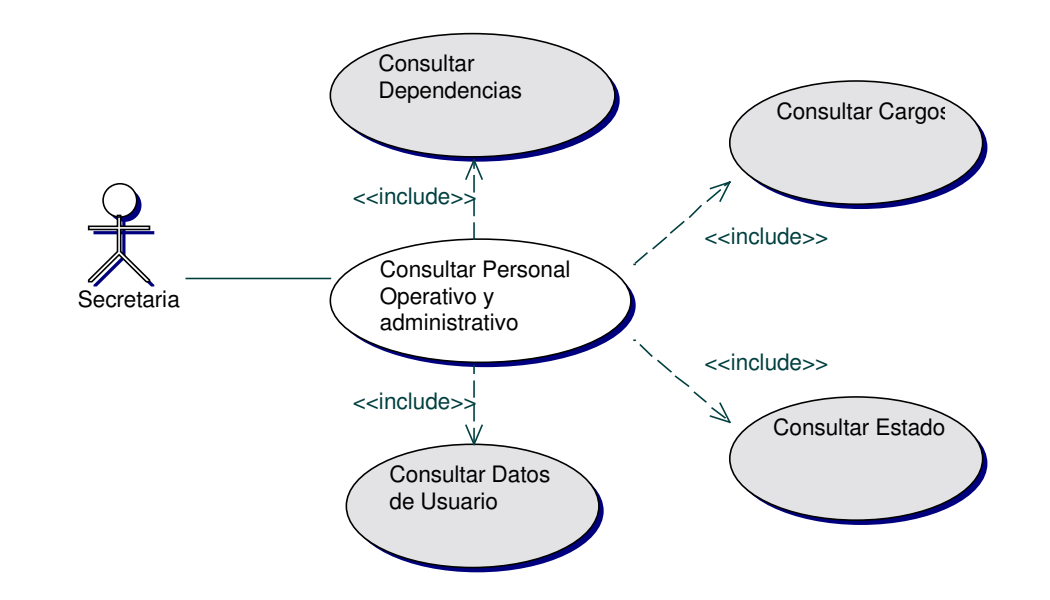

• **Iteración Consultar Personal Operativo y administrativo.**

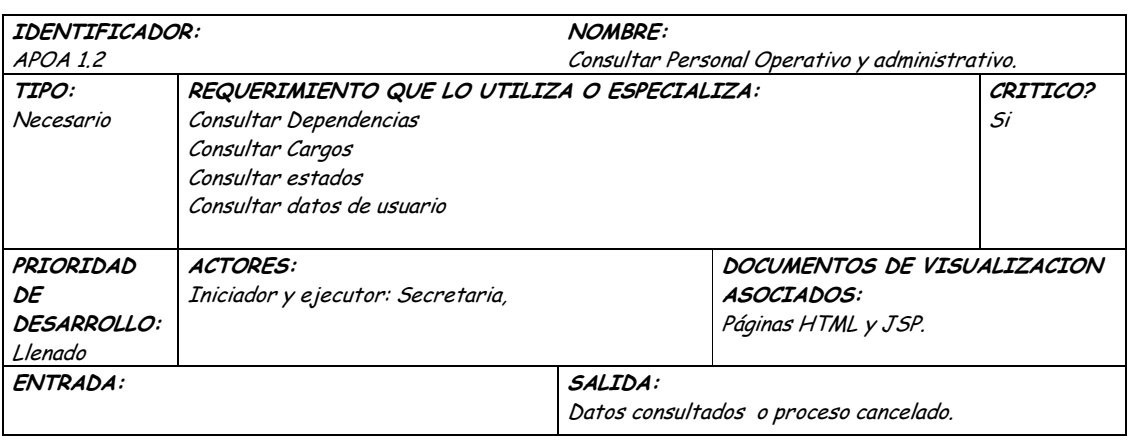

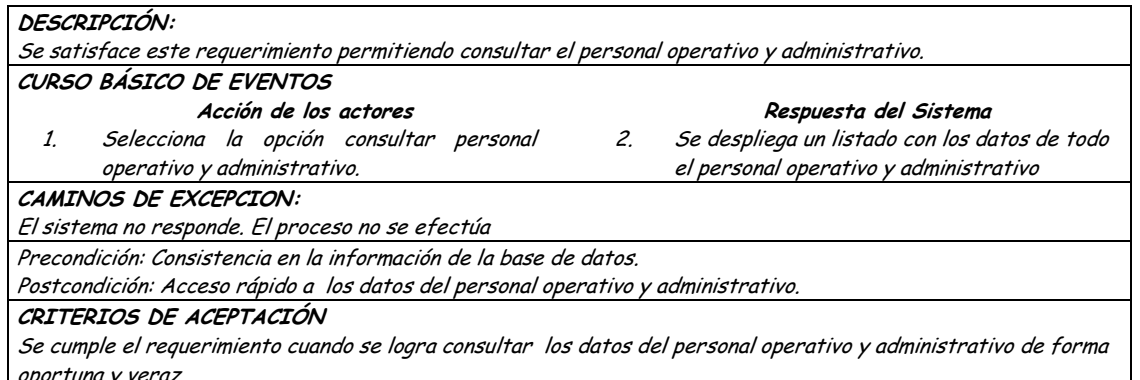

Diagrama Actualizar Personal Operativo y Administrativo  $\bullet$ 

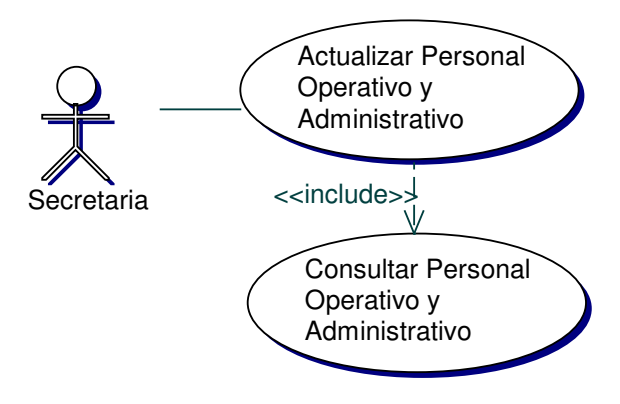

· Iteración Actualizar Personal Operativo y Administrativo

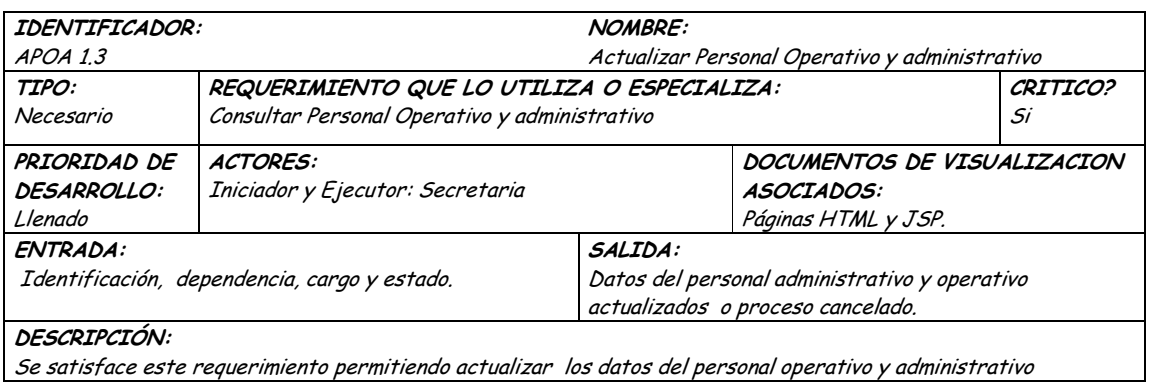
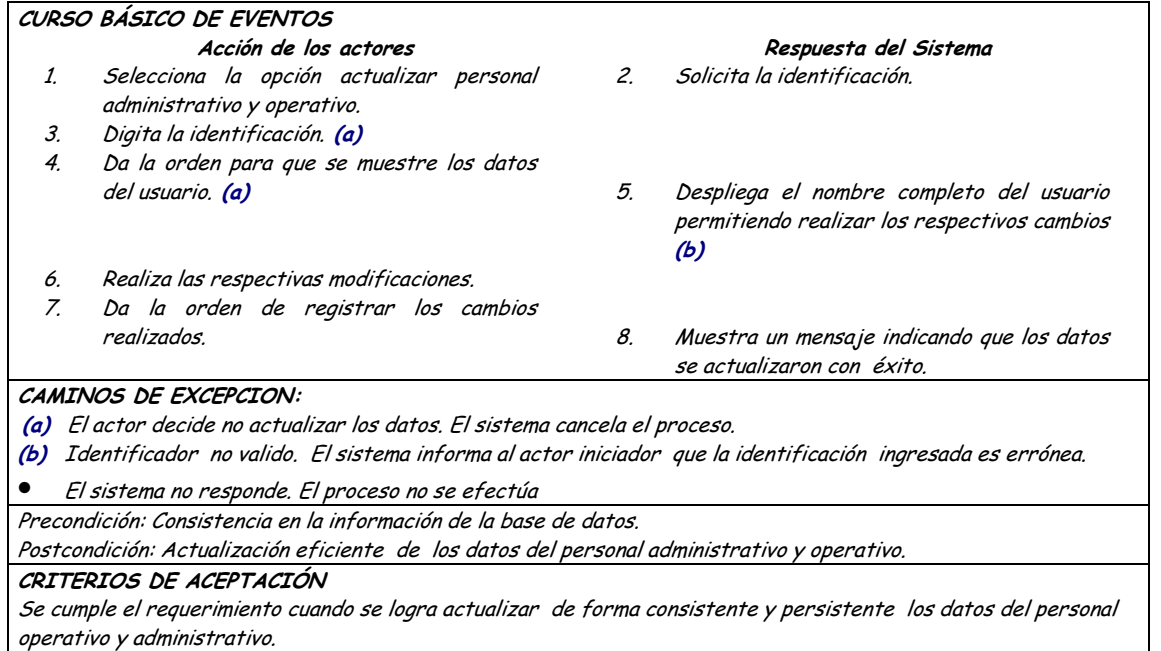

# • **Diagrama Eliminar Personal Operativo y Administrativo**

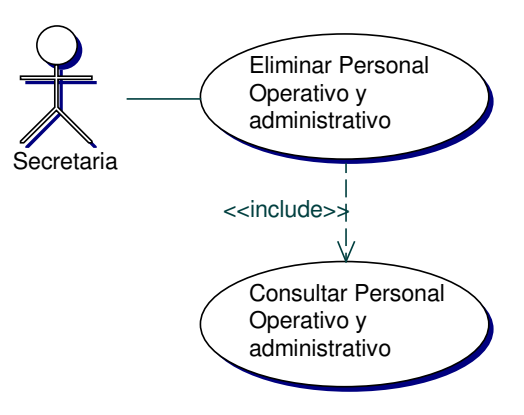

• **Iteración Eliminar Personal Operativo y Administrativo**

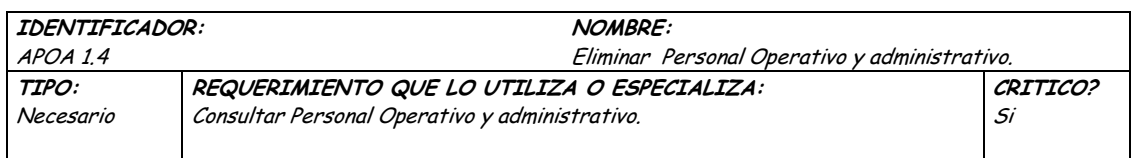

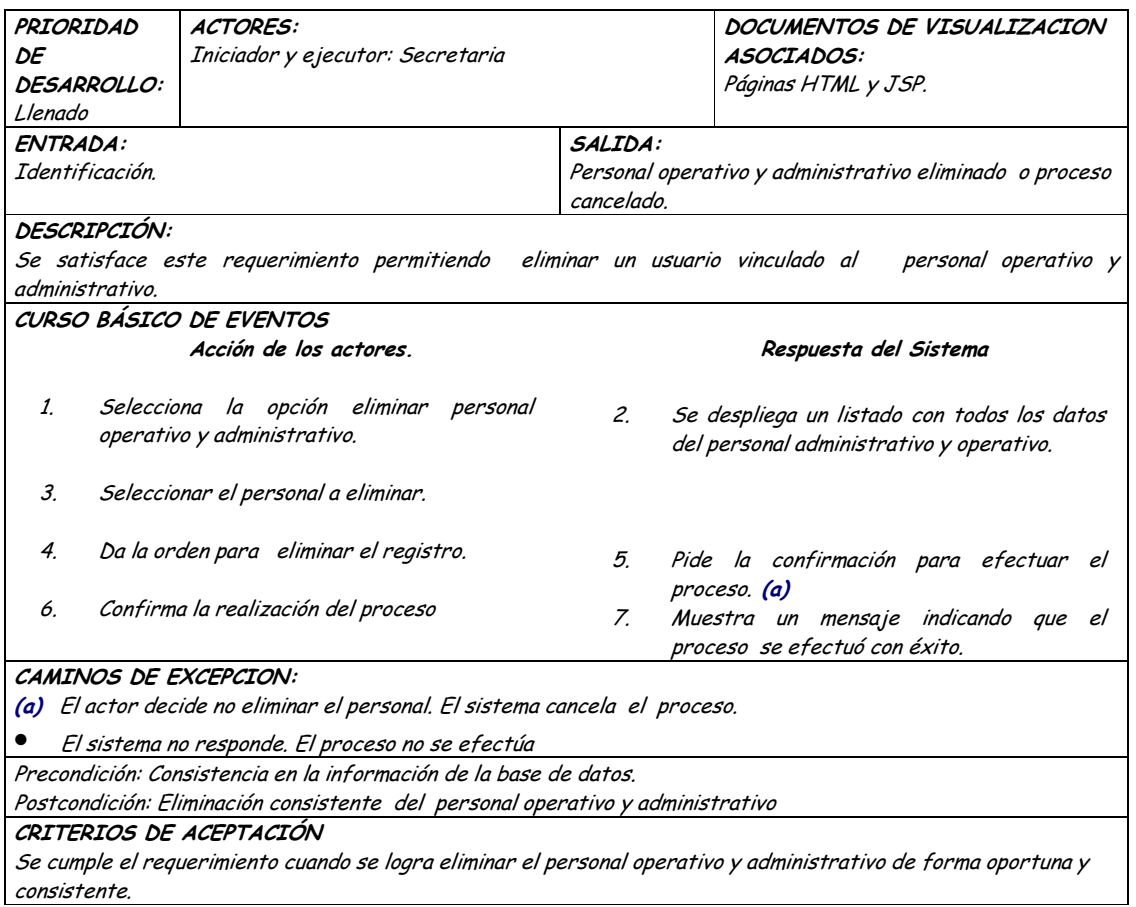

### **9.1.16 Administración de Profesores**

## **9.1.16.1 Primera Iteración - Fachada**

• **Diagrama**

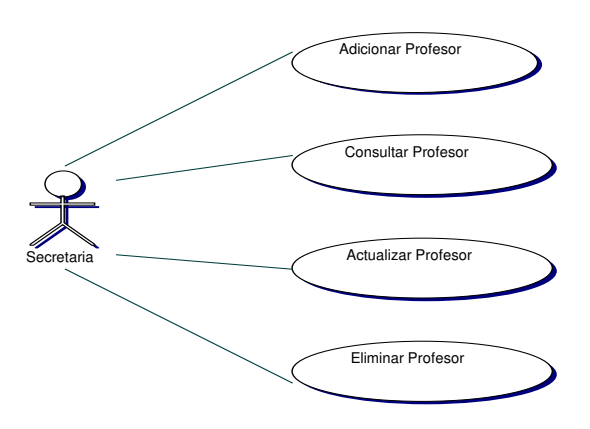

#### Iteración  $\bullet$

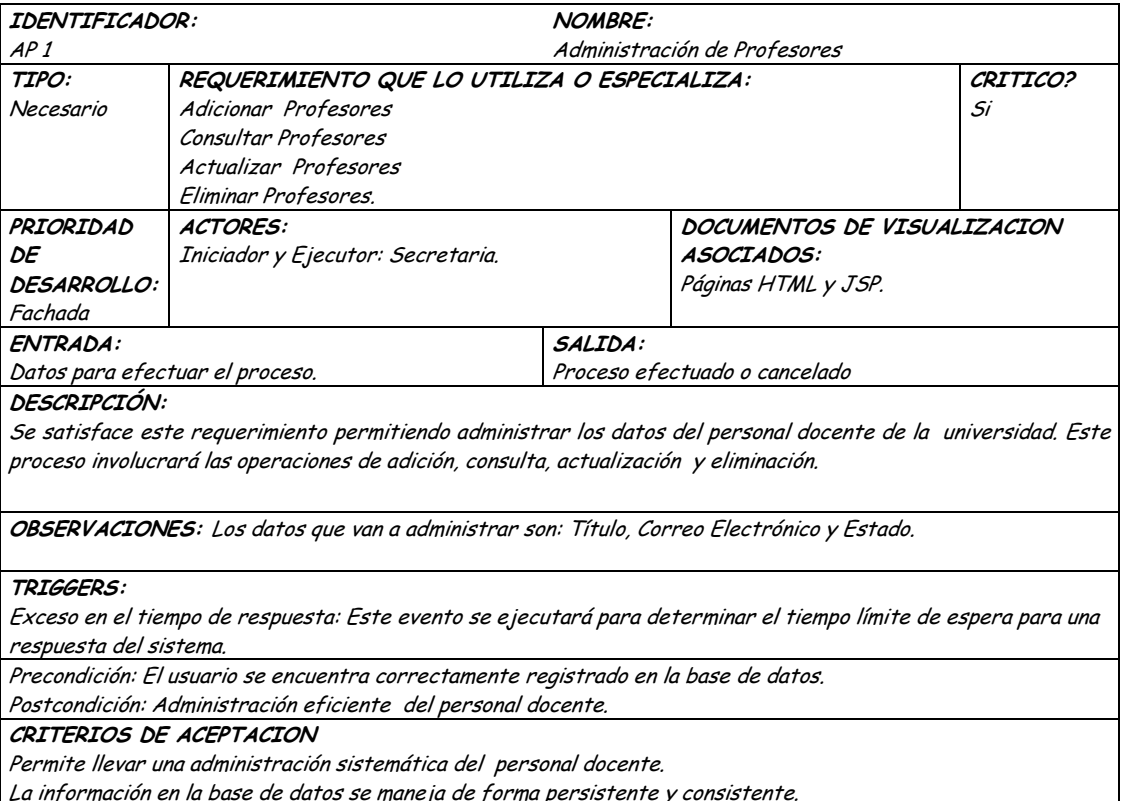

La información en la base de datos se maneja de forma persistente y consistente.

**9.1.16.2 Segunda Iteración – Llenado (Diagrama General)**

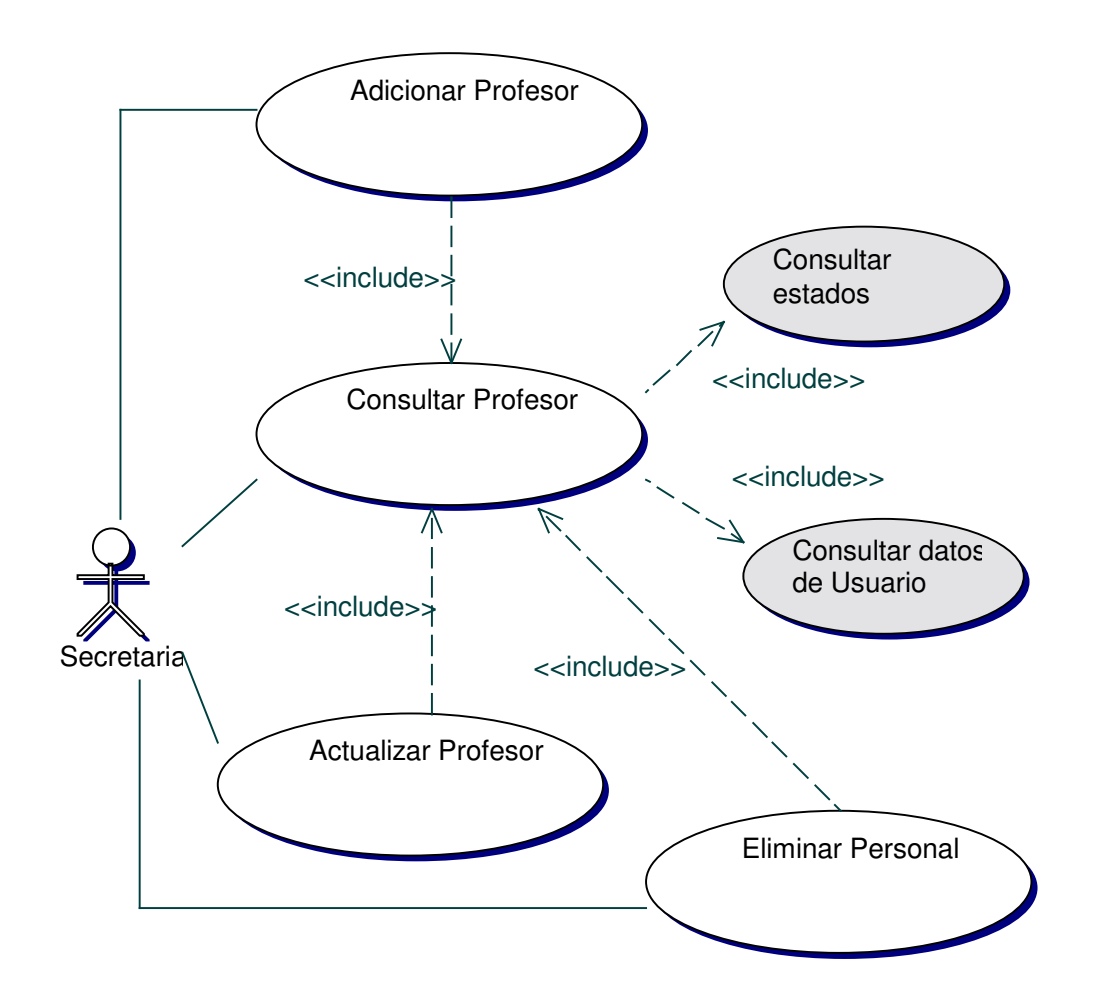

**Diagrama Adicionar Profesores**  $\bullet$ 

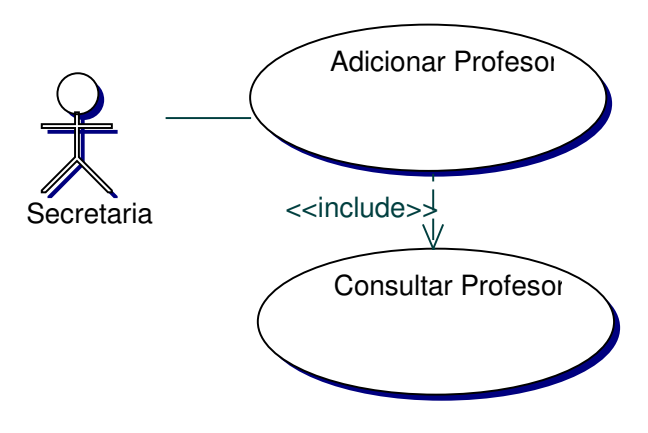

#### **Iteración Adicionar Profesores**  $\bullet$

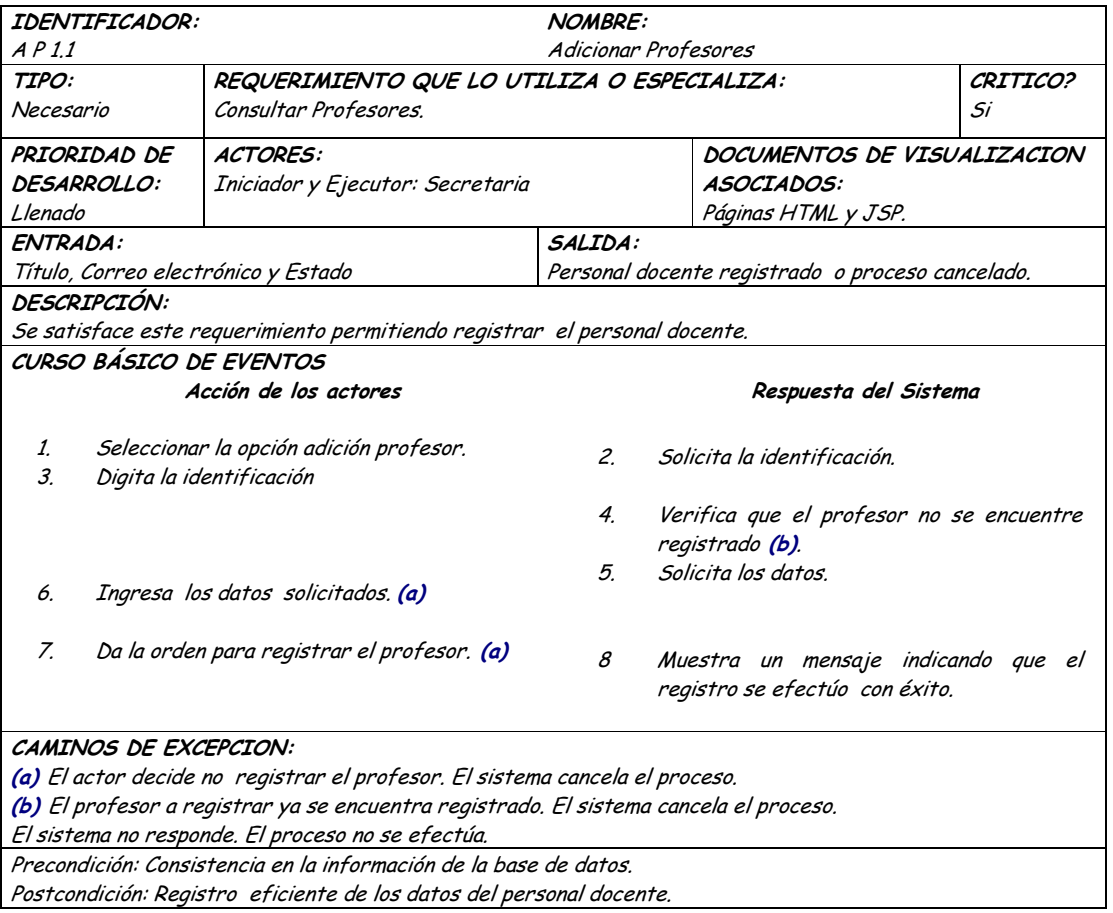

### **Diagrama Consultar Profesores**

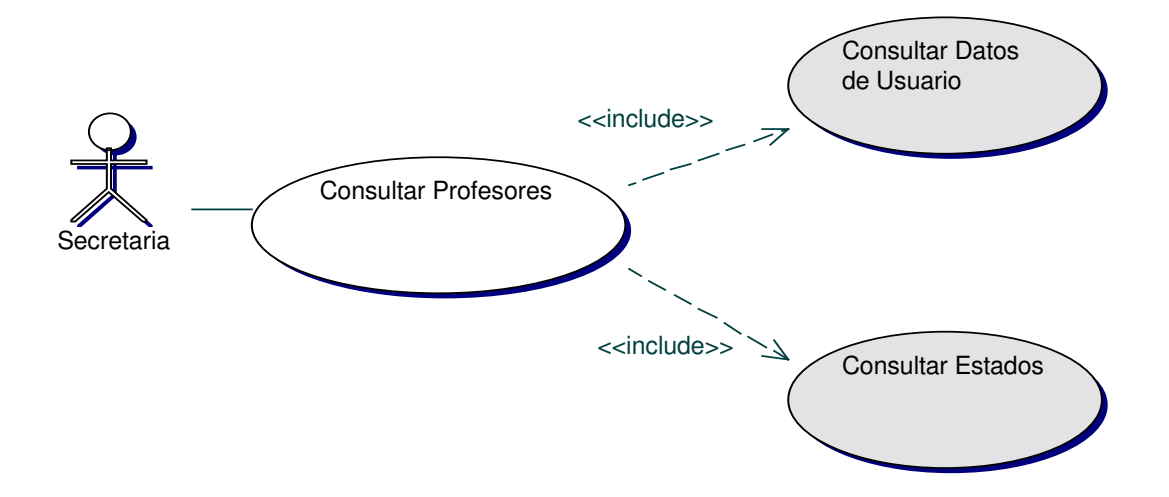

#### **Iteración Consultar Profesores**  $\bullet$

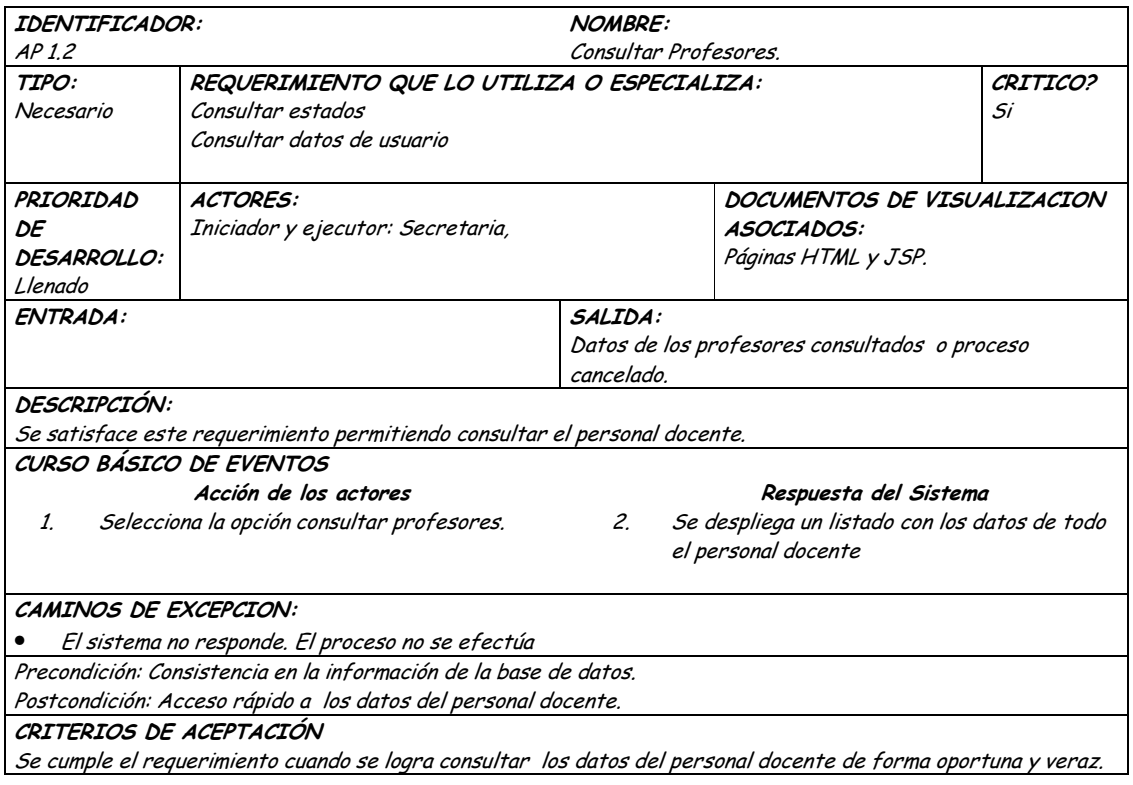

Diagrama Actualizar Profesores  $\bullet$ 

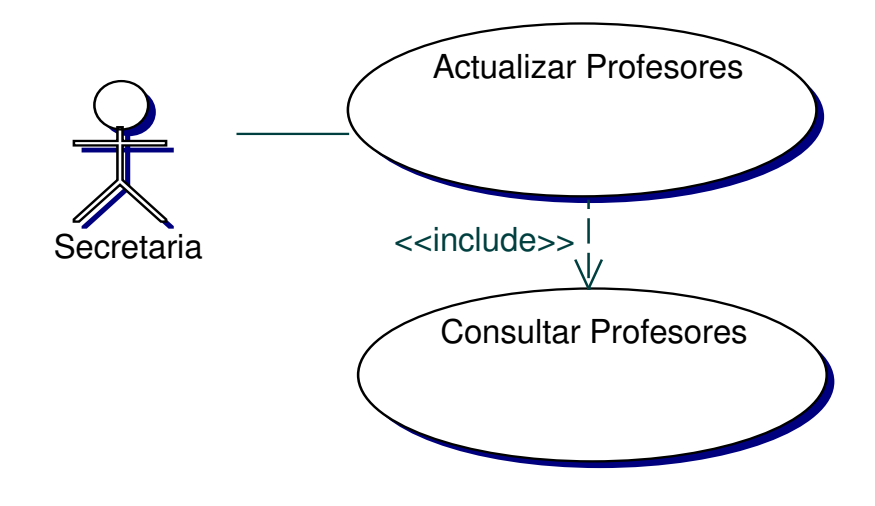

#### **Iteración Actualizar Profesores**  $\bullet$

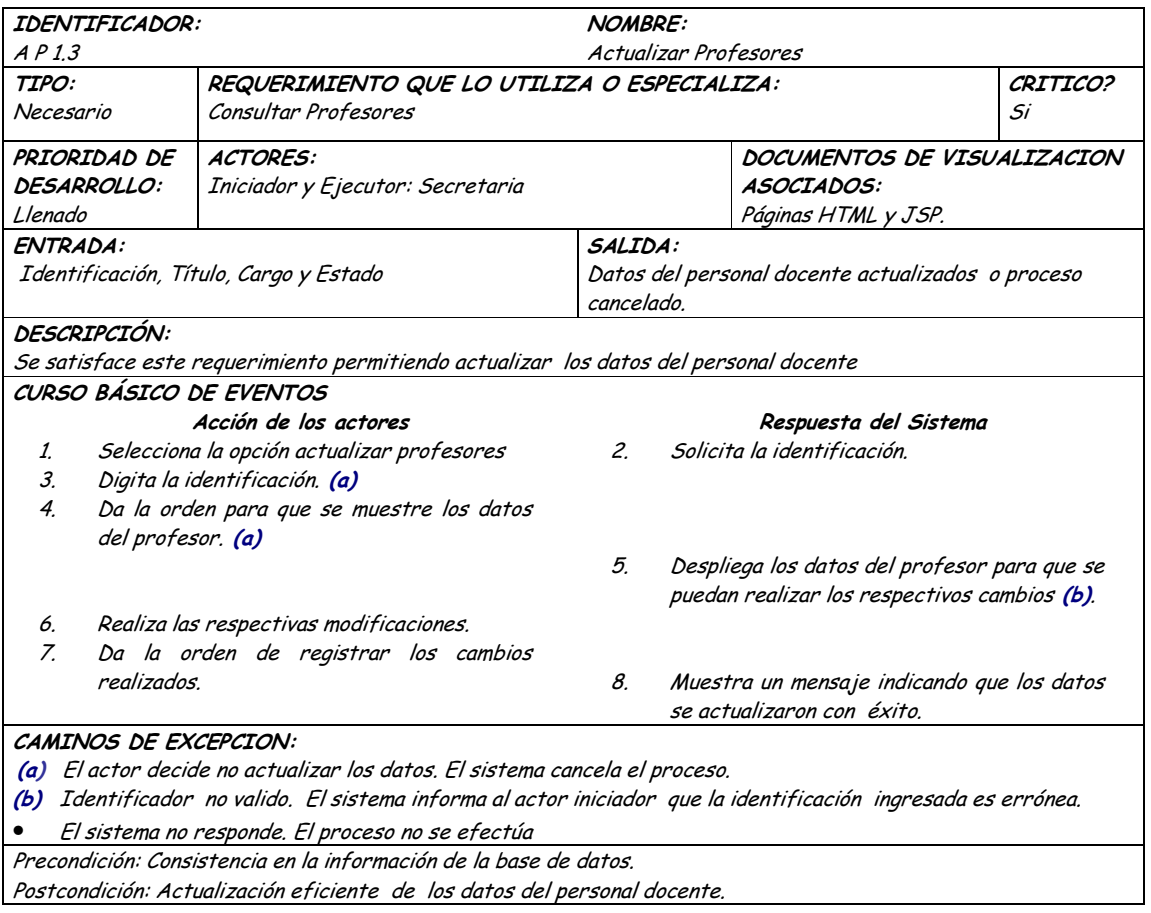

#### CRITERIOS DE ACEPTACIÓN

Se cumple el requerimiento cuando se logra actualizar de forma consistente y persistente los datos del personal docente.

#### **Diagrama Eliminar Profesores**  $\bullet$

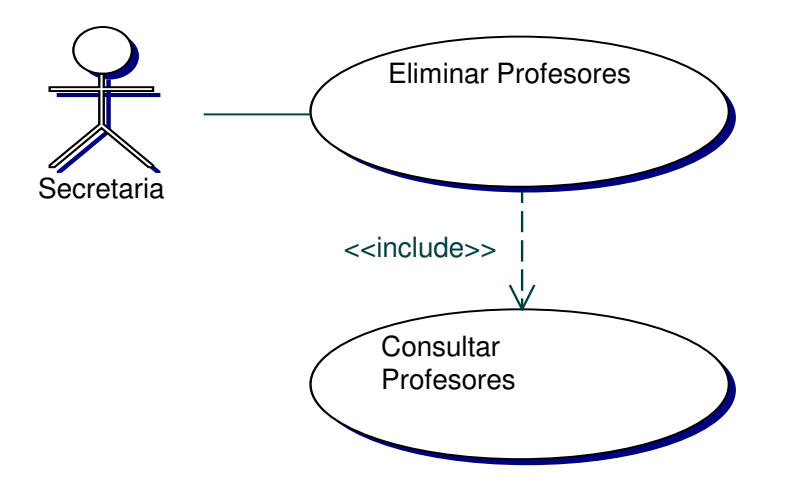

#### **Iteración Eliminar Profesores**  $\bullet$

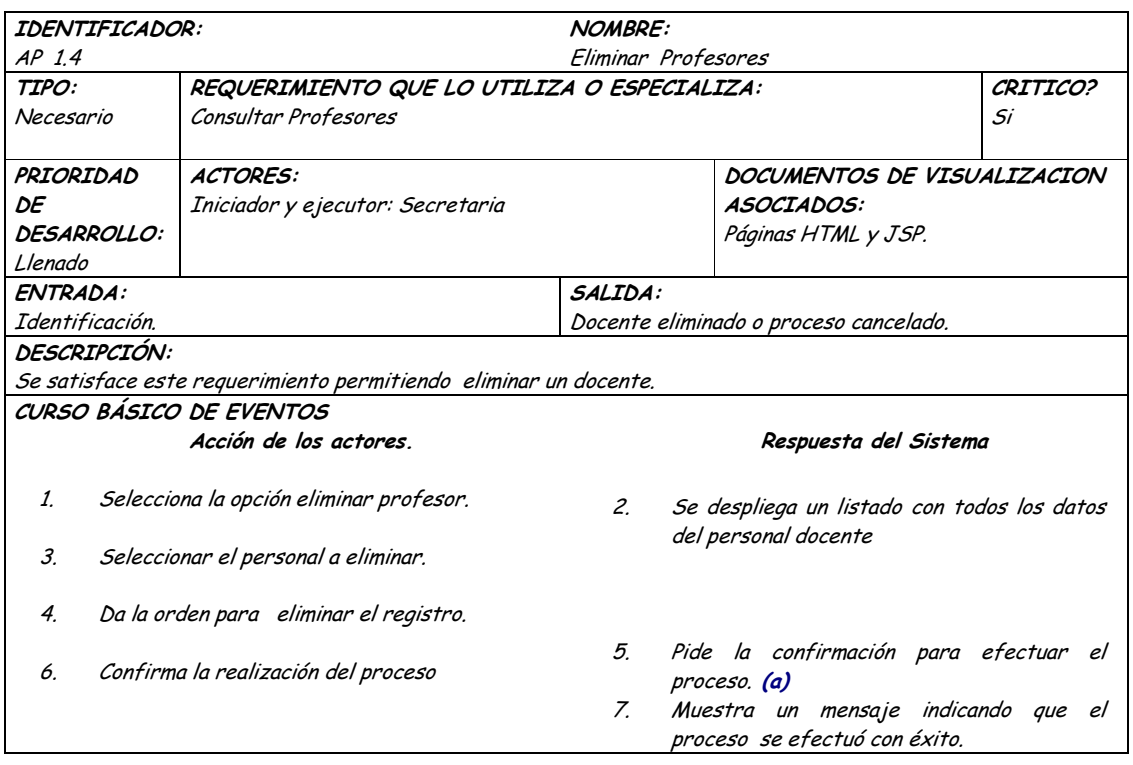

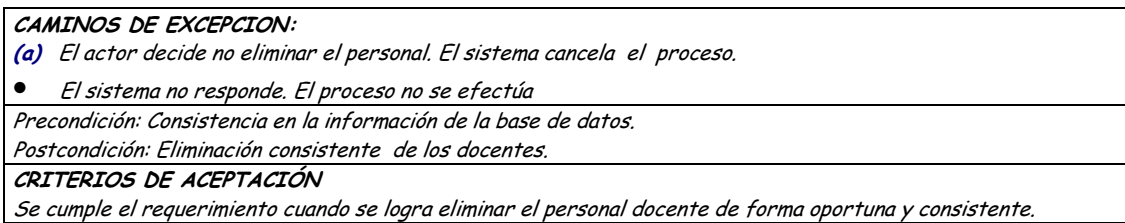

## **9.1.17 Administración de Cargos**

#### **9.1.17.1 Primera Iteración - Fachada**

• **Diagrama**

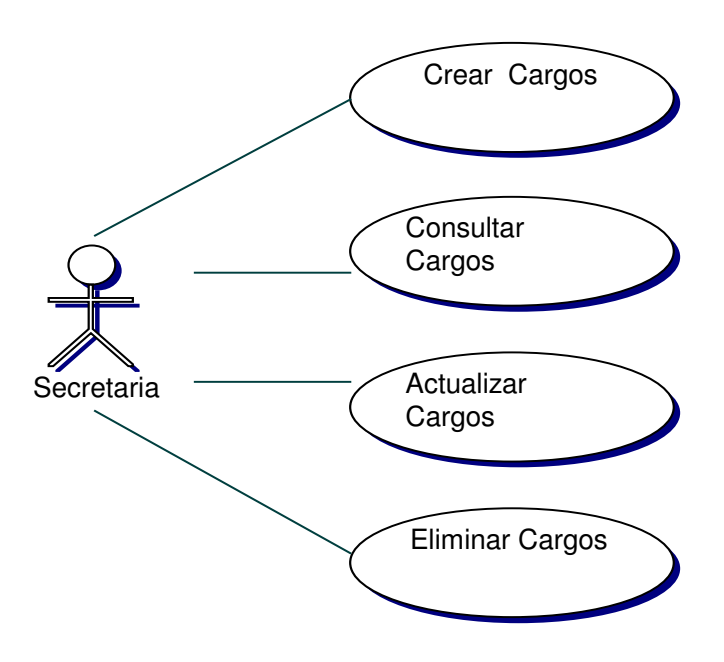

### • **Iteración**

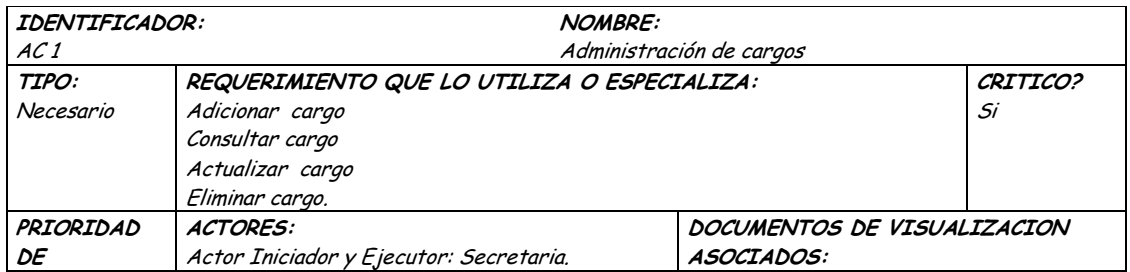

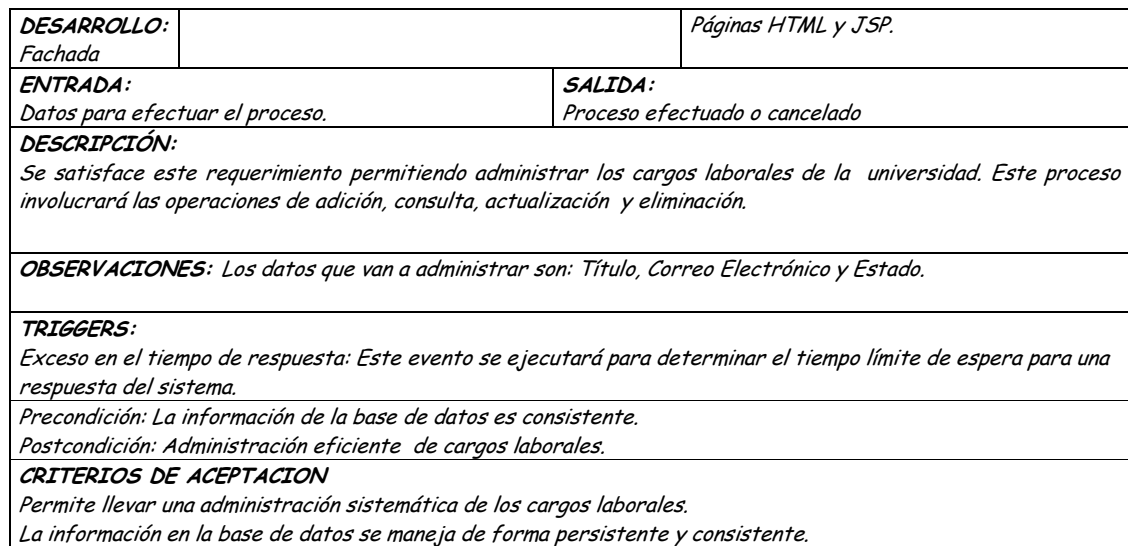

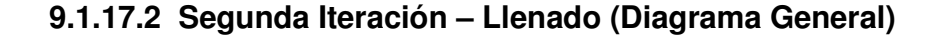

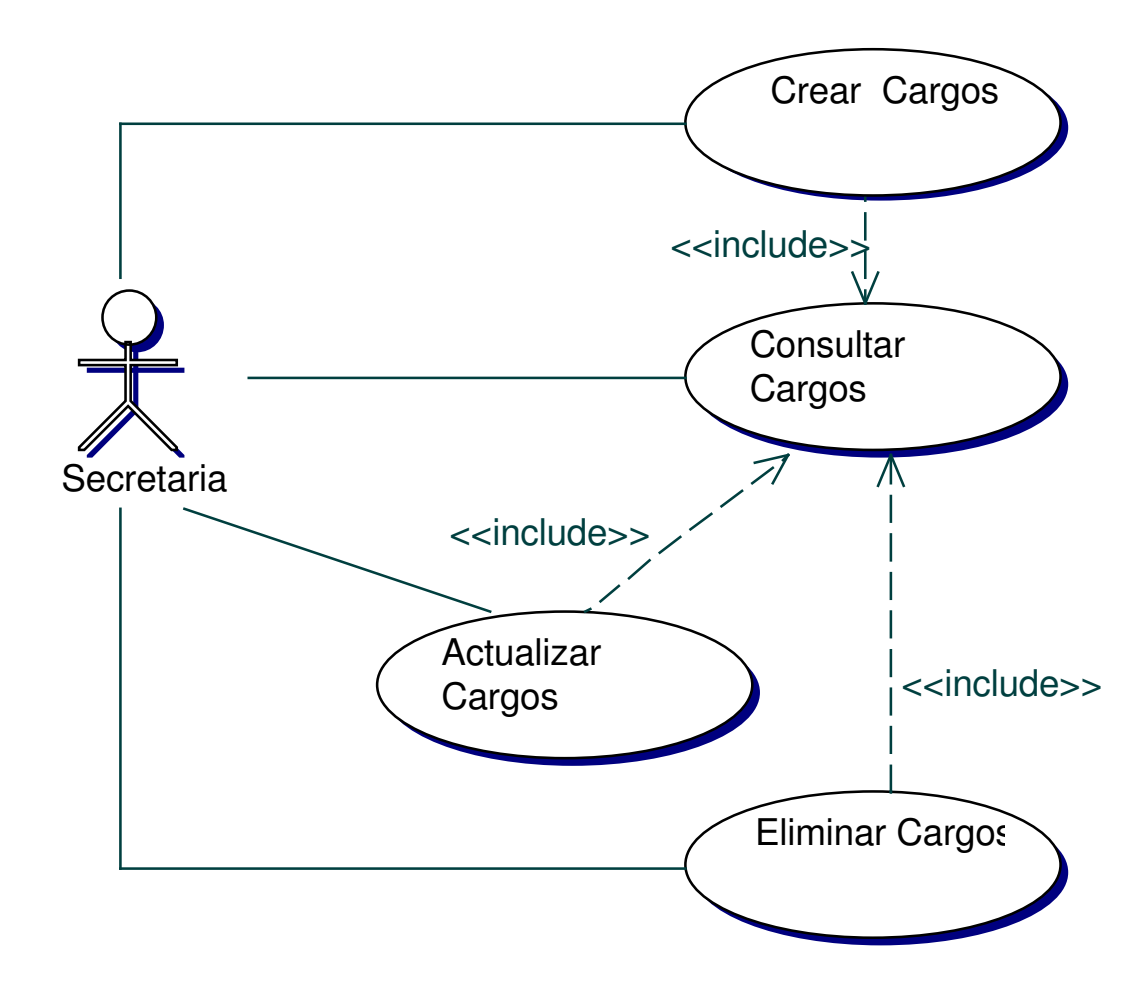

Diagrama Adicionar Cargos  $\bullet$ 

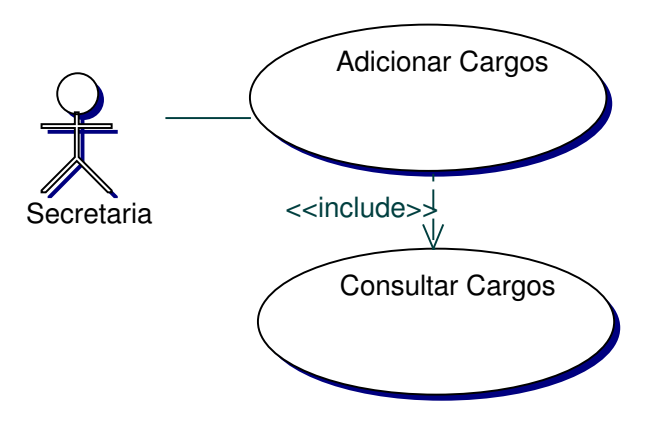

#### Iteración Adicionar Cargos  $\bullet$

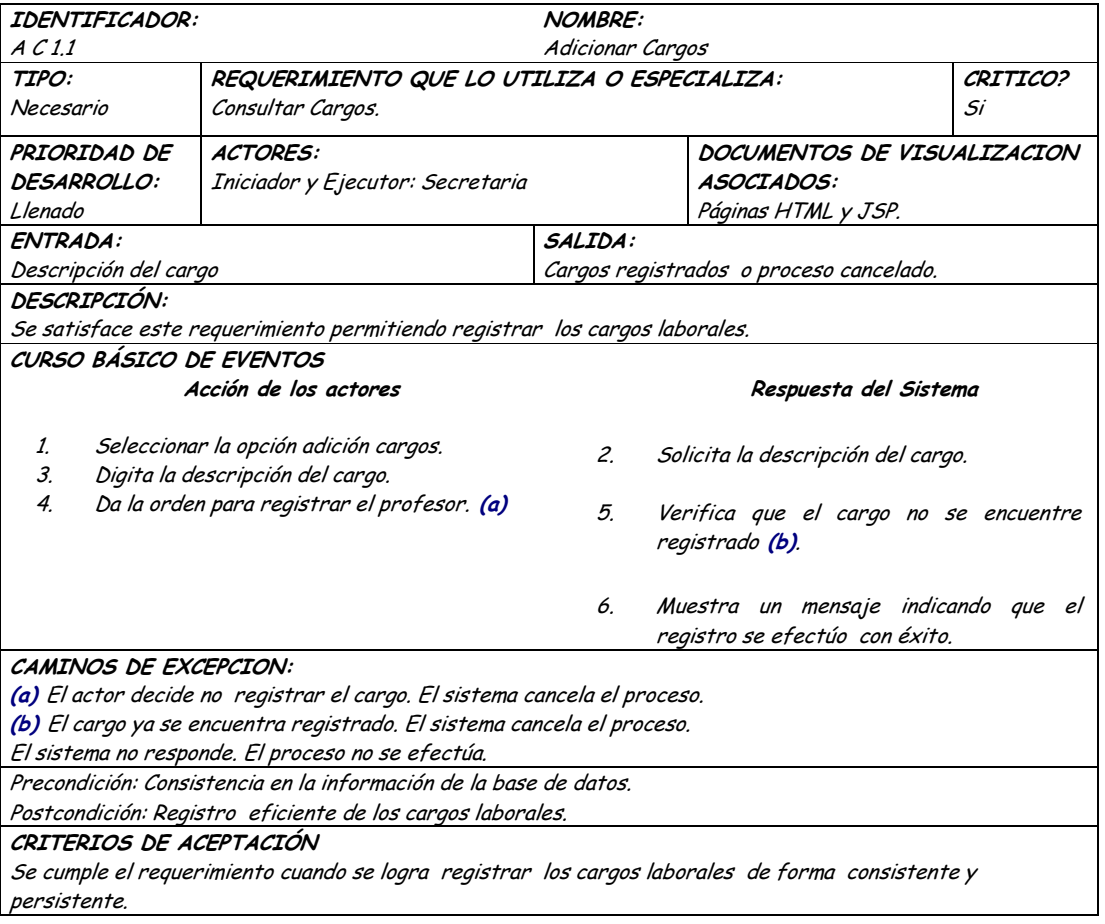

• **Diagrama Consultar Cargos**

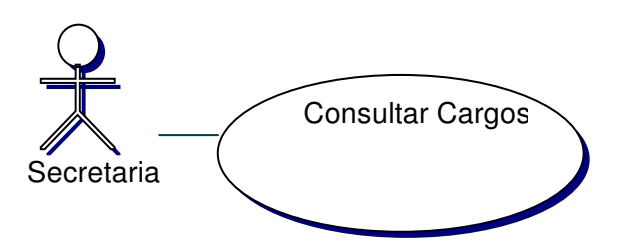

# • **Iteración Consultar Cargos**

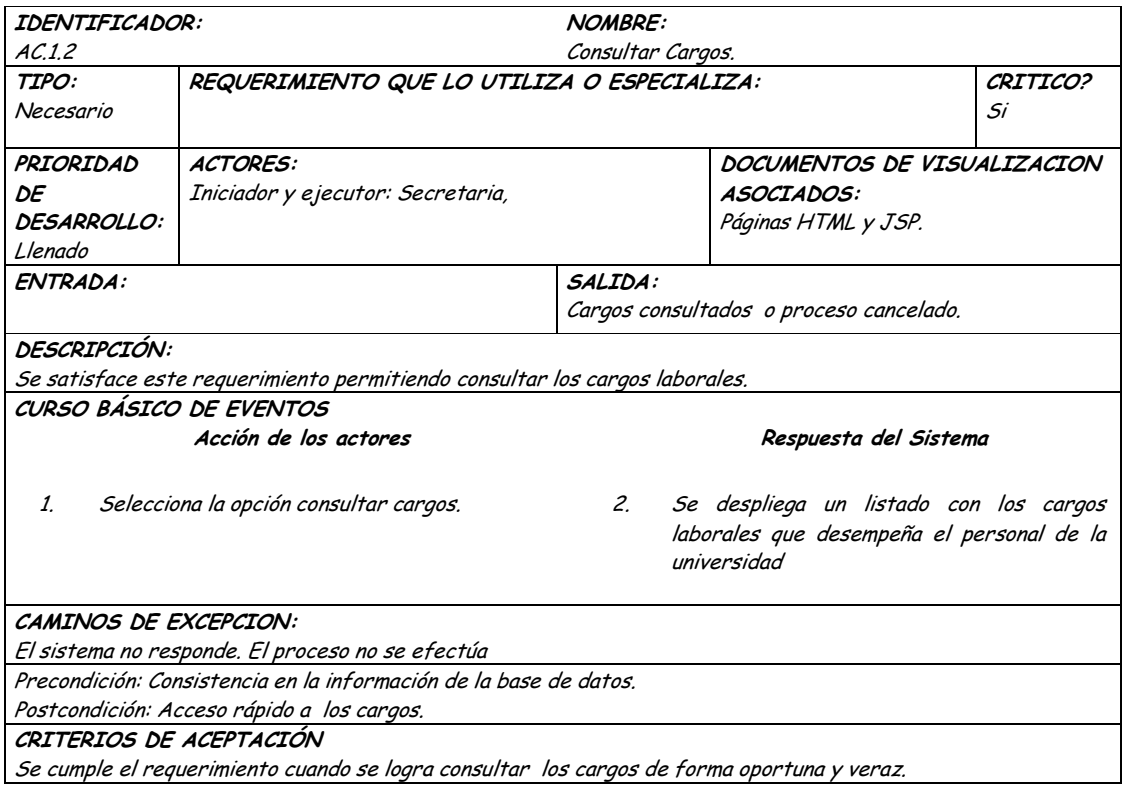

## • **Diagrama Actualizar Cargos**

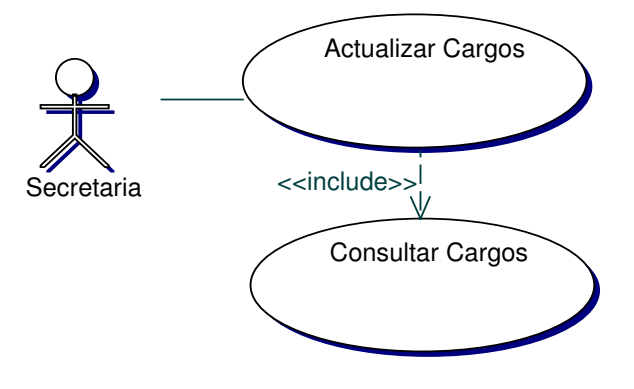

#### Iteración Actualizar Cargos  $\bullet$

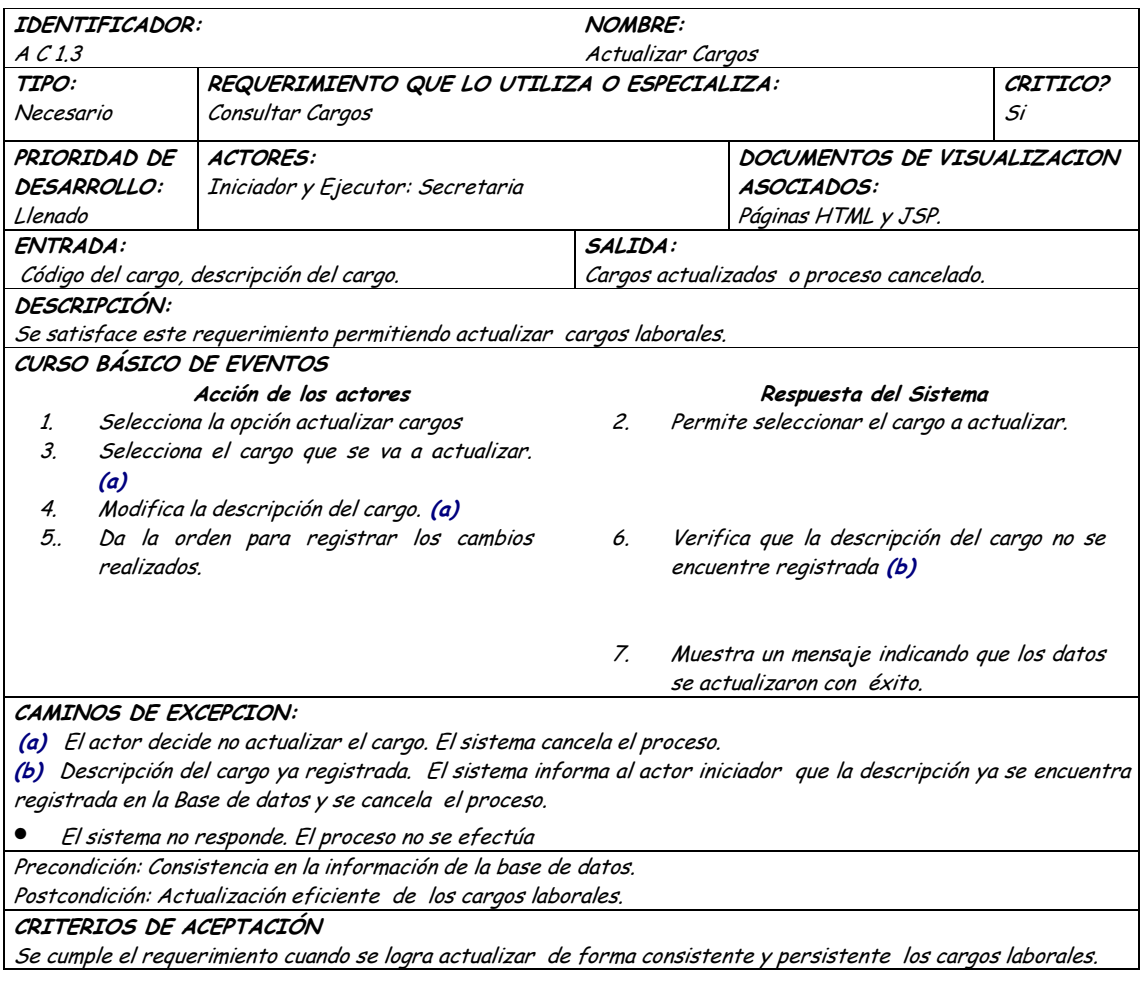

Diagrama Eliminar Cargos  $\bullet$ 

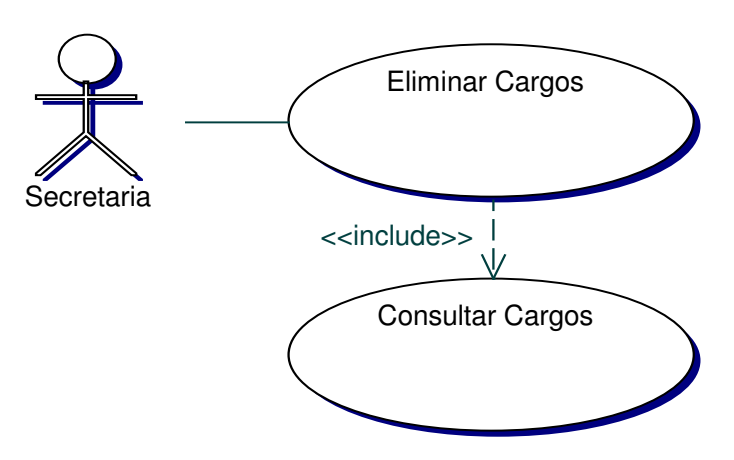

# · Iteración Eliminar Cargos

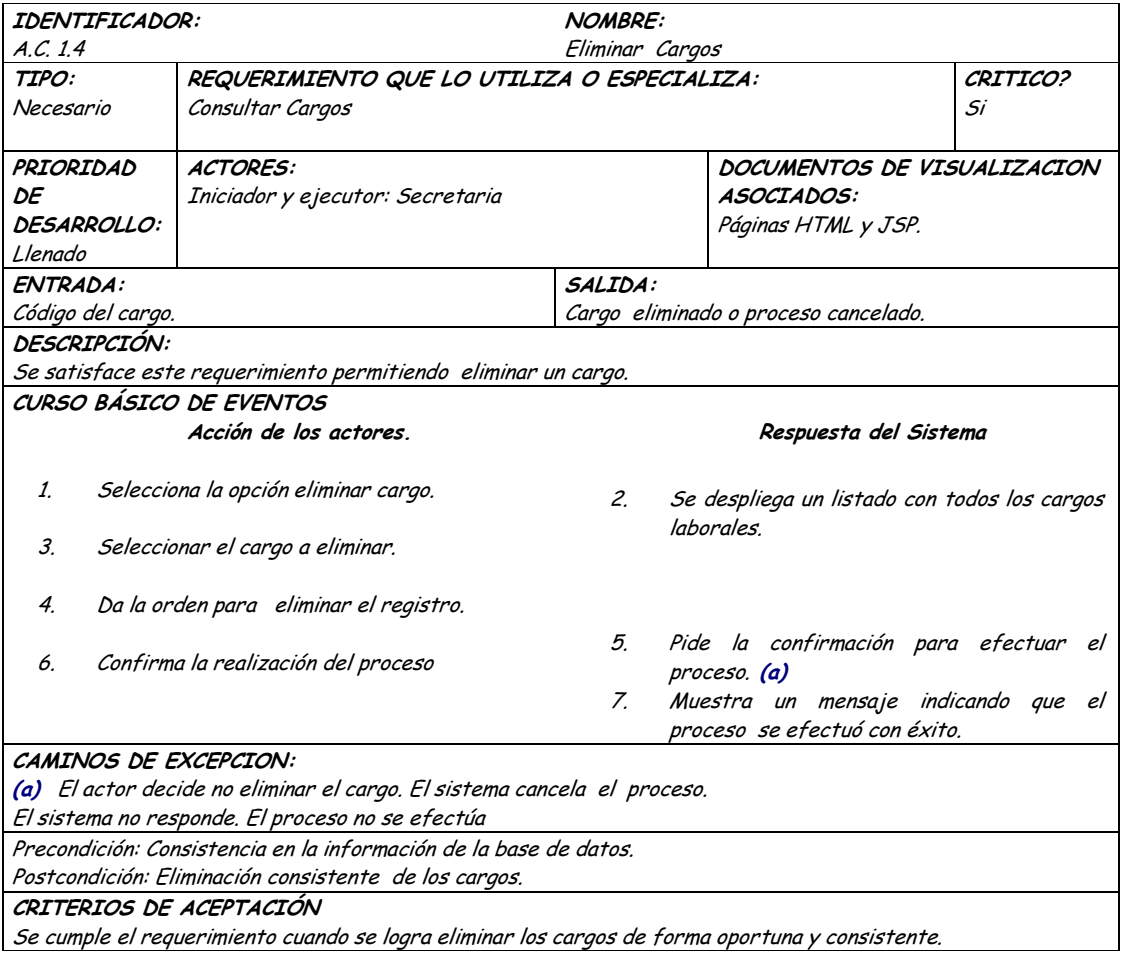

## **9.1.18 Administración de Lugares**

### **9.1.18.1 Primera Iteración - Fachada**

• **Diagrama**

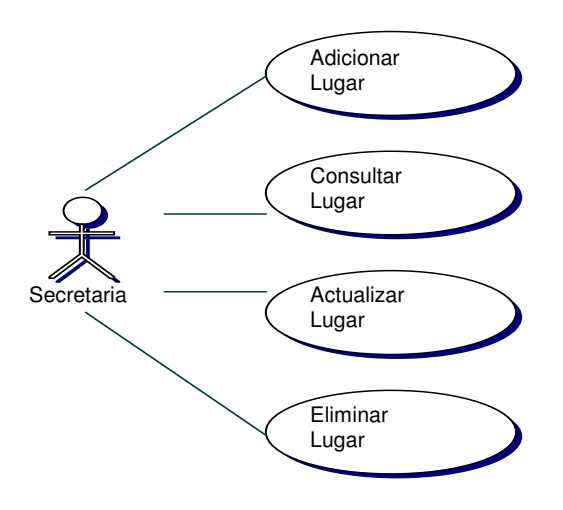

### • **Iteración**

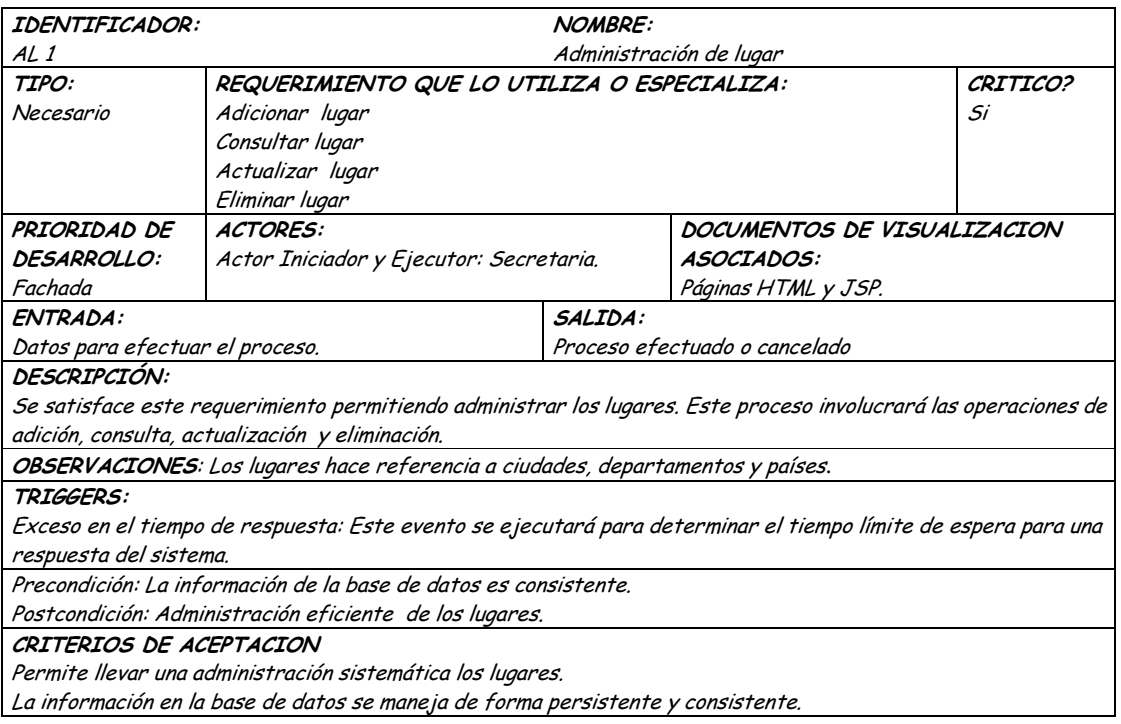

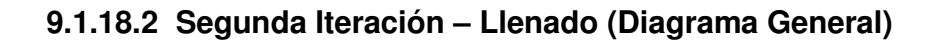

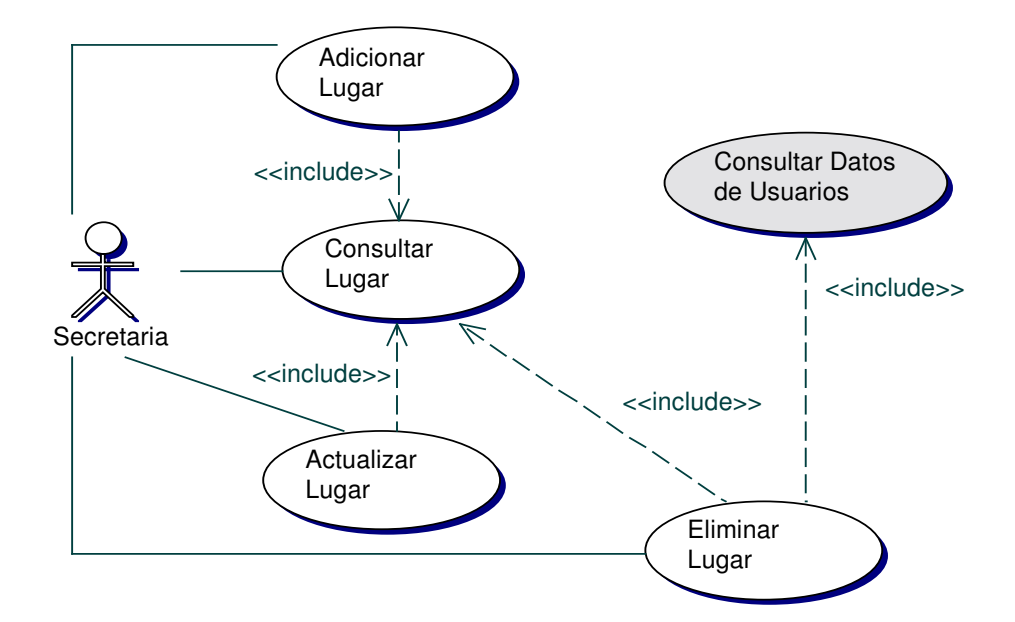

• **Diagrama Adicionar Lugar**

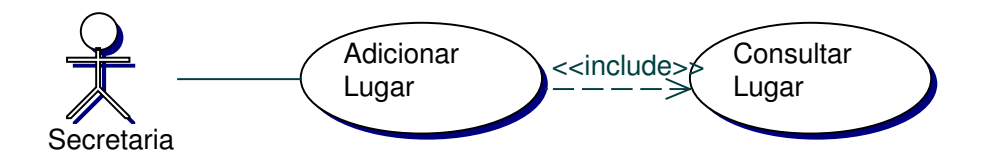

• **Iteración Adicionar Lugar**

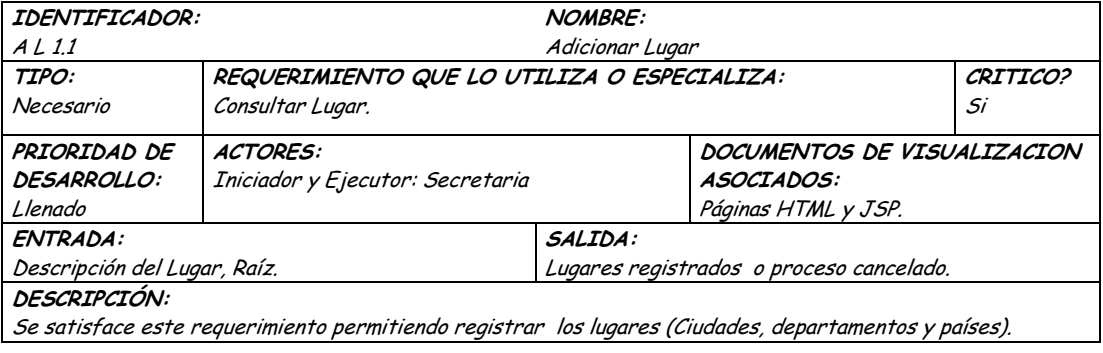

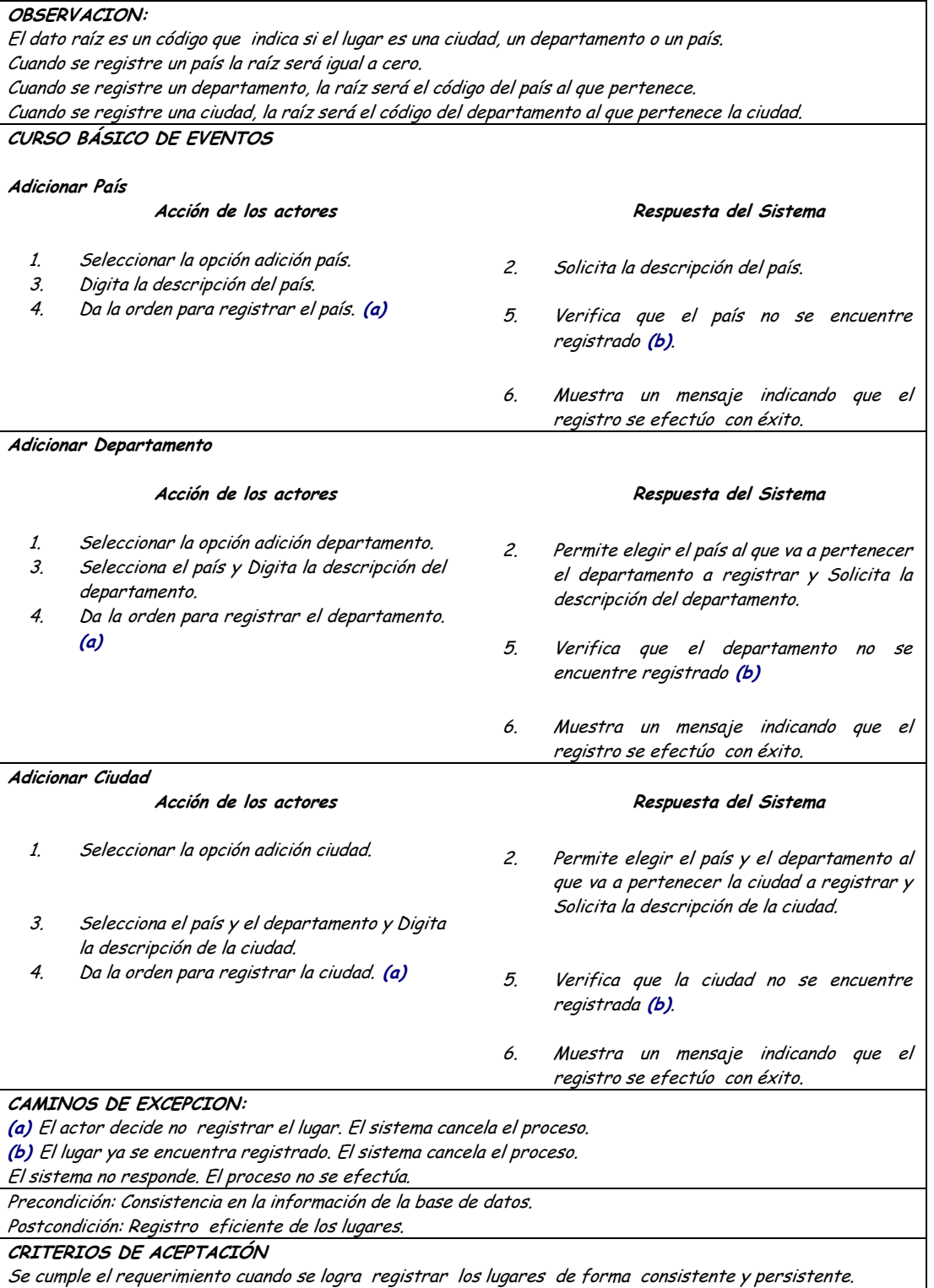

# · Diagrama Consultar Lugar

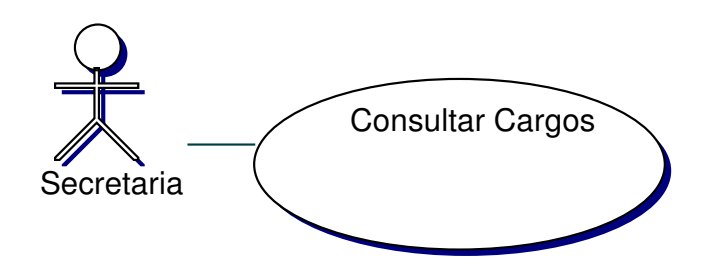

# · Iteración Consultar Lugar

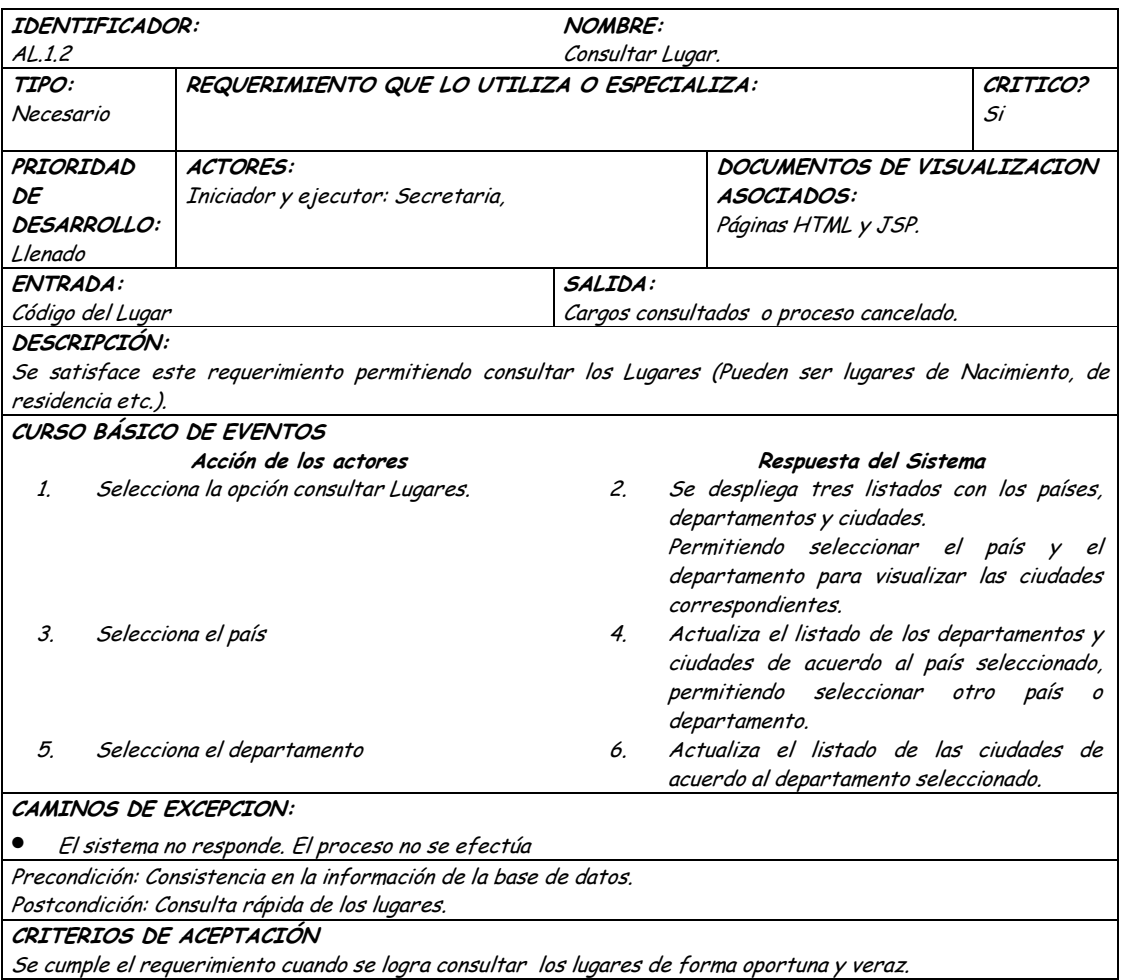

· Diagrama Actualizar Lugar

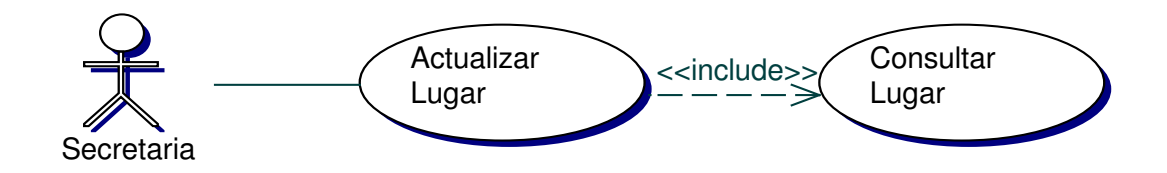

## · Iteración Actualizar Lugar

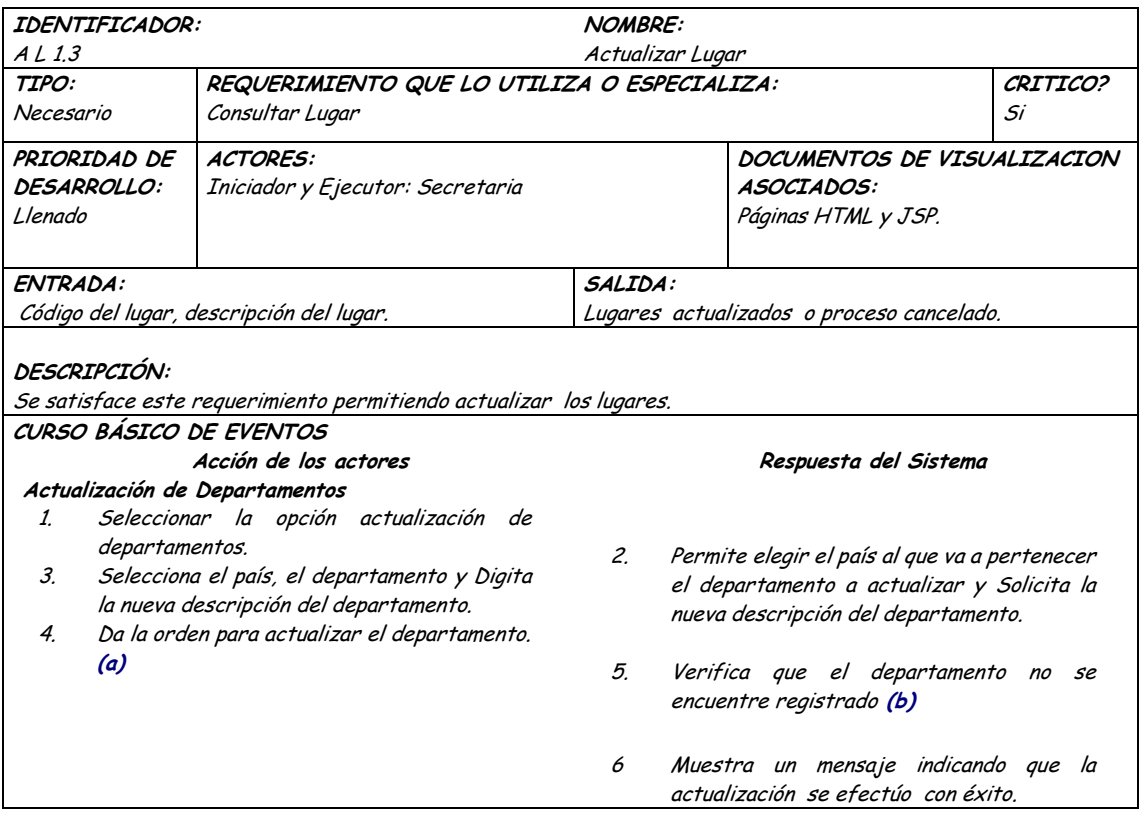

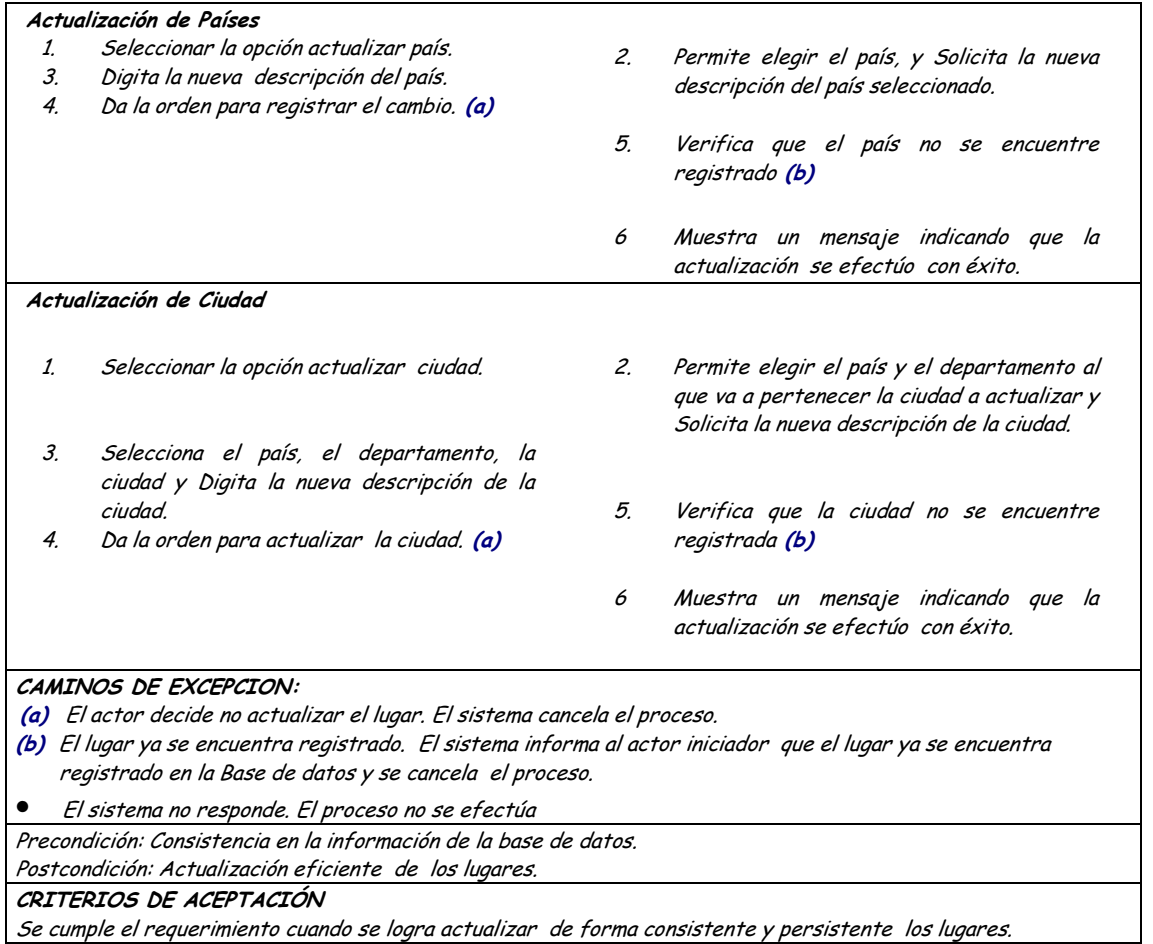

# · Diagrama Eliminar Lugares

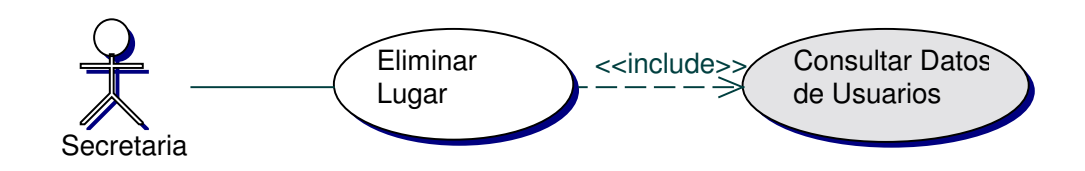

#### Iteración Eliminar Lugares  $\bullet$

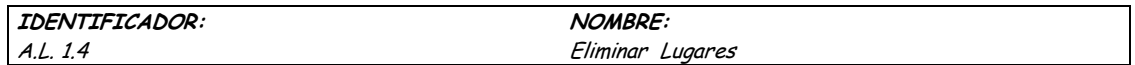

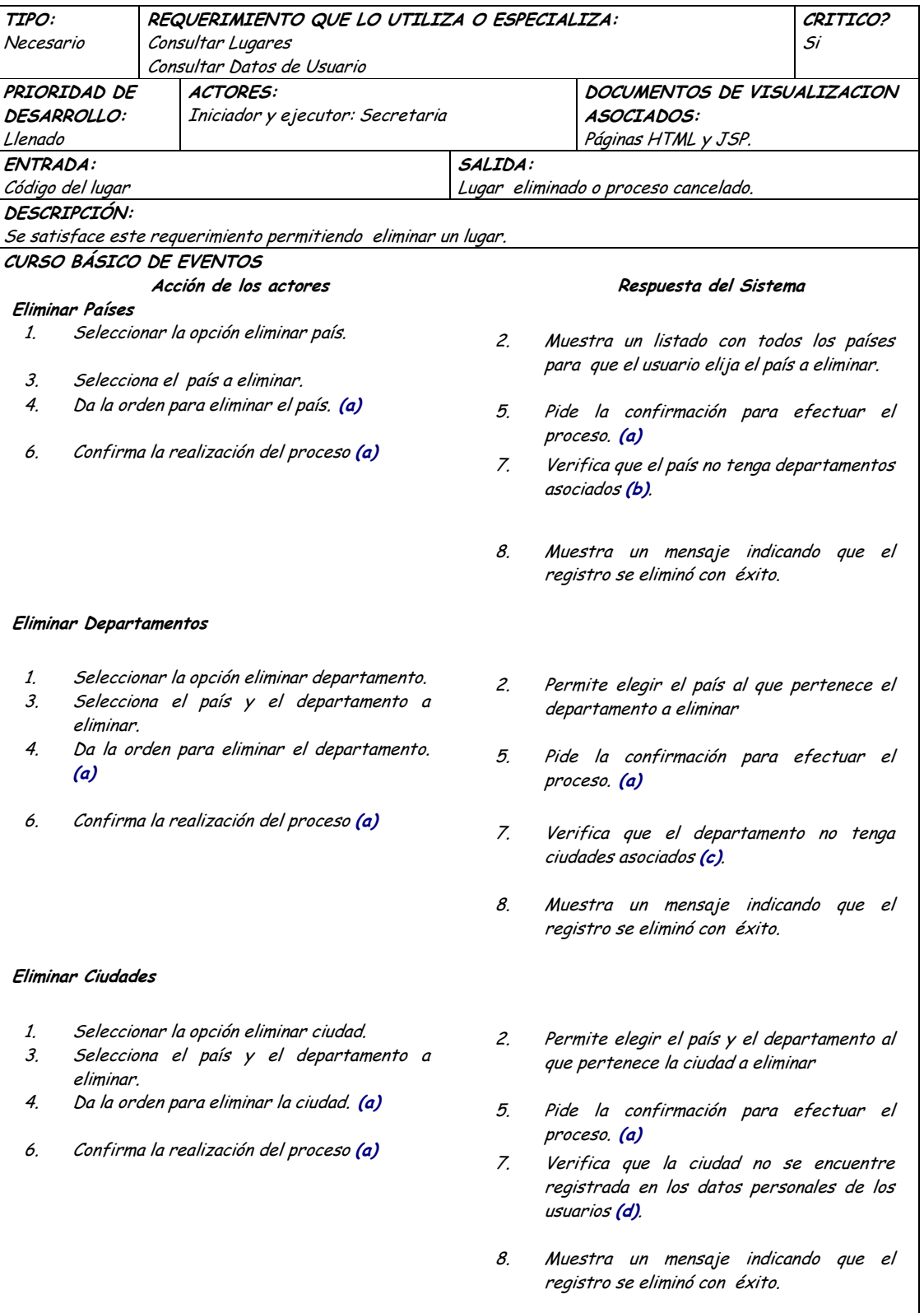

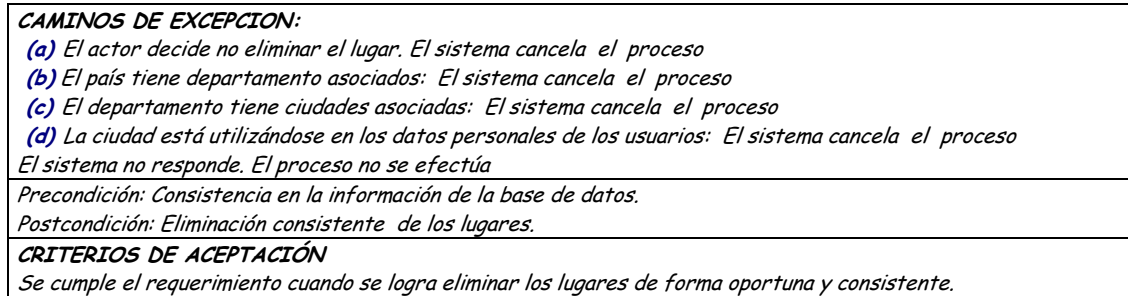

### **9.1.19 Administración de Reservas de Citas de Salud (Medicas, Odontologicas, Psicologicas)**

### **9.1.19.1 Primera Iteración - Fachada**

• **Diagrama**

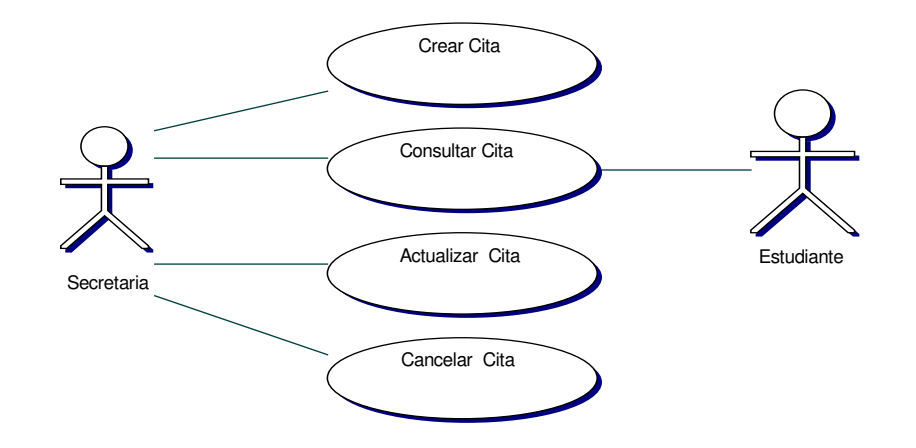

• **Iteración**

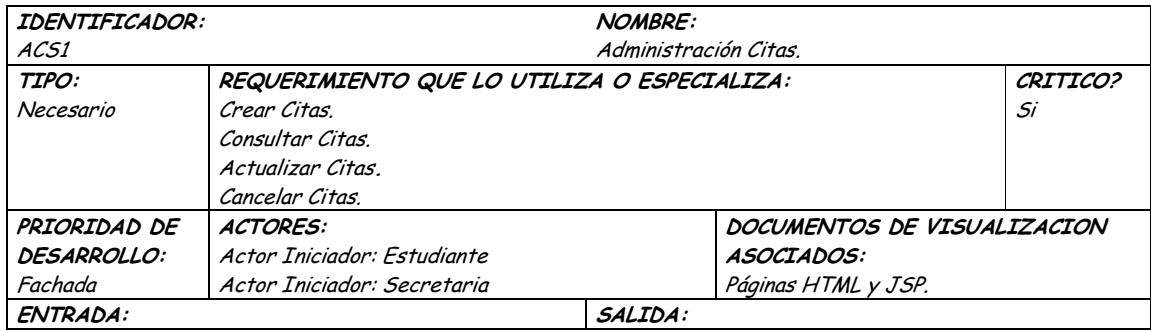

Datos para efectuar el proceso.

Proceso efectuado o cancelado

**DESCRIPCIÓN:** 

Se satisface este requerimiento permitiendo administrar las citas de salud de los estudiantes de la universidad. Este proceso involucrará las operaciones de creación, consulta, actualización y cancelación.

TRIGGERS:

Exceso en el tiempo de respuesta: Este evento se ejecutará para determinar el tiempo límite de espera para una respuesta del sistema.

Precondición: El estudiante se encuentra correctamente registrado en la base de datos.

Postcondición: Administración eficiente de las citas de salud.

CRITERIOS DE ACEPTACION

Permite llevar una administración sistemática de las citas de salud.

La información en la base de datos se maneja de forma persistente y consistente.

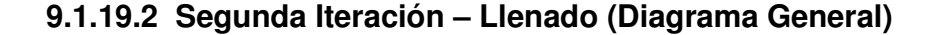

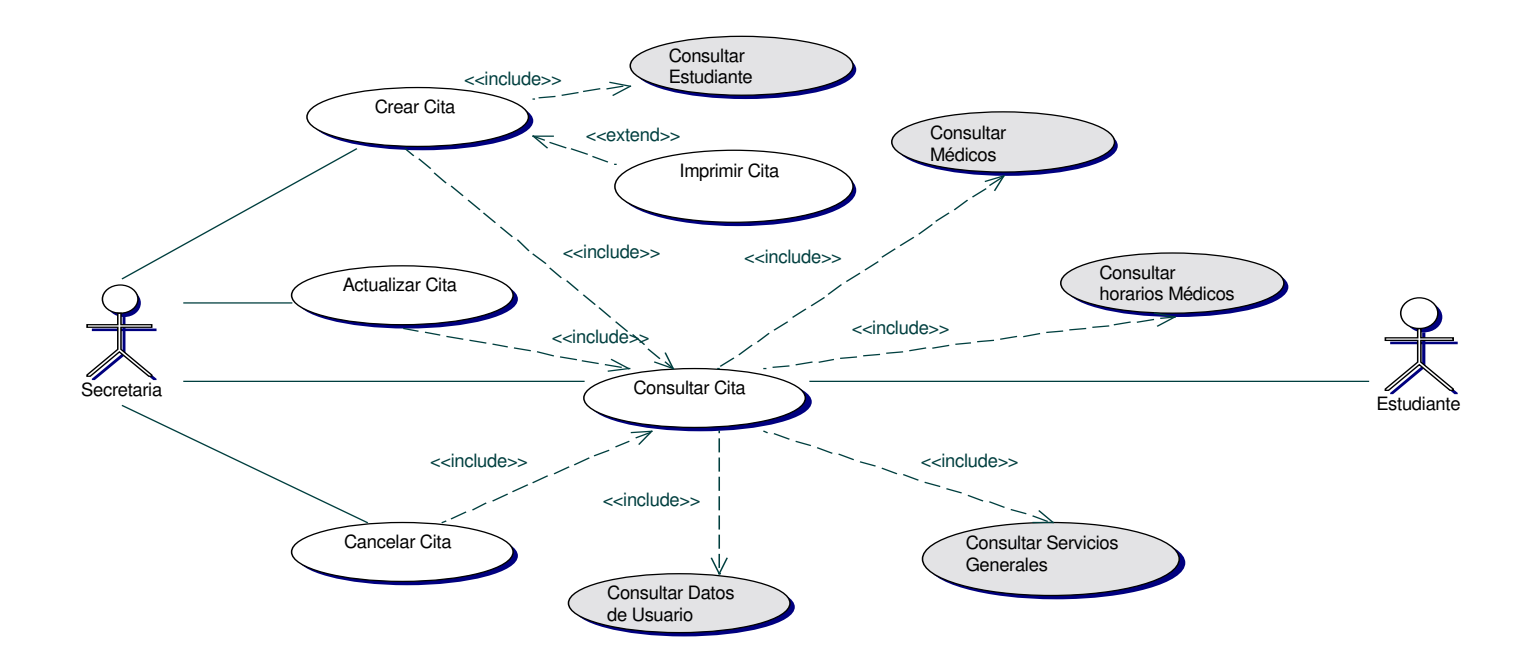

• **Diagrama Crear Citas de Salud ( Médicas, Odontológicas, Psicológicas ).**

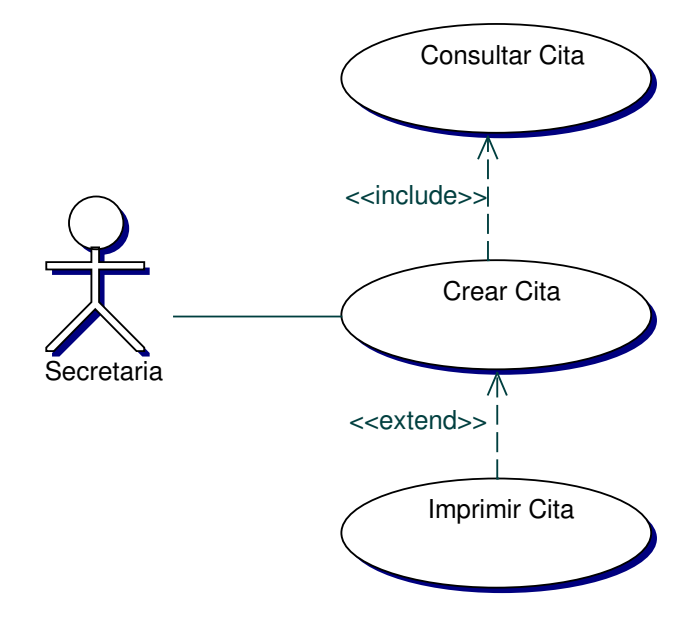

• **Iteración Crear Cita (Médica, Odontológica y Psicológica)**

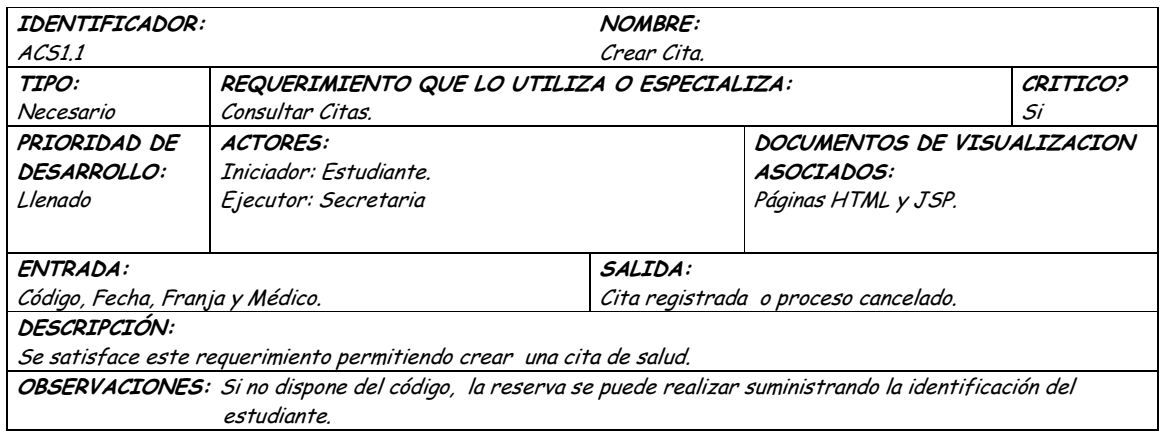

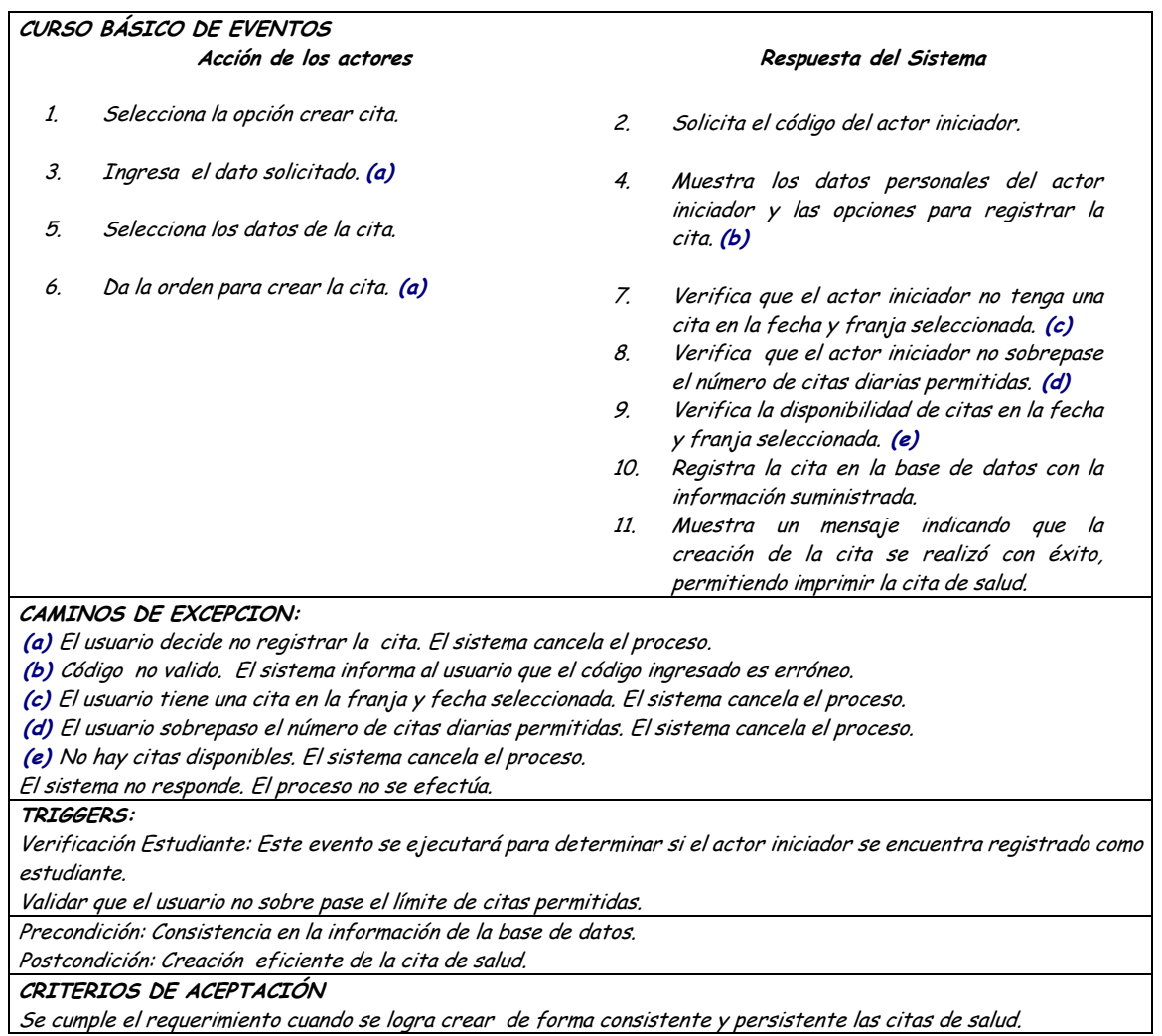

#### Diagrama Consultar Cita (Médica, Odontológica, Psicológica)  $\bullet$

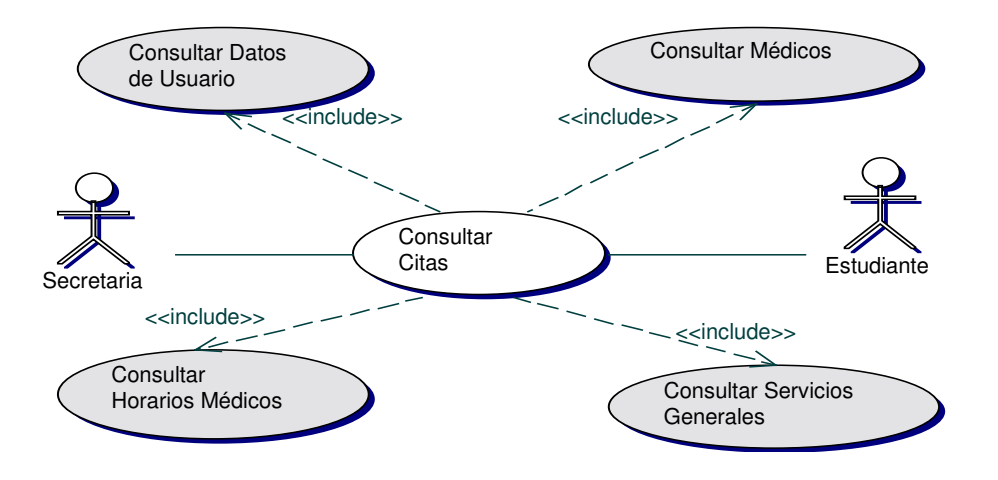

## · Iteración Consultar Cita(Médica, Odontológica, Psicológica)

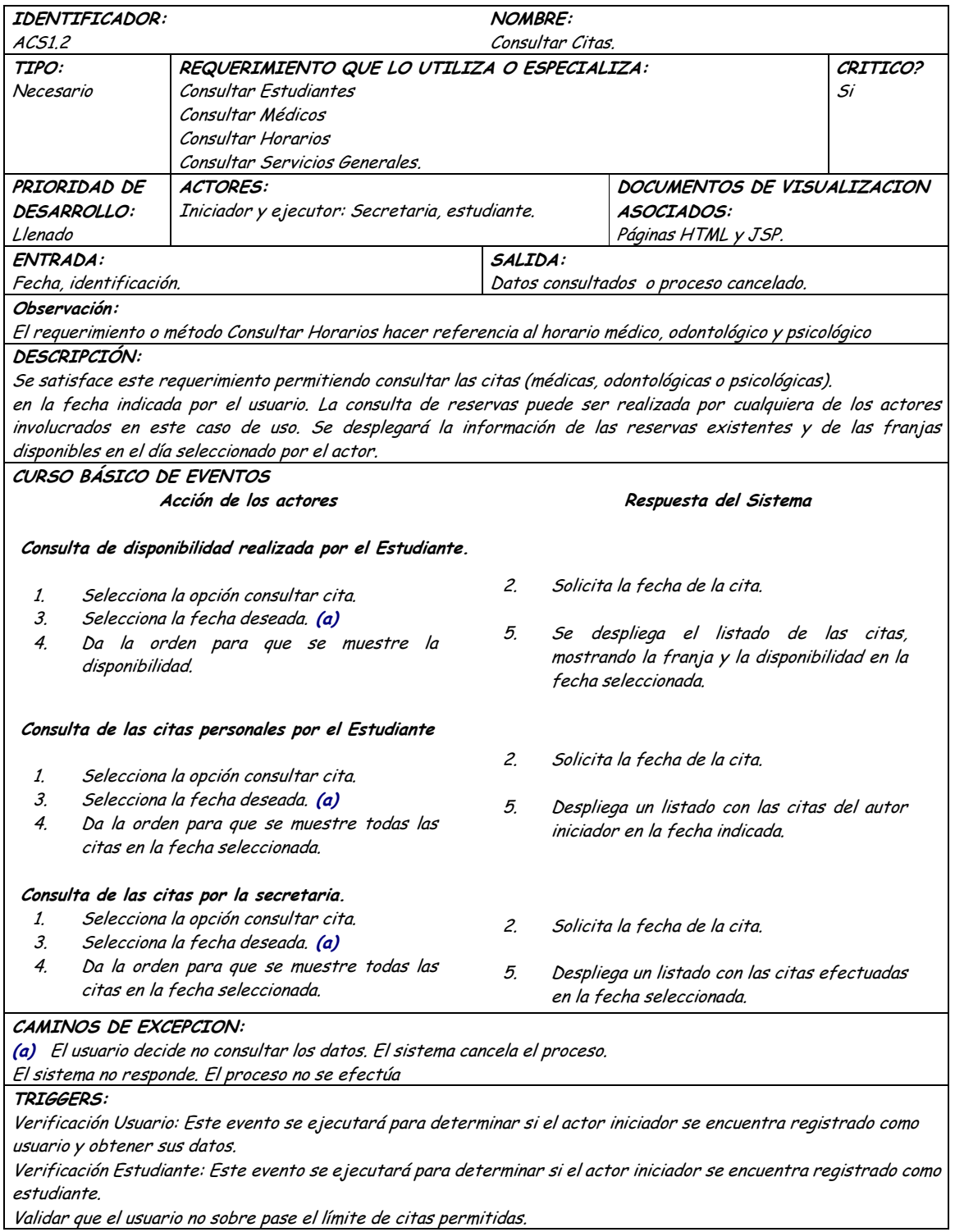

Validar que el usuario no sobre pase el límite de citas permitidas.

Precondición: Consistencia en la información de la base de datos. Postcondición: Acceso rápido a los datos de las citas. CRITERIOS DE ACEPTACIÓN Se cumple el requerimiento cuando se logra consultar de forma oportuna y veraz las citas de salud.

• **Diagrama Actualizar Cita (Médica, Odontológica y Psicológica)**

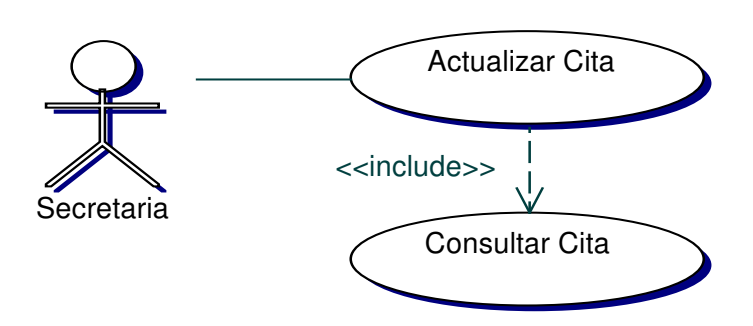

• **Iteración Actualizar Cita (Médica, Odontológica y Psicológica)**

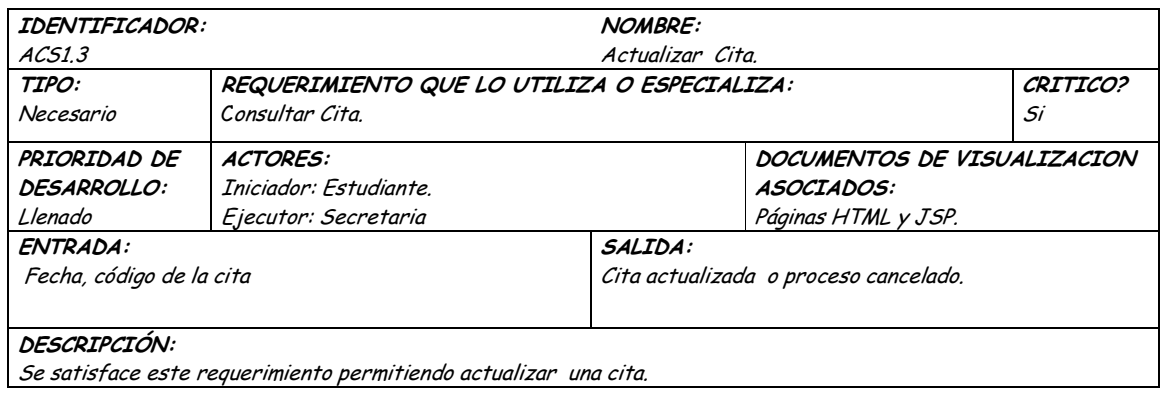

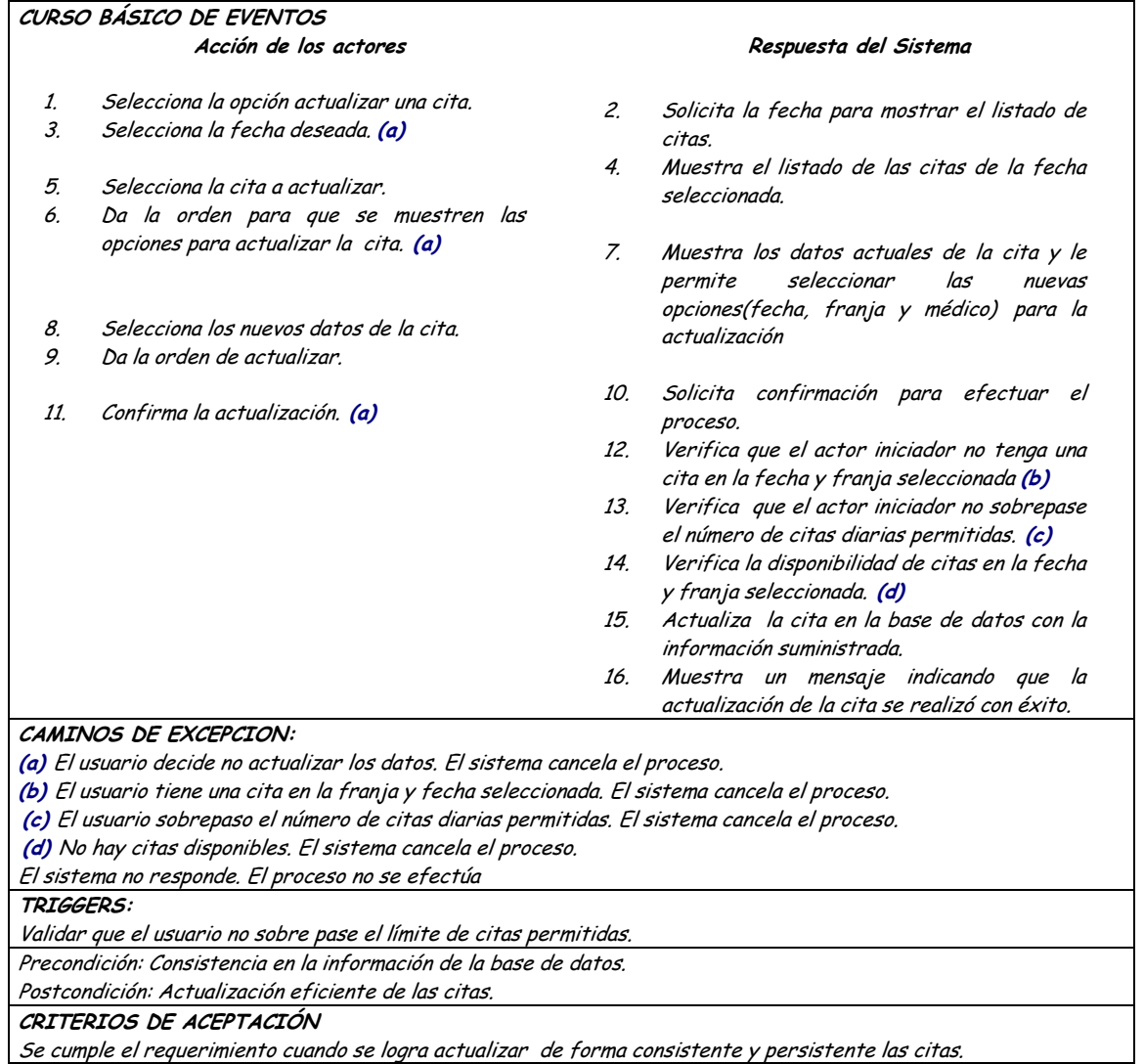

Diagrama Cancelar Cita(Médica, Odontológica y Psicológica)  $\bullet$ 

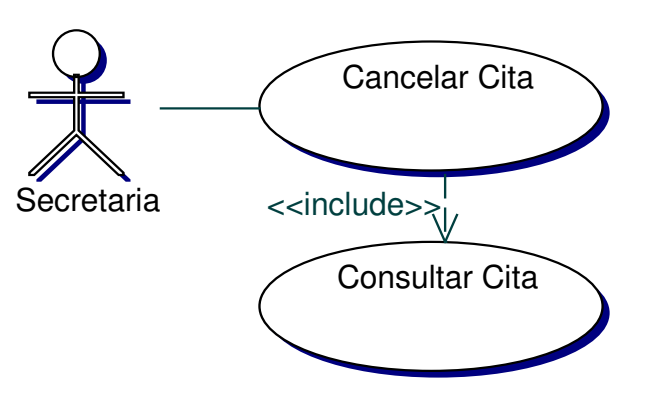

## • **Iteración Cancelar Cita(Médica, Odontológica y Psicológica)**

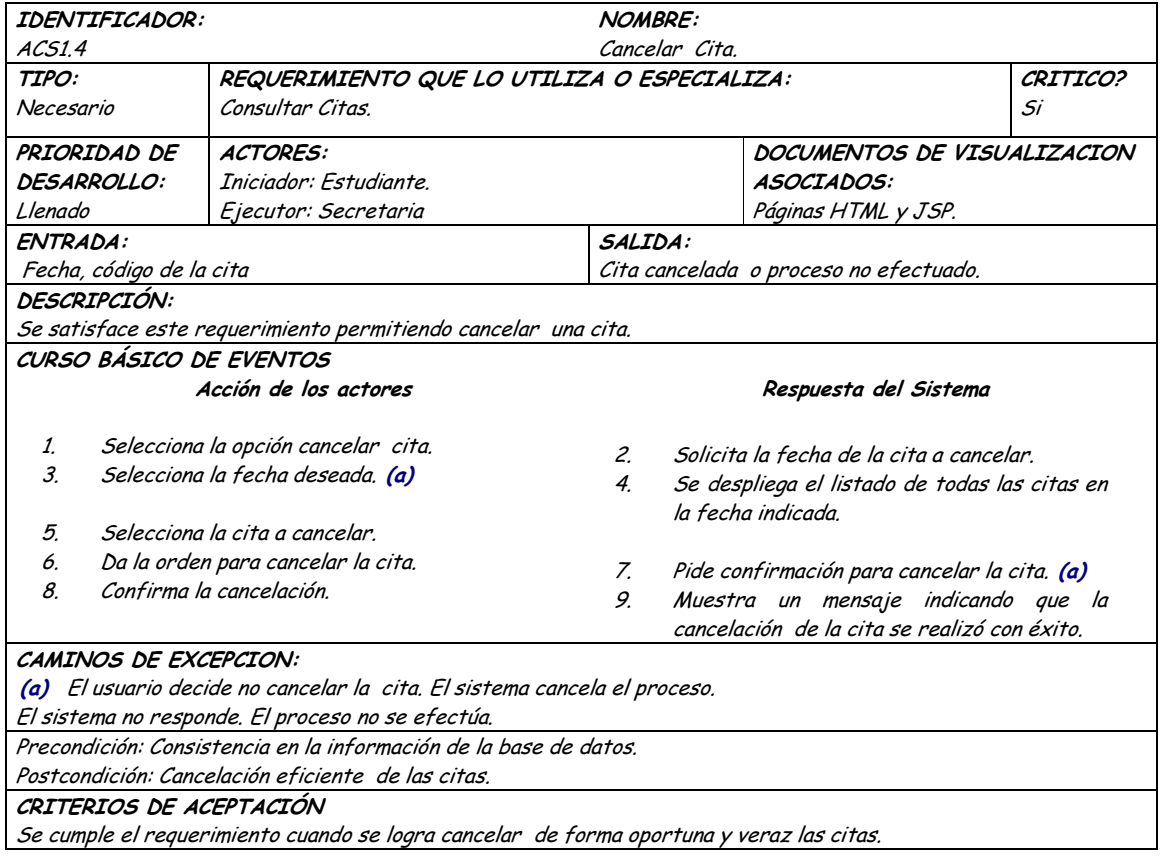

### **9.1.20 Administración de Horarios de Salud (Medico, Odontologico, Psicologico)**

### **9.1.20.1 Primera Iteración - Fachada**

• **Diagrama**

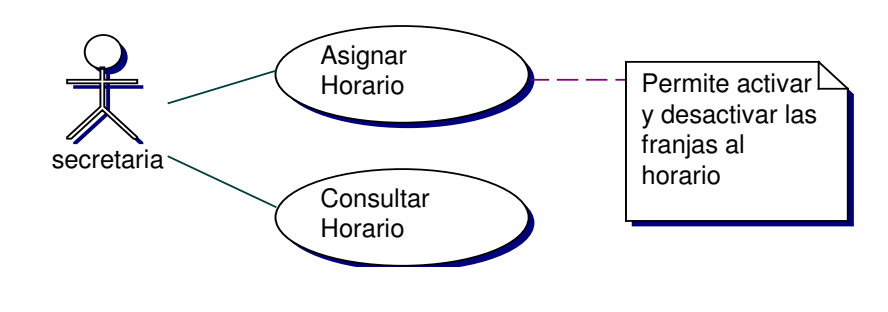

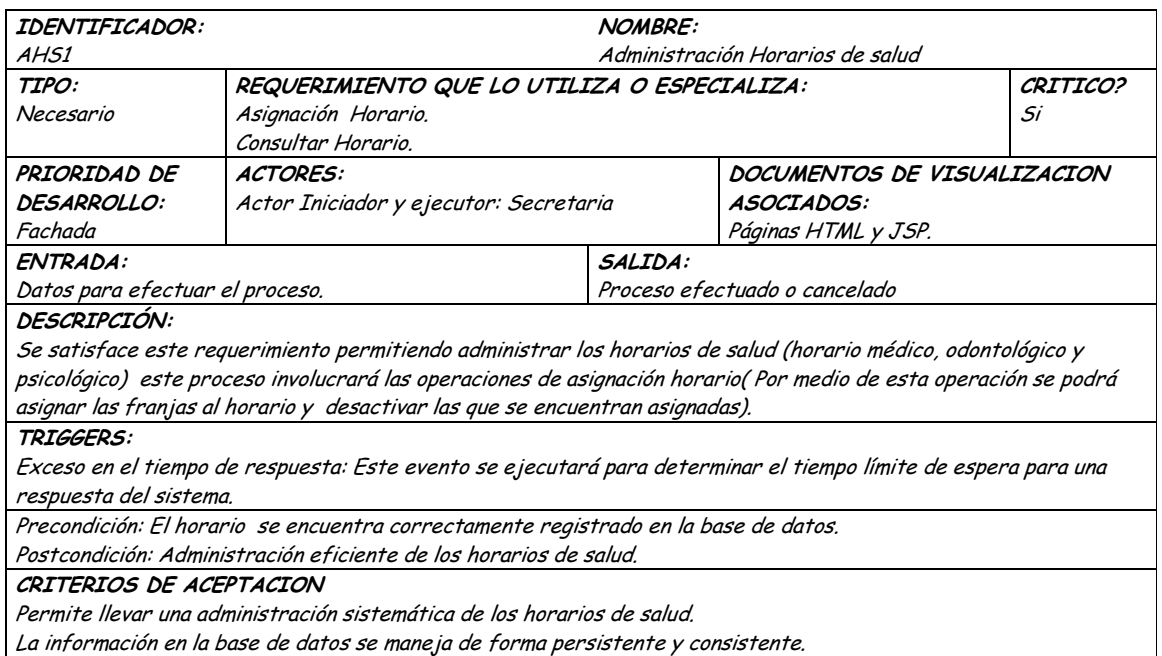

## **9.1.20.2 Segunda Iteración – Llenado (Diagrama General)**

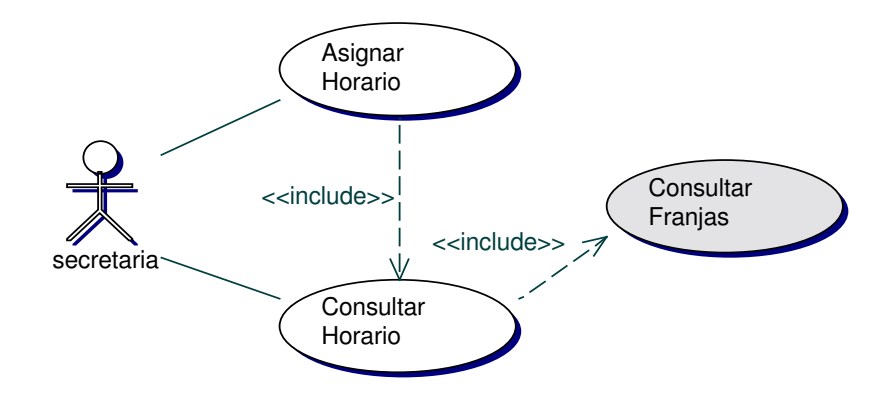

• **Diagrama Asignar Horario (Médico, Odontológico, Psicológico).**

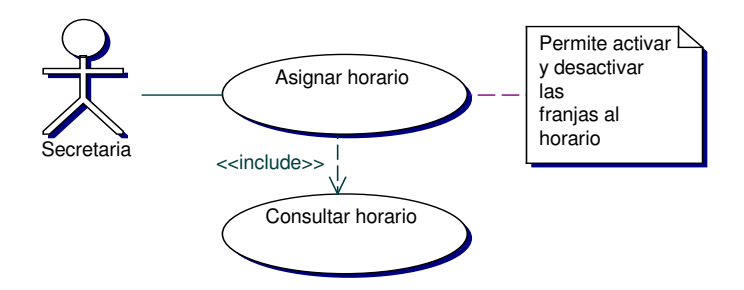

Iteración Asignar Horario.  $\bullet$ 

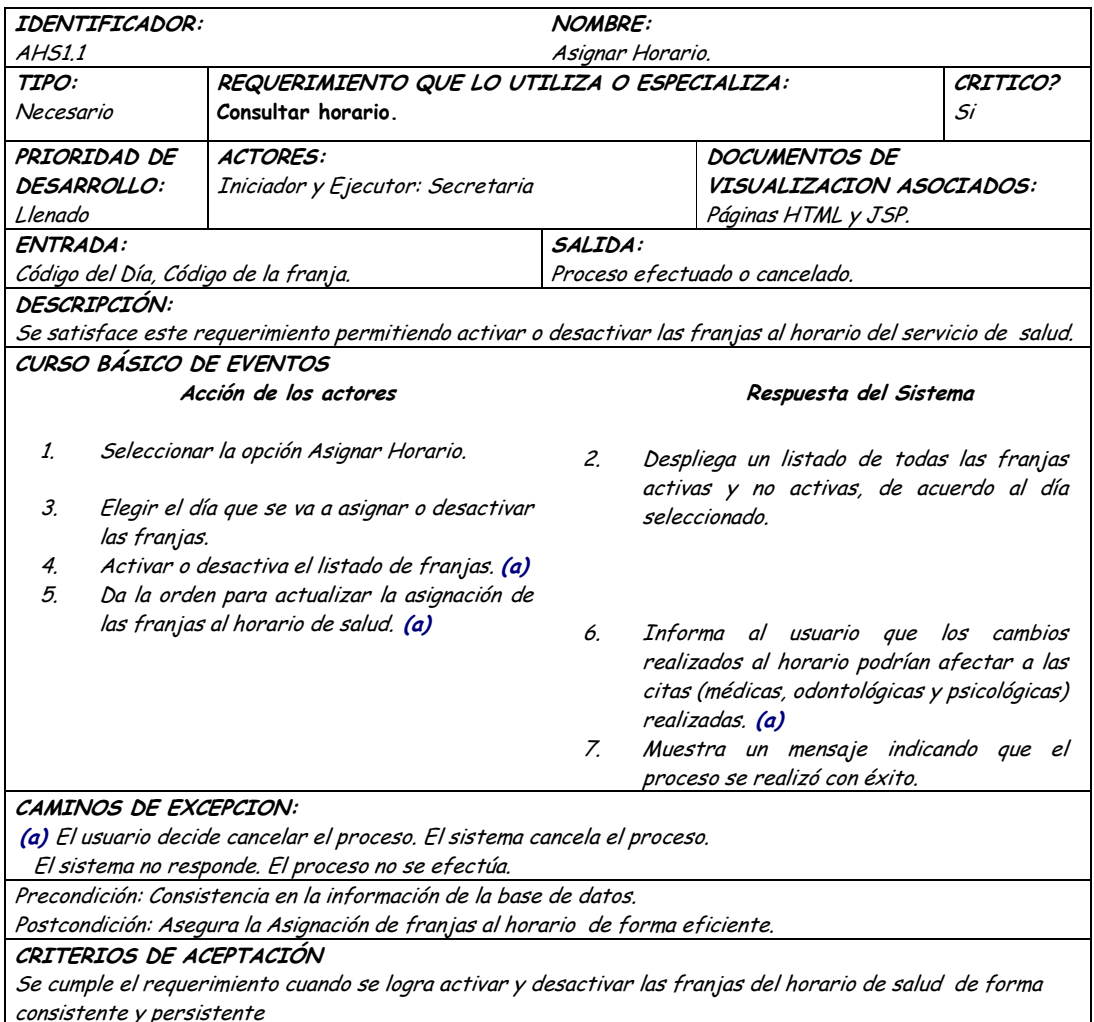

Diagrama Consultar Horario (Médico, Odontológico, Psicológico).  $\bullet$ 

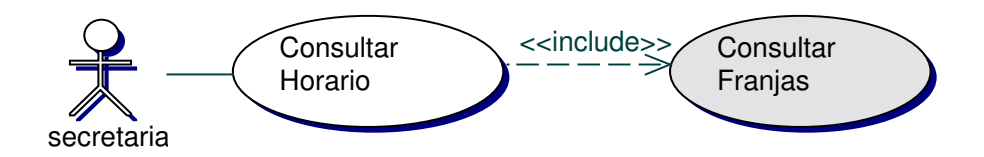

• **Iteracion Consultar Horario (Médico, Odontológico, Psicológico).**

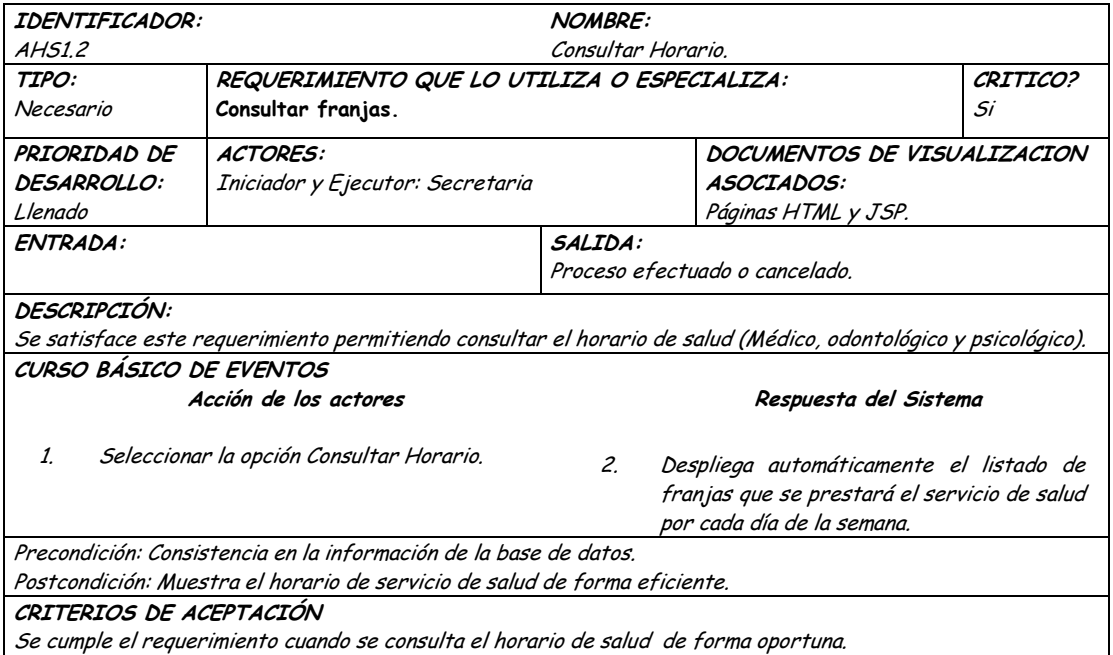

### **9.1.21 Administración de Estudiantes**

### **9.1.21.1 Primera Iteración - Fachada**

• **Diagrama**

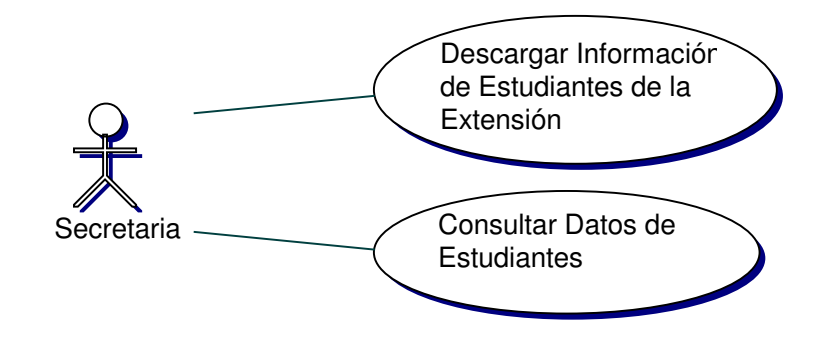

• **Iteración**

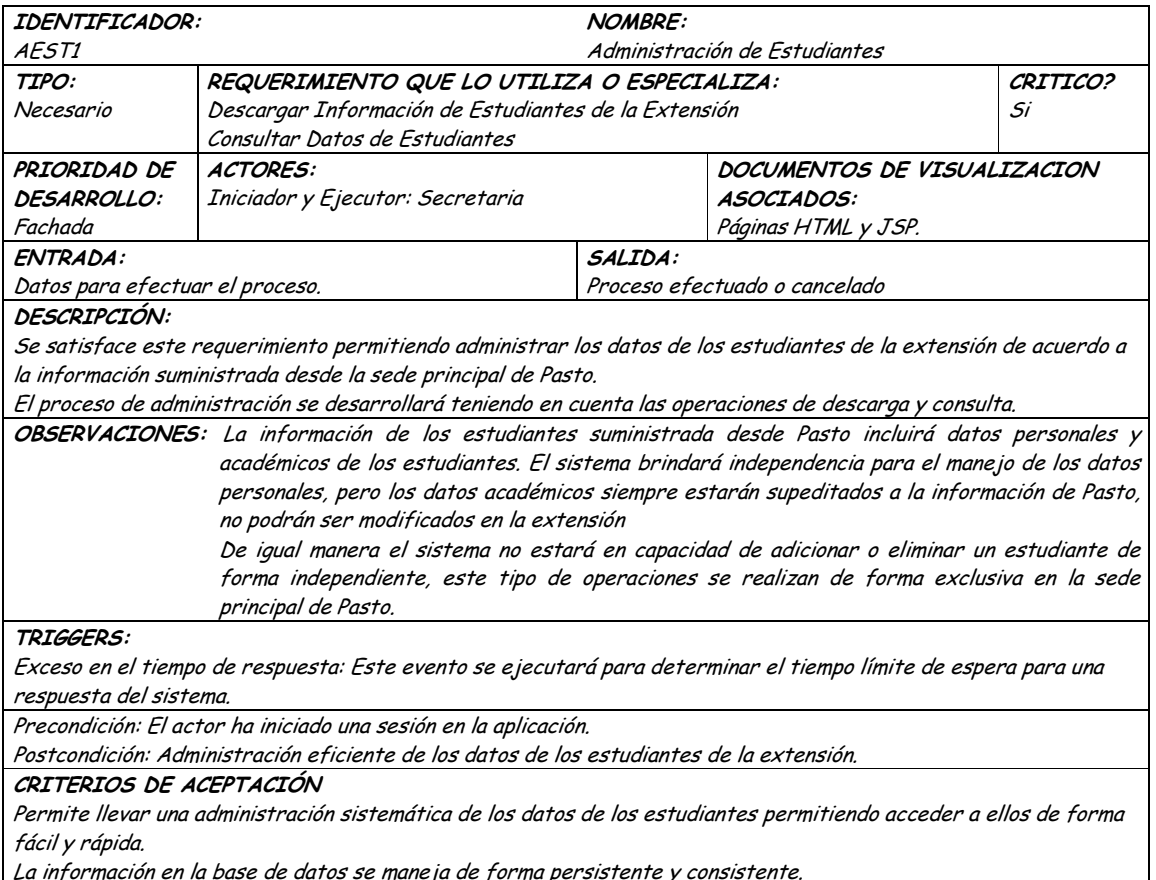

#### **9.1.21.2 Segunda Iteración – Llenado (Diagrama General)**

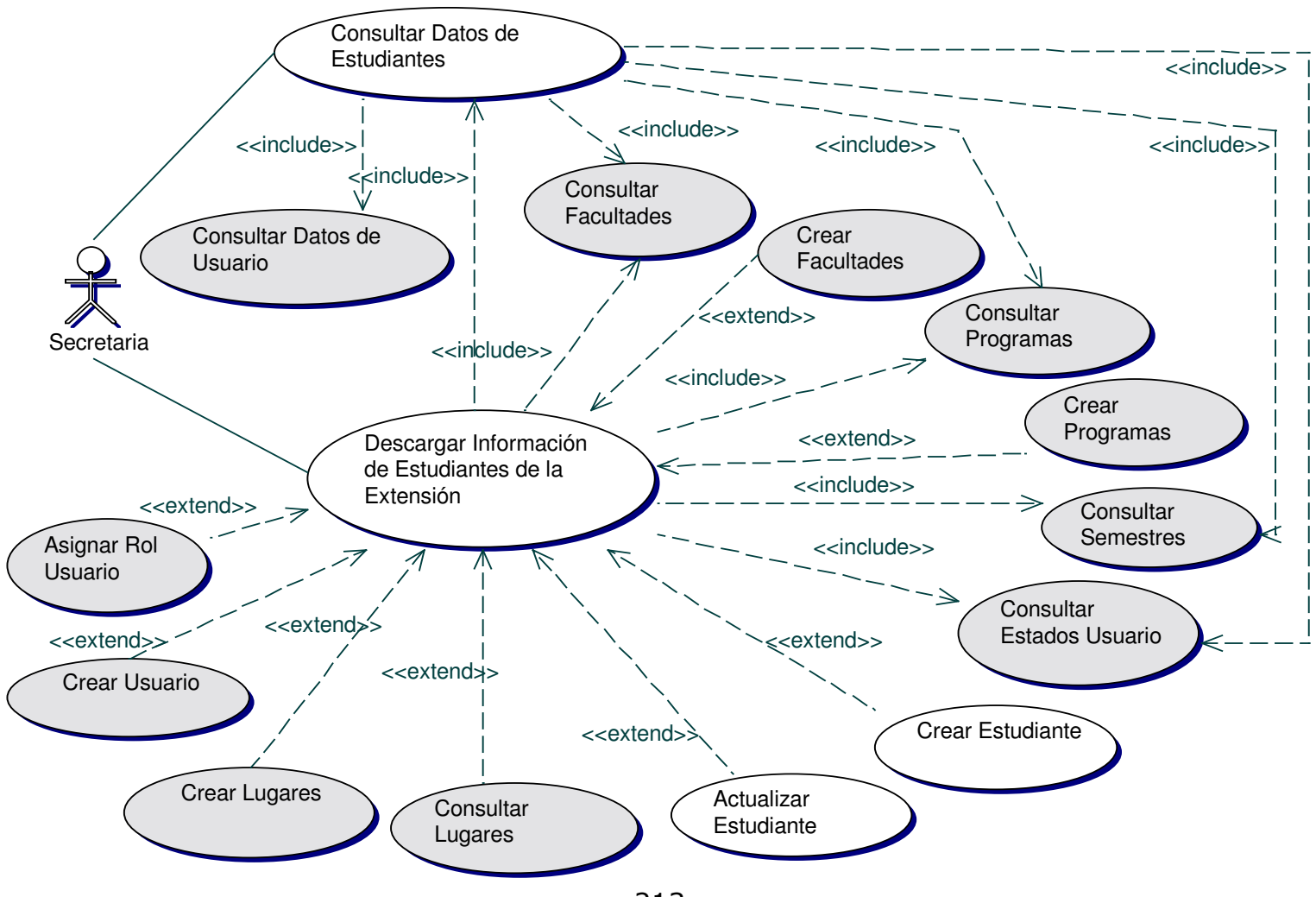

213
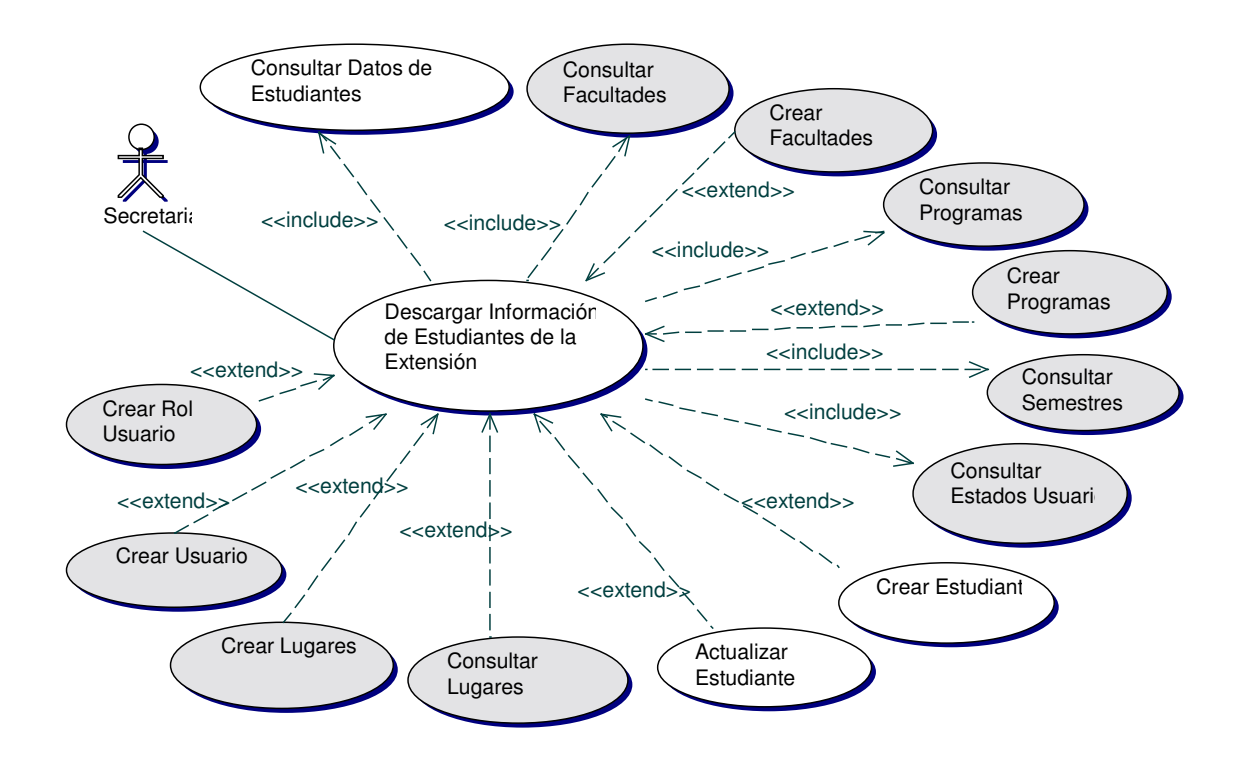

## • **Diagrama Descargar Información de Estudiantes de la Extensión**

• **Iteración Descargar Información de Estudiantes de la Extensión**

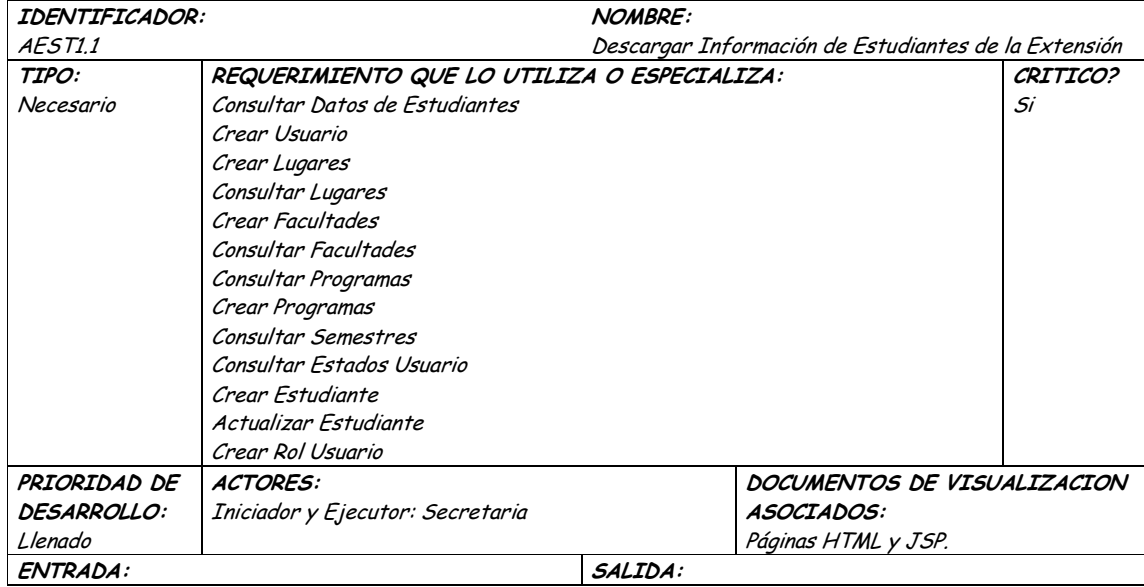

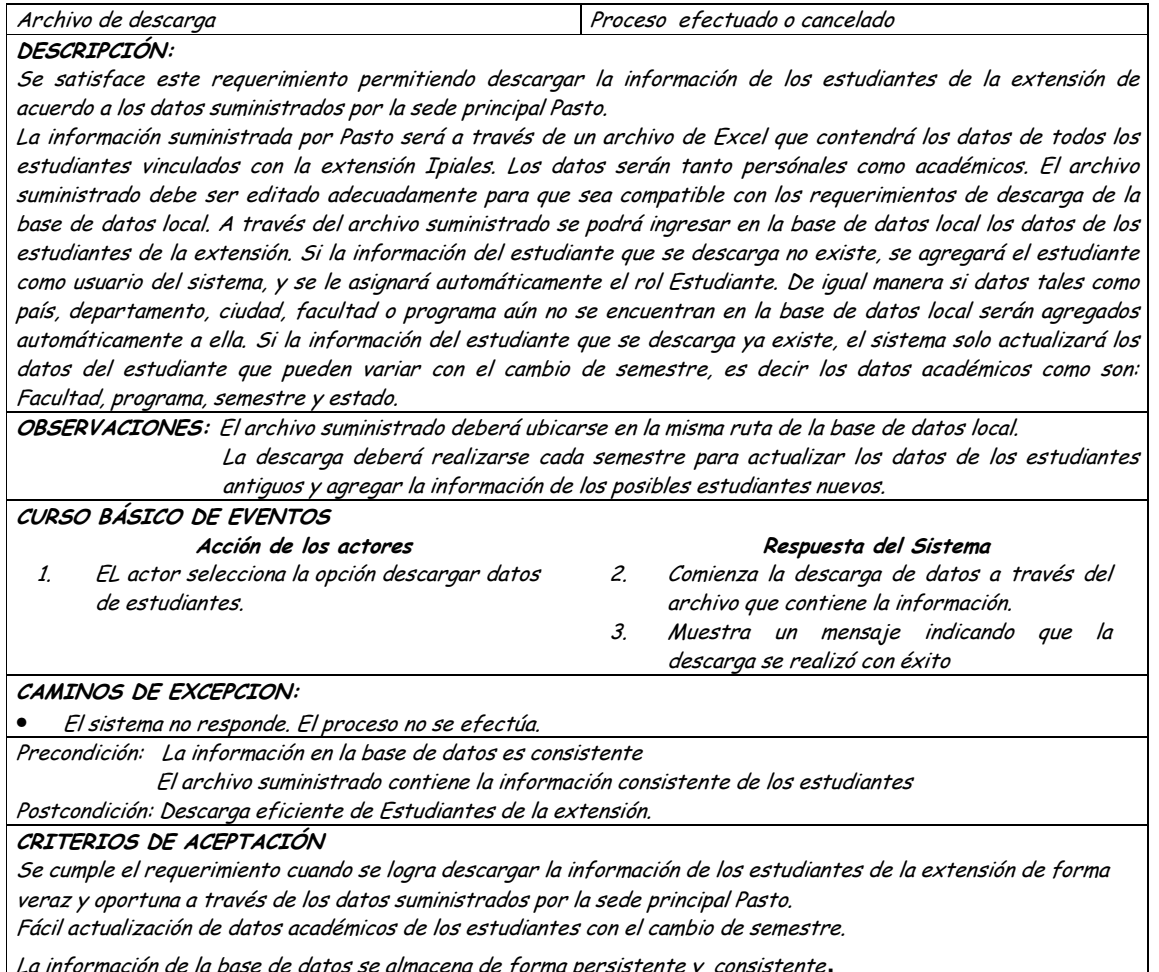

#### Diagrama Consultar Datos de Estudiantes  $\bullet$

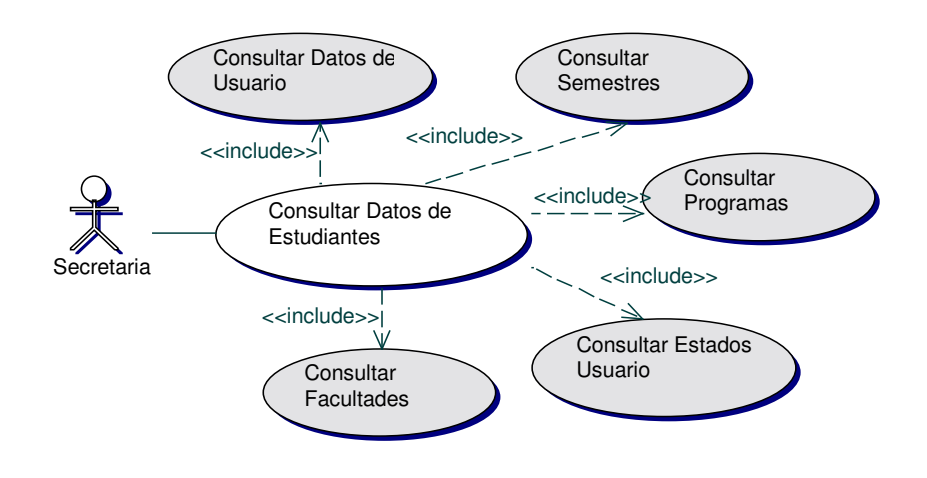

## • **Iteración Consultar Datos de Estudiantes**

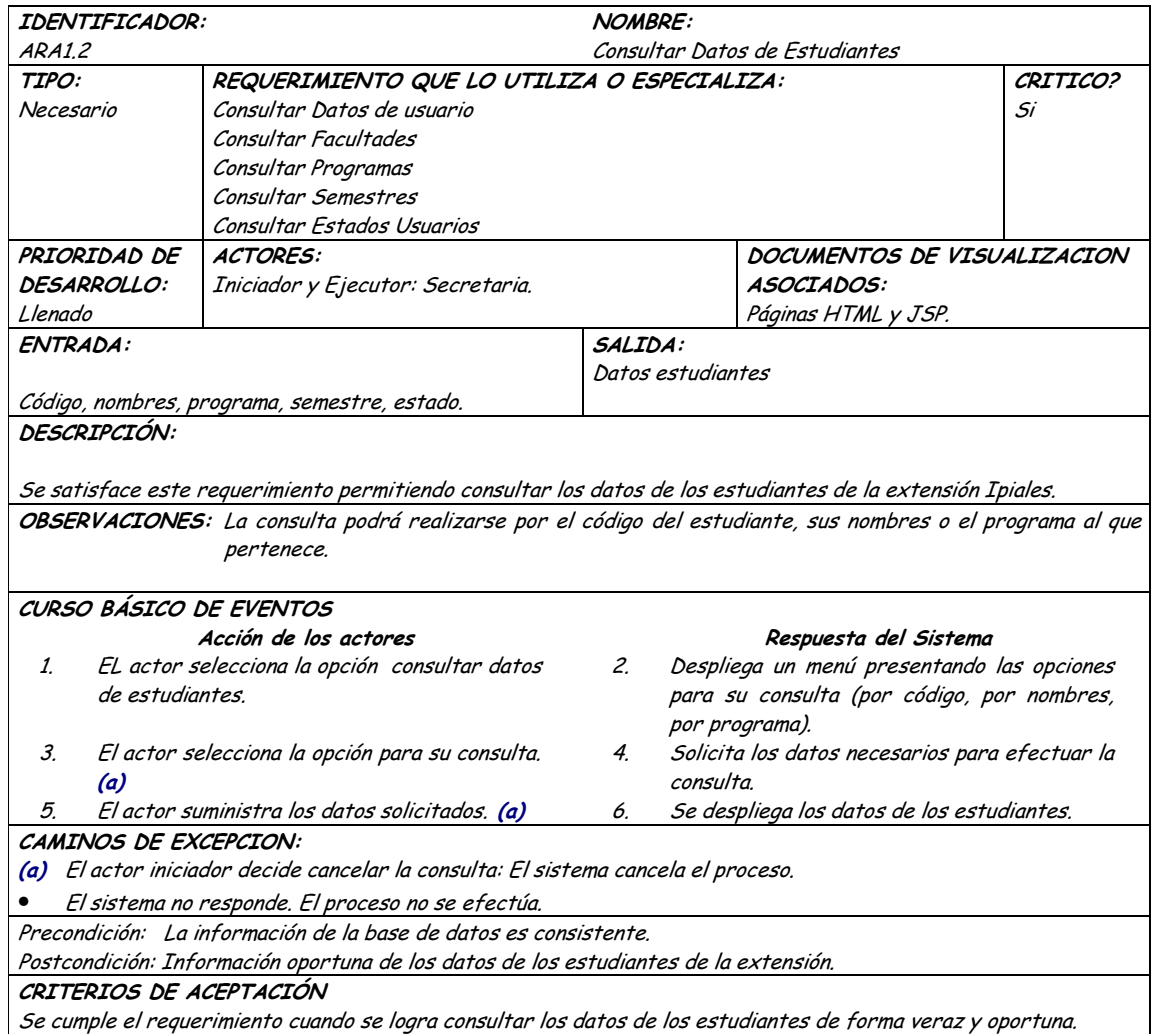

## **9.1.22 Administración de Elementos de Inventario**

### **9.1.22.1 Primera Iteración - Fachada**

• **Diagrama**

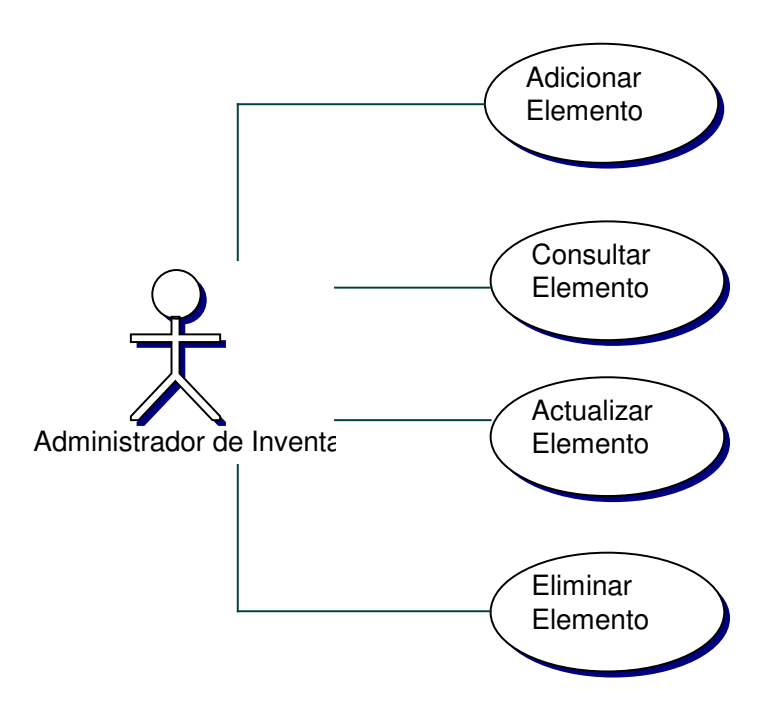

#### Iteración  $\bullet$

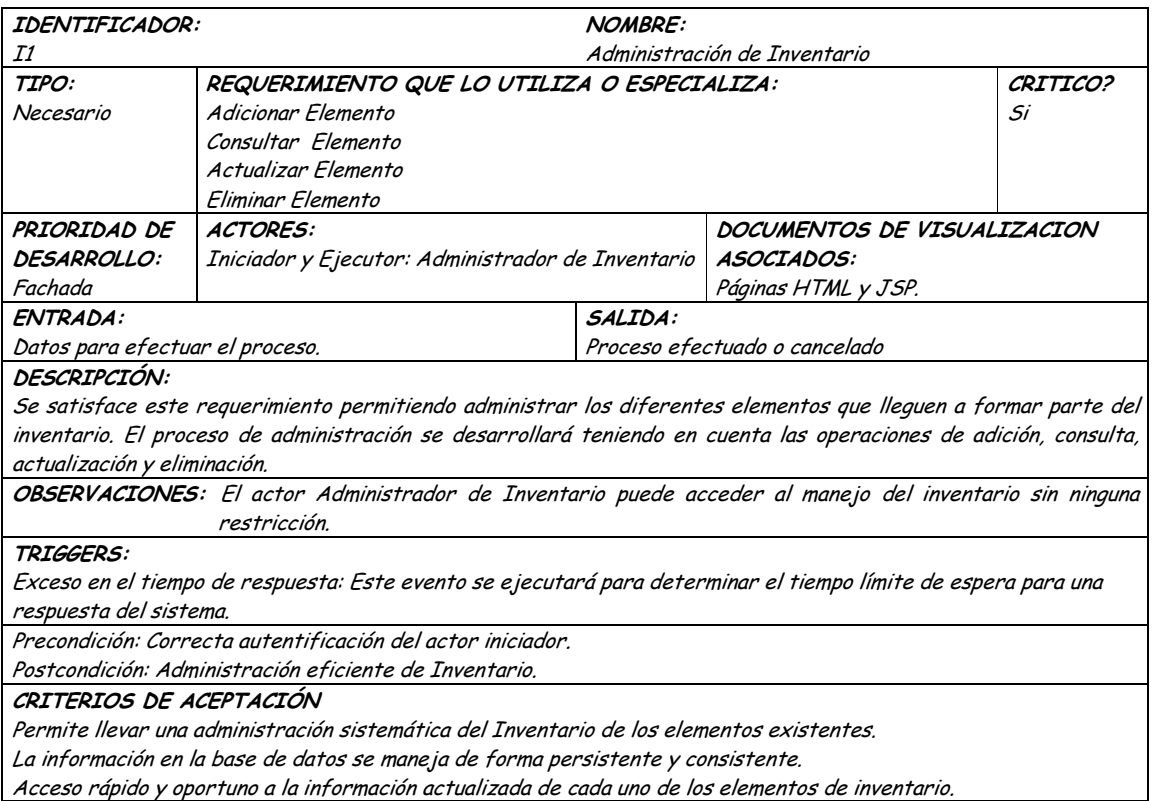

**9.1.22.2 Segunda Iteración – Llenado (Diagrama General)**

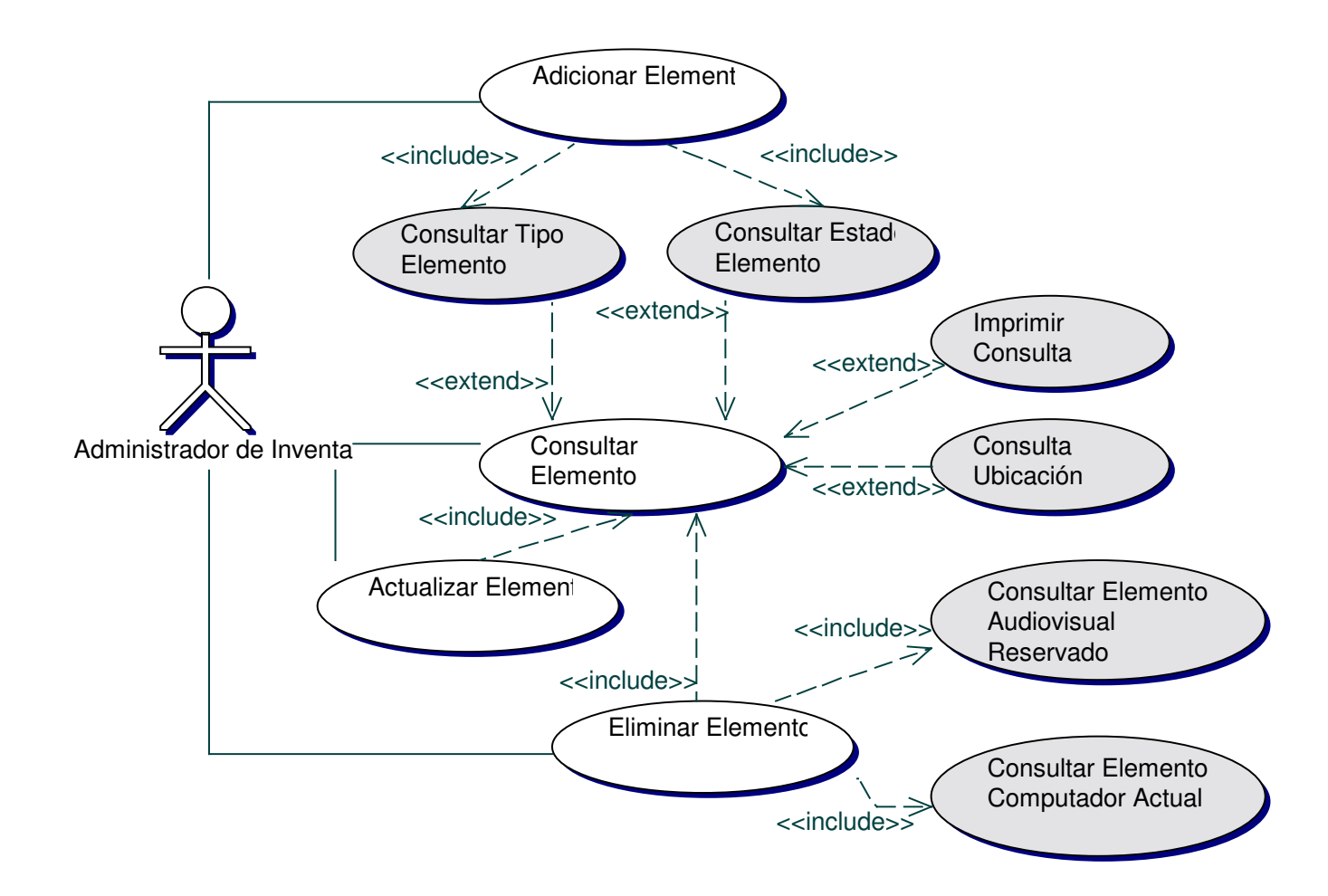

• **Diagrama Adicionar Elemento de Inventario**

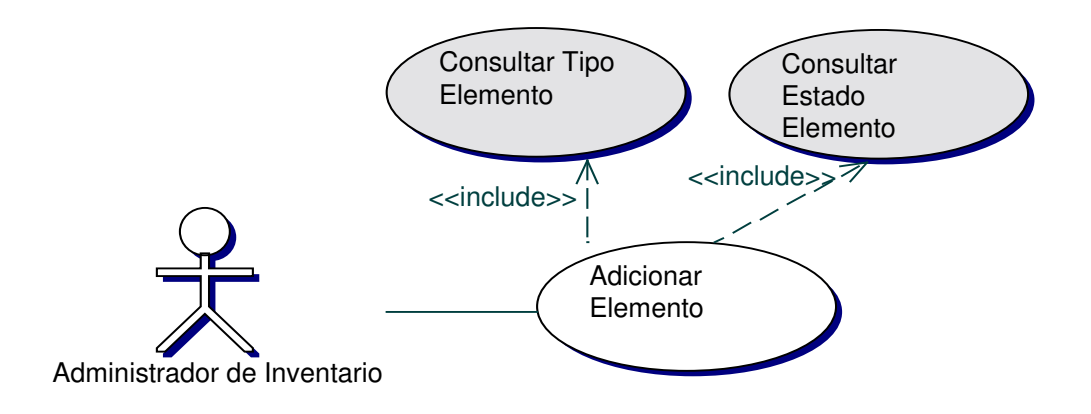

### • **Iteración Adicionar Elemento de Inventario**

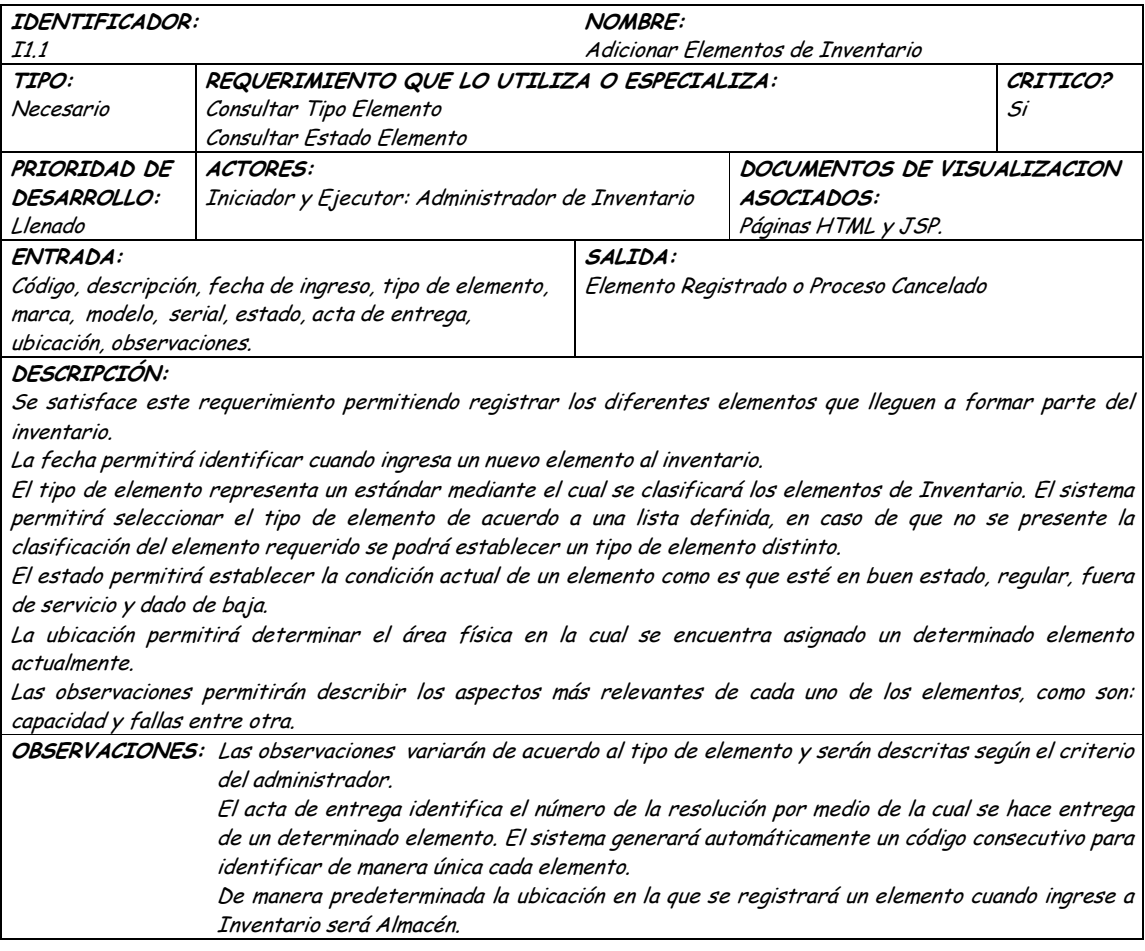

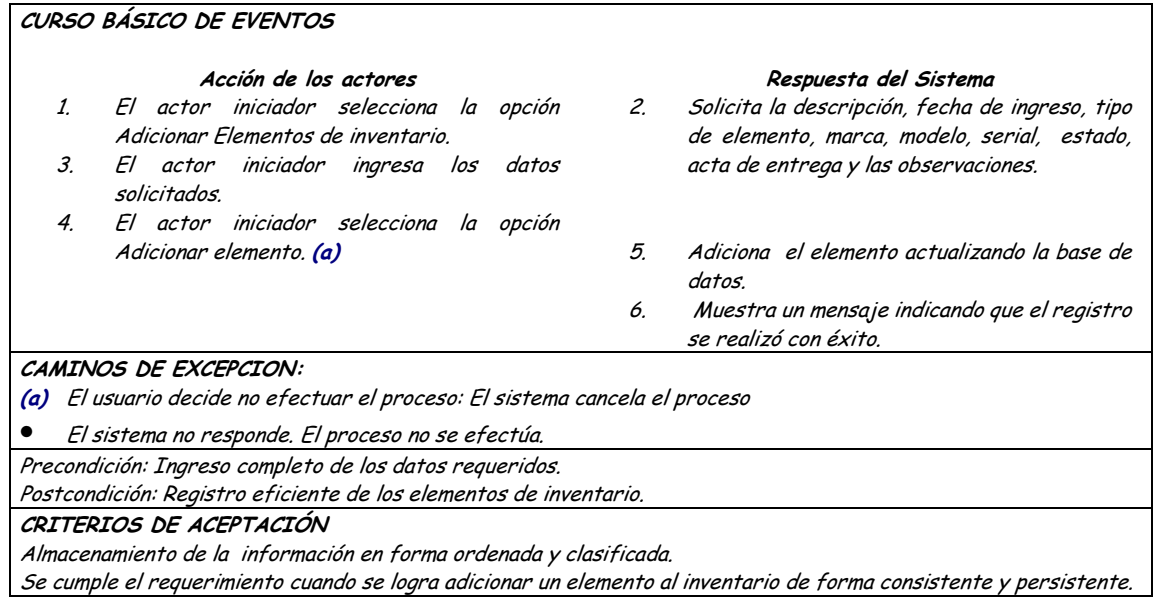

# • **Diagrama Consultar Elementos de Inventario**

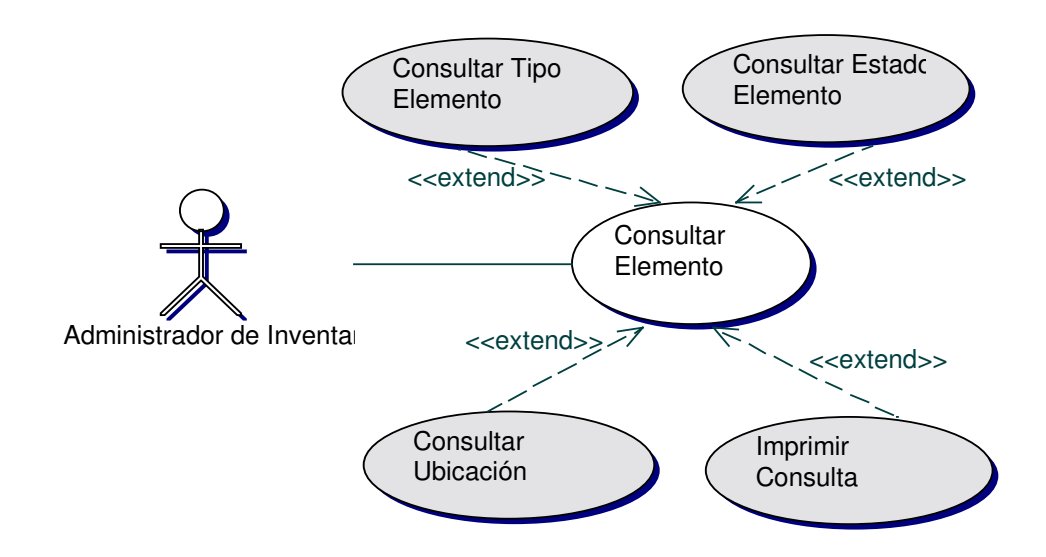

• **Iteración Consultar Elementos de Inventario**

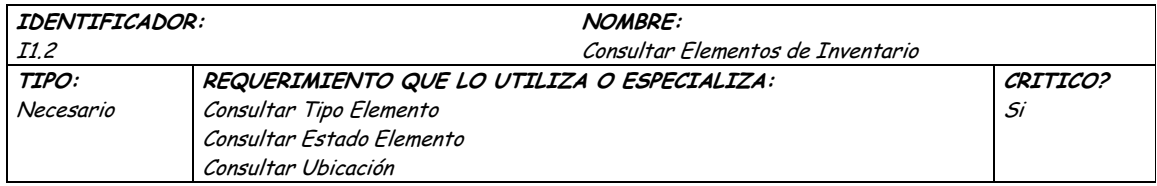

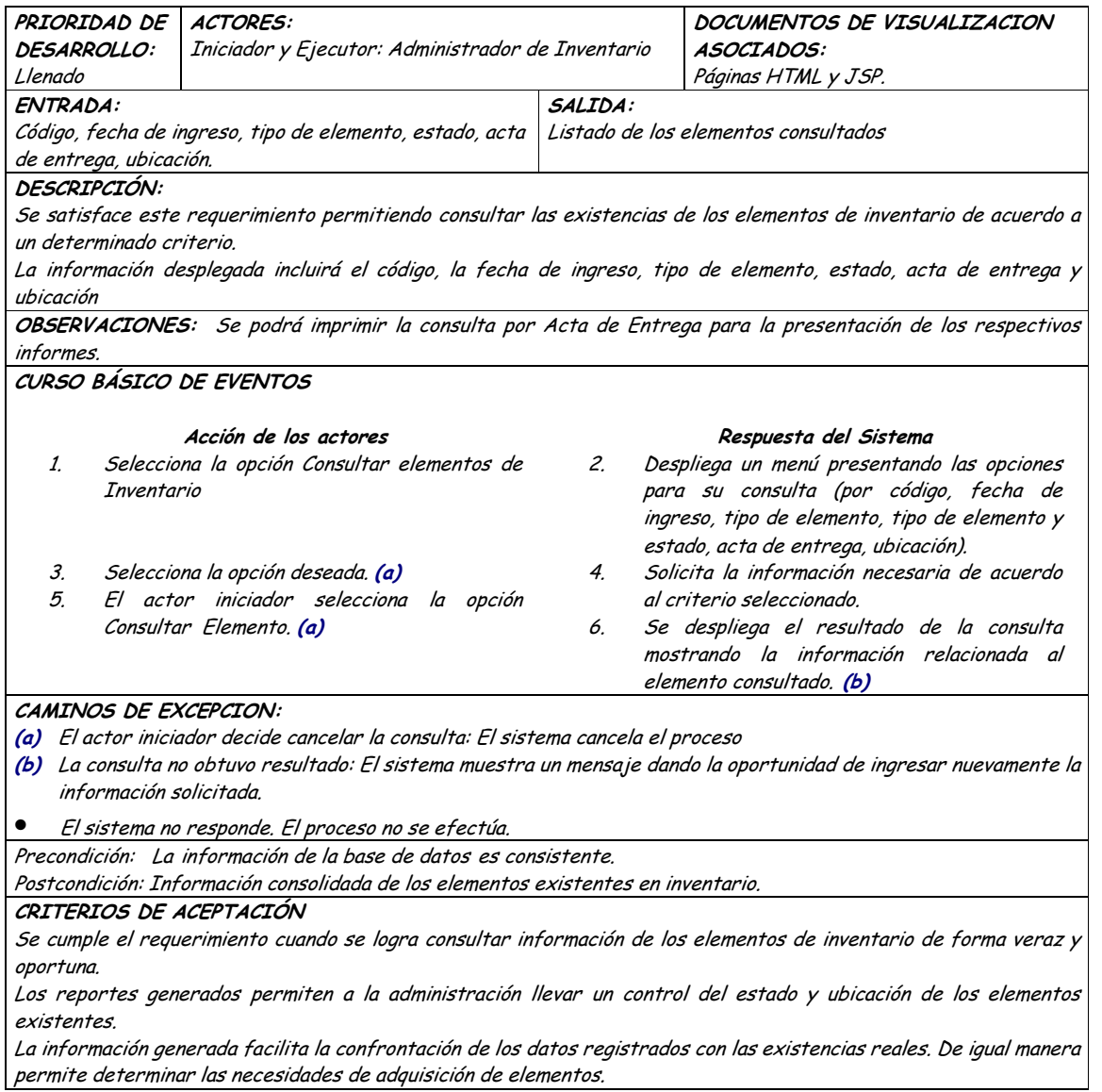

# · Diagrama Actualizar Elemento de Inventario

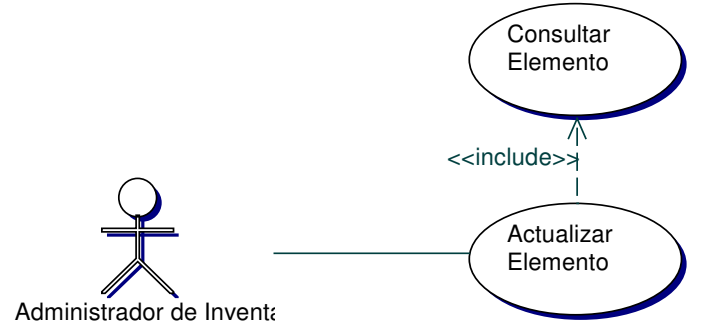

## · Iteración Actualizar Elemento de Inventario

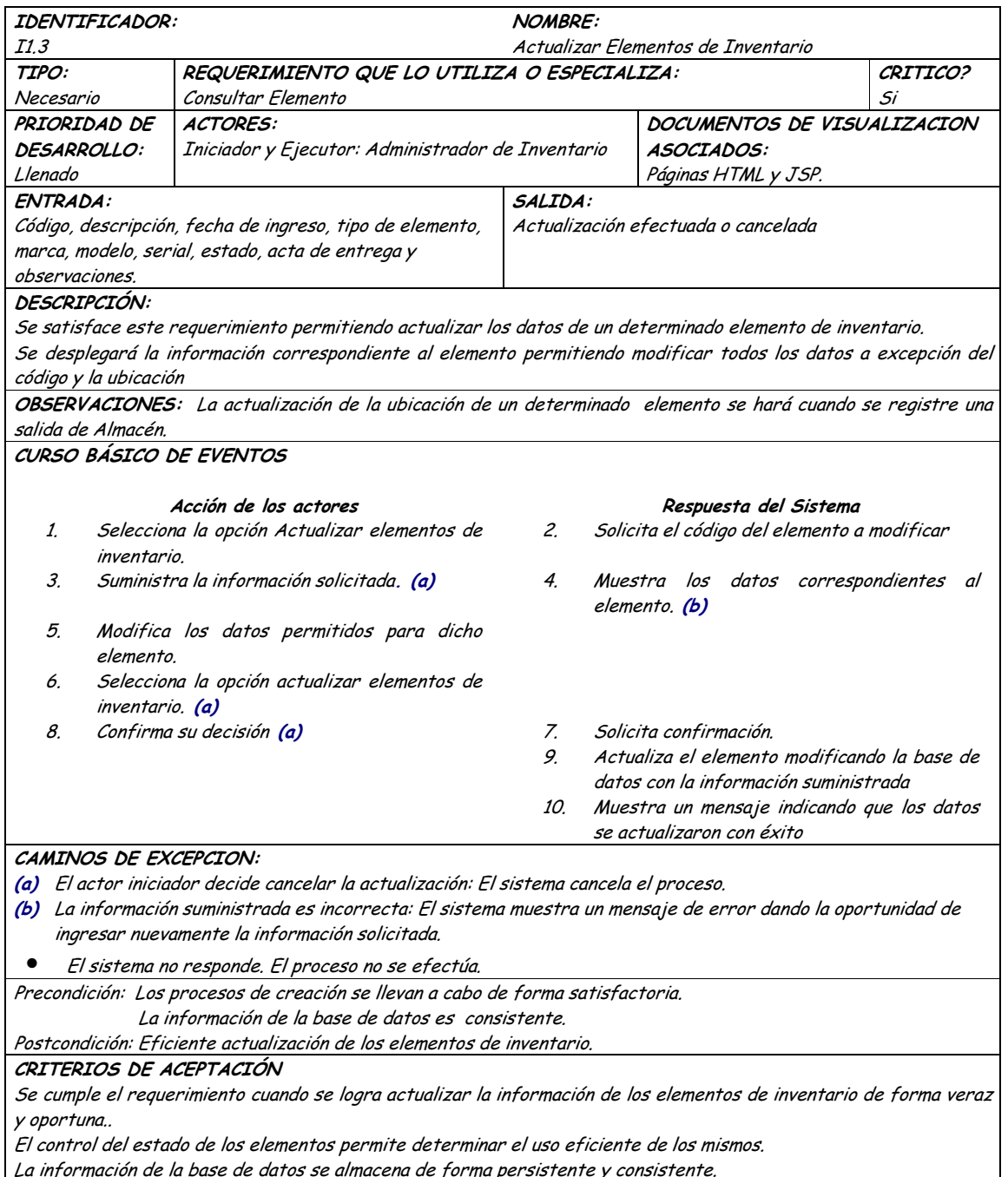

# · Diagrama Eliminar Elemento de Inventario

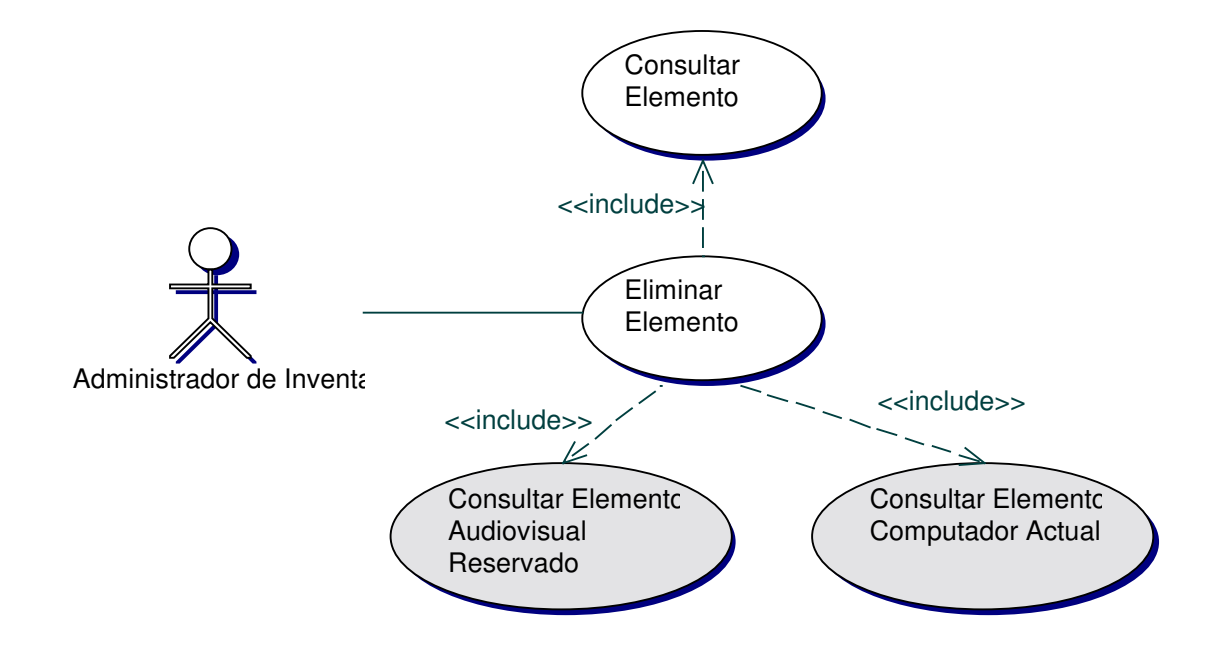

### • **Iteración Eliminar Elemento de Inventario**

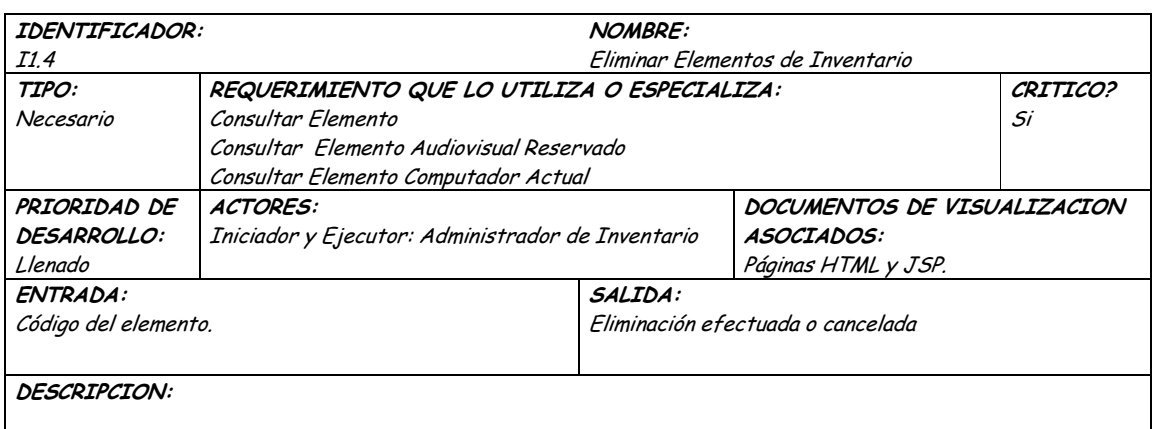

Se satisface este requerimiento permitiendo eliminar un determinado elemento de inventario. El actor Administrador de Inventario como responsable del manejo del inventario podrá eliminar un determinado elemento debido a posibles errores en los datos ingresados siempre y cuando no se encuentre involucrado en otro proceso. Se pide confirmación para efectuar el proceso.

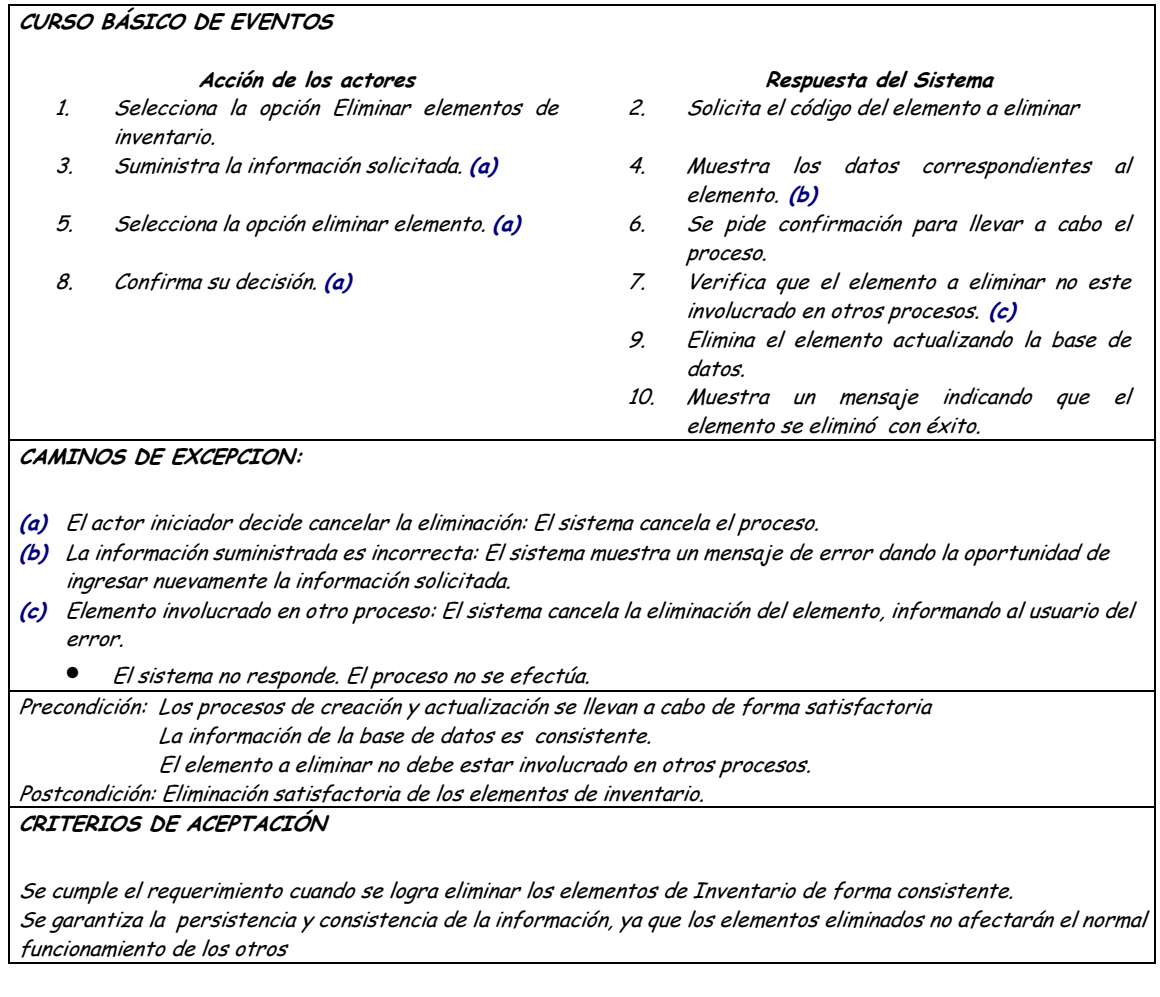

# 9.1.23 Administración Tipos Elementos

## 9.1.23.1 Primera Iteración - Fachada

• Diagrama

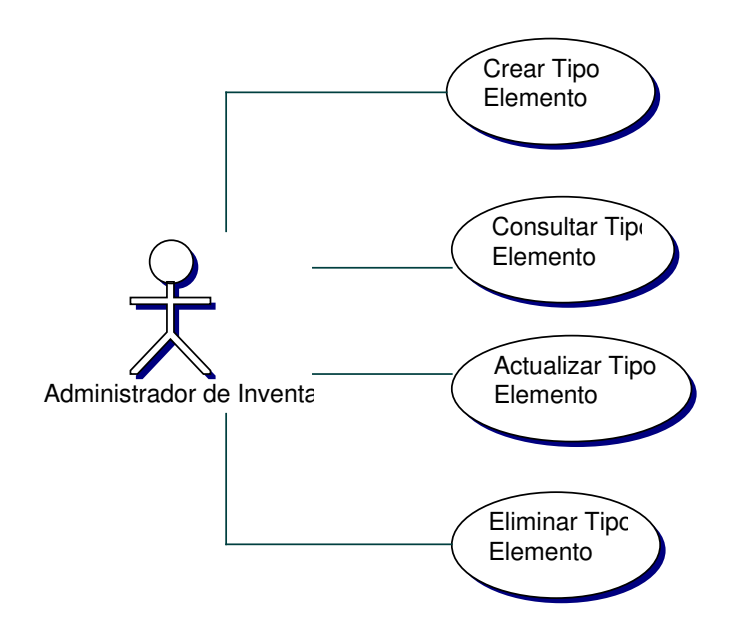

#### Iteración  $\bullet$

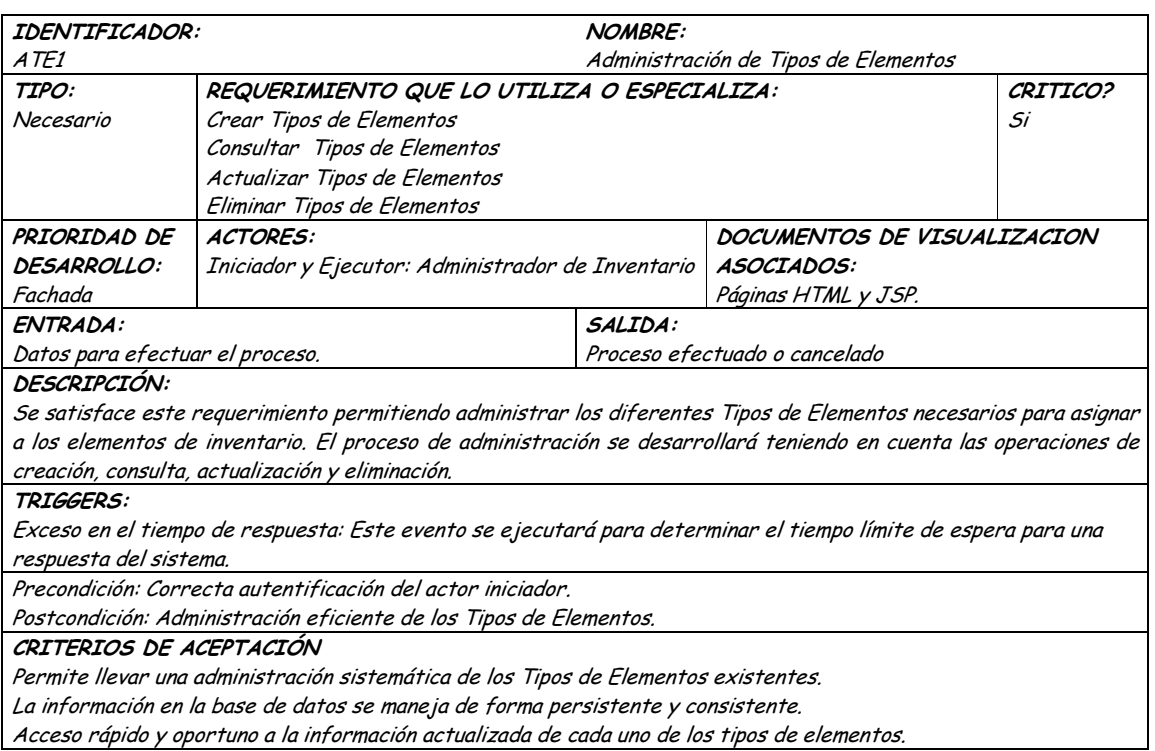

**9.1.23.2 Segunda Iteración – Llenado (Diagrama General)**

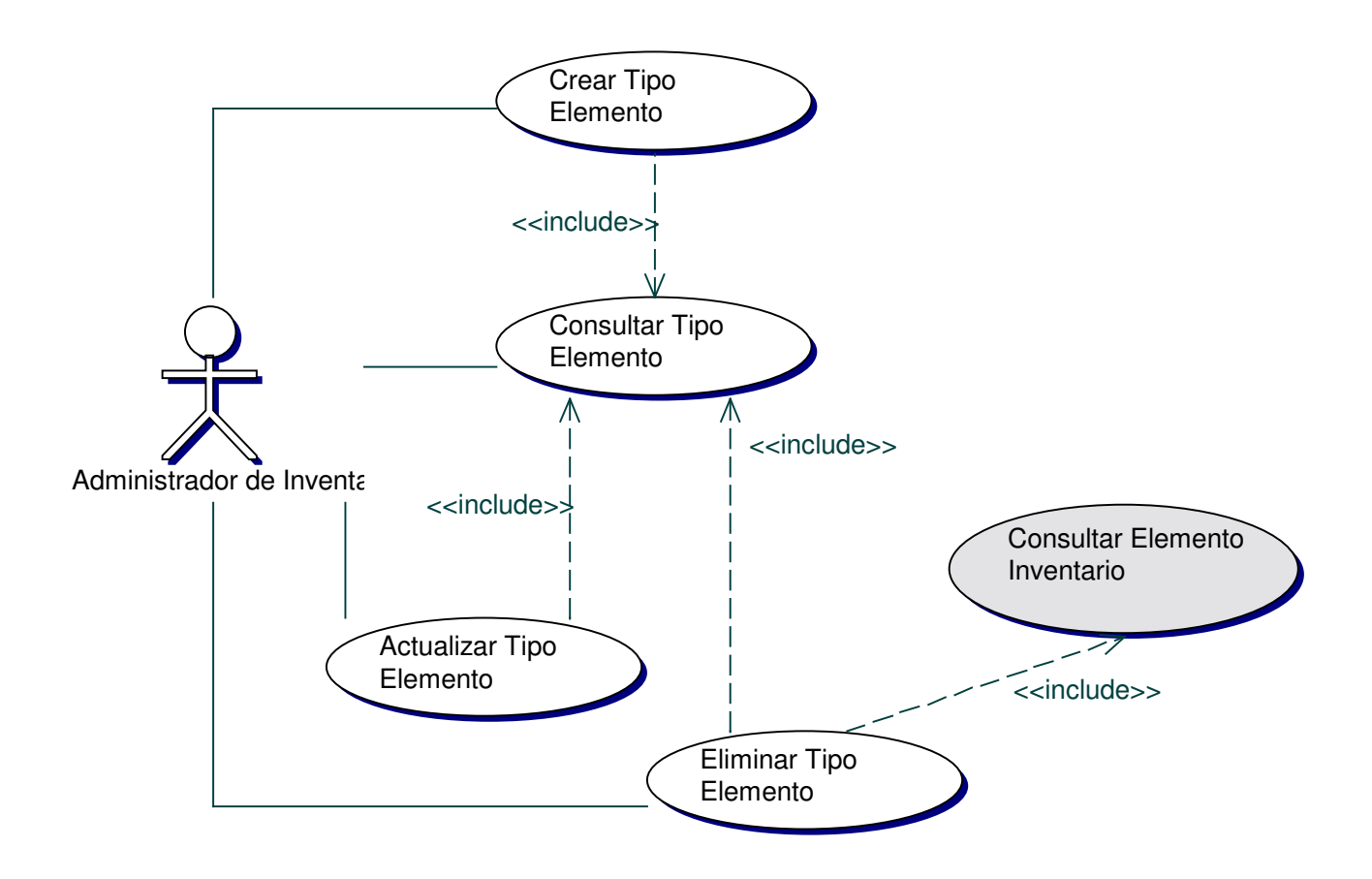

• **Diagrama Adicionar Tipos de Elementos**

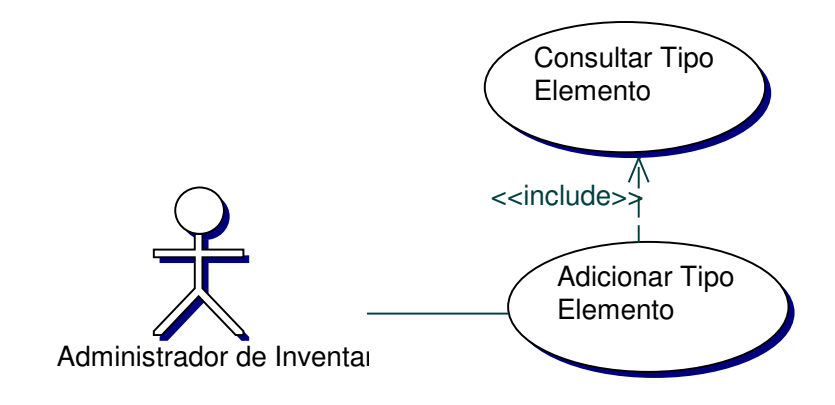

## • **Iteración Adicionar Elemento de Inventario**

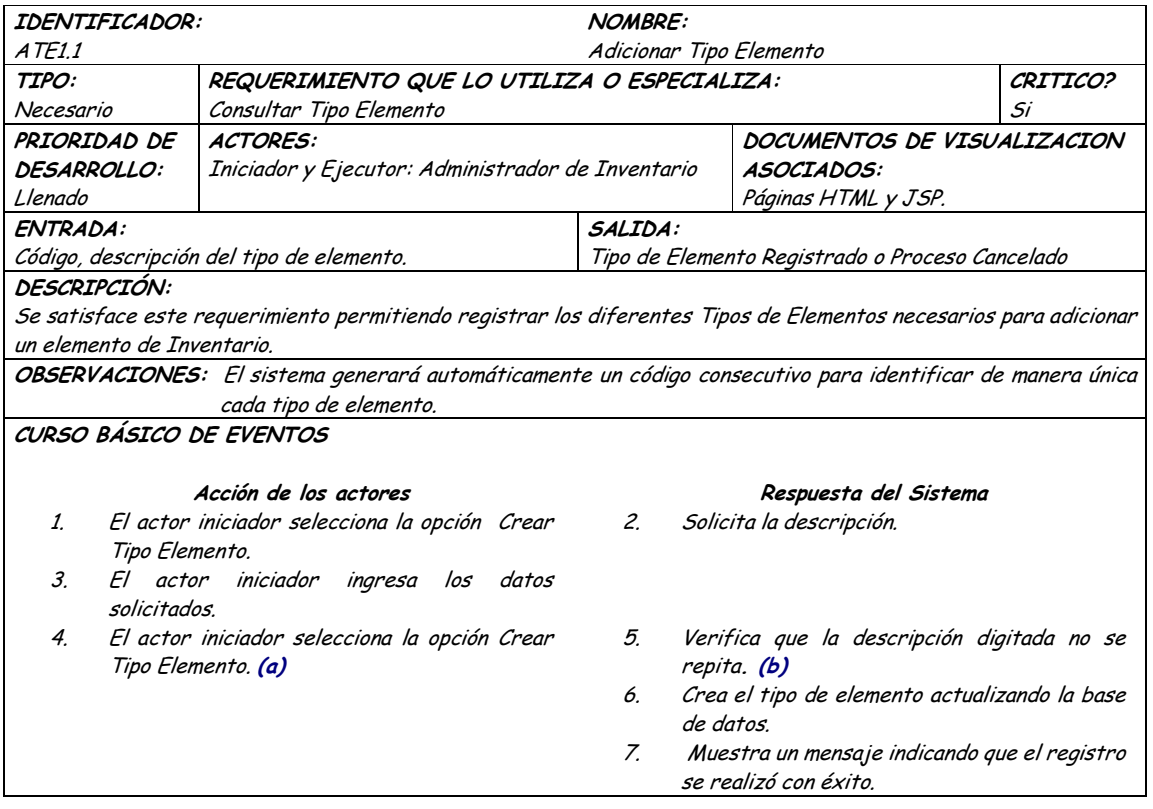

### CAMINOS DE EXCEPCION:

- (a) El usuario decide no efectuar el proceso: El sistema cancela el proceso
- (b) La descripción suministrada ya existe: El sistema muestra un mensaje de error dando la oportunidad de ingresar nuevamente la información solicitada.
- $\bullet$ El sistema no responde. El proceso no se efectúa.
- Precondición: Ingreso completo de los datos requeridos.

Postcondición: Registro eficiente de los tipos de elementos.

CRITERIOS DE ACEPTACIÓN

Almacenamiento de la información en forma ordenada y clasificada.

Se cumple el requerimiento cuando se logra adicionar un tipo de elemento de forma consistente y persistente.

### Diagrama Consultar Tipos de Elementos

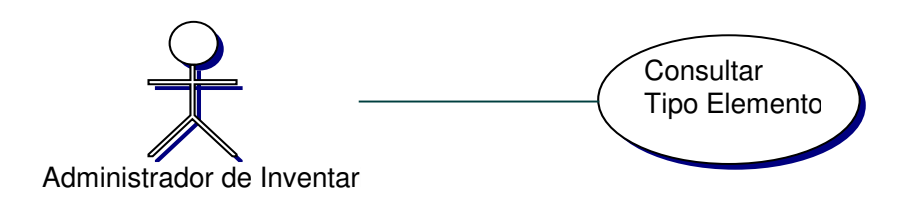

#### Iteración Consultar Tipos de Elementos  $\bullet$

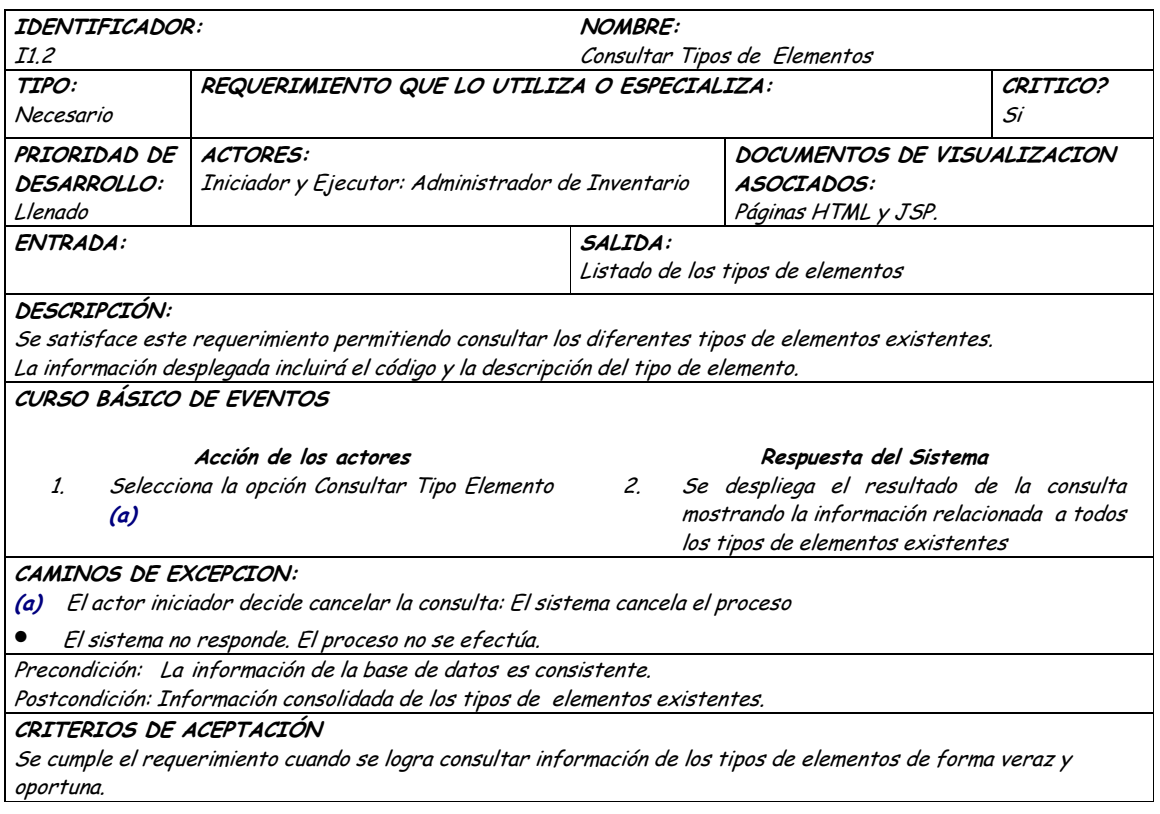

· Diagrama Actualizar Tipos de Elementos

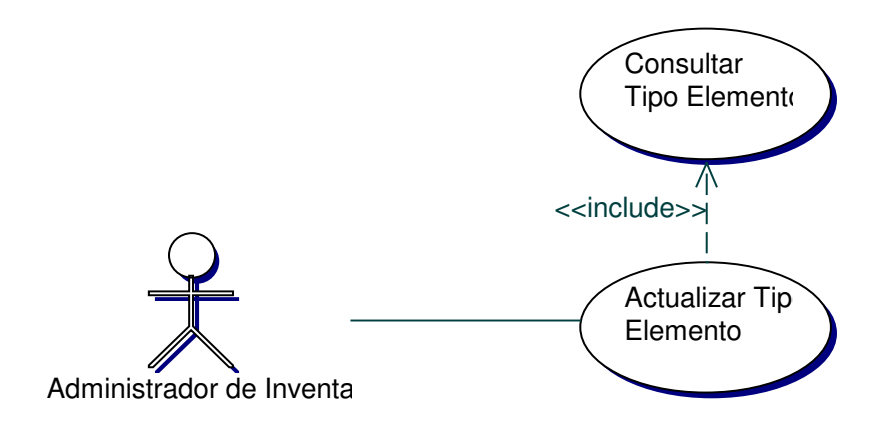

### · Iteración Actualizar Elemento de Inventario

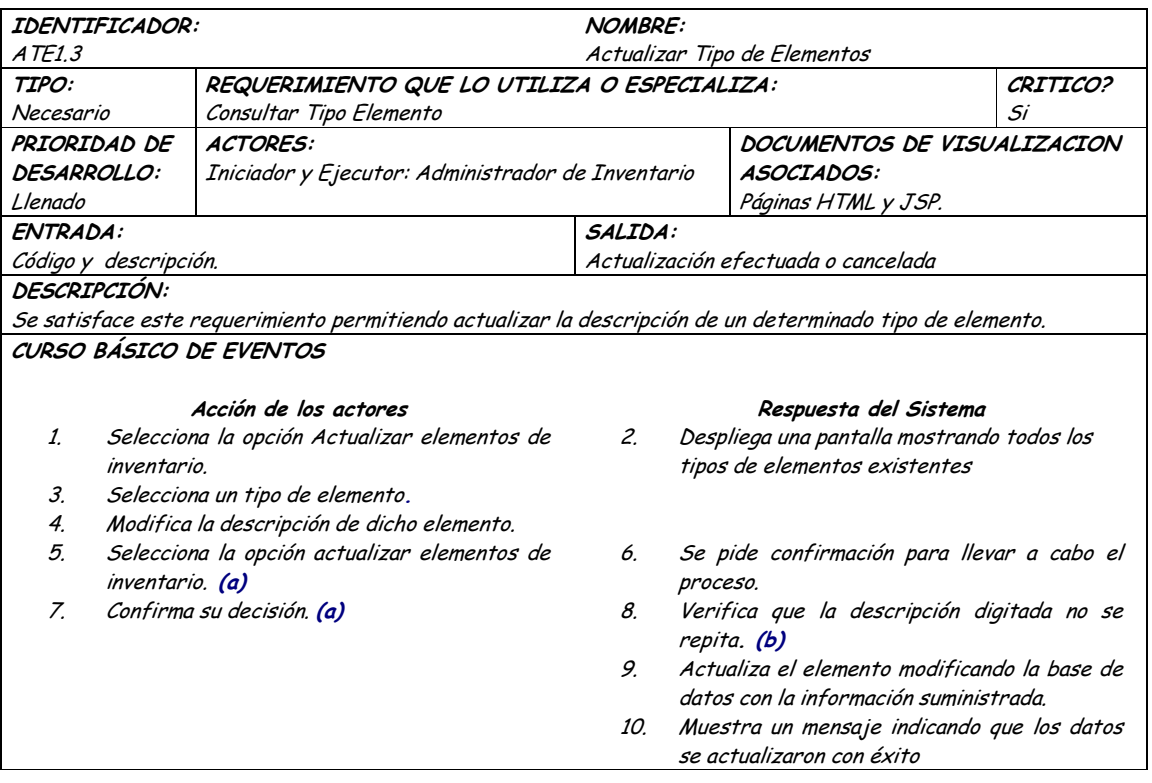

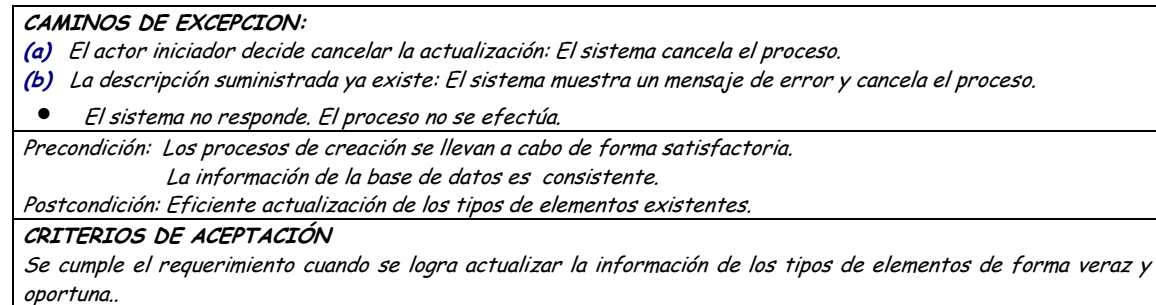

La información de la base de datos se almacena de forma persistente y consistente.

#### Diagrama Eliminar Tipos de Elementos  $\bullet$

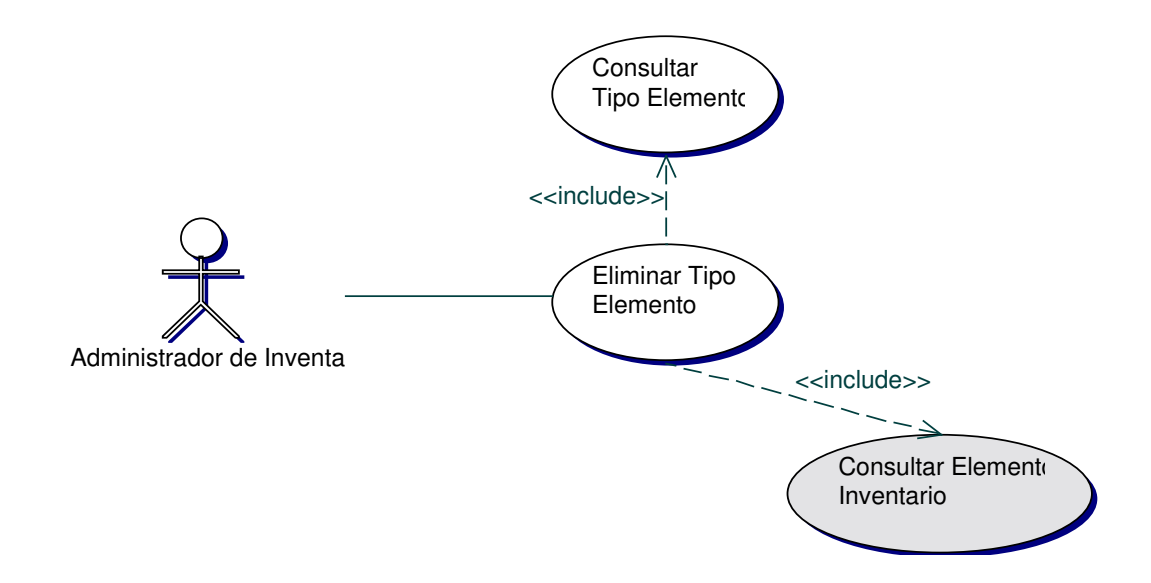

#### Iteración Eliminar Tipos de Elementos  $\bullet$

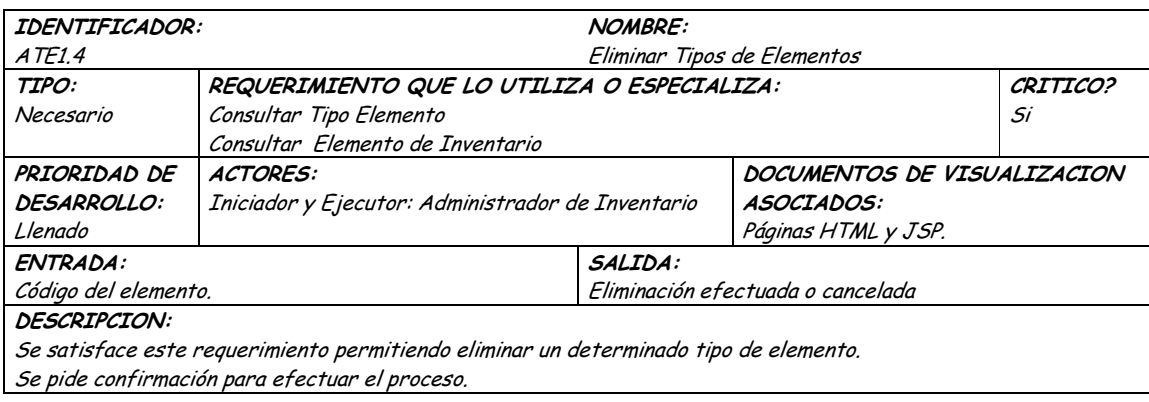

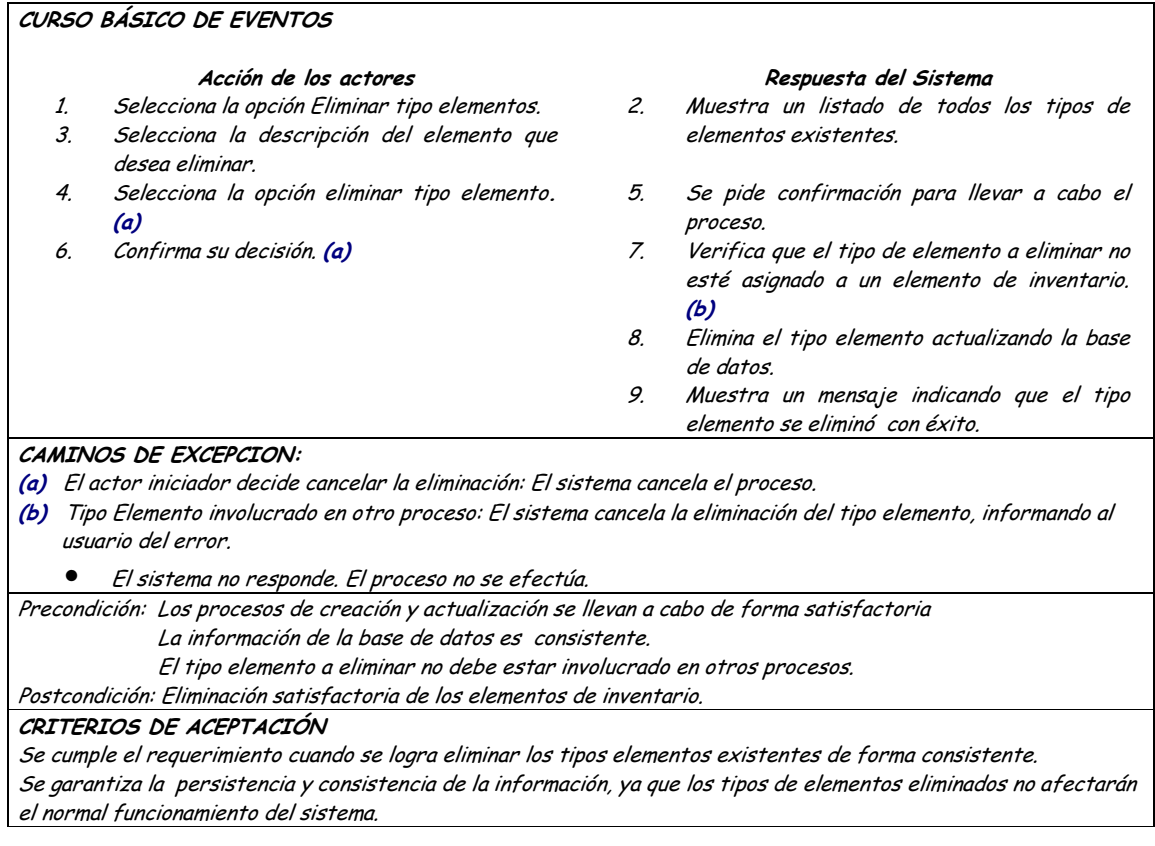

## 9.1.24 Administración Ubicaciones

## 9.1.24.1 Primera Iteración - Fachada

**Diagrama**  $\bullet$ 

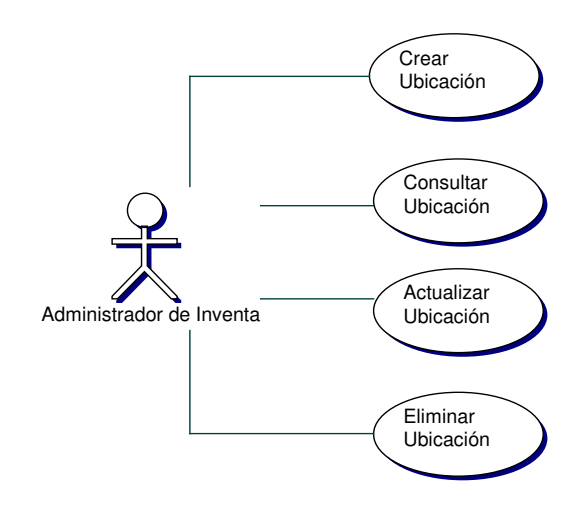

### · Iteración

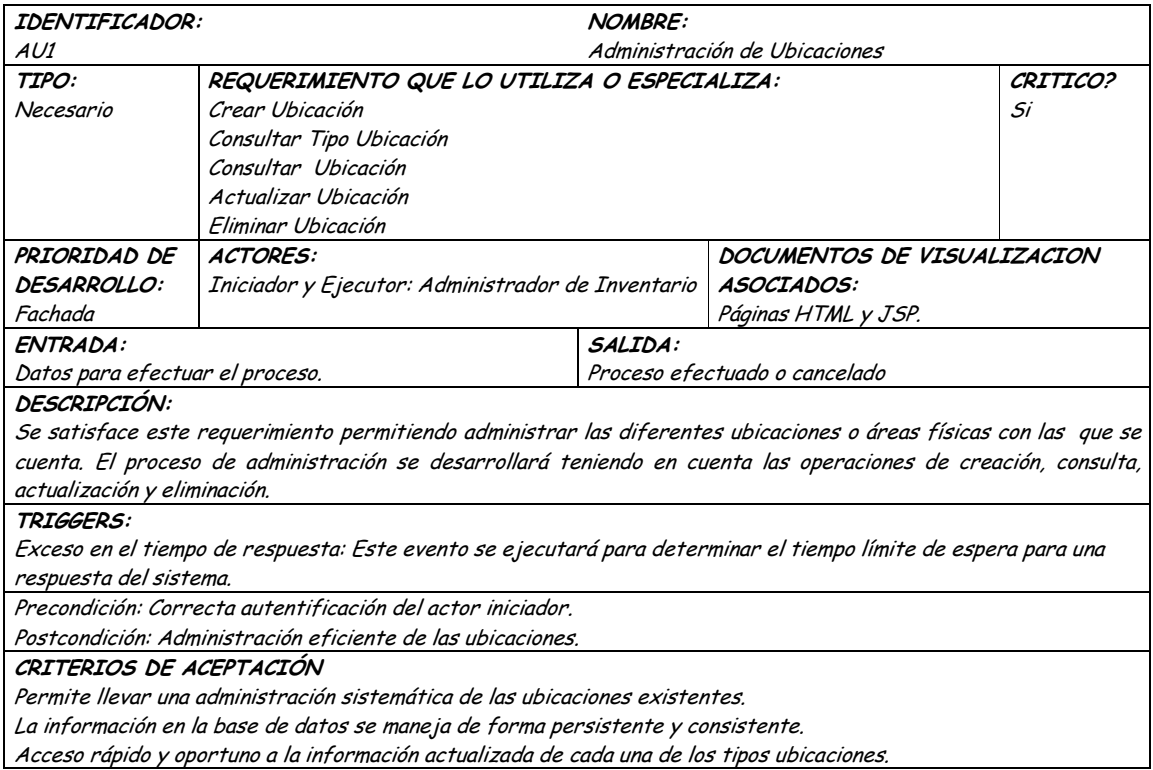

### **9.1.24.2 Segunda Iteración – Llenado (Diagrama General)**

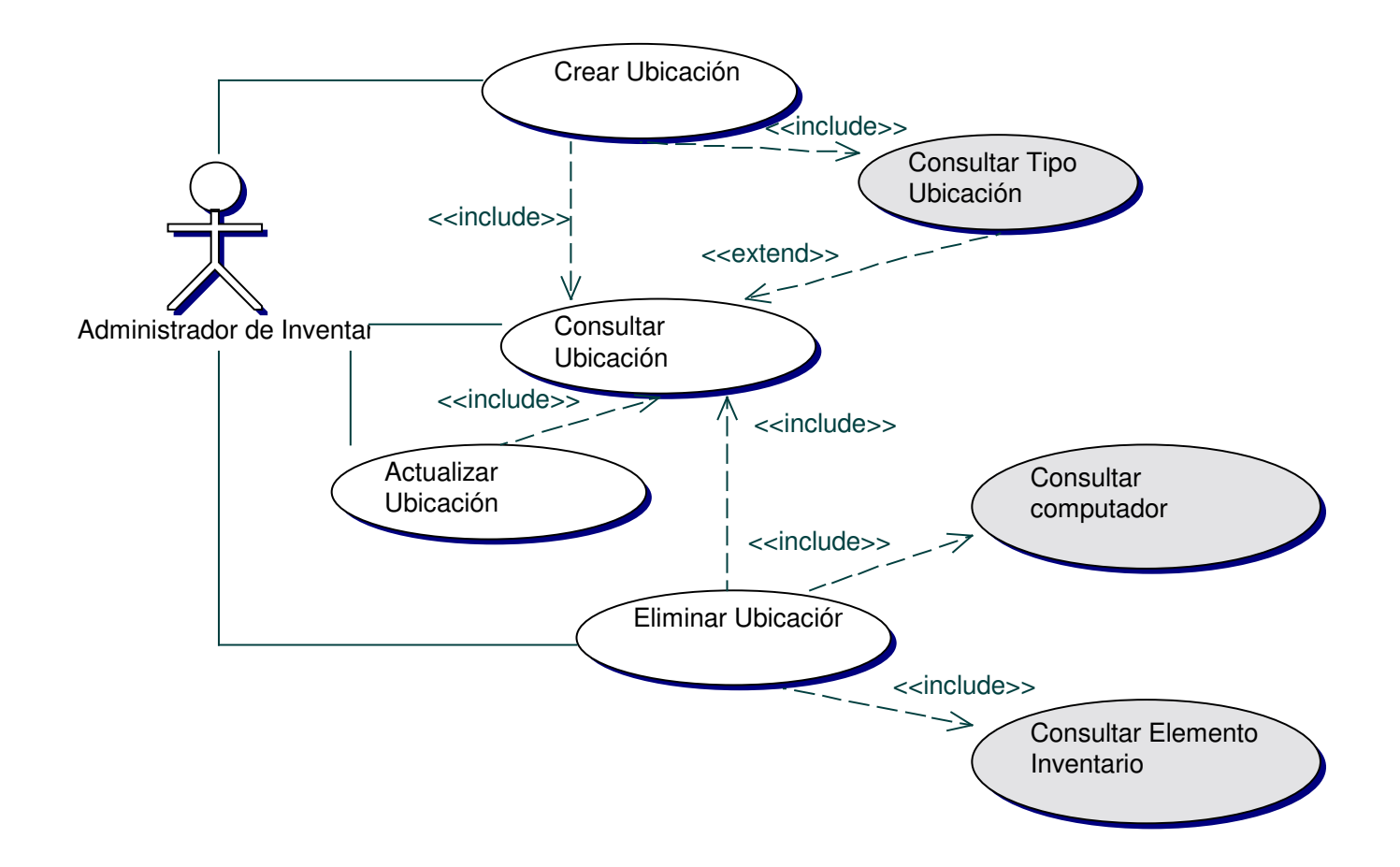

• **Diagrama Crear Ubicación**

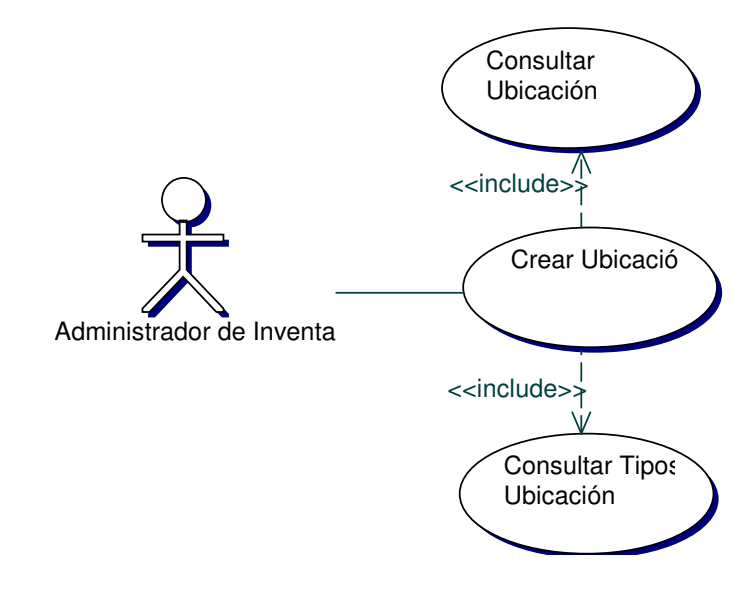

## • **Iteración Crear Ubicación**

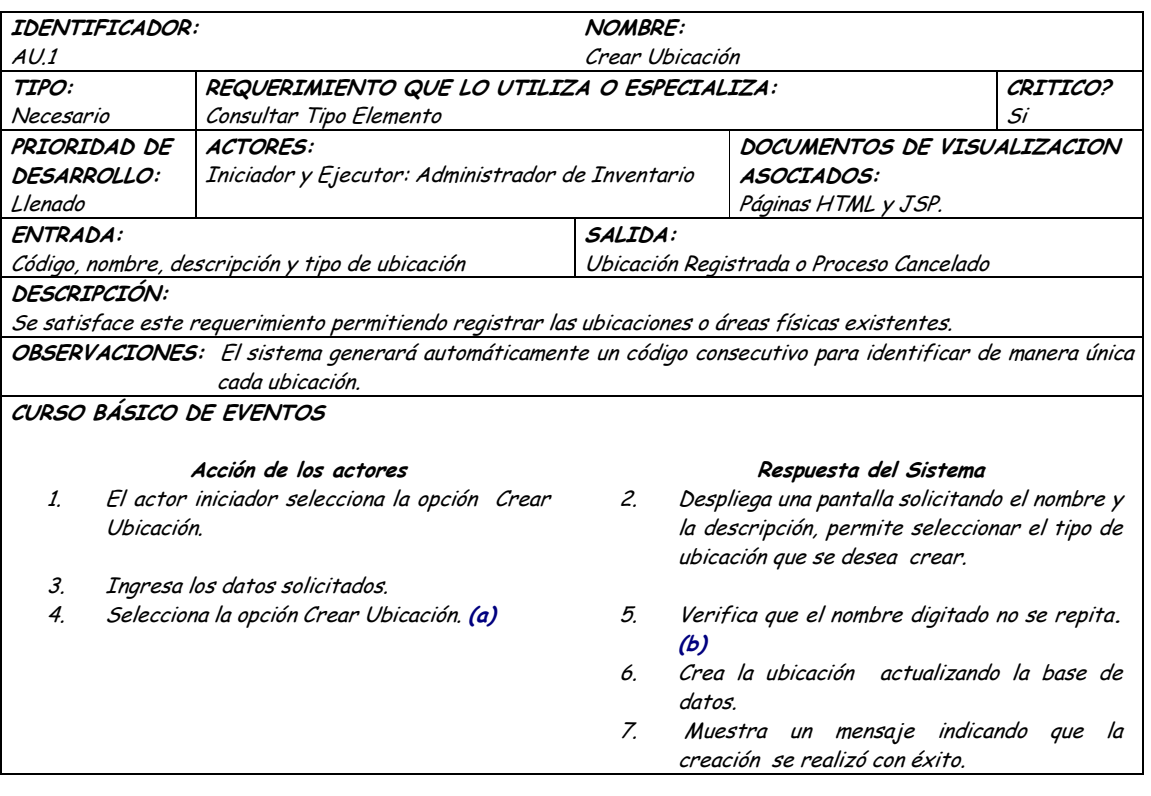

CAMINOS DE EXCEPCION: (a) El usuario decide no efectuar el proceso: El sistema cancela el proceso  $\bullet$ El sistema no responde. El proceso no se efectúa. Precondición: Ingreso completo de los datos requeridos. Postcondición: Registro eficiente de las ubicaciones. CRITERIOS DE ACEPTACIÓN Almacenamiento de la información en forma ordenada y clasificada. Se cumple el requerimiento cuando se logra adicionar una ubicación de forma consistente y persistente.

#### **Diagrama Consultar Ubicaciones**  $\bullet$

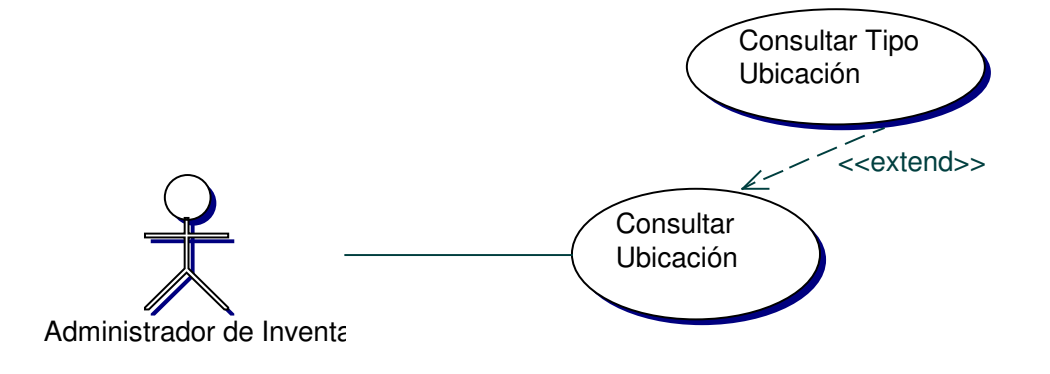

#### **Iteración Consultar Ubicaciones**  $\bullet$

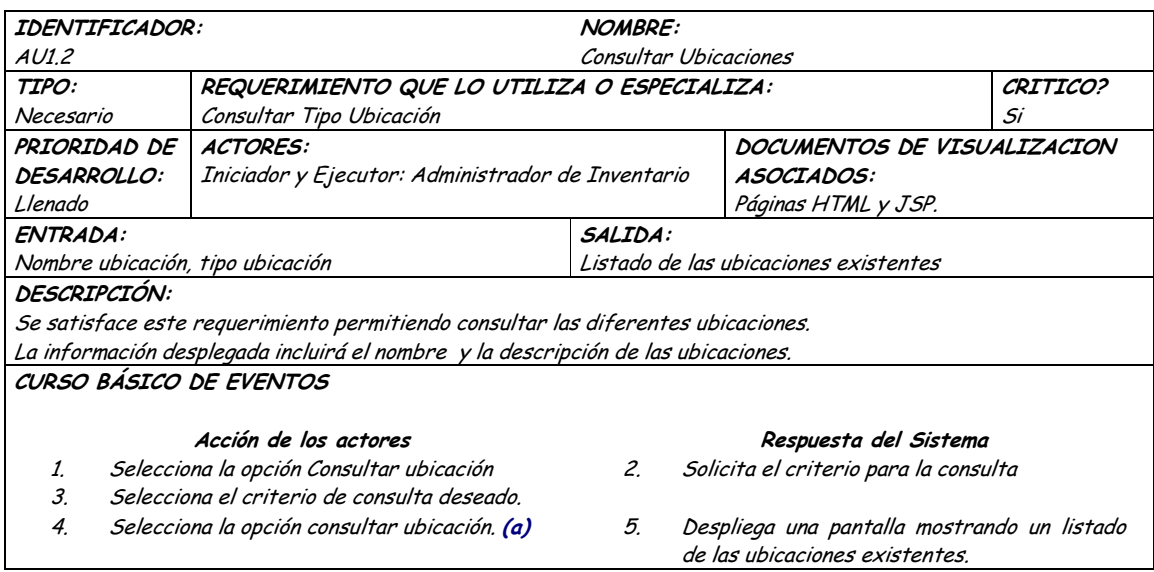

CAMINOS DE EXCEPCION: (a) El actor iniciador decide cancelar la consulta: El sistema cancela el proceso  $\bullet$ El sistema no responde. El proceso no se efectúa. Precondición: La información de la base de datos es consistente. Postcondición: Información consolidada de las ubicaciones existentes. CRITERIOS DE ACEPTACIÓN Se cumple el requerimiento cuando se logra consultar información de las ubicaciones de forma veraz y oportuna.

#### **Diagrama Actualizar Ubicaciones**  $\bullet$

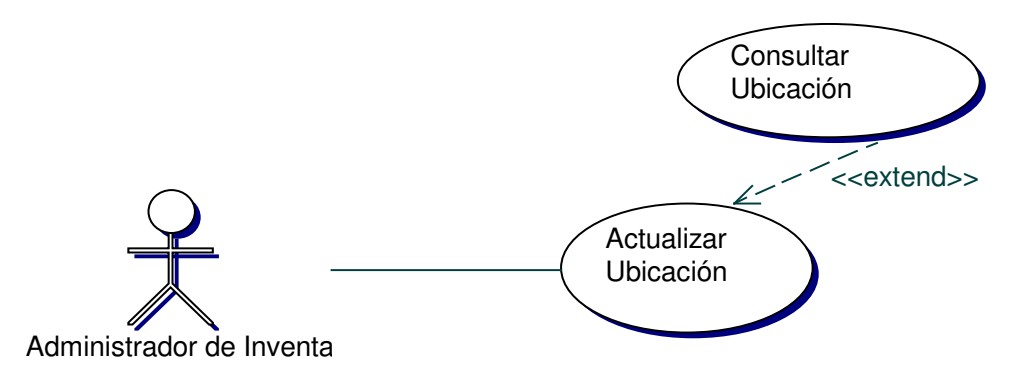

### **Iteración Actualizar Ubicaciones**

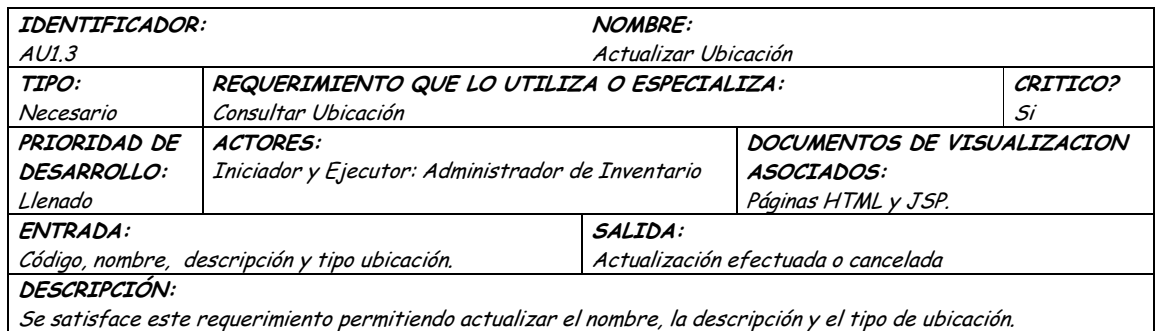

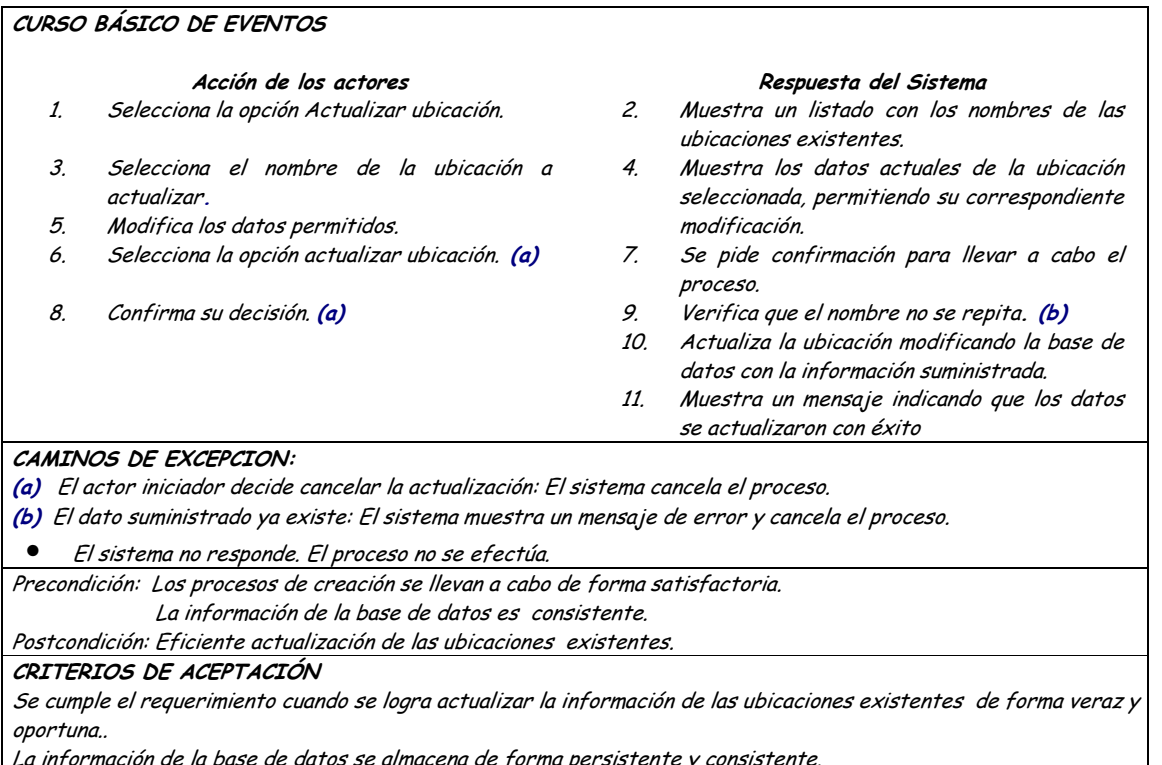

#### **Diagrama Eliminar Ubicaciones**  $\bullet$

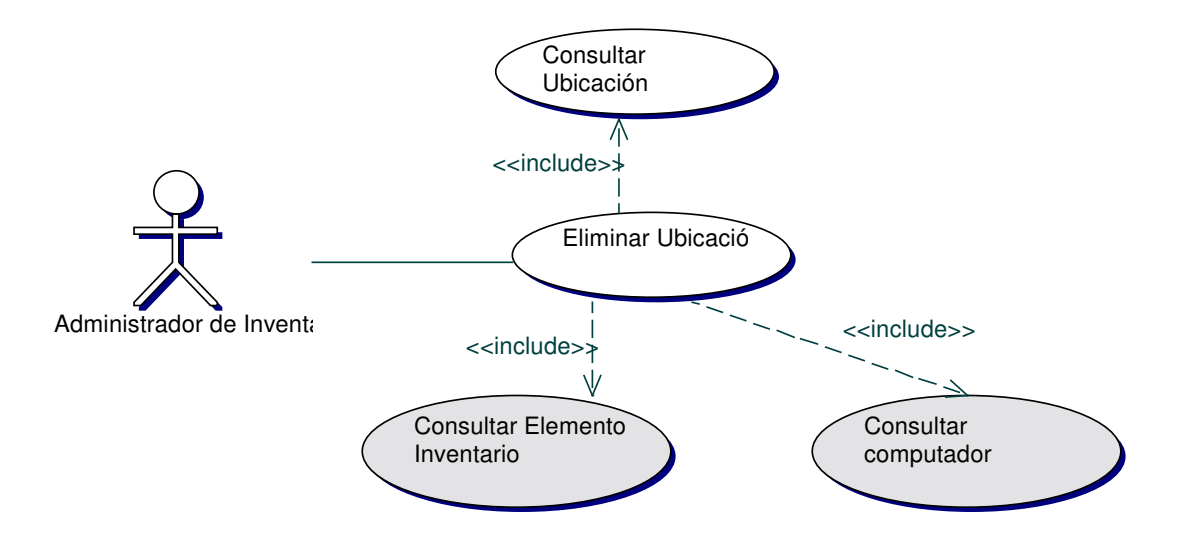

# • Iteración Eliminar Ubicaciones

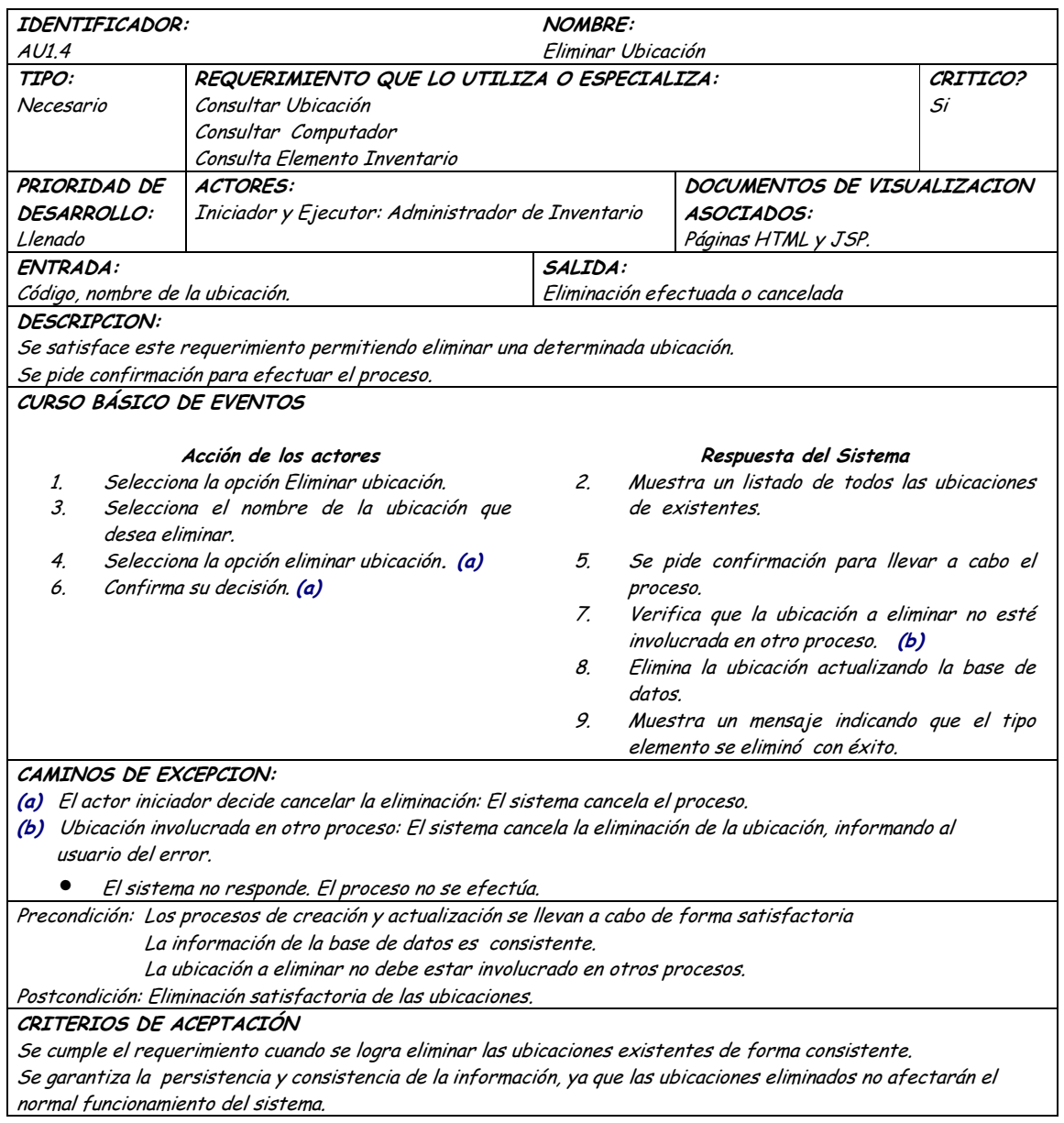

# 9.1.25 Administración De Computadores

## 9.1.25.1 Primera Iteración - Fachada

• Diagrama

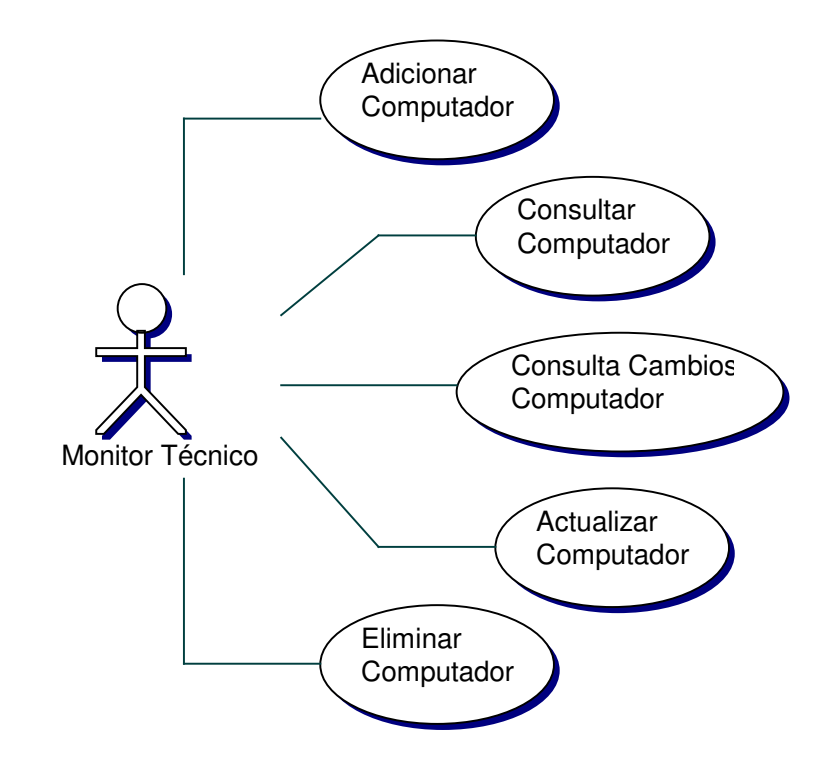

## • **Iteración**

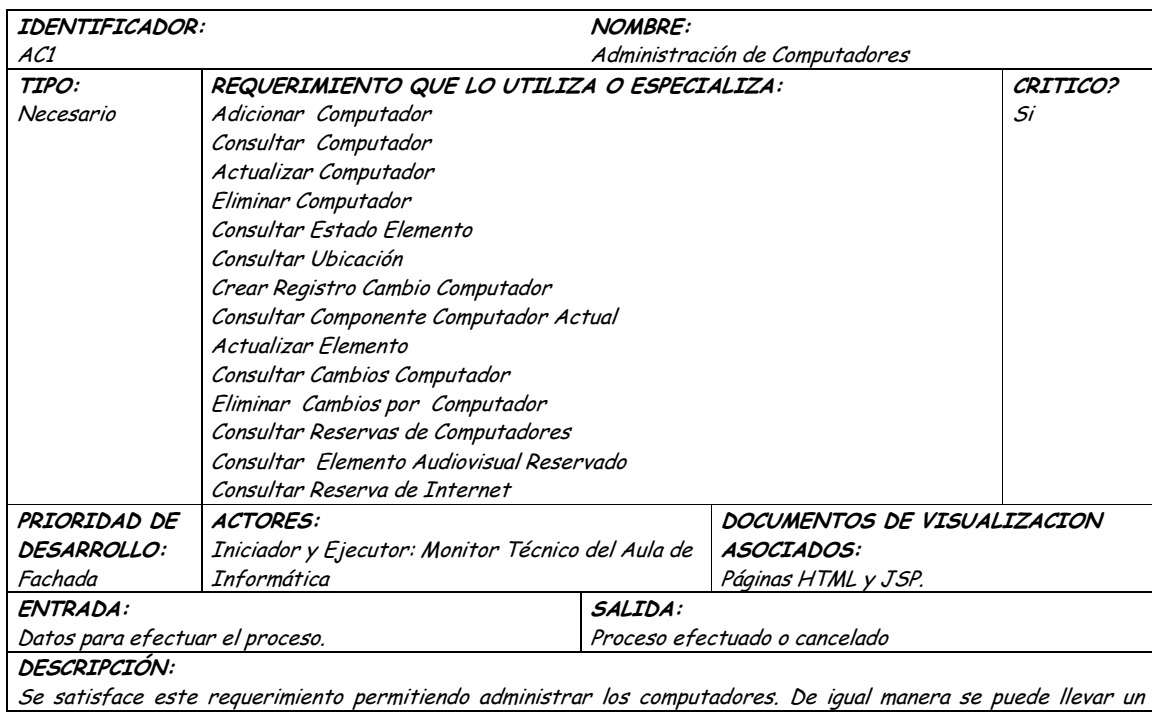

historial de los cambios de estado o ubicación que se efectúen a un determinado computador.. El proceso de administración se desarrollará teniendo en cuenta las operaciones de adición, consulta, actualización y eliminación. OBSERVACIONES: El actor Monitor Técnico del Aula de Informática puede acceder a la administración de computadores sin ninguna restricción.

### TRIGGERS:

Exceso en el tiempo de respuesta: Este evento se ejecutará para determinar el tiempo límite de espera para una respuesta del sistema.

Precondición: Correcta autentificación del actor iniciador.

Postcondición: Administración eficiente de Computadores.

CRITERIOS DE ACEPTACIÓN

Permite llevar una administración sistemática de los computadores.

La información en la base de datos se maneja de forma persistente y consistente.

Acceso rápido y oportuno a la información actualizada de cada uno los computadores.

### **9.1.25.2 Segunda Iteración – Llenado (Diagrama General)**

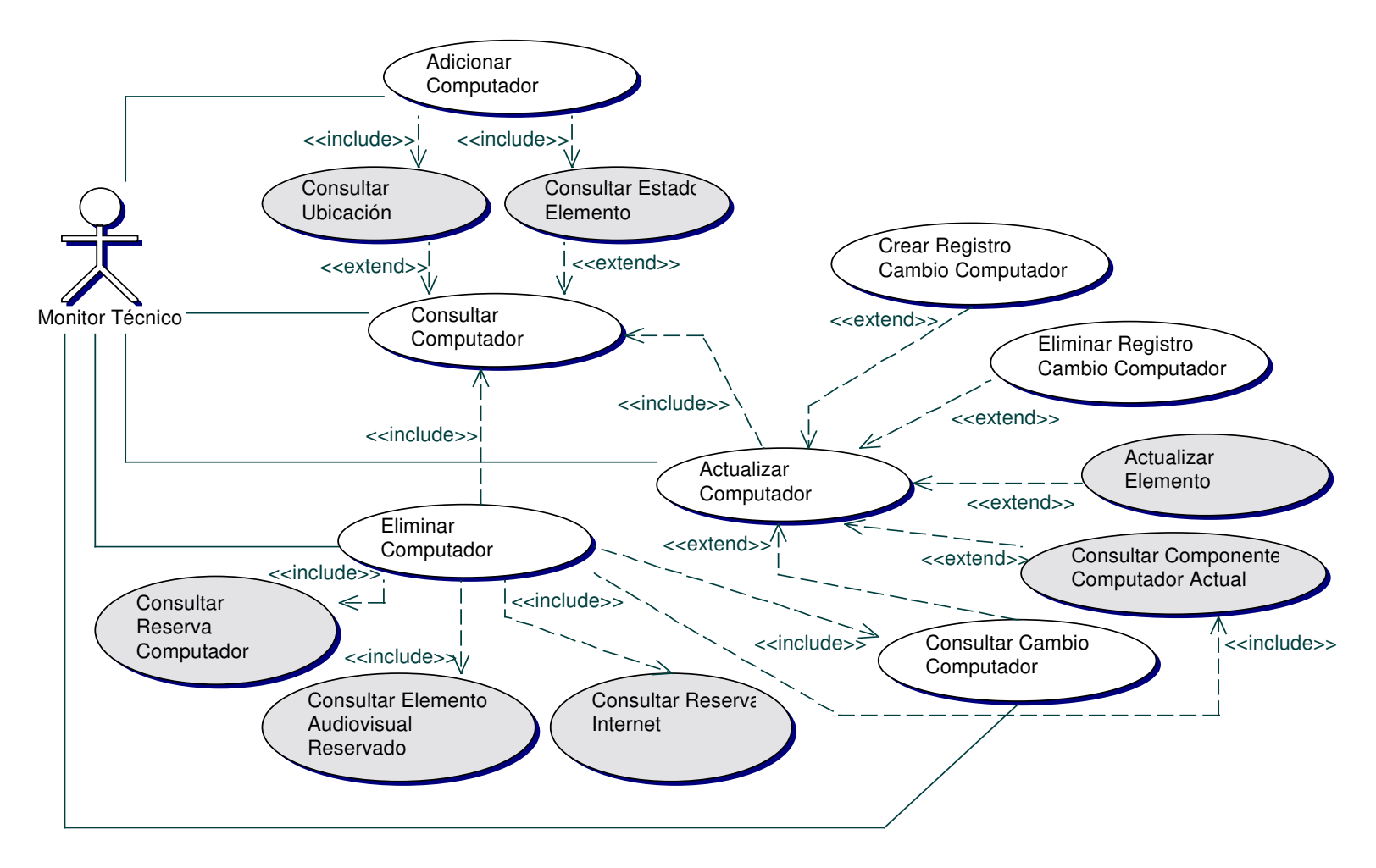

#### Diagrama Adicionar Computador  $\bullet$

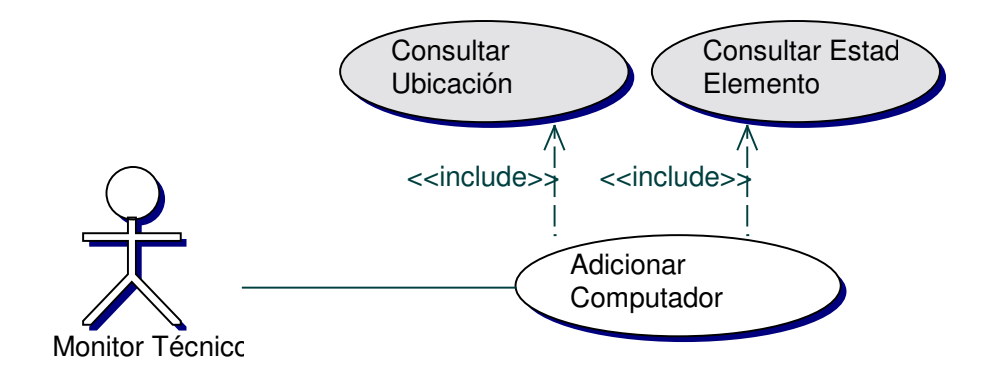

#### **Iteración Adicionar Computador**  $\bullet$

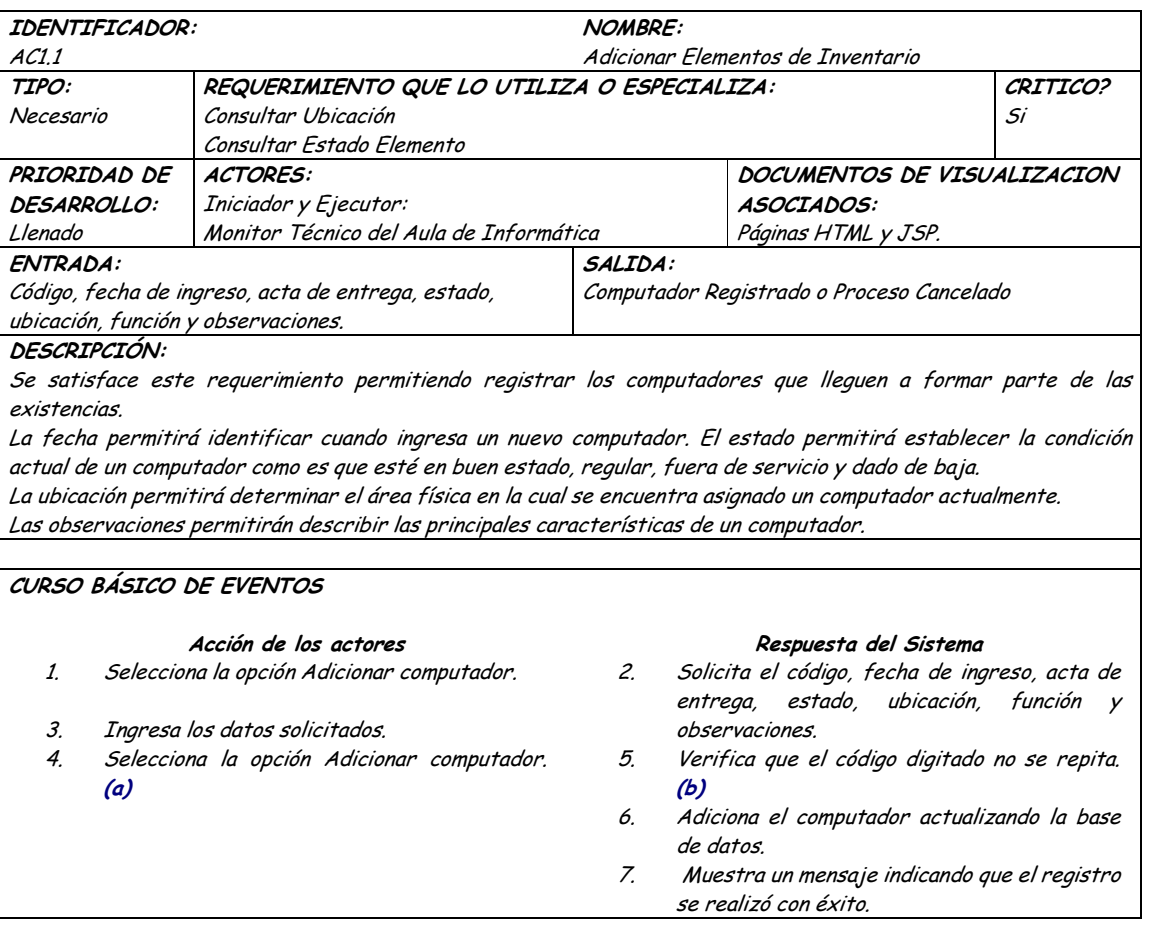

CAMINOS DE EXCEPCION:

(a) El usuario decide no efectuar el proceso: El sistema cancela el proceso

(b) El dato suministrado ya existe: El sistema muestra un mensaje de error y cancela el proceso.

 $\bullet$ El sistema no responde. El proceso no se efectúa.

Precondición: Ingreso completo de los datos requeridos.

Postcondición: Registro eficiente de los diferentes computadores.

CRITERIOS DE ACEPTACIÓN

Almacenamiento de la información en forma ordenada y clasificada.

Se cumple el requerimiento cuando se logra adicionar un computador de forma consistente y persistente.

#### **Diagrama Consultar Computadores**  $\bullet$

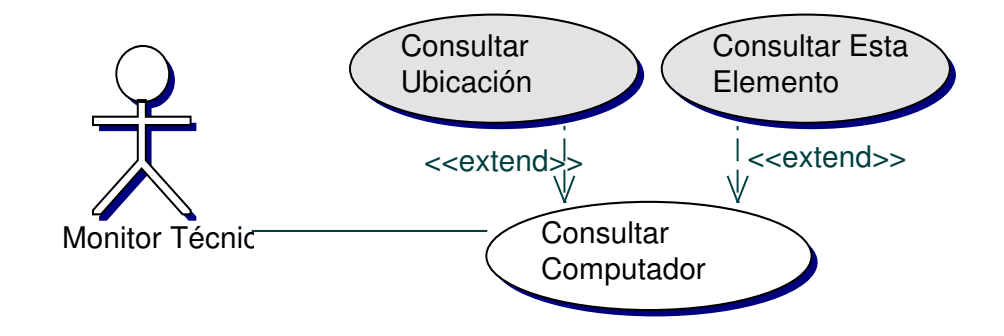

#### **Iteración Consultar Computadores**  $\bullet$

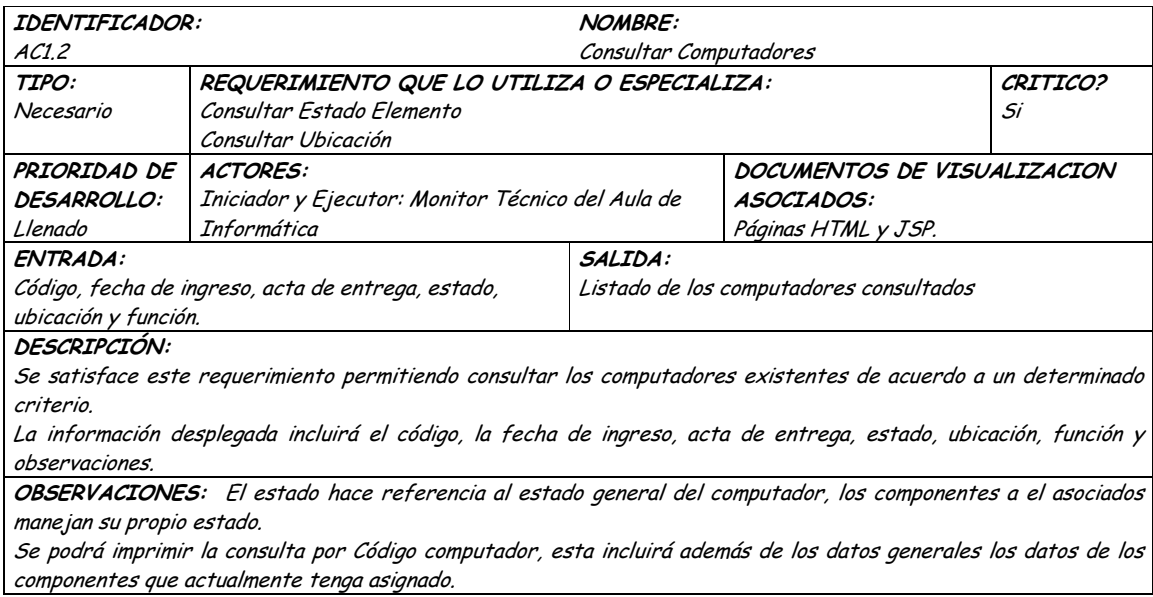

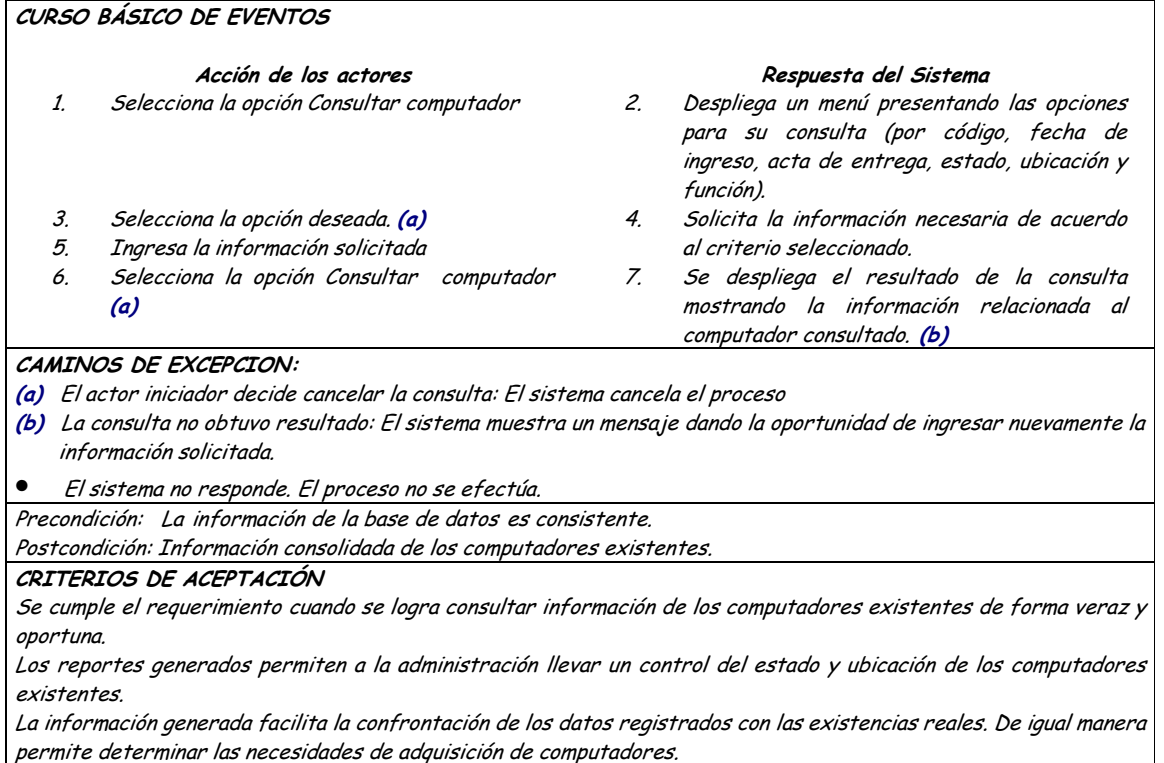

## Diagrama Actualizar Computadores

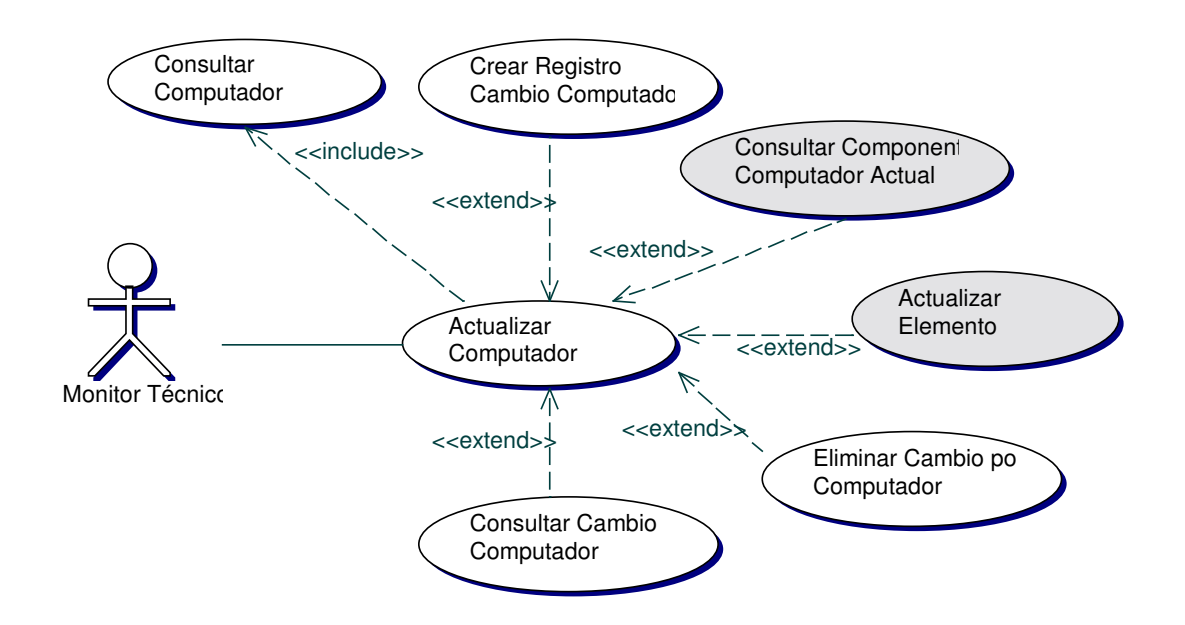

# · Iteración Actualizar Computadores

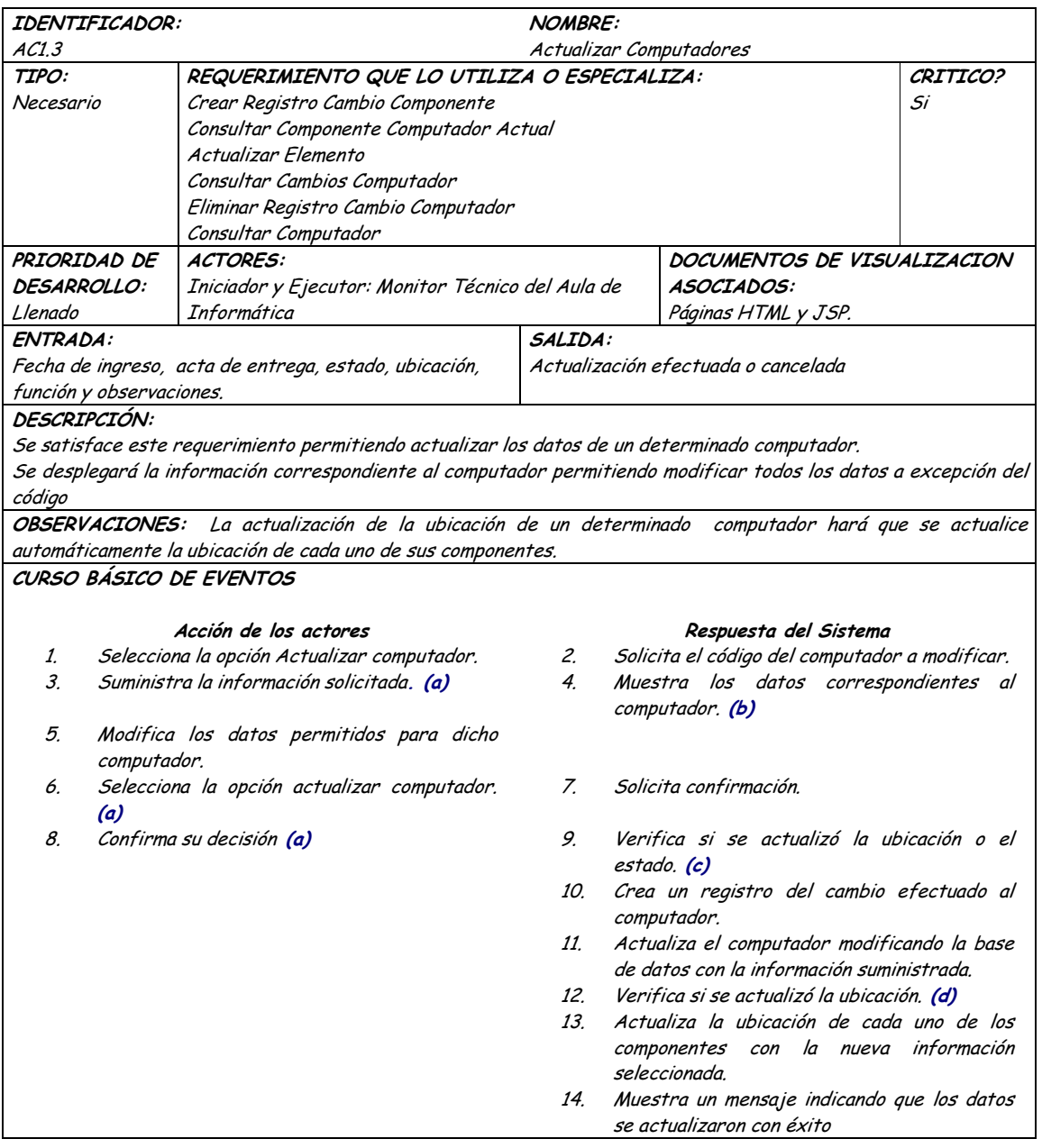

### CAMINOS DE EXCEPCION:

- (a) El actor iniciador decide cancelar la actualización: El sistema cancela el proceso.
- (b) La información suministrada es incorrecta: El sistema muestra un mensaje de error dando la oportunidad de ingresar nuevamente la información solicitada.
- (c) Se actualizan los datos a excepción del estado y la ubicación: El sistema actualiza el computador modificando la base de datos con la información suministrada y muestra un mensaje indicando que los datos se actualizaron con éxito.
- (d) Se actualiza todo a excepción de la ubicación: El sistema termina el proceso y muestra un mensaje indicando que los datos se actualizaron con éxito.
- El sistema no responde. El proceso no se efectúa.

### TRIGGERS:

Crear un reaistro del cambio efectuado al computador: Este evento se ejecutará para llevar un reaistro de los cambios que se puedan realizar a un computador, identificar a la persona responsable, el estado inicial, el estado actual, la ubicación inicial, la ubicación actual y algunas observaciones pertinentes al cambio efectuado. Actualizar la ubicación de los componentes asignados al computador: Si el usuario actualiza la ubicación del computador se actualizará la ubicación de cada uno de los componentes asignados al computador en cuestión. Eliminar el cambio efectuado: si la actualización del computador no se puede llevar a cabo, se eliminará automáticamente el registro del cambio efectuado.

Precondición: Los procesos de creación se llevan a cabo de forma satisfactoria.

La información de la base de datos es consistente. Postcondición: Eficiente actualización de los computadores.

CRITERIOS DE ACEPTACIÓN

Se cumple el requerimiento cuando se logra actualizar la información de los computadores de forma veraz y onortuna

Permite llevar un historial de los cambios efectuado a un determinado computador. La información de la base de datos se almacena de forma persistente y consistente.

### **Diagrama Eliminar Computadores**

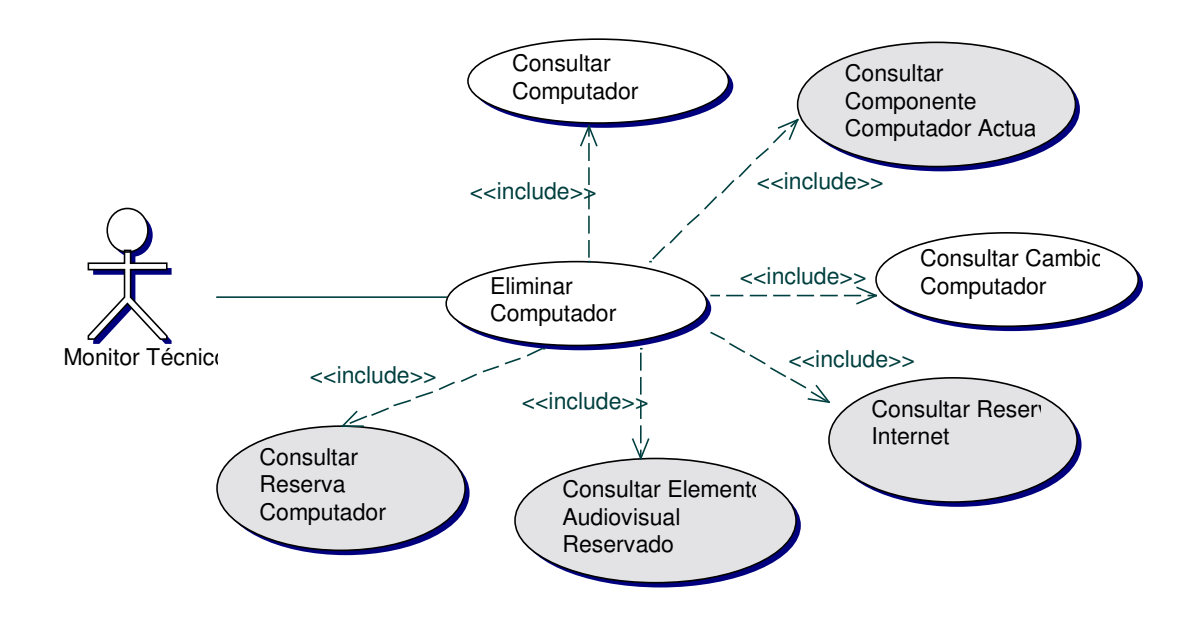

# · Iteración Eliminar Computadores

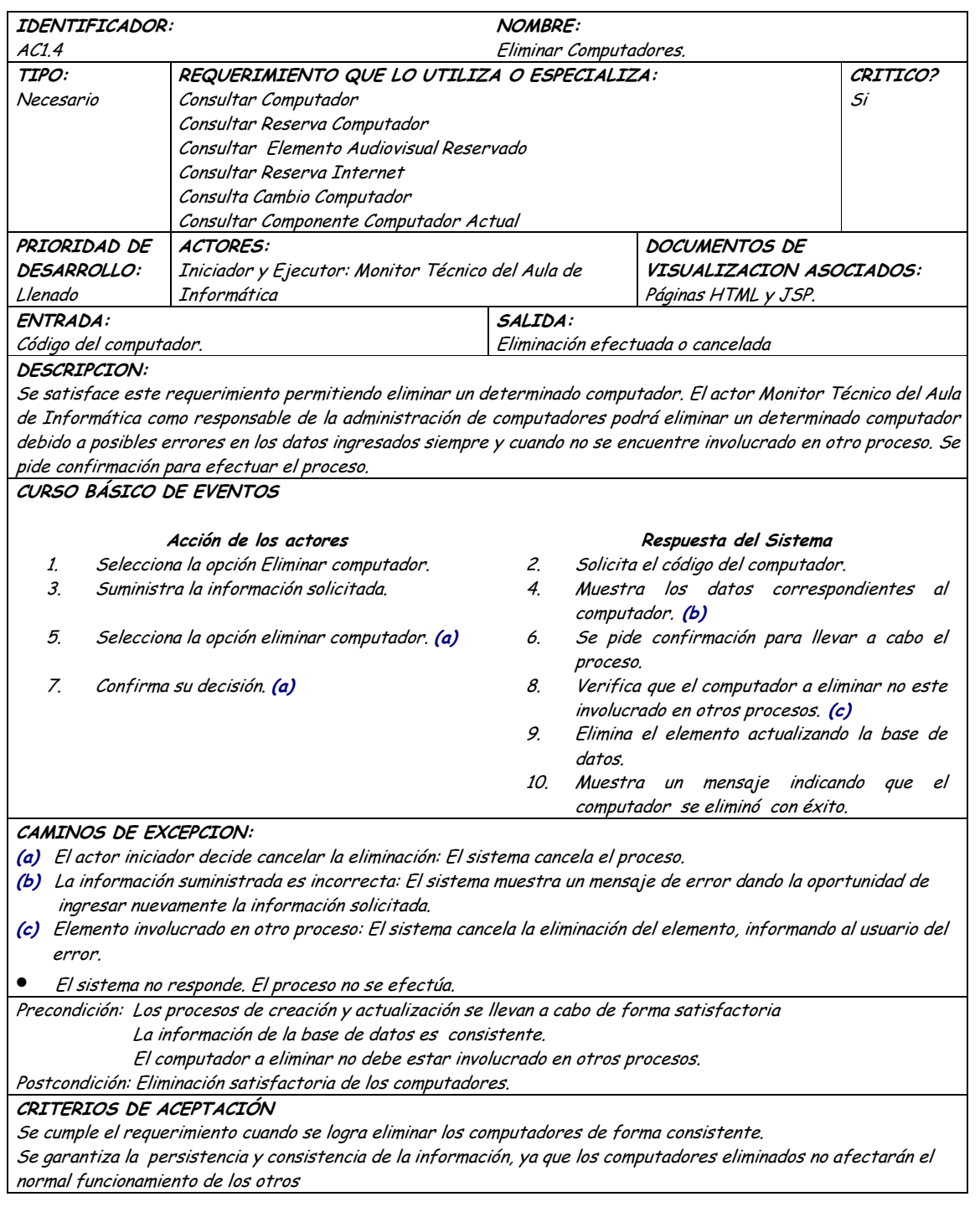

# · Diagrama Consultar Cambios Computador

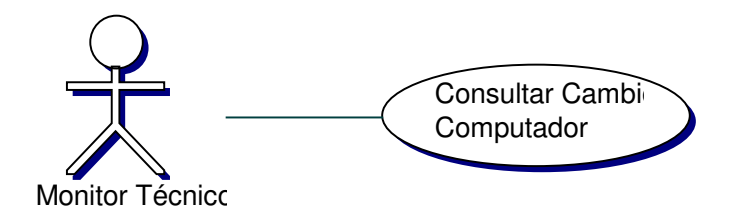

# · Iteración Consultar Cambios Computador

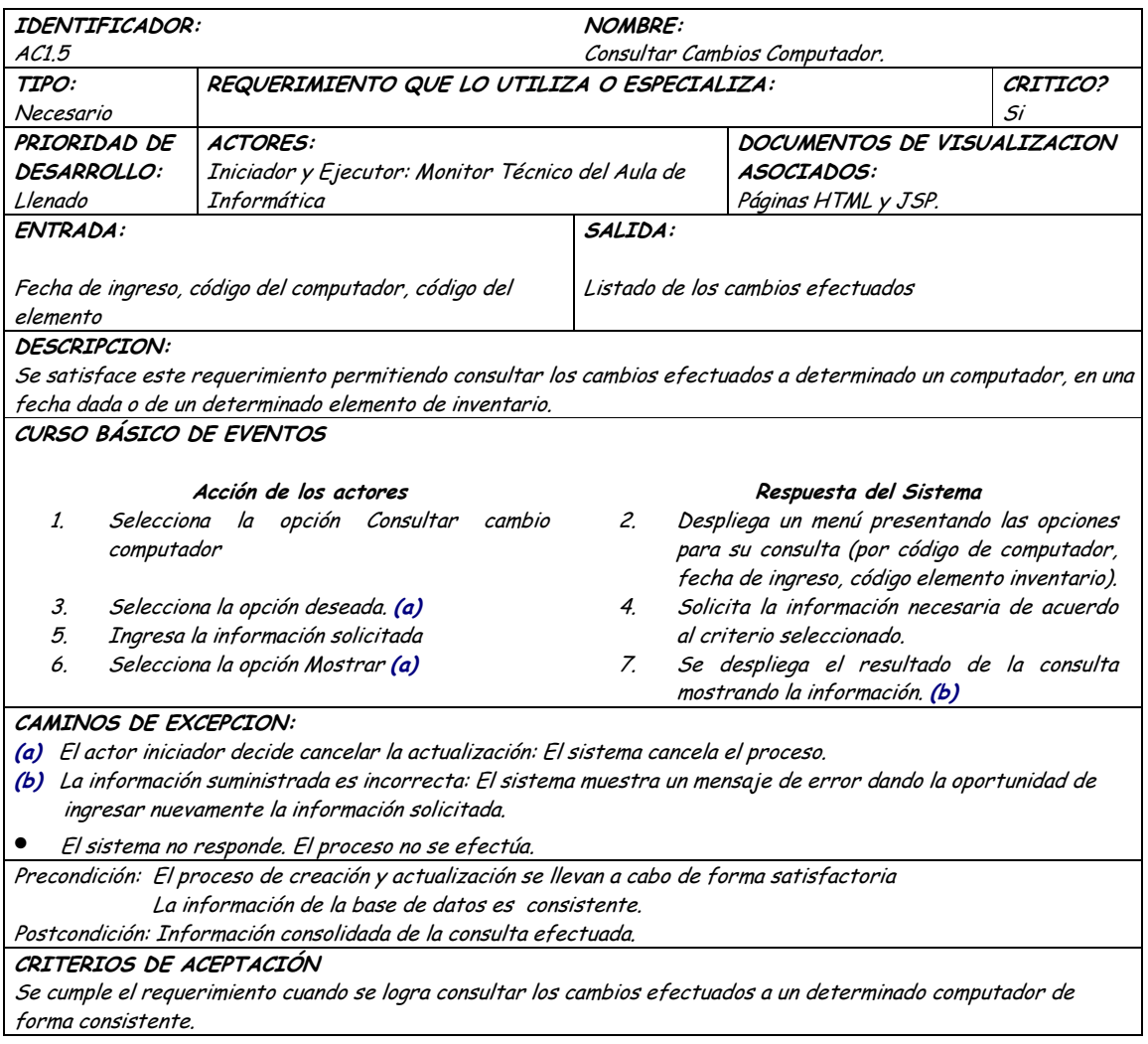

### **9.1.26 Administración de Componentes Computador Inicial**

### **9.1.26.1 Primera Iteración - Fachada**

• **Diagrama**

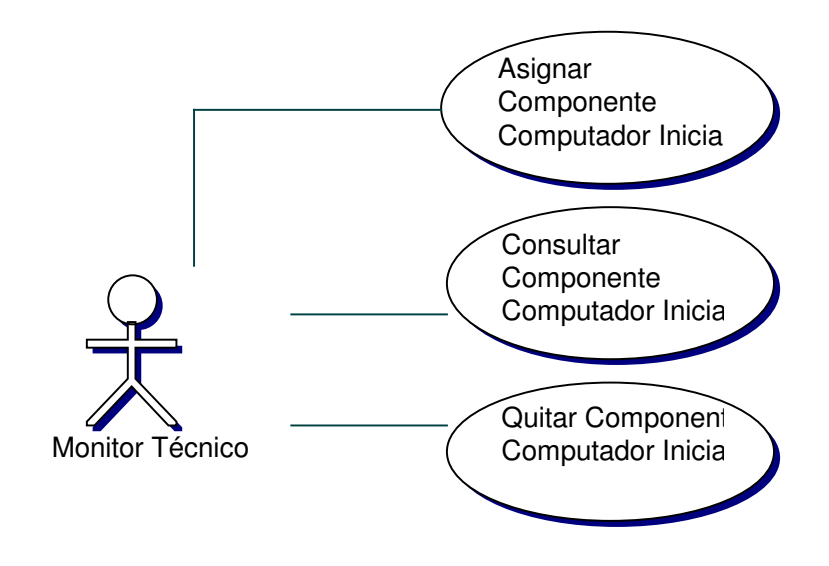

• **Iteración**

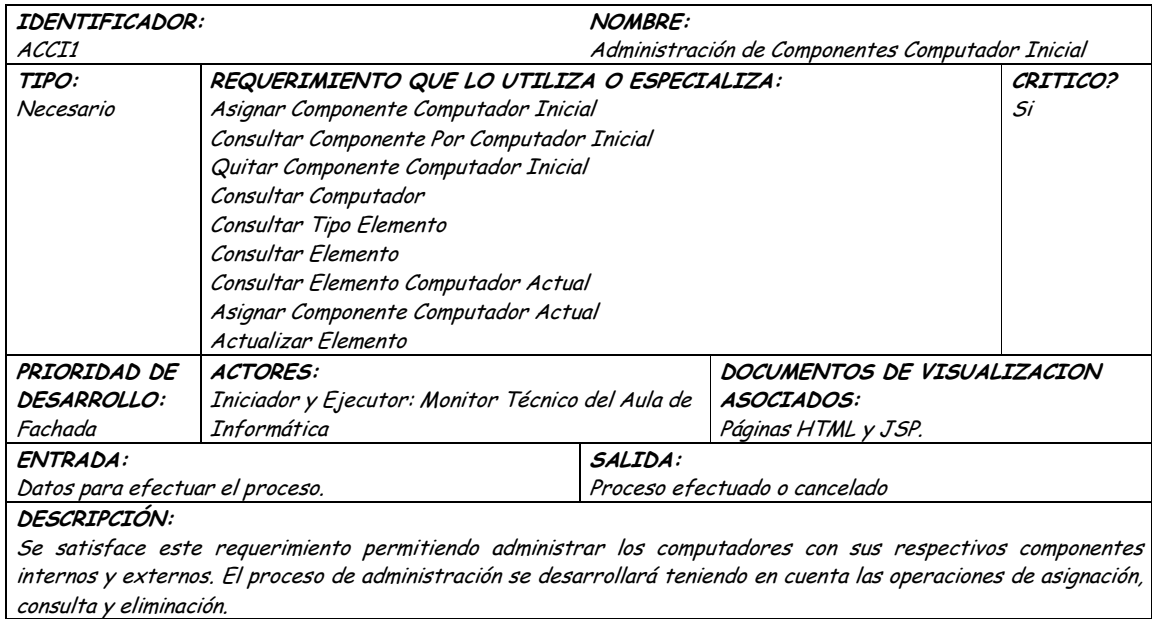
OBSERVACIONES: El actor Monitor Técnico del Aula de Informática puede acceder a la administración de componentes iniciales de un computador sin ninguna restricción.

#### TRIGGERS:

Exceso en el tiempo de respuesta: Este evento se ejecutará para determinar el tiempo límite de espera para una respuesta del sistema.

Precondición: Correcta autentificación del actor iniciador.

Postcondición: Administración eficiente de los componentes actuales de un computador.

#### CRITERIOS DE ACEPTACIÓN

Permite llevar una administración sistemática de los componentes iniciales de un computador.

La información en la base de datos se maneja de forma persistente y consistente.

Acceso rápido y oportuno a la información actualizada de cada uno los componentes de un computador.

#### **9.1.26.2 Segunda Iteración – Llenado (Diagrama General)**

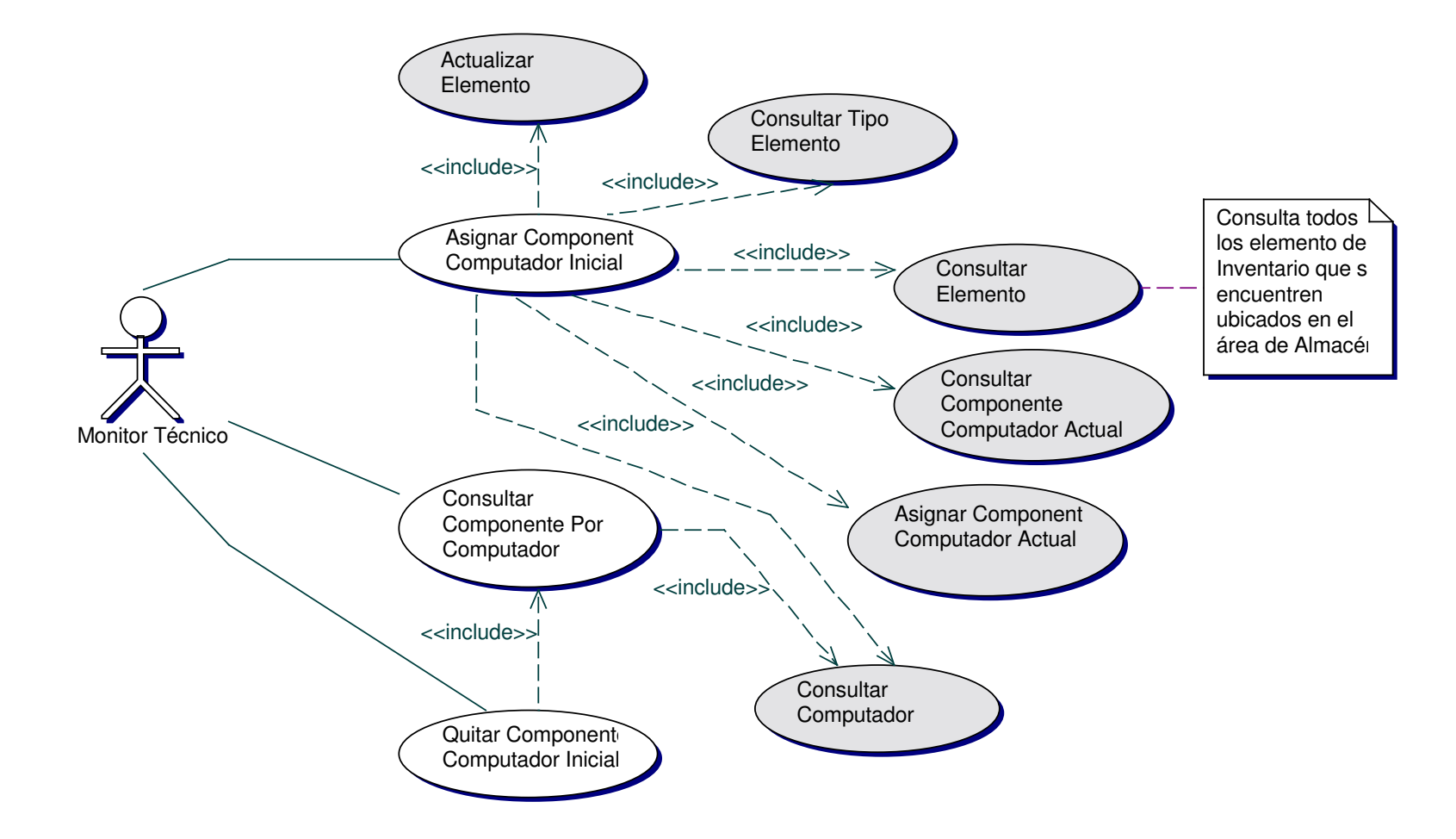

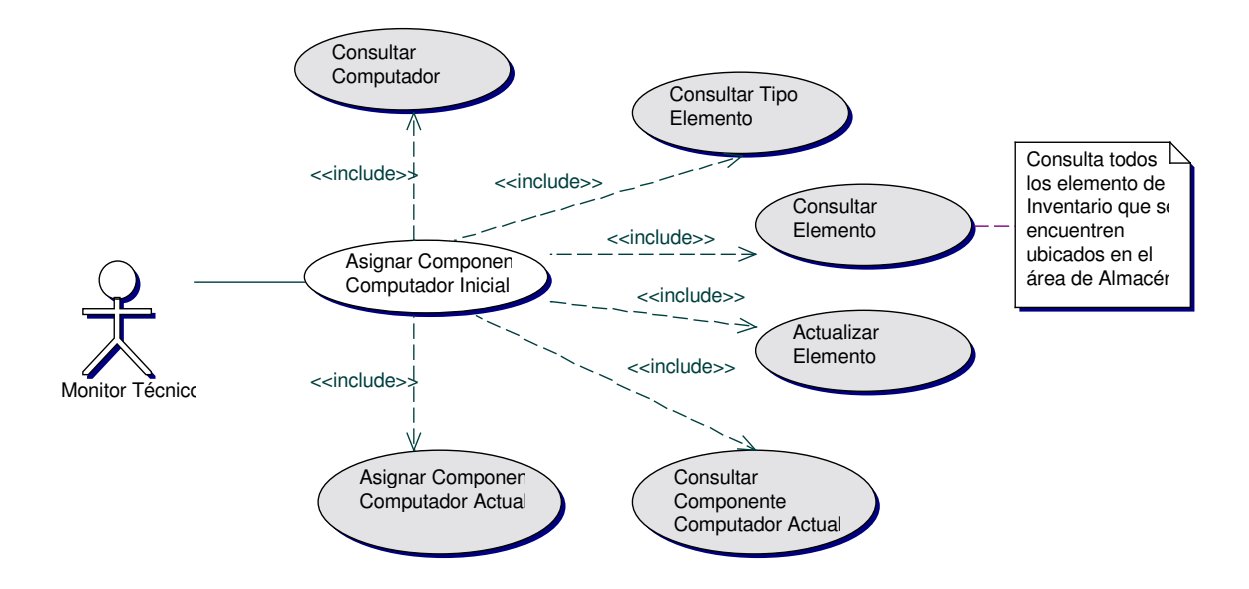

### • **Diagrama Asignar Componente Computador Inicial**

### • **Iteración Asignar Componente Computador Inicial**

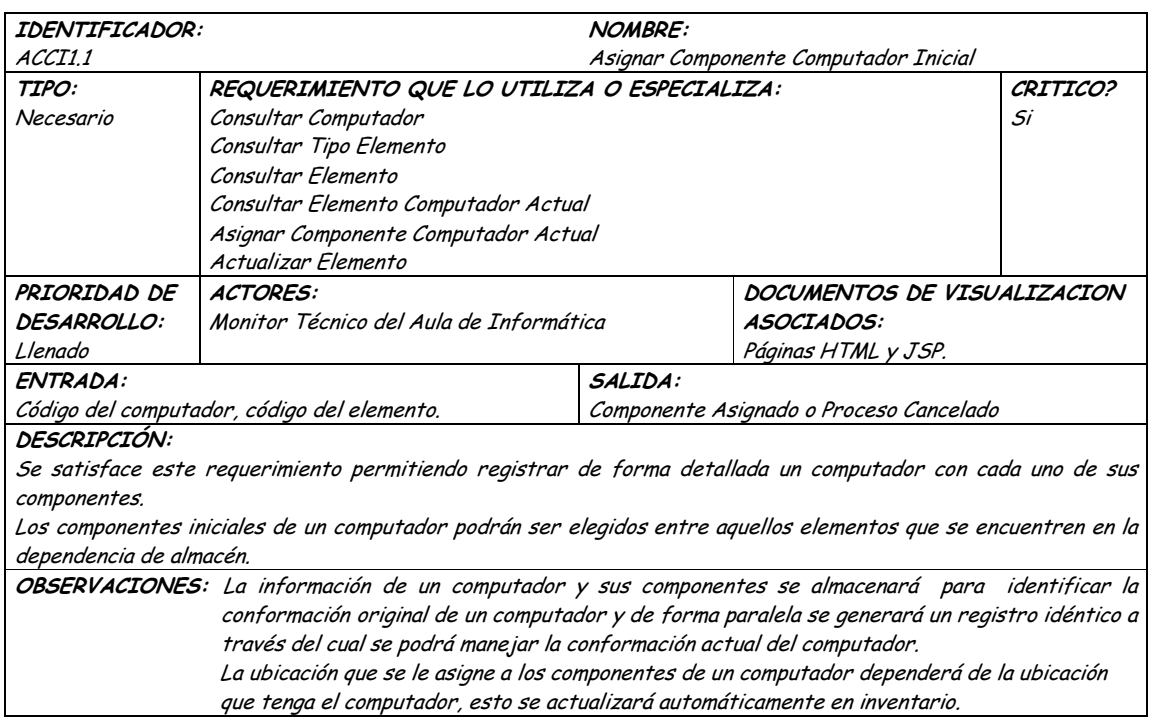

#### CURSO BÁSICO DE EVENTOS

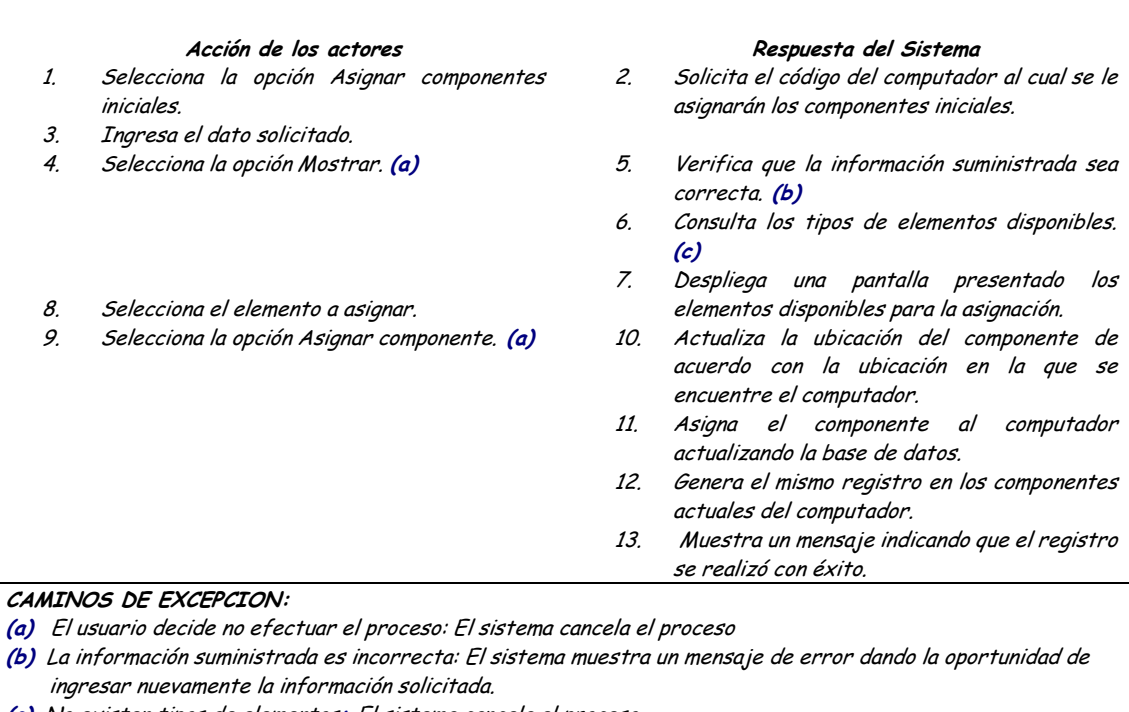

(c) No existen tipos de elementos: El sistema cancela el proceso

 $\bullet$ El sistema no responde. El proceso no se efectúa.

#### TRIGGERS:

Asignar componente computador actual: Permite crear un registro idéntico en componentes computador actual. Actualización de ubicación: Este evento se ejecutará para actualizar automáticamente la ubicación de un determinado elemento de un computador en el inventario..

Precondición: Disponibilidad de componentes para llevar a cabo el registro.

Postcondición: Registro eficiente de un computador y sus componentes.

CRITERIOS DE ACEPTACIÓN

El registro de los componentes de un computador permite quardar la información correspondiente a la configuración inicial de un computador la cual se podrá utilizar para la confrontación con la configuración actual.

Registro eficiente y consistente de un computador y sus componentes iniciales.

#### Diagrama Consultar Componente Inicial Por Computador

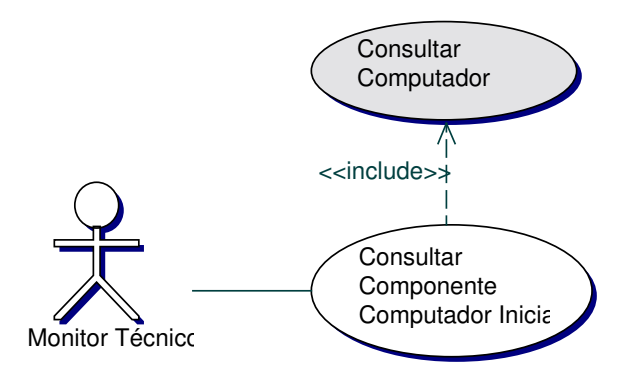

### • **Iteración Consultar Componente Computador Inicial**

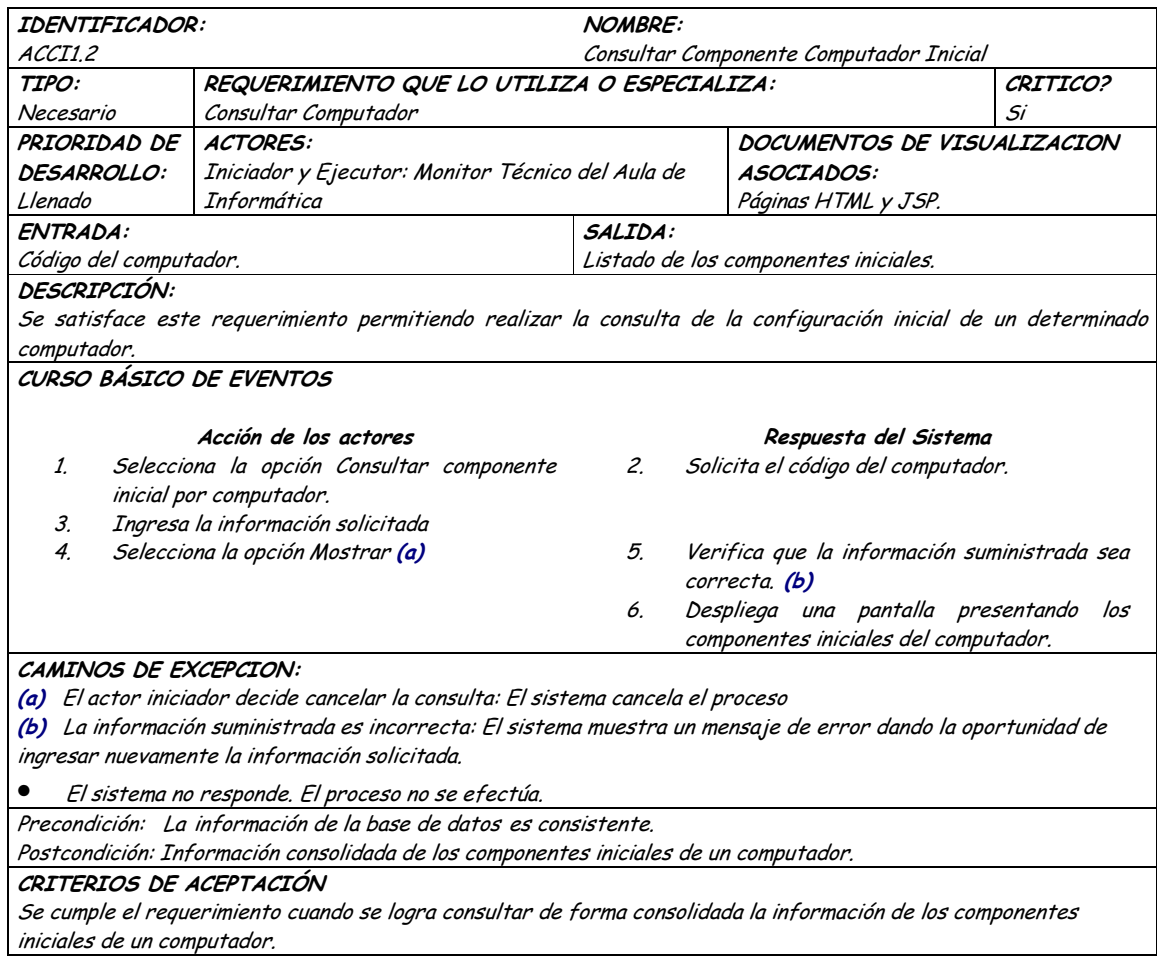

## • **Diagrama Quitar Componente Computador Inicial**

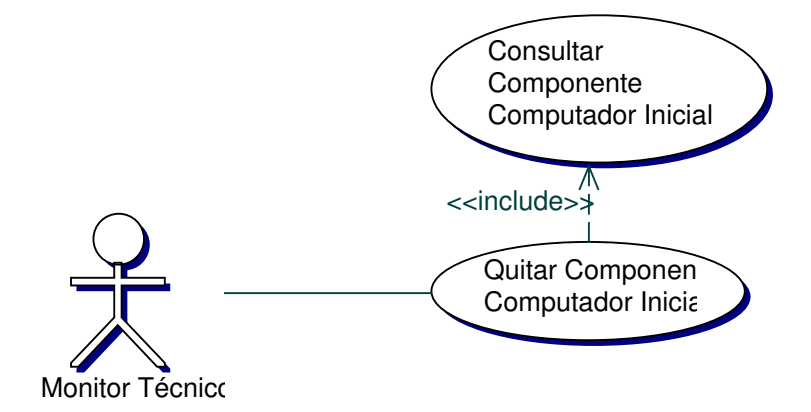

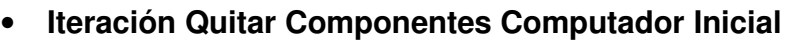

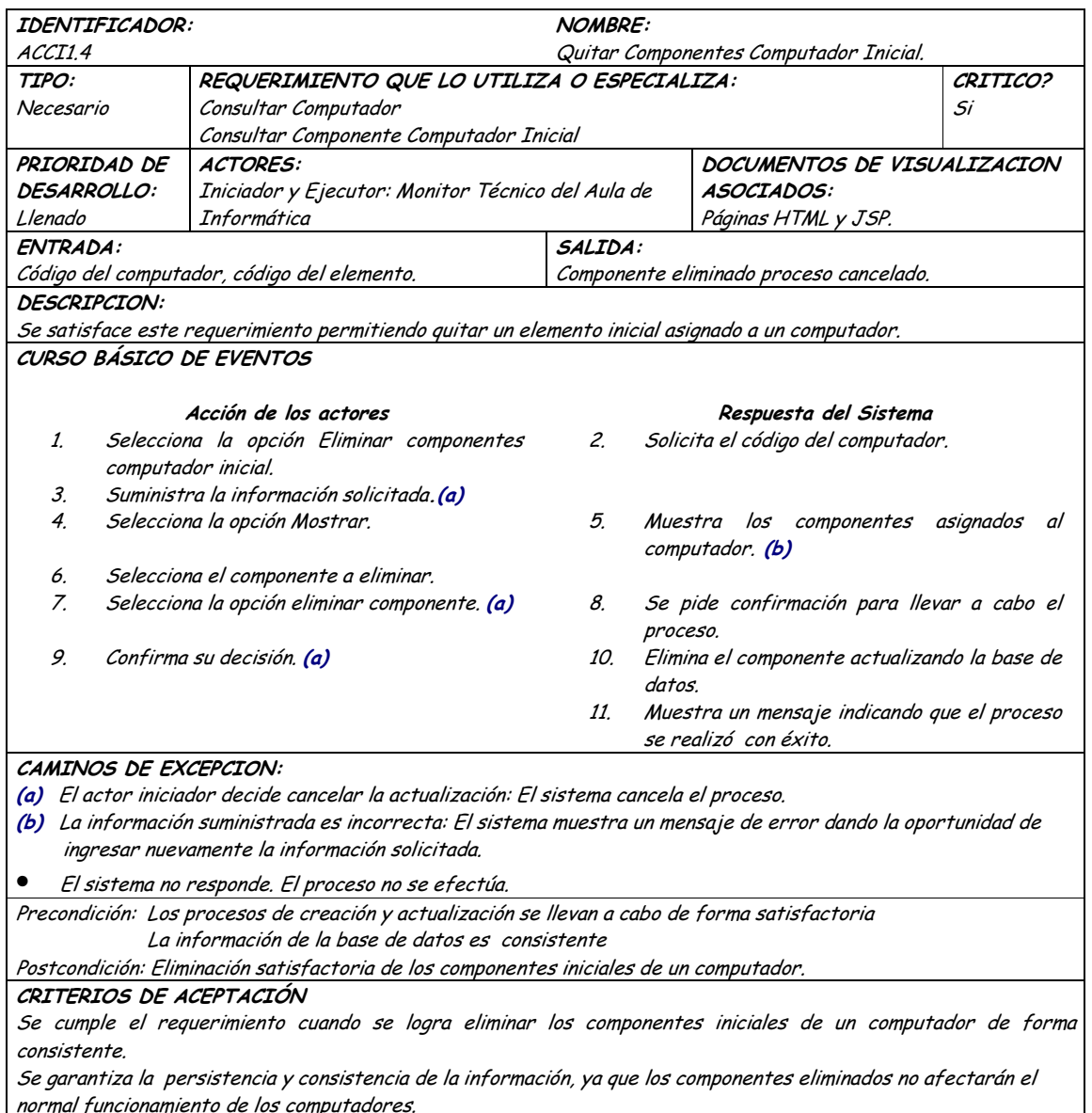

# 9.1.27 Administración de Componentes Computador Actual

### 9.1.27.1 Primera Iteración - Fachada

• Diagrama

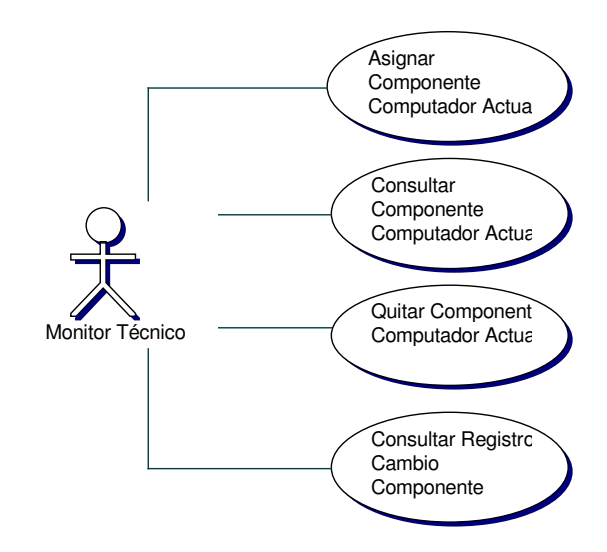

#### Iteración  $\bullet$

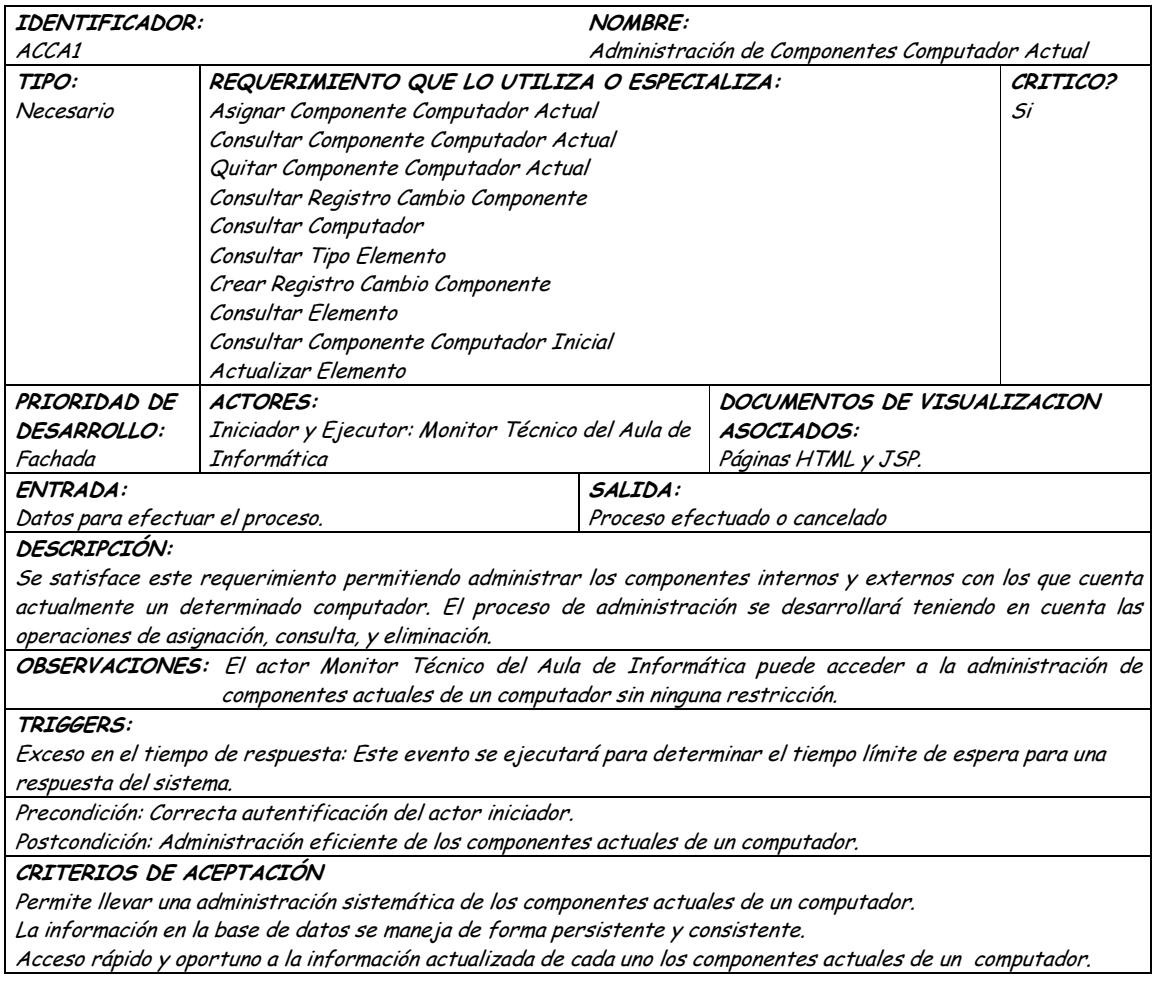

#### **9.1.27.2 Segunda Iteración – Llenado (Diagrama General)**

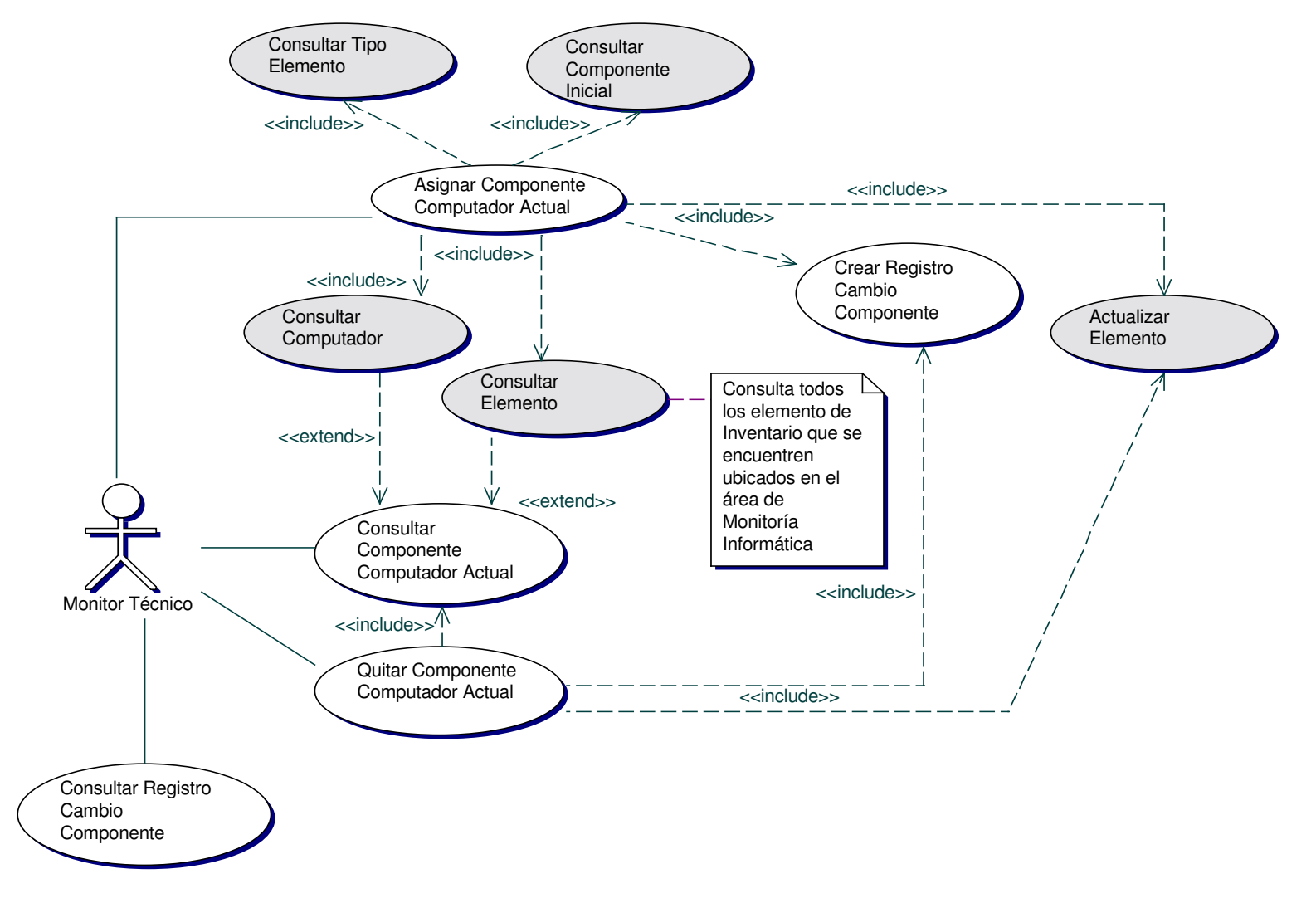

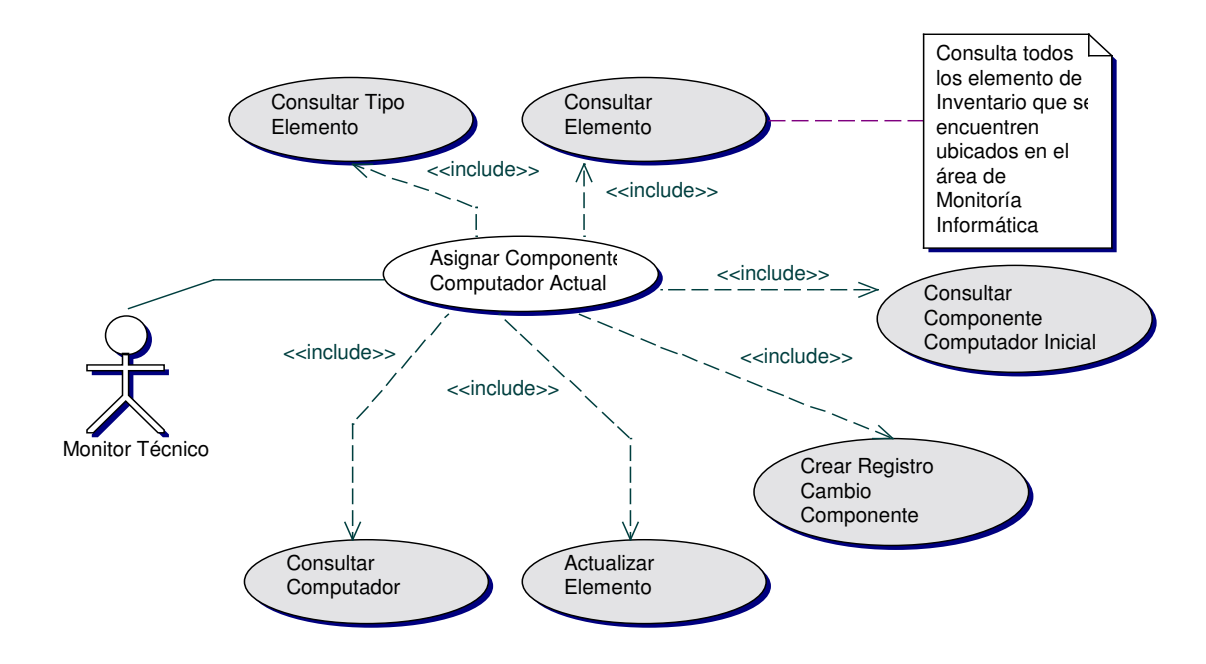

#### • **Diagrama Asignar Componente Computador Actual**

### • **Iteración Asignar Componente Computador Actual**

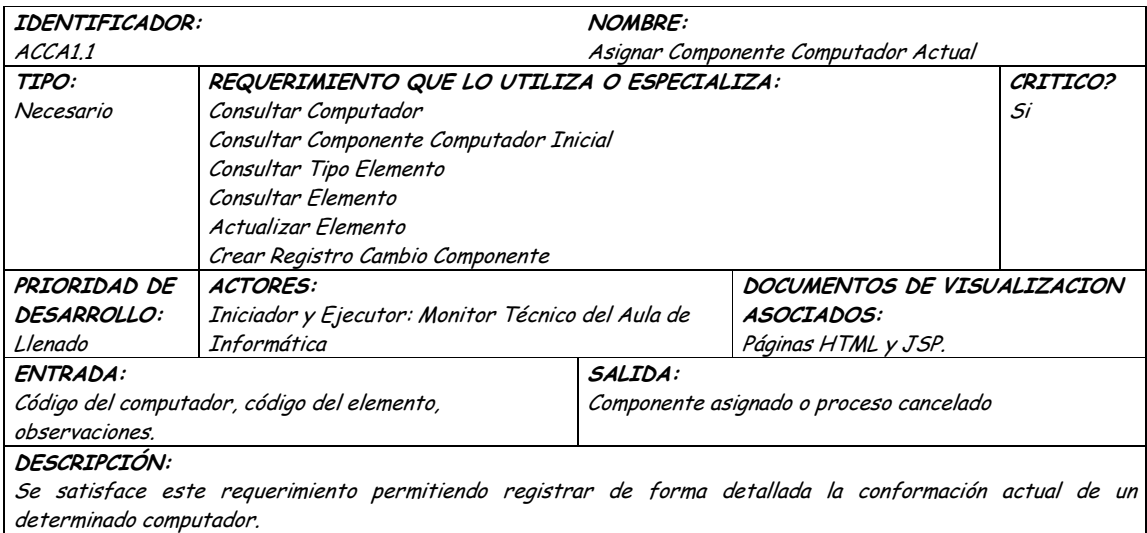

Los componentes actuales de un computador podrán ser elegidos entre aquellos elementos que se encuentren en la dependencia de monitoría informática.

Las observaciones a registrar dependen del criterio del administrador y podrán ser omitidas si así se lo requiere.

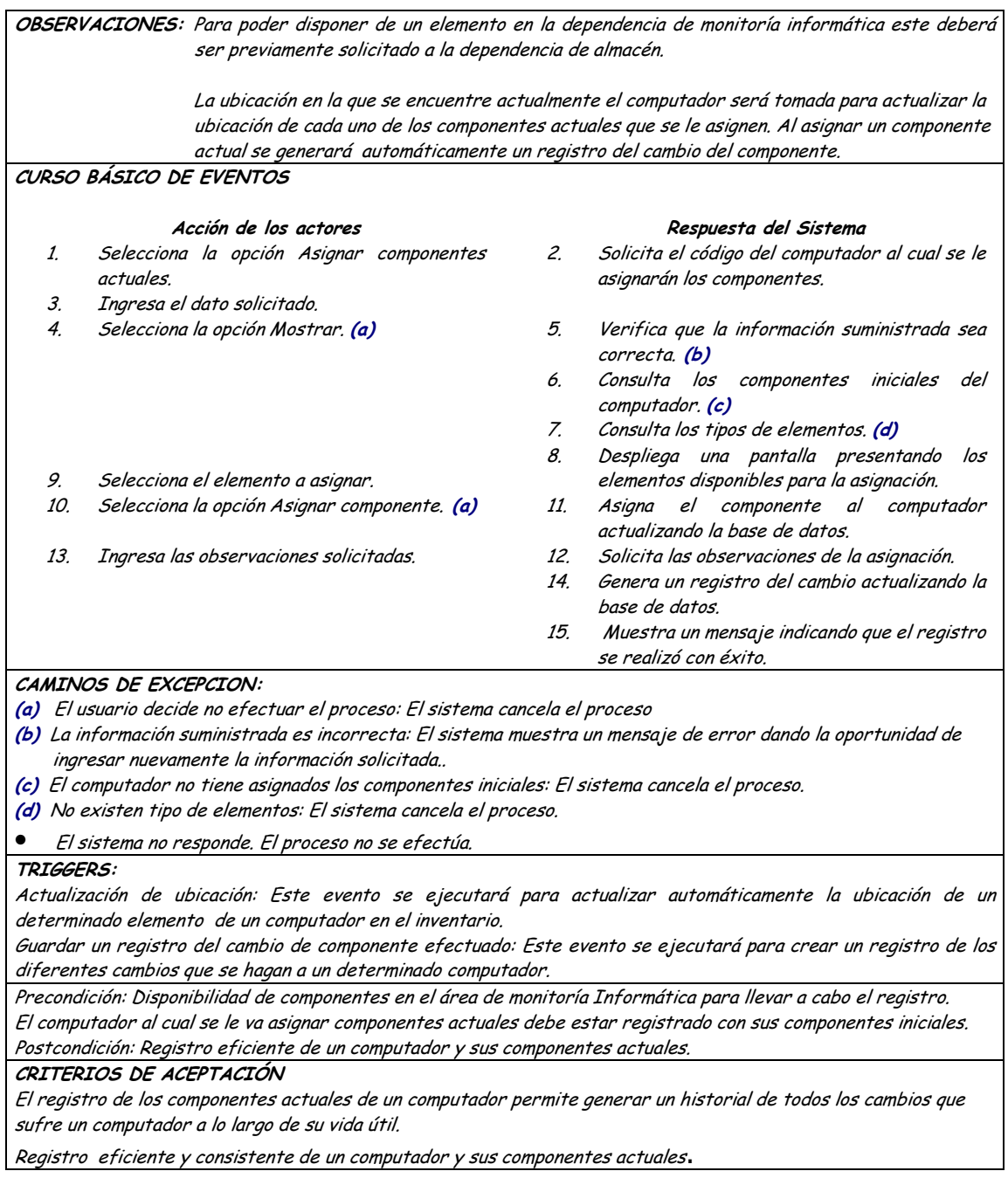

# · Diagrama Consultar Componente Computador Actual

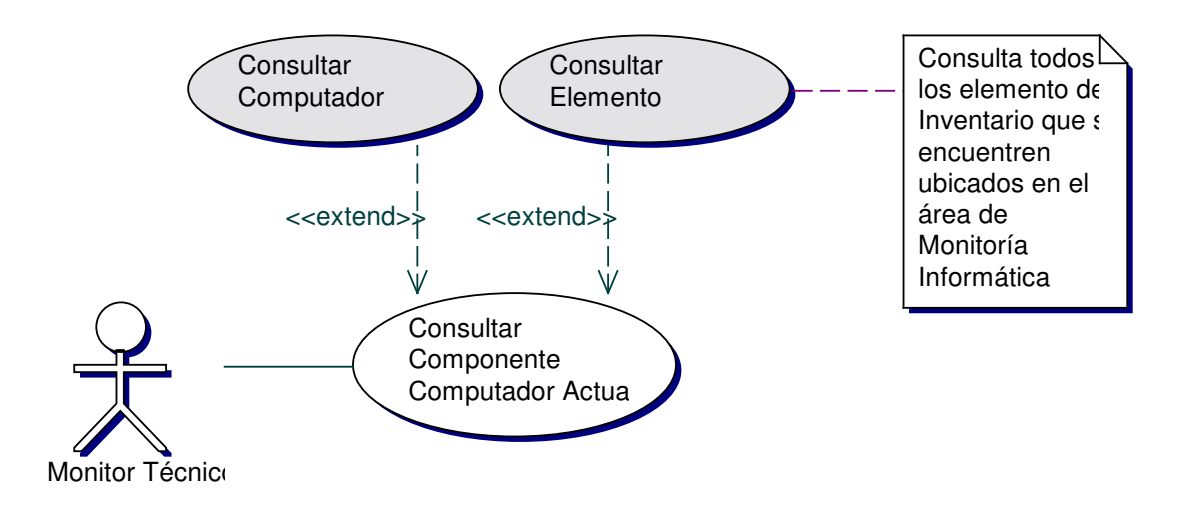

## • **Iteración Consultar Componente Computador Actual**

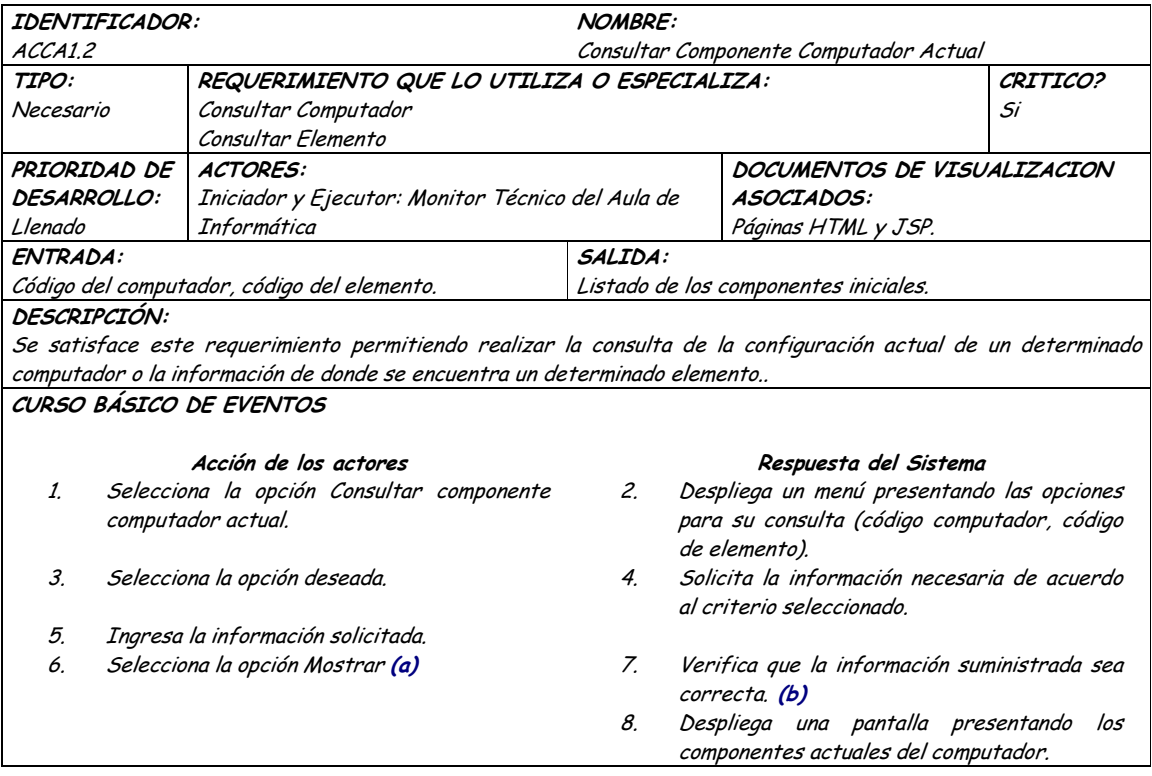

#### CAMINOS DE EXCEPCION:

(a) El actor iniciador decide cancelar la consulta: El sistema cancela el proceso

(b) La información suministrada es incorrecta: El sistema muestra un mensaje de error dando la oportunidad de ingresar nuevamente la información solicitada.

 $\bullet$ El sistema no responde. El proceso no se efectúa.

Precondición: La información de la base de datos es consistente.

Postcondición: Información consolidada de los componentes actuales de un computador.

CRITERIOS DE ACEPTACIÓN

Se cumple el requerimiento cuando se logra consultar de forma consolidada la información de los componentes actuales de un computador.

### Diagrama Quitar Componente Computador Actual

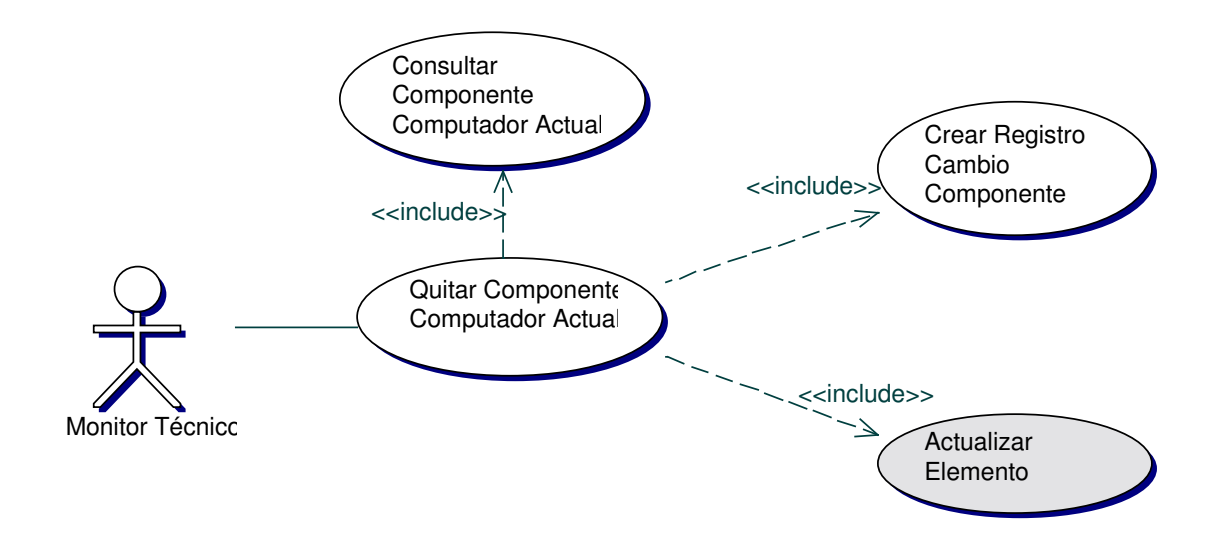

### Iteración Quitar Componentes Computador Actual

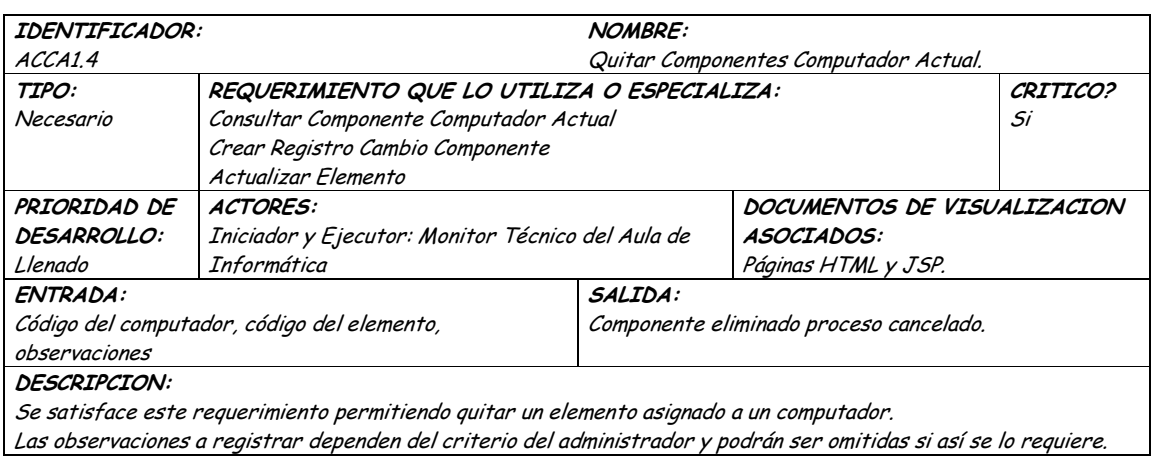

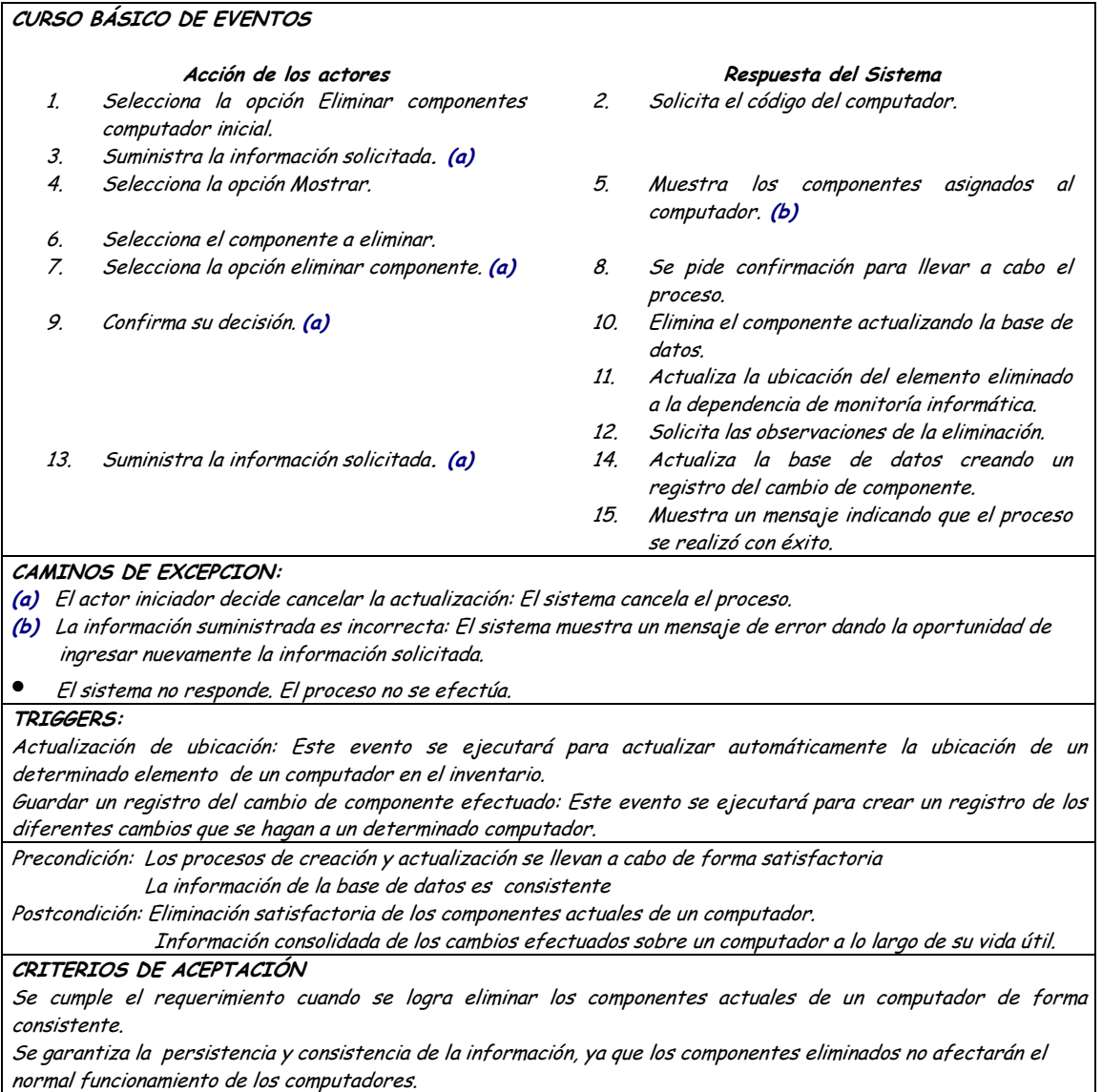

#### Diagrama Consultar Registro Cambio Componente  $\bullet$

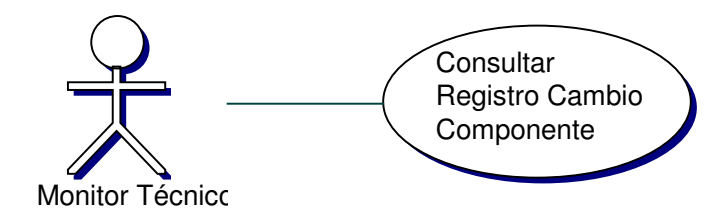

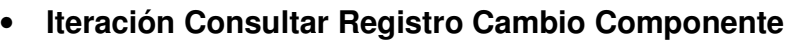

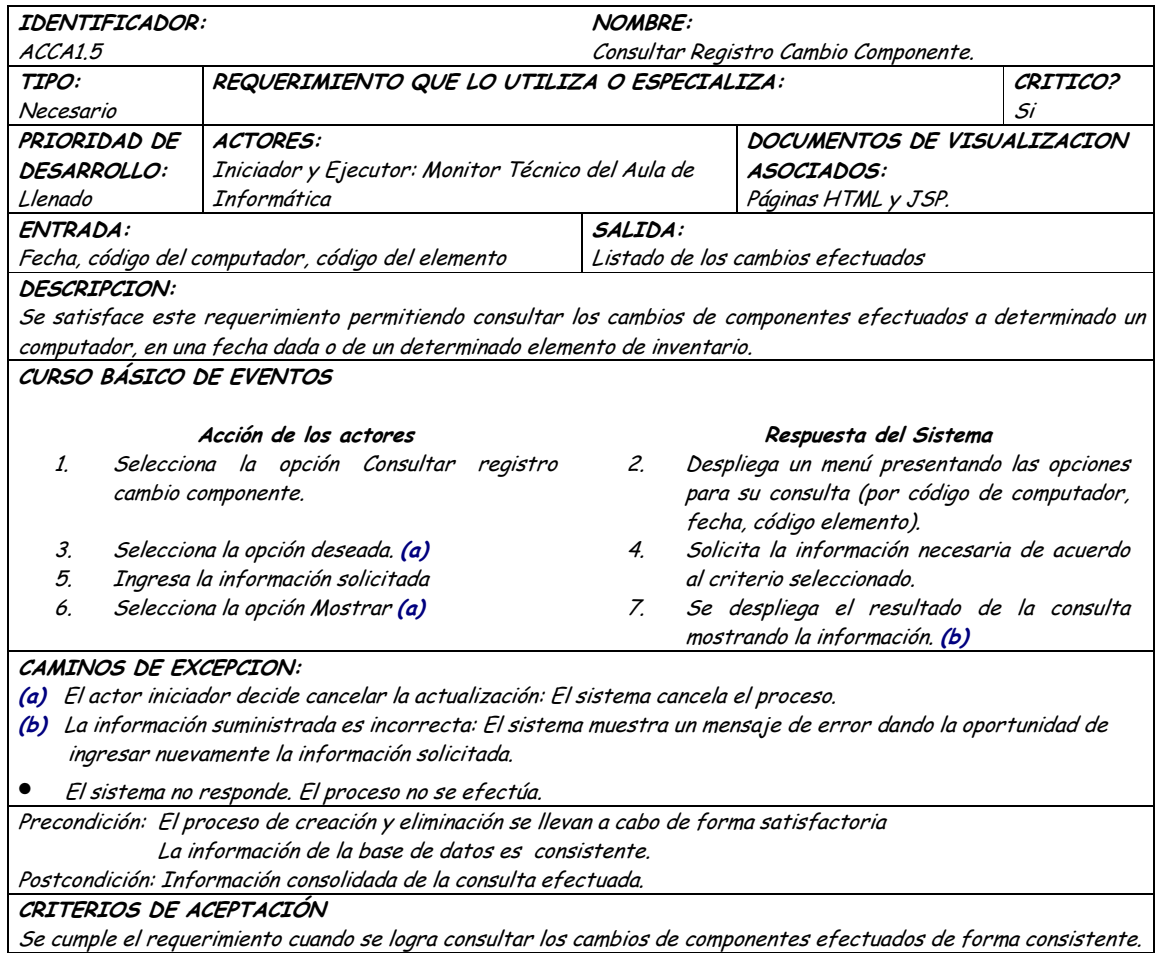

# 9.1.28 Administración de Servicios Informaticos

### 9.1.28.1 Primera Iteración - Fachada

• Diagrama

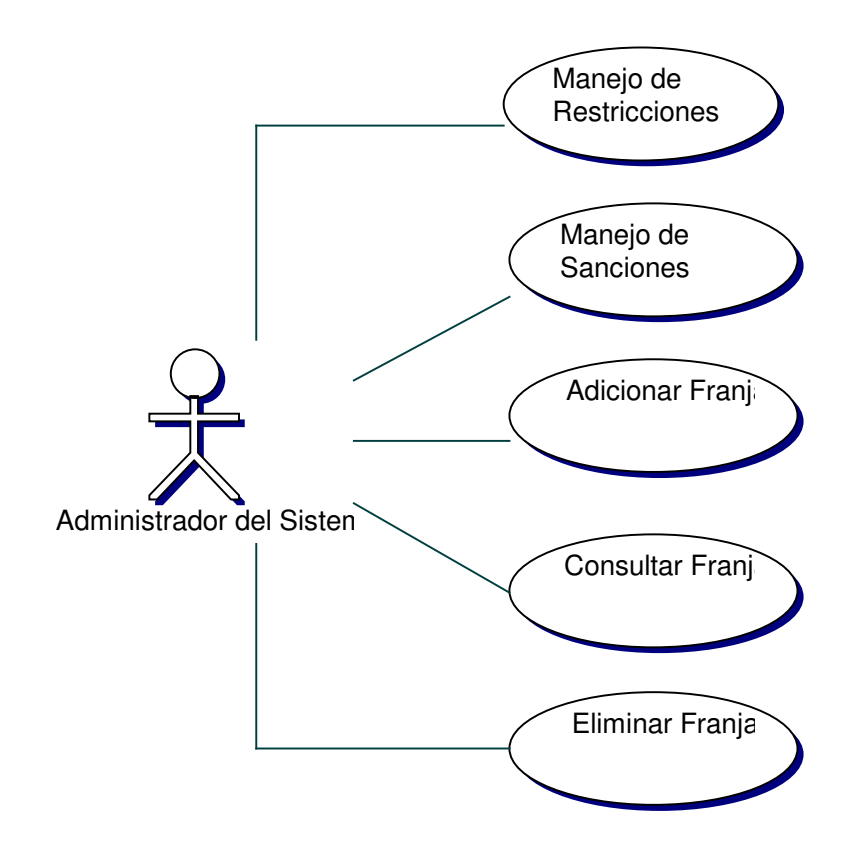

#### Iteración  $\bullet$

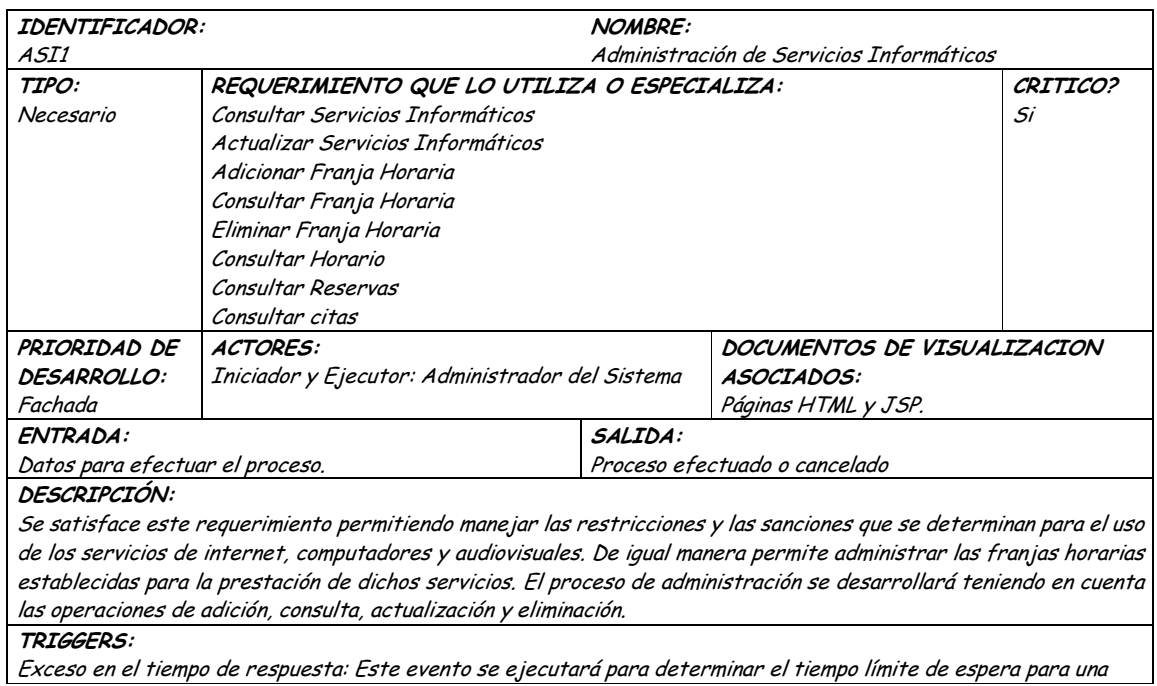

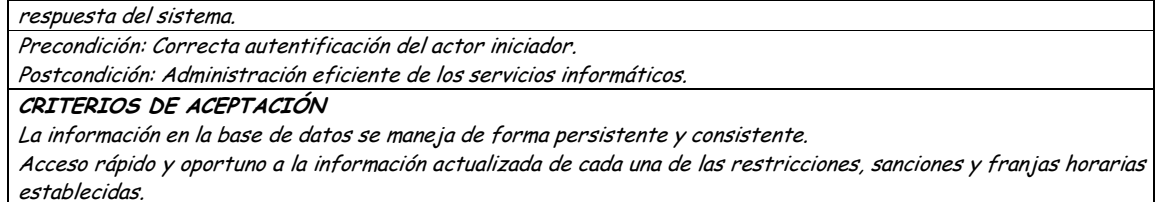

### **9.1.28.2 Segunda Iteración – Llenado (Diagrama General)**

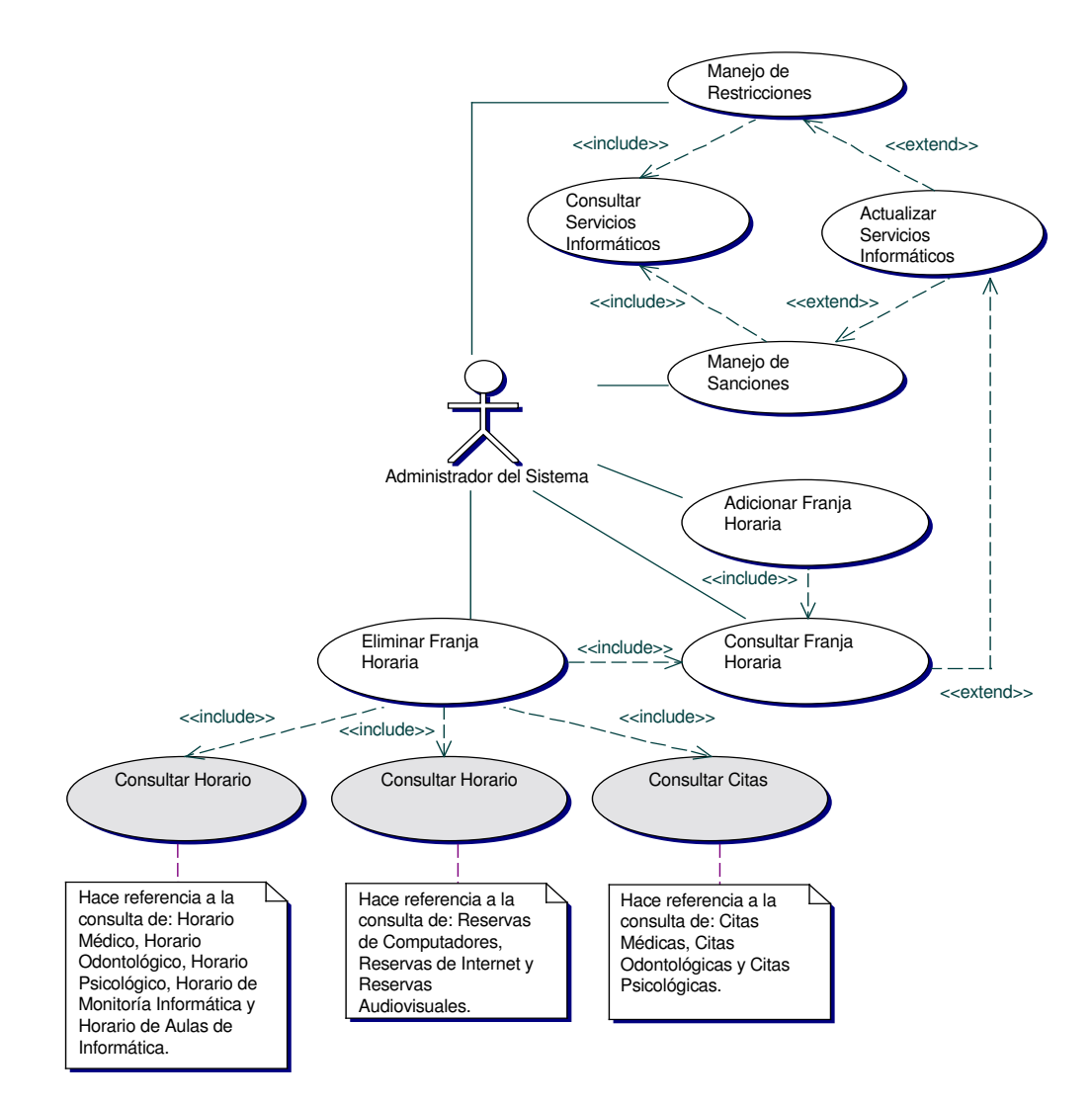

#### Diagrama Manejo de Restricciones  $\bullet$

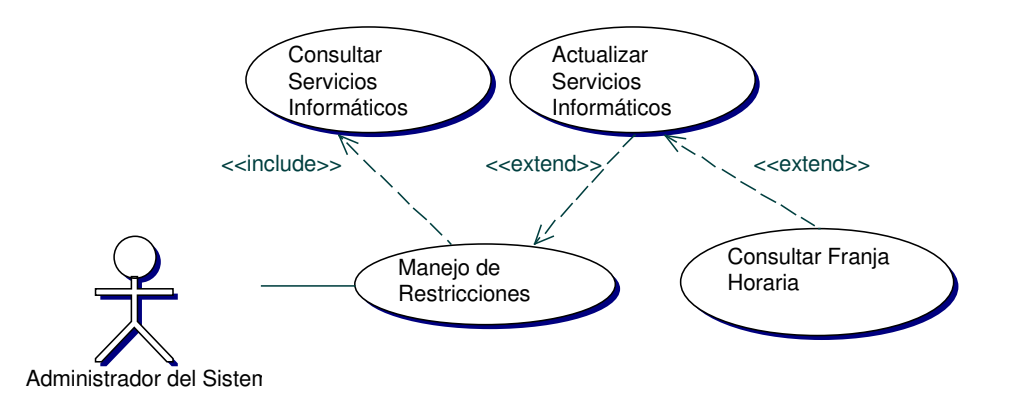

#### Iteración Manejo de Restricciones  $\bullet$

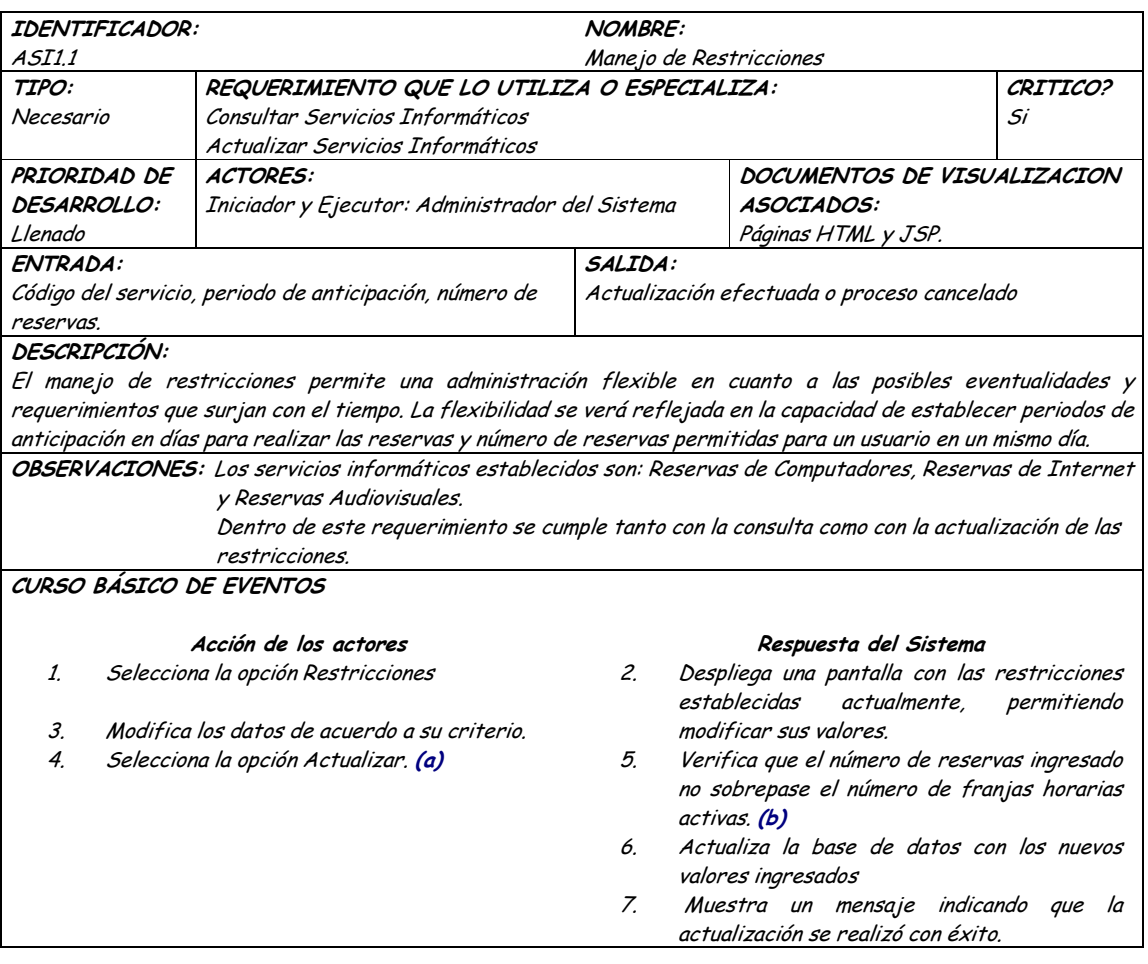

#### CAMINOS DE EXCEPCION:

- (a) El usuario decide no efectuar la actualización: El sistema muestra la consulta y cancela el proceso de actualización.
- (b) La información suministrada es incorrecta: El sistema muestra un mensaje de error dando la oportunidad de ingresar nuevamente la información solicitada..
- El sistema no responde. El proceso no se efectúa.  $\bullet$

Precondición: Registro eficiente de los diferentes servicios informáticos.

Postcondición: Información consolidada y actualizada de las restricciones establecidas para cada uno de los

servicios informáticos.

CRITERIOS DE ACEPTACIÓN

Actualización y/o consulta eficiente y consistente de las restricciones establecidas.

#### Diagrama Manejo de Sanciones  $\bullet$

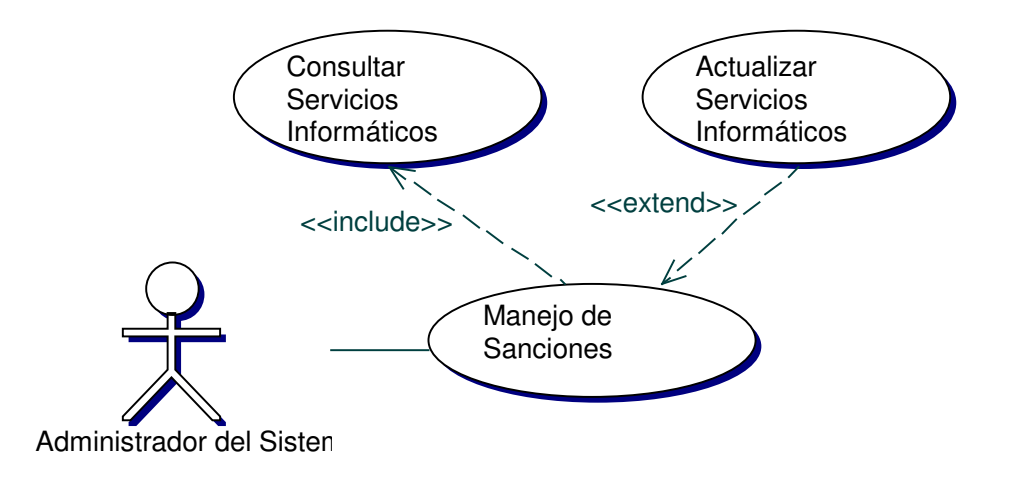

#### Iteración Manejo de Sanciones  $\bullet$

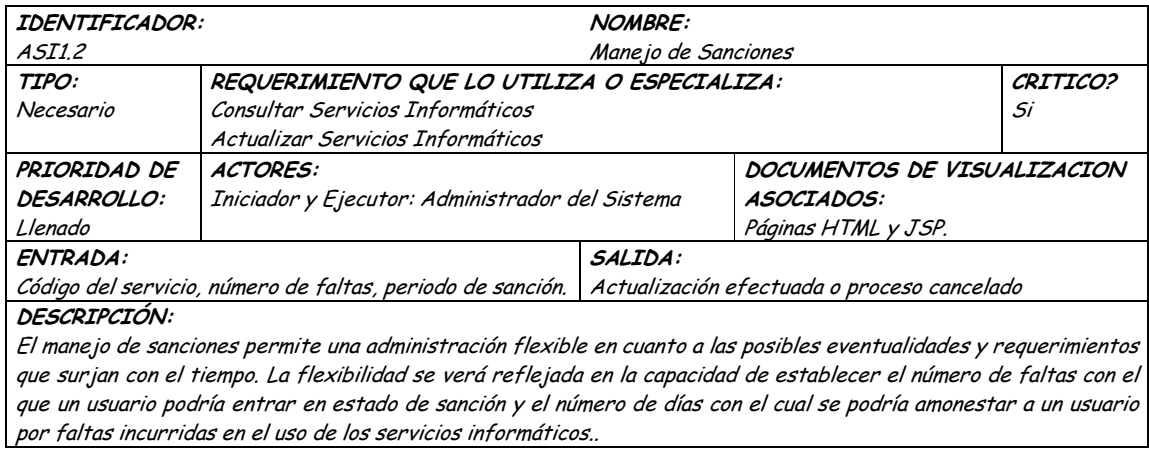

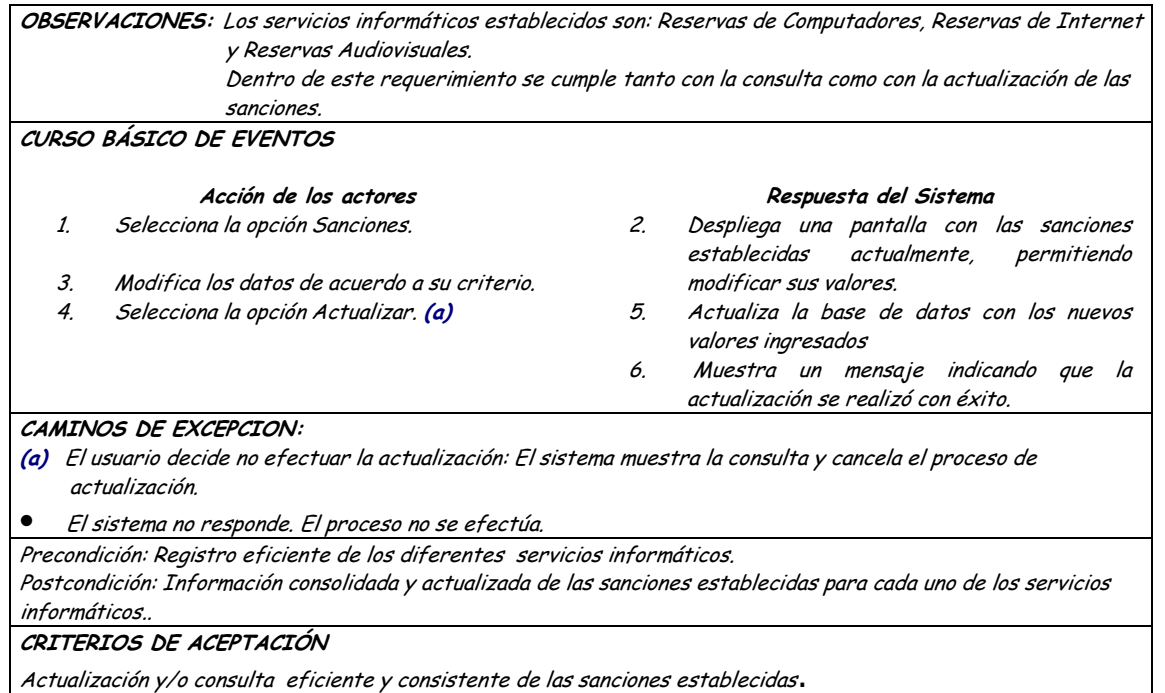

## • **Diagrama Adicionar Franja Horaria**

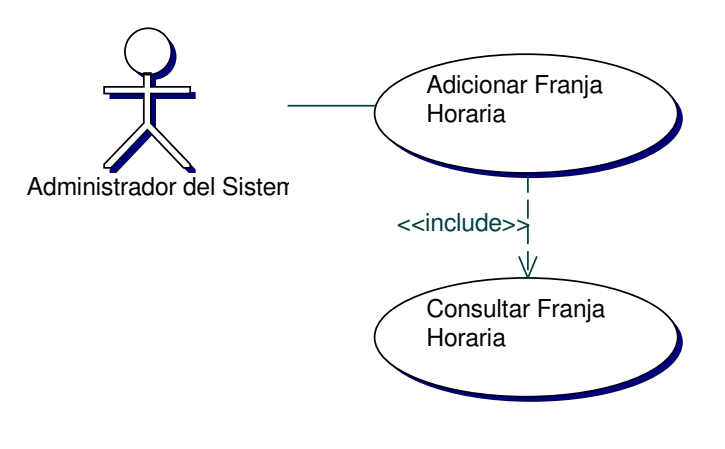

## • **Iteración Adicionar Franja Horaria**

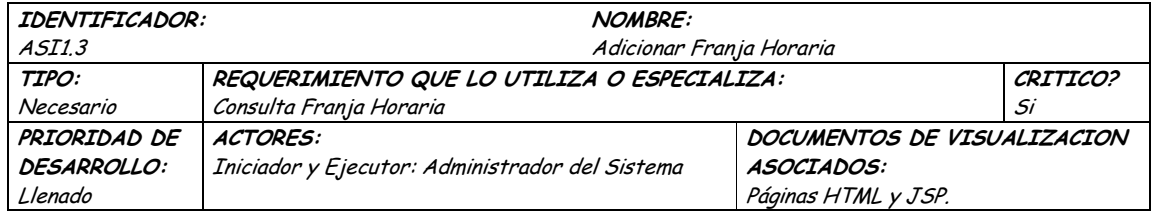

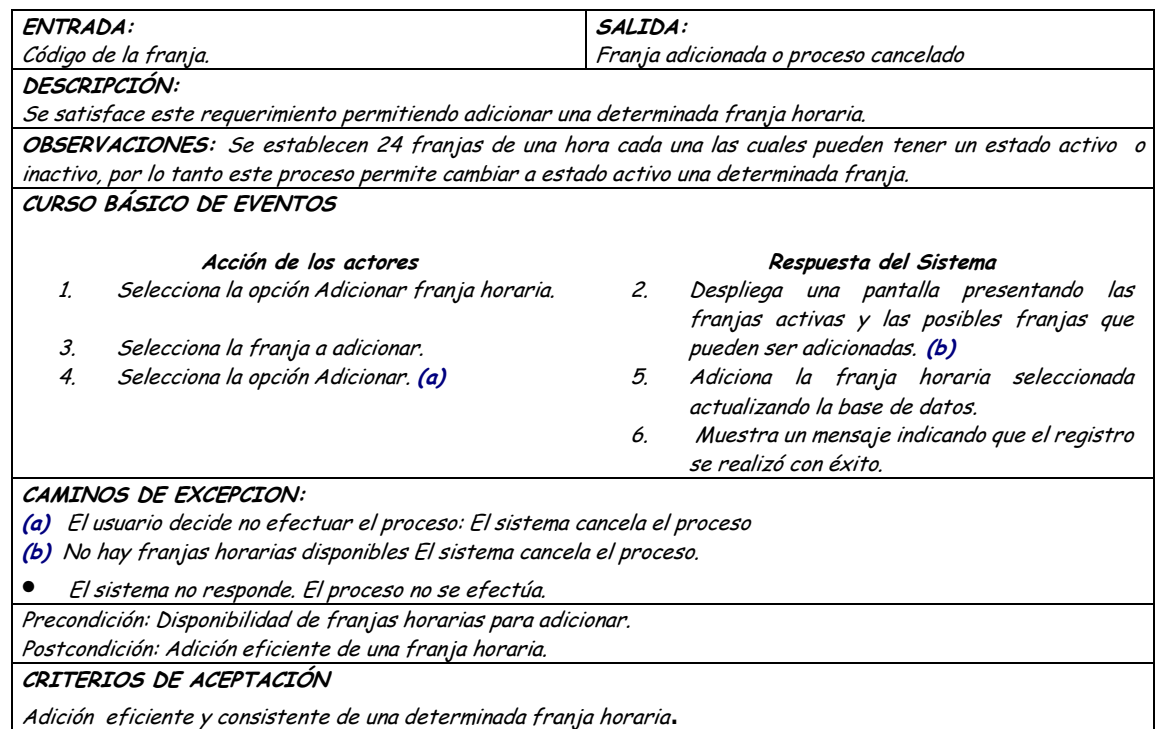

#### Diagrama Consultar Franja Horaria  $\bullet$

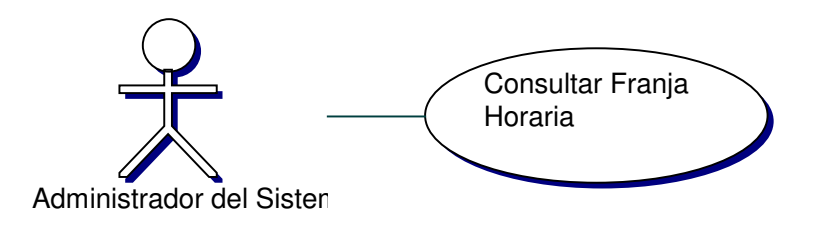

# · Iteración Consultar Franja Horaria

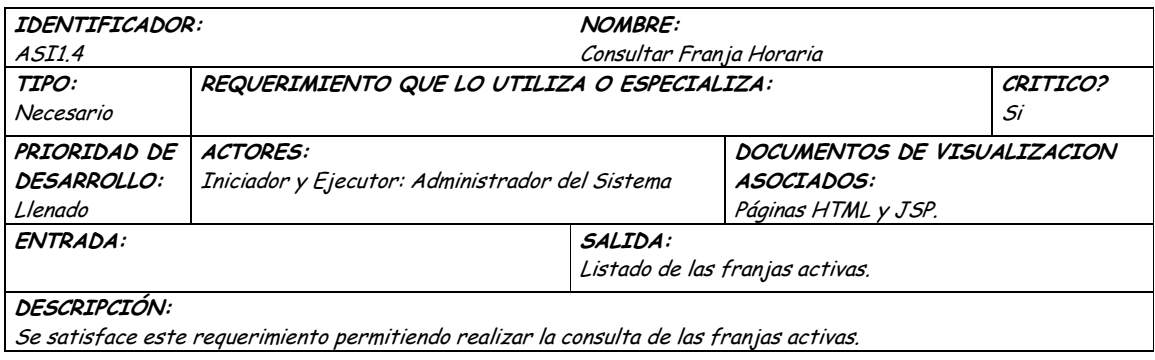

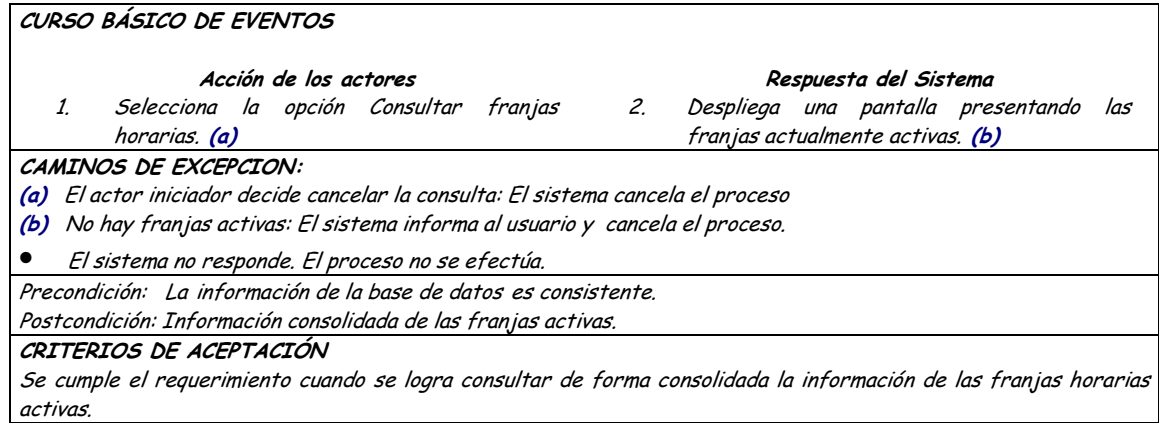

### • **Diagrama Eliminar Franja Horaria**

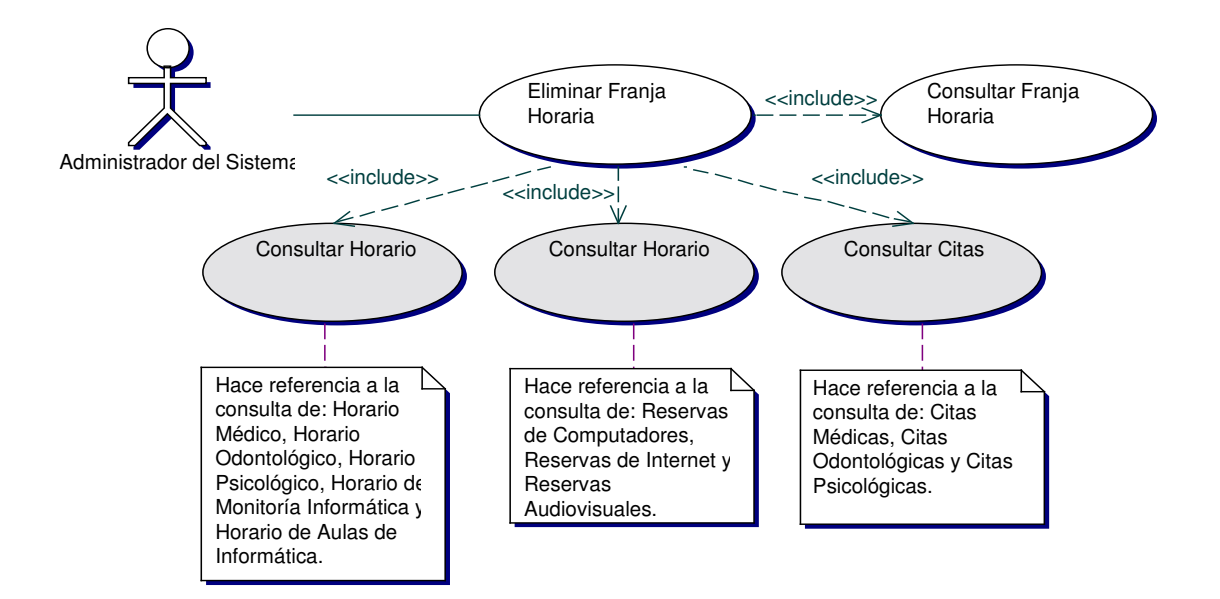

### • **Iteración Eliminar Franja Horaria**

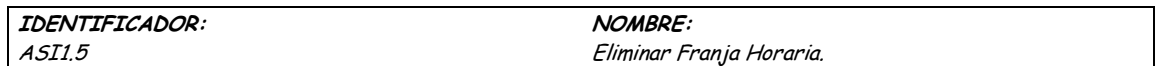

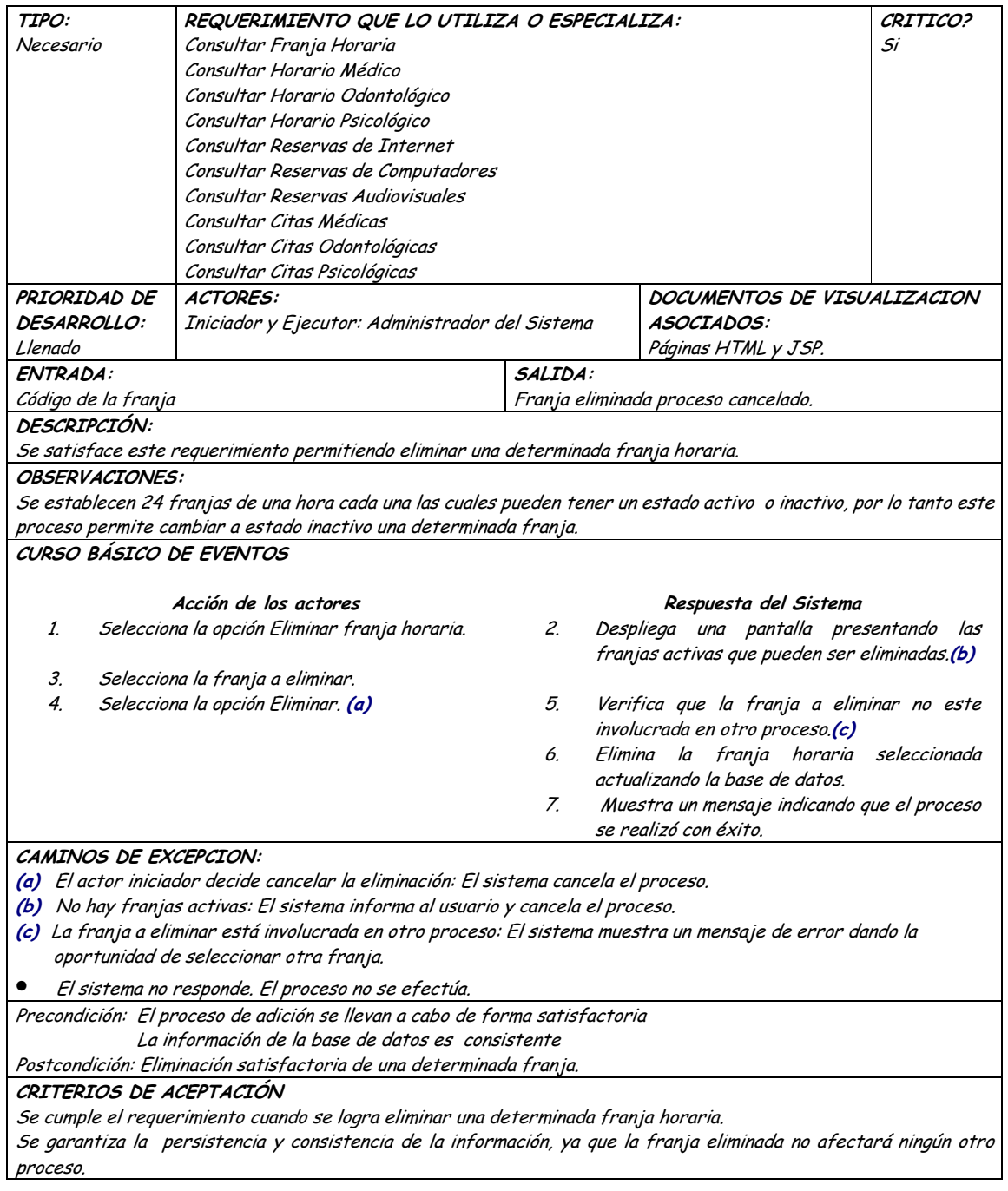

## 9.1.29 Manejo de Restricciones Medicas

## 9.1.29.1 Primera Iteración - Fachada

#### Diagrama Manejo de Restricciones Médicas  $\bullet$

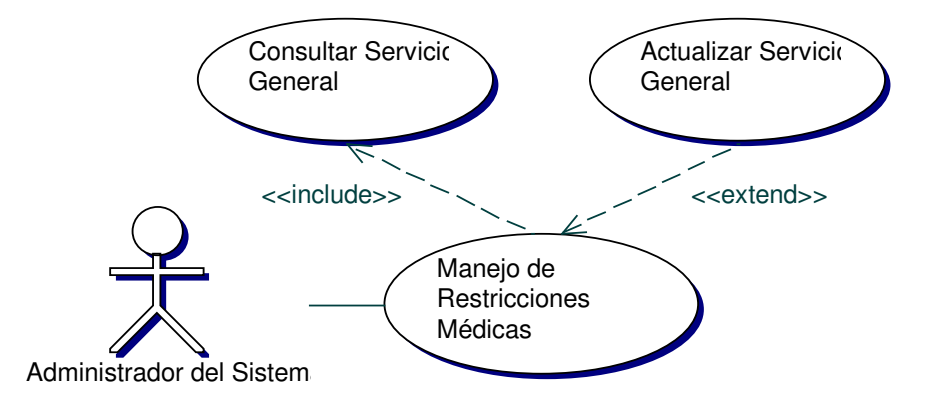

#### Iteración Manejo de Restricciones Médicas  $\bullet$

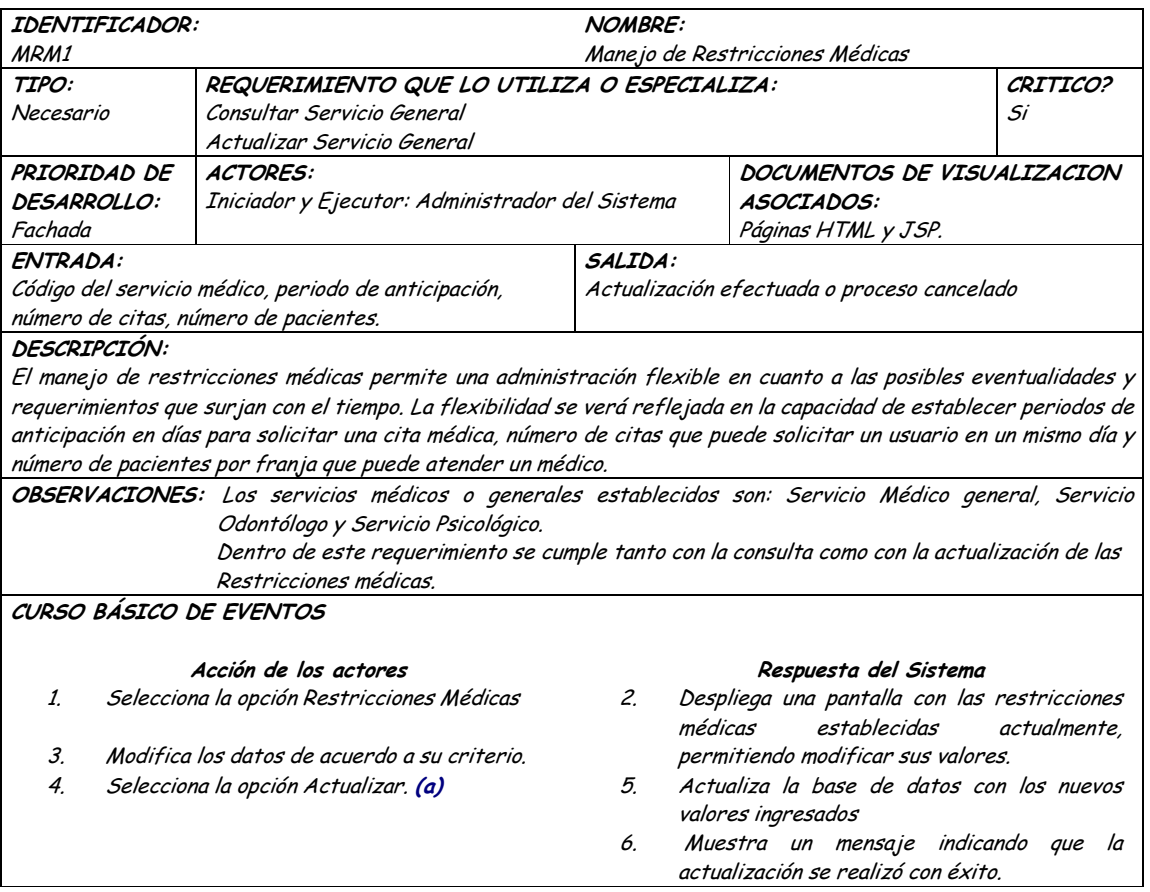

CAMINOS DE EXCEPCION: (a) El usuario decide no efectuar la actualización: El sistema muestra la consulta y cancela el proceso de actualización. · El sistema no responde. El proceso no se efectúa. Precondición: Registro eficiente de los de los diferentes servicios generales. Postcondición: Información consolidada y actualizada de las restricciones médicas establecidas para cada uno de los servicios generales. CRITERIOS DE ACEPTACIÓN Actualización y/o consulta eficiente y consistente de las restricciones médicas.

#### **9.1.30 Administración De Roles**

#### **9.1.30.1 Primera Iteración - Fachada**

• **Diagrama**

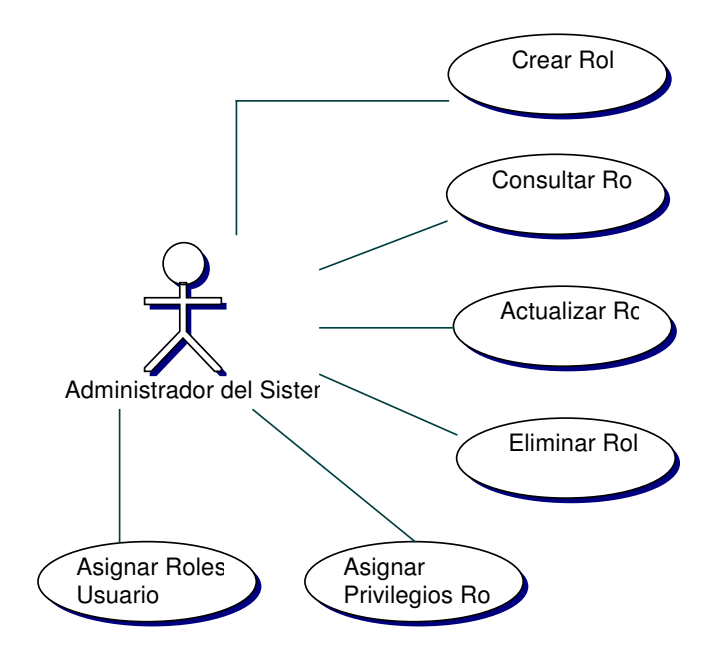

#### • **Iteración**

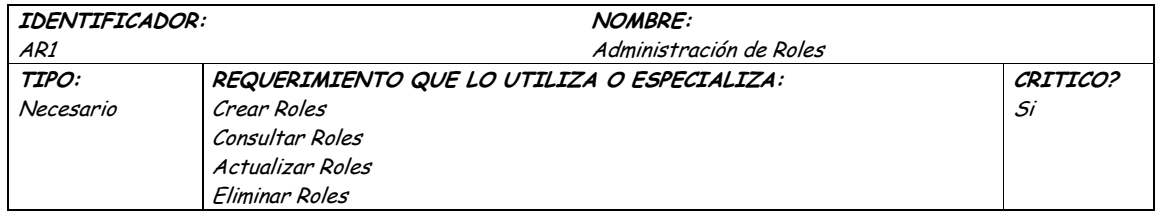

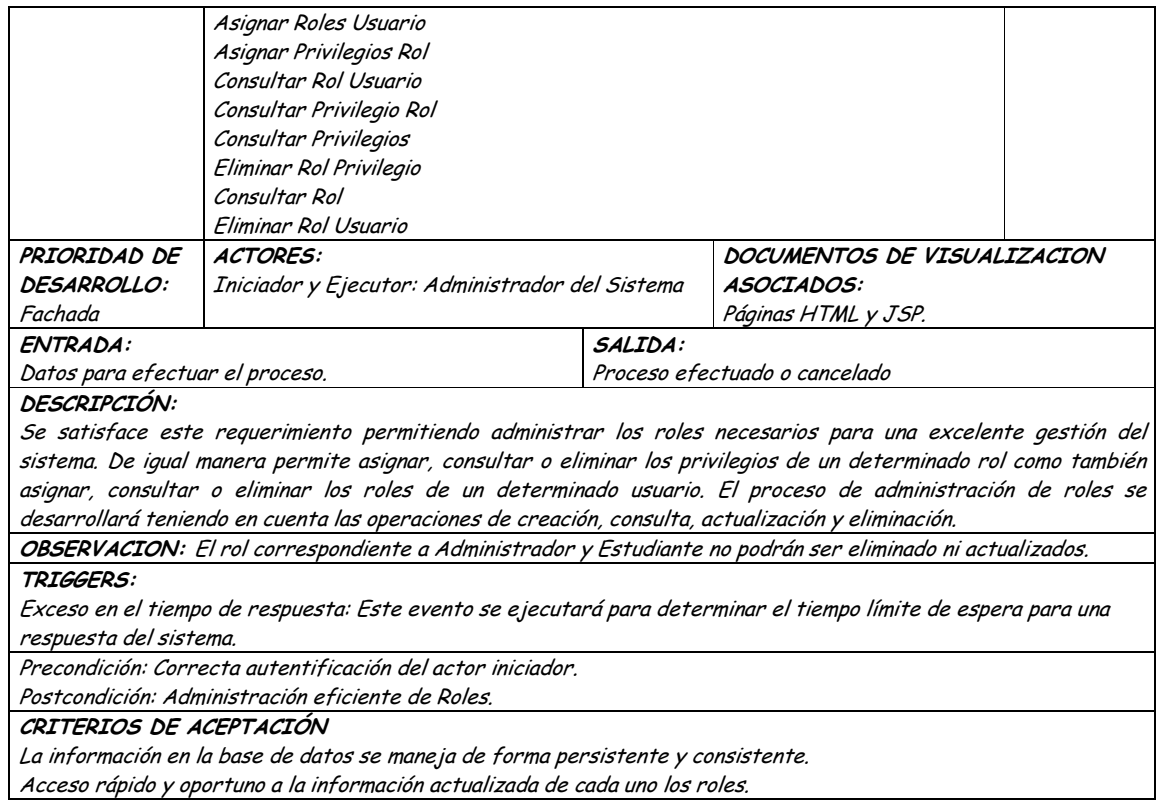

#### **9.1.30.2 Segunda Iteración – Llenado (Diagrama General)**

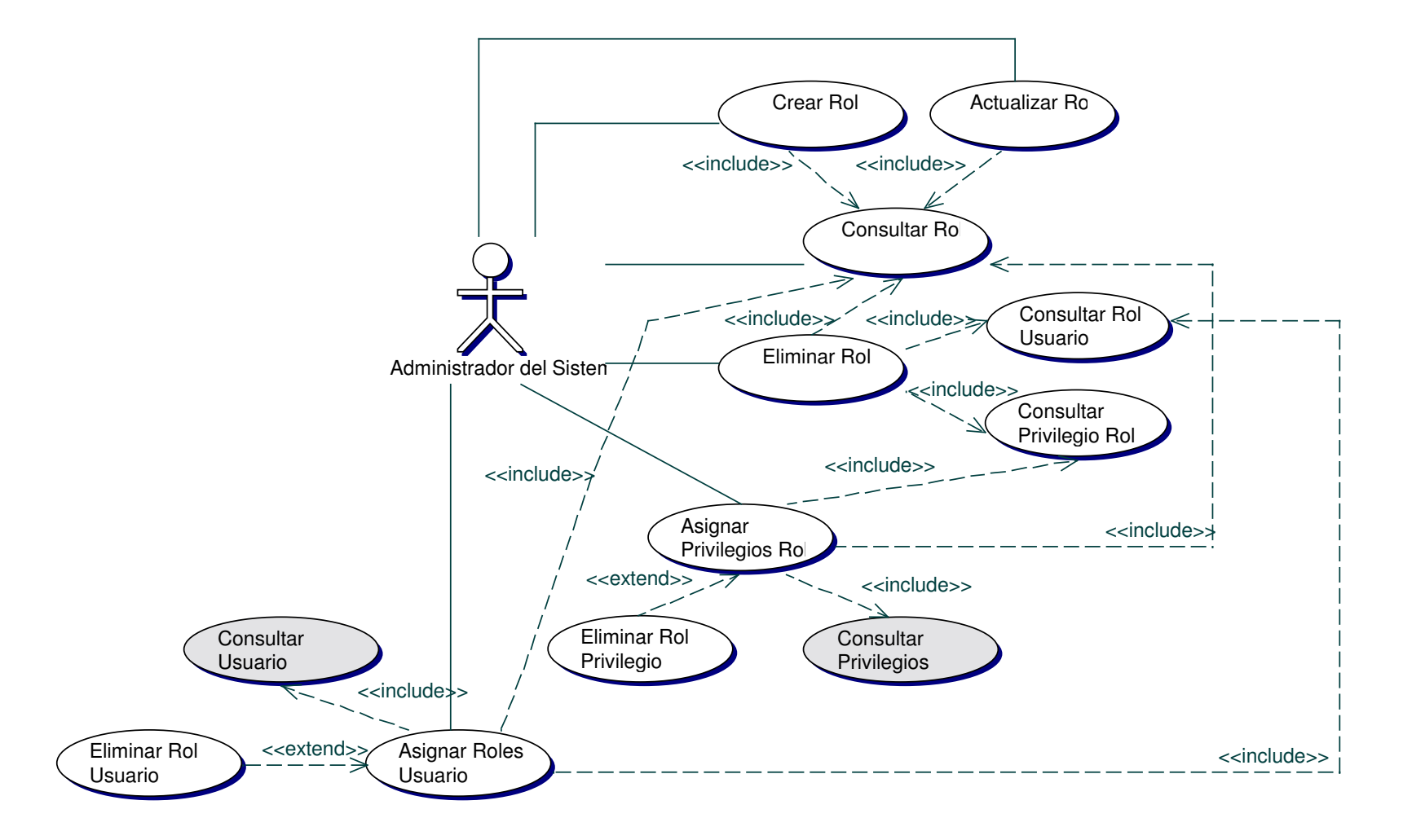

## • **Diagrama Crear Rol**

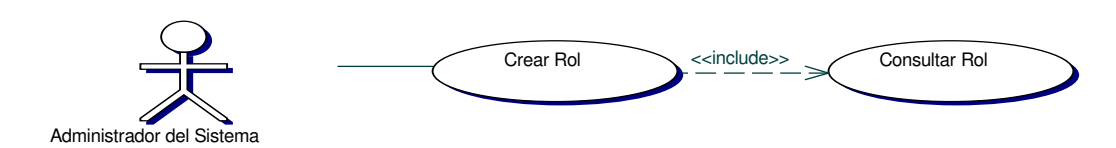

### • **Iteración Crear Rol**

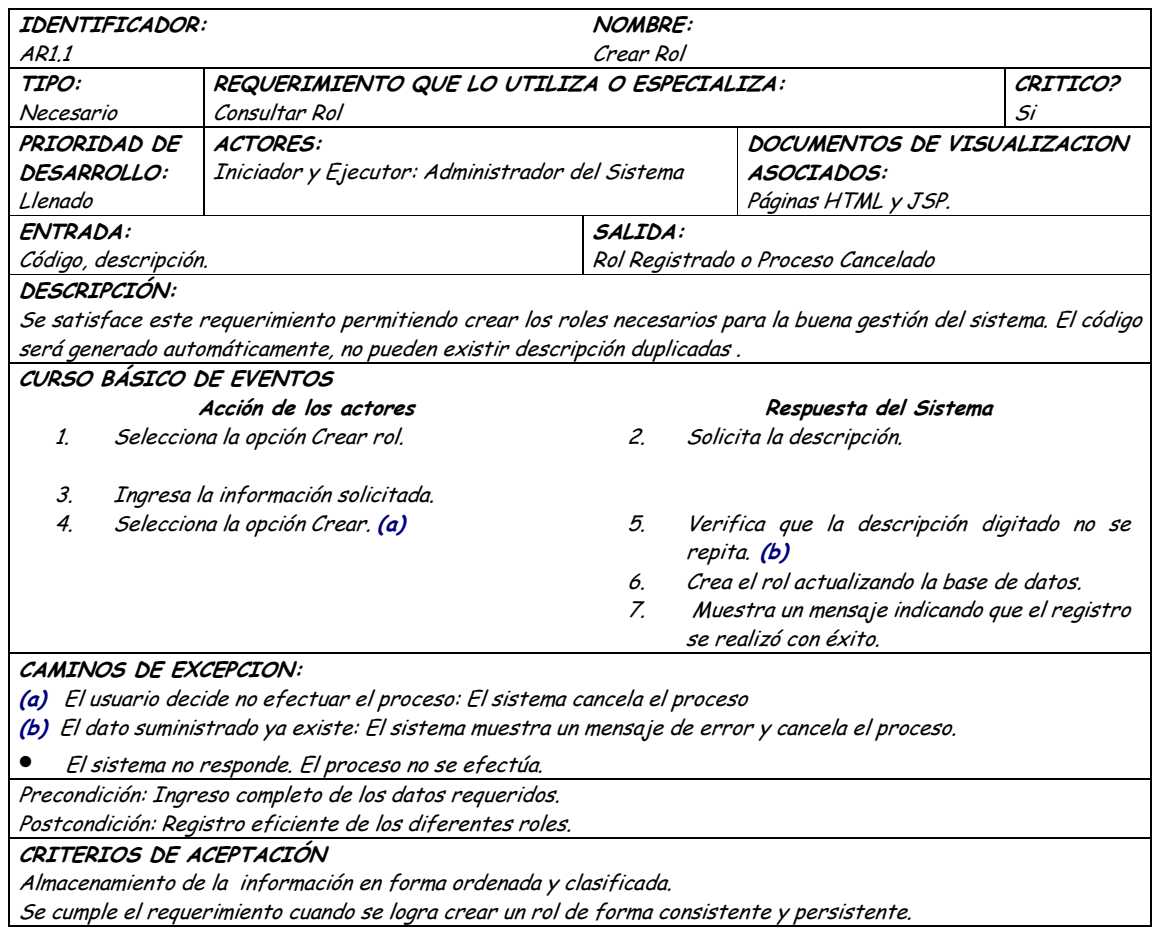

# • **Diagrama Consultar Rol**

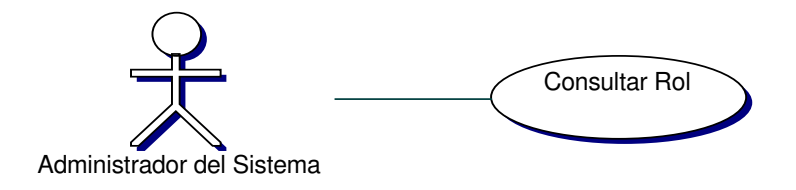

## • **Iteración Consultar Rol**

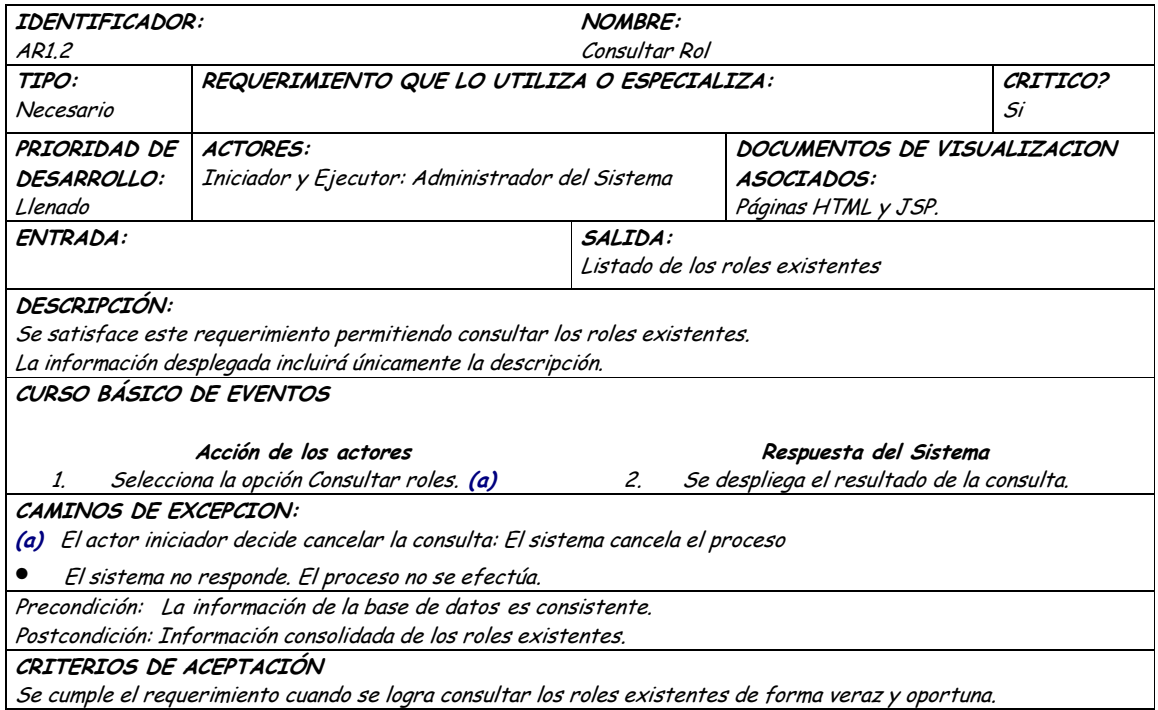

## • **Diagrama Actualizar Roles**

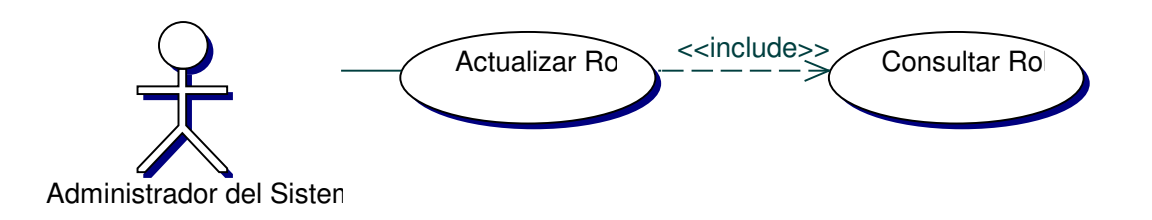

### • **Iteración Actualizar Roles**

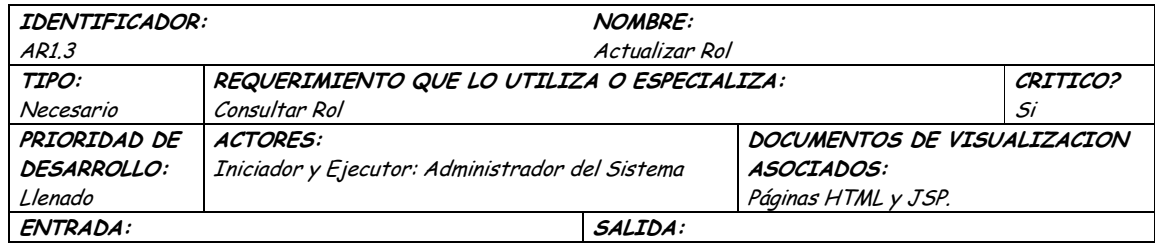

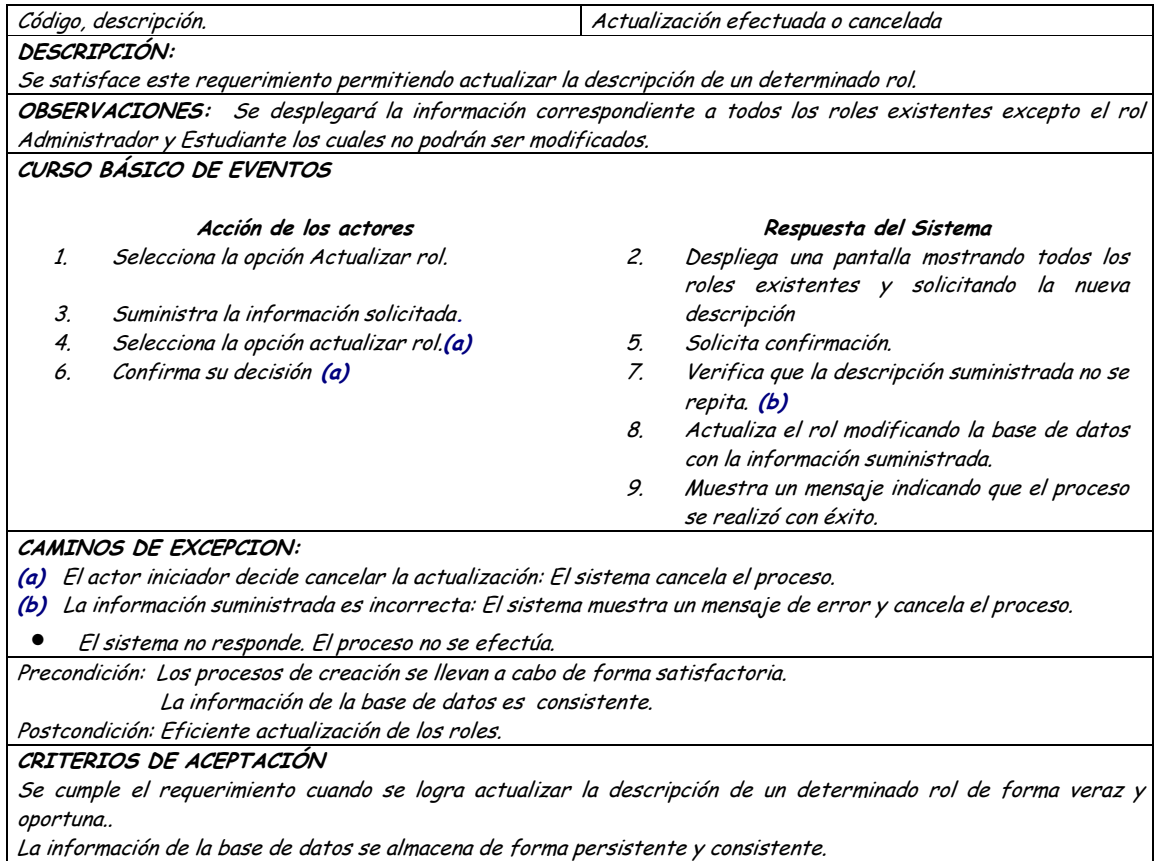

#### Diagrama Eliminar Rol  $\bullet$

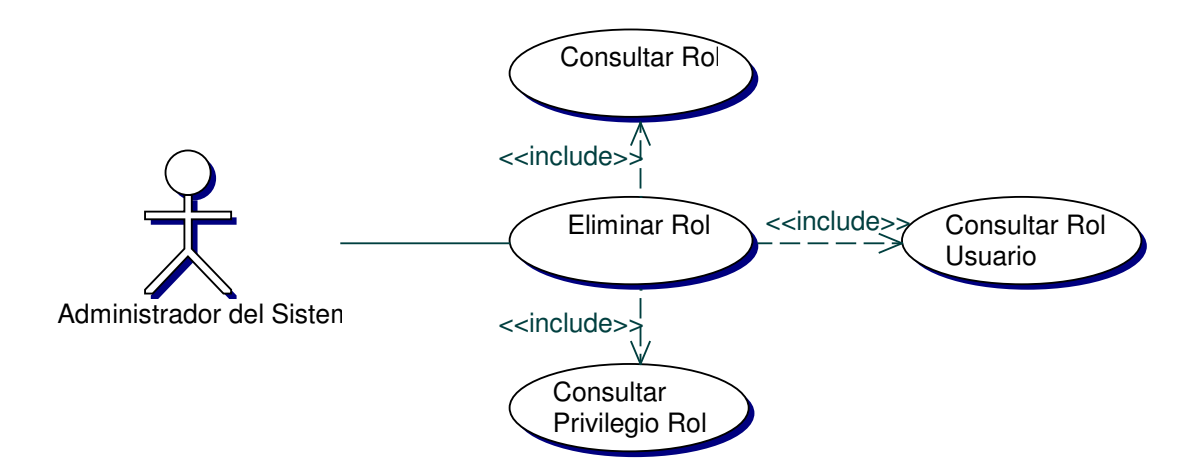

## · Iteración Eliminar Rol

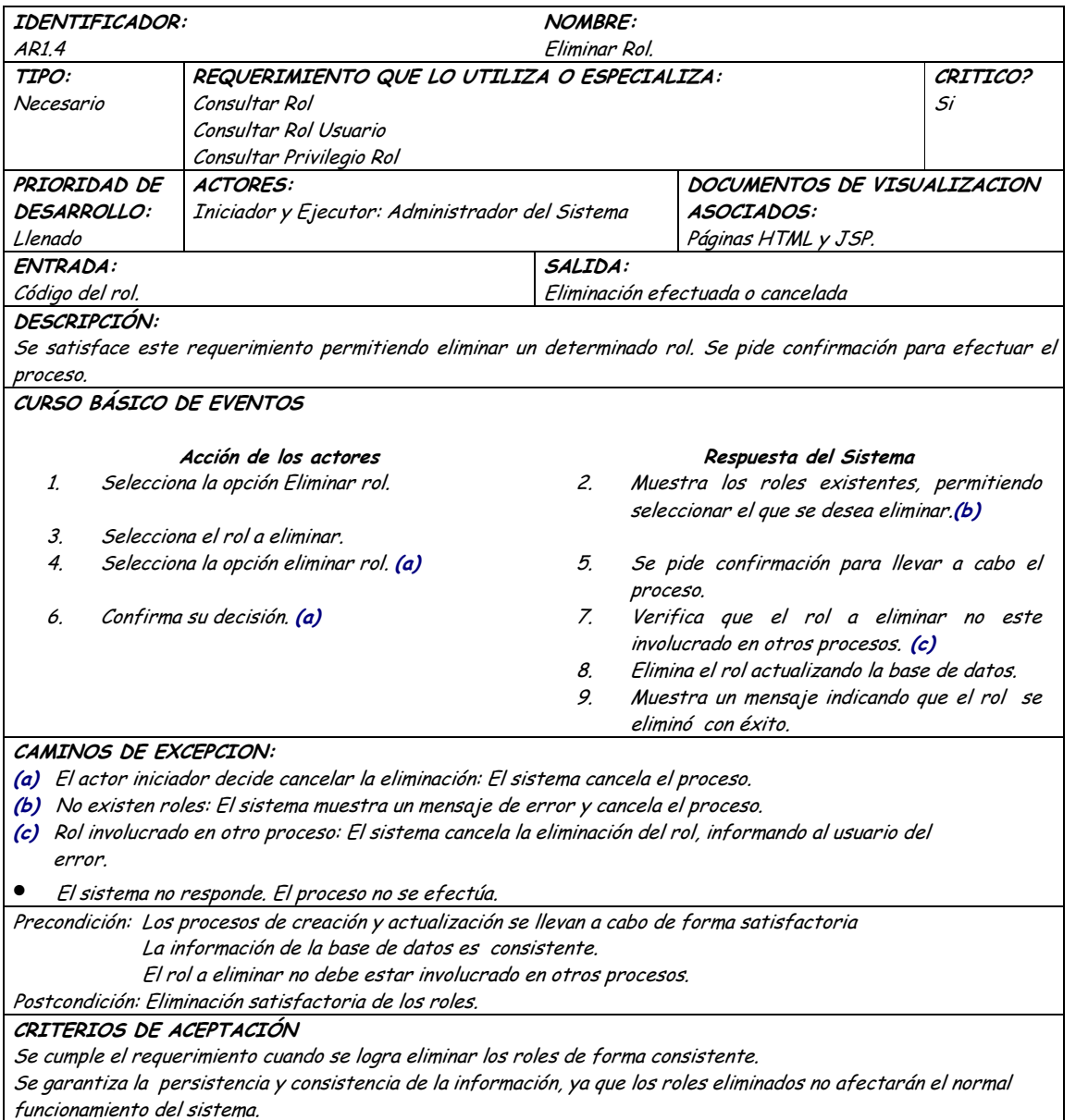

# · Diagrama Asignar Privilegios Rol

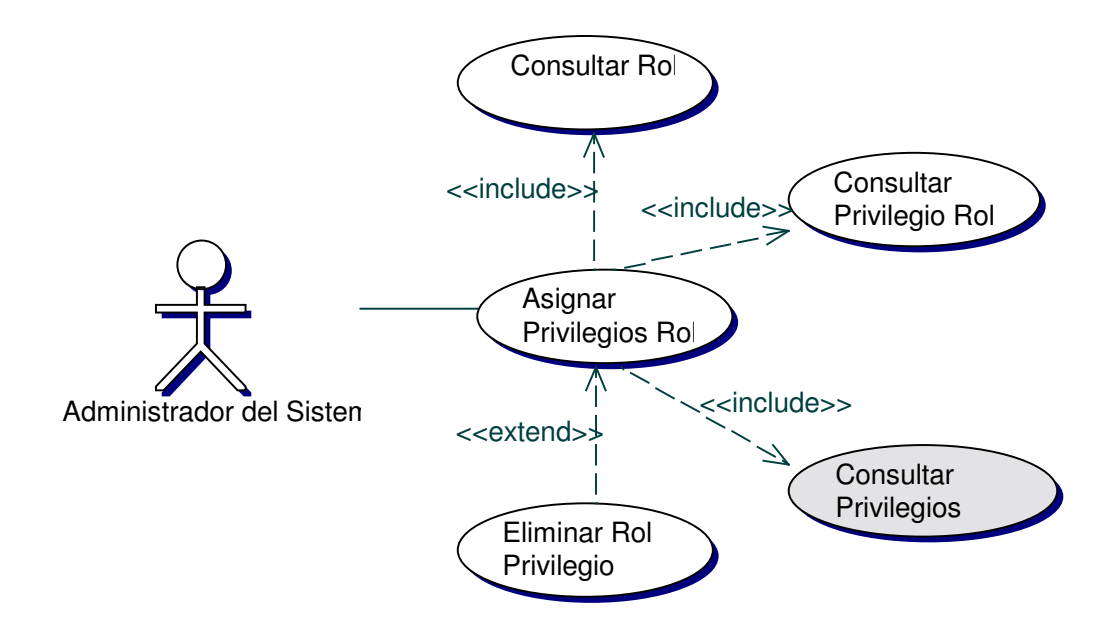

#### Iteración Asignar Privilegios Rol  $\bullet$

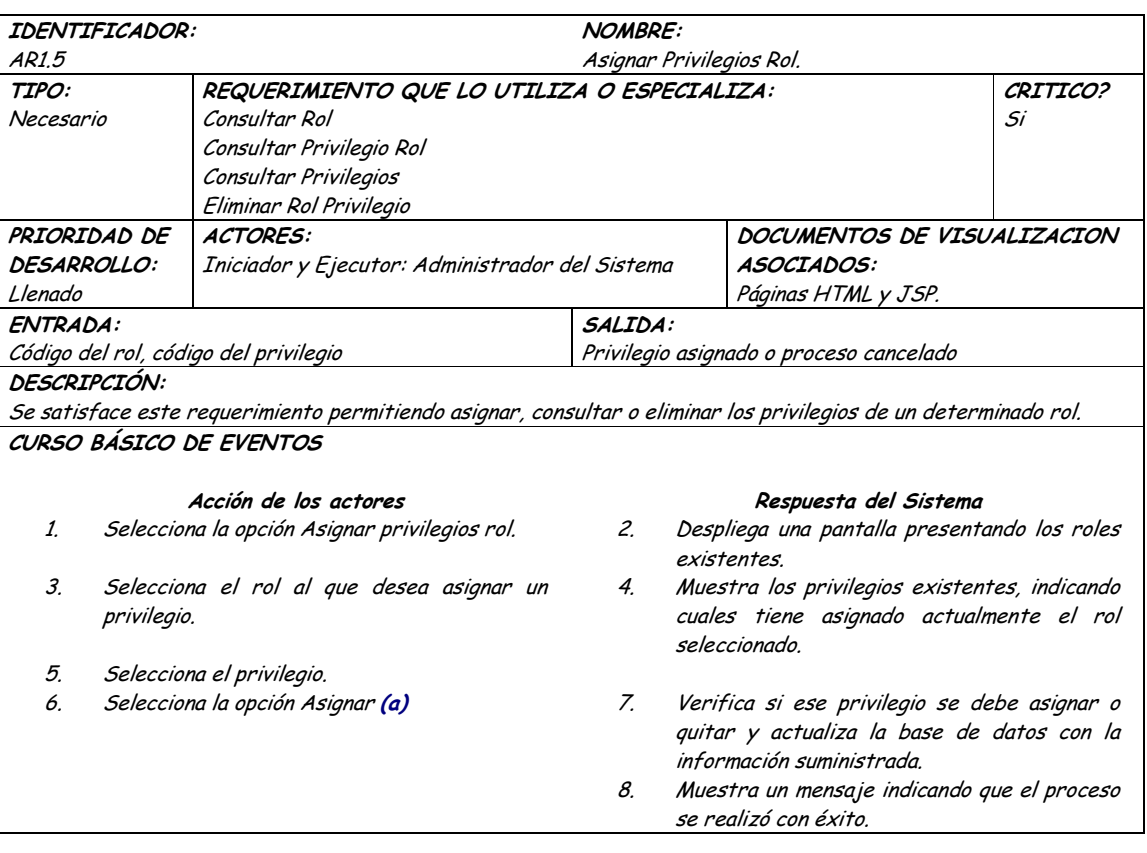

#### CAMINOS DE EXCEPCION:

(a) El actor iniciador decide cancelar la asignación: El sistema cancela el proceso.

 $\bullet$  El sistema no responde. El proceso no se efectúa.

Precondición: El proceso de creación y actualización de roles y privilegios se llevan a cabo de forma satisfactoria La información de la base de datos es consistente.

Postcondición: Información consolidada de los privilegios asignados a un rol.

#### CRITERIOS DE ACEPTACIÓN

Se cumple el requerimiento cuando se logra consultar, asignar o quitar privilegios a un determinado rol de forma consistente.

### • **Diagrama Asignar Roles Usuario**

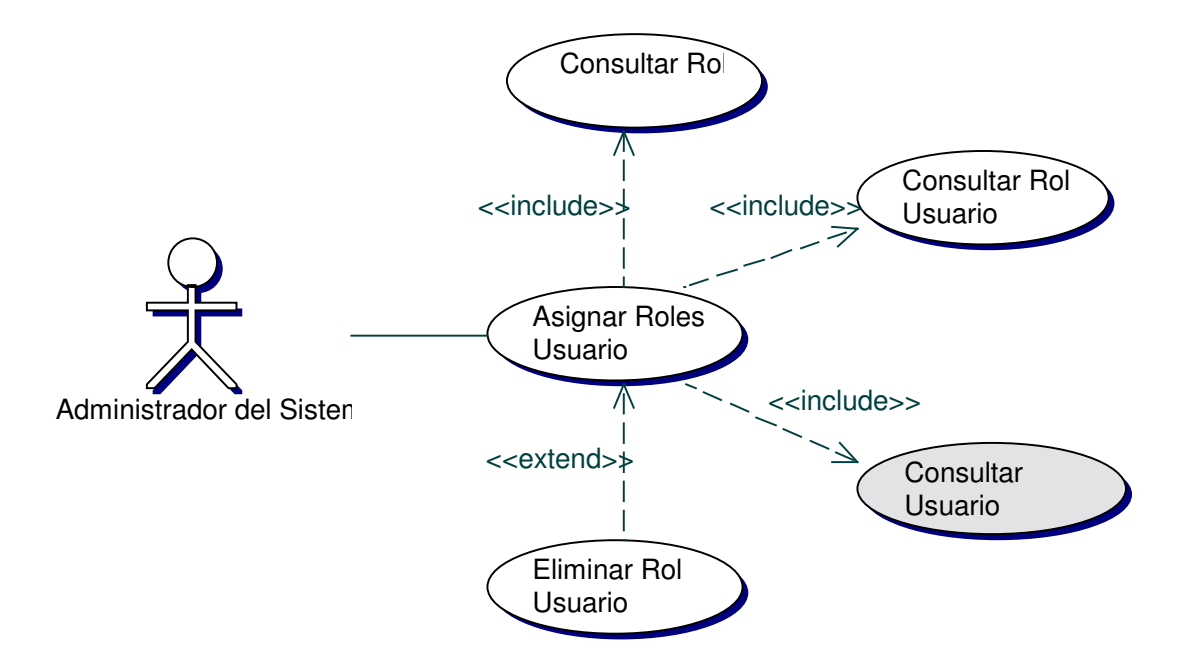

### • **Iteración Asignar Roles Usuario**

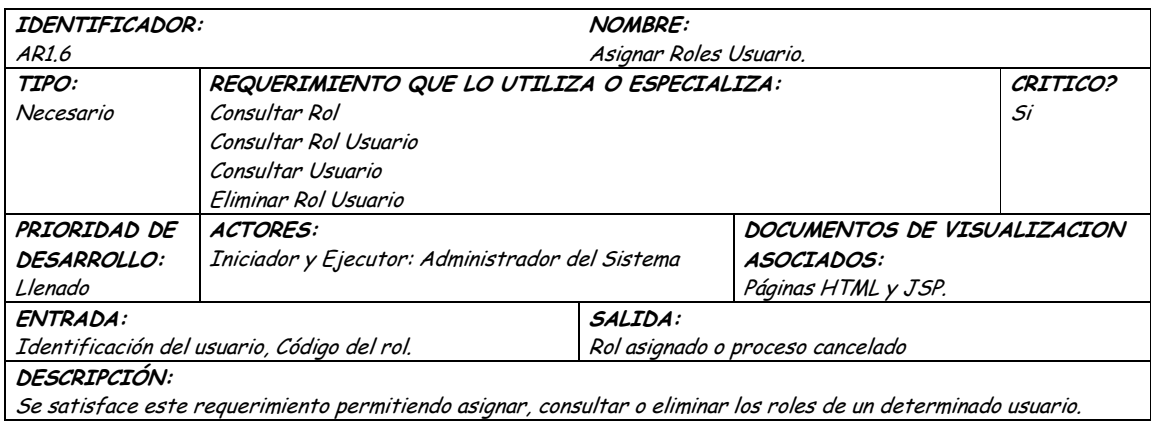

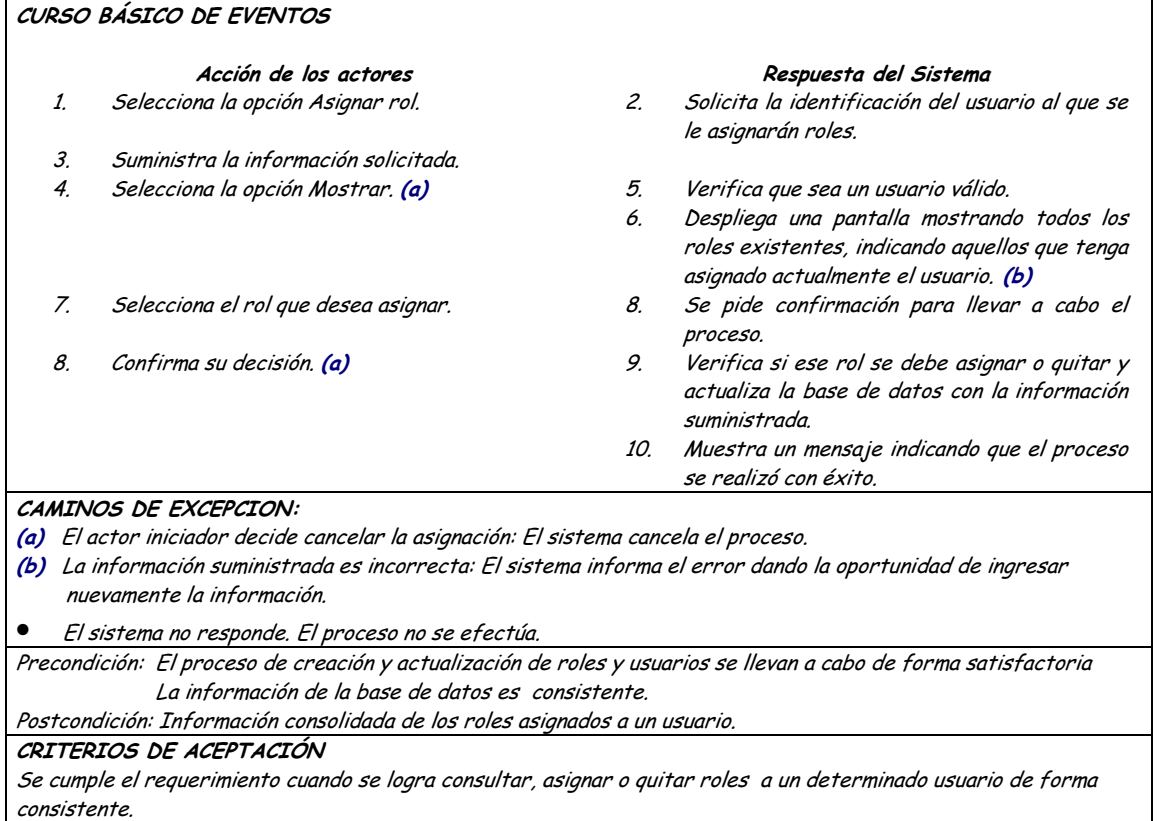

# 9.1.31 Administración de Privilegios

### 9.1.31.1 Primera Iteración - Fachada

**Diagrama**  $\bullet$ 

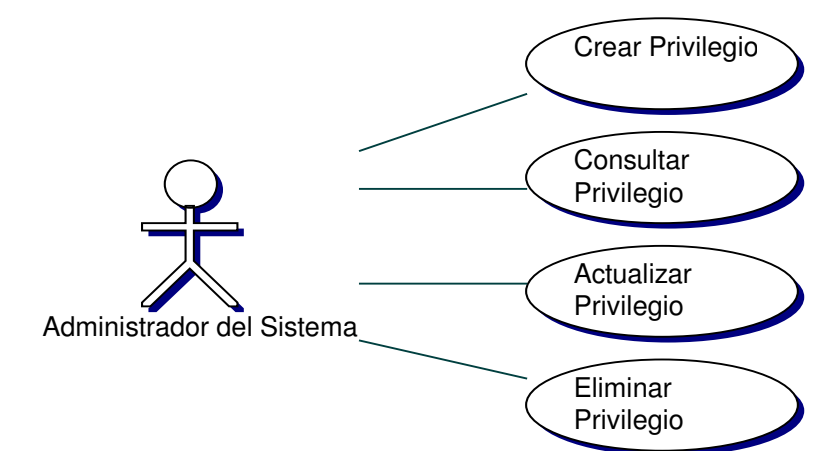

#### Iteración  $\bullet$

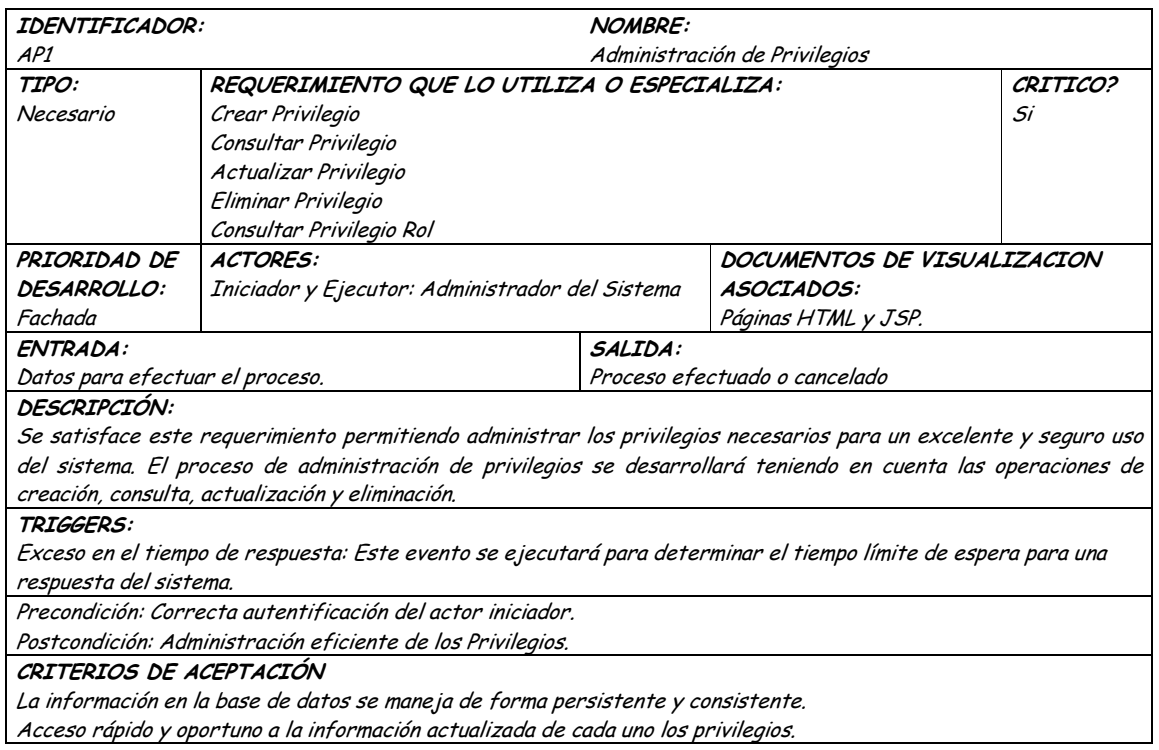

## 9.1.31.2 Segunda Iteración - Llenado (Diagrama General)

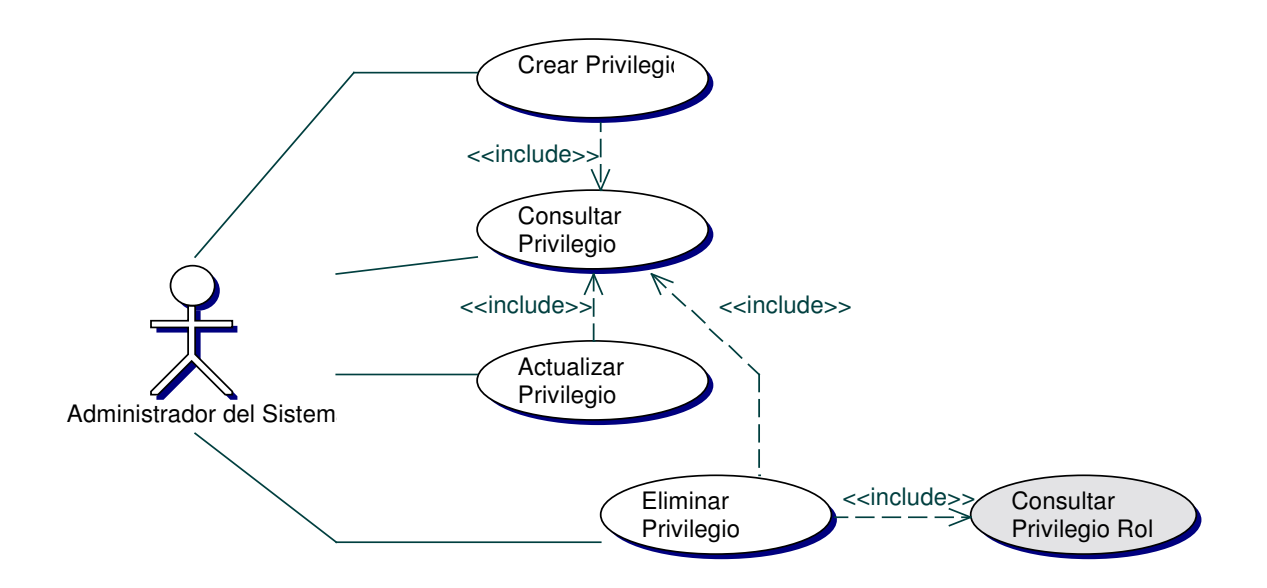

Diagrama Crear Privilegio  $\bullet$ 

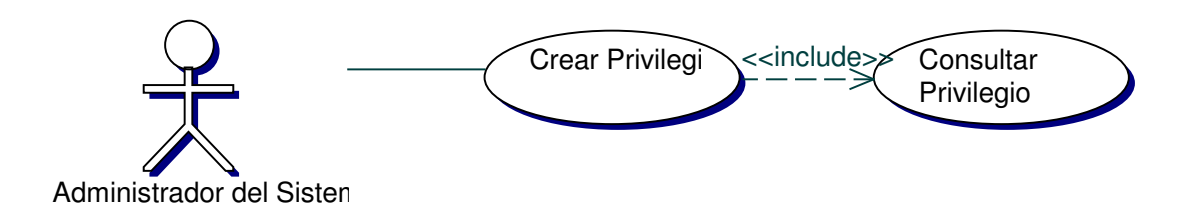

#### Iteración Crear Privilegio  $\bullet$

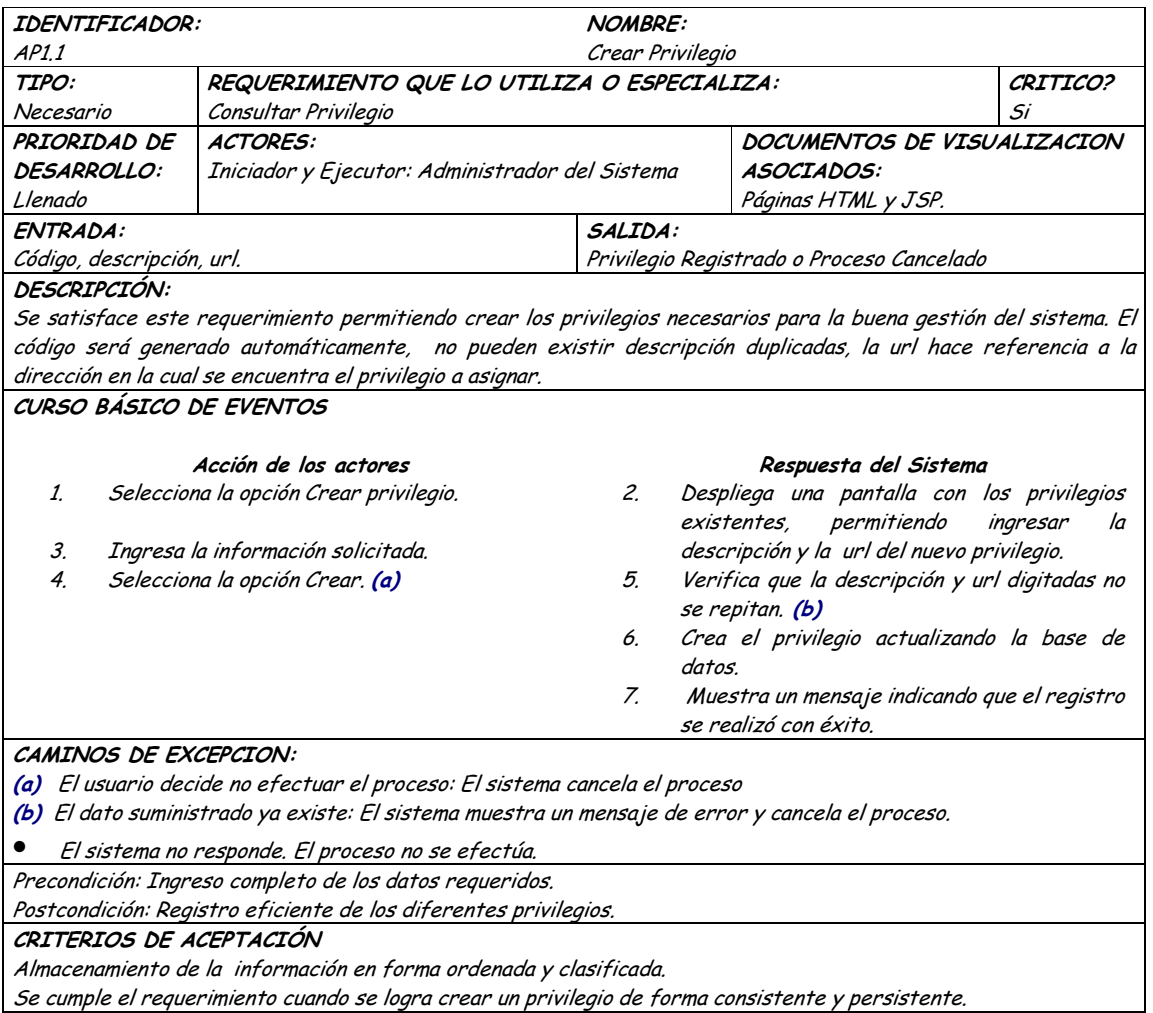

• **Diagrama Consultar Privilegio**

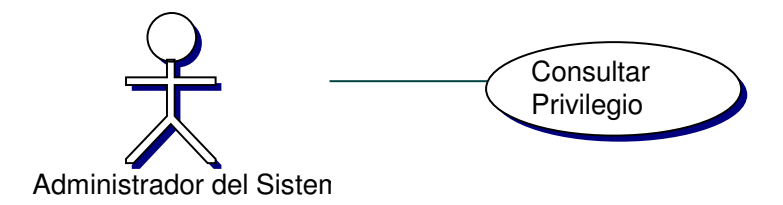

## • **Iteración Consultar Privilegio**

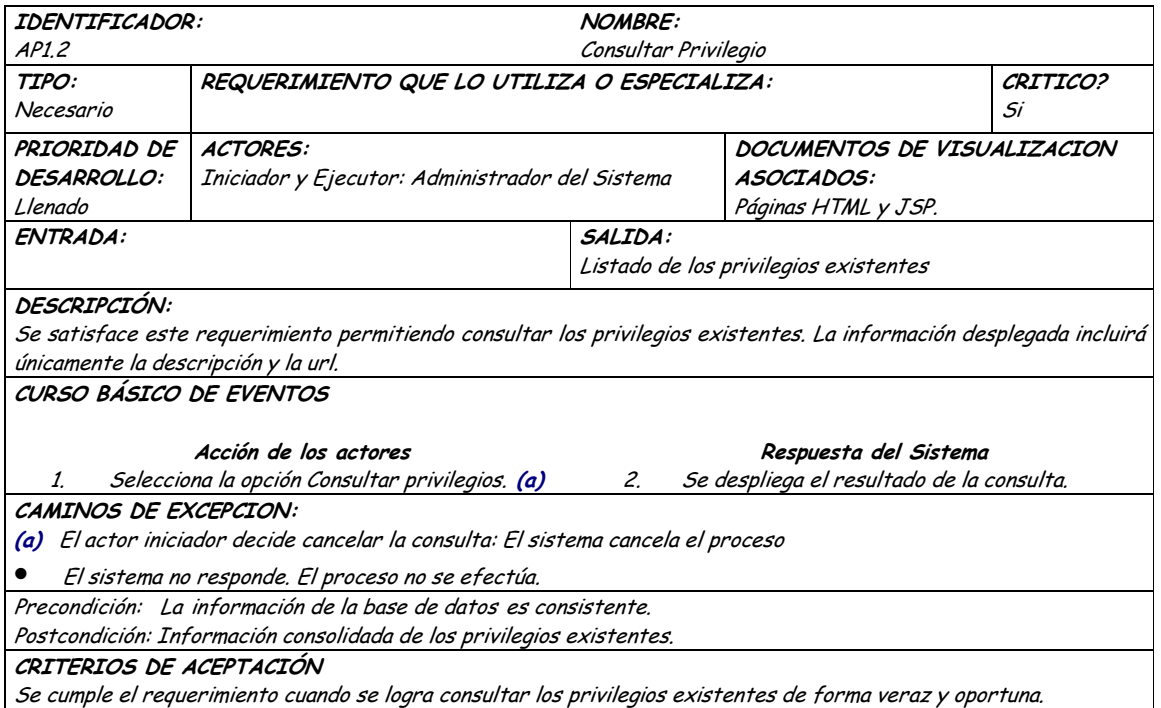

## • **Diagrama Actualizar Privilegio**

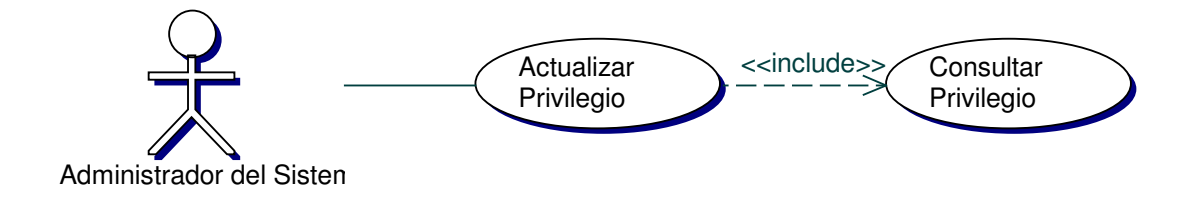
#### Iteración Actualizar Privilegio  $\bullet$

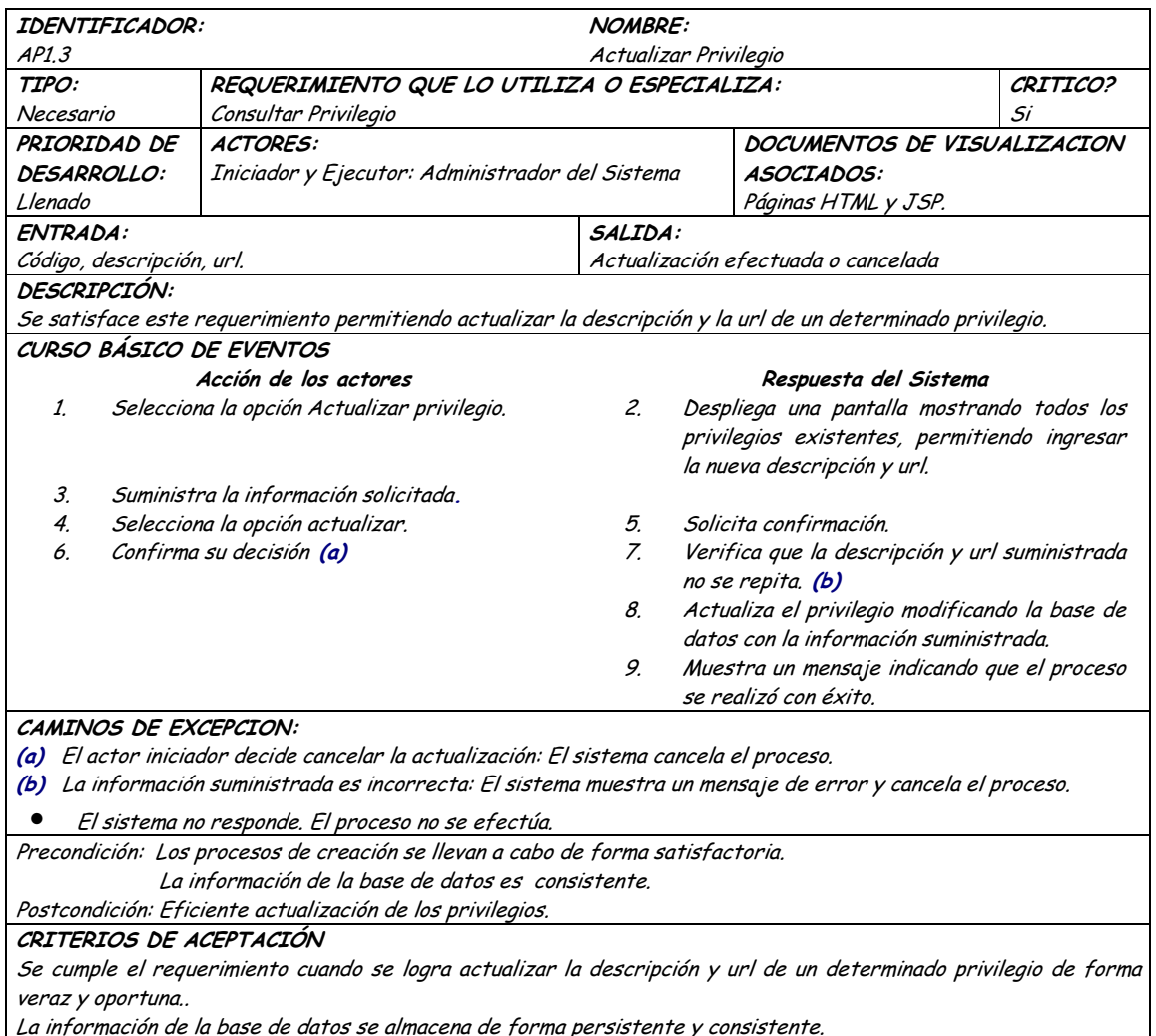

#### Diagrama Eliminar Privilegio  $\bullet$

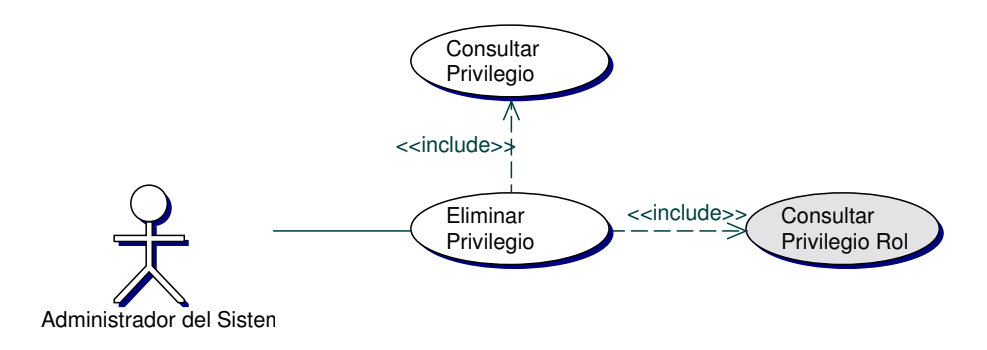

# · Iteración Eliminar Privilegio

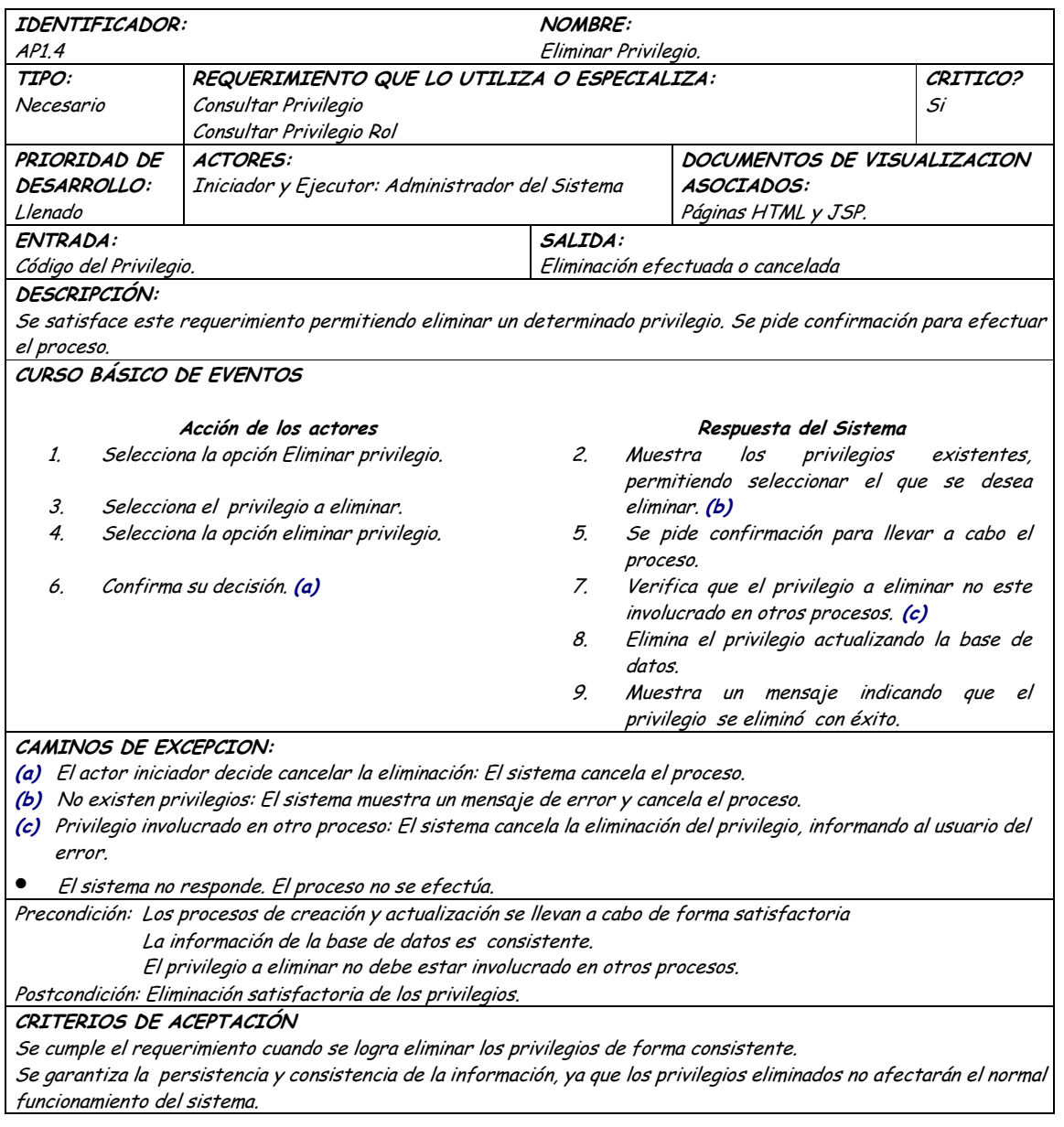

# 9.1.32 Administración Login Password

## 9.1.32.1 Primera Iteración - Fachada

# • **Diagrama**

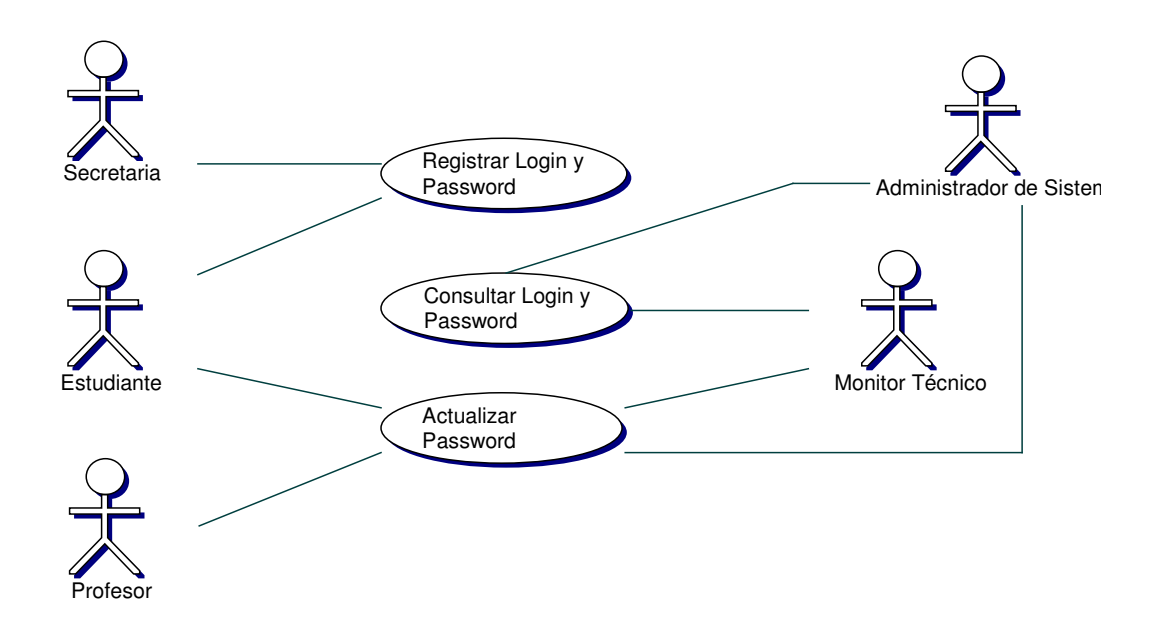

## • **Iteración**

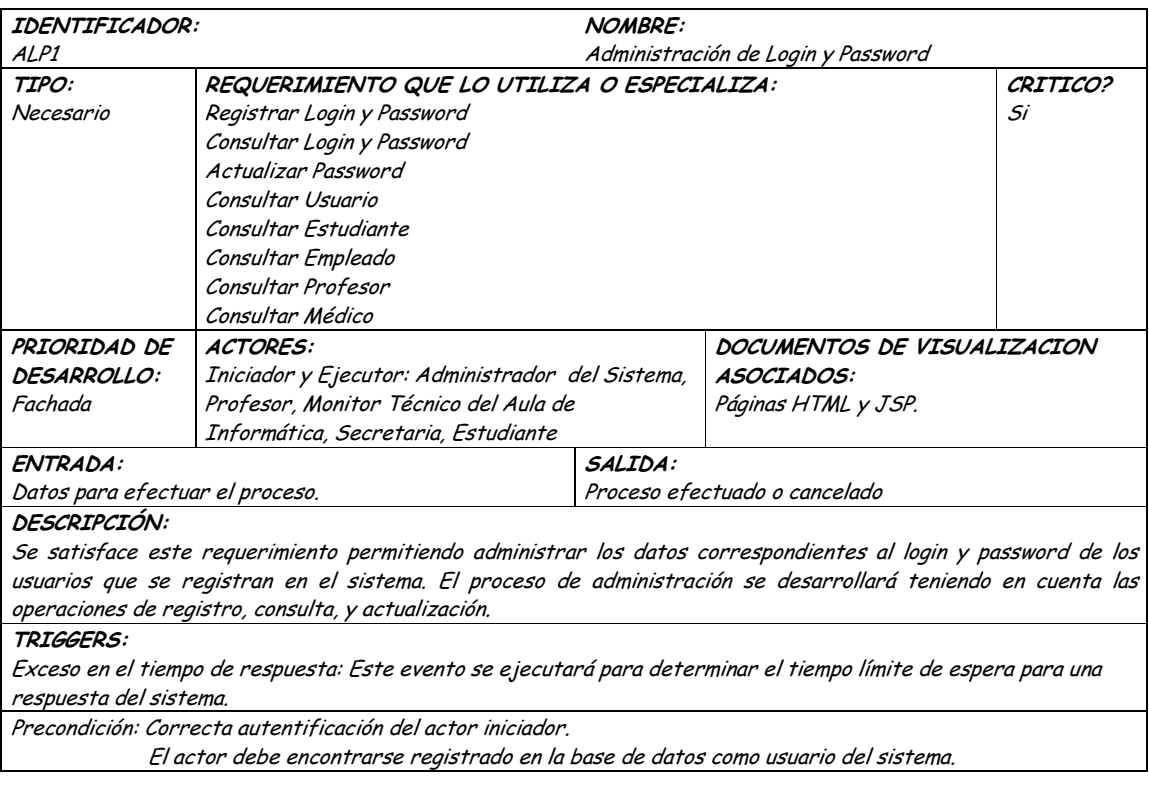

Postcondición: Administración eficiente de login y password. CRITERIOS DE ACEPTACIÓN Permite llevar una administración sistemática de los datos de autentificación de usuarios del Sistema. La información en la base de datos se maneja de forma persistente y consistente.

## **9.1.32.2 Segunda Iteración – Llenado (Diagrama General)**

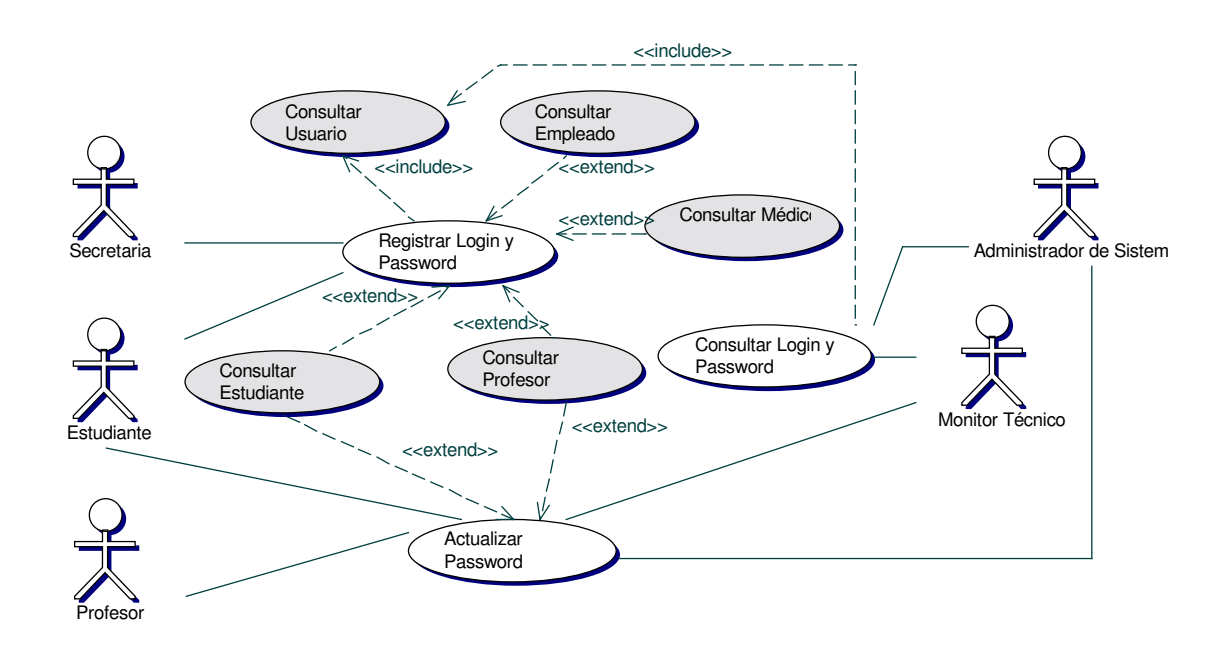

• **Diagrama Registrar Login y Password**

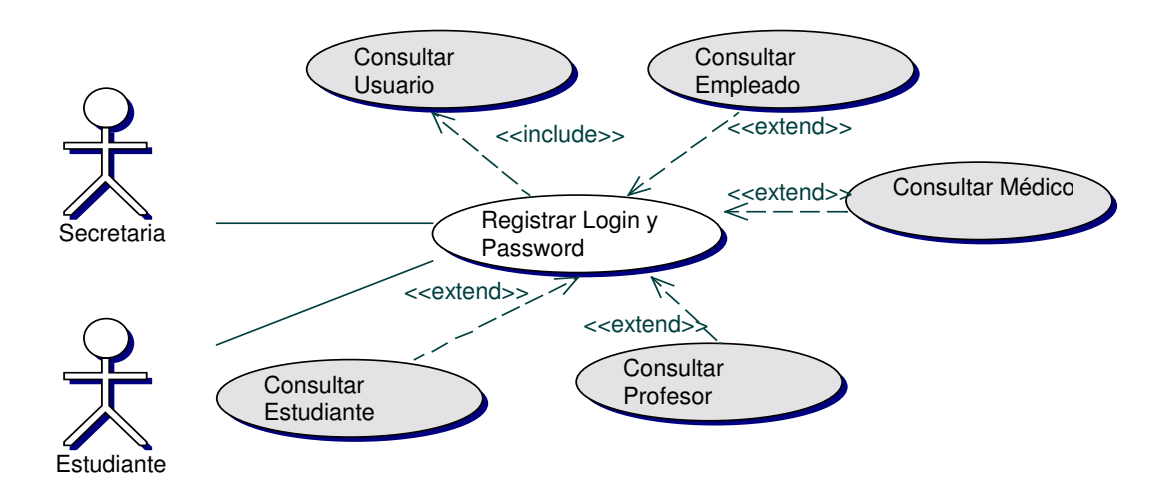

# · Iteración Registrar Login y Password

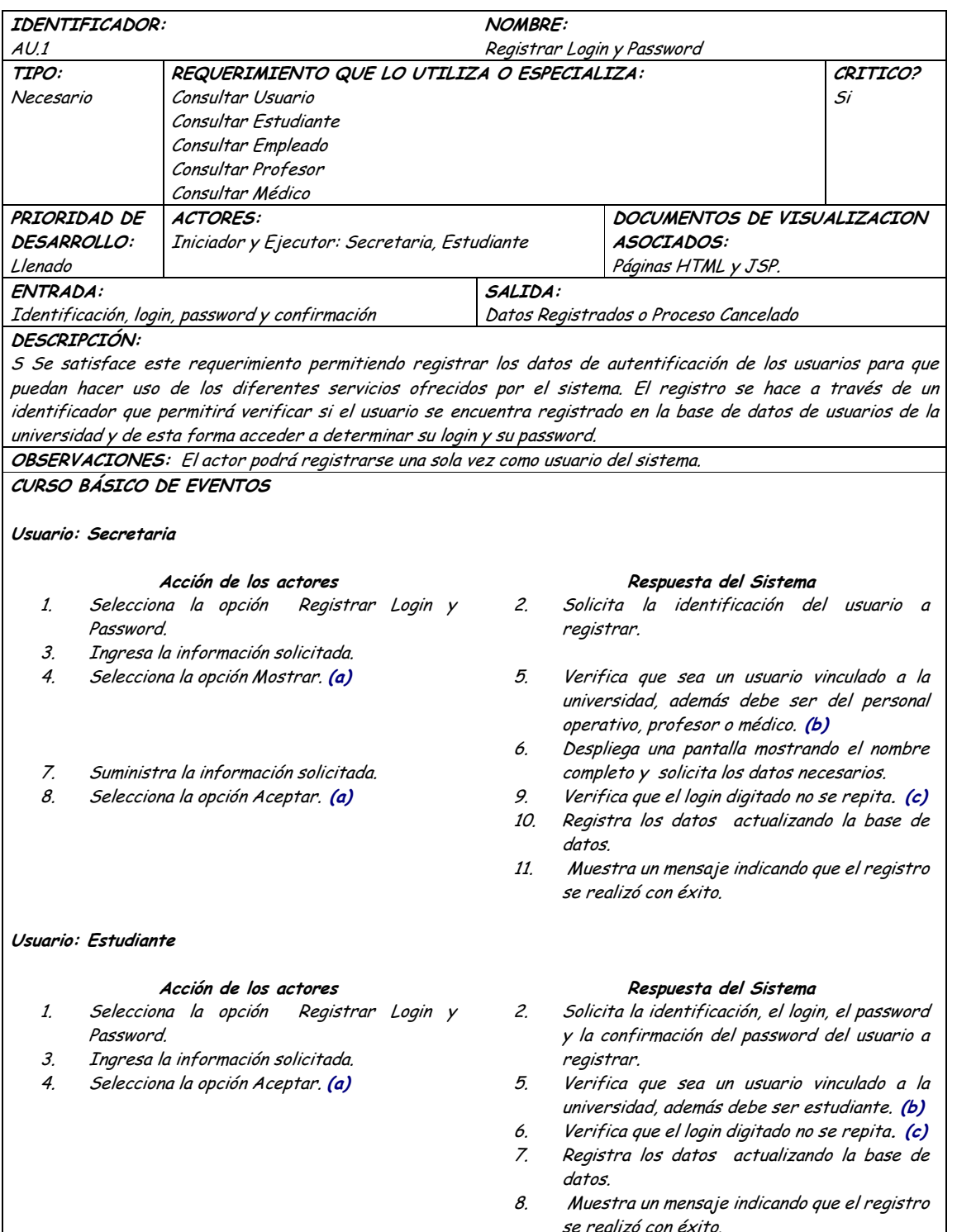

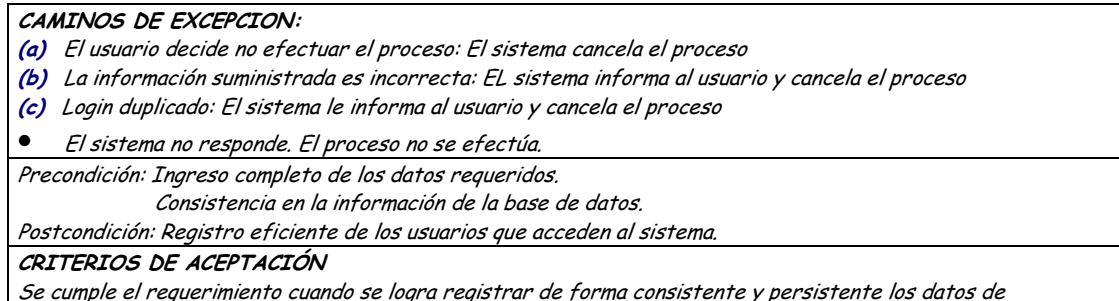

autentificación de los diferentes usuarios para acceder al sistema.

#### Diagrama Consultar Login y Password  $\bullet$

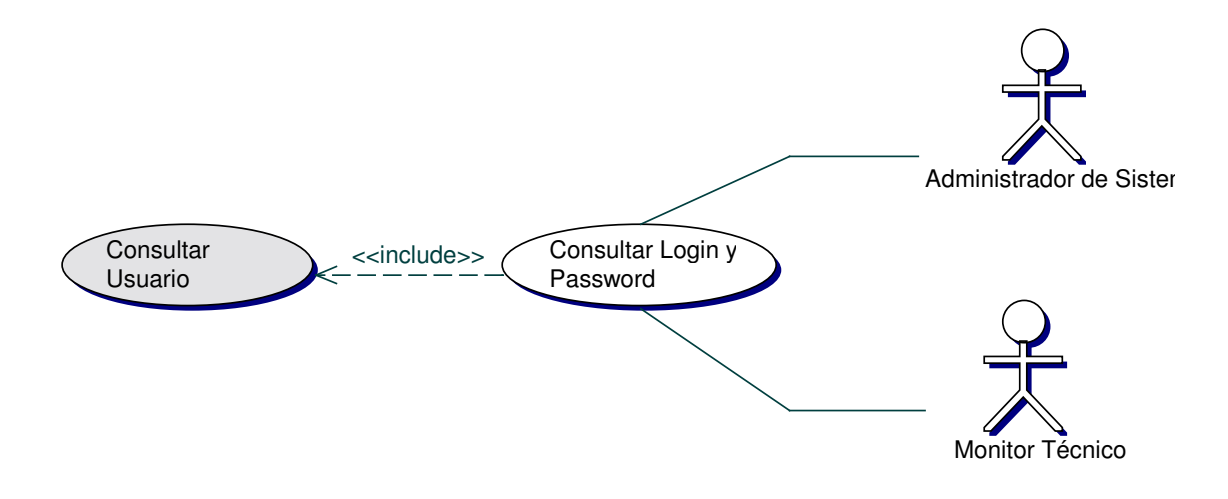

#### Iteración Consultar Login y Password  $\bullet$

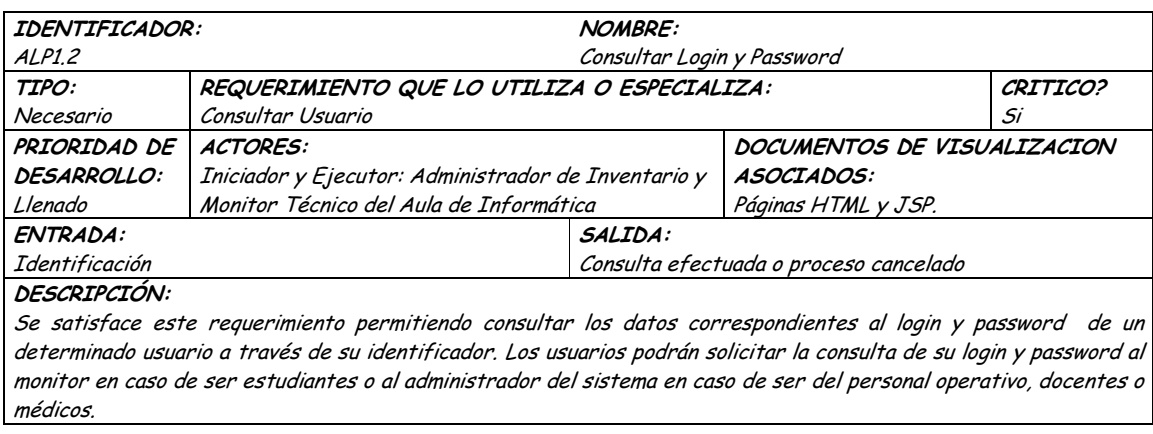

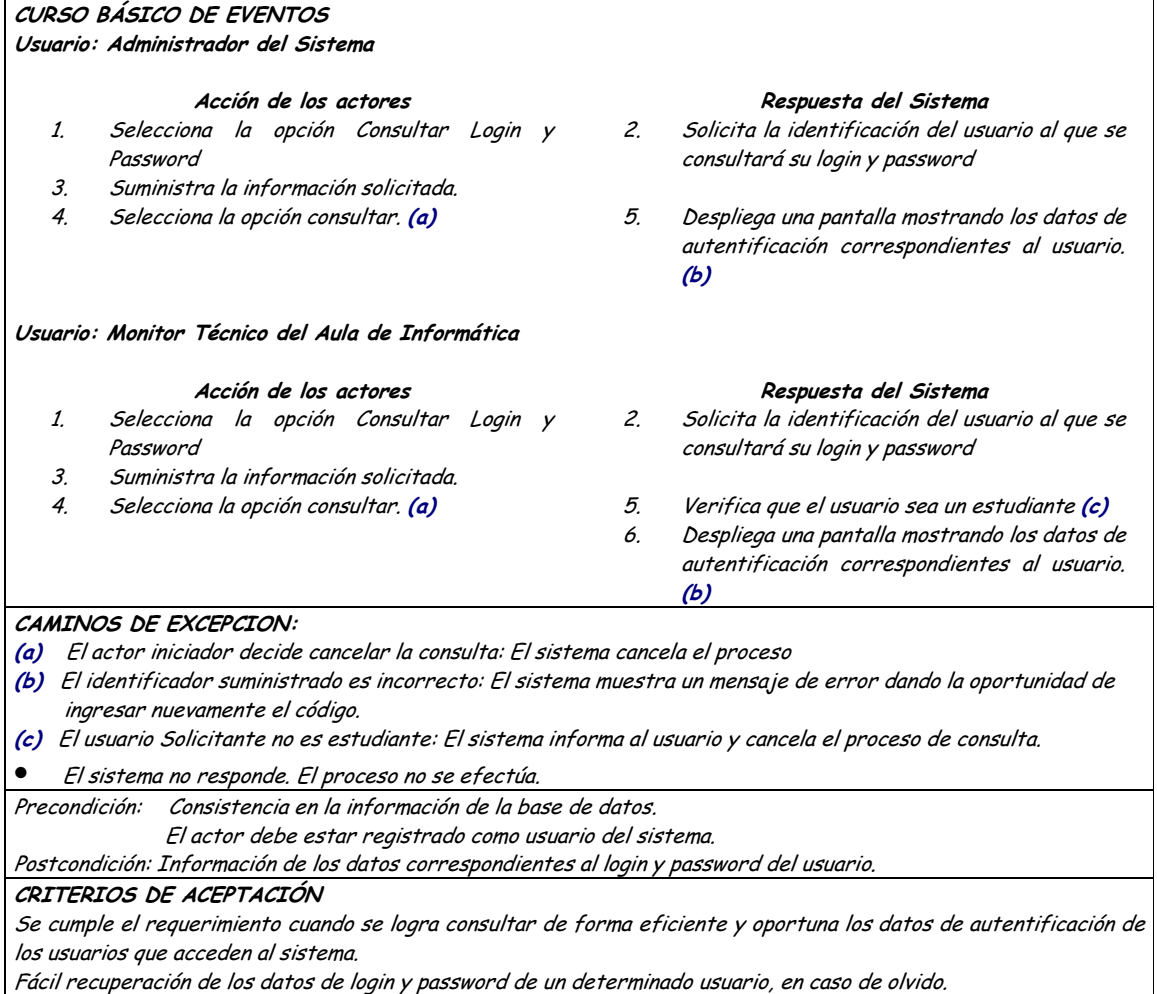

# • **Diagrama Actualizar Password**

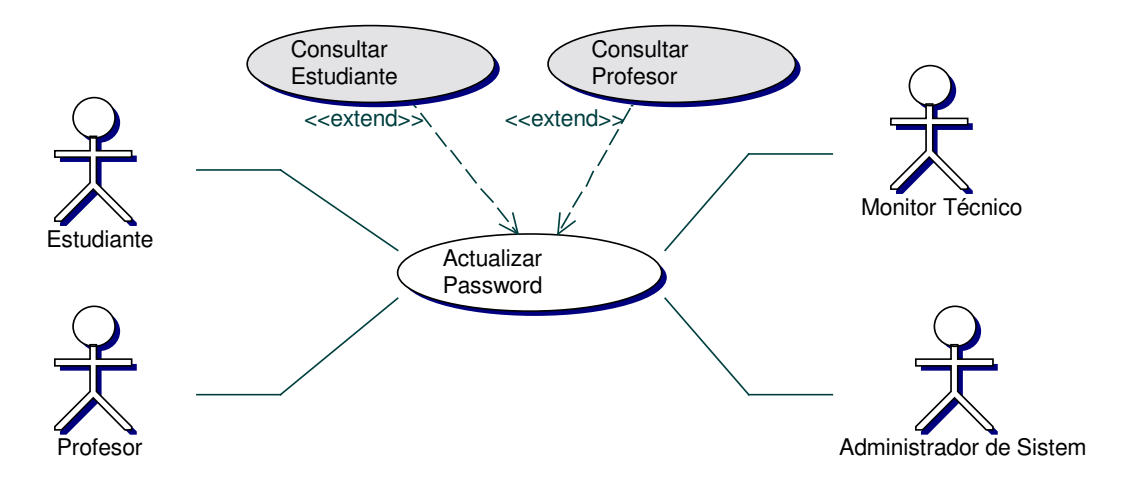

## · Iteración Actualizar Password

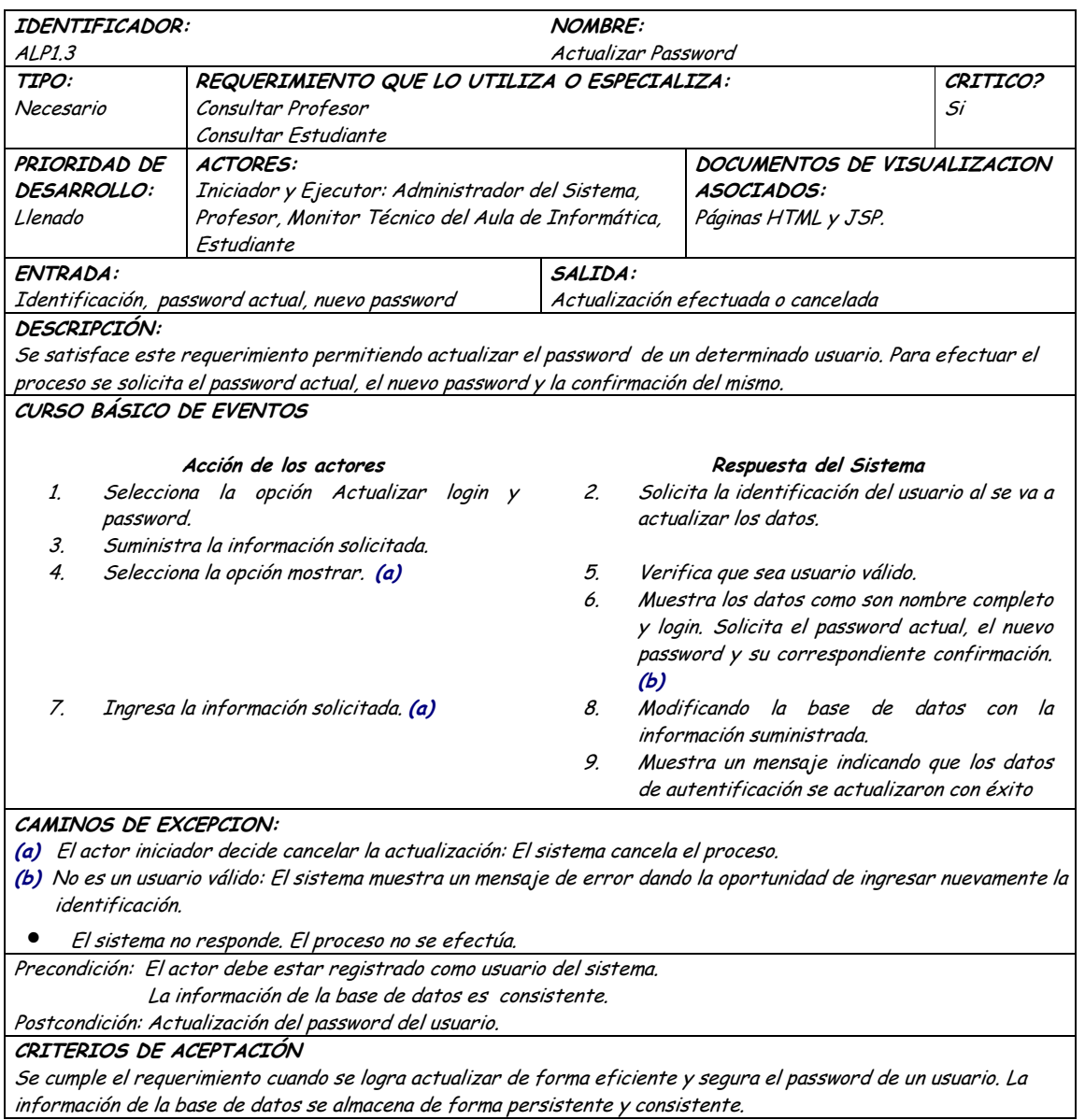

## 9.1.33 Administración de Entradas de Almacén

## 9.1.33.1 Primera Iteración - Fachada

**Diagrama**  $\bullet$ 

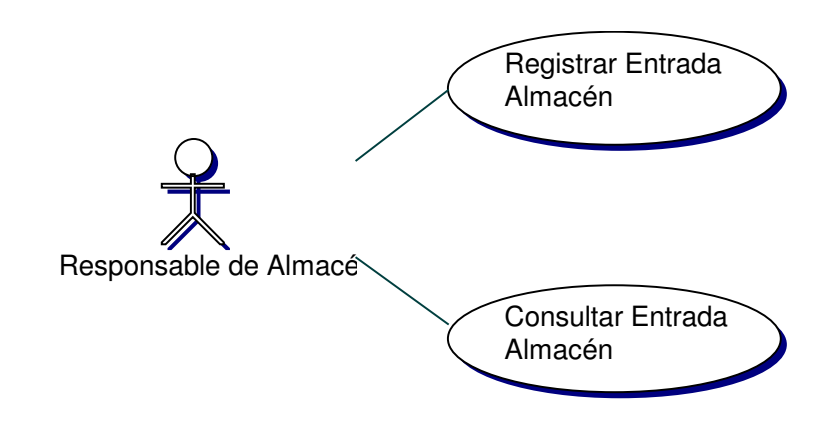

#### Iteración  $\bullet$

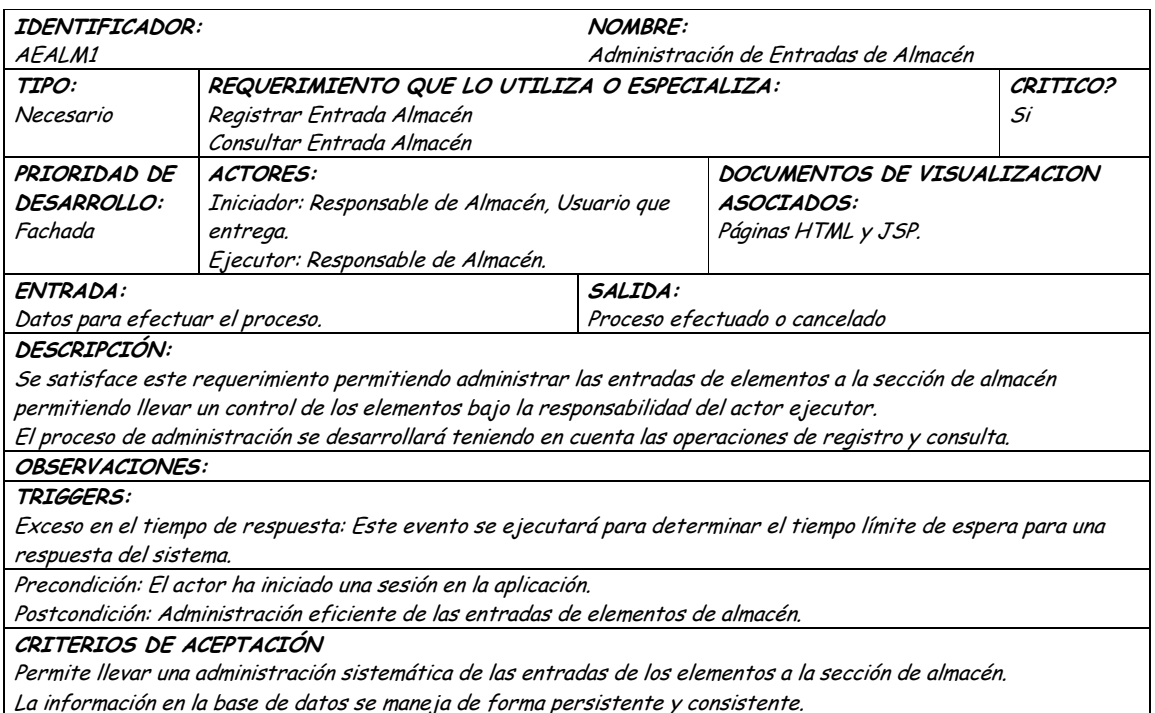

#### **9.1.33.2 Segunda Iteración – Llenado (Diagrama General)**

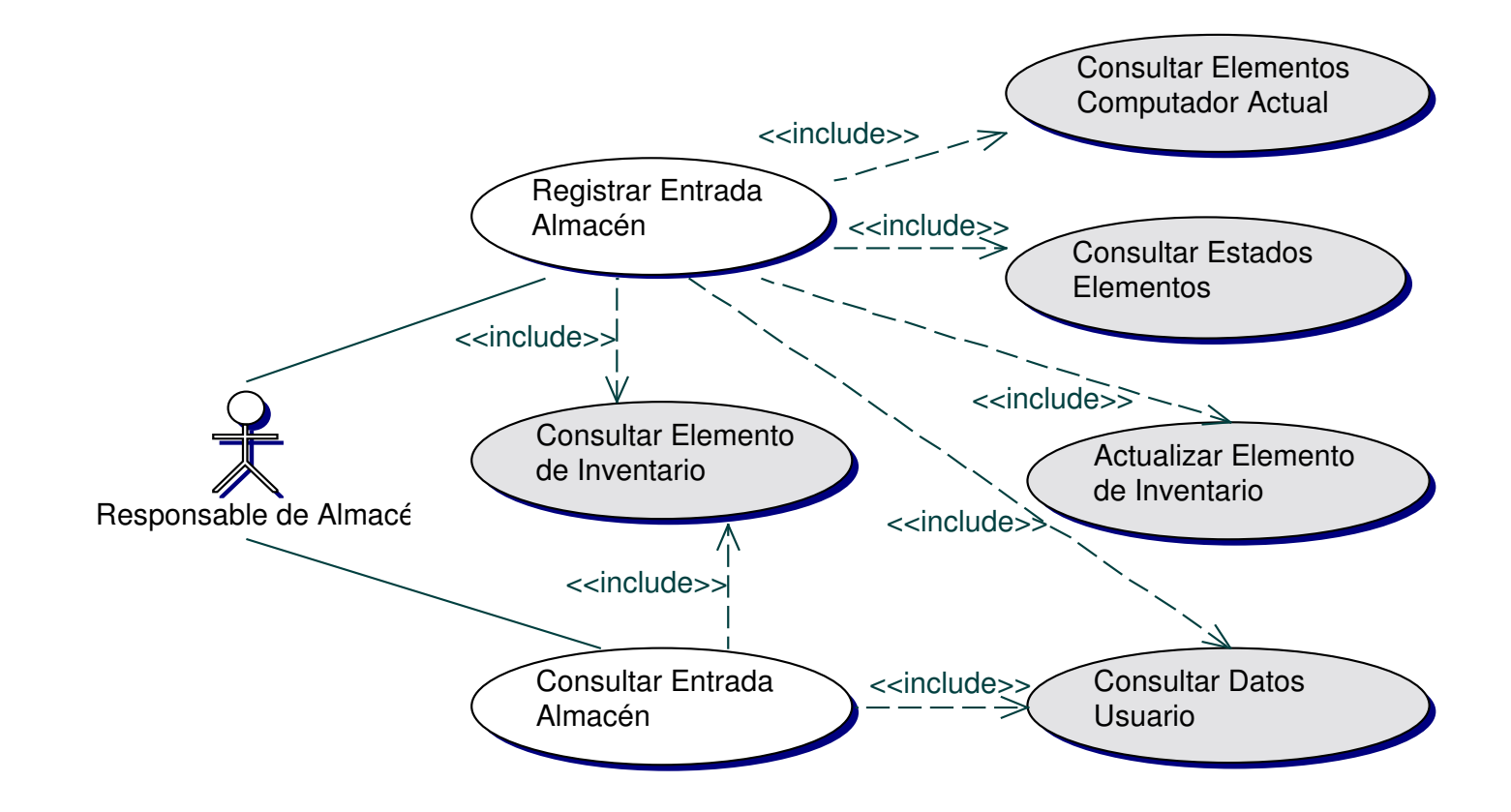

### • **Diagrama Registrar Entrada Almacén**

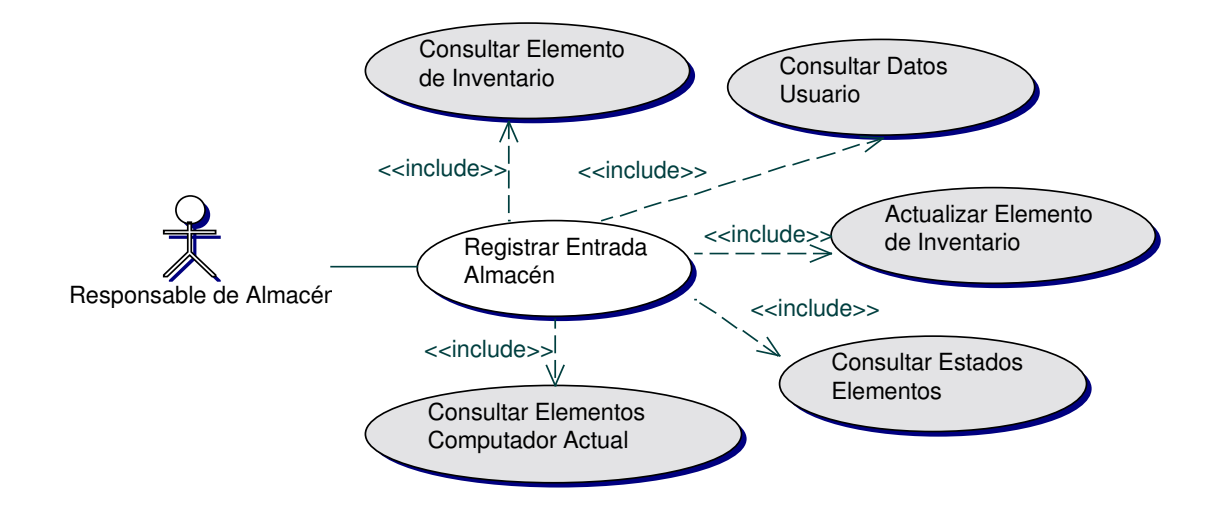

### • **Iteración Registrar Entrada Almacén**

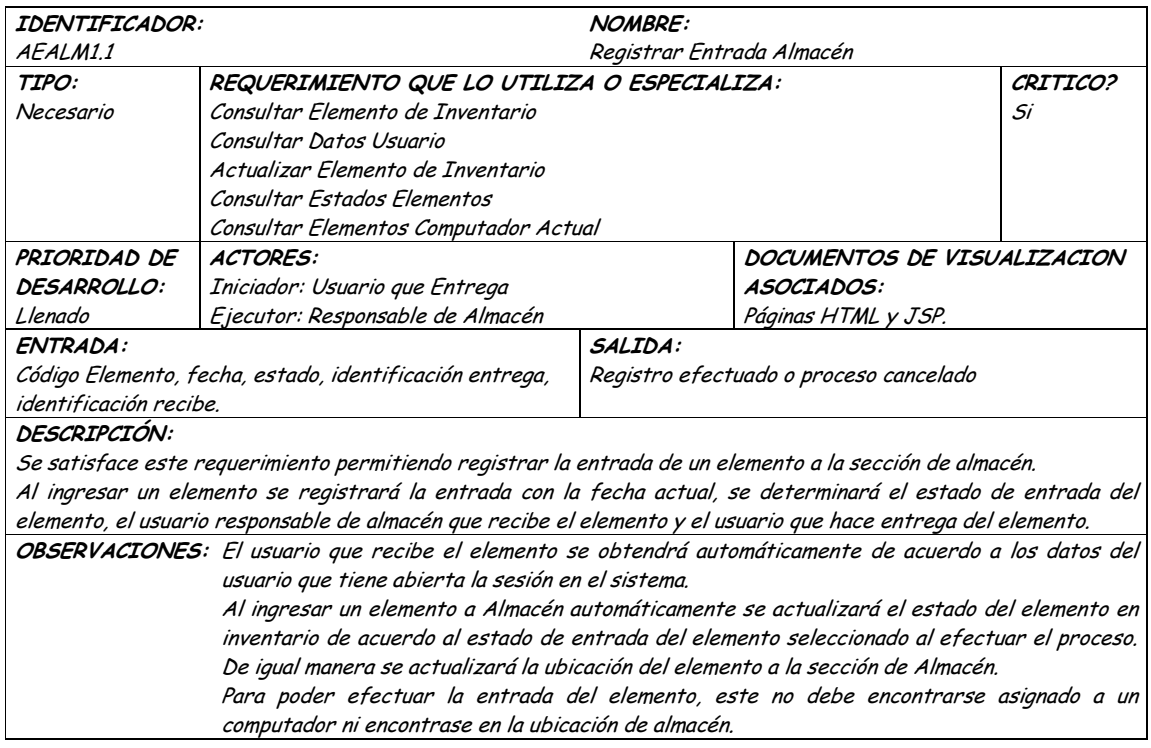

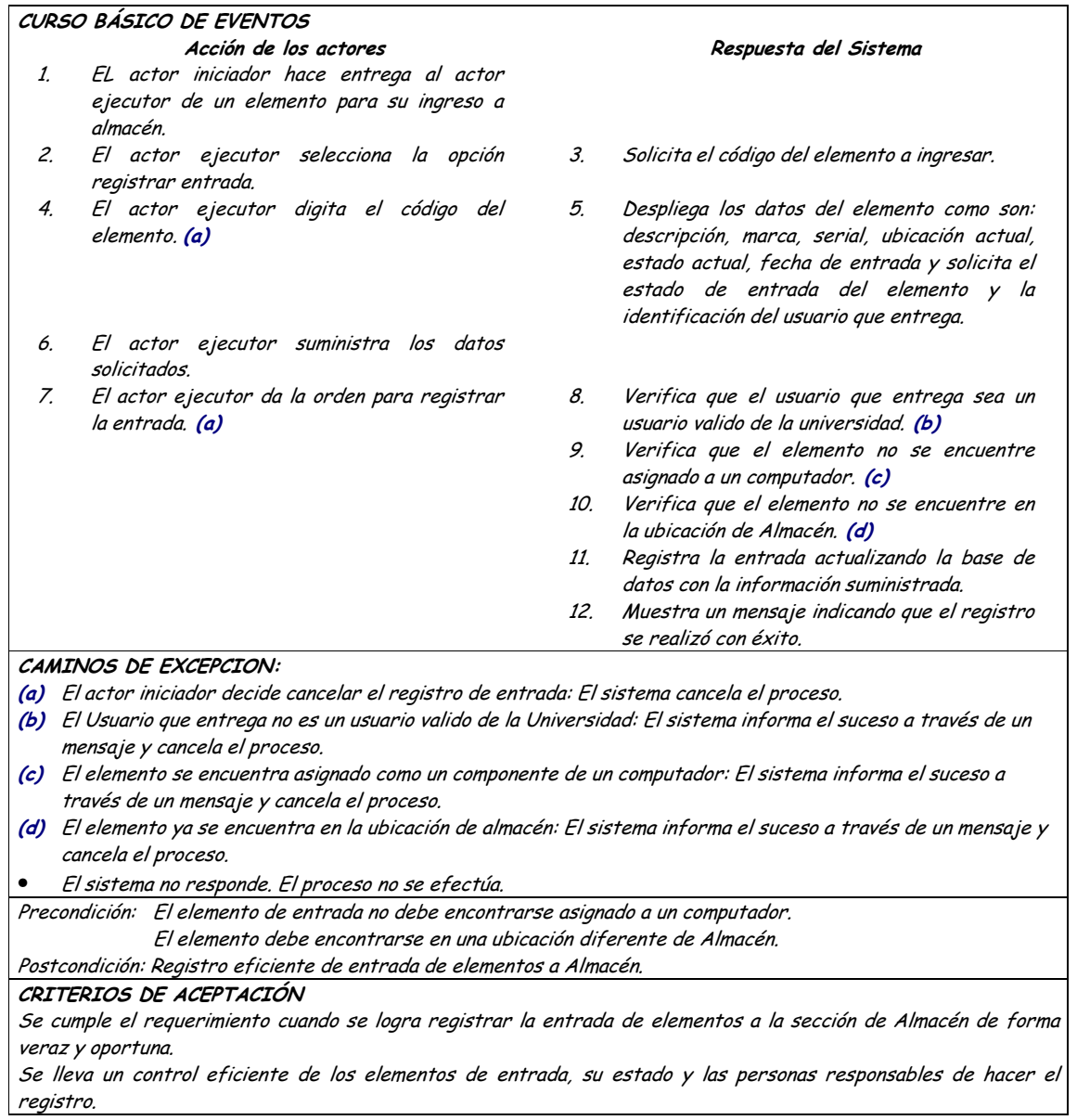

#### Diagrama Consultar Entrada Almacén  $\bullet$

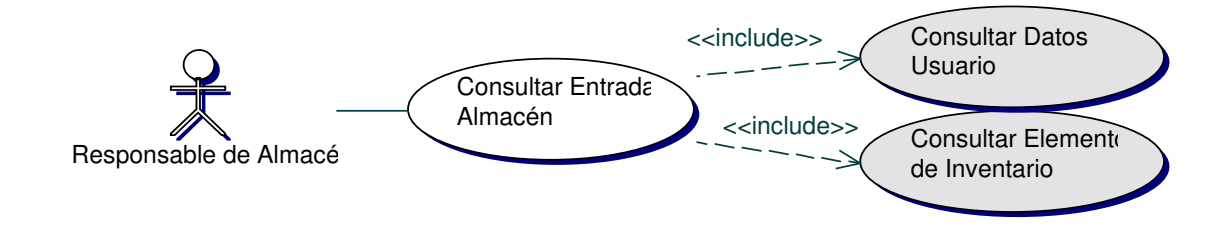

### • **Iteración Consultar Entrada Almacén**

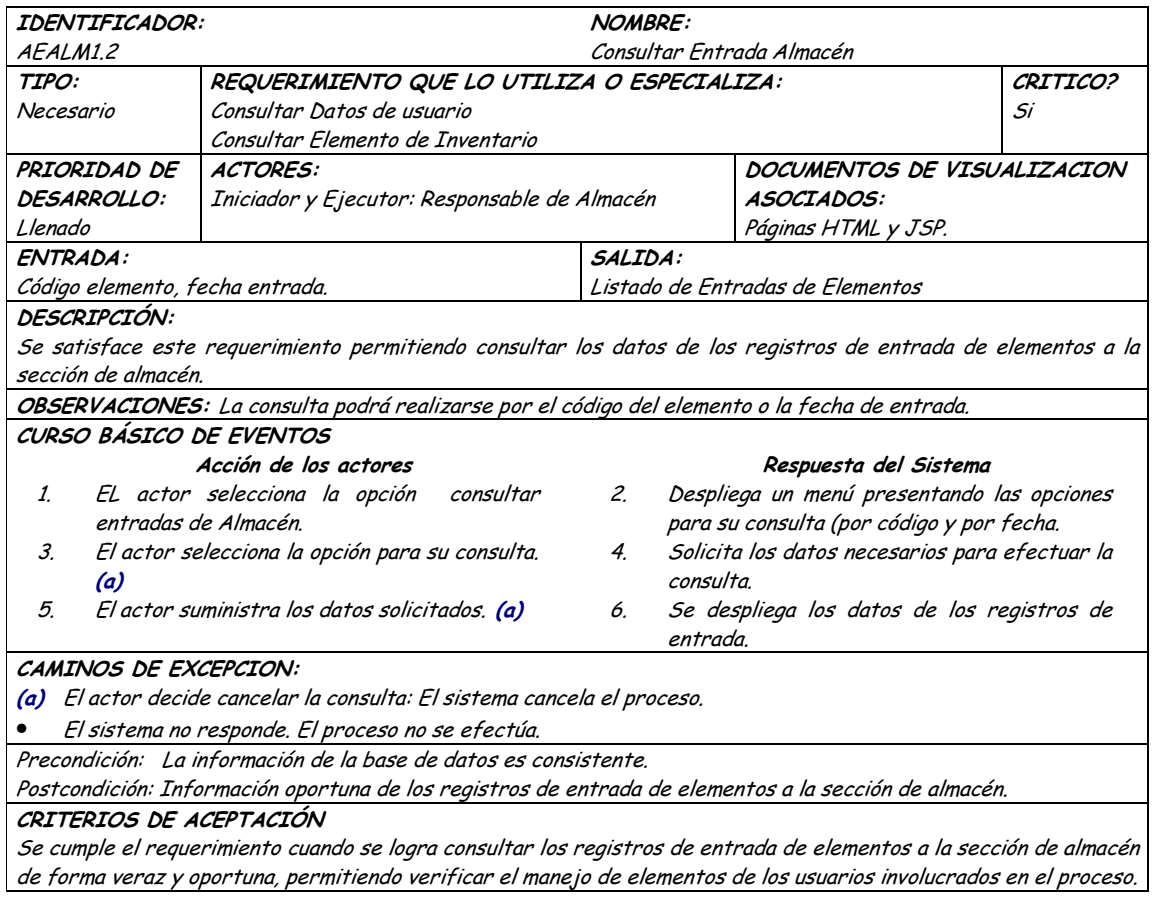

## **9.1.34 Administración de Salidas de Almacen**

## **9.1.34.1 Primera Iteración - Fachada**

• **Diagrama**

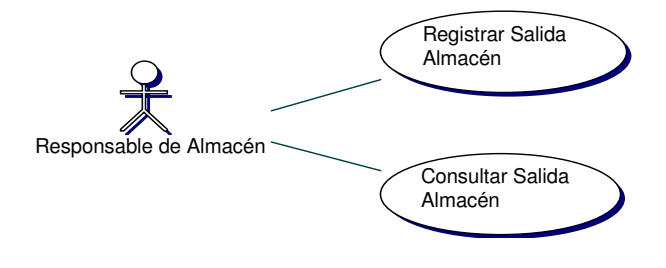

#### • **Iteración**

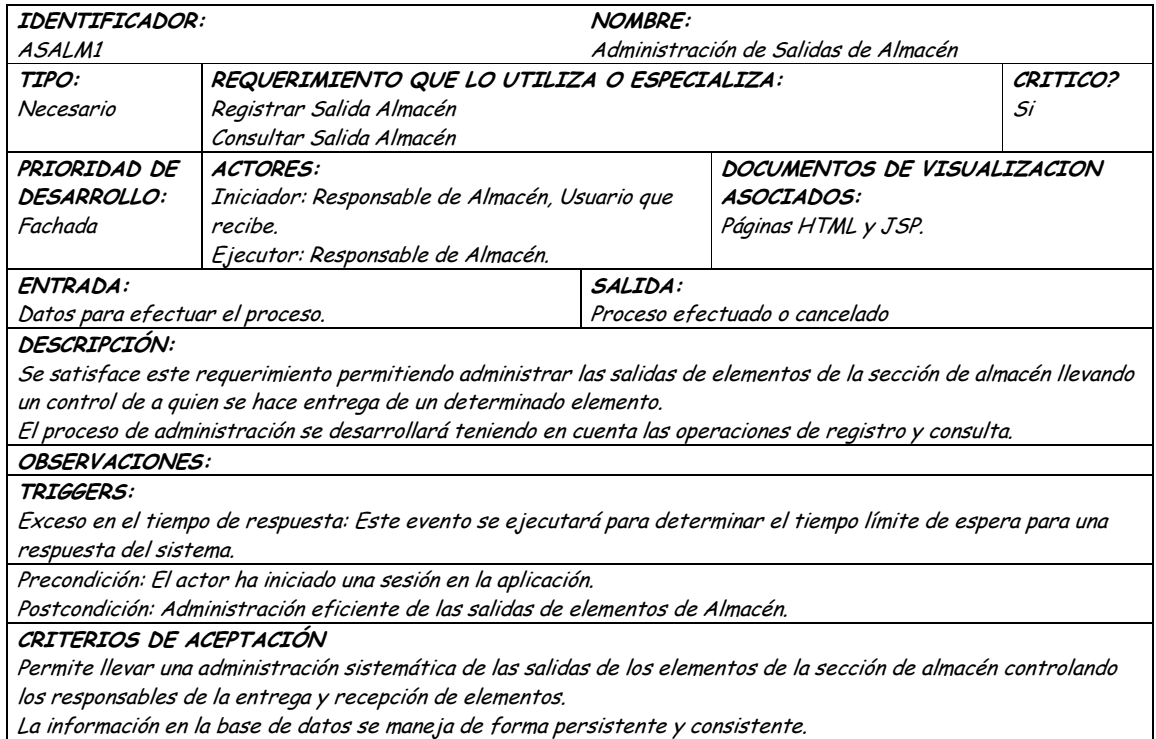

### **9.1.34.2 Segunda Iteración – Llenado (Diagrama General)**

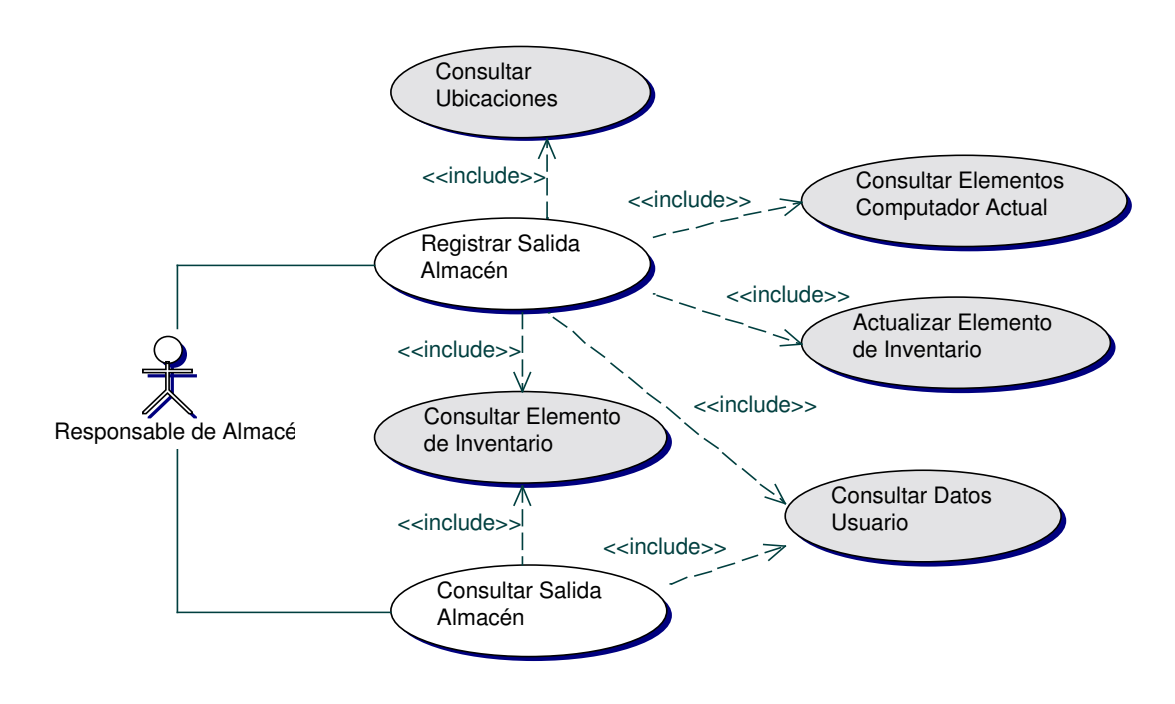

### • **Diagrama Registrar Salida Almacén**

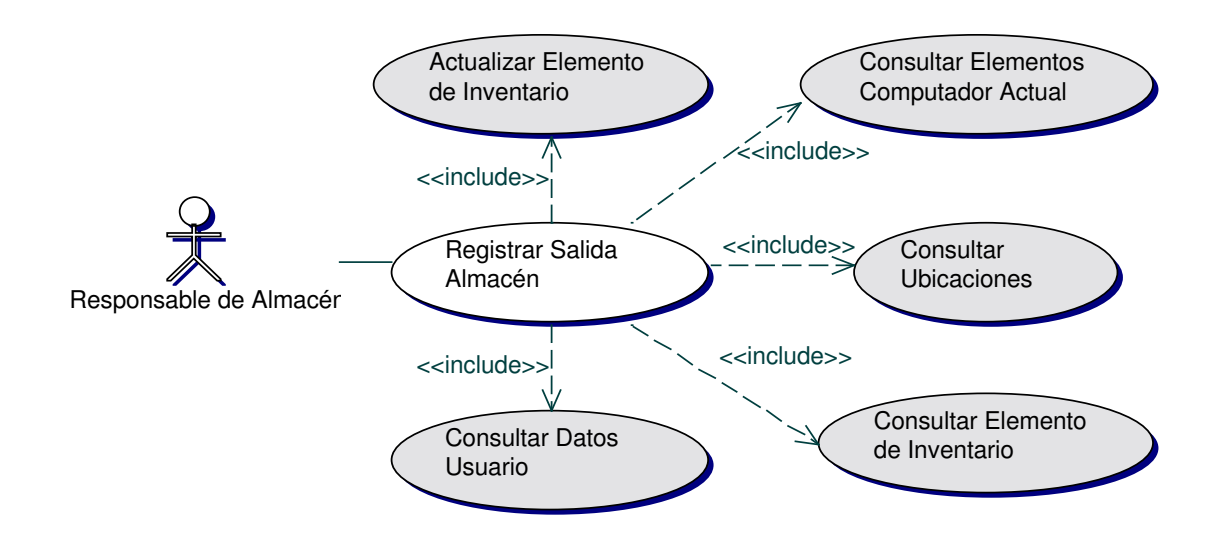

### • **Iteración Registrar Salida Almacén**

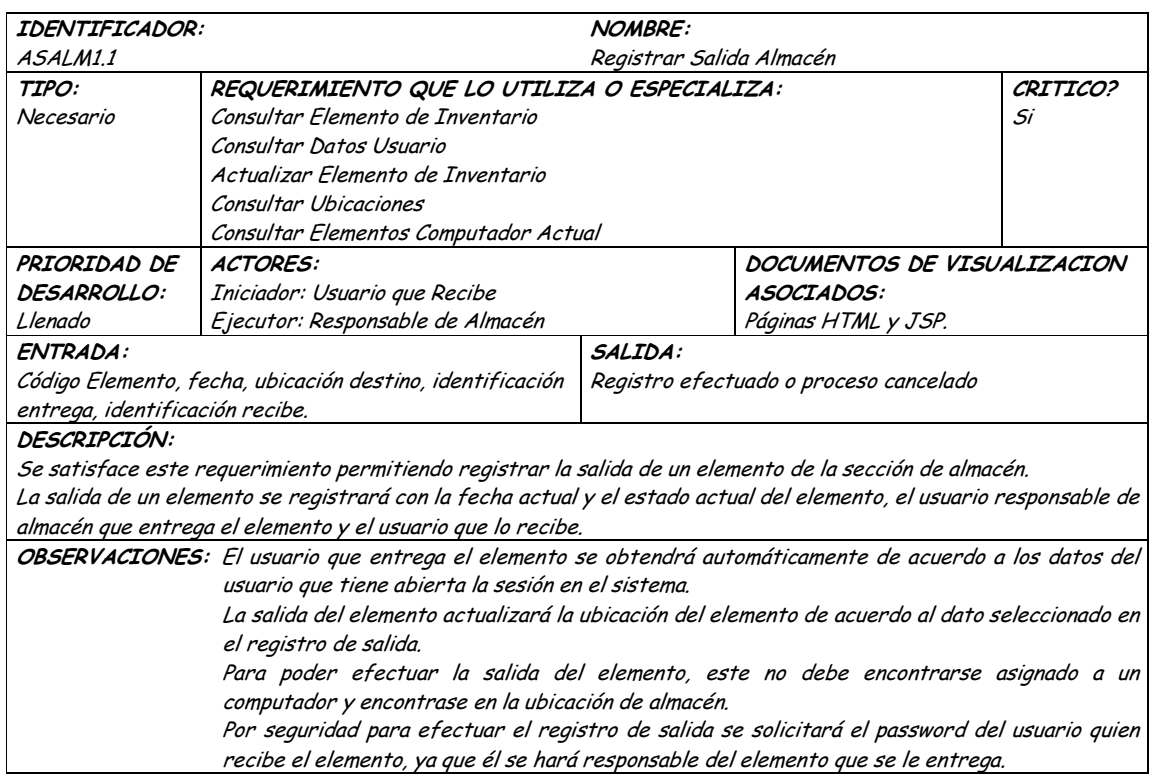

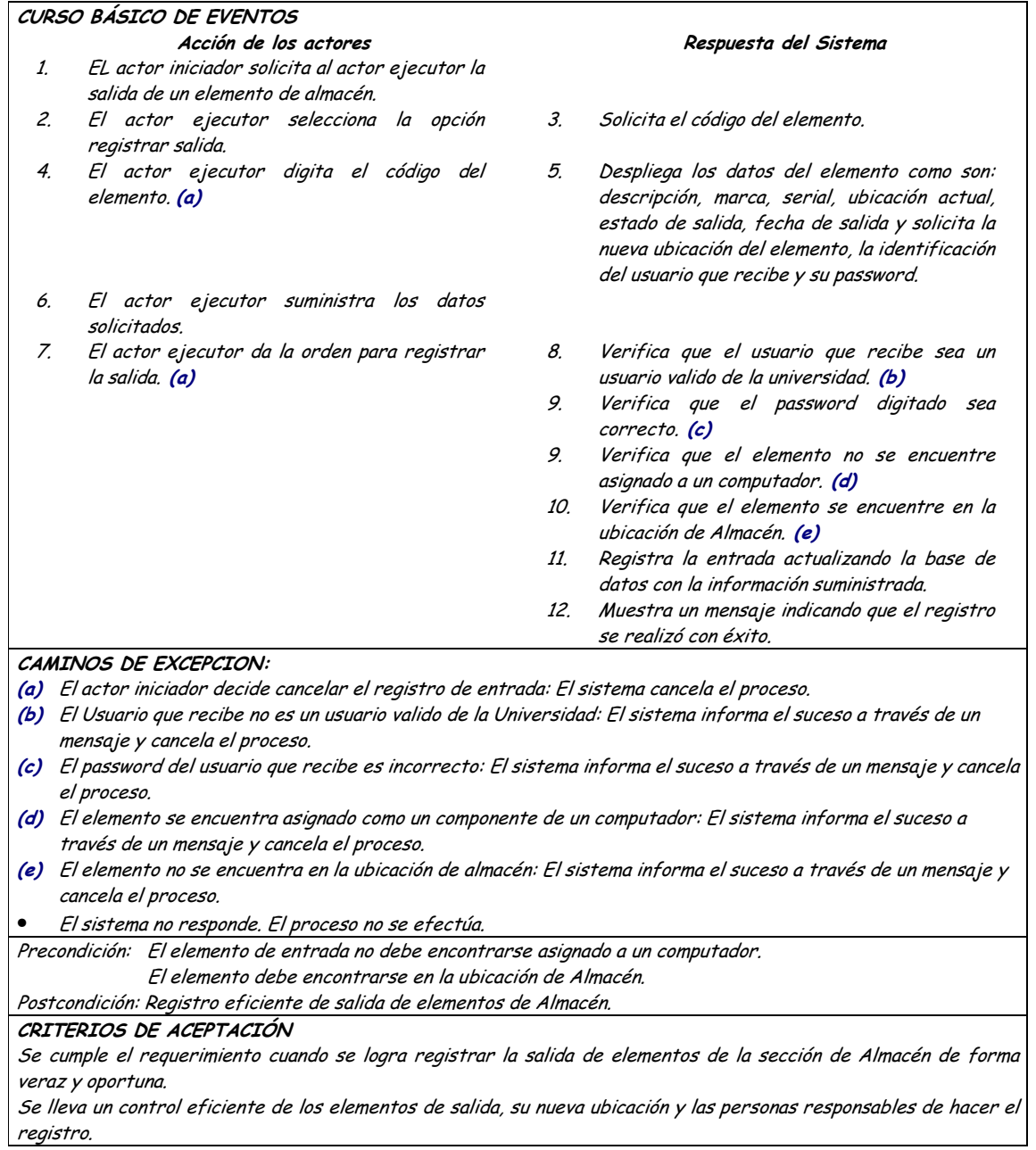

# · Diagrama Consultar Salida Almacén

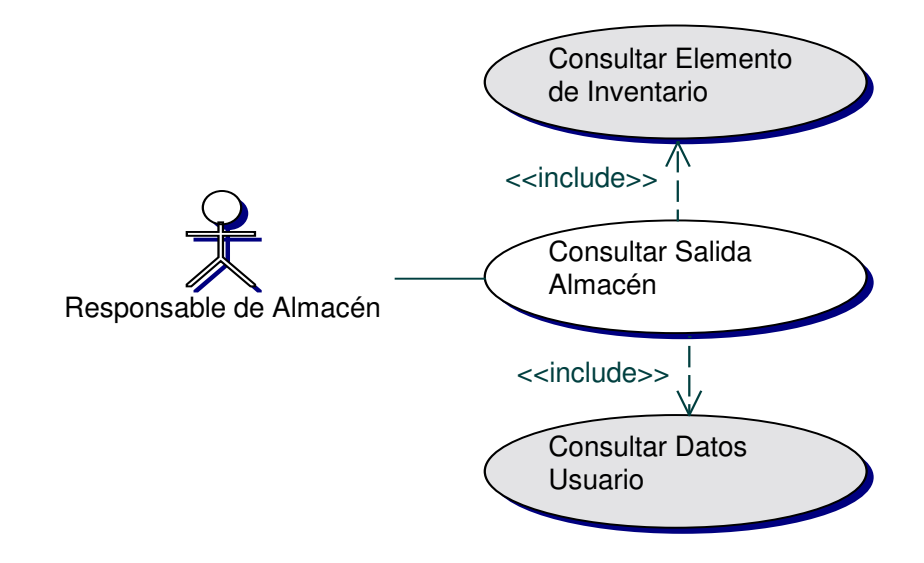

# • **Iteración Consultar Salida Almacén**

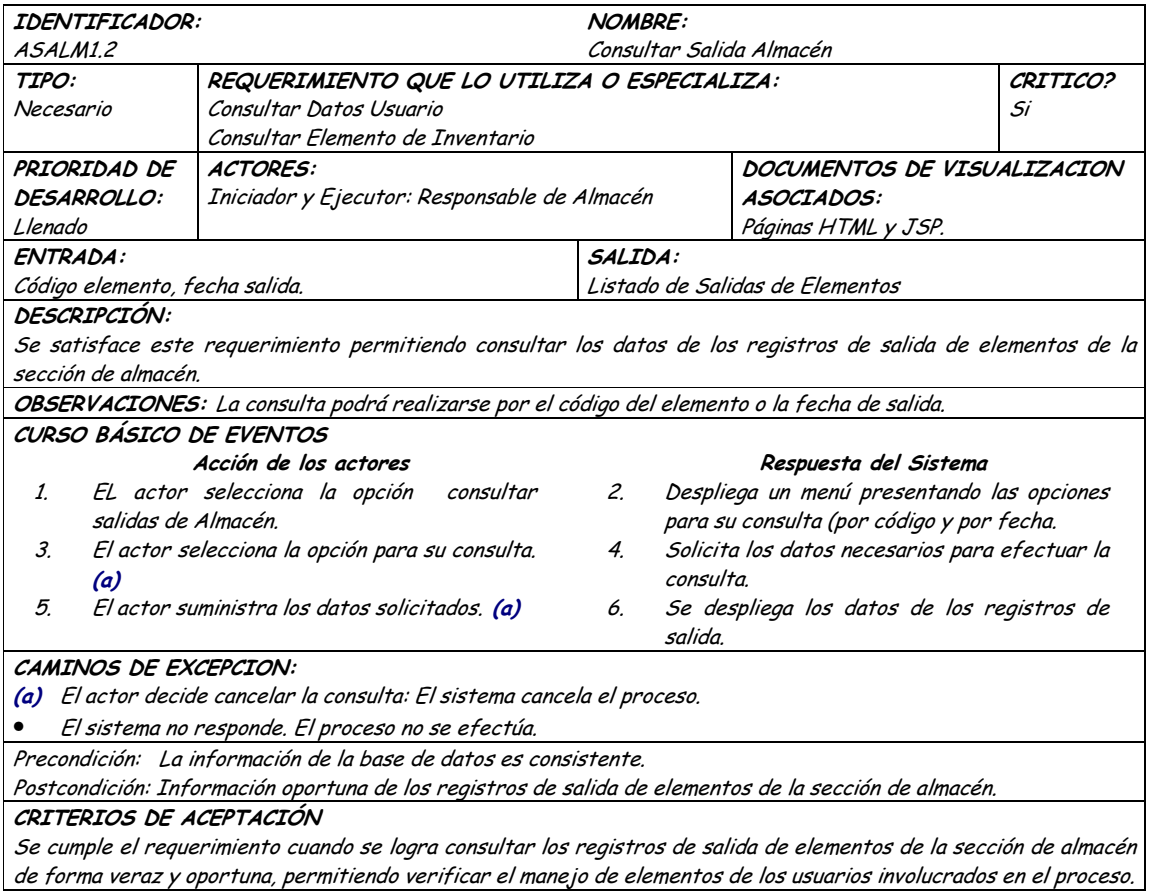

## **9.1.35 Administración de Rubros**

### **9.1.35.1 Primera Iteración - Fachada**

• **Diagrama**

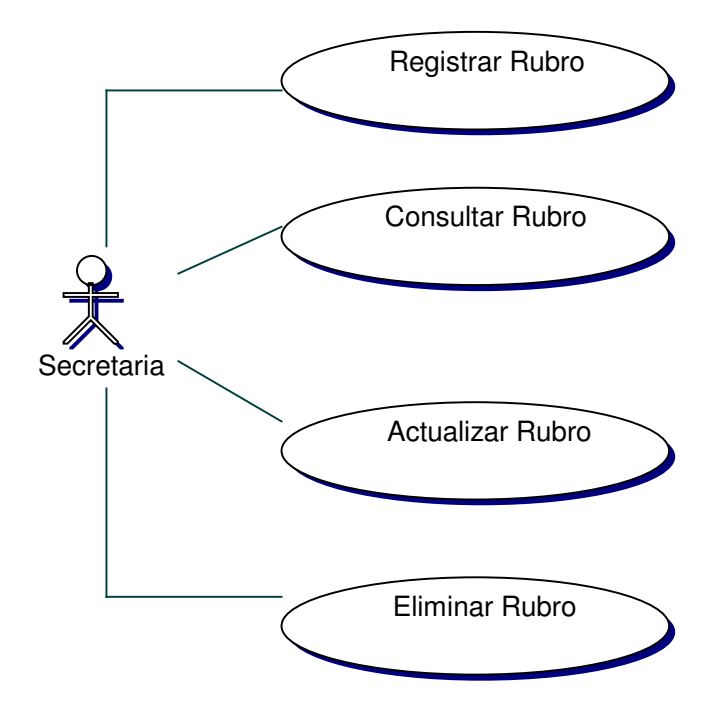

#### • **Iteración**

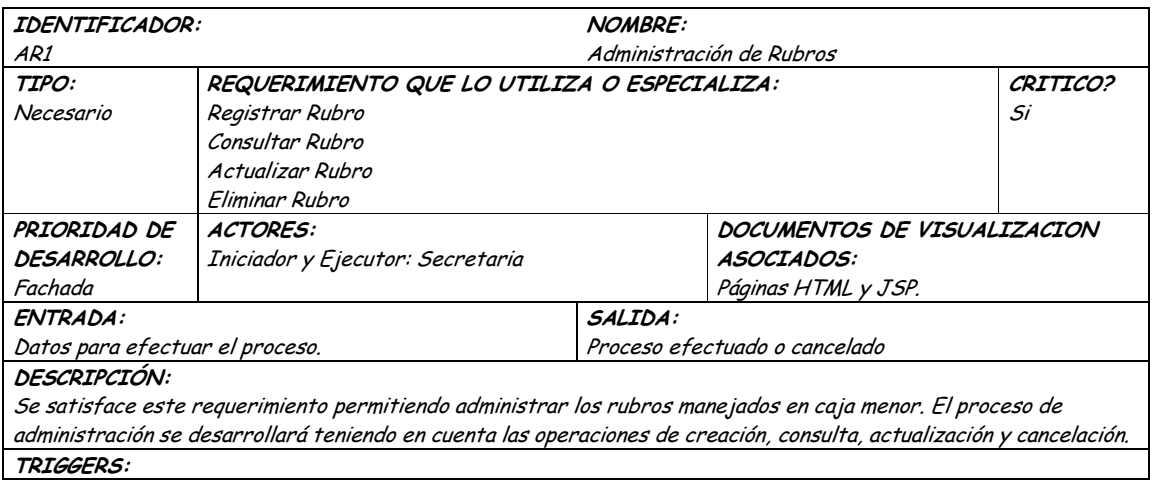

Exceso en el tiempo de respuesta: Este evento se ejecutará para determinar el tiempo límite de espera para una respuesta del sistema.

Precondición: El actor ha iniciado una sesión en la aplicación. Postcondición: Administración eficiente de los rubros.

CRITERIOS DE ACEPTACIÓN

Permite llevar un control y una administración sistemática de los rubros manejados en caja menor. La información en la base de datos se maneja de forma persistente y consistente.

## 9.1.35.2 Segunda Iteración - Llenado (Diagrama General)

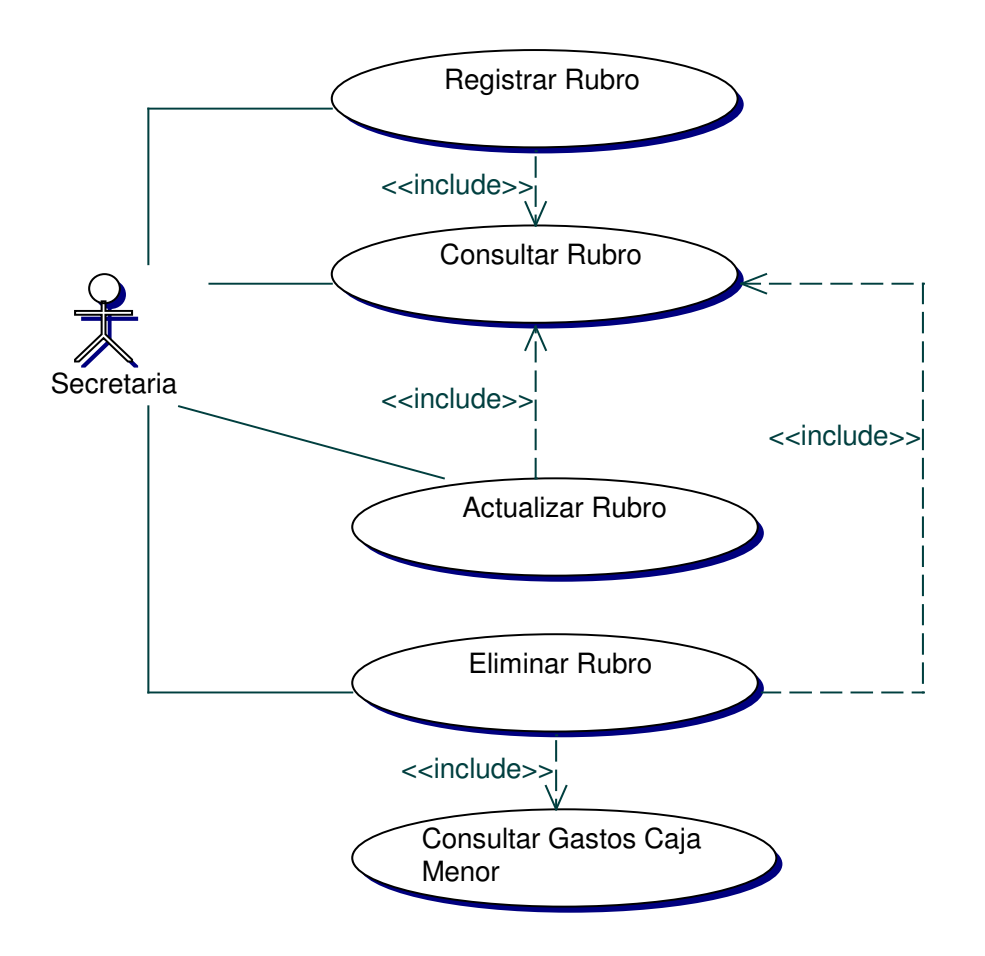

Diagrama Registrar Rubro

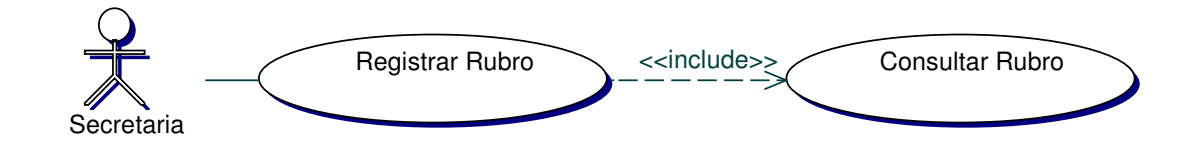

# · Iteración Registrar Rubro

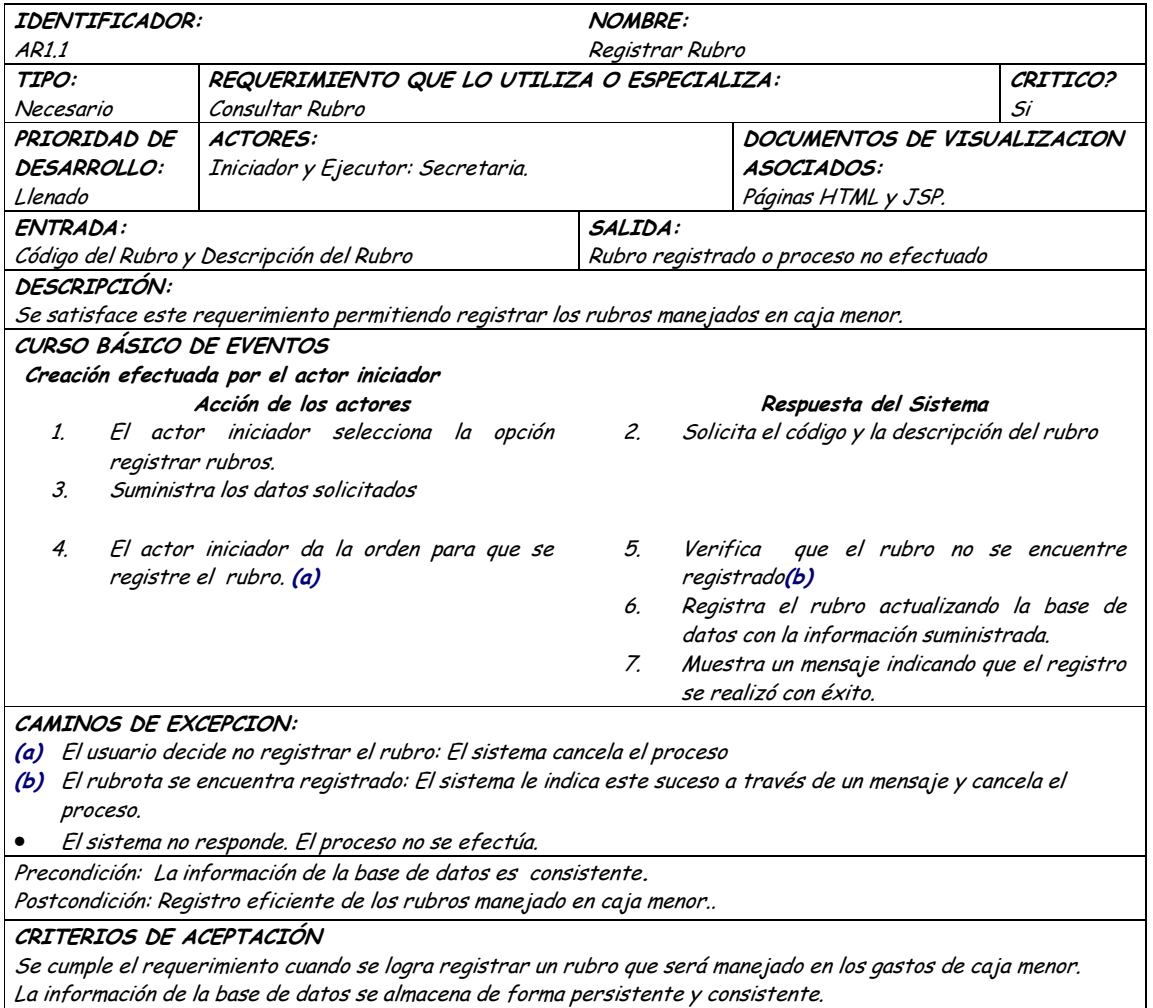

# · Diagrama Consultar Rubro

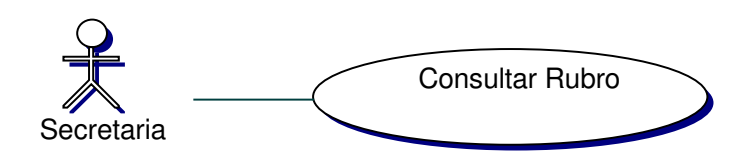

#### • **Iteración Consultar Rubro**

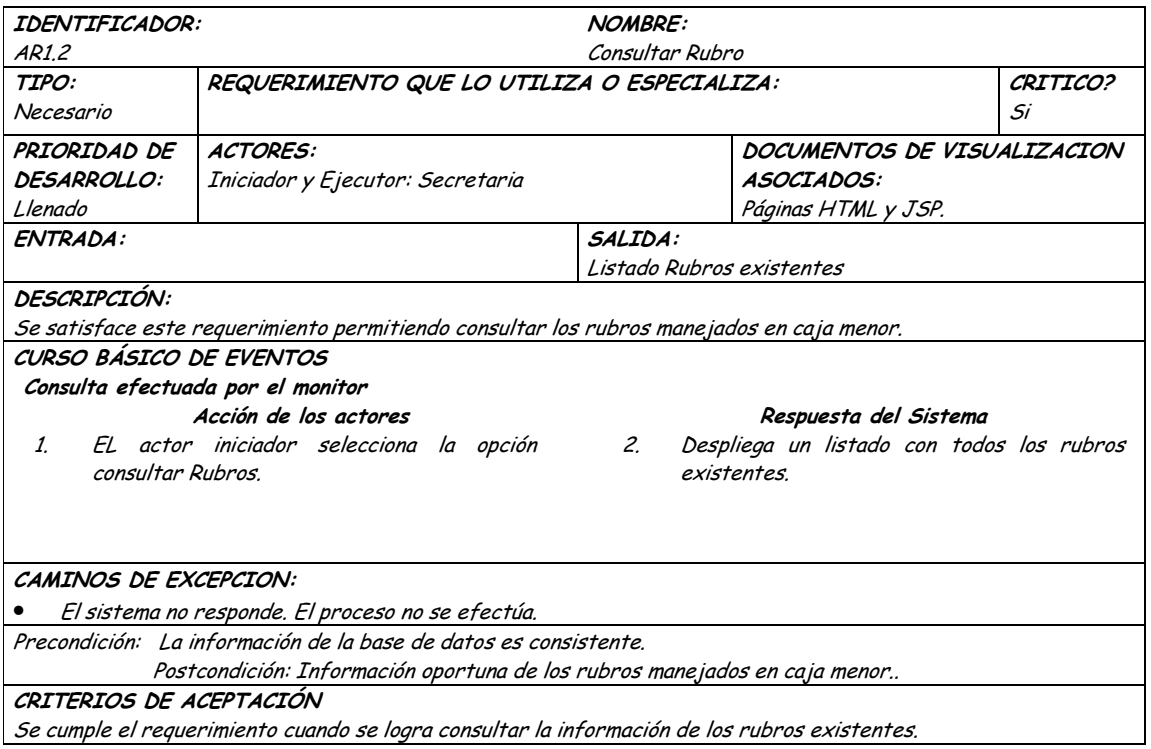

# • **Diagrama Actualizar Rubro**

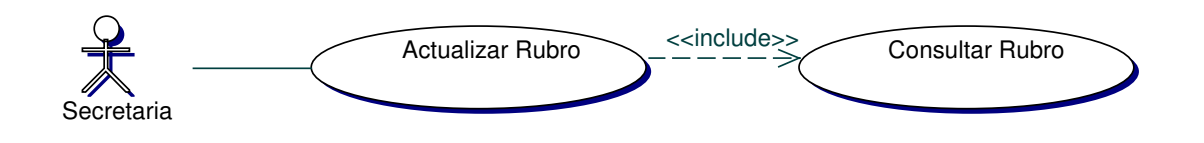

## • **Iteración Actualizar Rubro**

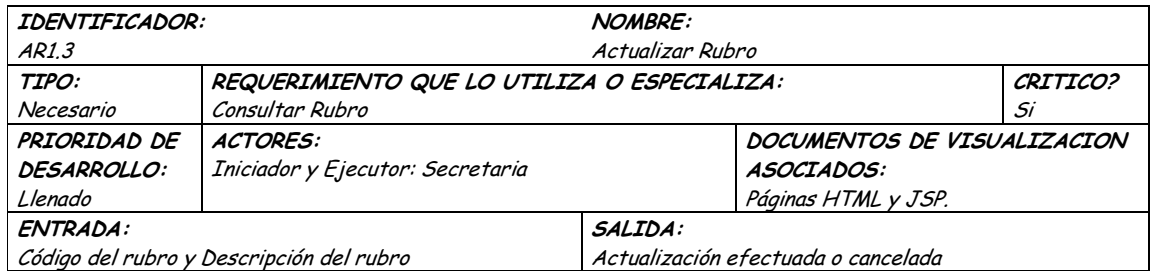

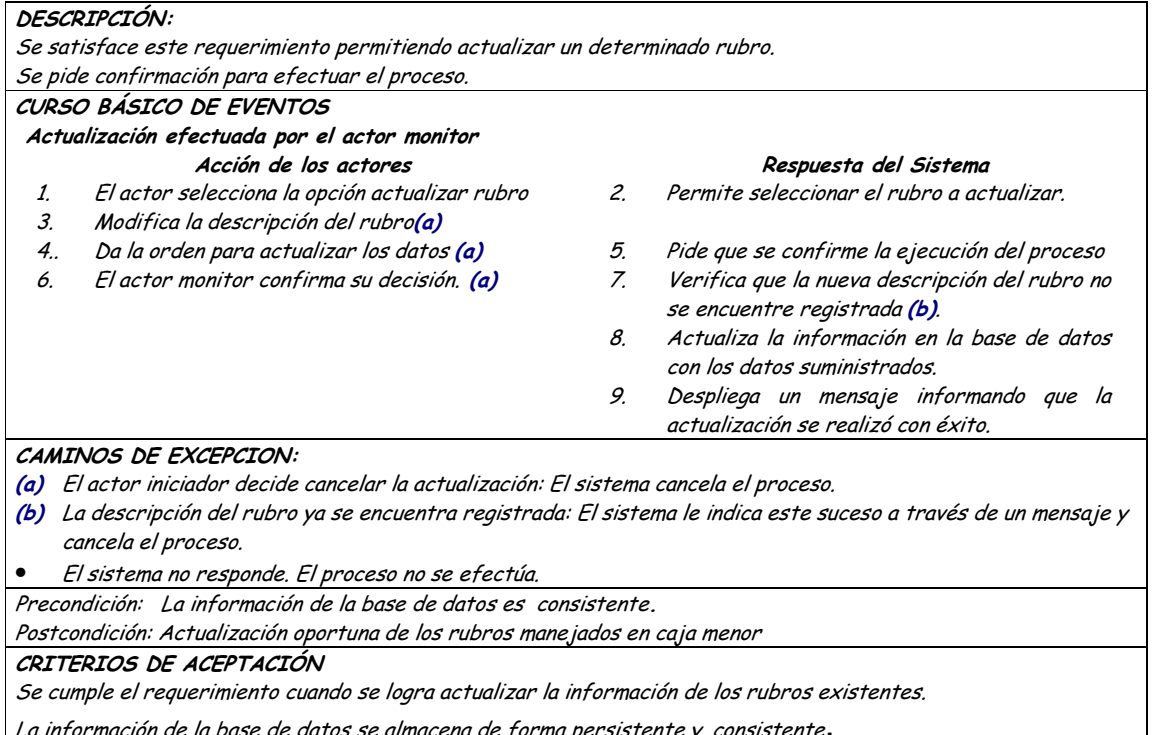

#### Diagrama Eliminar Rubro  $\bullet$

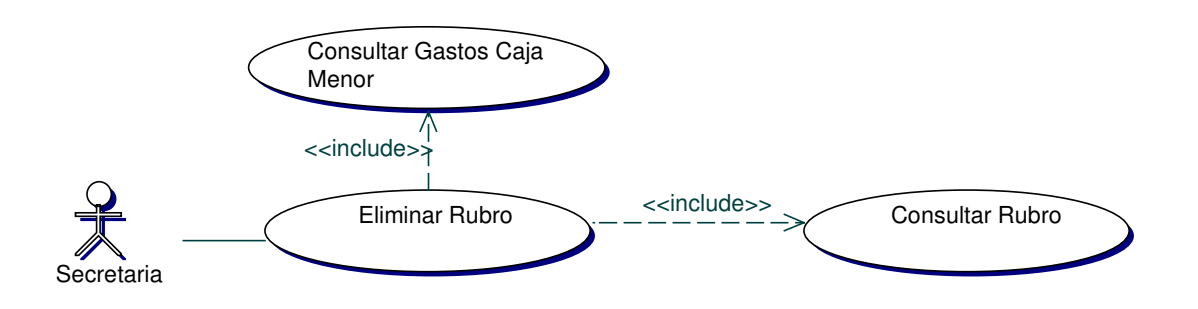

#### **Iteración Eliminar Rubro**  $\bullet$

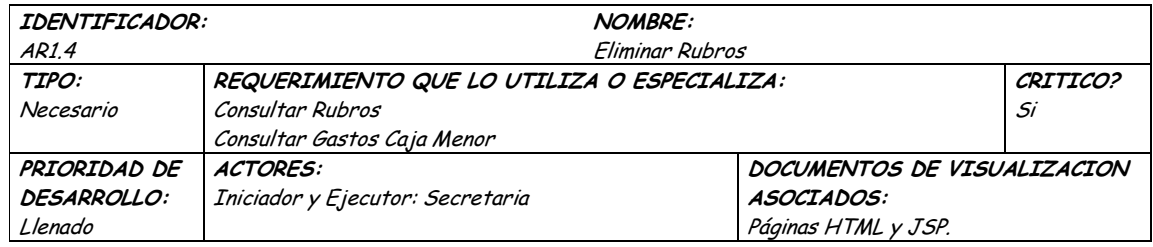

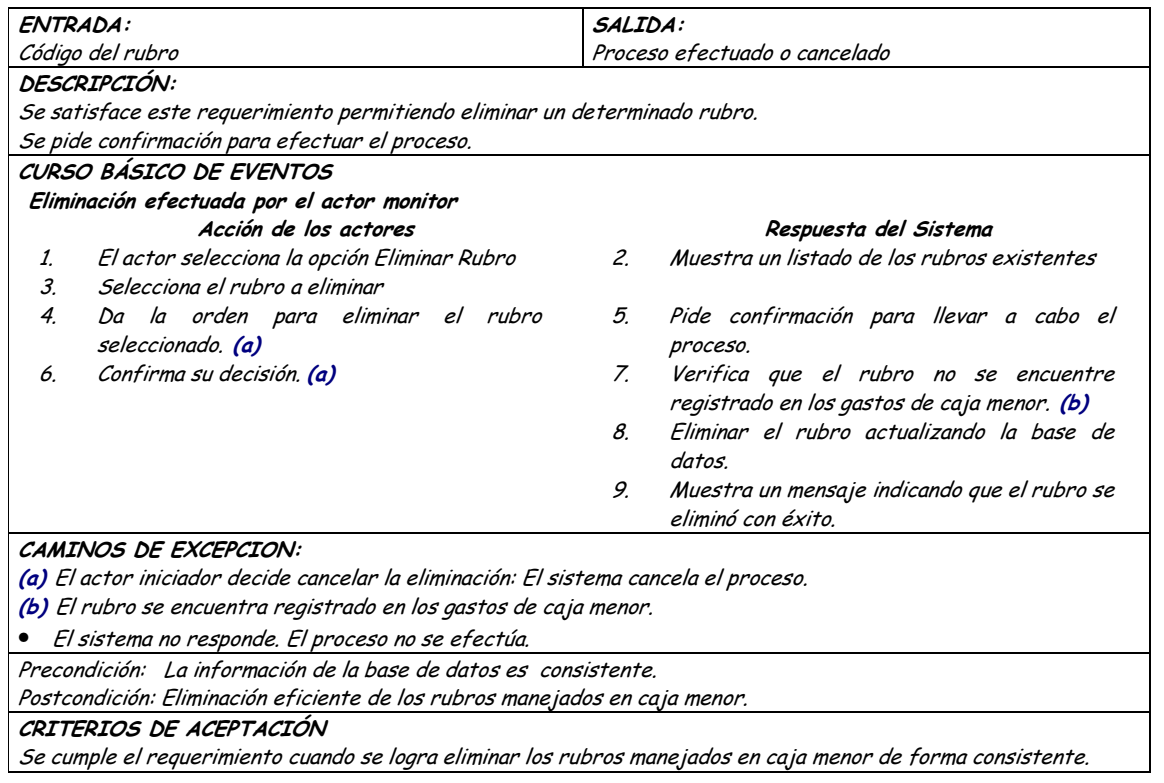

# **9.1.36 Administración de Gastos de Caja Menor**

### **9.1.36.1 Primera Iteración - Fachada**

• **Diagrama**

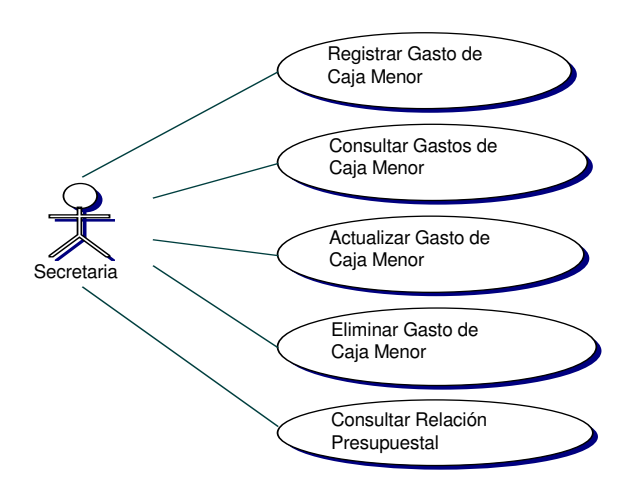

#### · Iteración

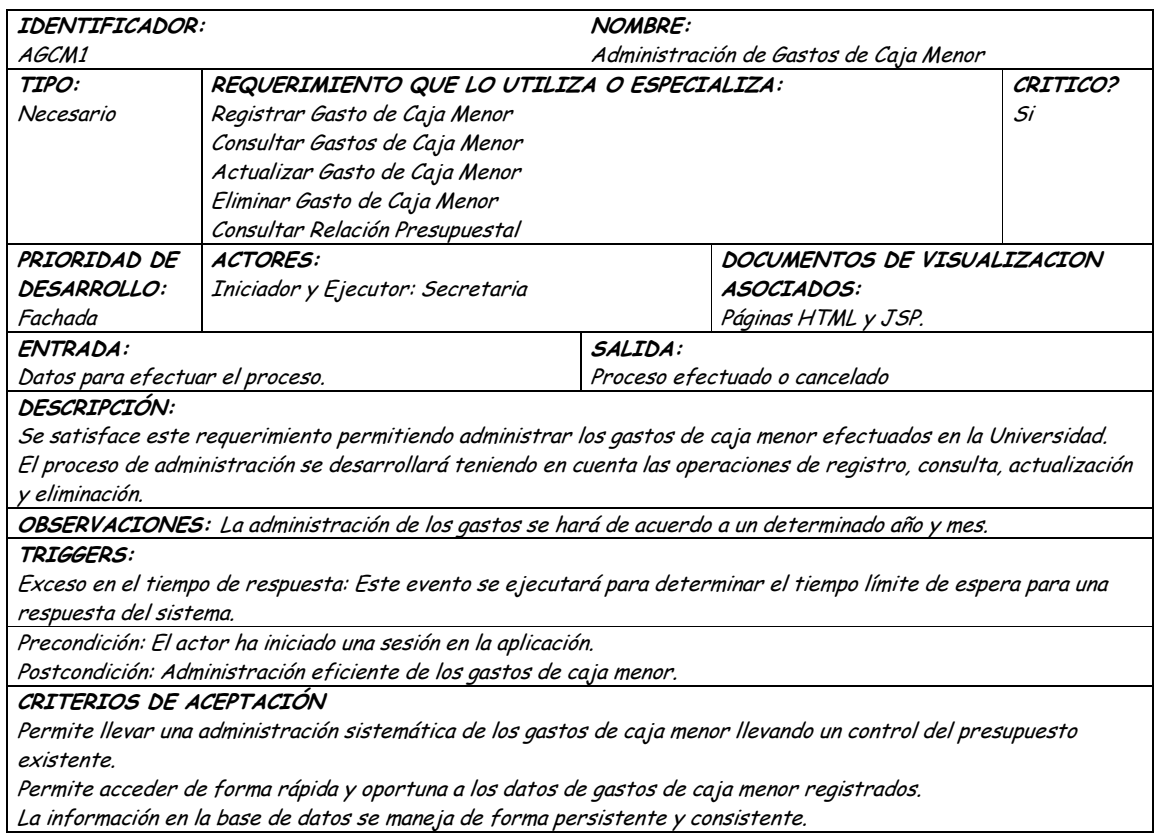

#### **9.1.36.2 Segunda Iteración – Llenado (Diagrama General)**

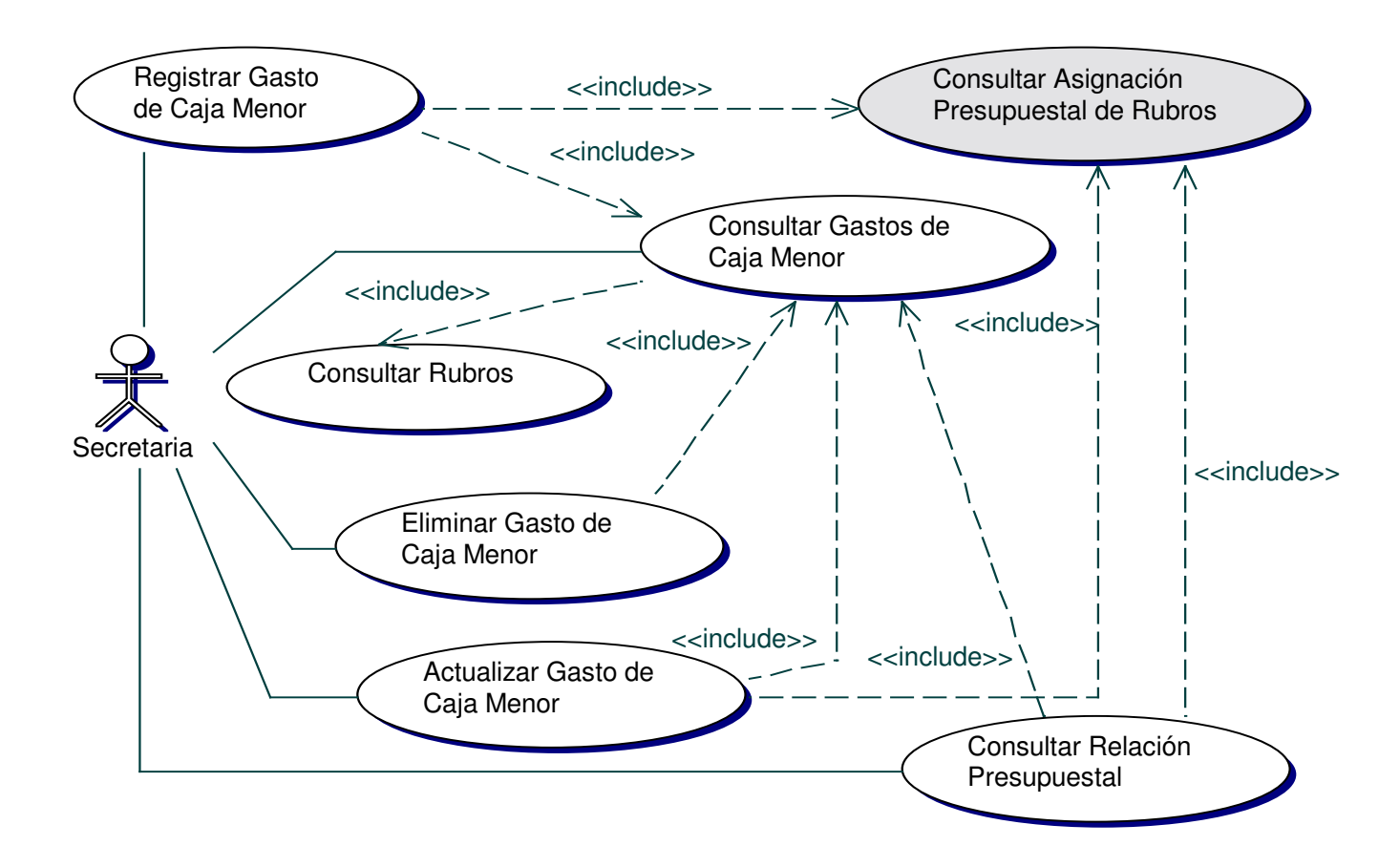

• **Diagrama Registrar Gasto de Caja Menor**

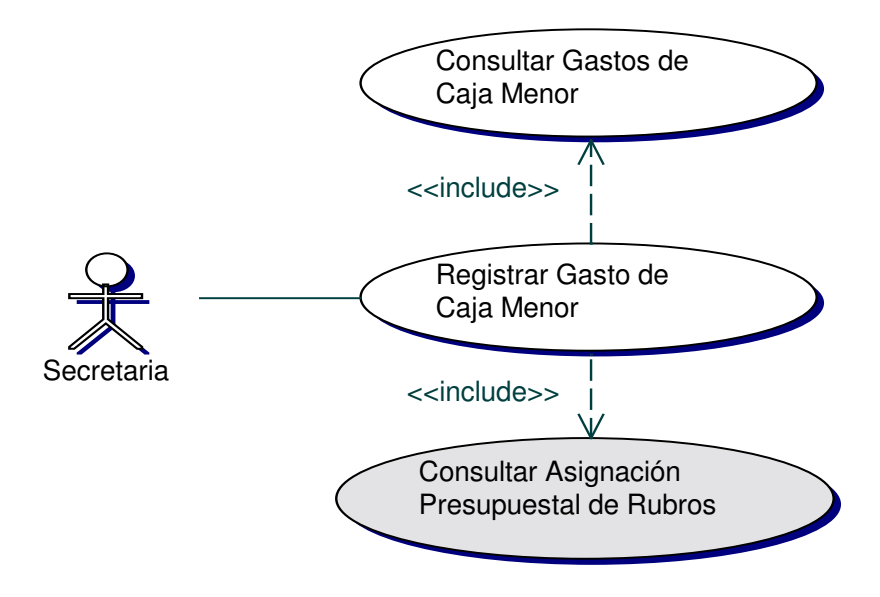

• **Iteración Registrar Gasto de Caja Menor**

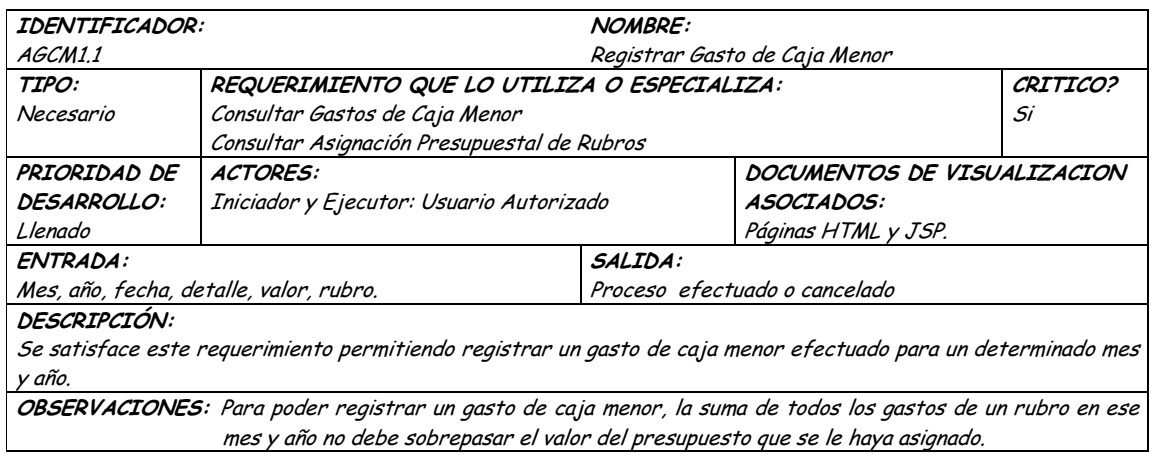

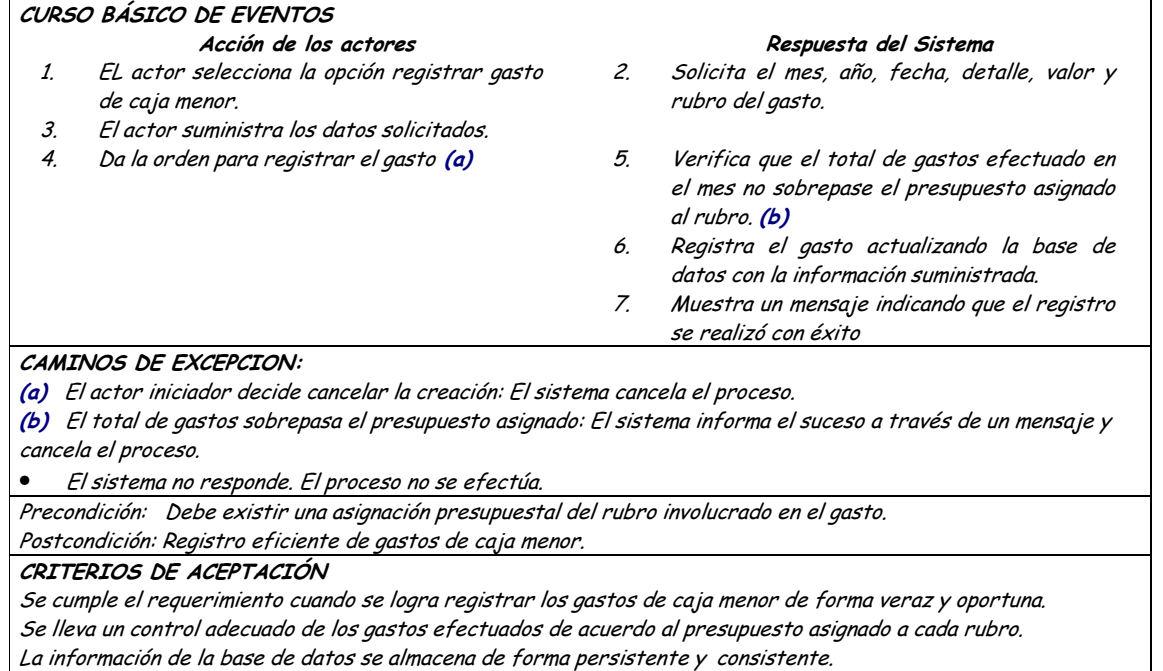

Diagrama Consultar Gastos de Caja Menor

 $\bullet$ 

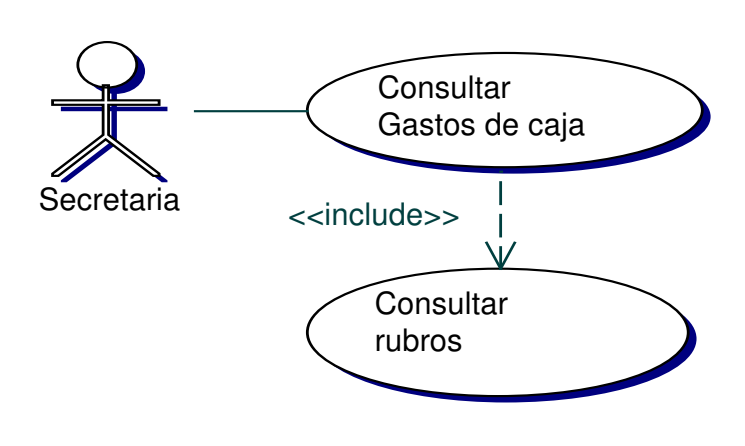

Iteración Consultar Gastos de Caja Menor  $\bullet$ 

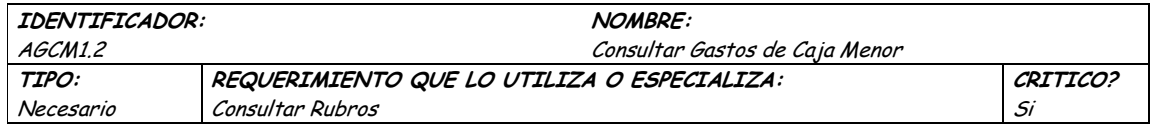

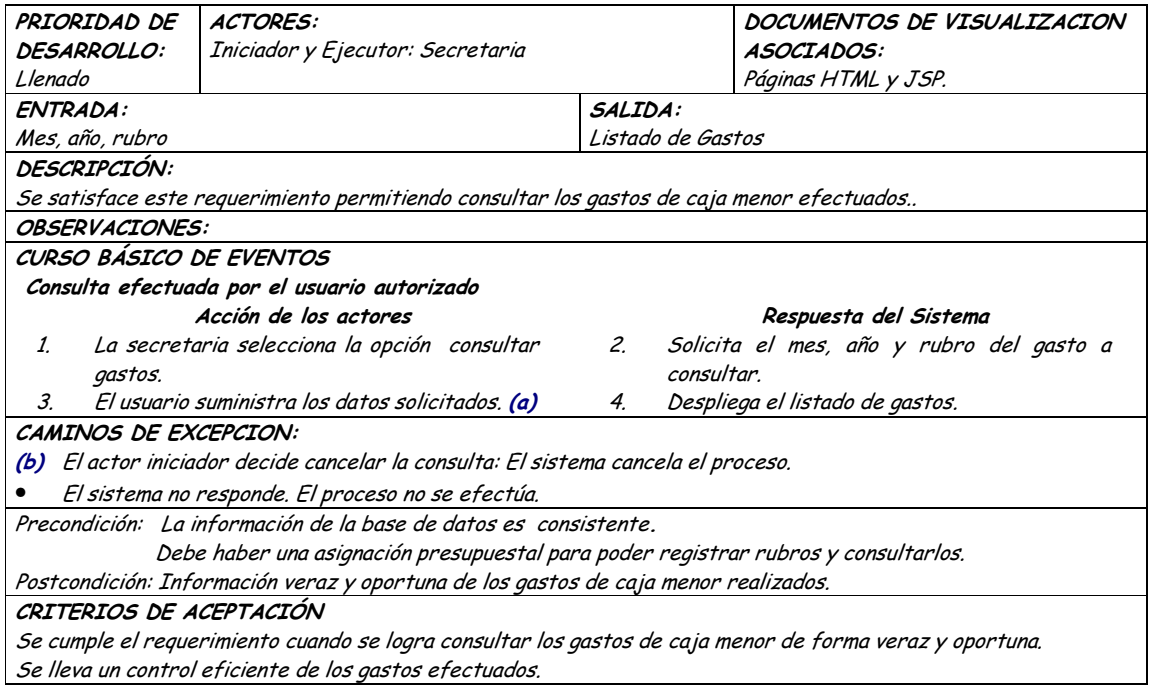

#### Diagrama Actualizar Gastos de Caja Menor  $\bullet$

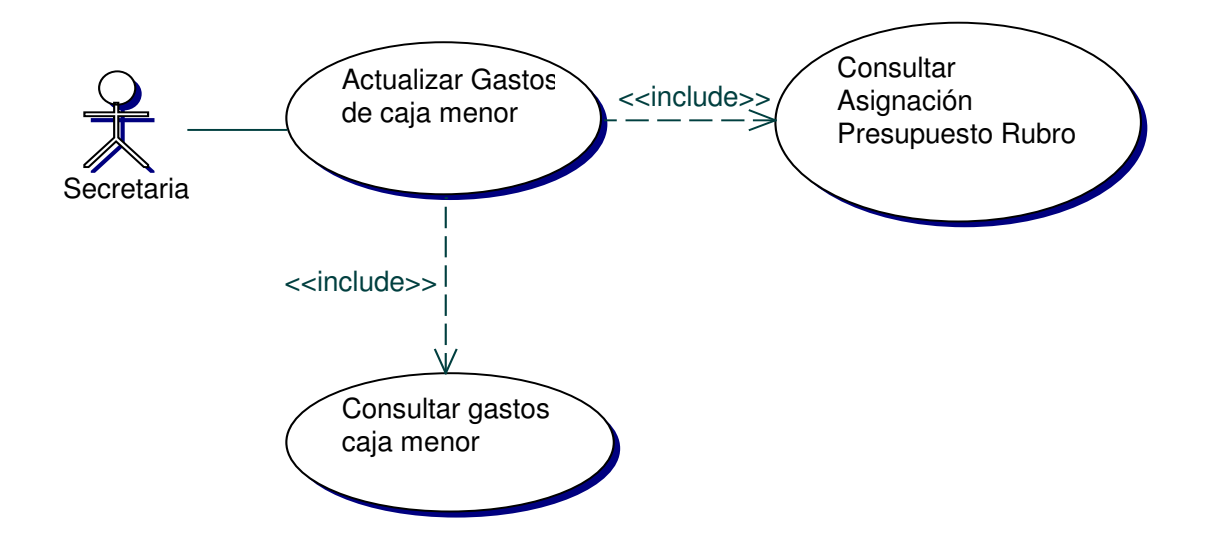

· Iteración Actualizar Gastos de Caja Menor

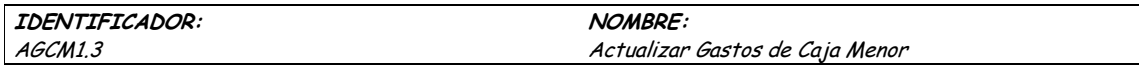

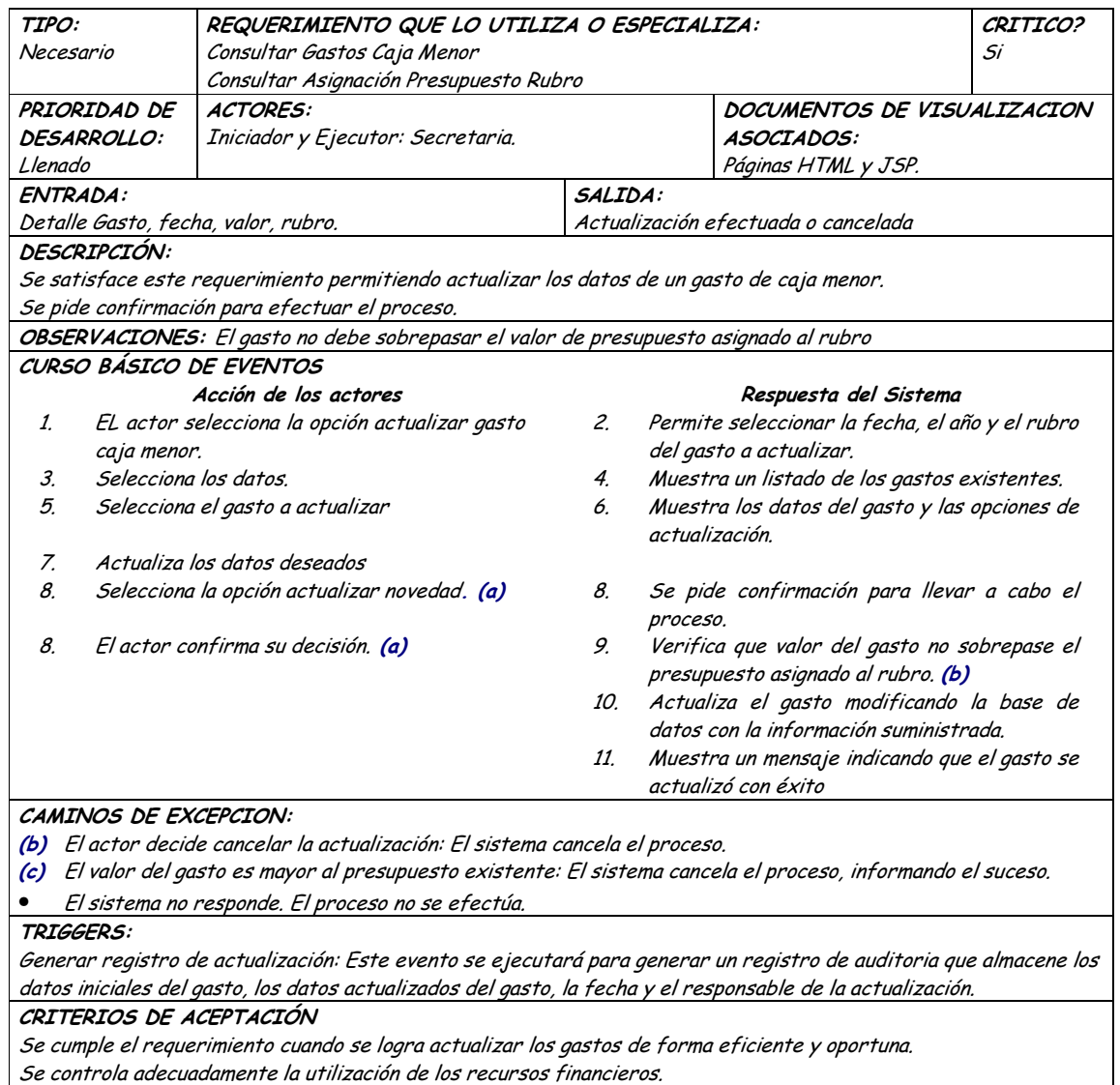

# · Diagrama Eliminar Gastos de Caja Menor

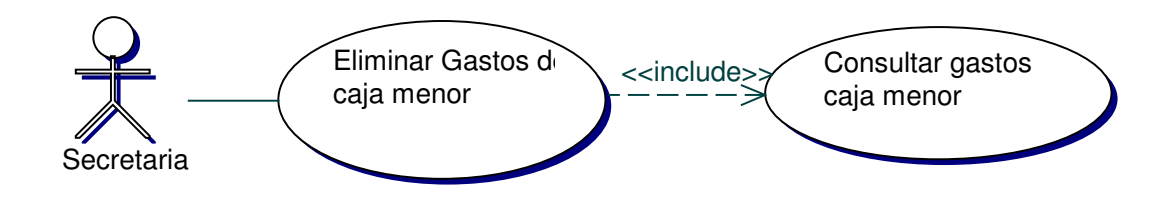

### • **Iteración Eliminar Gastos de Caja Menor**

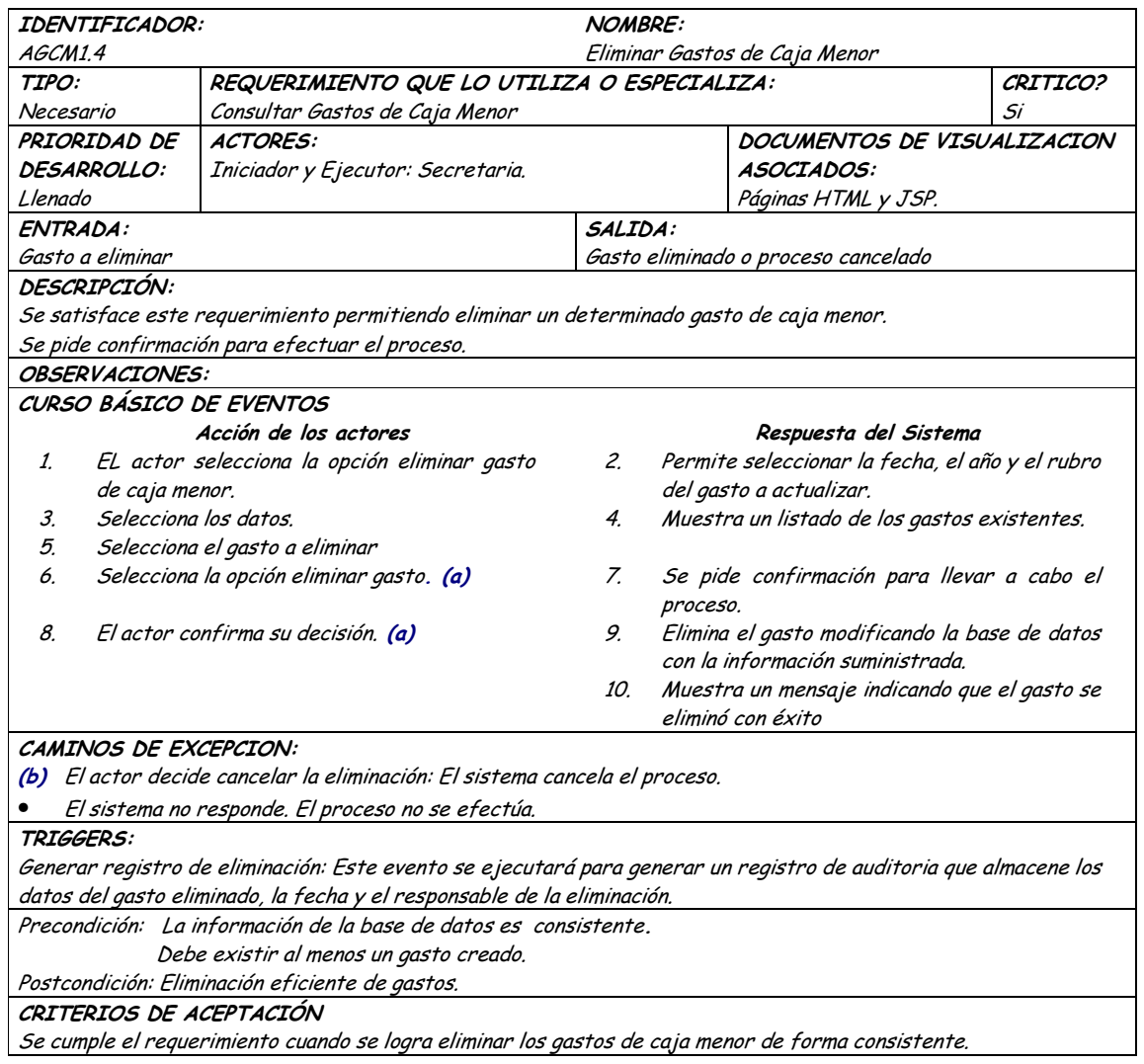

### • **Diagrama Consultar Relación Presupuestal**

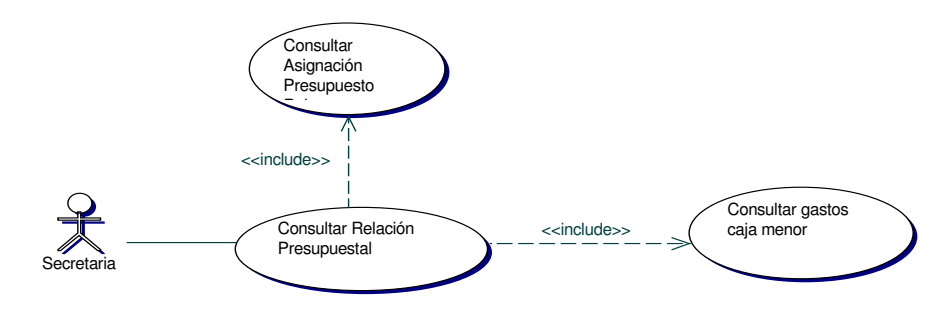

# · Iteración Consultar Relación Presupuestal

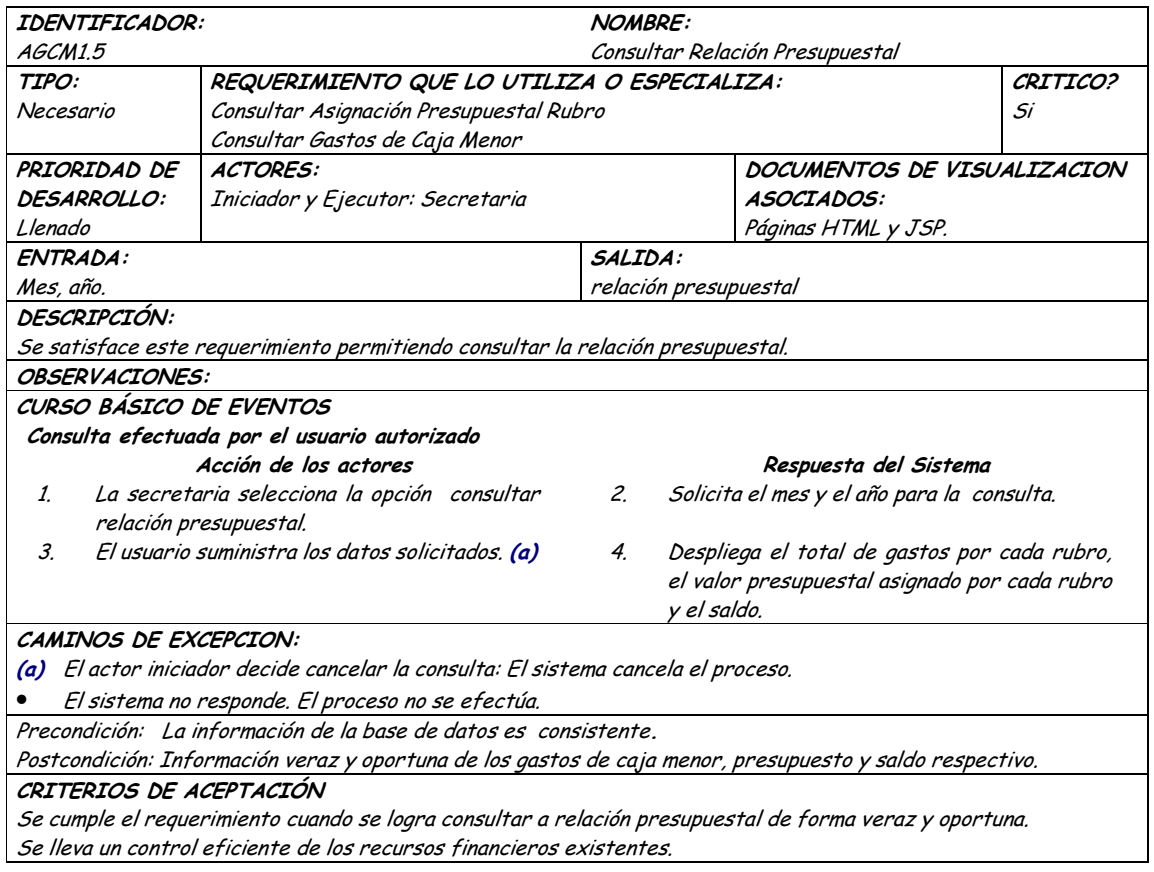

# **10. DISEÑO**

### **10.1 DIAGRAMA DE ARQUITECTURA**

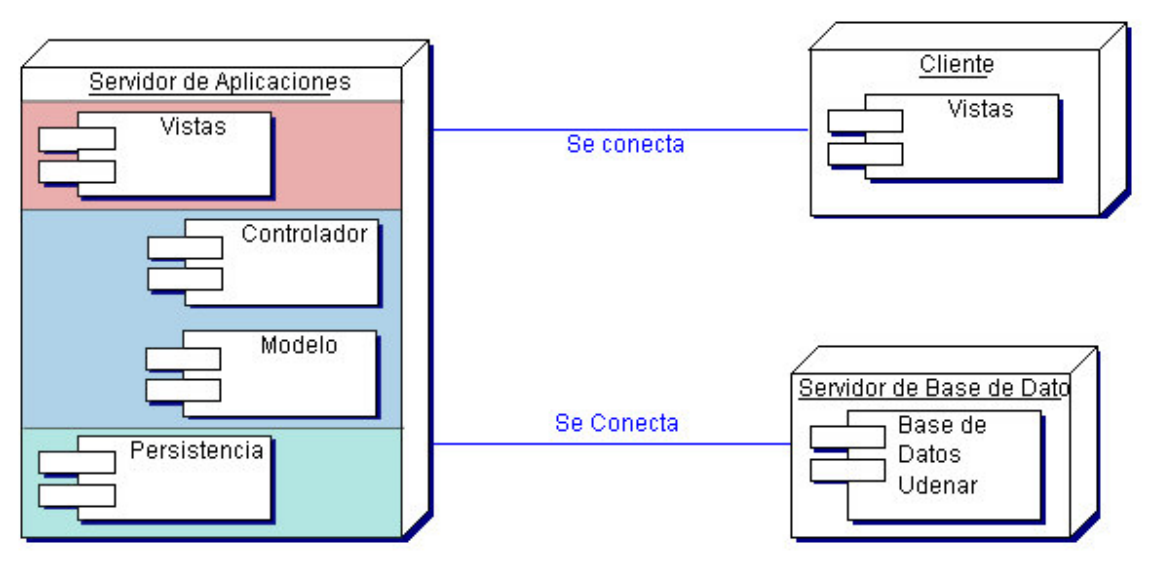

**Nivel 1**

**Nivel 2**

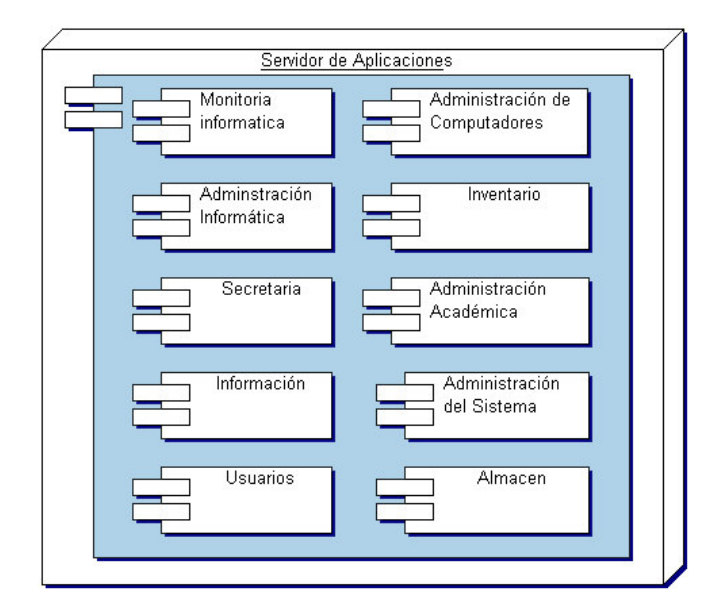

#### **10.2 DIAGRAMAS DE CLASES**

#### **10.2.1 Control de Acceso al Sistema**

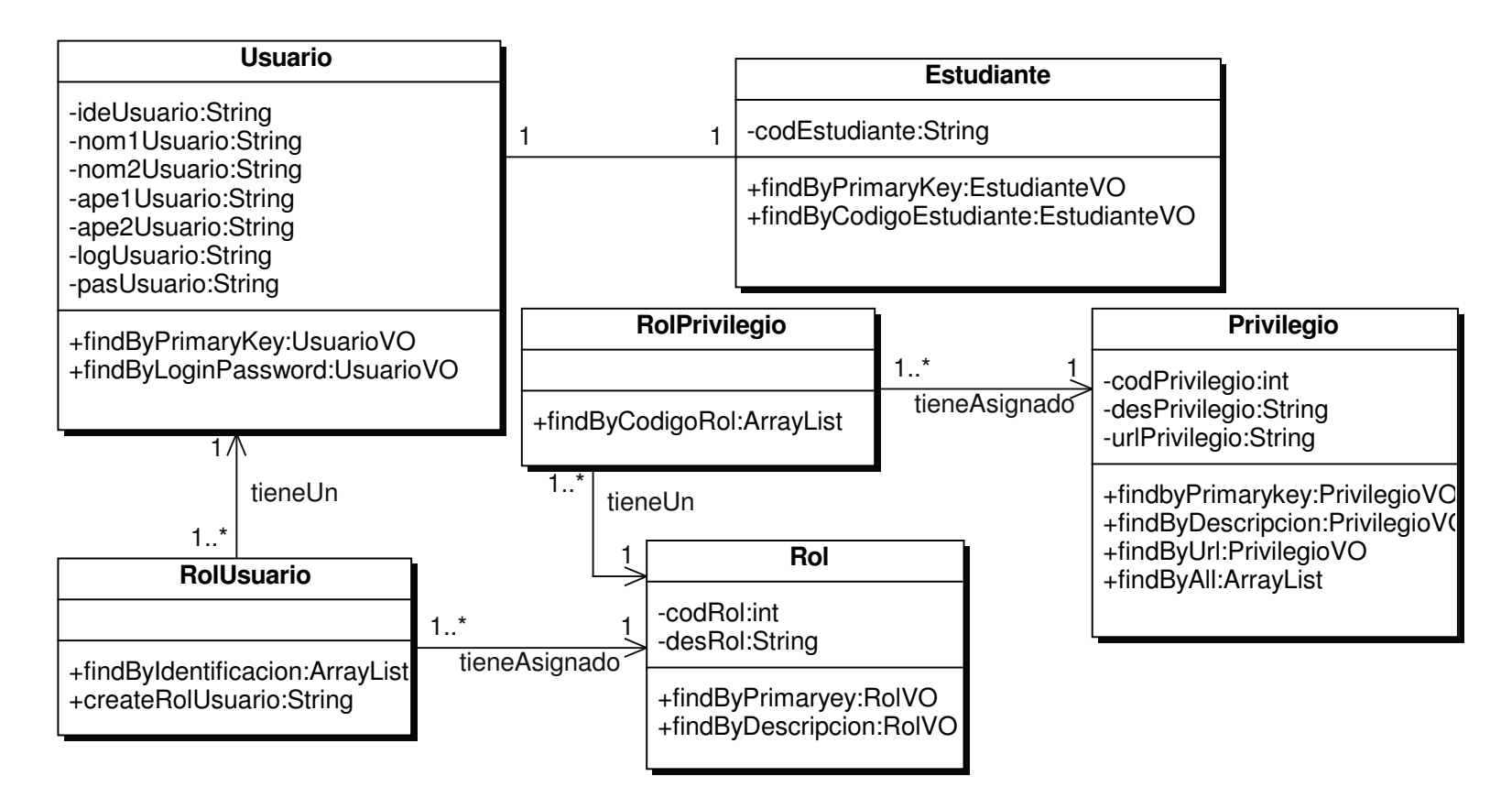

#### **10.2.2 Administración de Reservas de Internet**

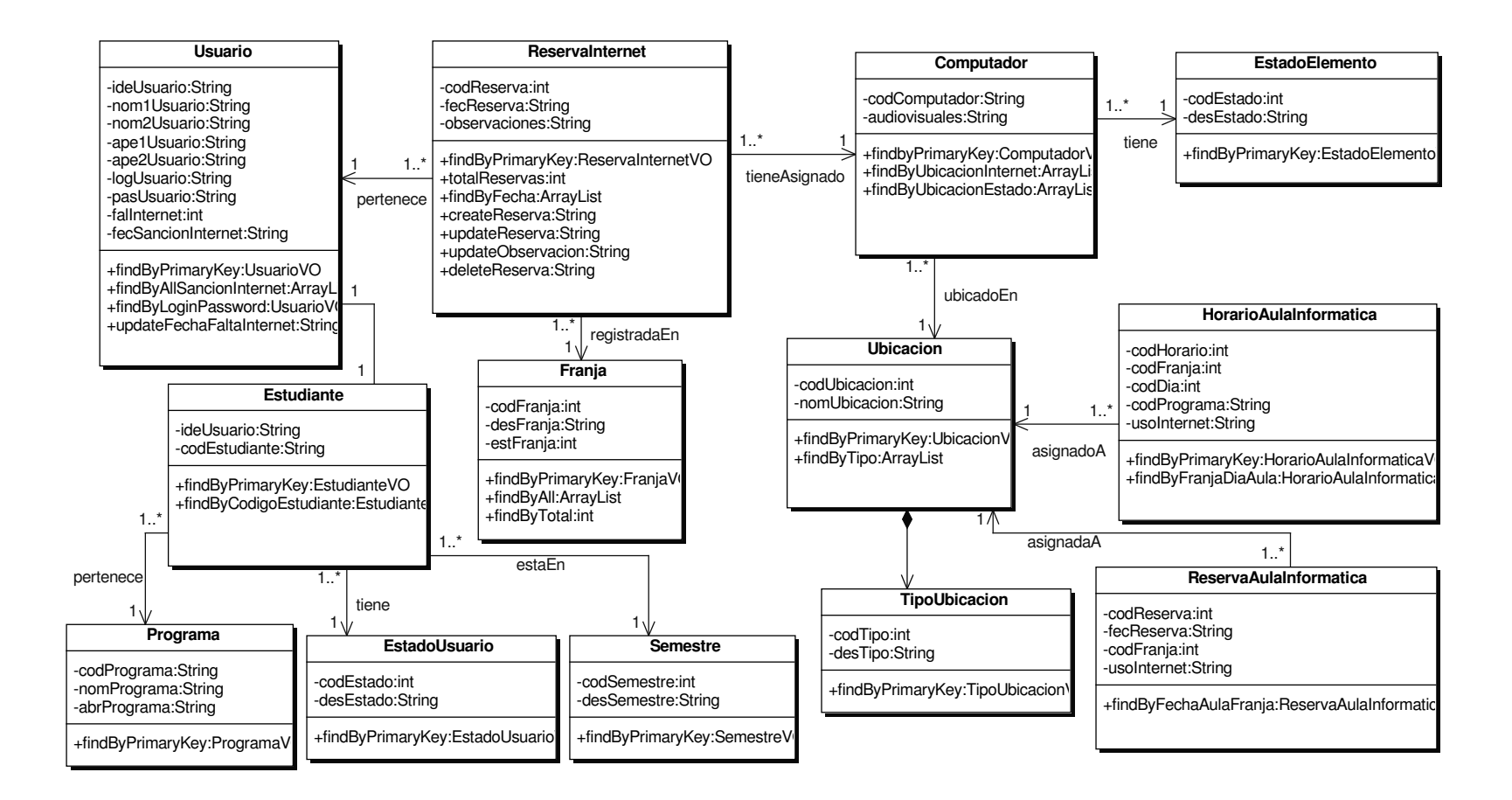

#### **10.2.3 Administración de Reservas de Computadores**

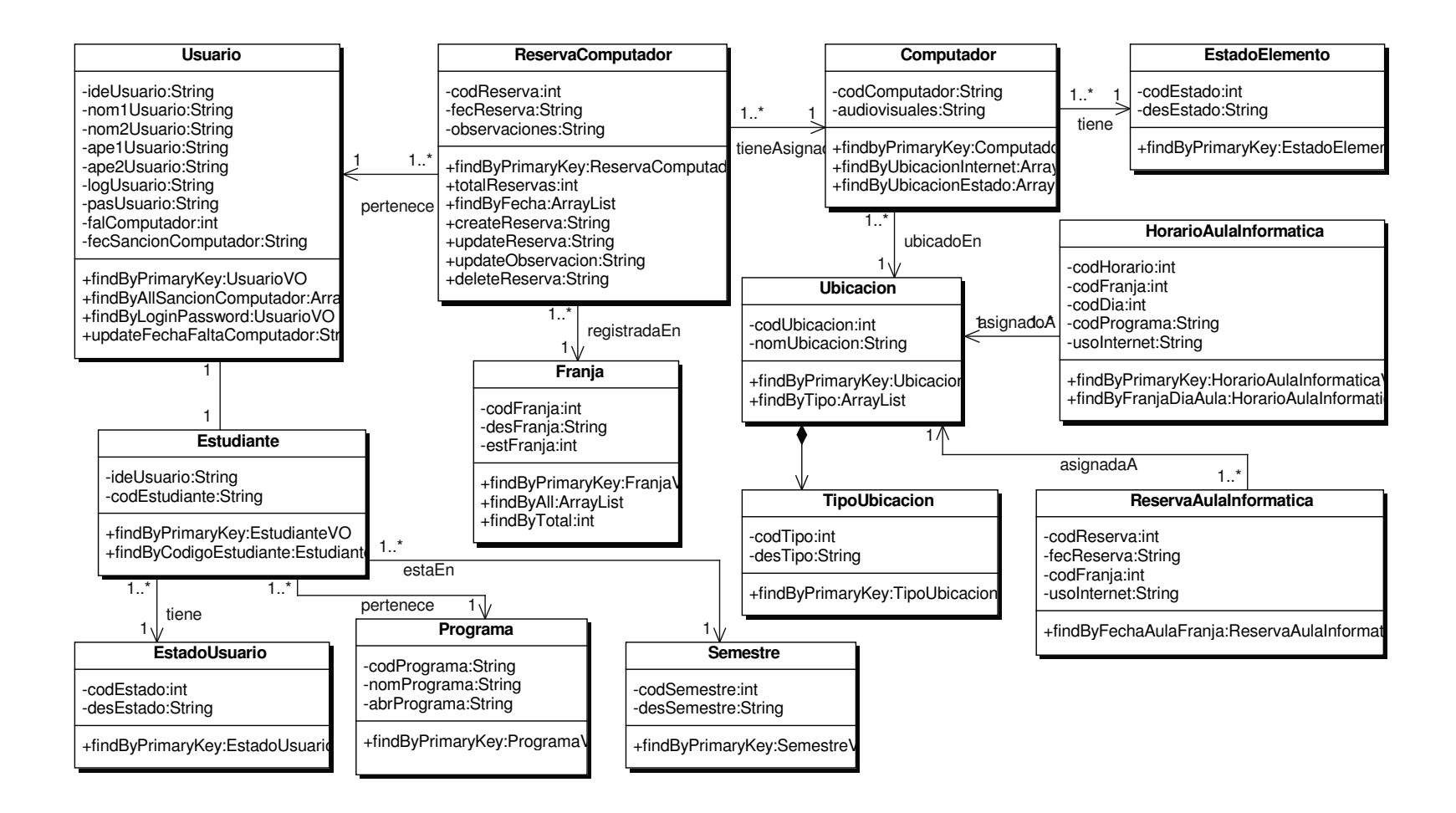

#### **10.2.4 Administración de Reservas Audiovisuales**

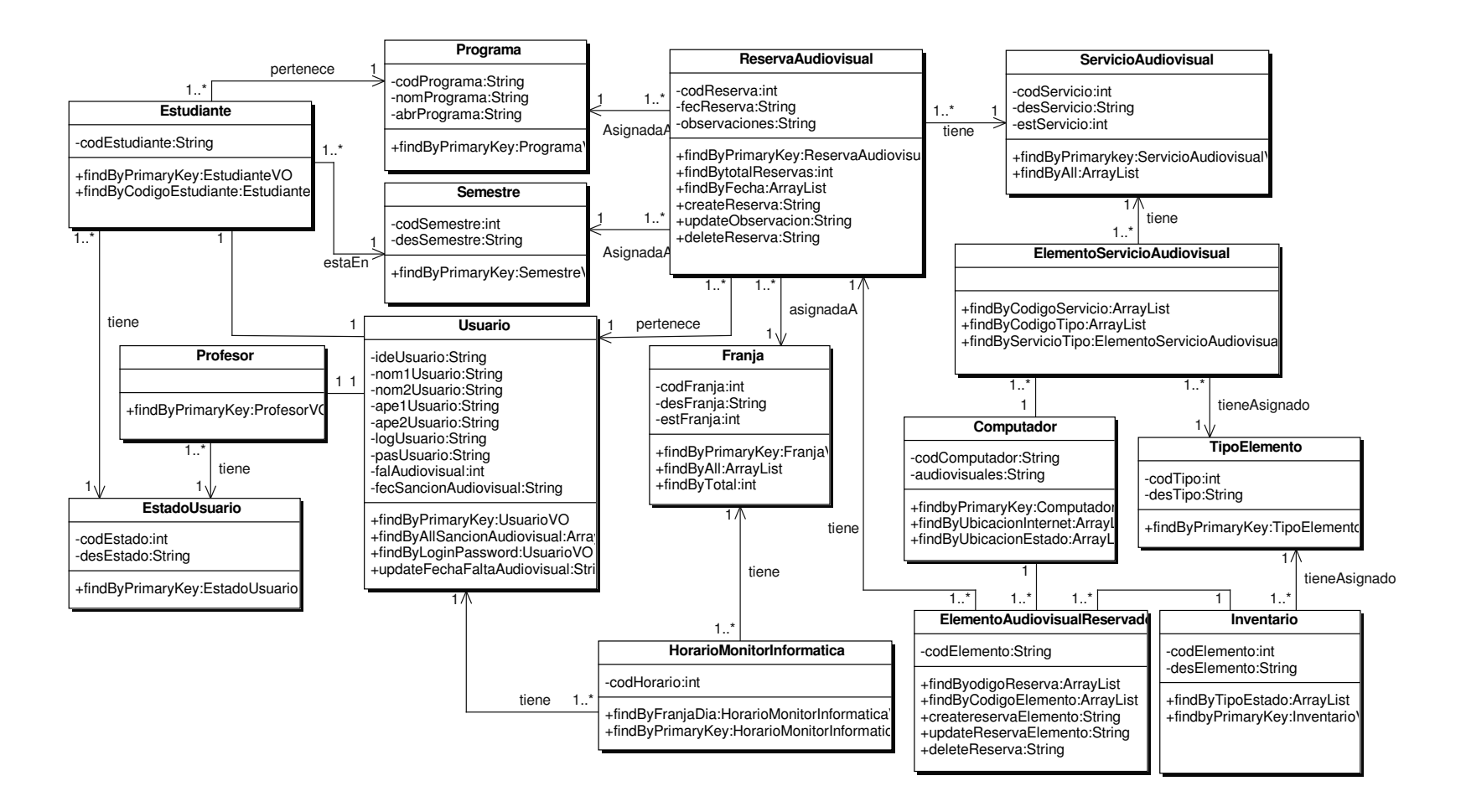
### **10.2.5 Administración de Horarios de Monitoría Informática**

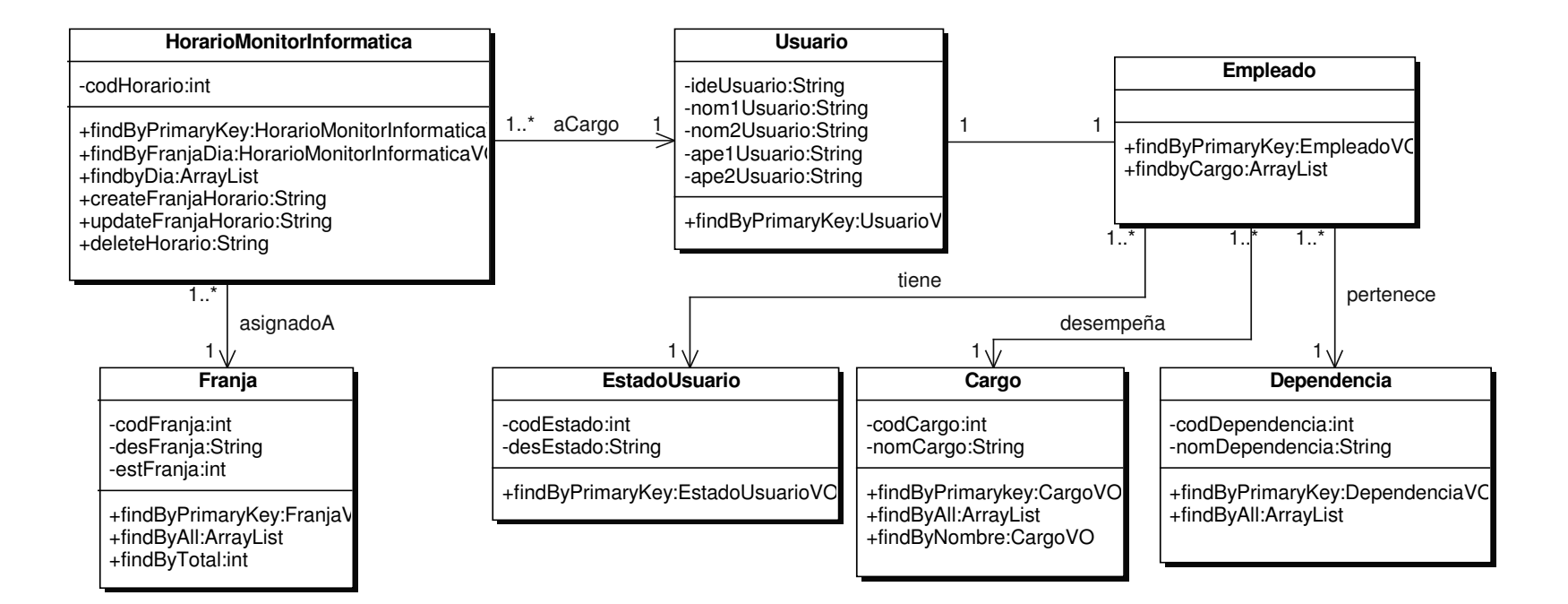

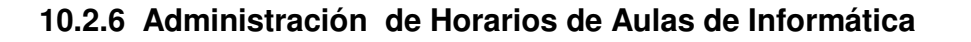

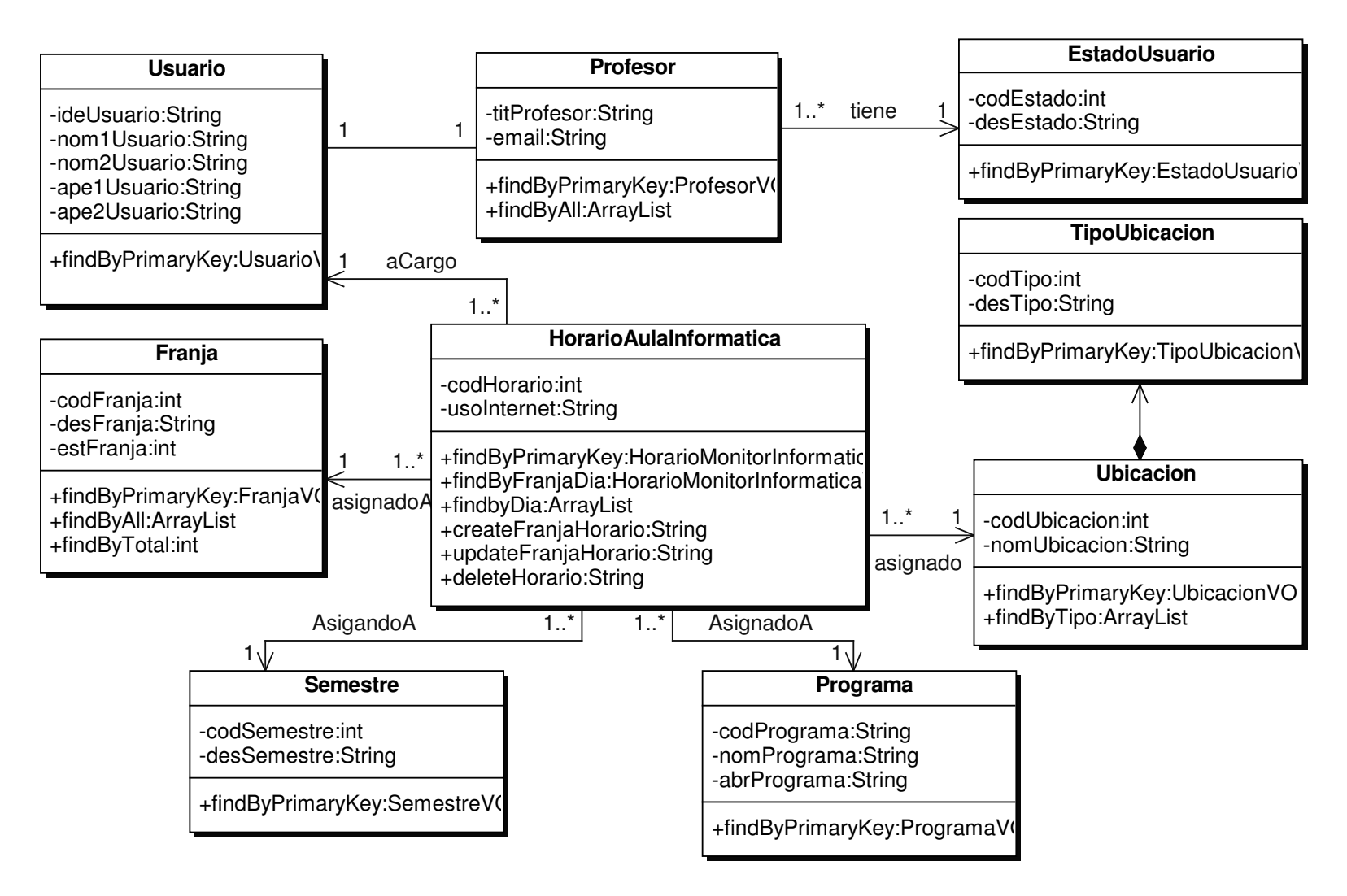

## **10.2.7 Administración de Servicios Audiovisuales**

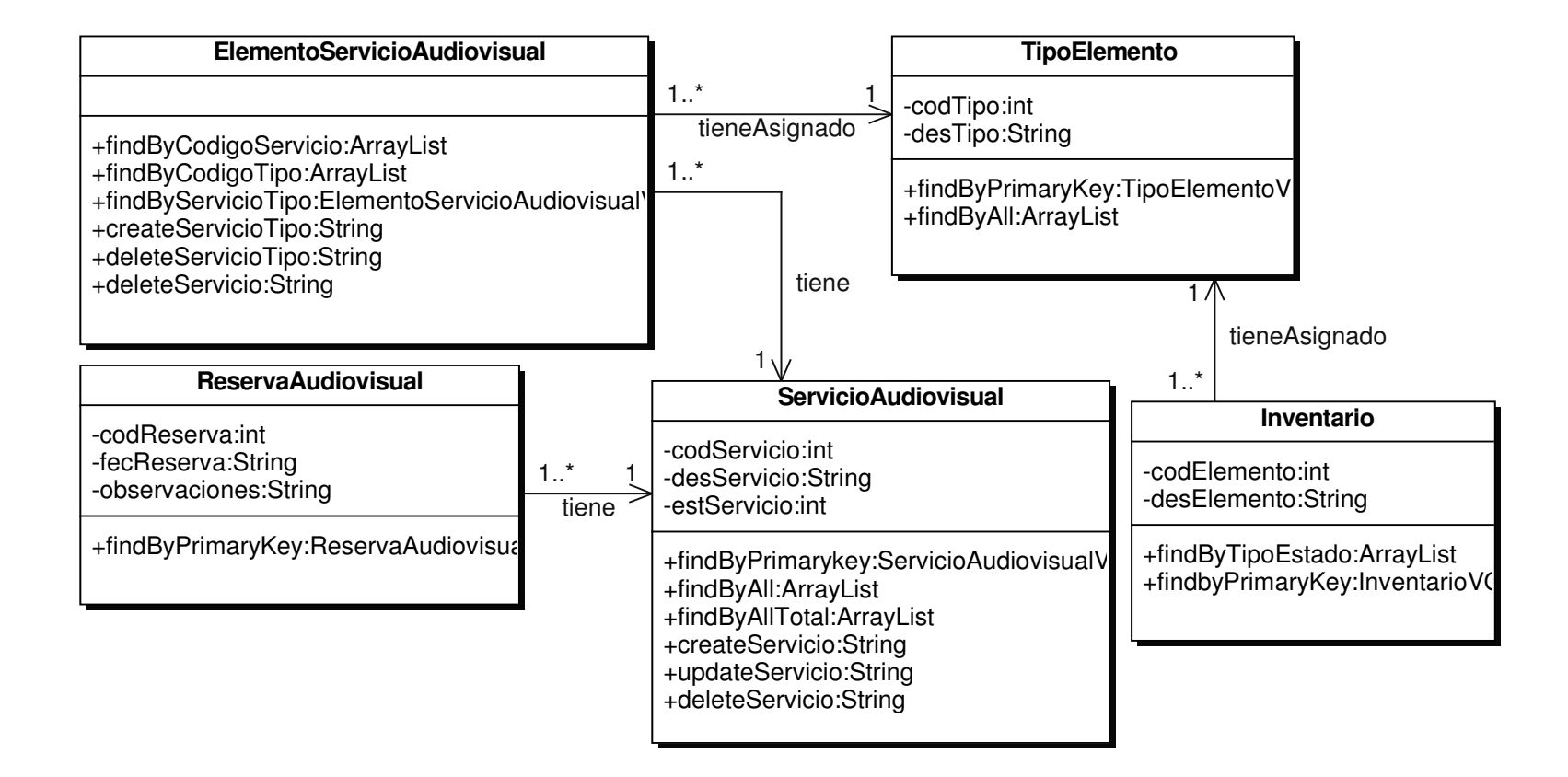

#### **10.2.8 Administración de Reservas de Aulas de Informatica**

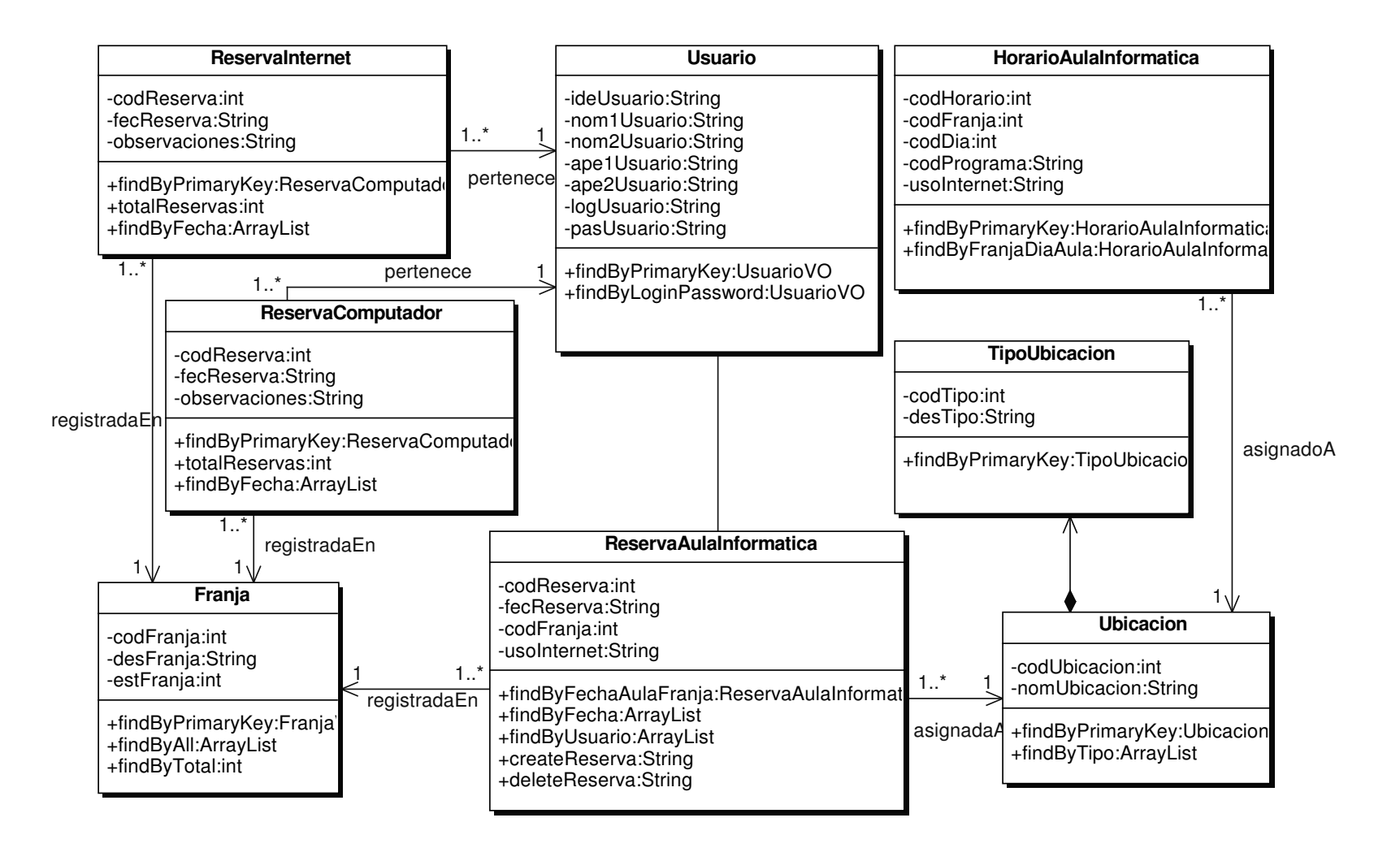

## **10.2.9 Administración de Novedades**

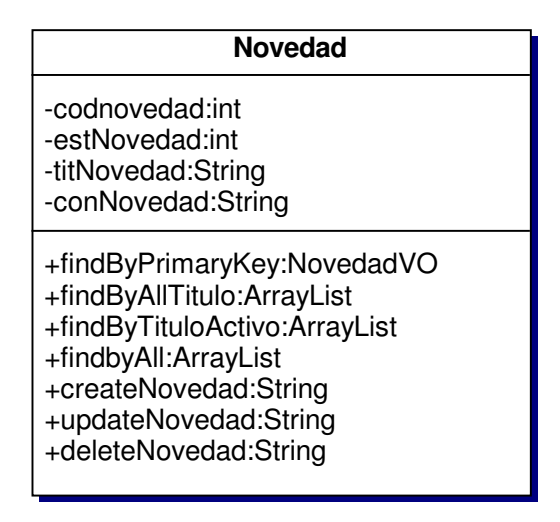

### **10.2.10 Administración de Preguntas de Urna Virtual**

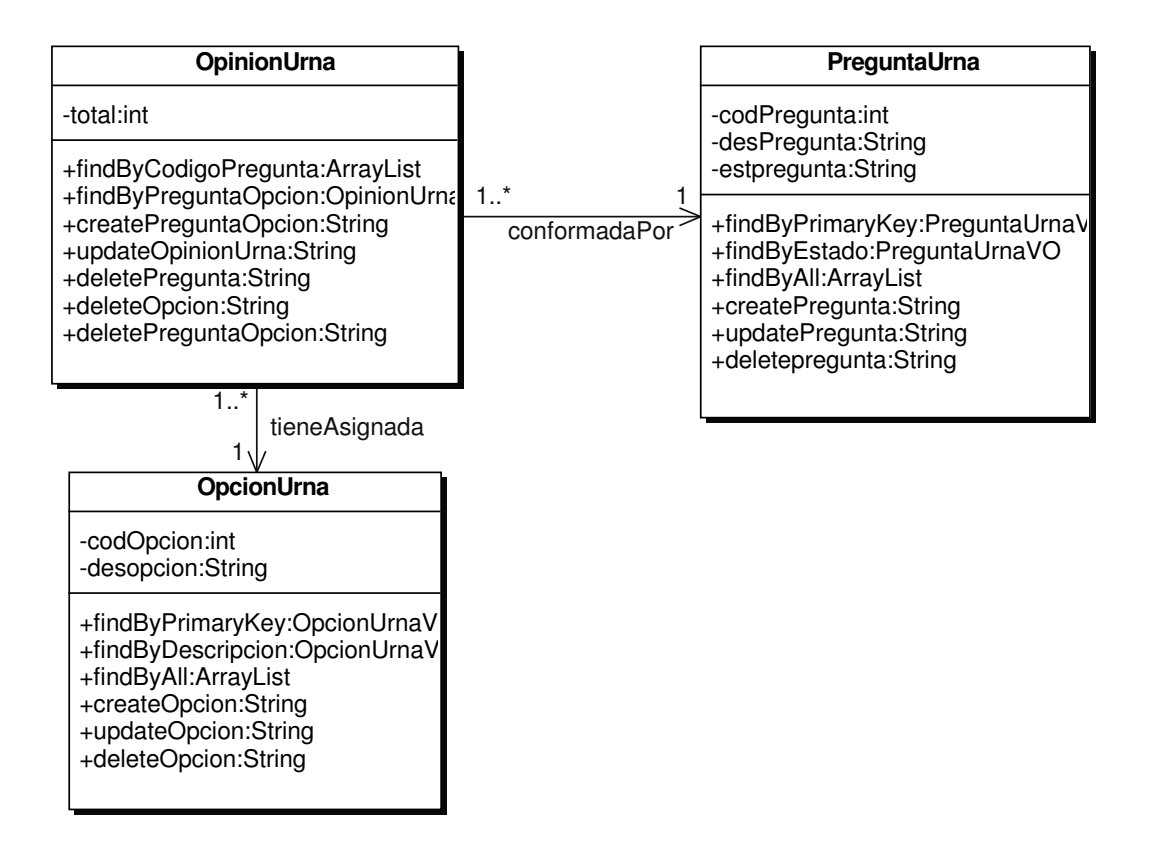

# **10.2.11 Administración de Opciones de Urna Virtual**

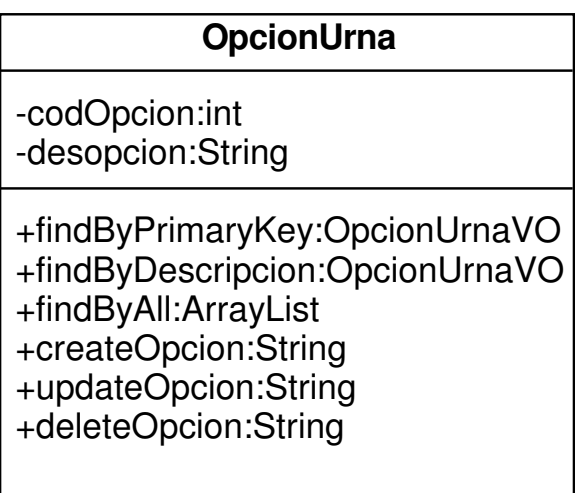

## **10.2.12 Administración de Servicios Recreativos**

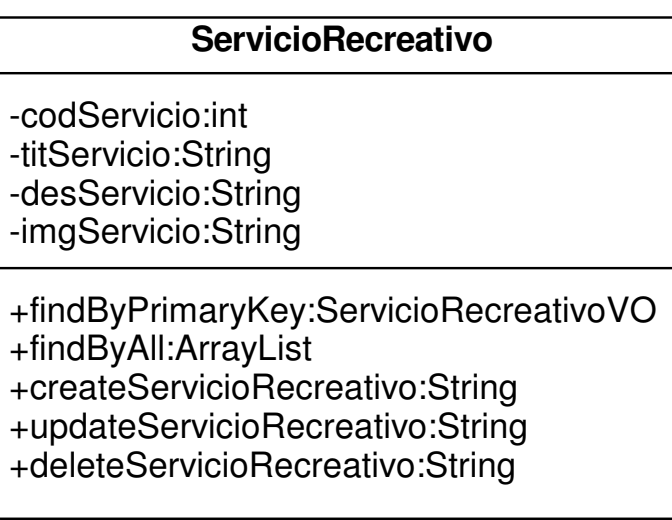

#### **10.2.13 Administración de Usuarios**

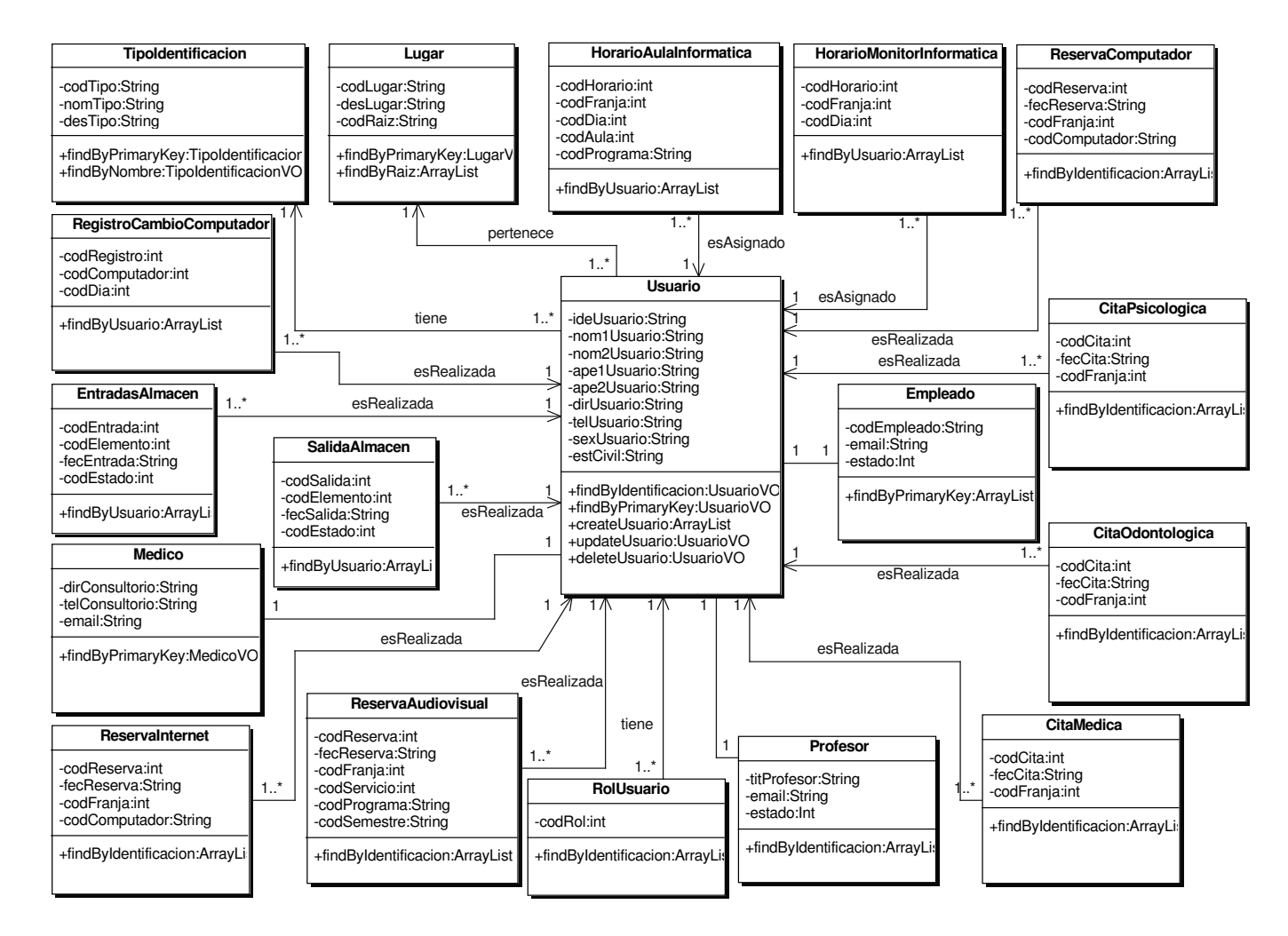

## **10.2.14 Administración de Personal de Salud (Médicos, Odontólogos, Psicólogos)**

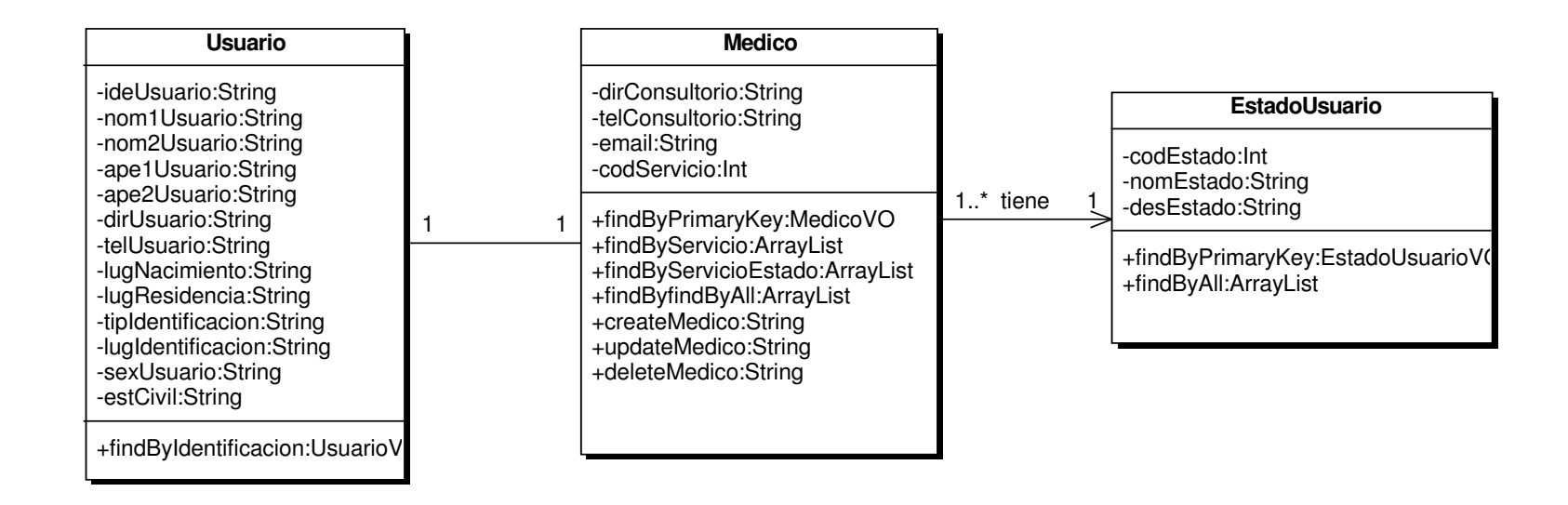

#### **10.2.15 Administración de Personal Administrativo y Operativo**

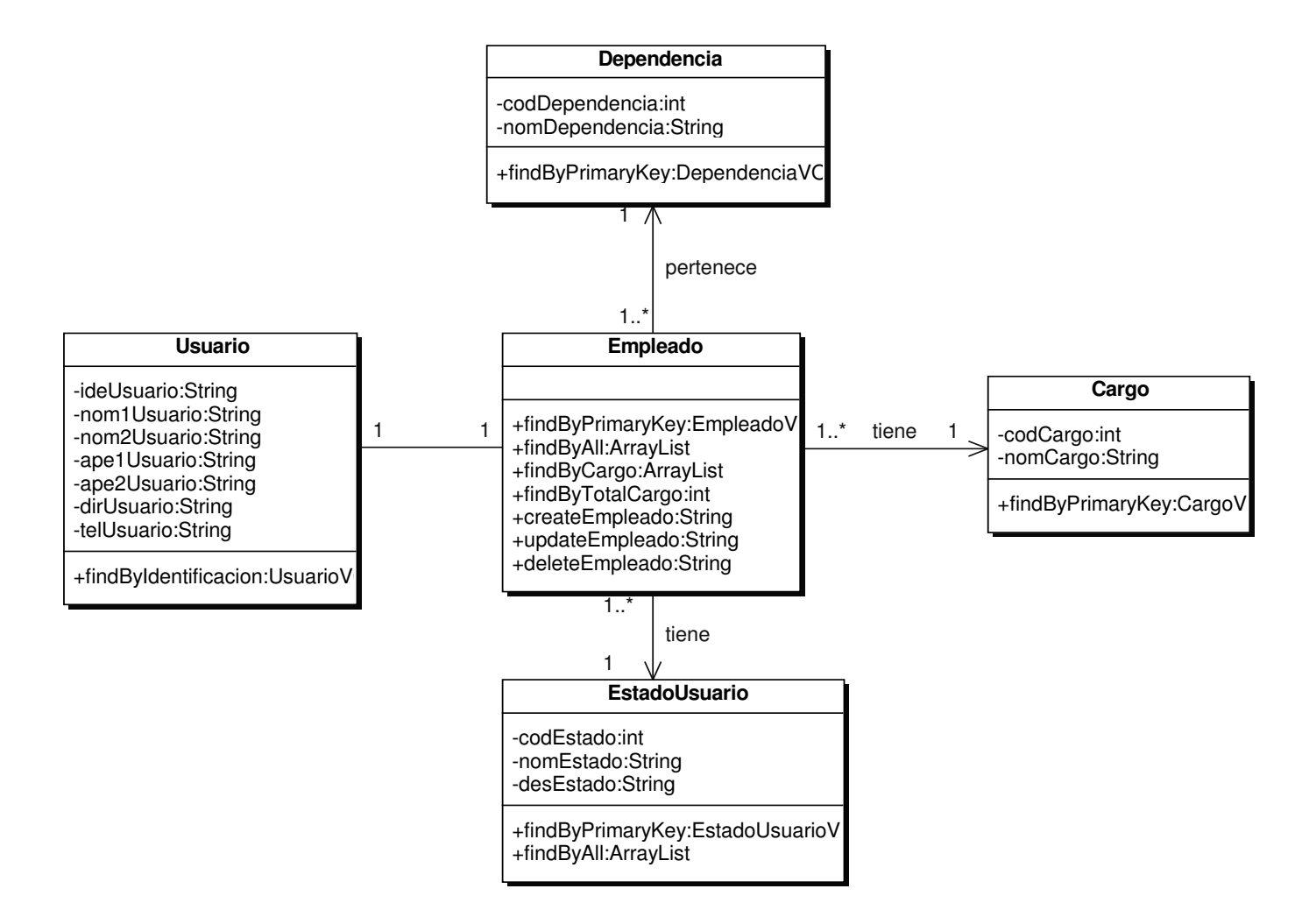

## **10.2.16 Administración de Profesores**

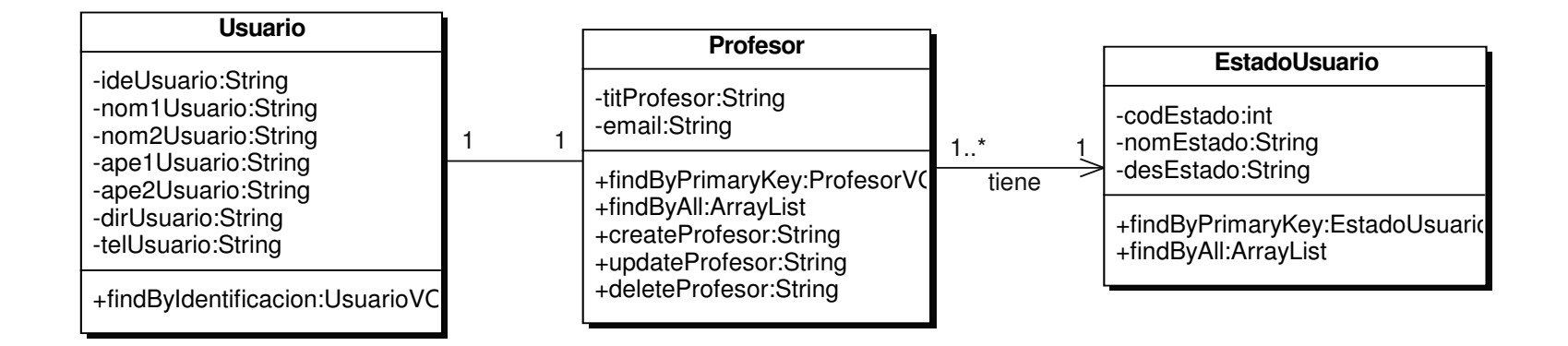

#### **10.2.17 Administración de Cargos**

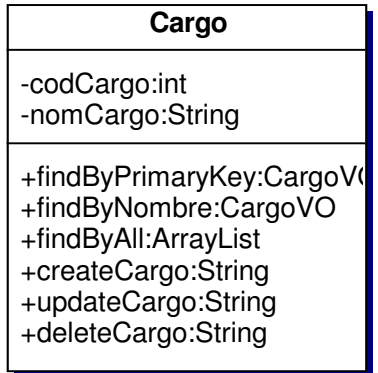

#### **10.2.18 Administración de Lugares**

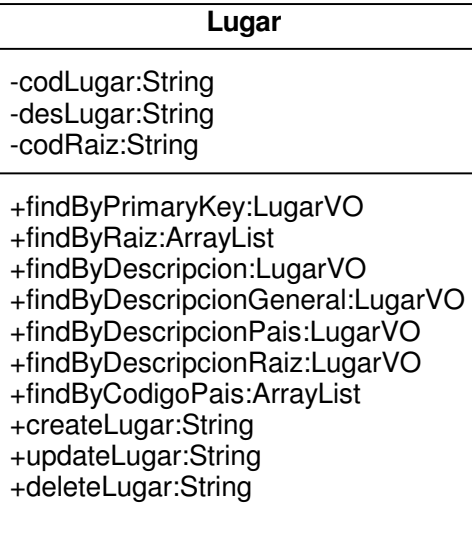

#### **10.2.19 Administración de Citas Médicas**

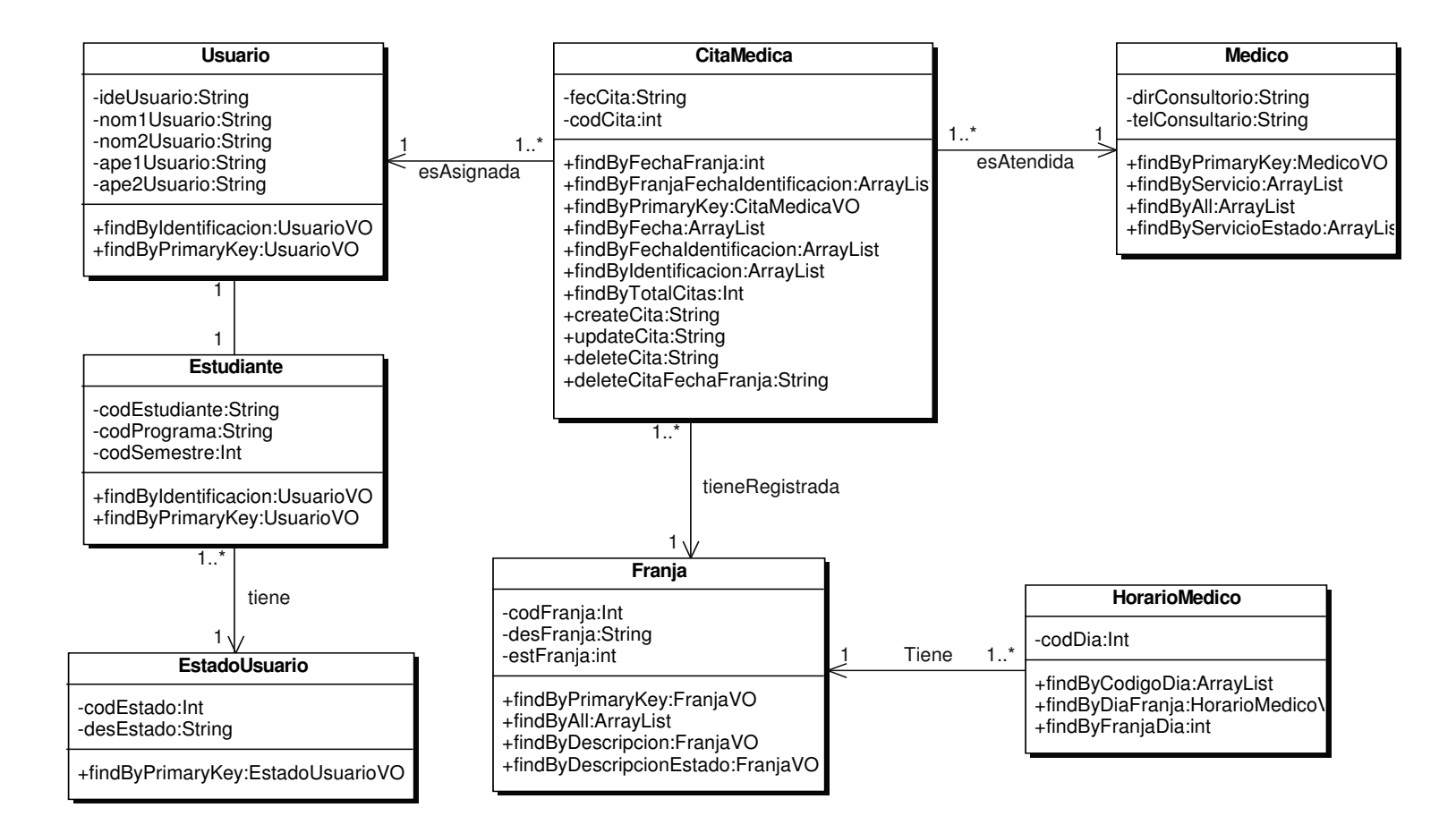

#### **10.2.20 Administración de Citas Odontológicas**

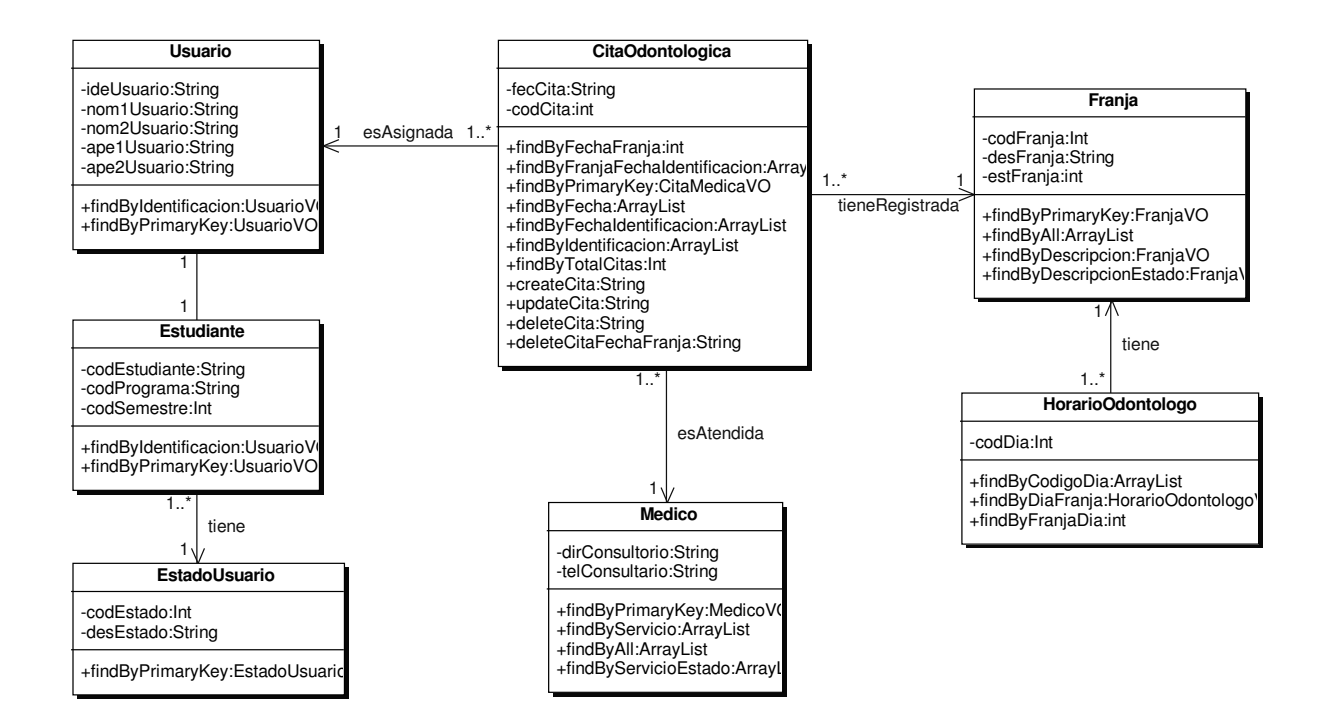

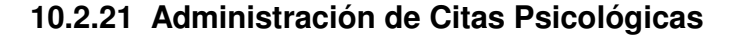

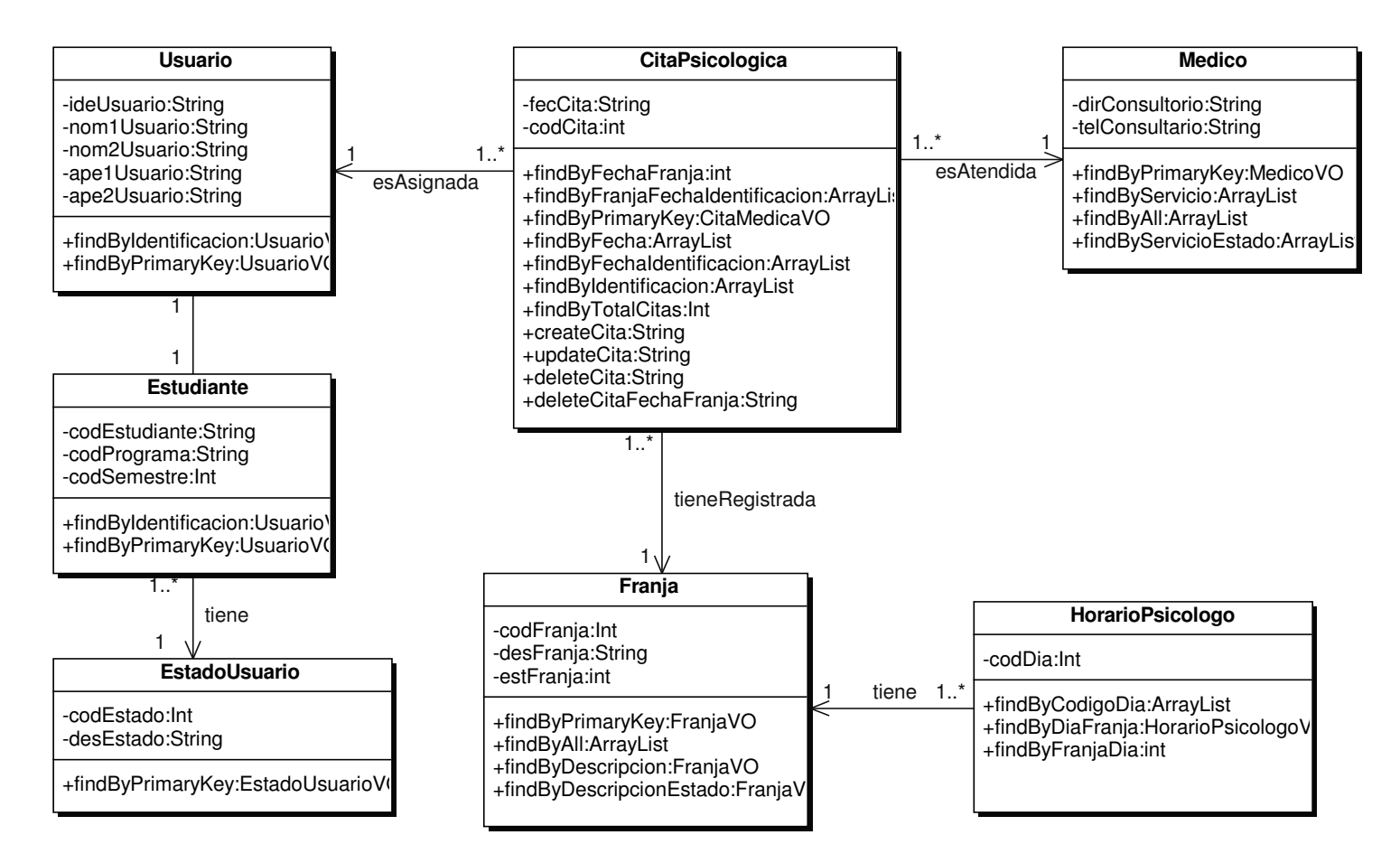

## **10.2.22 Administración de Horario Médico**

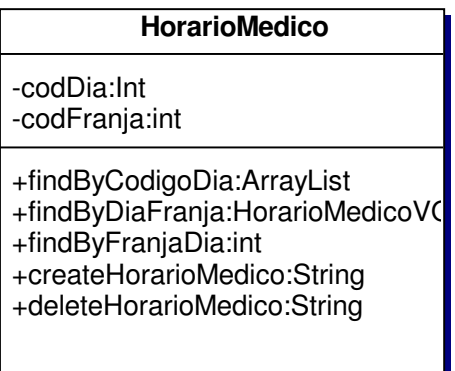

## **10.2.23 Administración de Horario Odontológico**

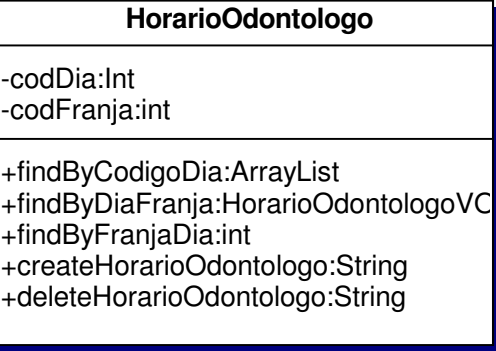

## **10.2.24 Administración de Horario Psicológico**

### **HorarioPsicologo**

-codDia:Int -codFranja:int

+findByCodigoDia:ArrayList

+findByDiaFranja:HorarioPsicologoV

- +findByFranjaDia:int
- +createHorarioPsicologo:String

+deleteHorarioPsicologo:String

#### **10.2.25 Administración de Estudiantes**

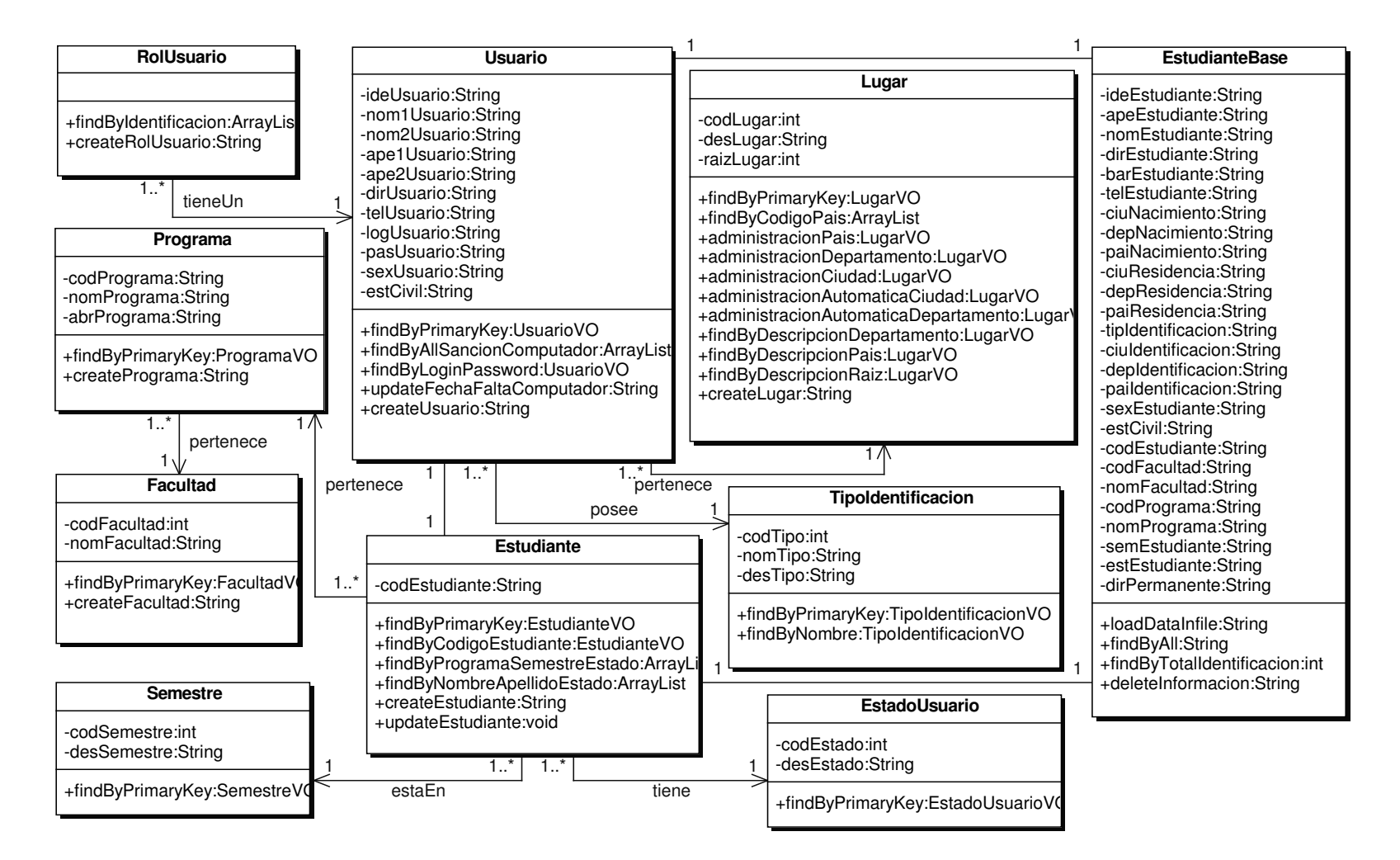

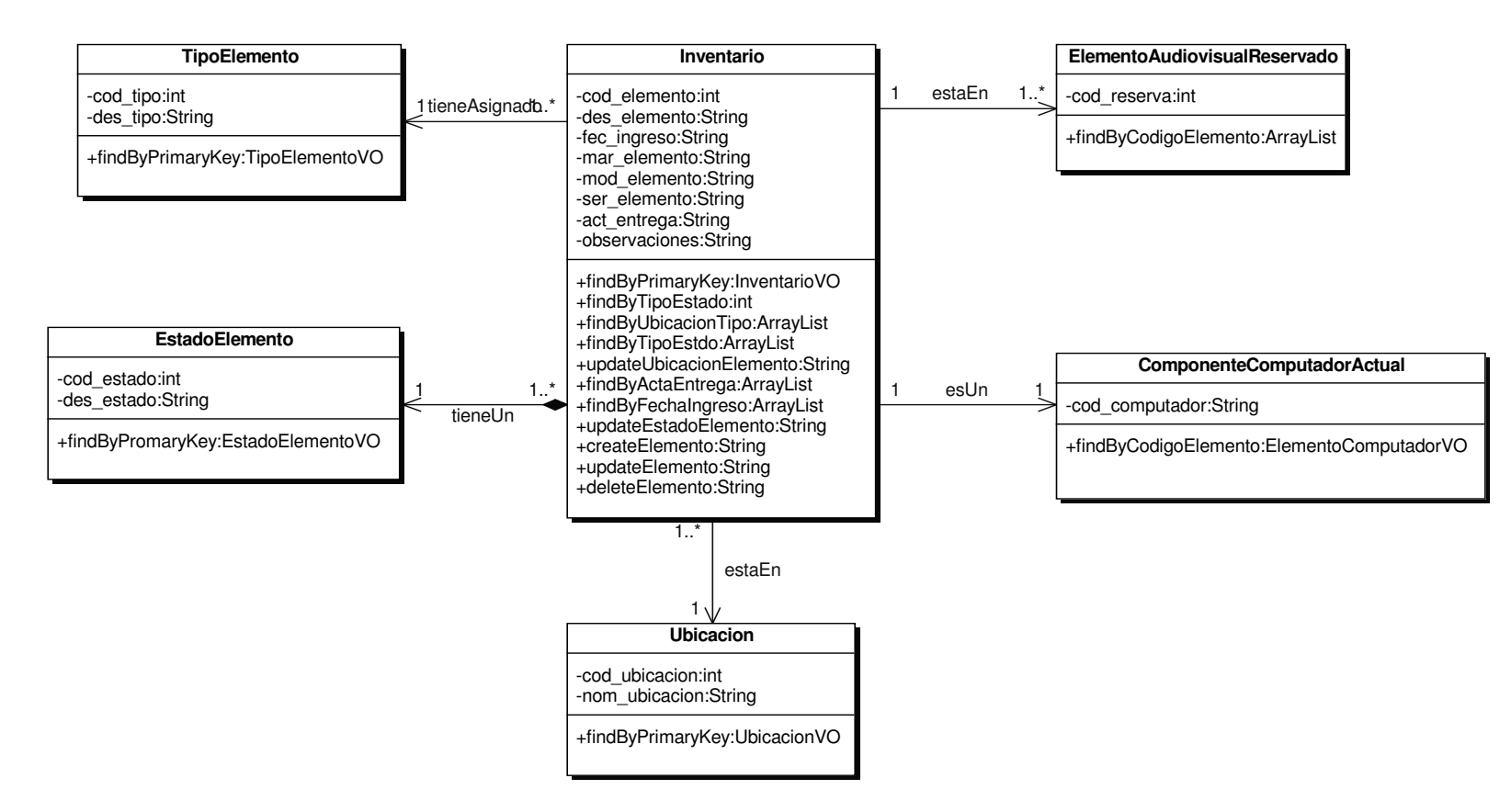

#### **10.2.26 Administración de Elementos de Inventario**

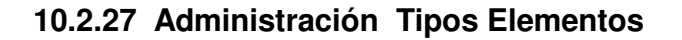

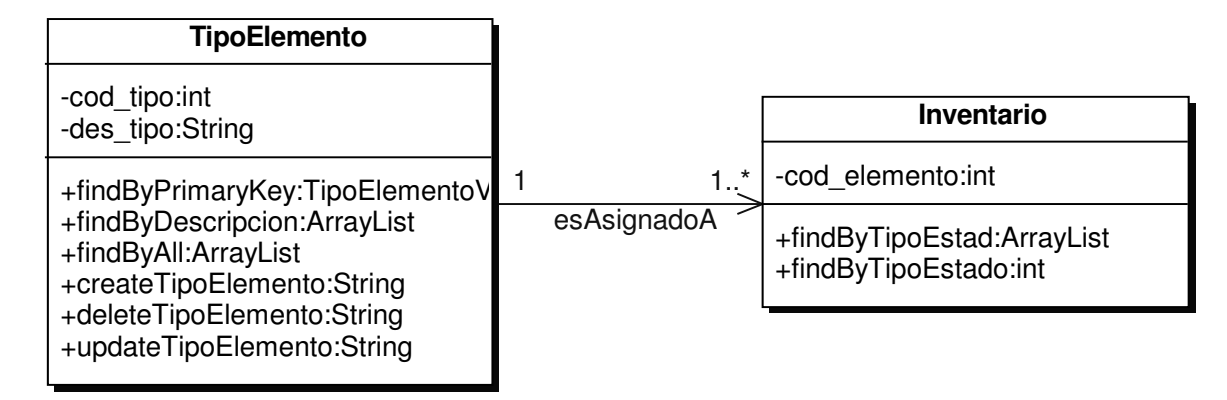

### **10.2.28 Administración Ubicaciones**

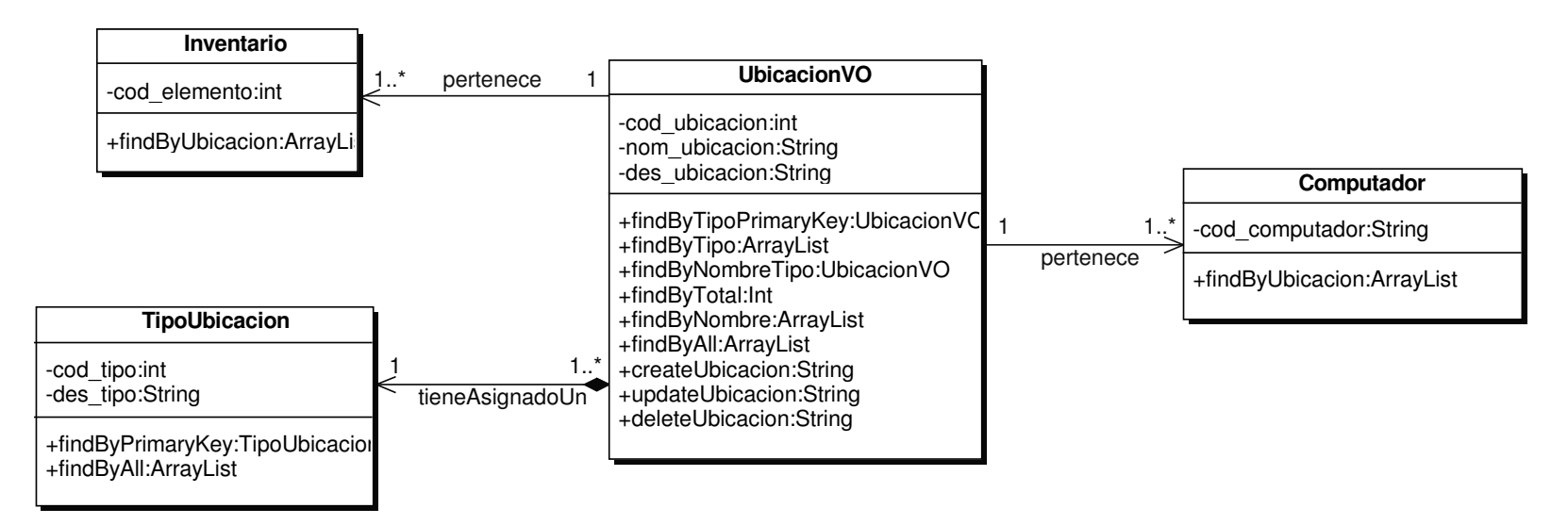

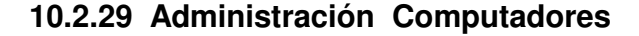

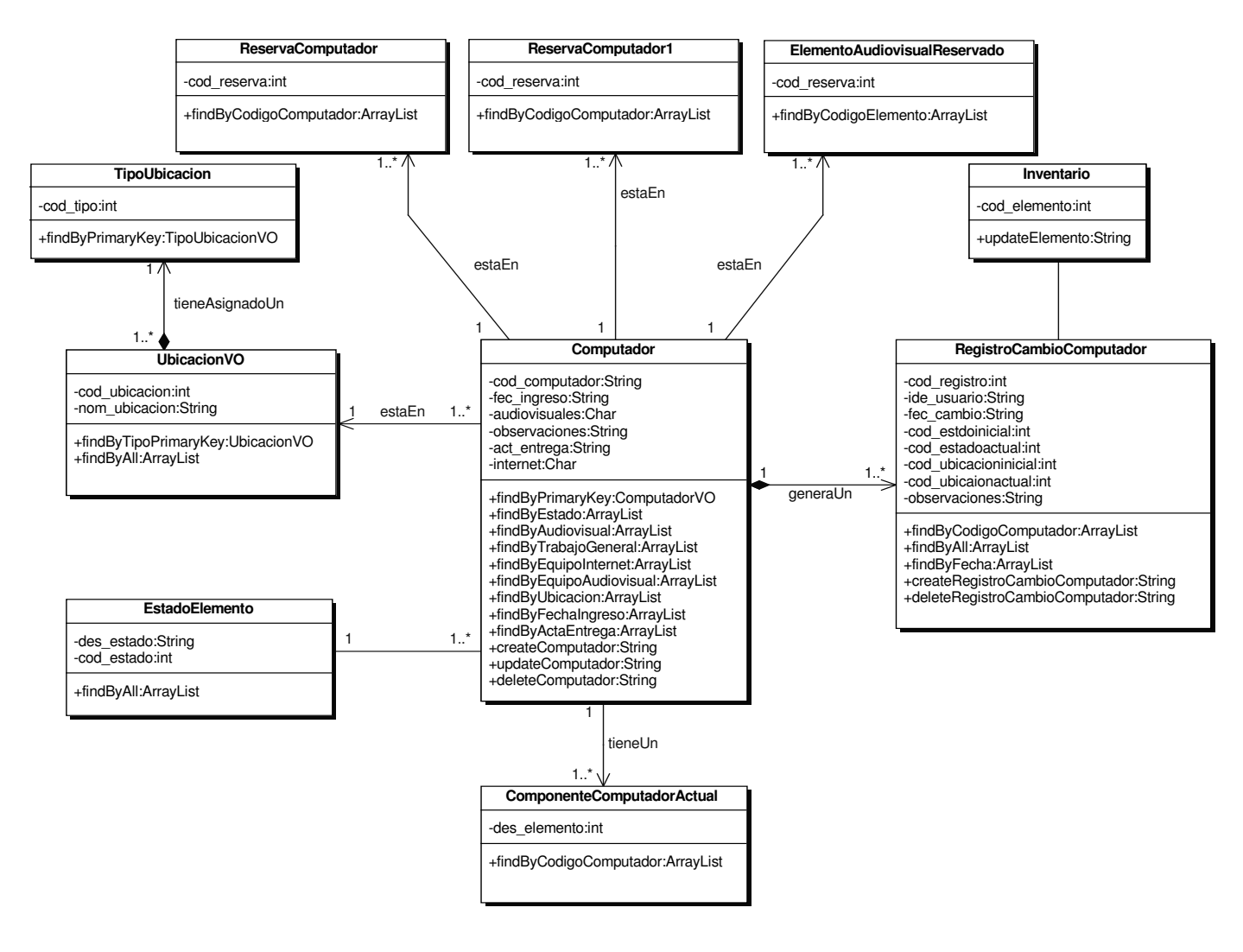

### **10.2.30 Administración de Componentes Computador Inicial**

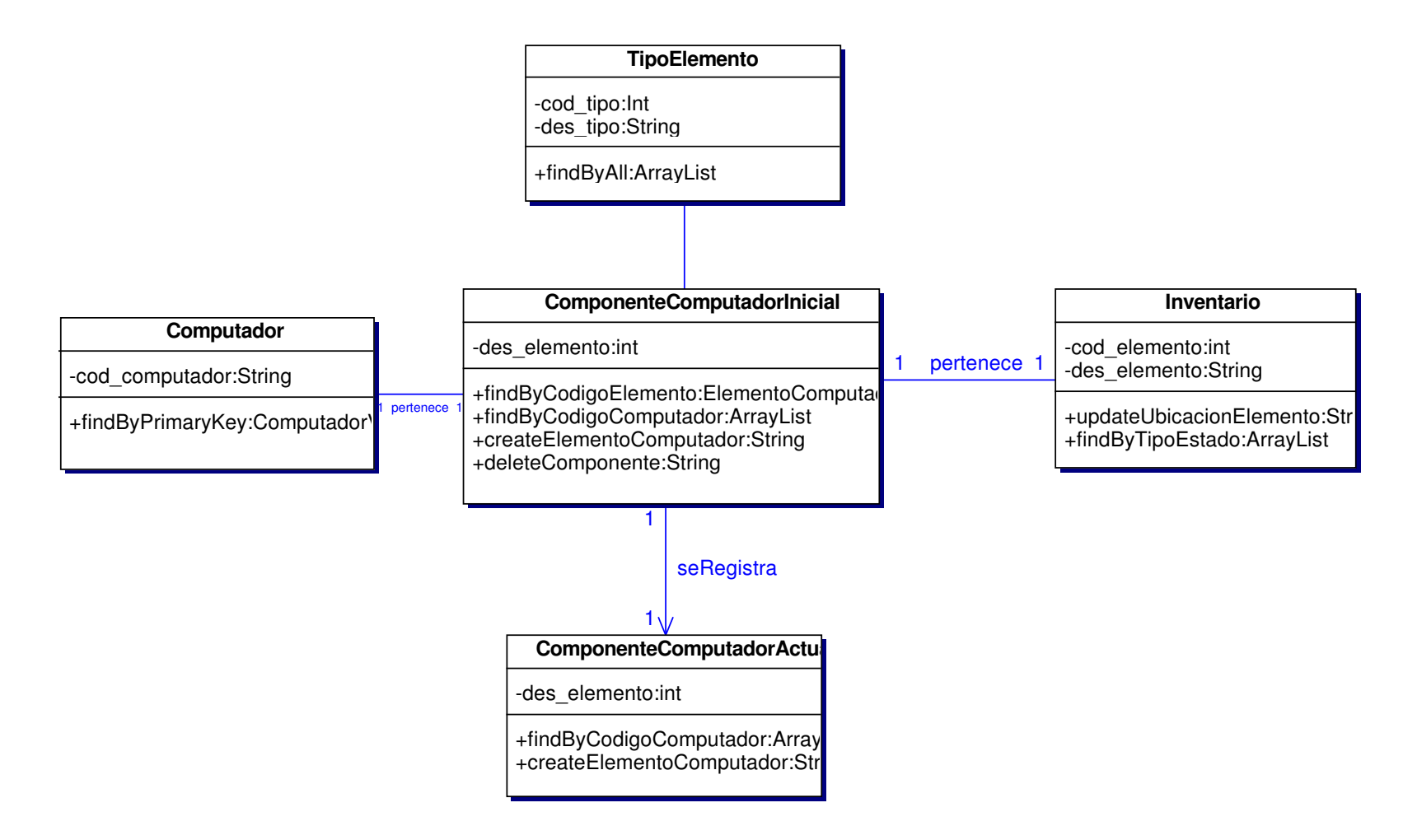

#### **10.2.31 Administración De Componentes Computador Actual**

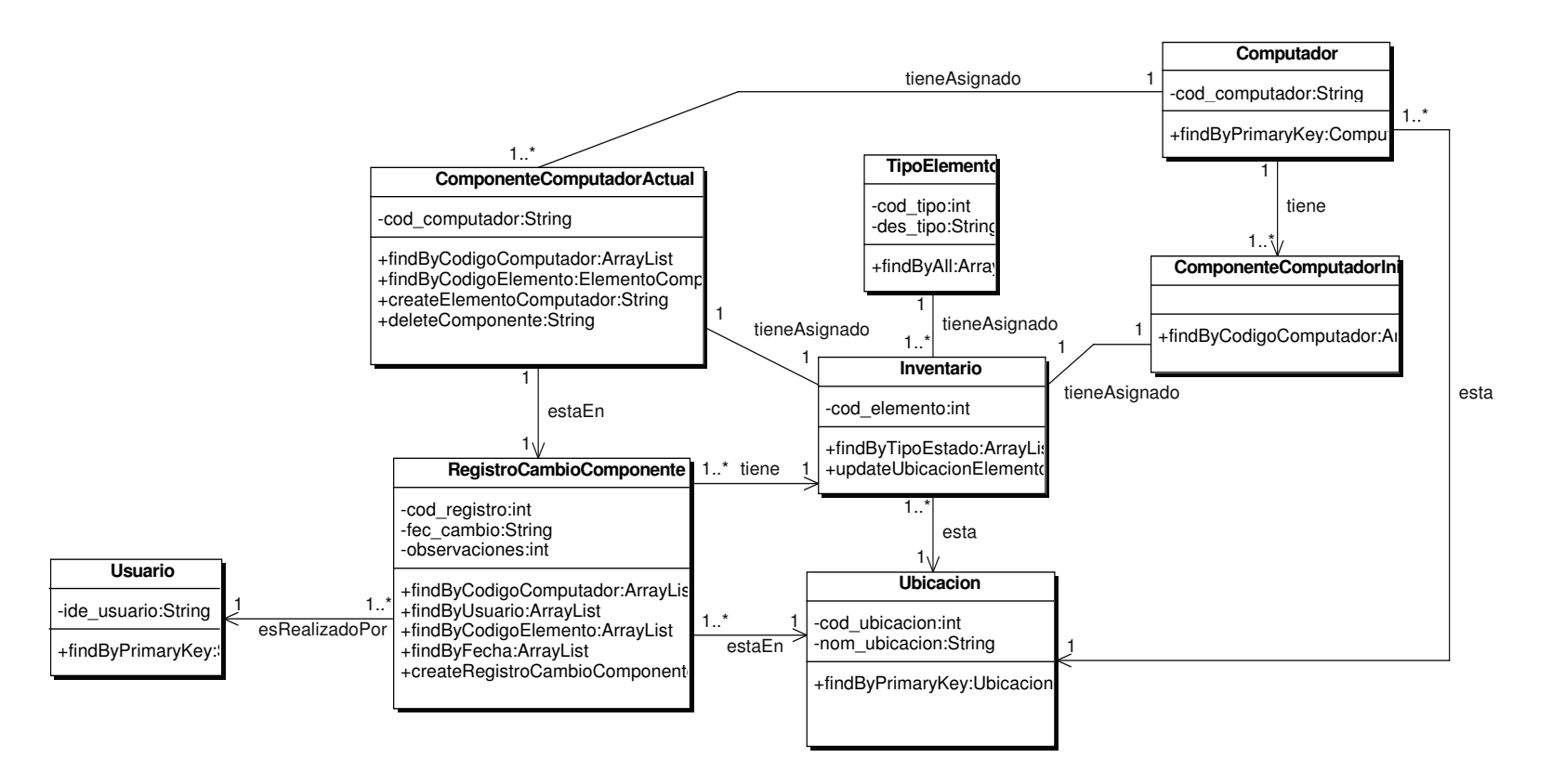

#### **10.2.32 Administración de Servicios Informáticos**

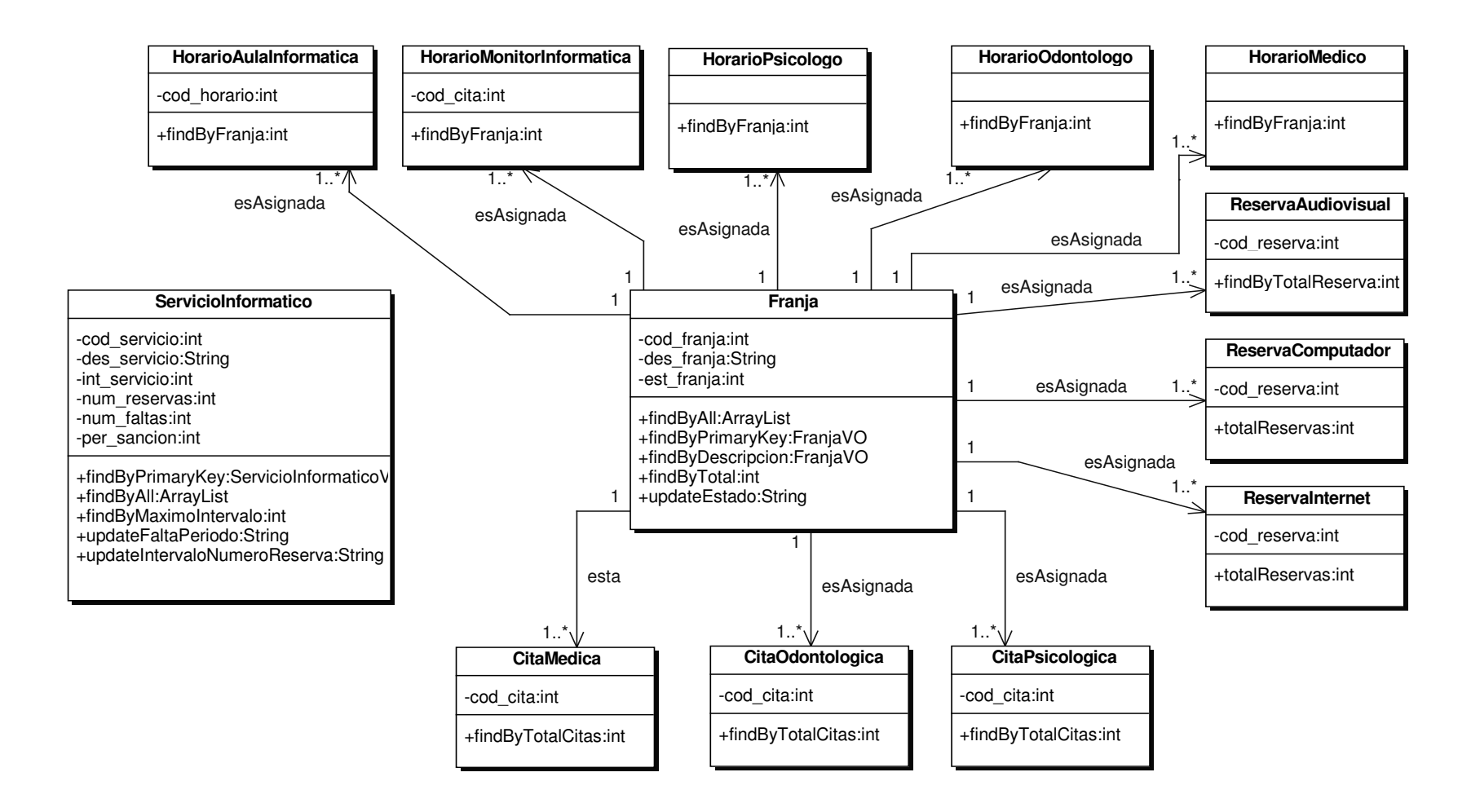

#### **10.2.33 Manejo de Restricciones Médicas**

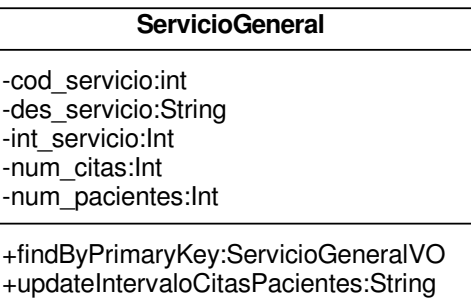

#### **10.2.34 Administración de Roles**

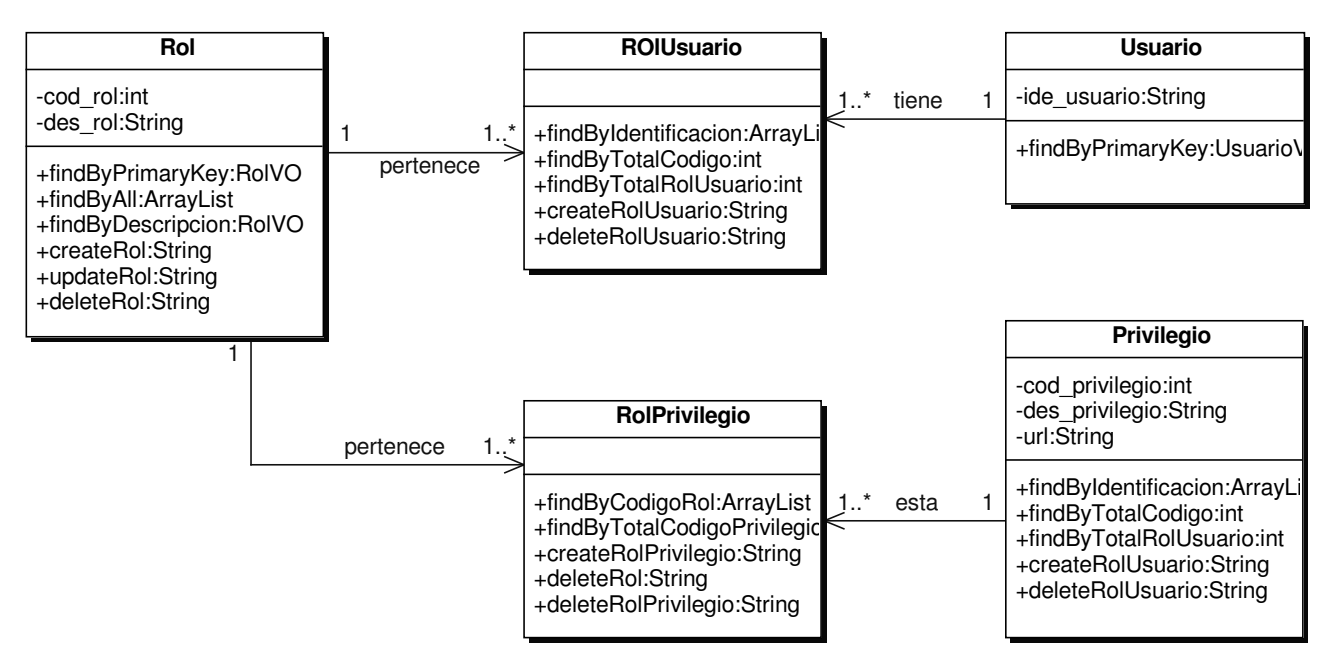

### **10.2.35 Administración de Privilegios**

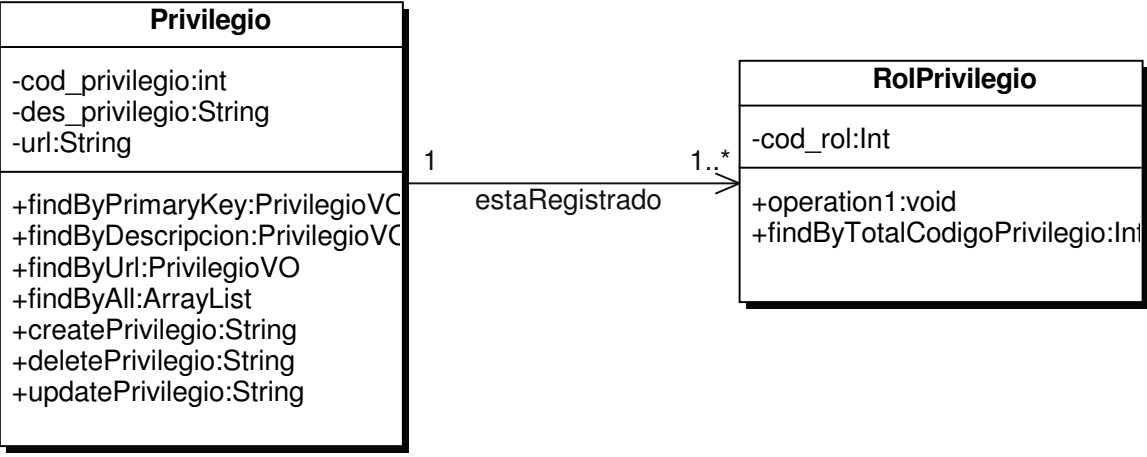

#### **10.2.36 Administración de Login Y Password**

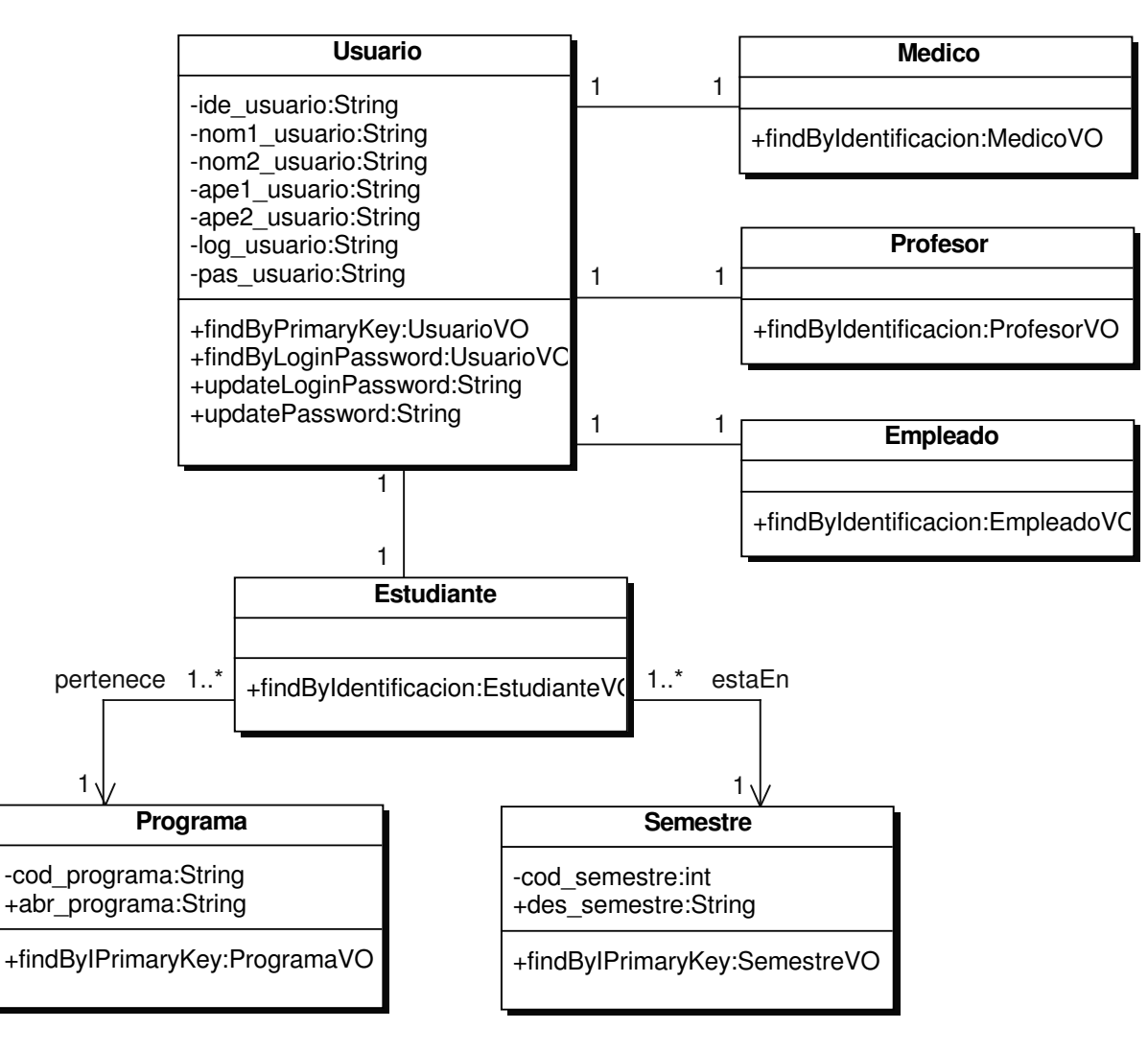

#### **10.2.37 Administración de Entradas de Almacén**

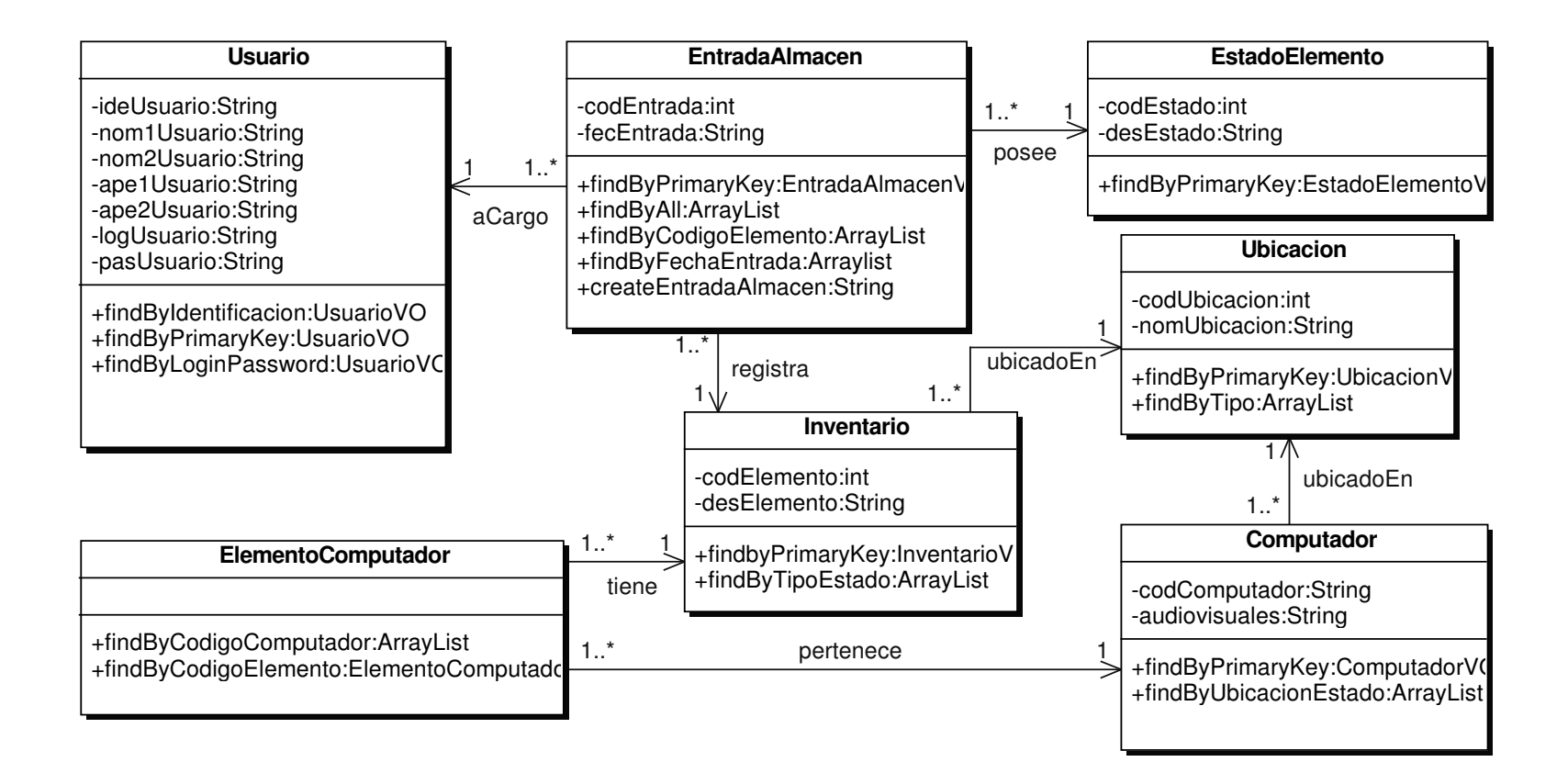

#### **10.2.38 Administración de Salidas de Almacén**

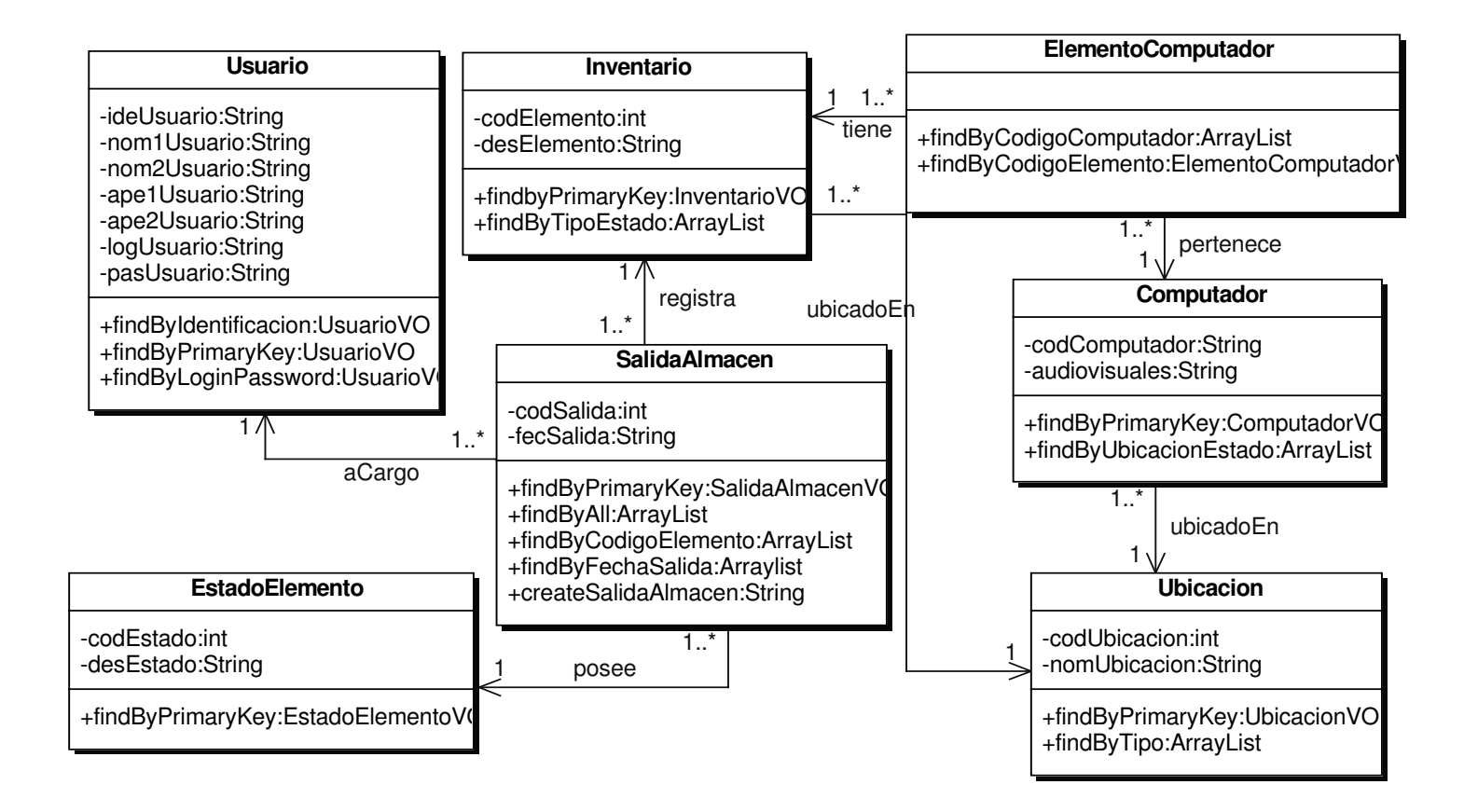

#### **10.2.39 Administración de Rubros**

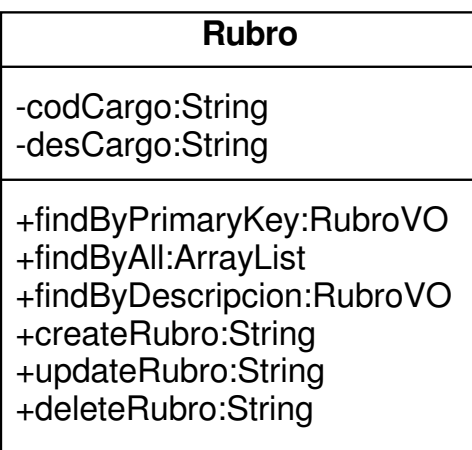

## **10.3 DIAGRAMA DE ACTIVIDADES**

### **10.3.1 Diagrama Control de Acceso al Sistema**

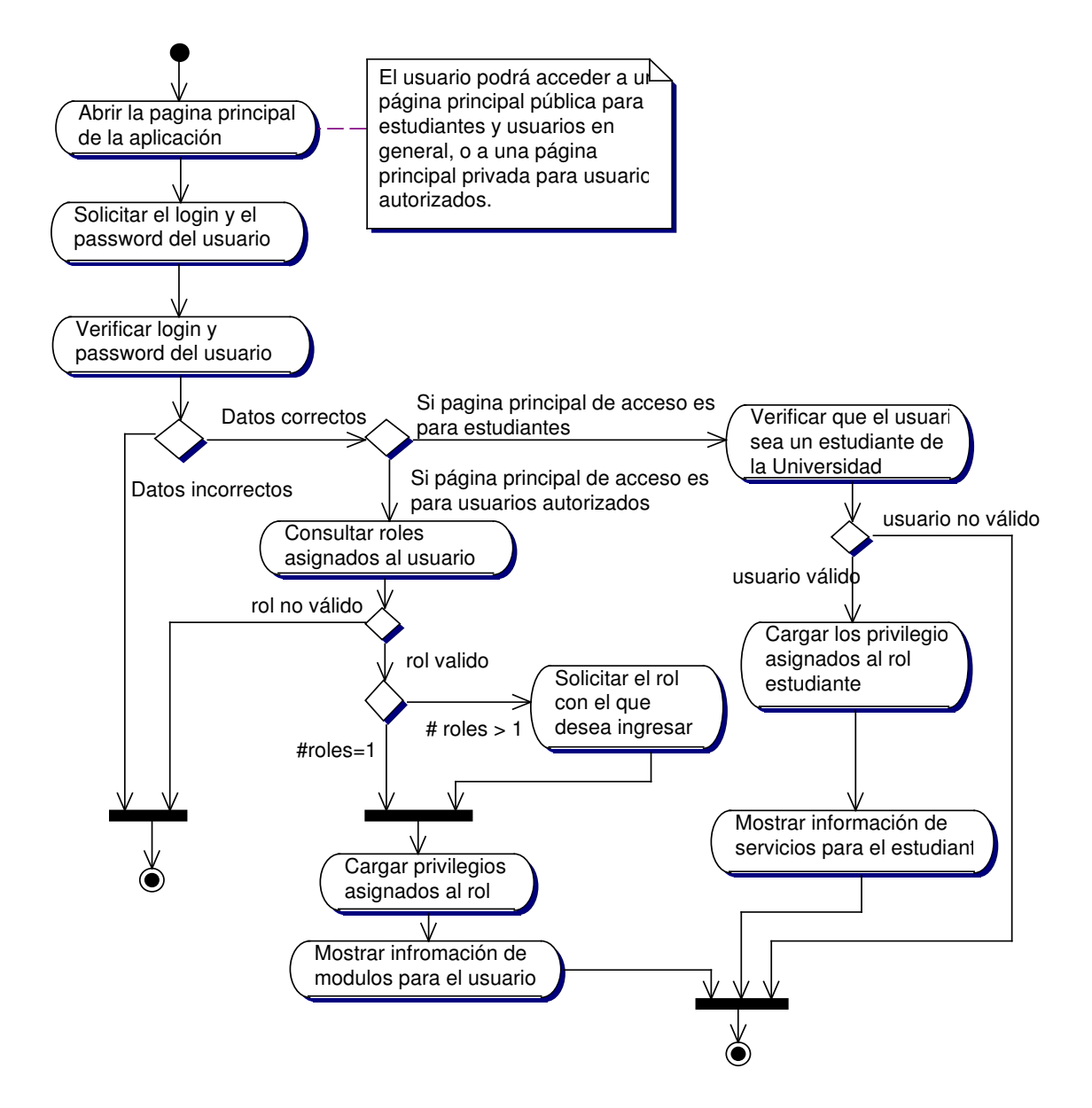

## **10.3.2 Administración de Reservas de Internet**

## **10.3.2.1 Diagrama Crear Reservas de Internet**

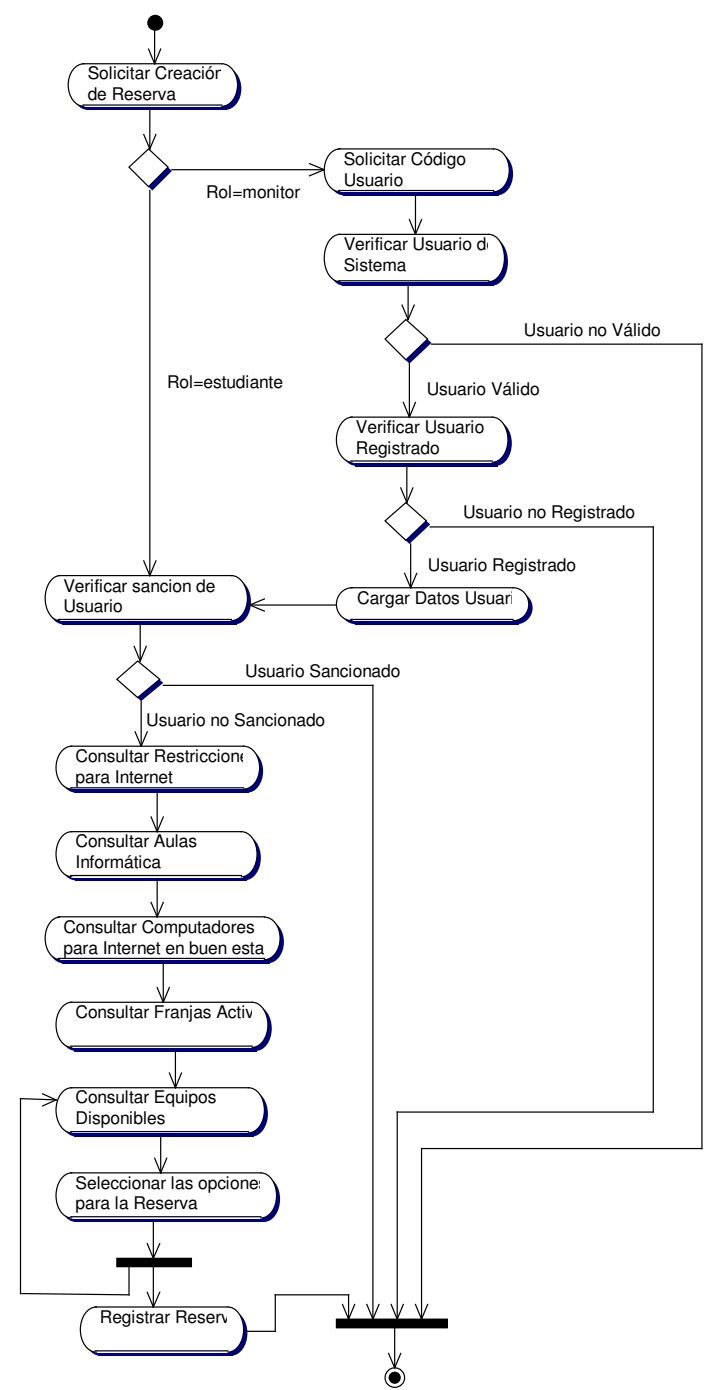

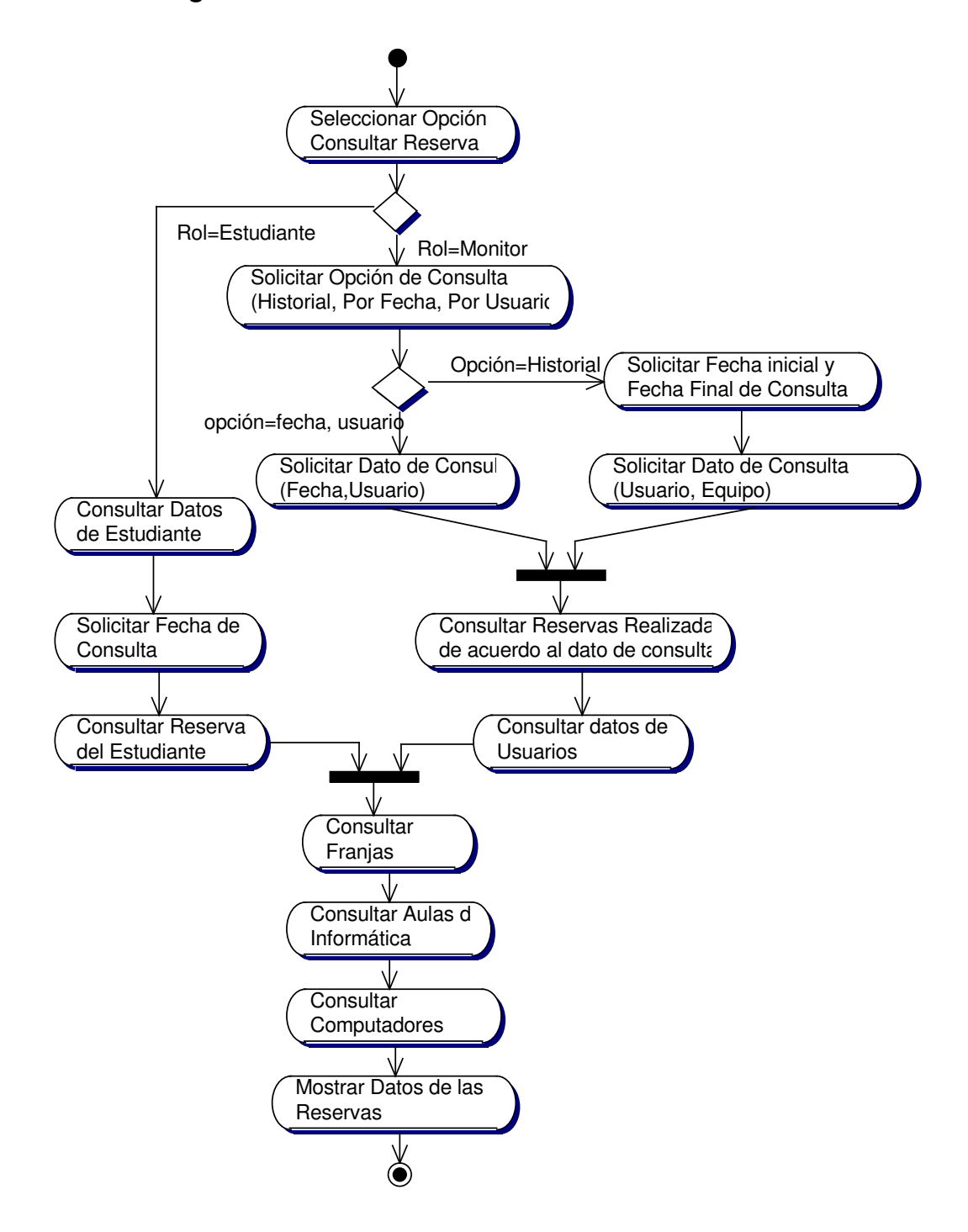

**10.3.2.2 Diagrama Consultar Reservas de Internet**

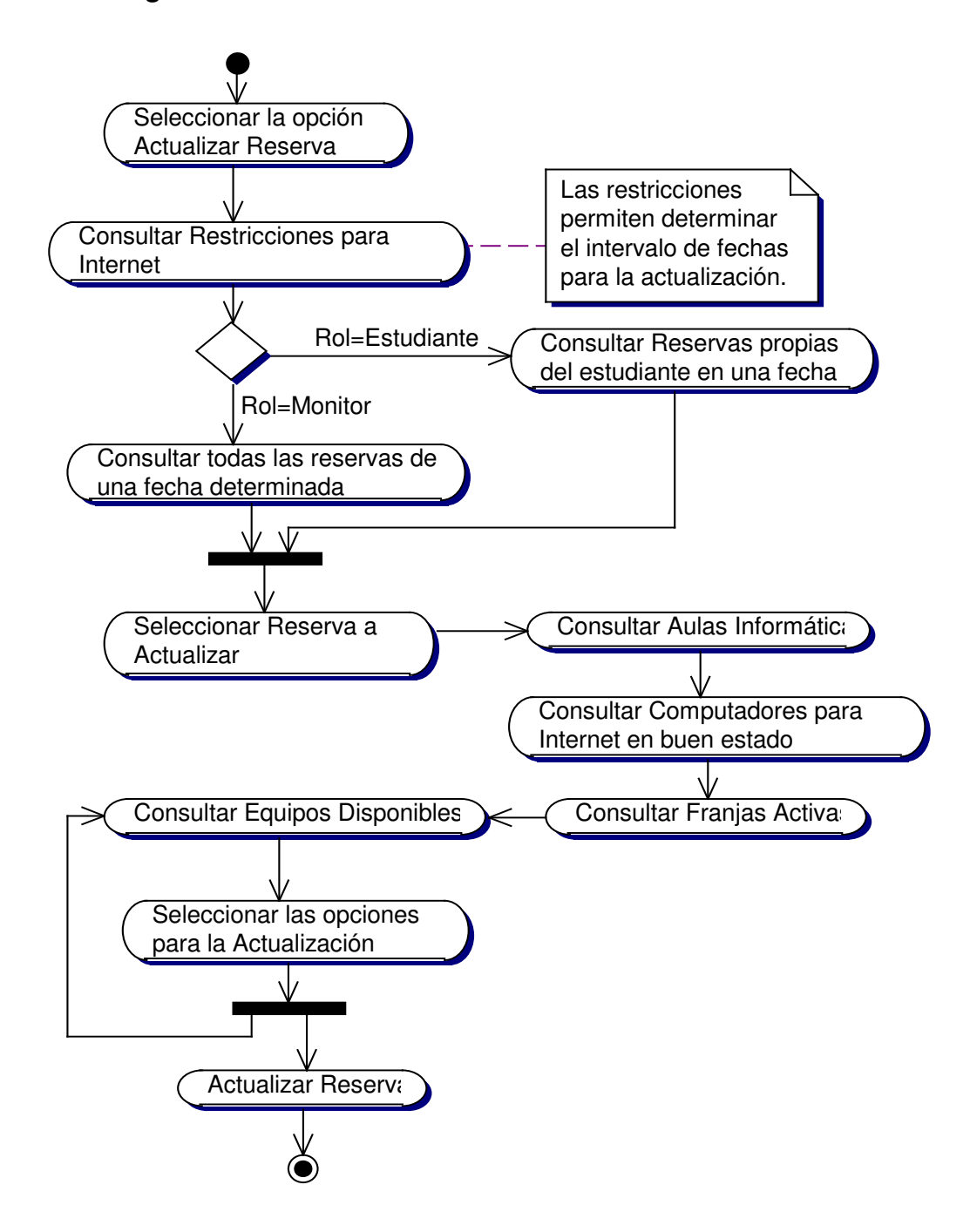

**10.3.2.3 Diagrama Actualizar Reservas de Internet**

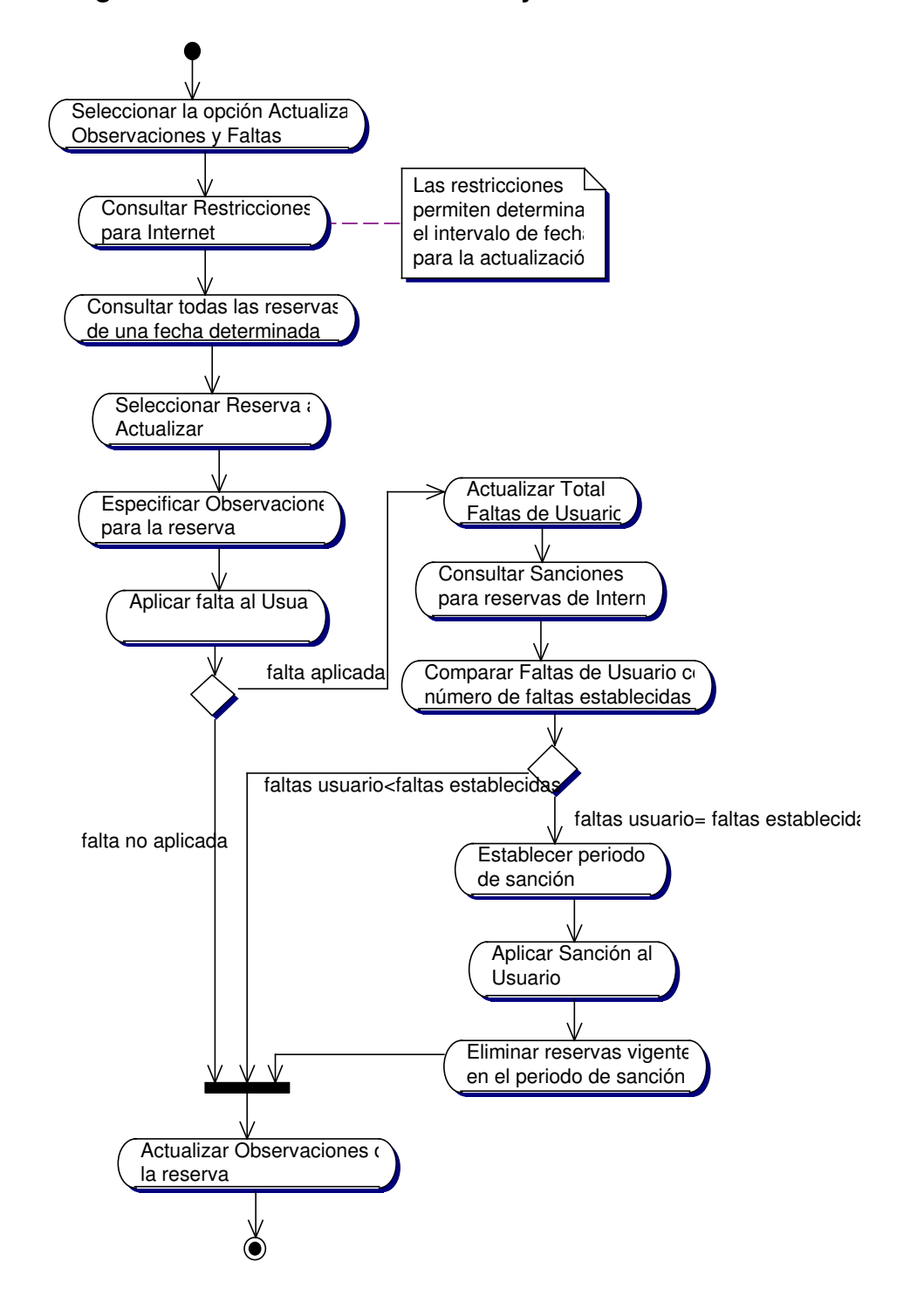

**10.3.2.4 Diagrama Actualizar Observaciones y Faltas de Reservas de Internet**

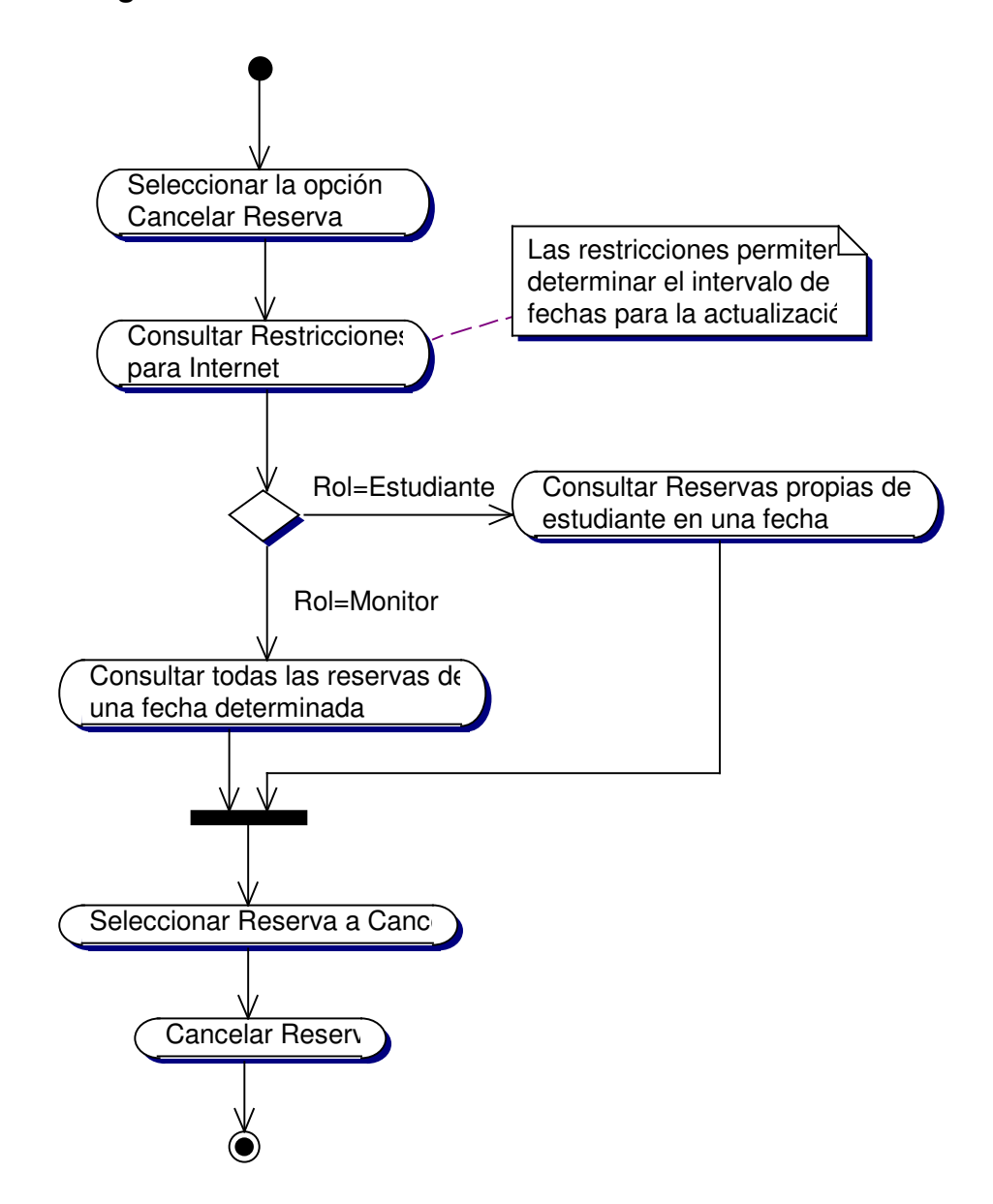

## **10.3.2.5 Diagrama Cancelar Reservas de Internet**

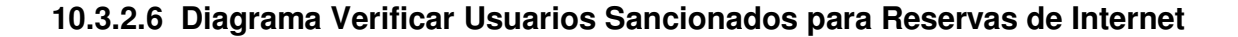

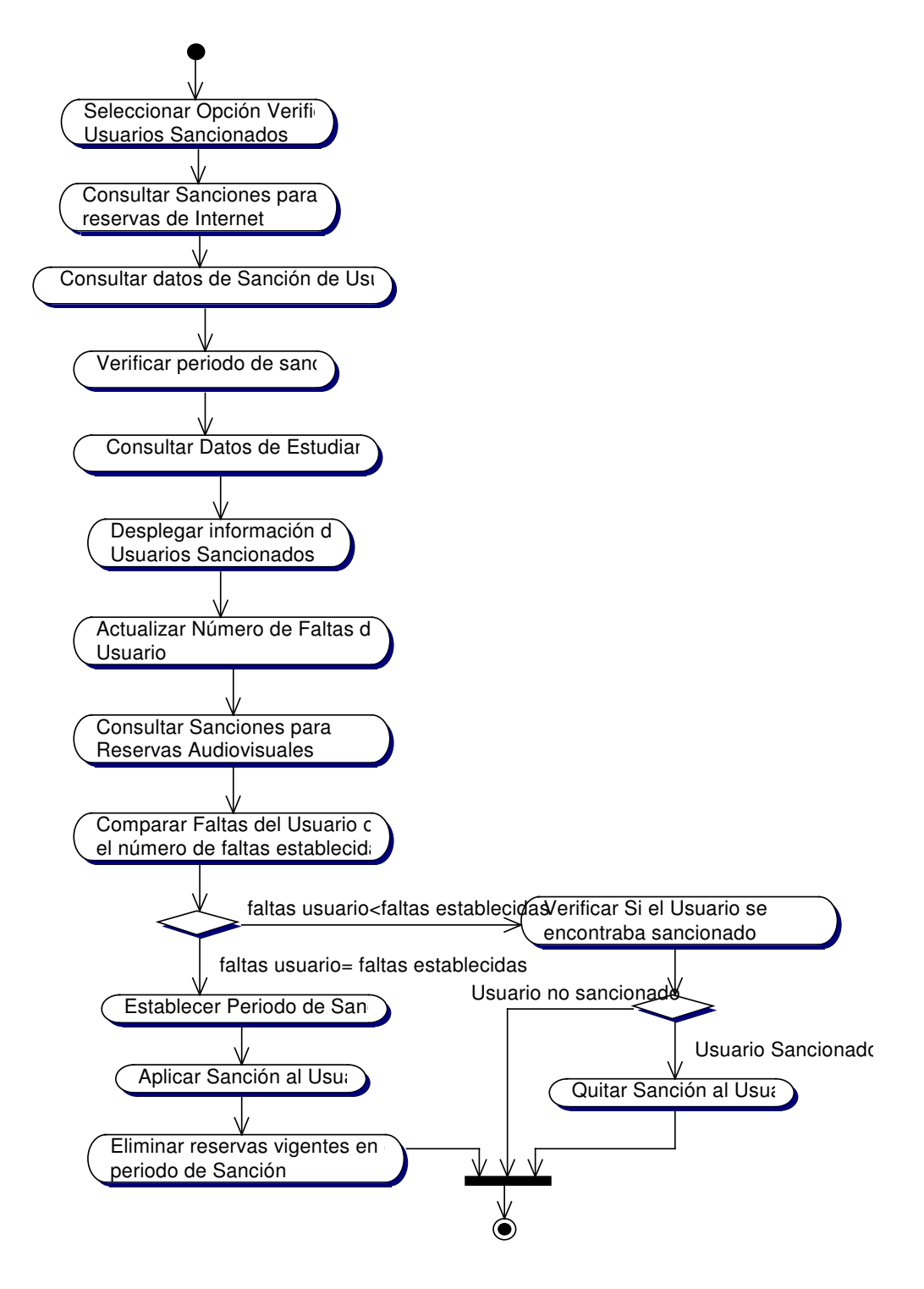

#### **10.3.3 Administración de Reservas de Computadores**

## **10.3.3.1 Crear Reservas de Computadores**

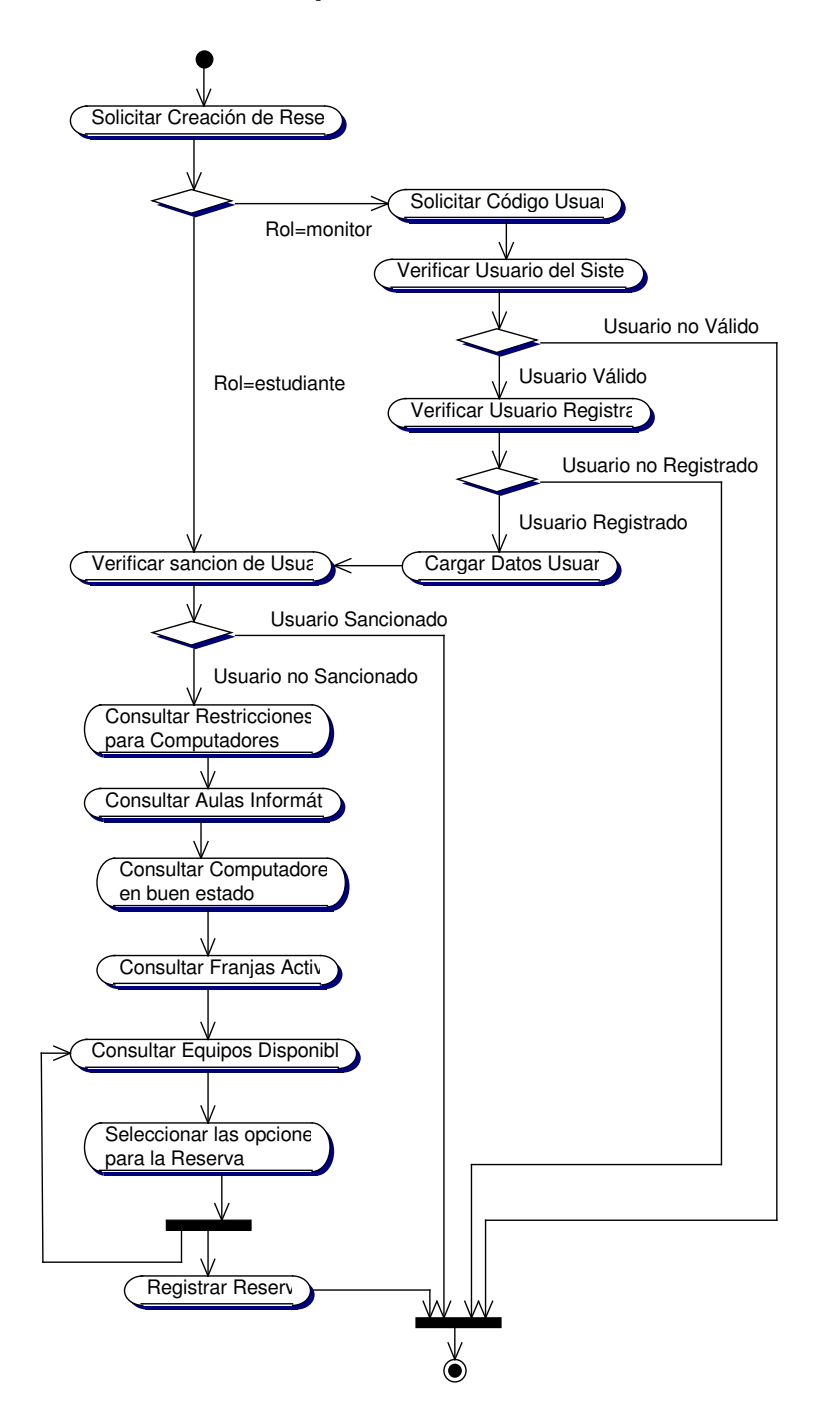
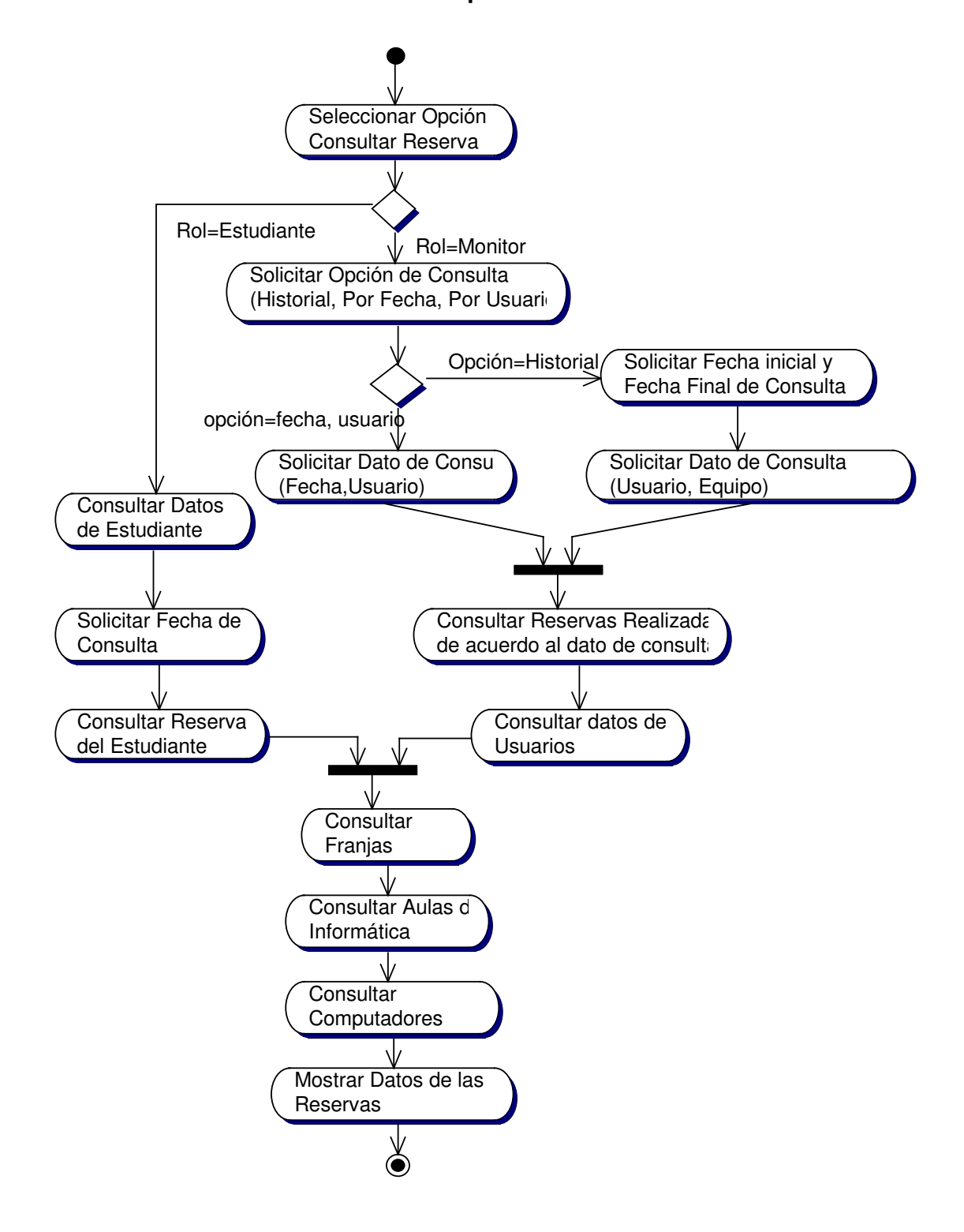

#### **10.3.3.2 Consultar Reservas de Computadores**

#### **10.3.3.3 Actualizar Reservas de Computadores**

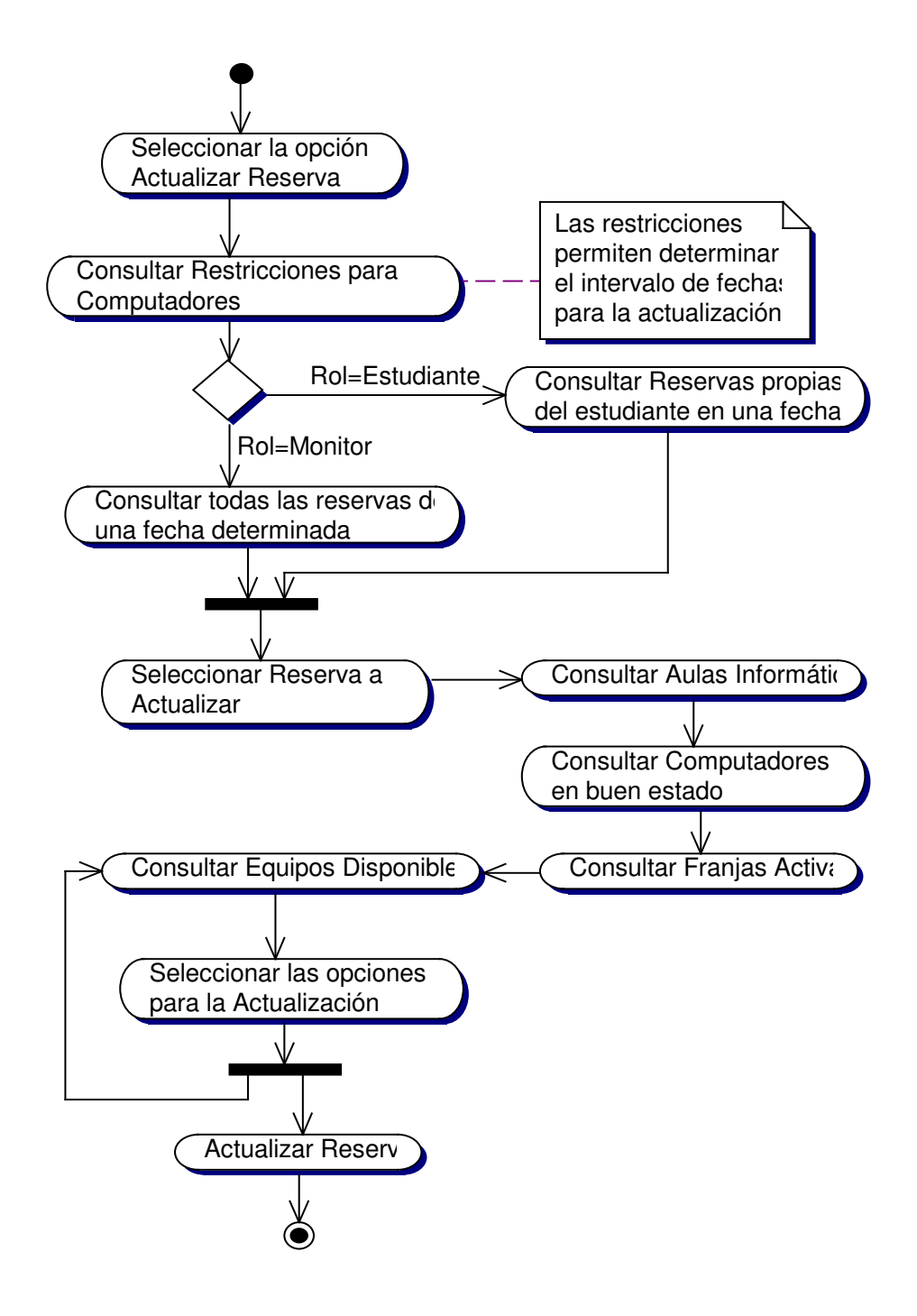

**10.3.3.4 Diagrama Actualizar Observaciones y Faltas de Reservas de Computadores**

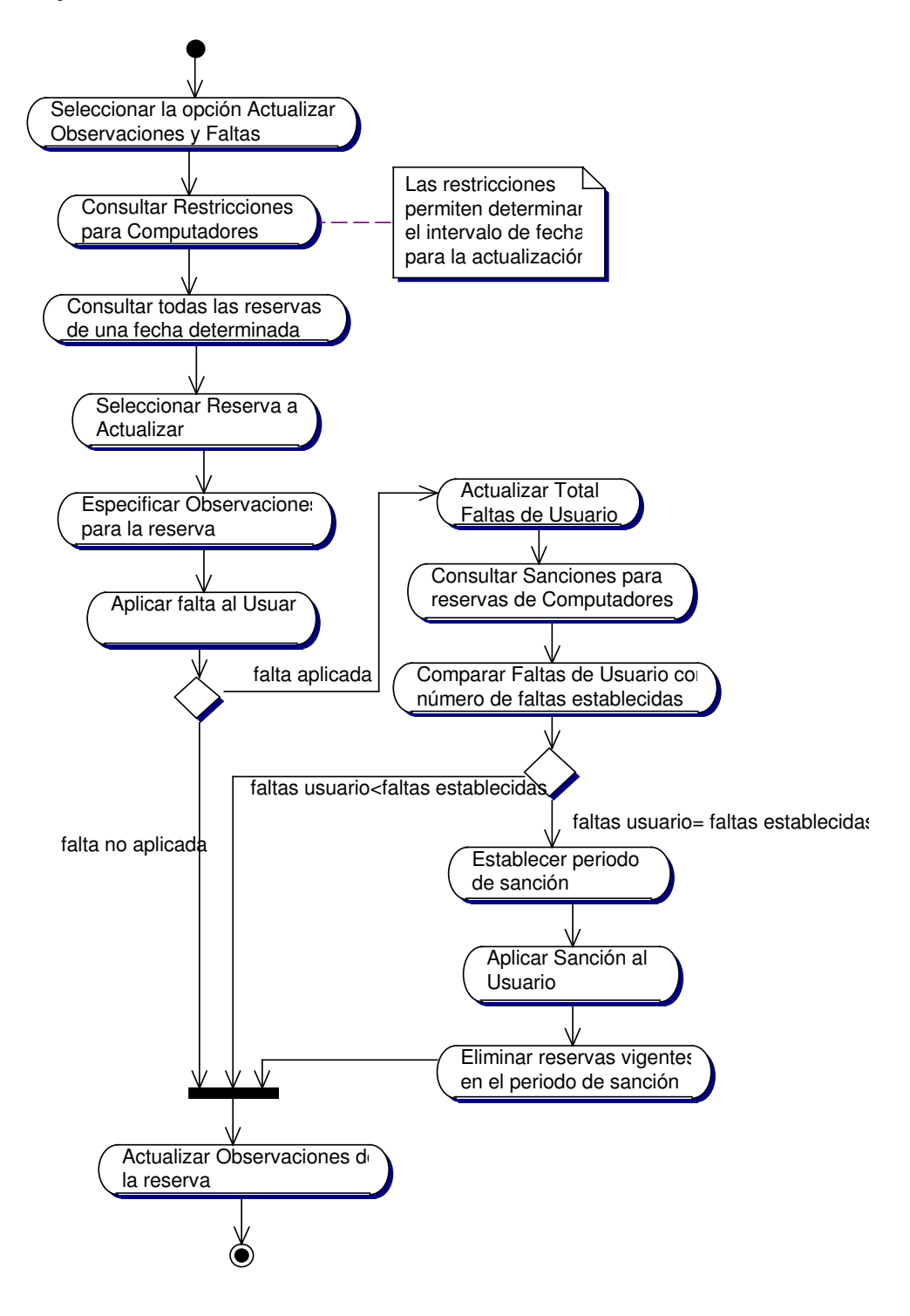

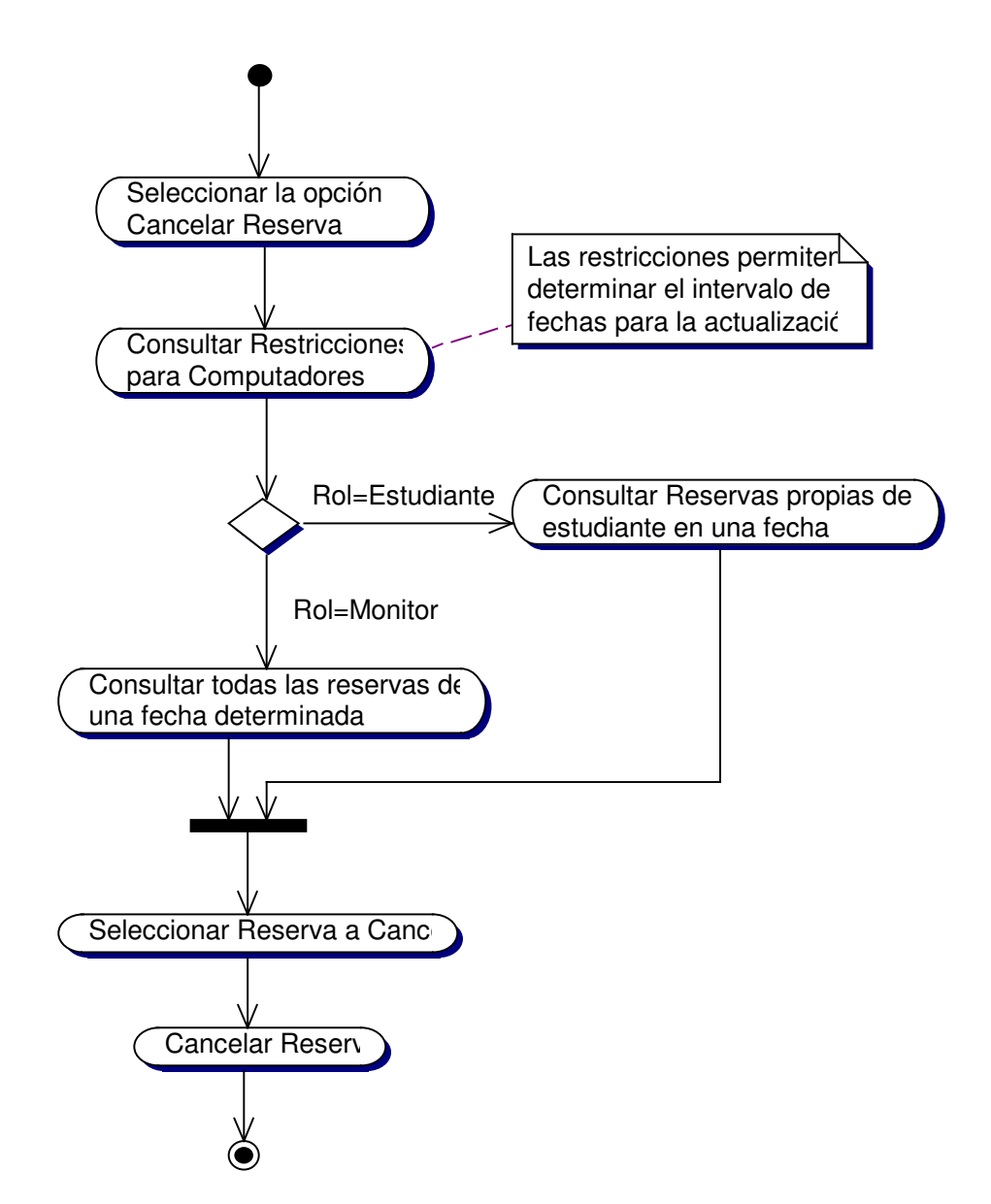

### **10.3.3.5 Diagrama Cancelar Reservas de Computadores**

**10.3.3.6 Diagrama Verificar Usuarios Sancionados para Reservas de Computadores**

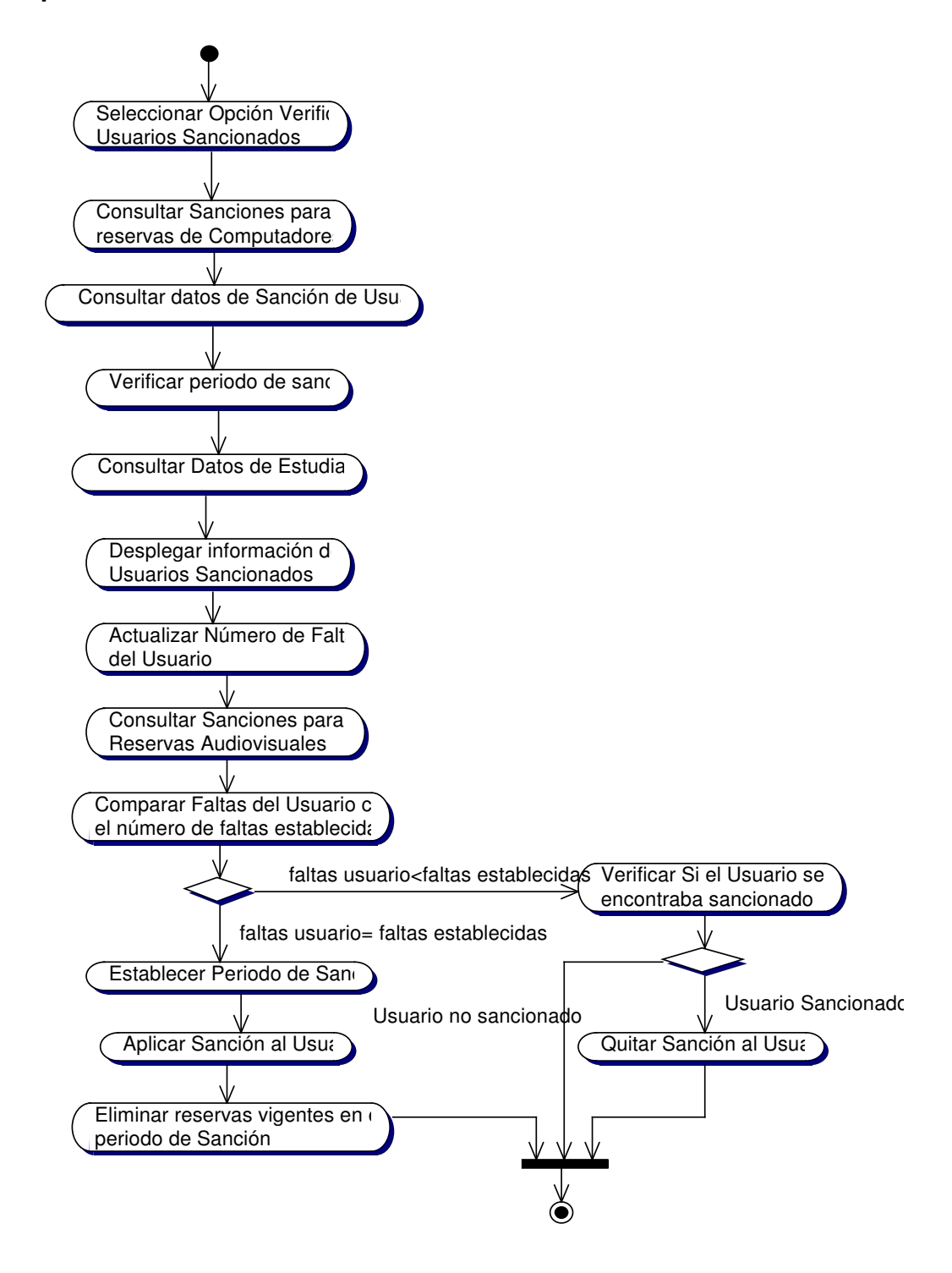

#### **10.3.4 Administración de Reservas Audiovisuales**

#### **10.3.4.1 Diagrama Crear Reservas Audiovisuales**

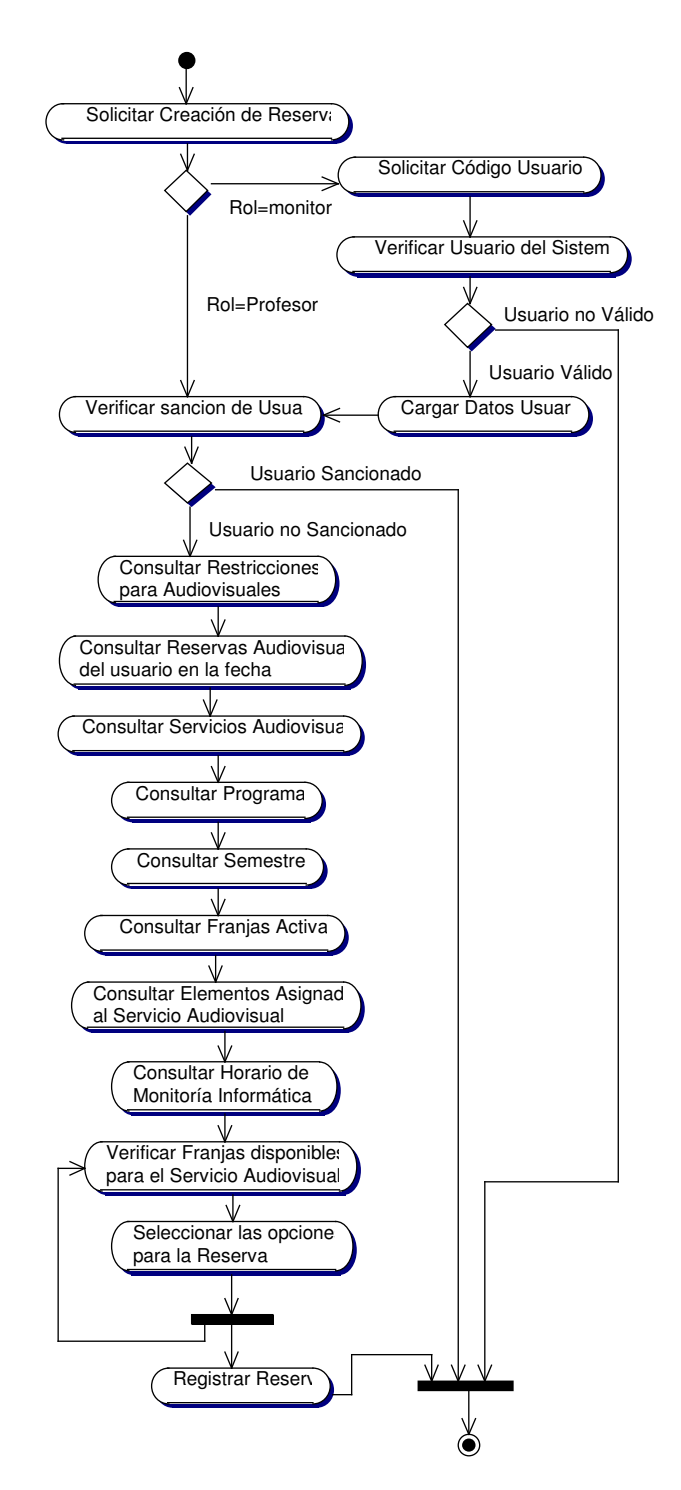

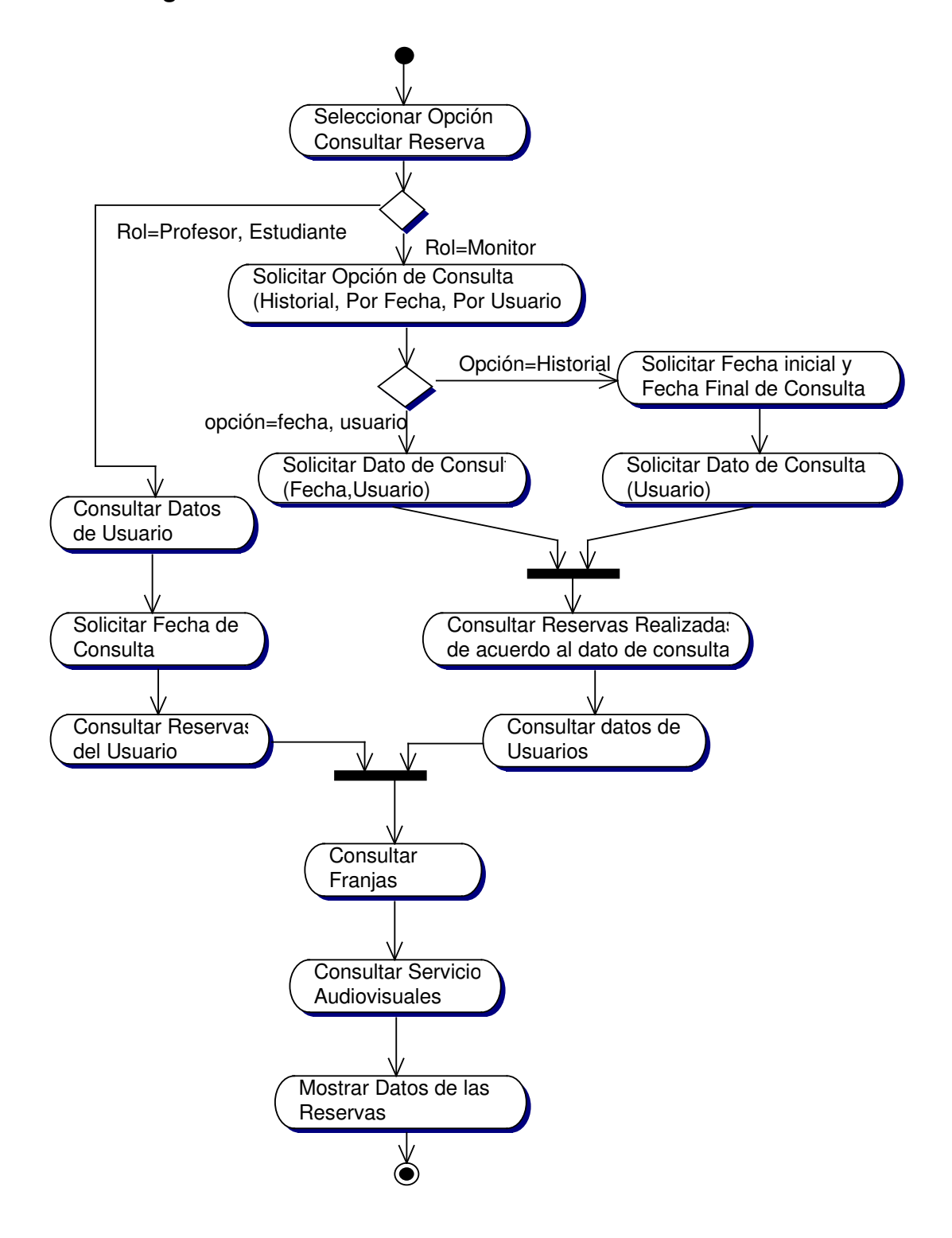

#### **10.3.4.2 Diagrama Consultar Reservas Audiovisuales**

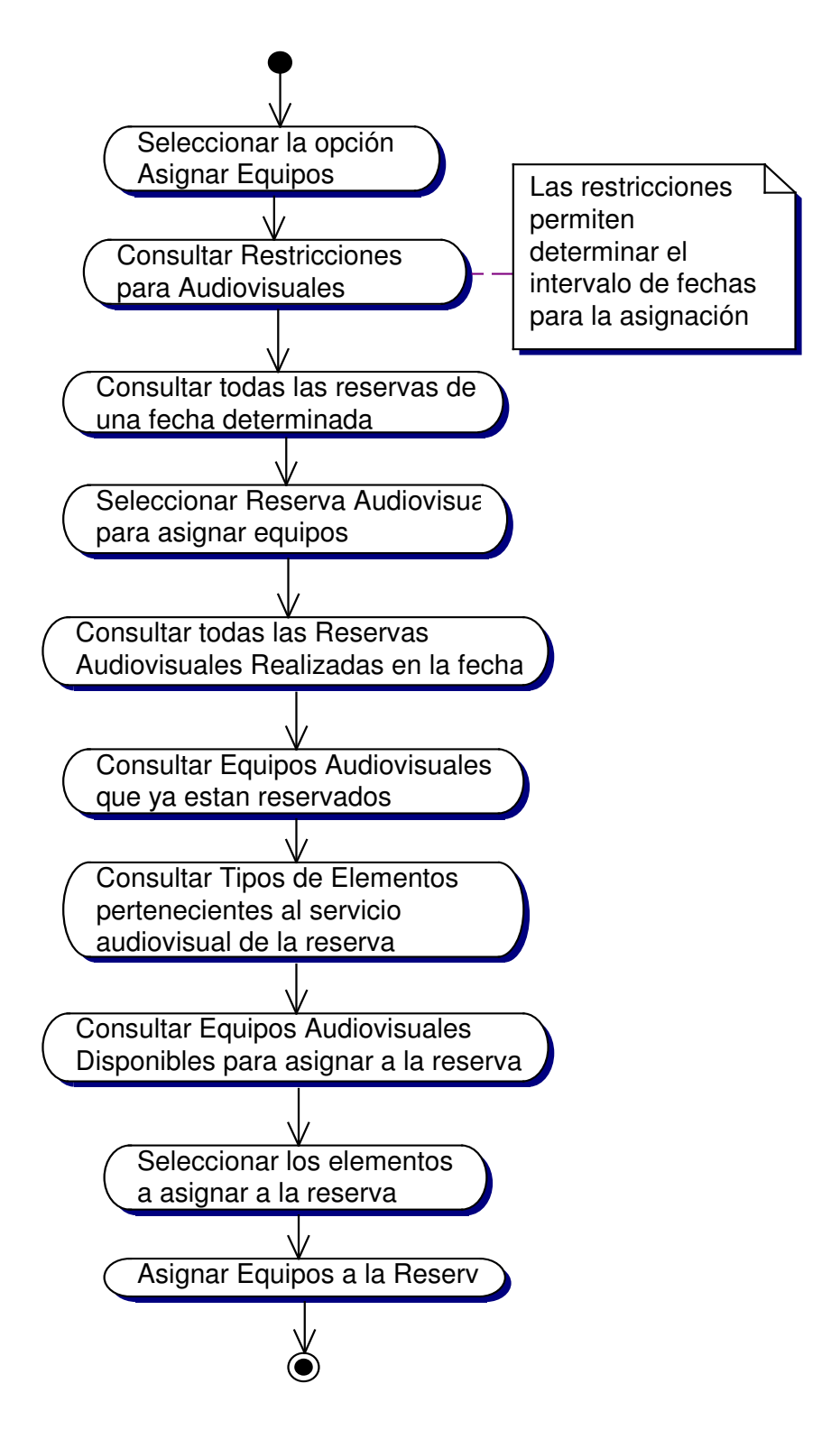

**10.3.4.3 Diagrama Actualizar Equipos Asignados a la Reserva Audiovisual**

**10.3.4.4 Diagrama Actualizar Observaciones y Faltas de Reservas Audiovisuales**

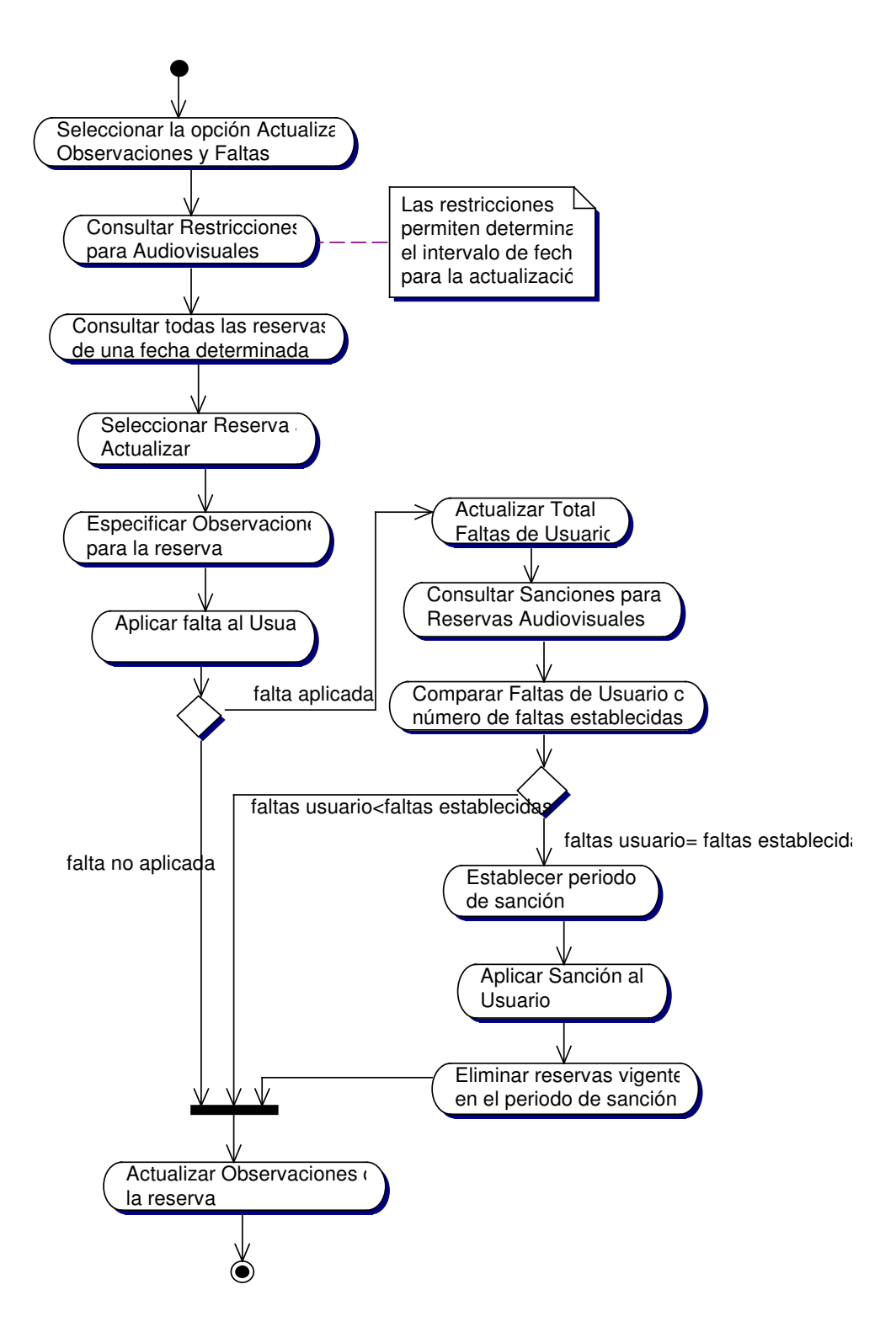

**10.3.4.5 Diagrama Cancelar Reservas Audiovisuales**

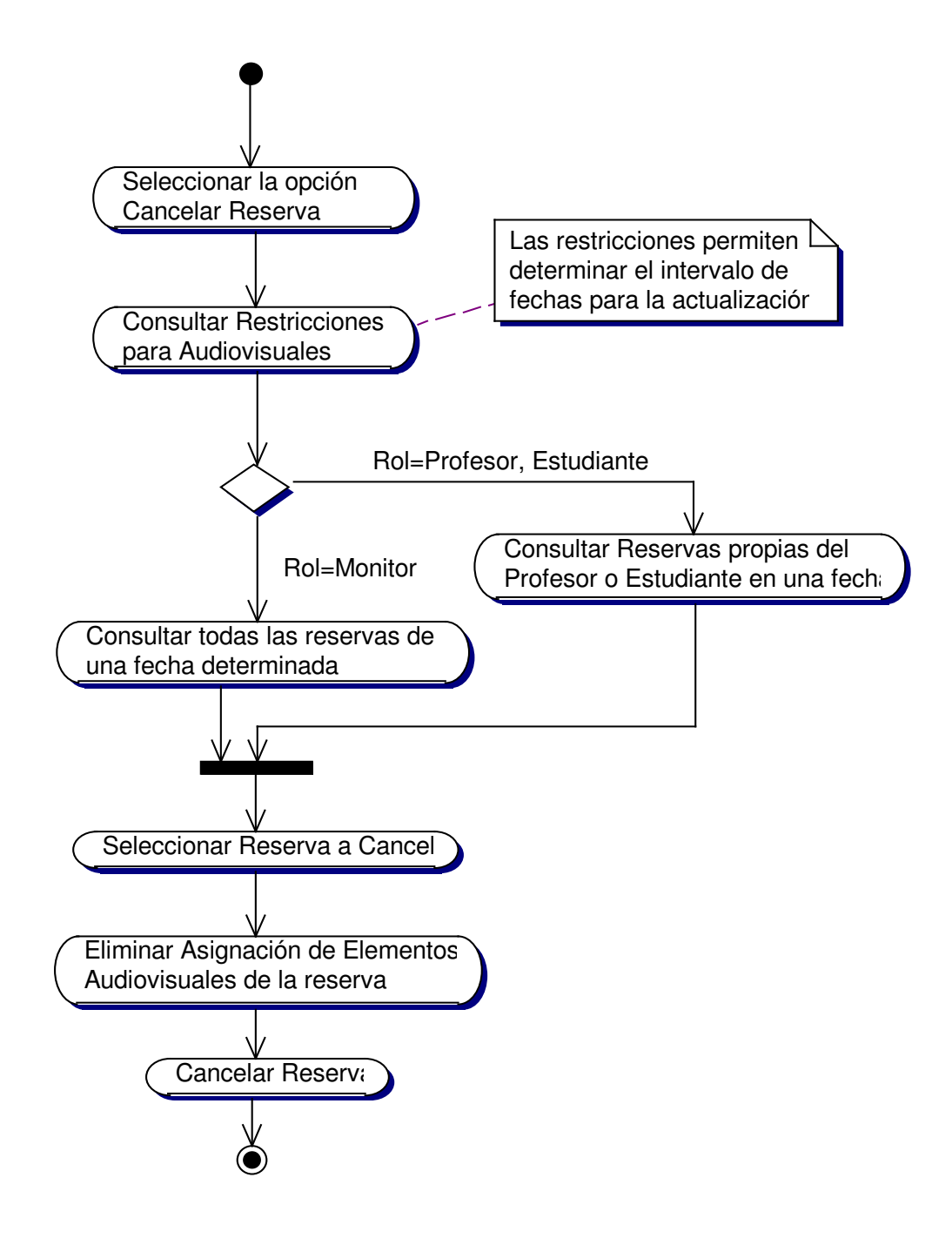

**10.3.4.6 Diagrama Verificar Usuarios Sancionados para Reservas Audiovisuales**

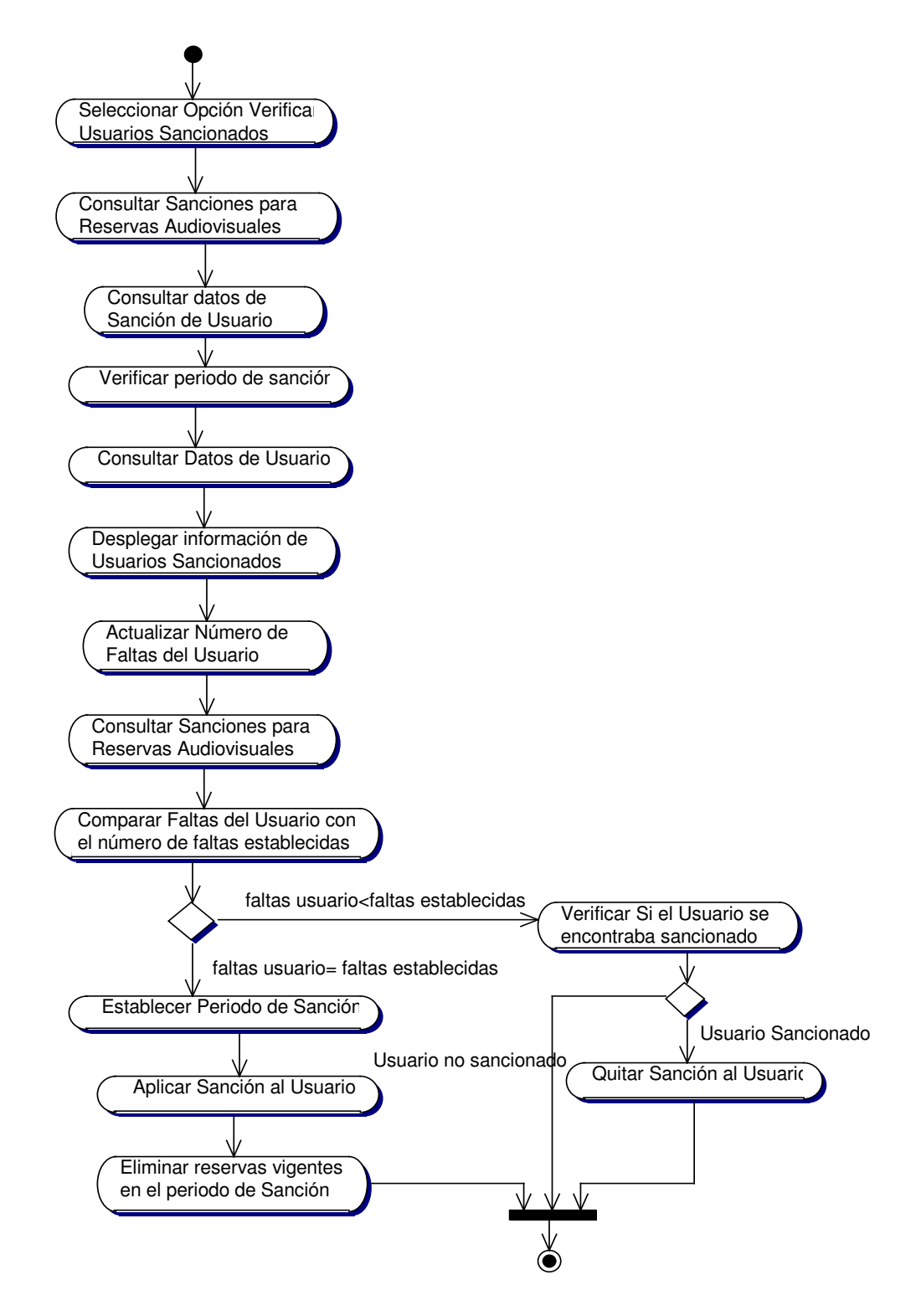

### **10.3.5 Administración de Horario de Monitoría Informática**

#### **10.3.5.1 Diagrama Asignar Franjas Horario Monitoría Informática**

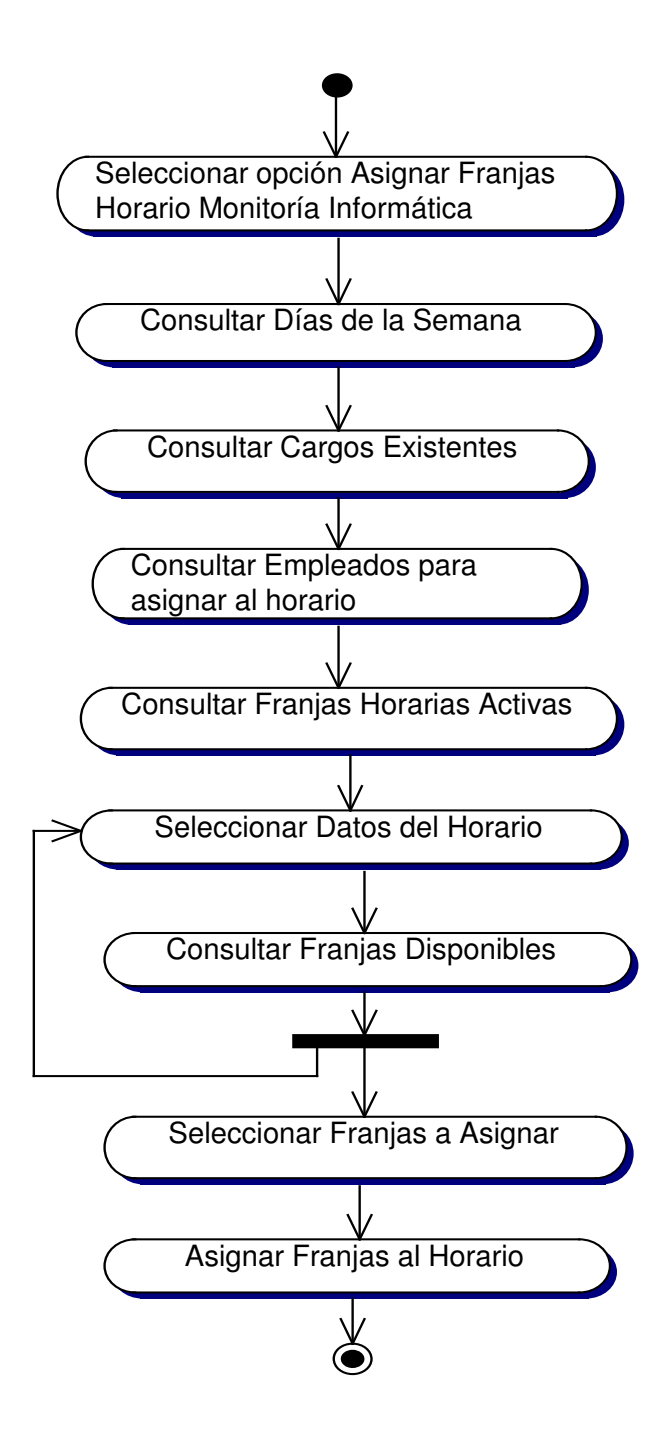

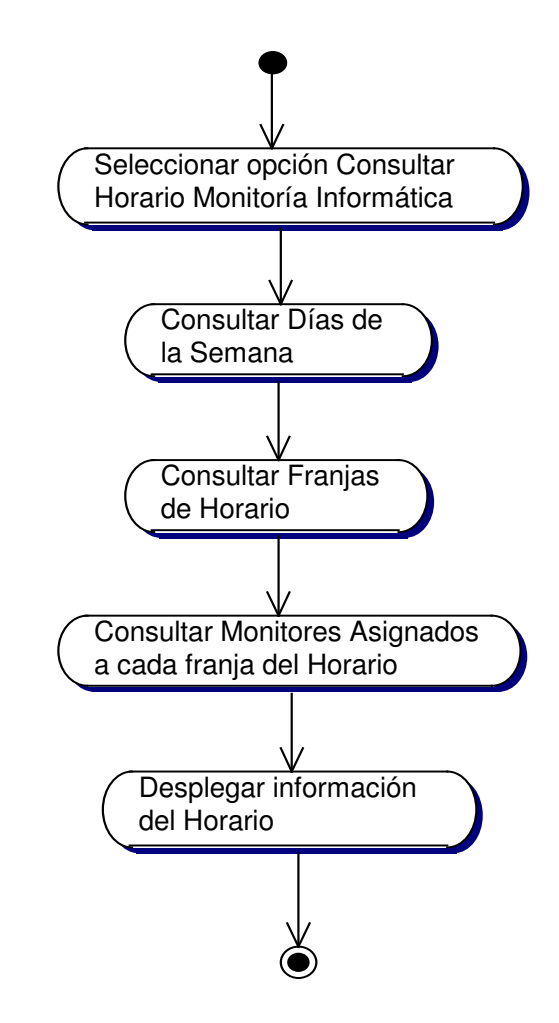

### **10.3.5.2 Diagrama Consultar Horario Monitoría Informática**

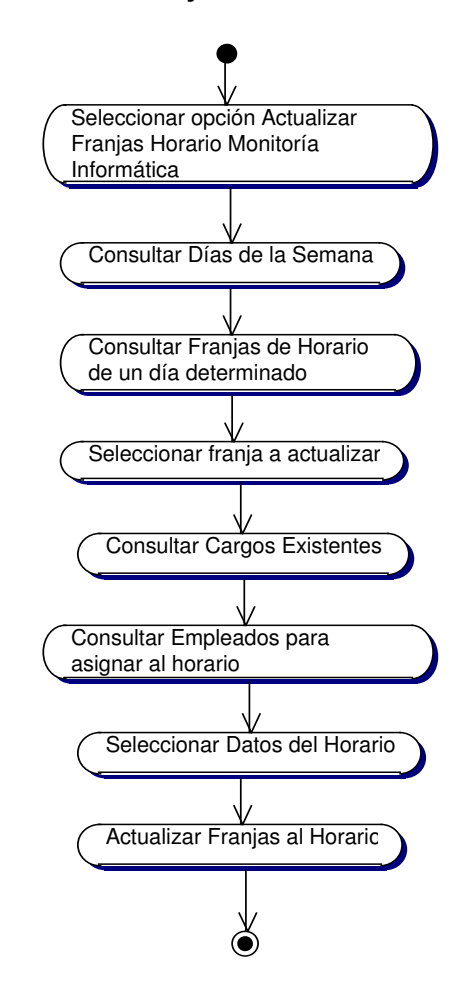

**10.3.5.3 Diagrama Actualizar Franja Horario Monitoría Informática**

**10.3.5.4 Diagrama Inicializar Horario Monitoría Informática**

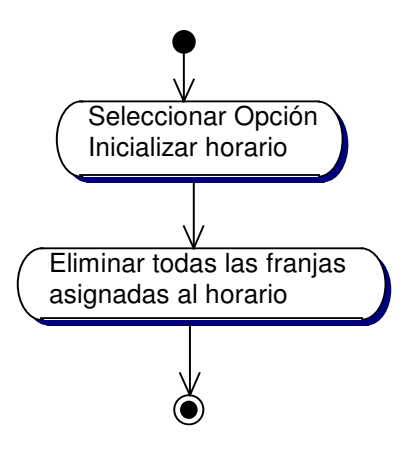

#### **10.3.6 Administración de Horarios de Aulas de Informática**

#### **10.3.6.1 Diagrama Asignar Franjas Horarios Aulas de Informática**

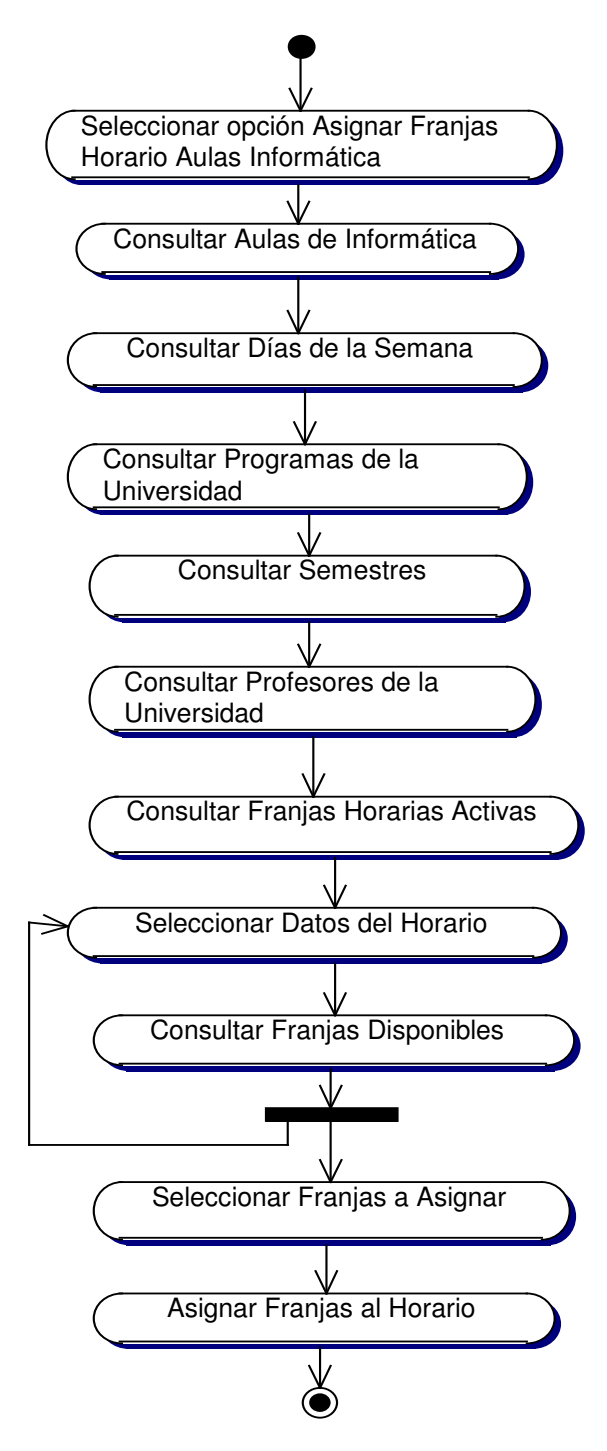

# **10.3.6.2 Diagrama Consultar Horario Aulas de Informática**

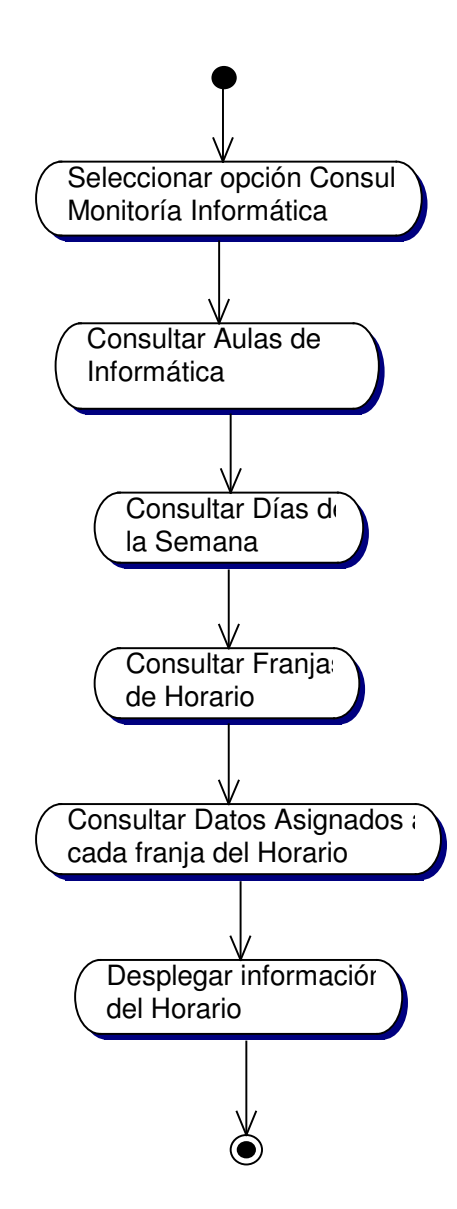

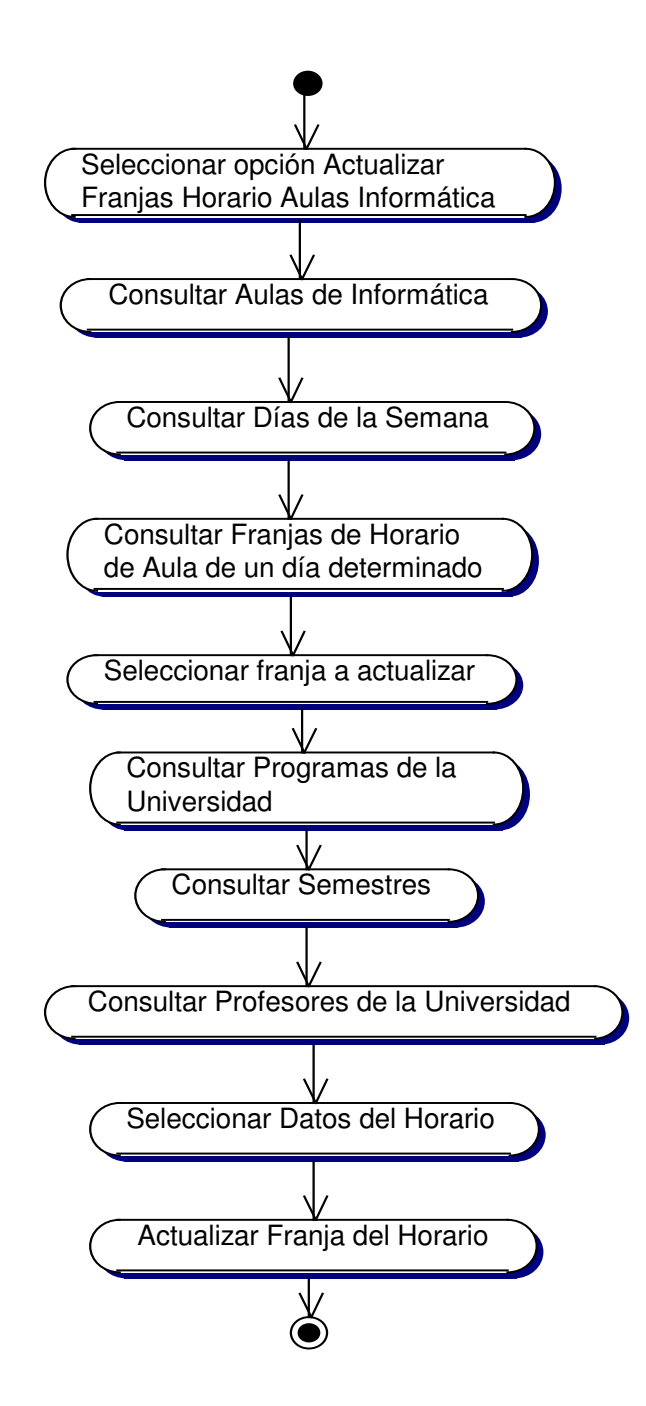

**10.3.6.3 Diagrama Actualizar Franja Horarios Aulas de Informática**

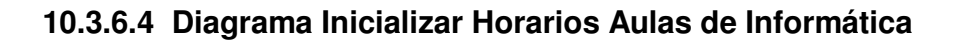

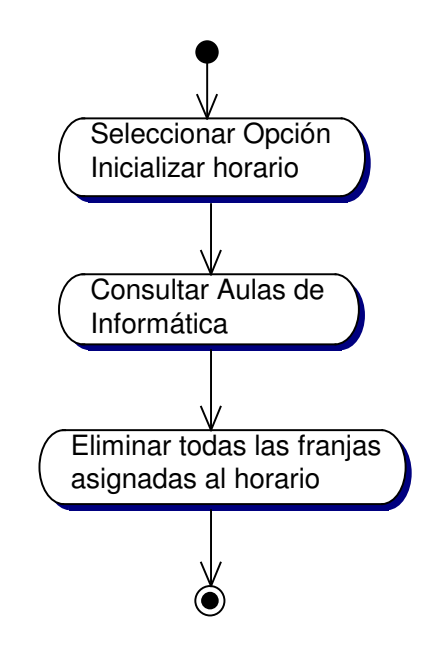

# **10.3.7 Administración de Servicios Audiovisuales**

**10.3.7.1 Diagrama Crear Servicio Audiovisual**

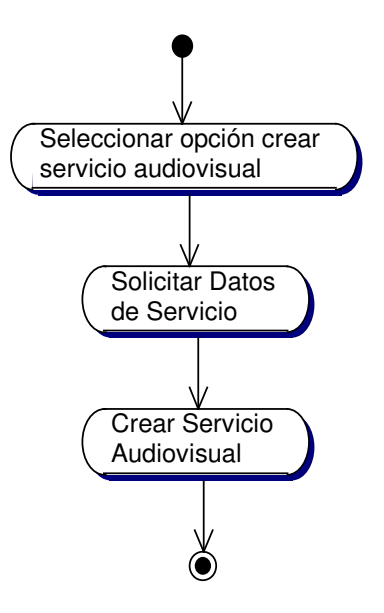

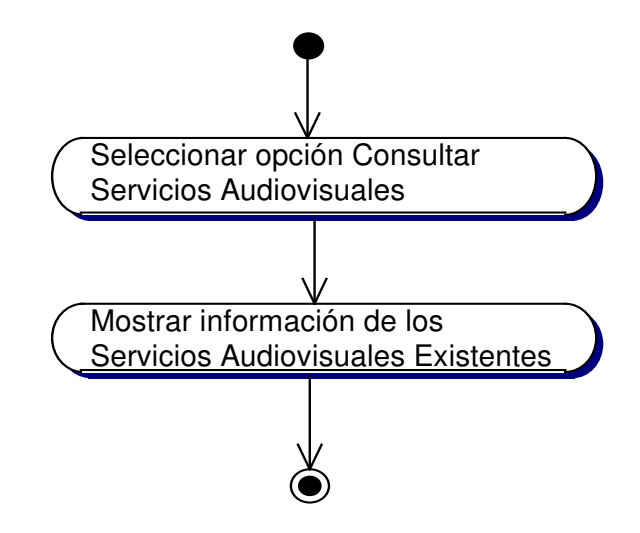

# **10.3.7.2 Diagrama Consultar Servicio Audiovisual**

**10.3.7.3 Diagrama Actualizar Servicio Audiovisual**

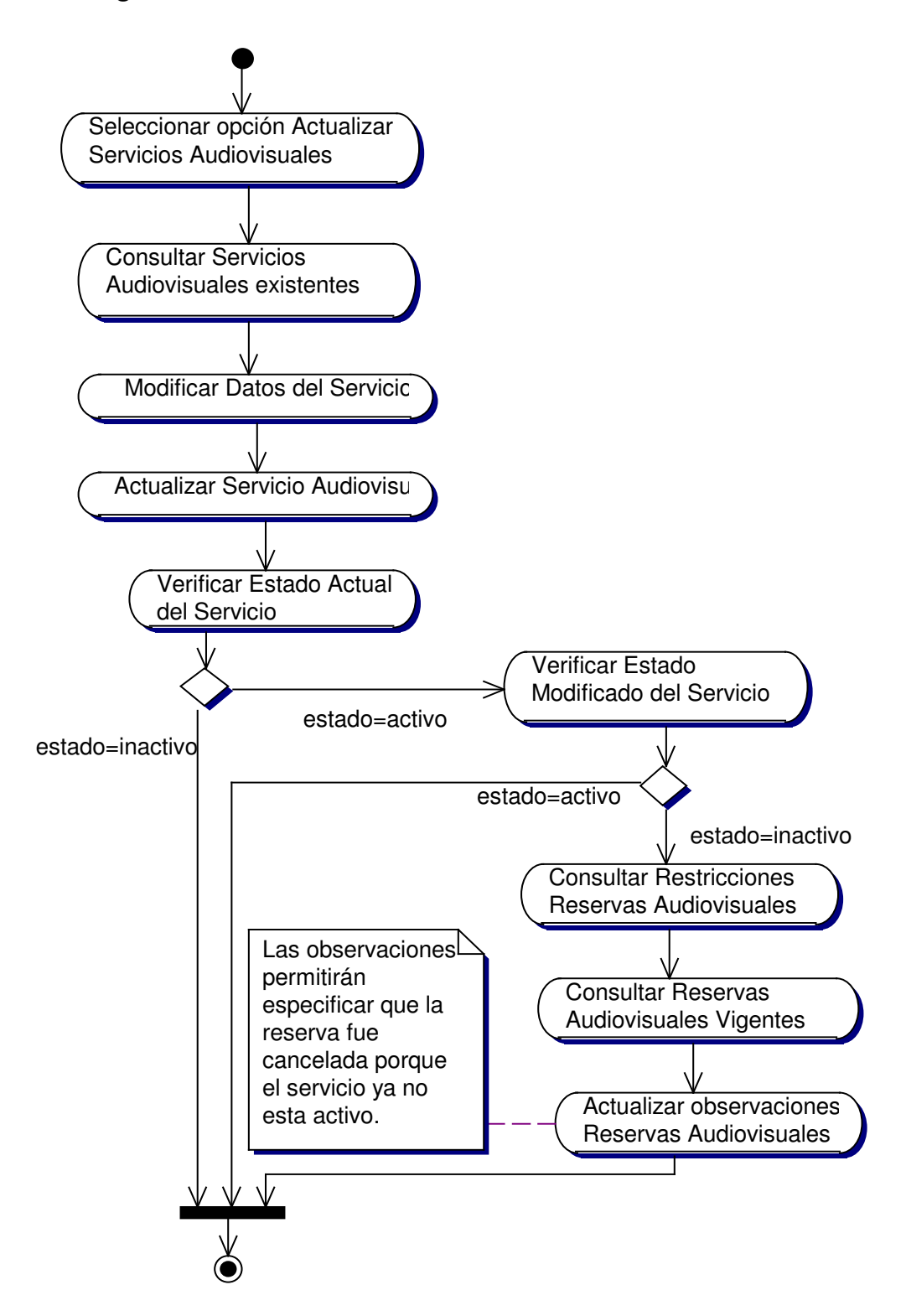

**10.3.7.4 Diagrama Eliminar Servicio Audiovisual**

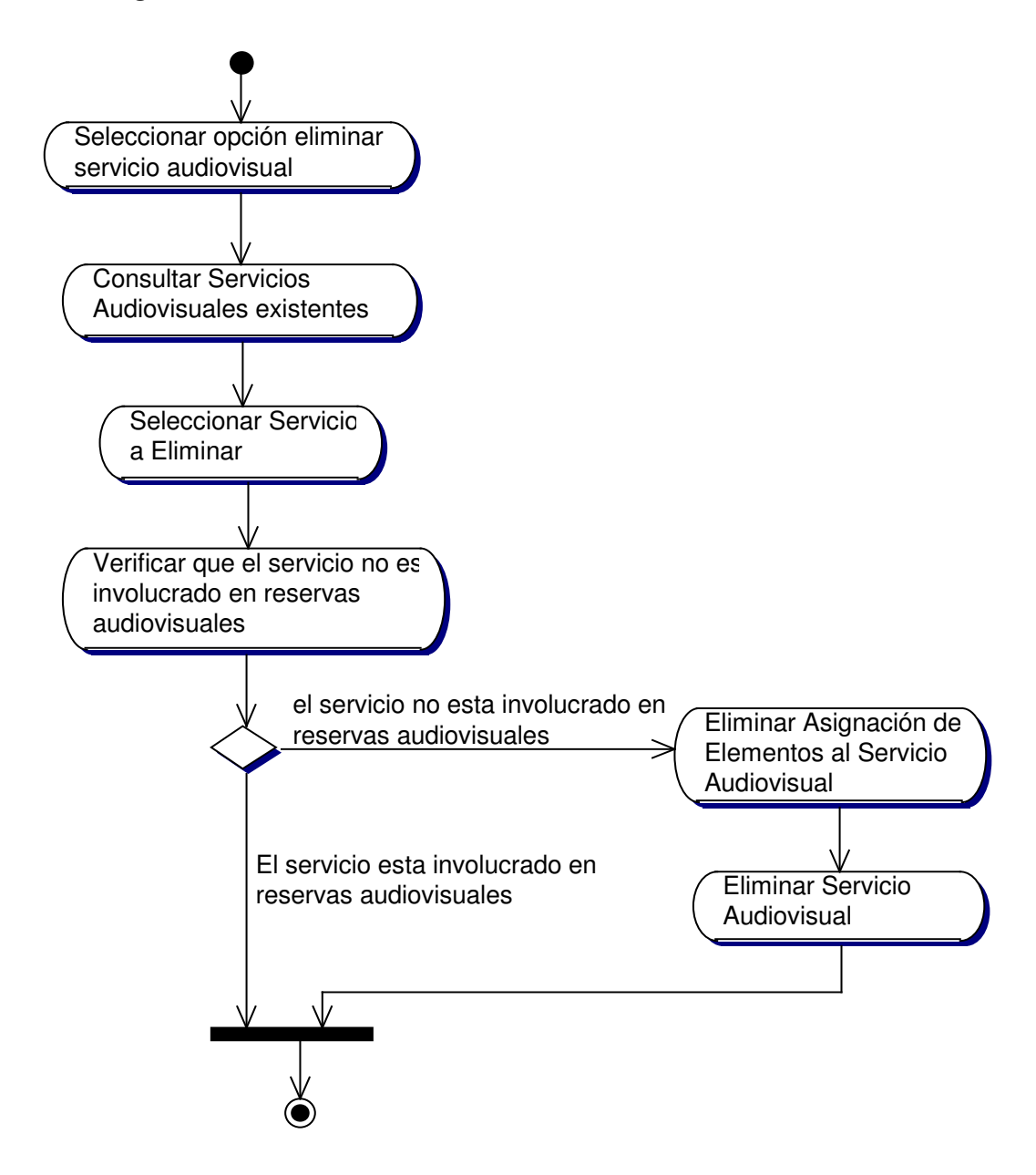

# **10.3.7.5 Diagrama Asignar Tipos de Elementos**

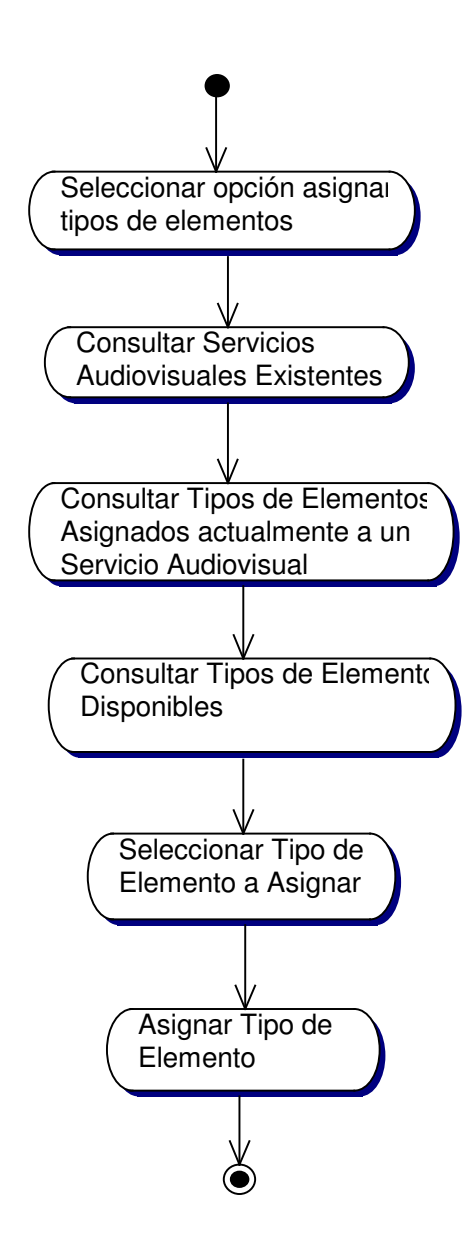

# **10.3.7.6 Diagrama Quitar Tipos de Elementos**

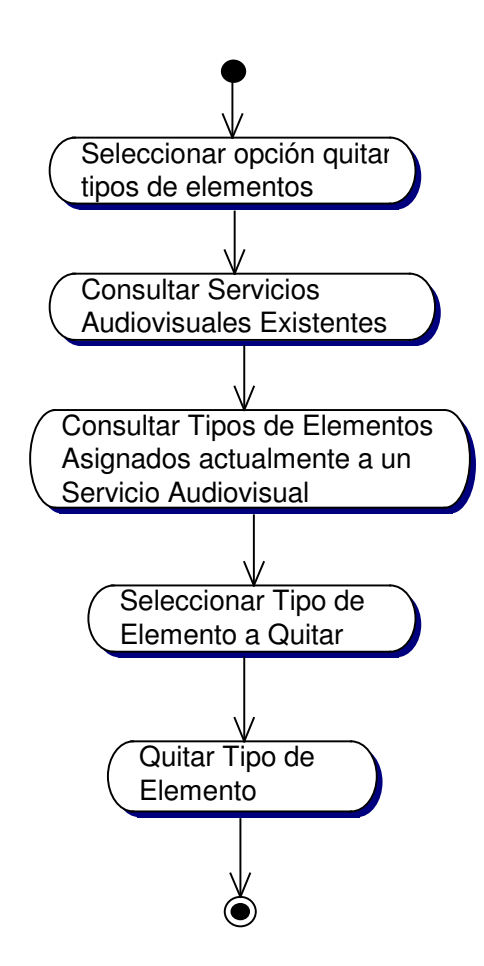

#### **10.3.8 Administración de Reservas de Aulas de Informática**

#### **10.3.8.1 Diagrama Crear Reserva de Aulas de informática**

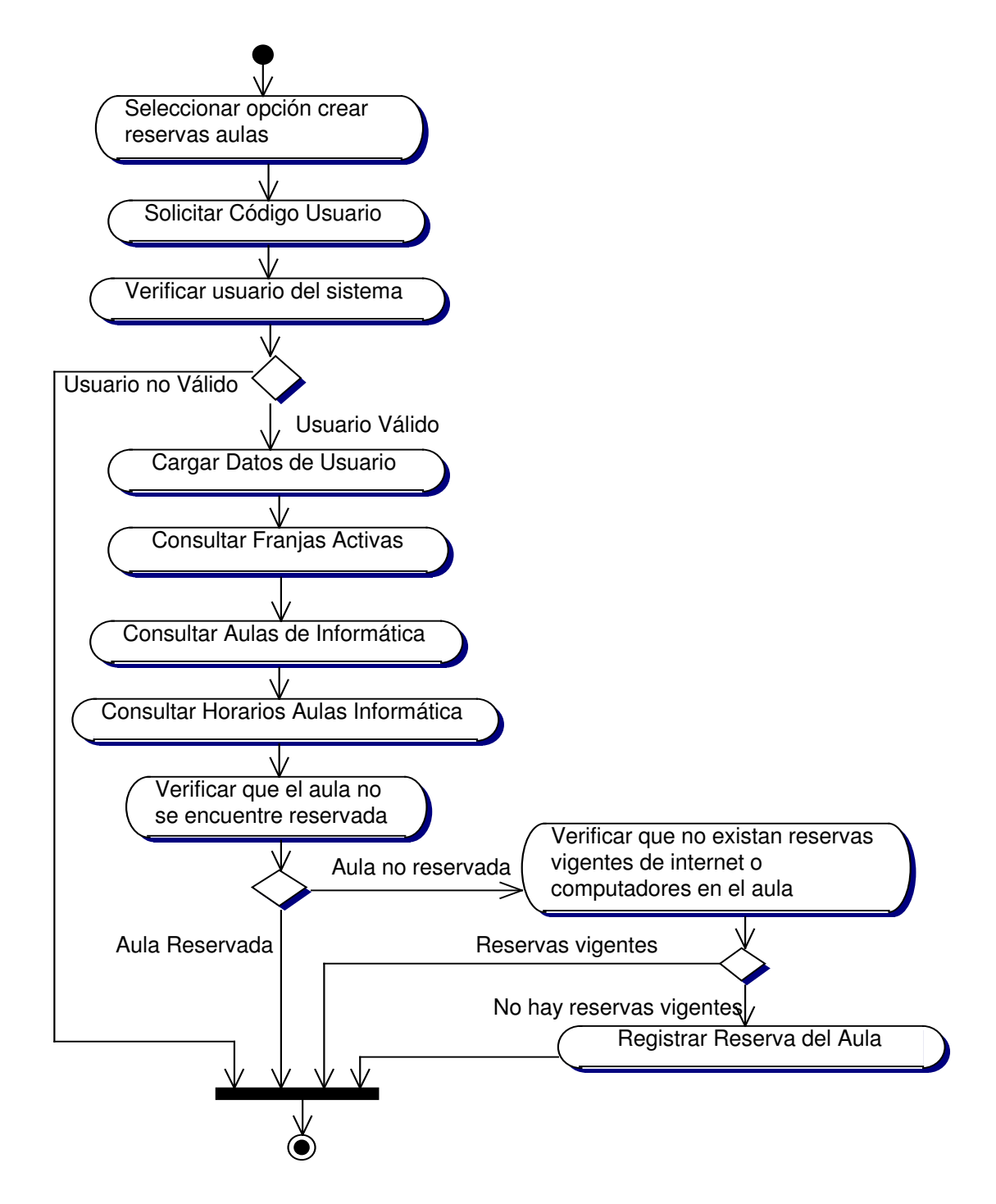

# **10.3.8.2 Diagrama Consultar Reservas de Aulas de Informática**

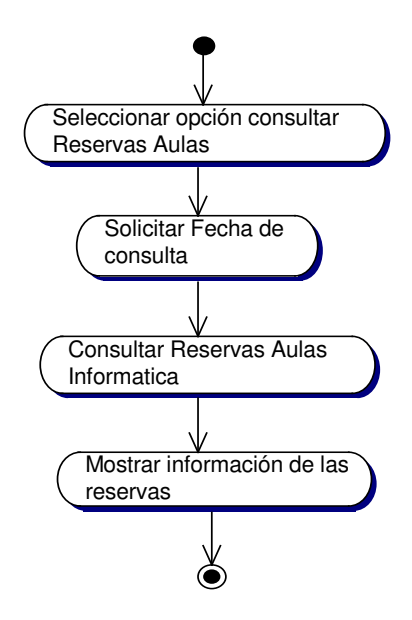

**10.3.8.3 Diagrama Cancelar Reservas de Aulas de Informática**

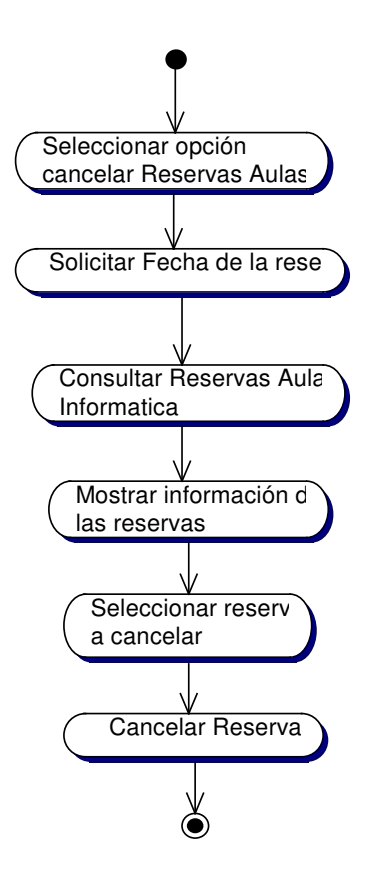

### **10.3.9 Administración de Novedades**

# **10.3.9.1 Diagrama Crear Novedades**

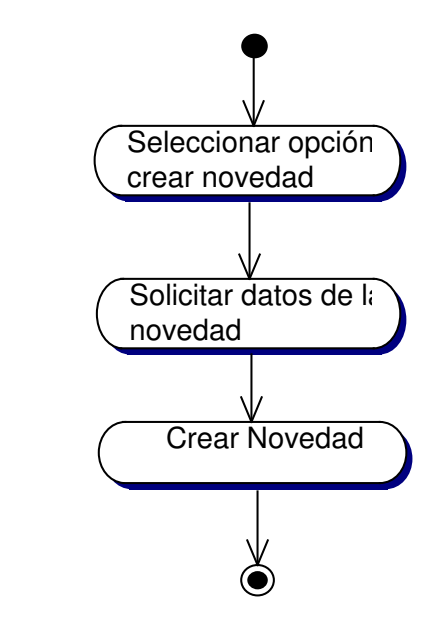

**10.3.9.2 Consultar Novedades**

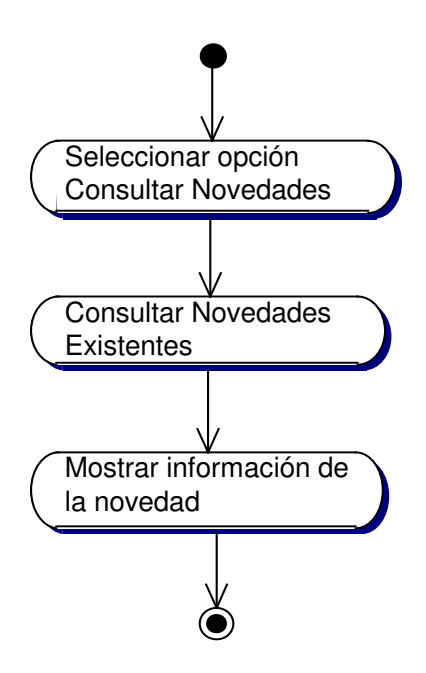

#### **10.3.9.3 Actualizar Novedades**

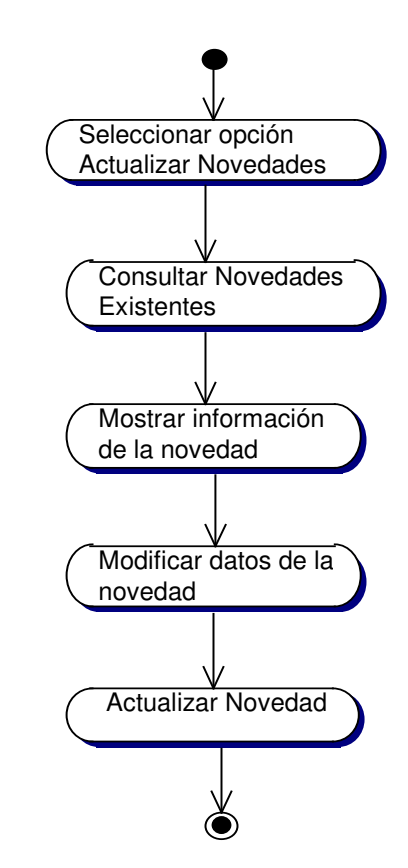

**10.3.9.4 Diagrama Eliminar Novedades**

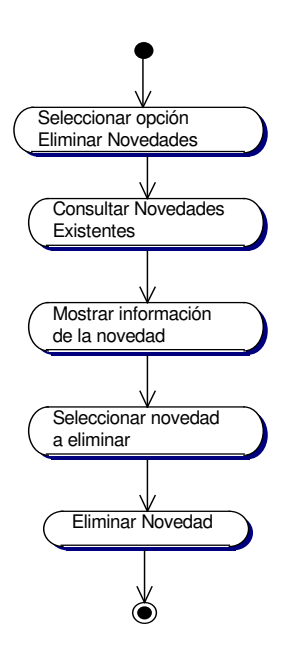

# **10.3.10 Administración de Preguntas de Urna Virtual**

# **10.3.10.1 Crear Pregunta Urna**

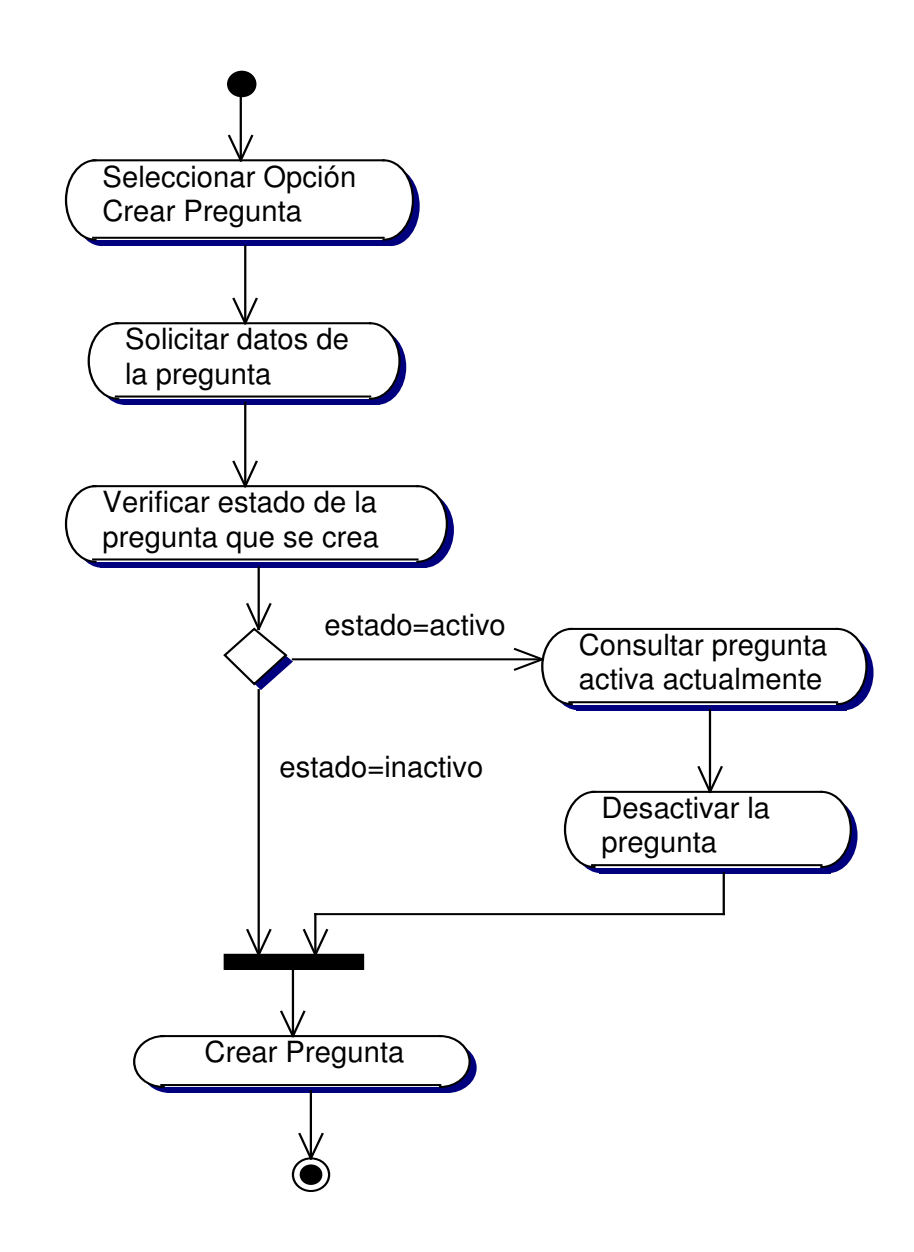

### **10.3.10.2 Diagrama Consultar Preguntas**

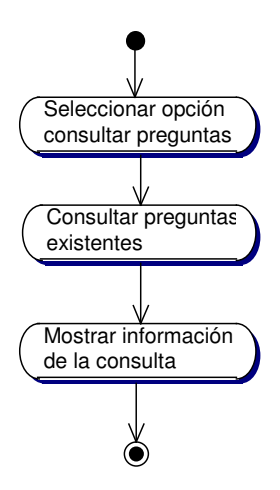

**10.3.10.3 Diagrama Actualizar Pregunta Urna**

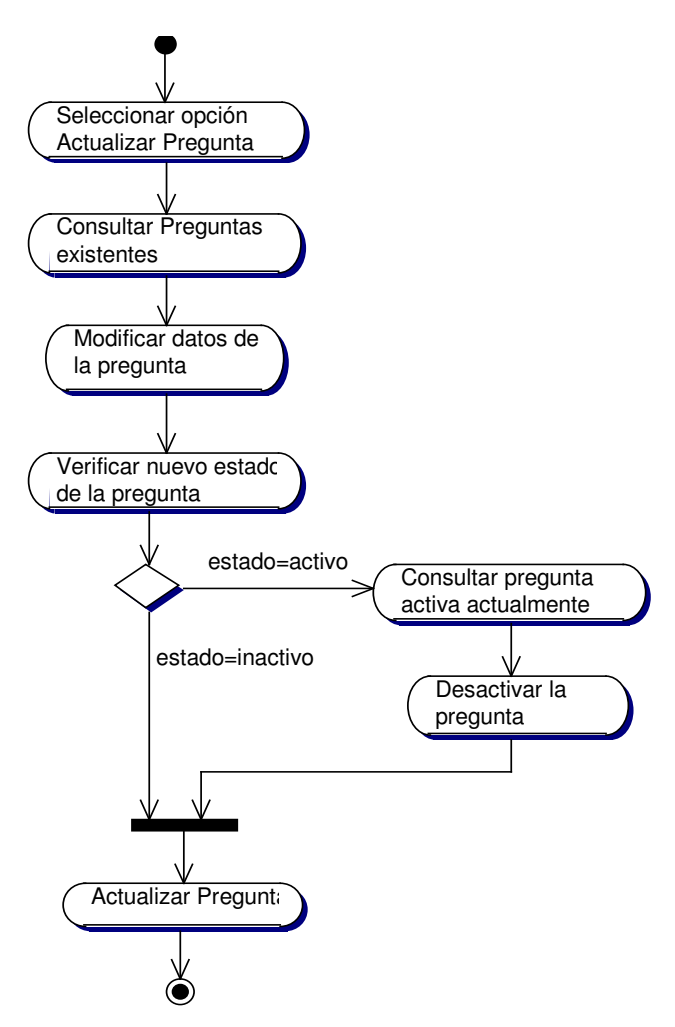

# **10.3.10.4 Diagrama Eliminar Pregunta Urna**

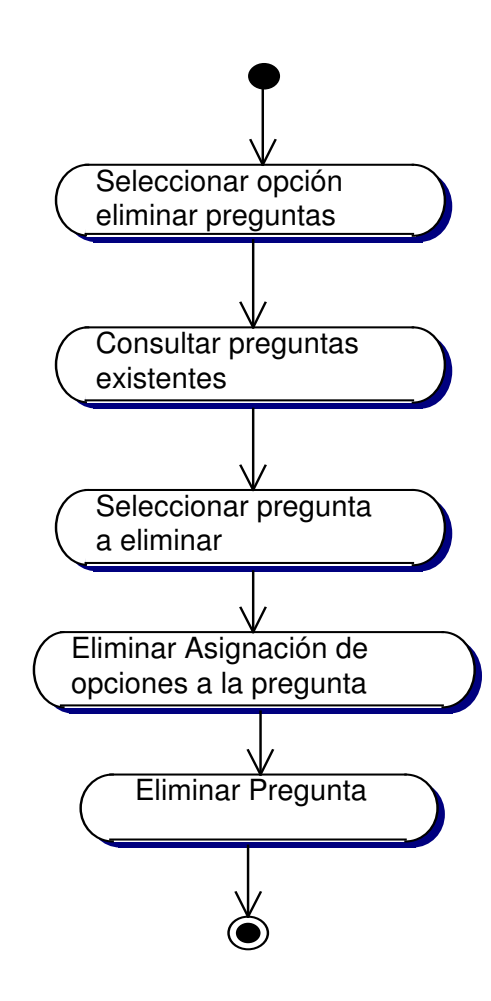

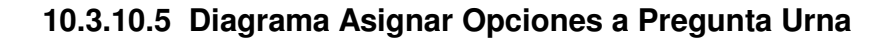

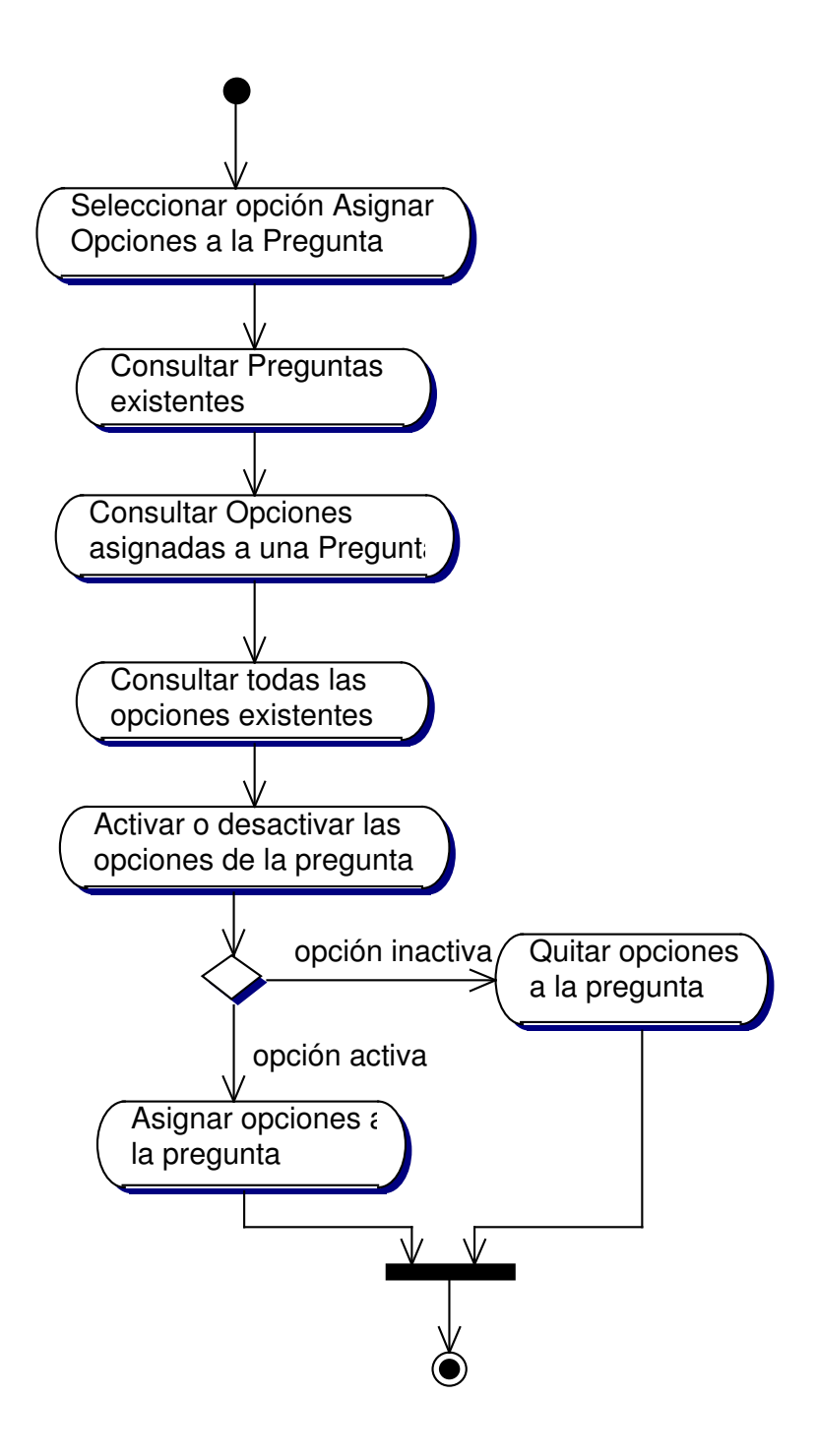

**10.3.10.6 Diagrama Consultar Resultados Urna**

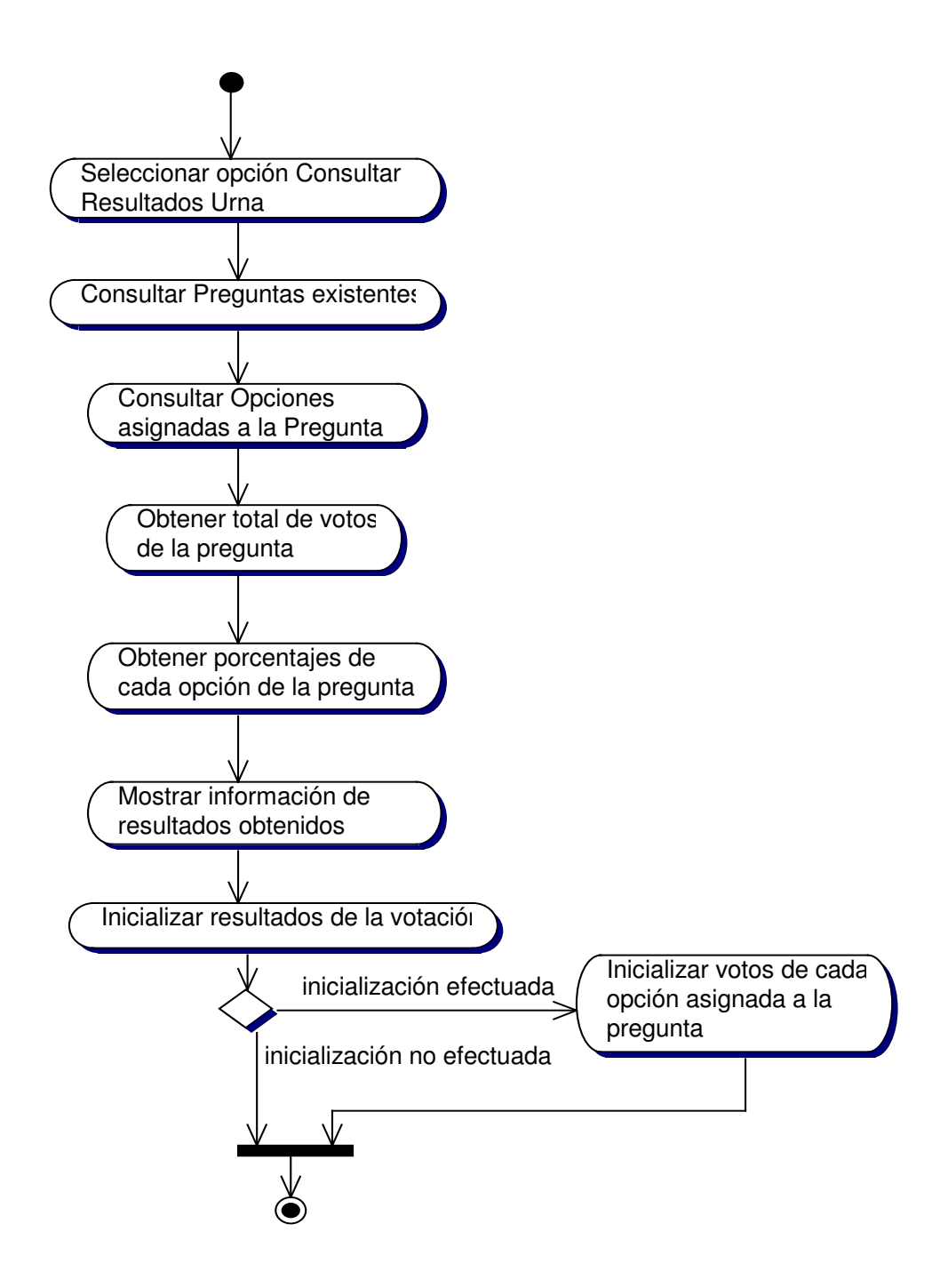

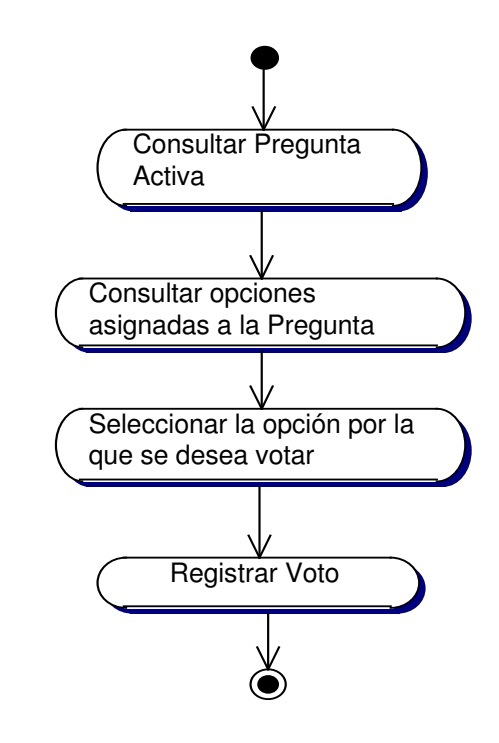

### **10.3.10.7 Diagrama Registrar Voto Urna**

**10.3.11 Administración de Opciones de Urna Virtual**

**10.3.11.1 Diagrama Crear Opciones Urna**

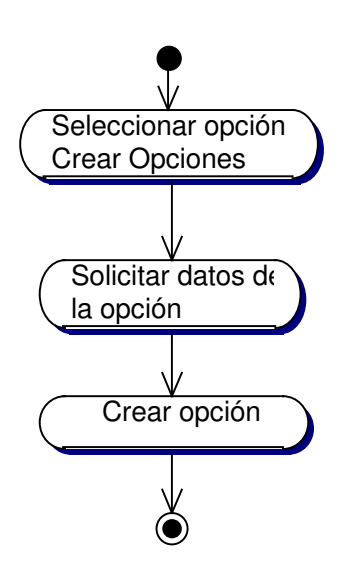

# **10.3.11.2 Diagrama Consultar Opciones Urna**

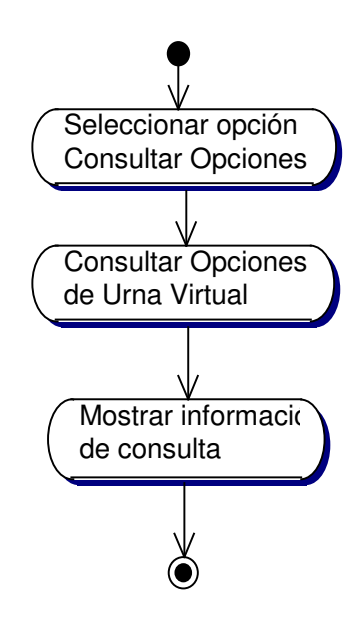

**10.3.11.3 Diagrama Actualizar Opciones Urna**

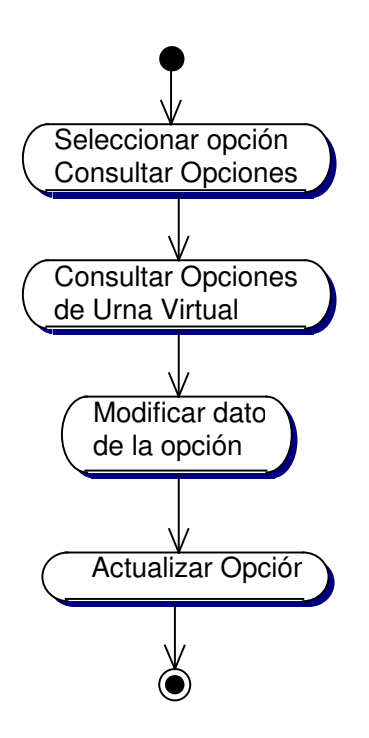

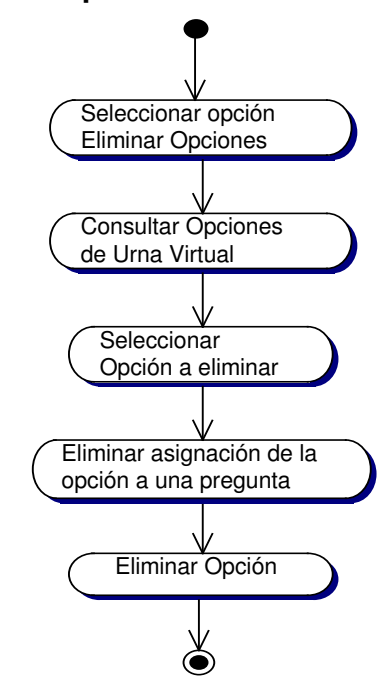

### **10.3.11.4 Diagrama Eliminar Opciones Urna**

### **10.3.12 Administración de Servicios Recreativos**

### **10.3.12.1 Diagrama Crear Servicio Recreativo**

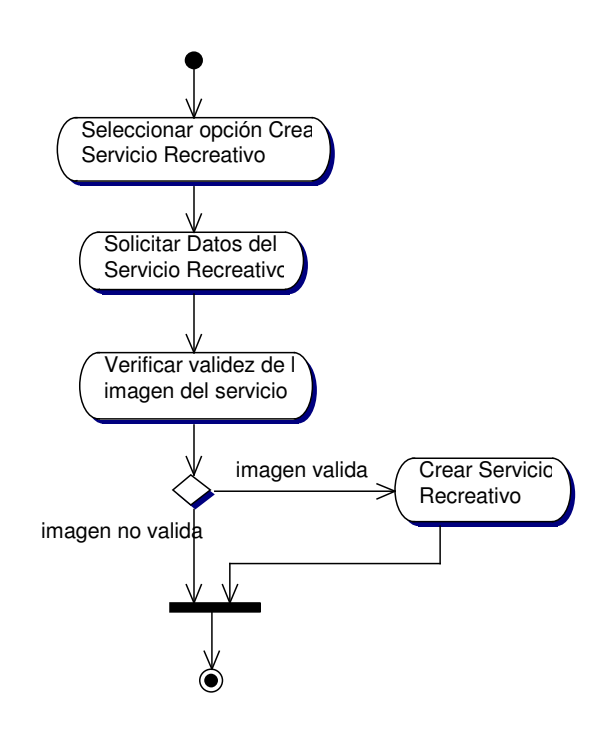

# **10.3.12.2 Diagrama Consultar Servicio Recreativo**

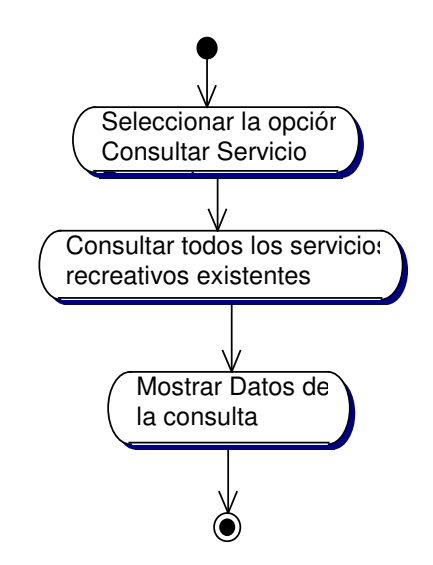

**10.3.12.3 Diagrama Actualizar Servicio Recreativo**

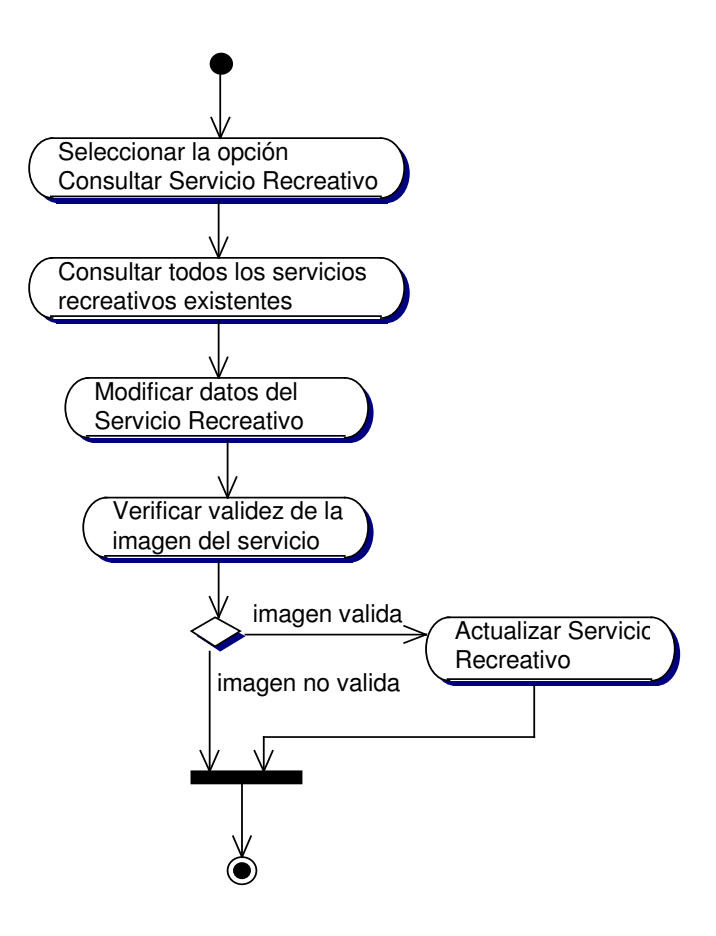
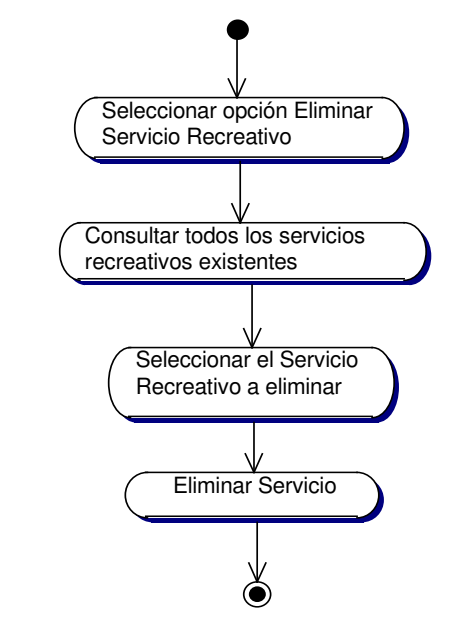

## **10.3.12.4 Diagrama Eliminar Servicio Recreativo**

**10.3.13 Administración de Usuarios**

**10.3.13.1 Registrar Usuario**

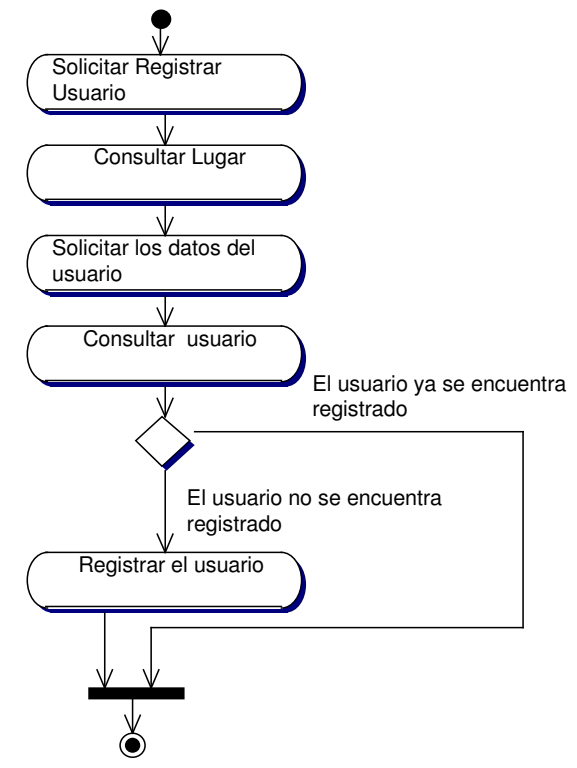

#### **10.3.13.2 Consultar Usuario**

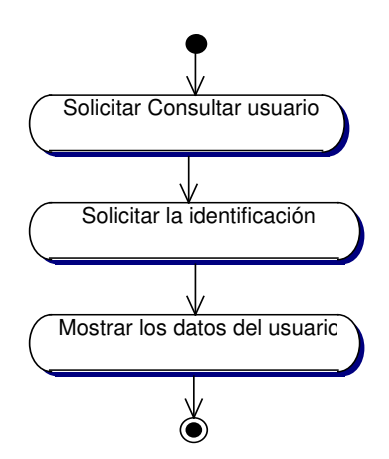

**10.3.13.3 Actualizar Usuario**

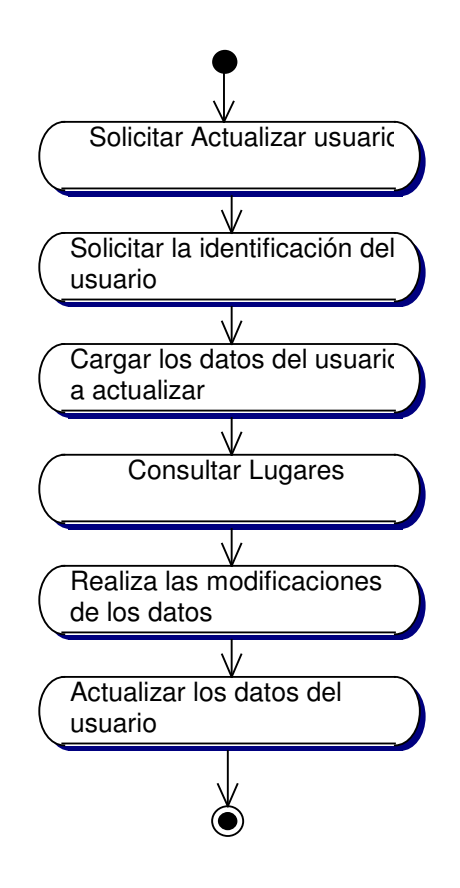

#### **10.3.13.4 Eliminar Usuario**

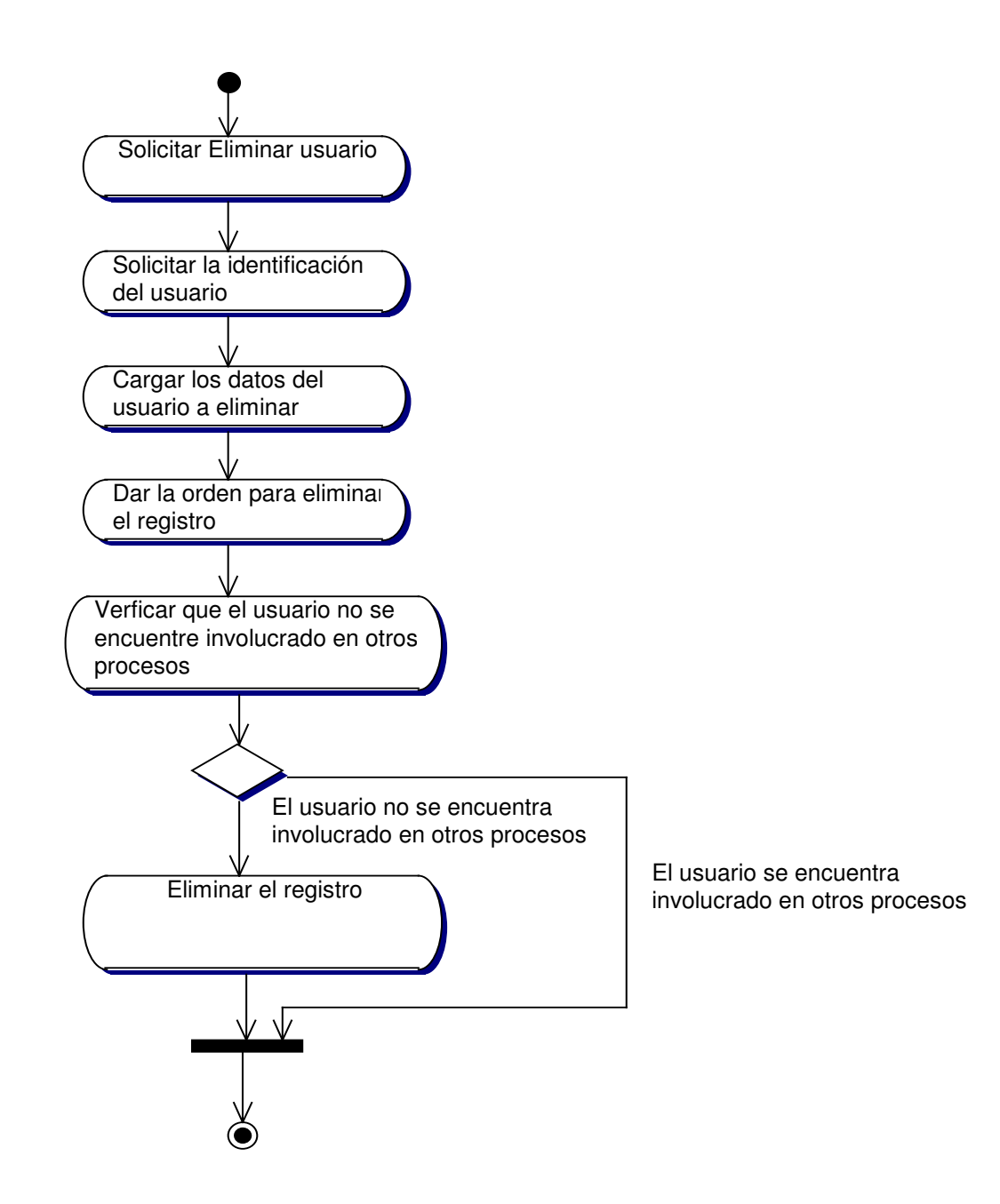

#### **10.3.14 Administracion del Personal de Salud**

### **10.3.14.1 Registrar Personal de Salud (Médicos, Odontólogos y Psicólogos)**

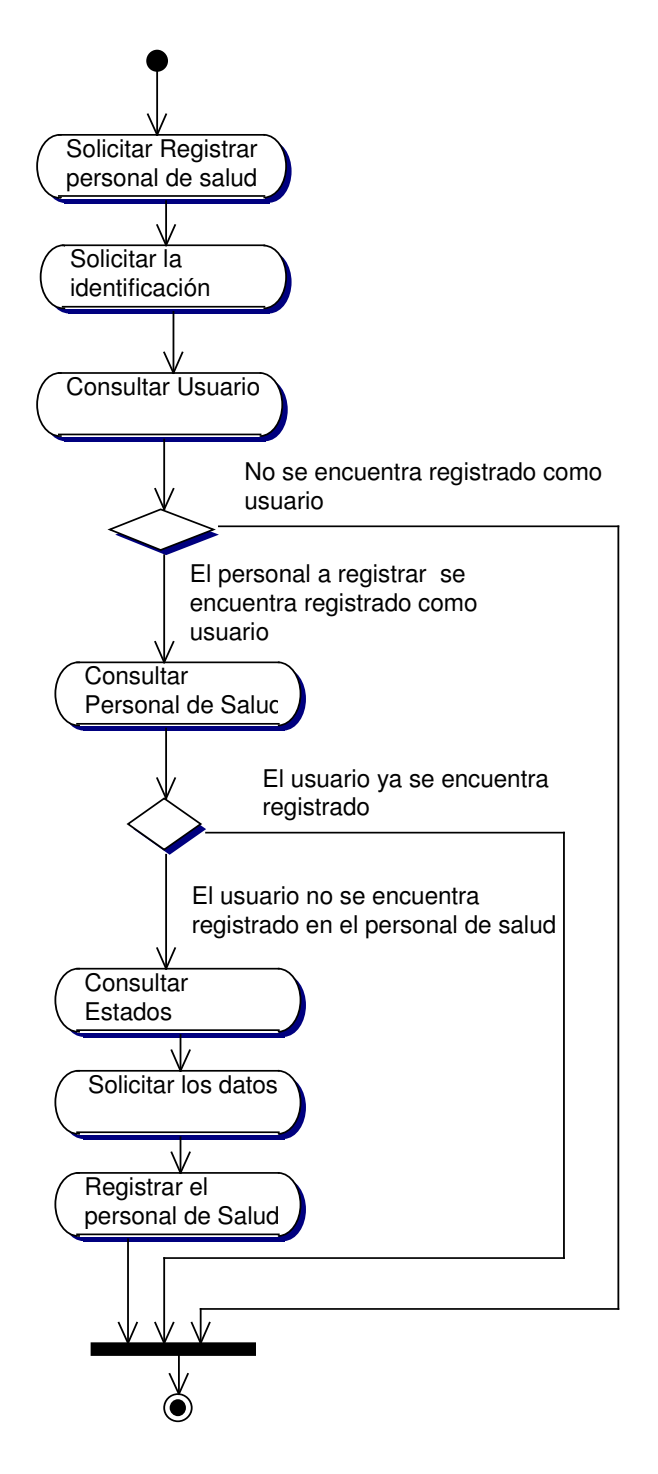

### **10.3.14.2 Consultar Personal de Salud (Médicos, Odontólogos y Psicólogos)**

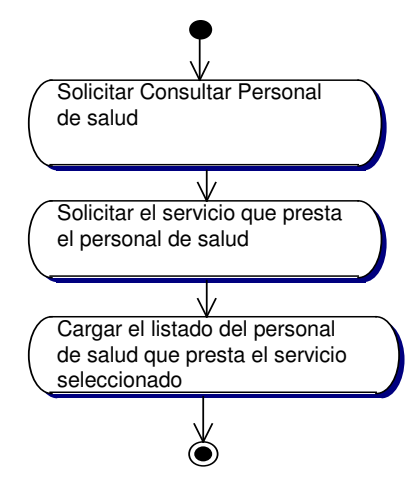

**10.3.14.3 Actualizar Personal de Salud (Médicos, Odontólogos y Psicólogos)**

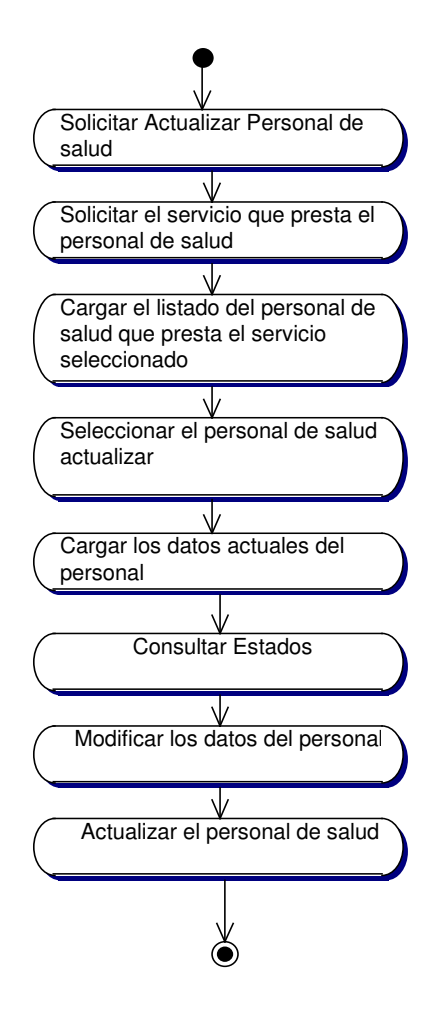

### **10.3.14.4 Eliminar Personal de Salud (Médicos, Odontólogos y Psicólogos)**

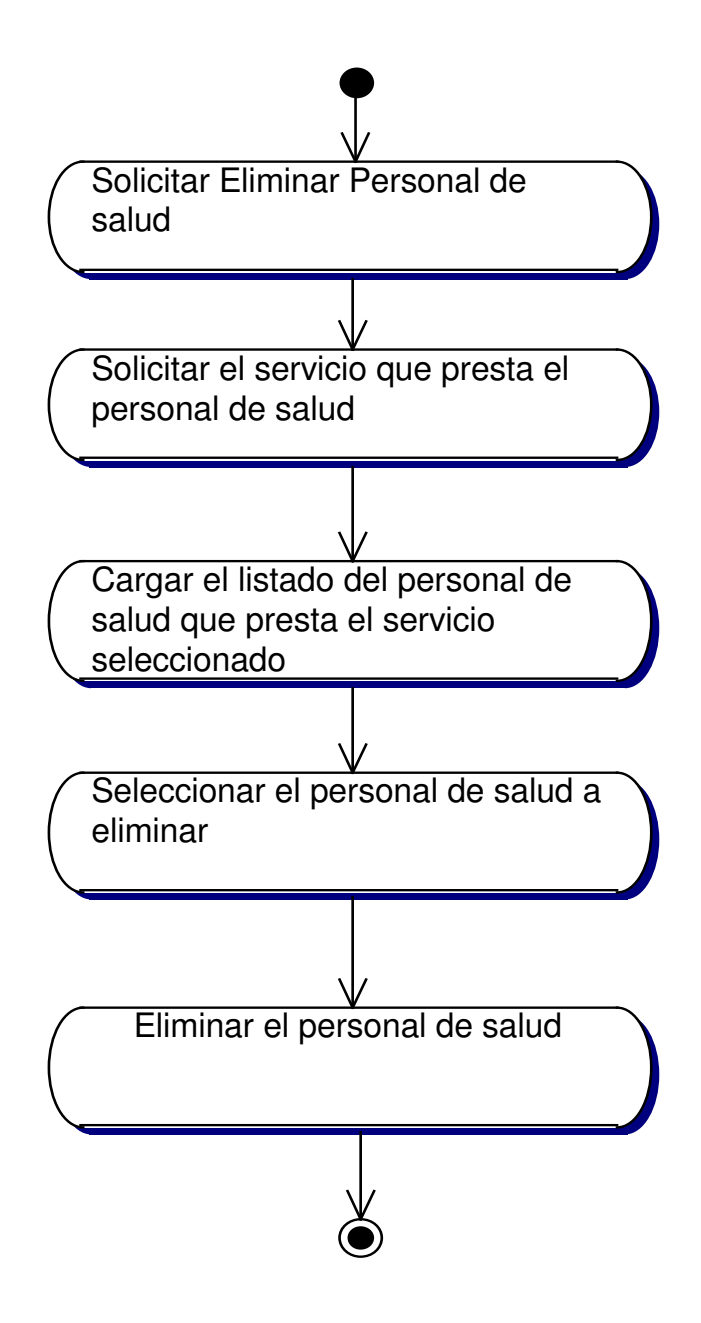

### **10.3.15 Administracion de Personal Administrativo y Operativo**

### **10.3.15.1 Registrar Personal Administrativo y Operativo**

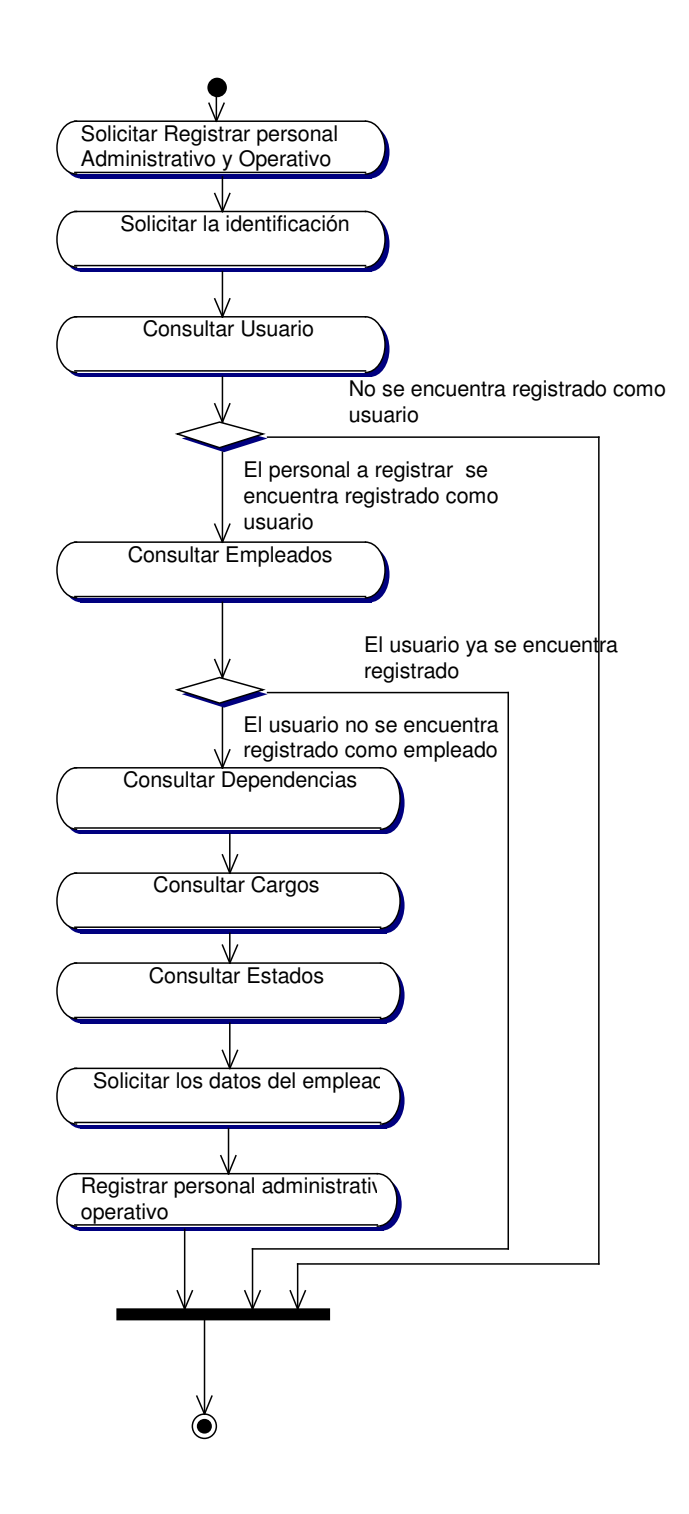

## **10.3.15.2 Consultar Personal Administrativo y Operativo**

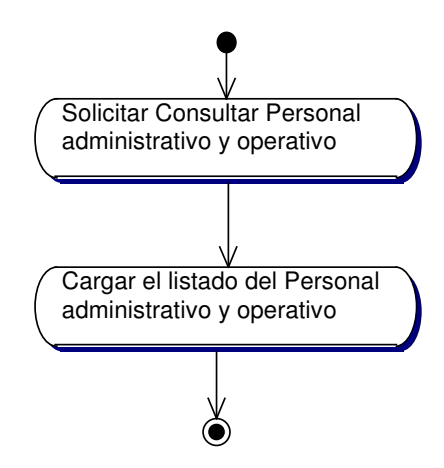

**10.3.15.3 Actualizar Personal Administrativo y Operativo**

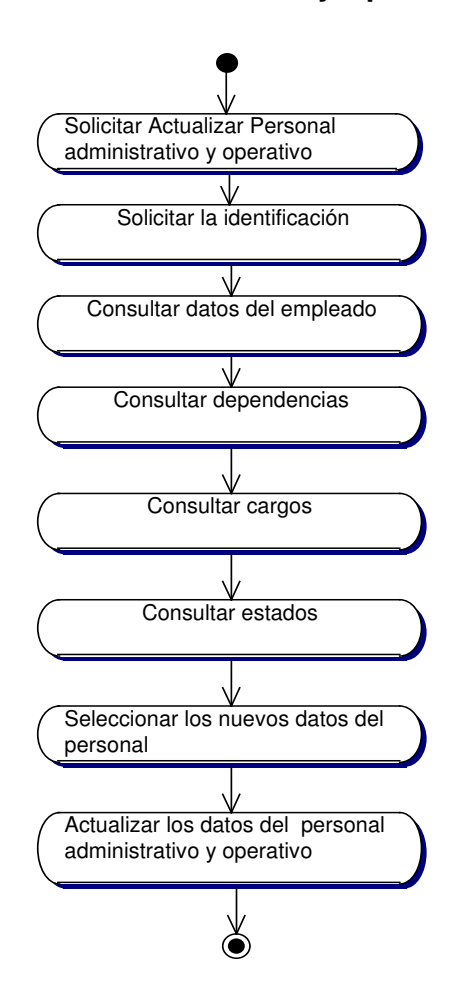

### **10.3.15.4 Eliminar Personal Administrativo y Operativo**

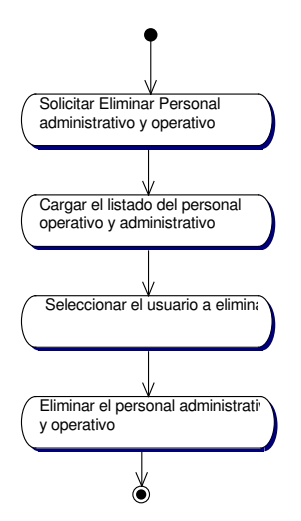

#### **10.3.16 Administracion De Profesores**

**10.3.16.1 Registrar Profesores**

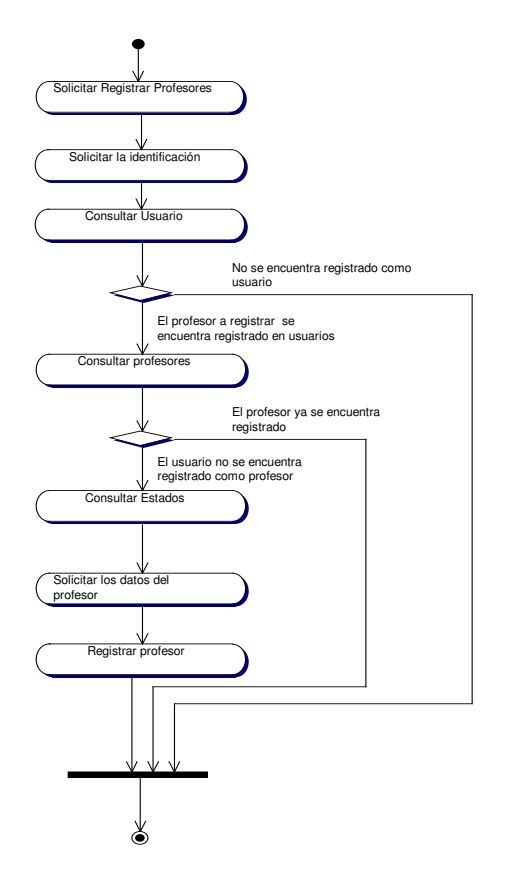

#### **10.3.16.2 Consultar Profesores**

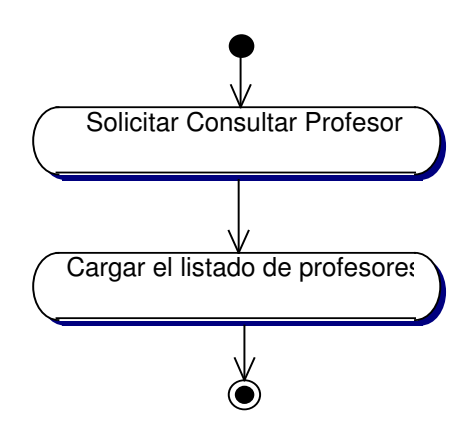

#### **10.3.16.3 Actualizar Profesores**

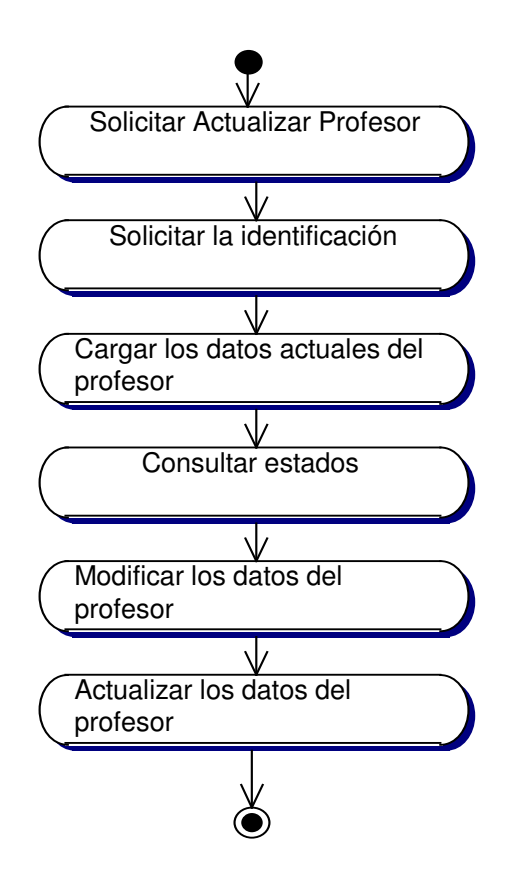

#### **10.3.16.4 Eliminar Profesores**

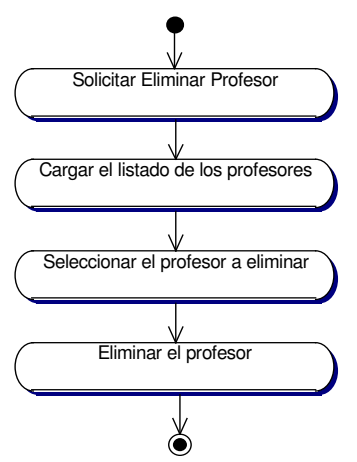

## **10.3.17 Administracion de Cargos**

### **10.3.17.1 Registrar Cargos**

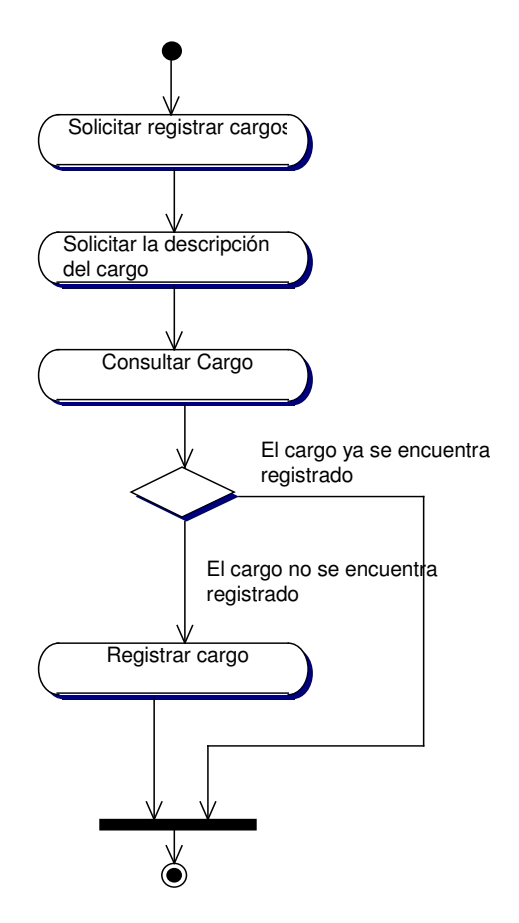

### **10.3.17.2 Consultar Cargos**

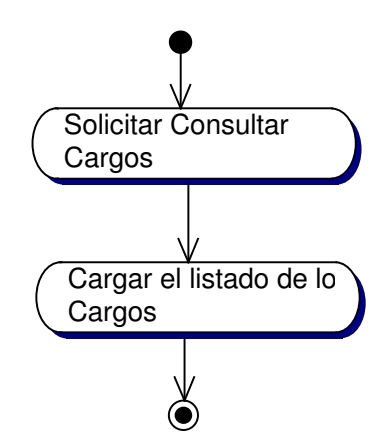

### **10.3.17.3 Actualizar Cargos**

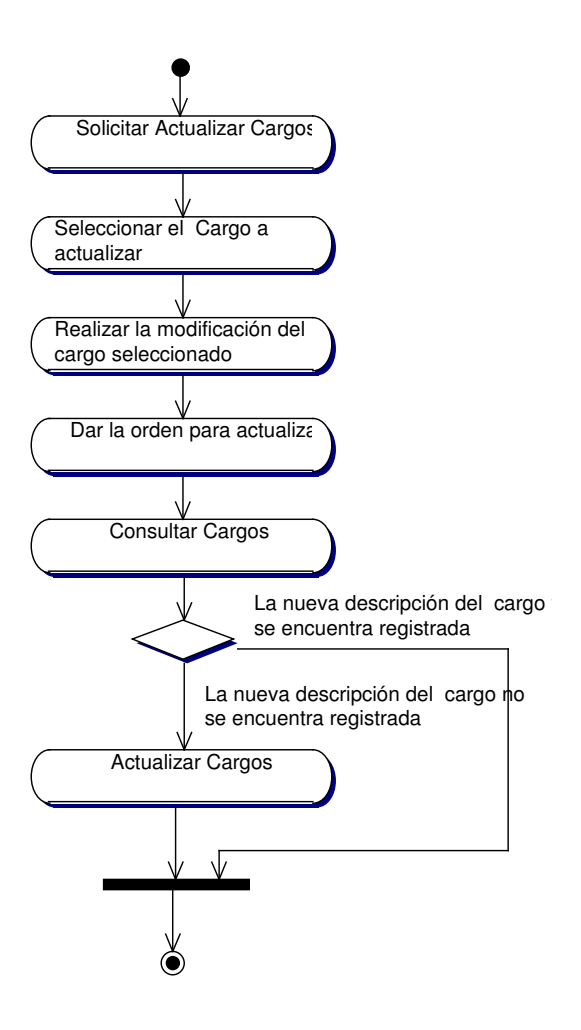

### **10.3.17.4 Eliminar Cargos**

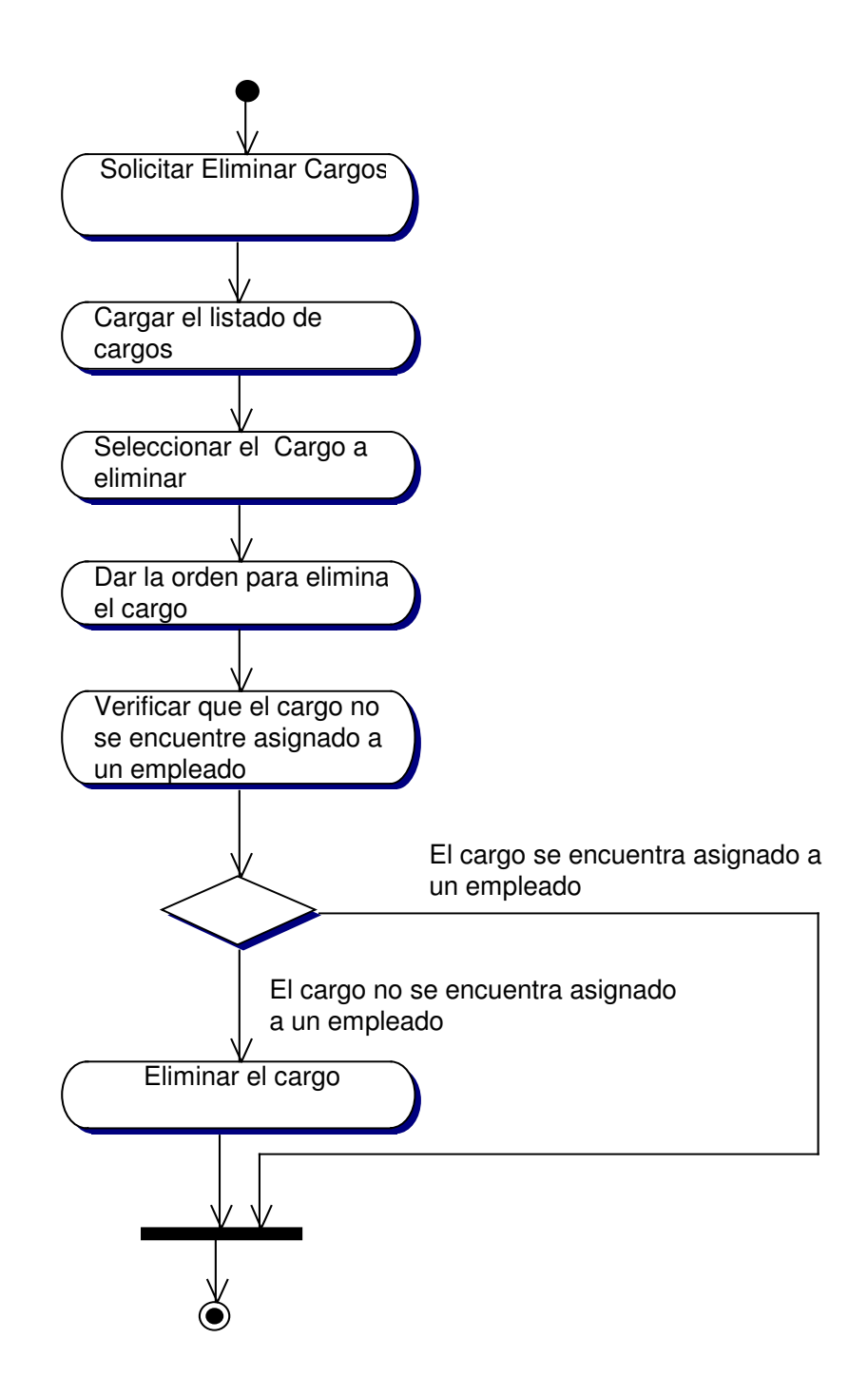

### **10.3.18 Administracion de Lugares**

## **10.3.18.1 Registrar Lugares**

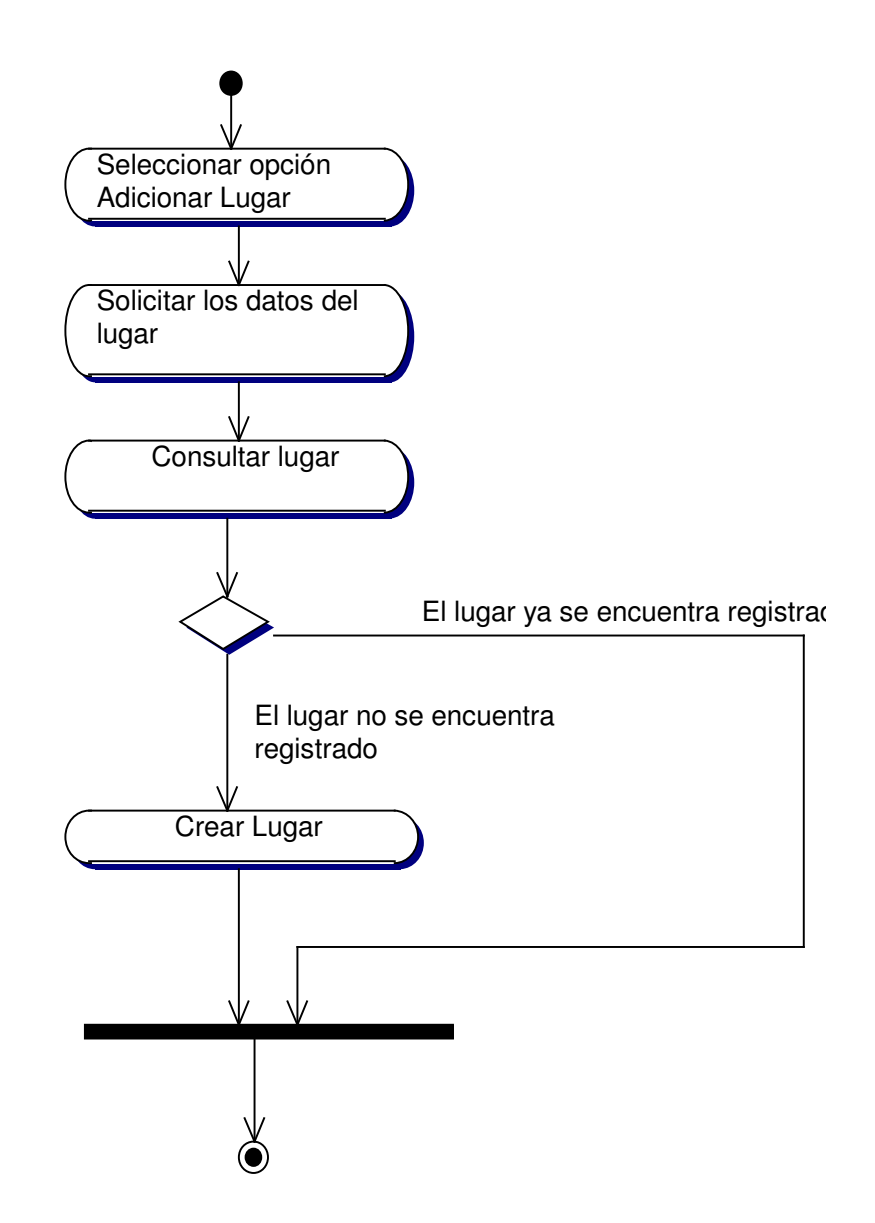

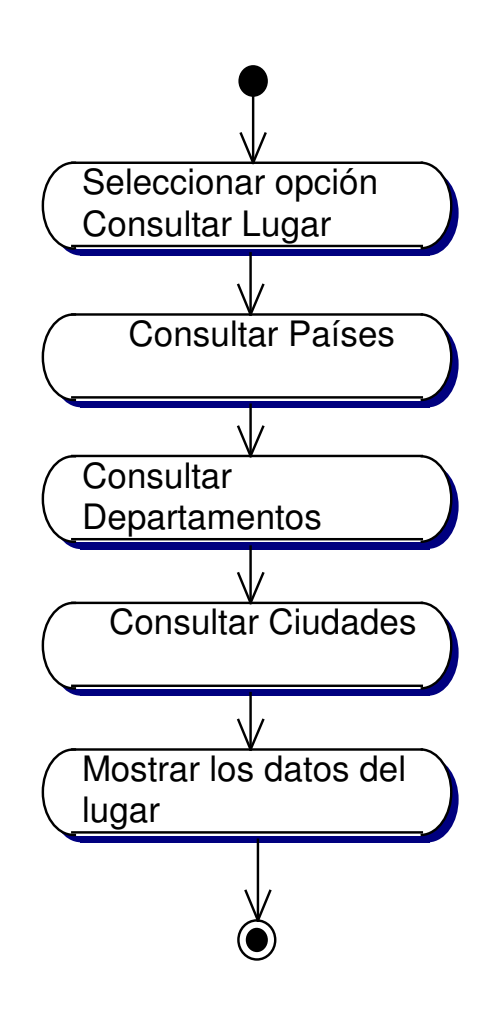

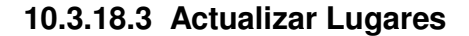

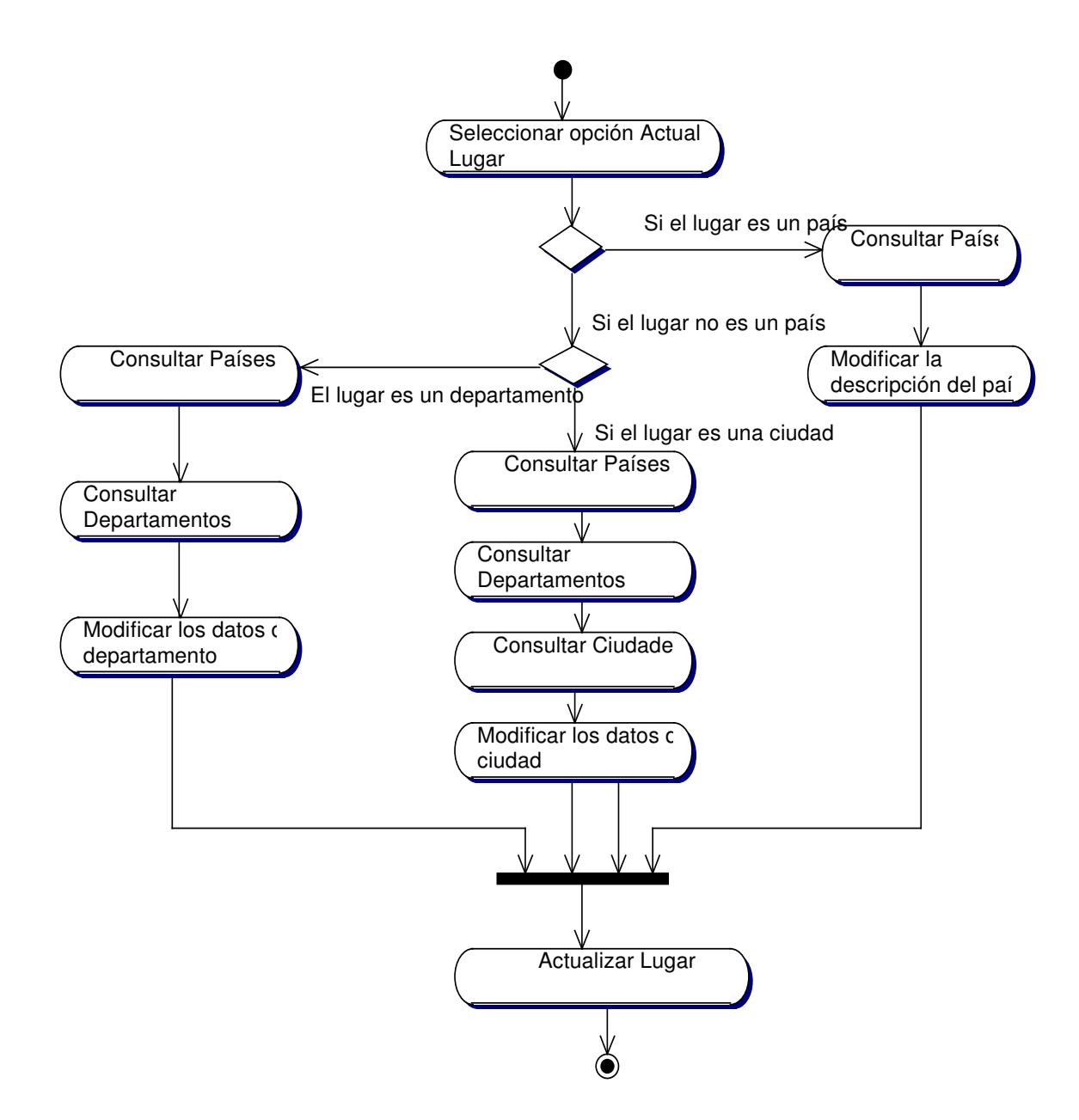

### **10.3.18.4 Eliminar Lugares**

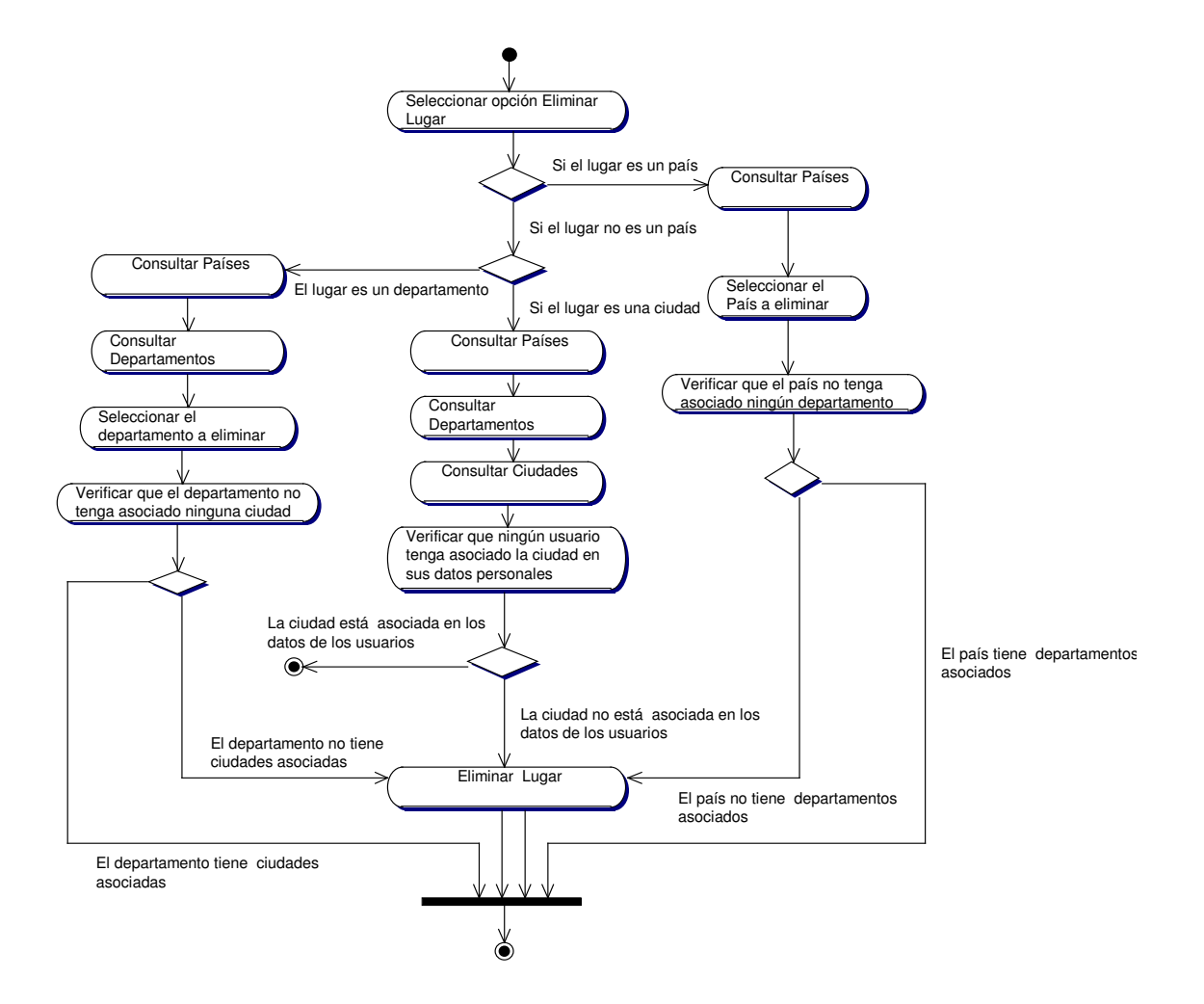

### **10.3.19 Administracion de Citas (Medicas, Odontologicas, Psicologicas)**

**10.3.19.1 Crear Cita**

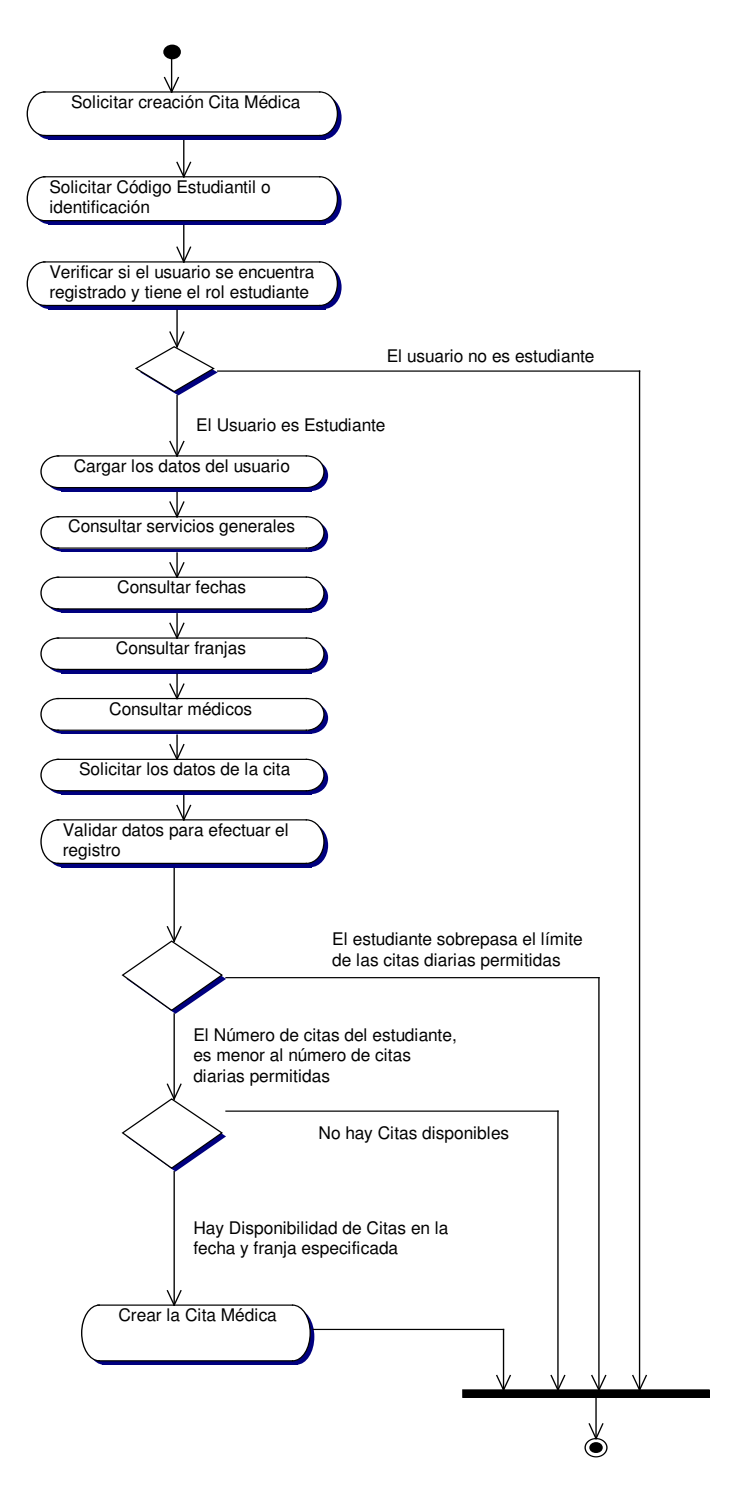

#### **10.3.19.2 Consultar Cita**

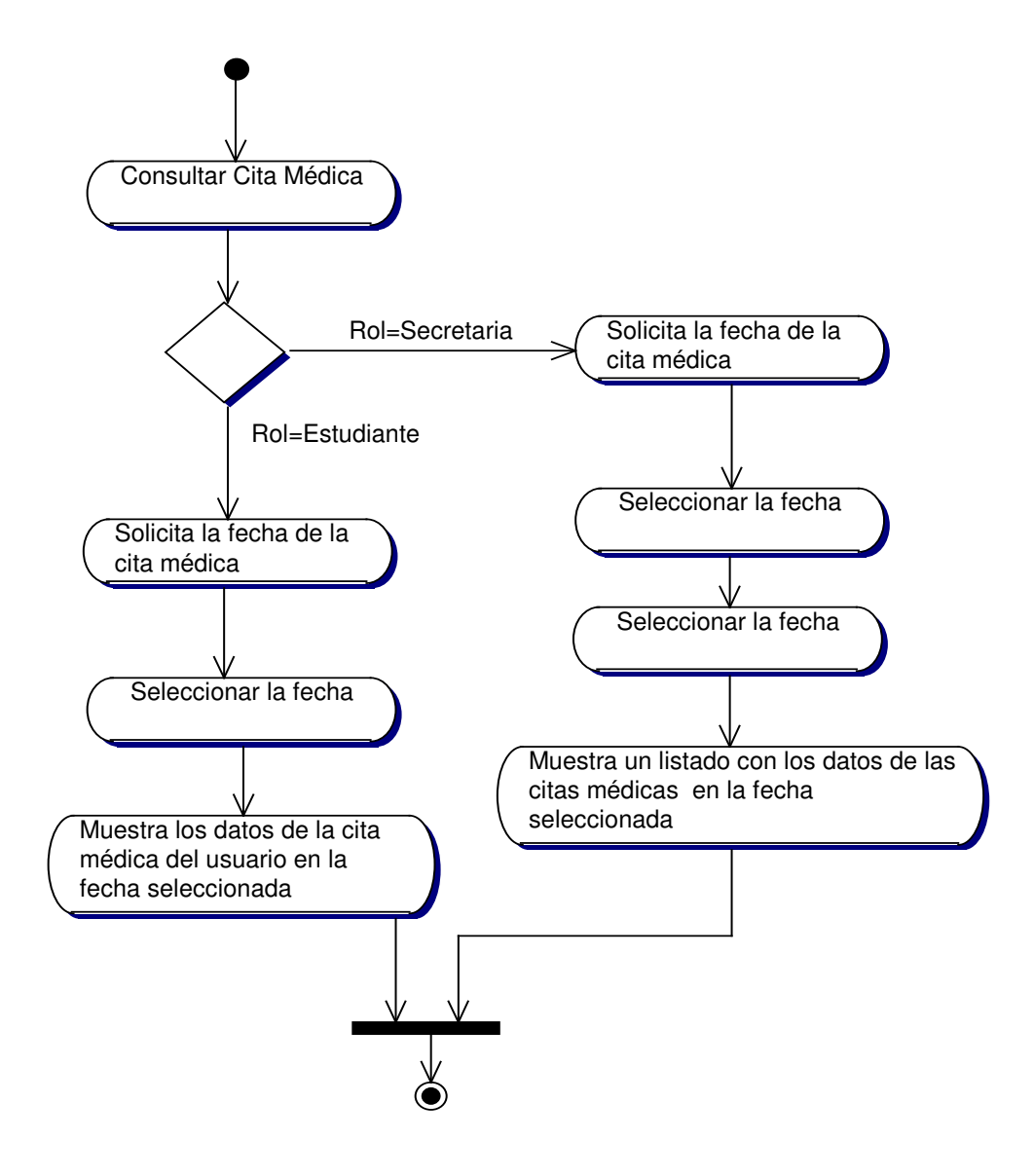

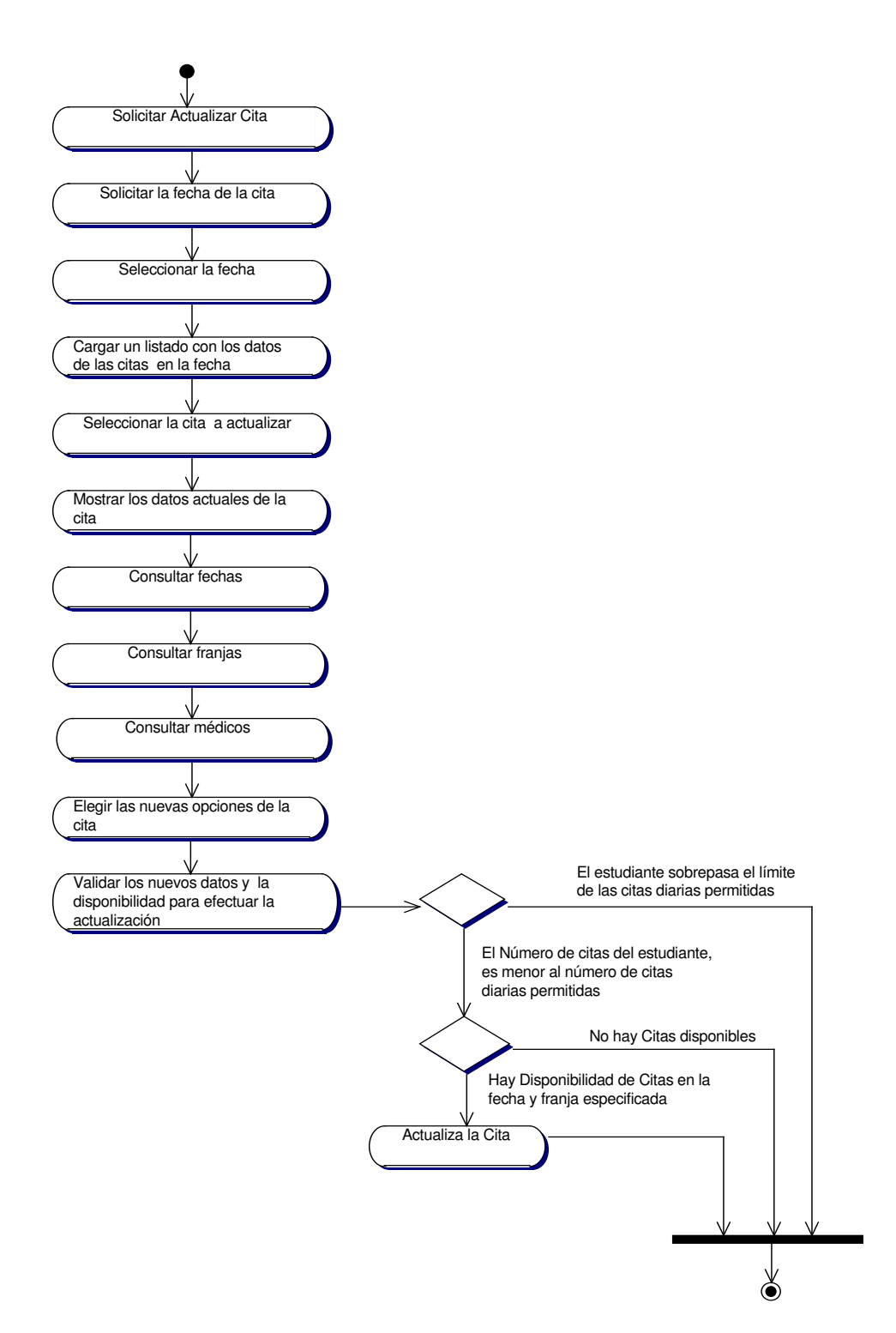

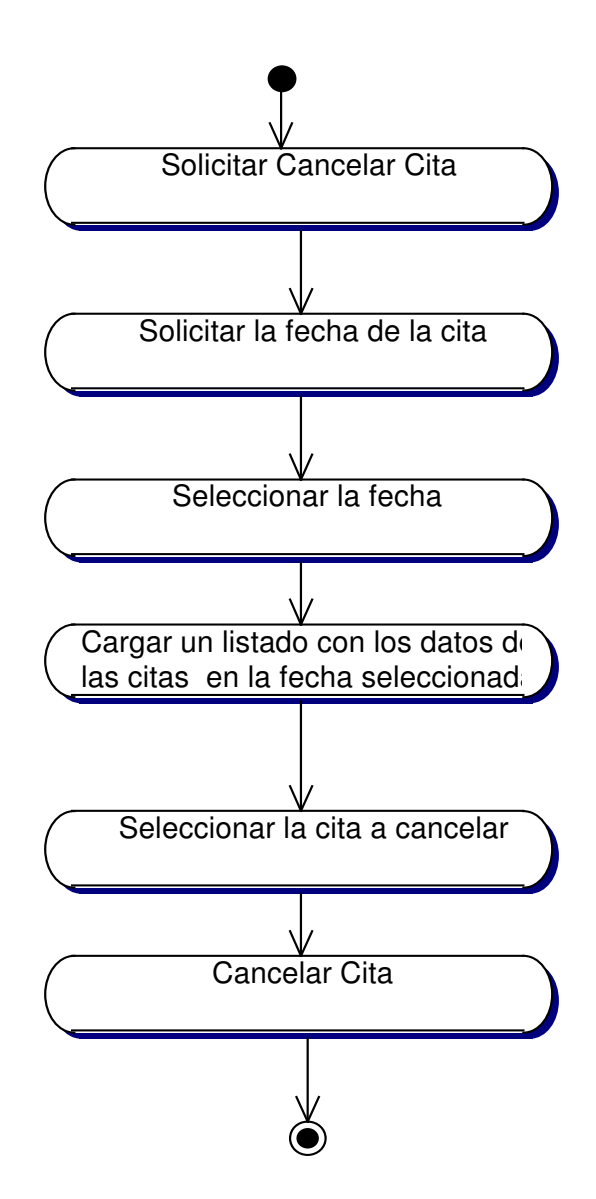

#### **10.3.20 Administracion de Horarios de Salud**

### **10.3.20.1 Registrar Horario de Salud**

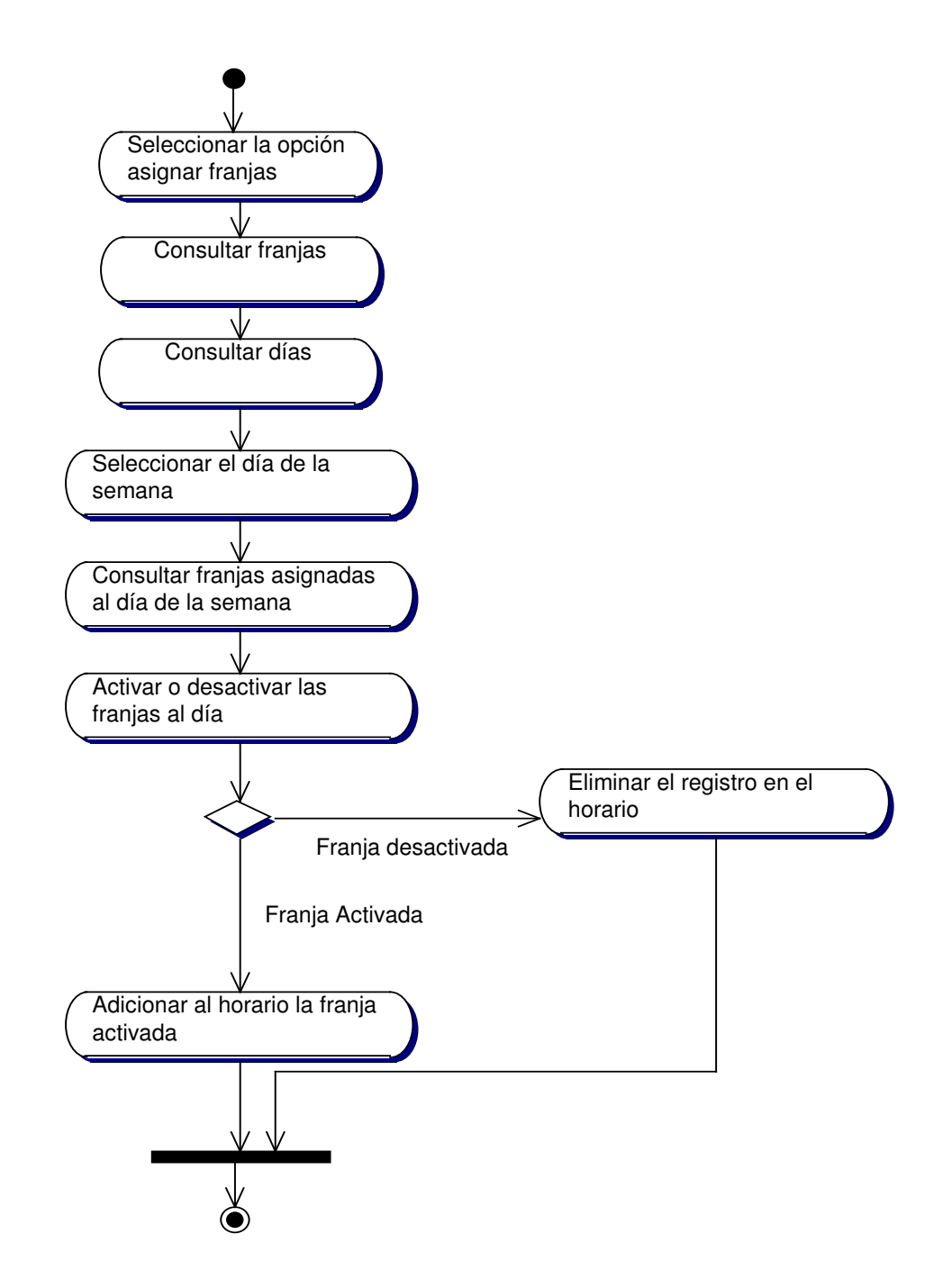

### **10.3.20.2 Consultar Horario de Salud**

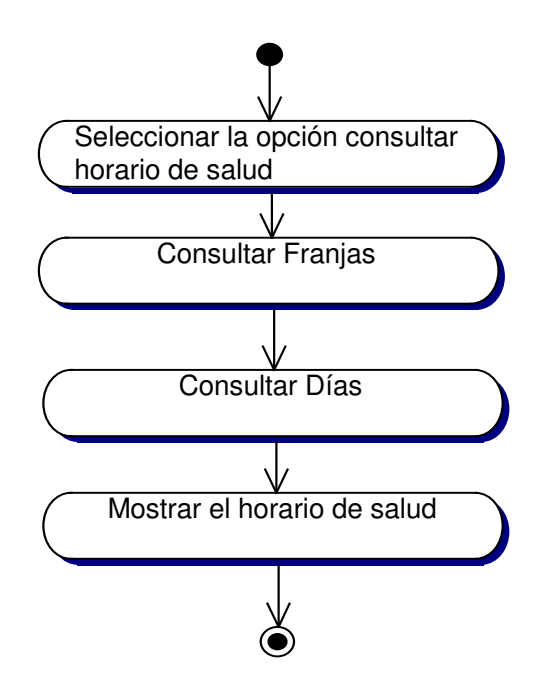

#### **10.3.21 Administración de Estudiantes**

#### **10.3.21.1 Diagrama Descargar Información de Estudiantes de la Extensión**

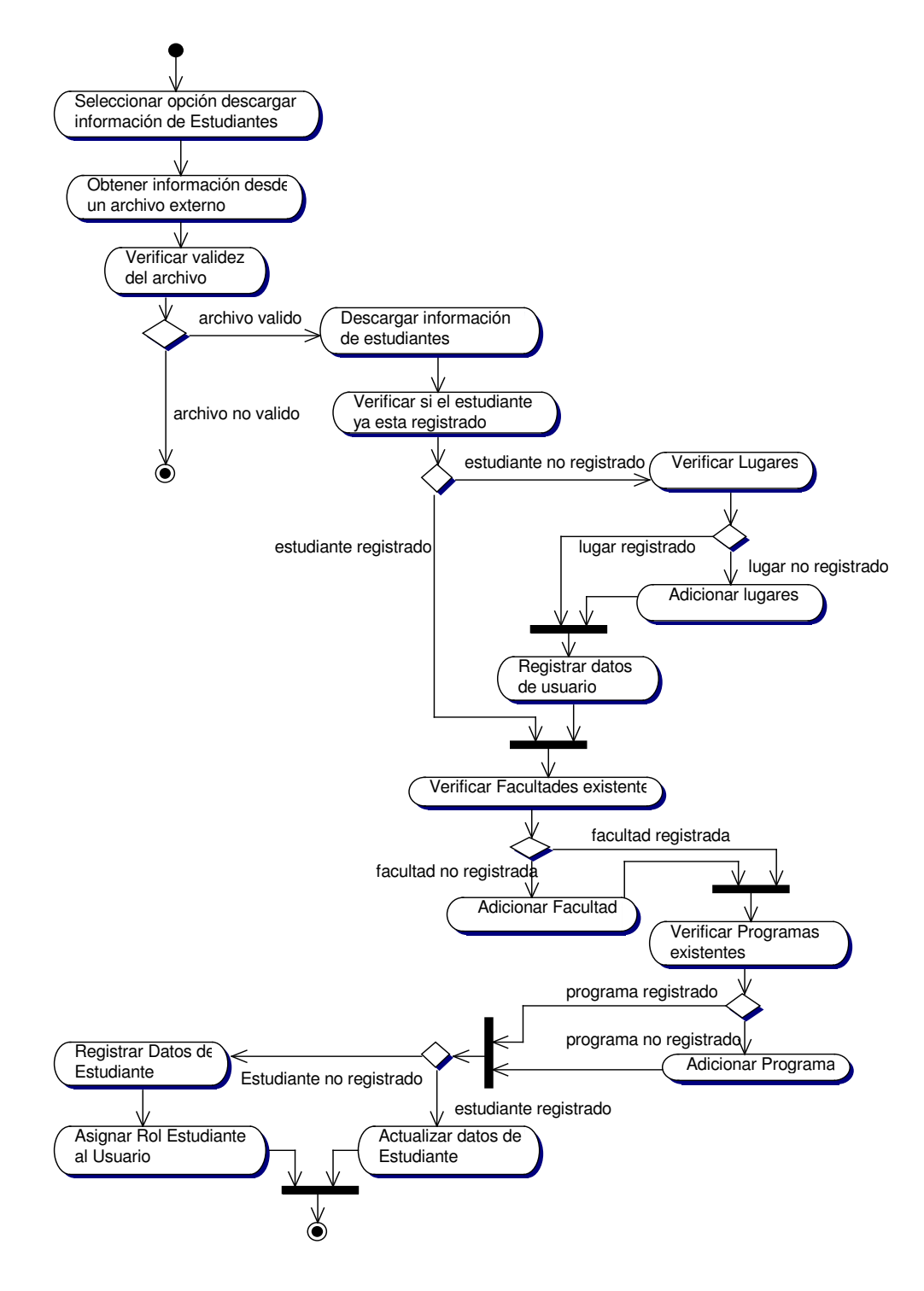

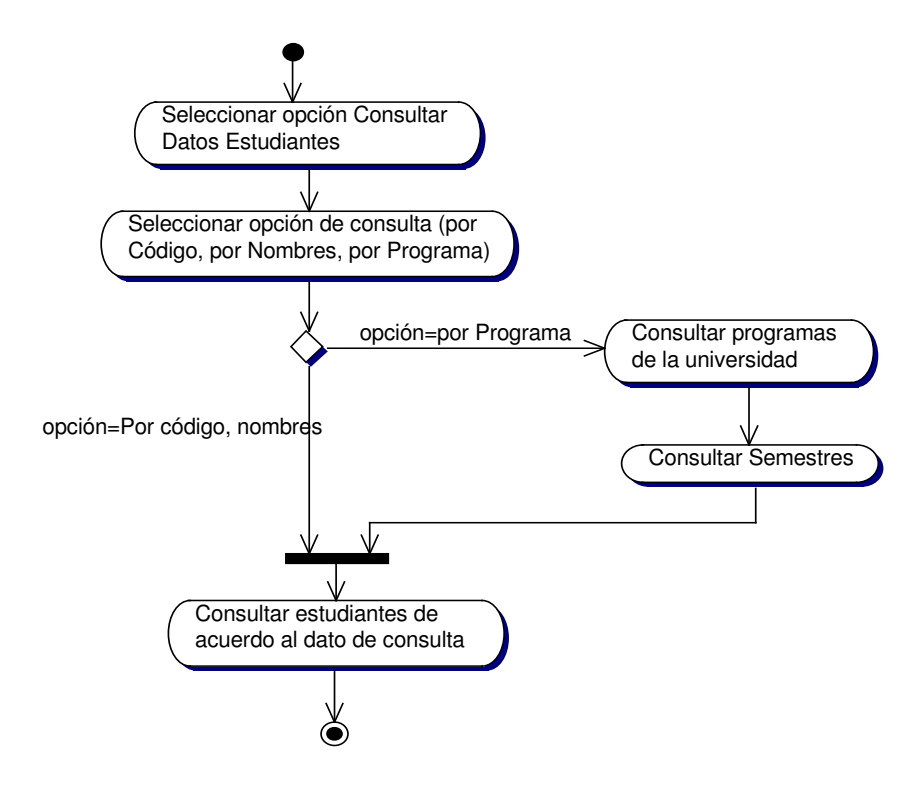

#### **10.3.21.2 Diagrama Consultar Datos de Estudiantes**

#### **10.3.22 Administración de Elementos de Inventario**

#### **10.3.22.1 Adicionar Elemento**

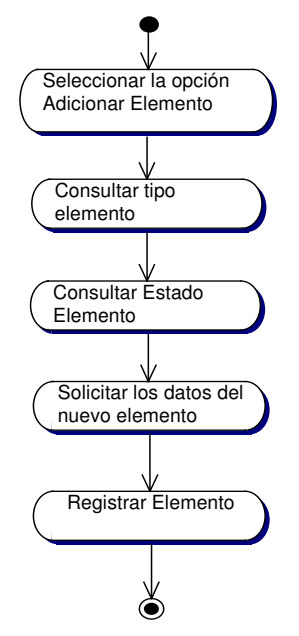

#### **10.3.22.2 Consultar Elemento**

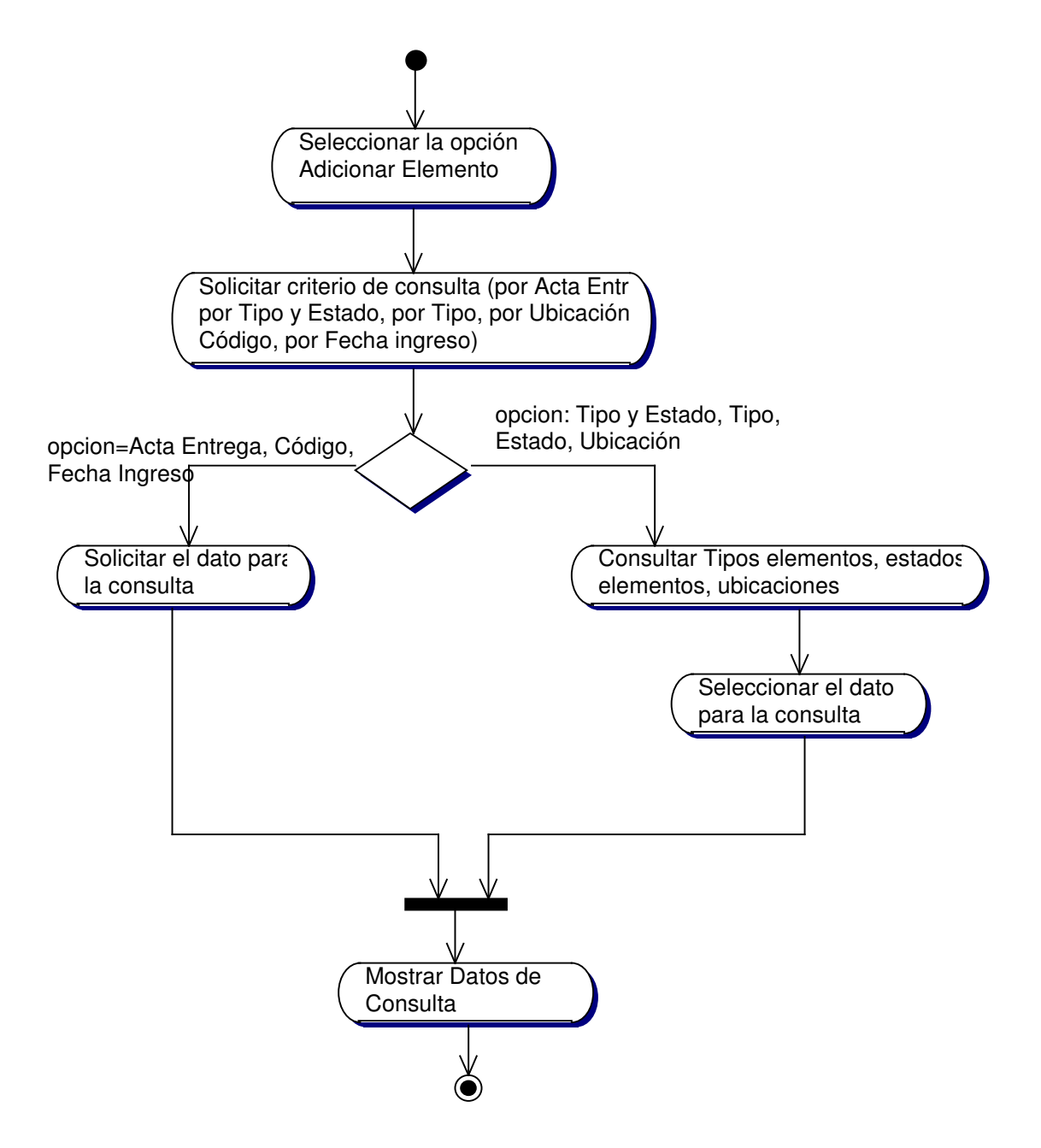

#### **10.3.22.3 Actualizar Elemento**

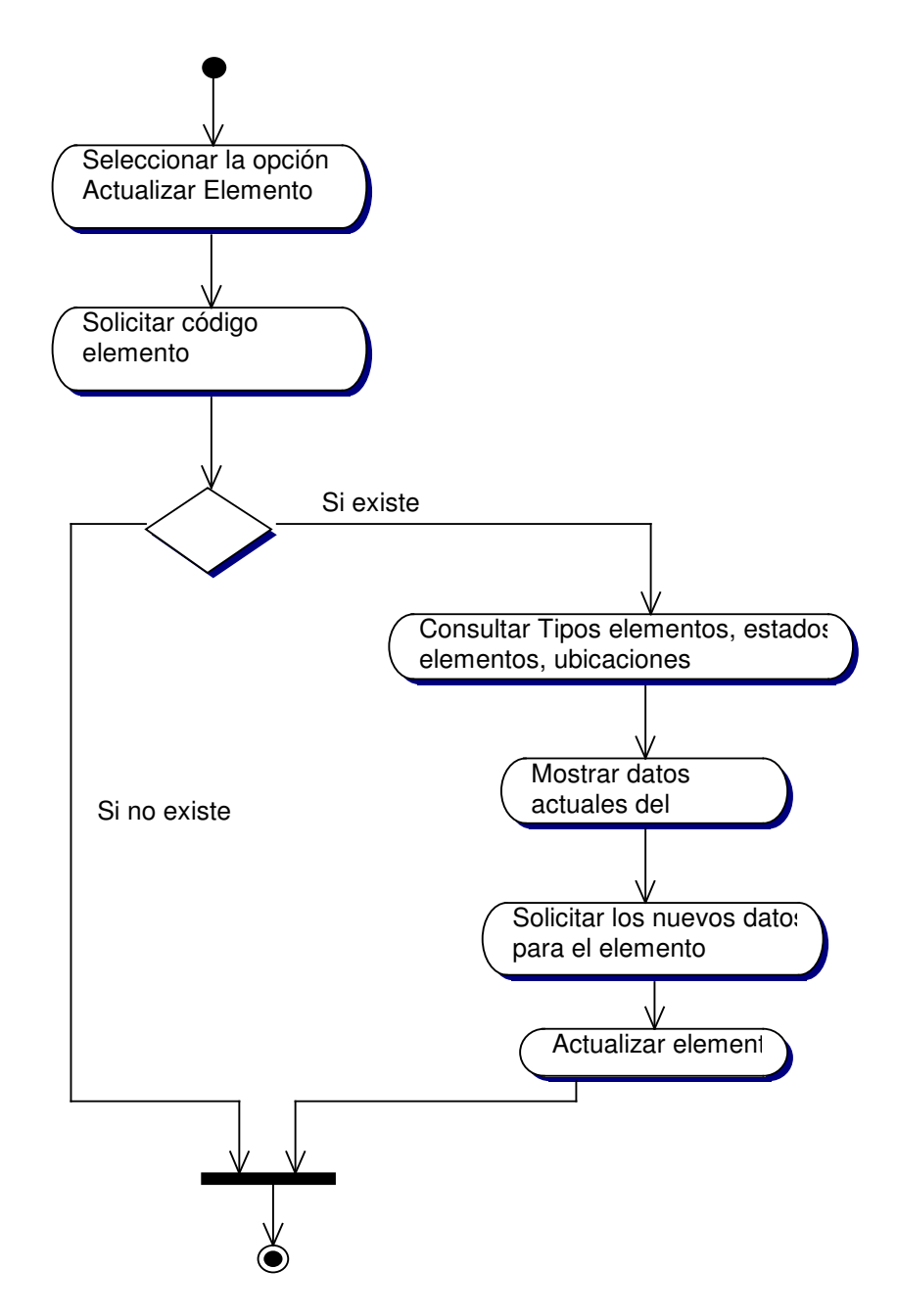

#### **10.3.22.3 Eliminar Elemento**

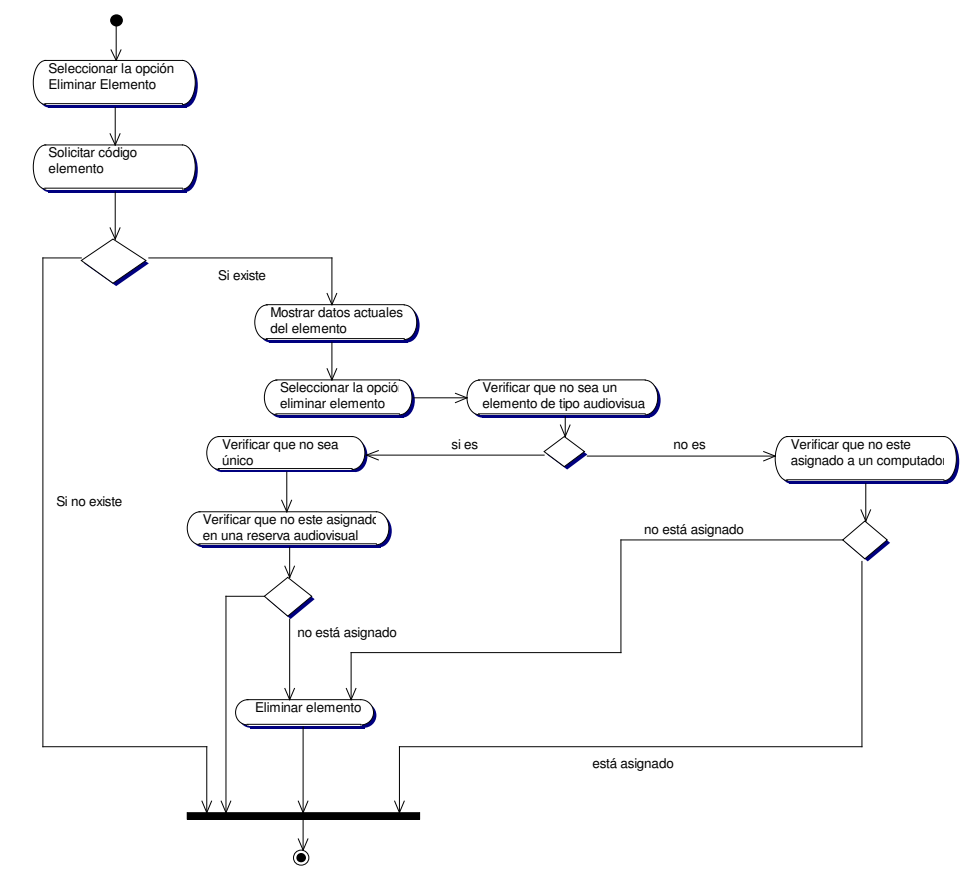

**10.3.23 Administración Tipos de Elementos**

### **10.3.23.1 Crear Tipo Elemento**

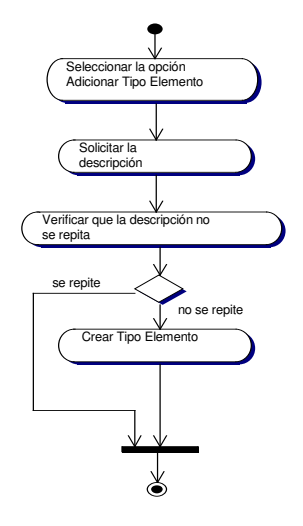

### **10.3.23.2 Consultar Tipo Elemento**

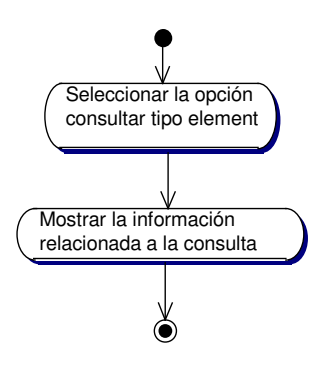

## **10.3.23.3 Actualizar Tipo Elemento**

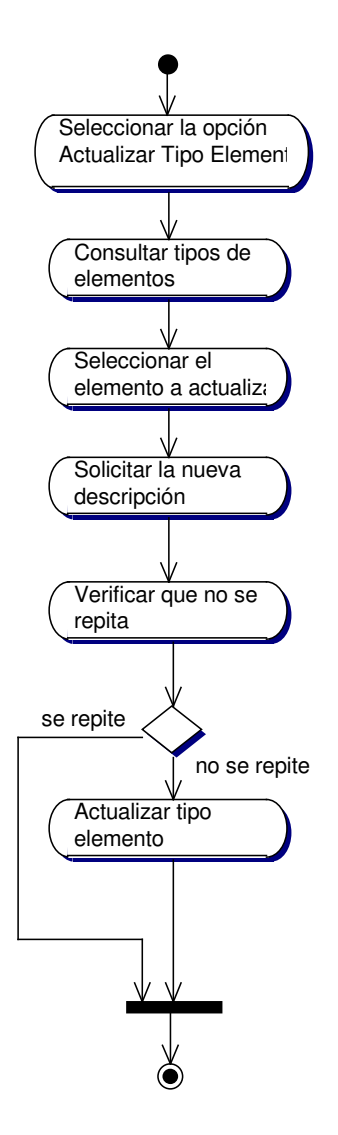

### **10.3.23.4 Eliminar Tipo Elemento**

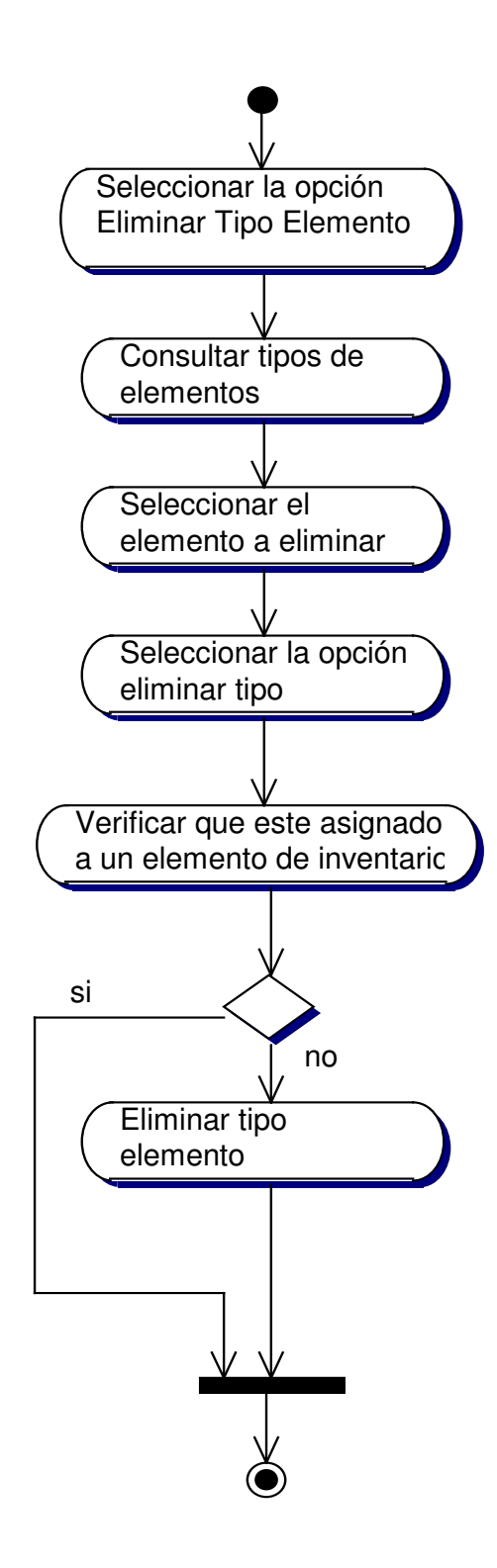

#### **10.3.24 Administración Ubicaciones**

## **10.3.24.1 Crear Ubicación**

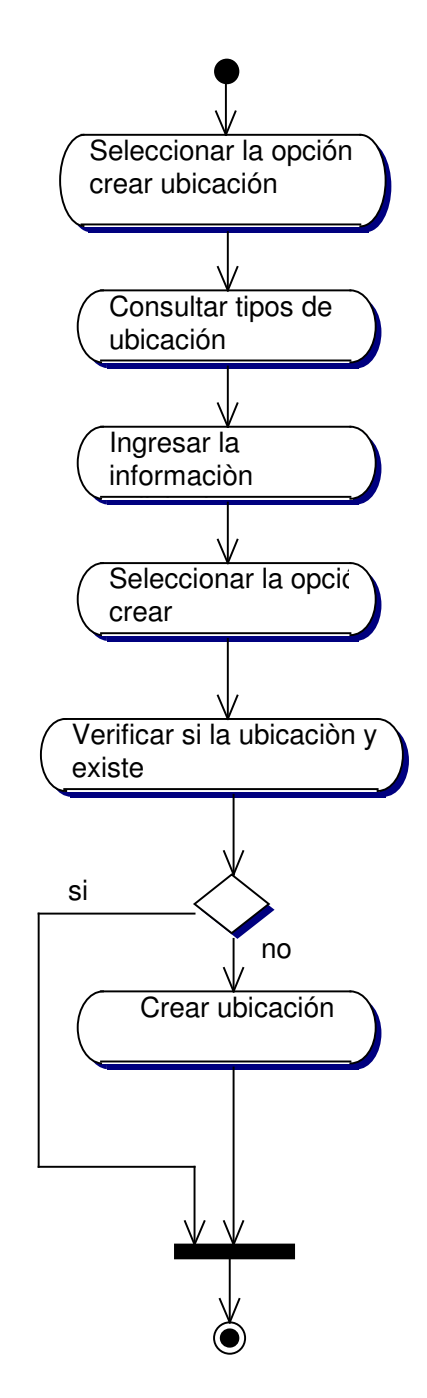

#### **10.3.24.2 Consultar Ubicación**

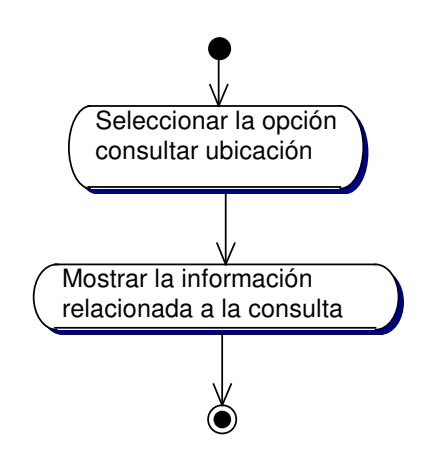

#### **10.3.24.3 Actualizar Ubicación**

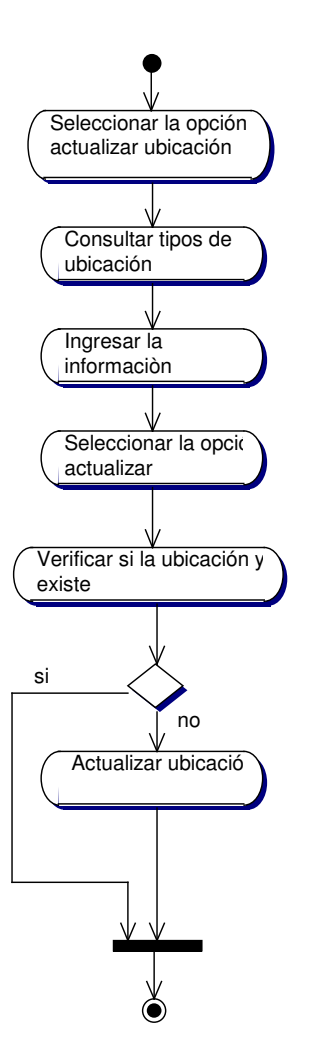

#### **10.3.24.4 Eliminar Ubicación**

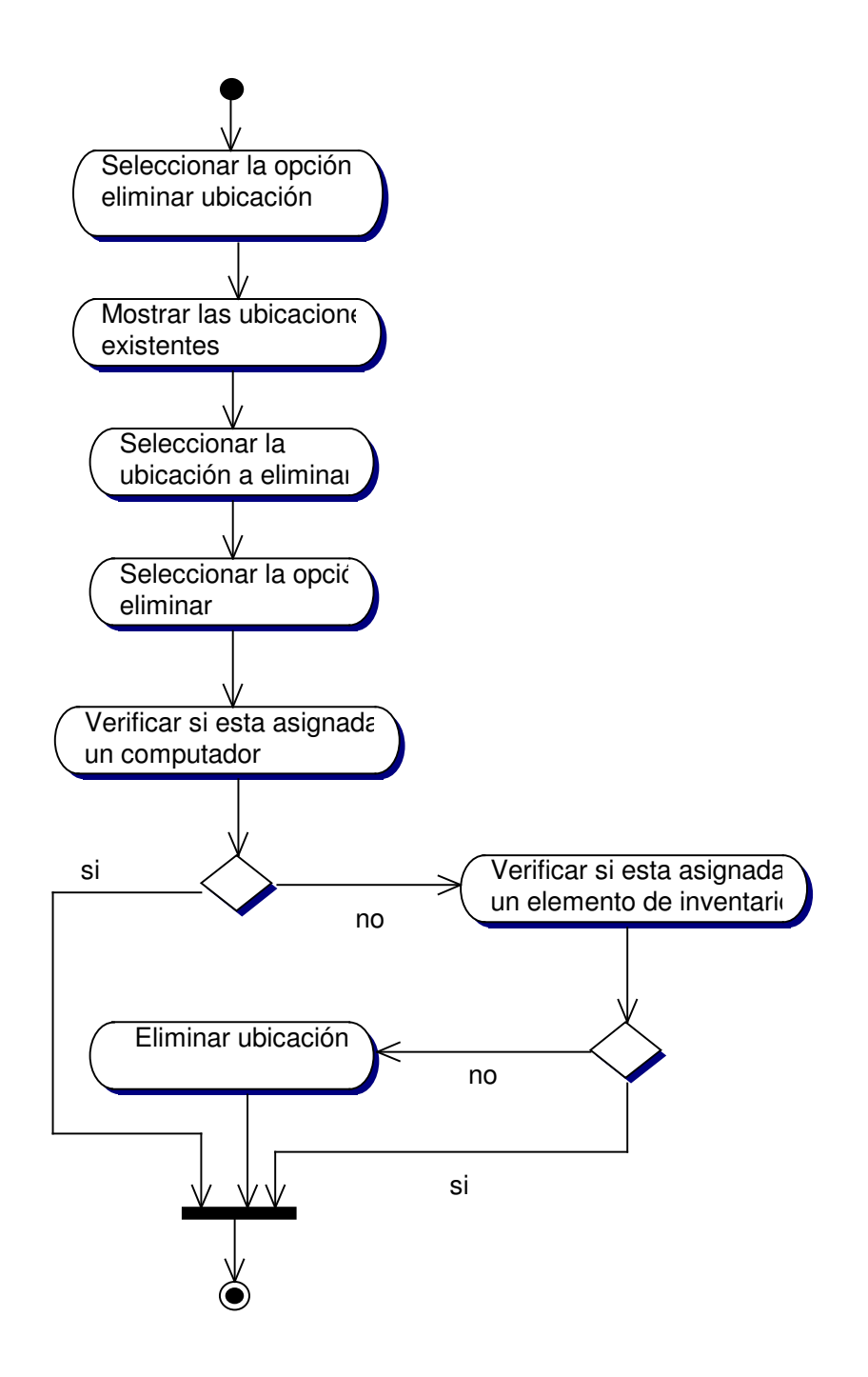

### **10.3.25 Administración De Reservas De Computadores**

### **10.3.25.1 Adicionar Computador**

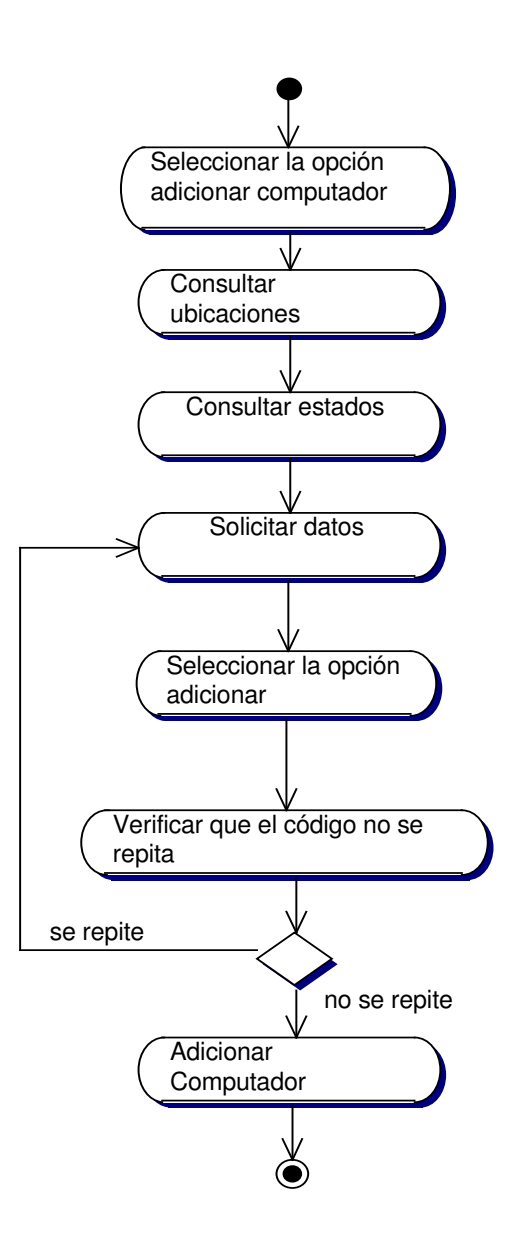

# **10.3.25.2 Consultar Computador**

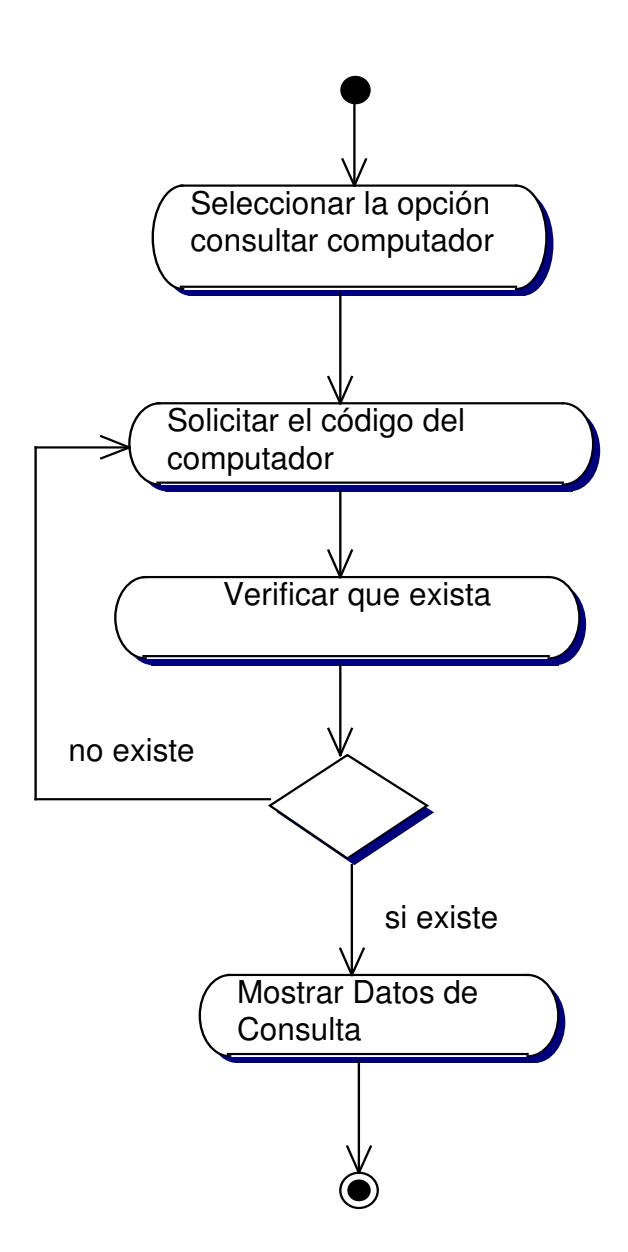

### **10.3.25.3 Actualizar Computador**

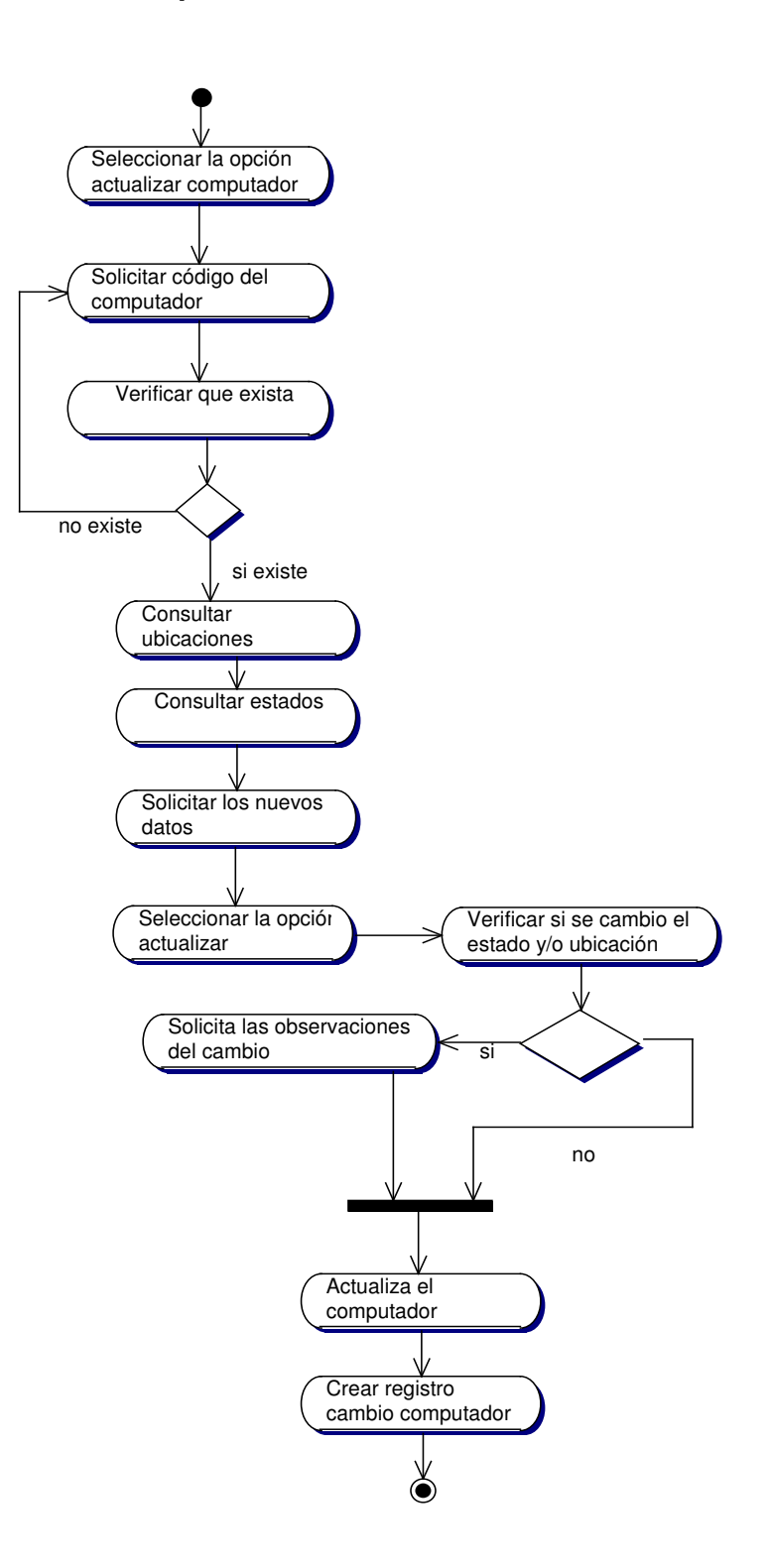
# **10.3.25.4 Eliminar Computador**

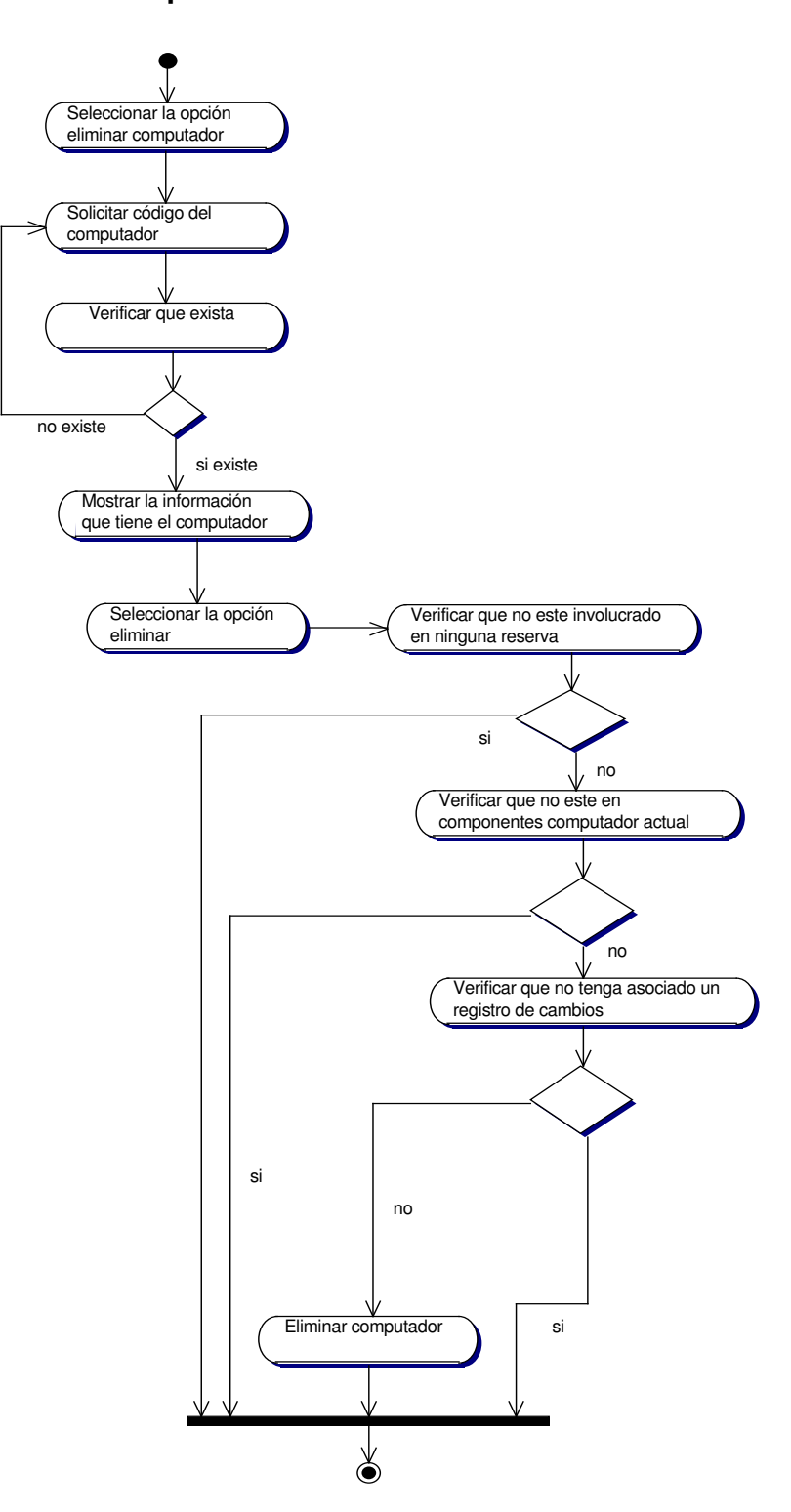

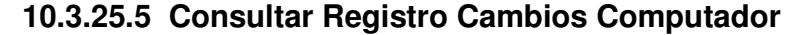

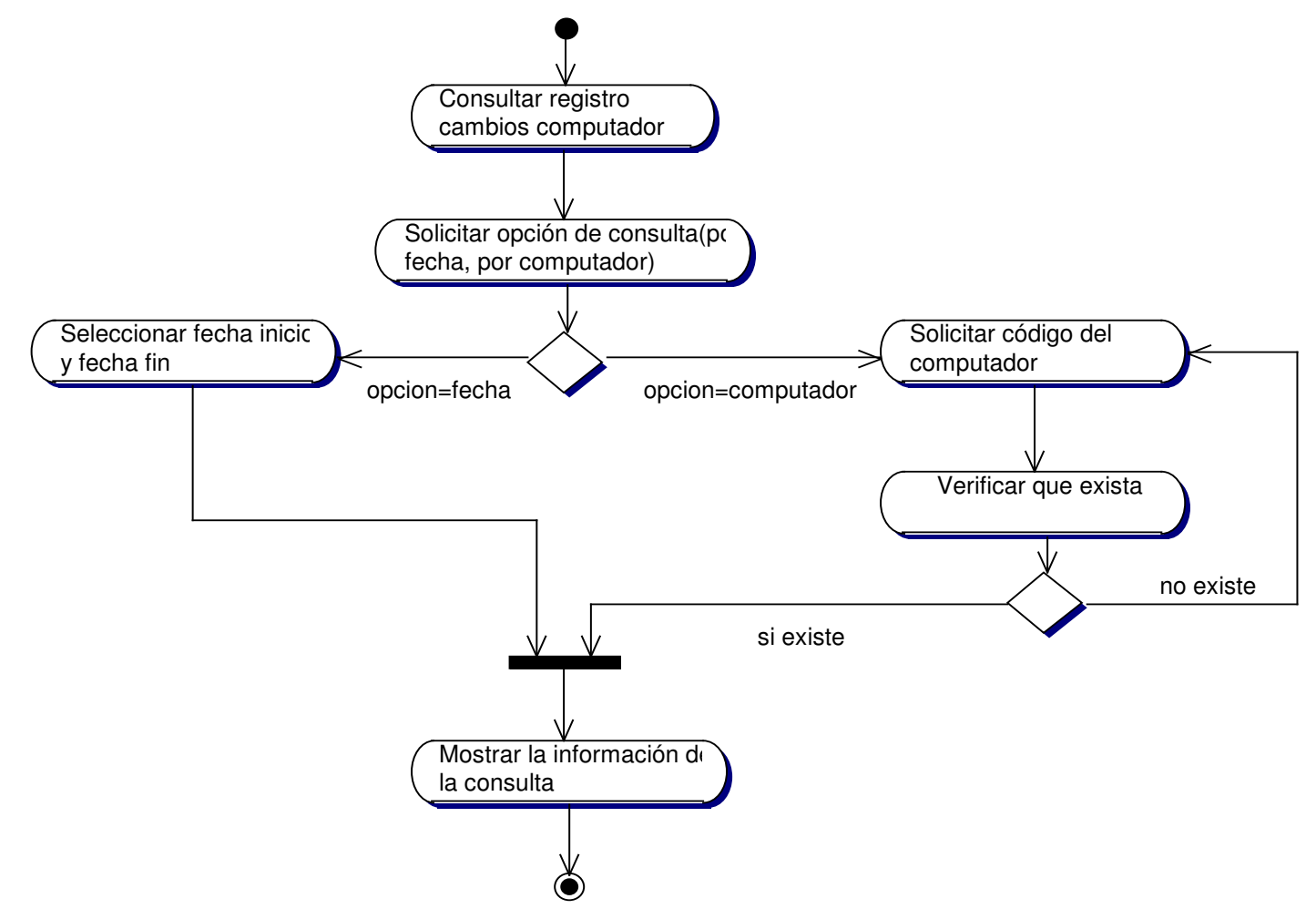

## **10.3.26 Administración de Componentes Computador Inicial**

## **10.3.26.1 Asignar Componentes Iniciales**

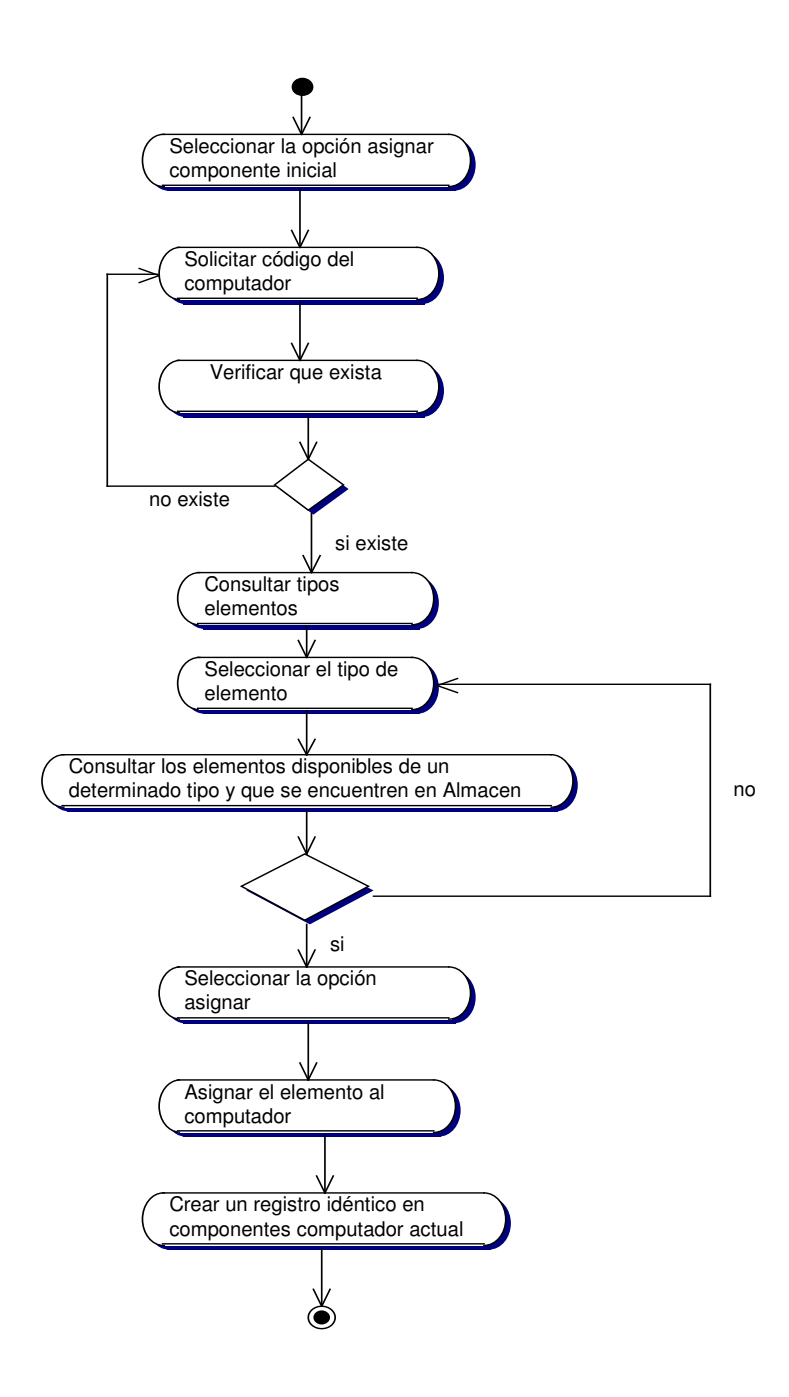

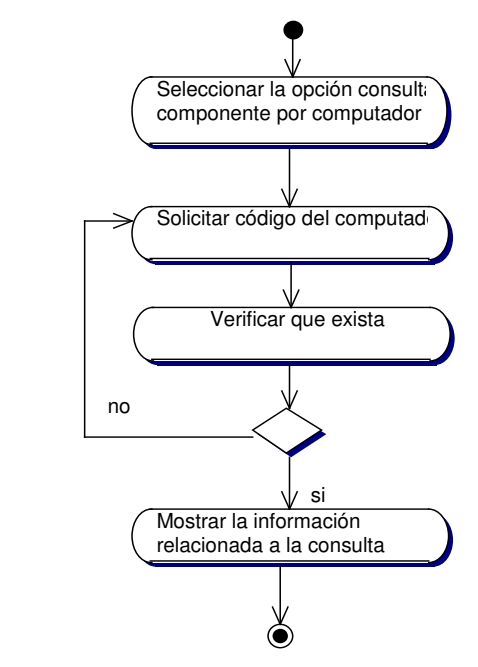

## **10.3.26.2 Consultar Componente por Computador**

**10.3.26.3 Quitar Componente Inicial**

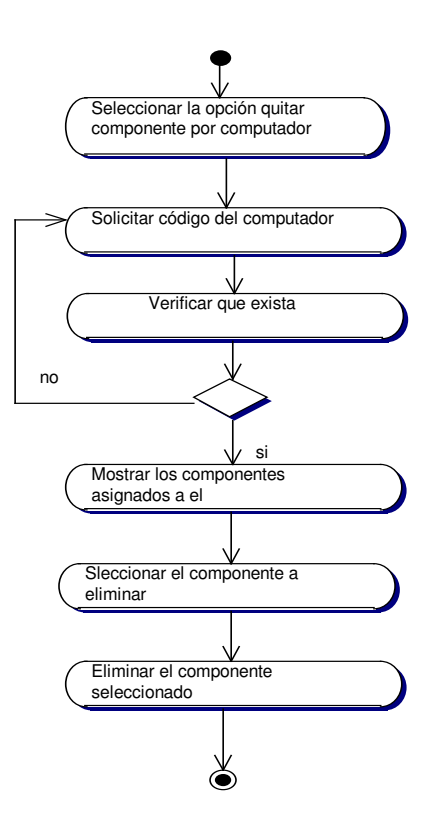

## **10.3.27 Administración de Componentes Computador Actual**

## **10.3.27.1 Asignar Componentes Actuales**

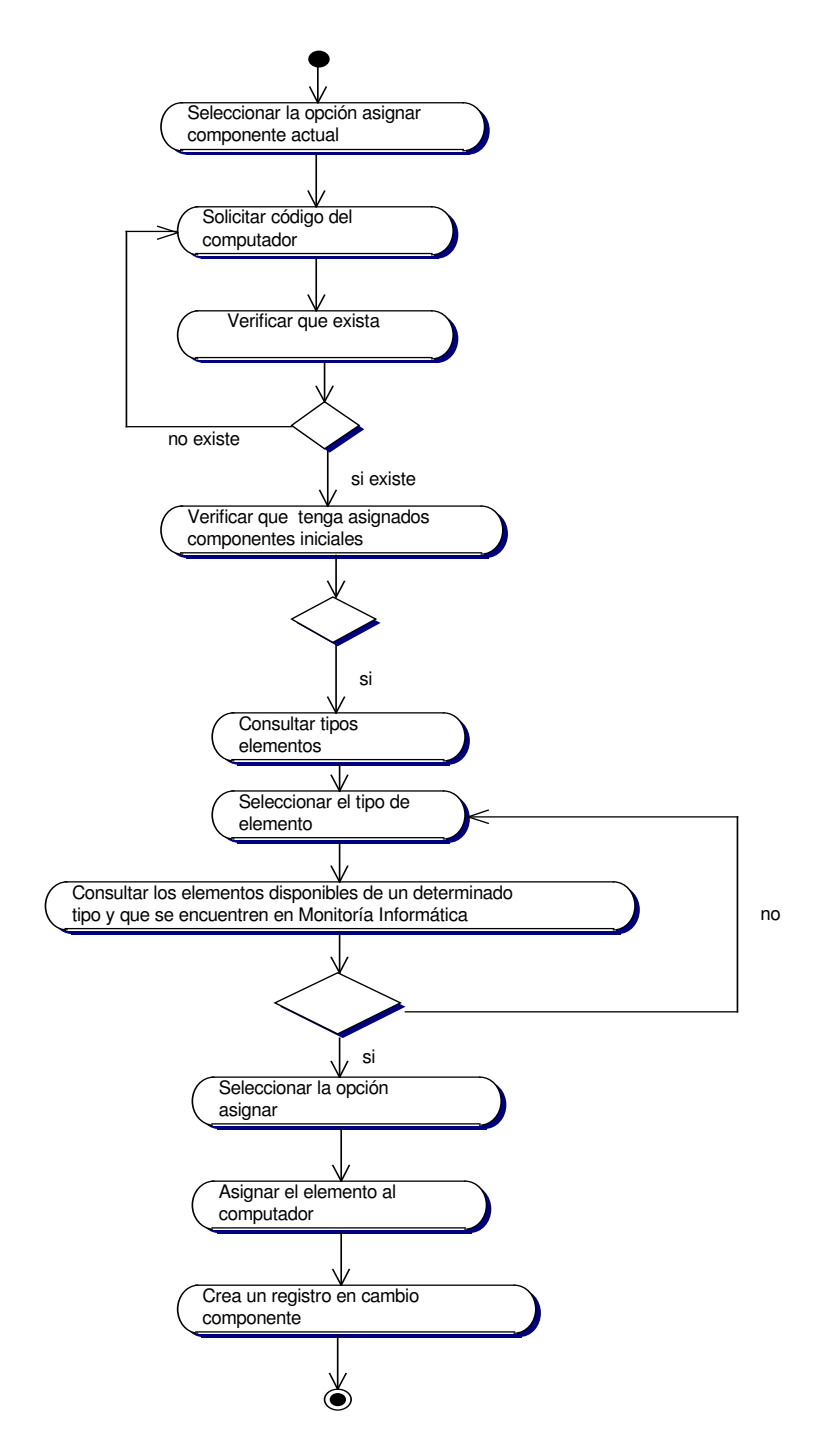

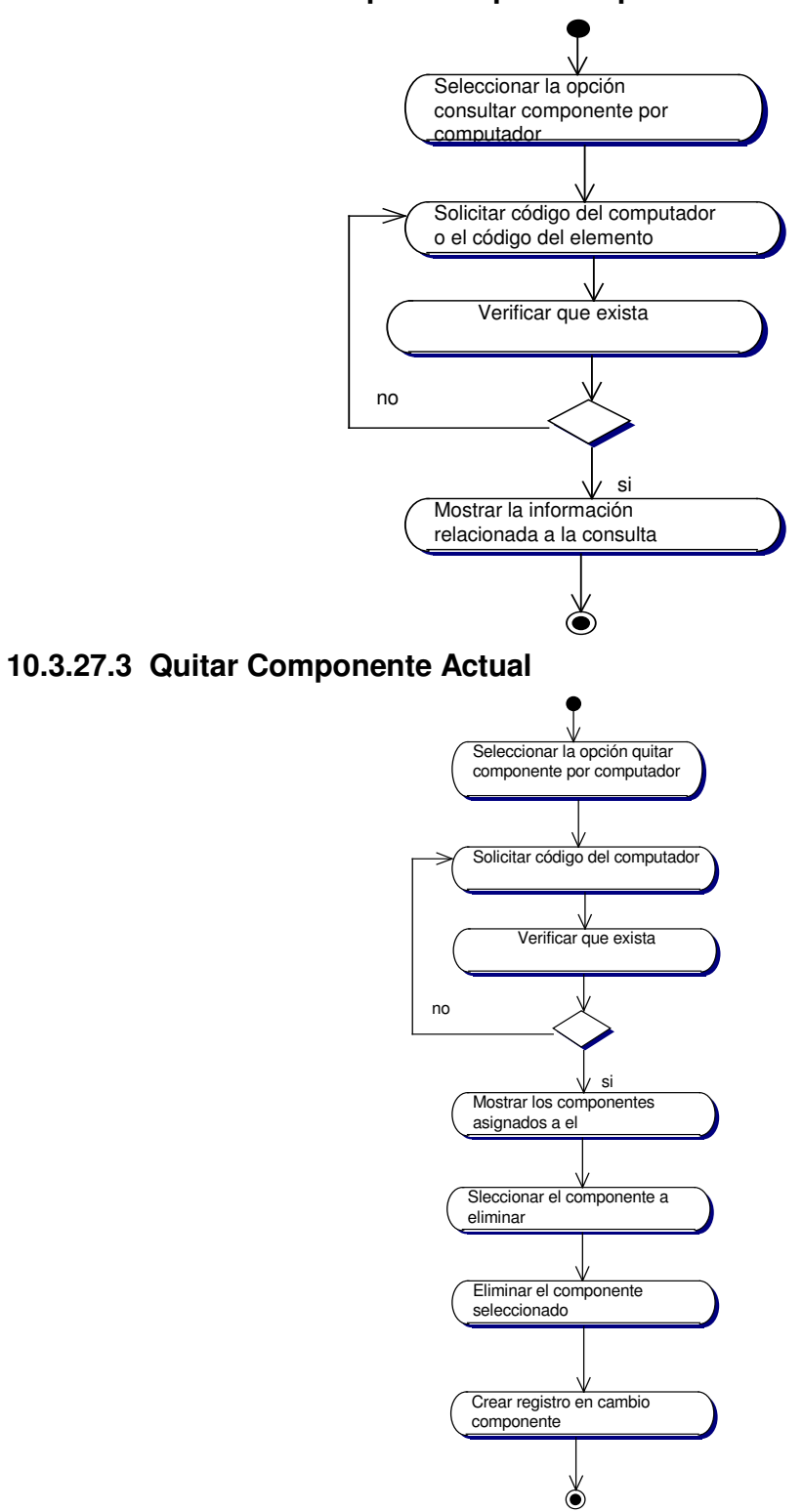

**10.3.27.2 Consultar Componente por Computador**

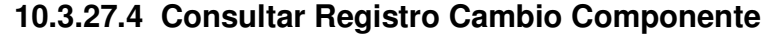

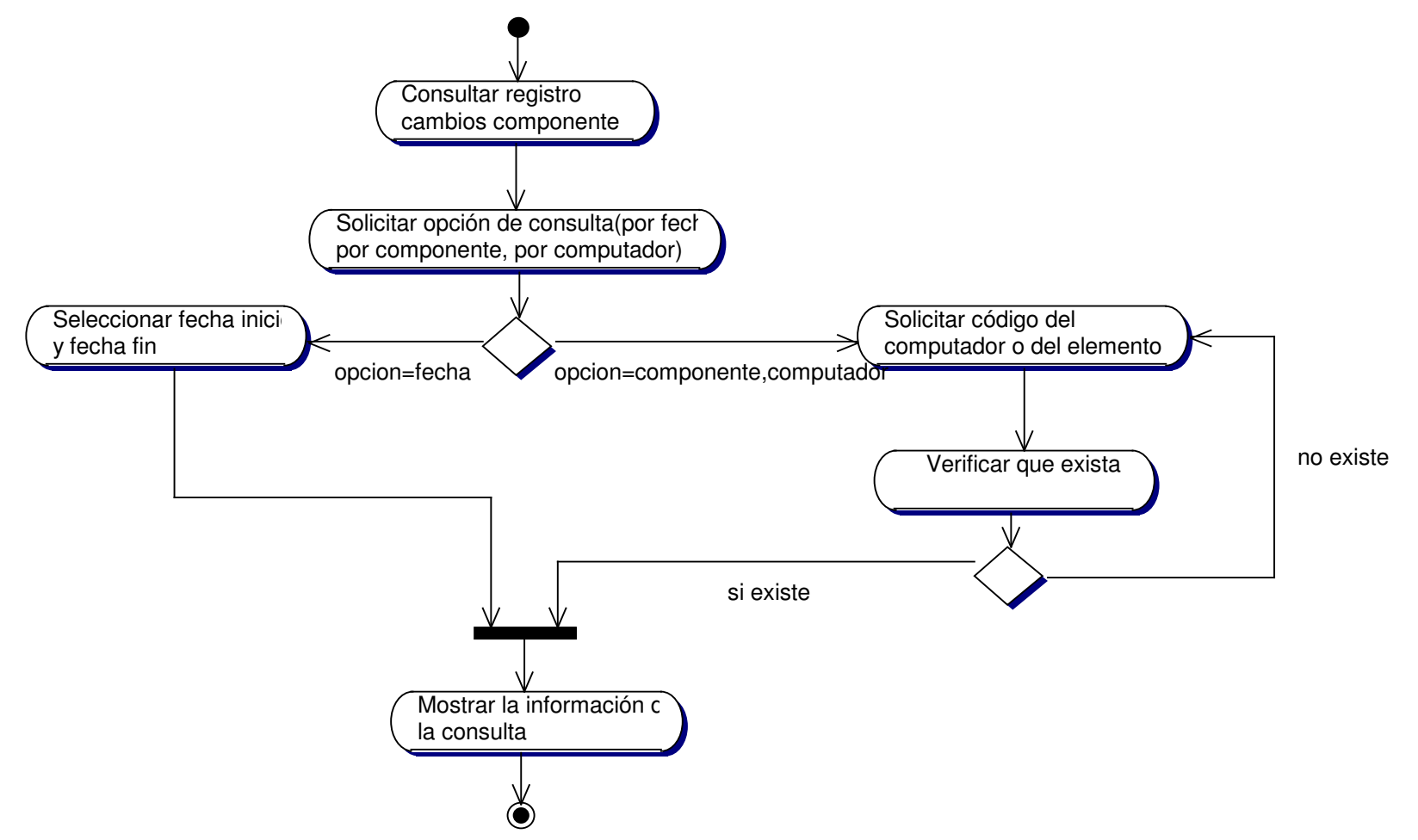

#### **10.3.28 Administración Servicios Informáticos**

#### **10.3.28.1 Actualizar Restricciones**

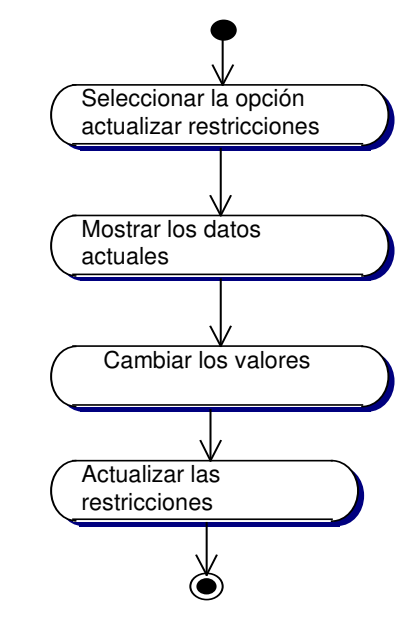

**10.3.28.2 Actualizar Sanciones**

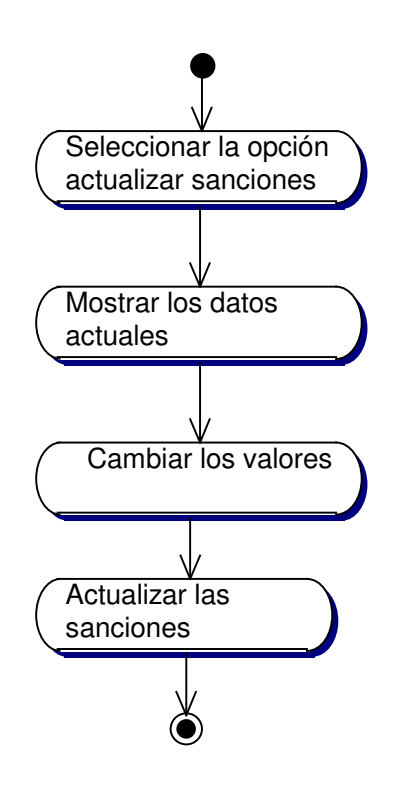

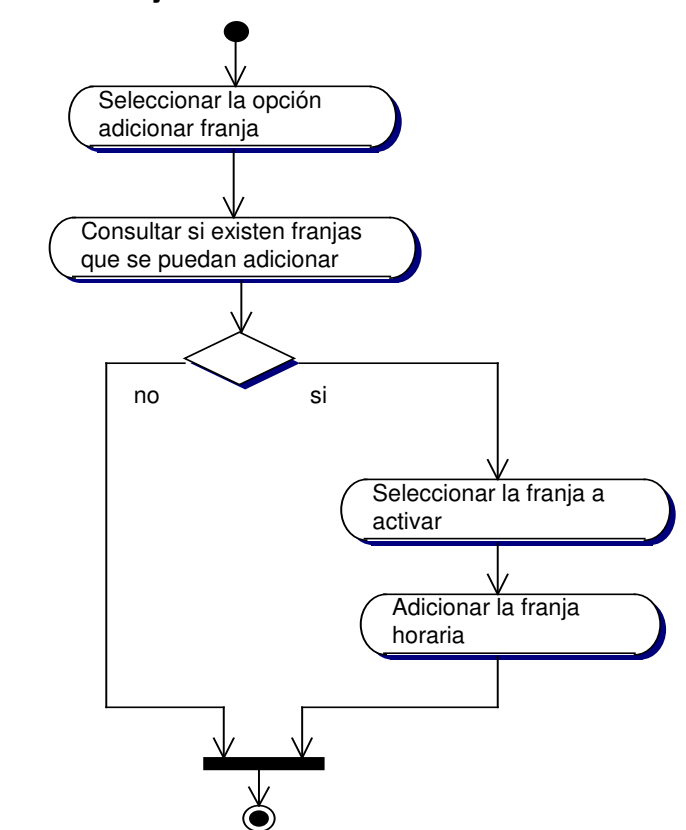

## **10.3.28.3 Adicionar Franja Horaria**

**10.3.28.4 Consultar Franja Horaria**

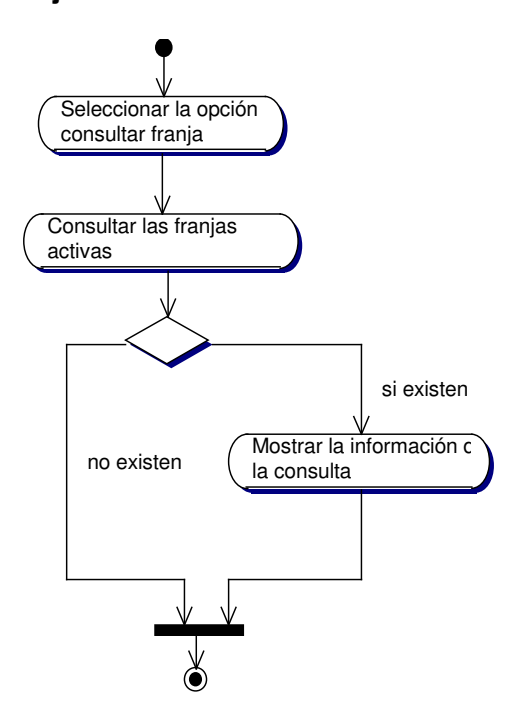

#### **10.3.28.5 Eliminar Franja Horaria**

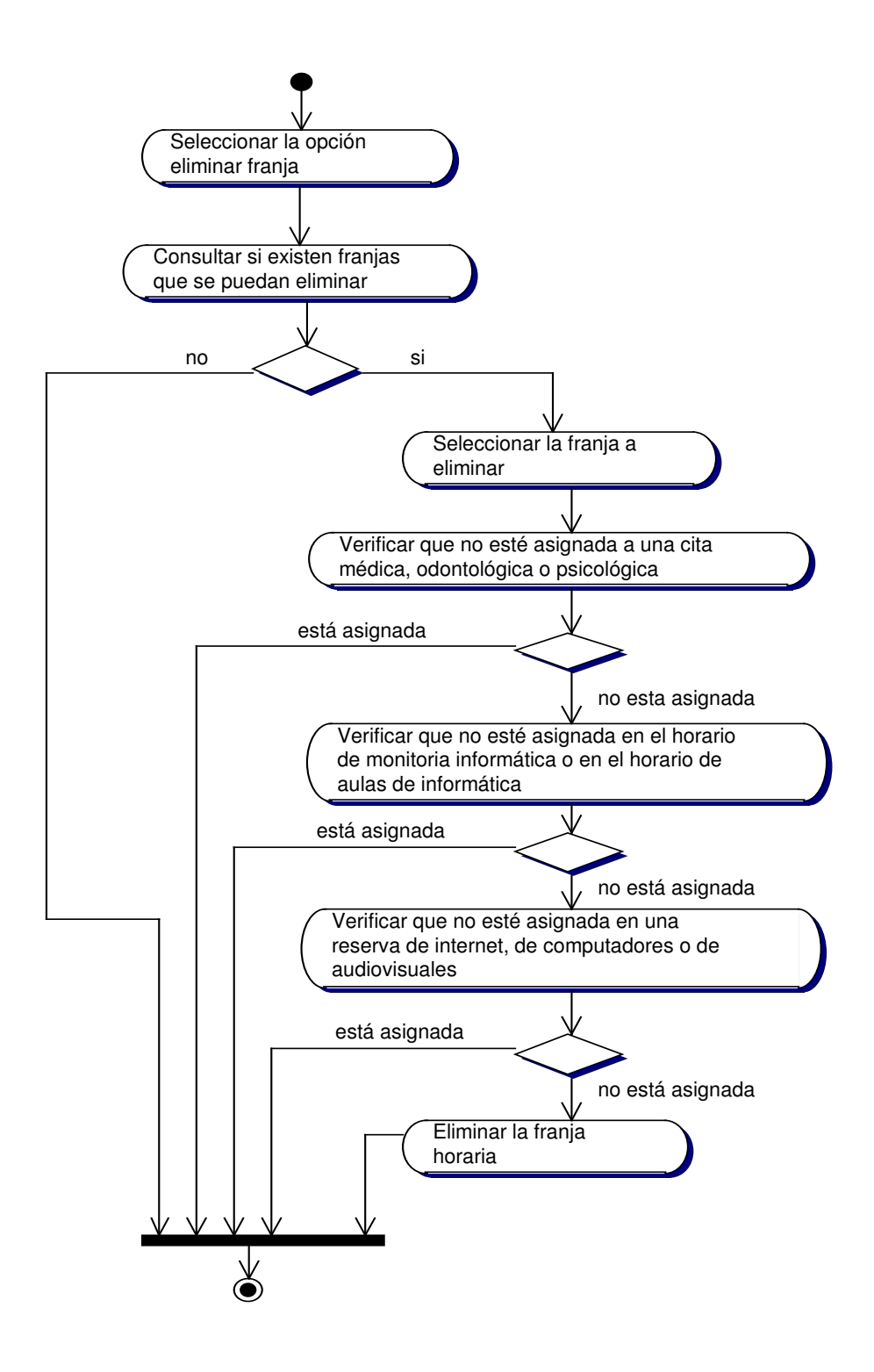

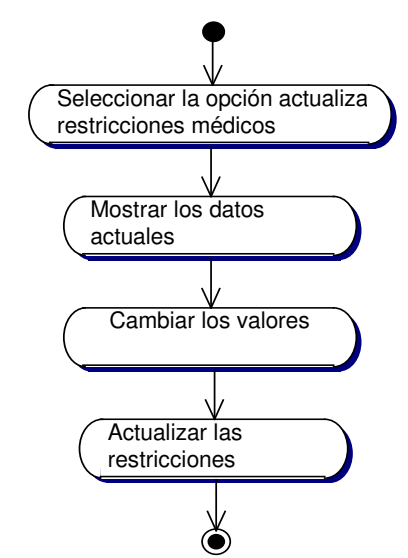

#### **10.3.29 Actualizar Restricciones Médicas**

## **10.3.30 Administración de Roles**

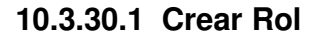

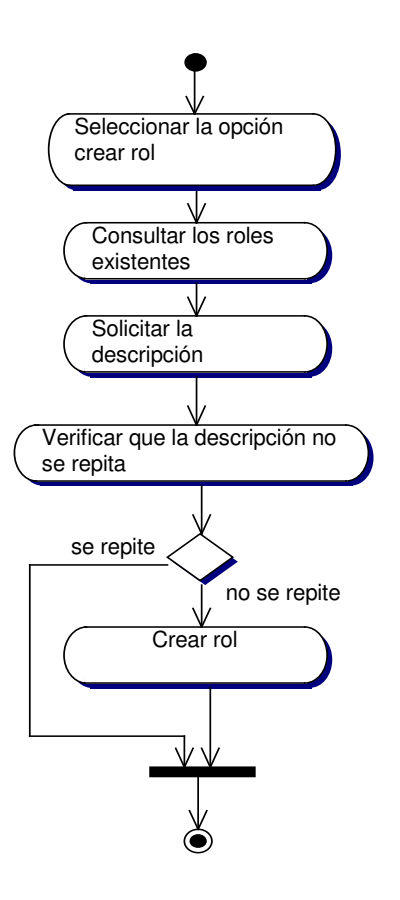

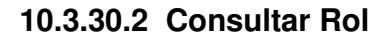

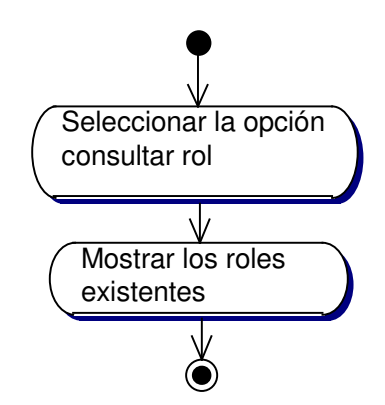

**10.3.30.3 Actualizar Rol**

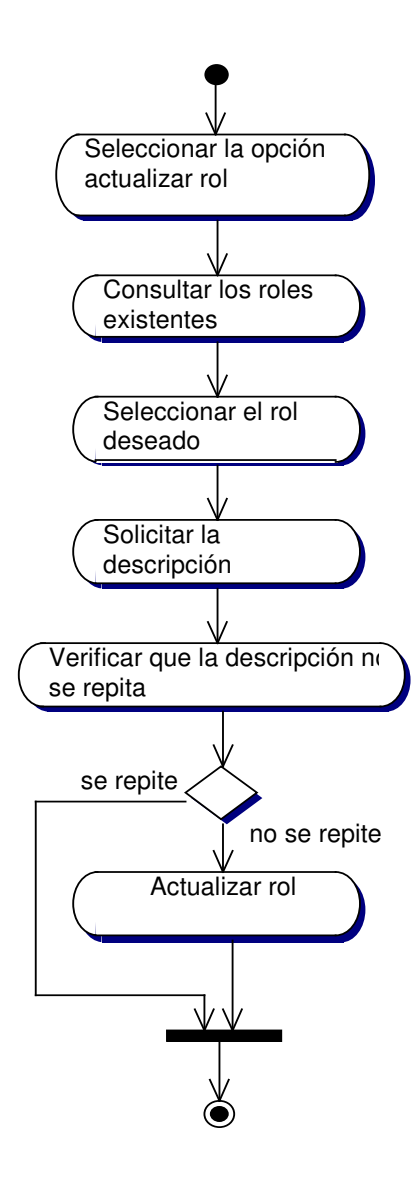

**10.3.30.4 Eliminar Rol**

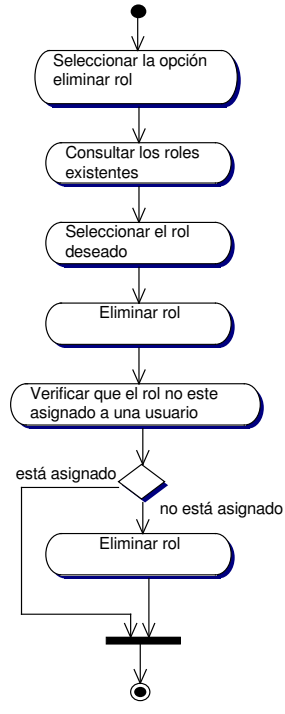

**10.3.30.5 Asignar Privilegios Rol**

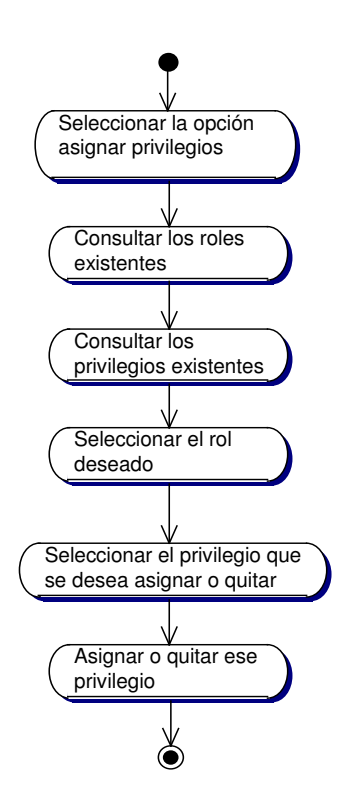

**10.3.30.6 Asignar Roles Usuario**

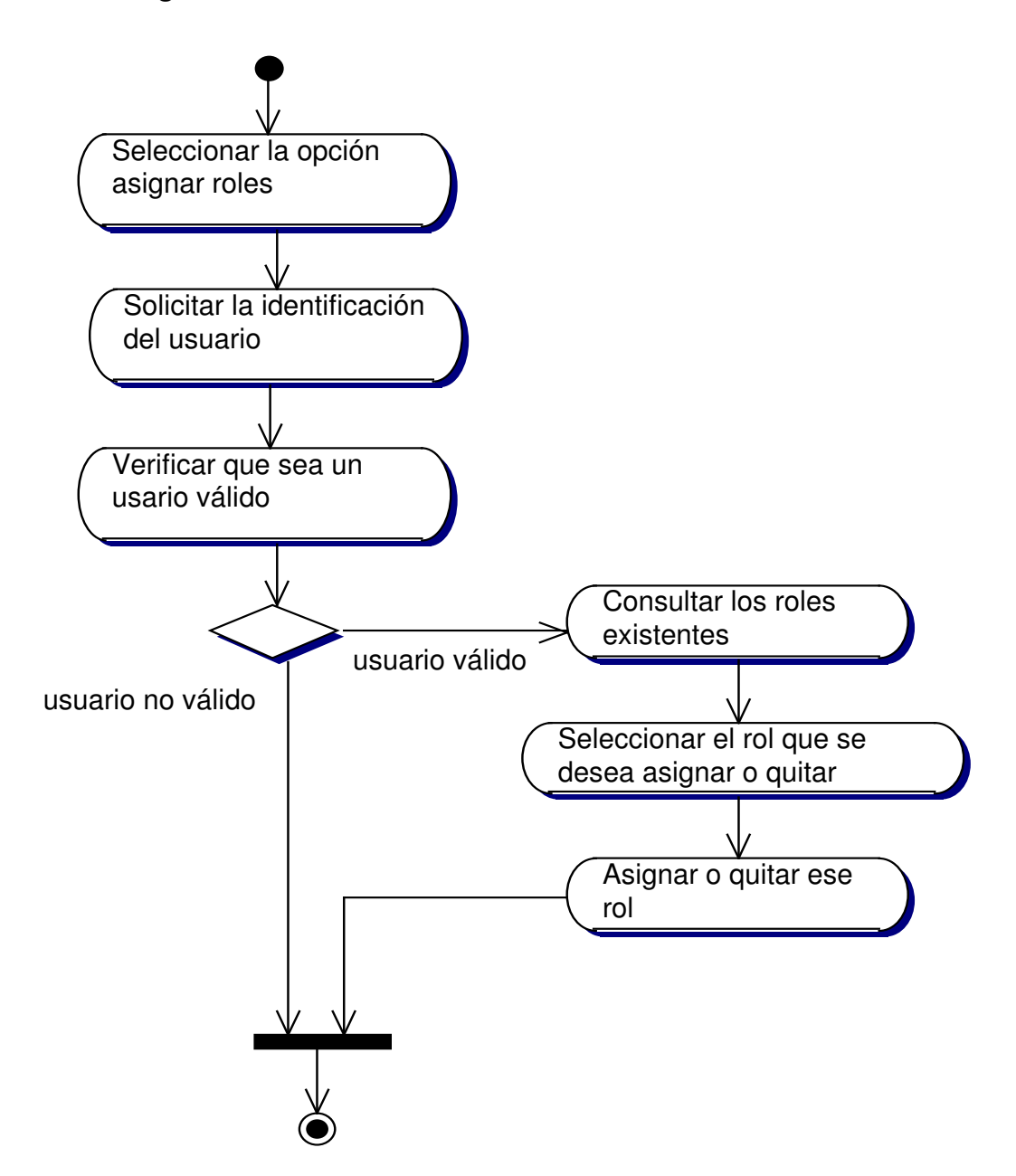

## **10.3.31 Administración de Privilegios**

## **10.3.31.1 Crear Privilegio**

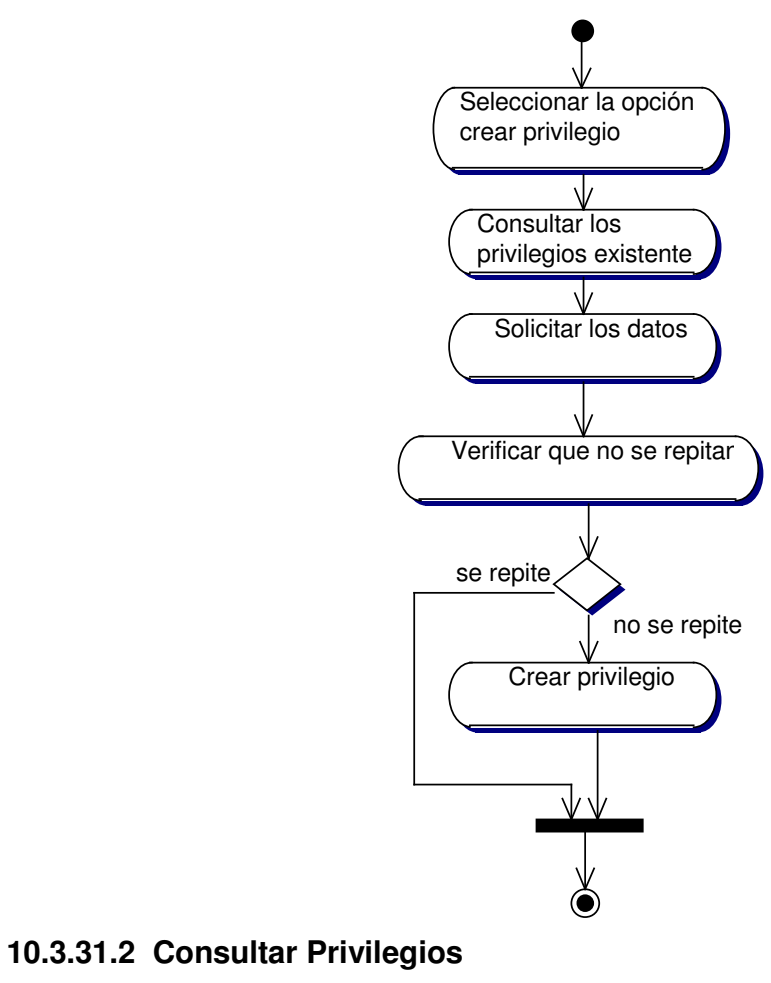

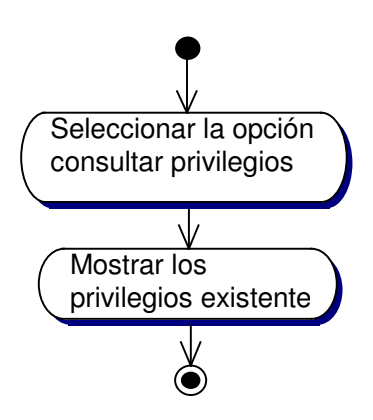

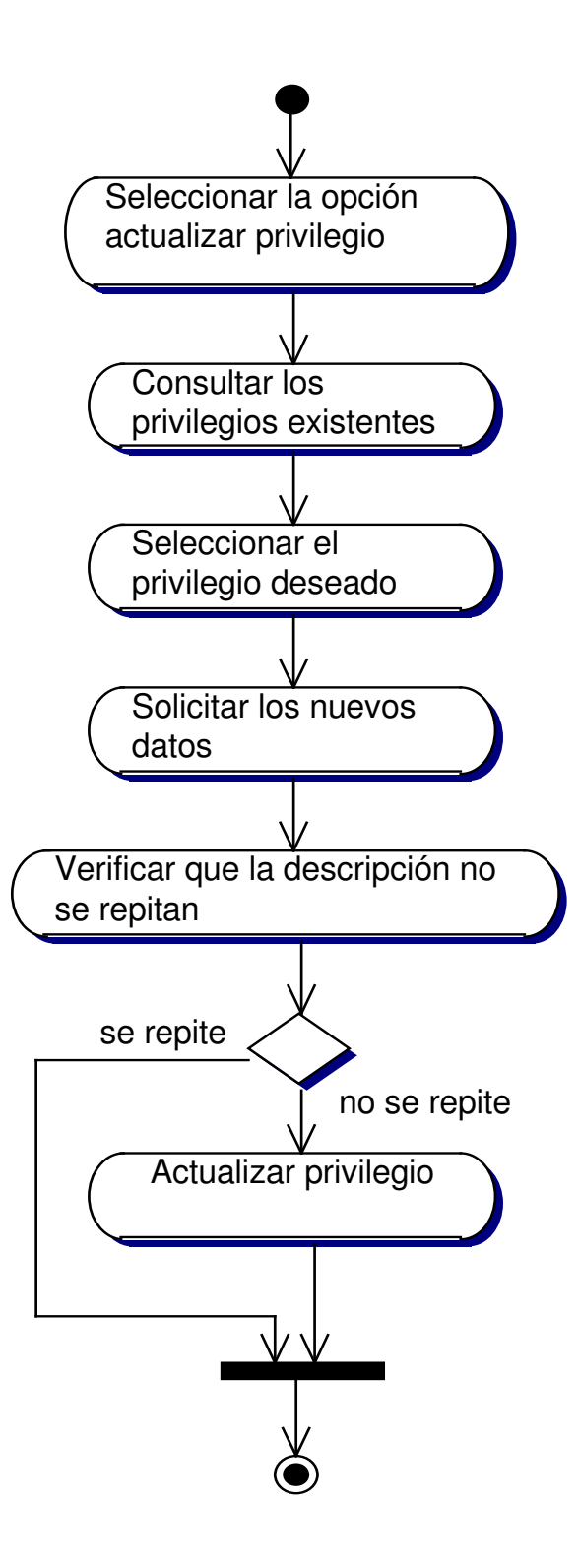

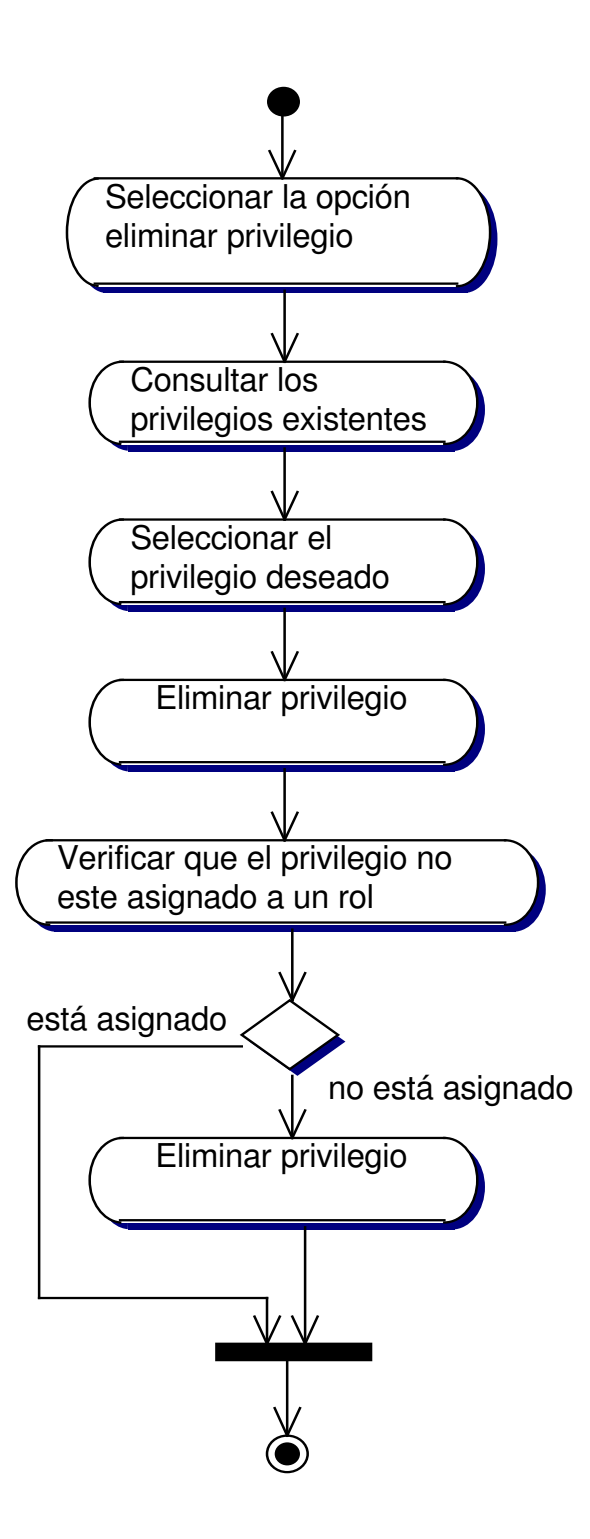

## **10.3.32 Administración de Login y Password**

## **10.3.32.1 Registrar Login y Password**

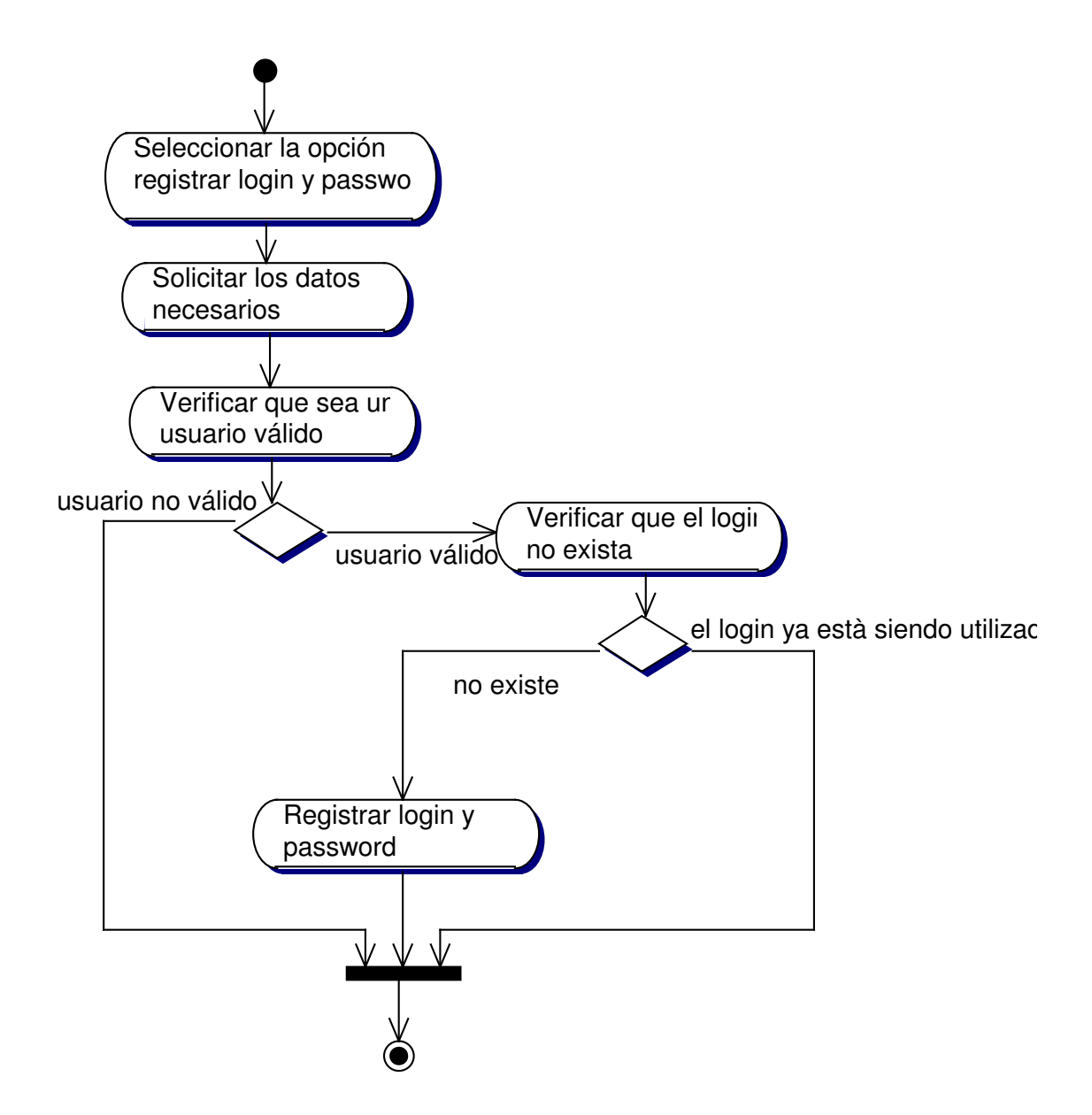

**10.3.32.2 Consultar Login y Password**

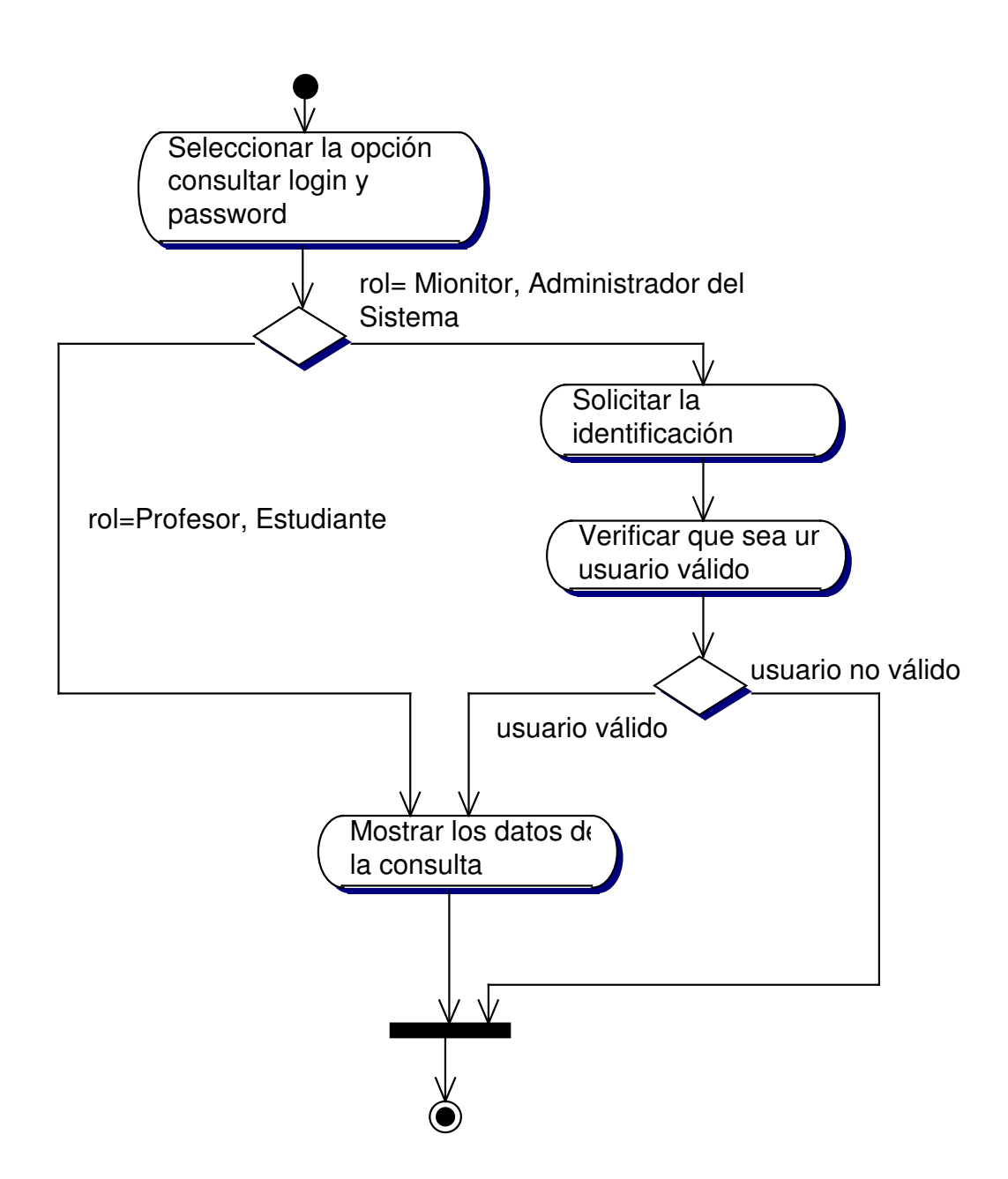

#### **10.3.32.3 Actualizar Password**

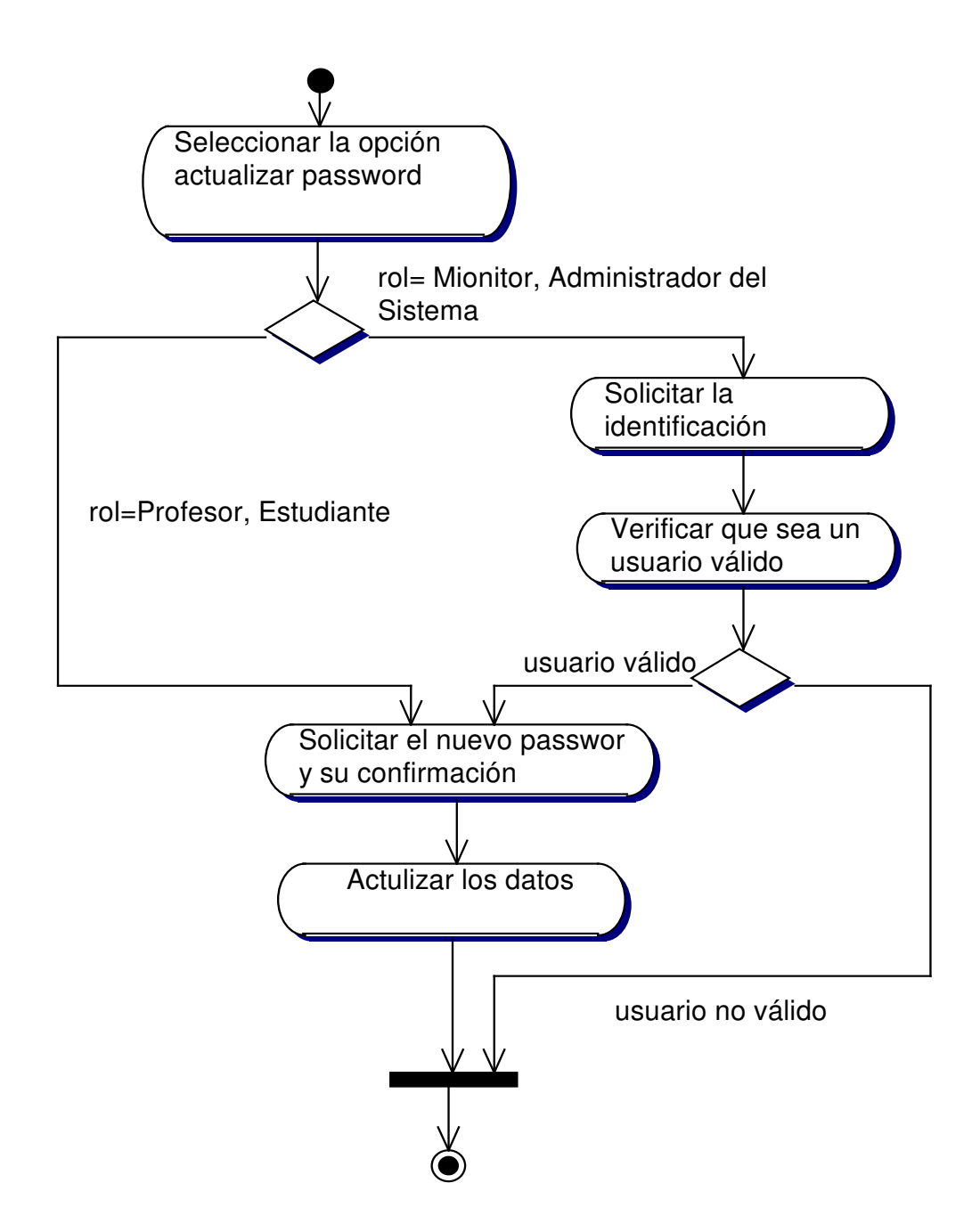

## **10.3.33 Administración de Entradas de Almacén**

#### **10.3.33.1 Diagrama Registrar Entrada Almacén**

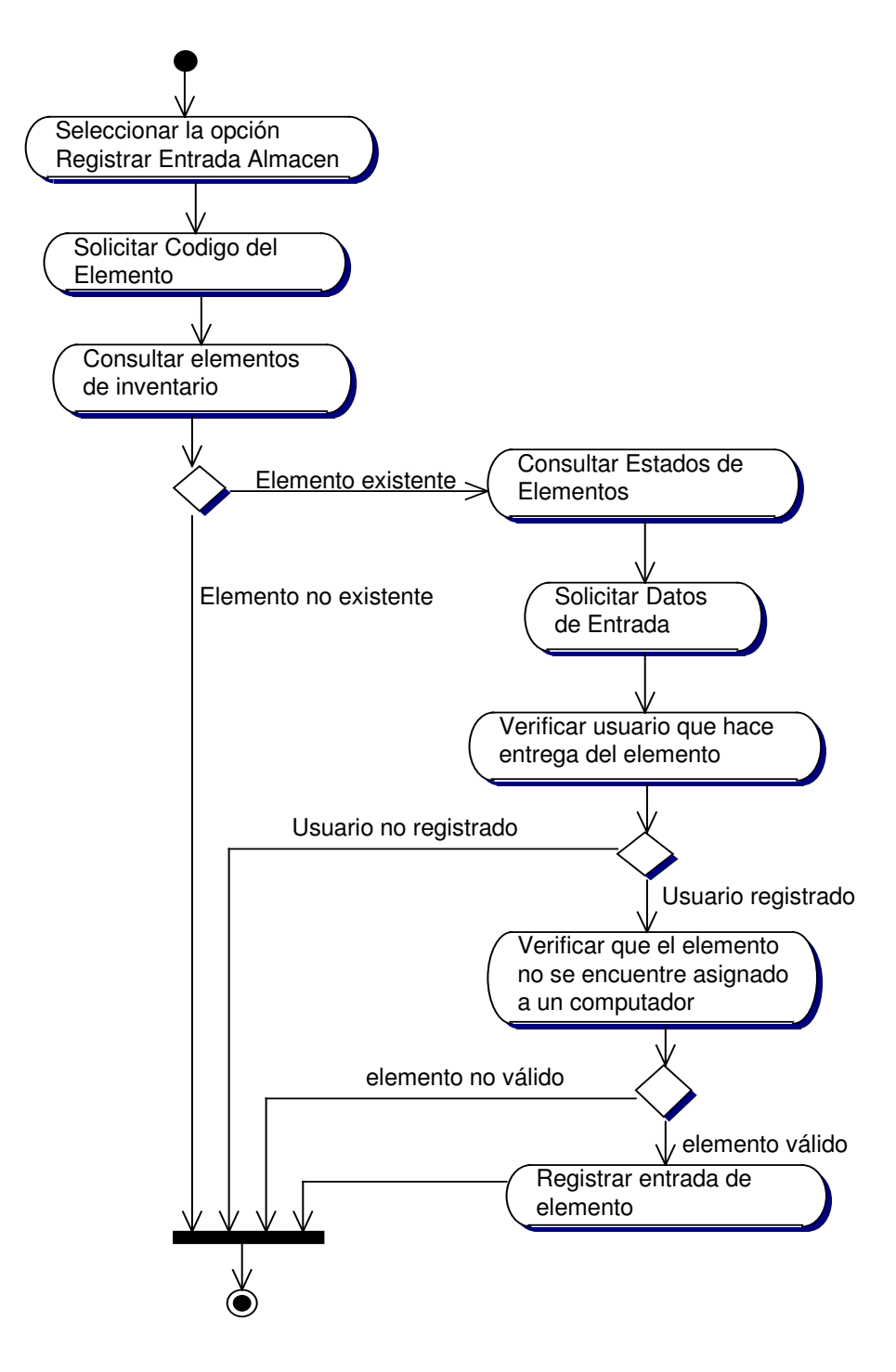

**10.3.33.2 Diagrama Consultar Entrada Almacén**

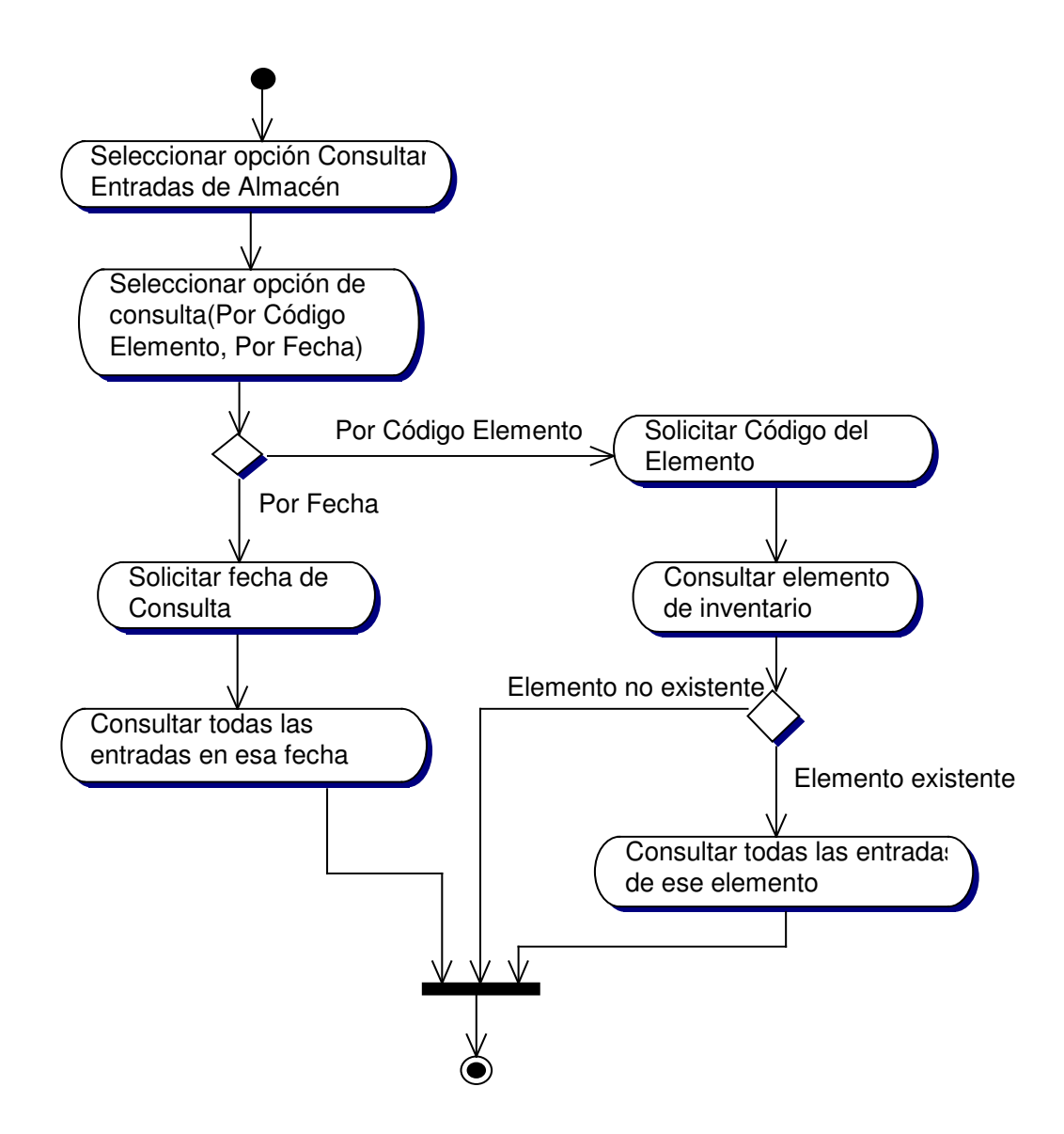

### **10.3.34 Administración de Salidas de Almacén**

#### **10.3.34.1 Diagrama Registrar Salida Almacén**

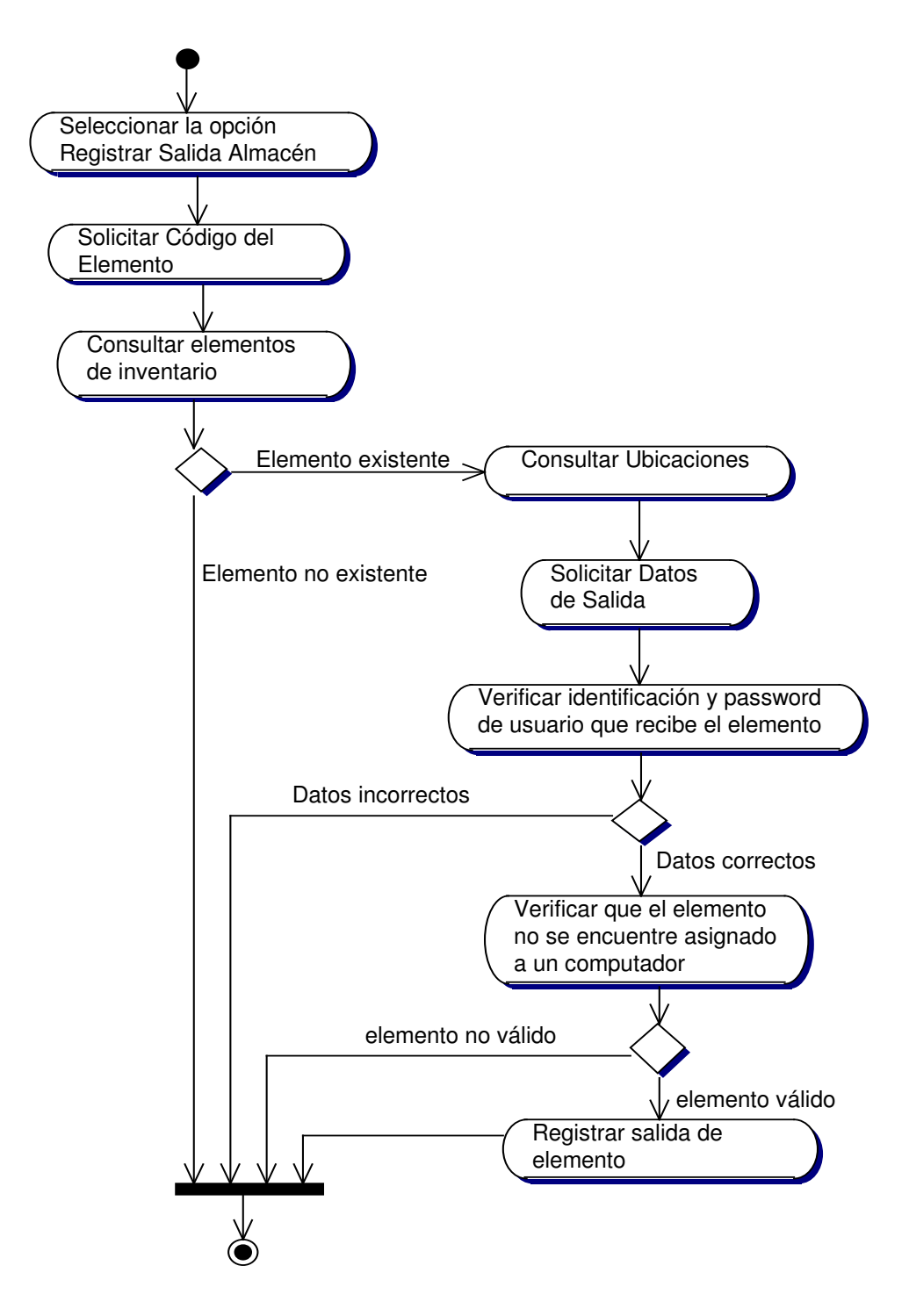

**10.3.34.2 Diagrama Consultar Salida Almacén**

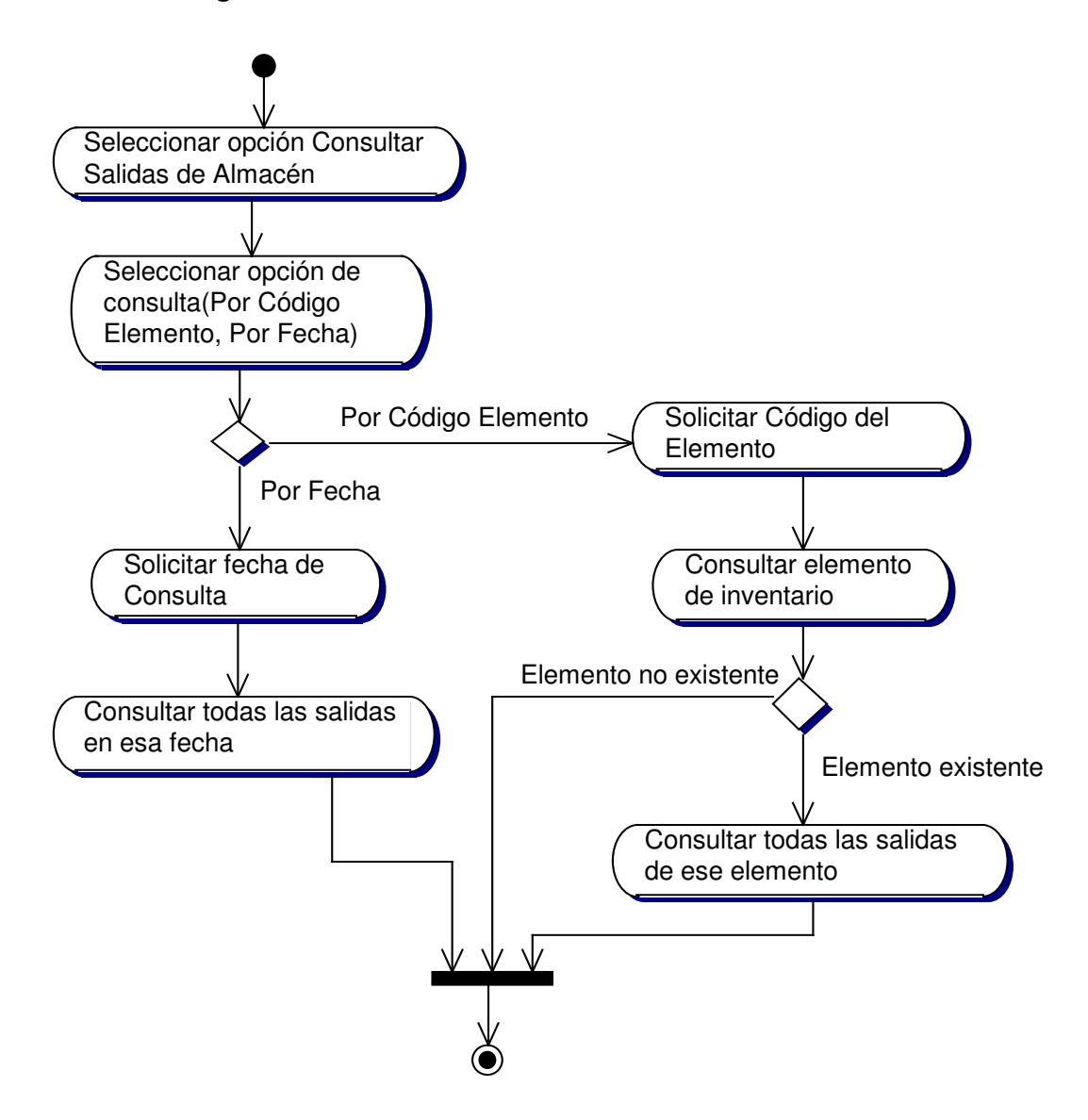

### **10.3.35 Administración Rubros**

## **10.3.35.1 Diagrama Registrar Rubro**

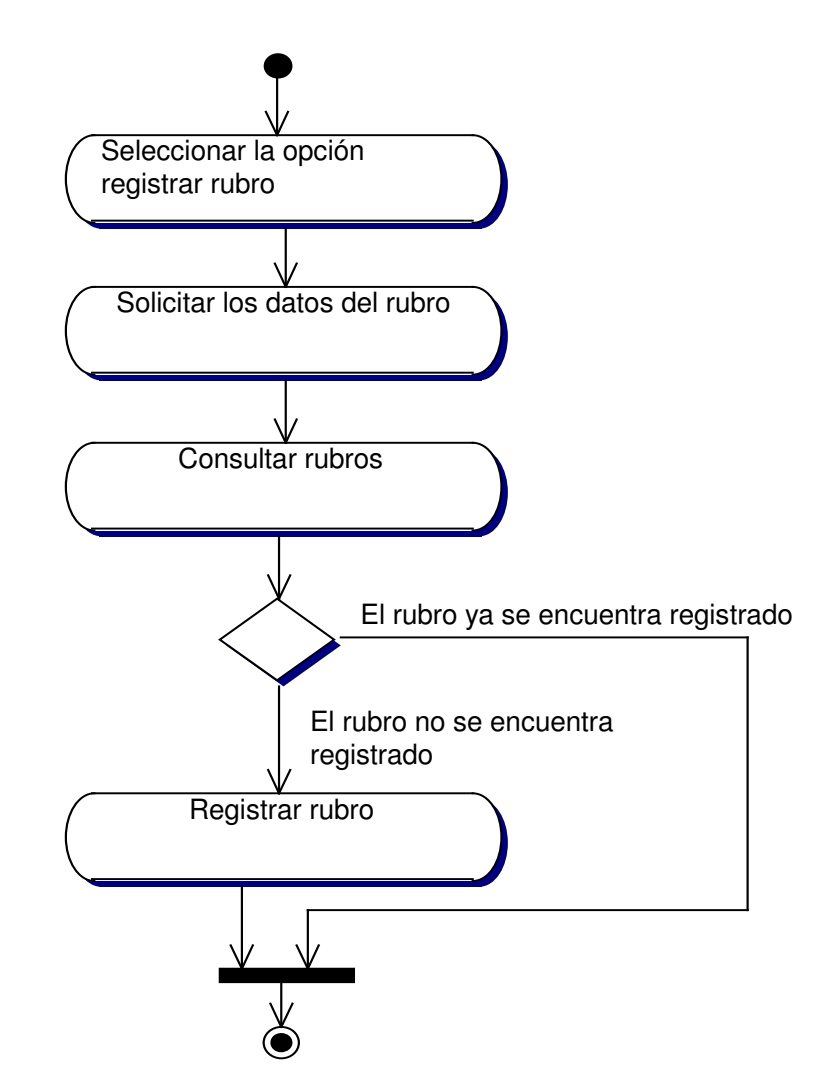

## **10.3.35.2 Diagrama Consultar Rubro**

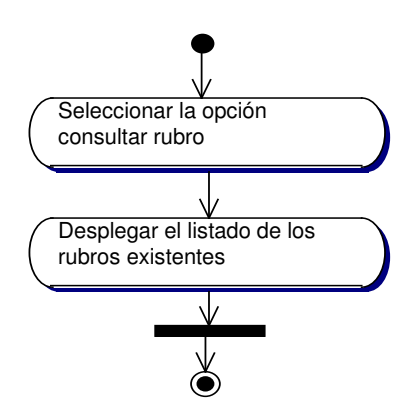

## **10.3.35.3 Diagrama Actualizar Rubro**

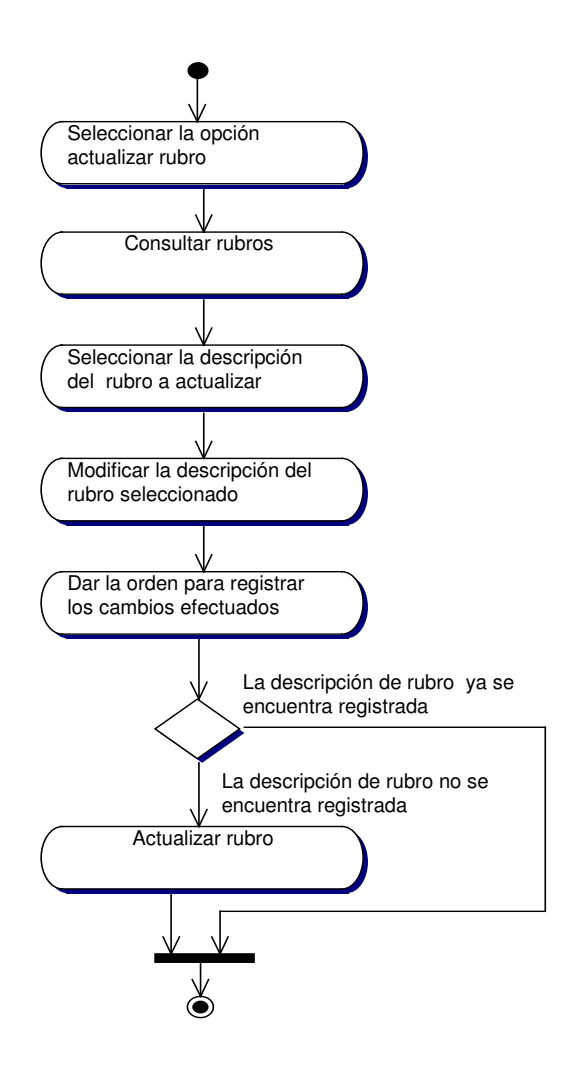

## **10.3.35.4 Diagrama Eliminar Rubro**

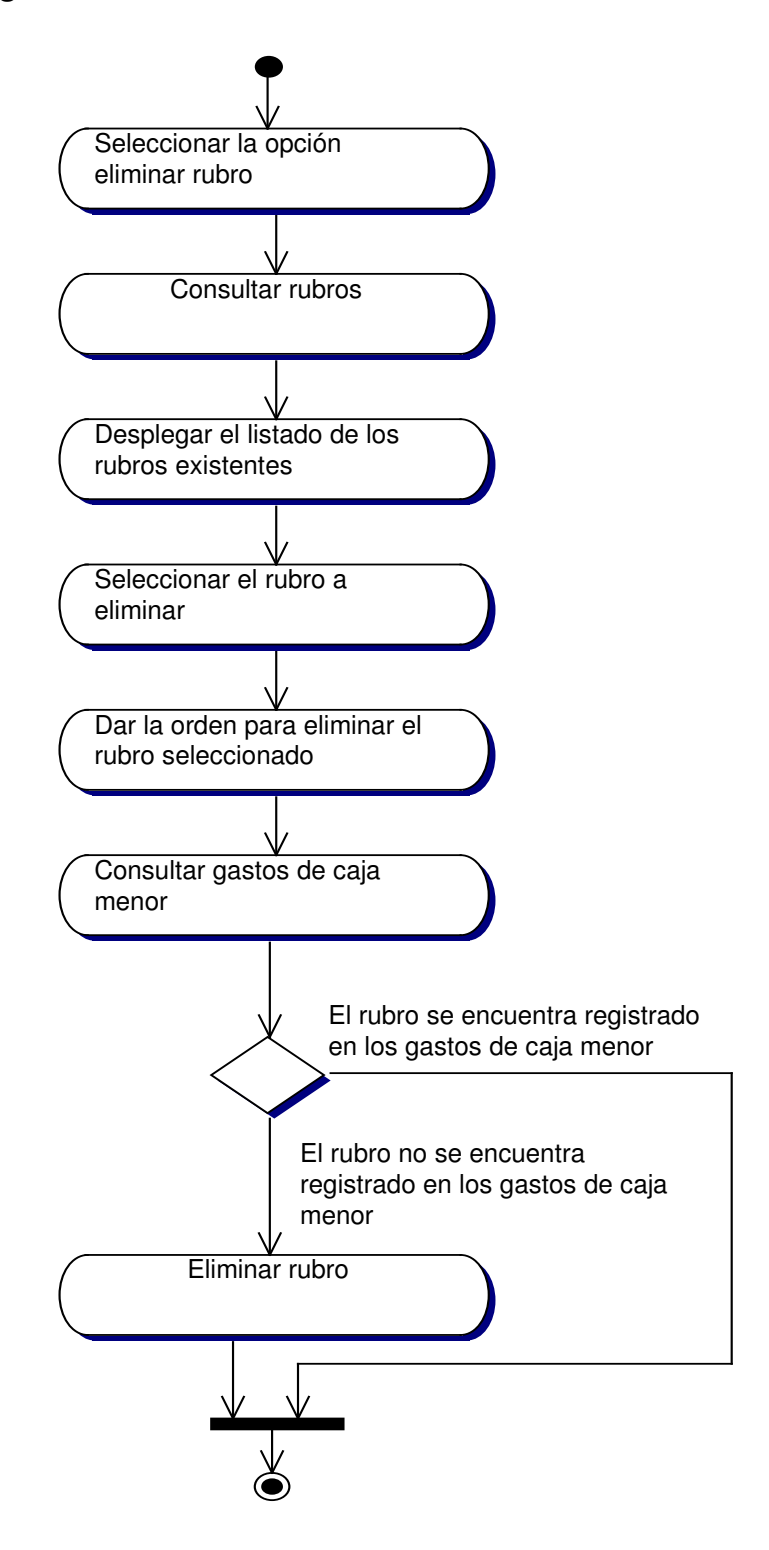

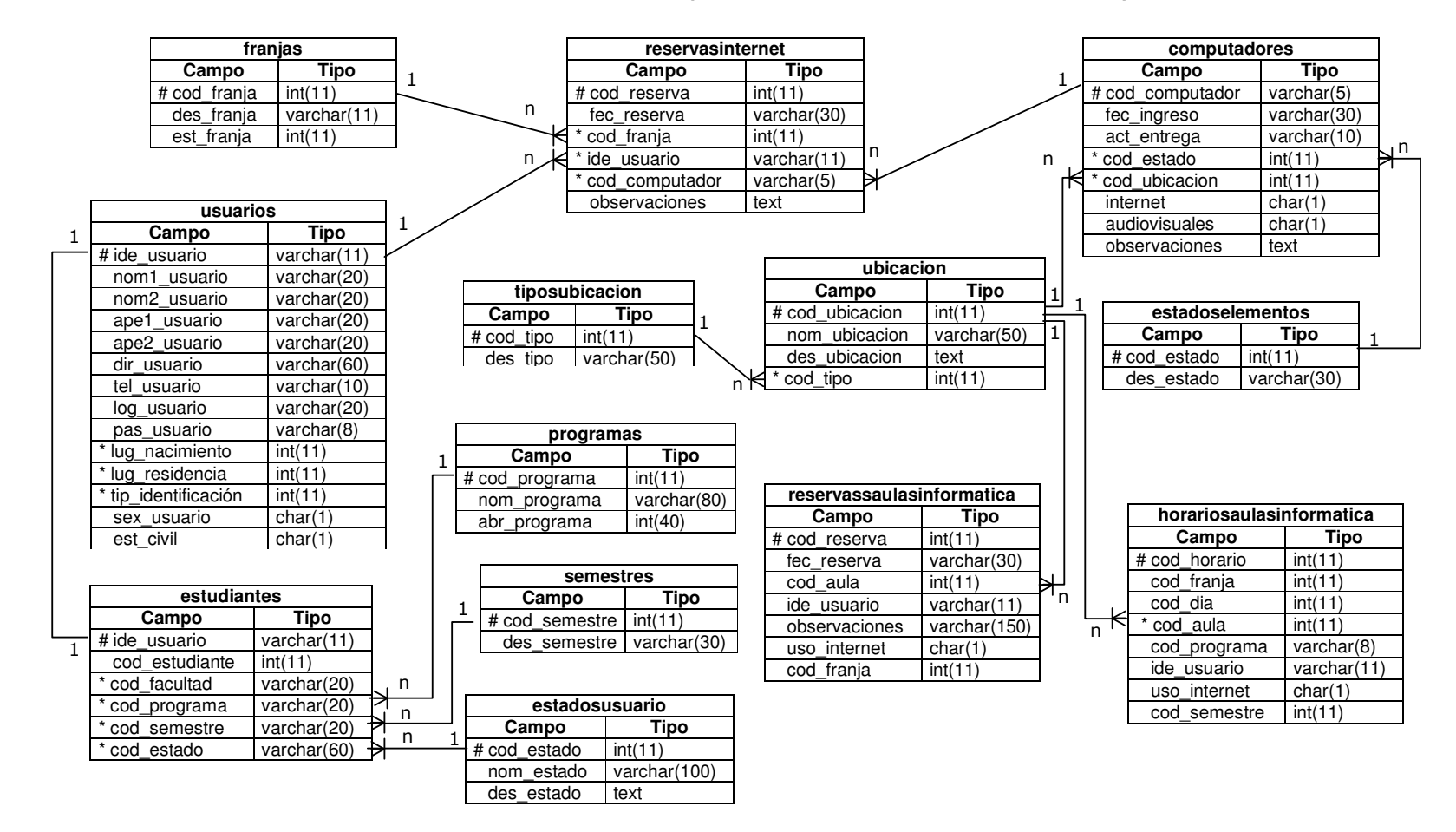

#### **10.4 DIAGRAMA FISICO DE LA BASE DE DATOS (Administración Reservas Internet)**

## **11. IMPLEMENTACION**

## **11.1 DOCUMENTACION DE CLASES**

#### **11.1.1 Monitoría Informática**

## **11.1.1.1 Reserva Internet Value Object**

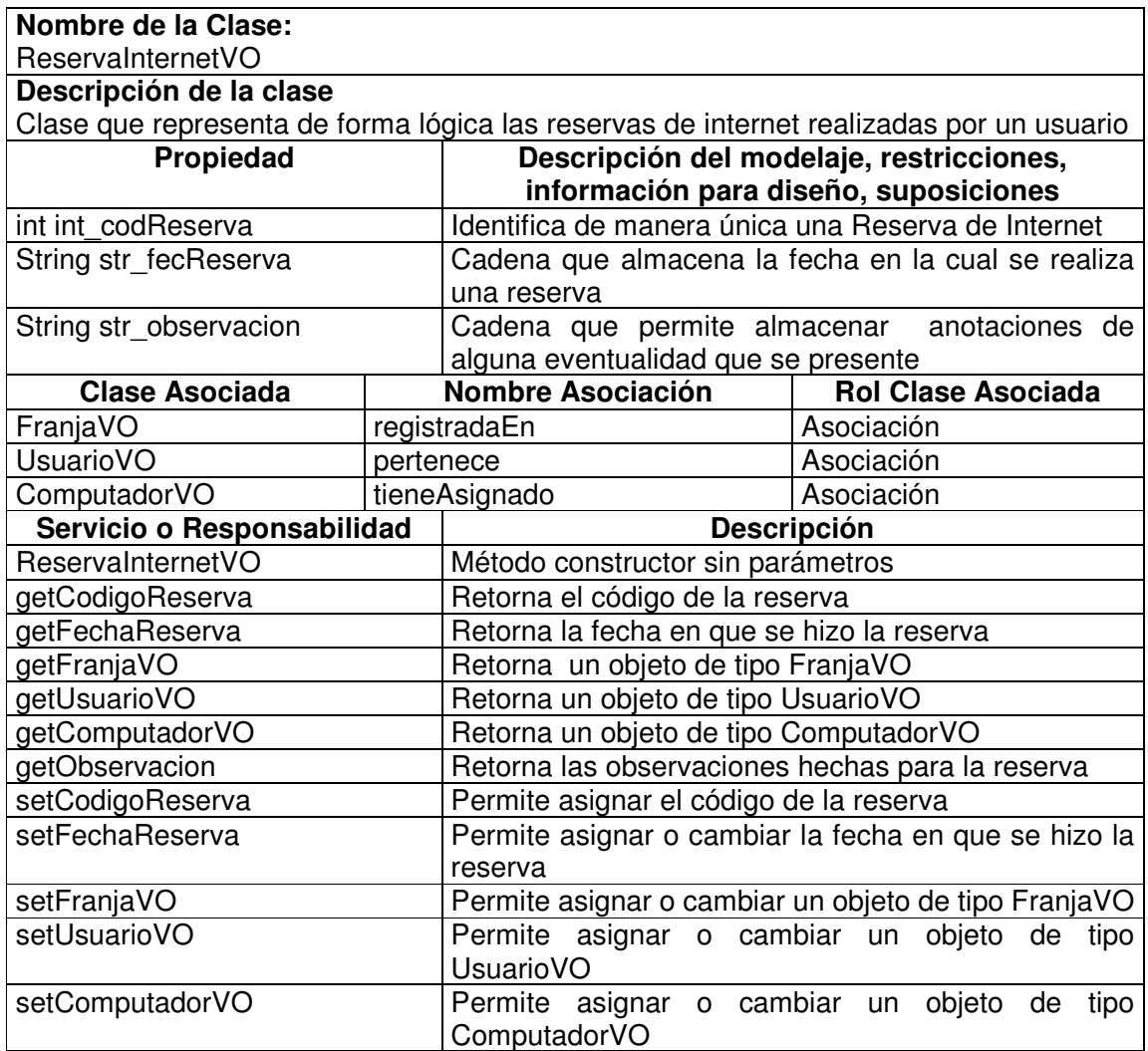

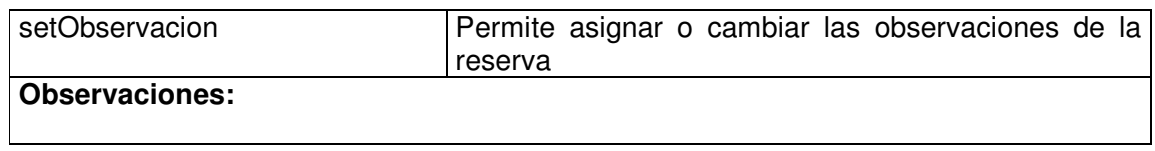

## **11.1.1.2 Reserva Internet Visitor**

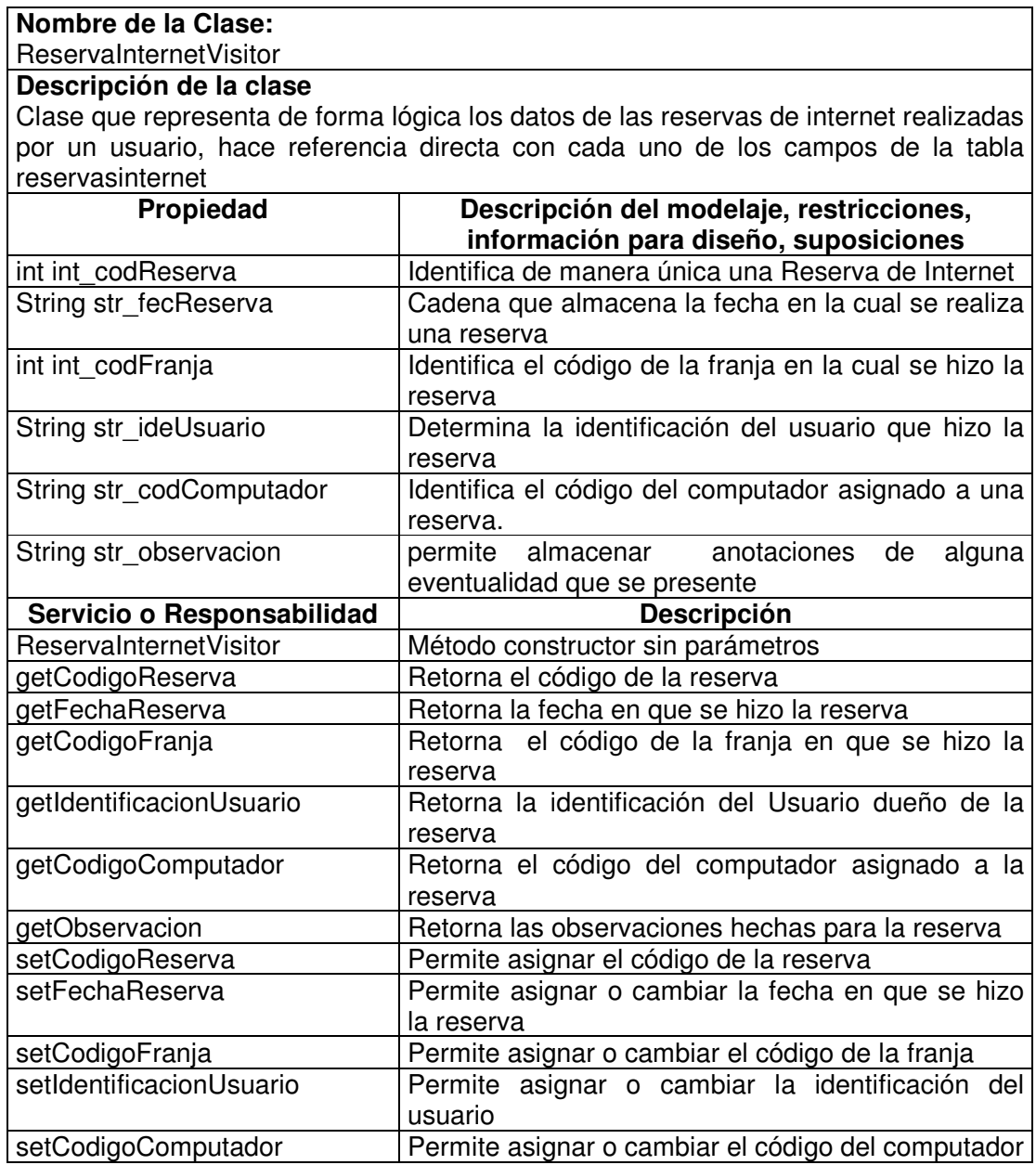

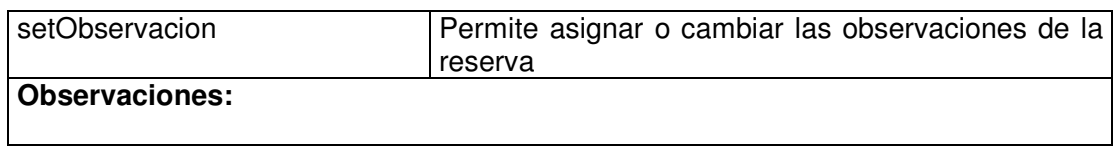

## **11.1.1.3 Reserva Internet Manager**

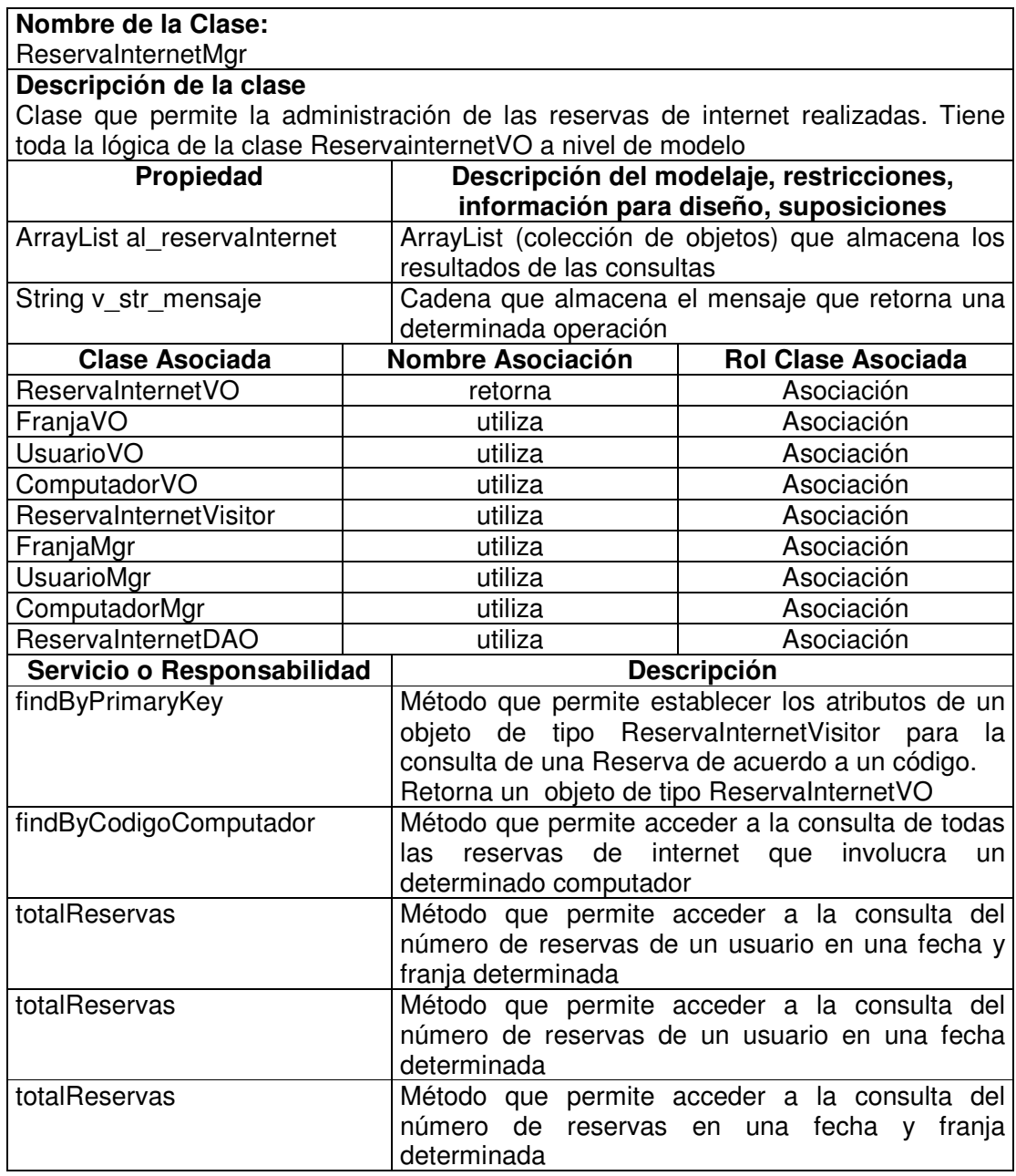

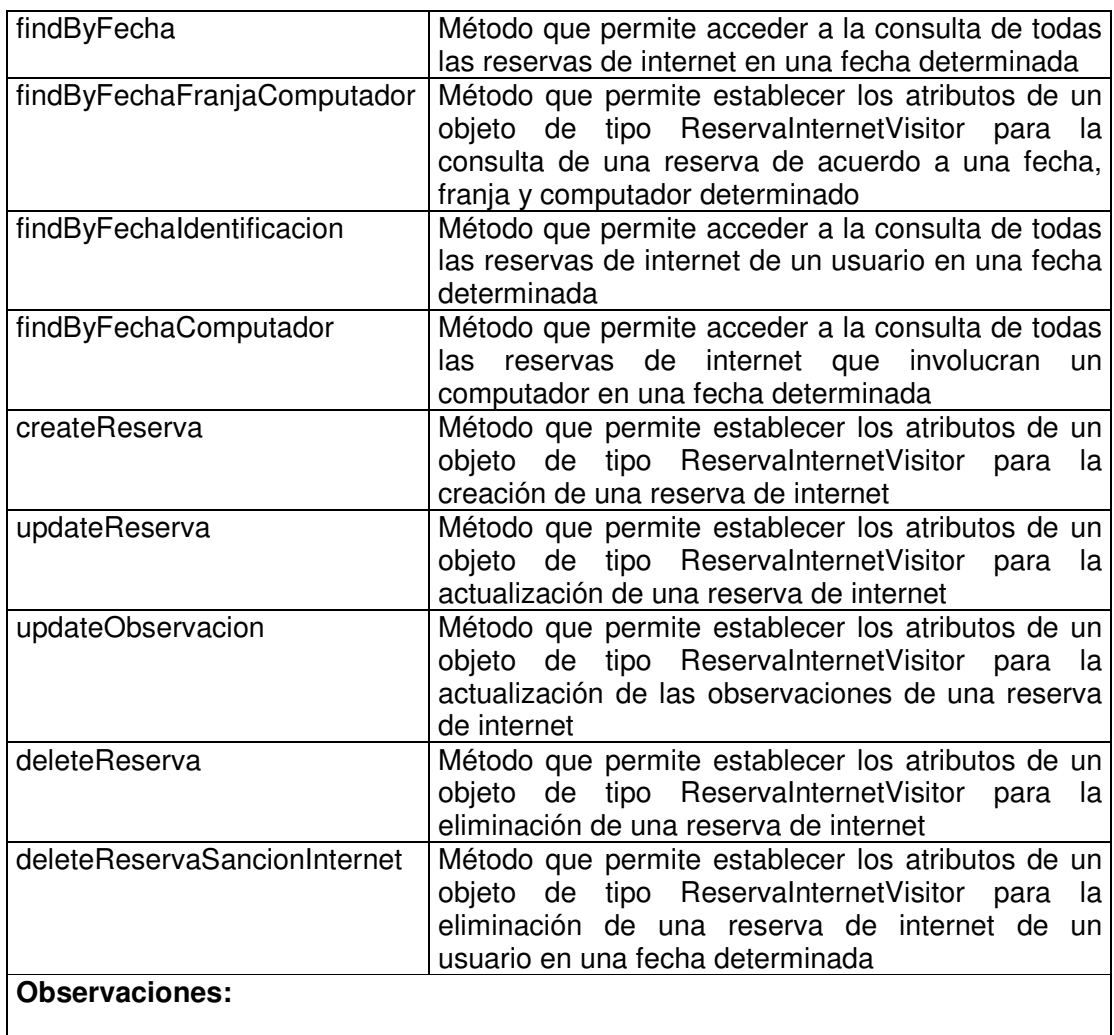

## **11.1.1.4 Reserva Internet Data Access Object**

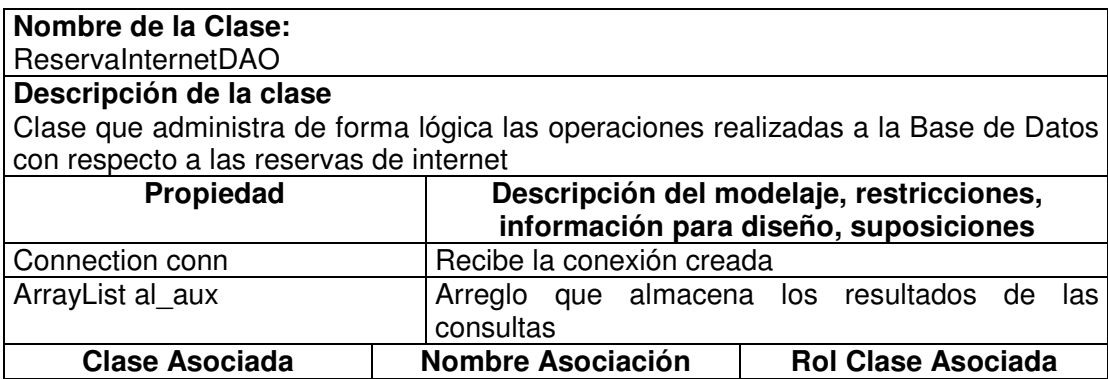

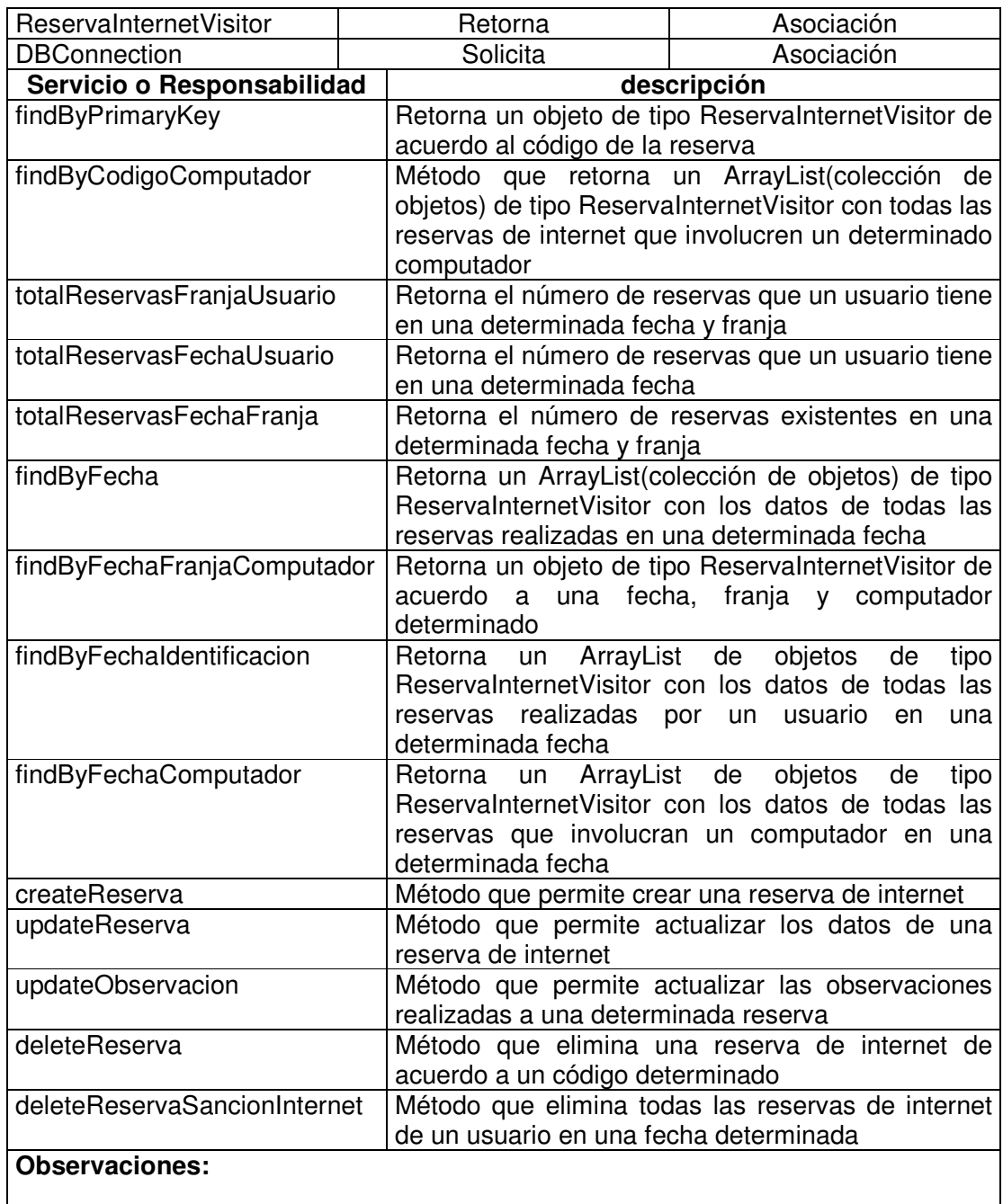

## **11.1.1.5 Reserva Computador Value Object**

**Nombre de la Clase:** ReservaComputadorVO

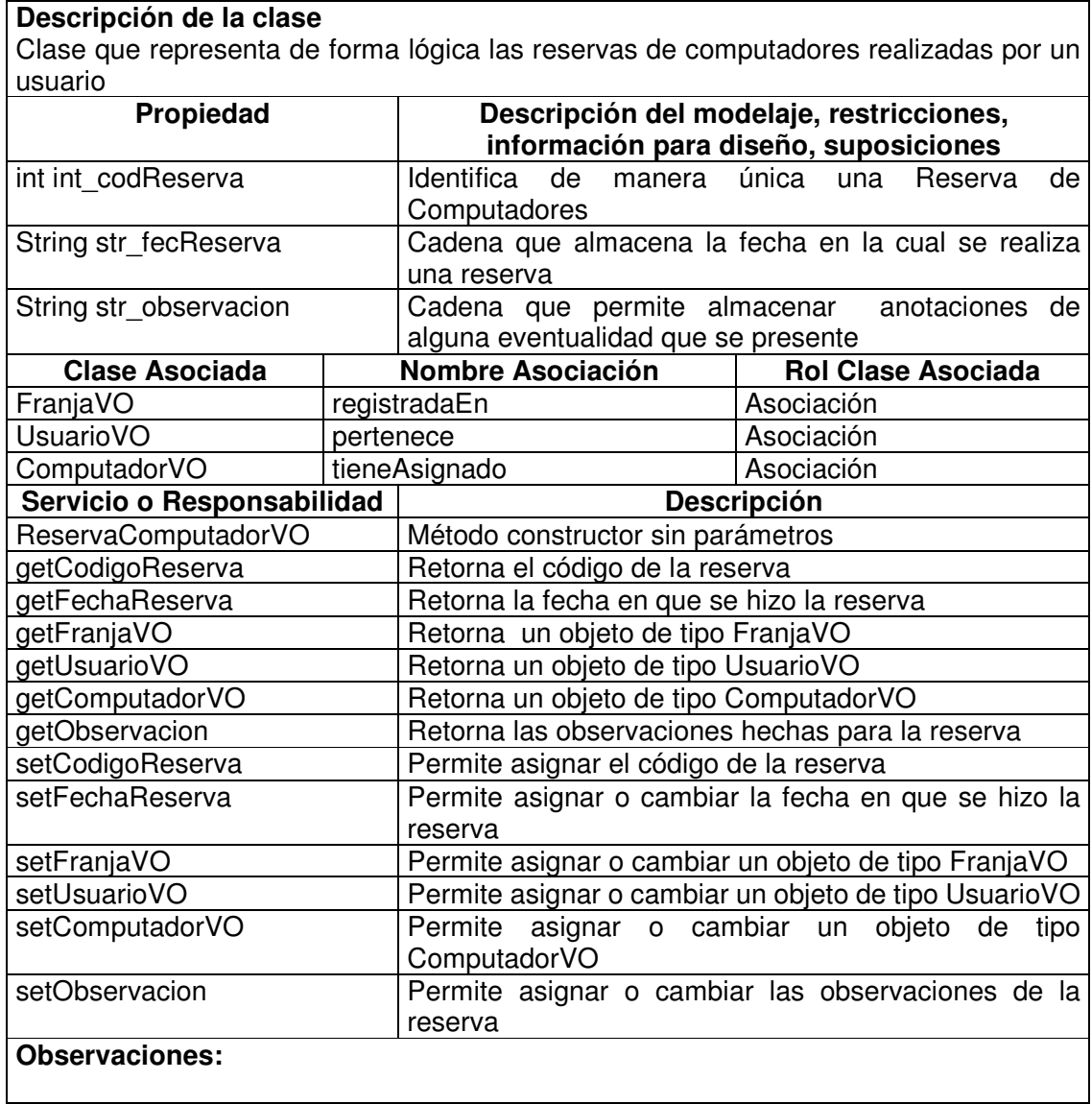

## **11.1.1.6 Reserva Computador Visitor**

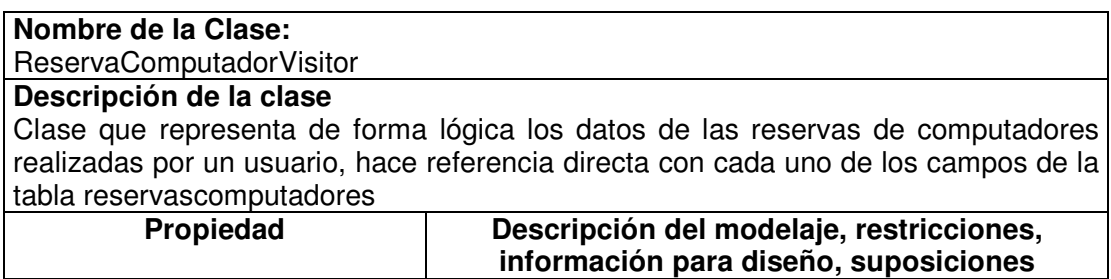

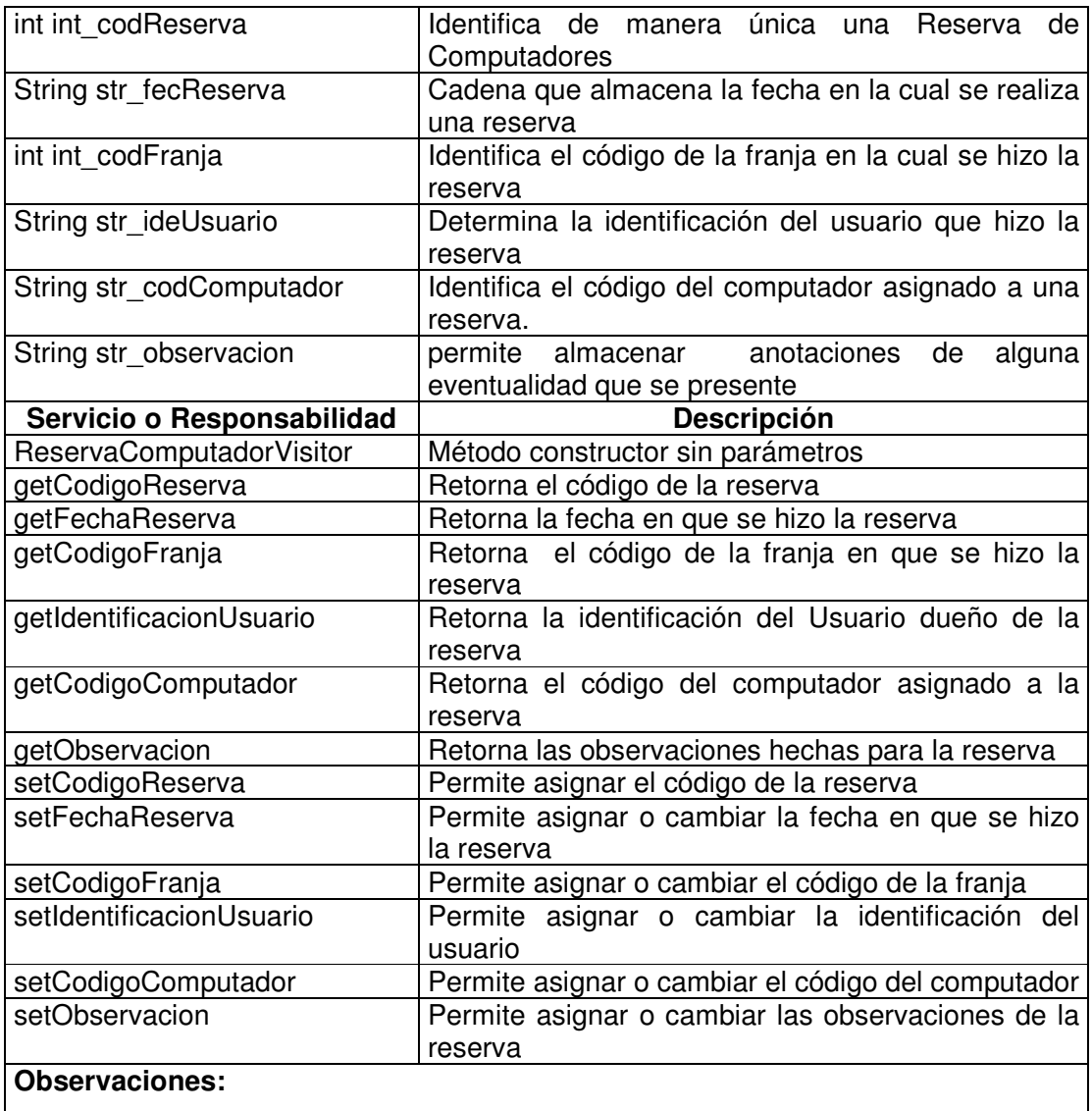

# **11.1.1.7 Reserva Computador Manager**

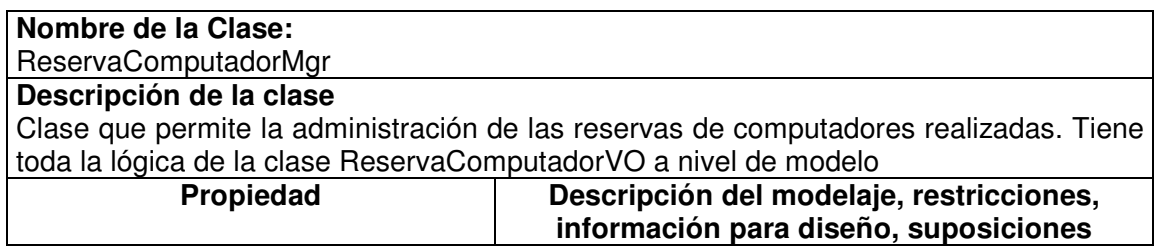

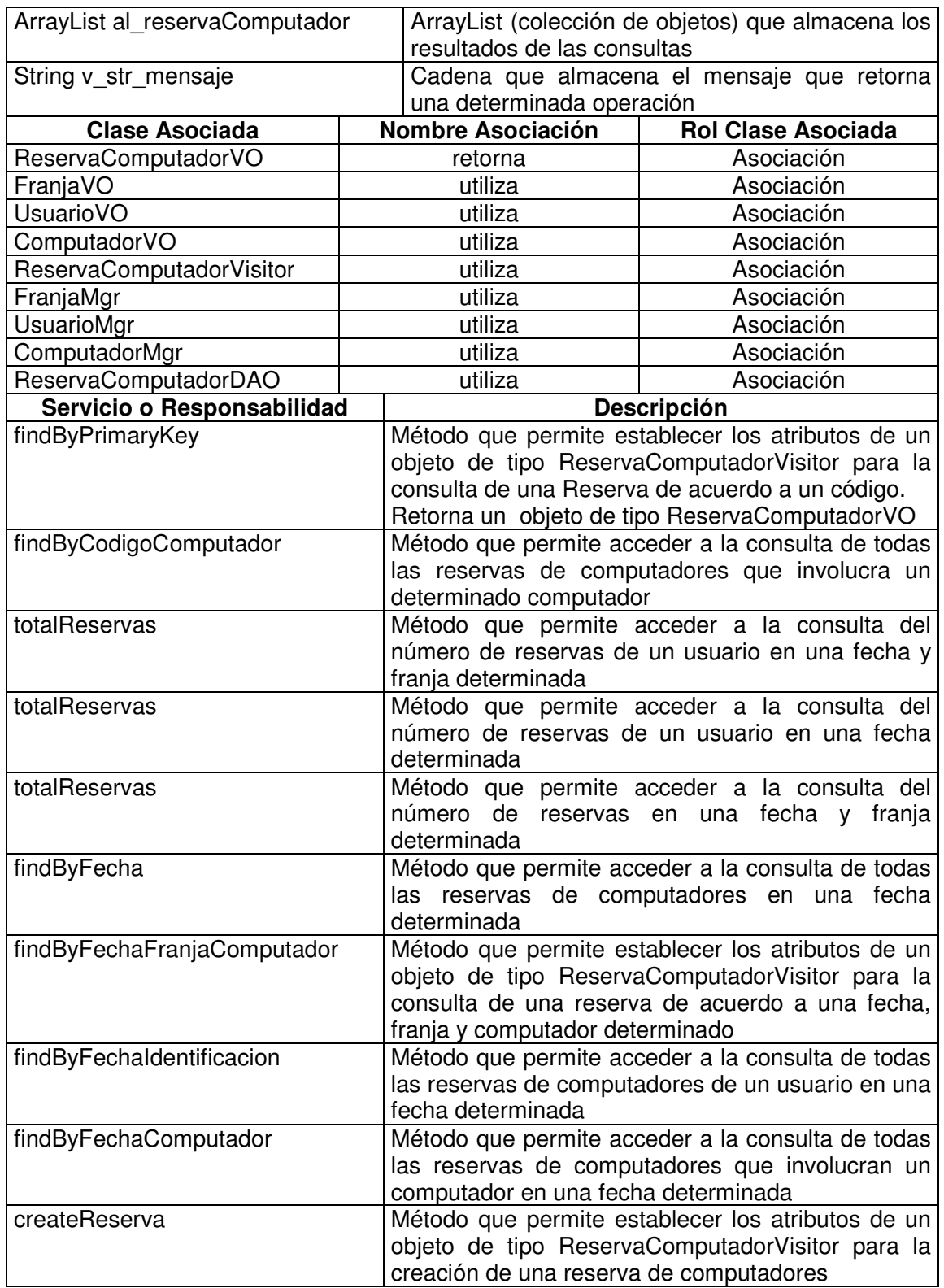
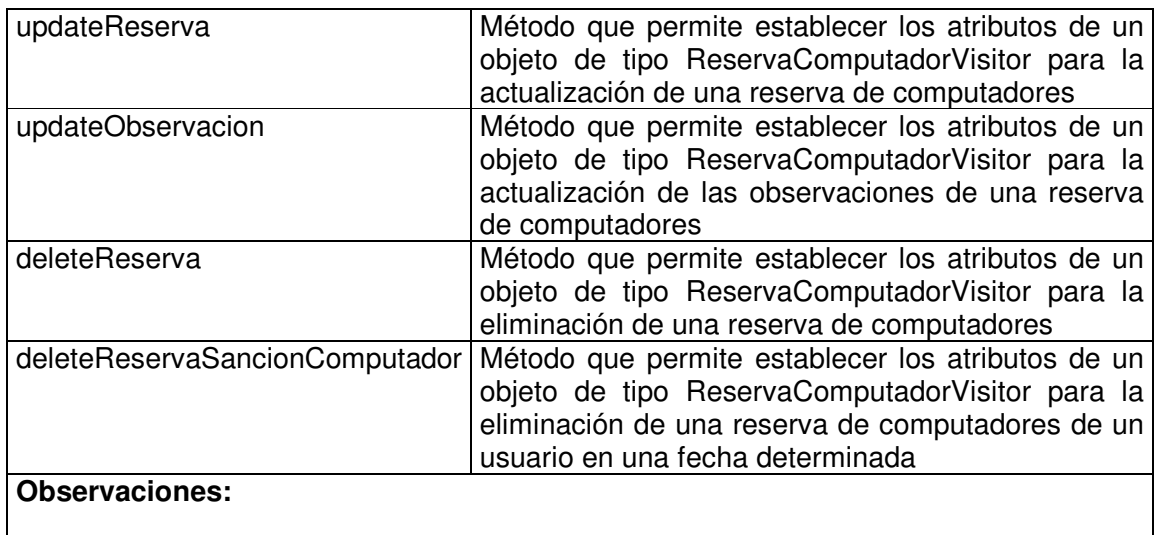

# **11.1.1.8 Reserva Computador Data Access Object**

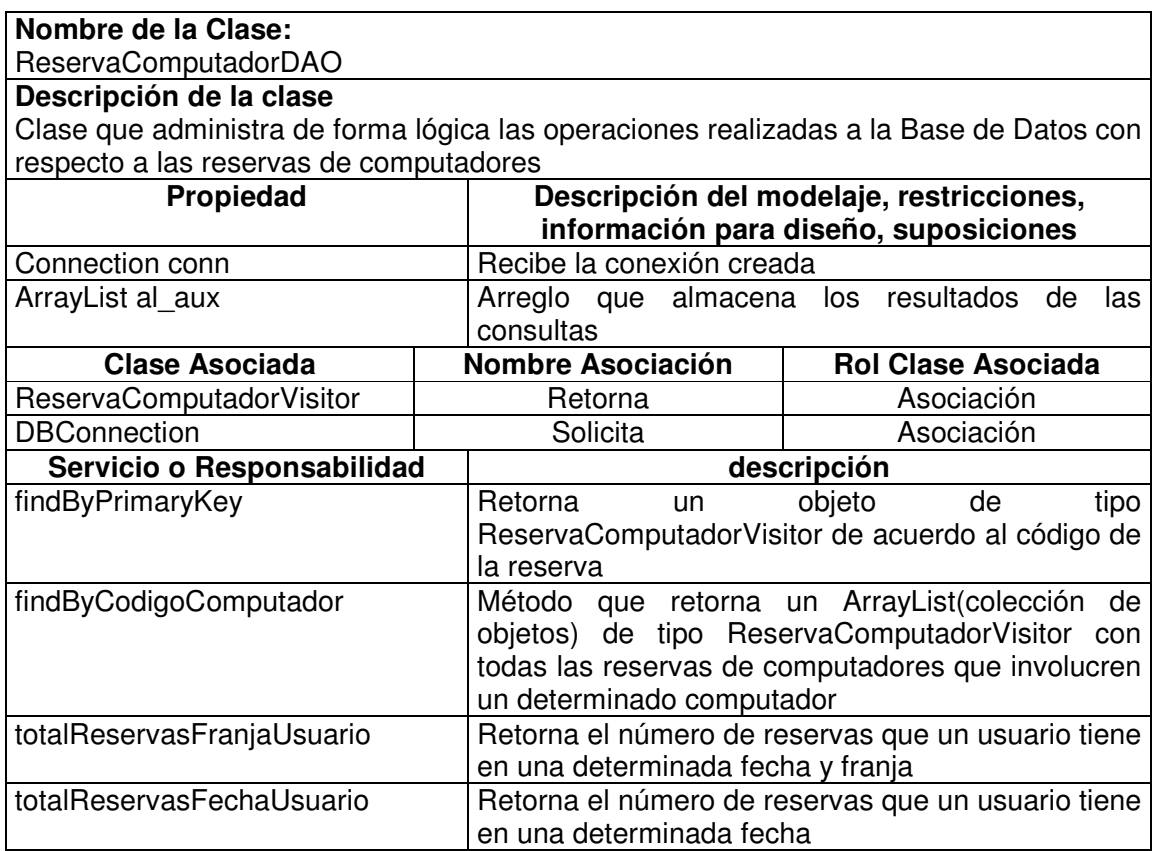

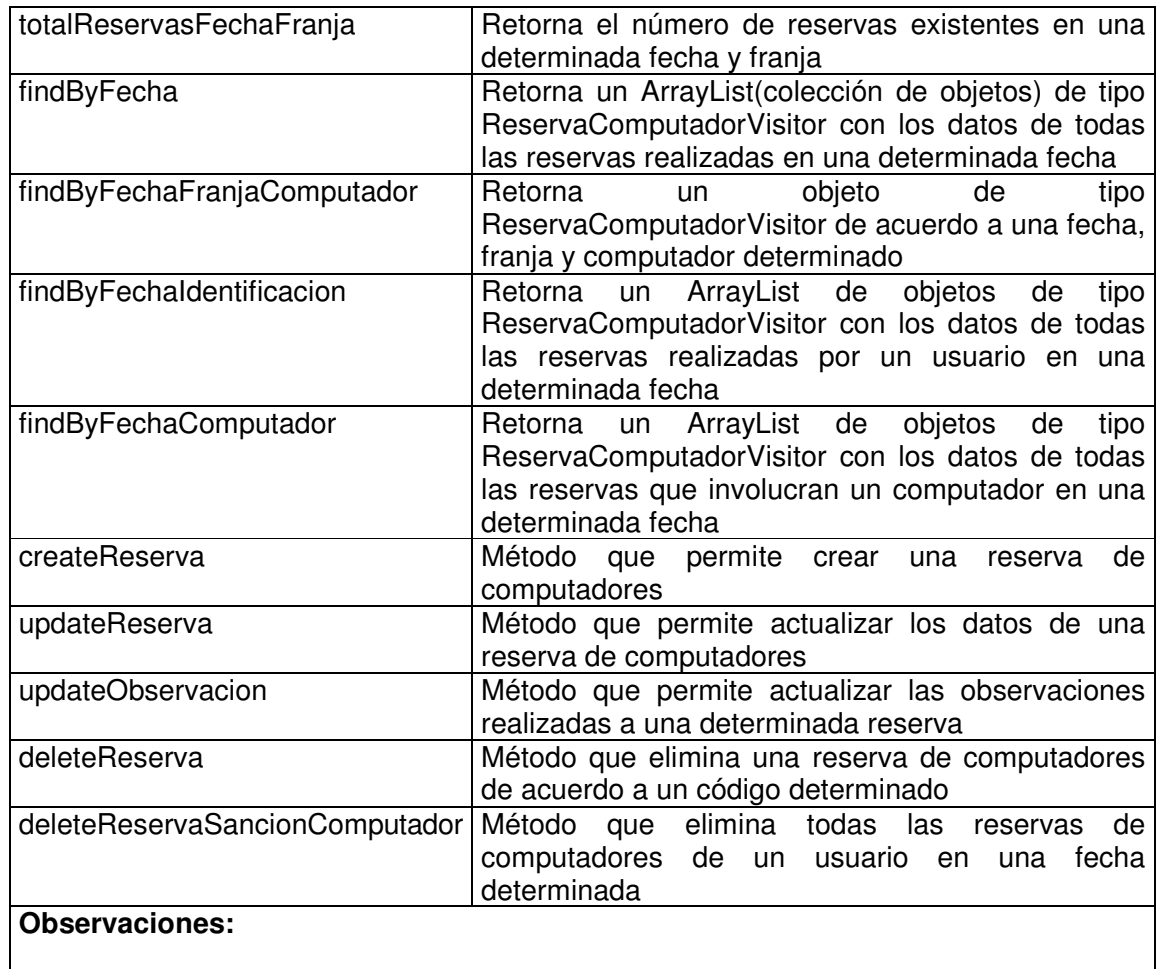

# **11.1.1.9 Reserva Audiovisual Value Object**

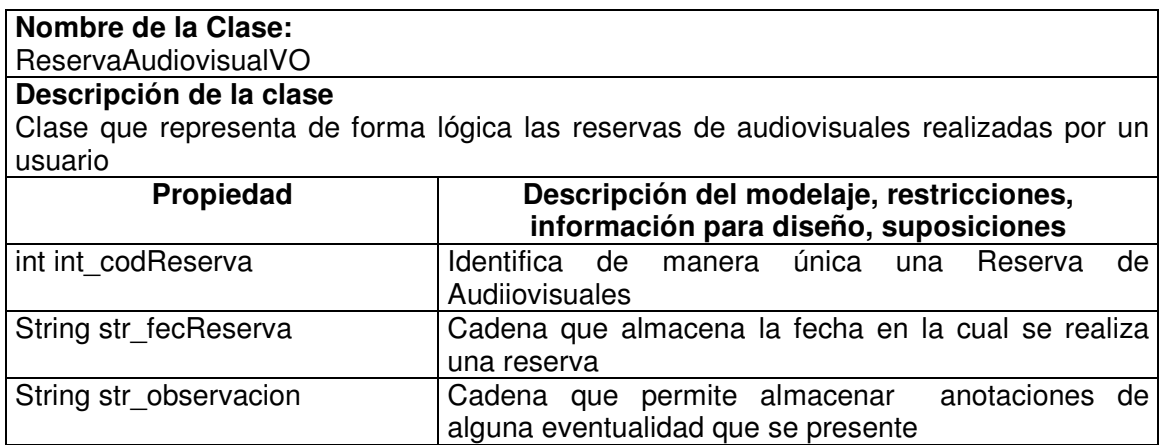

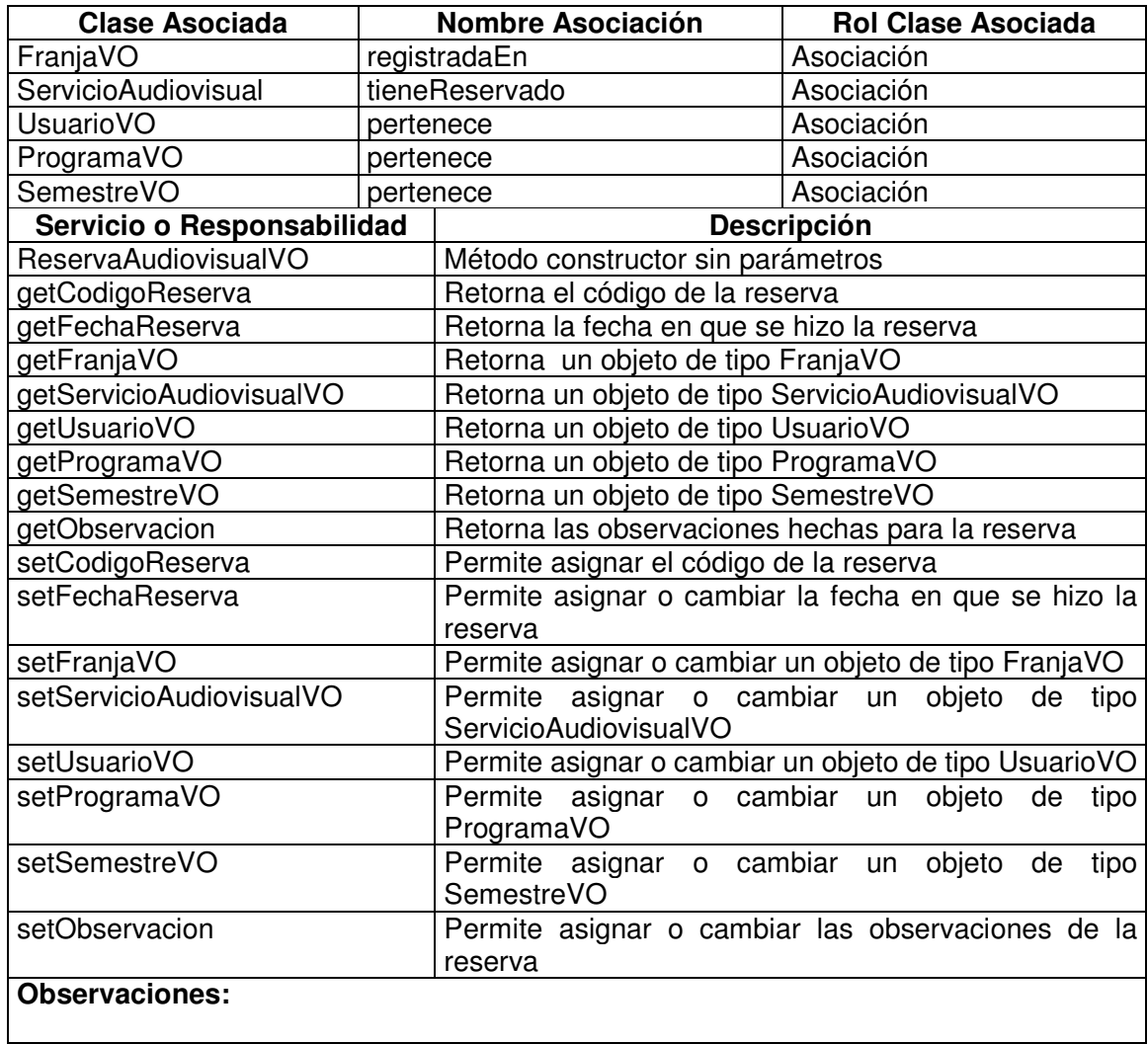

### **11.1.1.10 Reserva Audiovisual Visitor**

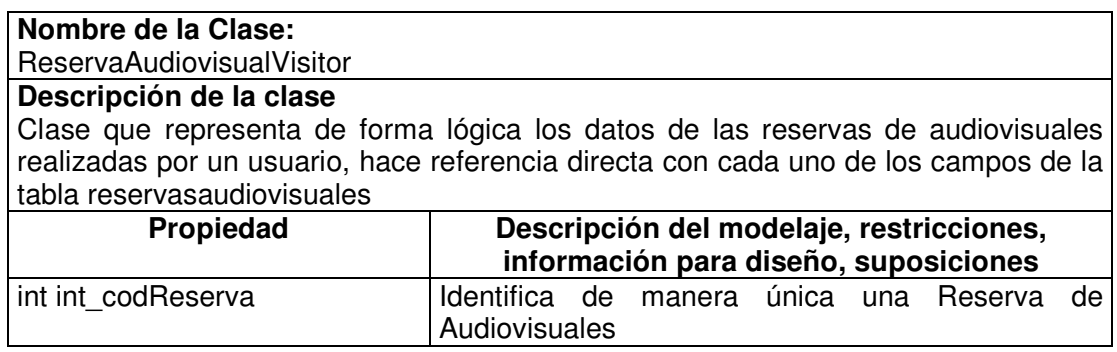

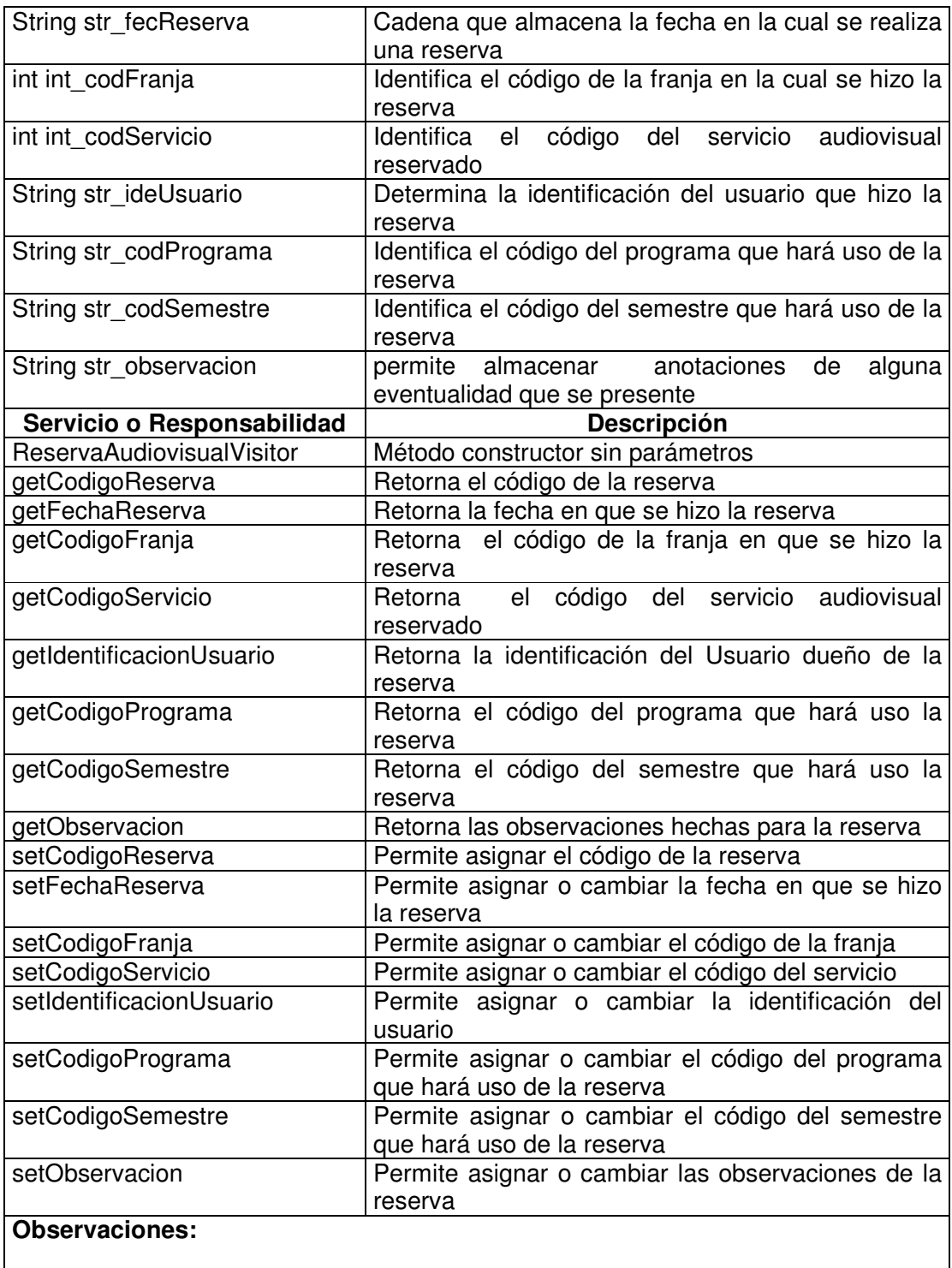

## **11.1.1.11 Reserva Audiovisual Manager**

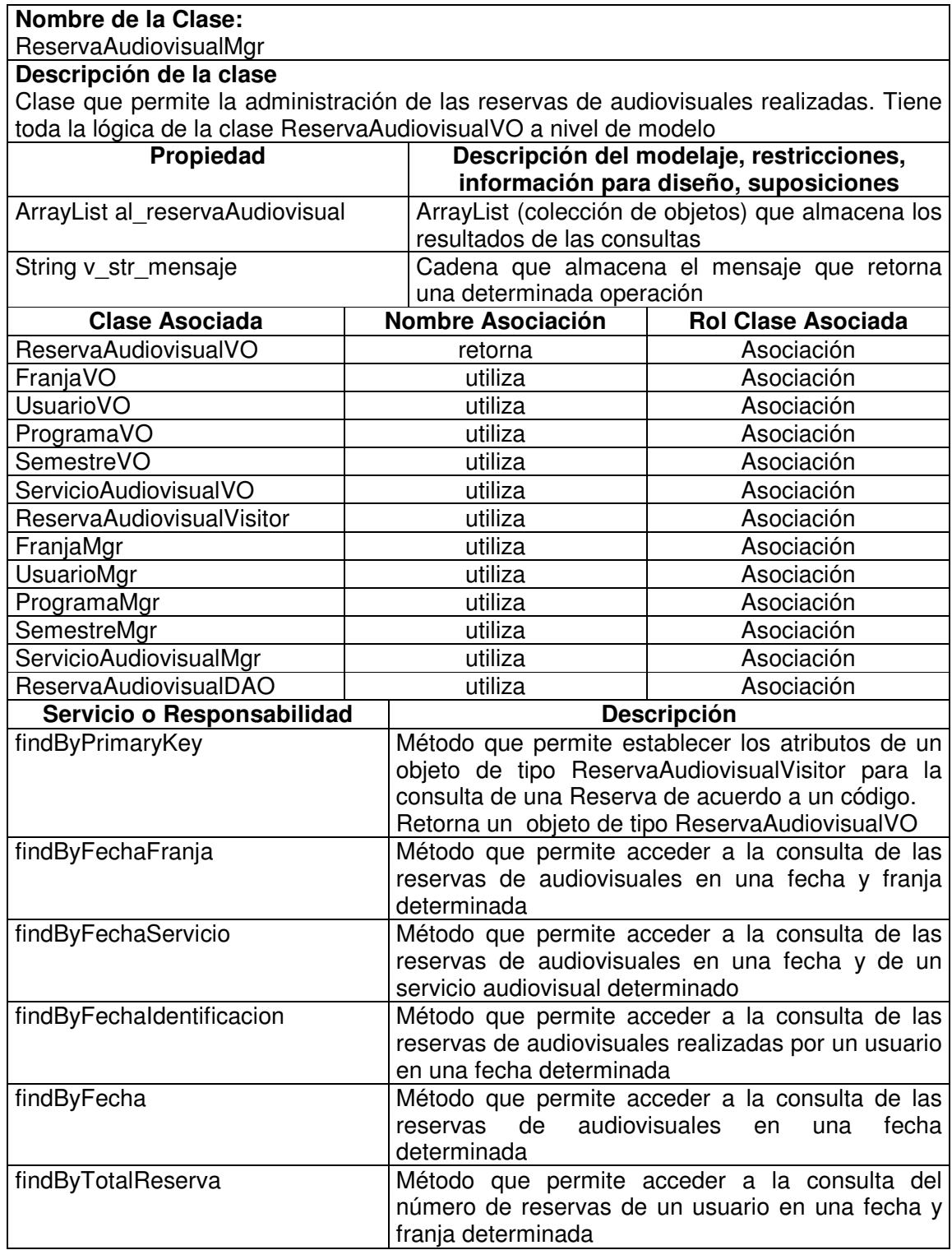

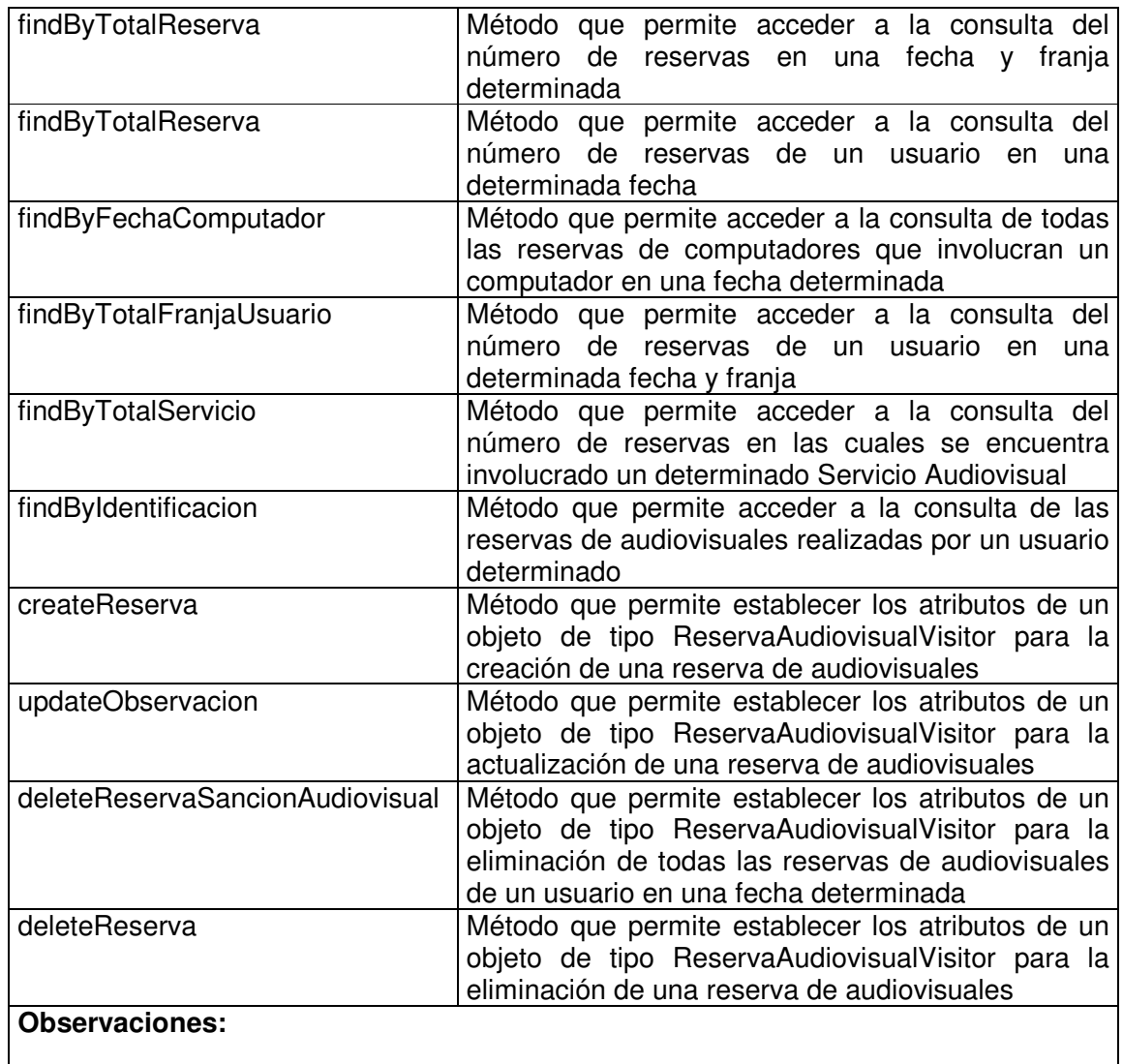

## **11.1.1.12 Reserva Audiovisual Data Access Object**

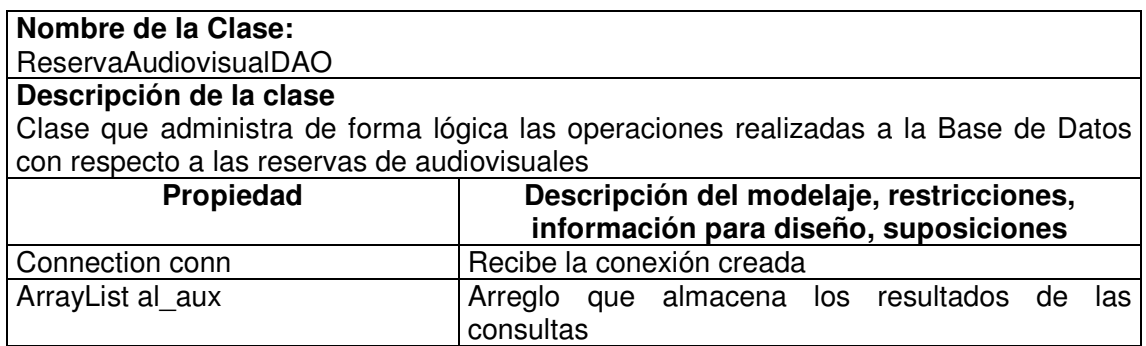

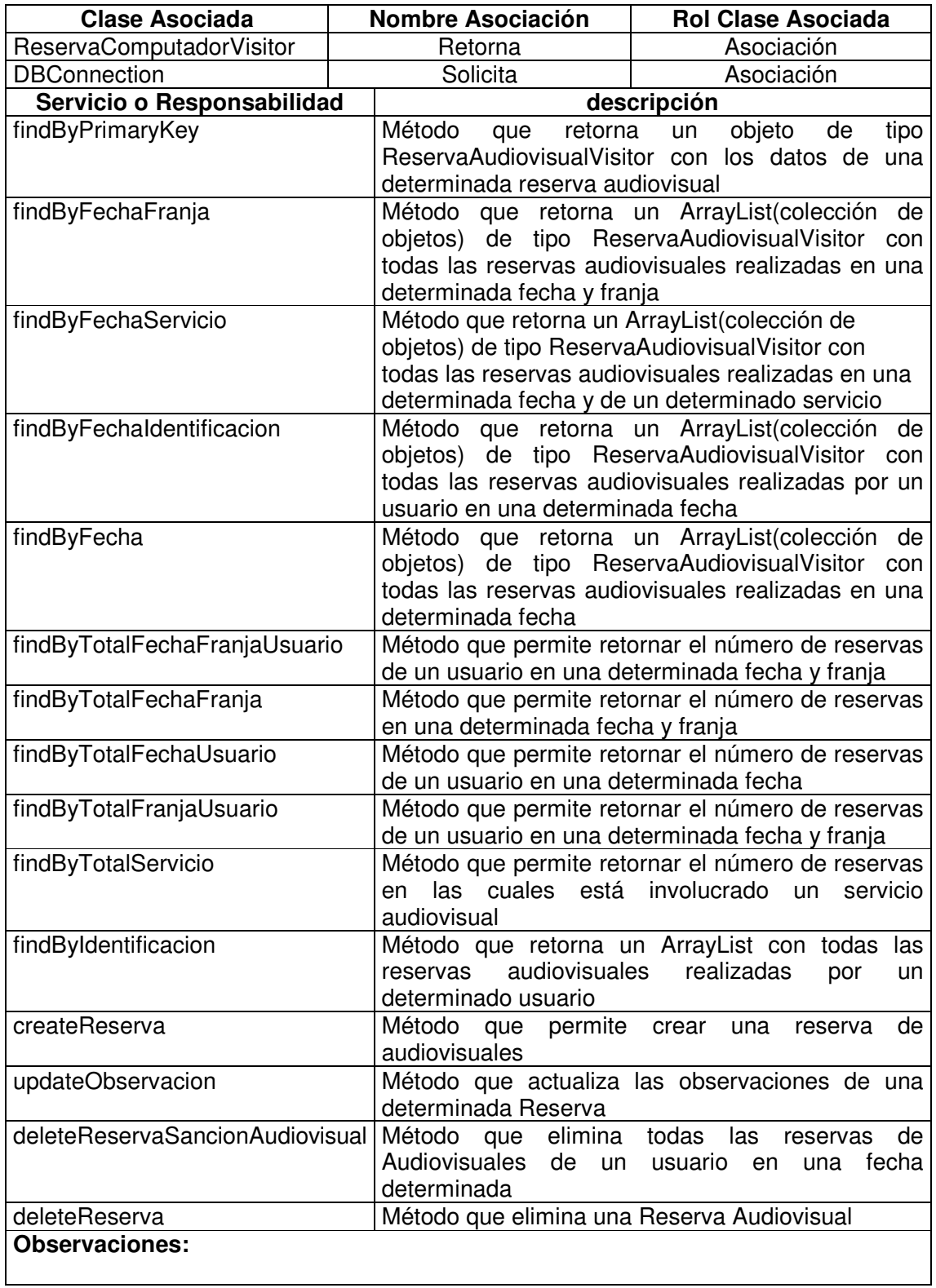

# **11.1.1.13 Reserva Audiovisual Value Object**

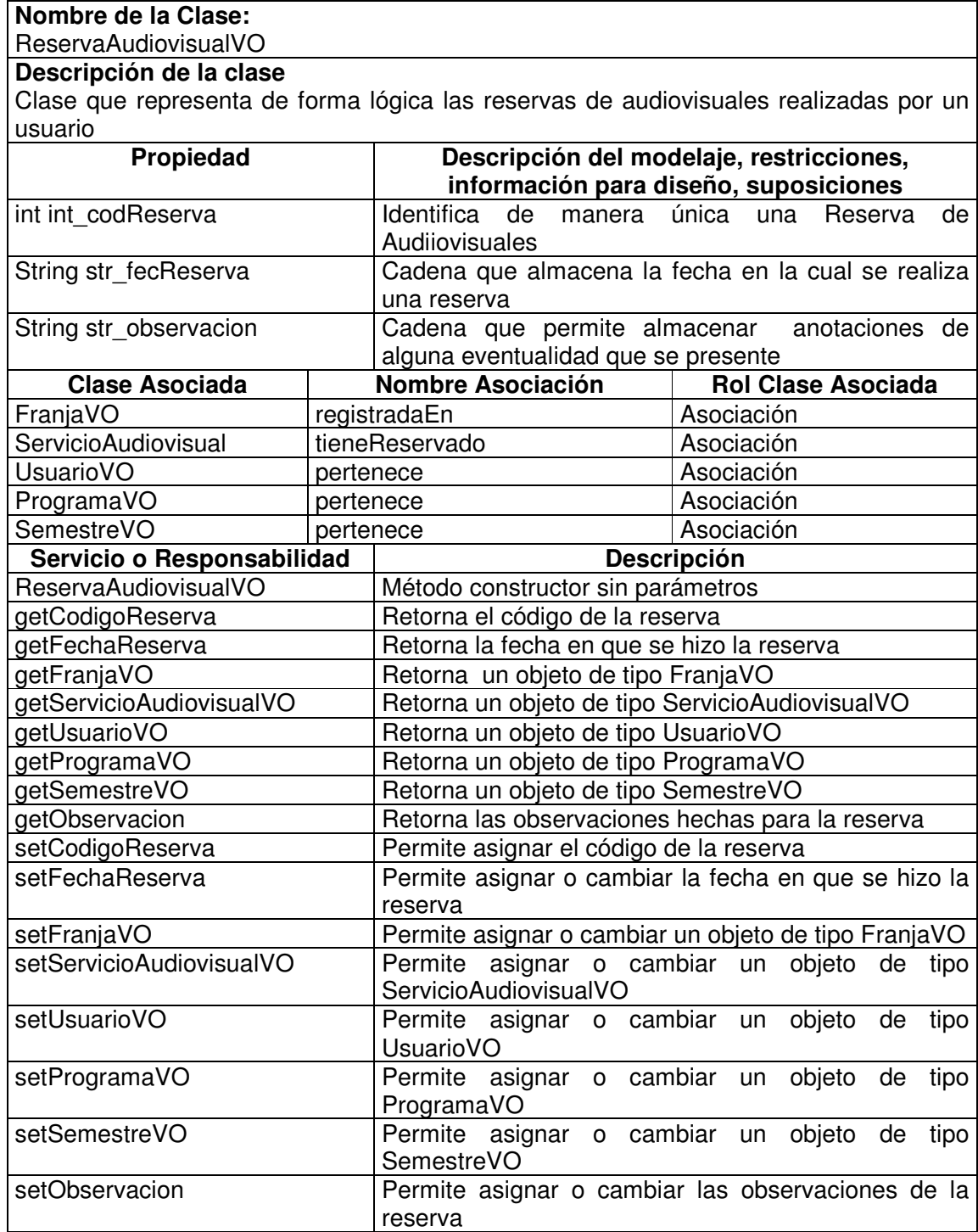

#### **Observaciones:**

### **11.1.1.14 Reserva Audiovisual Visitor**

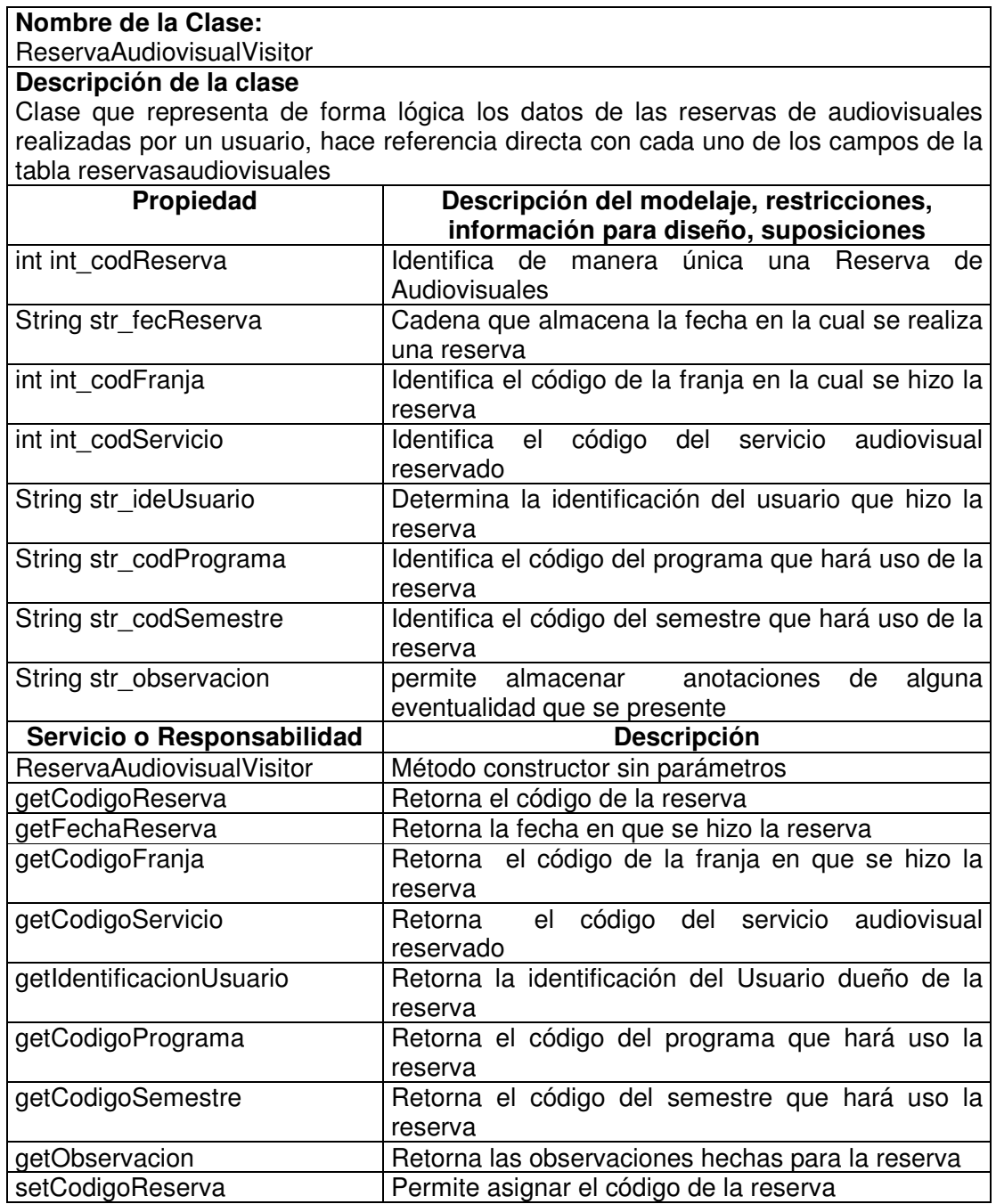

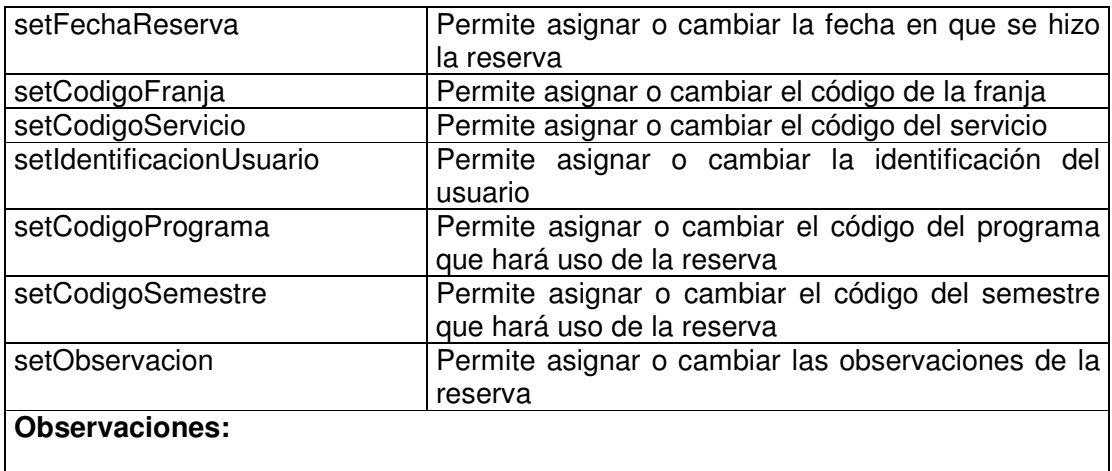

# **11.1.1.15 Reserva Audiovisual Manager**

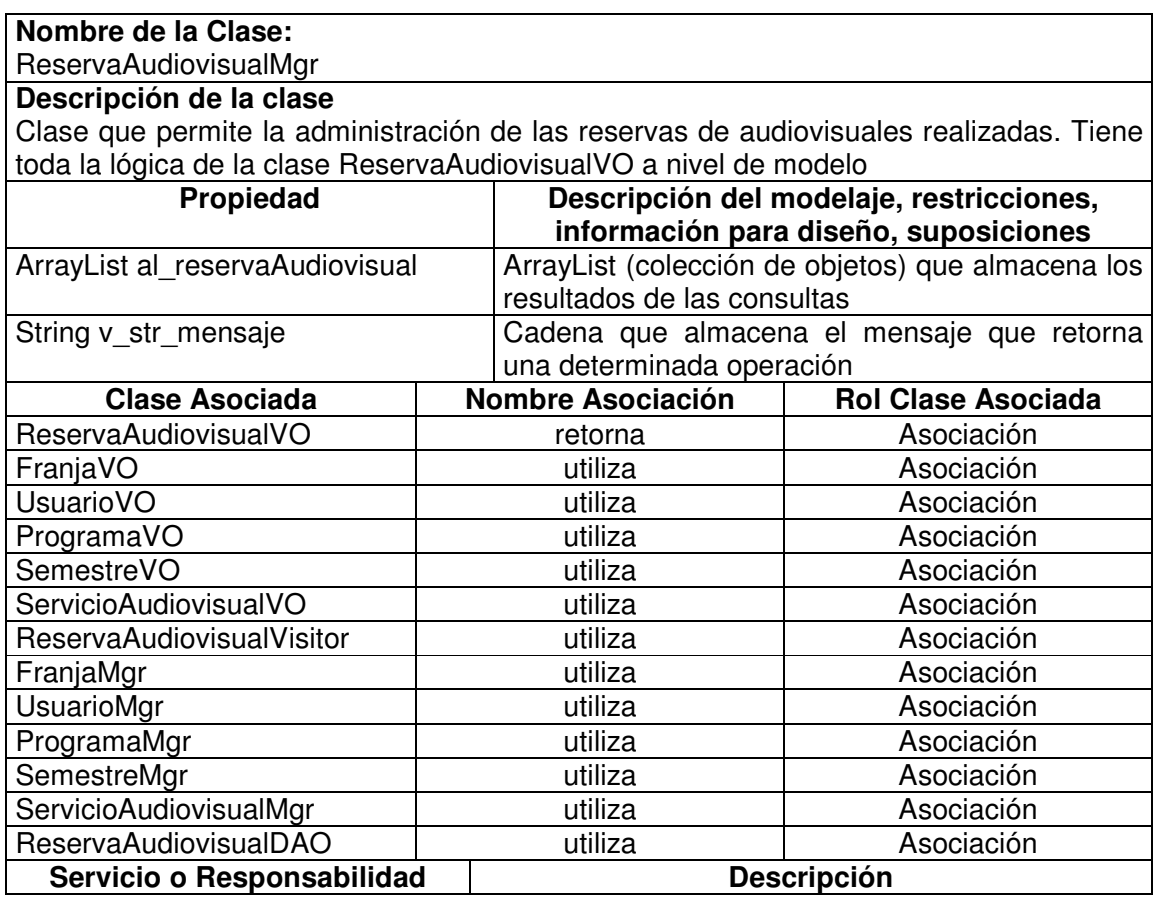

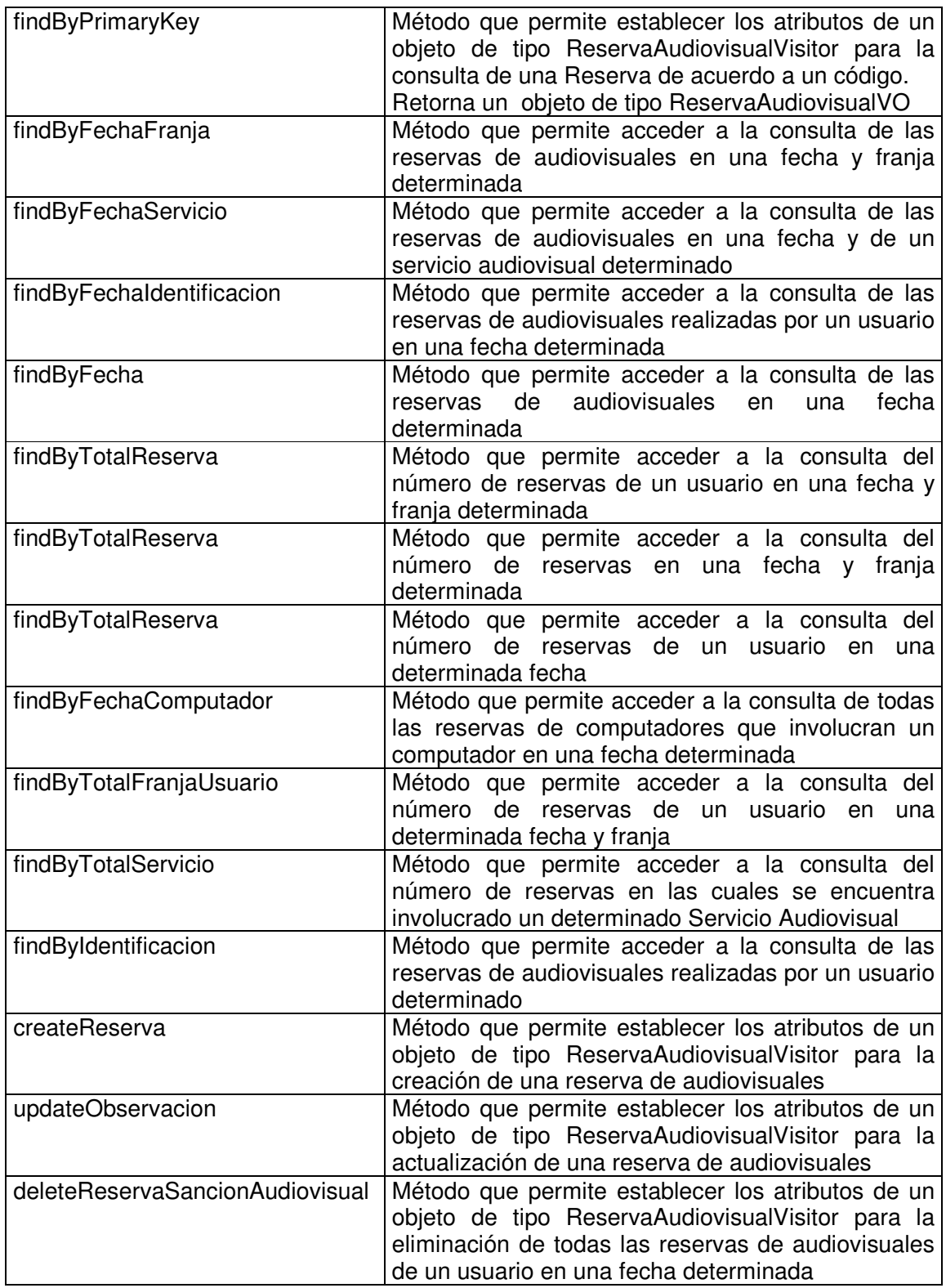

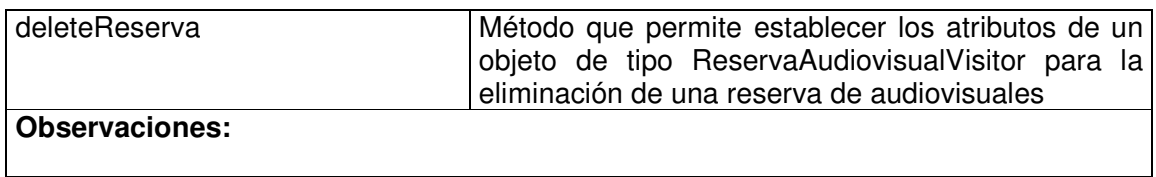

# **11.1.1.16 Reserva Audiovisual Data Access Object**

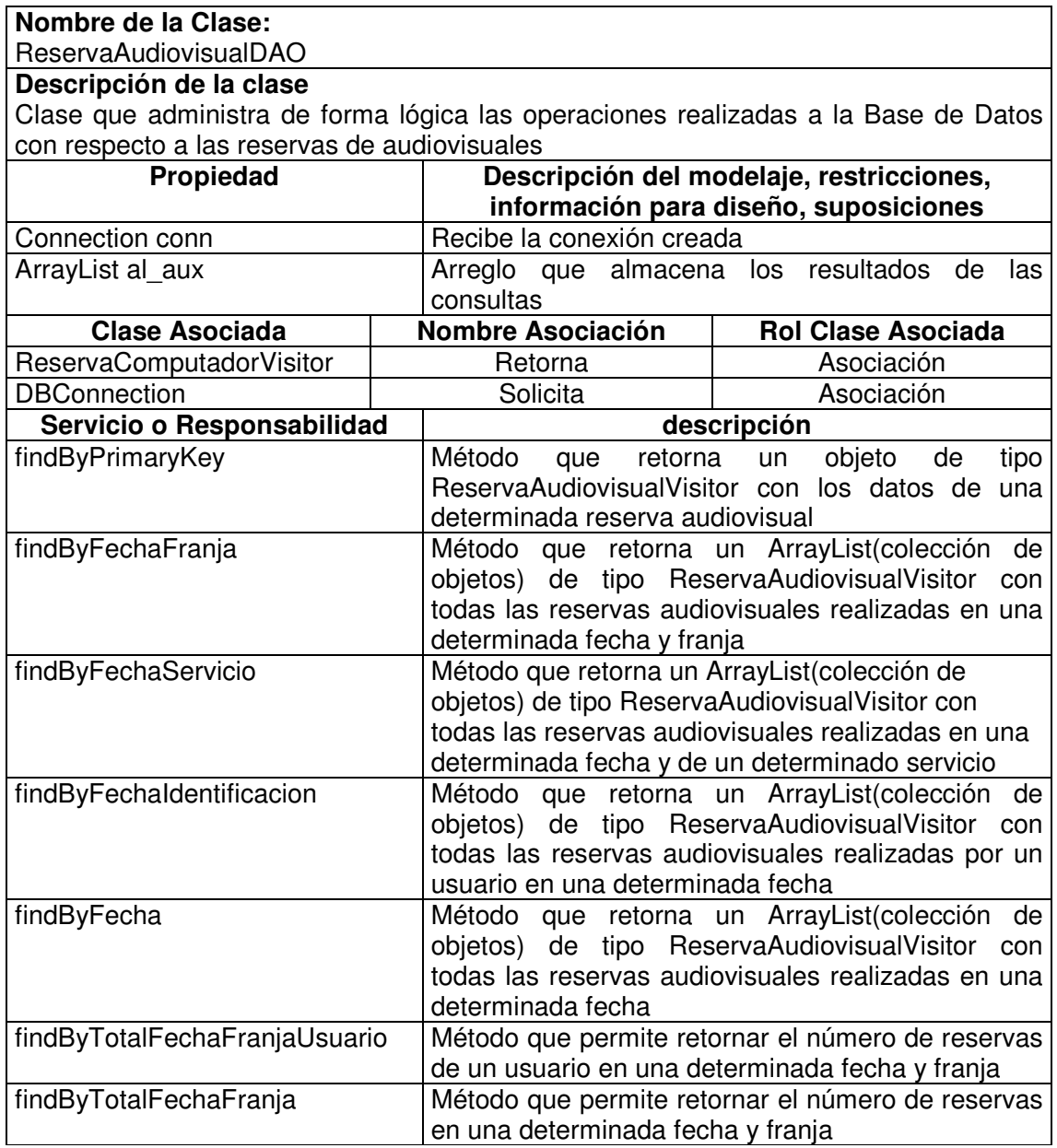

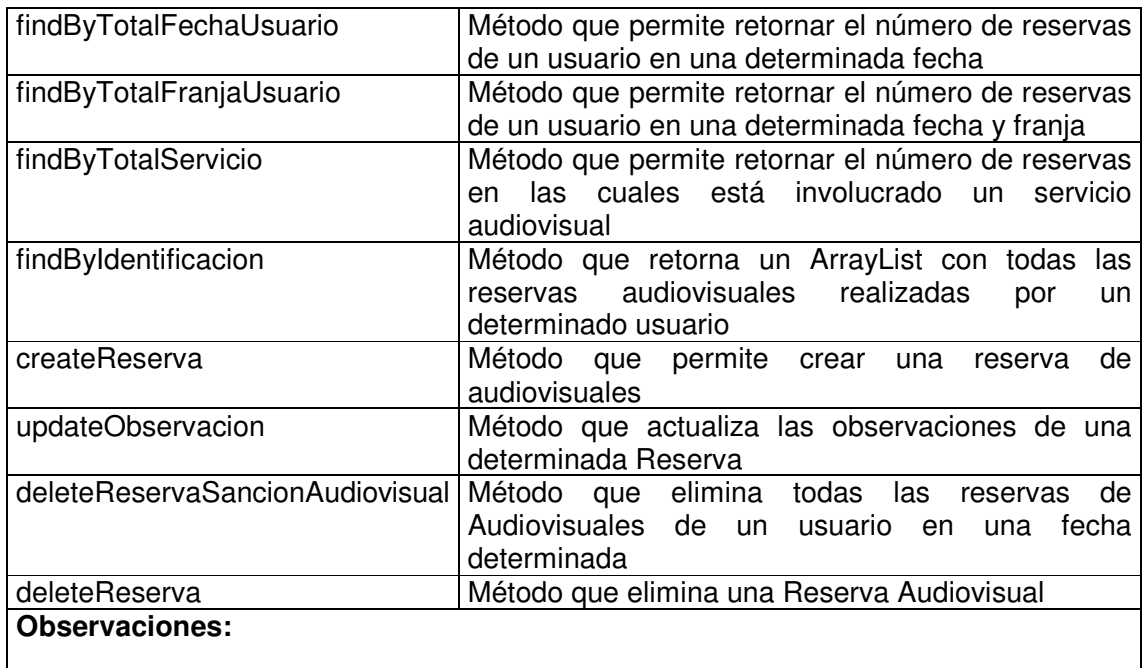

## **11.1.1.17 Elemento Audiovisual Reservado Value Object**

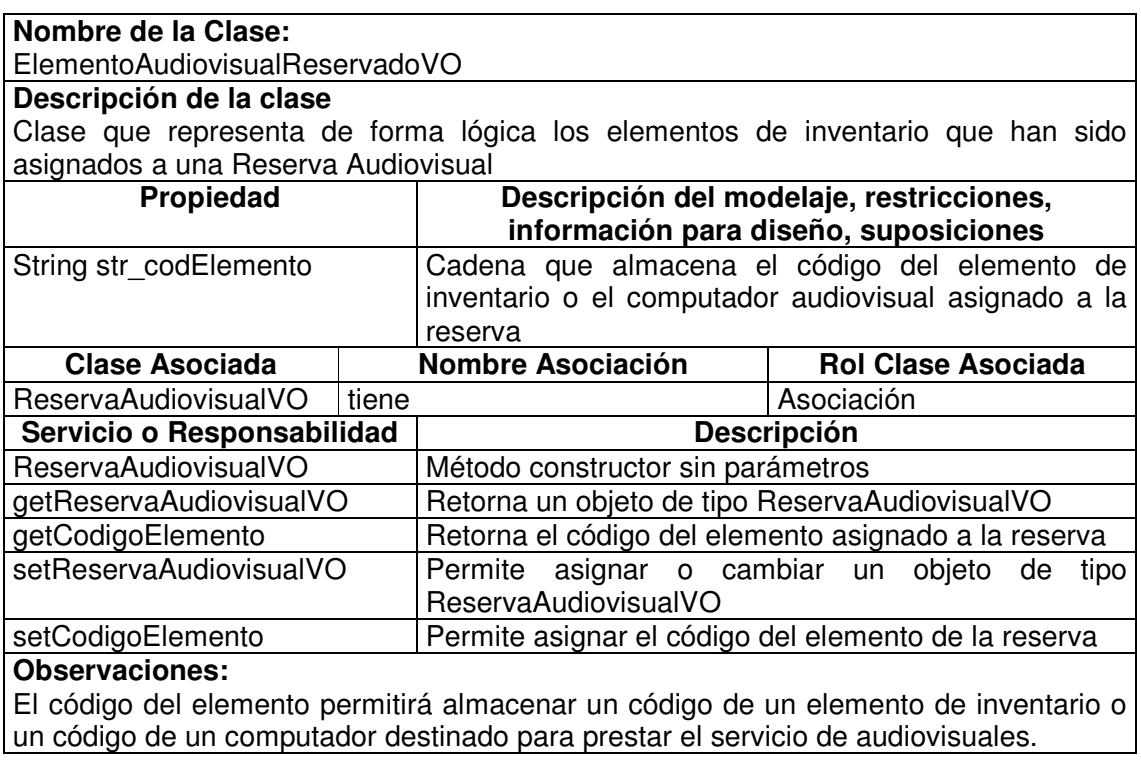

### **11.1.1.18 Elemento Audiovisual Reservado Visitor**

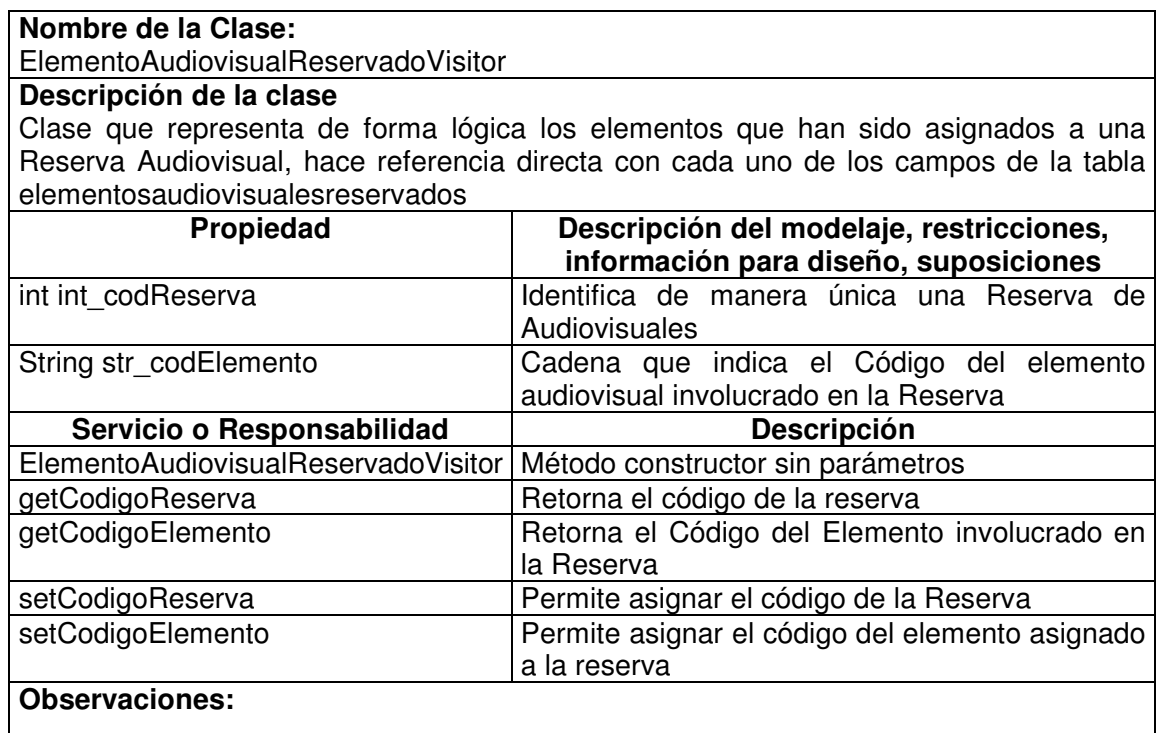

# **11.1.1.19 Elemento Audiovisual Reservado Manager**

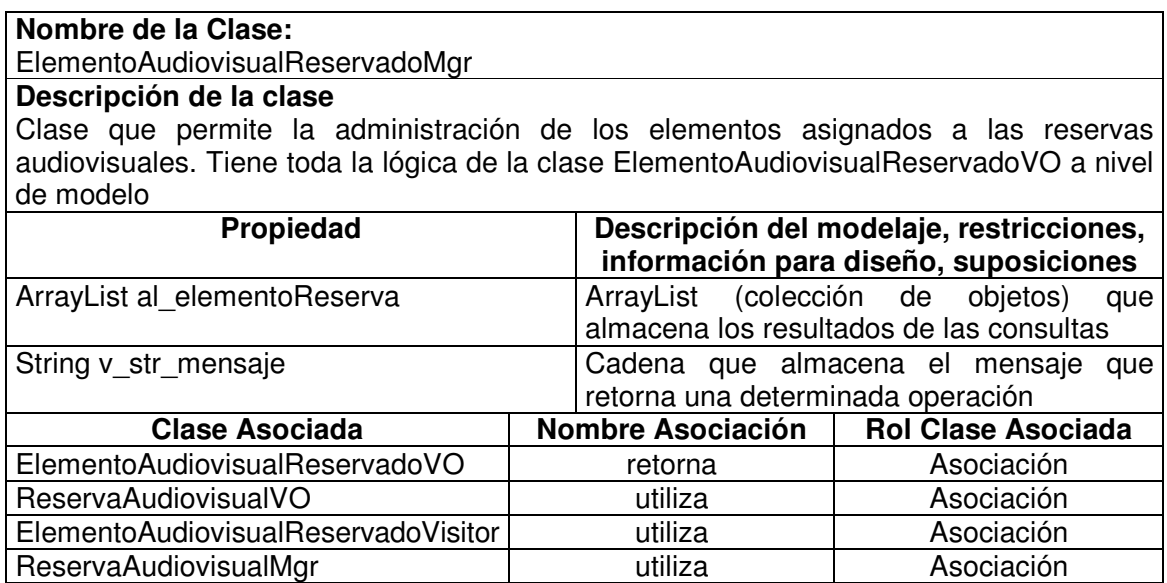

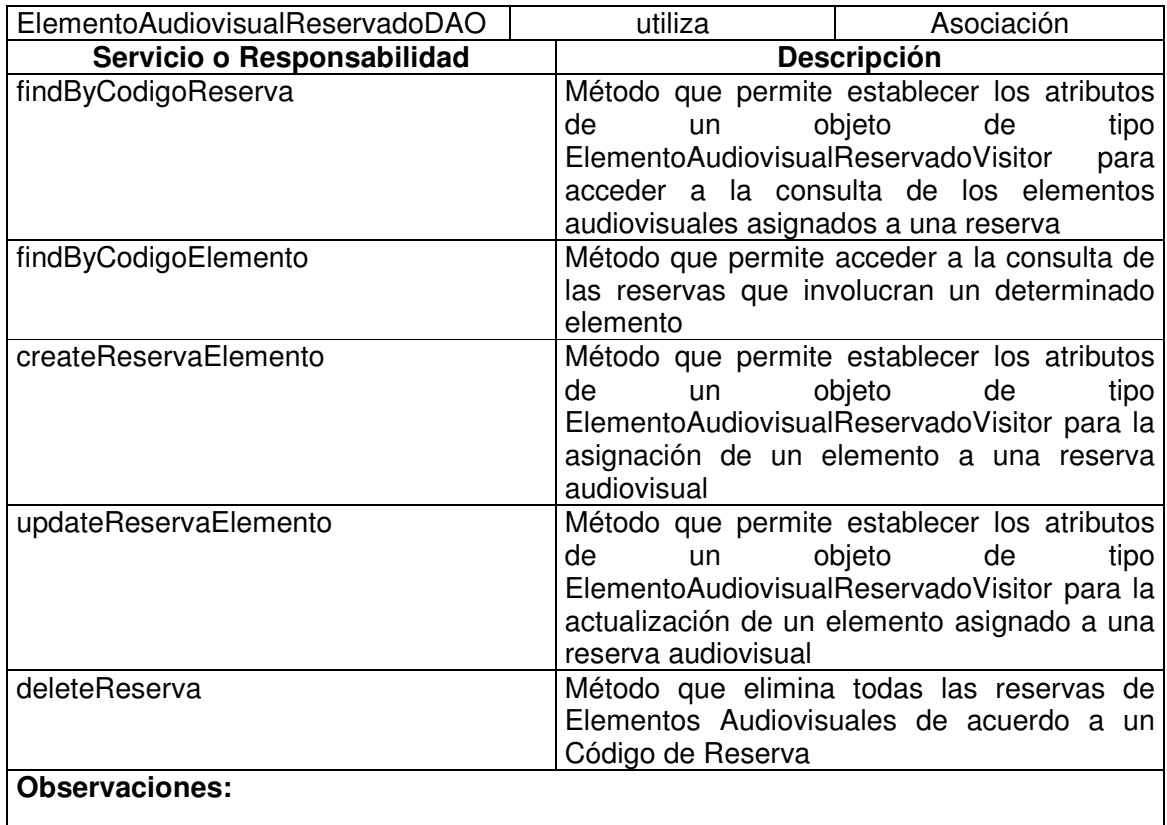

## **11.1.1.20 Elemento Audiovisual Reservado Data Access Object**

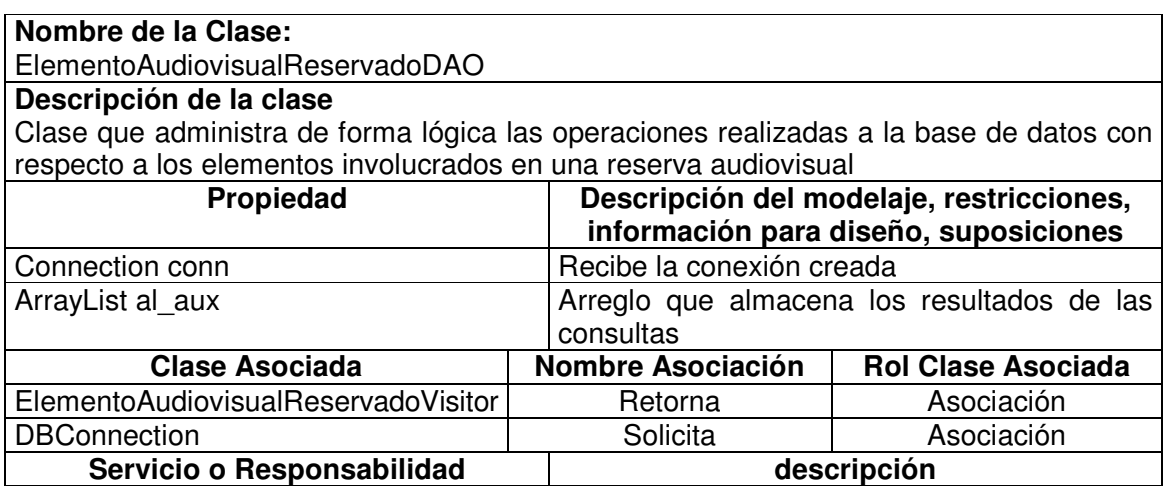

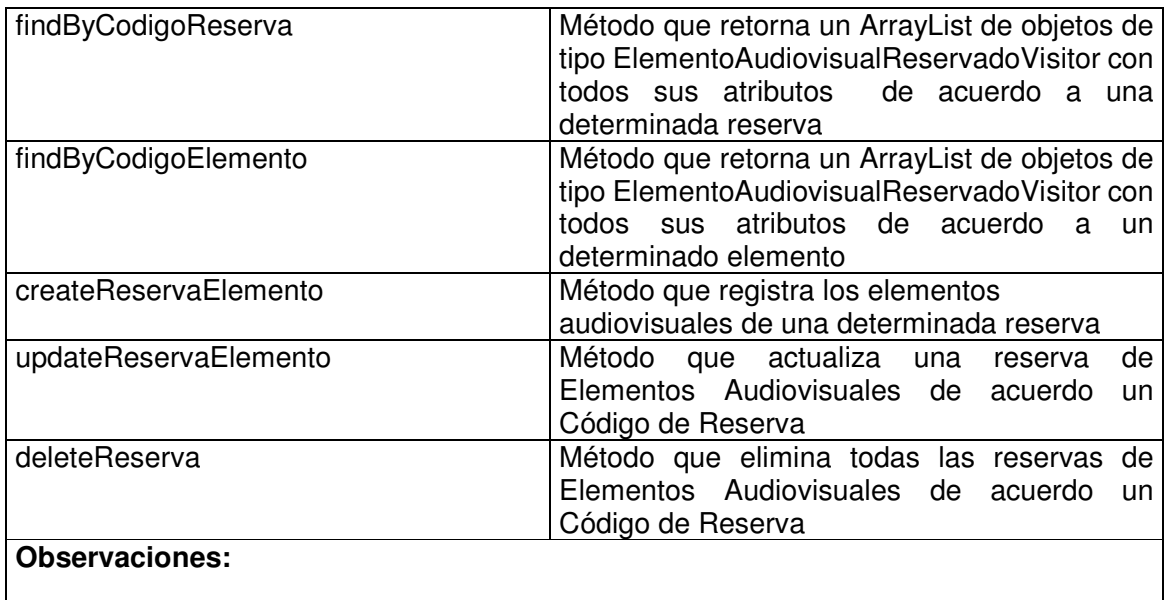

### **11.1.2 Administración Informática**

# **11.1.2.1 Horario Monitor Informática Value Object**

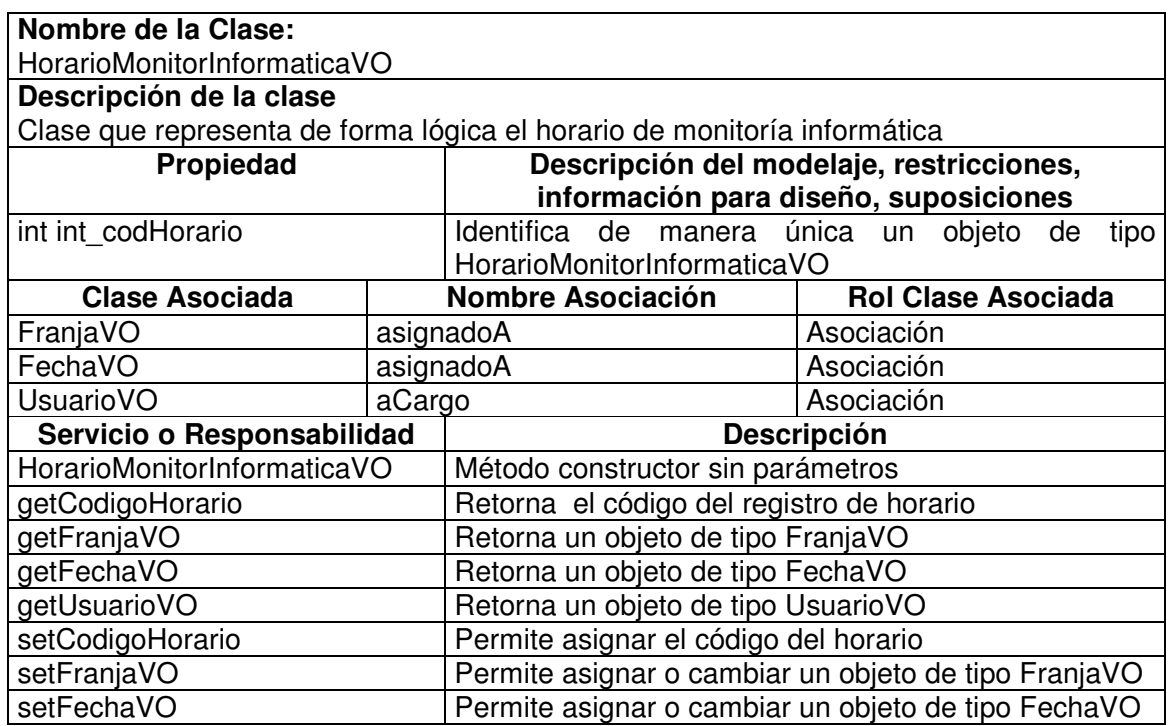

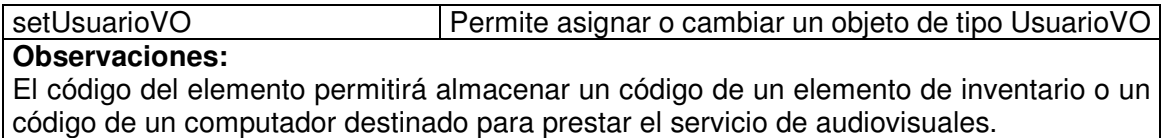

#### **11.1.2.2 Horario Monitor Informática Visitor**

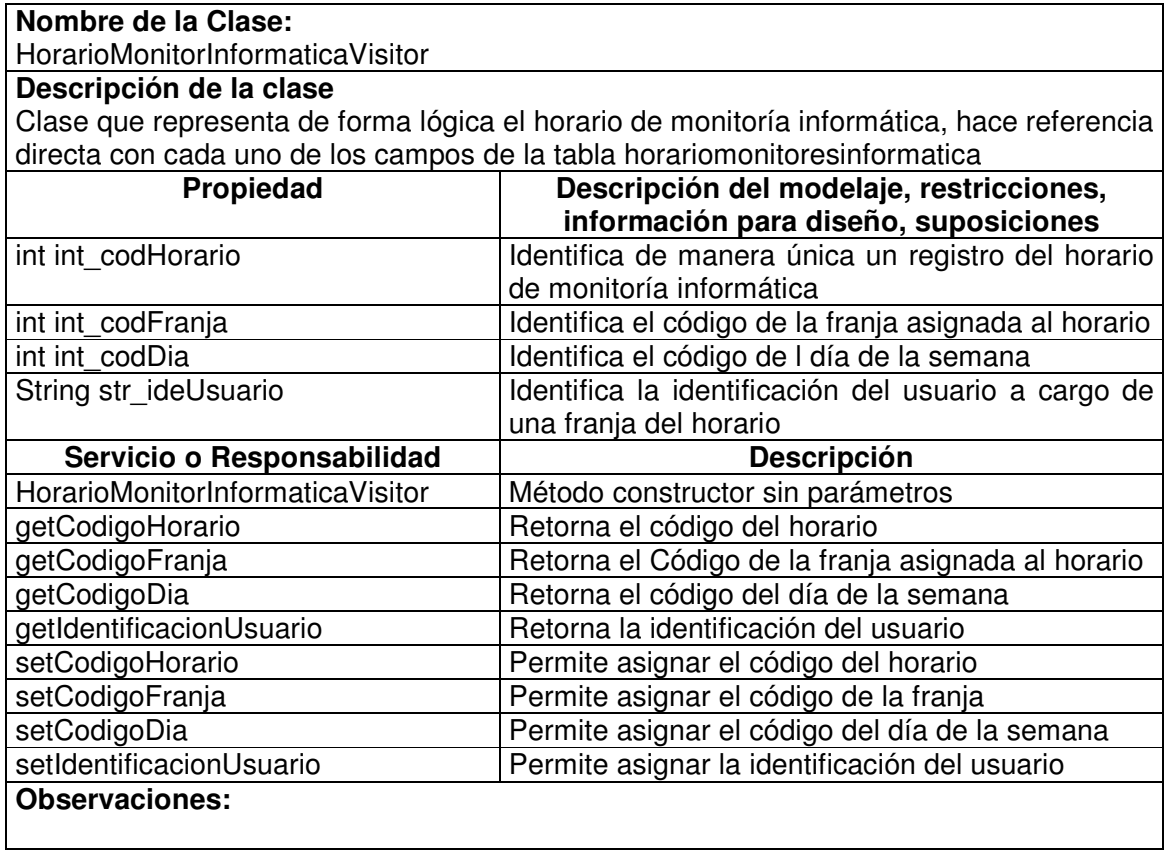

### **11.1.2.3 Horario Monitor Informática Manager**

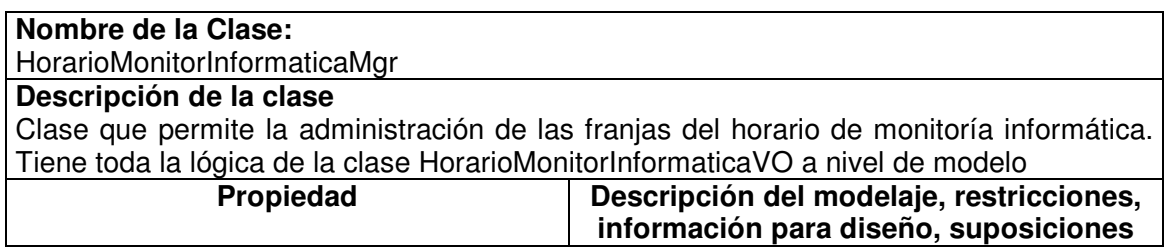

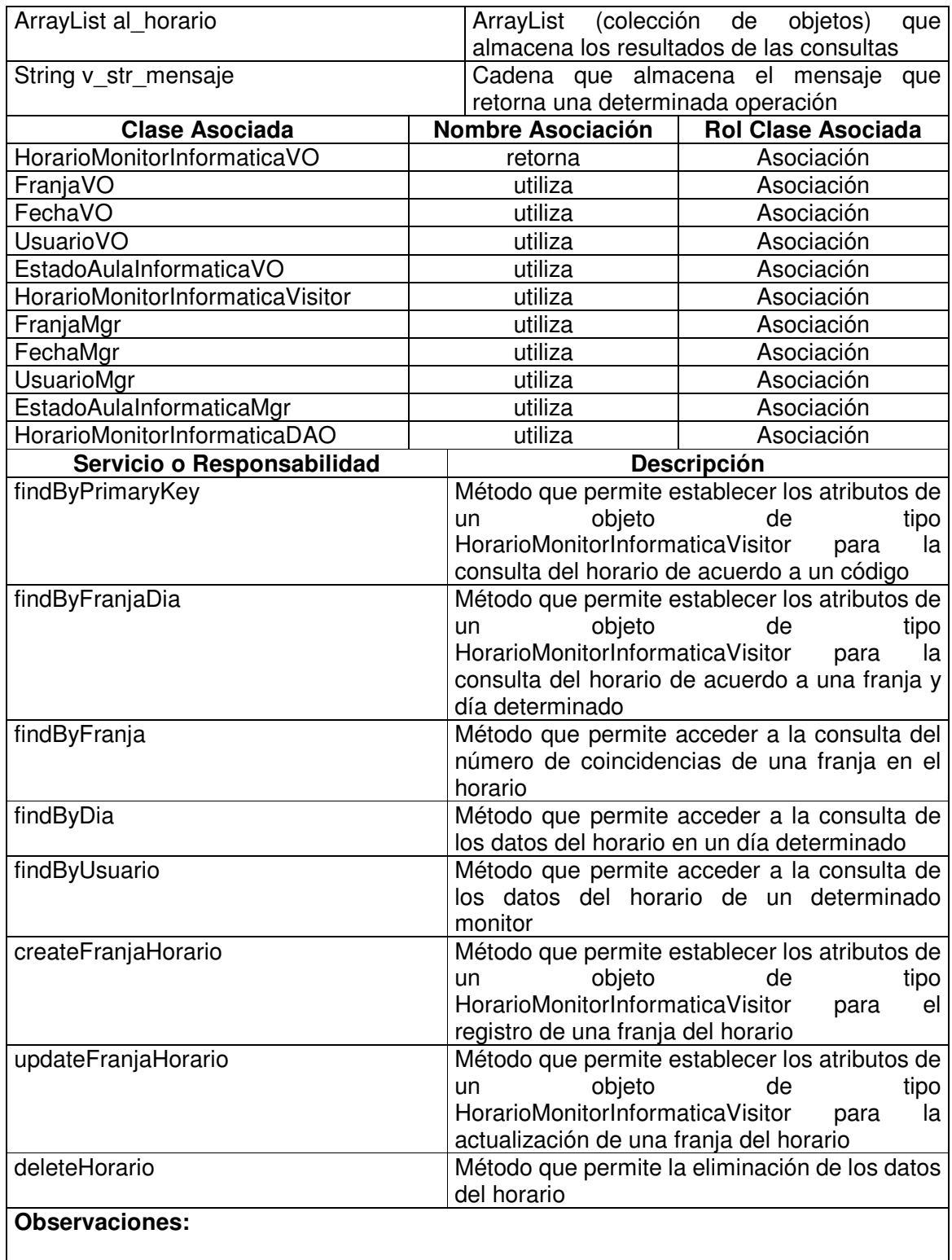

## **11.1.2.4 Horario Monitor Informática Data Access Object**

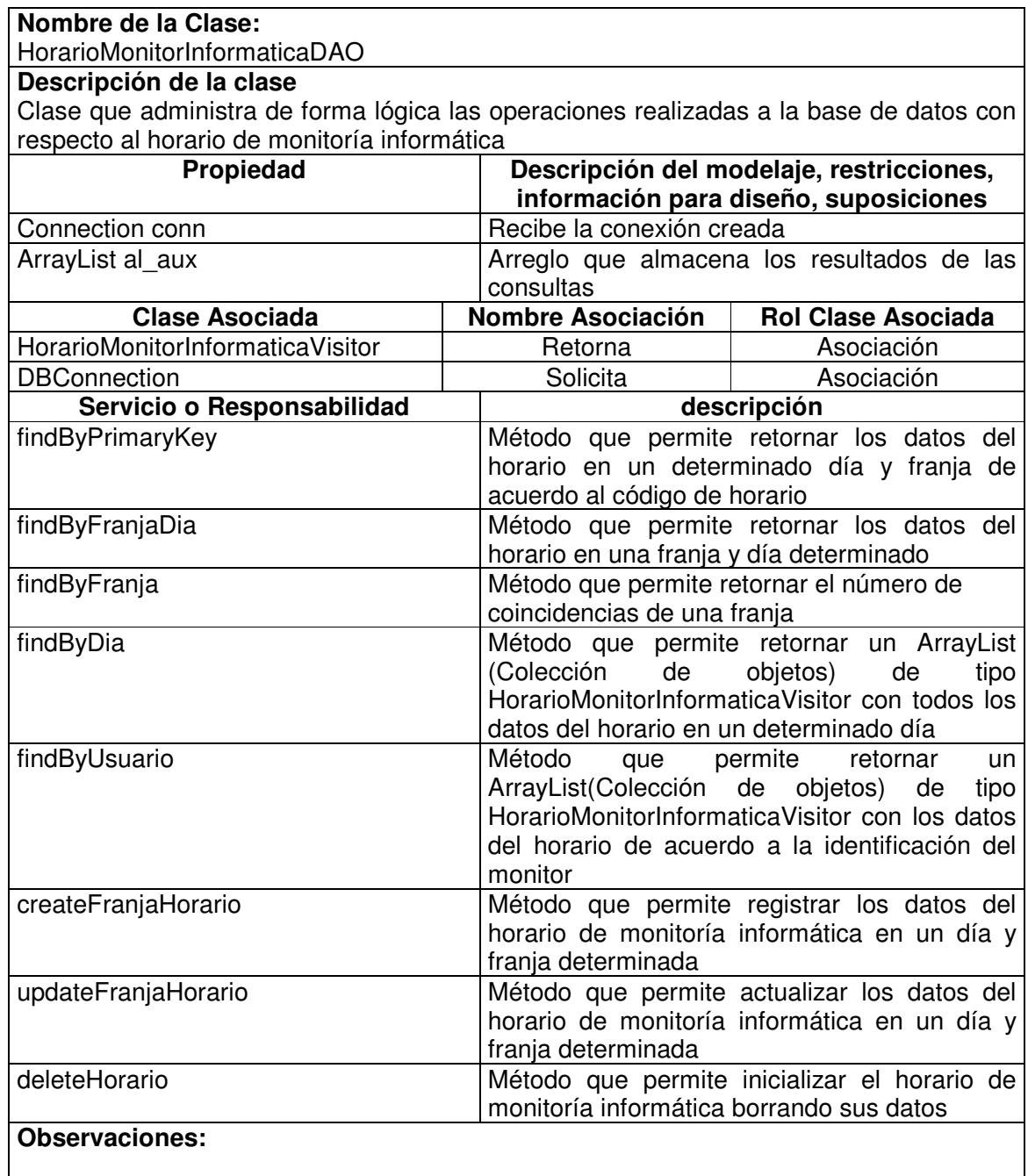

### **11.1.2.5 Horario Aula Informática Value Object**

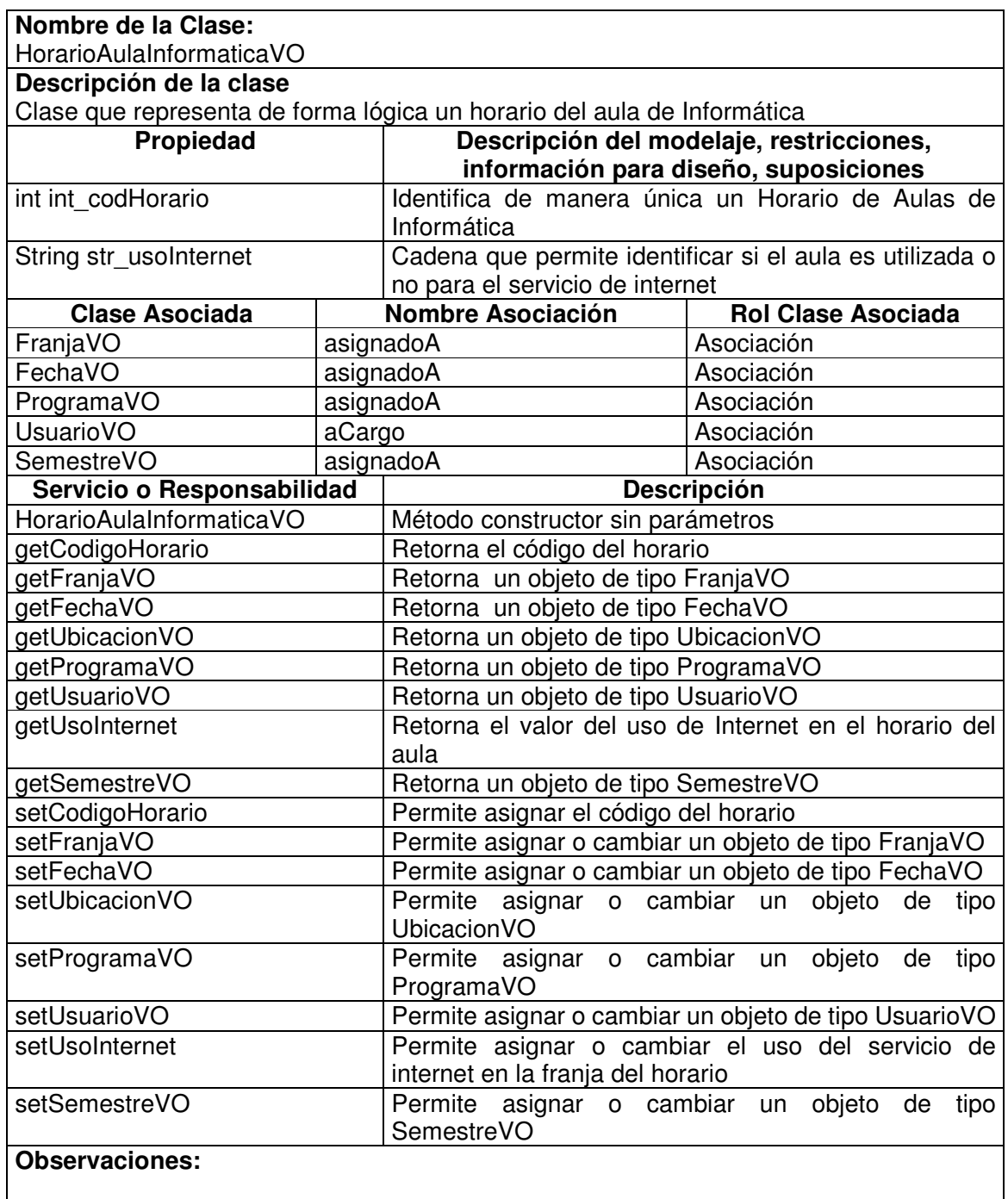

#### **11.1.2.6 Horario Aula Informática Visitor**

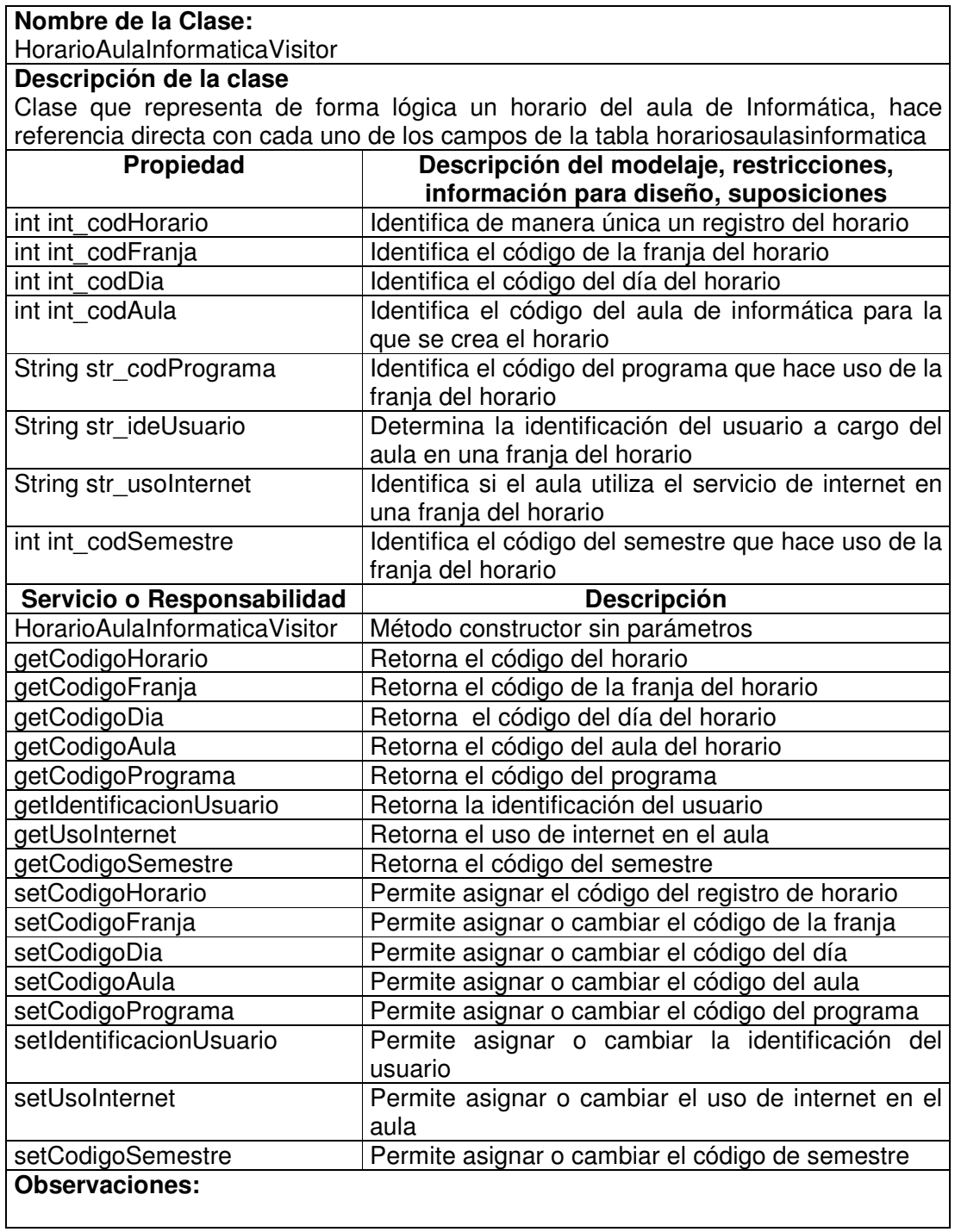

## **11.1.2.7 Horario Aula Informática Manager**

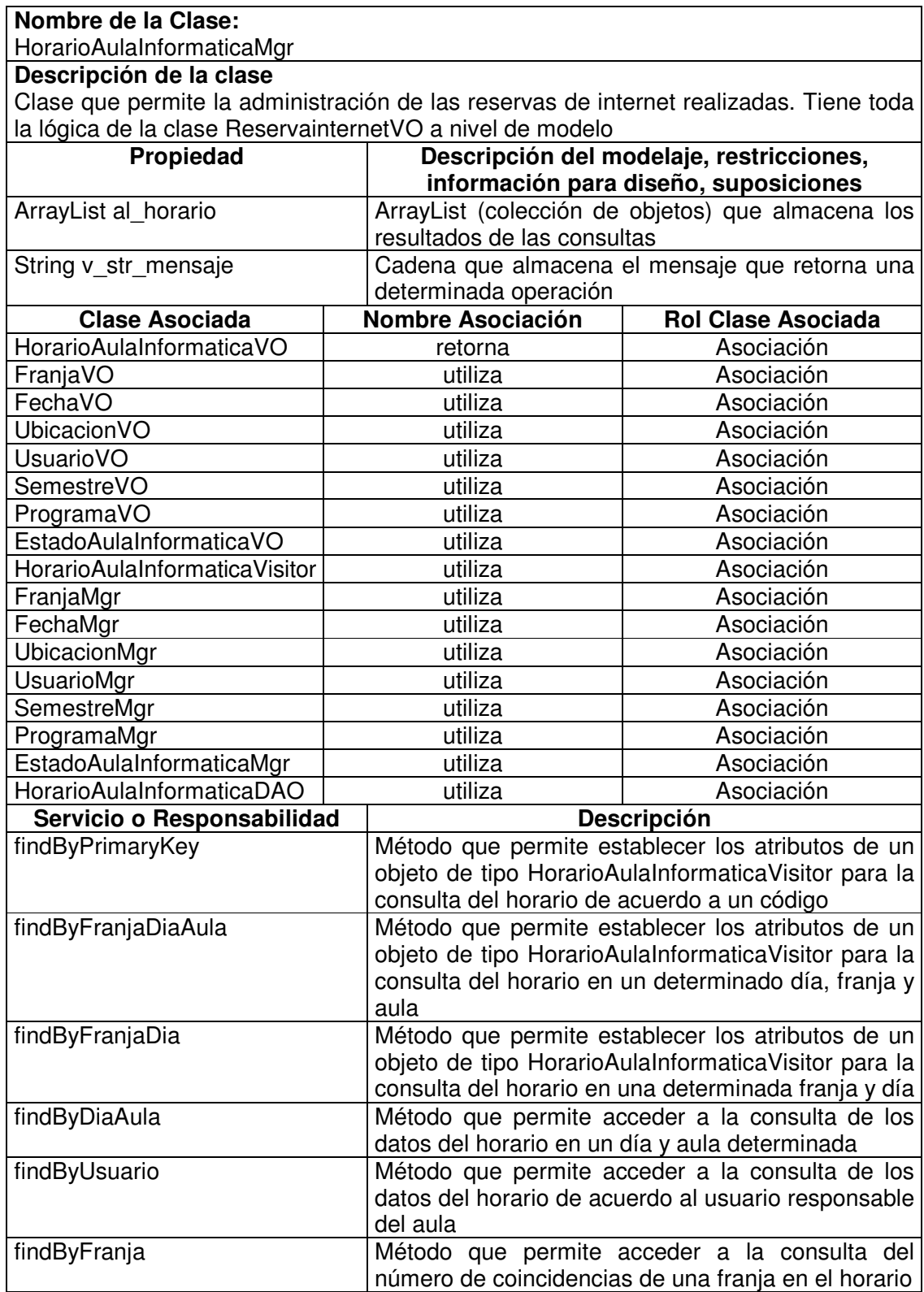

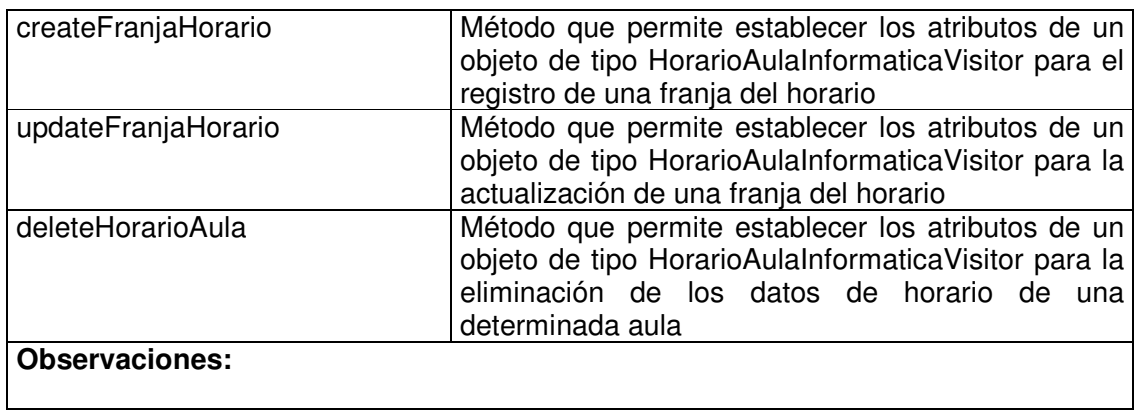

#### **11.1.2.8 Horario Aula Informática Data Access Object**

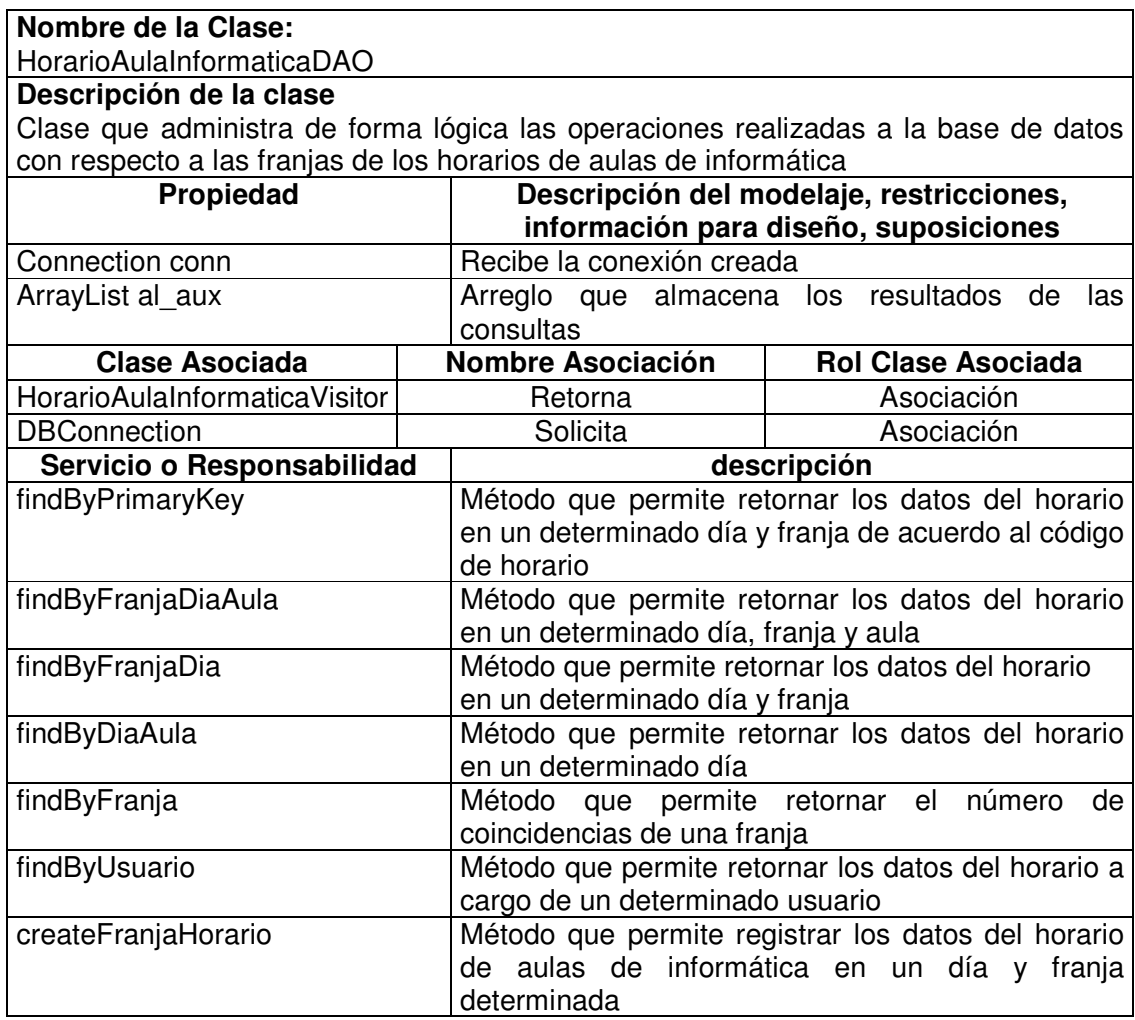

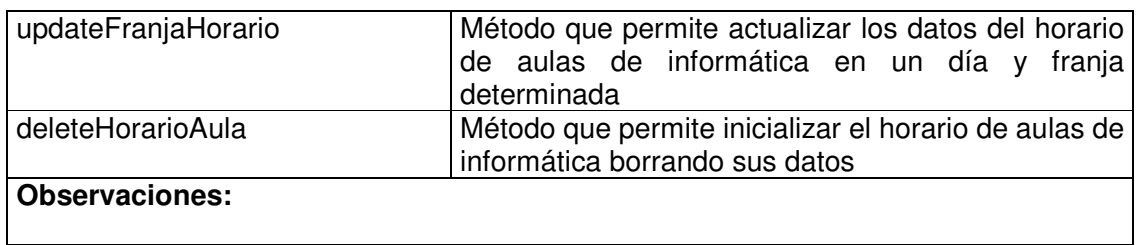

## **11.1.2.9 Estado Aula Informática Value Object**

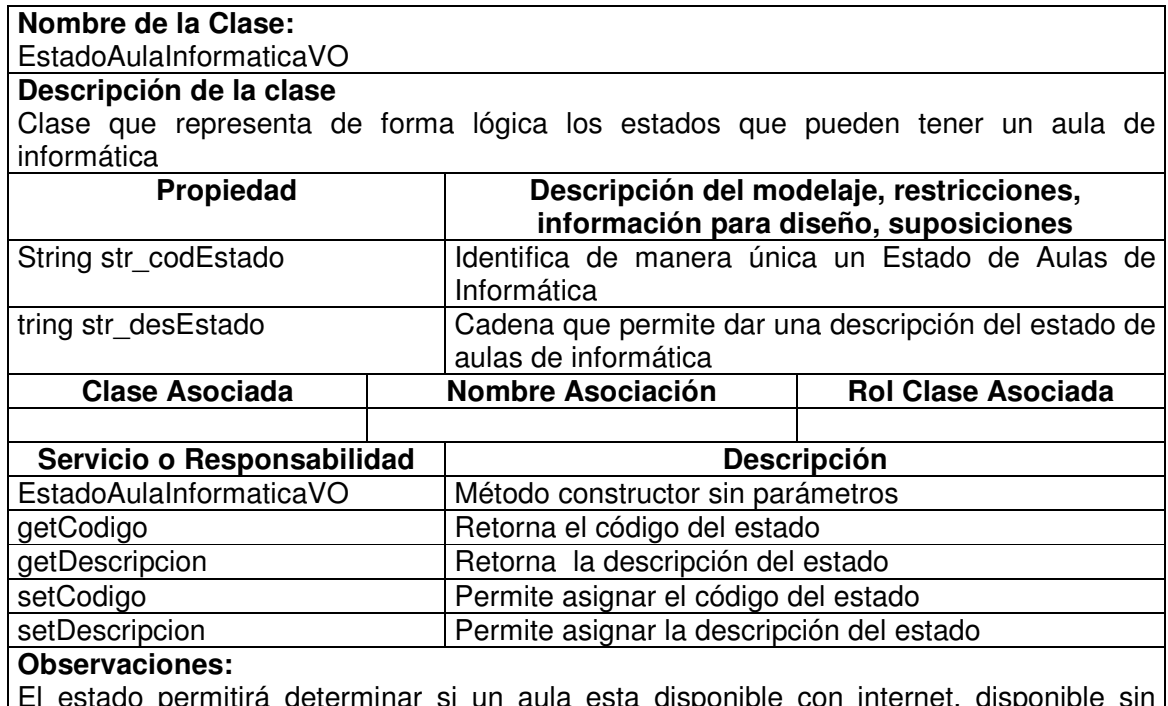

El estado permitirá determinar si un aula esta disponible con internet, disponible sin internet o no se presta servicio en ella.

#### **11.1.2.10 Estado Aula Informática Manager**

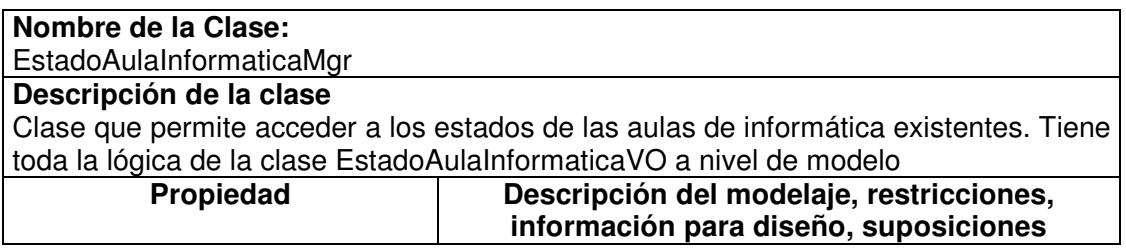

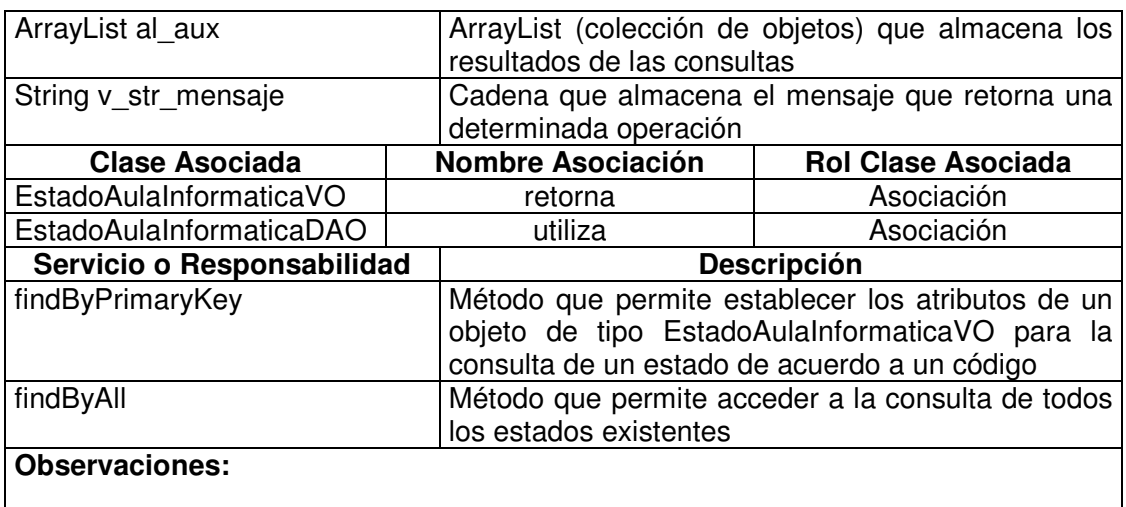

## **11.1.2.11 Estado Aula Informática Data Access Object**

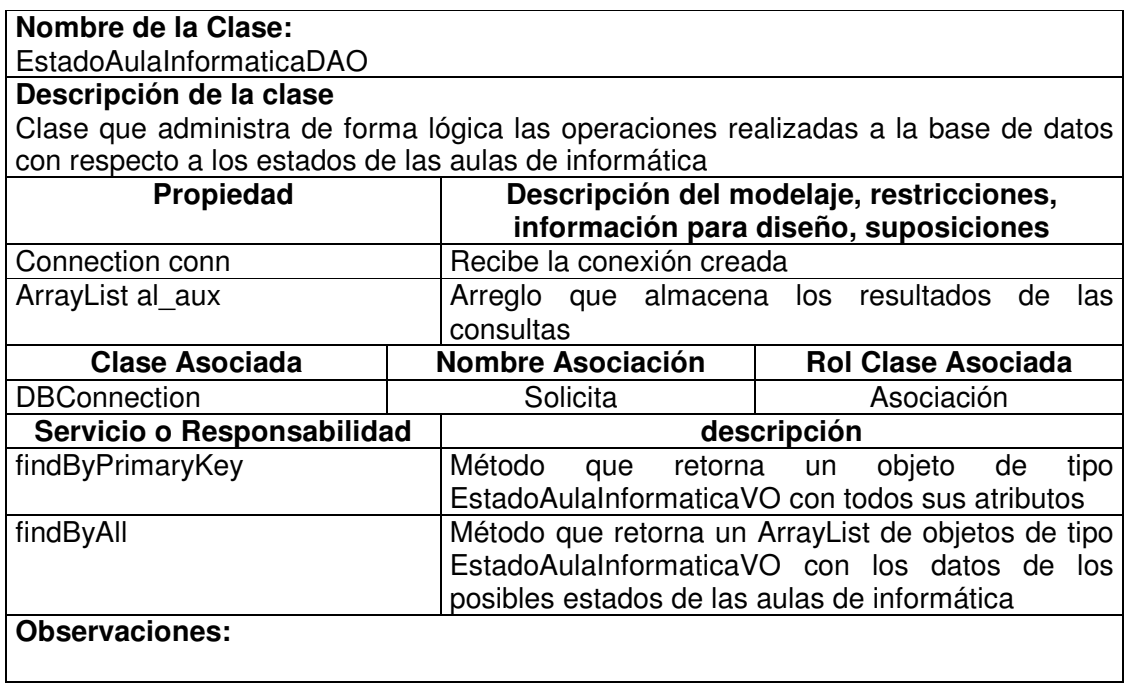

#### **11.1.2.12 Reserva Aula Informática Value Object**

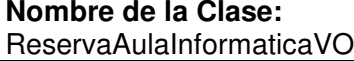

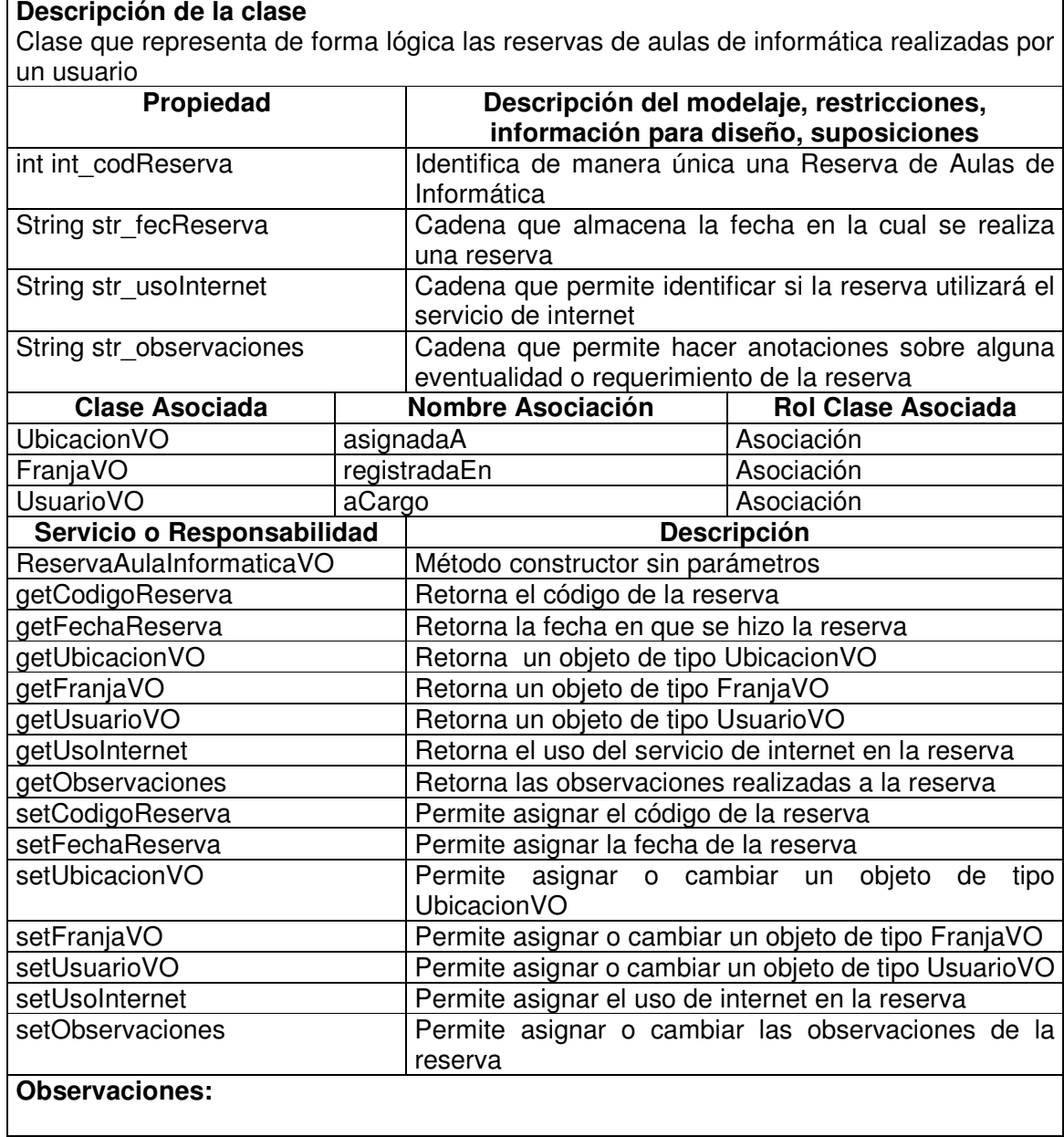

### **11.1.2.13 Reserva Aula Informática Visitor**

**Nombre de la Clase:** ReservaAulaInformaticaVisitor

 $\blacksquare$ 

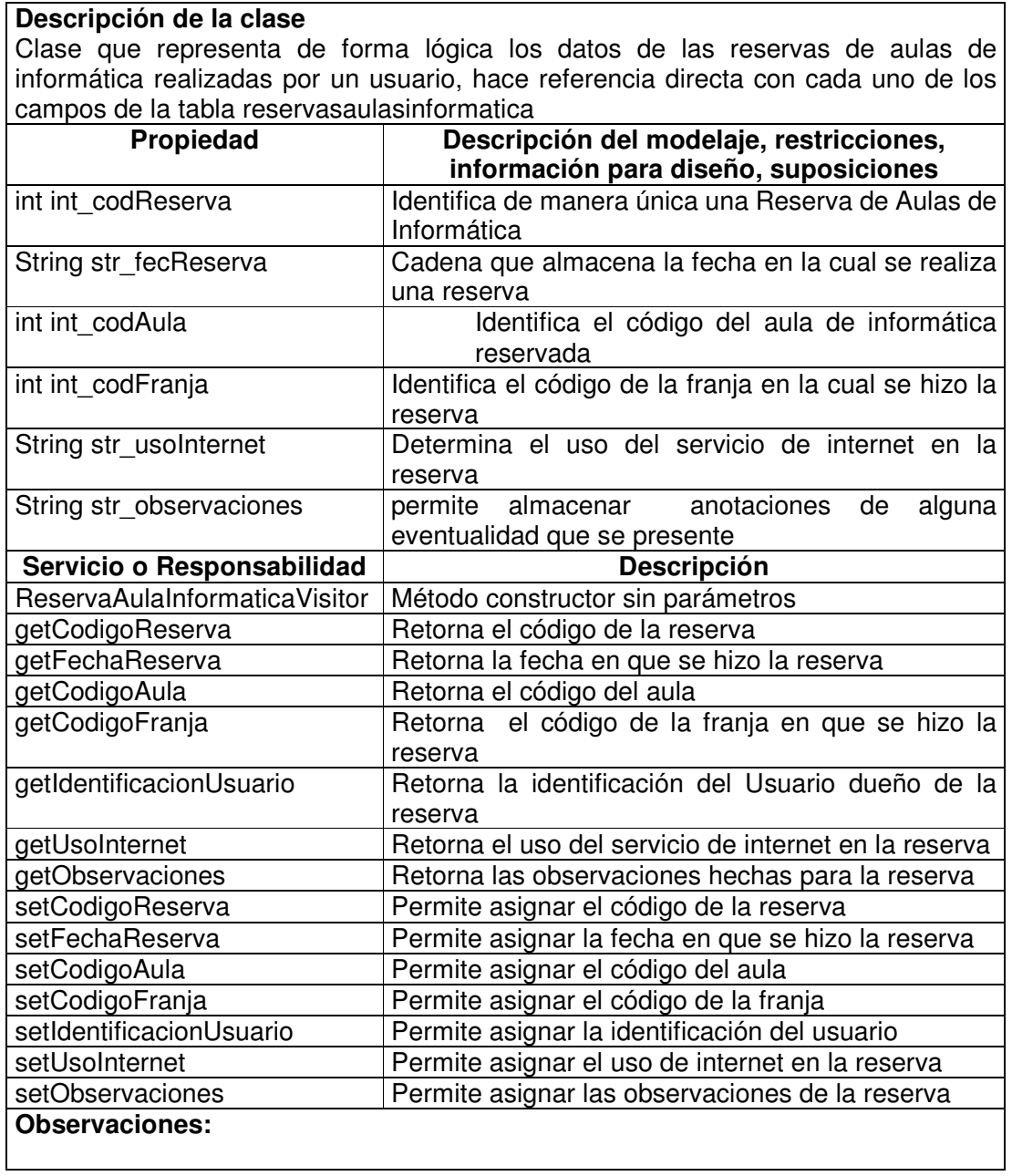

## **11.1.2.14 Reserva Aula Informática Manager**

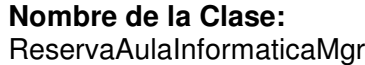

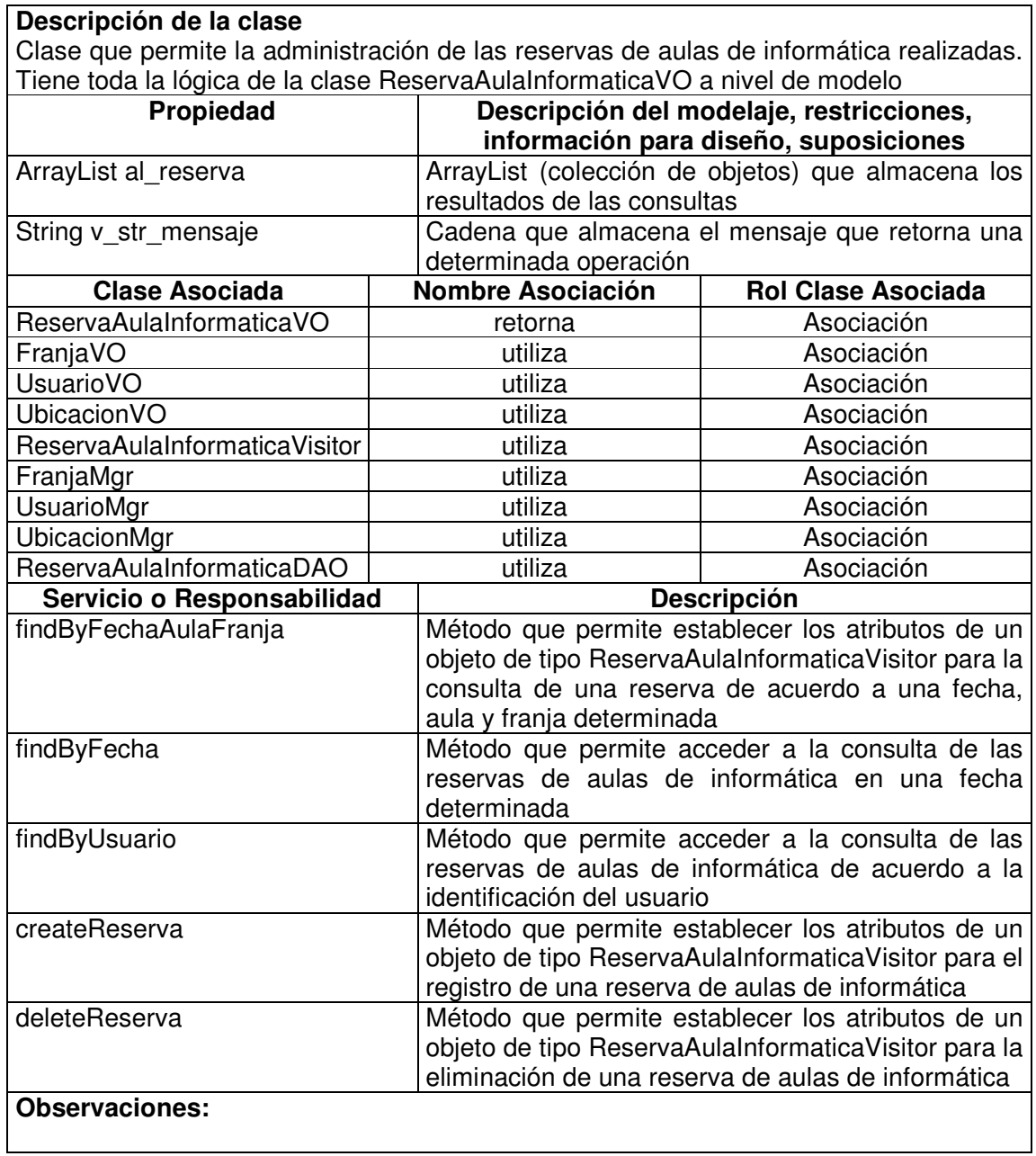

#### **11.1.2.15 Reserva Aula Informática Data Access Object**

**Nombre de la Clase:** ReservaAulaInformaticaDAO

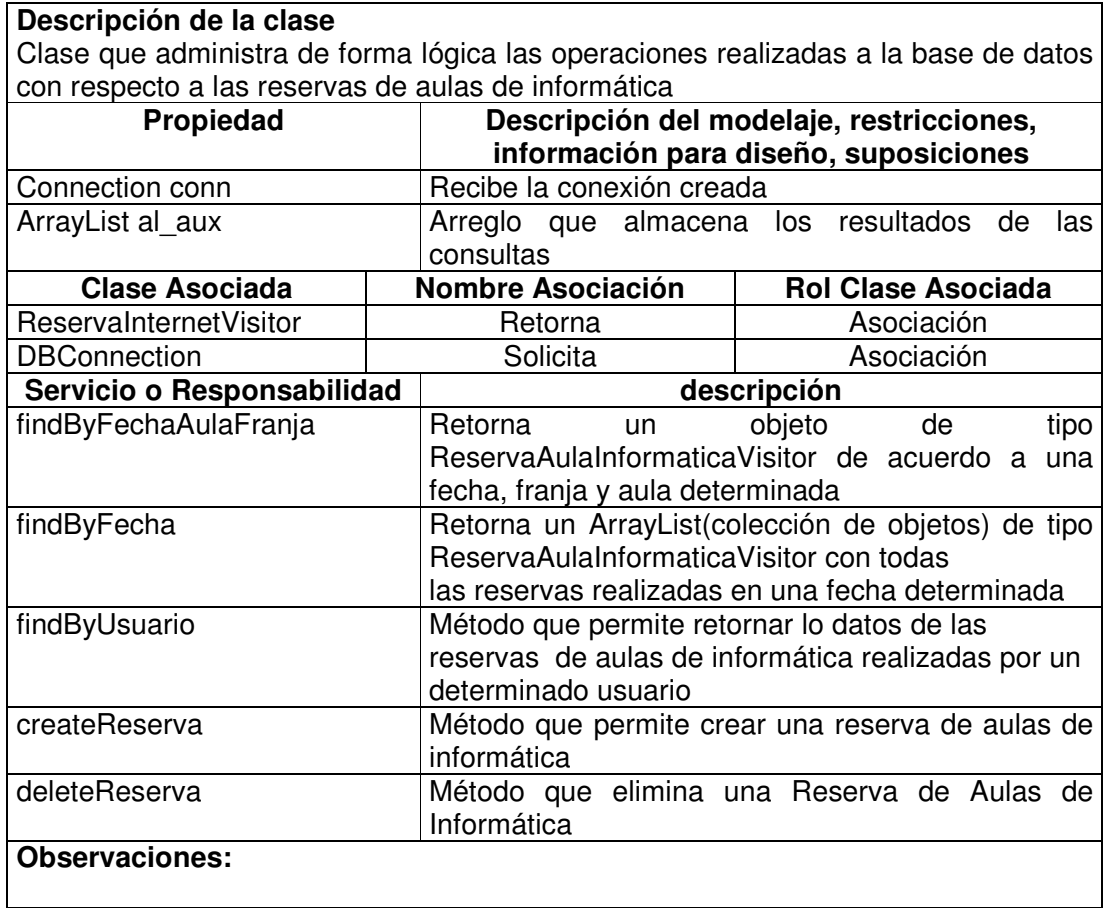

# **11.1.2.16 Servicio Audiovisual Value Object**

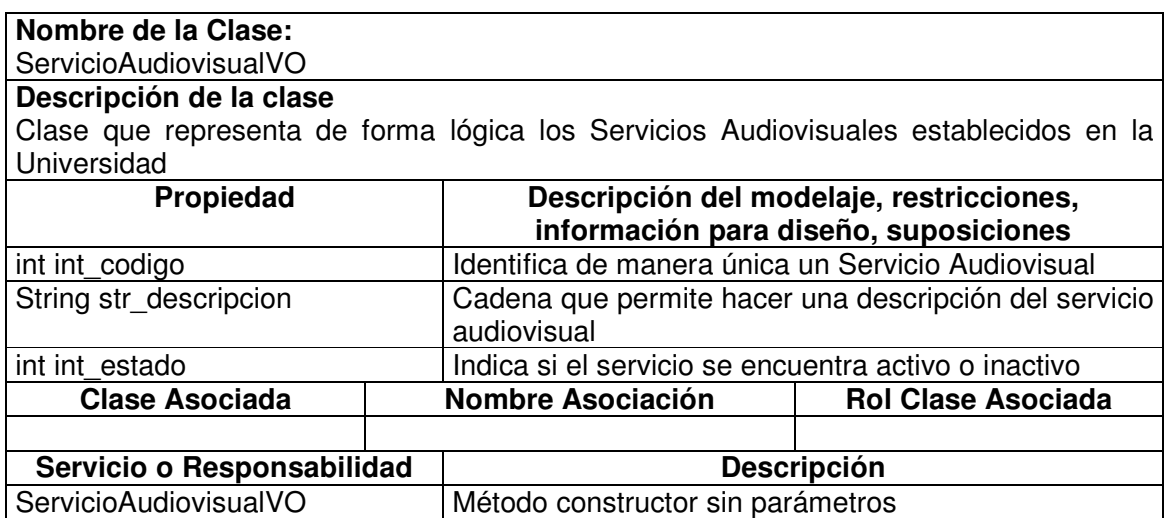

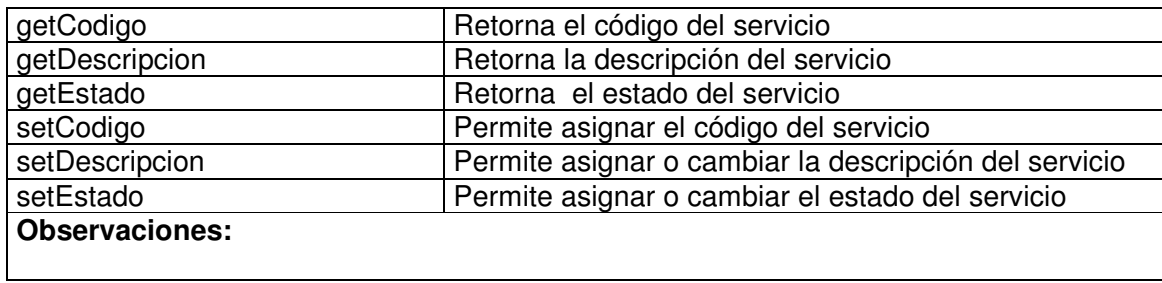

## **11.1.2.17 Servicio Audiovisual Manager**

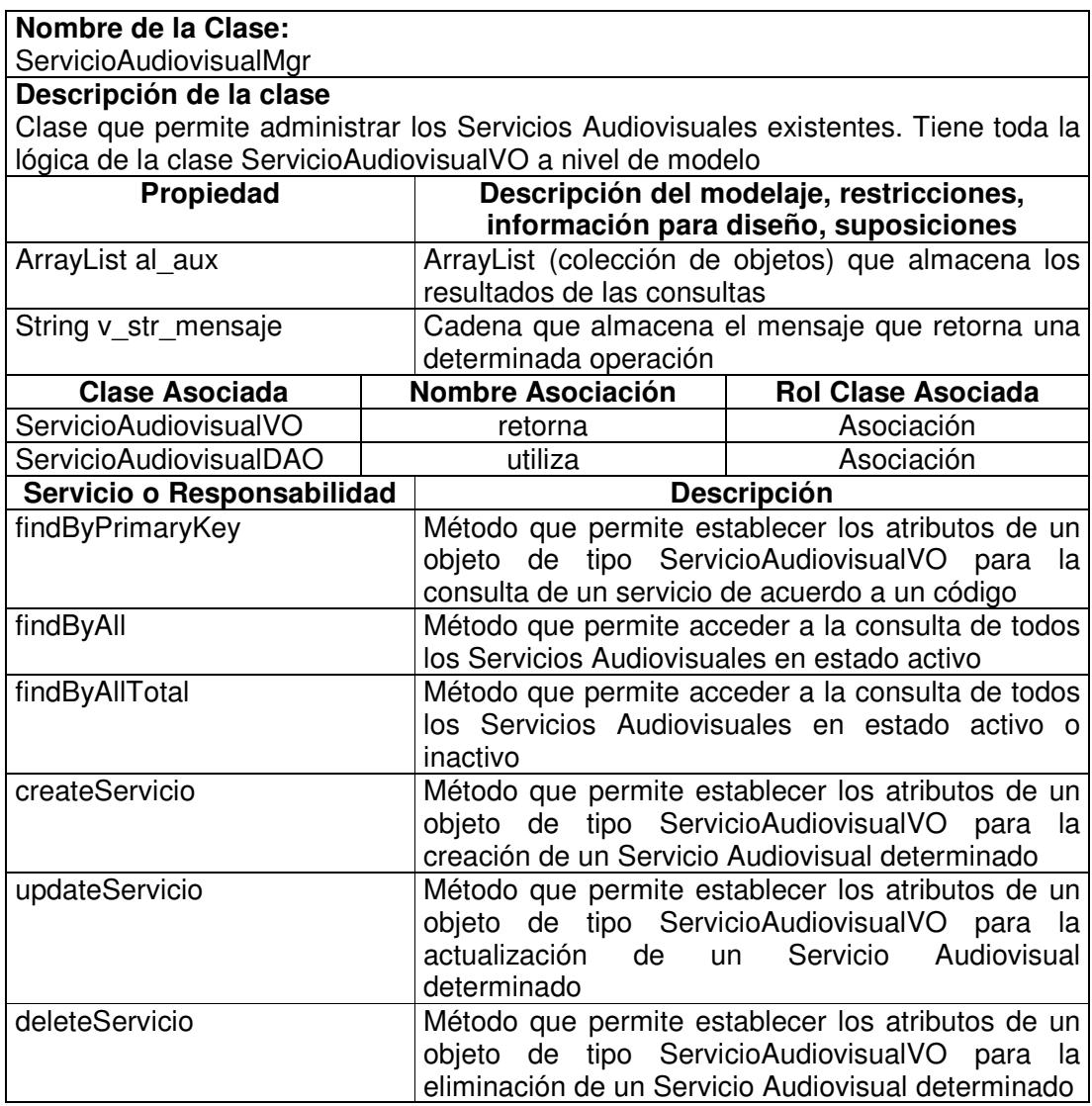

#### **Observaciones:**

#### **11.1.2.18 Servicio Audiovisual Data Access Object**

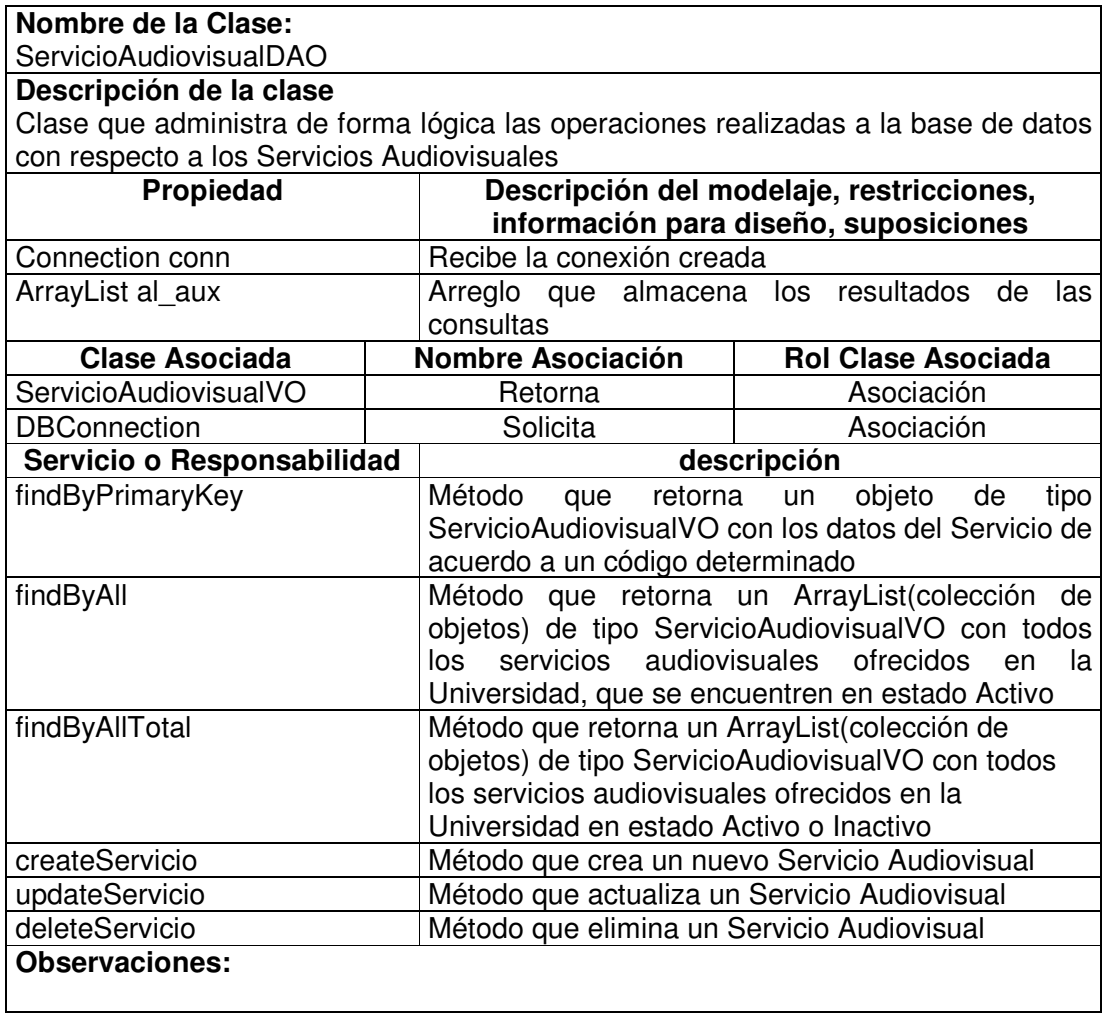

# **11.1.2.19 Elemento Servicio Audiovisual Value Object**

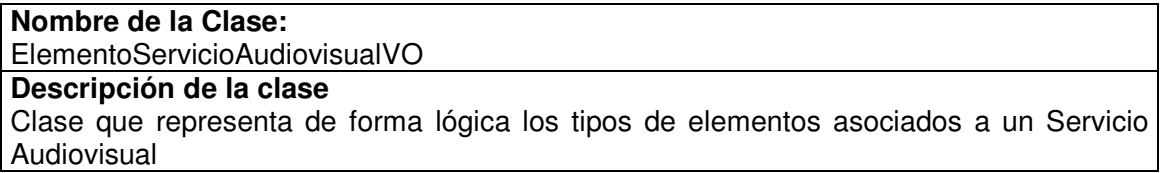

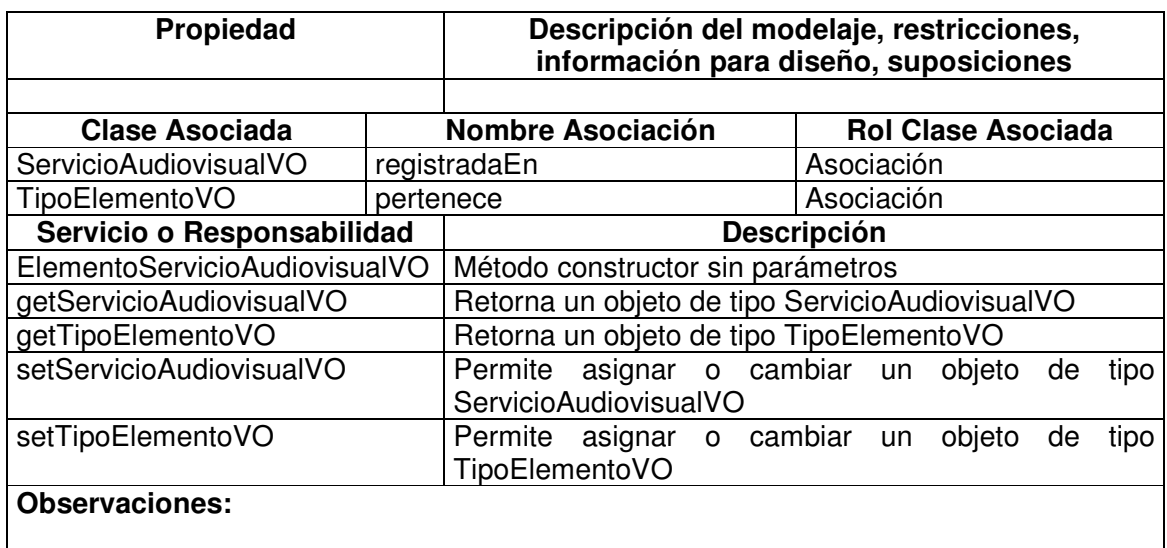

#### **11.1.2.20 Elemento Servicio Audiovisual Visitor**

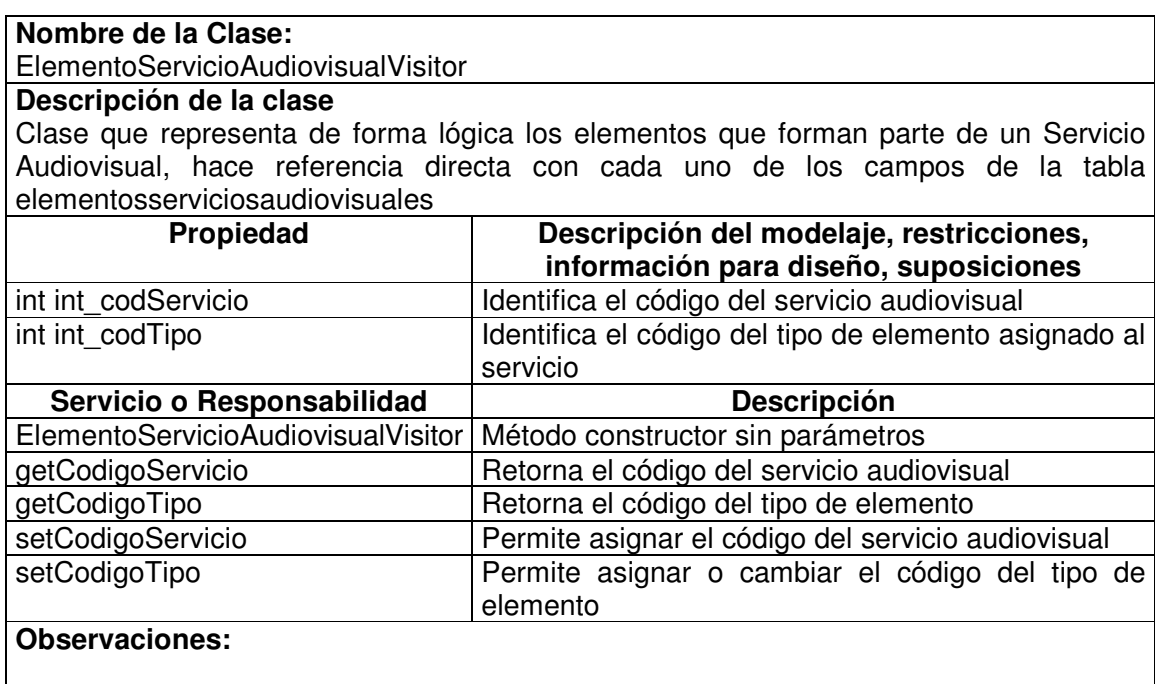

## **11.1.2.21 Elemento Servicio Audiovisual Manager**

#### **Nombre de la Clase:** ElementoServicioAudiovisualMgr

#### **Descripción de la clase**

Clase que permite la administración de los tipos de elementos asignados a un servicio audiovisual. Tiene toda la lógica de la clase ElementoServicioAudiovisualVO a nivel de modelo.

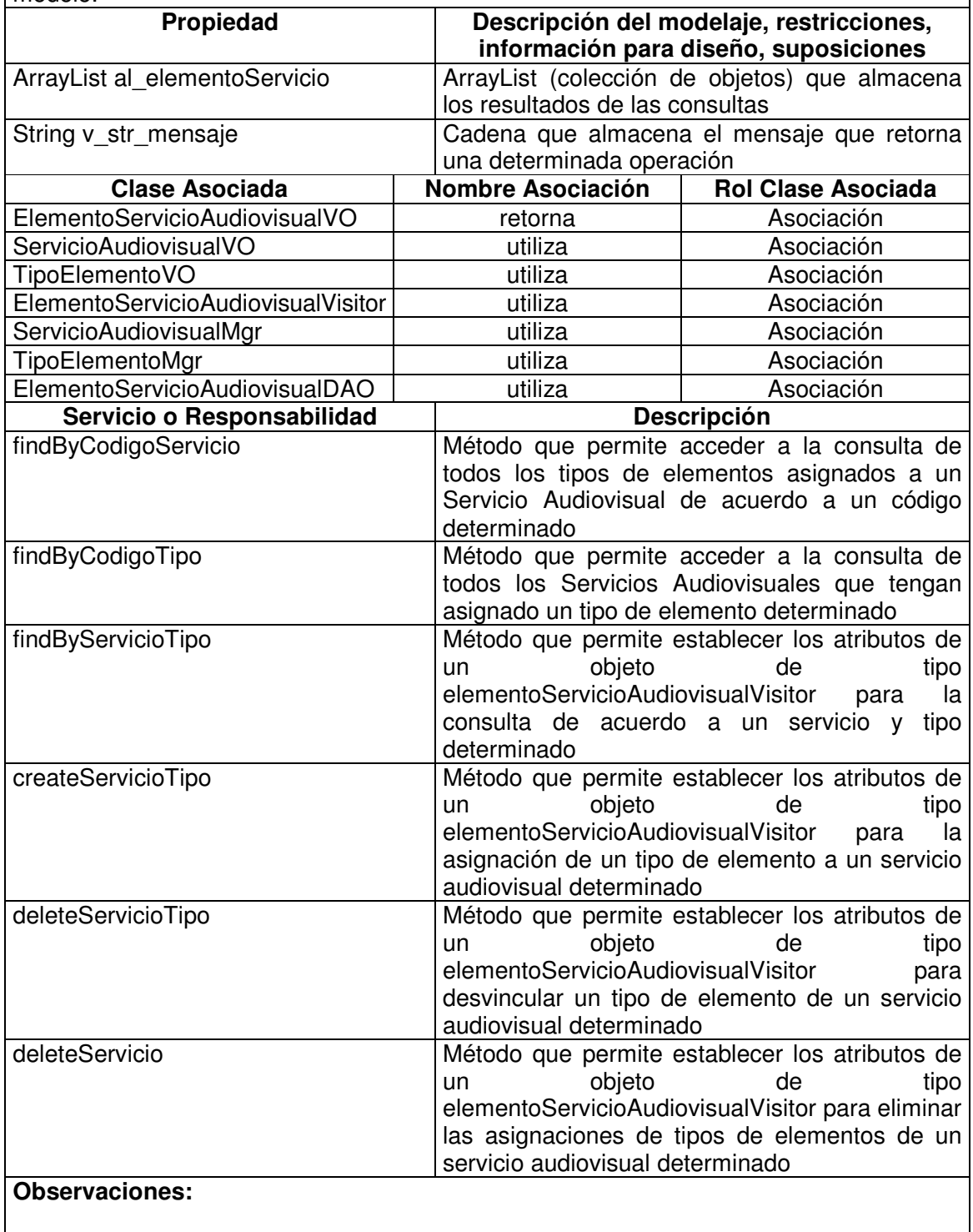

### **11.1.2.22 Elemento Servicio Audiovisual Data Access Object**

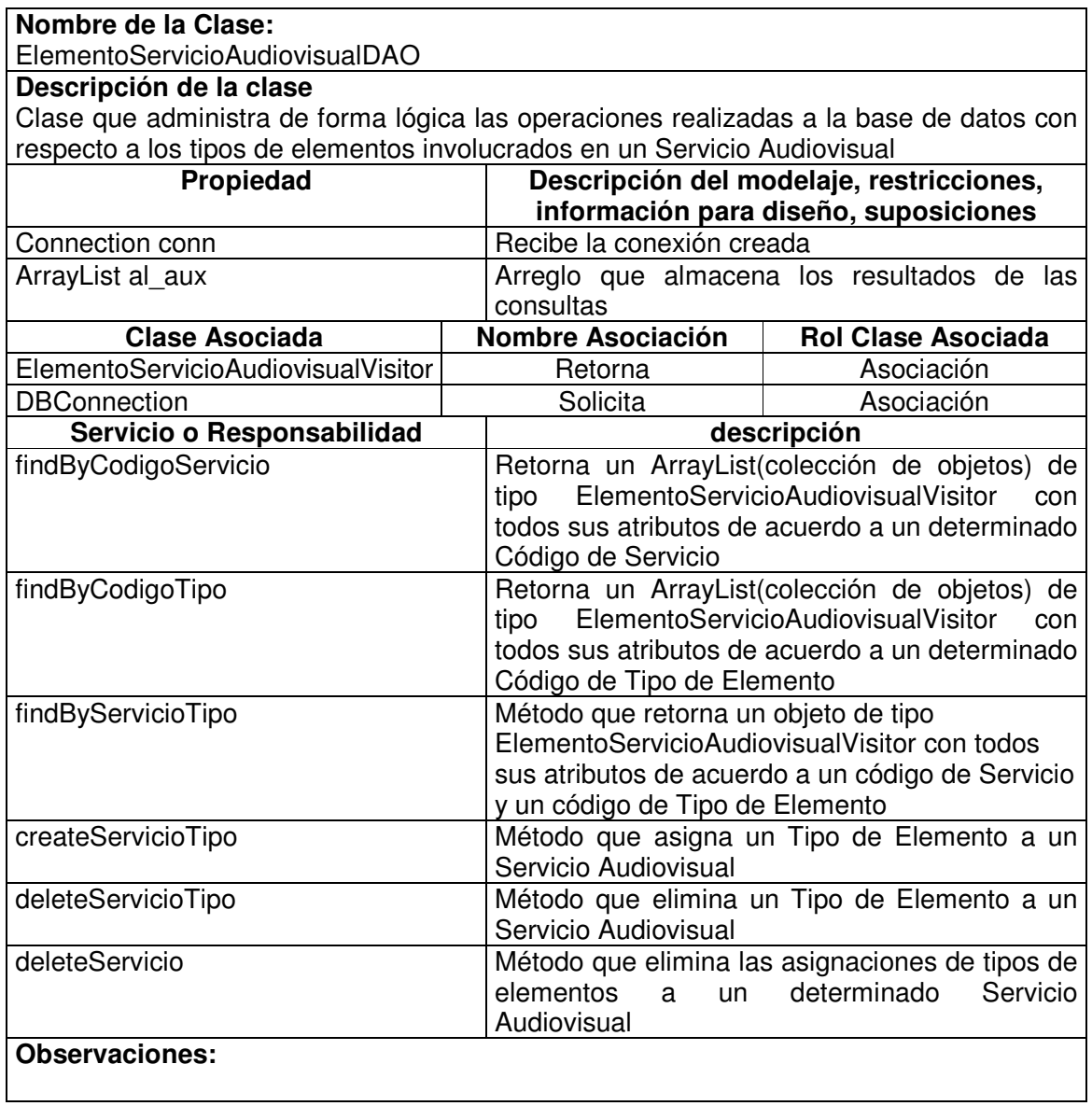

## **11.1.3 Información**

## **11.1.3.1 Novedad Value Object**

**Nombre de la Clase:** NovedadVO

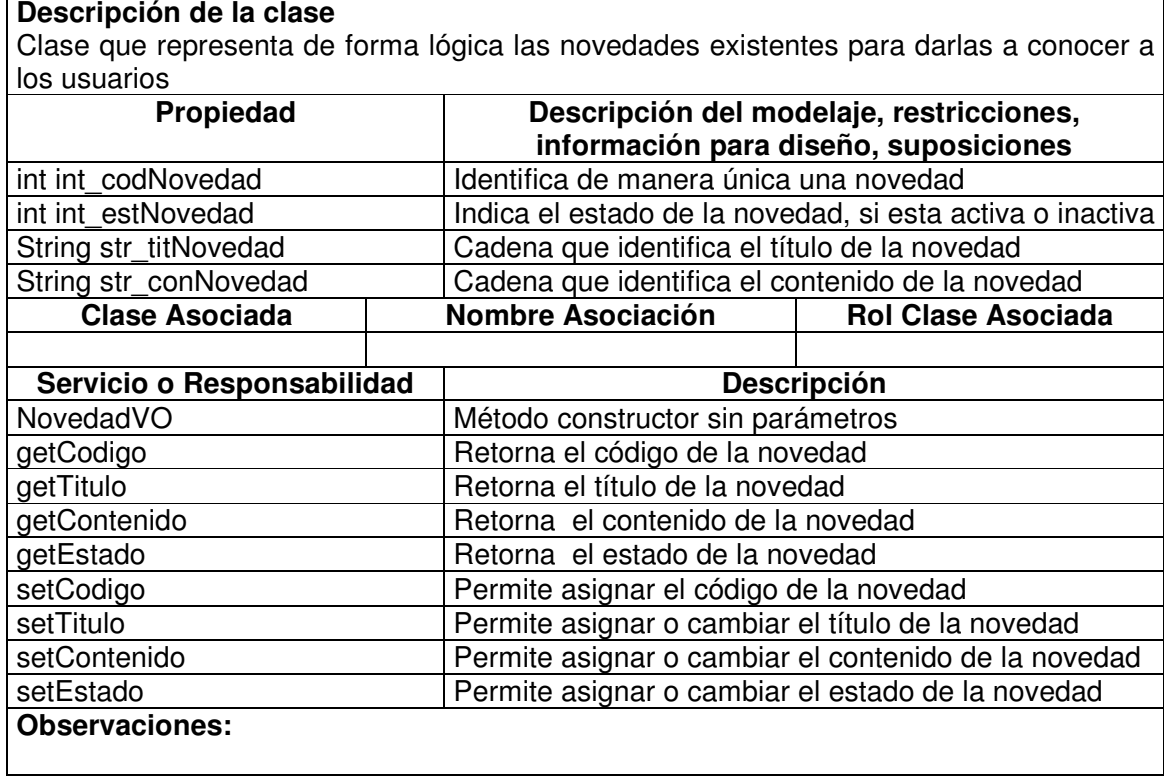

## **11.1.3.2 Novedad Manager**

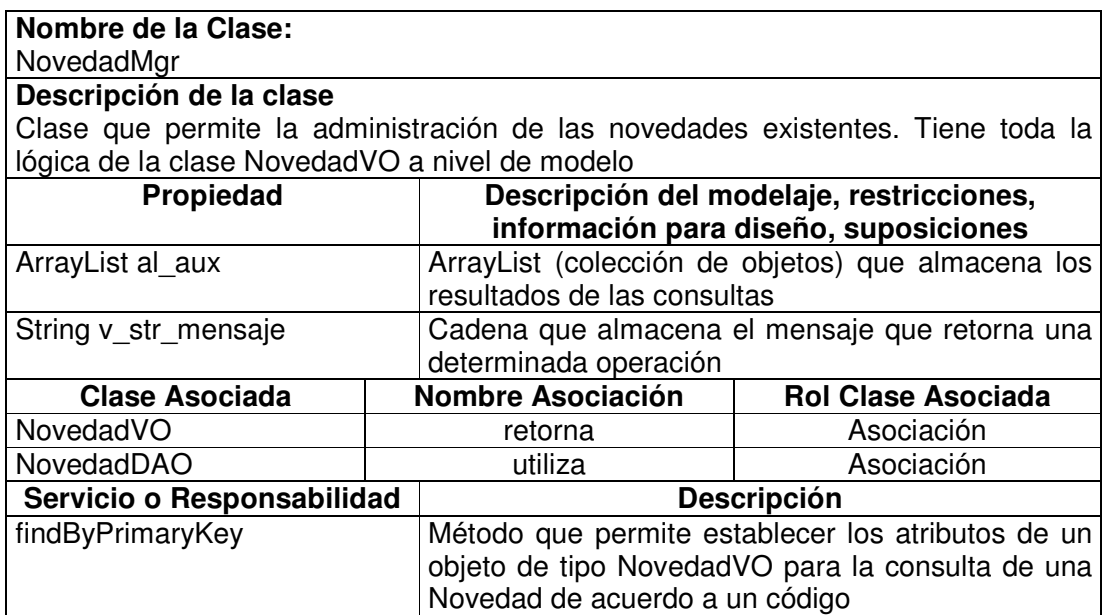

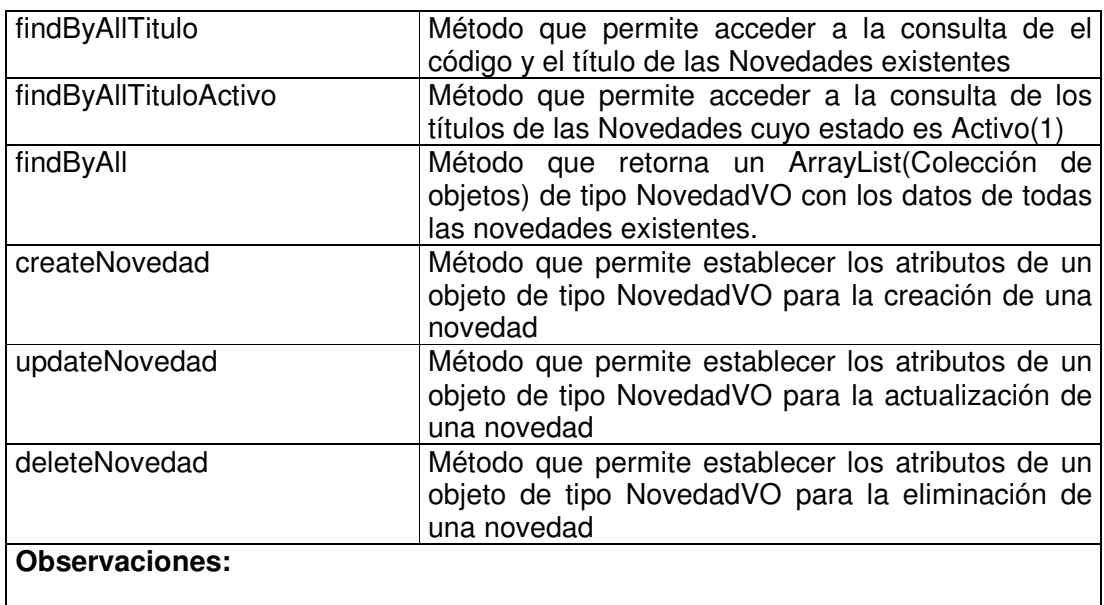

# **11.1.3.3 Novedad Data Access Object**

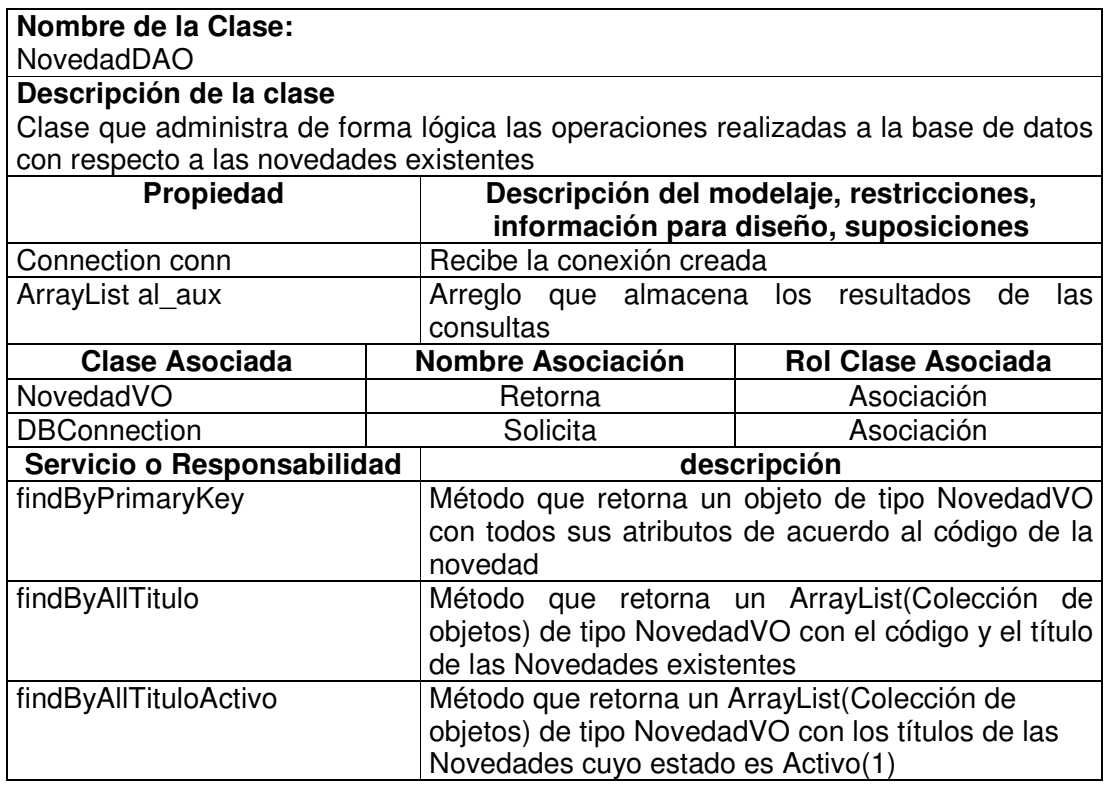
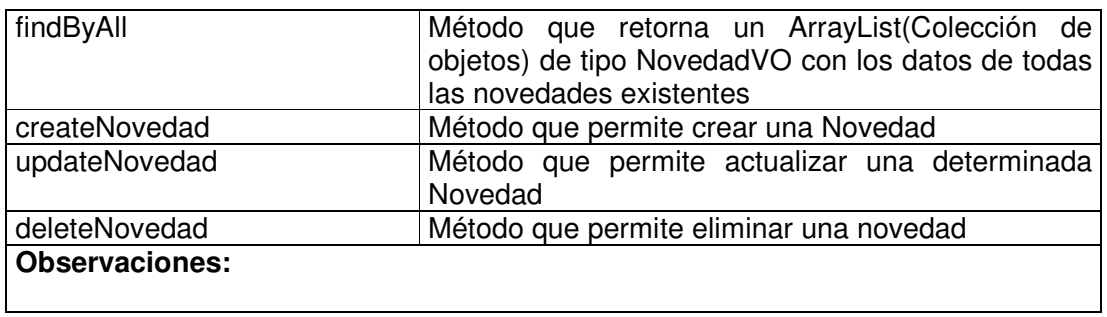

#### **11.1.3.4 Servicio Recreativo Value Object**

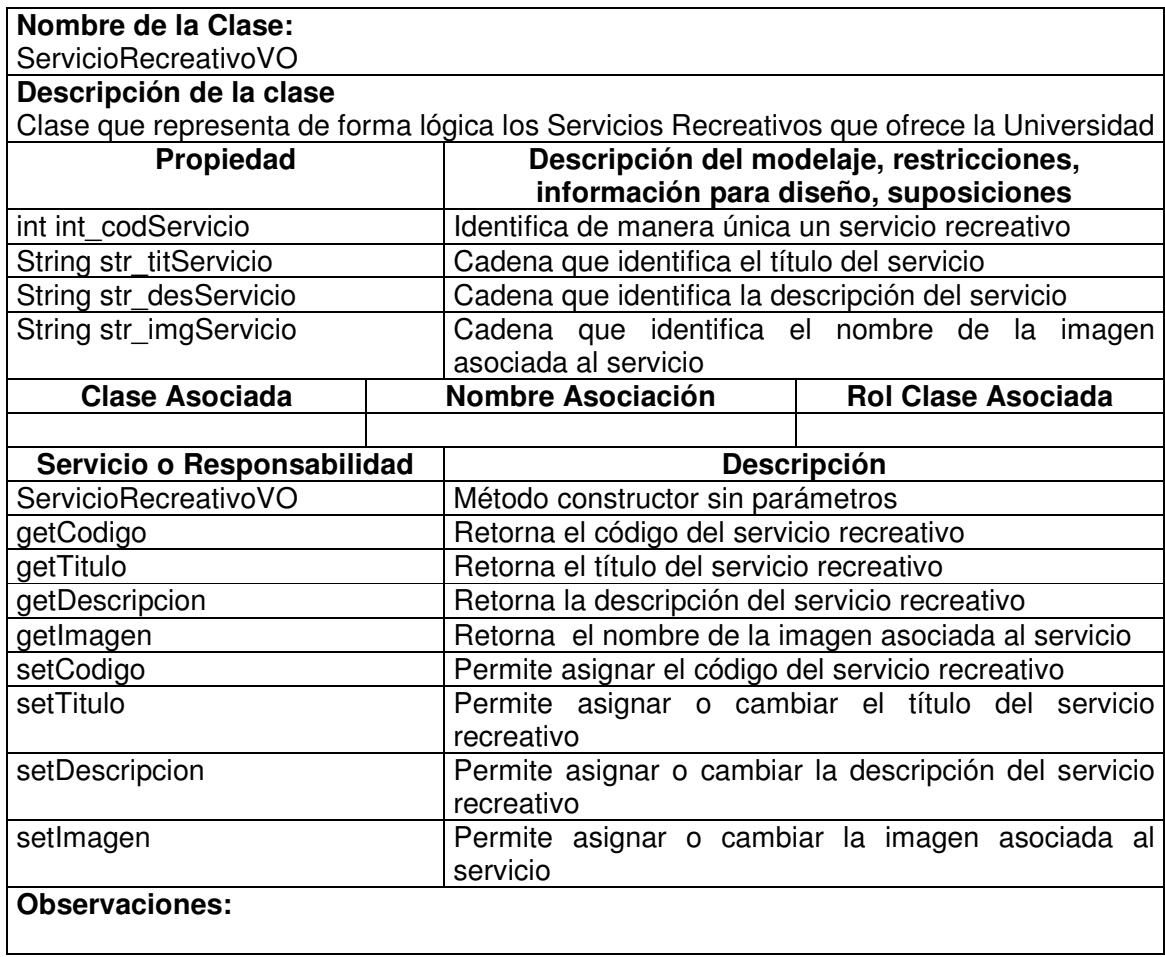

### **11.1.3.5 Servicio Recreativo Manager**

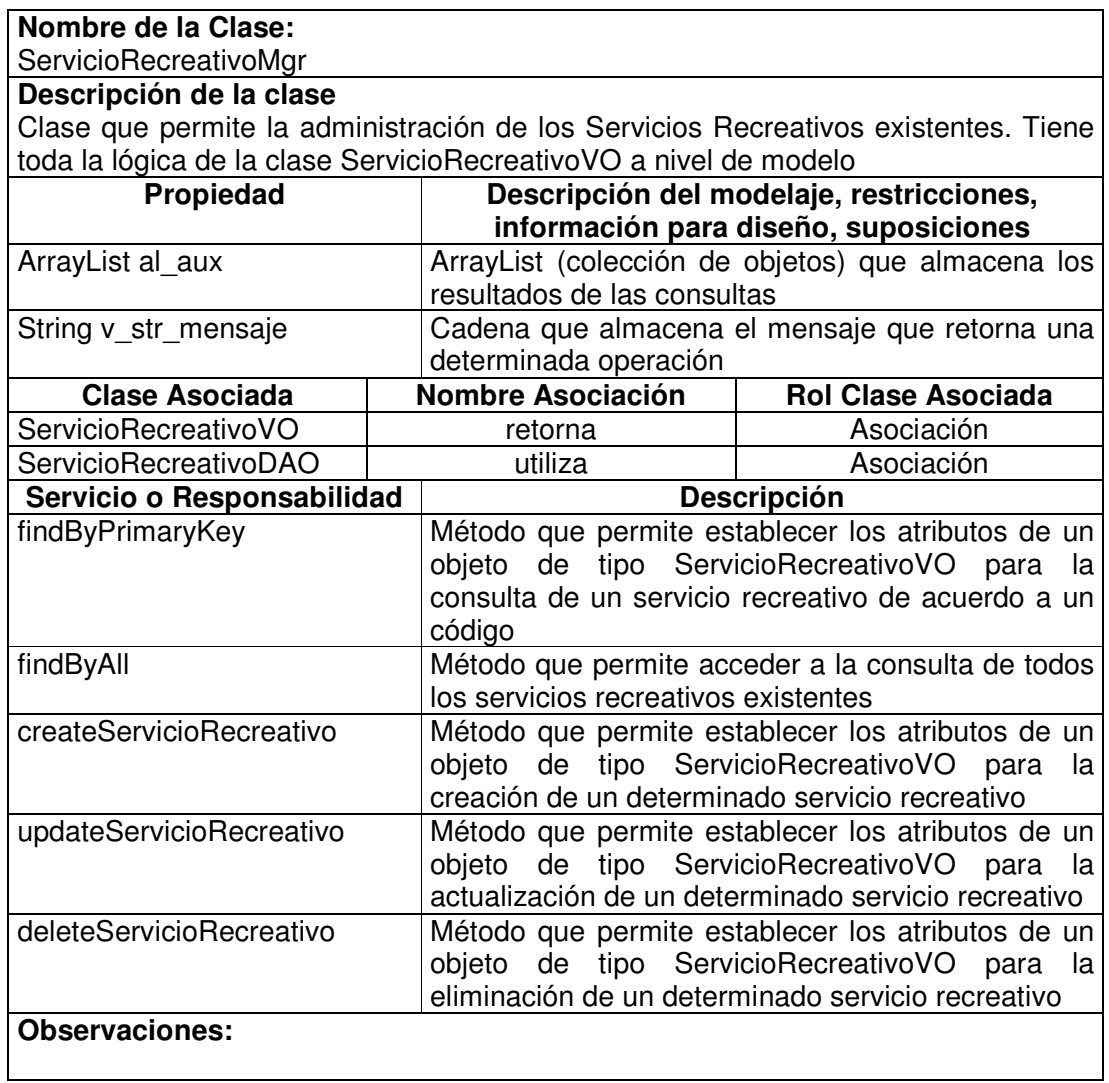

# **11.1.3.6 Servicio Recreativo Data Access Object**

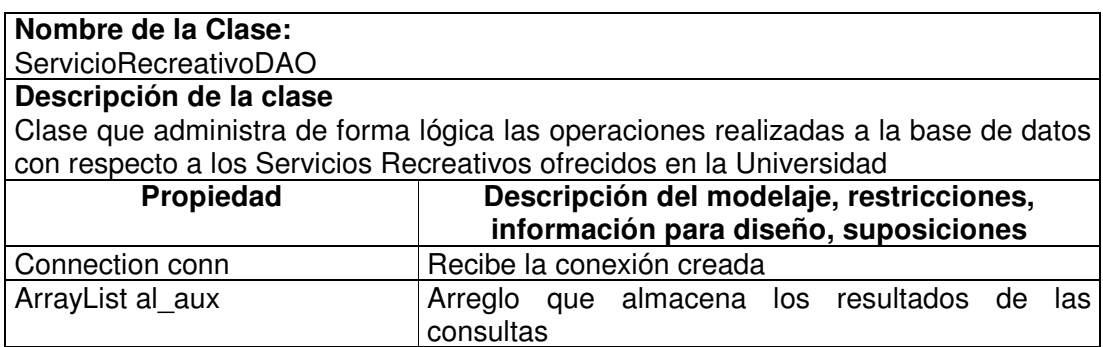

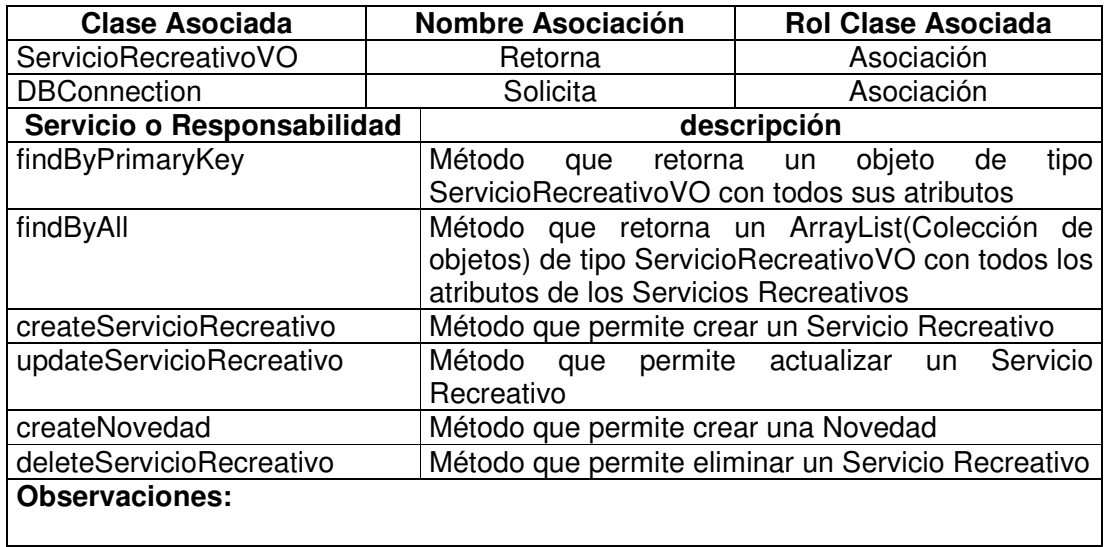

### **11.1.3.7 Opción Urna Value Object**

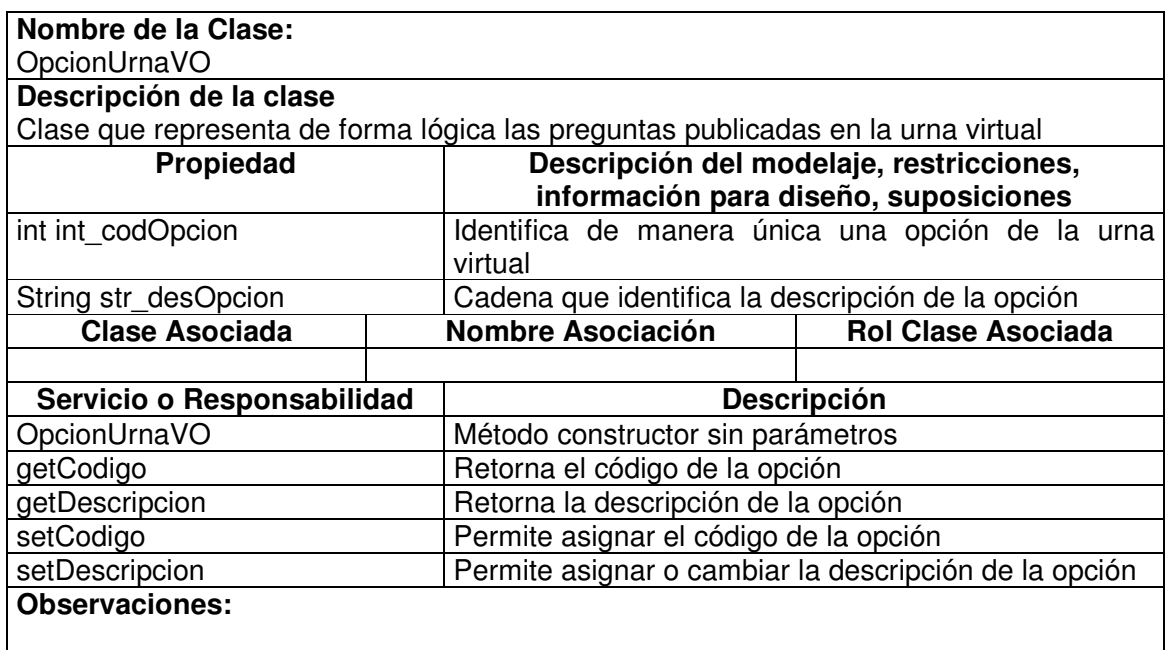

### **11.1.3.8 Opción Urna Manager**

**Nombre de la Clase:** OpcionUrnaMgr

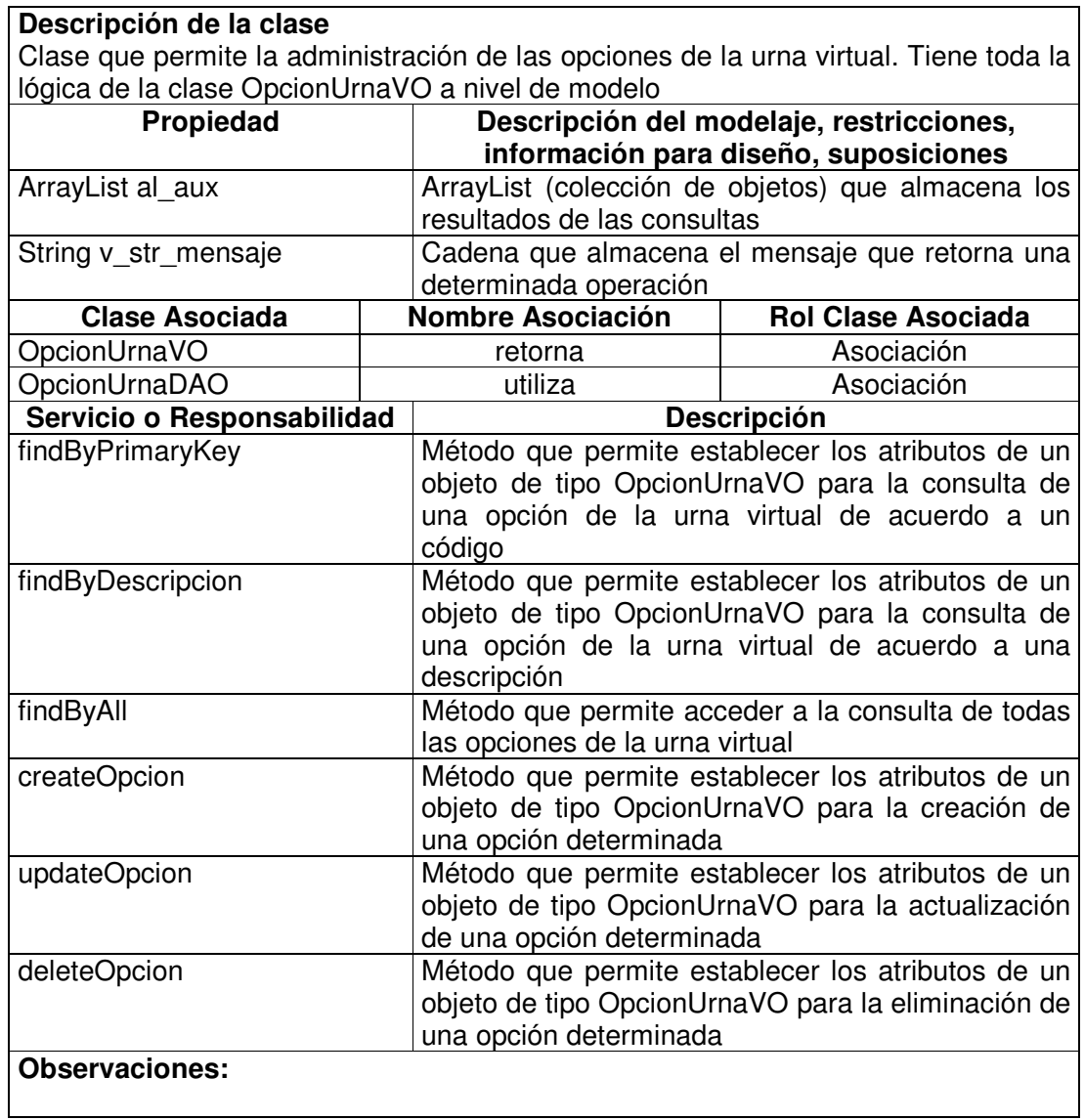

# **11.1.3.9 Opción Urna Data Access Object**

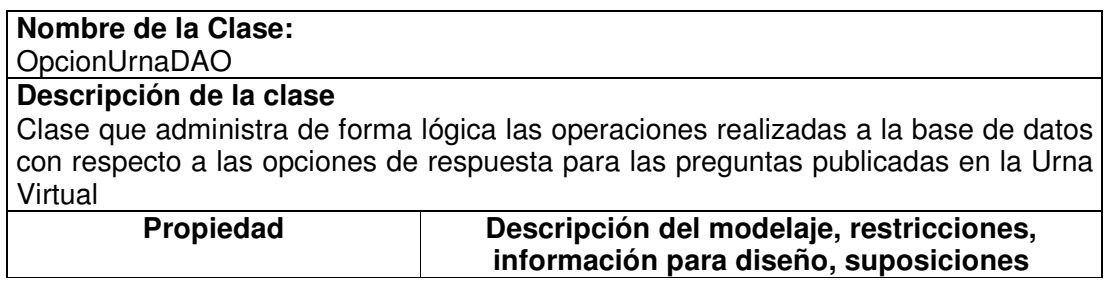

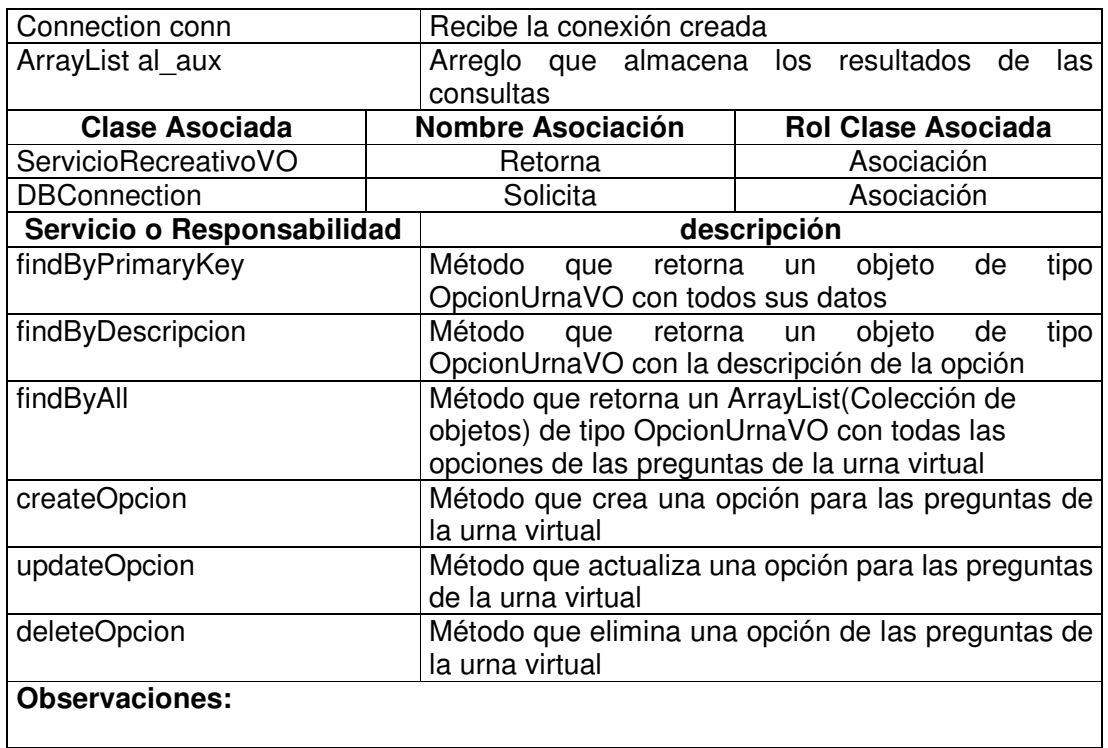

# **11.1.3.10 Pregunta Urna Value Object**

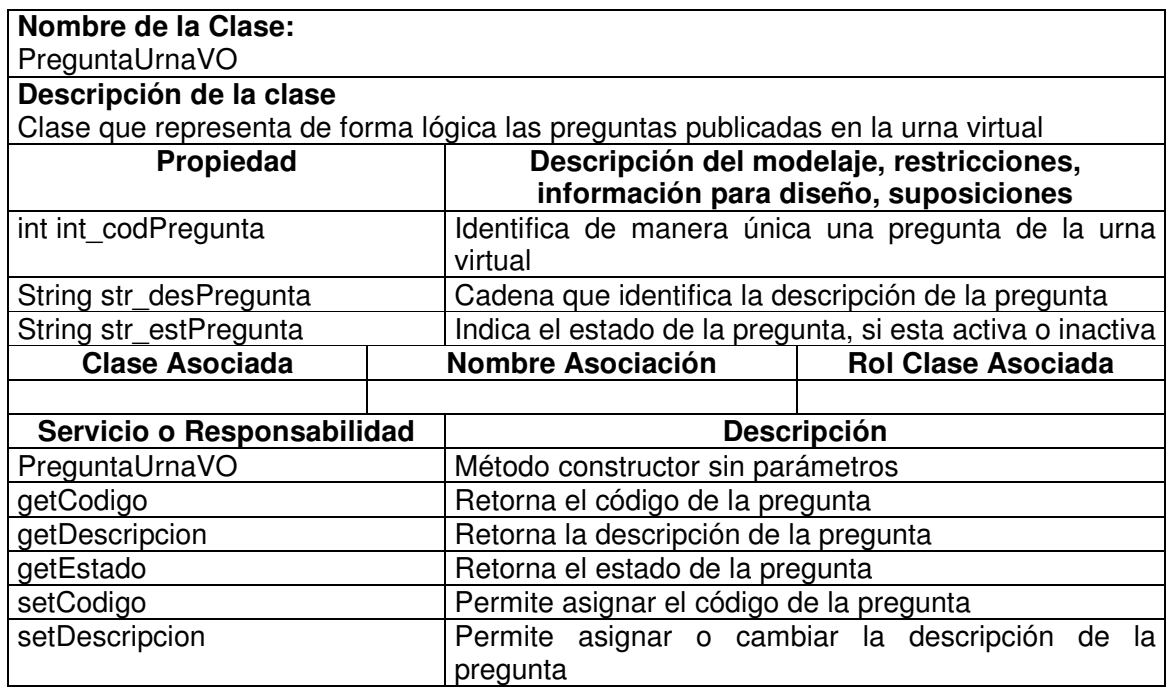

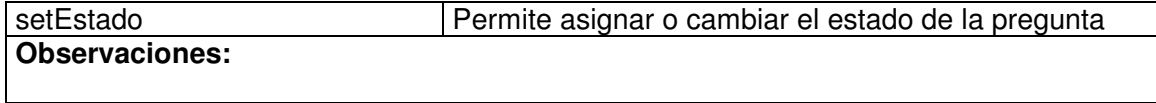

### **11.1.3.11 Pregunta Urna Manager**

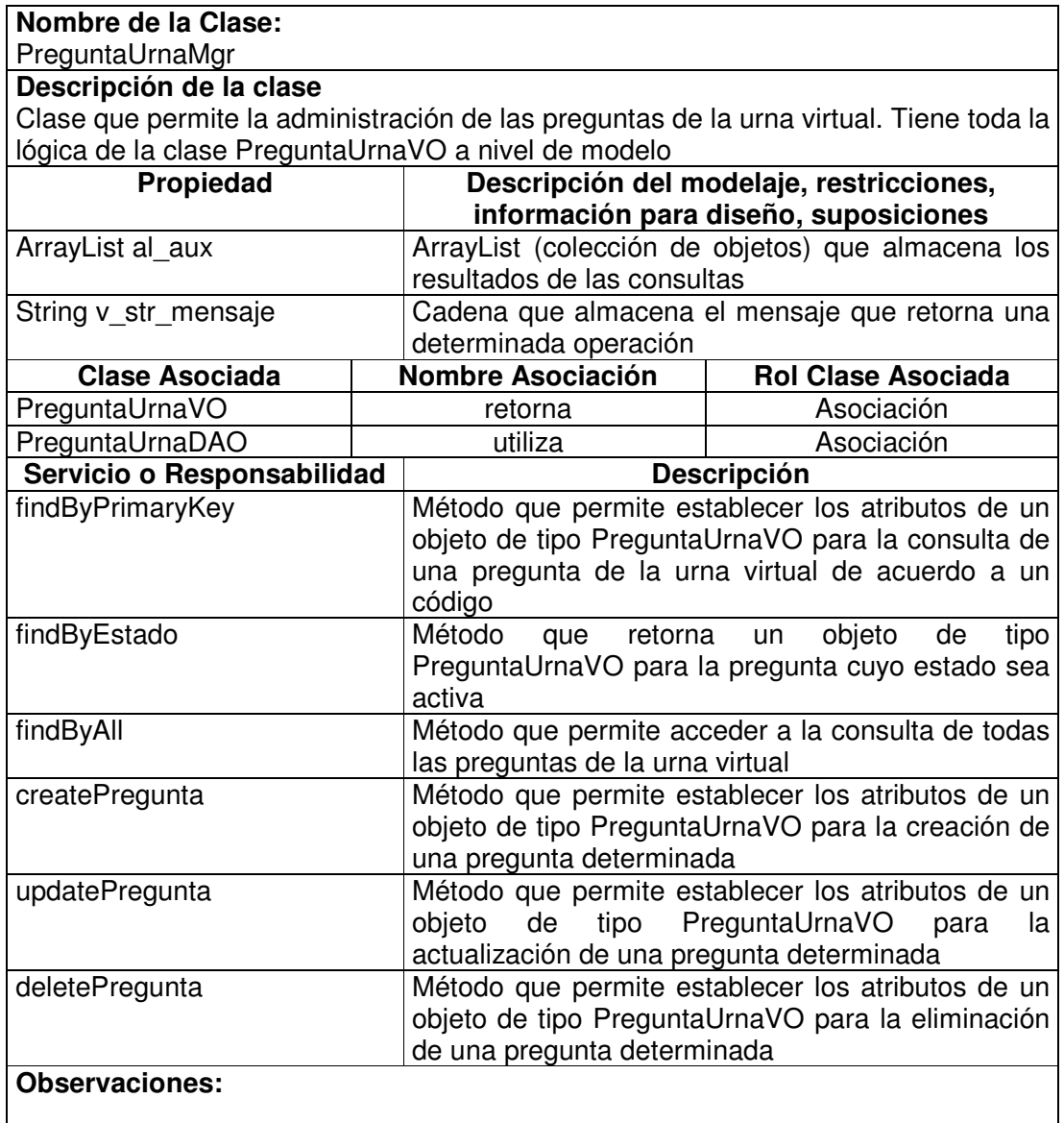

# **11.1.3.12 Pregunta Urna Data Access Object**

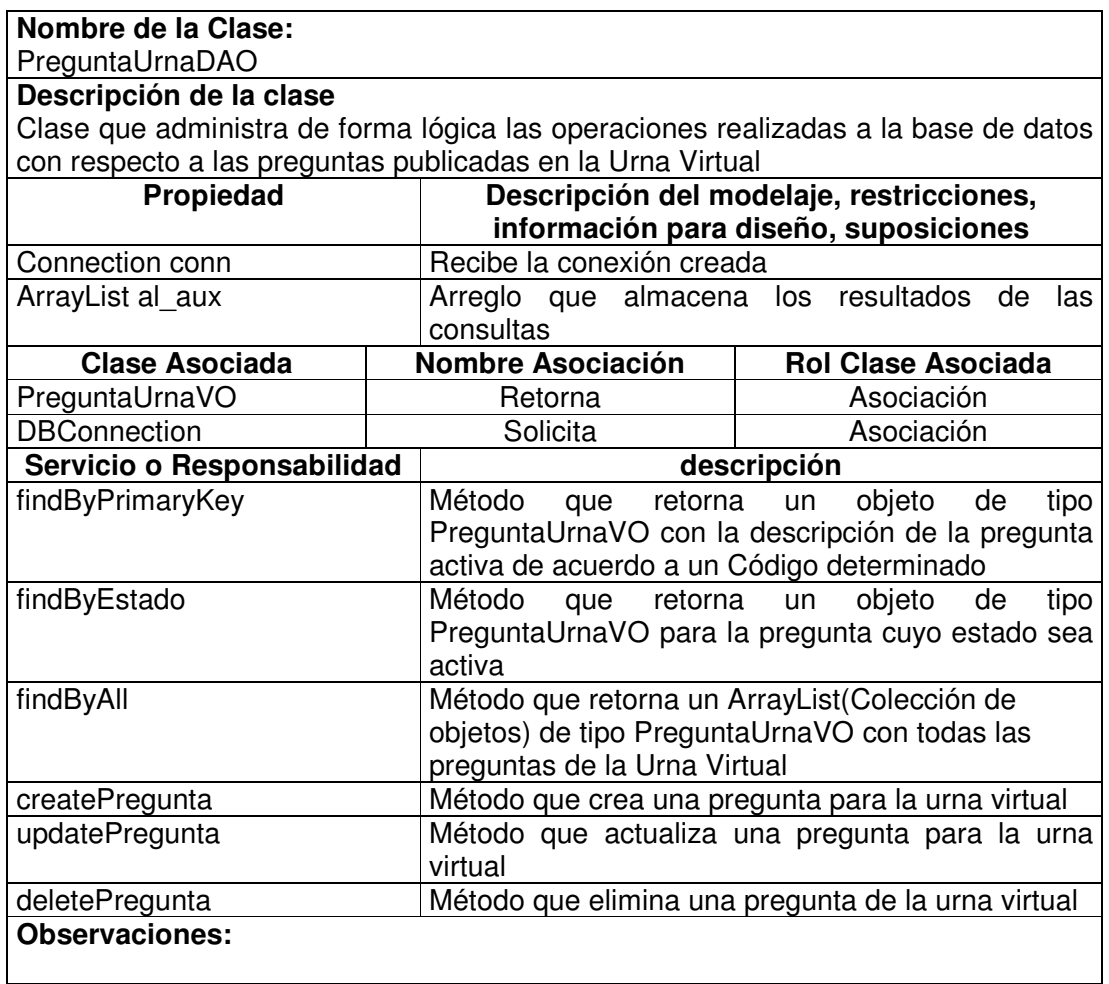

# **11.1.3.13 Opinion Urna Value Object**

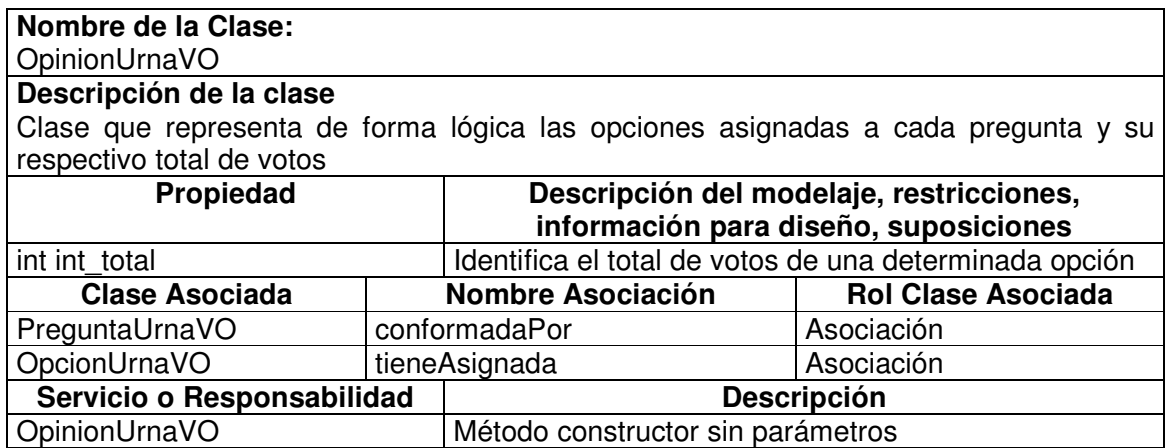

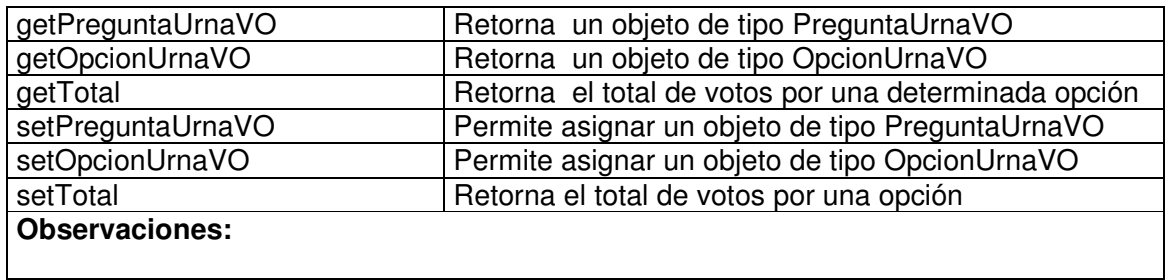

# **11.1.3.14 Opinion Urna Visitor**

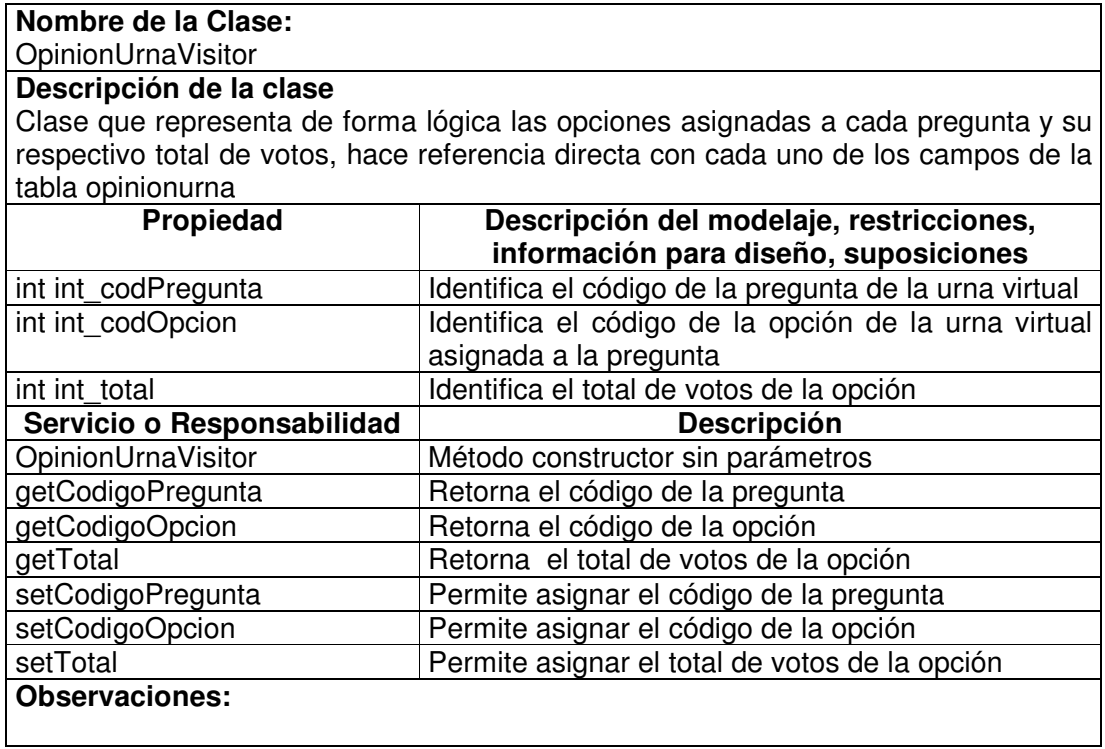

# **11.1.3.15 Opinion Urna Manager**

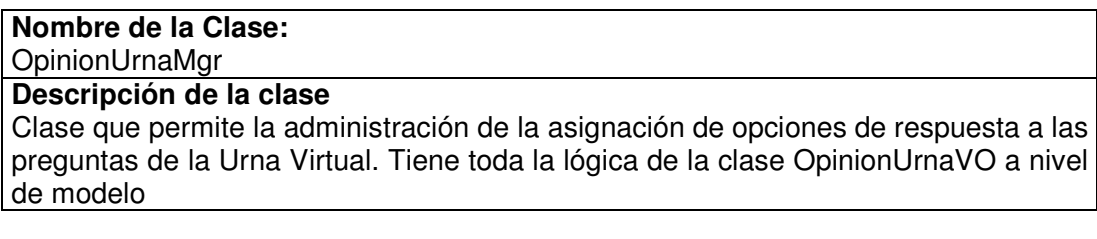

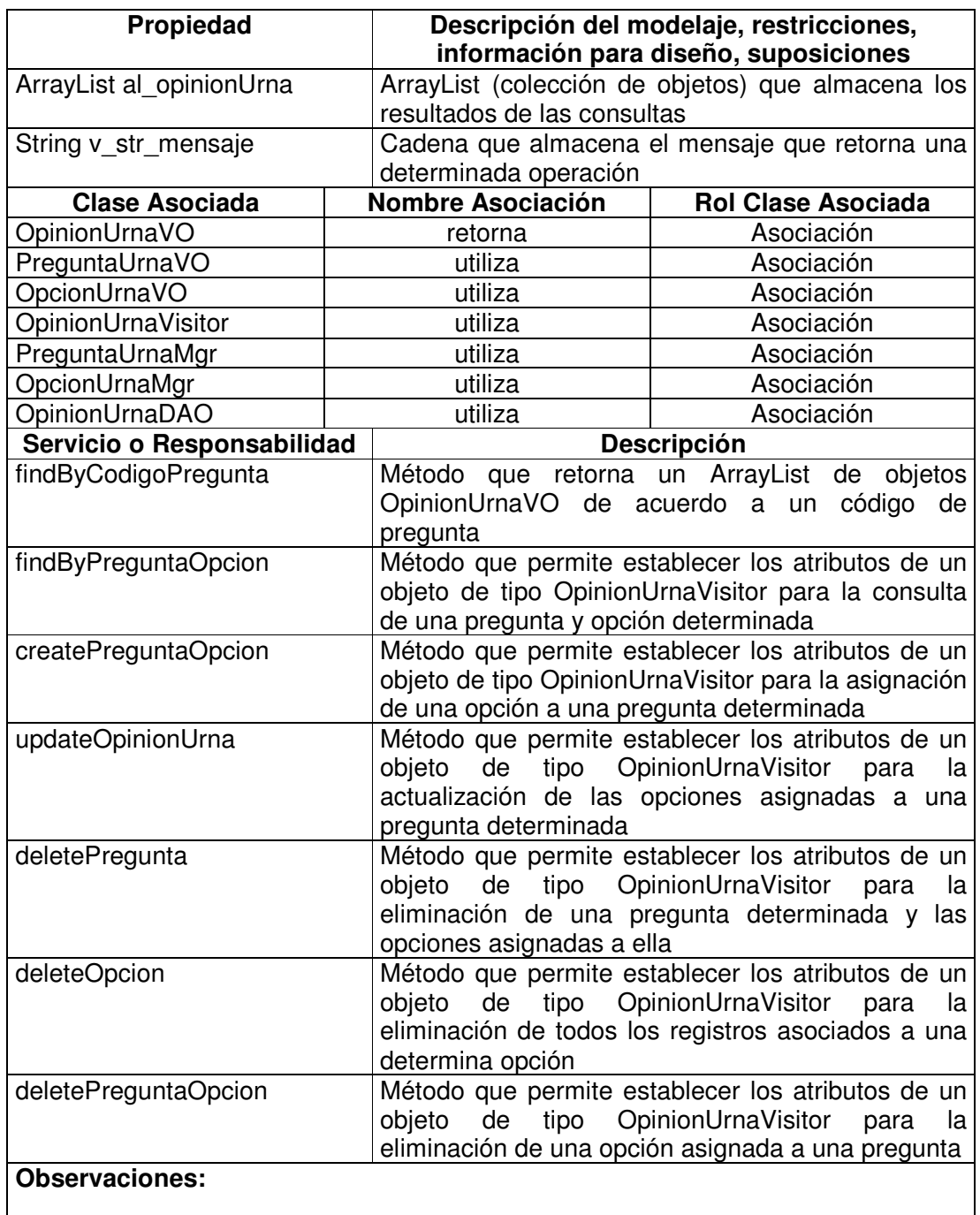

# **11.1.3.16 Opinion Urna Data Access Object**

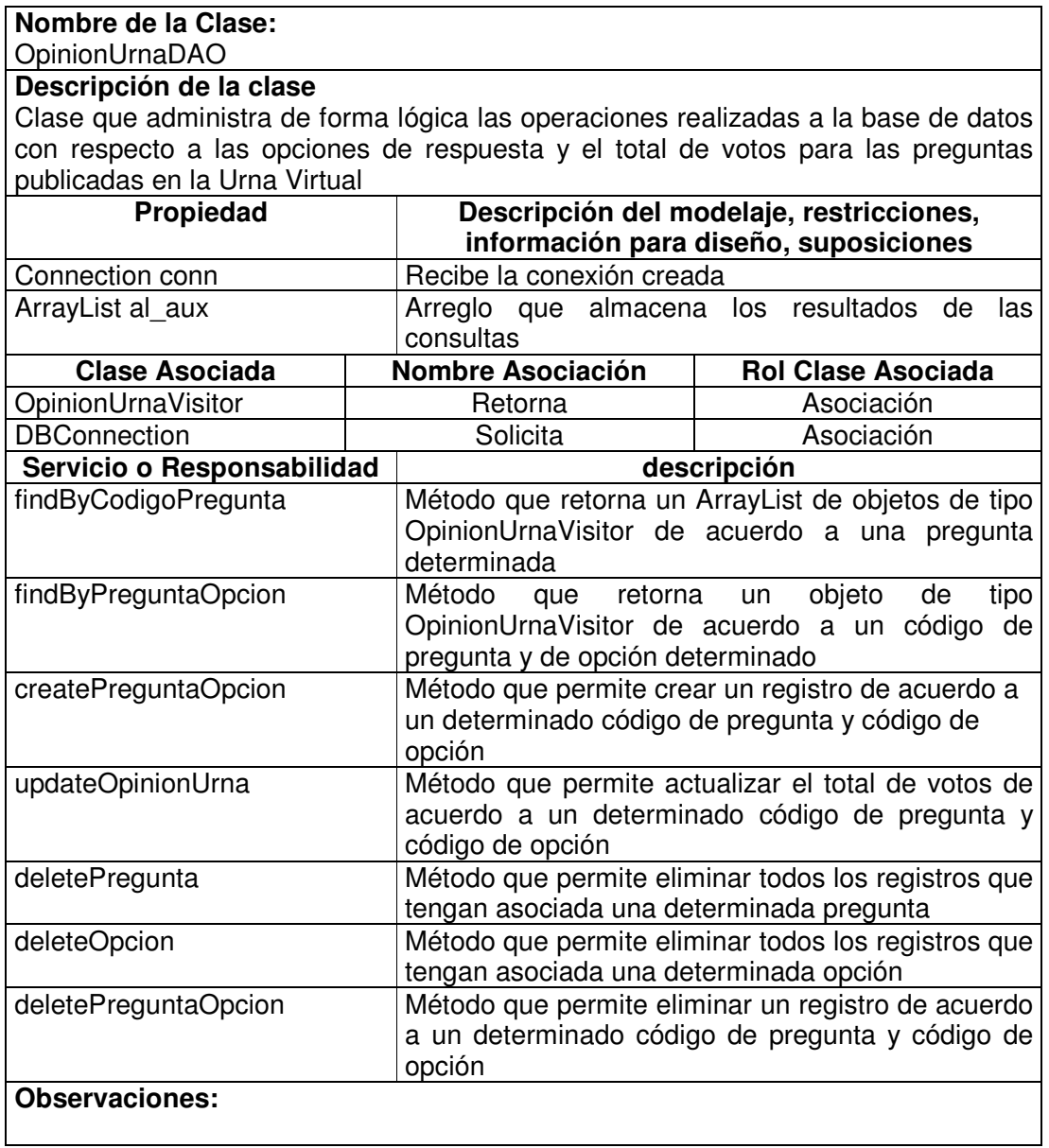

#### **11.1.4 Usuarios**

# **11.1.4.1 Usuario Value Object**

**Nombre de la Clase:** UsuarioVO

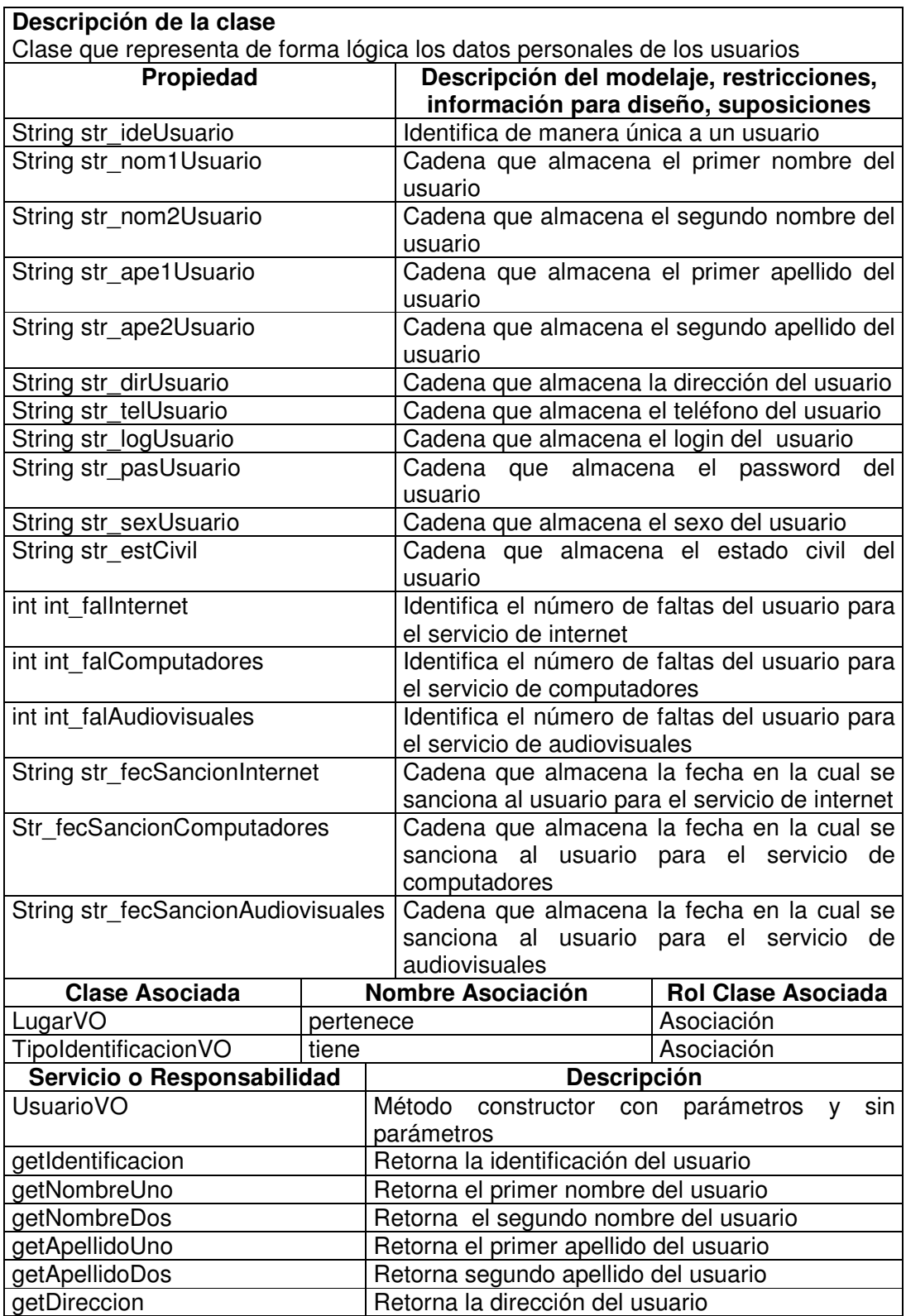

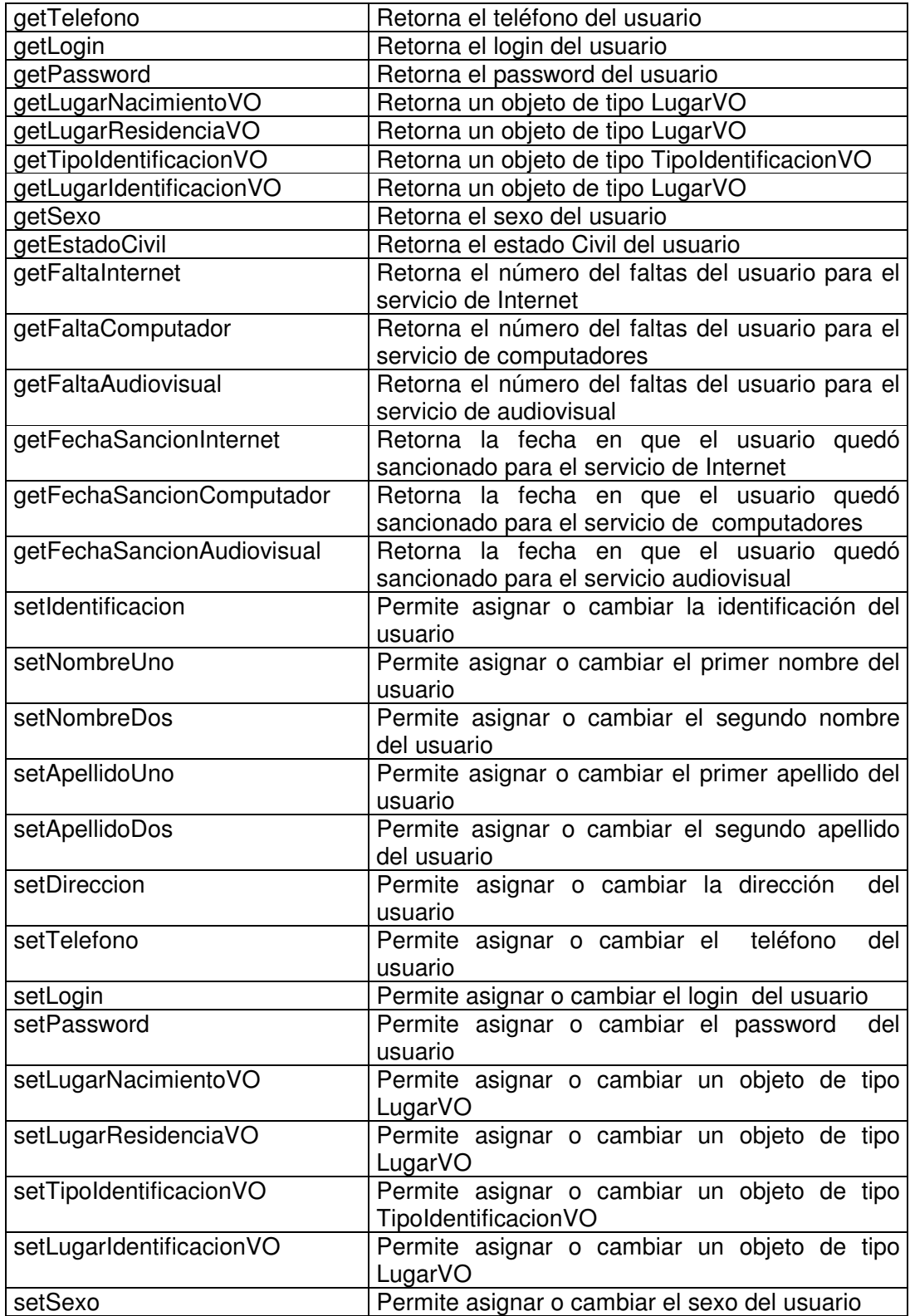

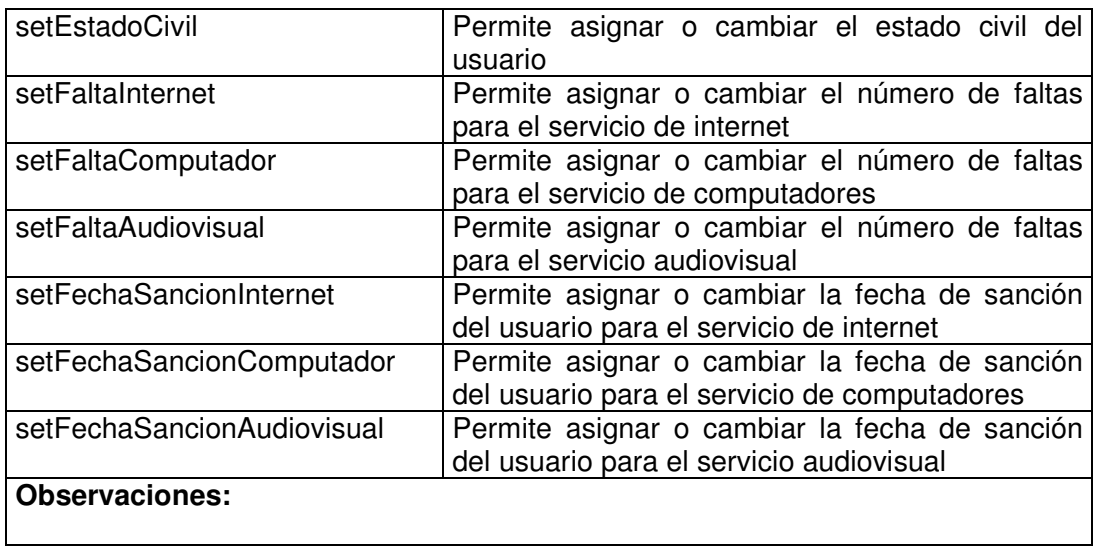

#### **11.1.4.2 Usuario Visitor**

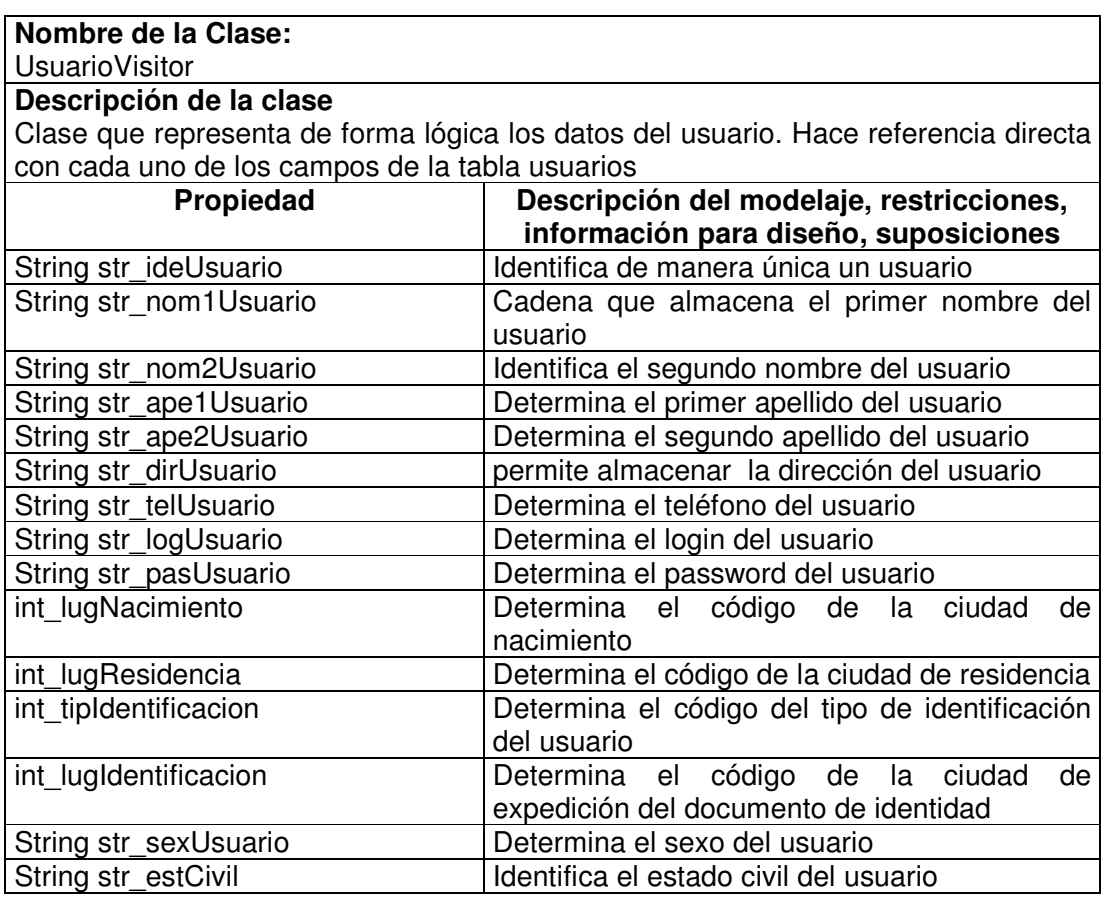

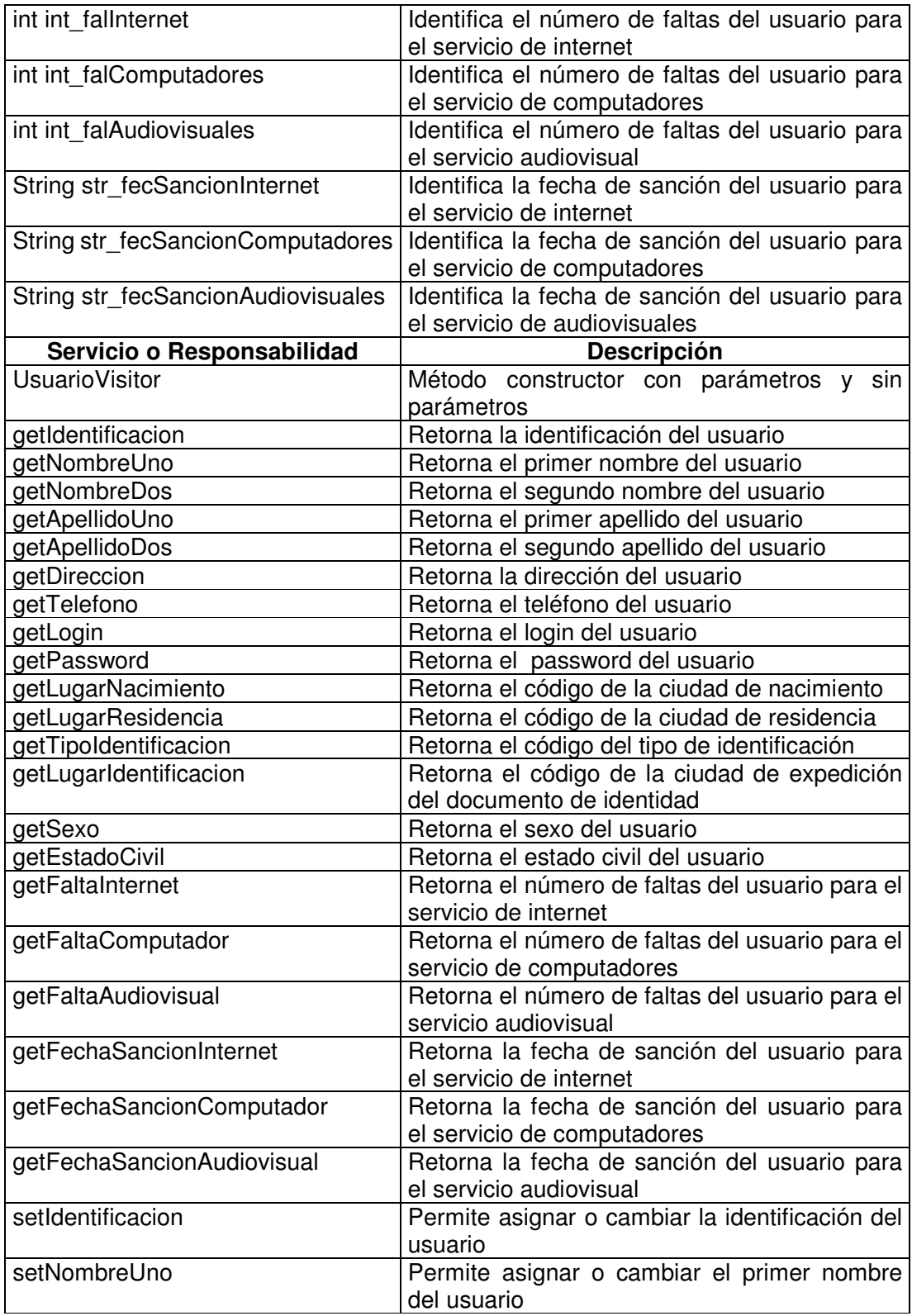

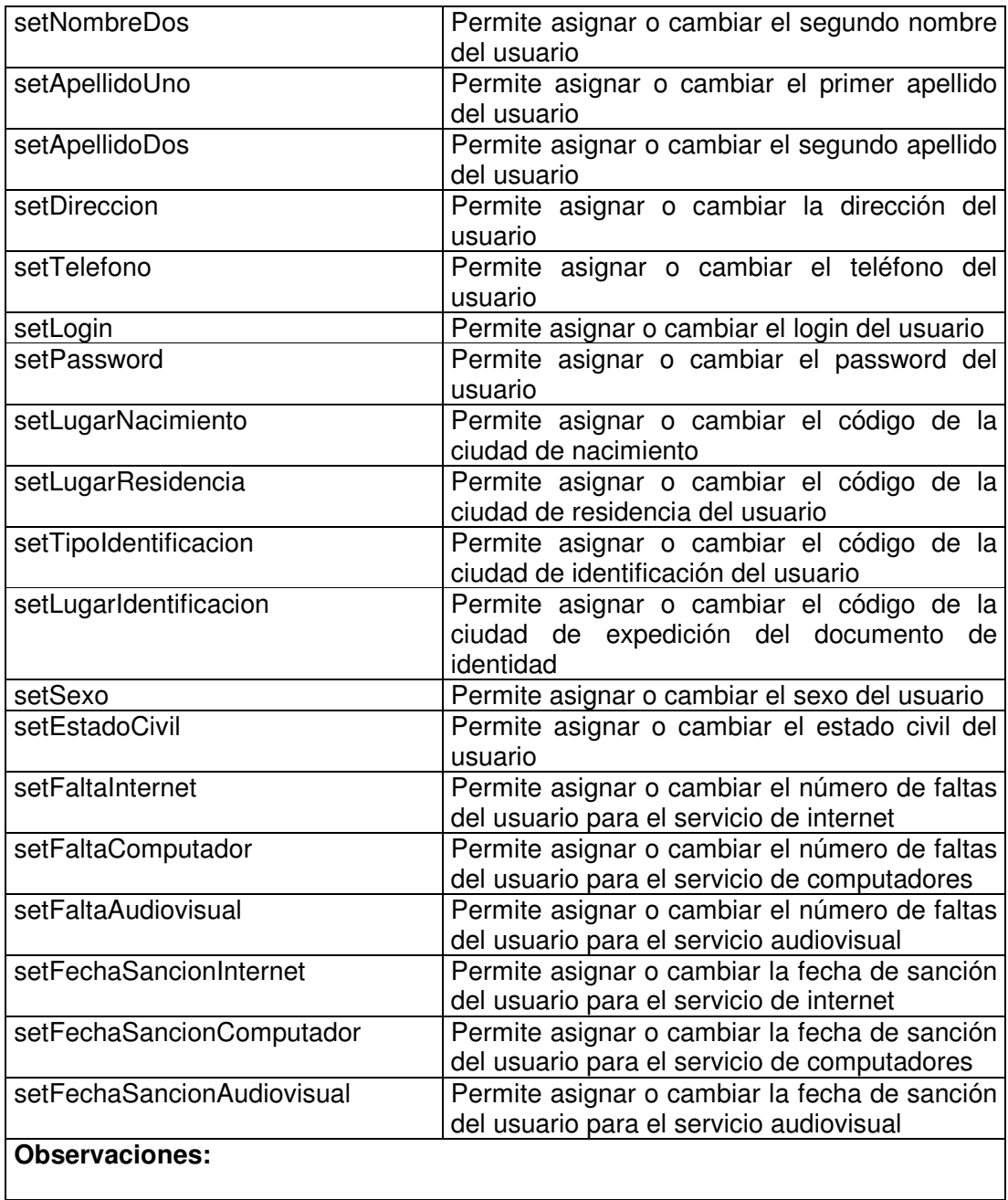

# **11.1.4.3 Usuario Manager**

**Nombre de la Clase:** UsuarioMgr

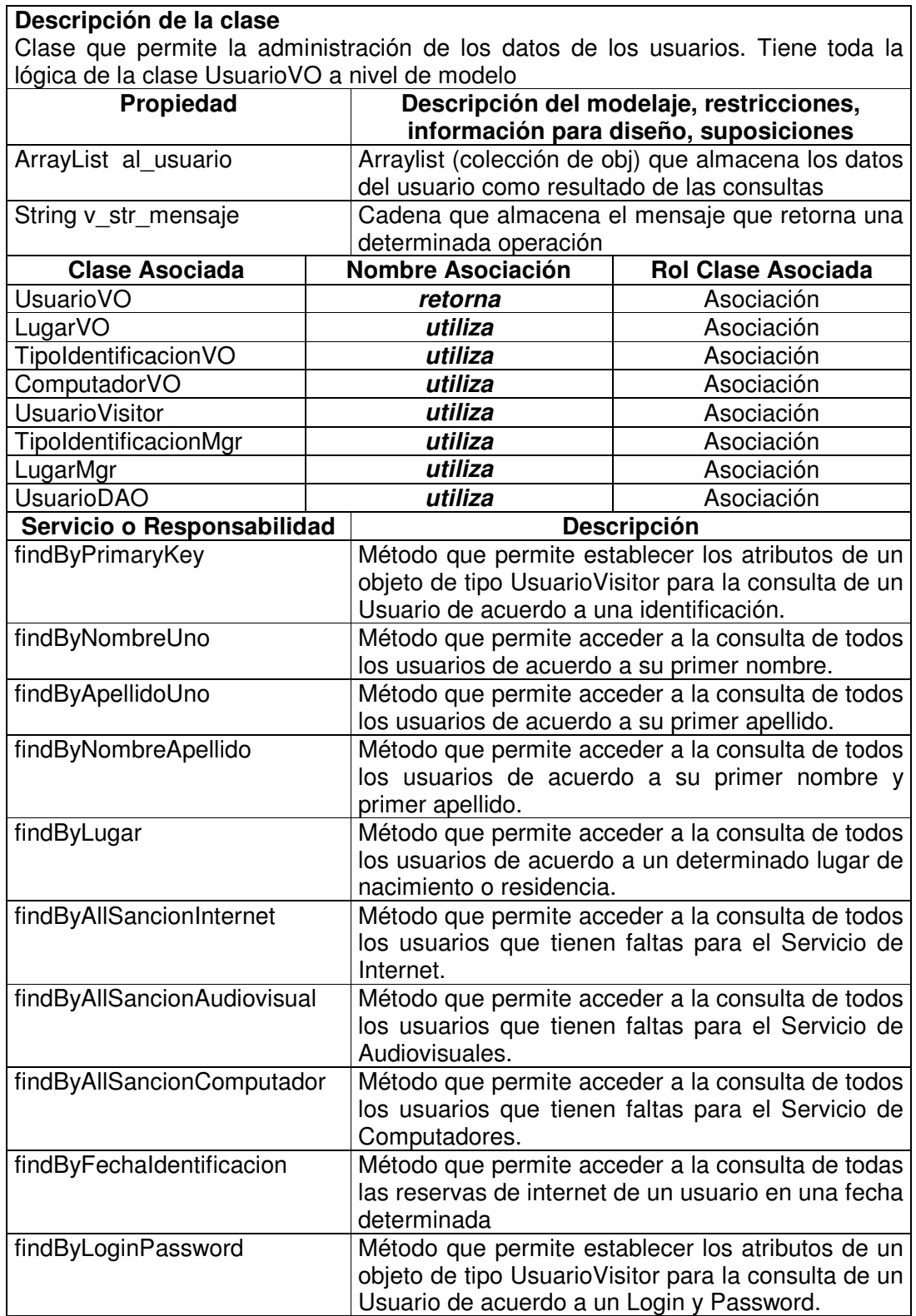

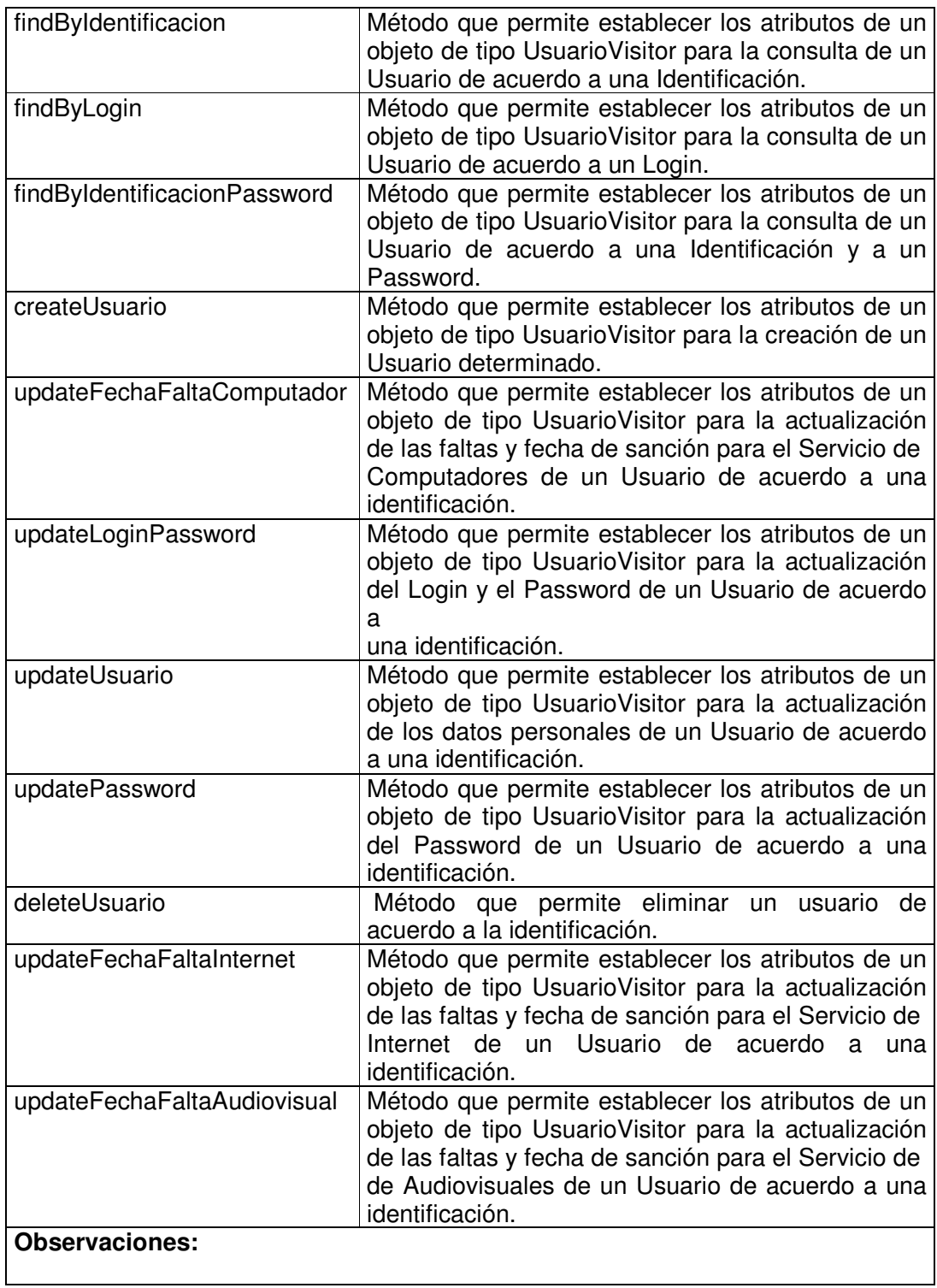

# **11.1.4.4 Usuario Data Access Object**

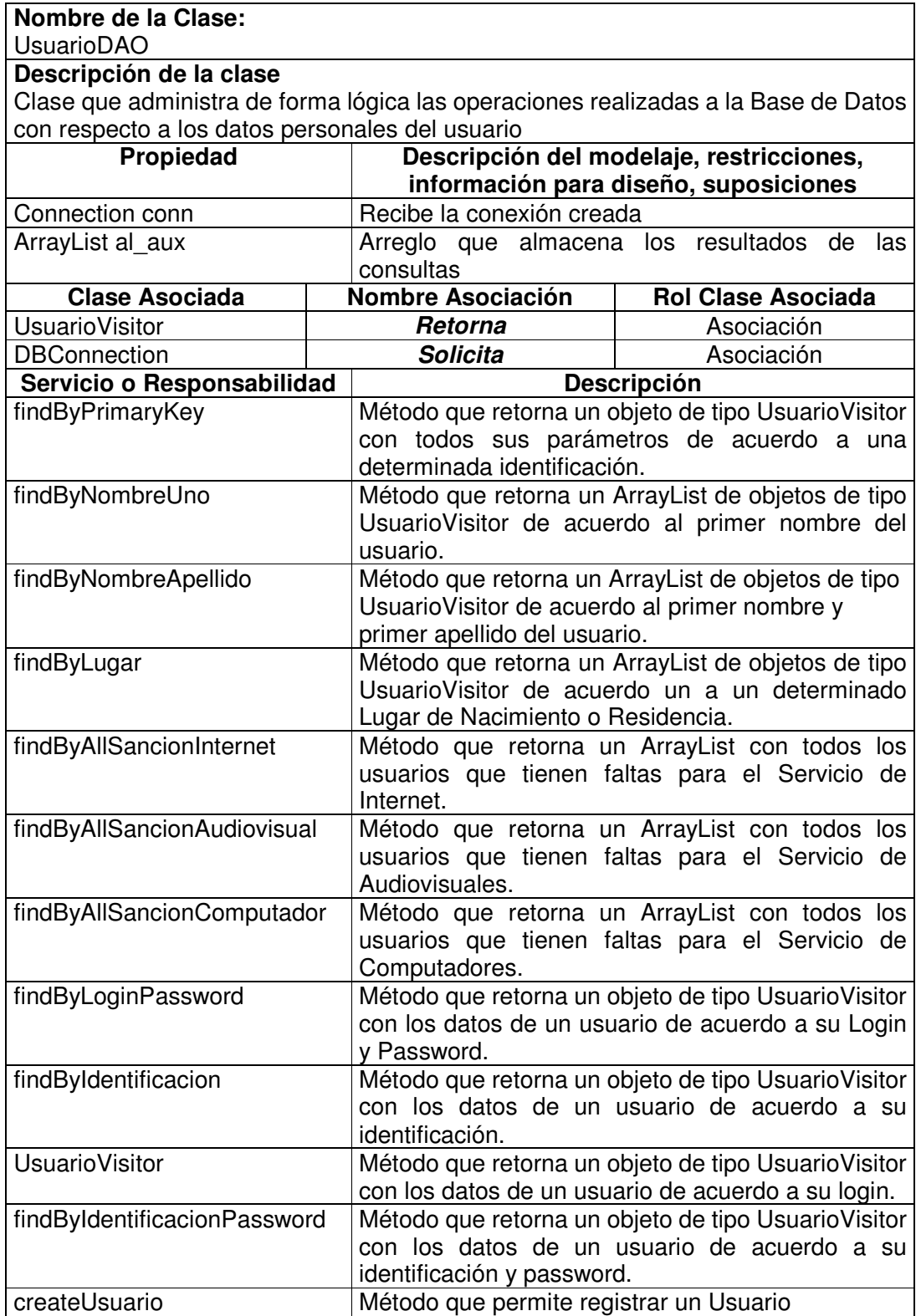

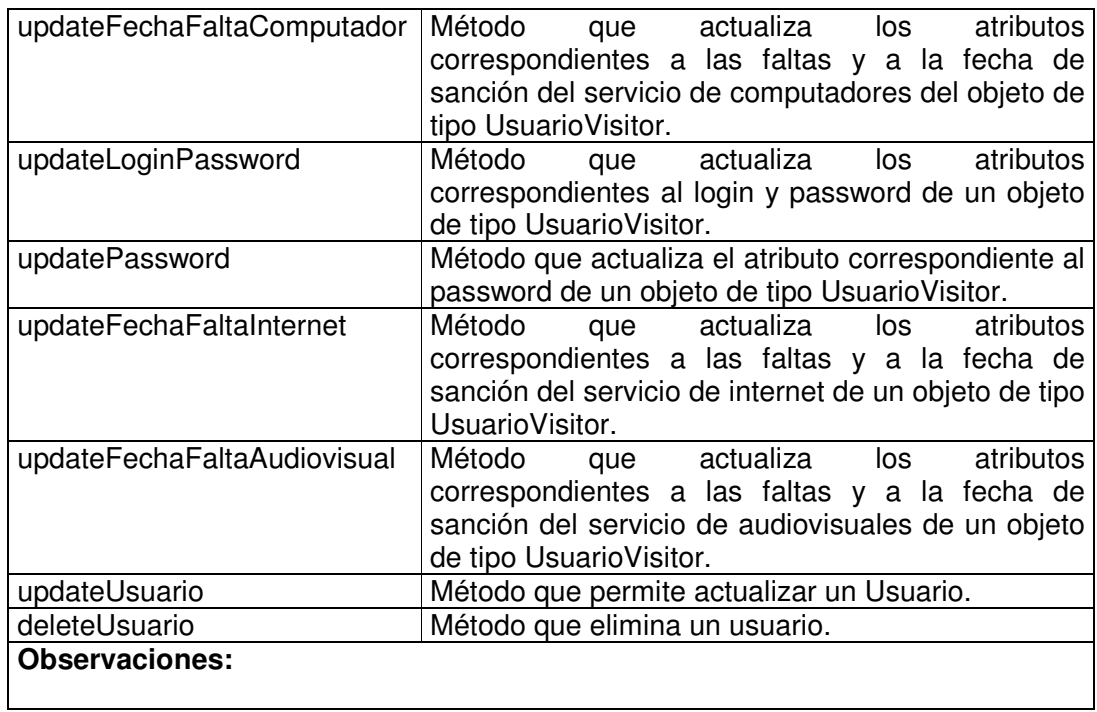

# **11.1.4.5 Tipo Identificación Value Object**

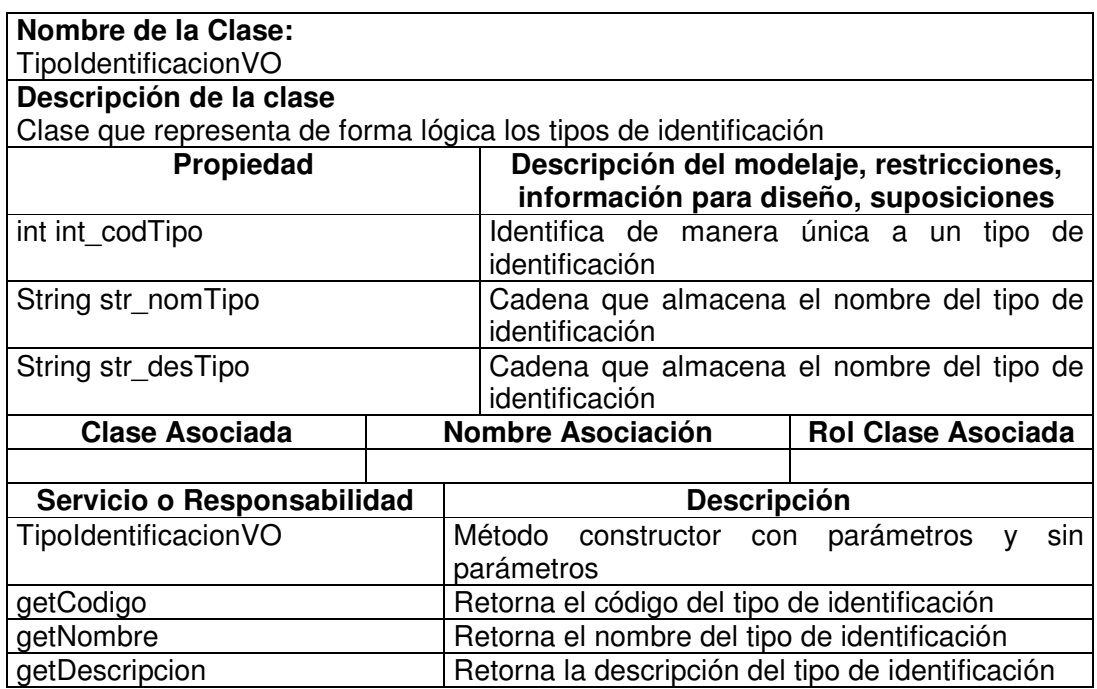

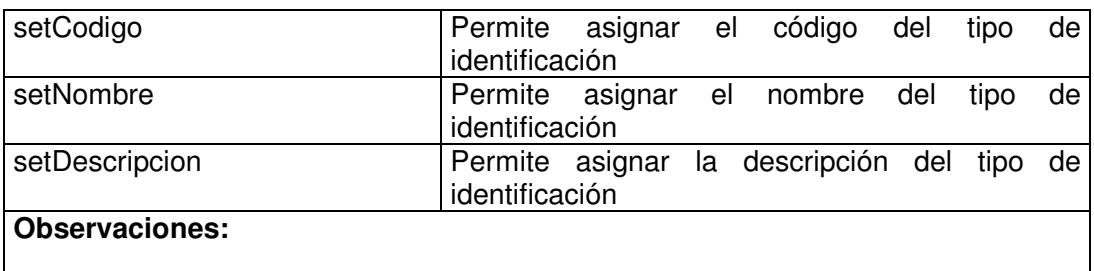

### **11.1.4.6 Tipo de Identificación Manager**

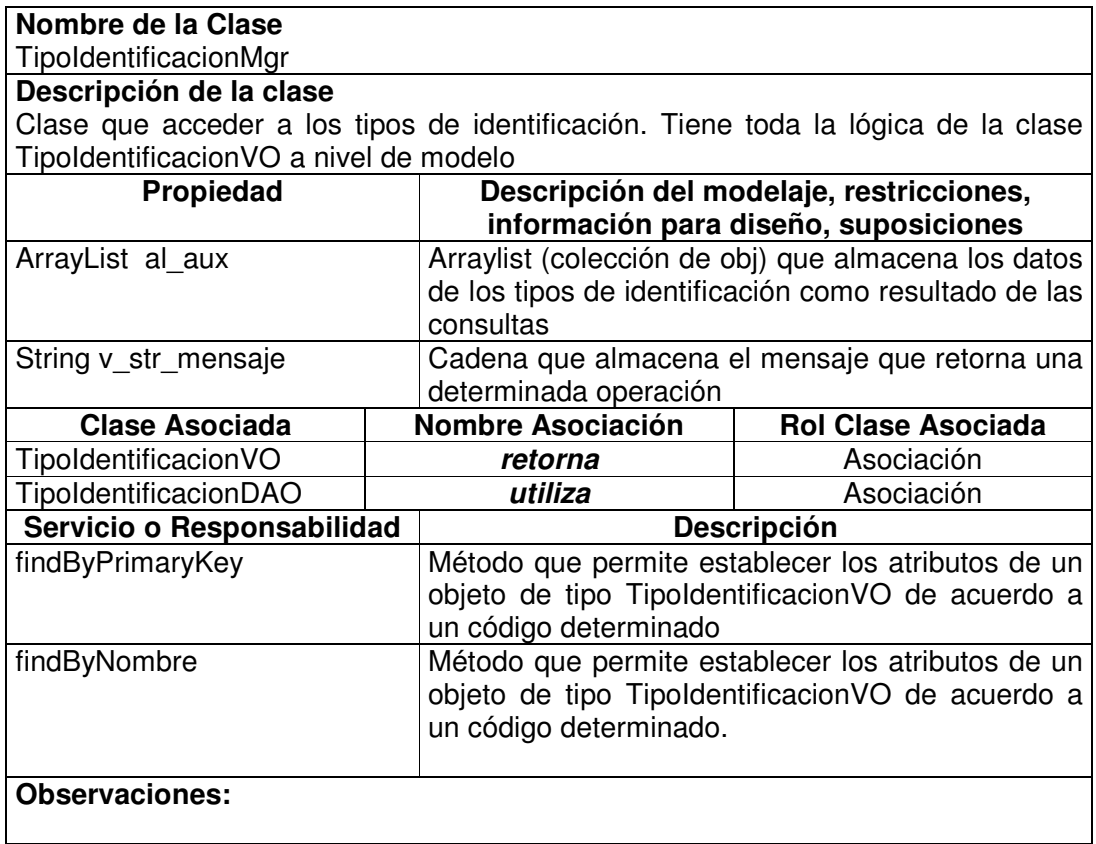

### **11.1.4.7 Tipo Identificación Data Access Object**

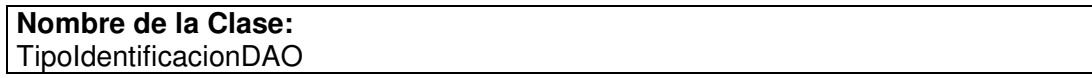

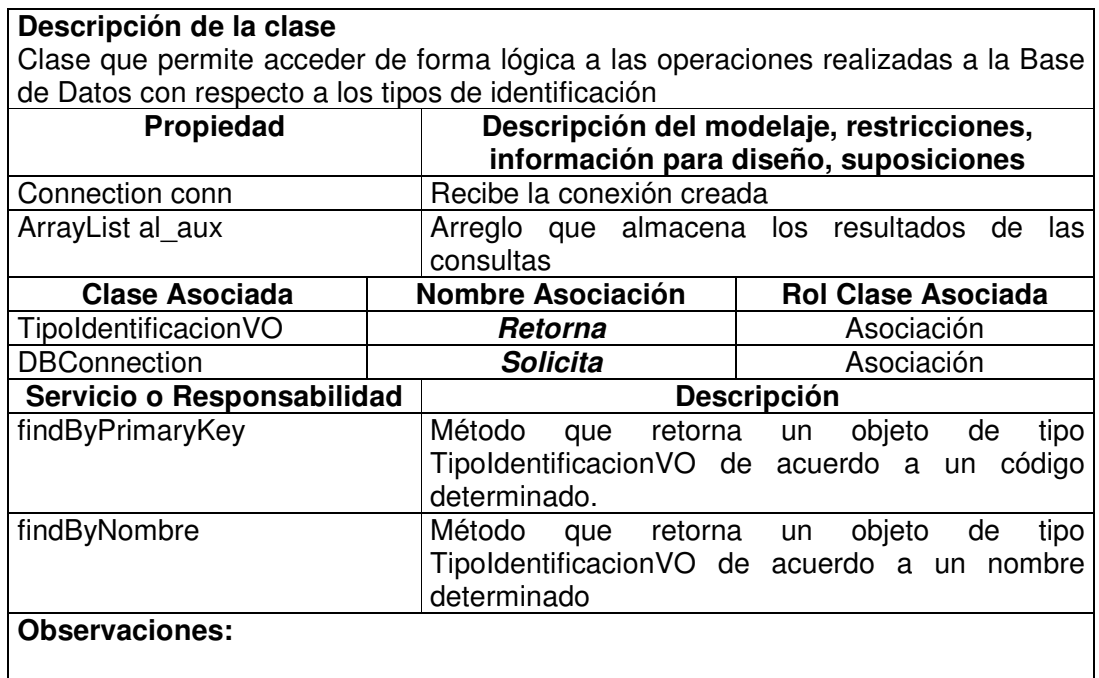

### **11.1.4.8 Estado Usuario Value Object**

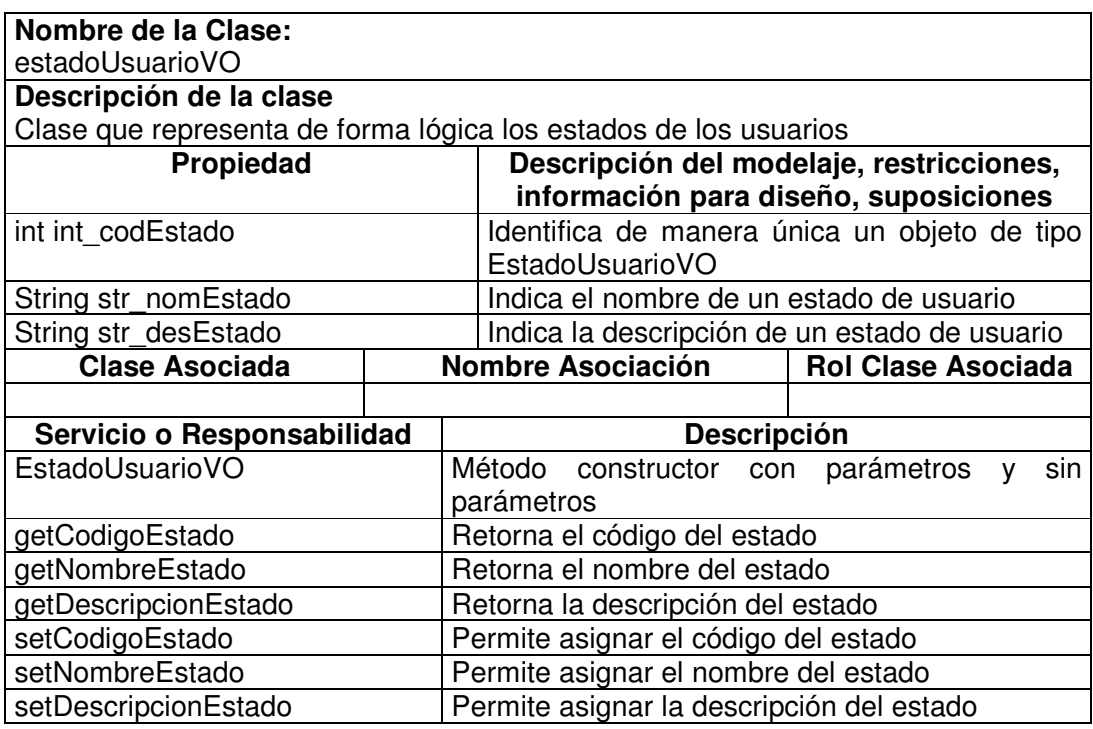

#### **Observaciones:**

### **11.1.4.9 Tipo de Identificación Manager**

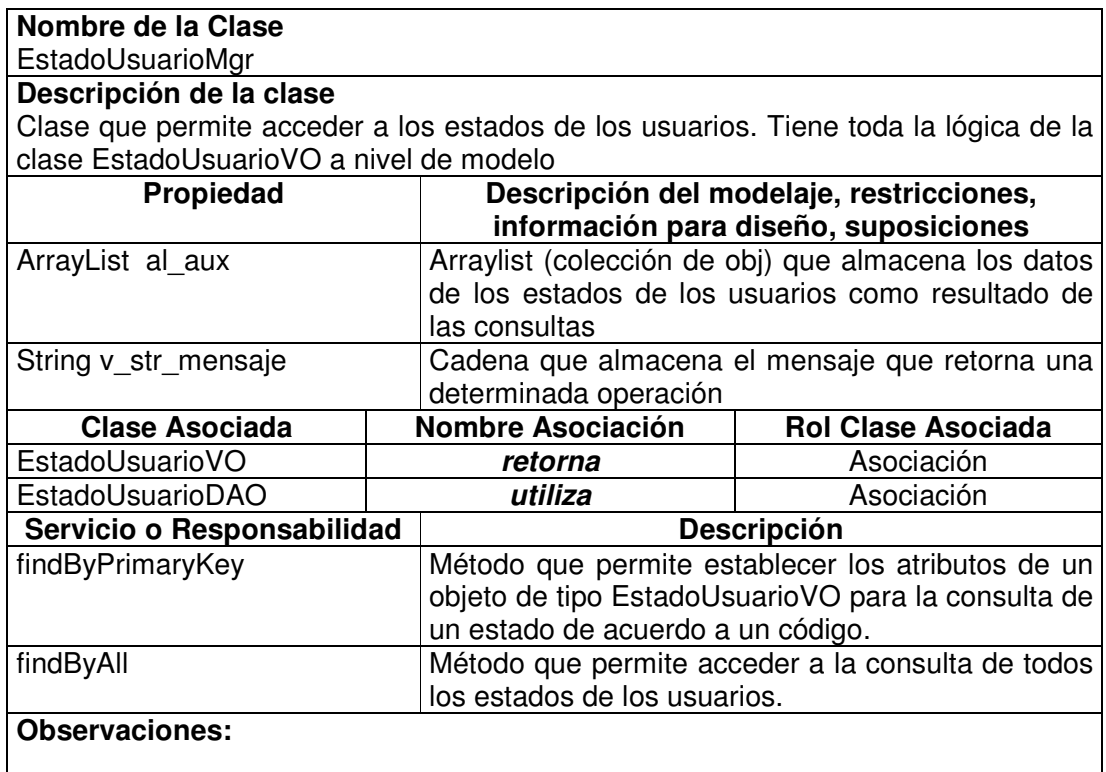

# **11.1.4.10 Tipo Identificación Data Access Object**

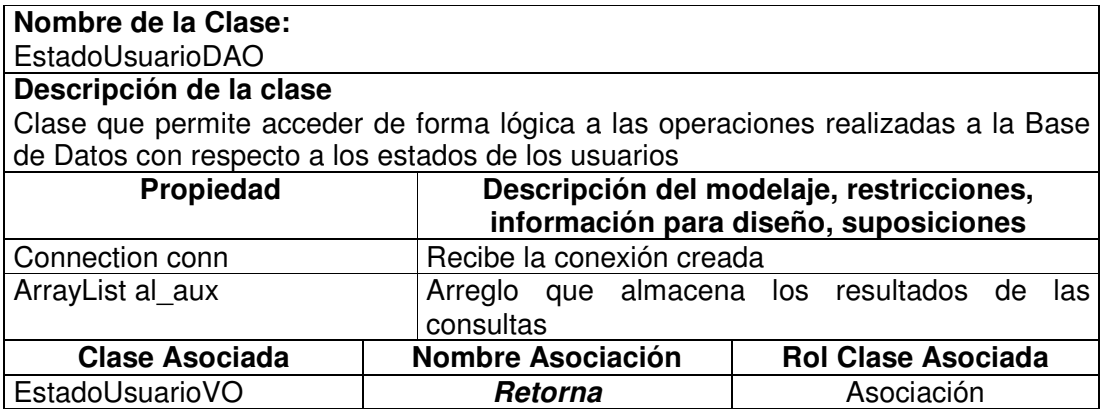

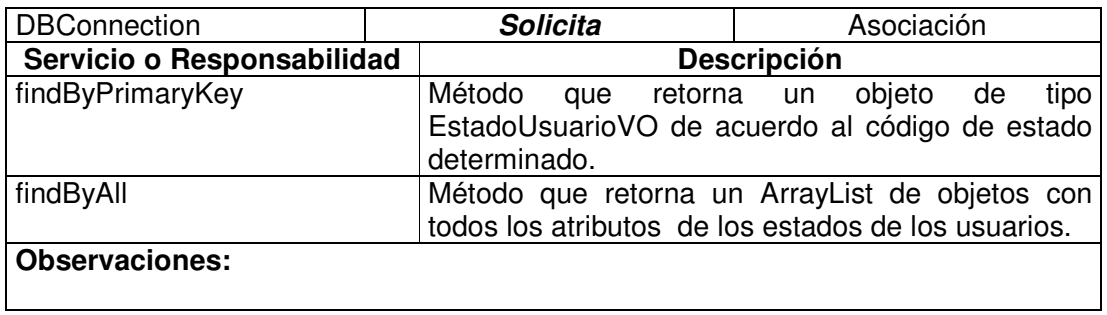

### **11.1.4.11 Cargo Value Object**

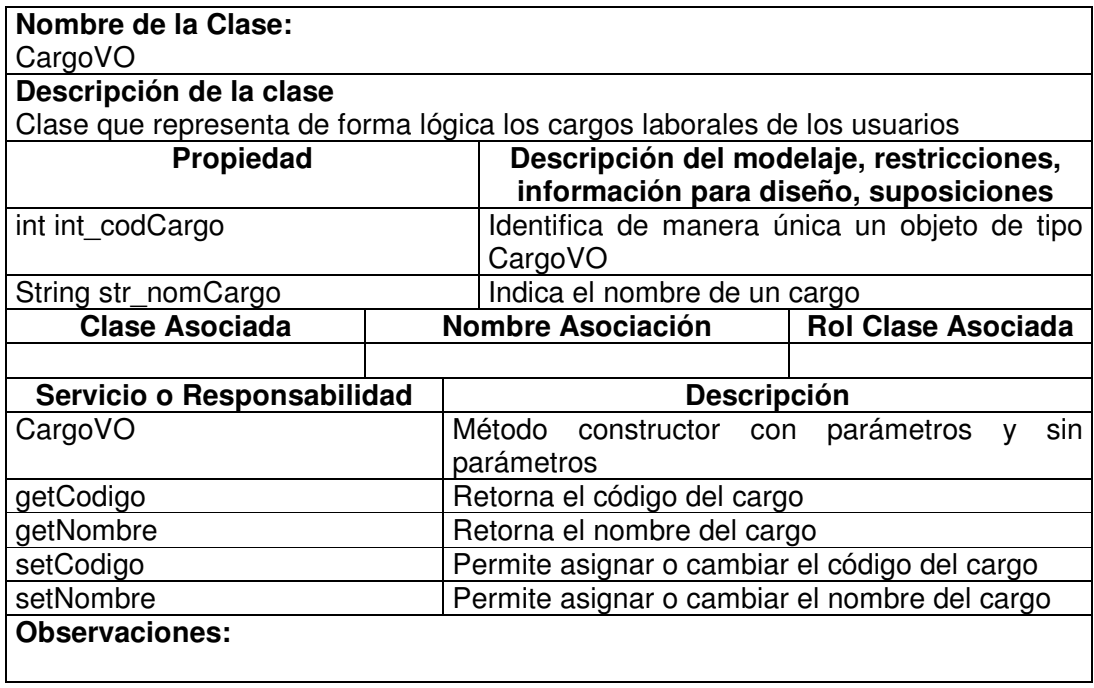

### **11.1.4.12 Cargo Manager**

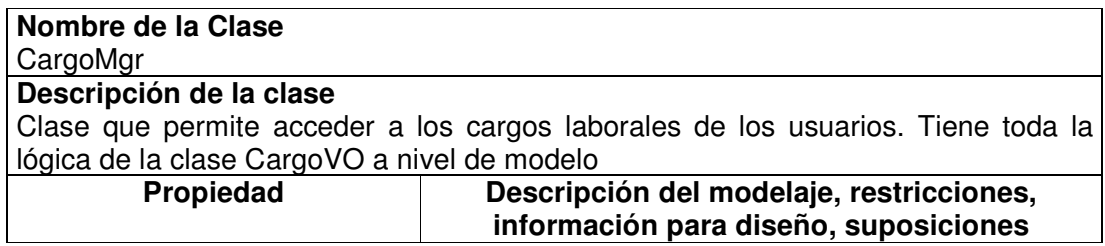

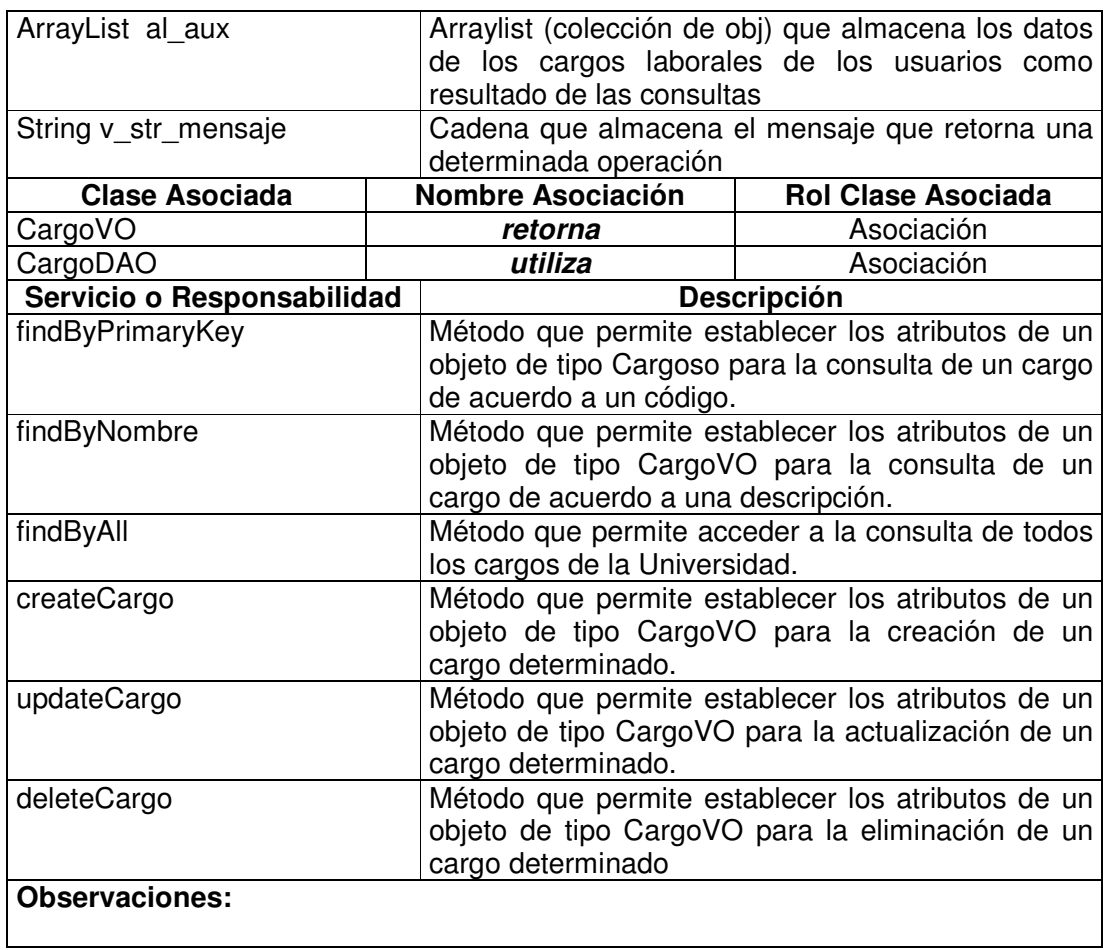

# **11.1.4.13 Cargo Data Access Object**

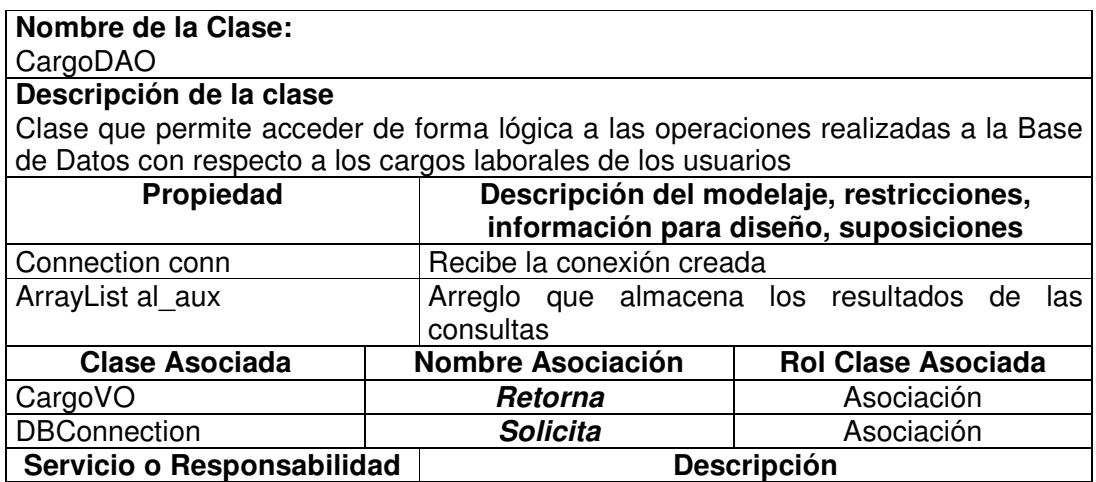

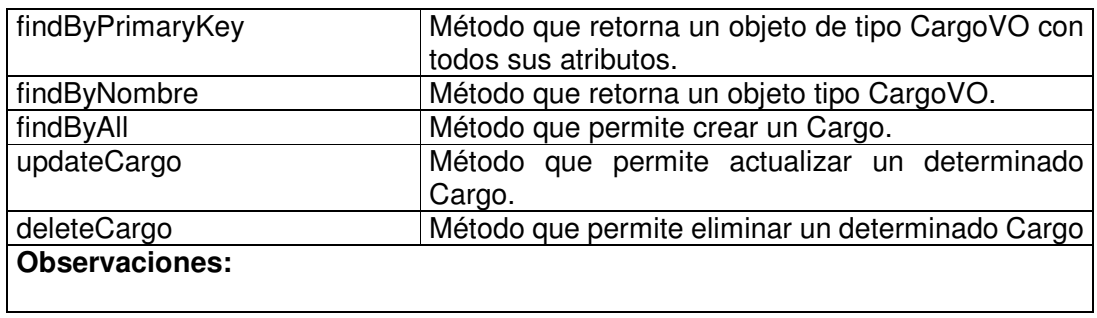

### **11.1.4.14 Estudiante Value Object**

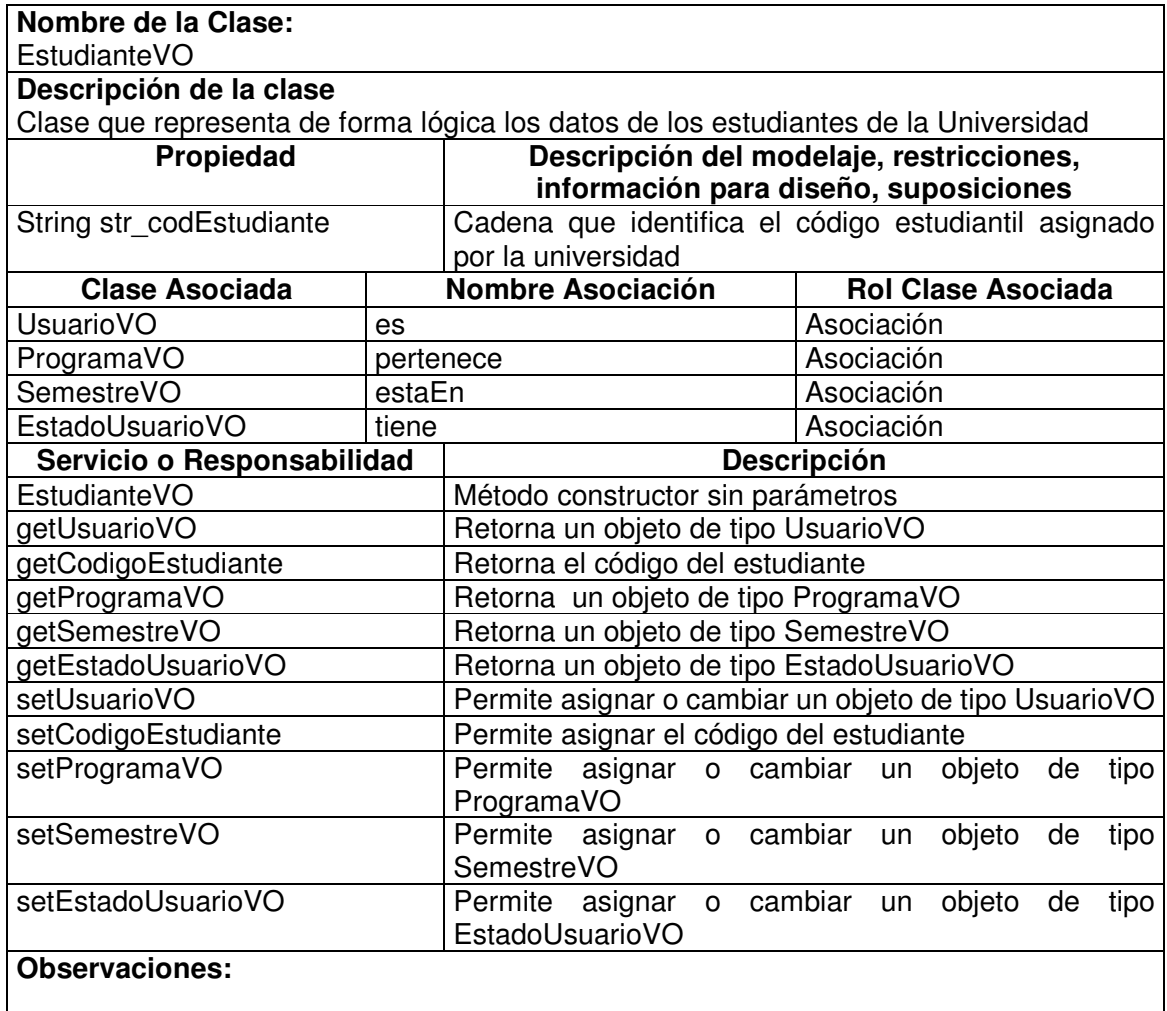

#### **11.1.4.15 Estudiante Visitor**

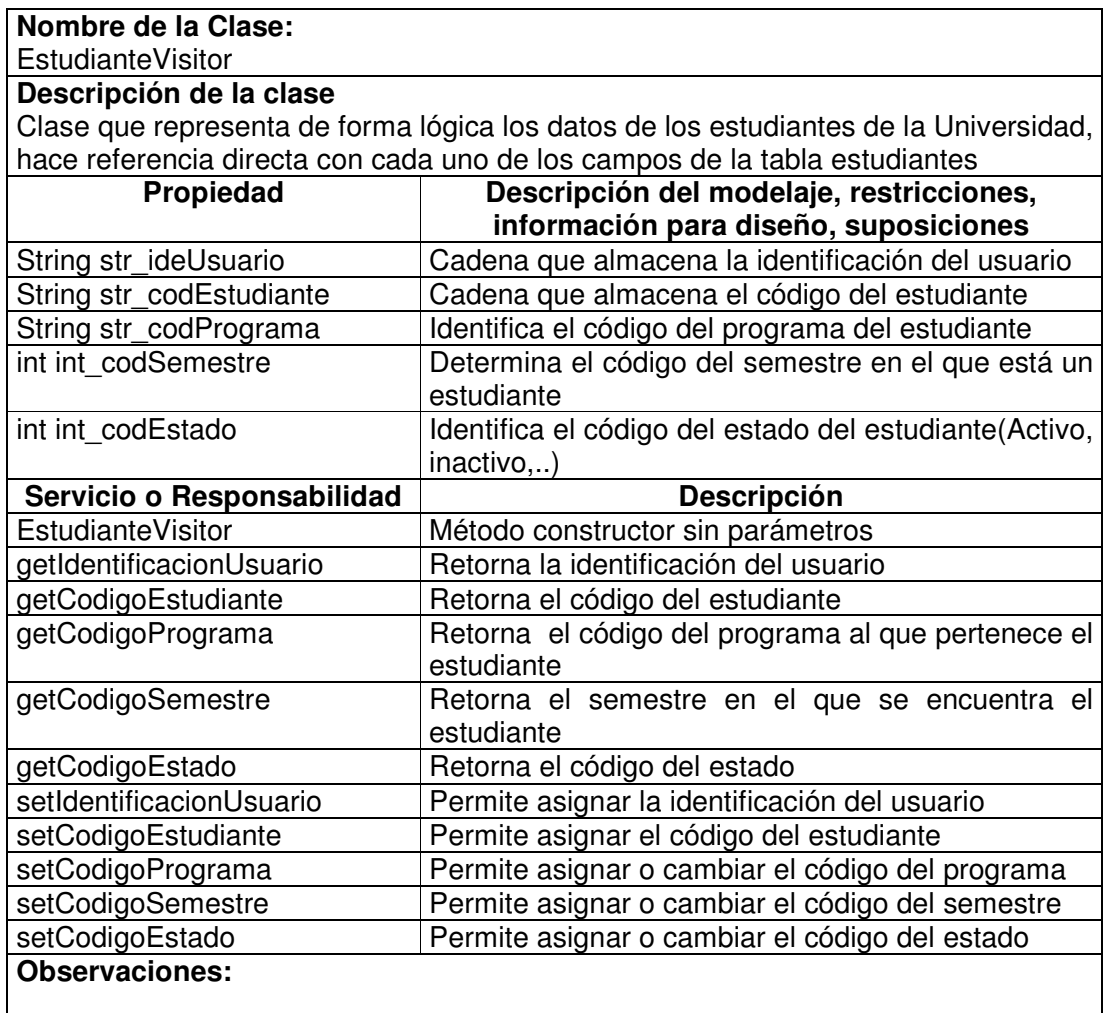

### **11.1.4.16 Estudiante Manager**

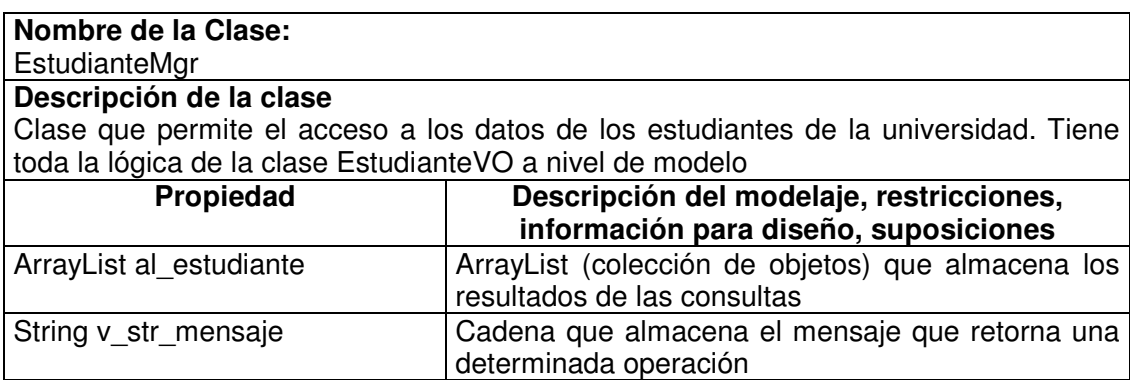

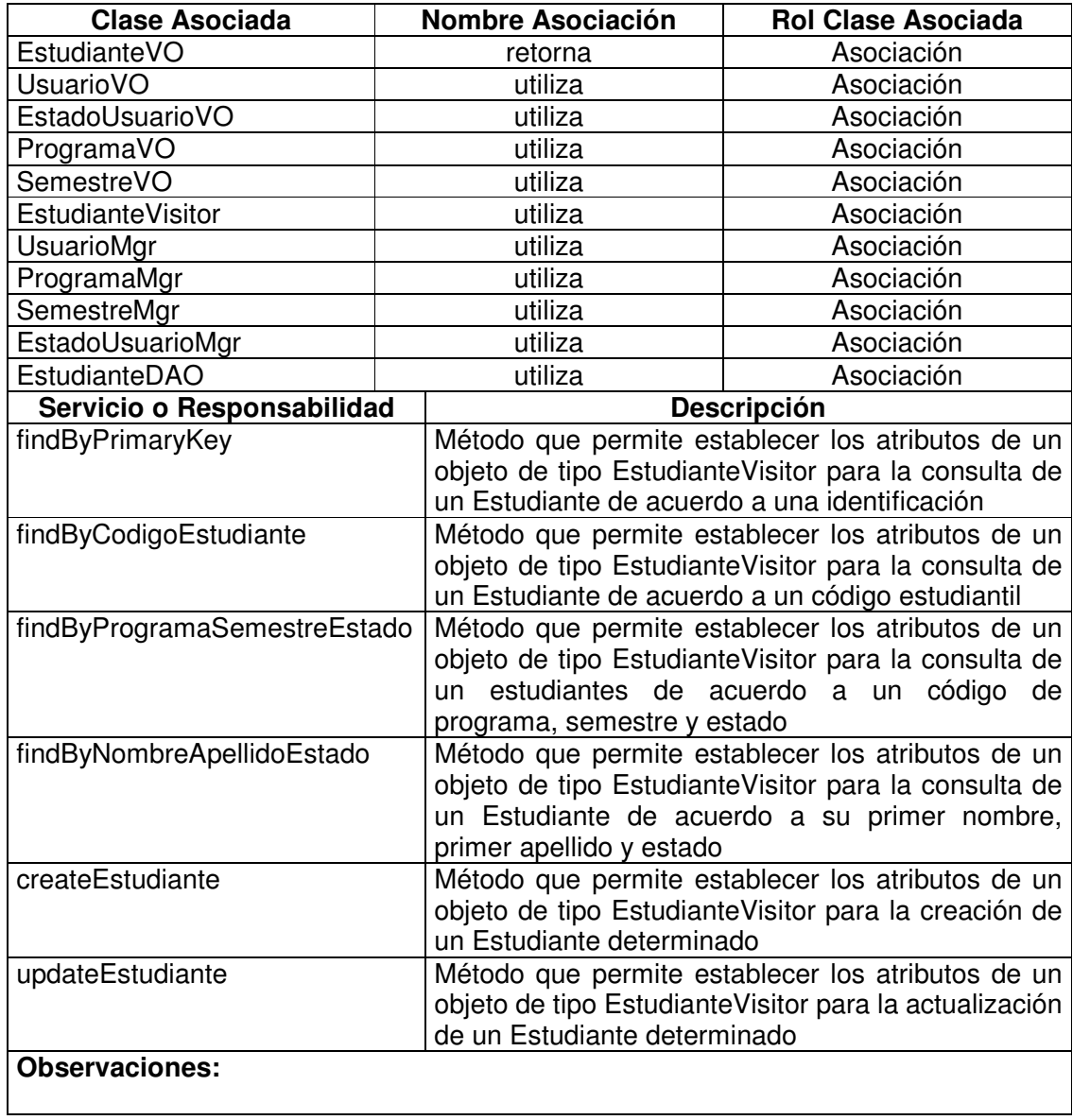

# **11.1.4.17 Estudiante Data Access Object**

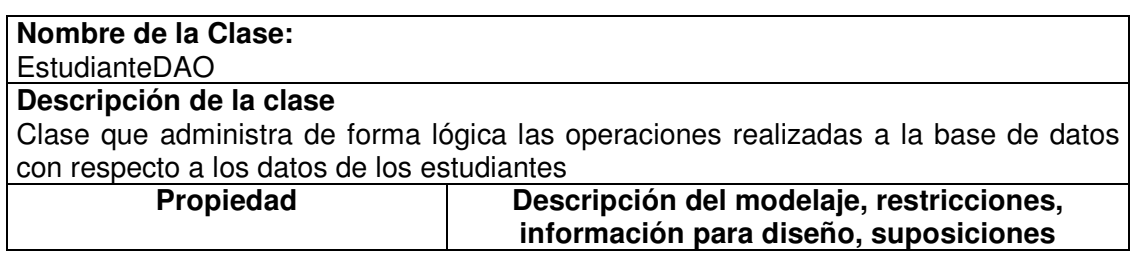

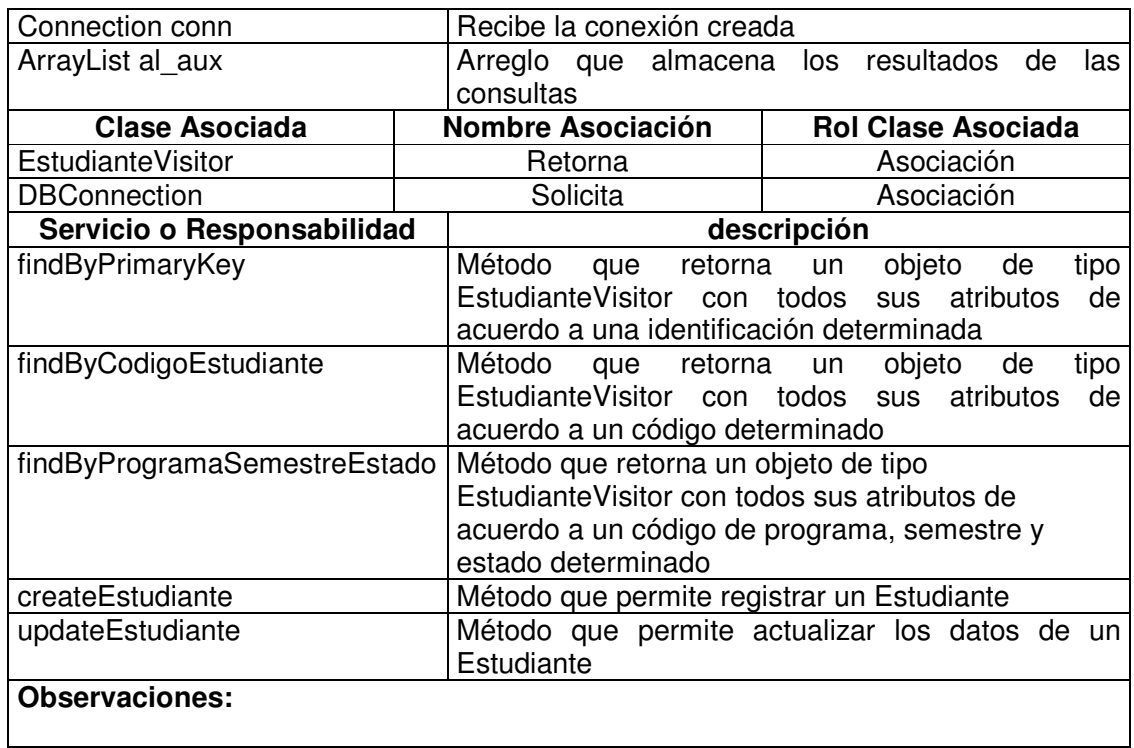

# **11.1.4.18 Estudiante Base Value Object**

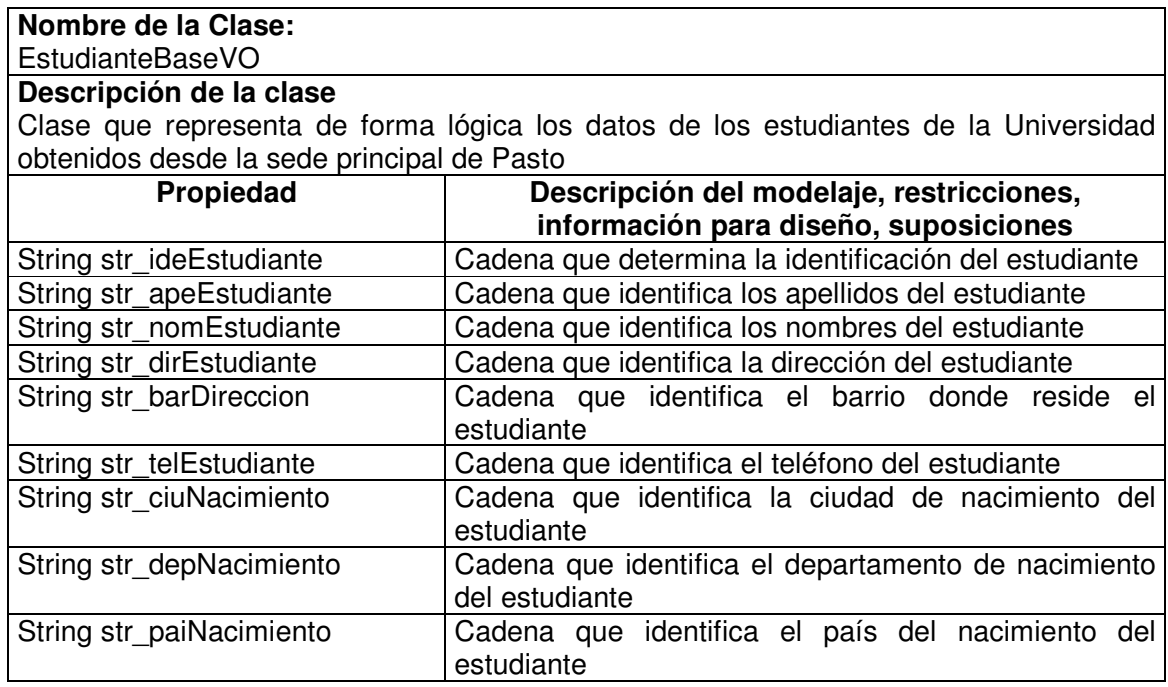

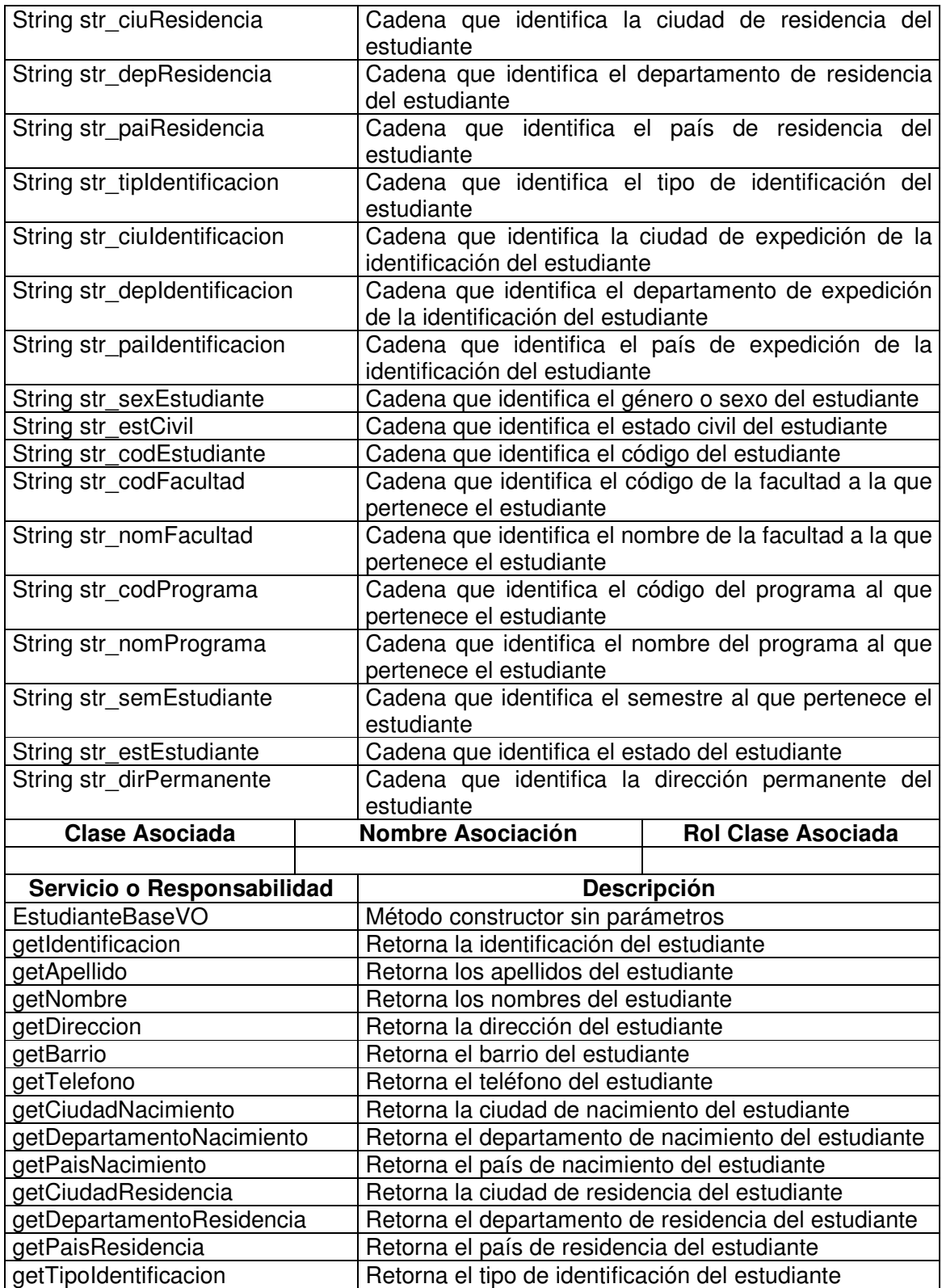

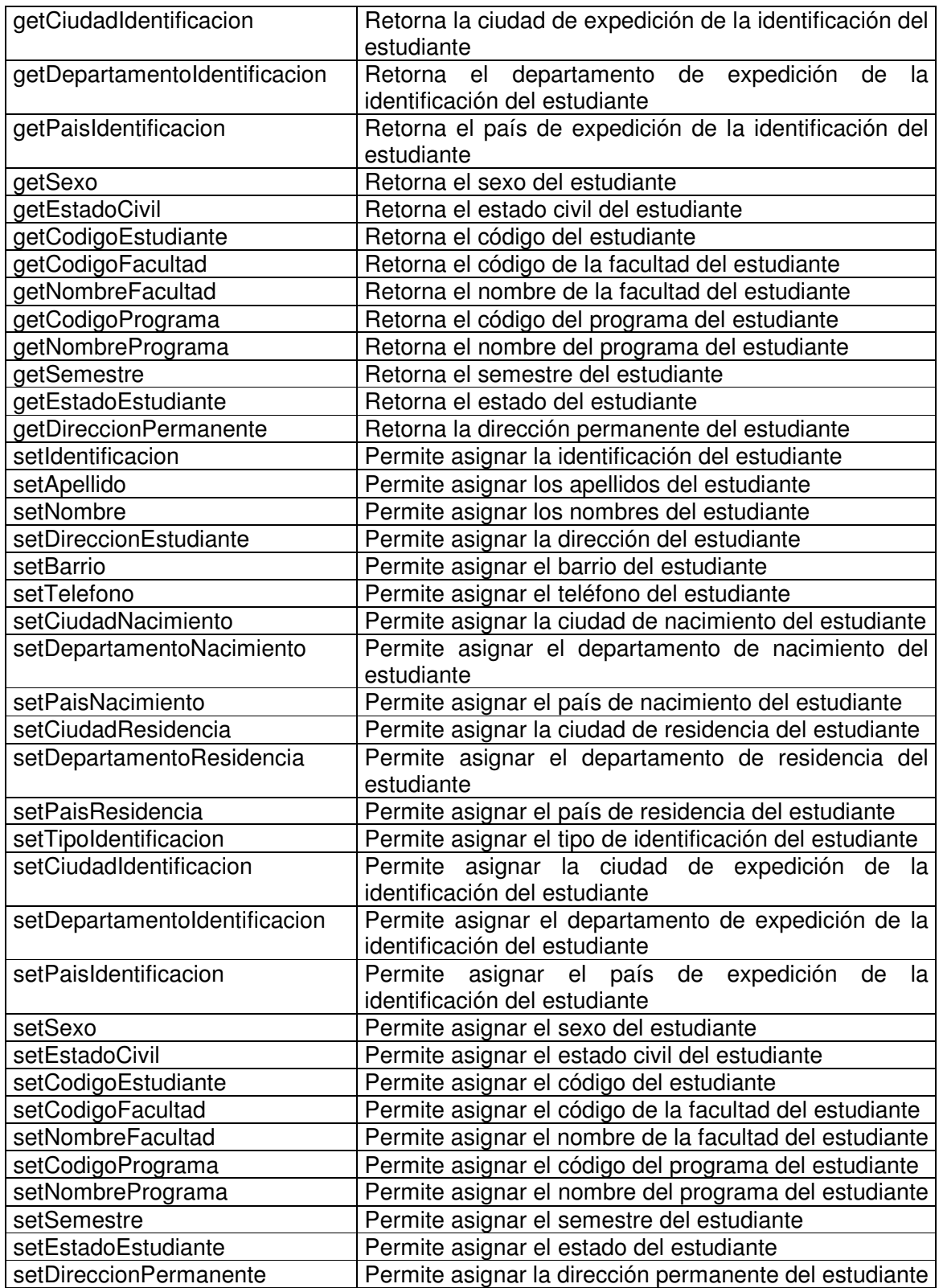

#### **Observaciones:**

#### **11.1.4.19 Estudiante Base Manager**

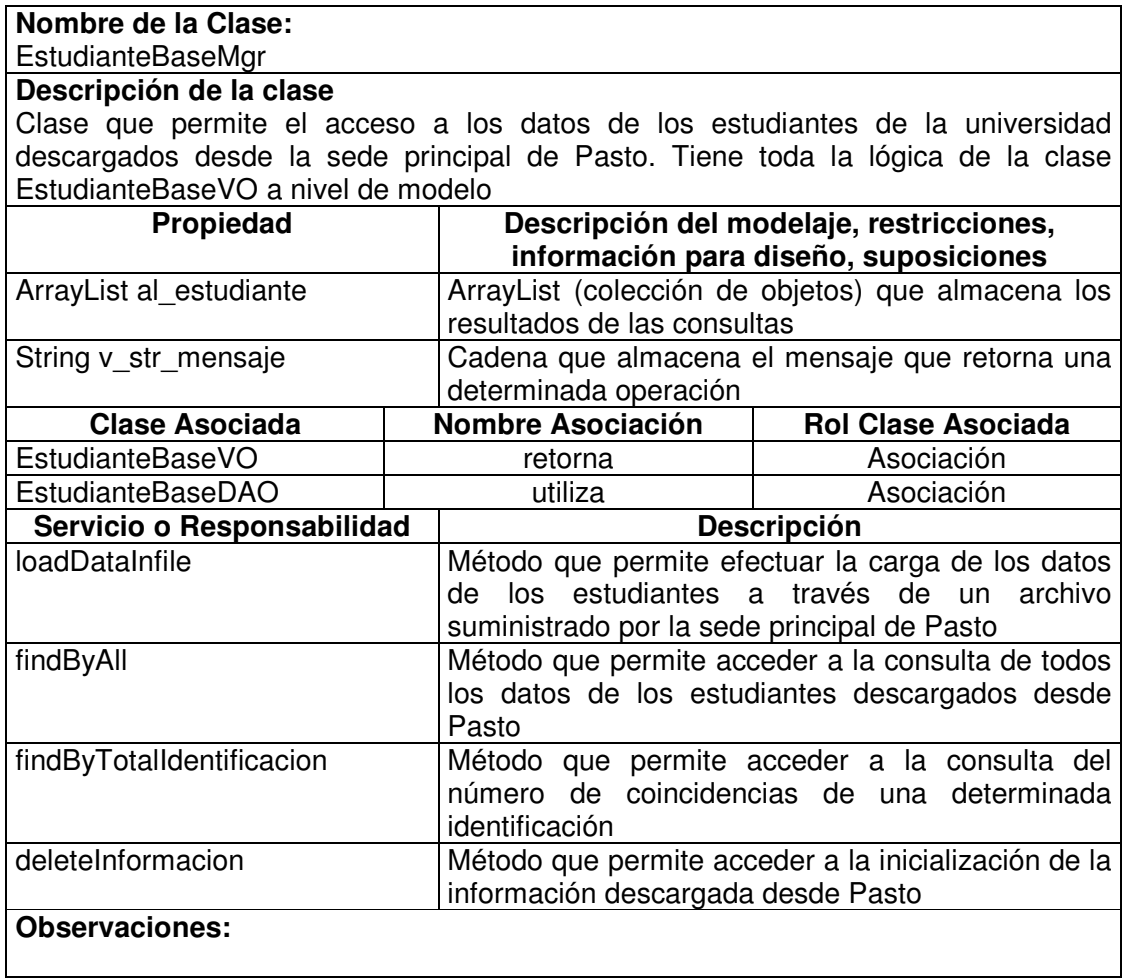

### **11.1.4.20 Estudiante Base Data Access Object**

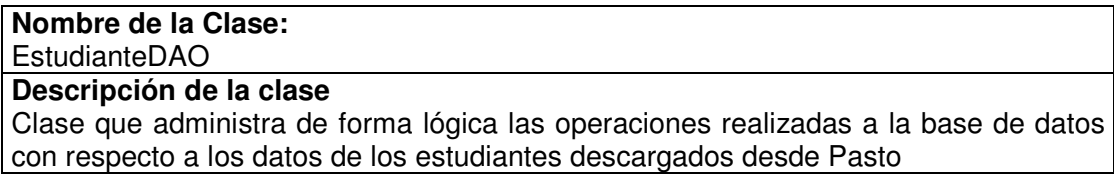

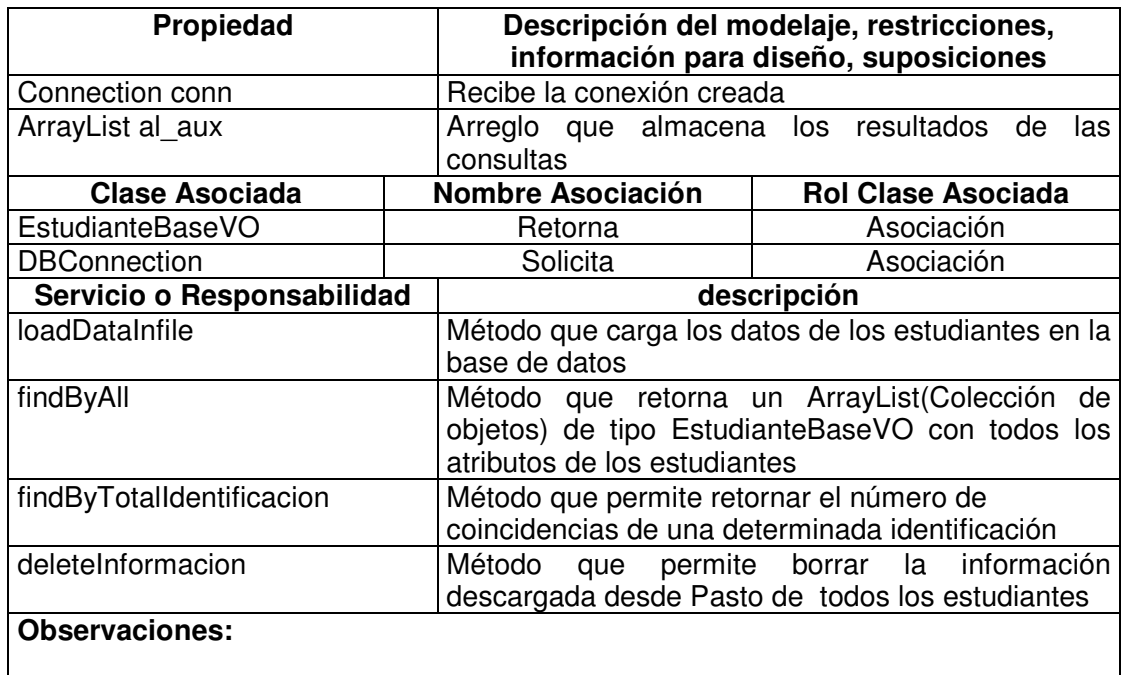

### **11.1.4.21 Programa Value Object**

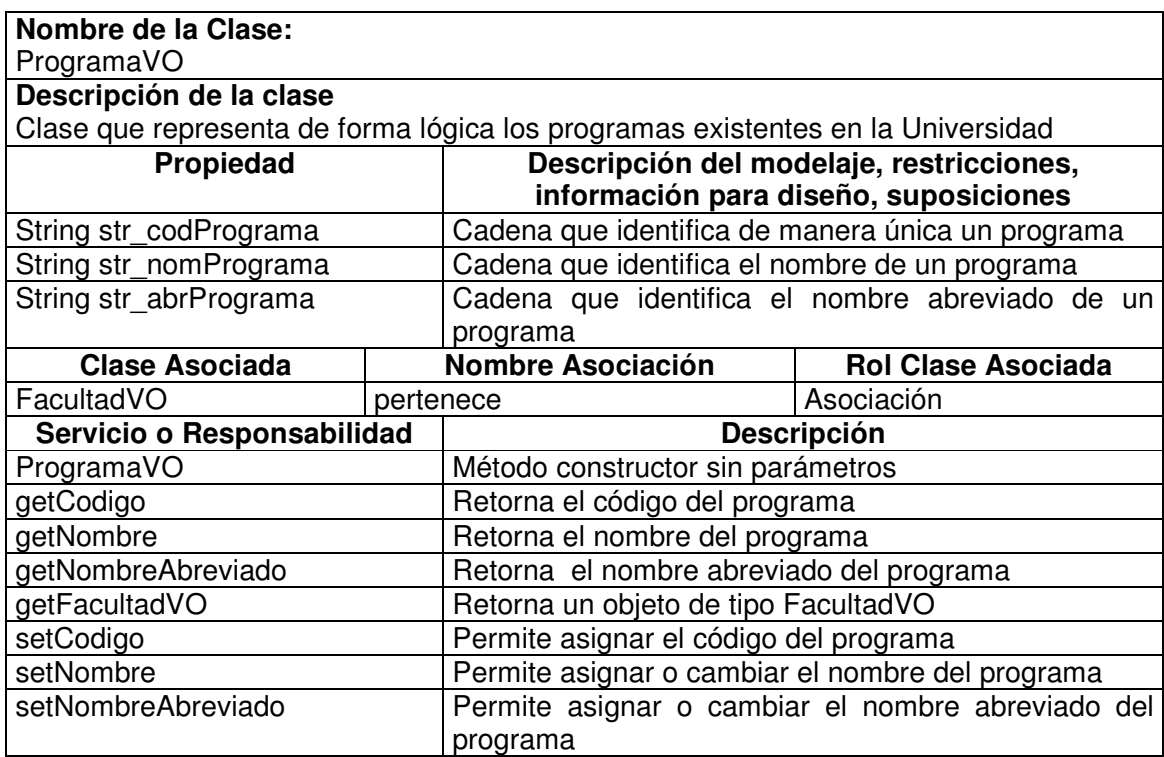

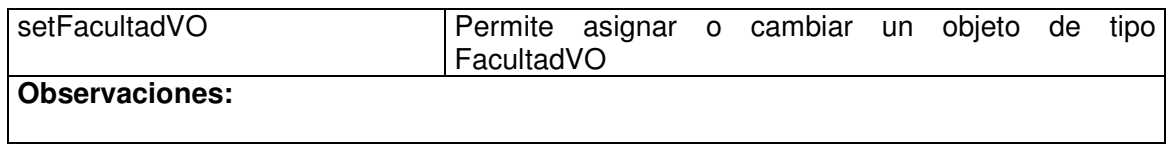

# **11.1.4.22 Programa Visitor**

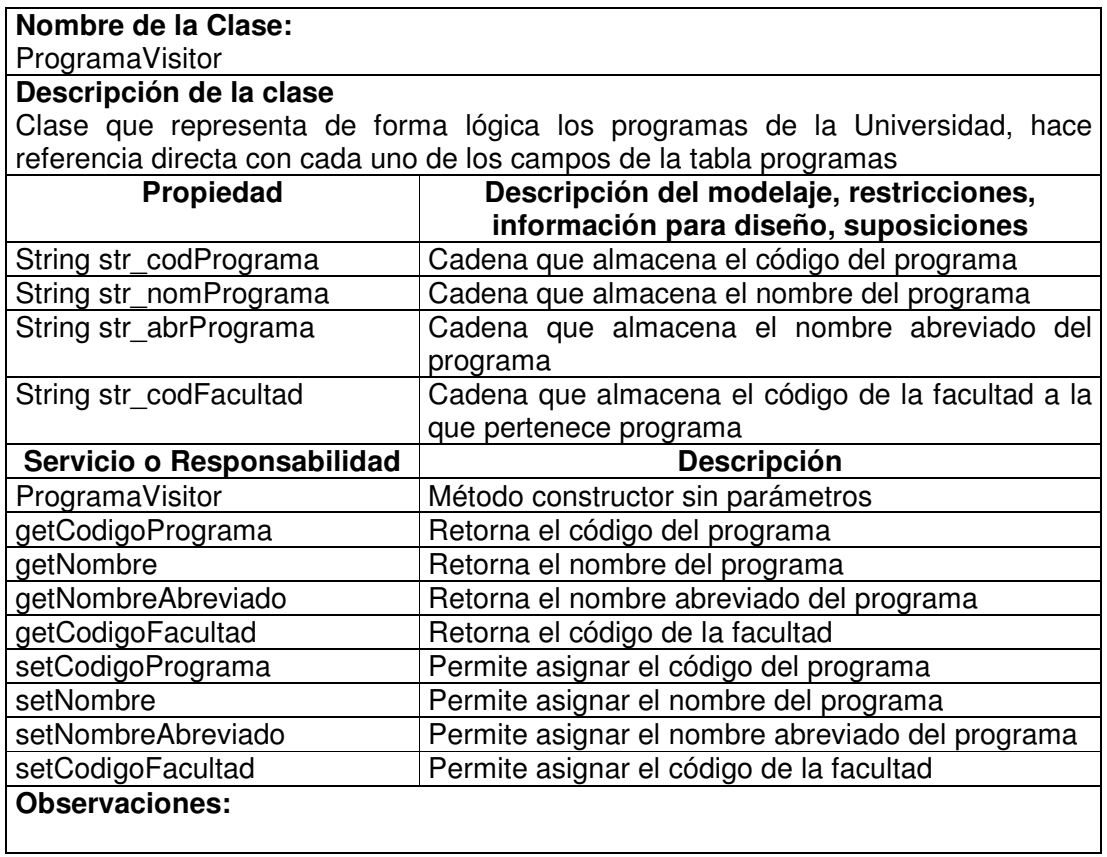

### **11.1.4.23 Programa Manager**

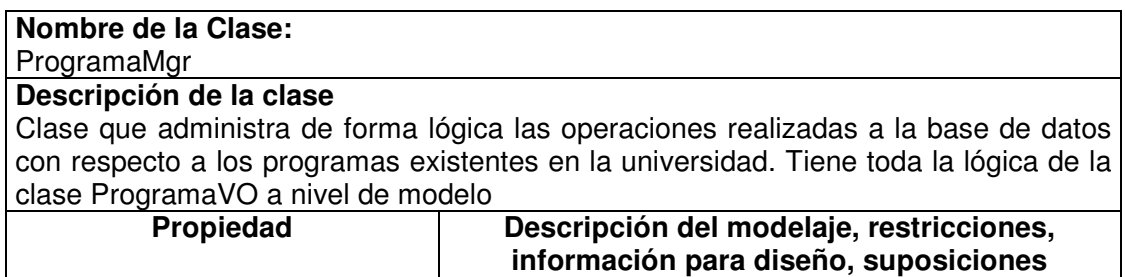

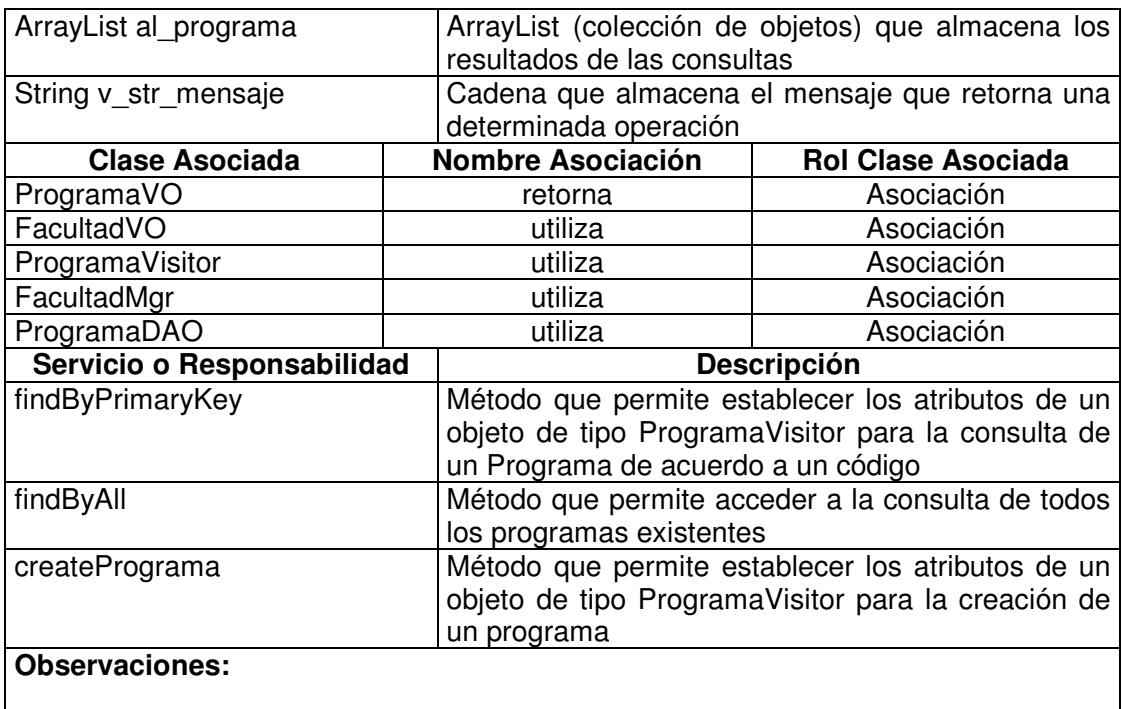

# **11.1.4.24 Programa Data Access Object**

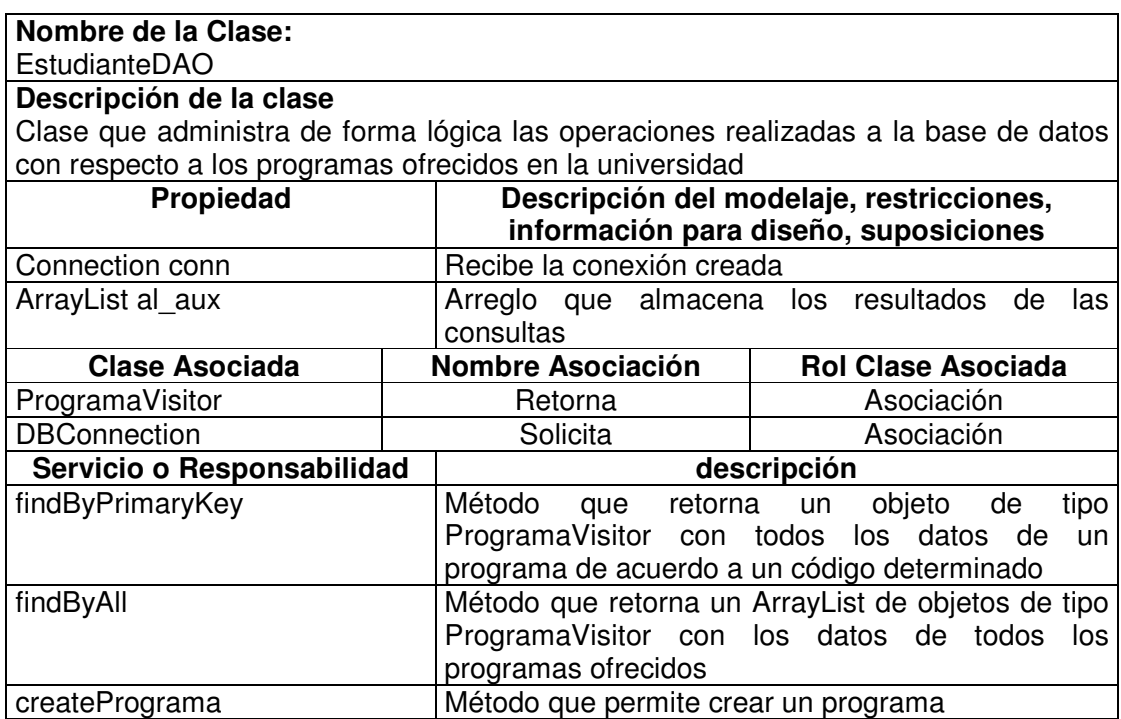

#### **Observaciones:**

# **11.1.4.25 Semestre Value Object**

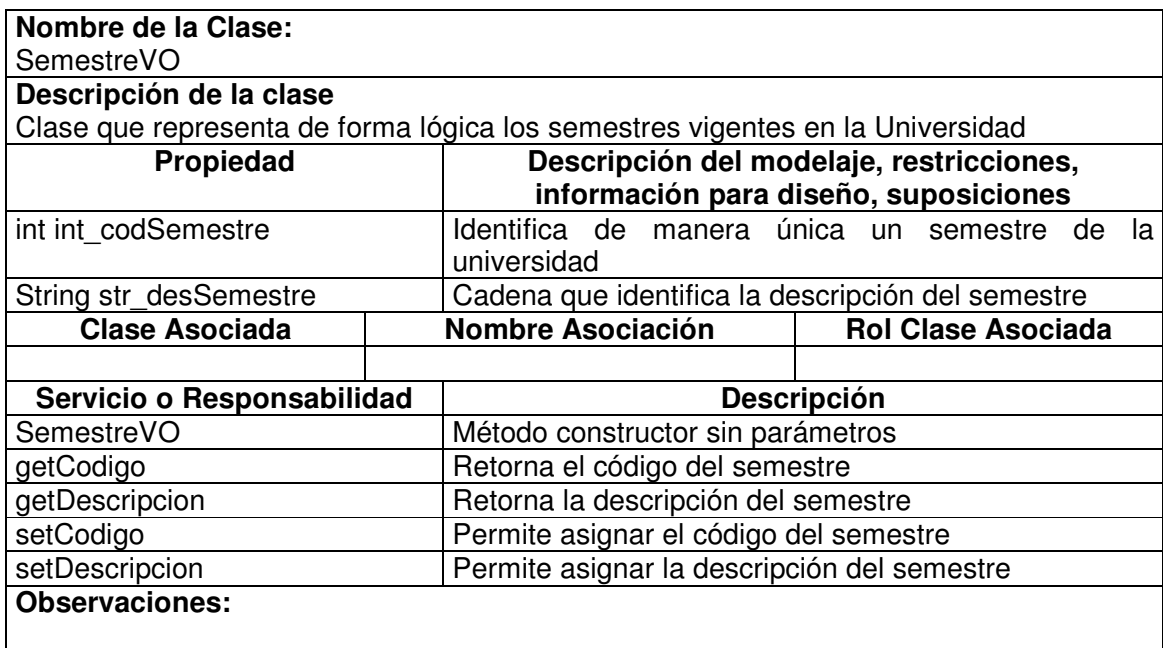

#### **11.1.4.26 Semestre Manager**

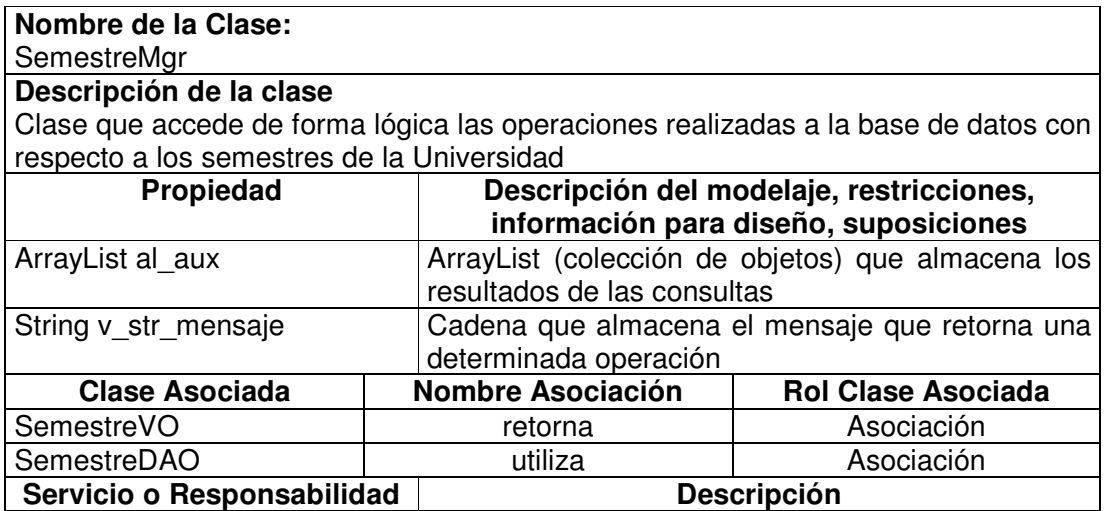

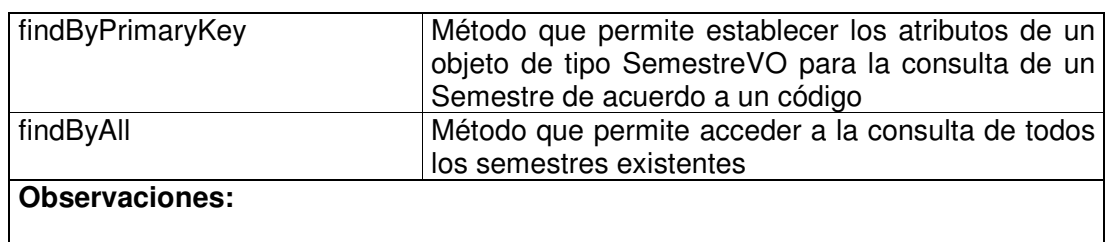

# **11.1.4.27 Semestre Data Access Object**

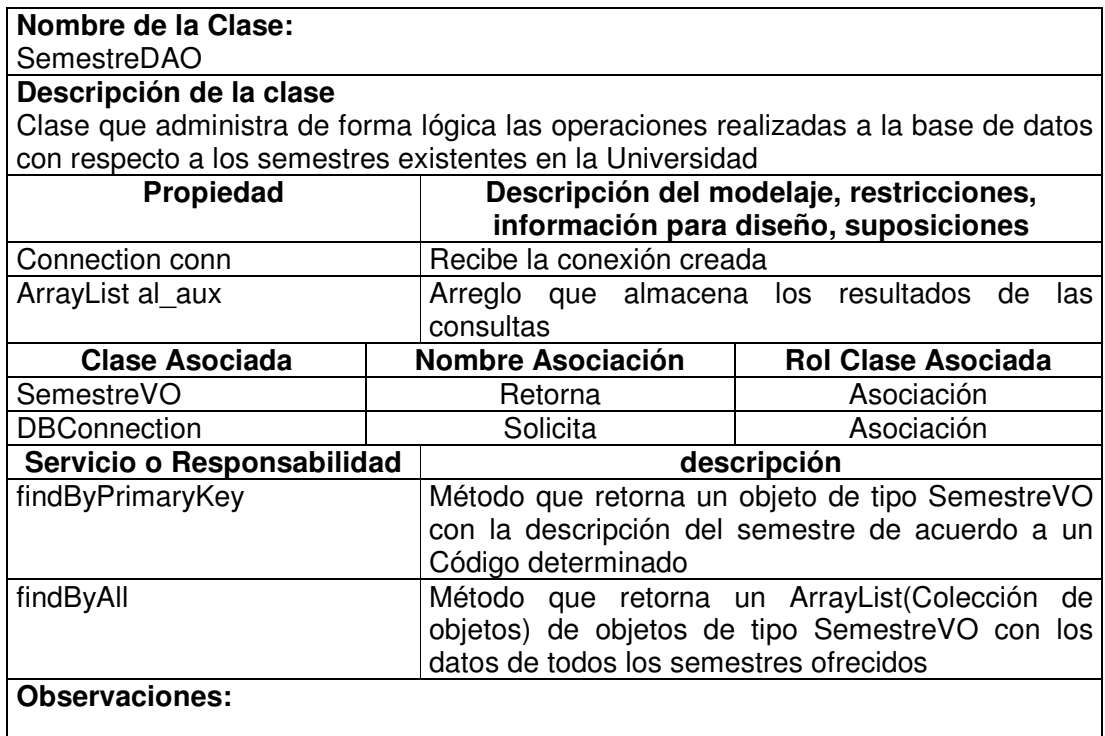

### **11.1.4.28 Facultad Value Object**

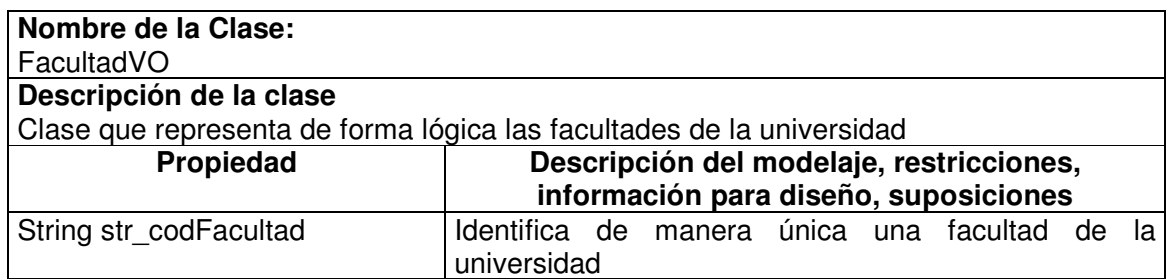
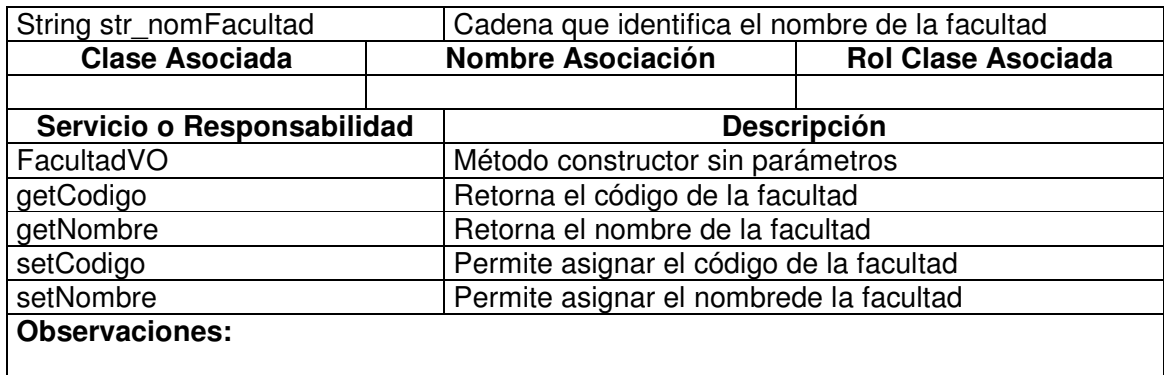

## **11.1.4.29 Facultad Manager**

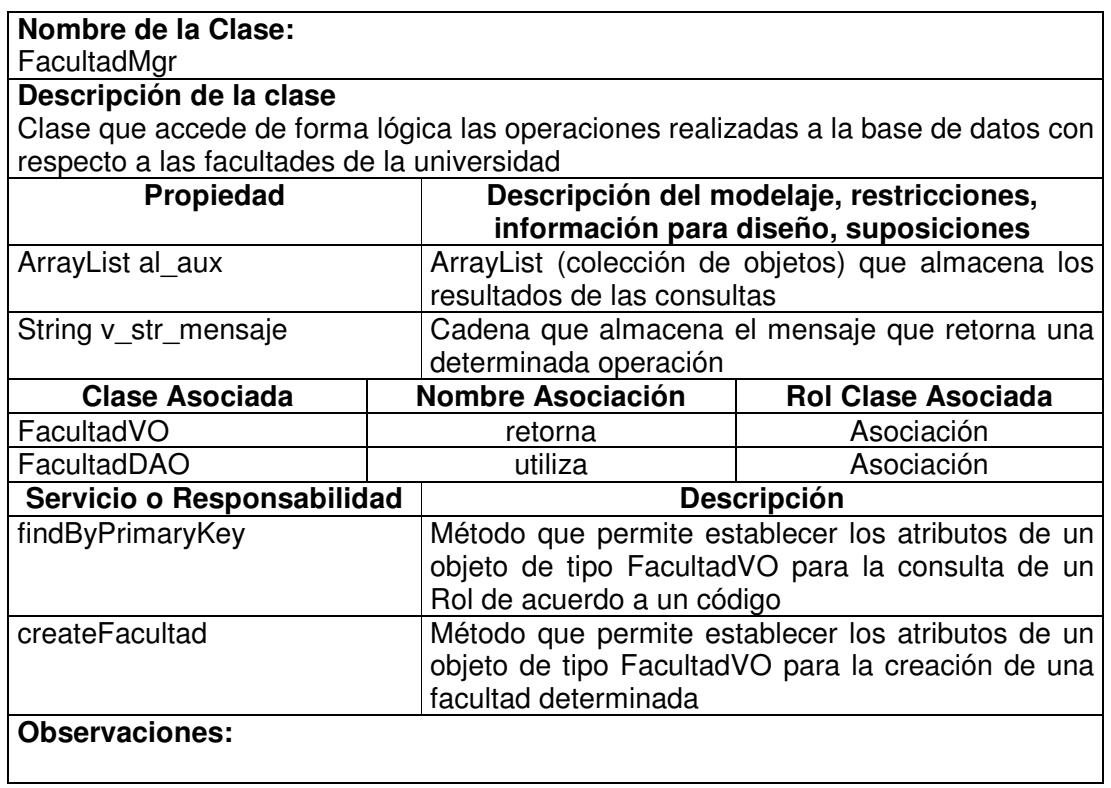

## **11.1.4.30 Facultad Data Access Object**

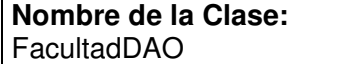

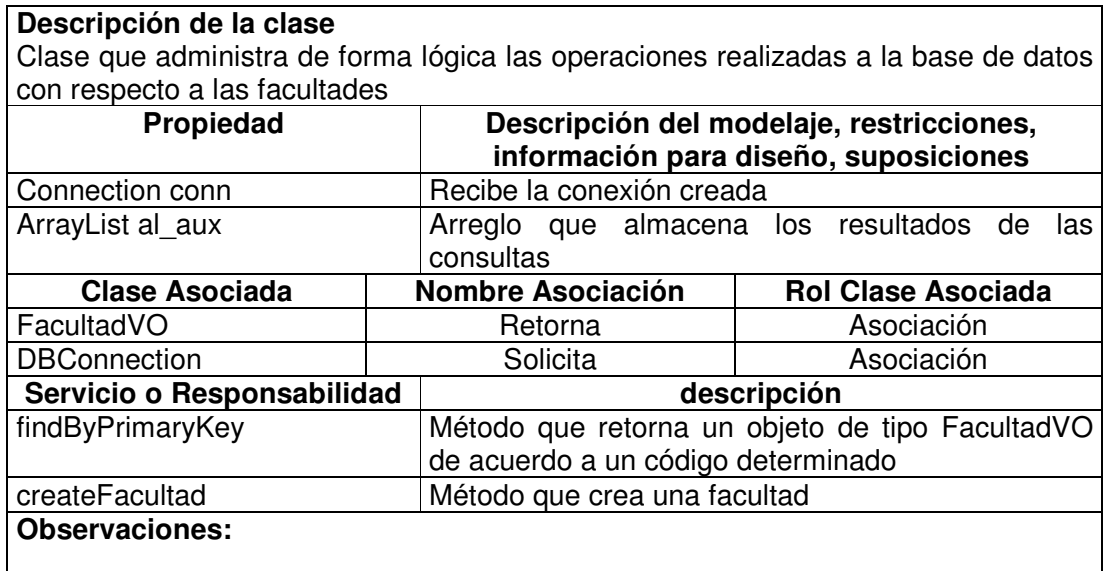

## **11.1.4.31 Lugar Value Object**

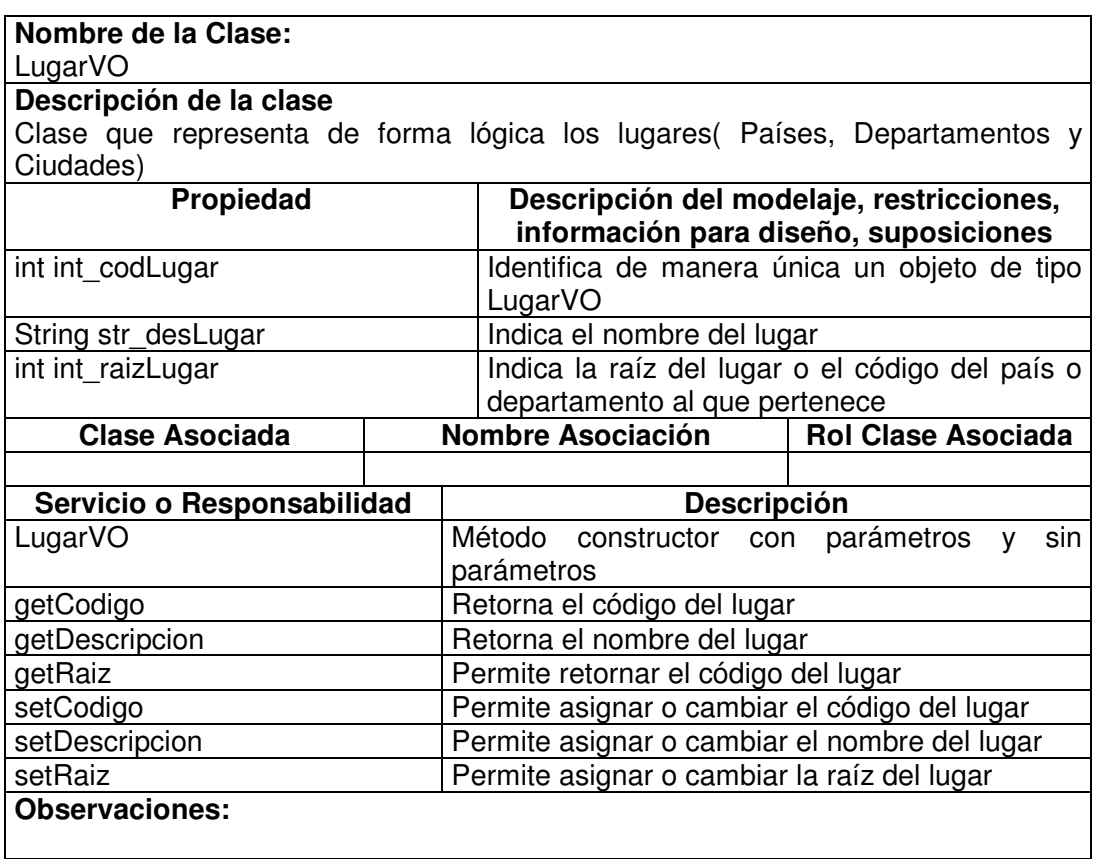

# **11.1.4.32 Lugar Manager**

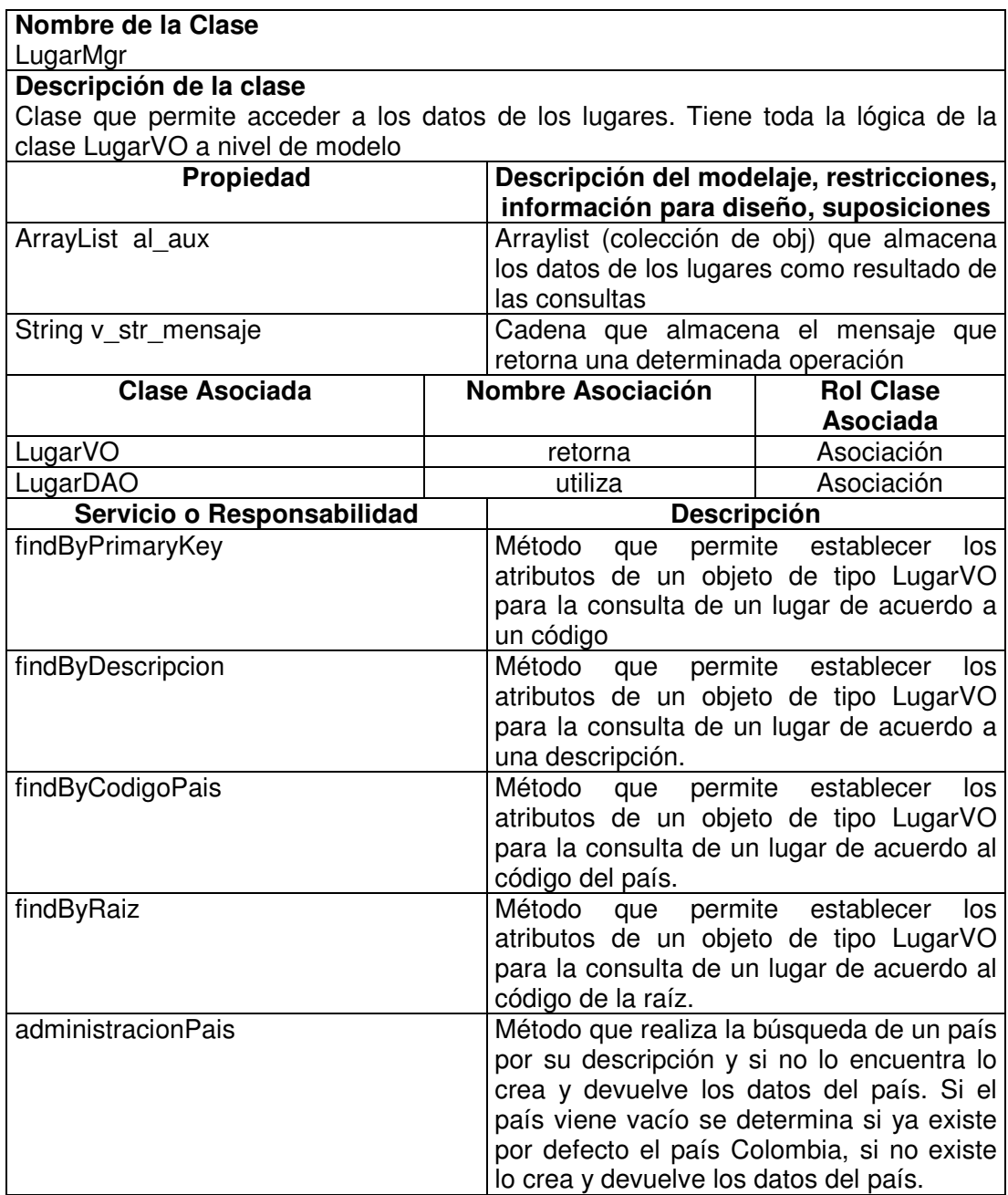

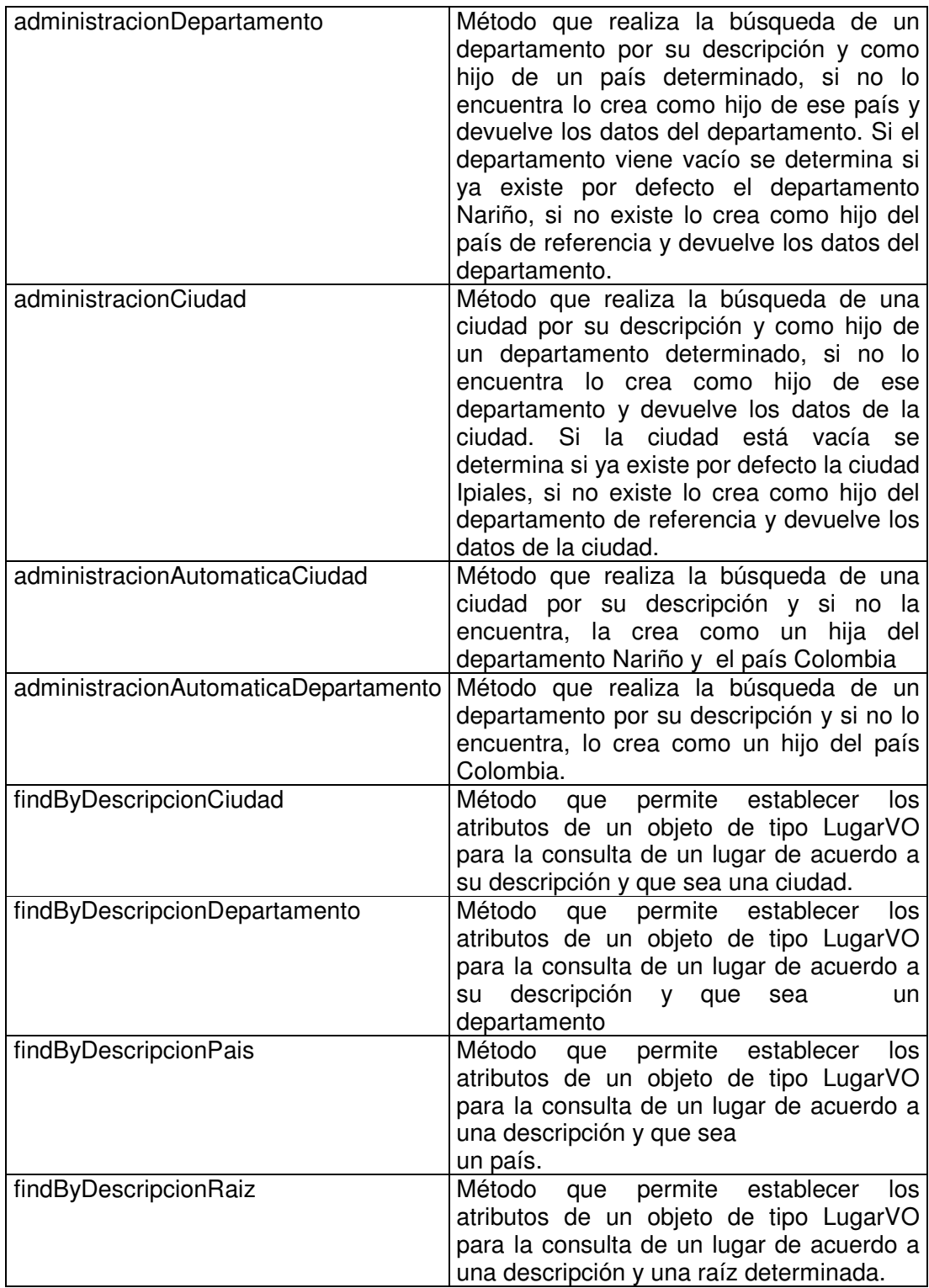

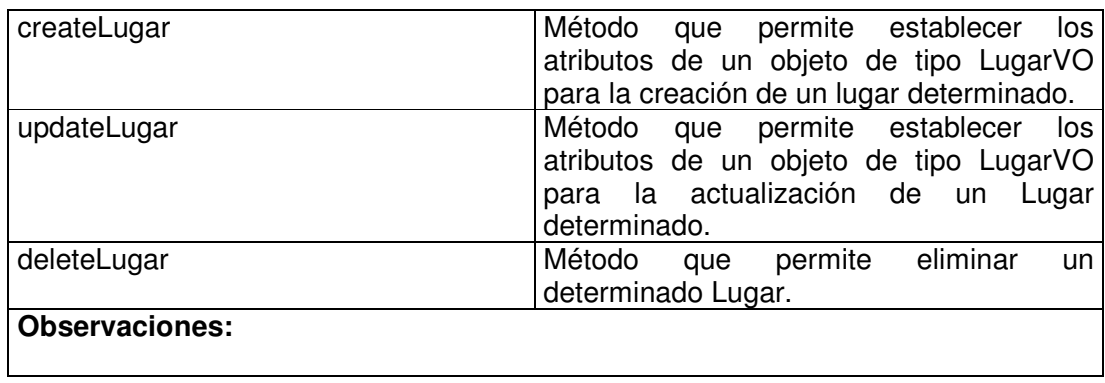

# **11.1.4.33 Lugar Data Access Object**

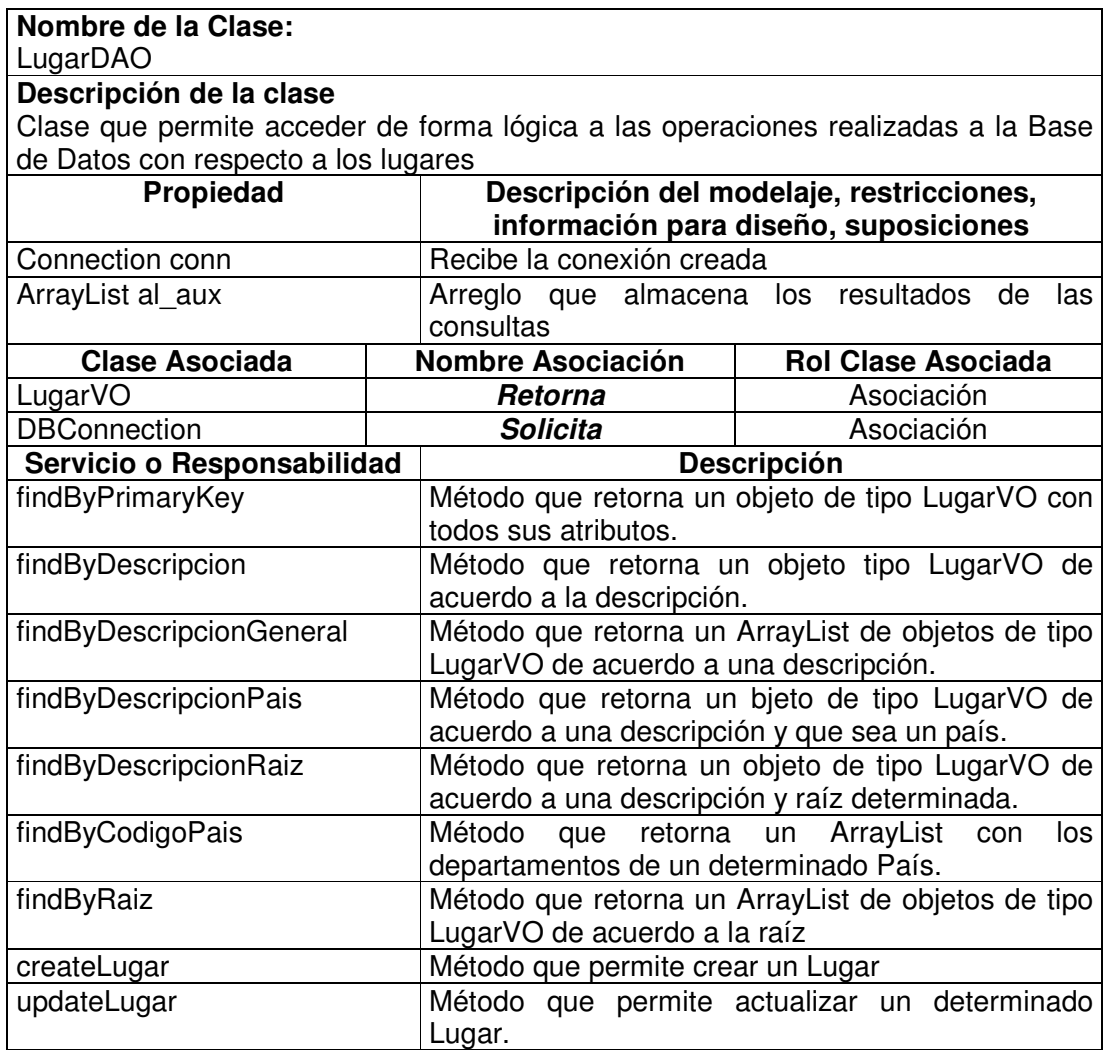

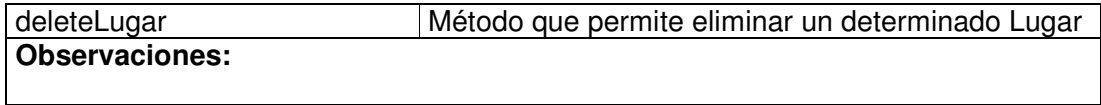

## **11.1.4.34 Dependencia Value Object**

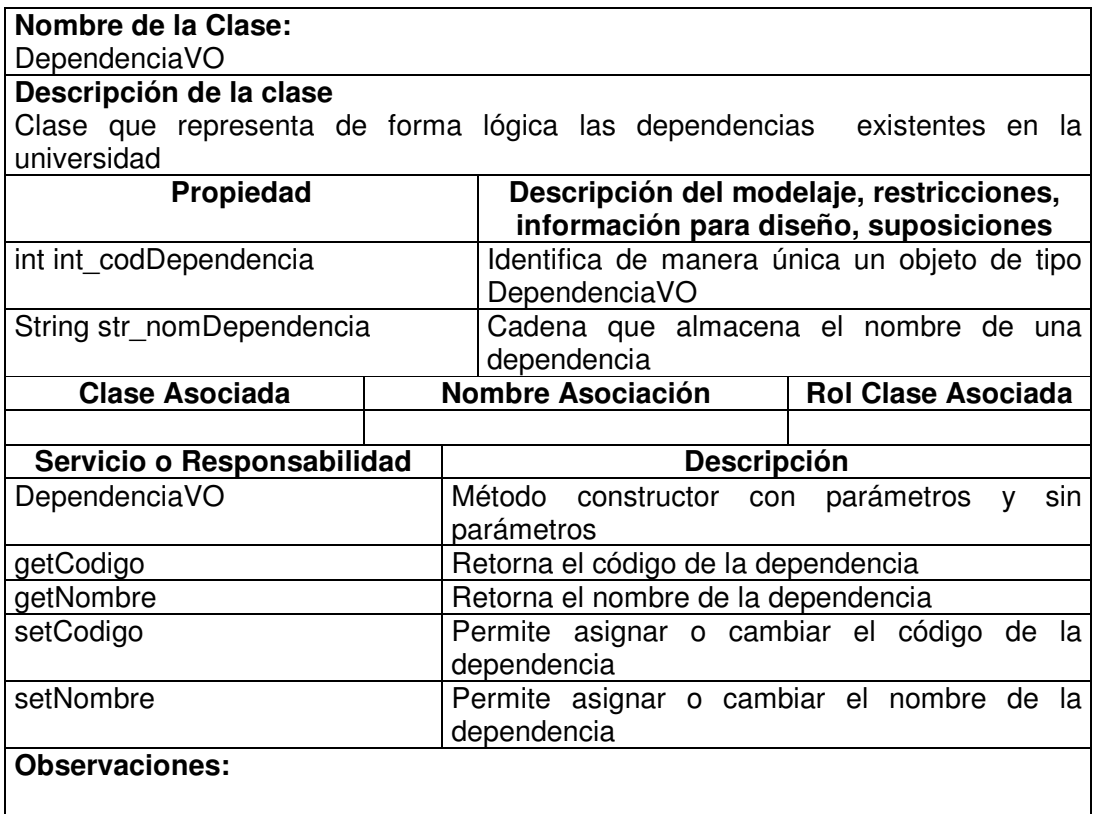

# **11.1.4.35 Dependencia Manager**

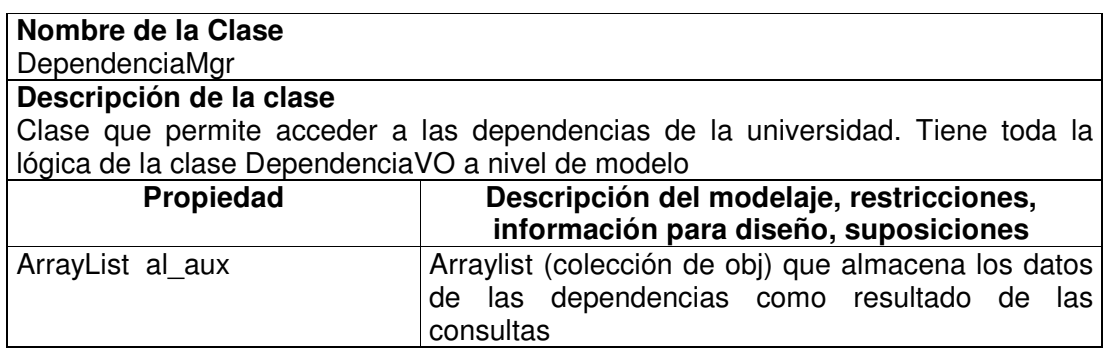

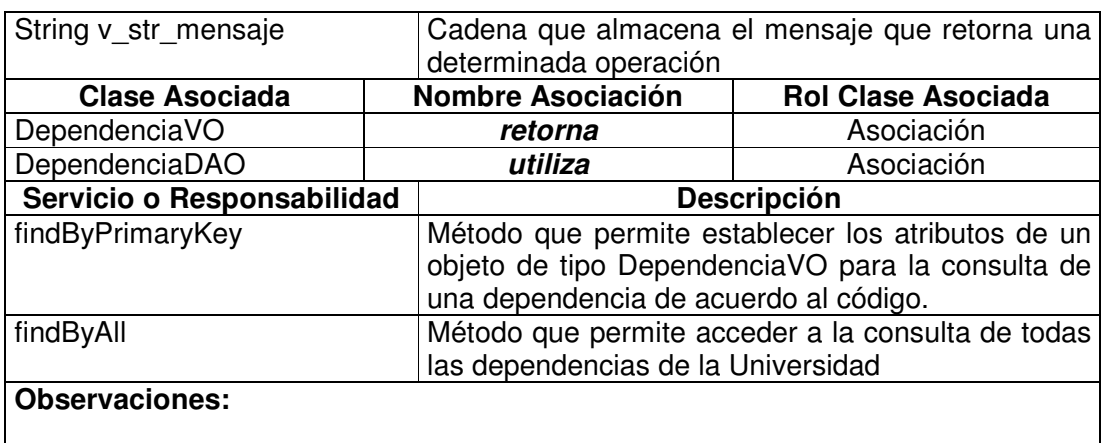

## **11.1.4.36 Dependencia Data Access Object**

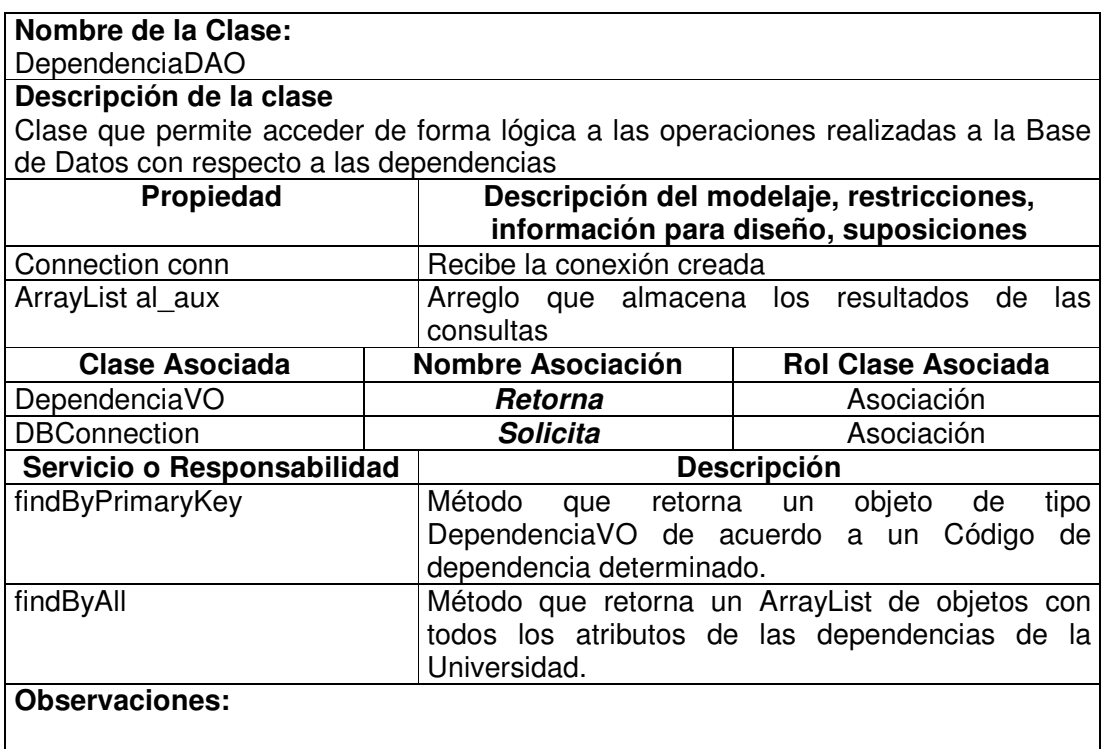

## **11.1.4.37 Empleado Value Object**

**Nombre de la Clase:** EmpleadoVO

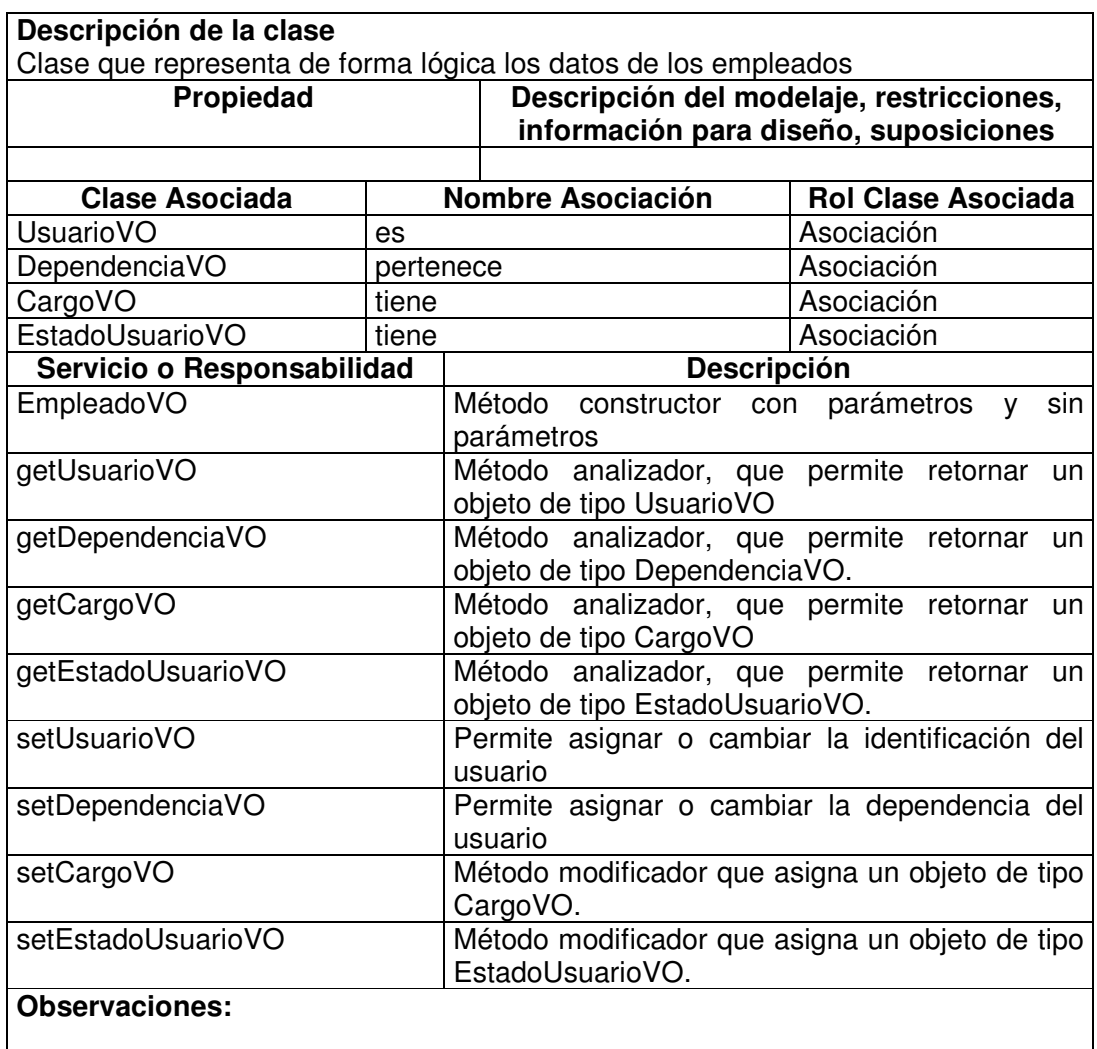

## **11.1.4.38 Empleado Visitor**

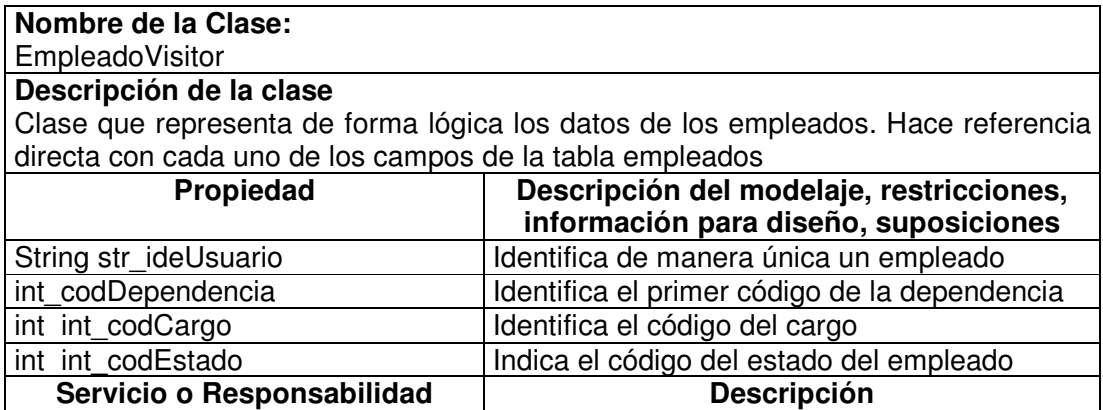

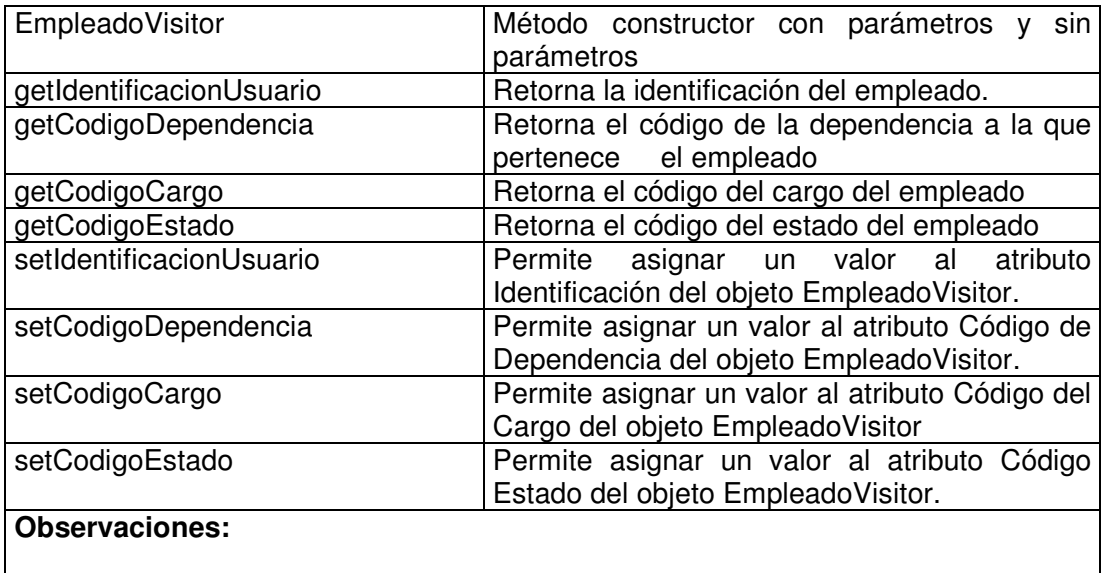

#### **11.1.4.39 Empleado Manager**

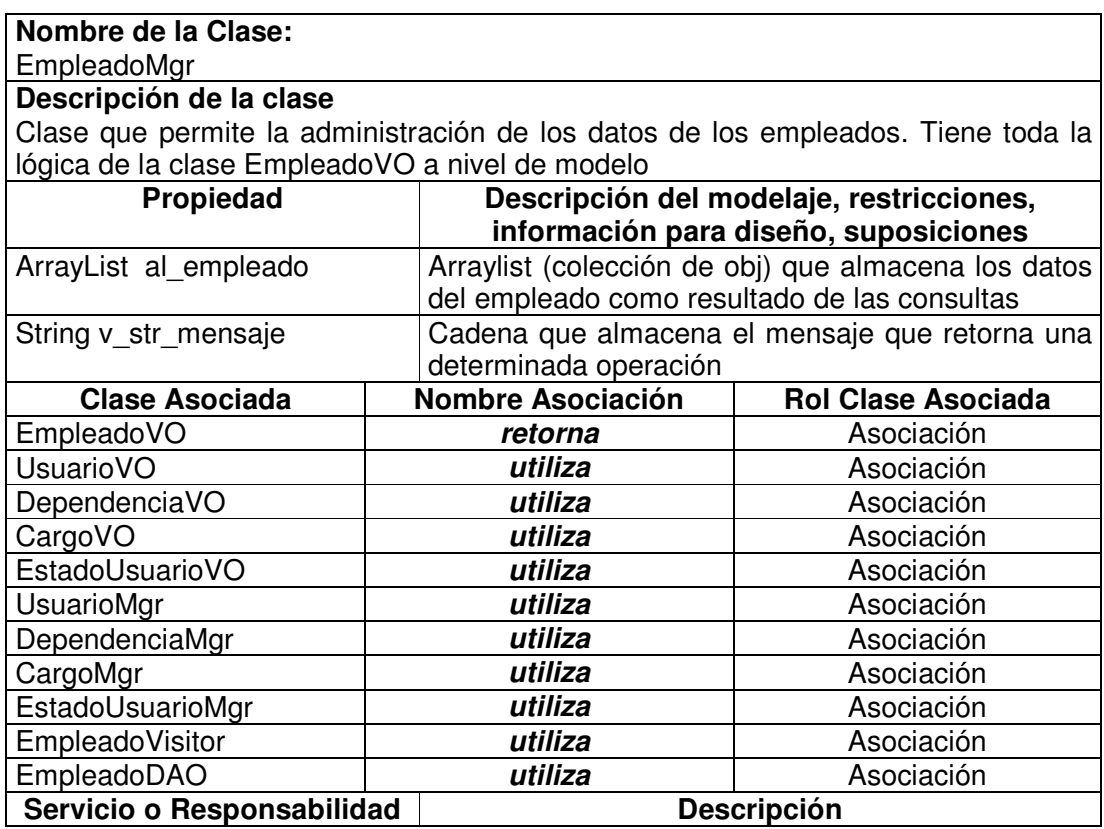

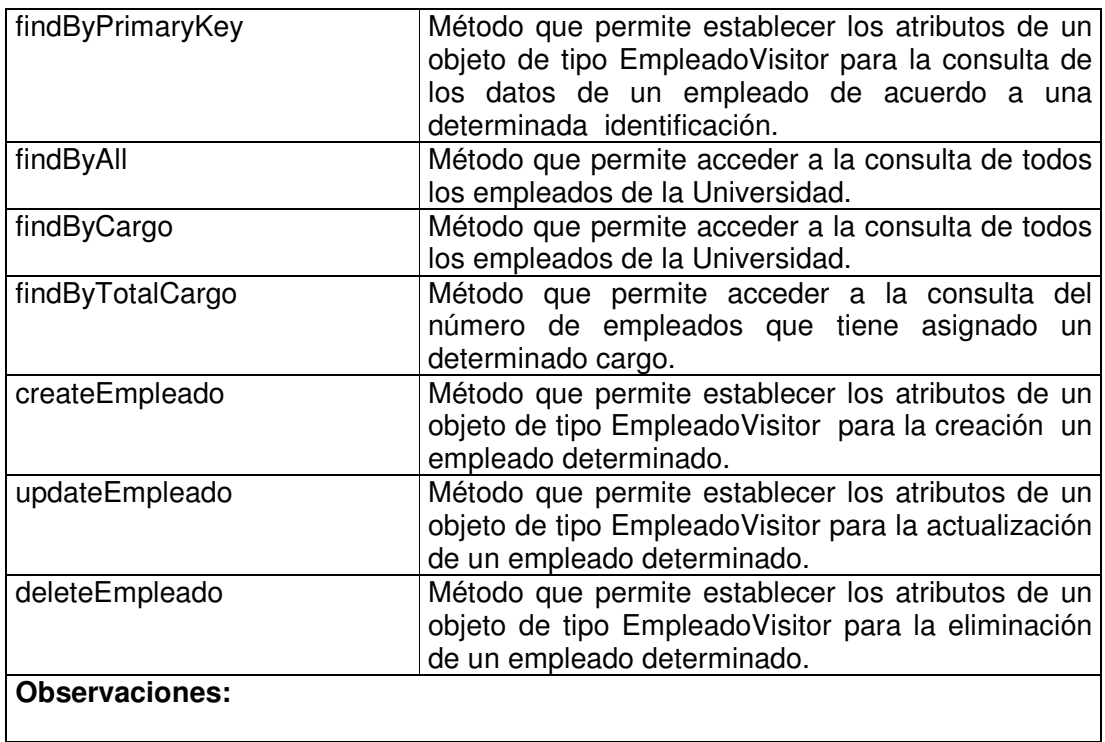

# **11.1.4.40 Empleado Data Access Object**

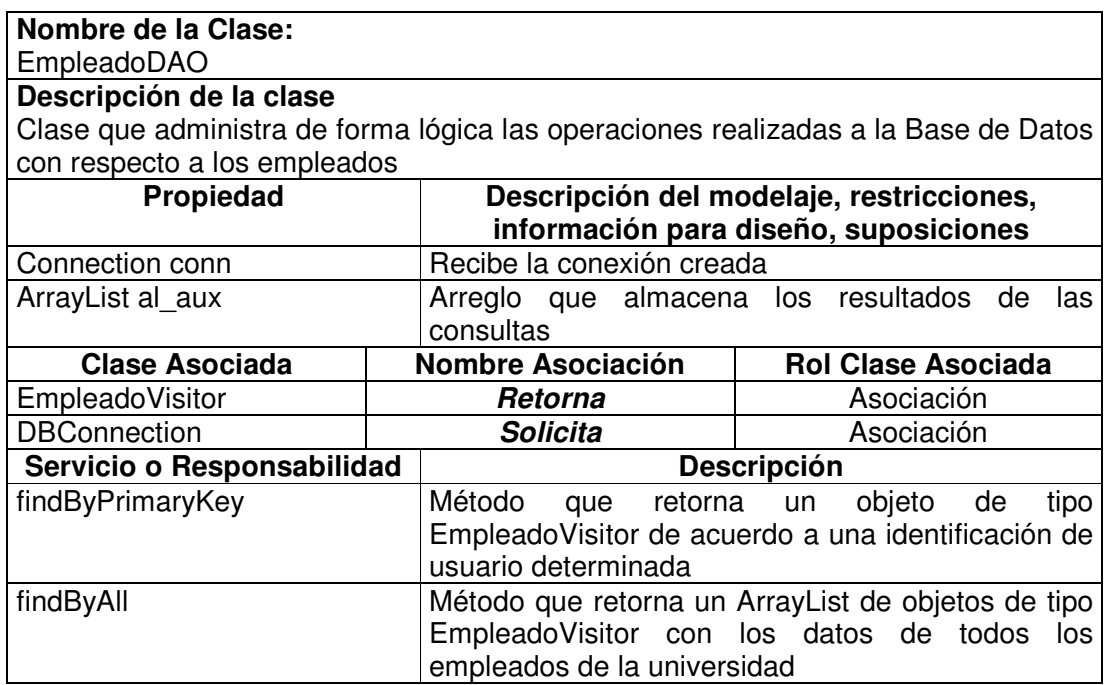

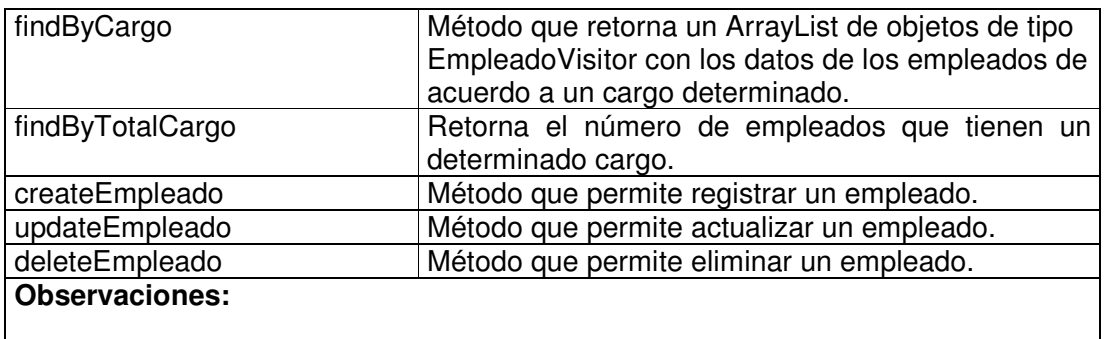

## **11.1.4.41 Médico Value Object**

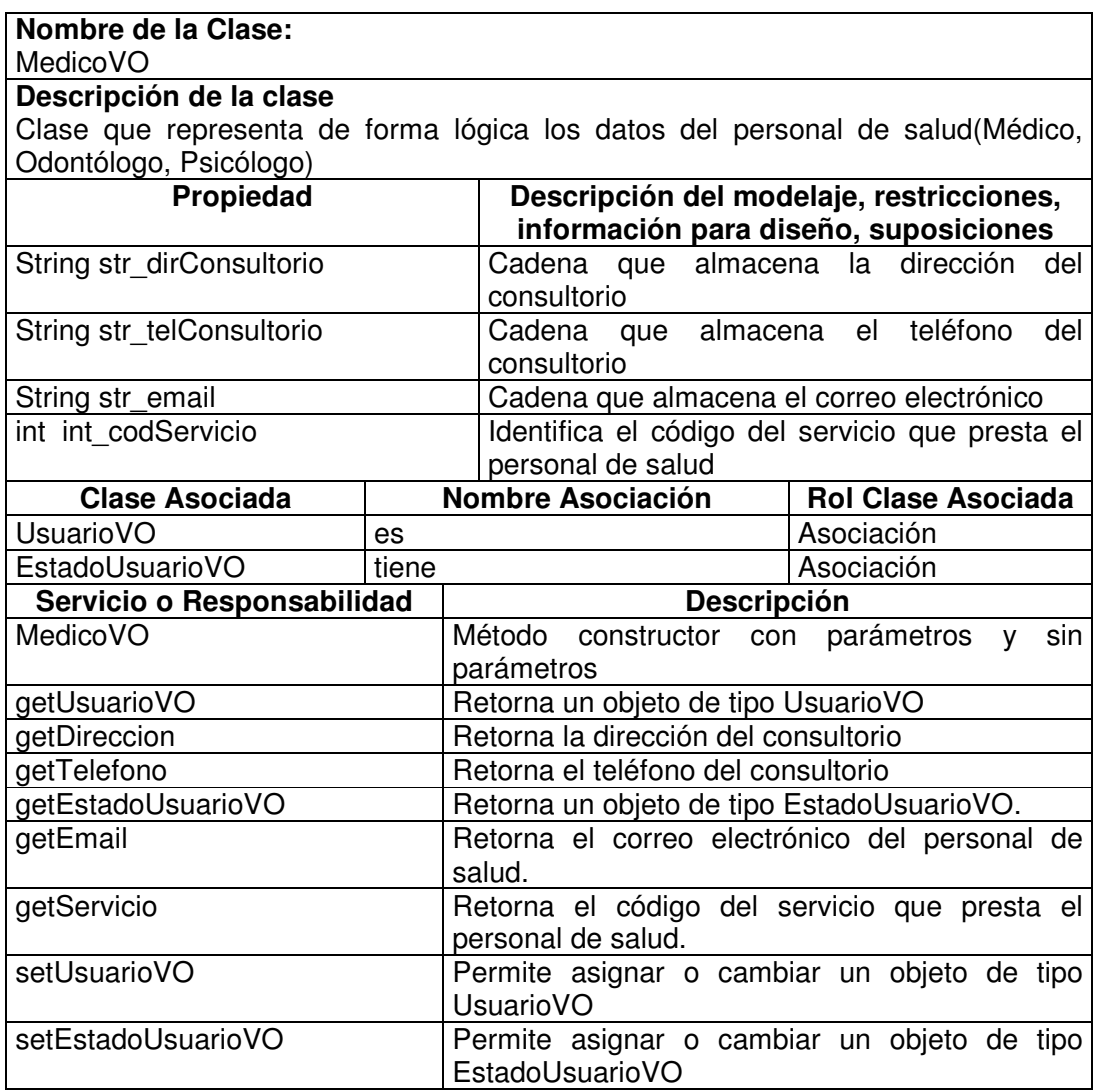

#### **Observaciones:**

#### **11.1.4.42 Médico Visitor**

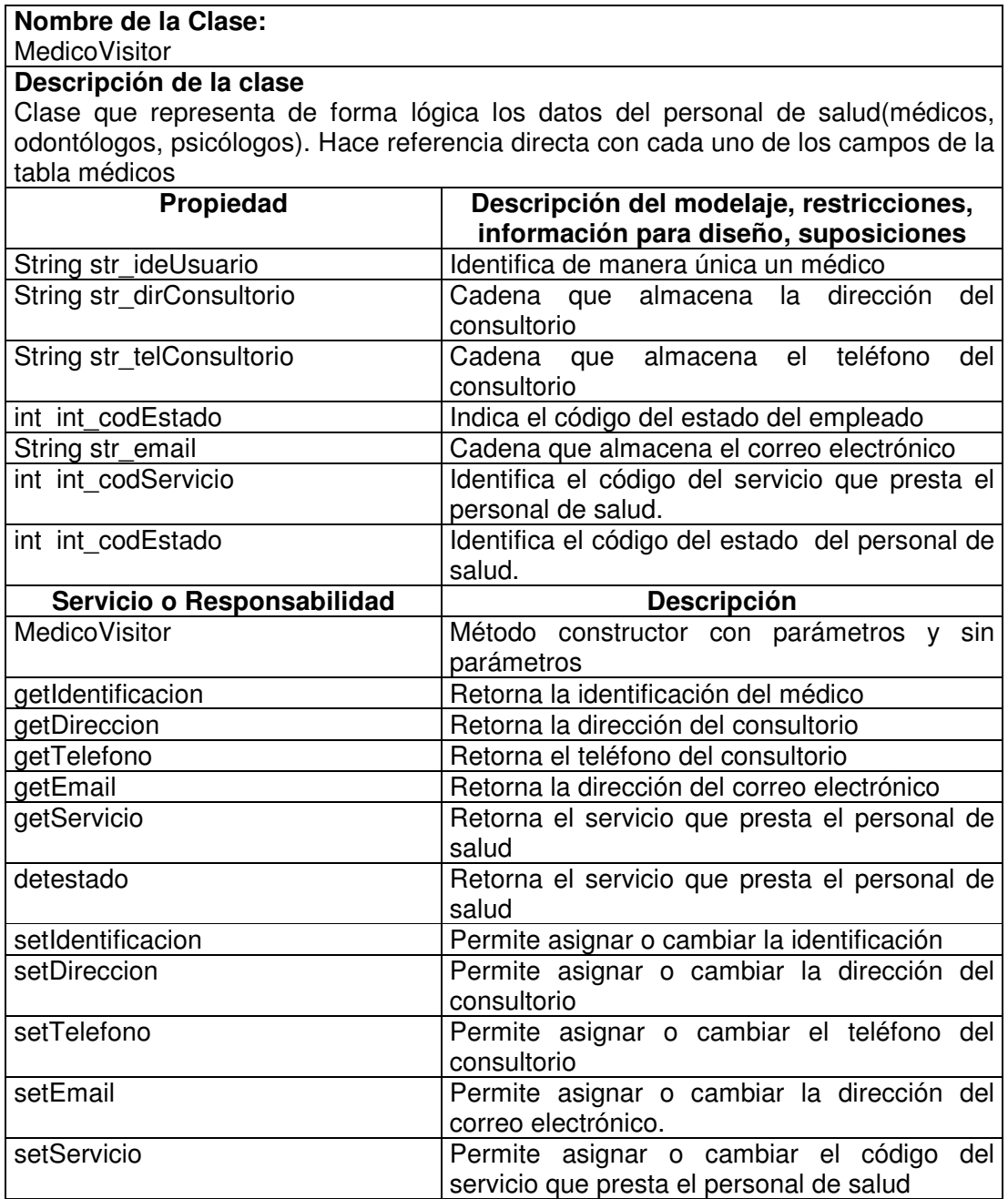

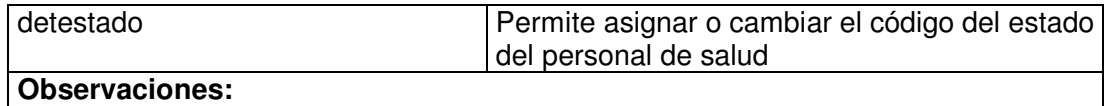

#### **11.1.4.43 Médico Manager**

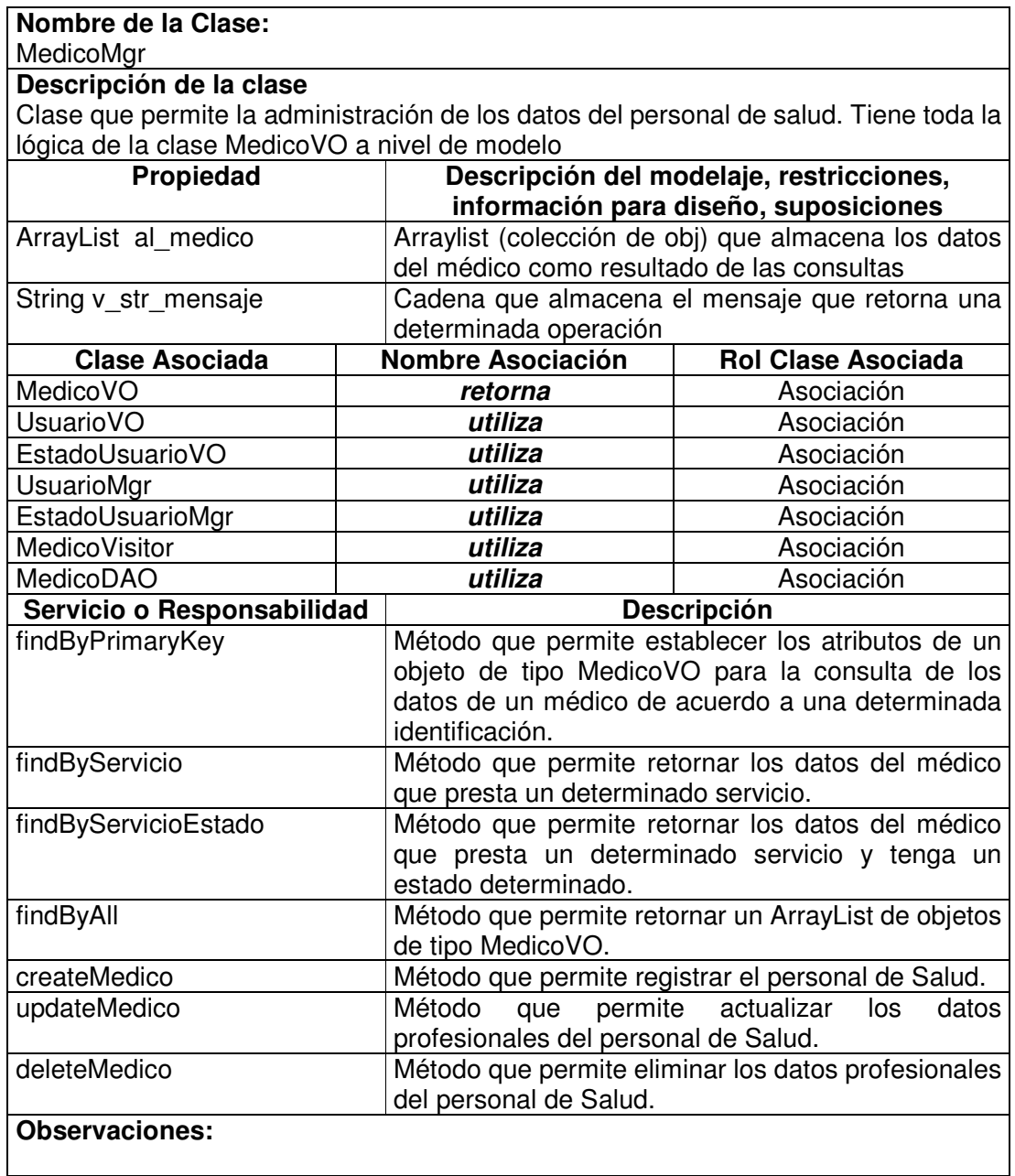

## **11.1.4.44 Médico Data Access Object**

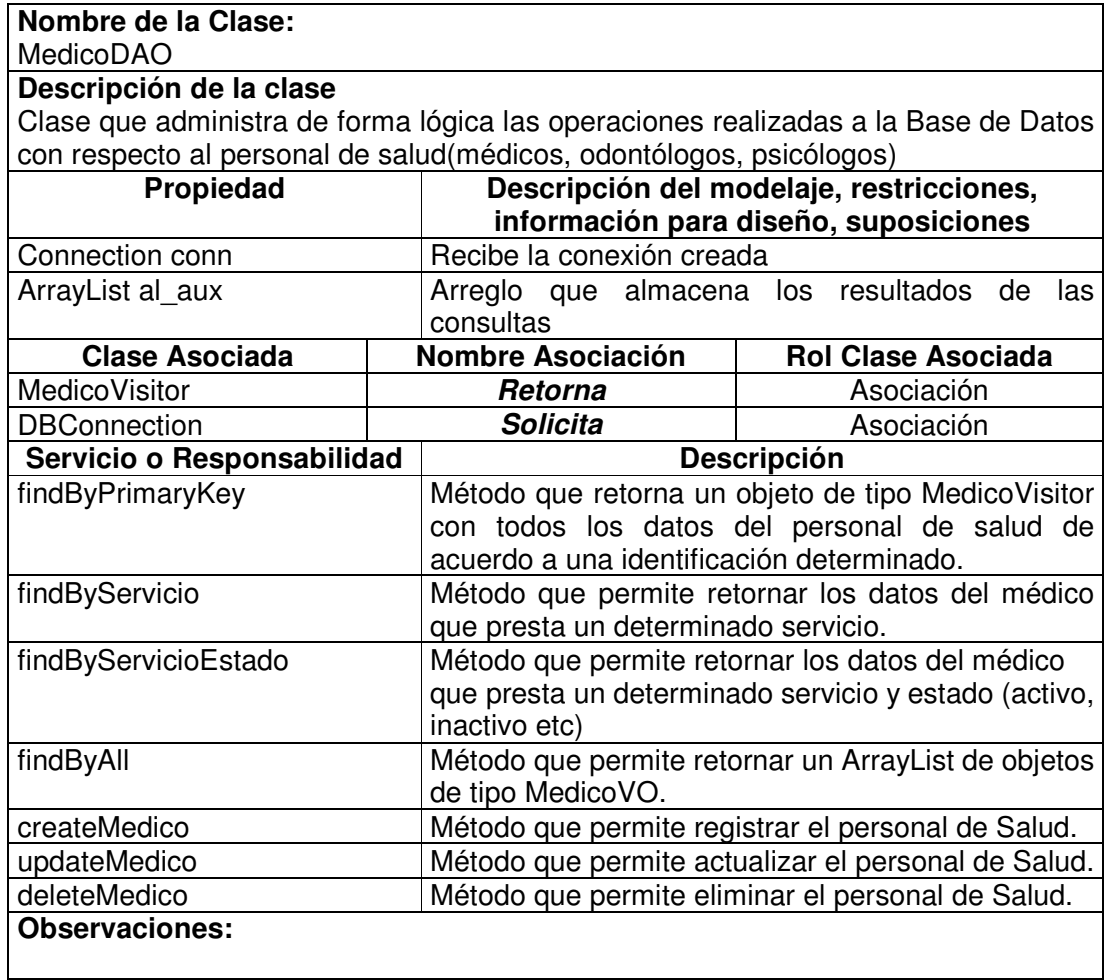

# **11.1.4.45 Profesor Value Object**

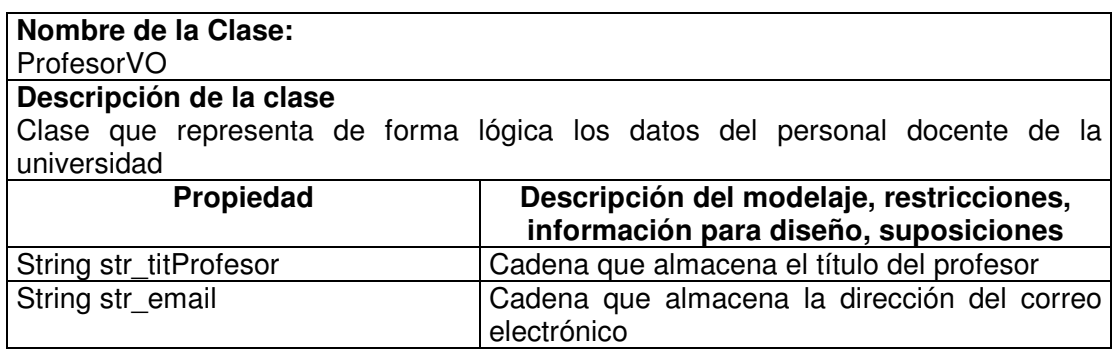

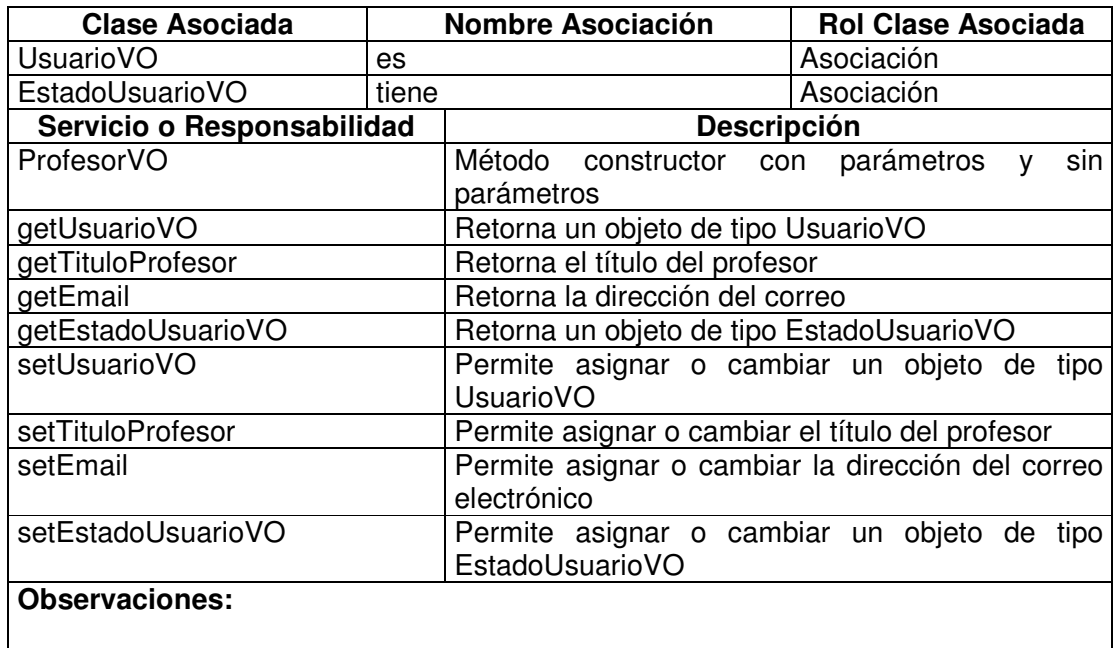

#### **11.1.4.46 Profesor Visitor**

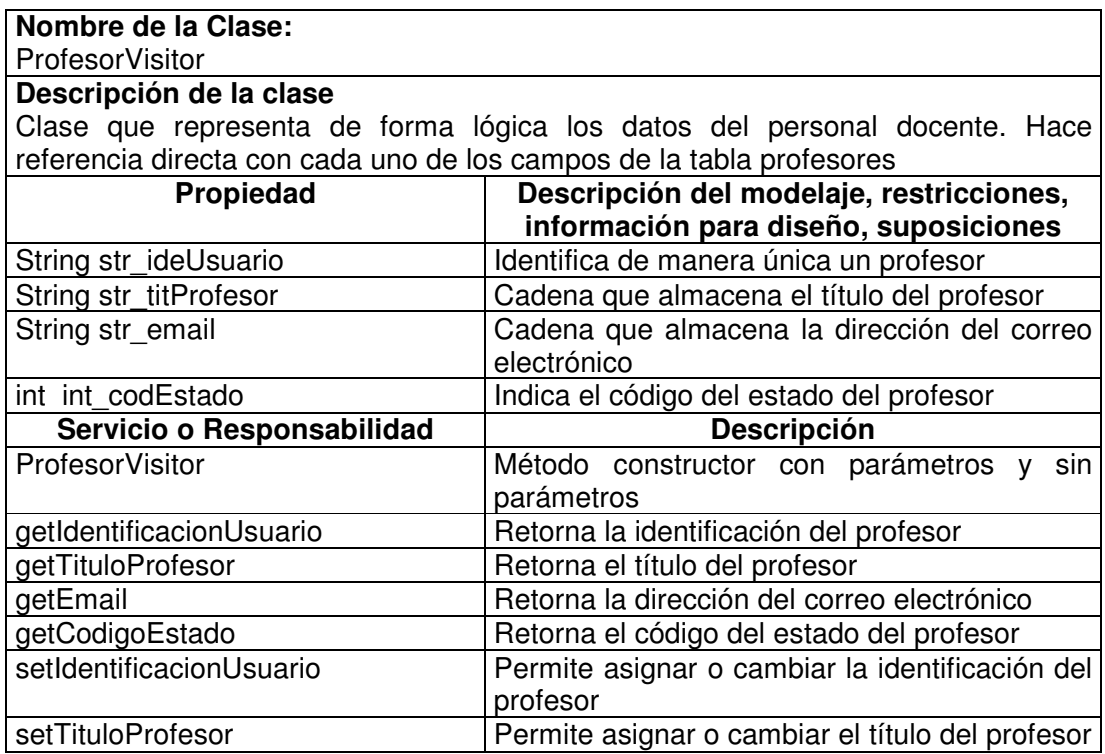

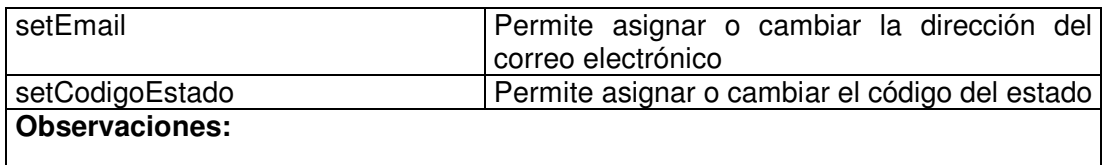

## **11.1.4.47 Profesor Manager**

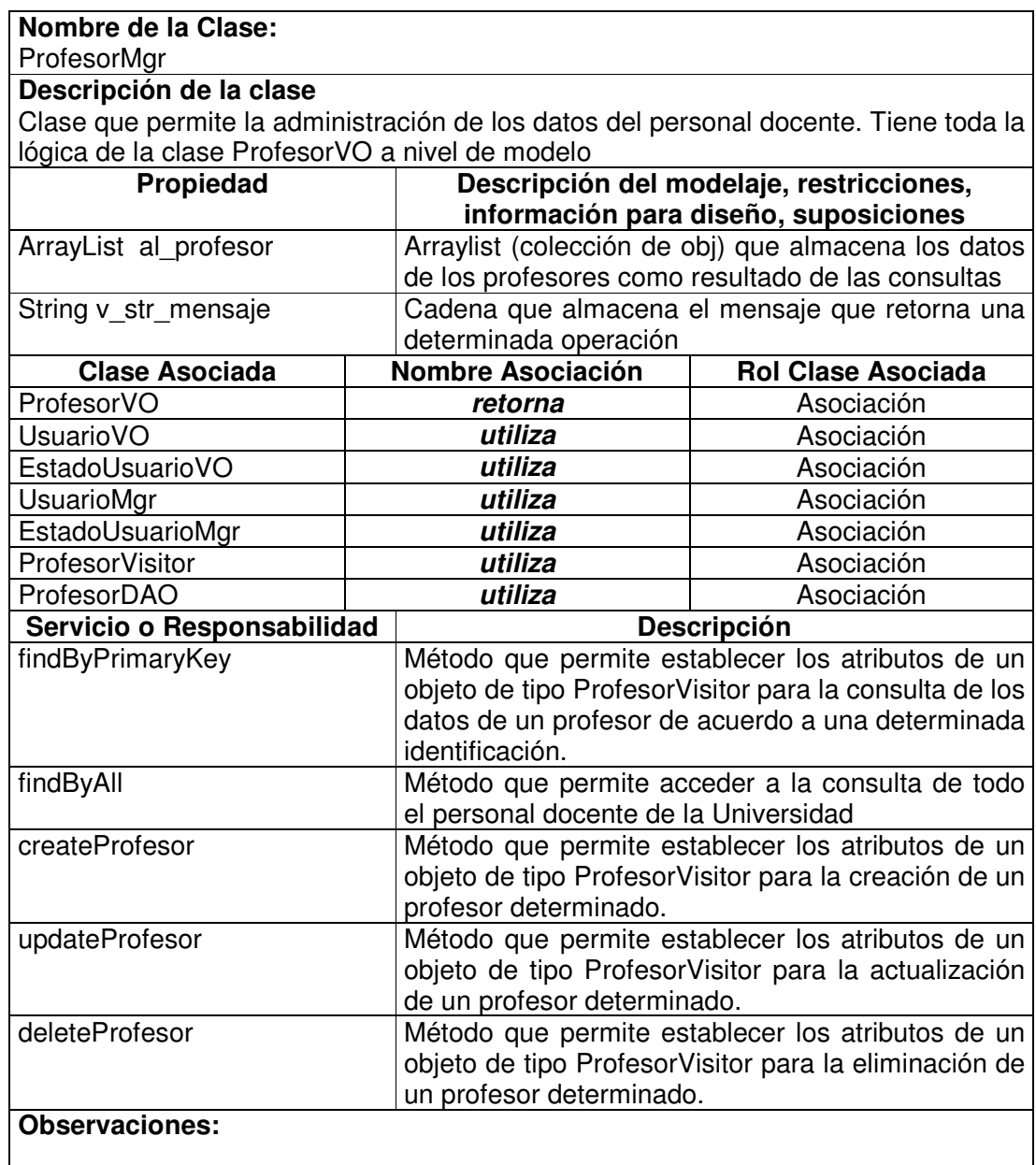

#### **11.1.4.48 Profesor Data Access Object**

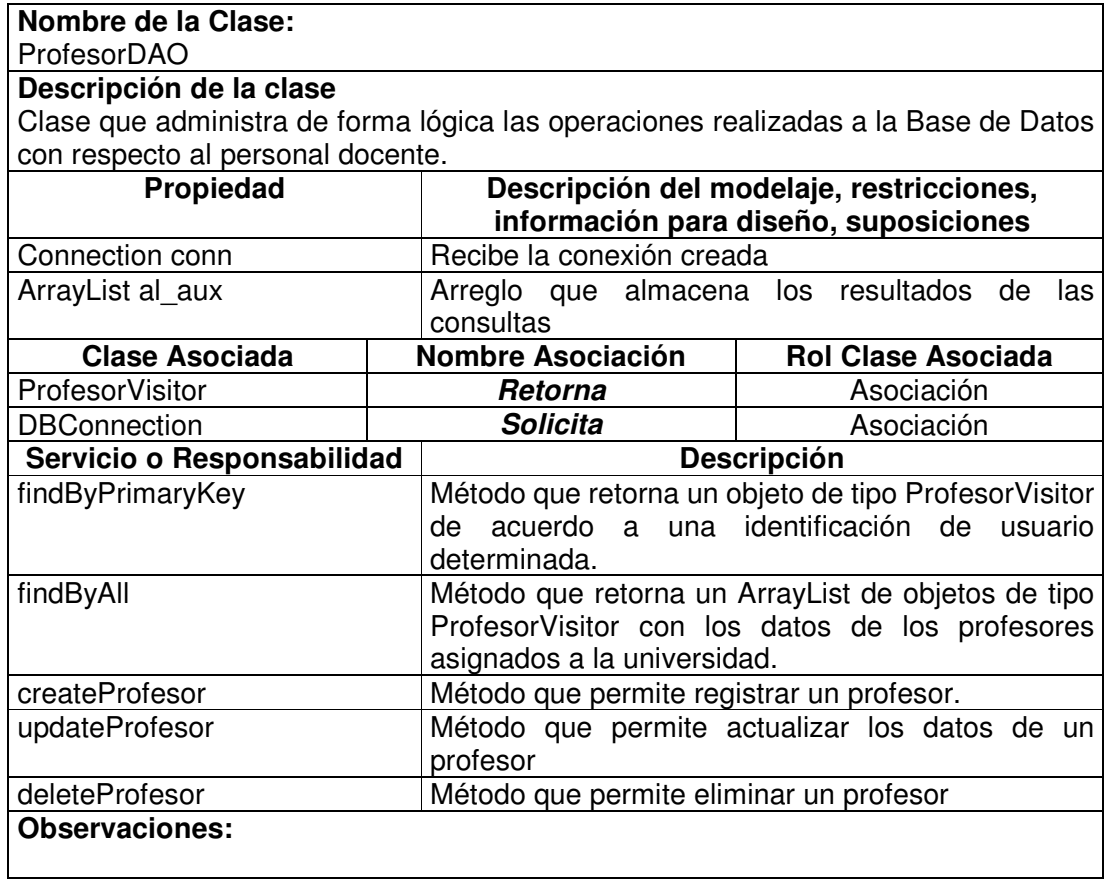

#### **11.1.5 Secretaria**

# **11.1.5.1 Horario Médico Value Object**

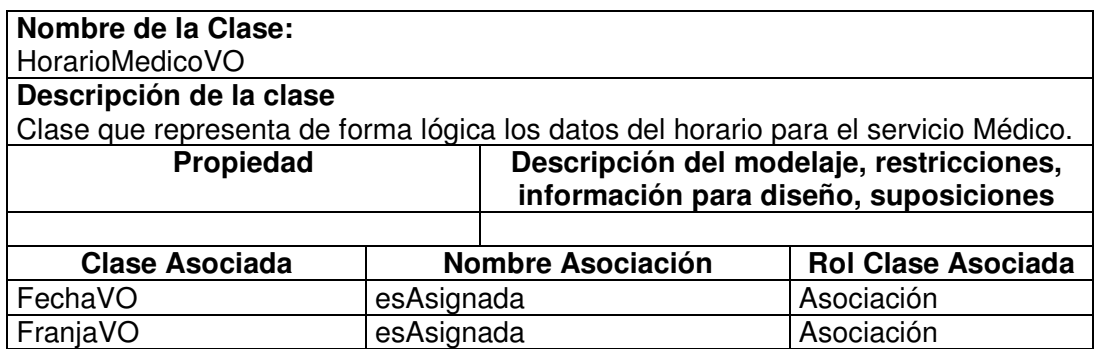

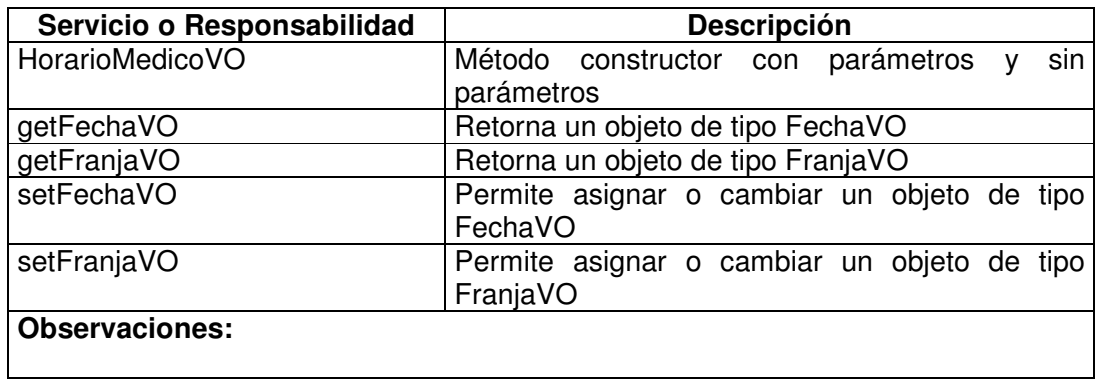

#### **11.1.5.2 Horario Médico Visitor**

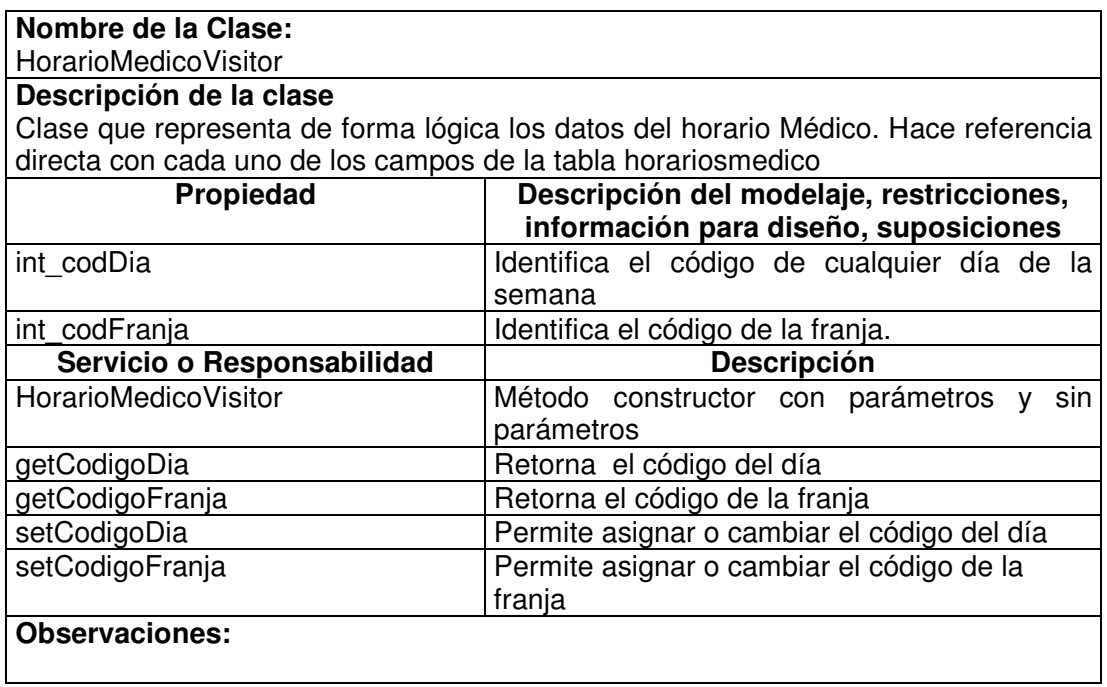

## **11.1.5.3 Horario Médico Manager**

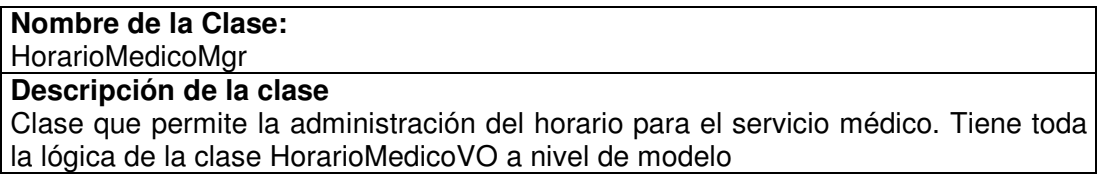

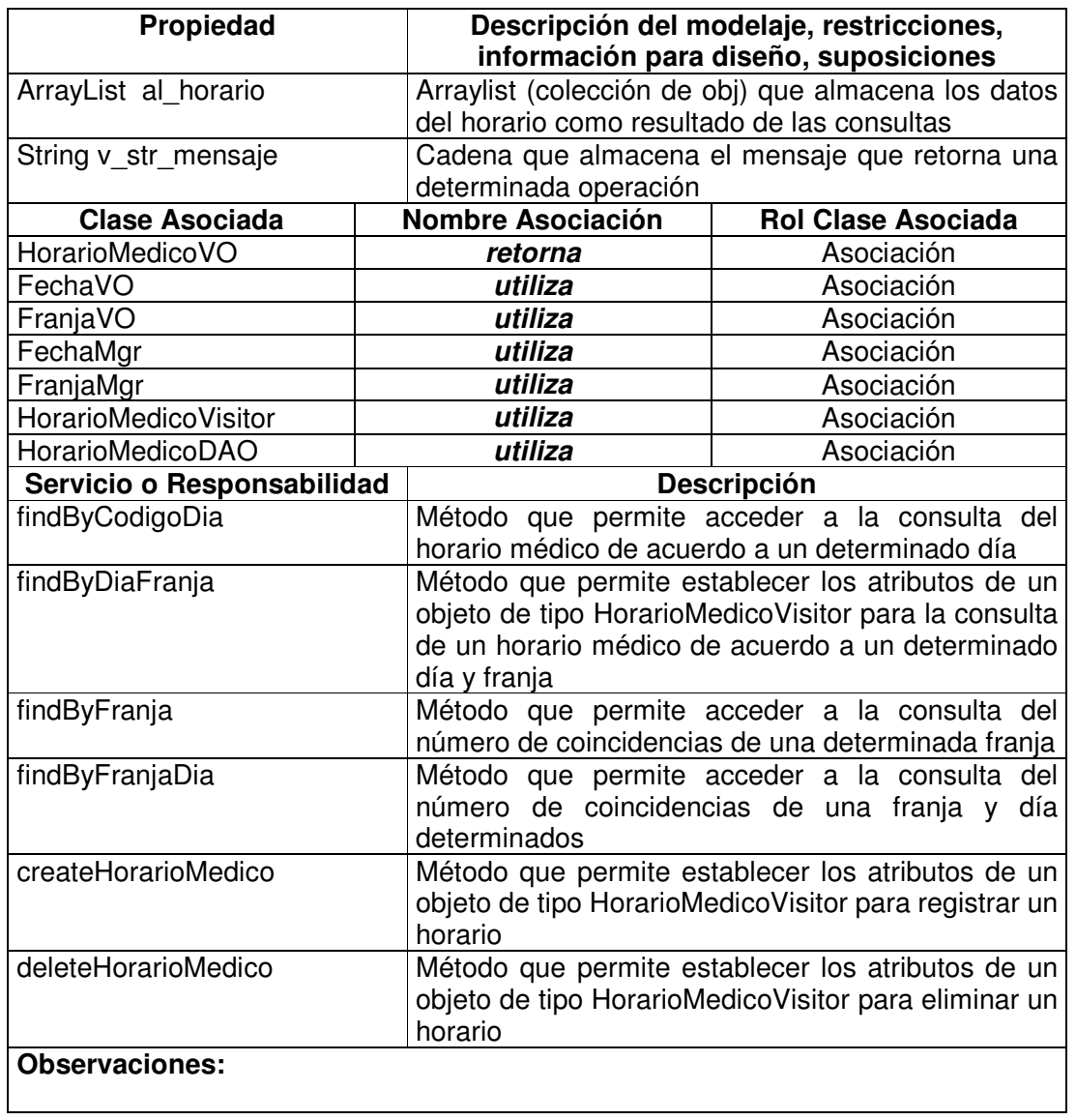

# **11.1.5.4 Horario Médico Data Access Object**

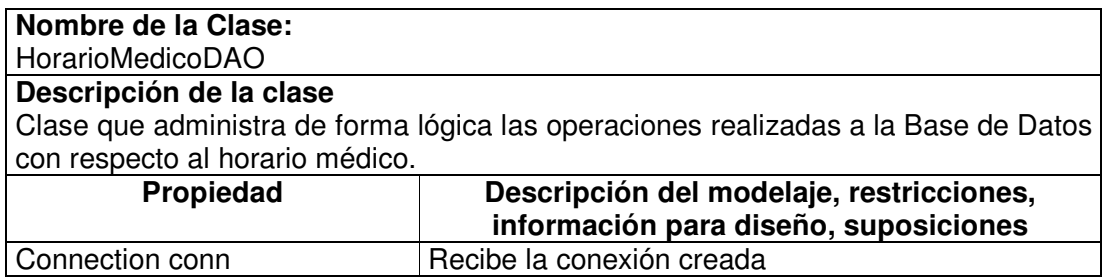

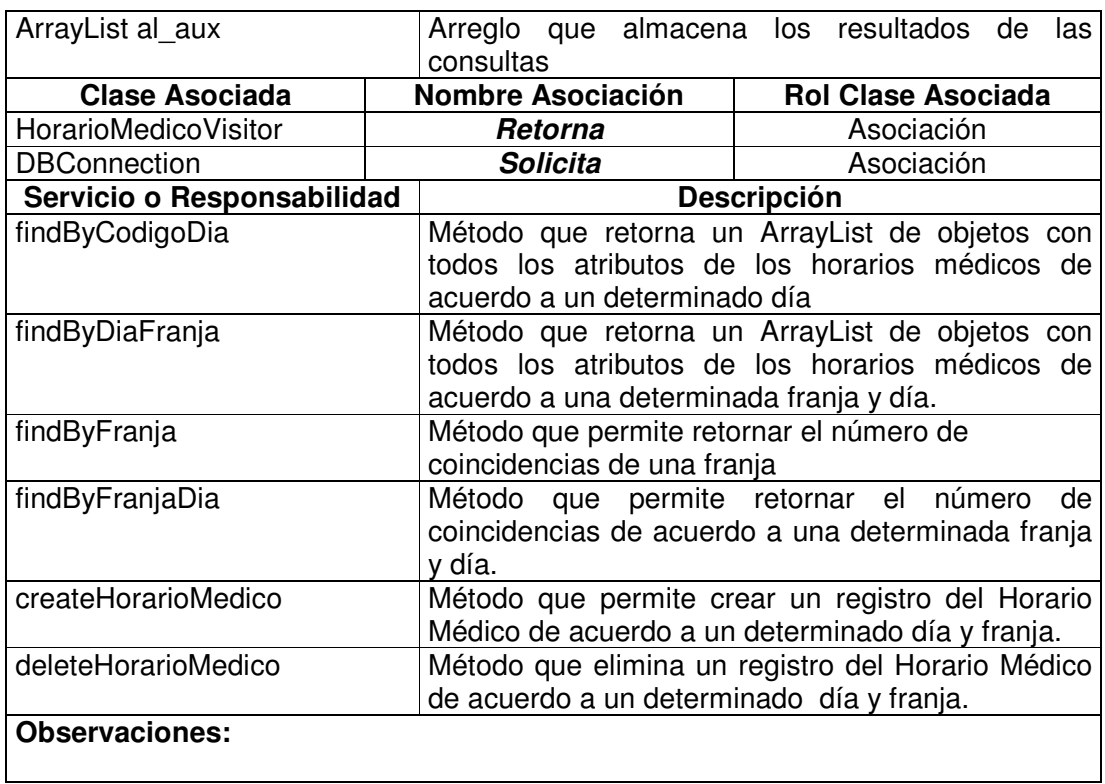

# **11.1.5.5 Horario Odontólogo Value Object**

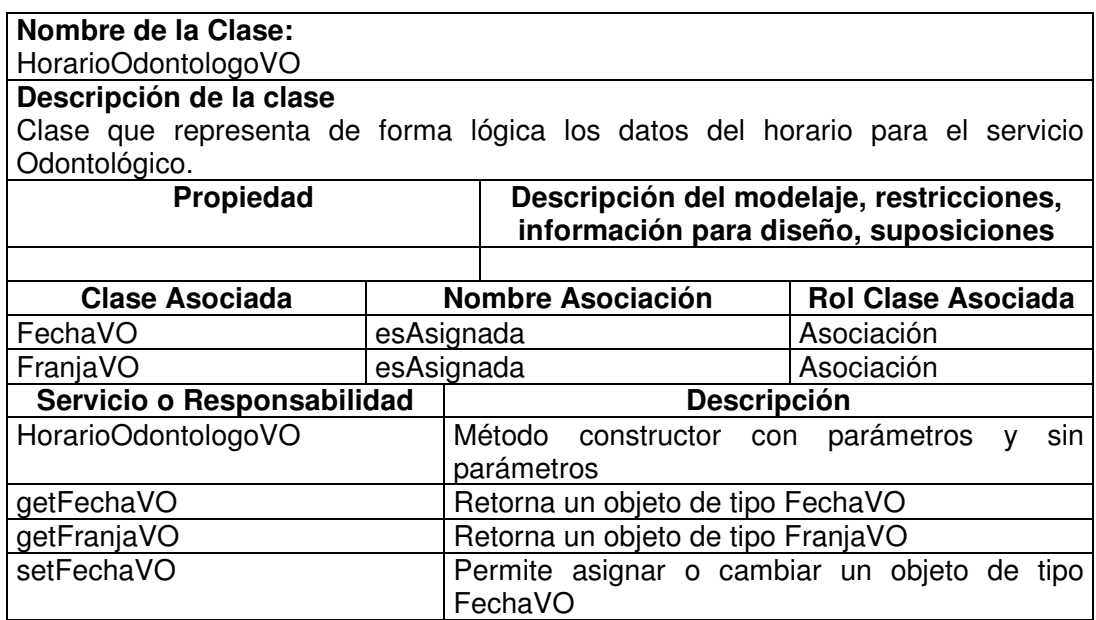

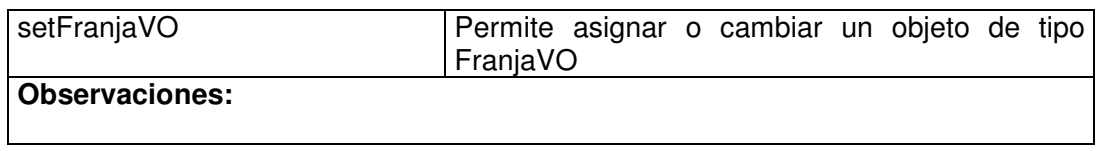

## **11.1.5.6 Horario Odontólogo Visitor**

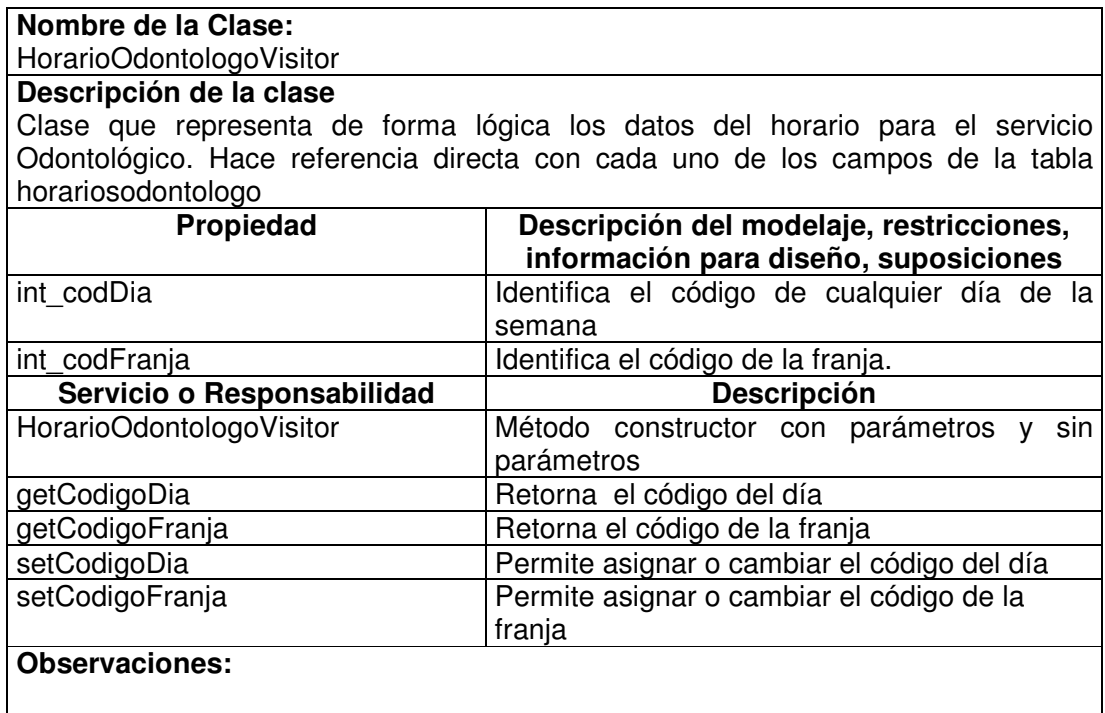

# **11.1.5.7 Horario Odontólogo Manager**

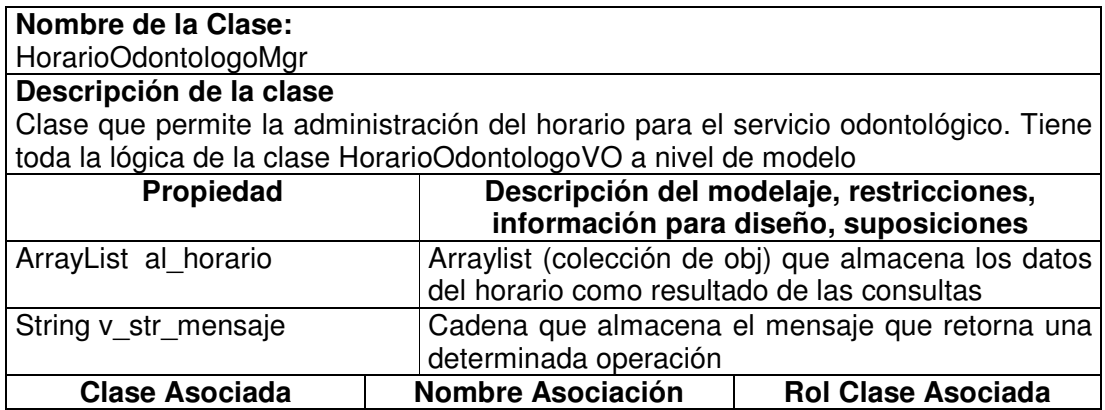

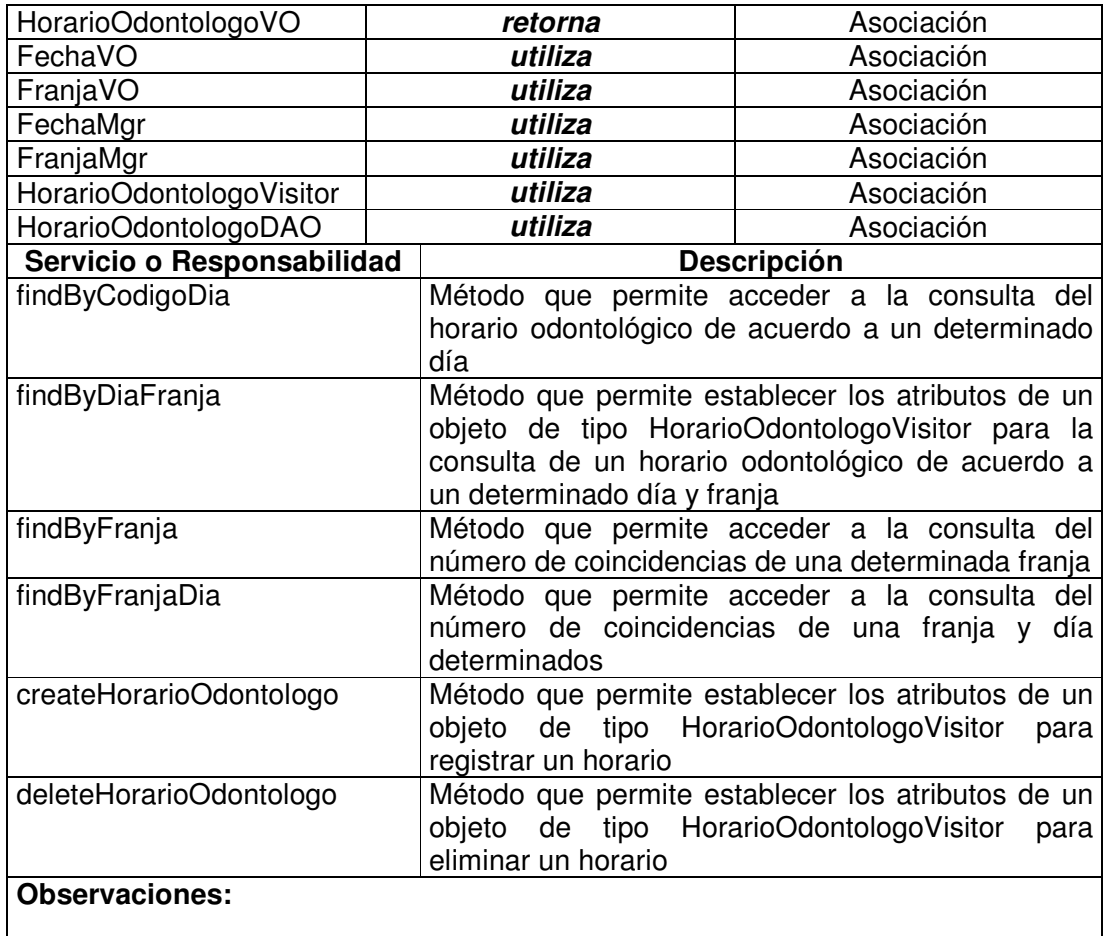

# **11.1.5.8 Horario Odontólogo Data Access Object**

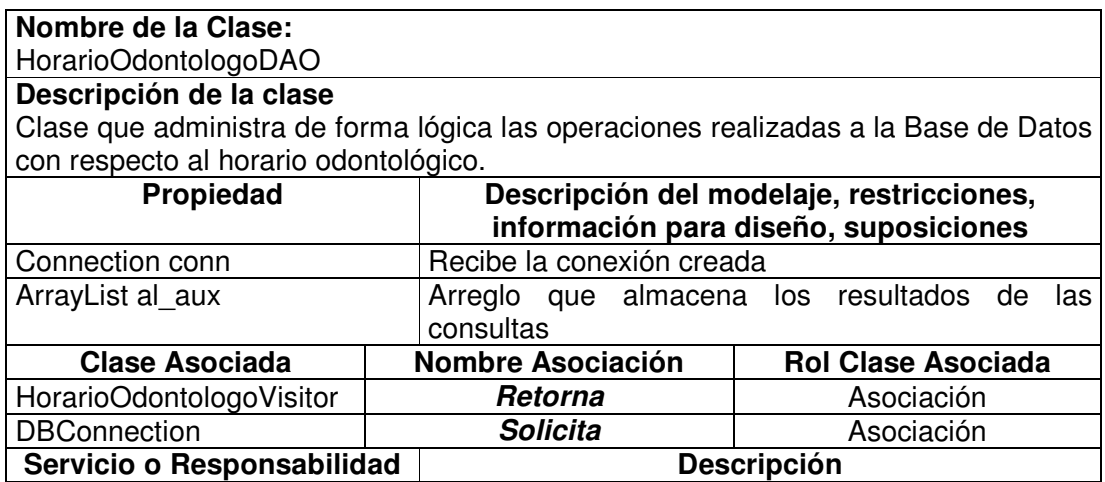

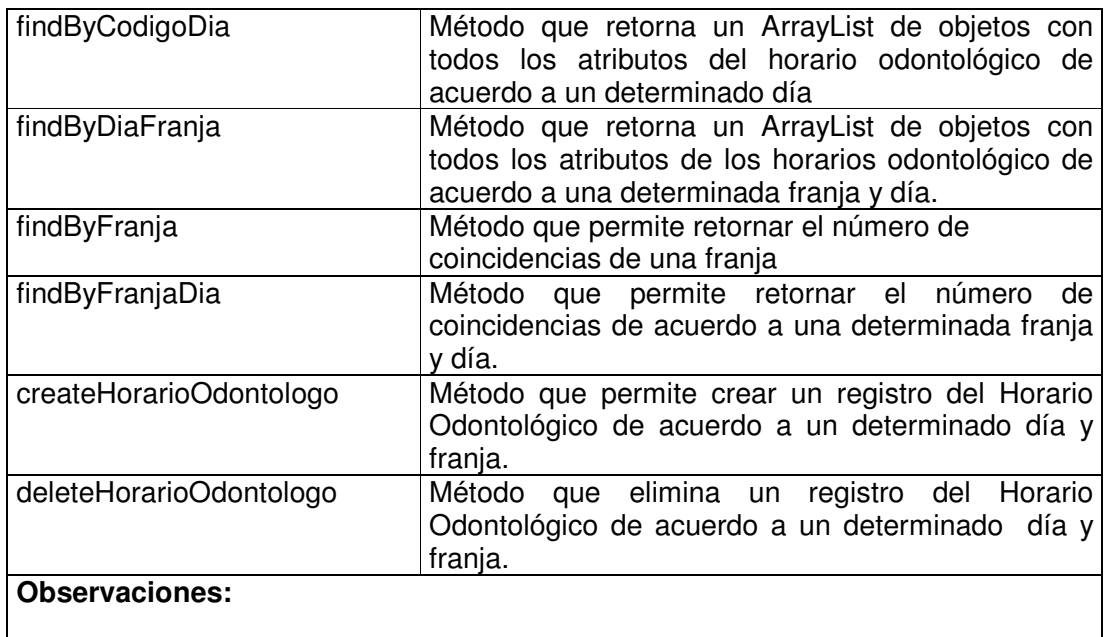

#### **11.1.5.9 Horario Psicólogo Value Object**

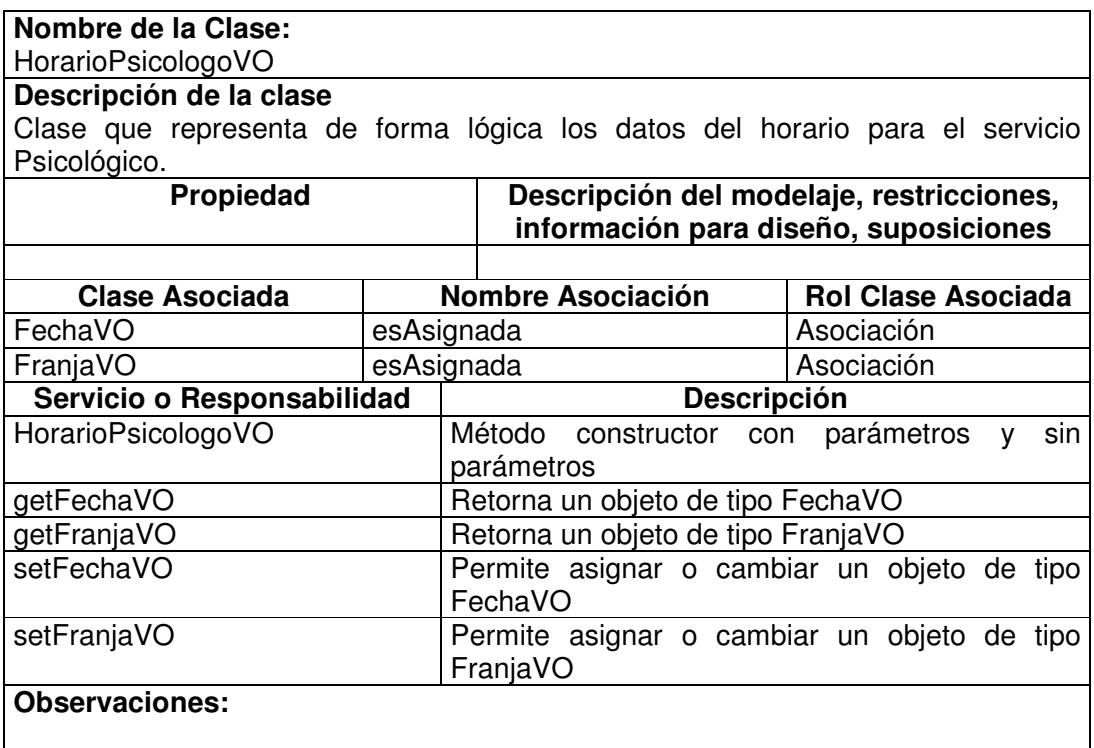

# **11.1.5.10 Horario Psicólogo Visitor**

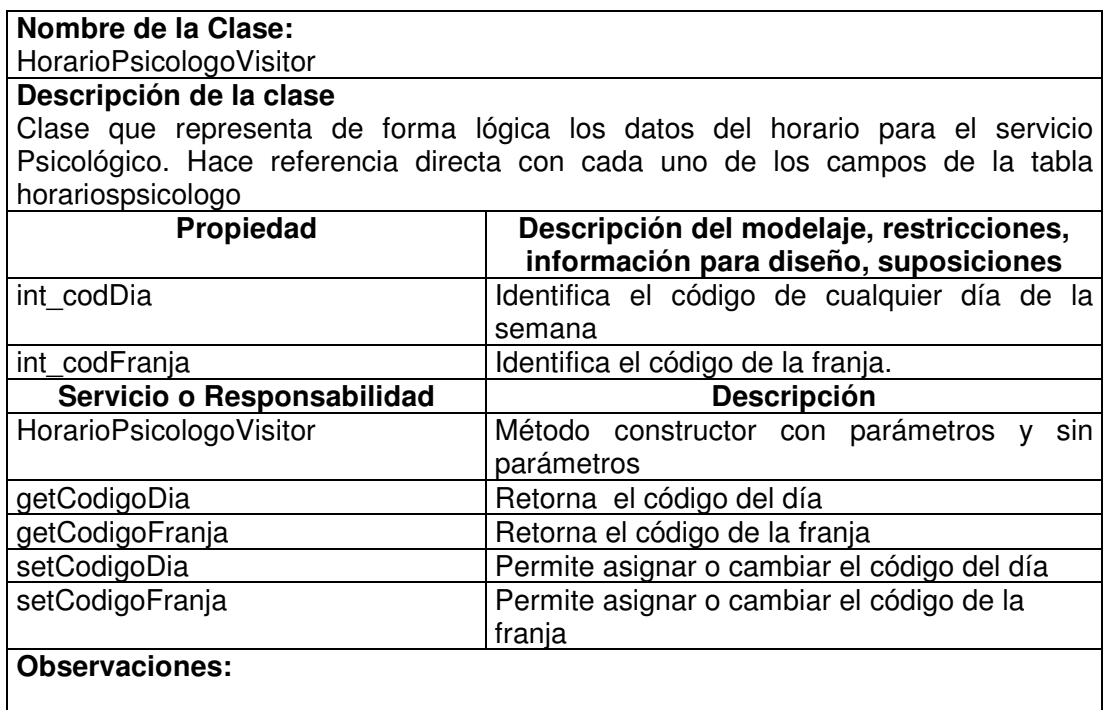

## **11.1.5.11 Horario Psicólogo Manager**

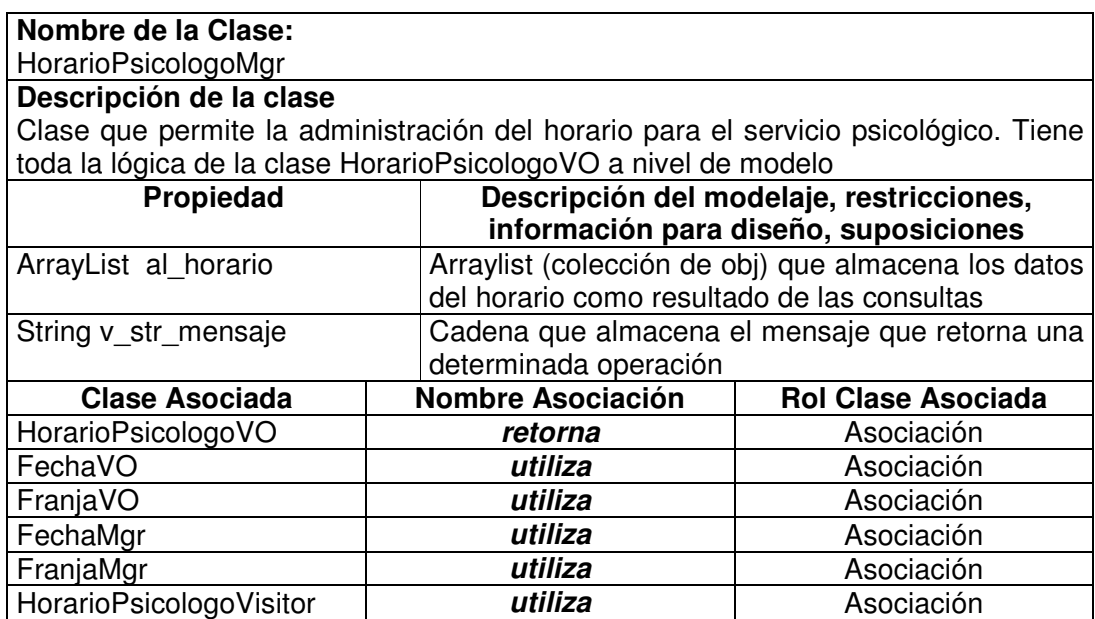

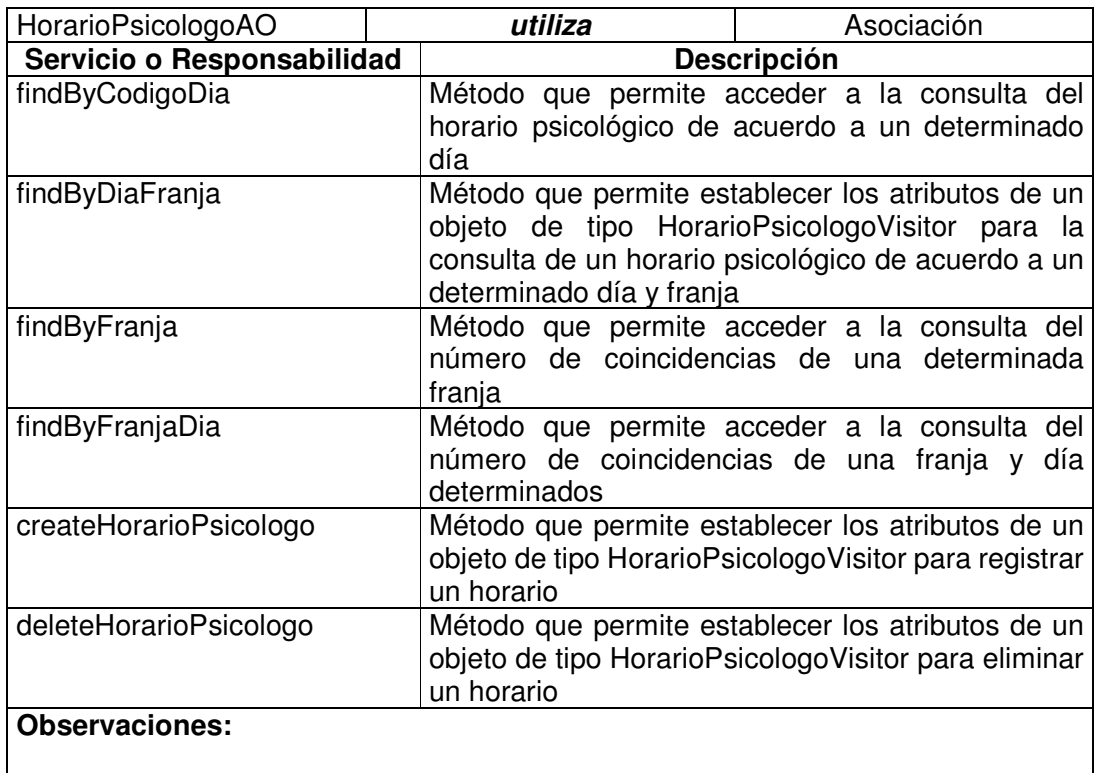

# **11.1.5.12 Horario Psicólogo Data Access Object**

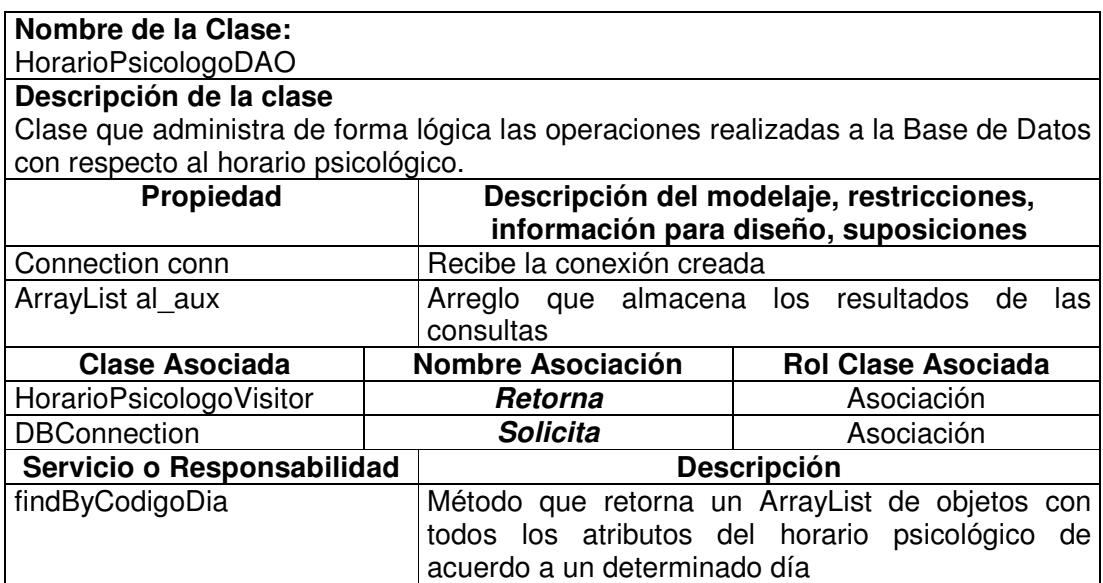

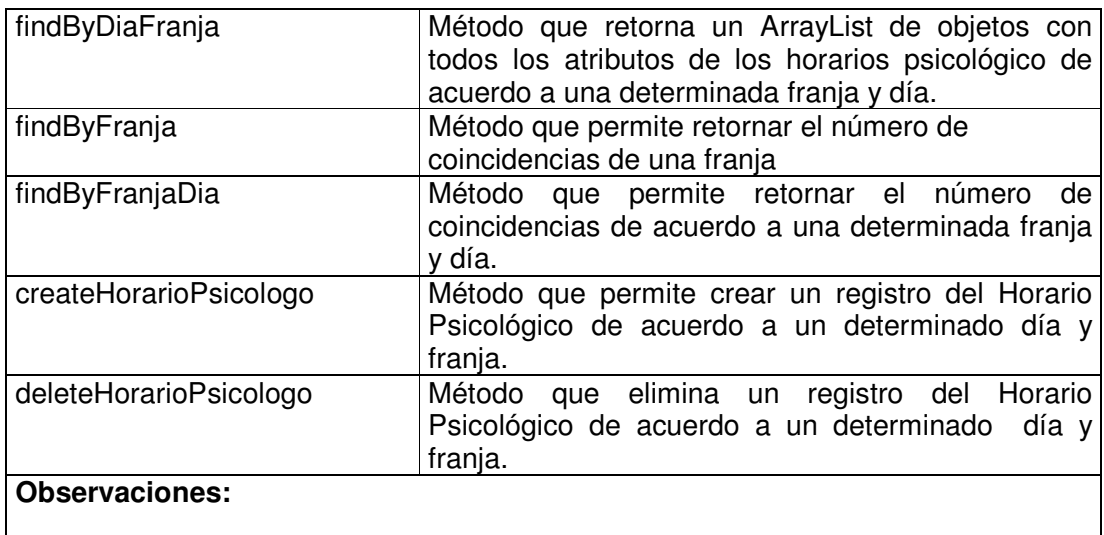

# **11.1.5.13 Cita Médica Value Object**

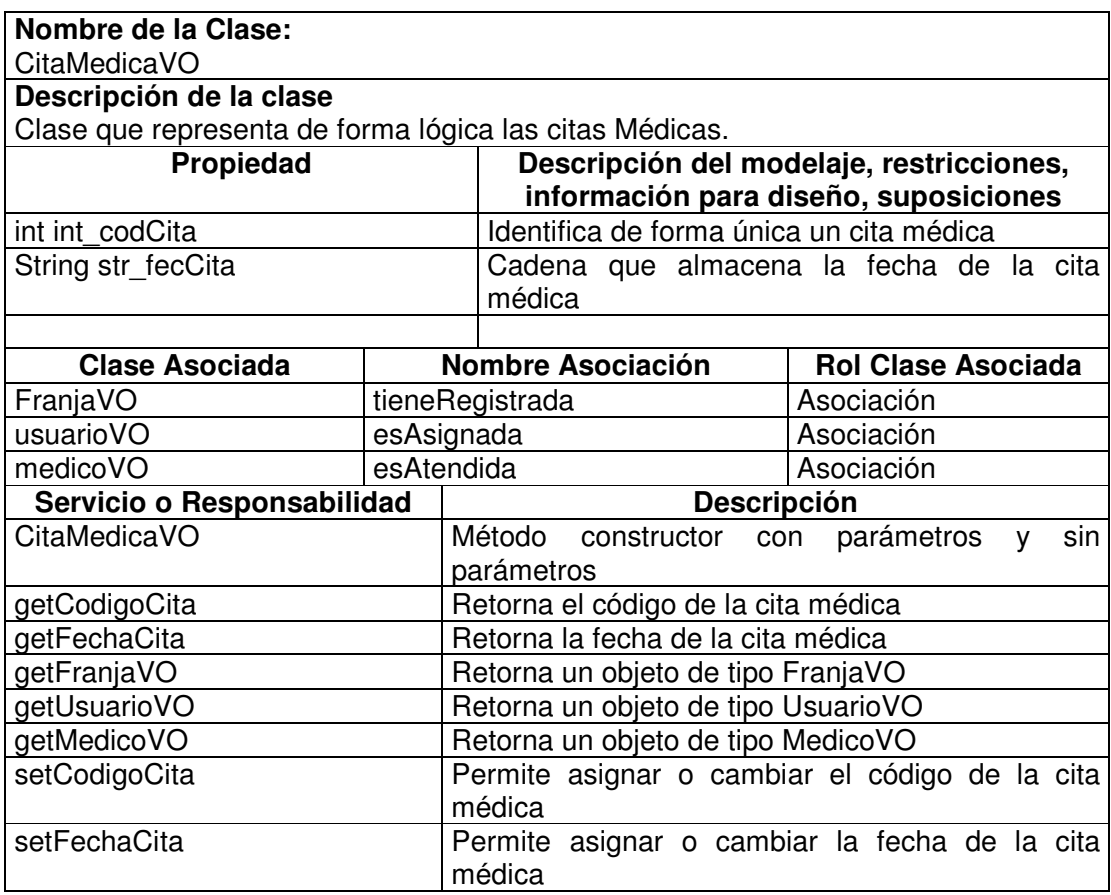

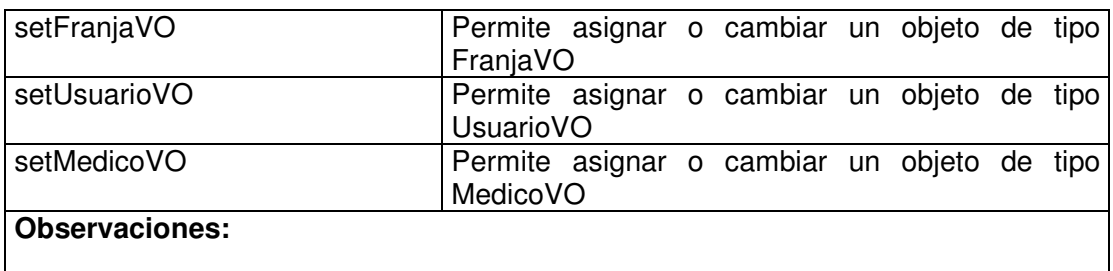

#### **11.1.5.14 Cita Médica Visitor**

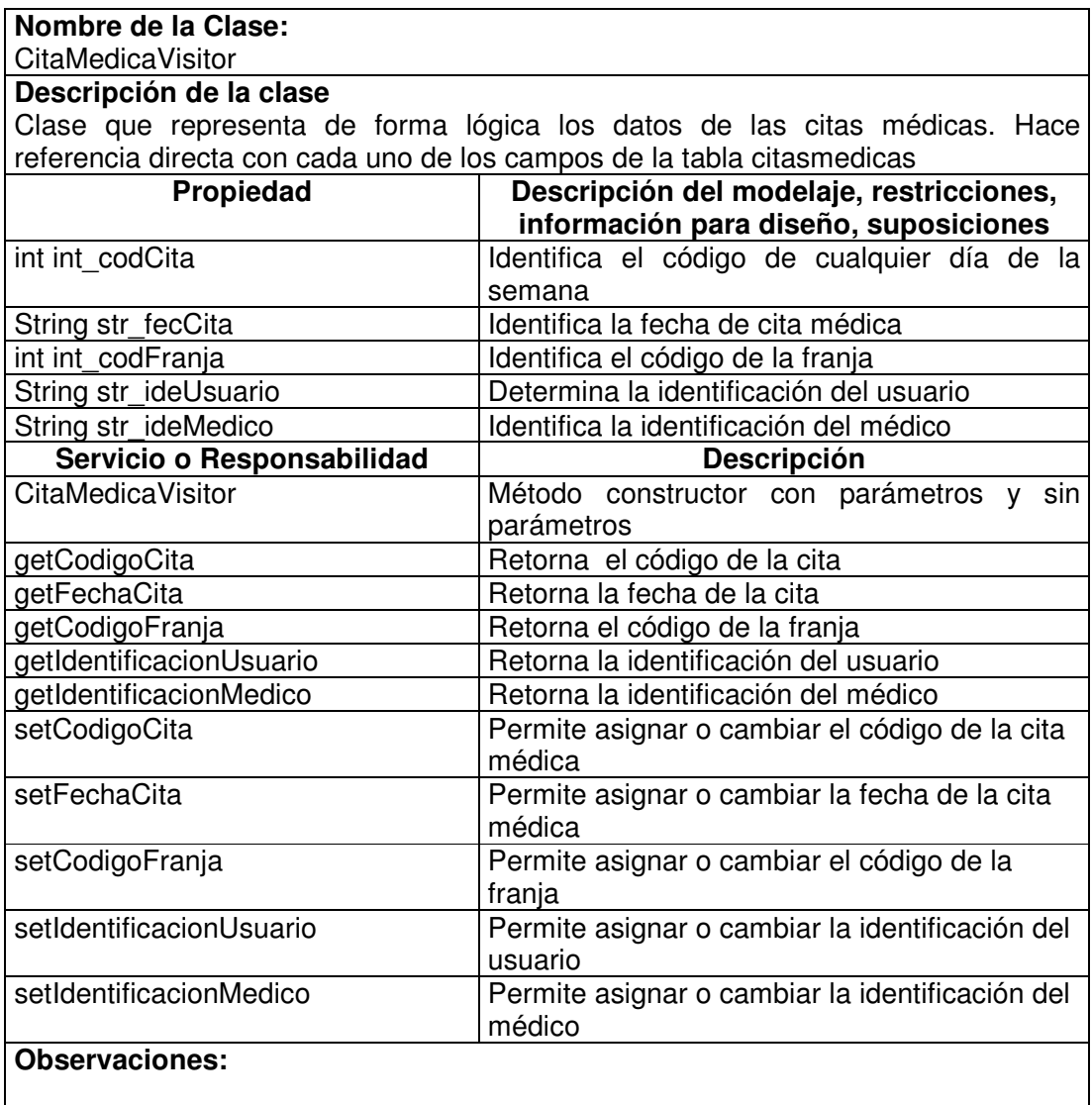

## **11.1.5.15 Cita Medica Manager**

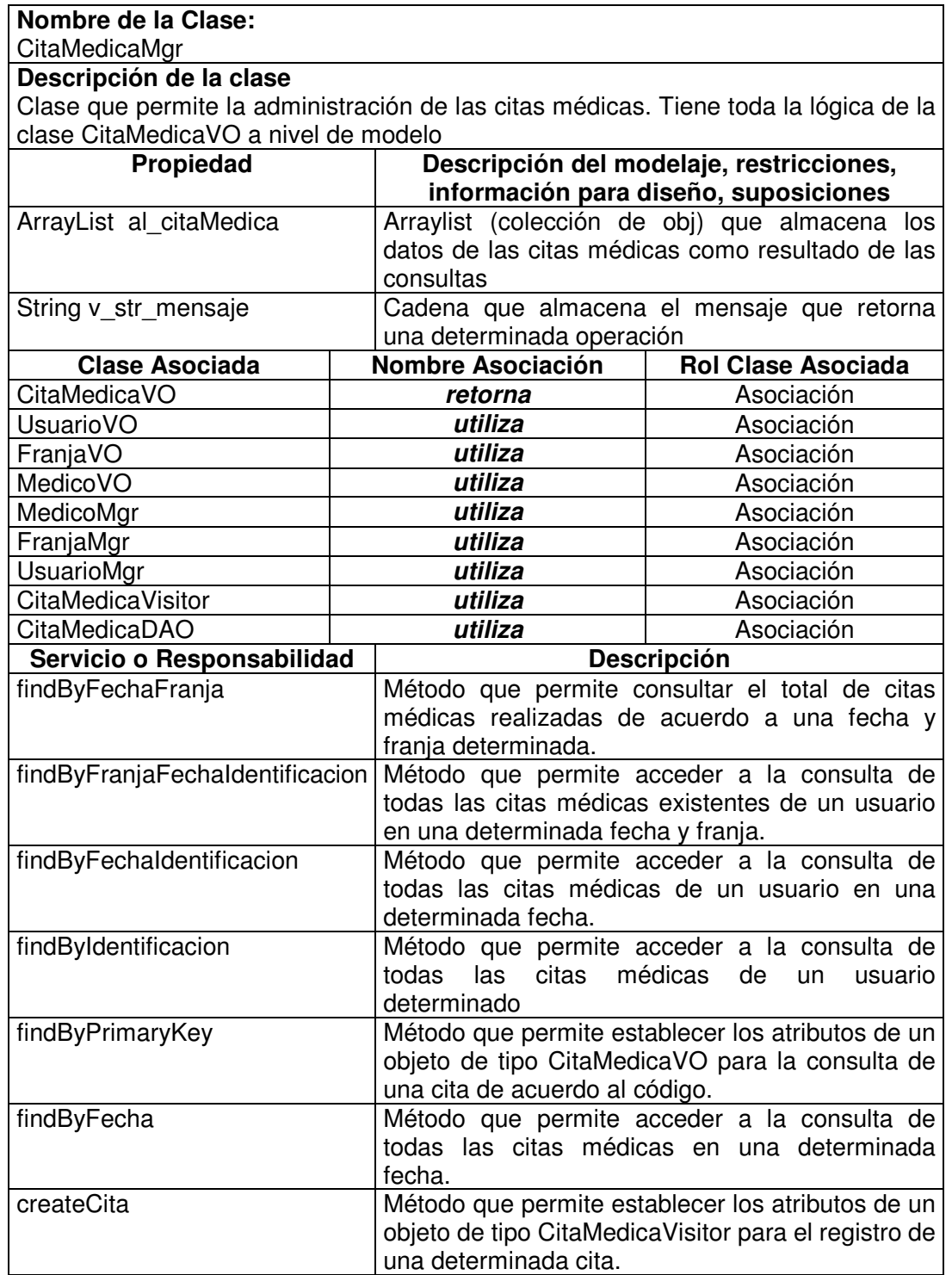

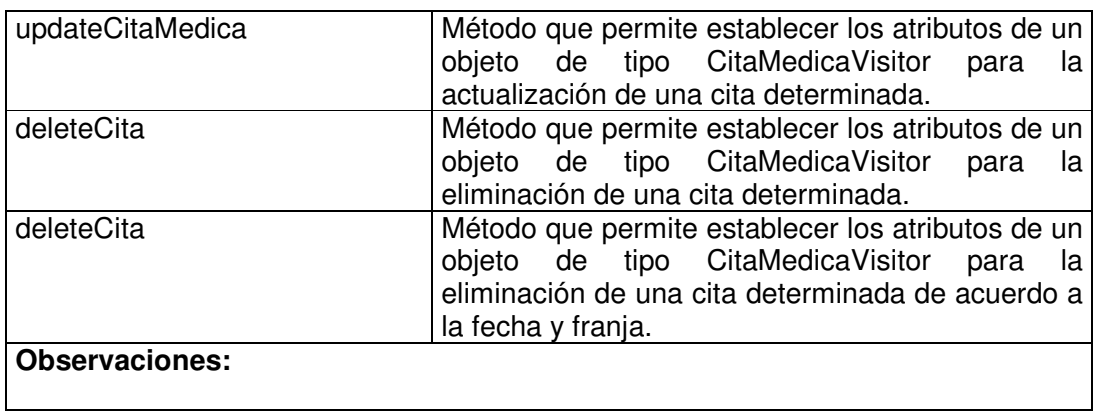

## **11.1.5.16 Cita Médica Data Access Object**

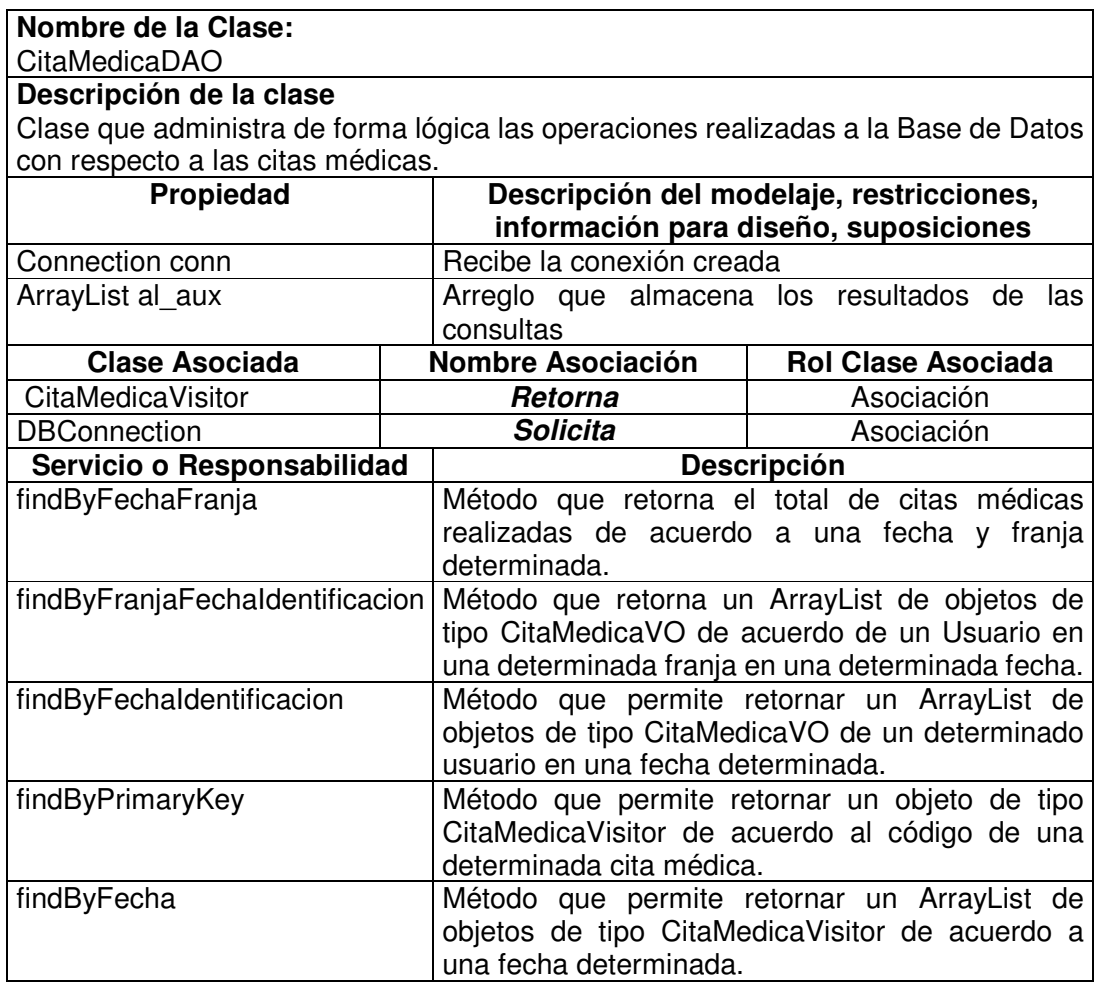

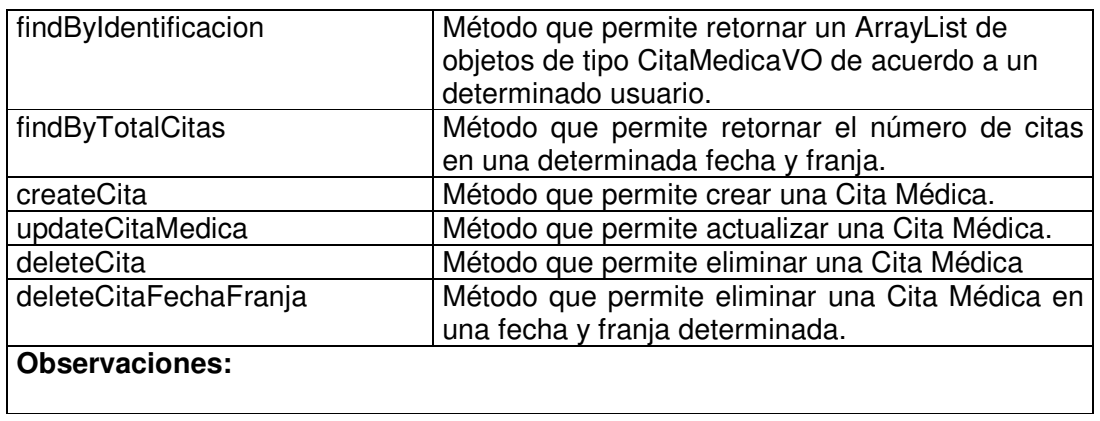

# **11.1.5.17 Cita Odontológica Value Object**

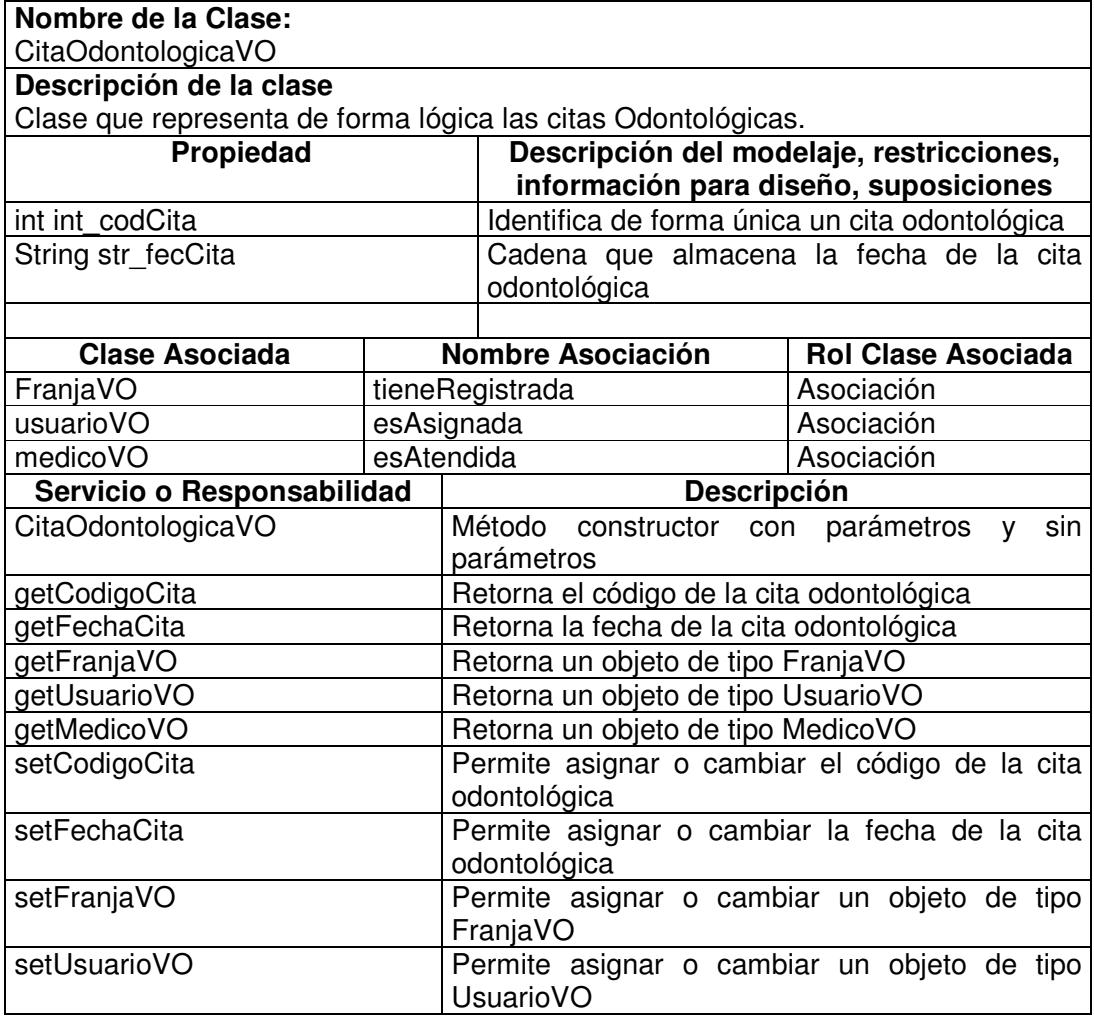

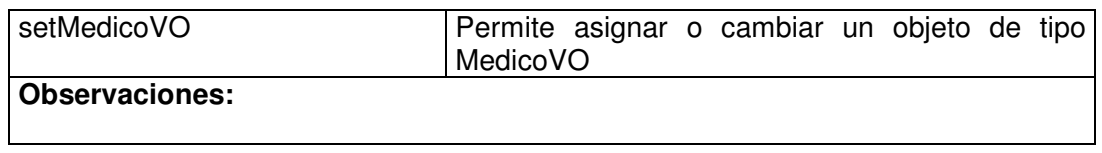

# **11.1.5.18 Cita Odontológica Visitor**

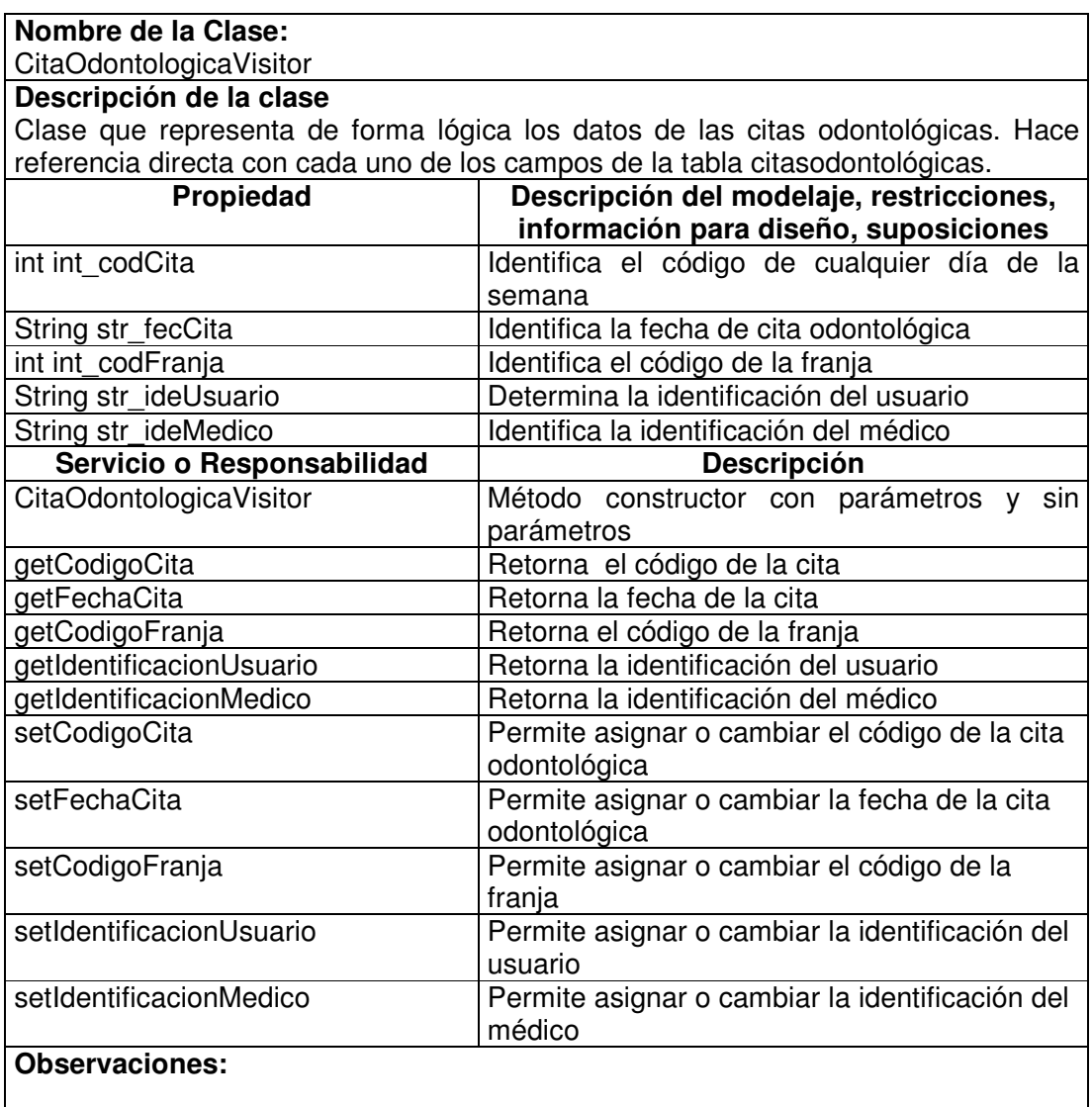

# **11.1.5.19 Cita Odontológica Manager**

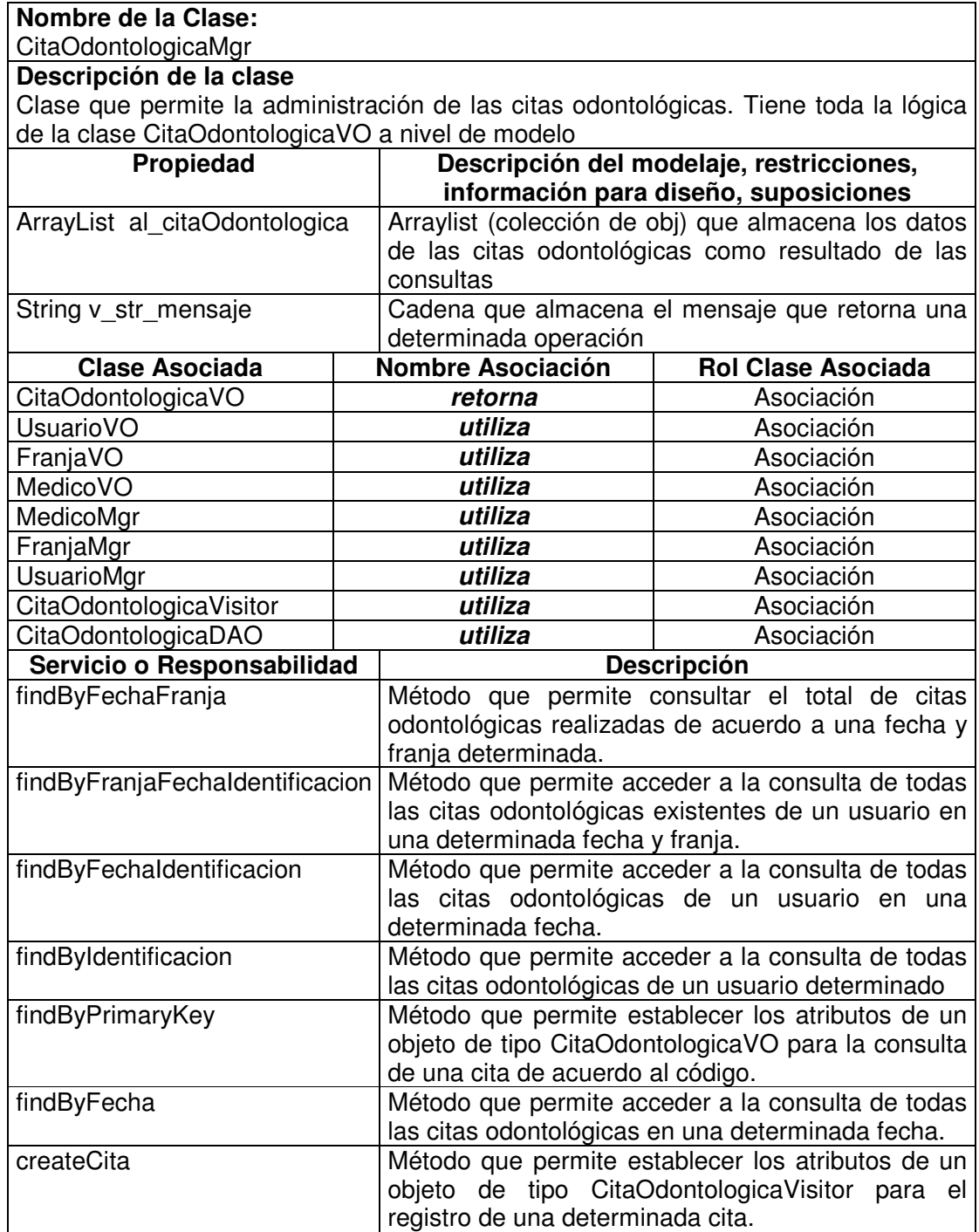

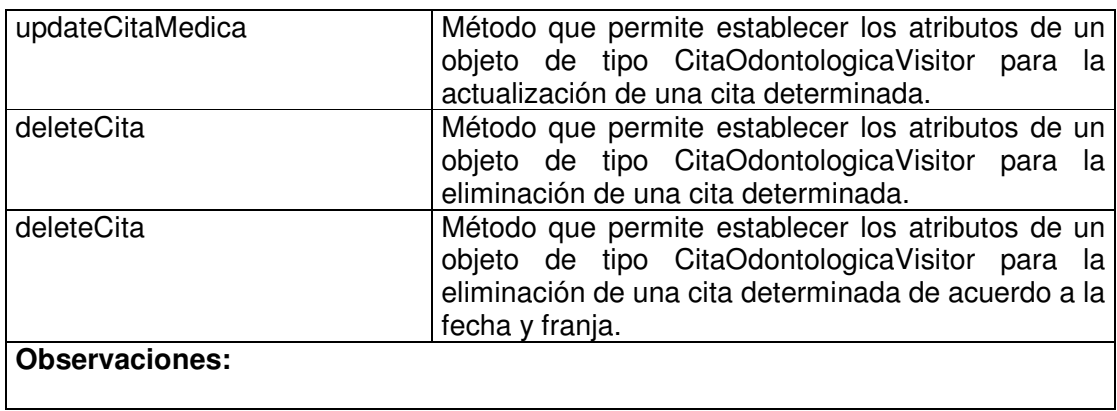

## **11.1.5.20 Cita Odontológica Data Access Object**

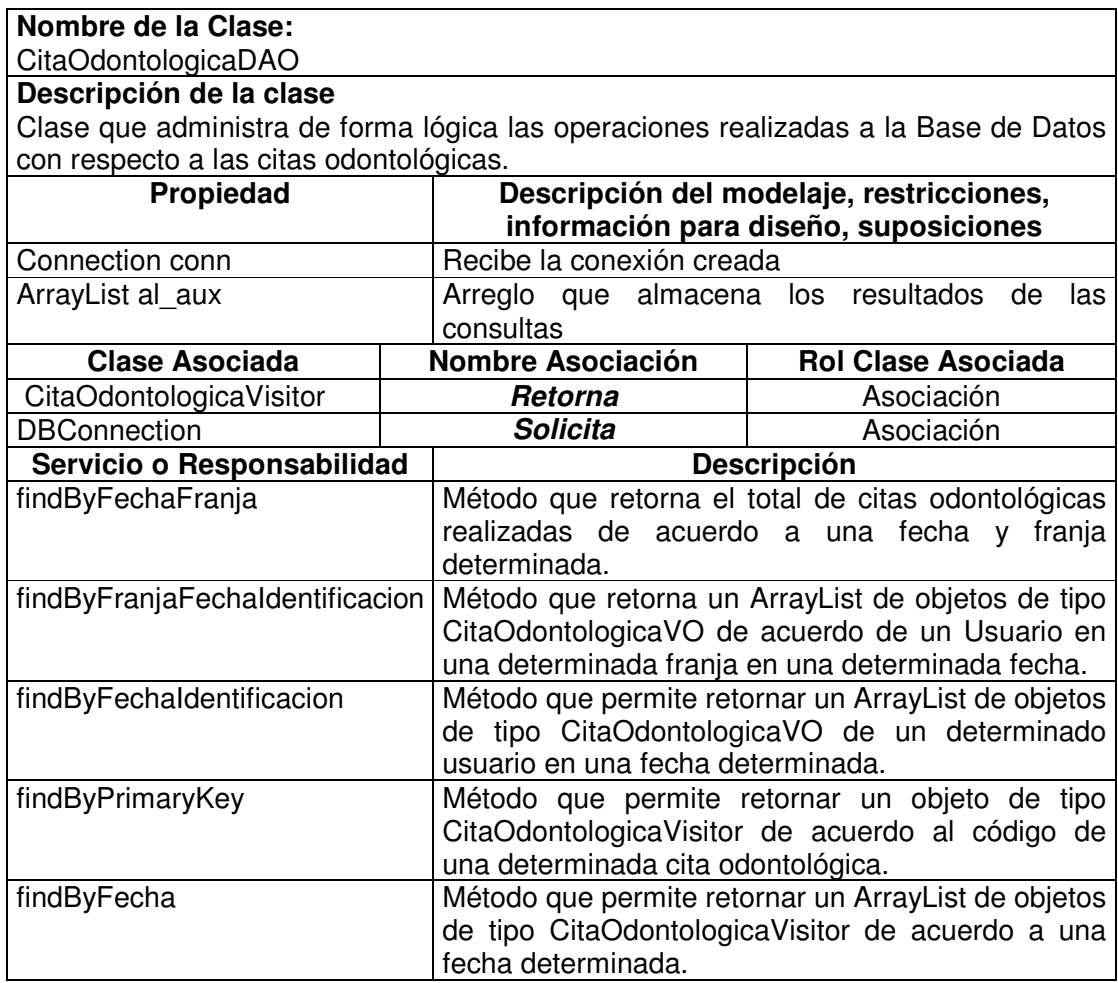

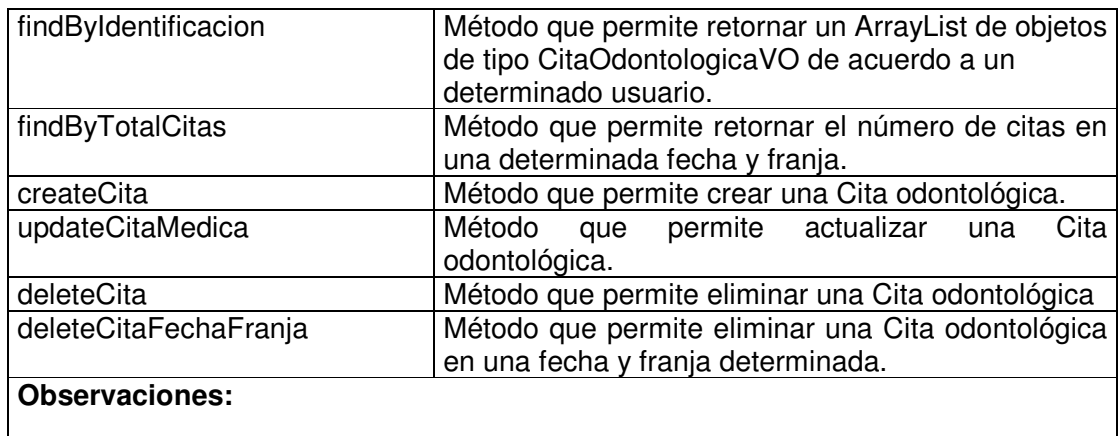

# **11.1.5.21 Cita Psicológica Value Object**

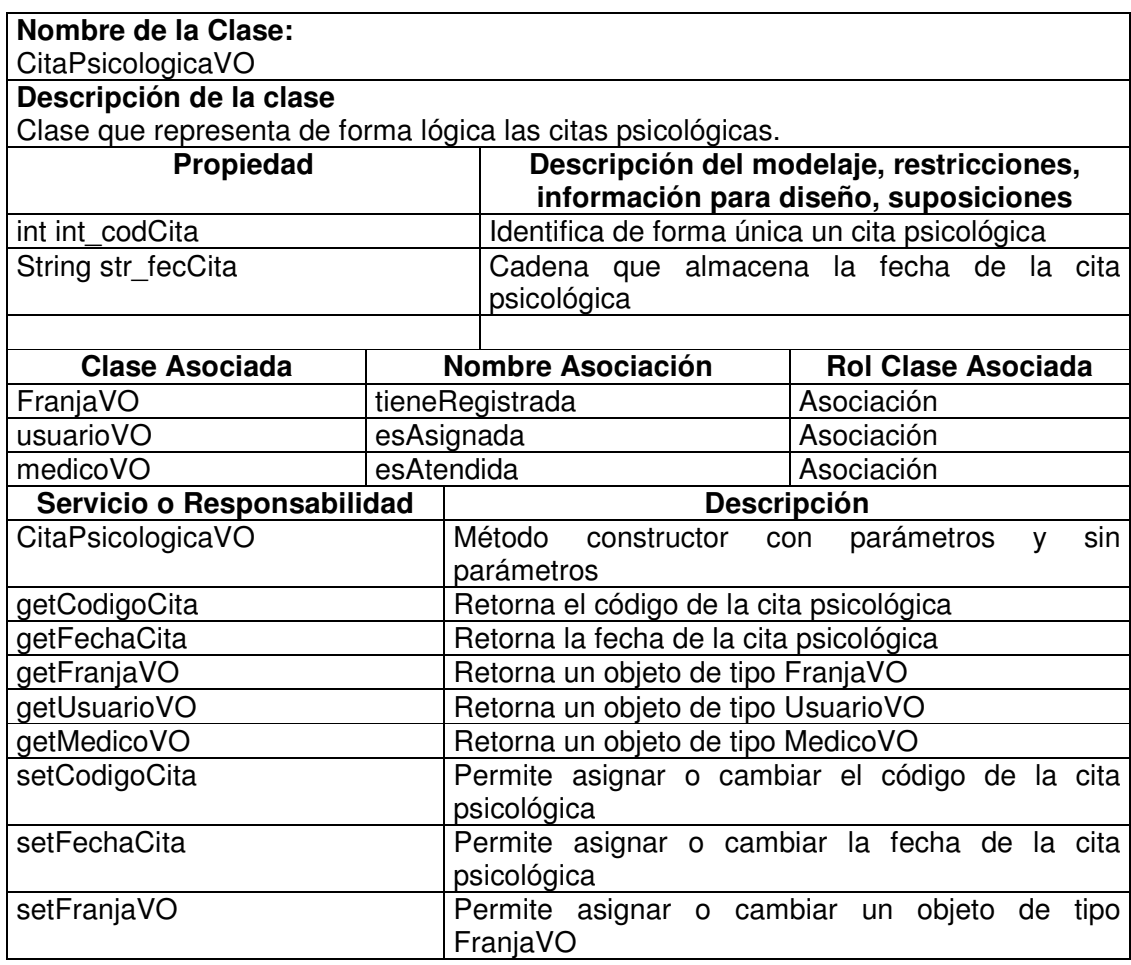

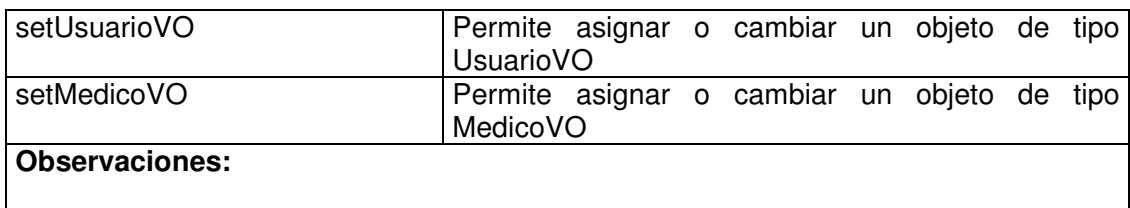

# **11.1.5.22 Cita Psicológica Visitor**

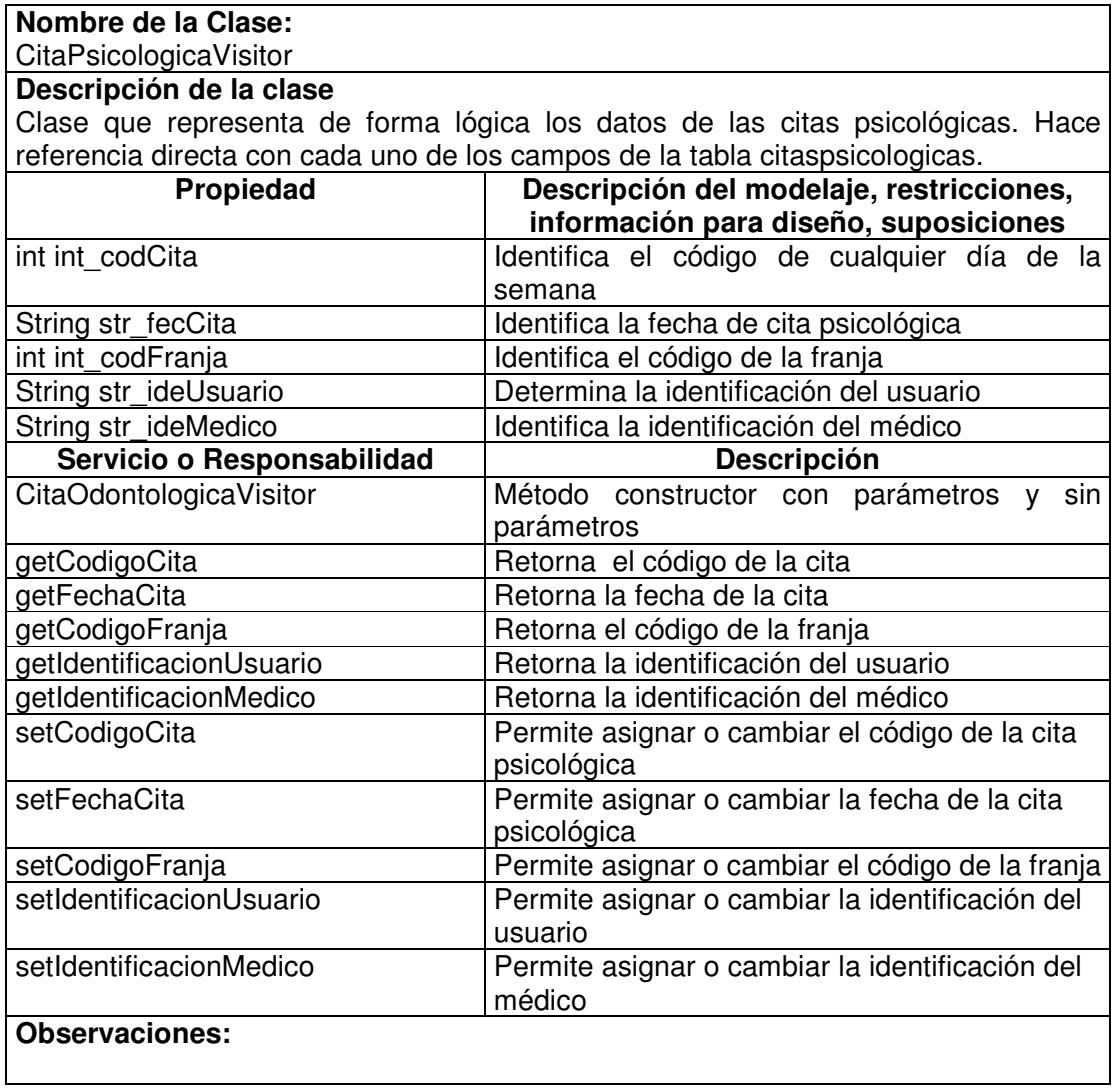

# **11.1.5.23 Cita Psicológica Manager**

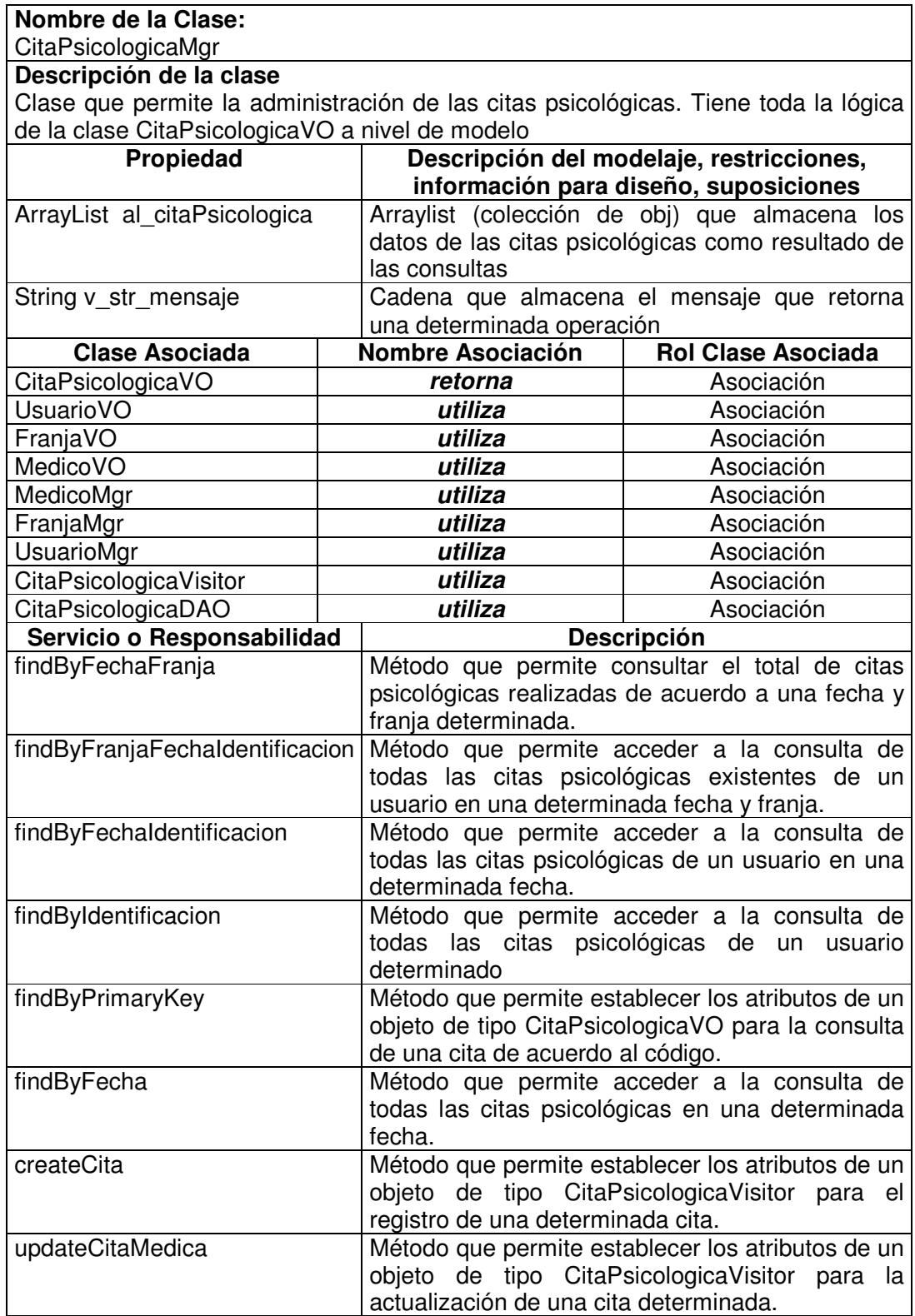
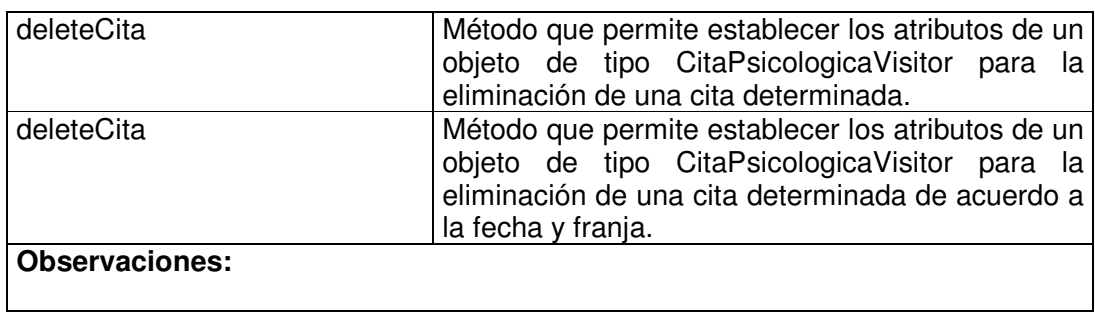

# **11.1.5.24 Cita Psicológica Data Access Object**

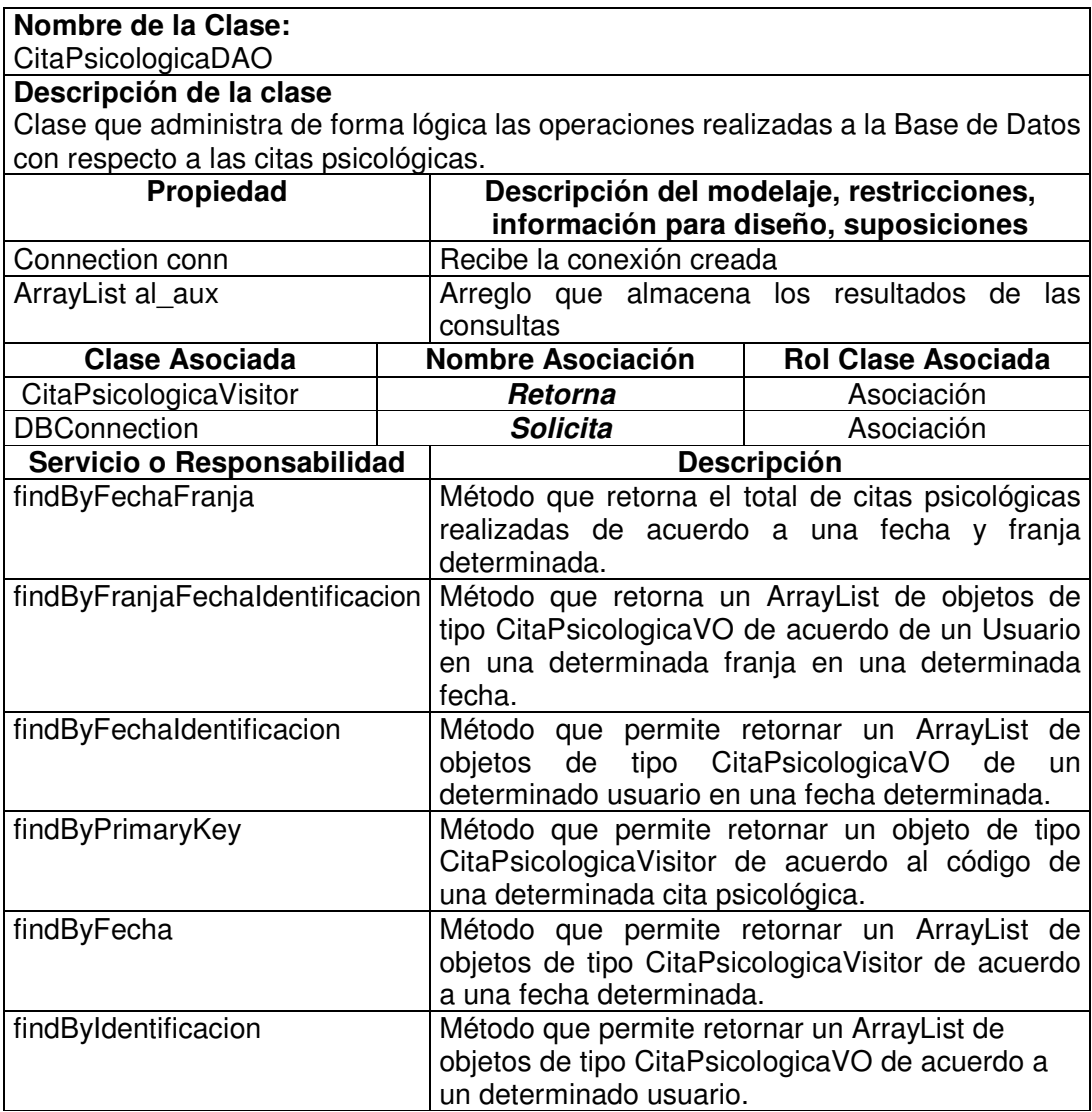

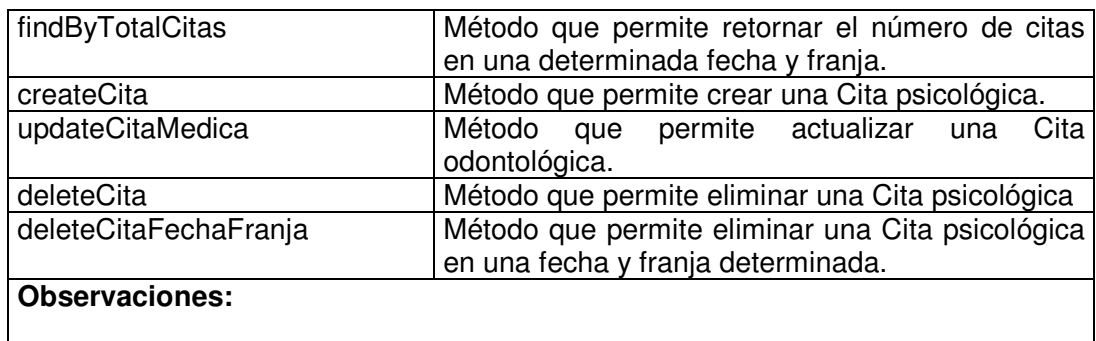

#### **11.1.6 Inventario**

### **11.1.6.1 Inventario Value Object**

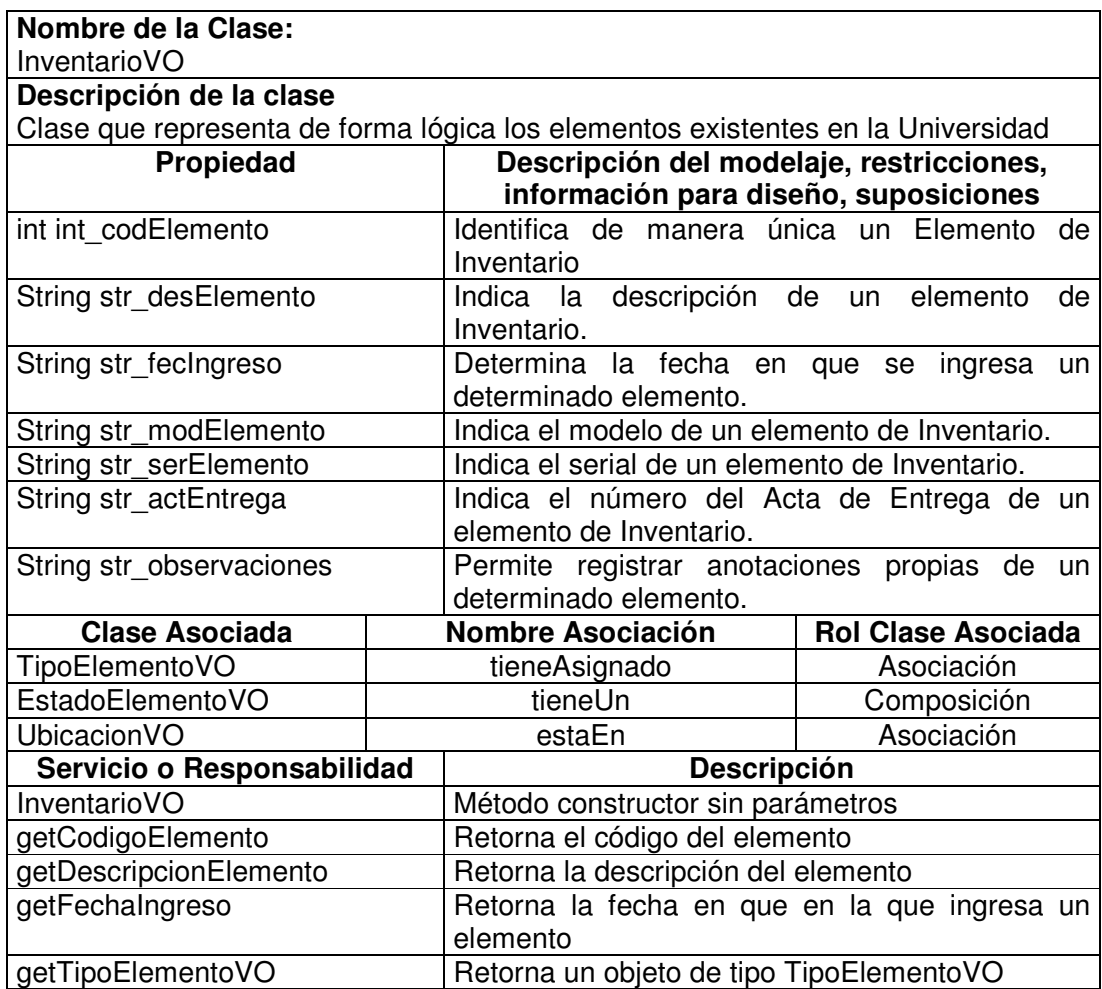

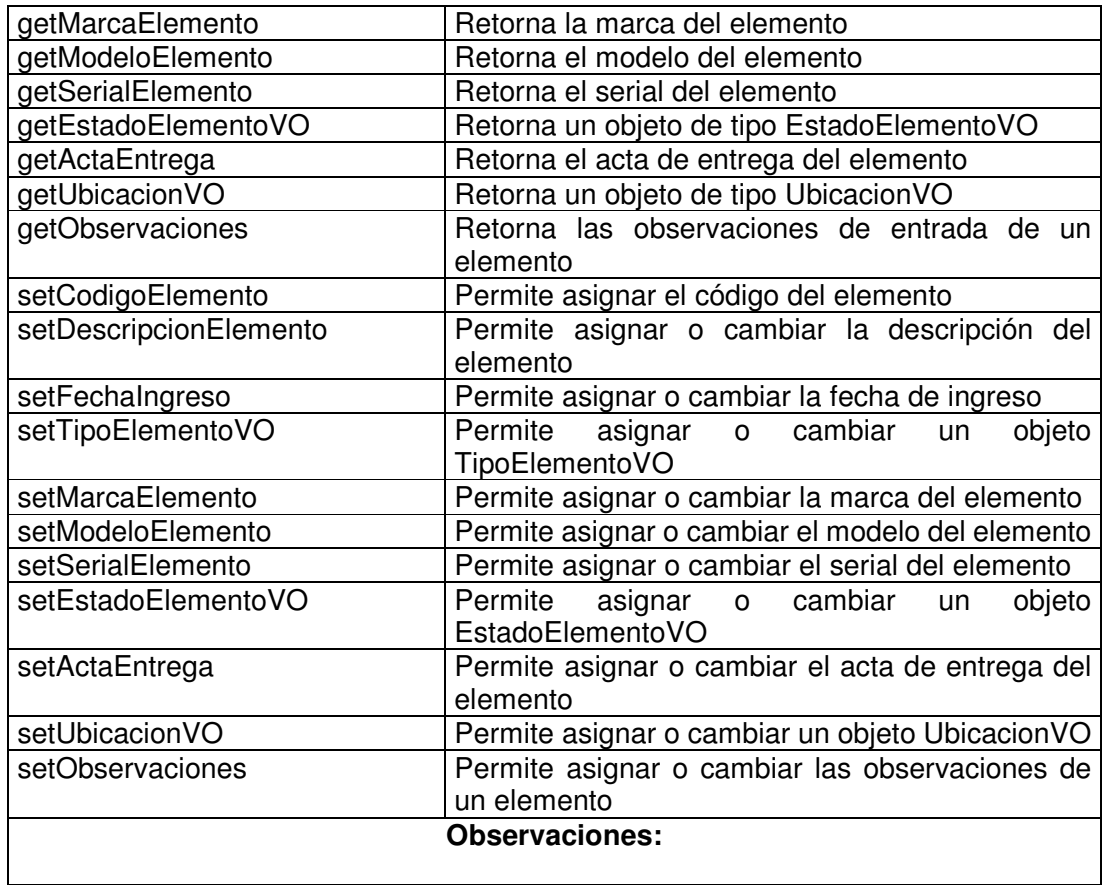

#### **11.1.6.2 Inventario Visitor**

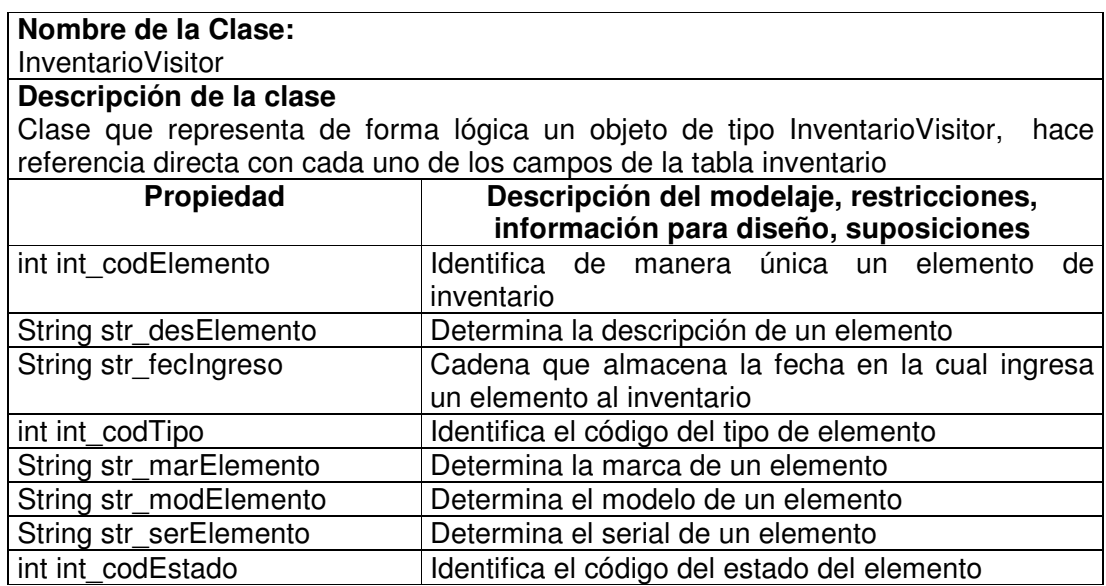

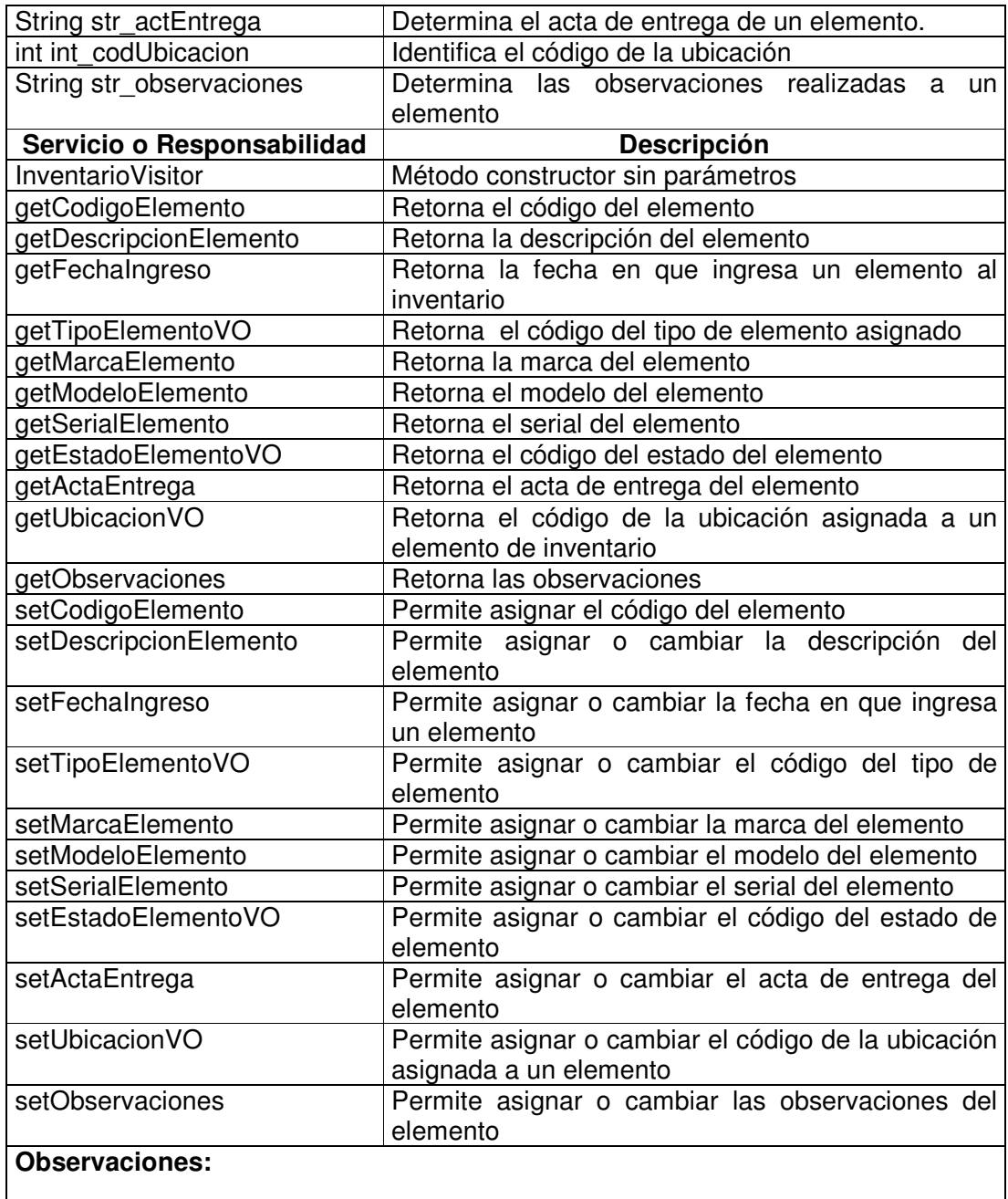

# **11.1.6.3 Inventario Manager**

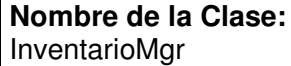

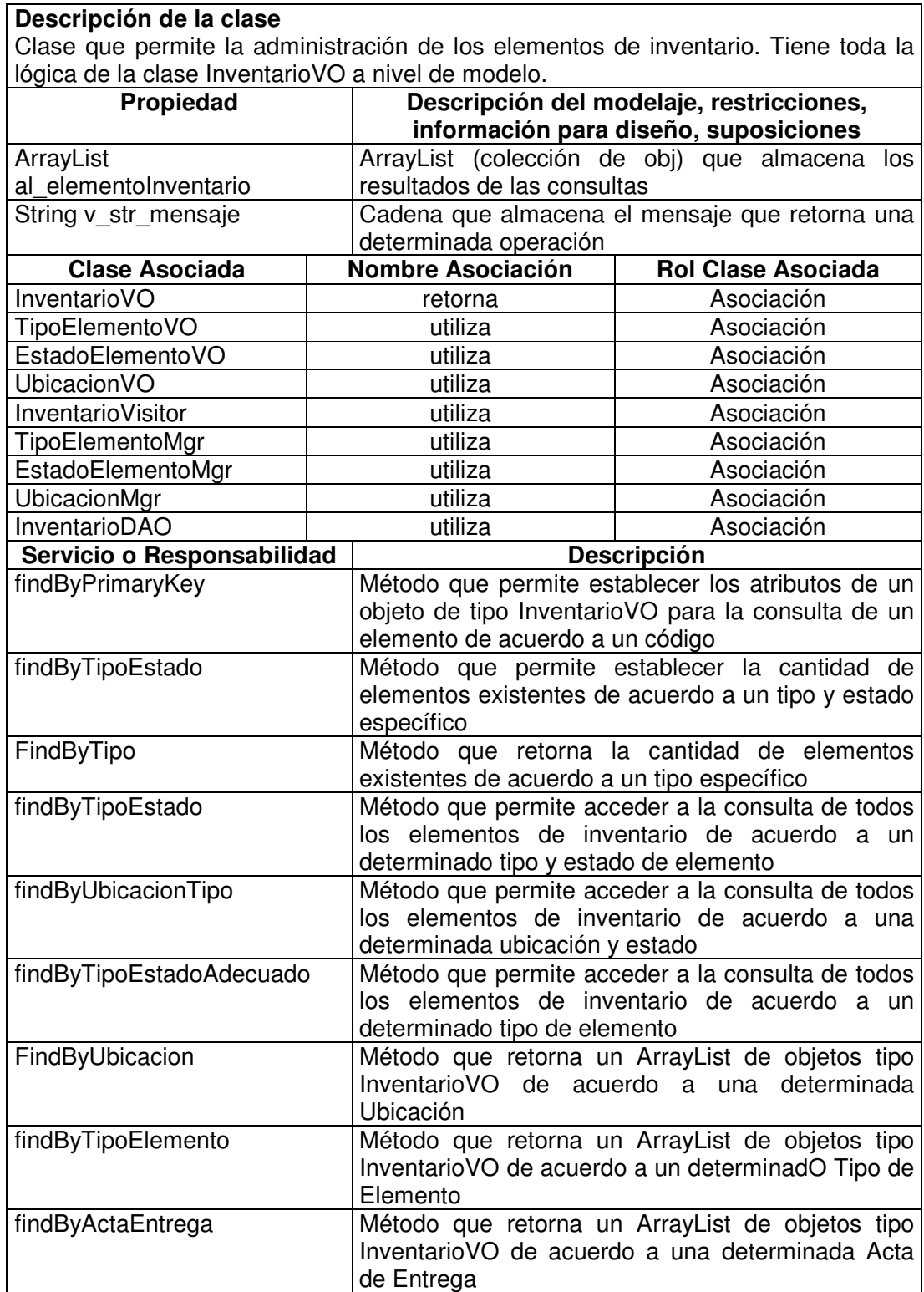

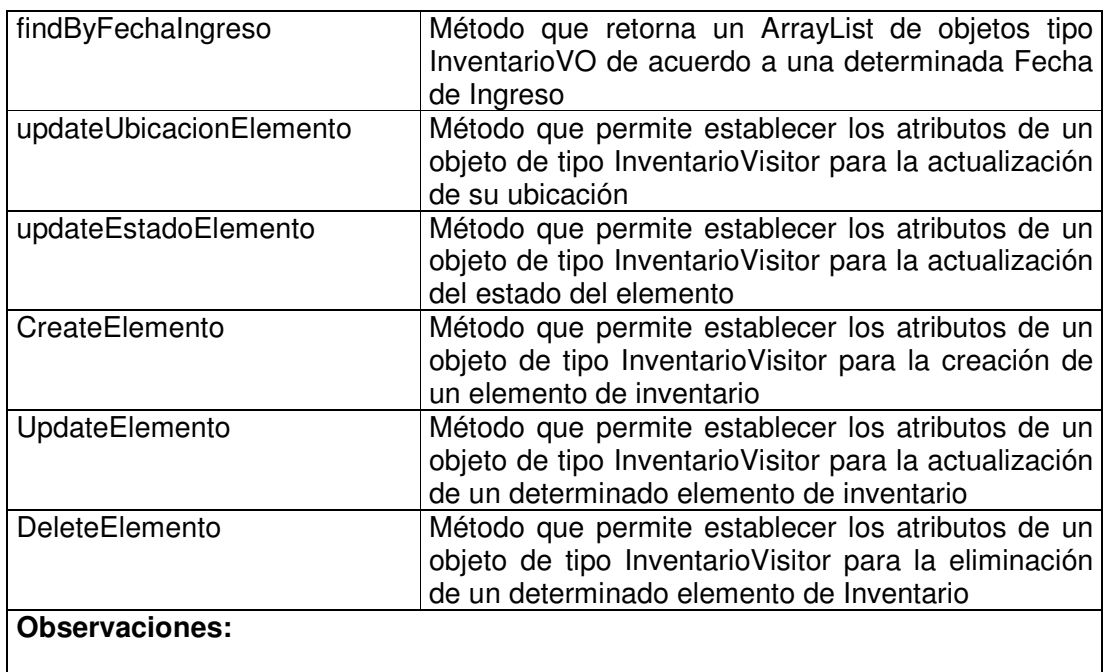

# **11.1.6.4 Inventario Data Access Object**

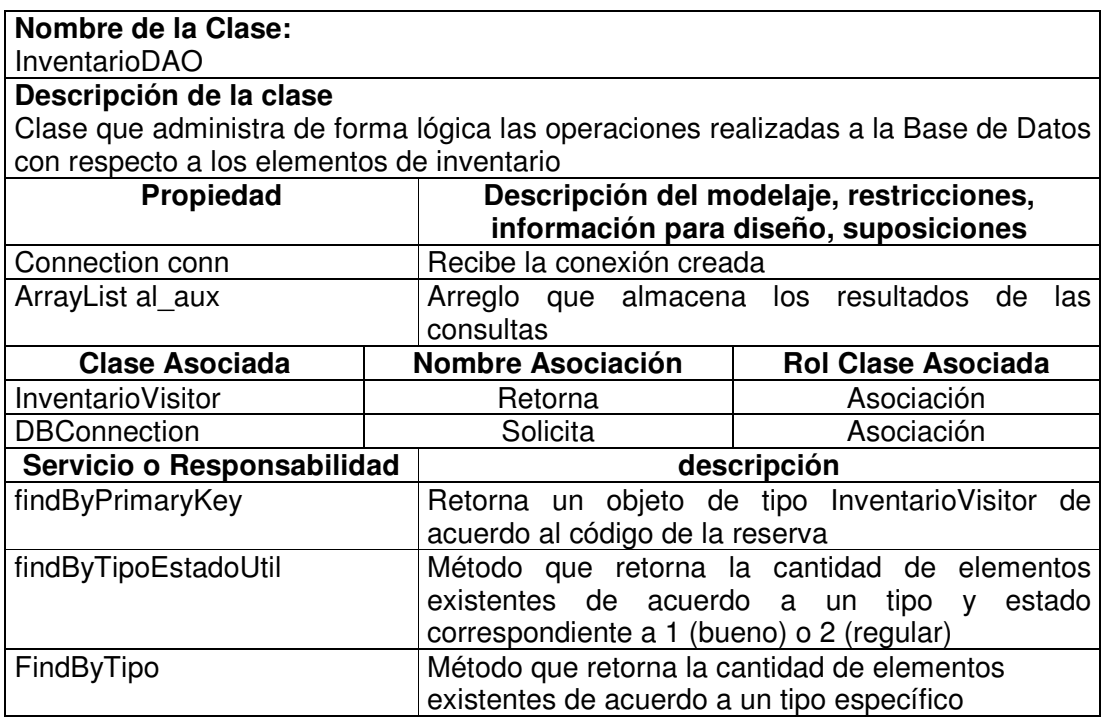

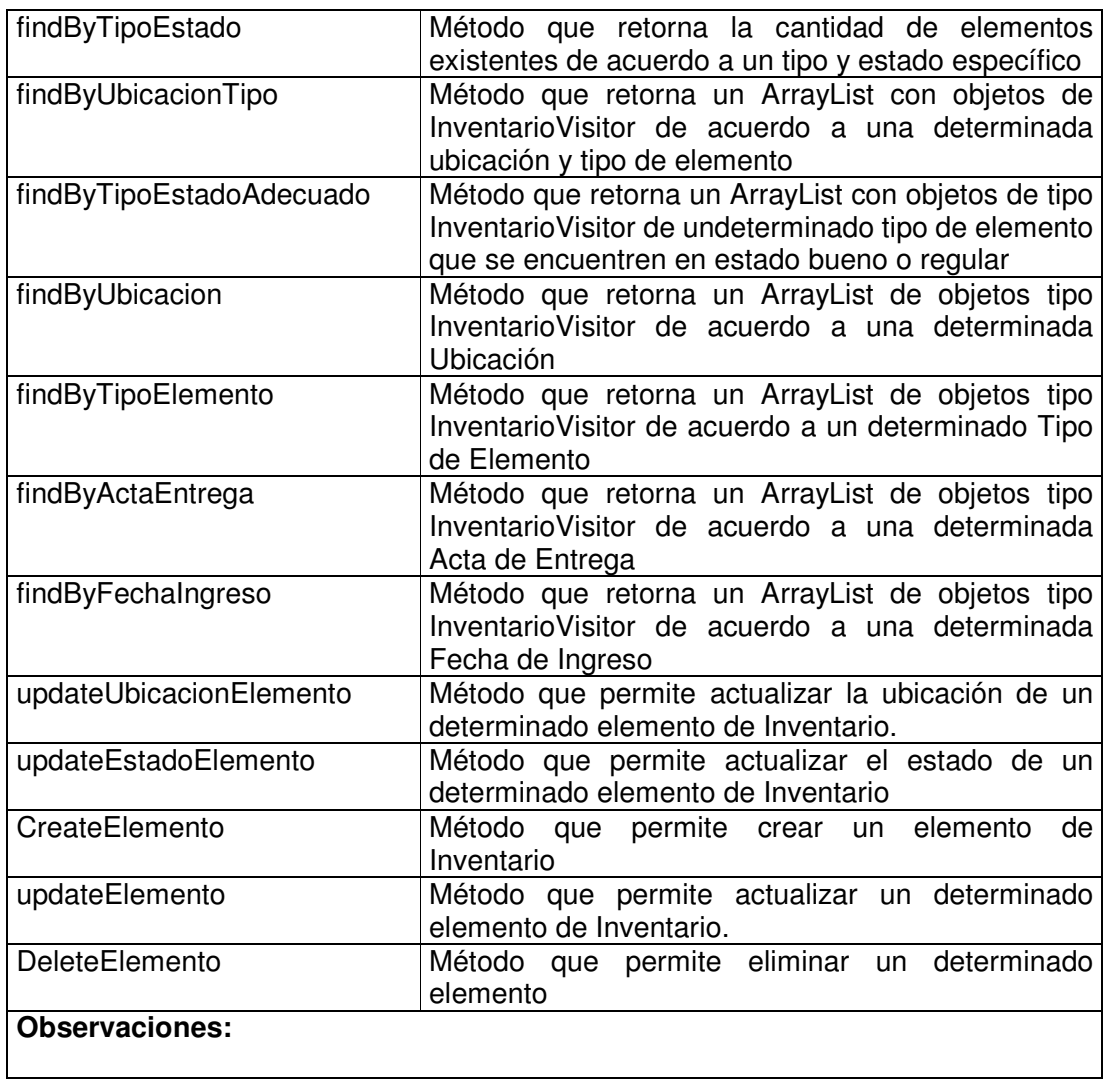

## **11.1.6.5 Tipo Elemento Value Object**

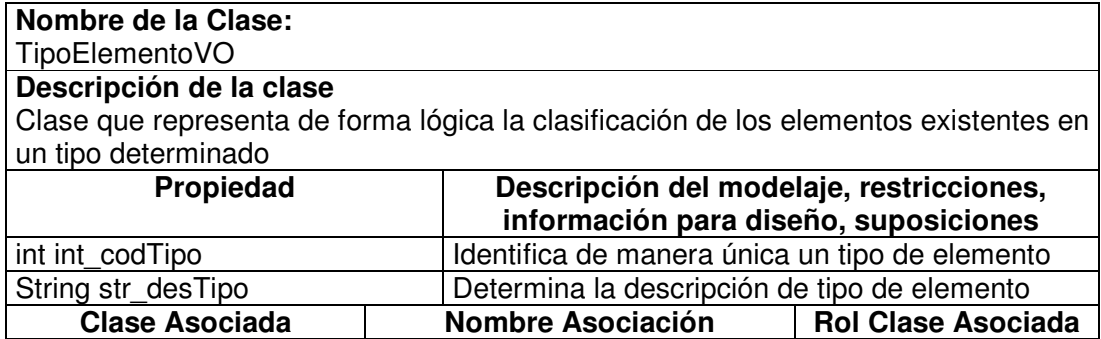

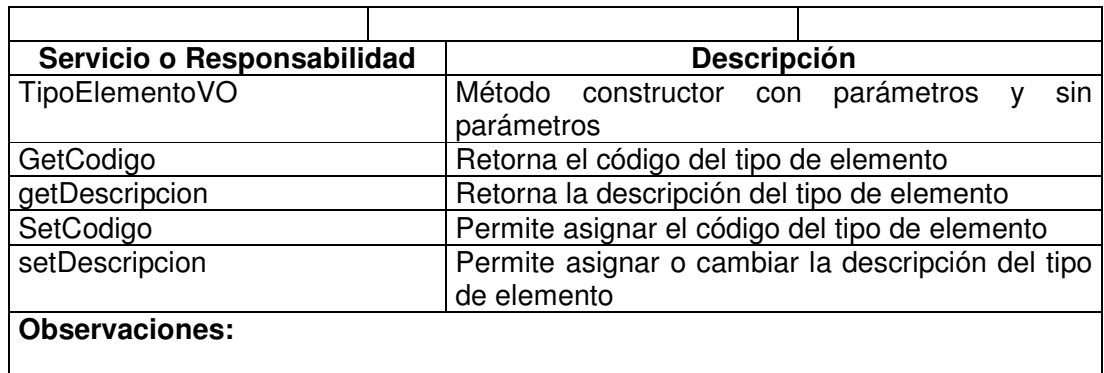

### **11.1.6.6 Tipo Elemento Manager**

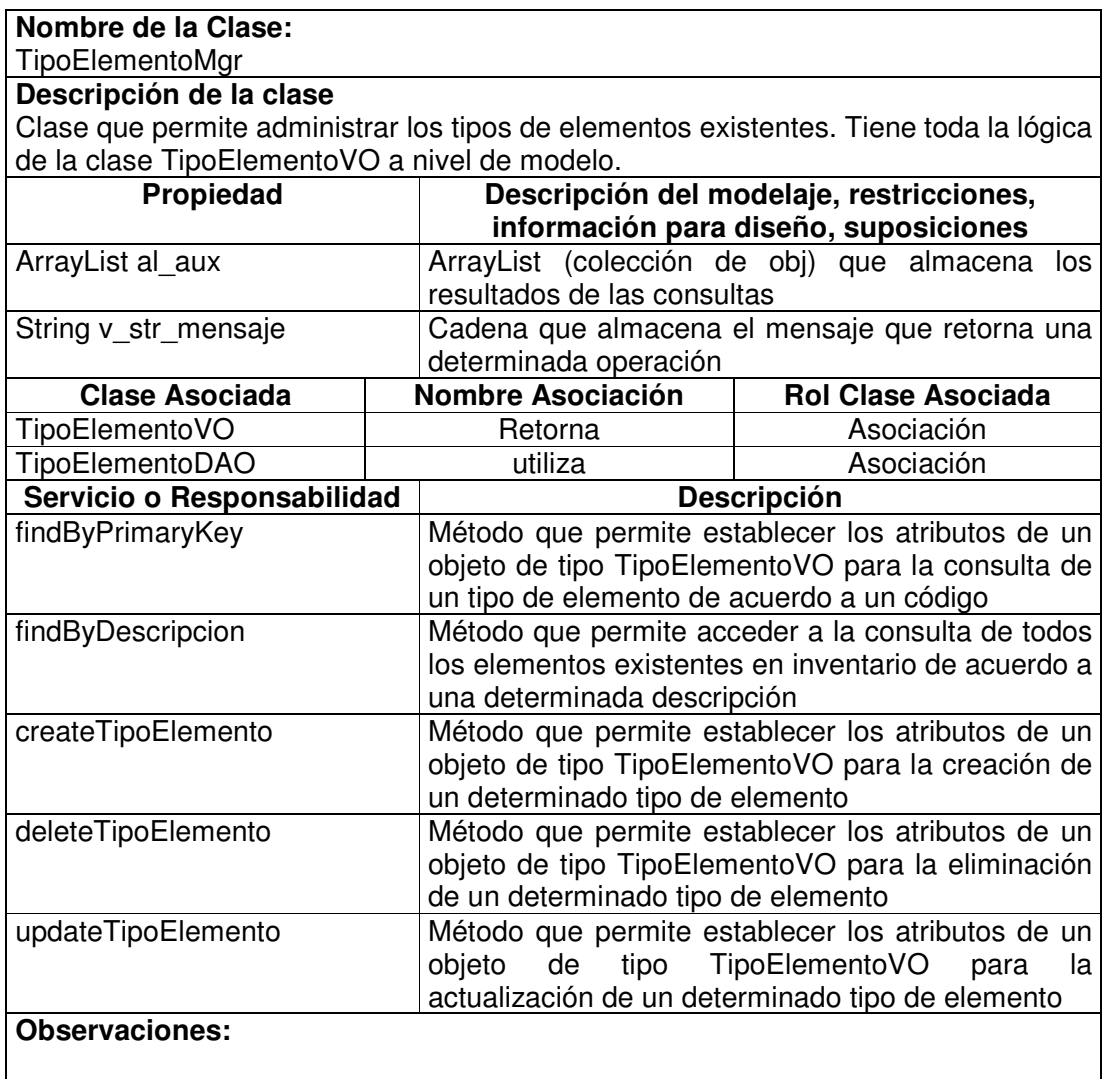

### **11.1.6.7 Tipo Elemento Data Access Object**

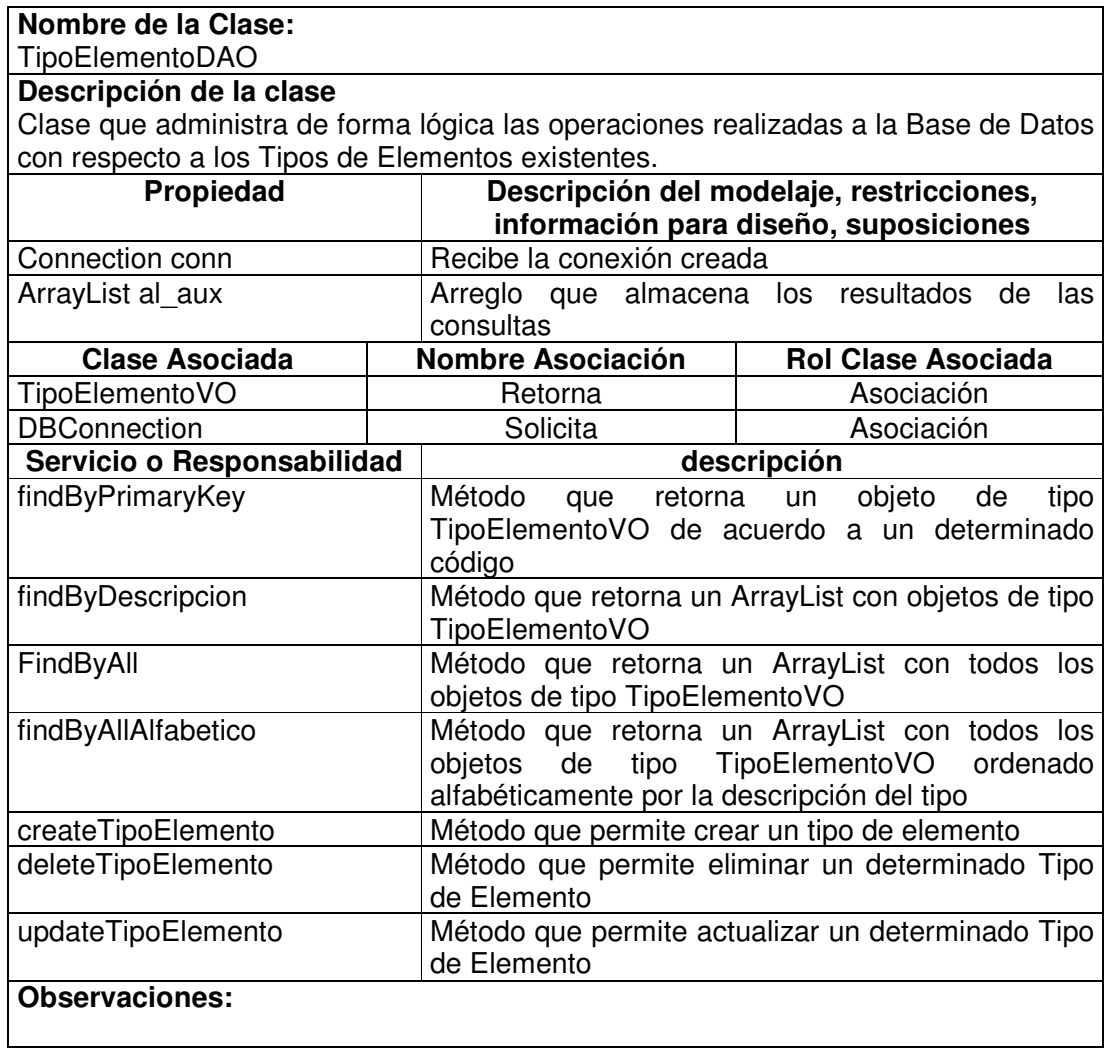

#### **11.1.6.8 Estado Elemento Value Object**

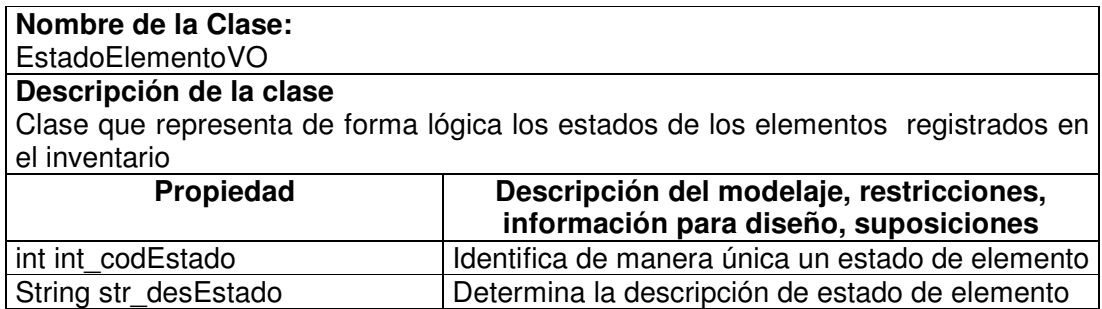

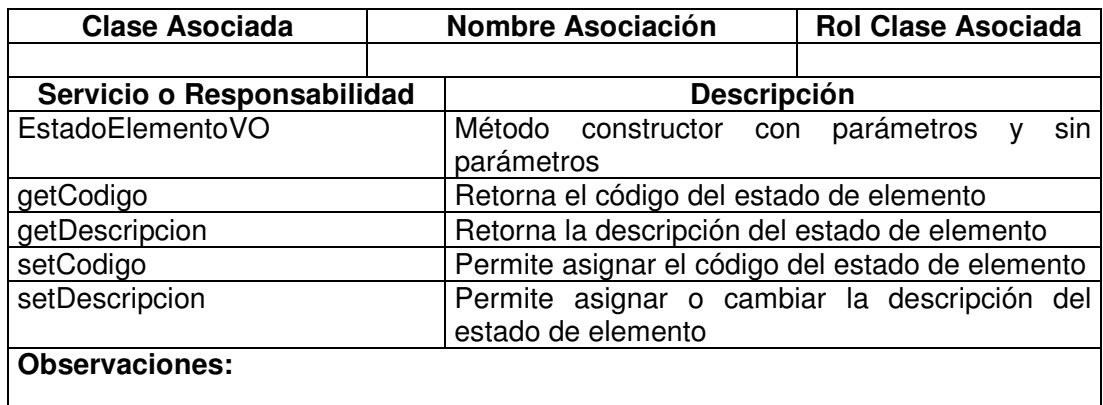

### **11.1.6.9 Estado Elemento Manager**

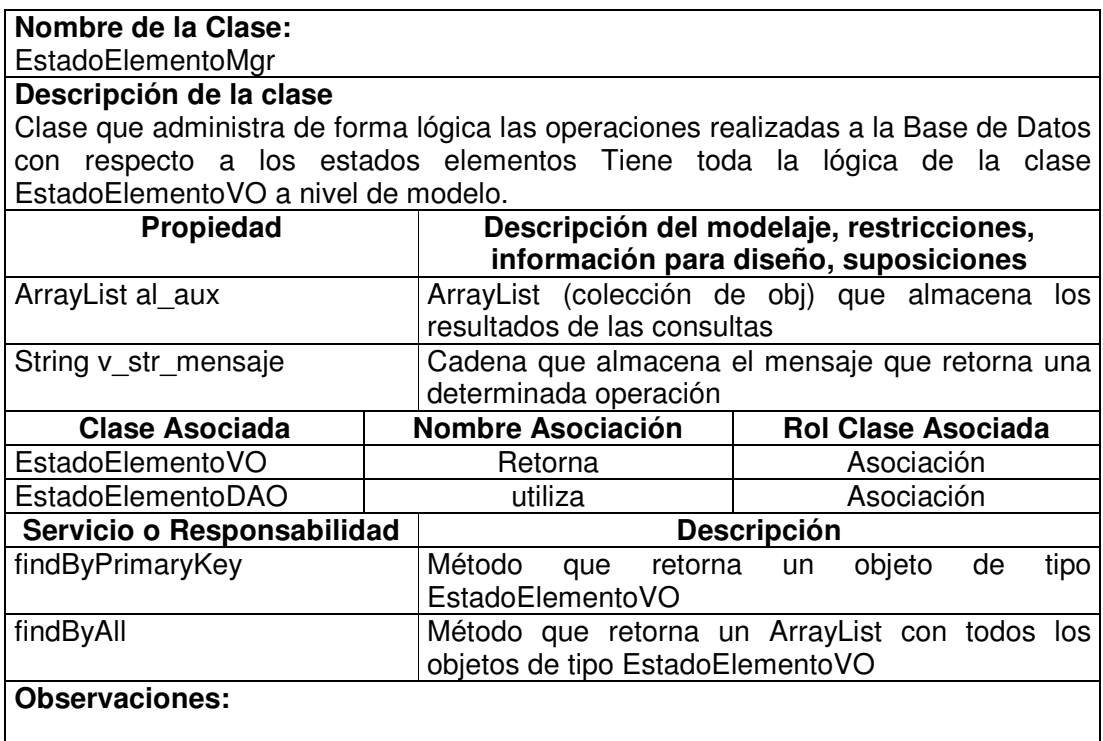

### **11.1.6.10 Estado Elemento Data Access Object**

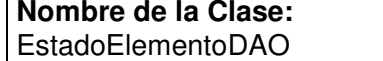

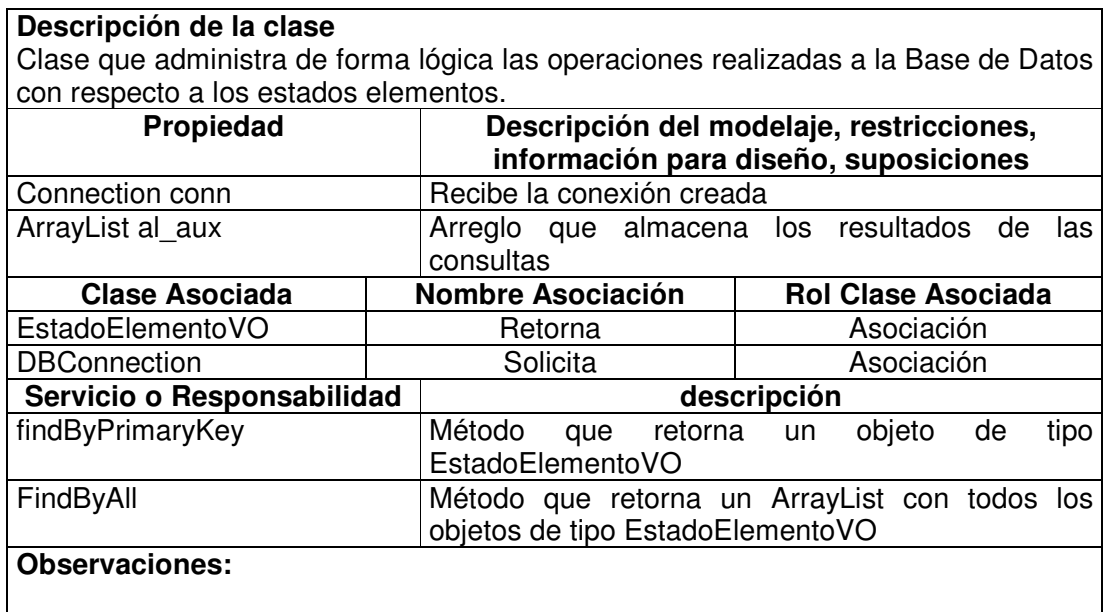

# **11.1.6.11 Tipo Ubicación Value Object**

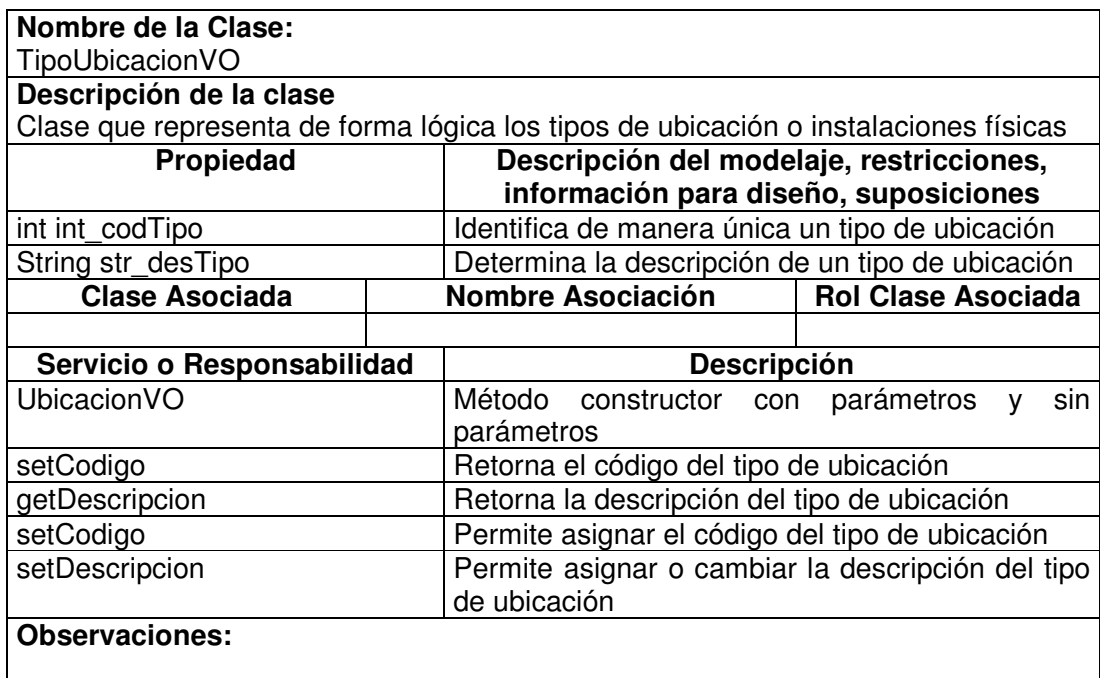

## **11.1.6.12 Tipo Ubicación Manager**

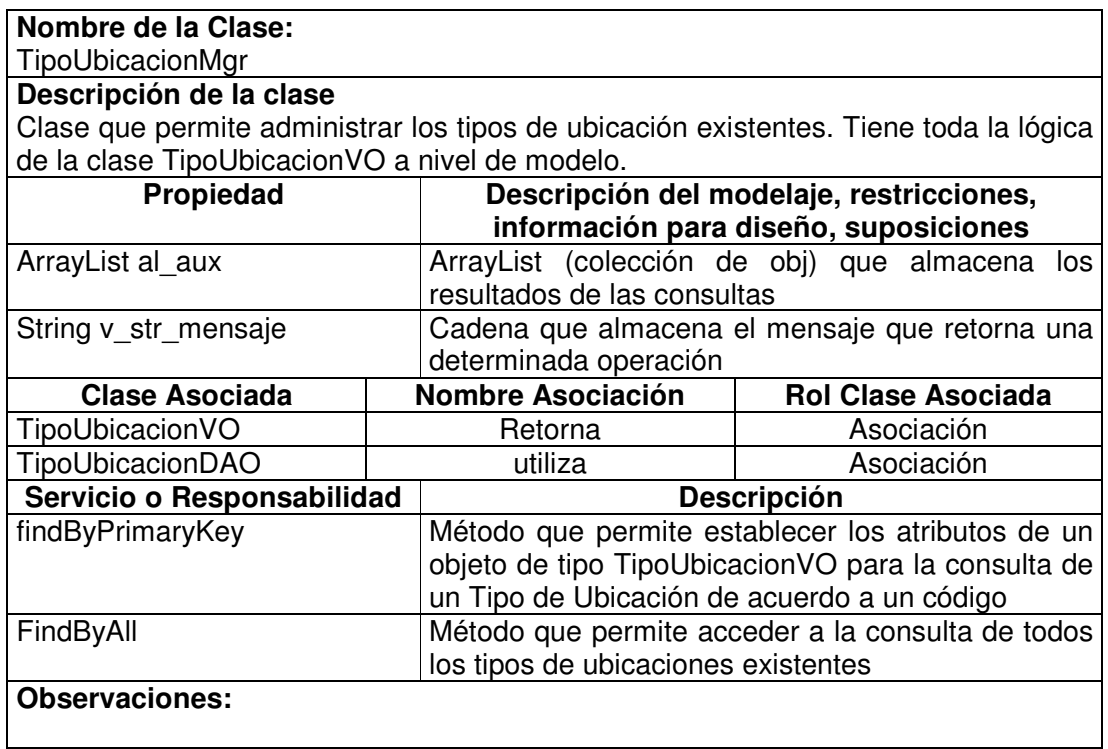

## **11.1.6.13 Tipo Ubicación Data Access Object**

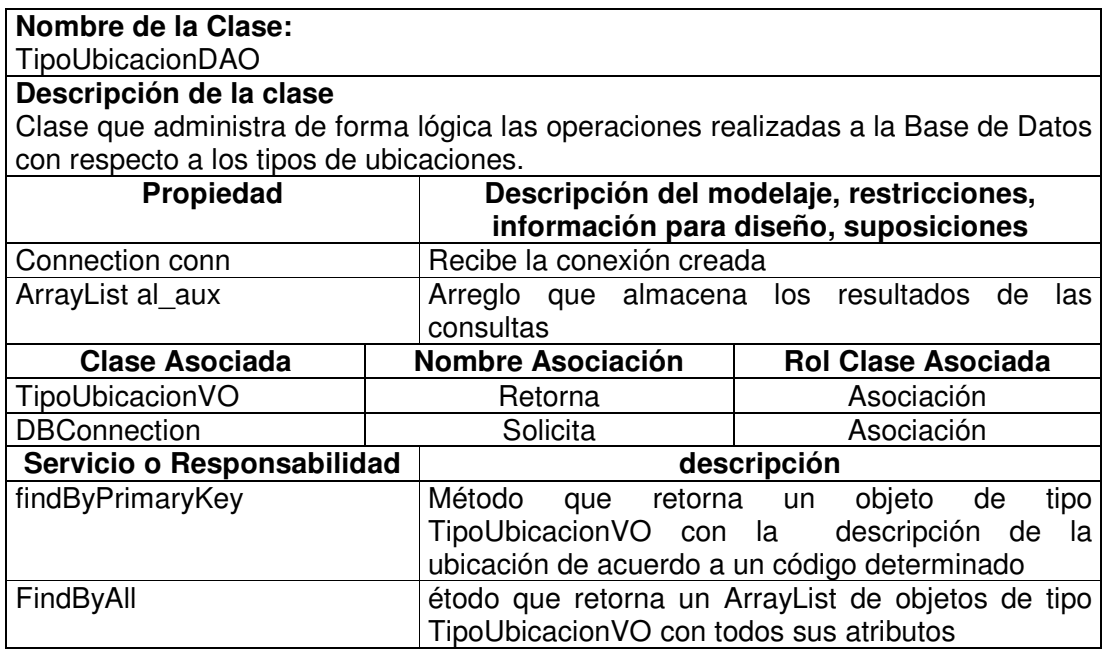

#### **Observaciones:**

## **11.1.6.14 Ubicación Value Object**

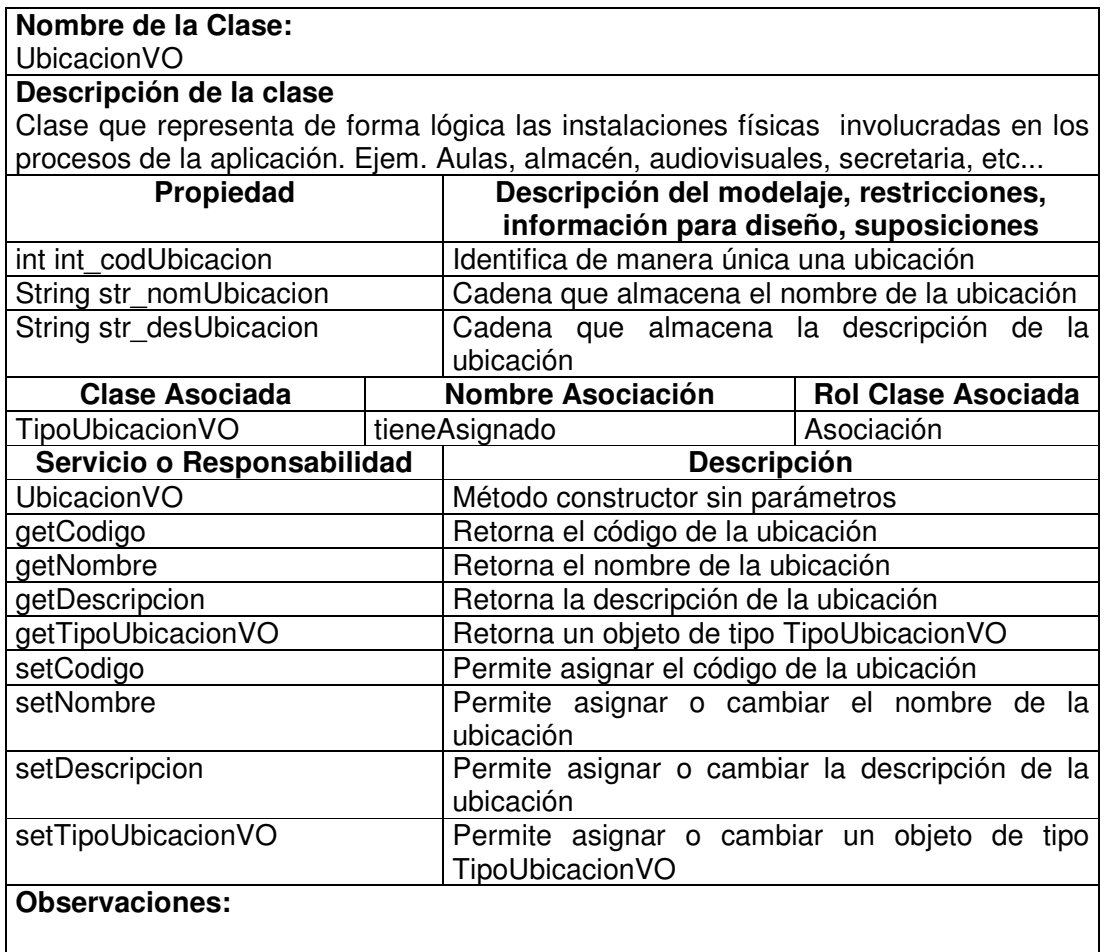

#### **11.1.6.15 Ubicación Visitor**

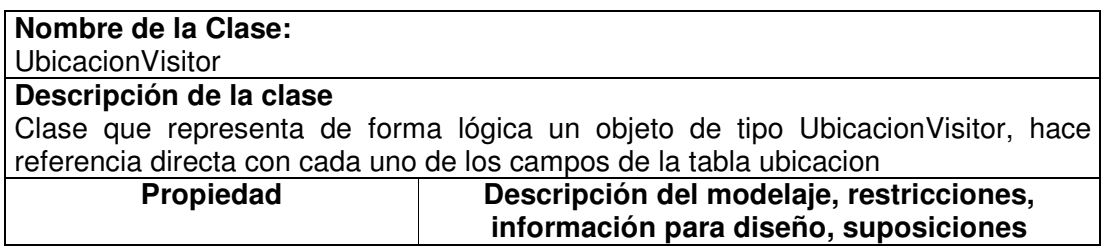

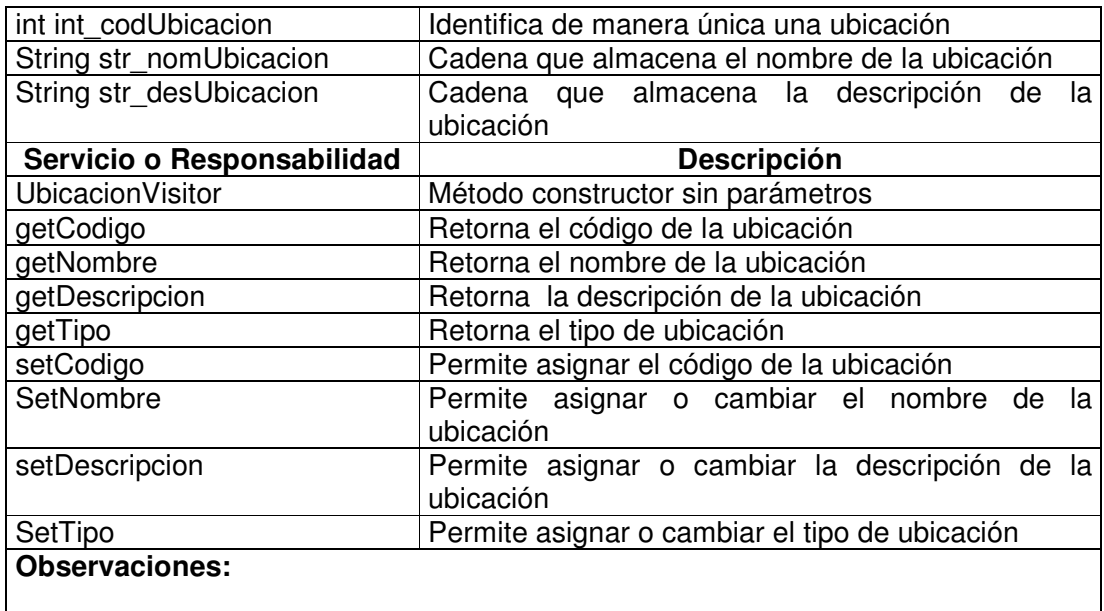

### **11.1.6.16 Ubicación Manager**

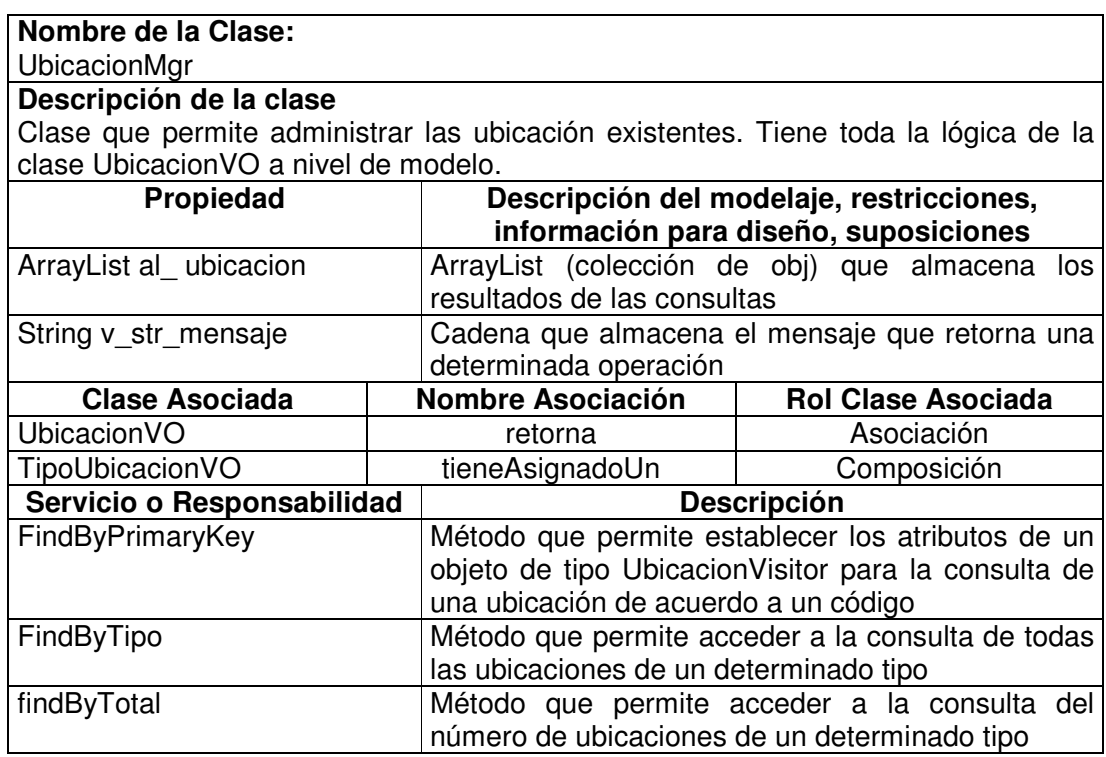

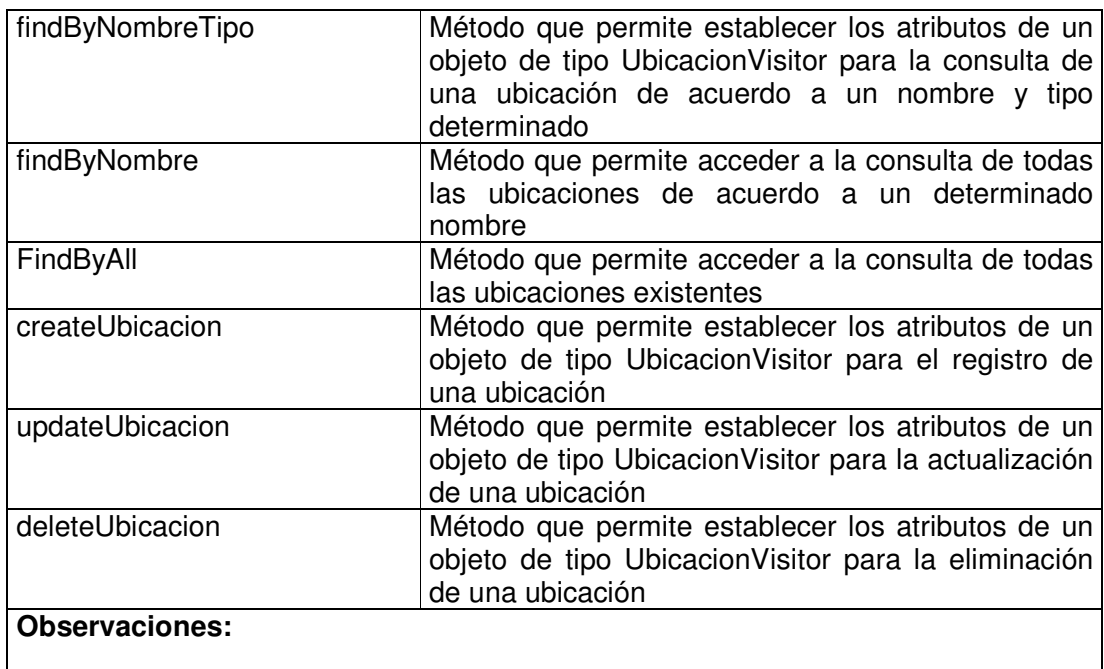

## **11.1.6.17 Ubicación Data Access Object**

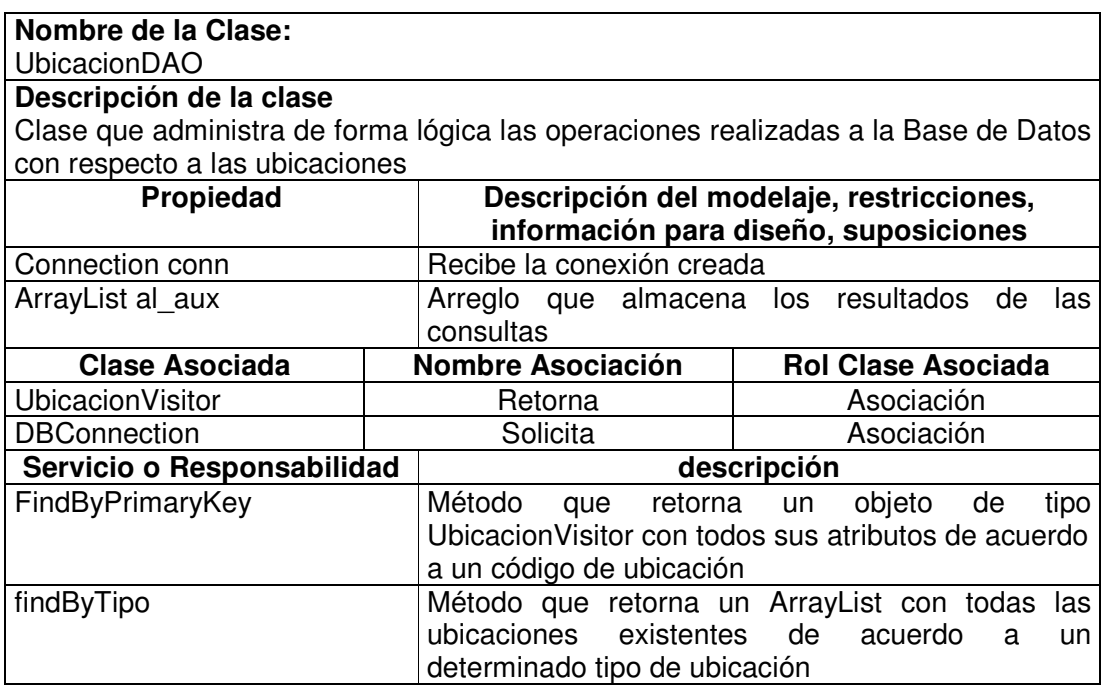

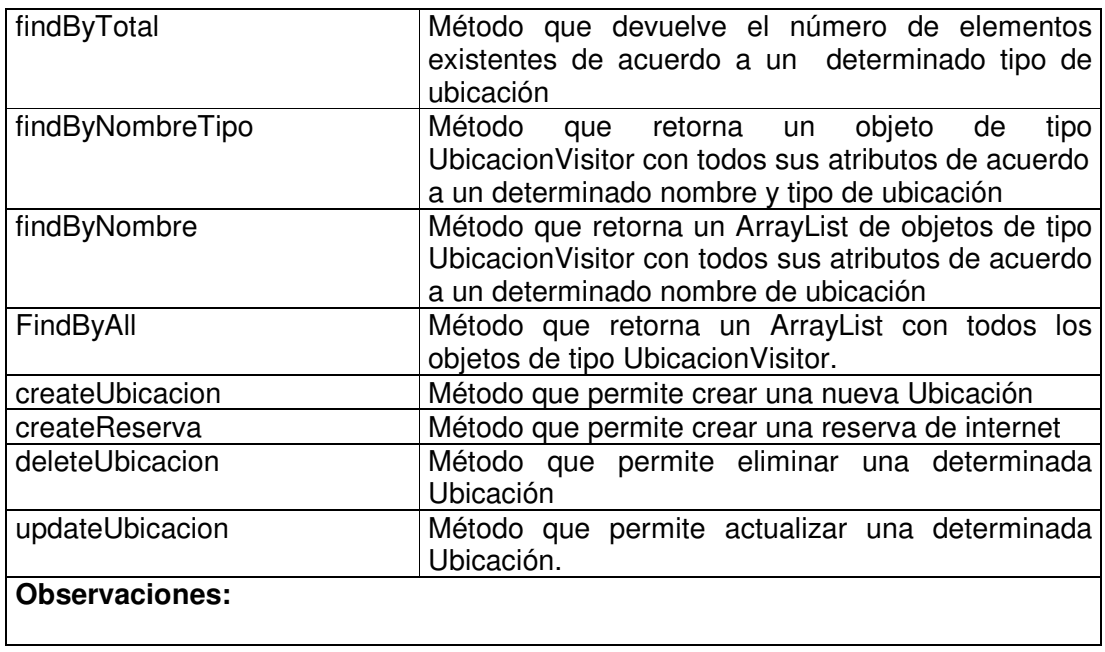

## **11.1.7 Administración de Computadores**

### **11.1.7.1 Computador Value Object**

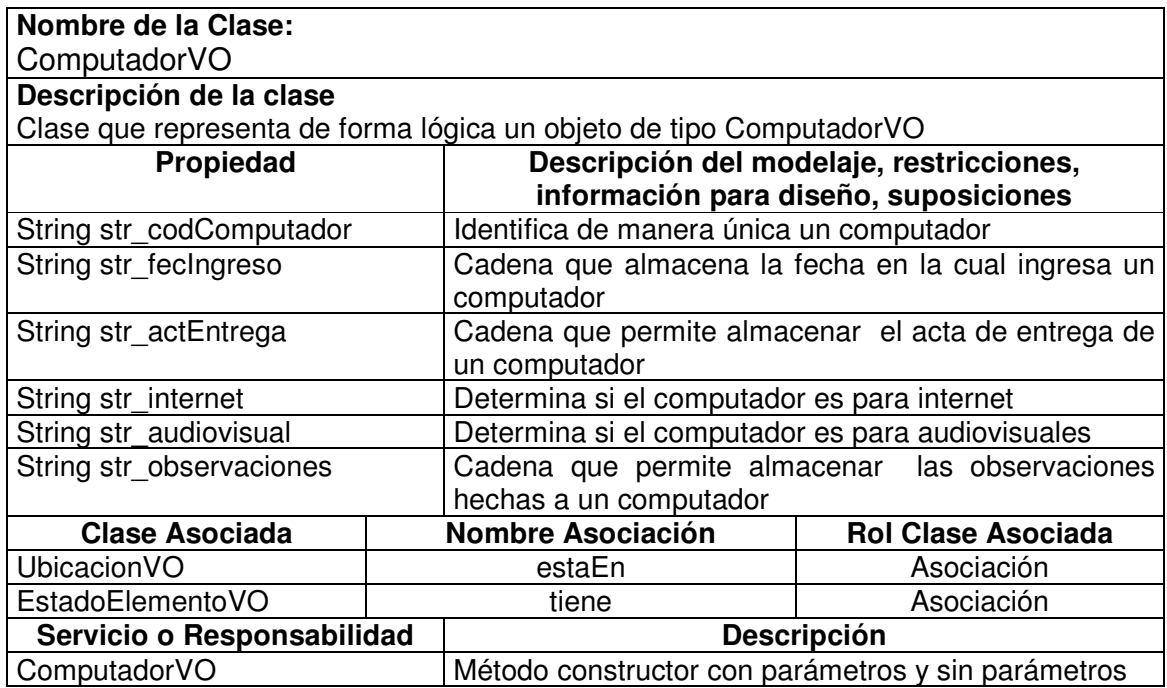

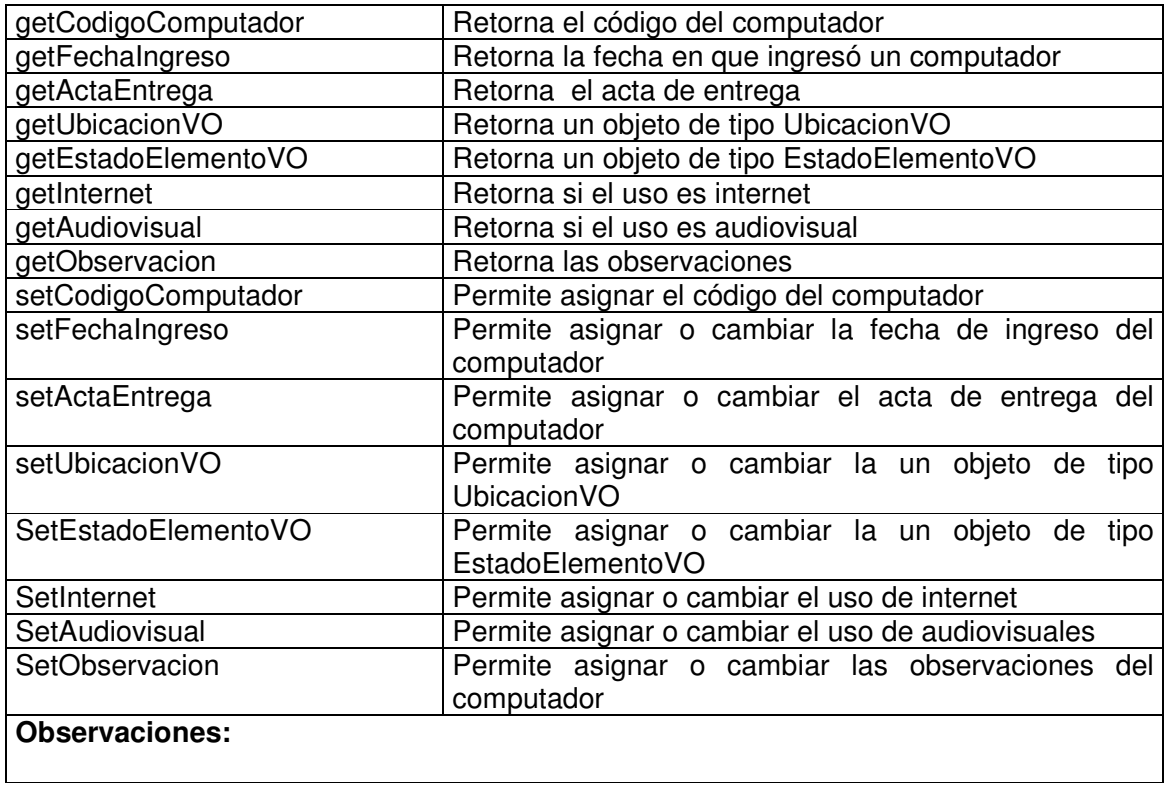

### **11.1.7.2 Computador Visitor**

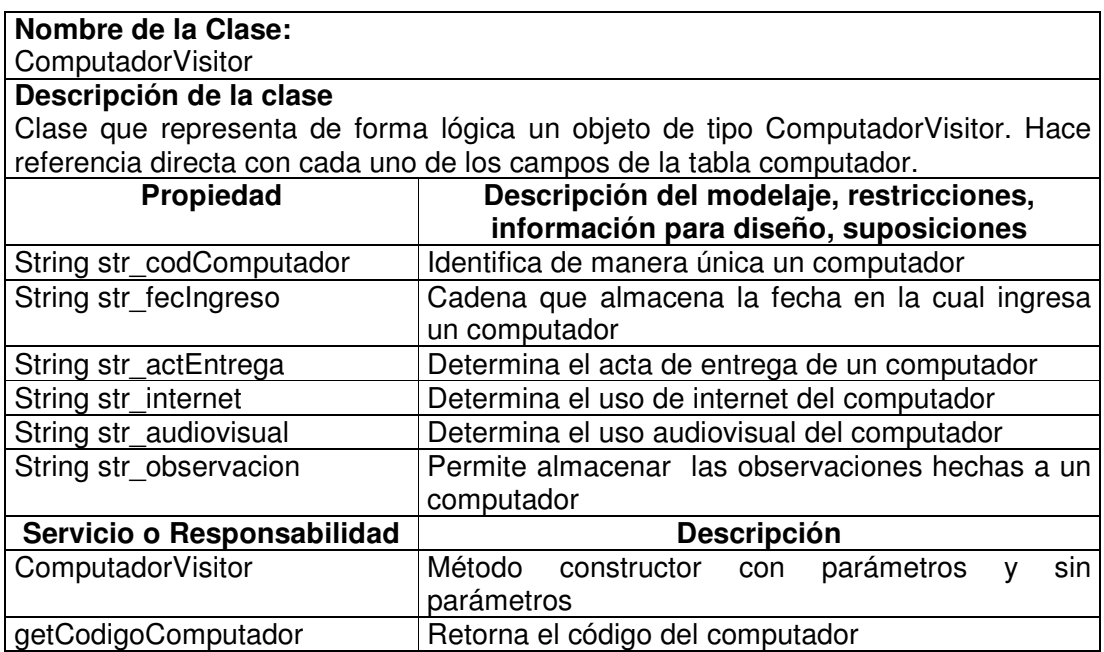

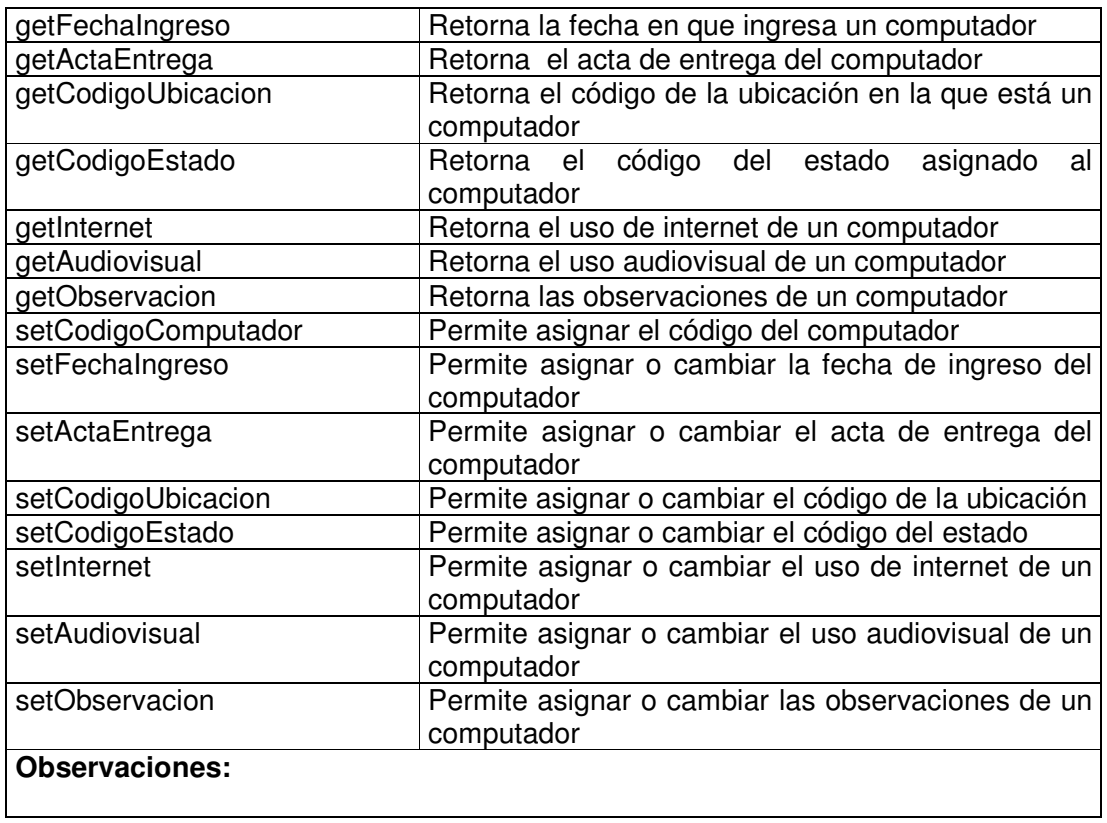

### **11.1.7.3 Computador Manager**

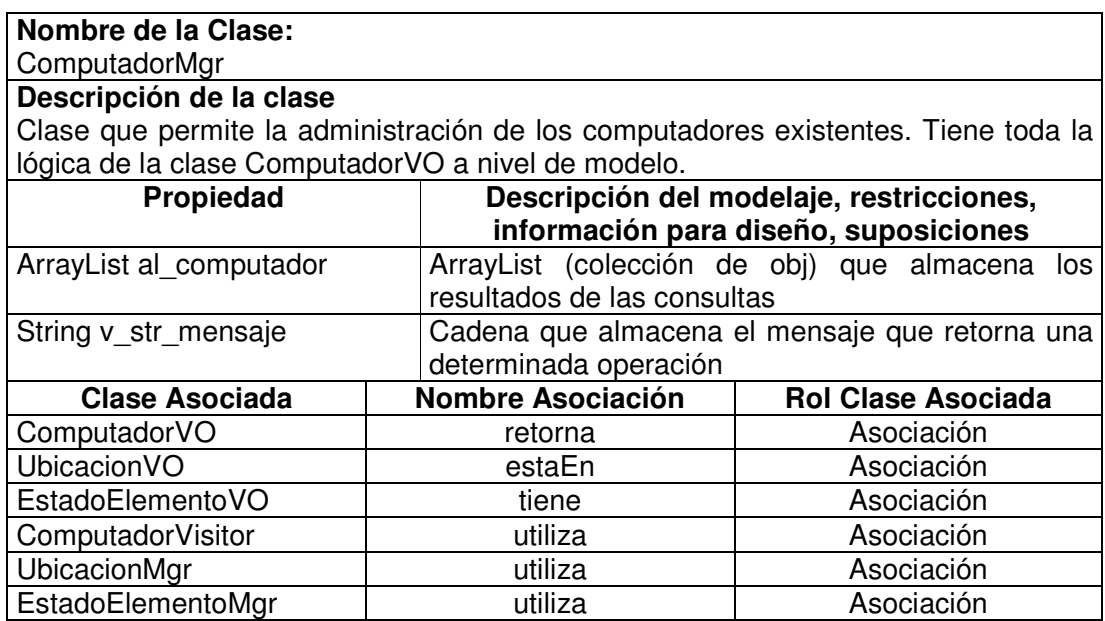

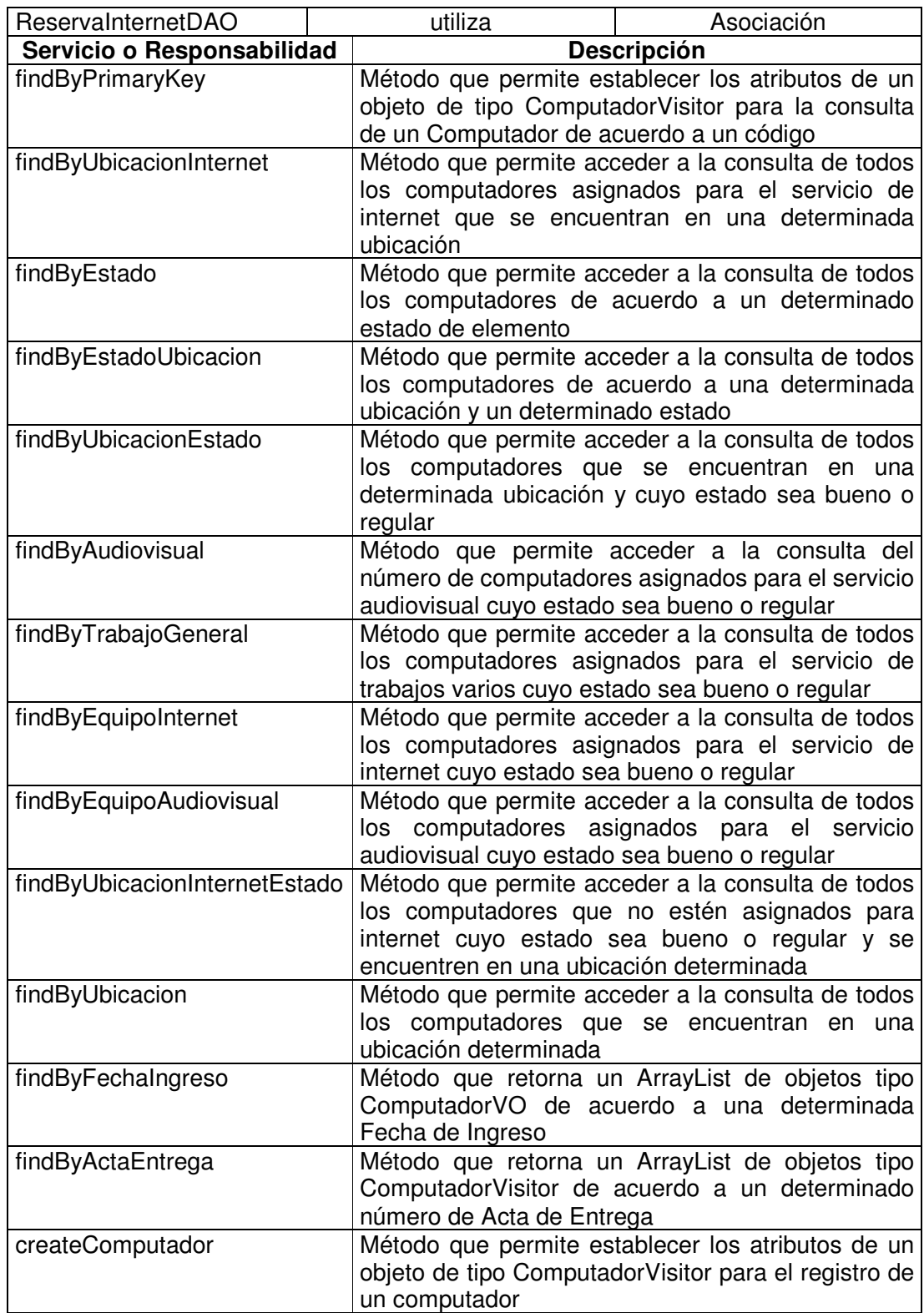

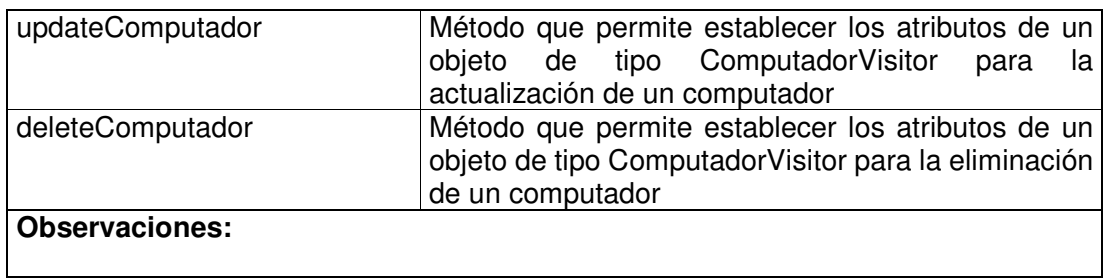

## **11.1.7.4 Computador Data Access Object**

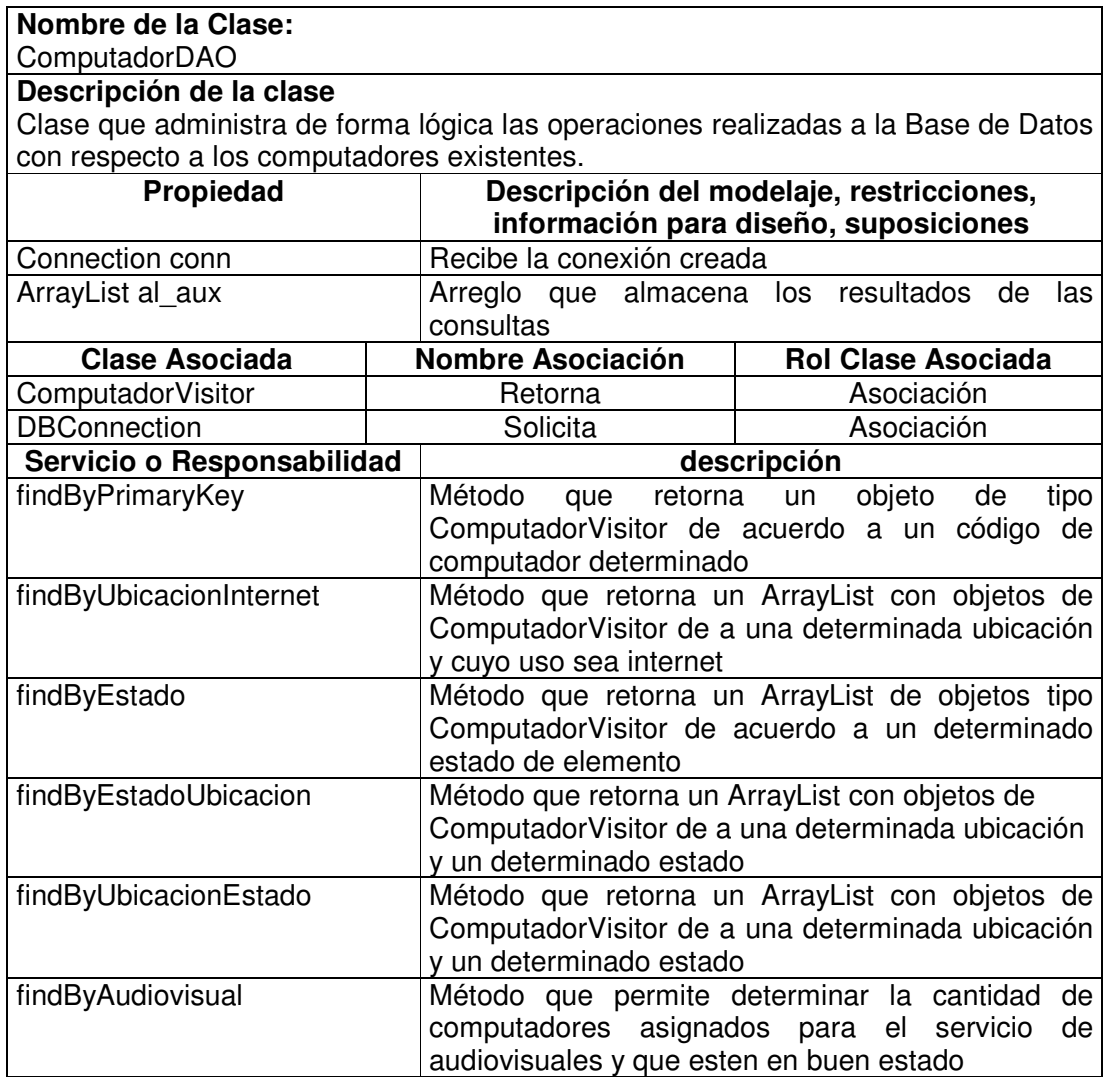

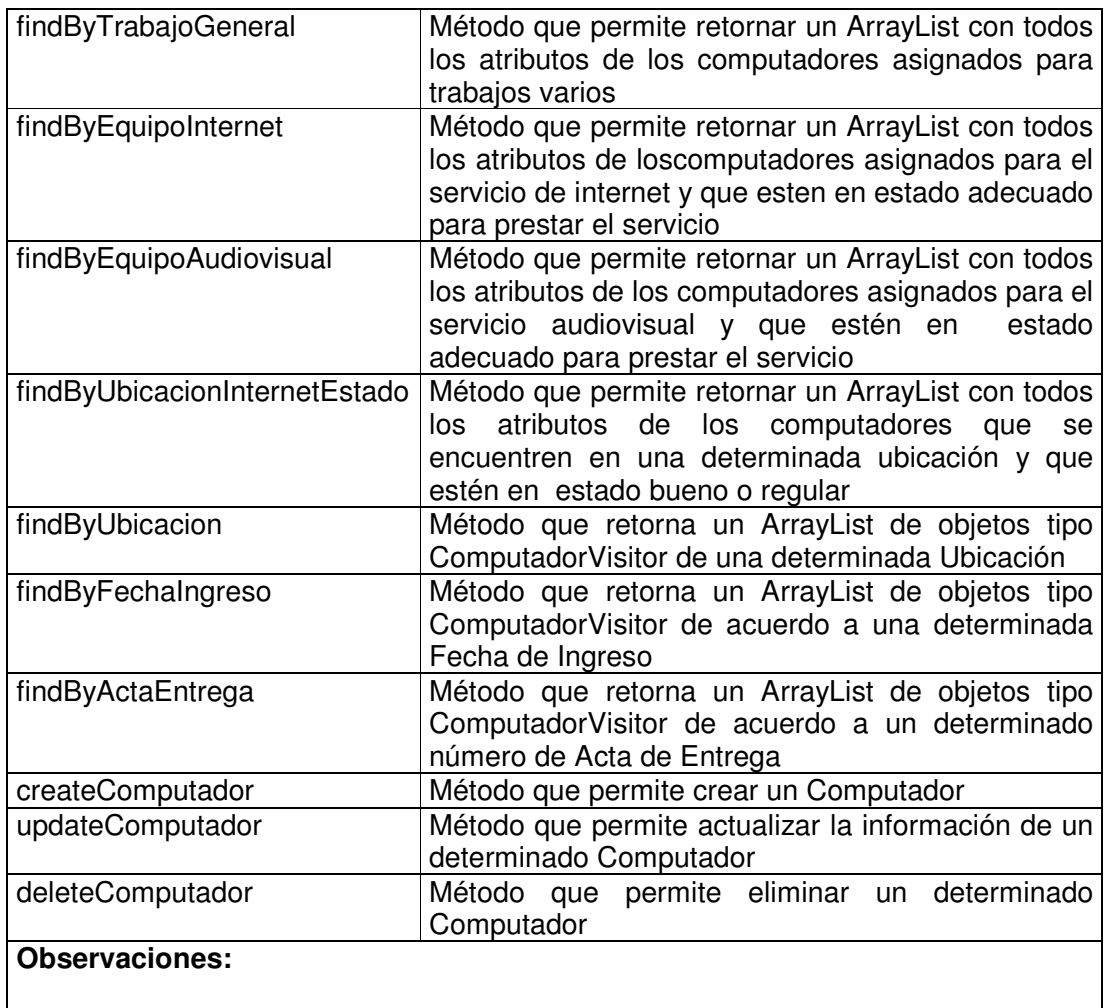

# **11.1.7.5 Elemento Computador Value Object**

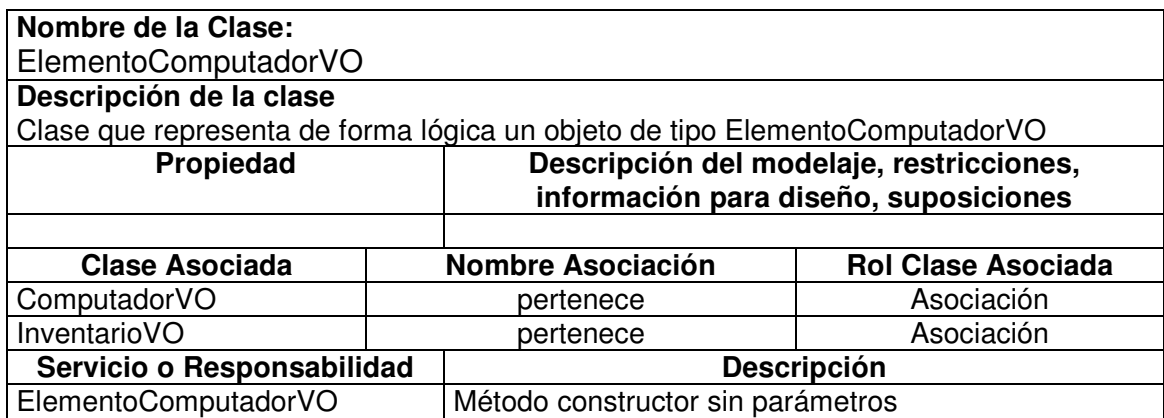

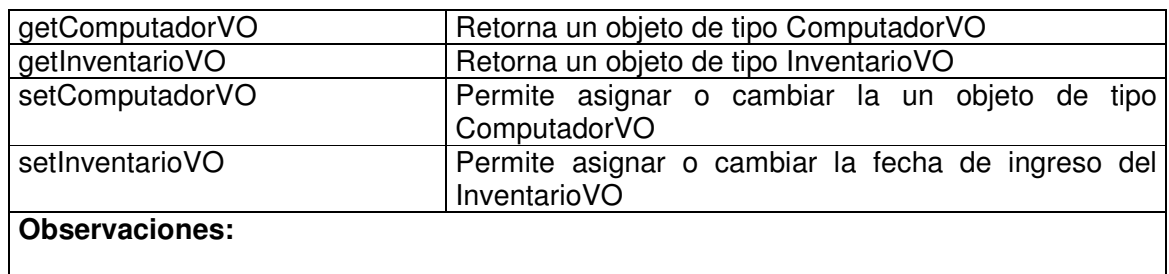

# **11.1.7.6 Elemento Computador Visitor**

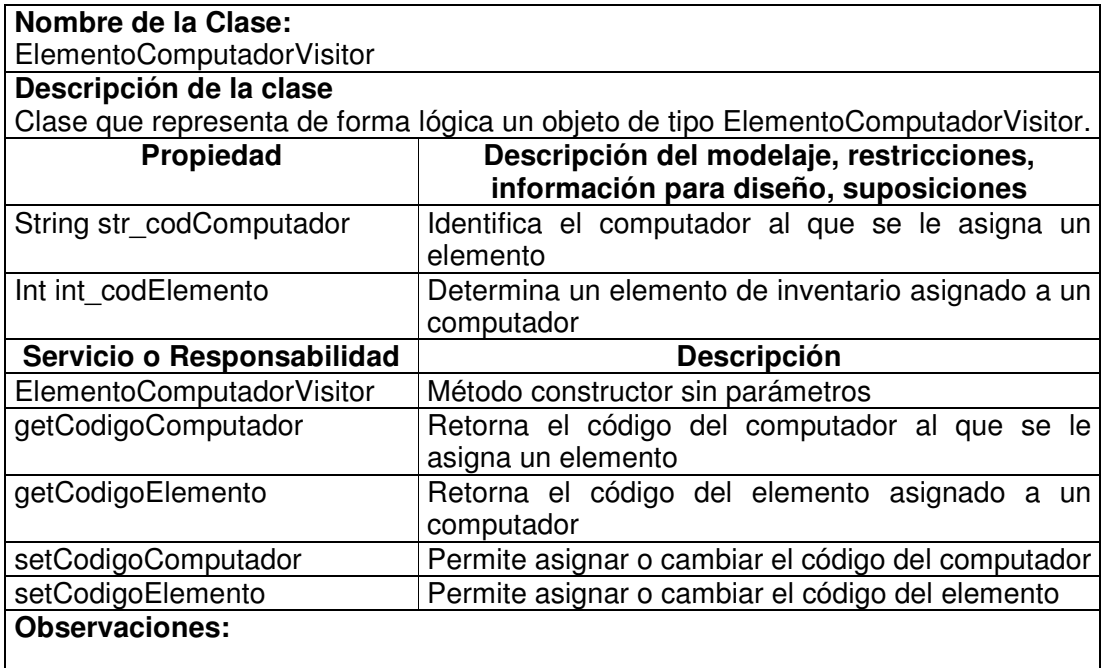

### **11.1.7.7 Elemento Computador Inicial Manager**

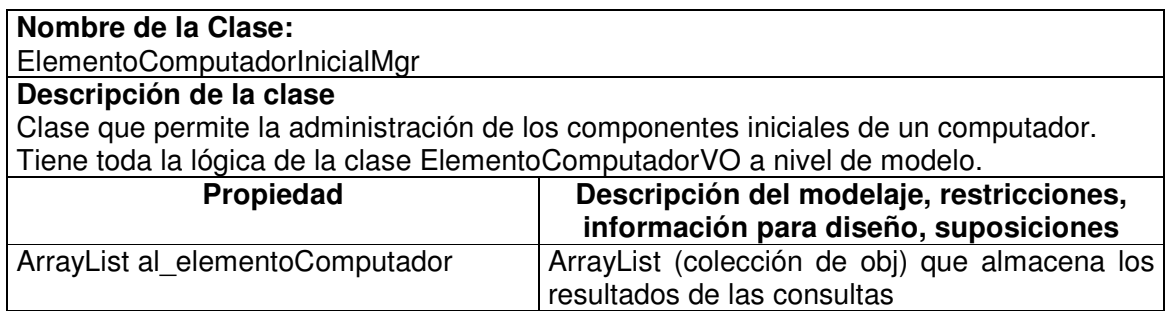

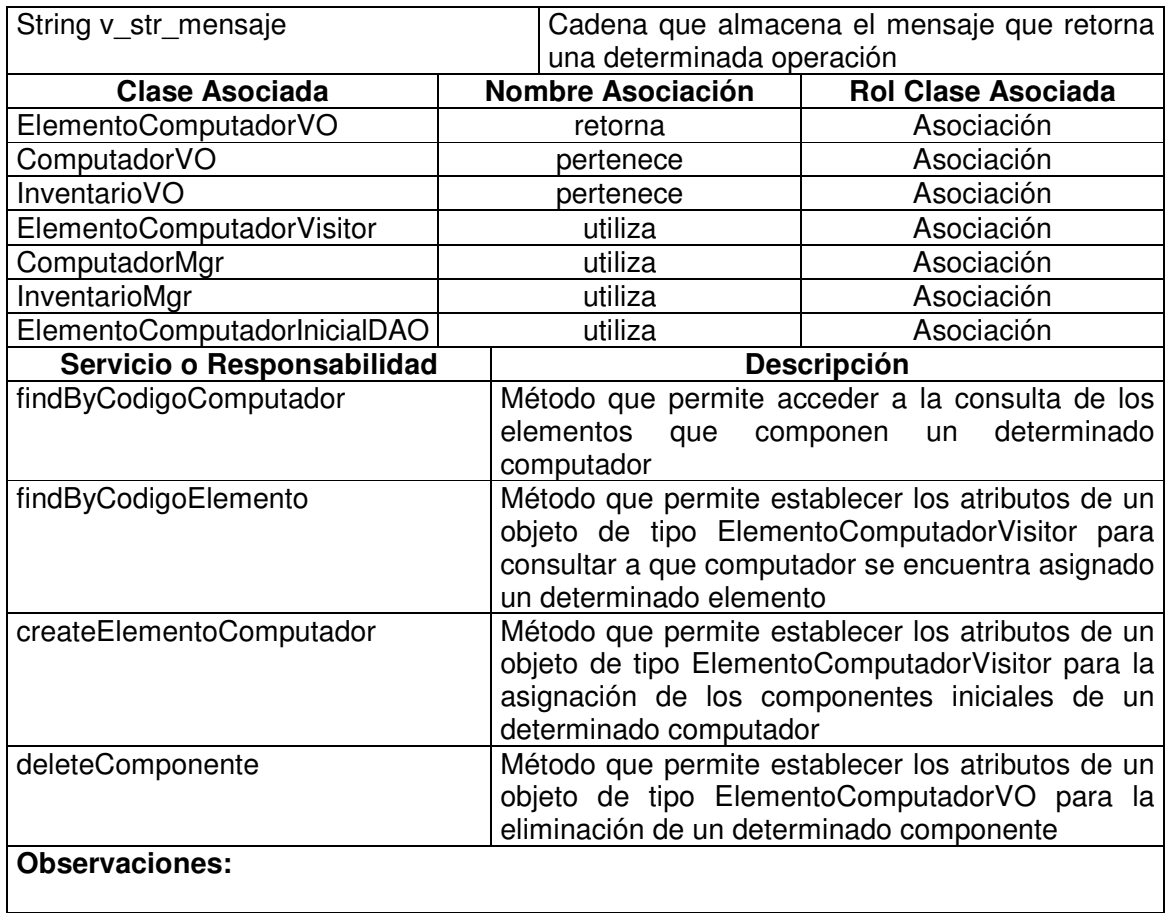

## **11.1.7.8 Elemento Computador Actual Manager**

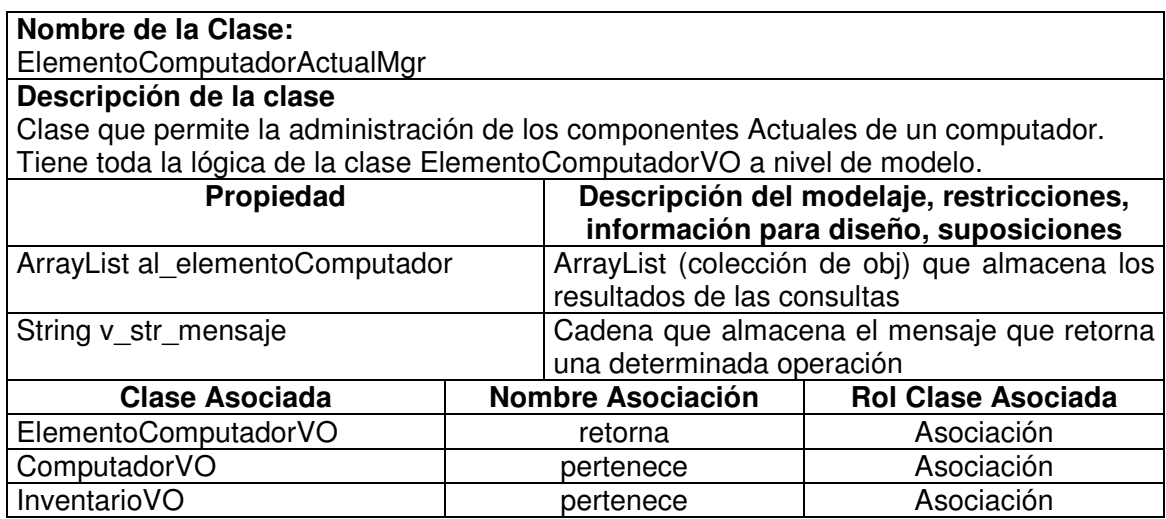

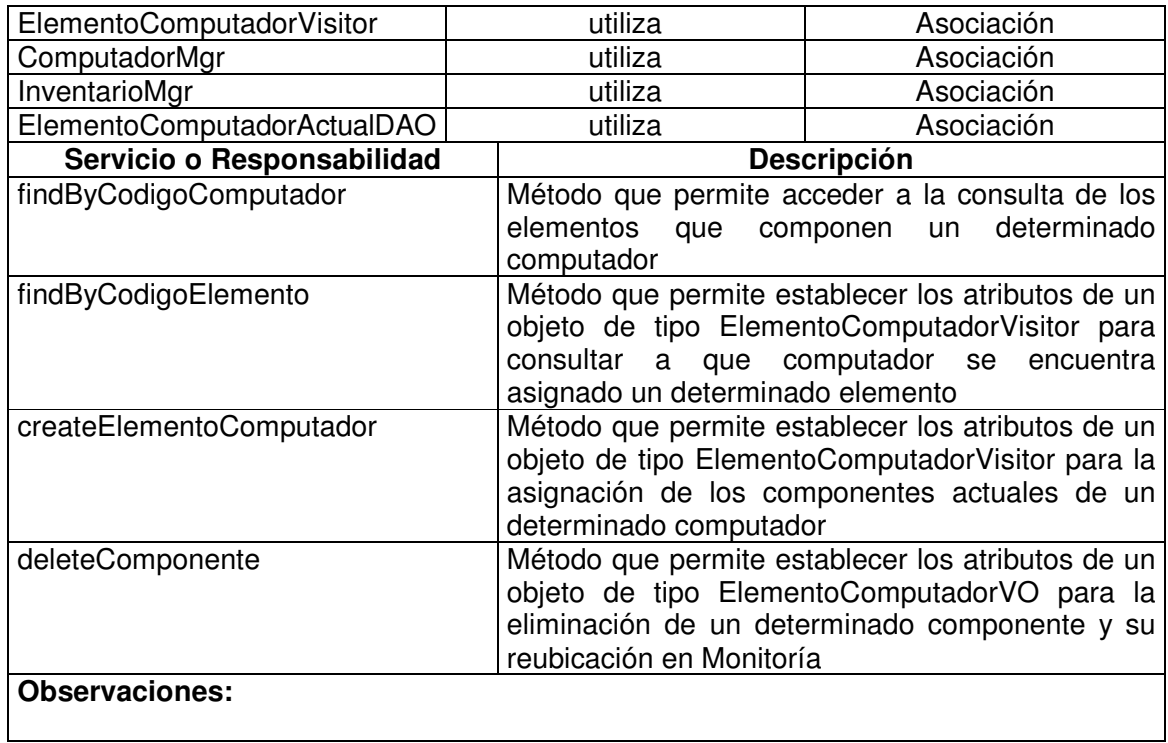

## **11.1.7.9 Elemento Computador Inicial Data Access Object**

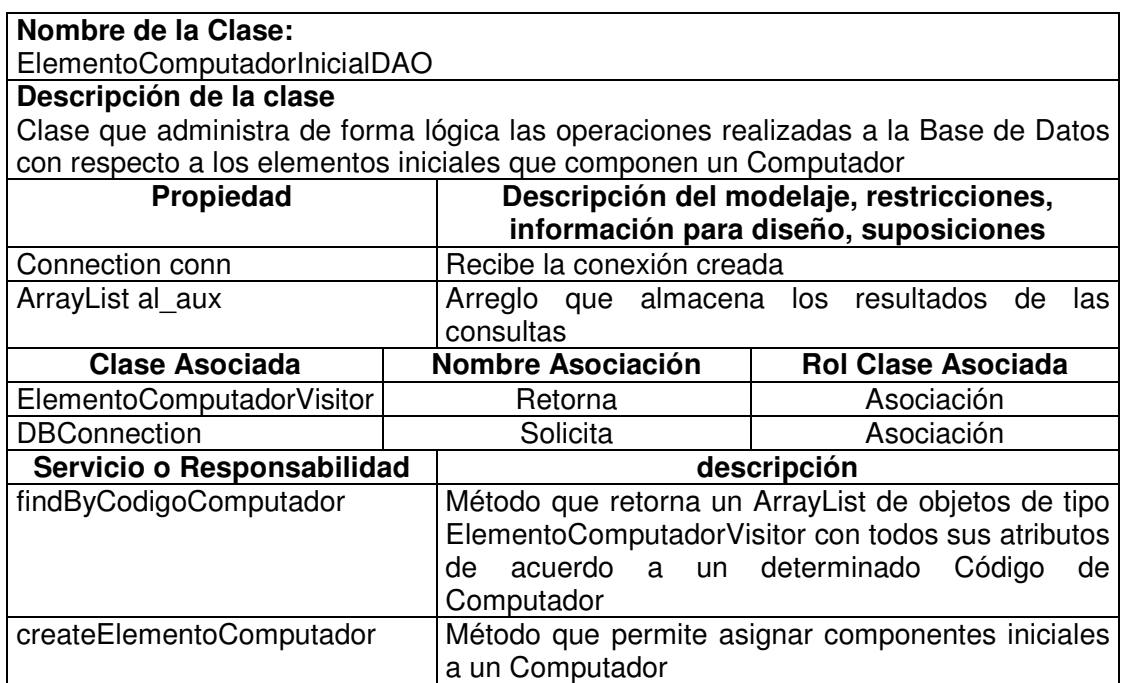

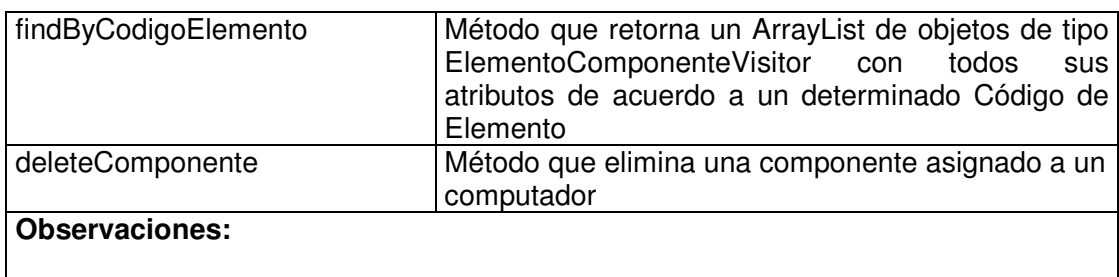

### **11.1.7.10 Elemento Computador Actual Data Access Object**

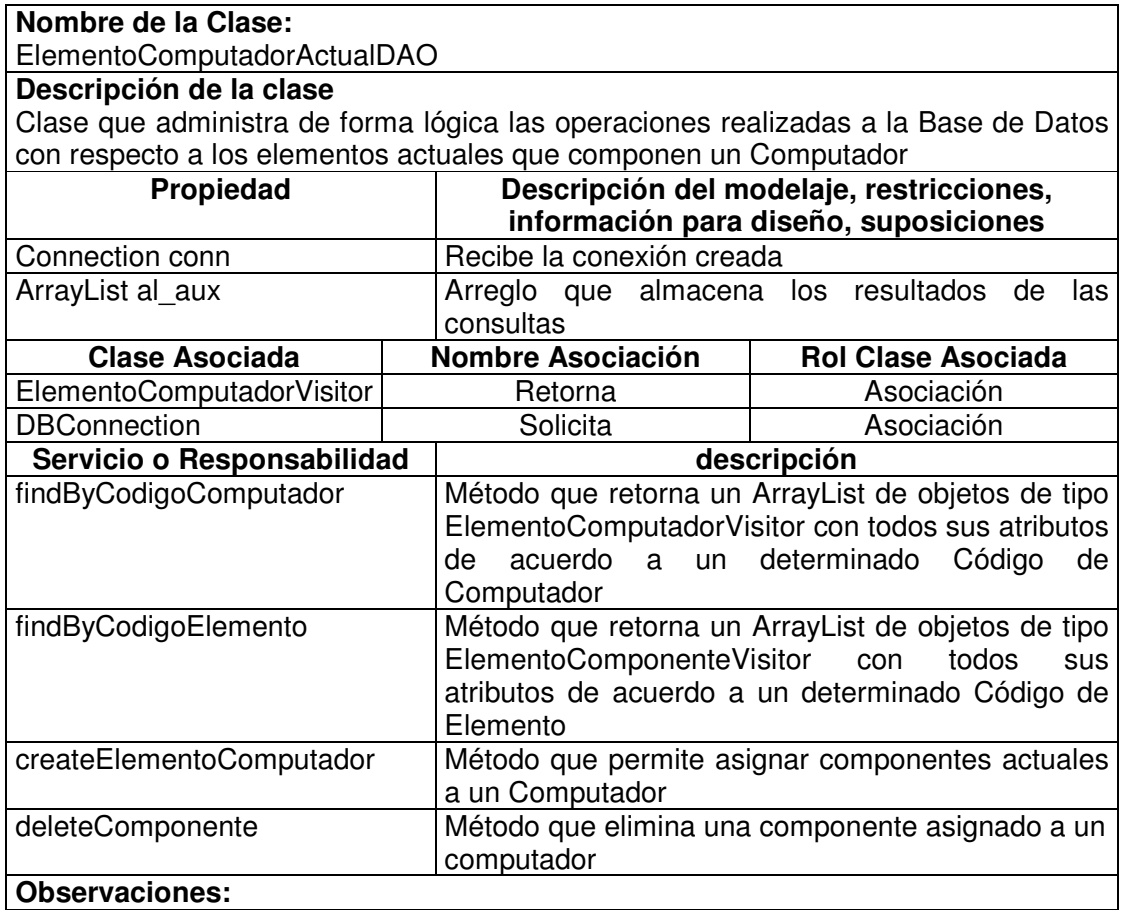

### **11.1.7.11 Registro Cambio Computador Value Object**

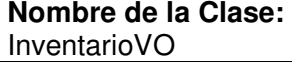

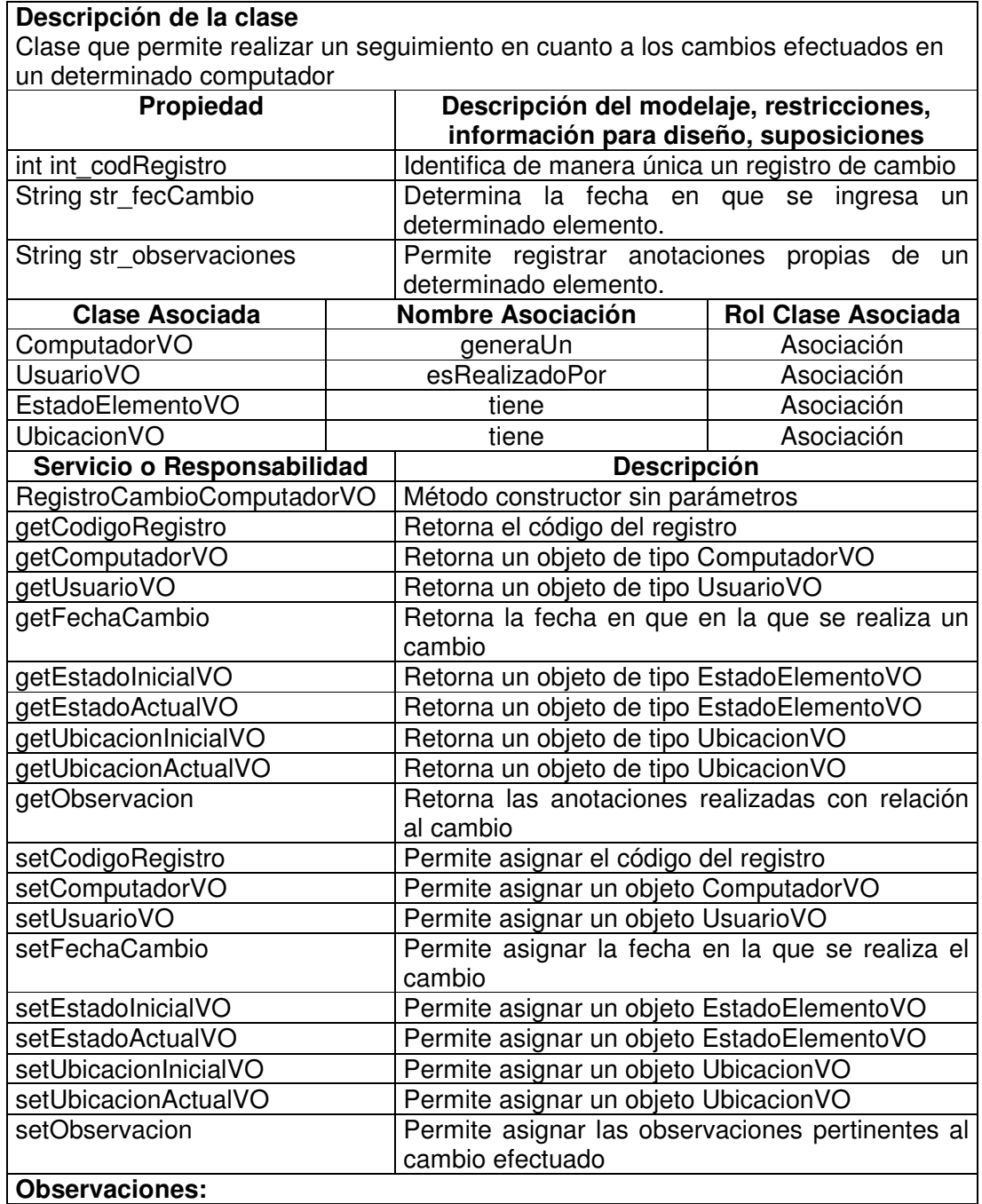

### **11.1.7.12 Registro Cambio Computador Visitor**

**Nombre de la Clase:** RegistroCambioComputadorVisitor

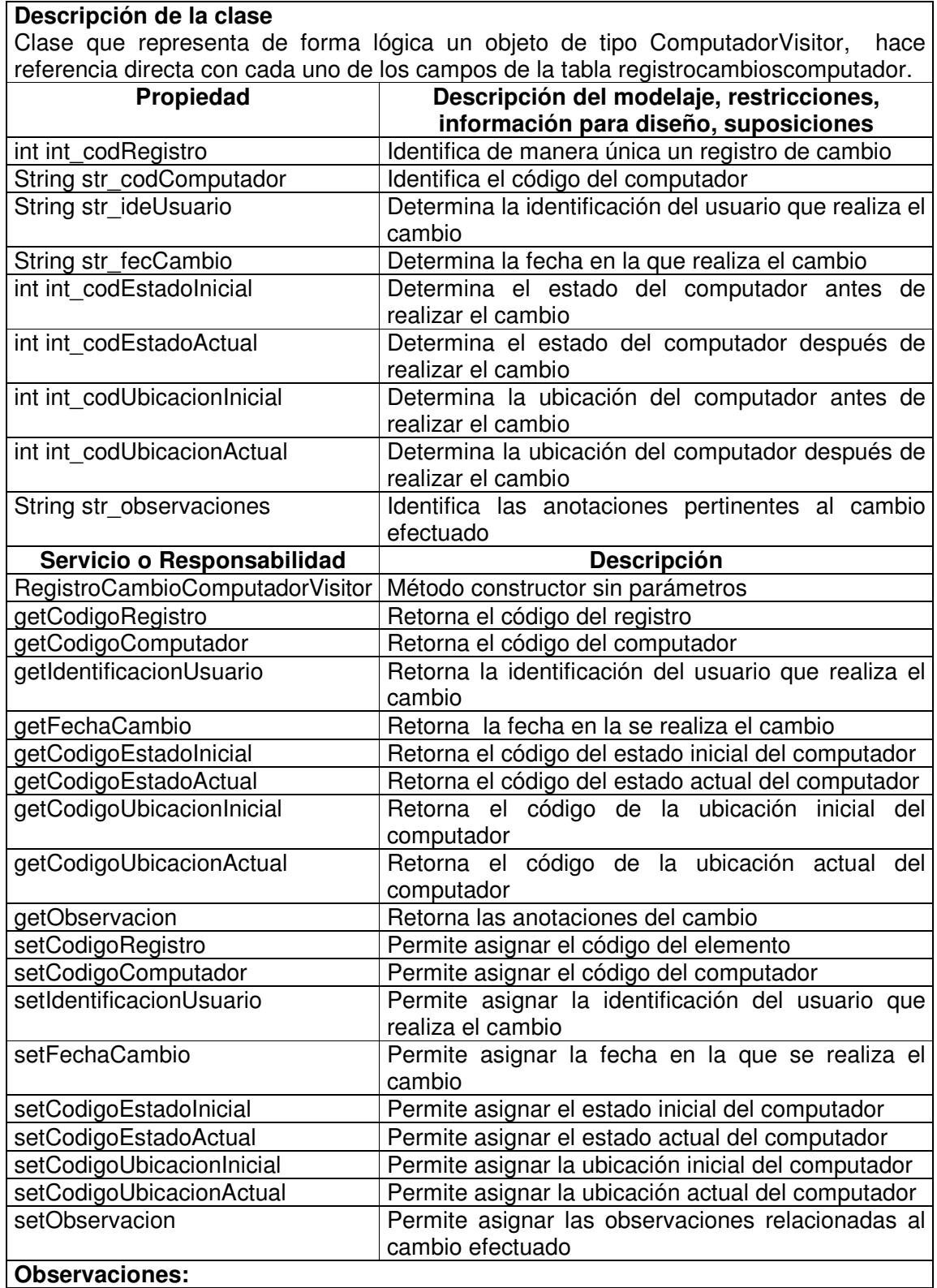

## **11.1.7.13 Registro Cambio Computador Manager**

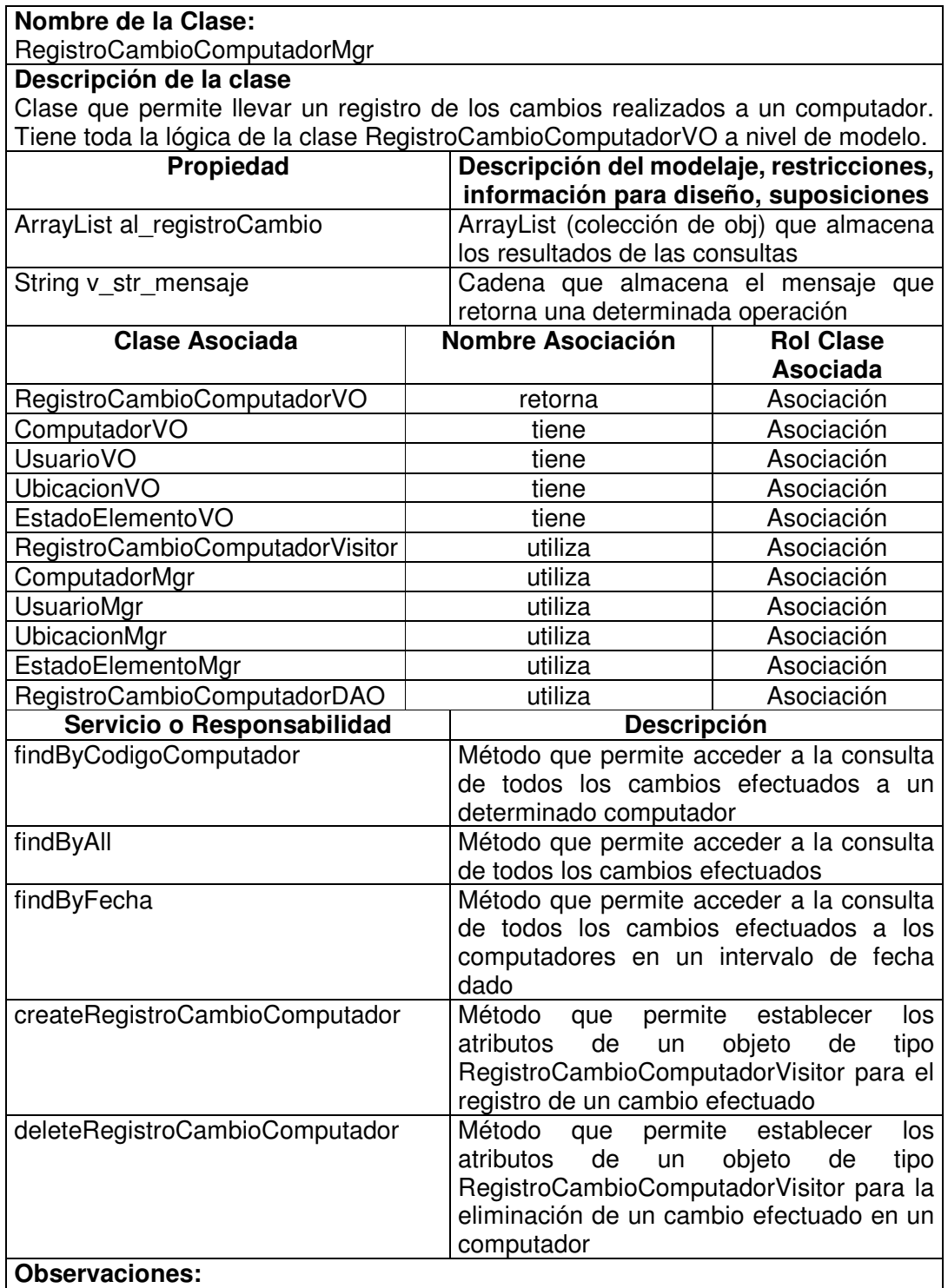

### **11.1.7.14 Registro Cambio Computador Data Access Object**

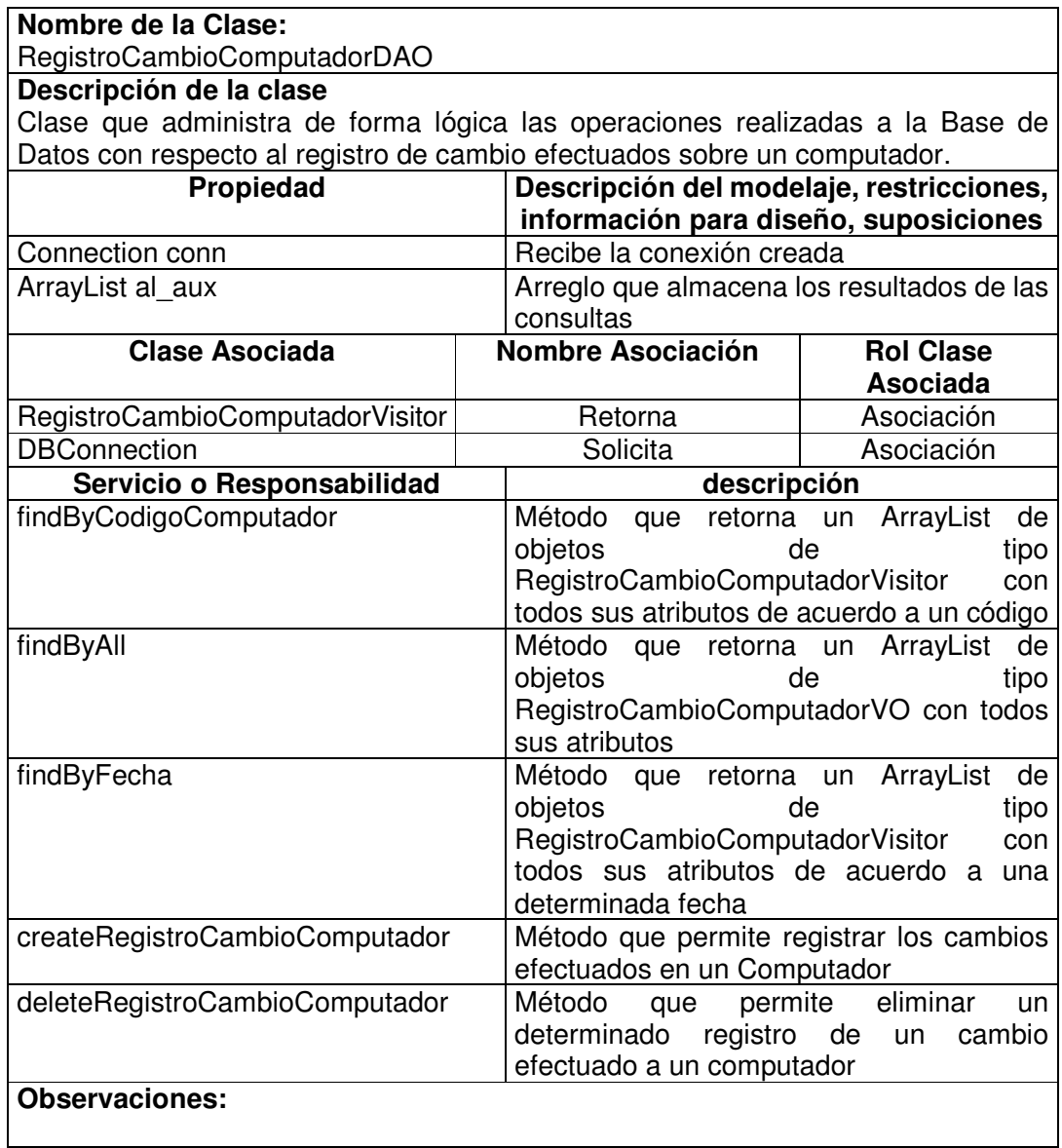

### **11.1.7.15 Registro Cambio Componente Value Object**

**Nombre de la Clase:** RegistroCambioComponenteVO

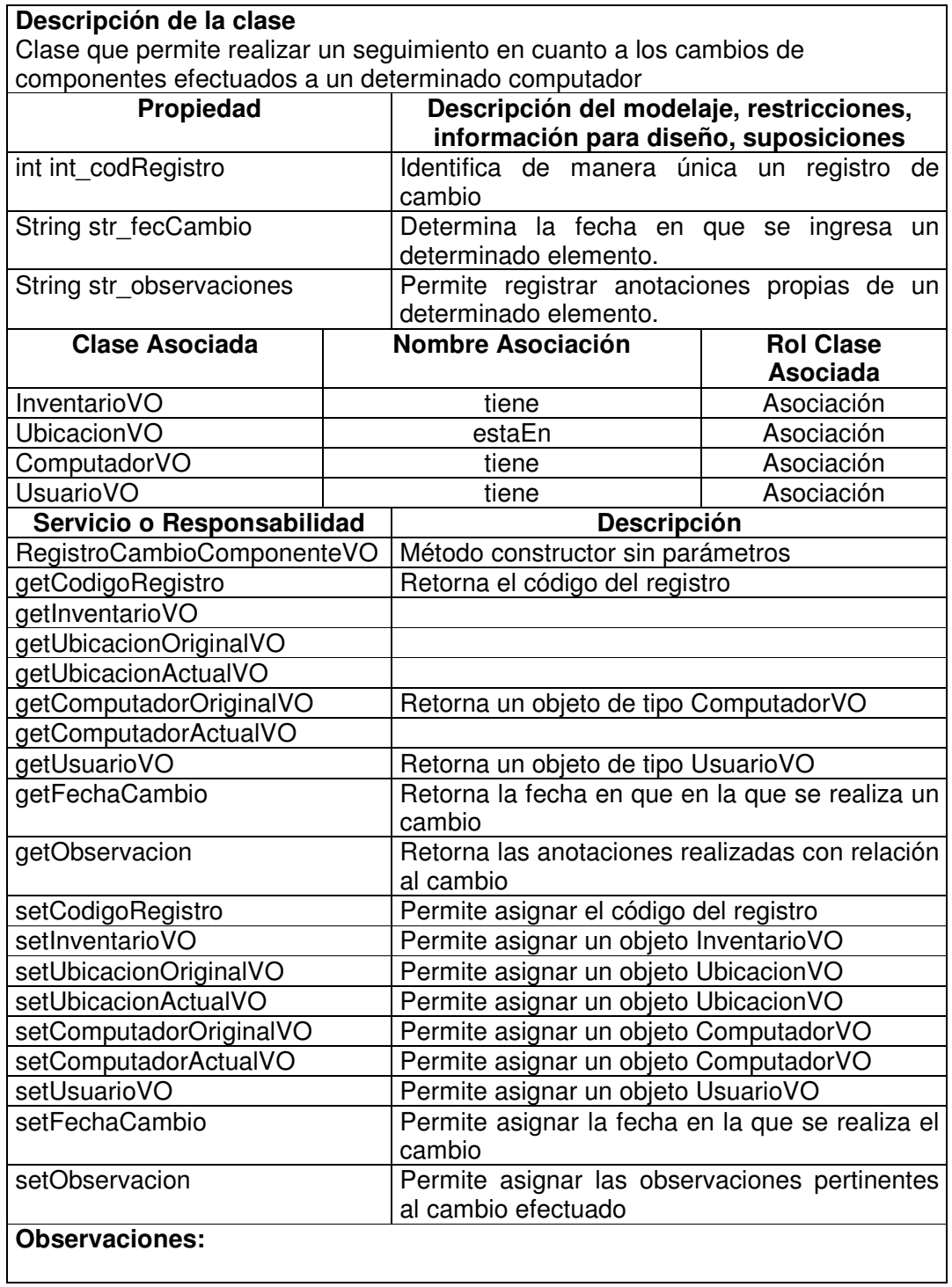

# **11.1.7.16 Registro Cambio Componente Visitor**

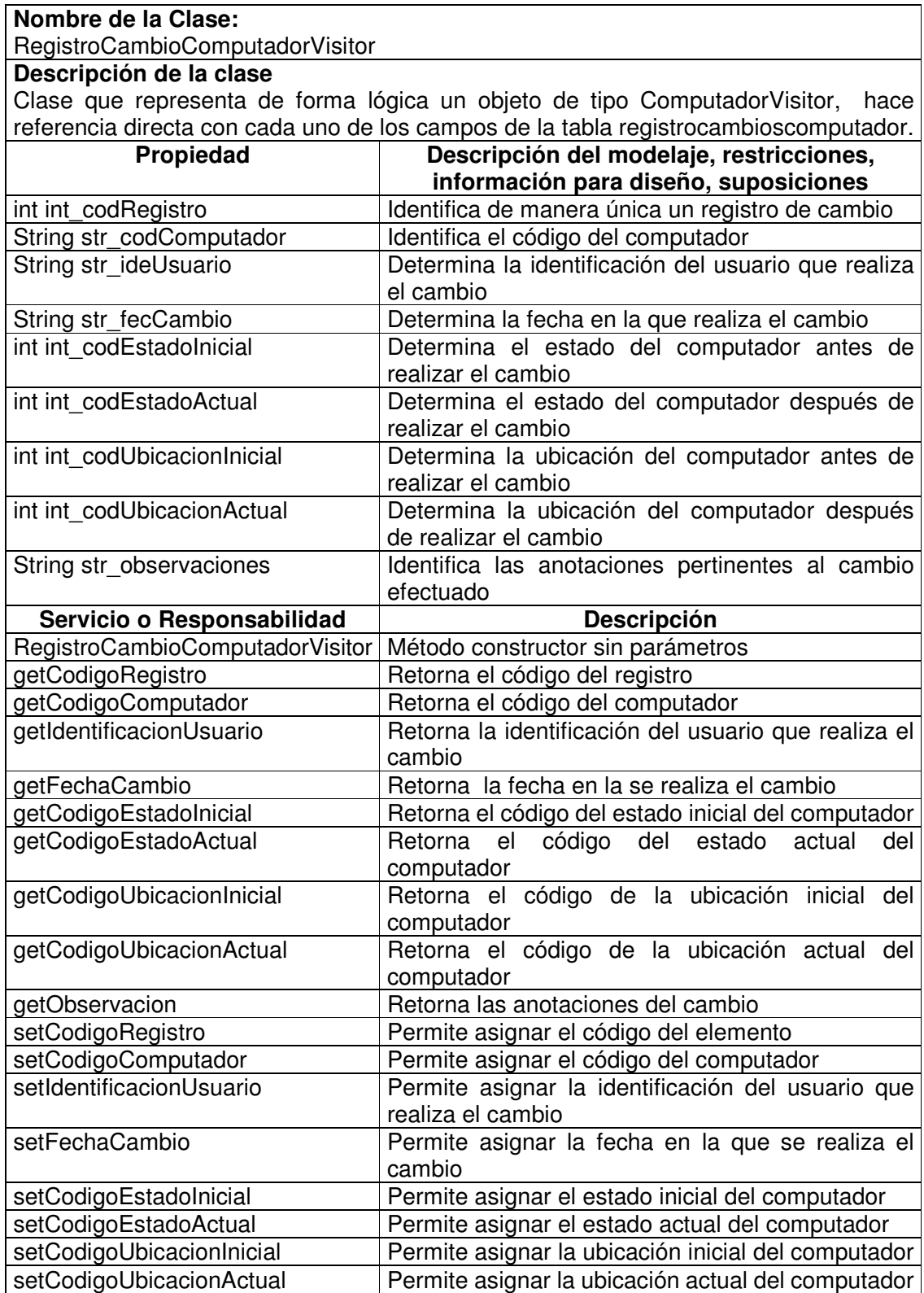

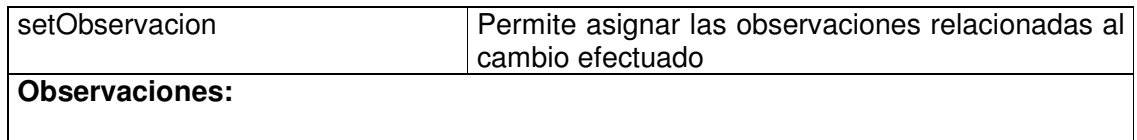

## **11.1.7.17 Registro Cambio Componente Manager**

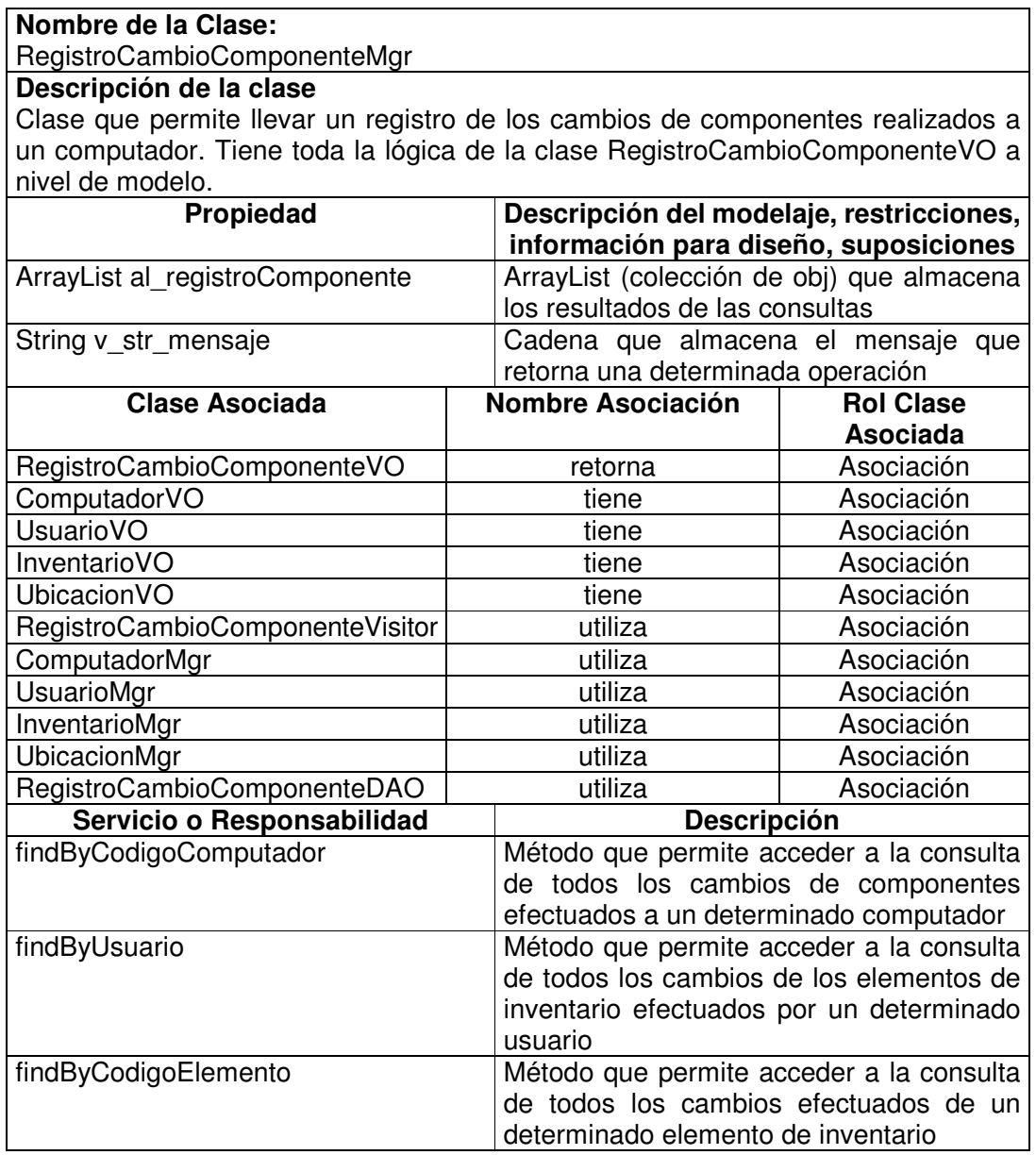

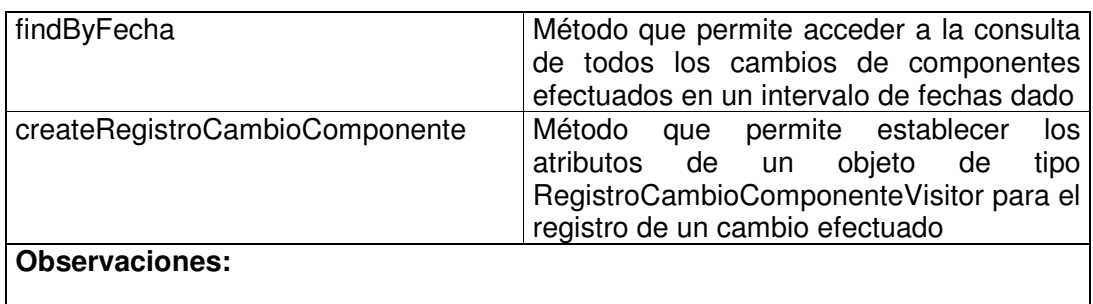

# **11.1.7.18 Registro Cambio Componente Data Access Object**

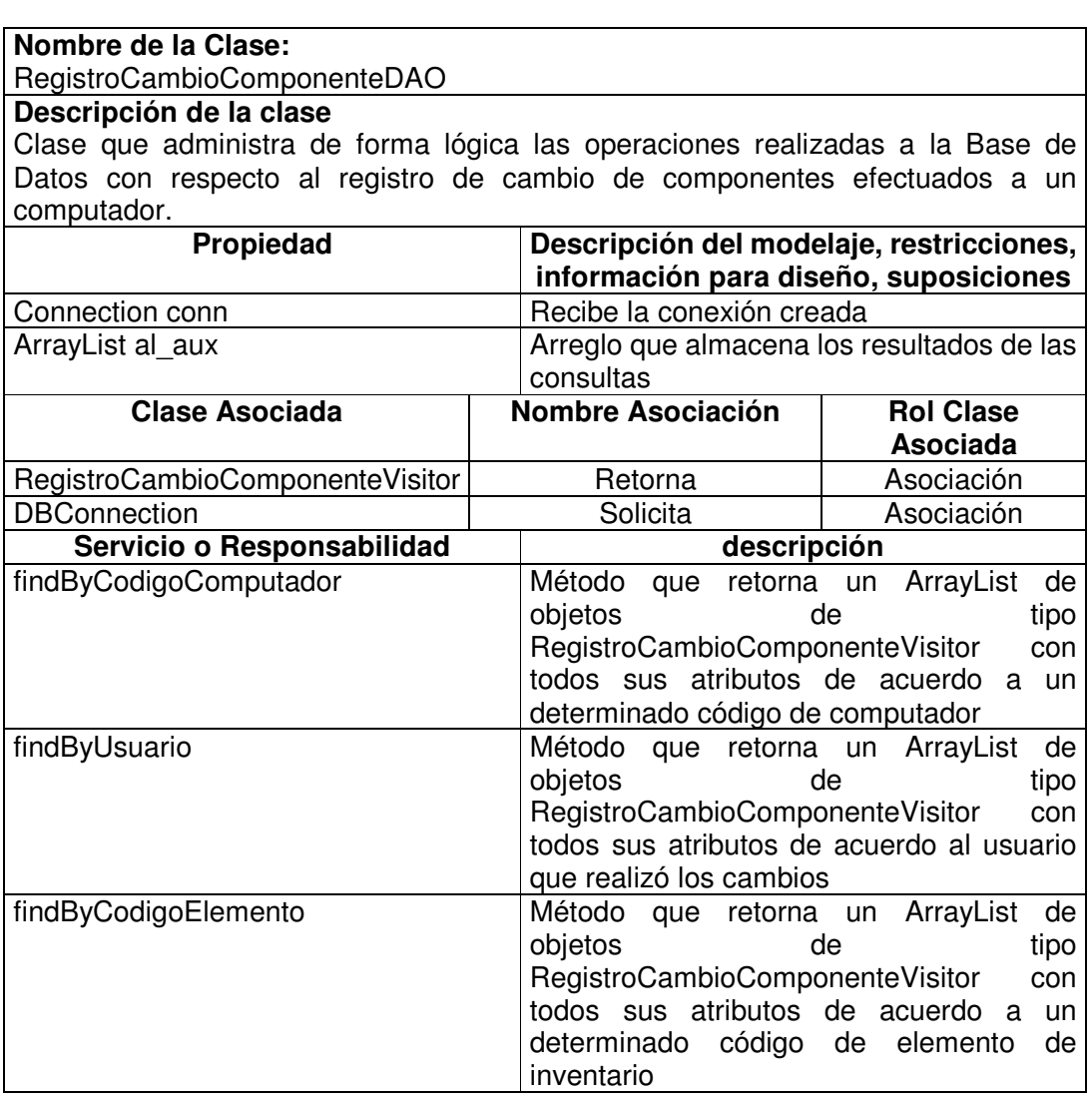

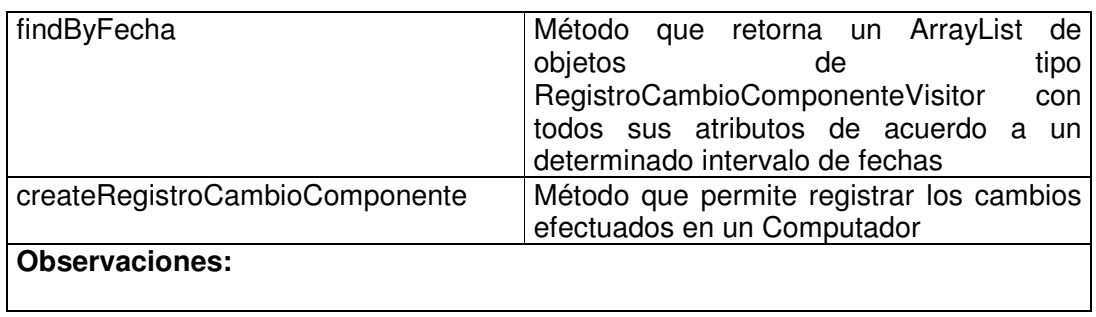

#### **11.1.8 Administración**

# **11.1.8.1 Servicio General Value Object**

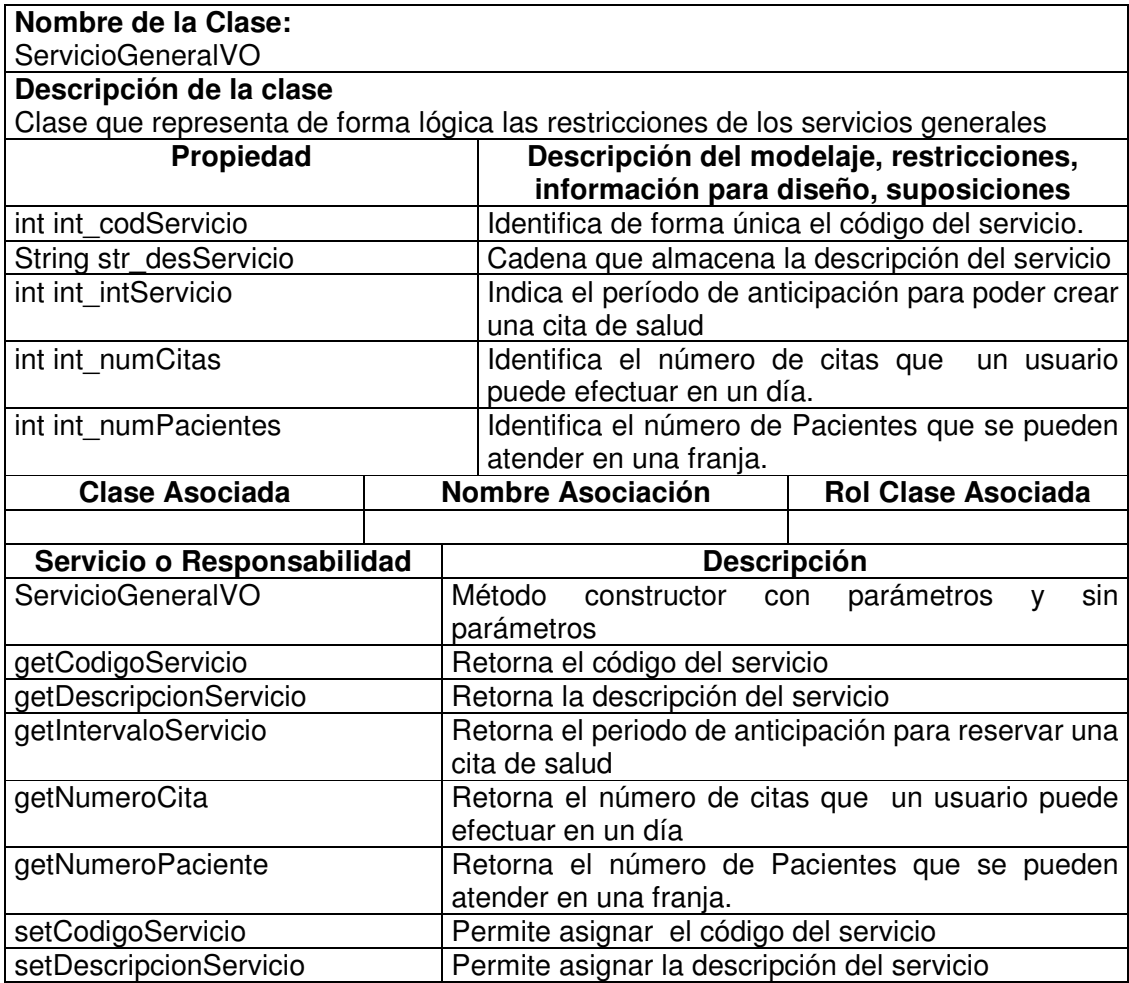

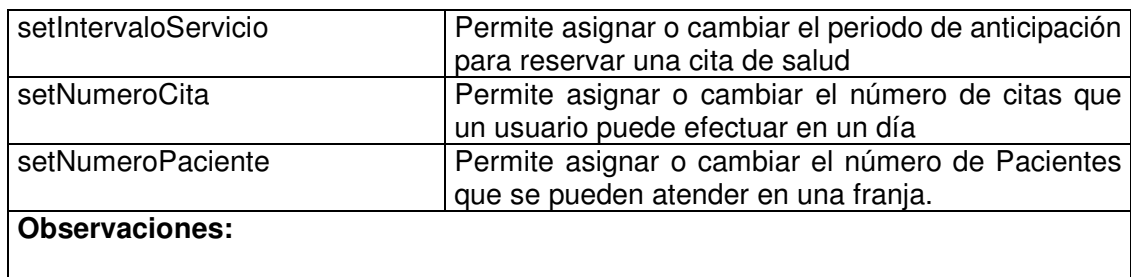

### **11.1.8.2 Servicio General Manager**

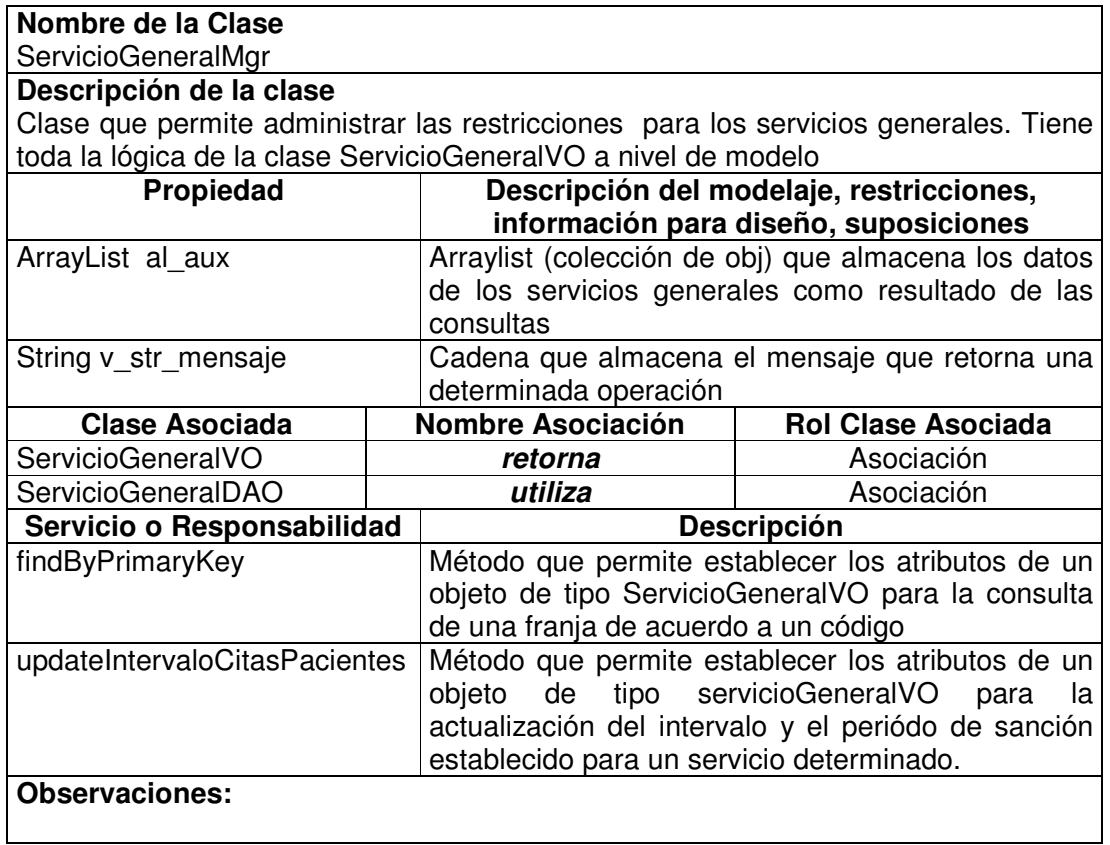

### **11.1.8.3 Servicio General Data Access Object**

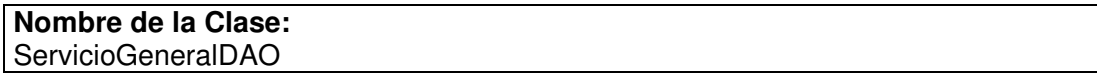

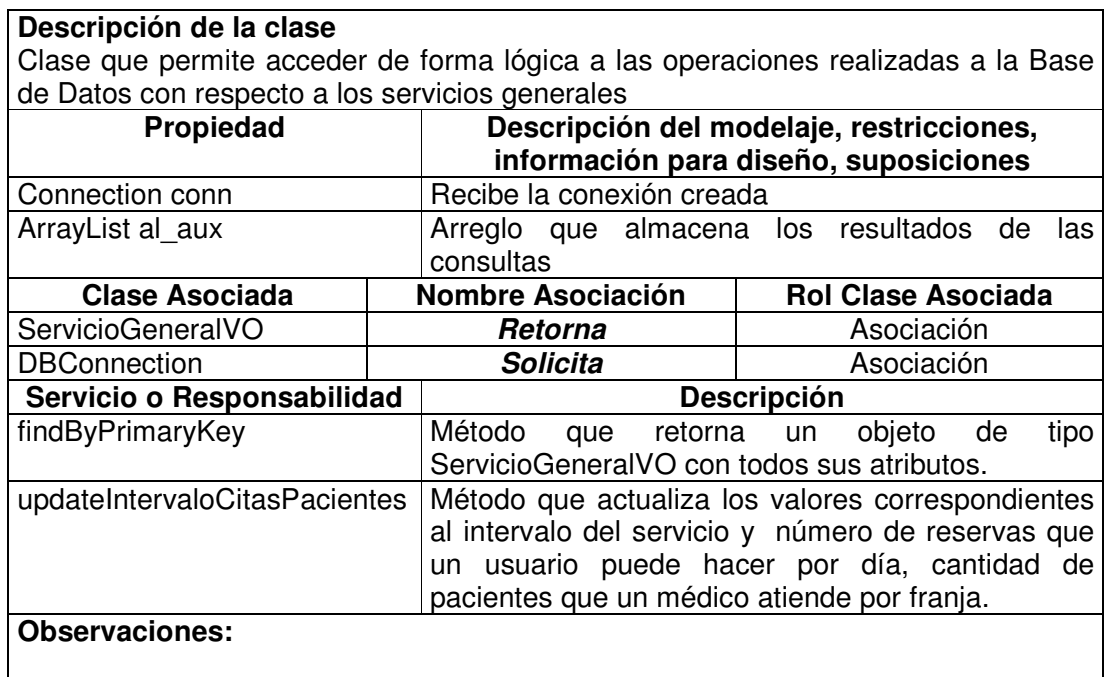

## **11.1.8.4 Franja Value Object**

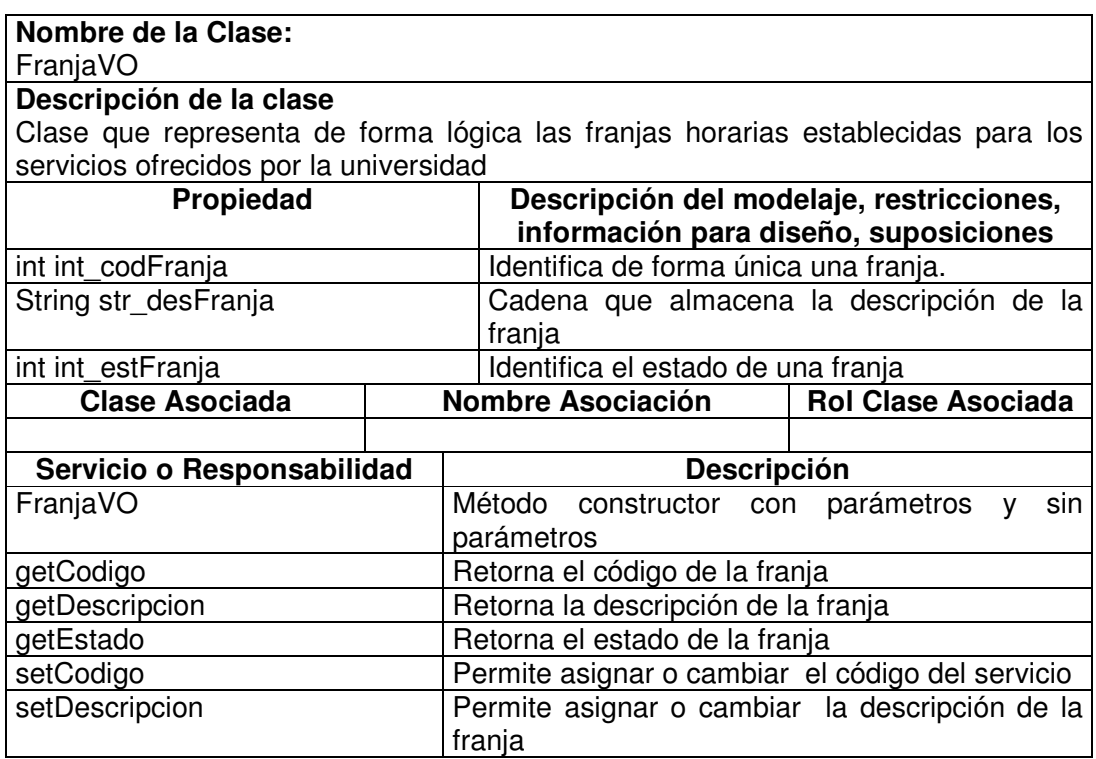
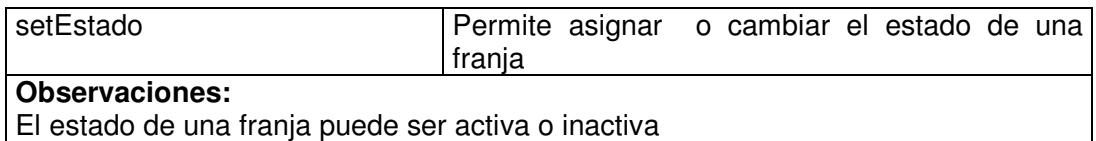

### **11.1.8.5 Franja Manager**

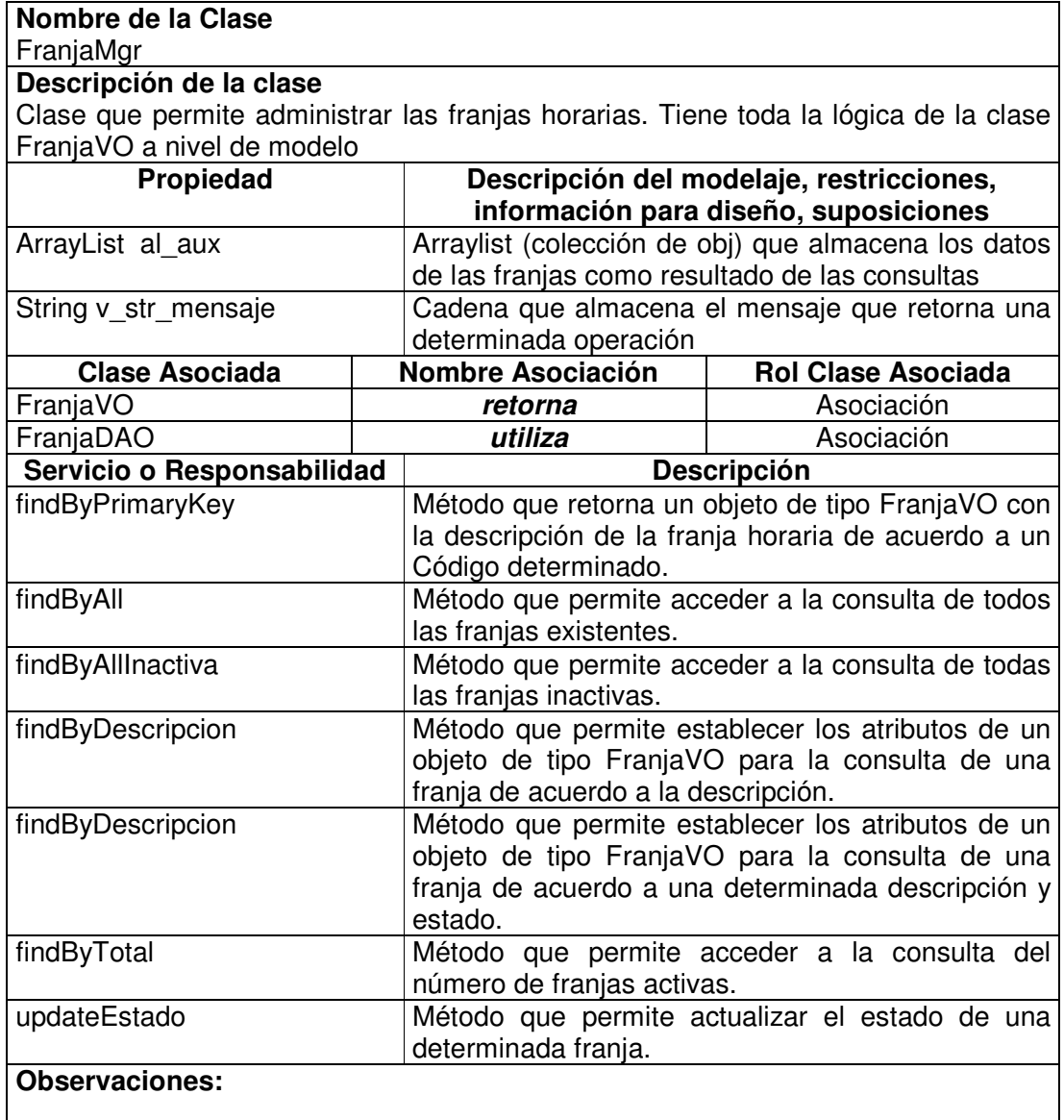

# **11.1.8.6 Franja Data Access Object**

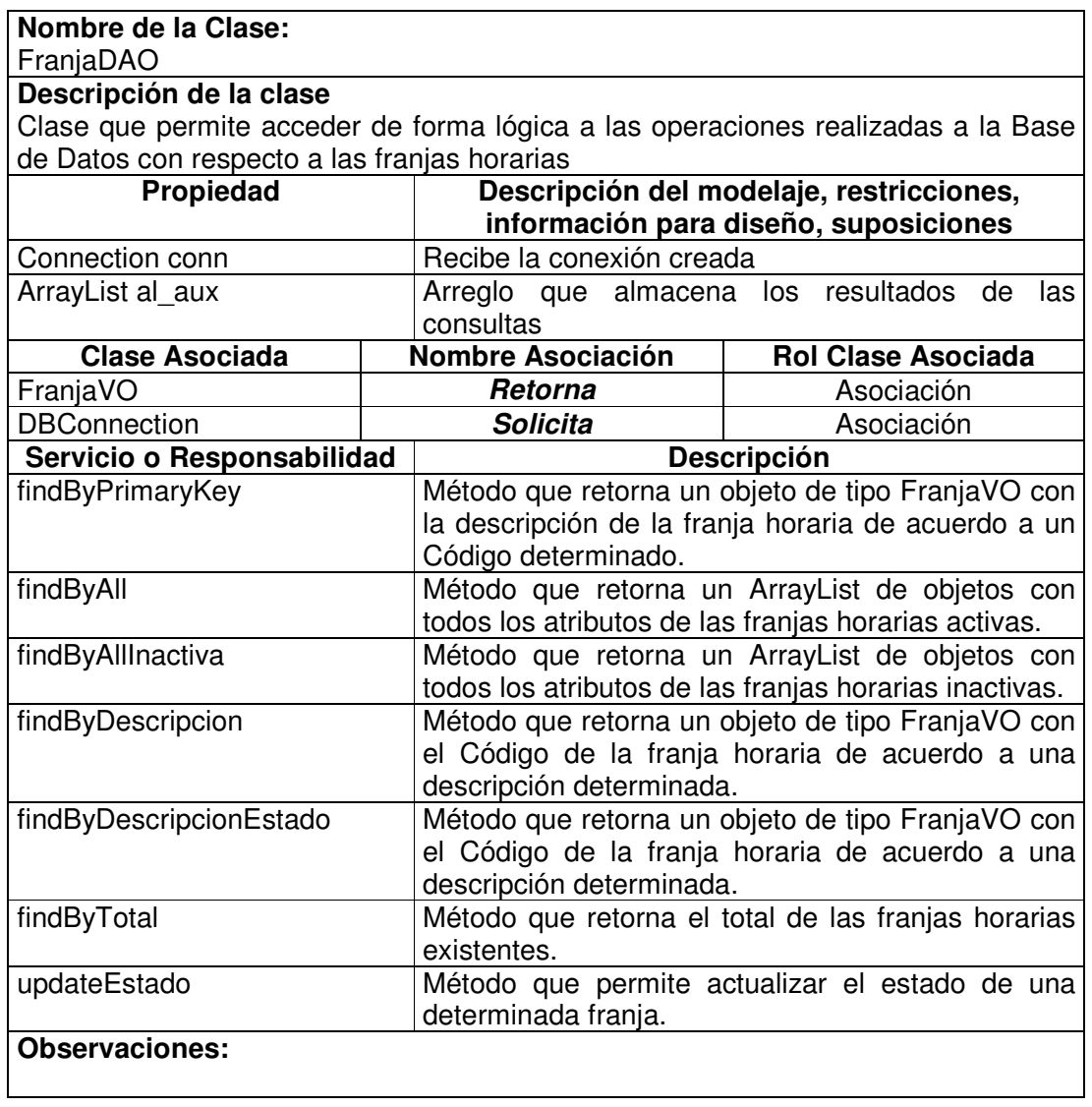

# **11.1.8.7 Servicio Informático Value Object**

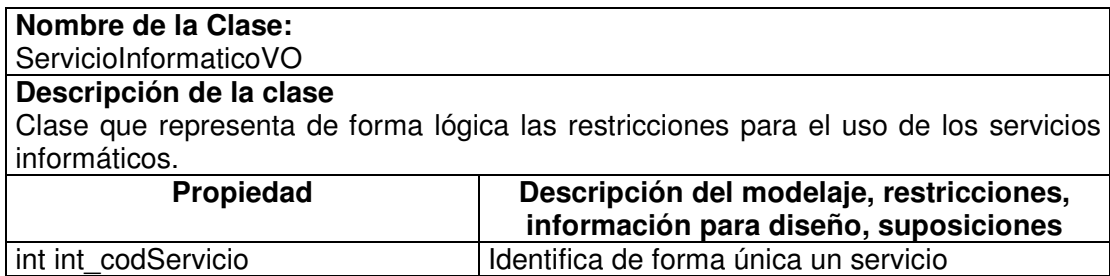

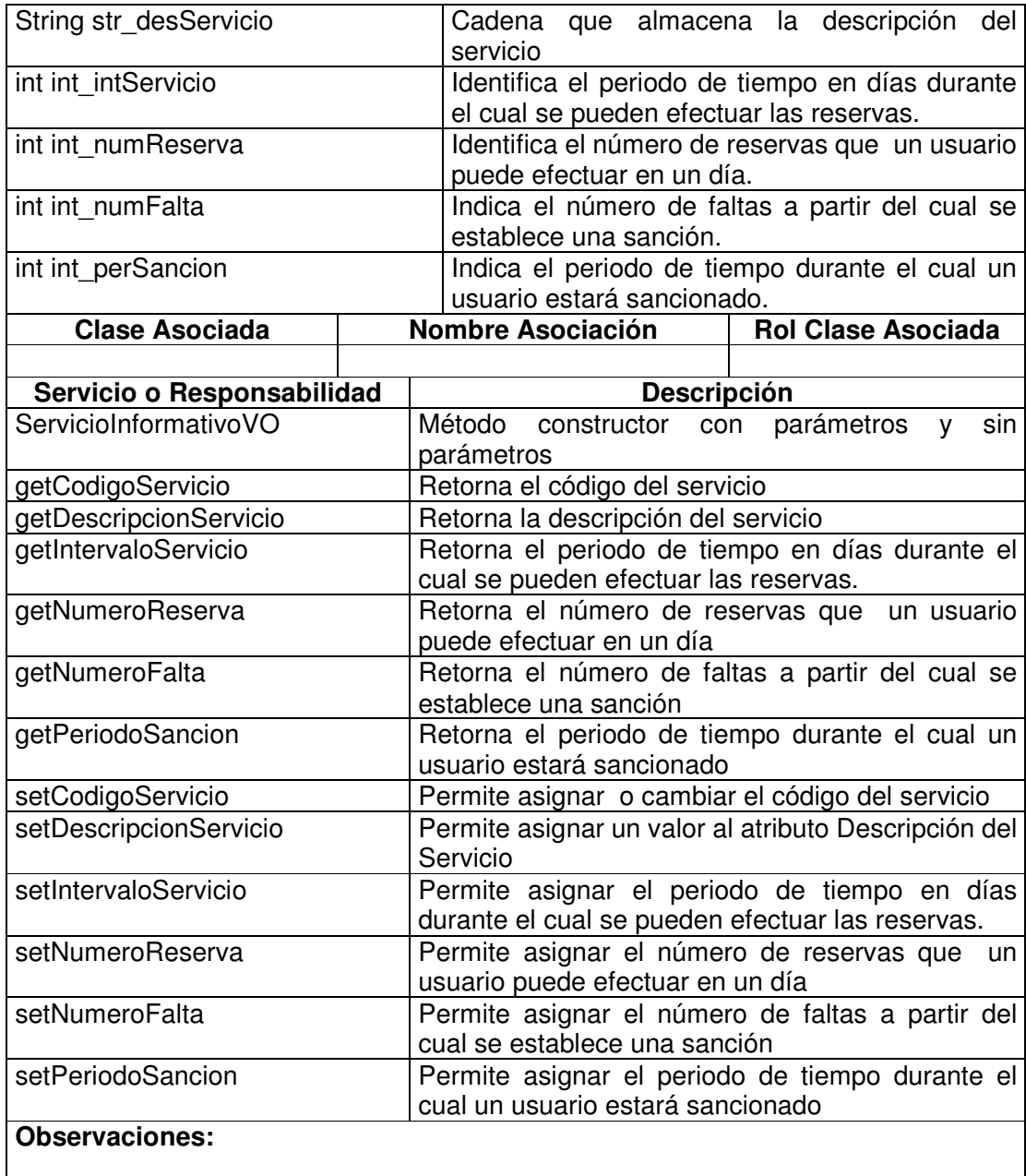

## **11.1.8.8 Servicio Informático Manager**

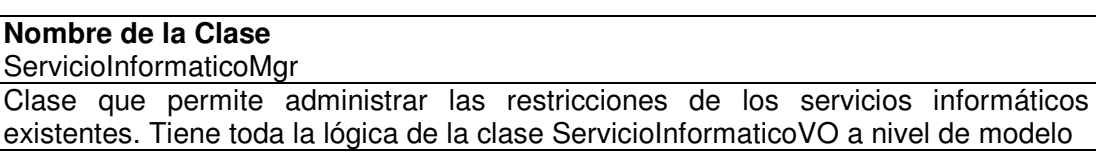

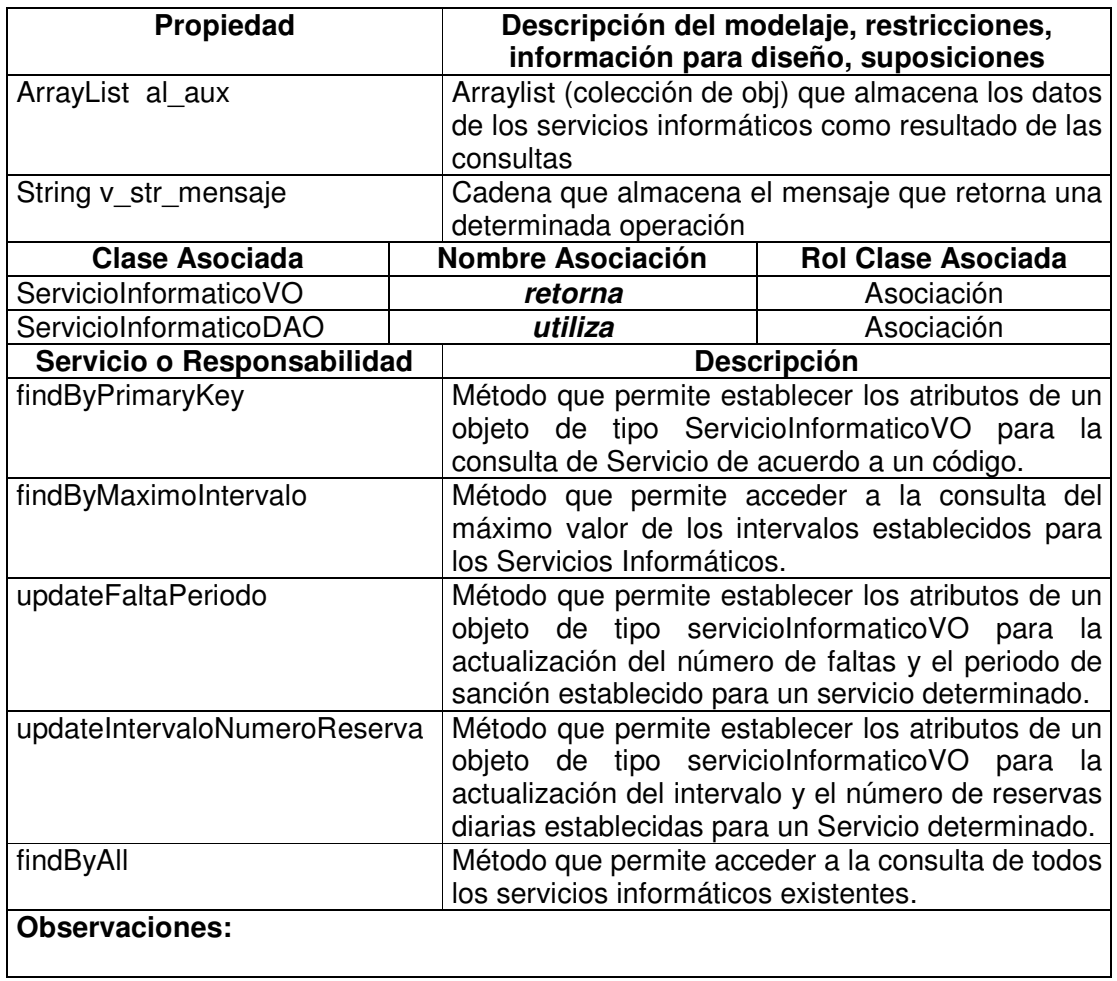

# **11.1.8.9 Servicio Informático Data Access Object**

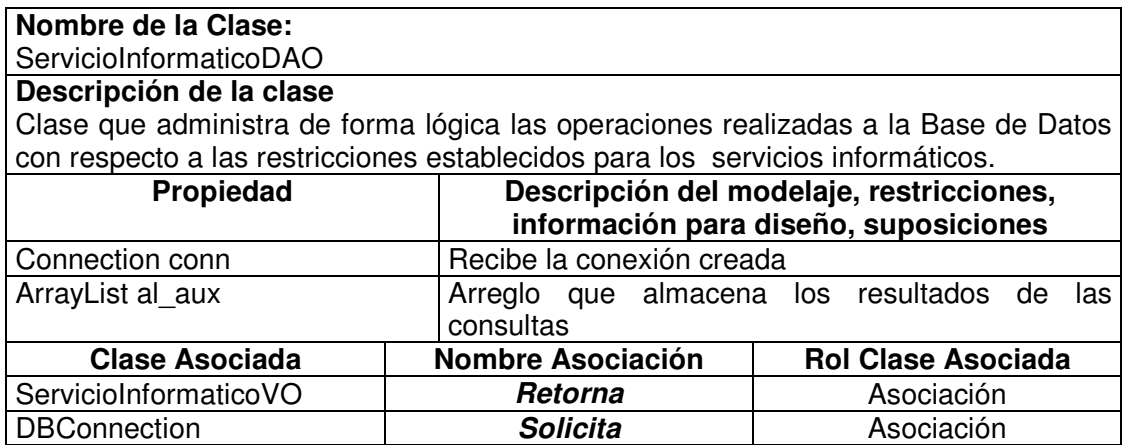

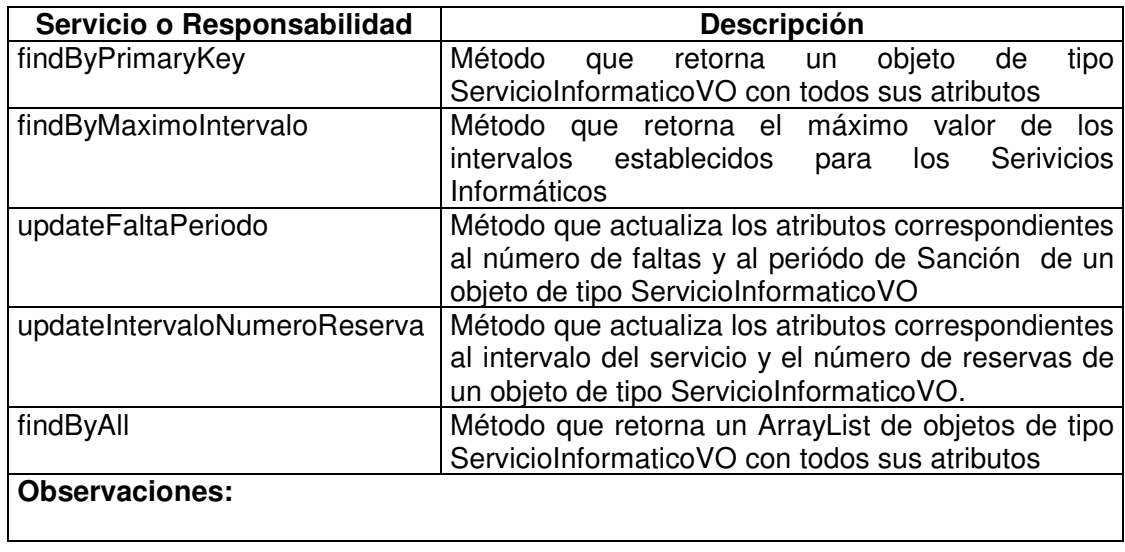

# **11.1.8.10 Privilegio Value Object**

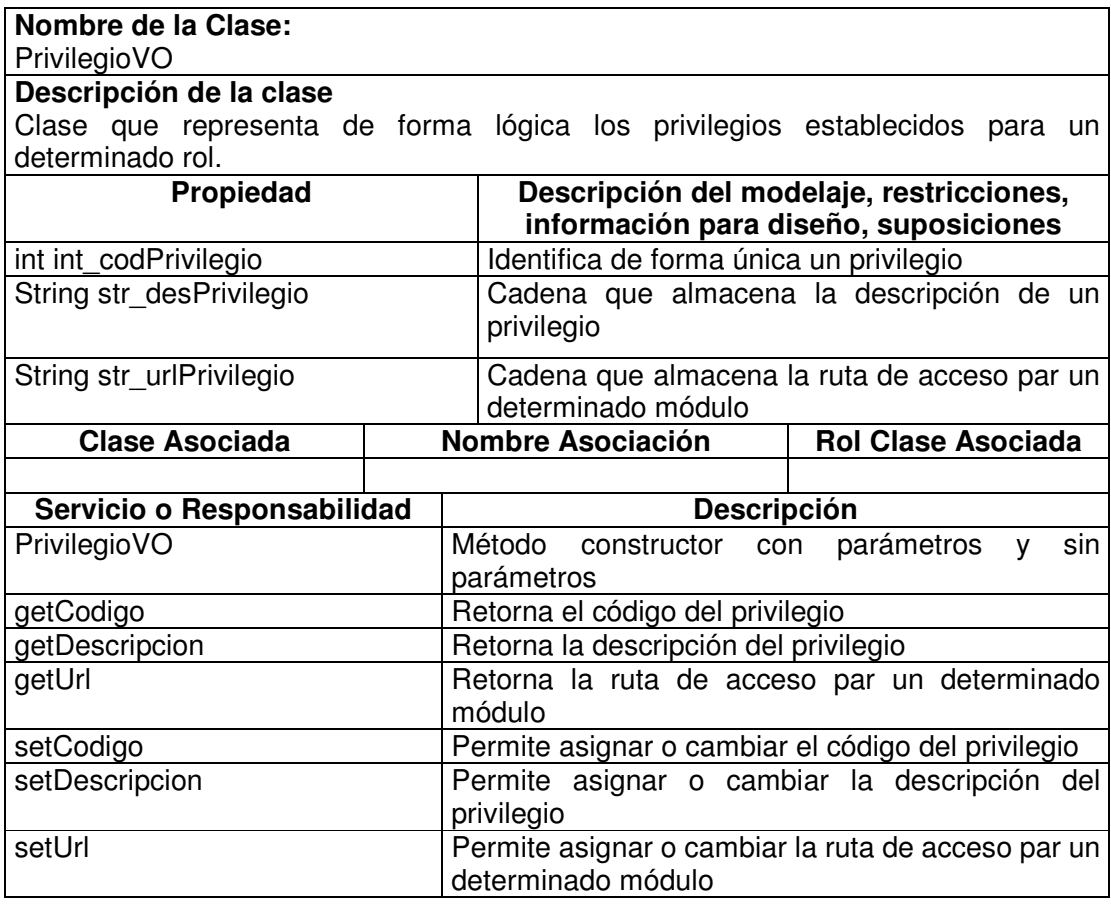

#### **Observaciones:**

# **11.1.8.11 Privilegio Manager**

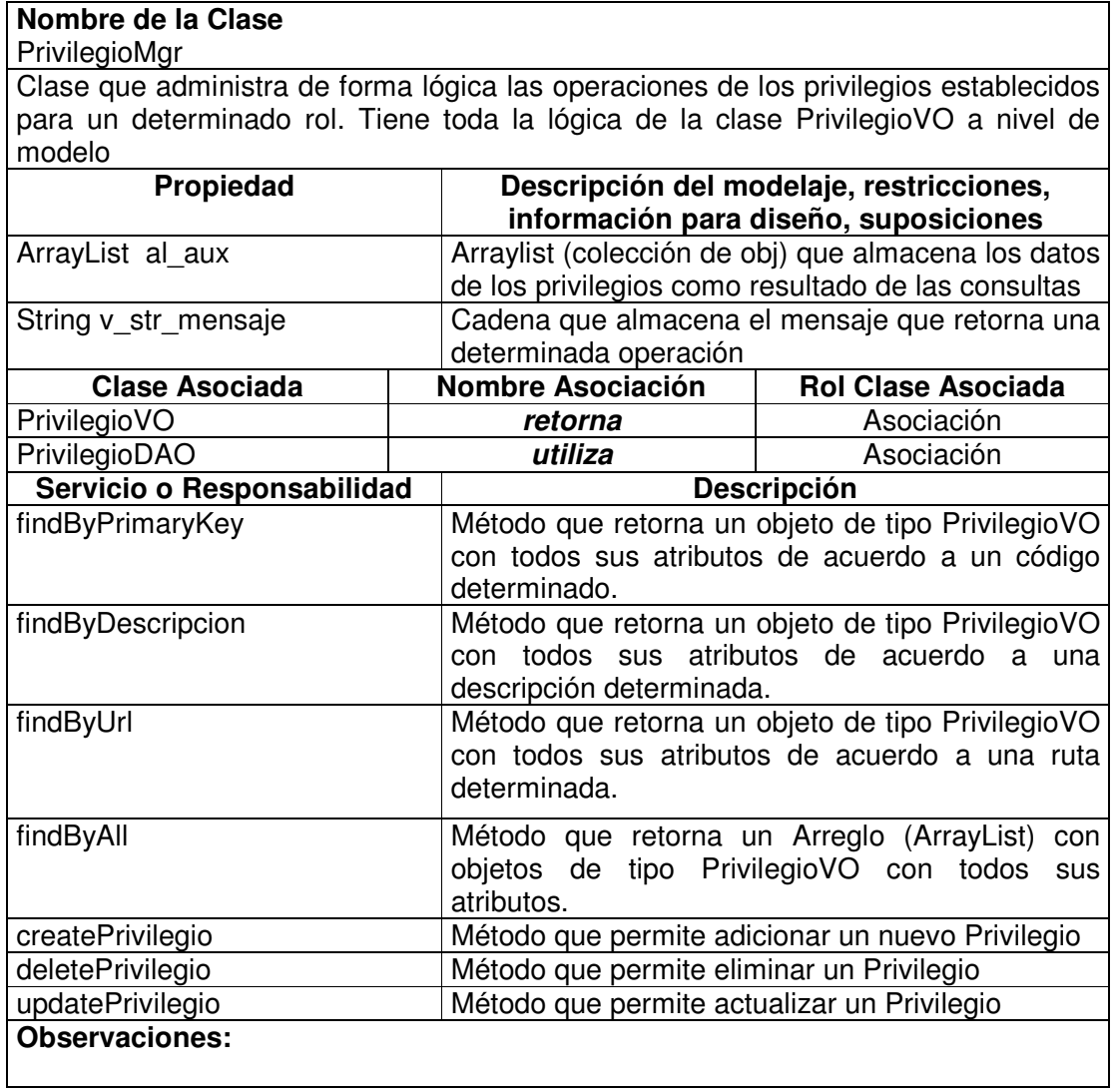

## **11.1.8.12 Privilegio Data Access Object**

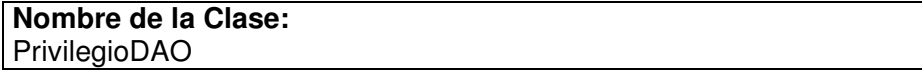

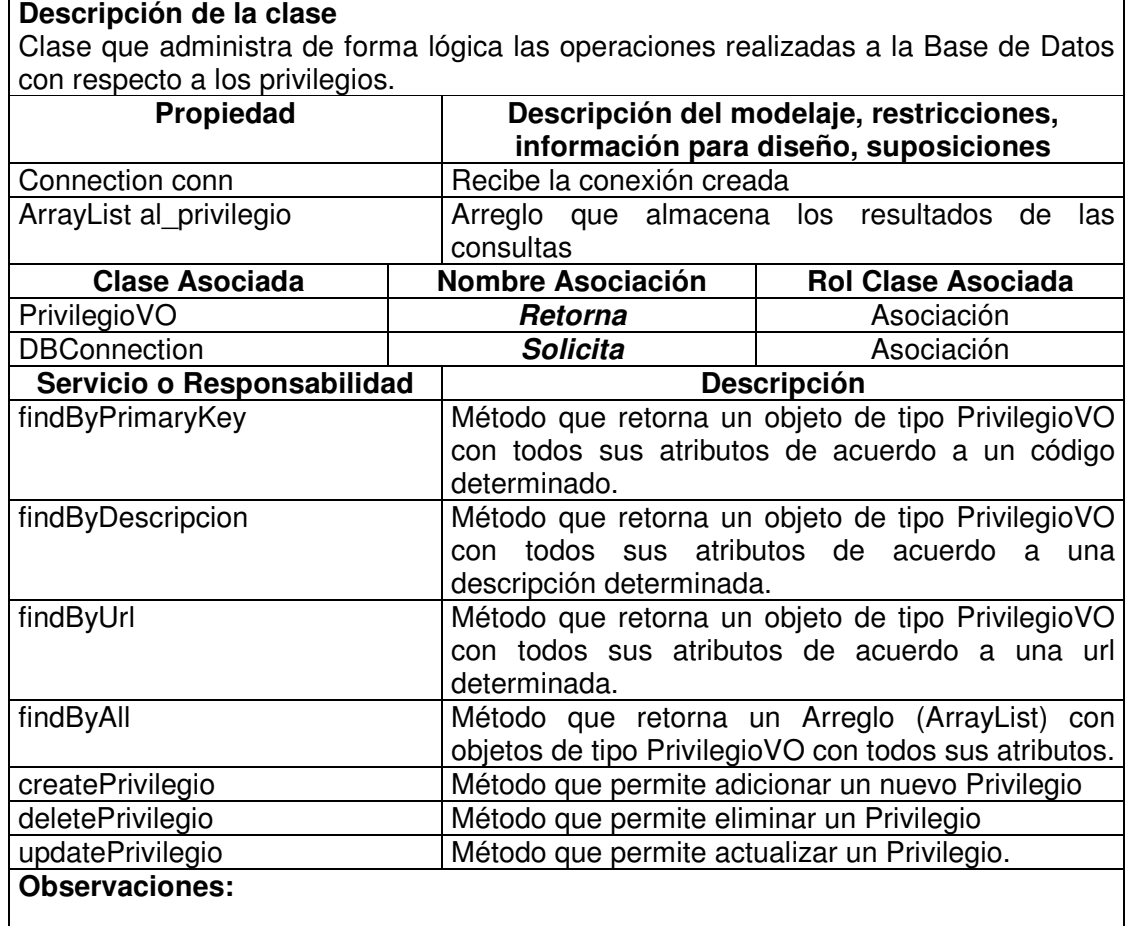

# **11.1.8.13 Rol Value Object**

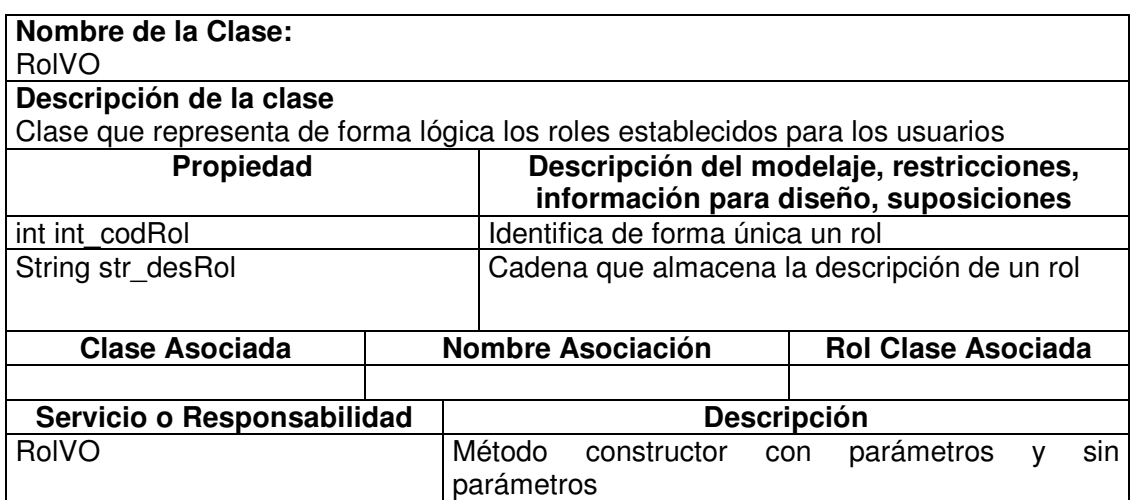

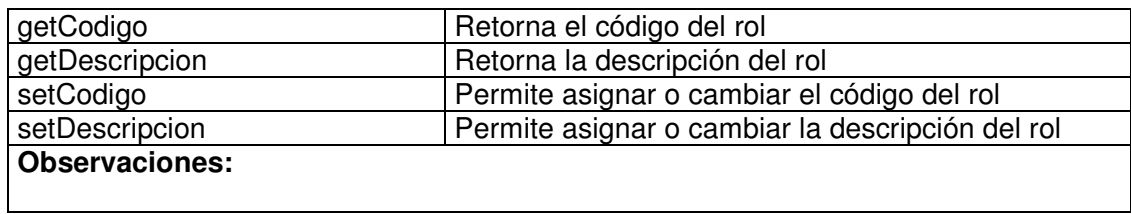

# **11.1.8.14 Rol Manager**

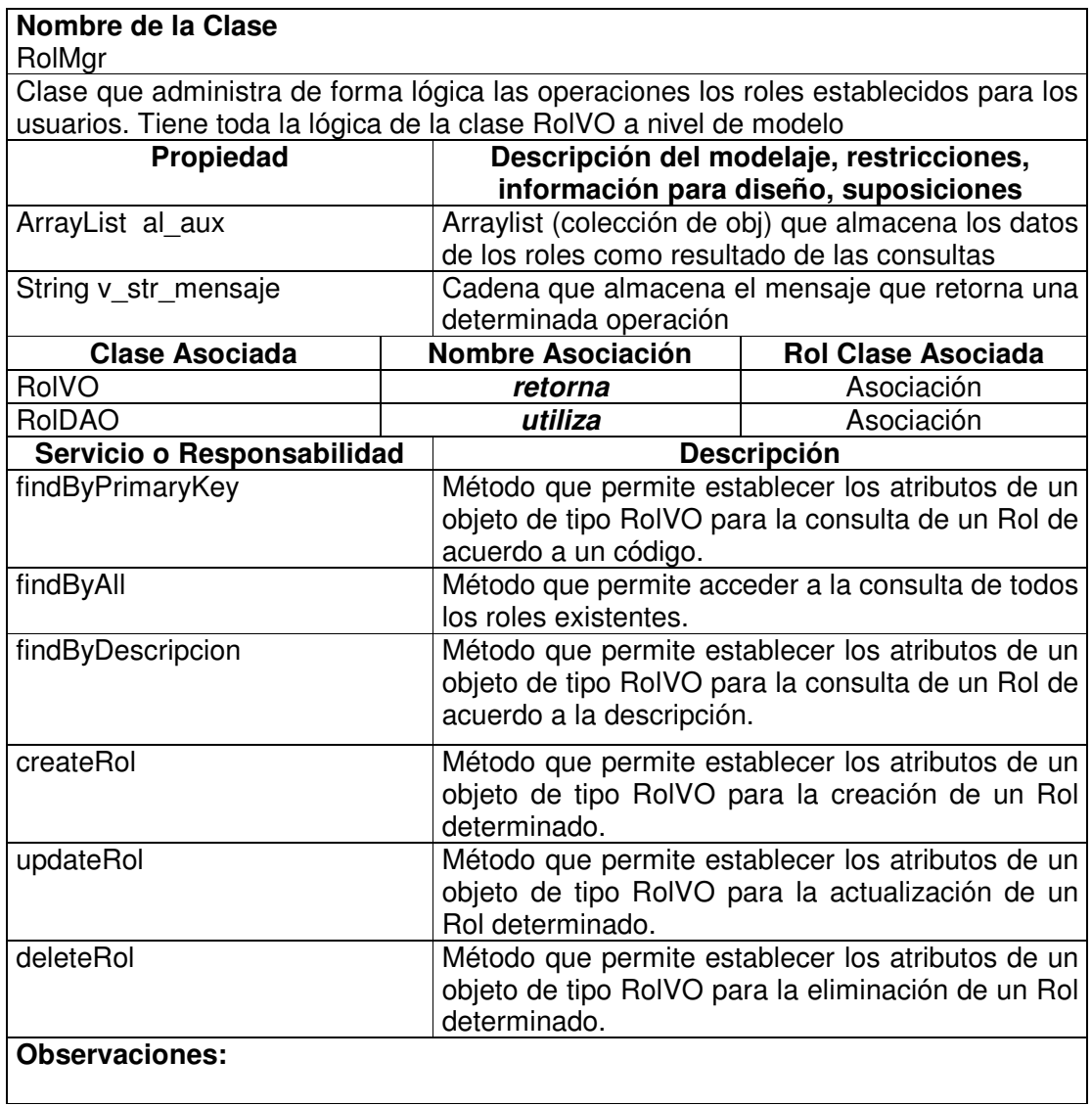

# **11.1.8.15 Rol Data Access Object**

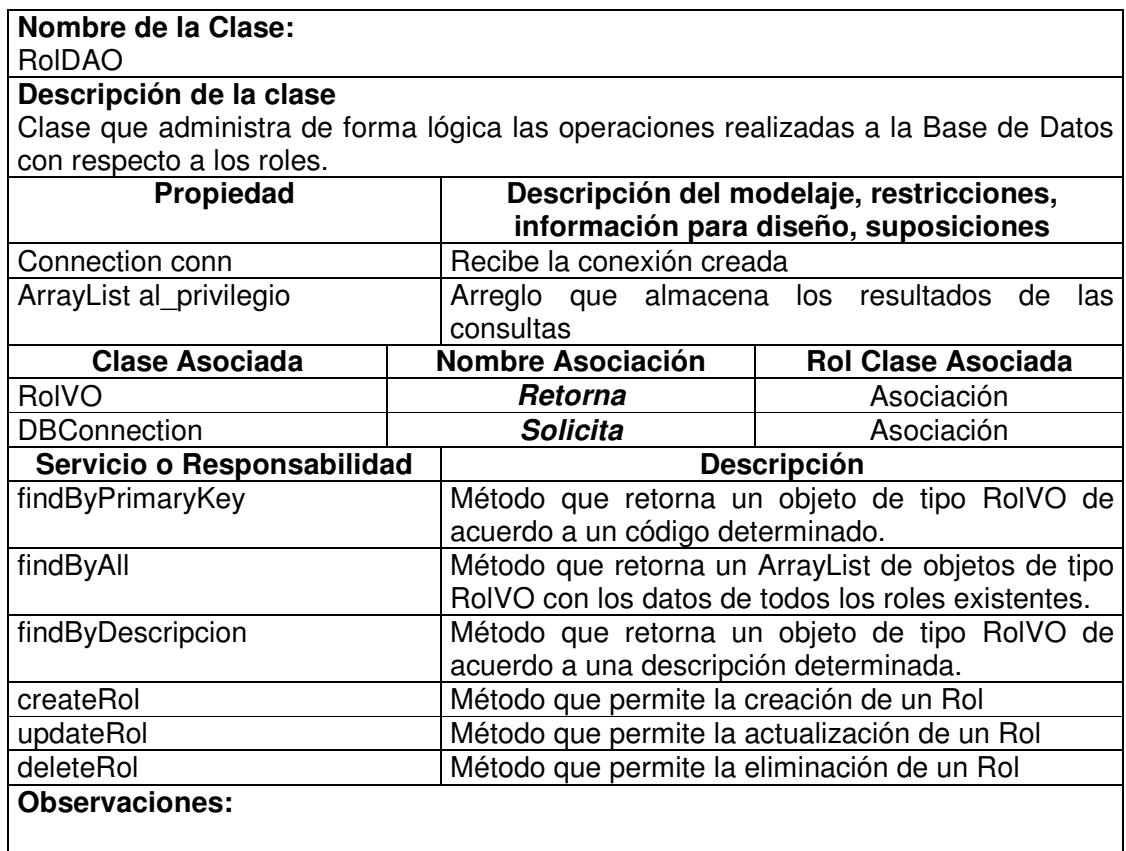

# **11.1.8.16 Rol Privilegio Value Object**

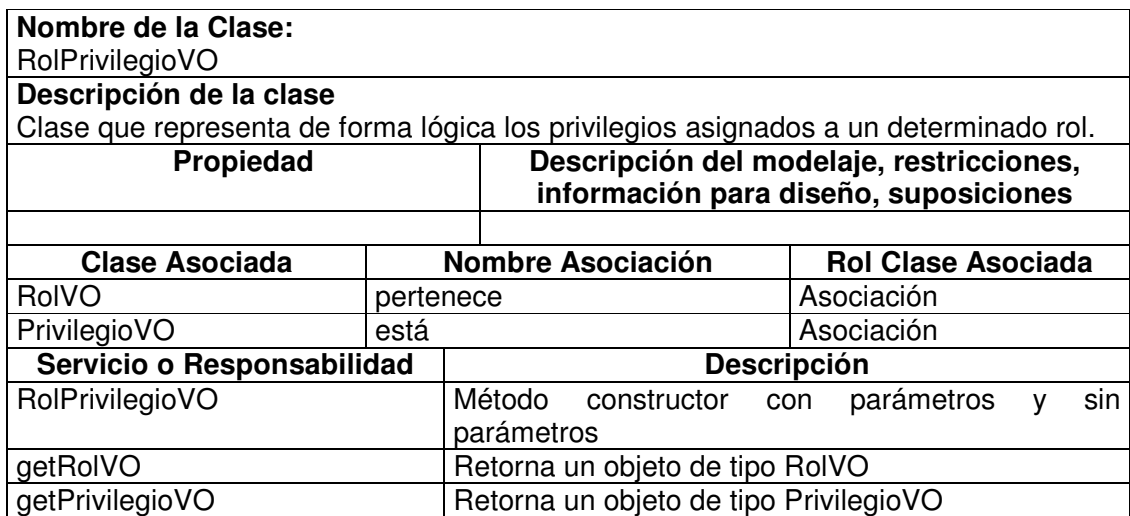

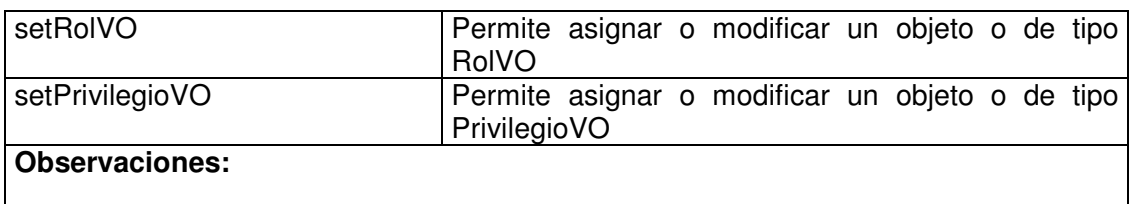

# **11.1.8.17 Rol Privilegio Visitor**

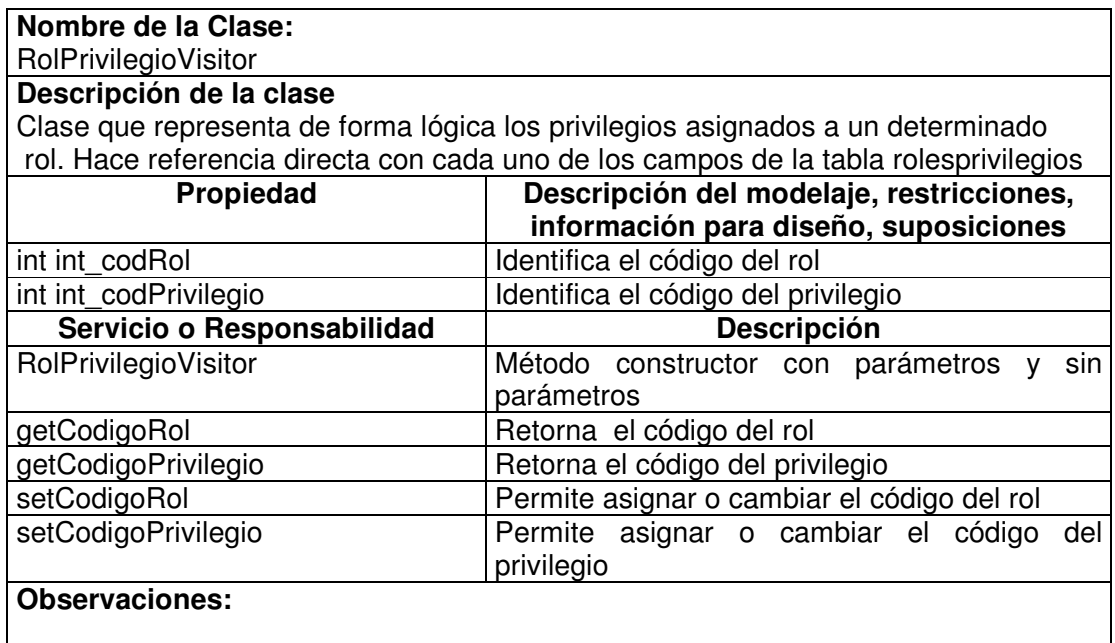

# **11.1.8.18 Rol Privilegio Manager**

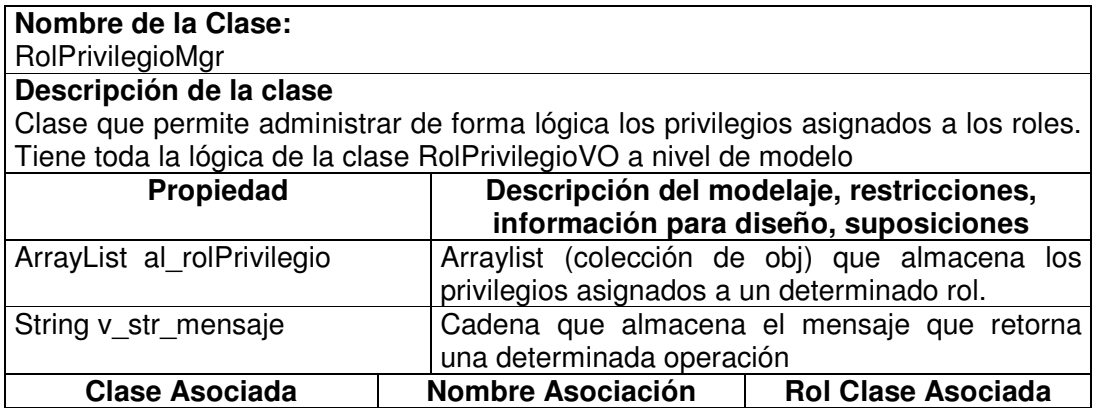

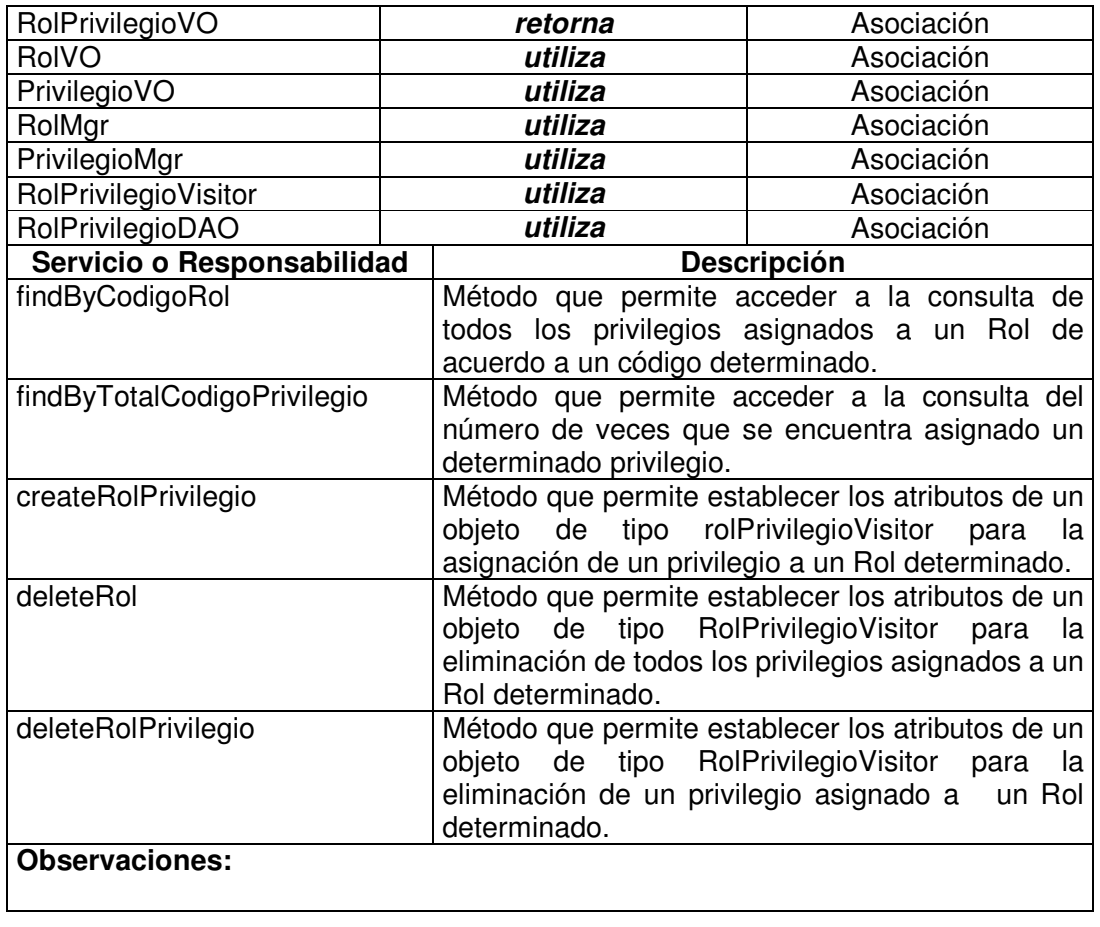

# **11.1.8.19 Rol Privilegio Data Access Object**

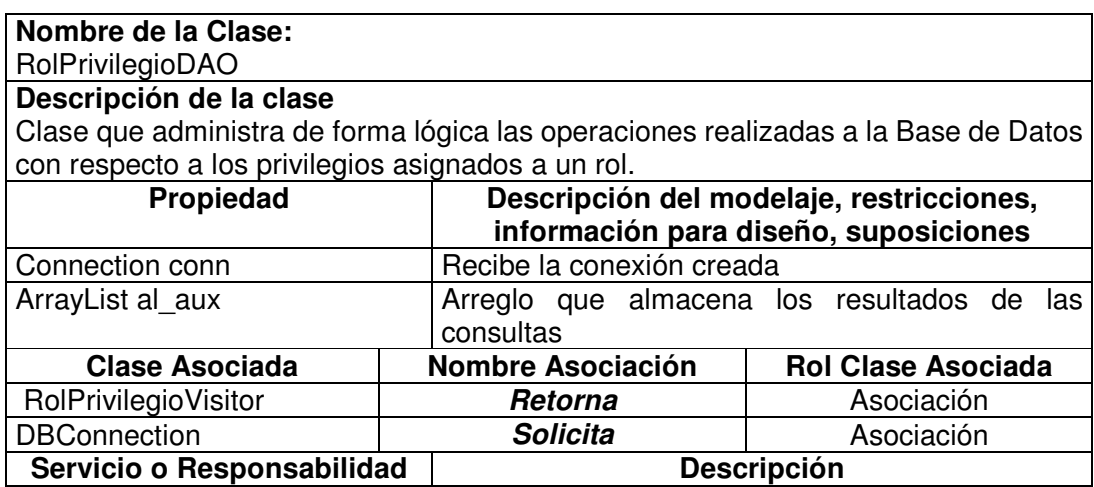

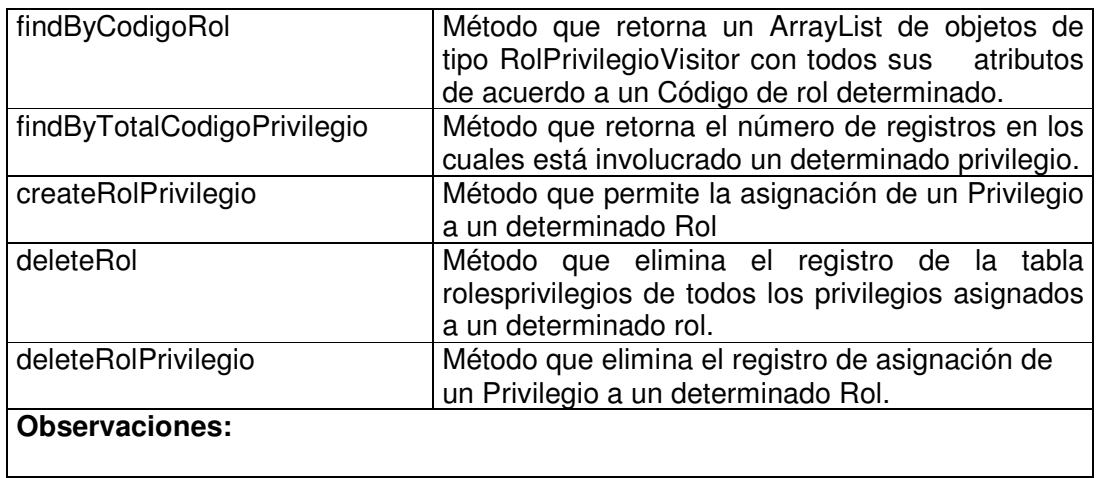

## **11.1.8.20 Rol Usuario Value Object**

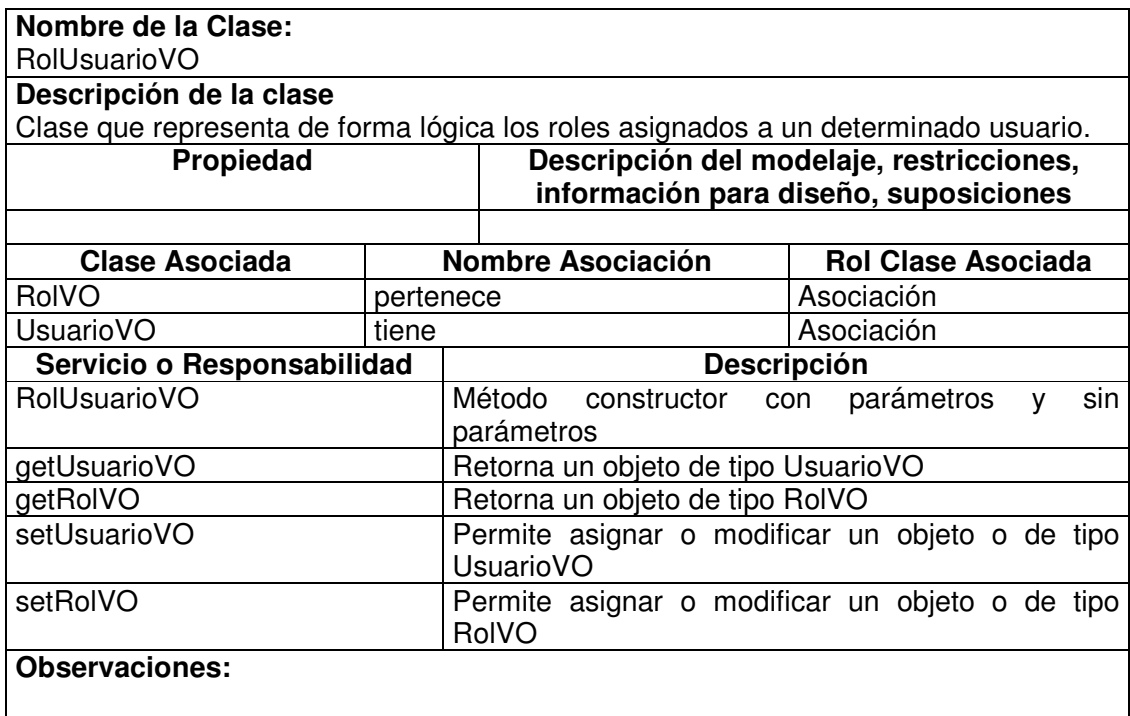

# **11.1.8.21 Rol Usuario Visitor**

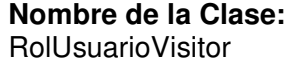

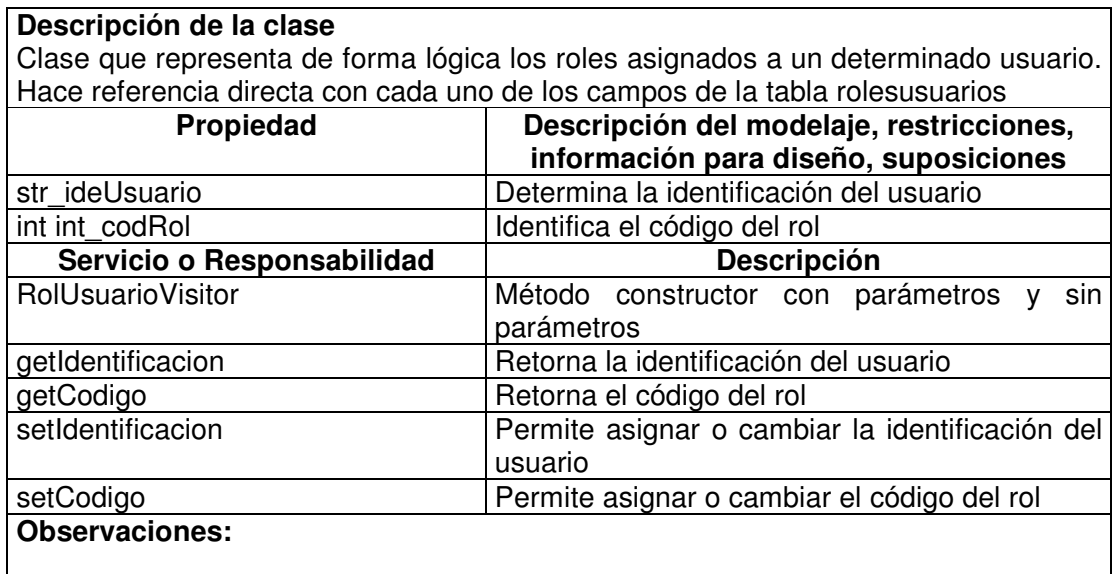

### **11.1.8.22 Rol Usuario Manager**

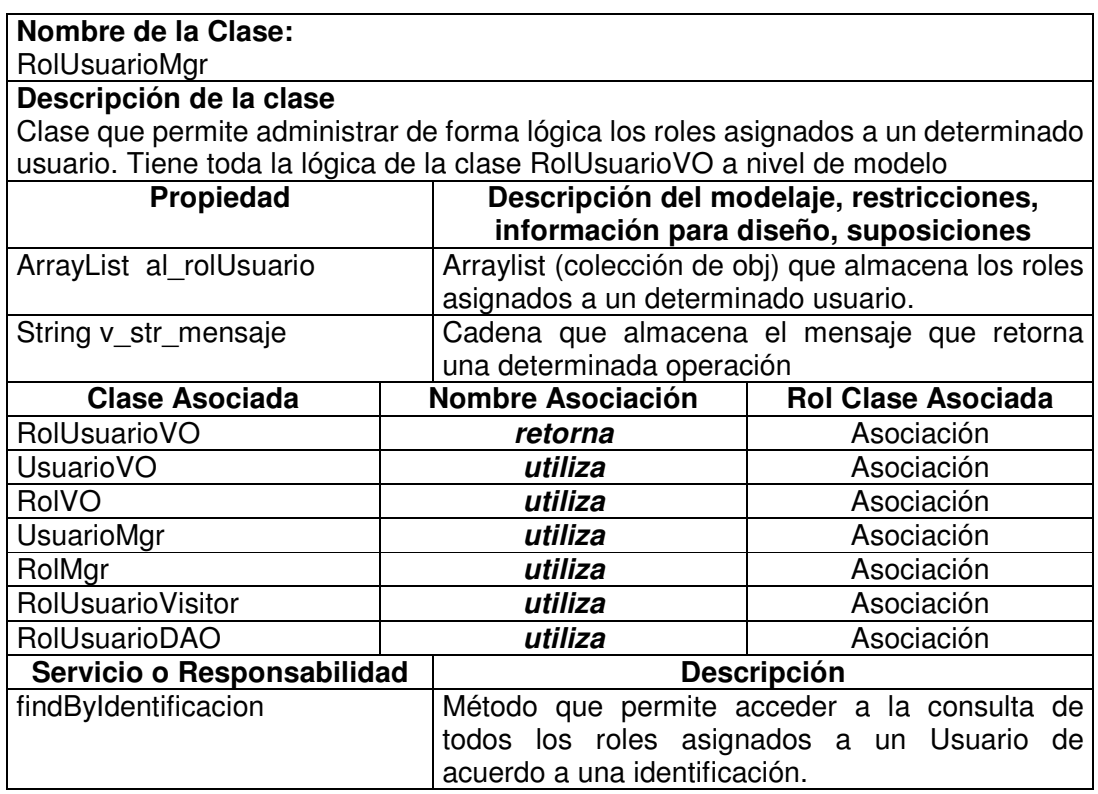

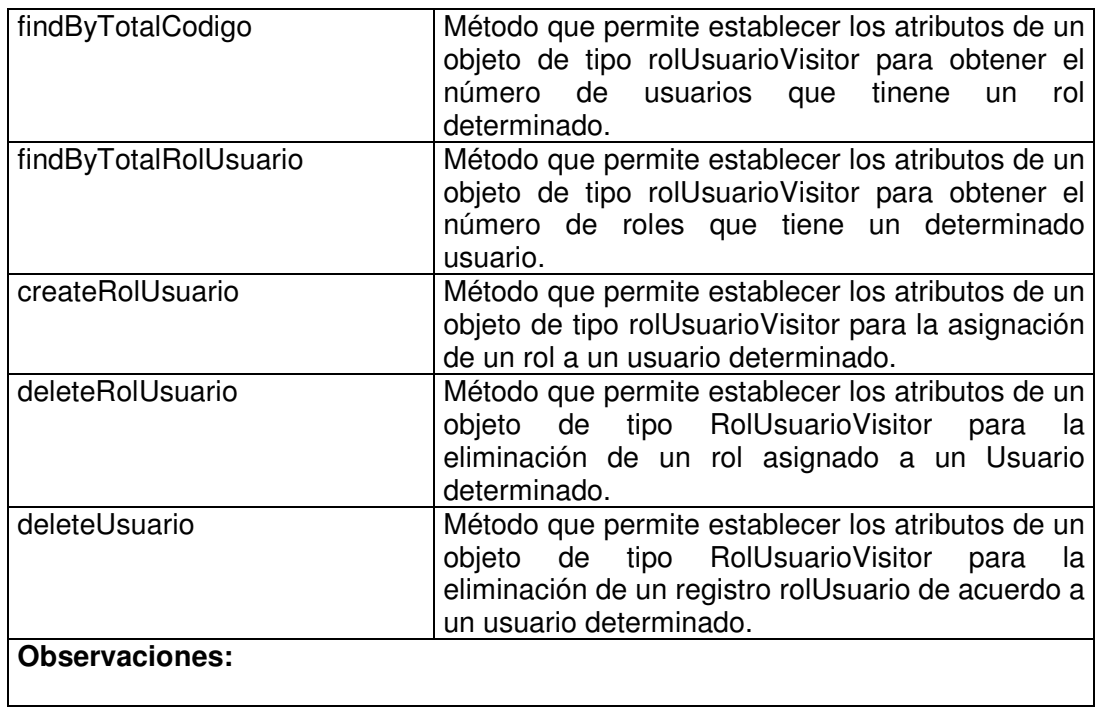

## **11.1.8.23 Rol Usuario Data Access Object**

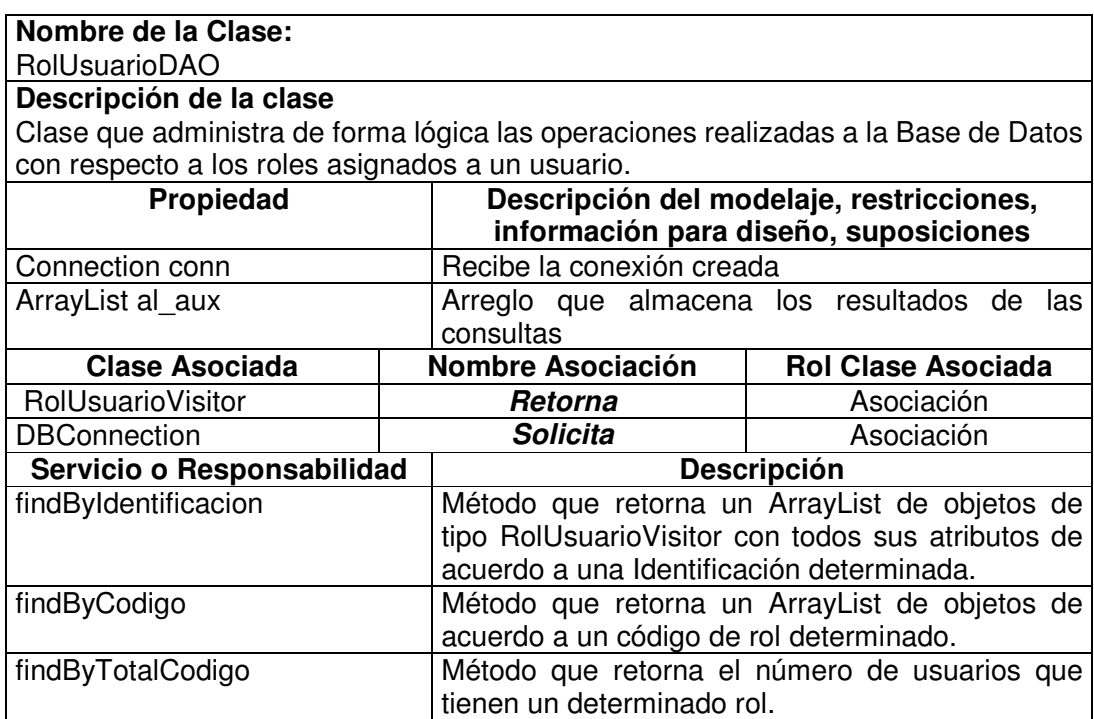

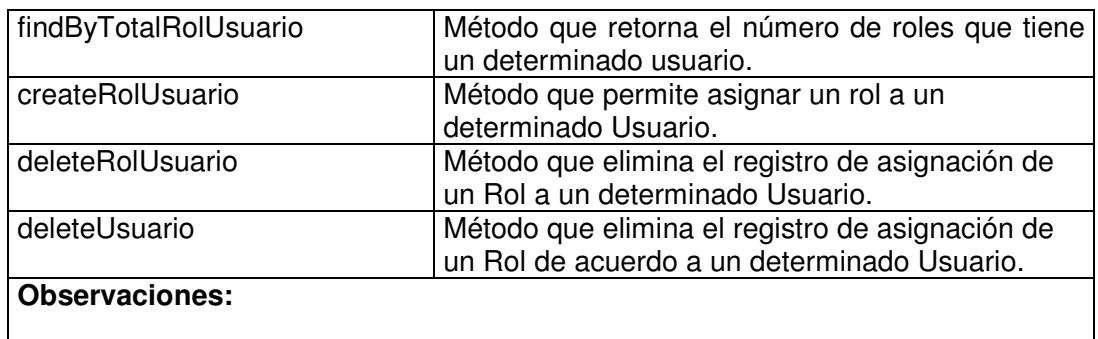

### **11.1.9 Almacén**

# **11.1.9.1 Entrada Almacén Value Object**

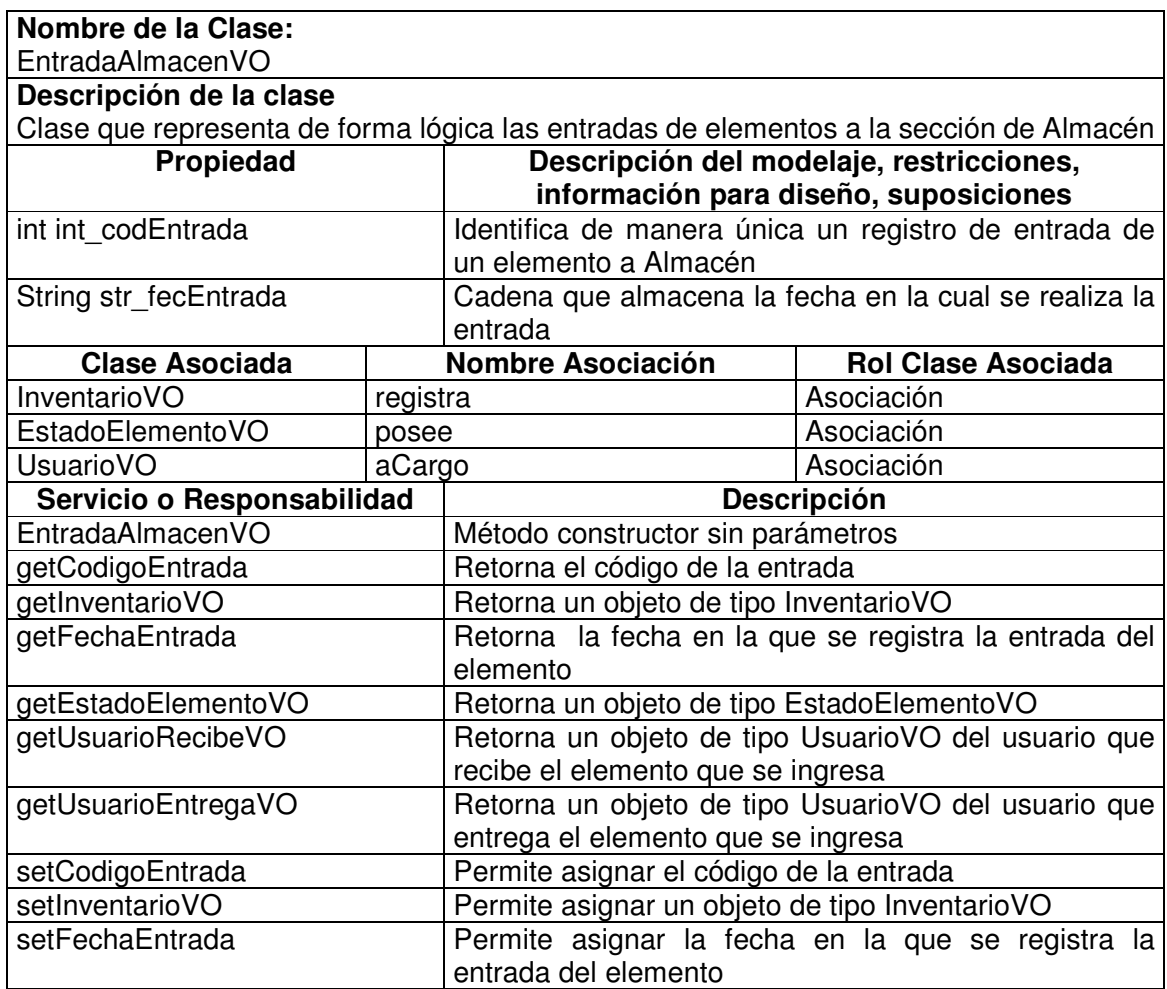

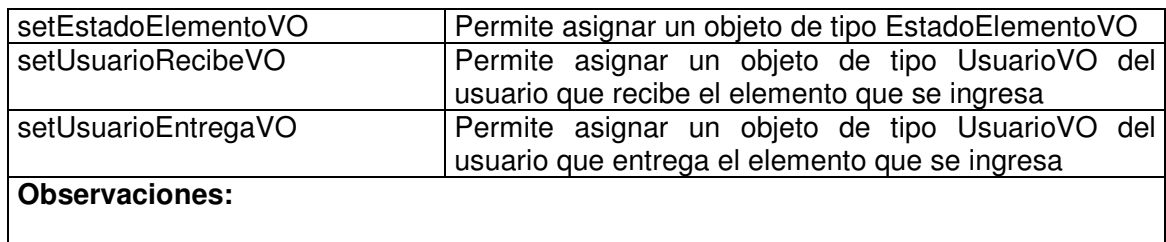

## **11.1.9.2 Entrada Almacén Visitor**

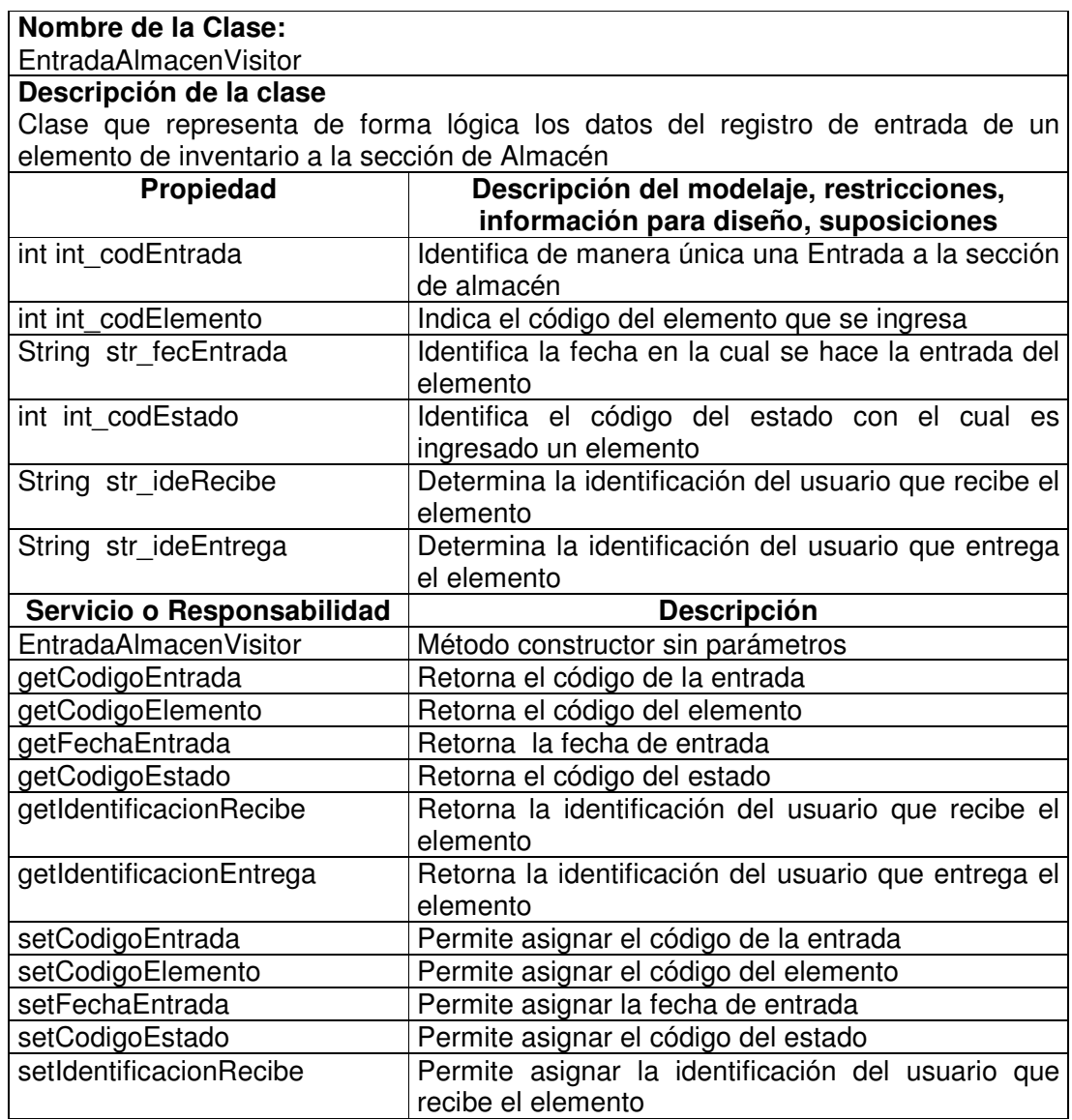

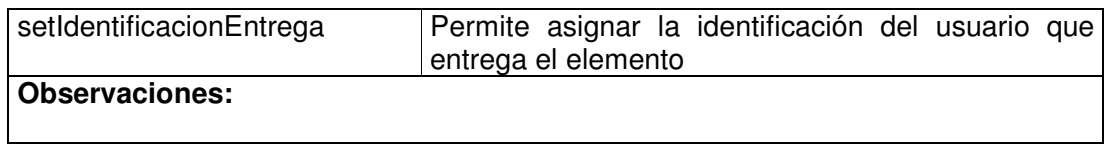

## **11.1.9.3 Entrada Almacén Manager**

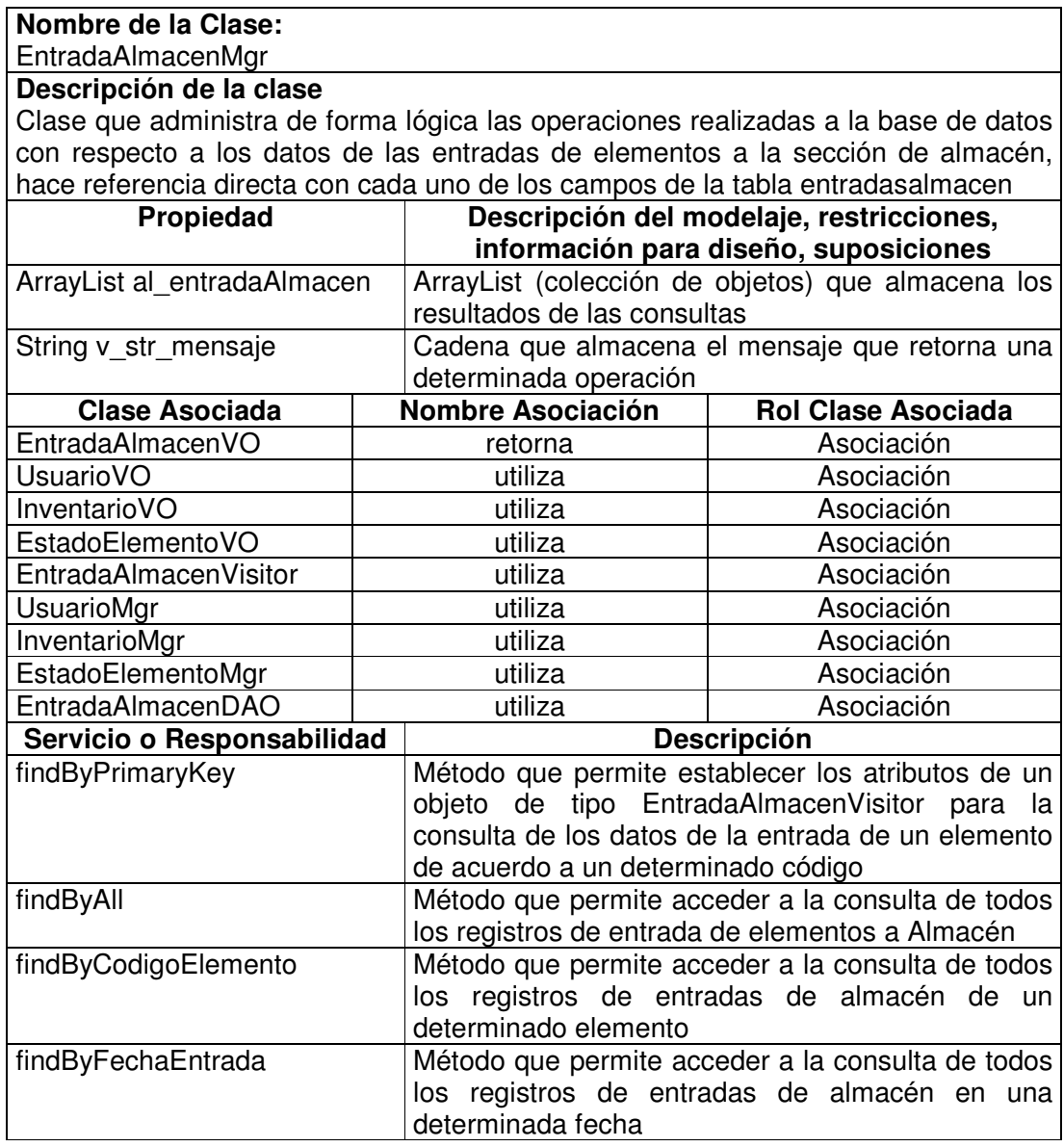

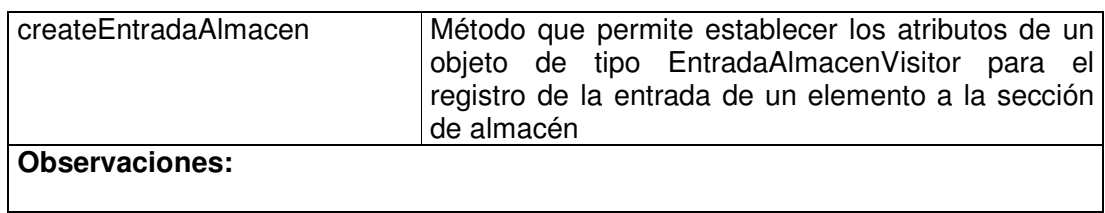

## **11.1.9.4 Entrada Almacén Data Access Object**

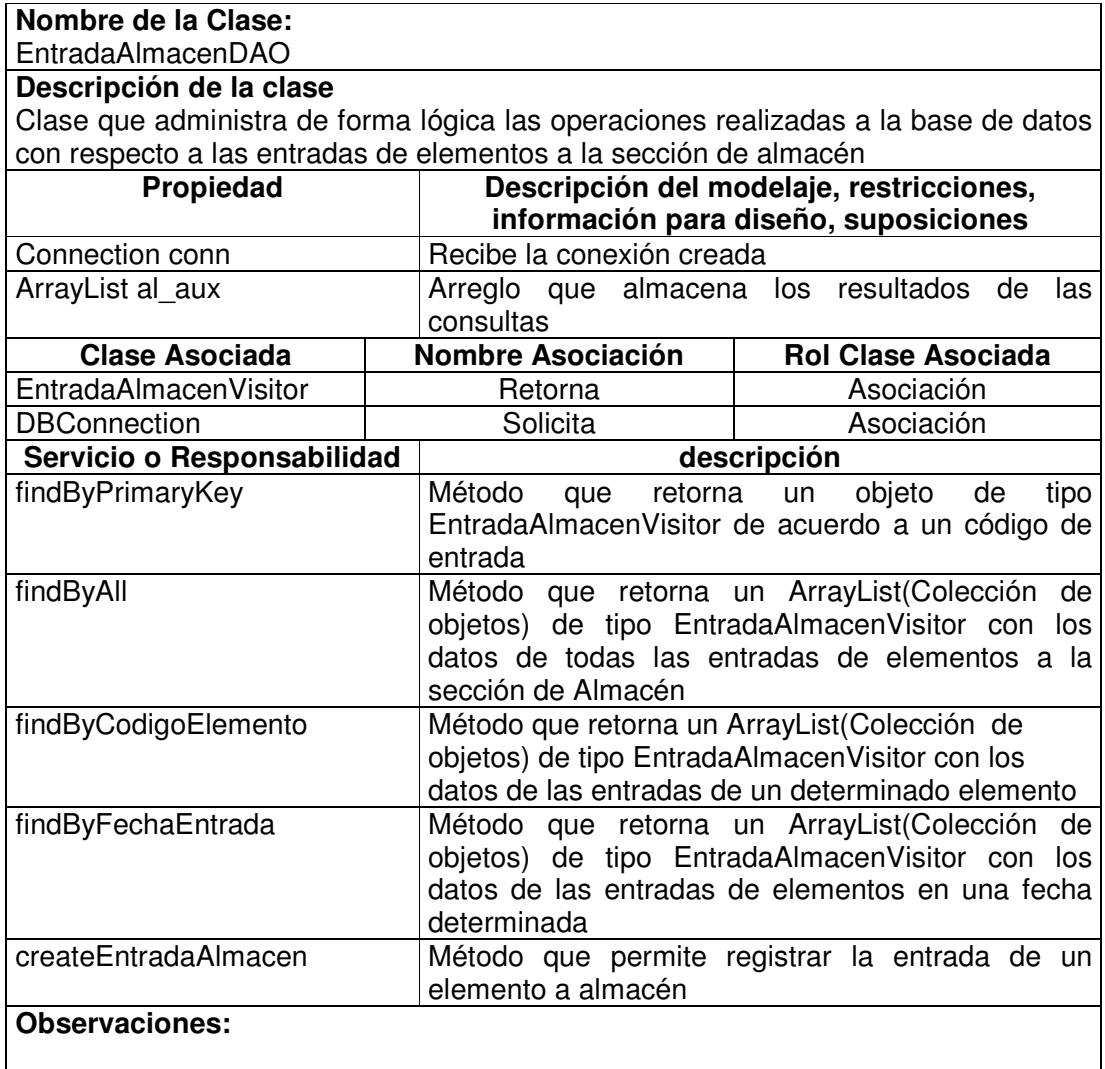

## **11.1.9.5 Salida Almacén Value Object**

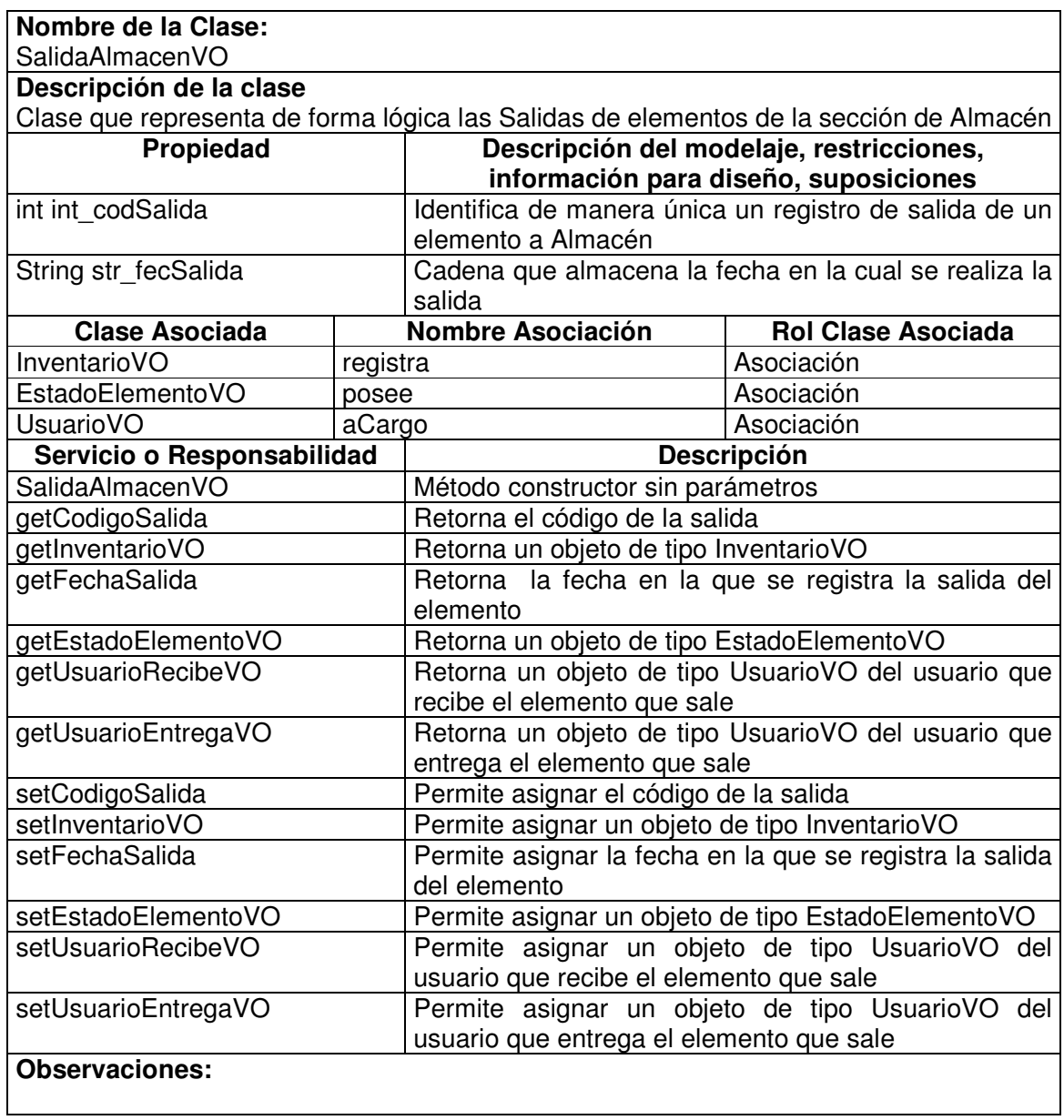

## **11.1.9.6 Salida Almacén Visitor**

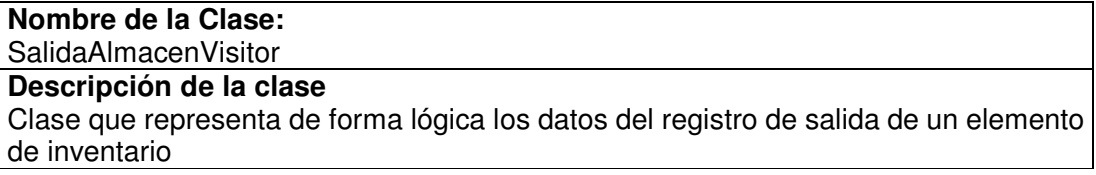

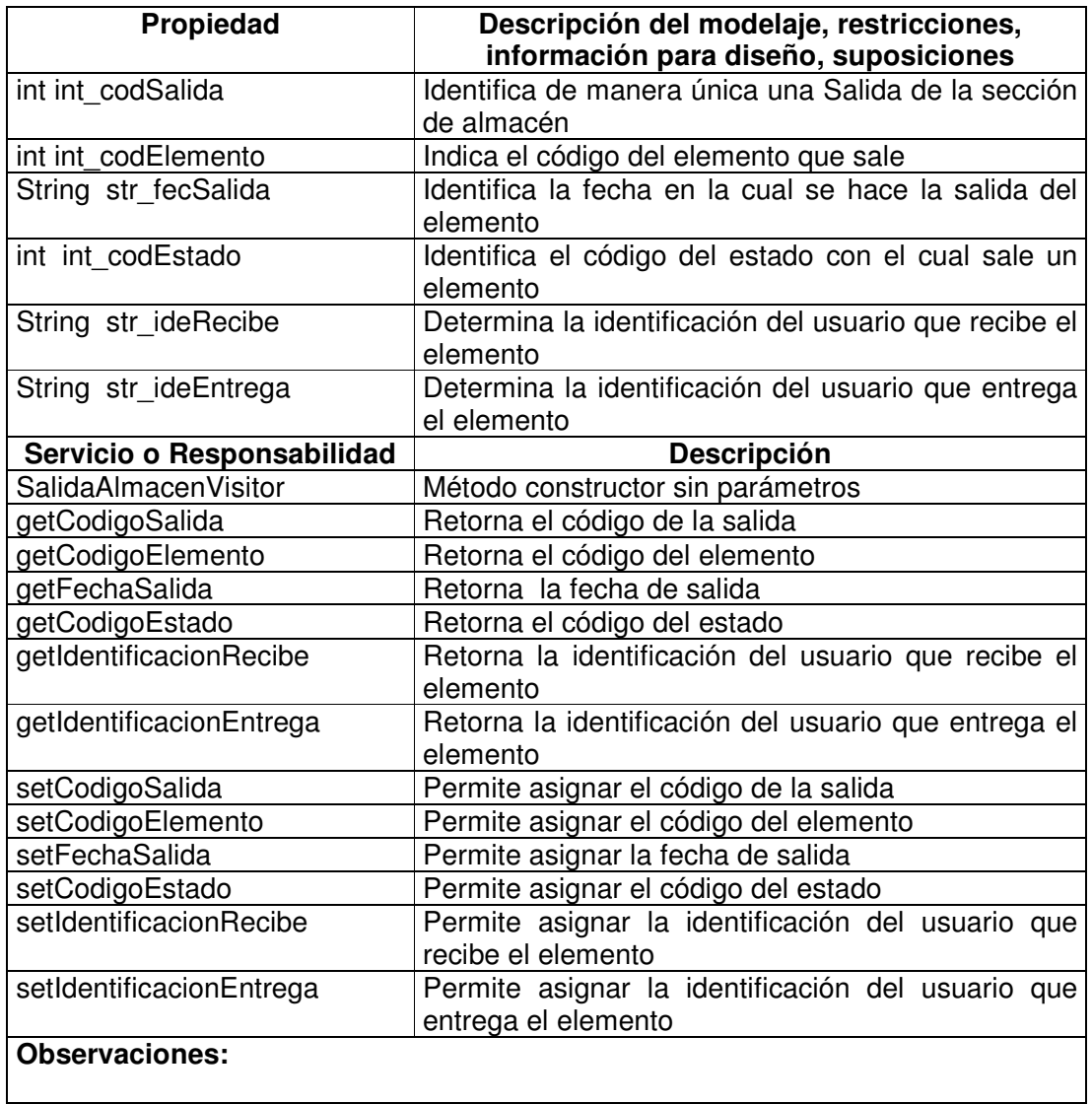

## **11.1.9.7 Salida Almacén Manager**

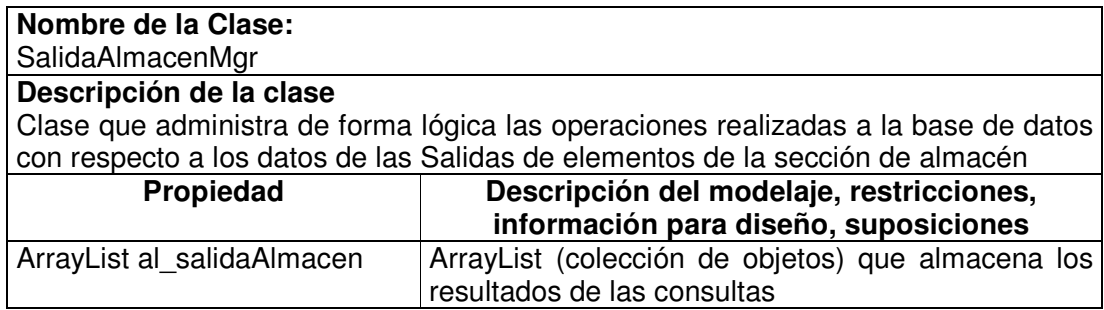

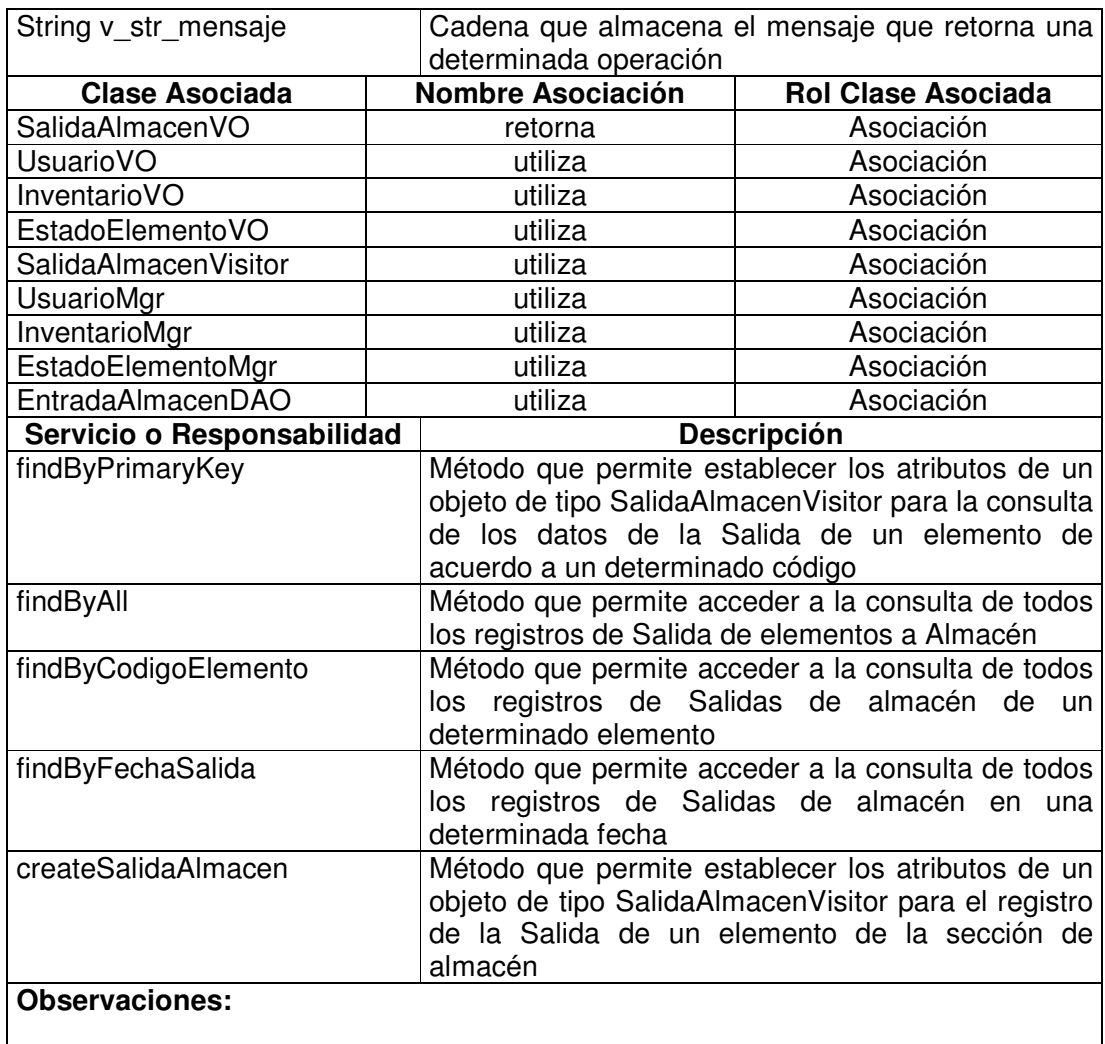

# **11.1.9.8 Salida Almacén Data Access Object**

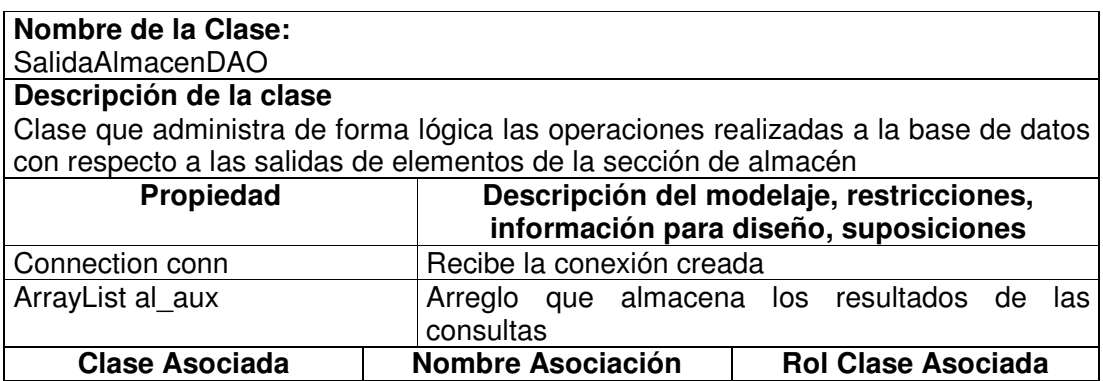

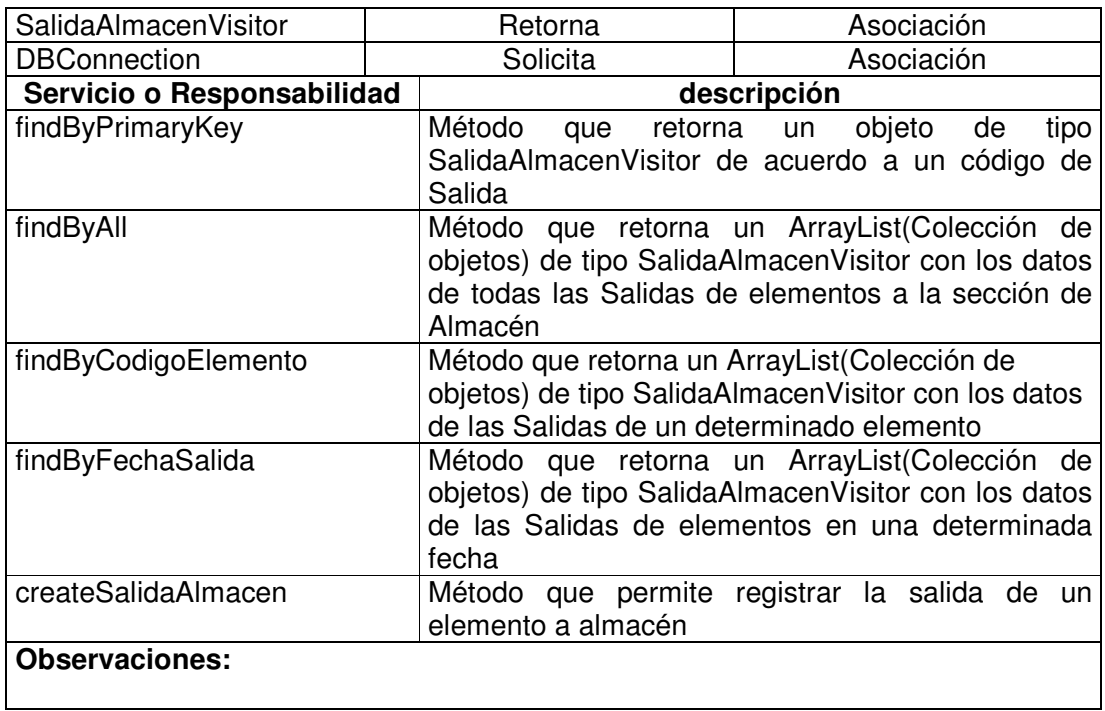

## **11.1.10 Rubro**

## **11.1.10.1 Rubro Value Object**

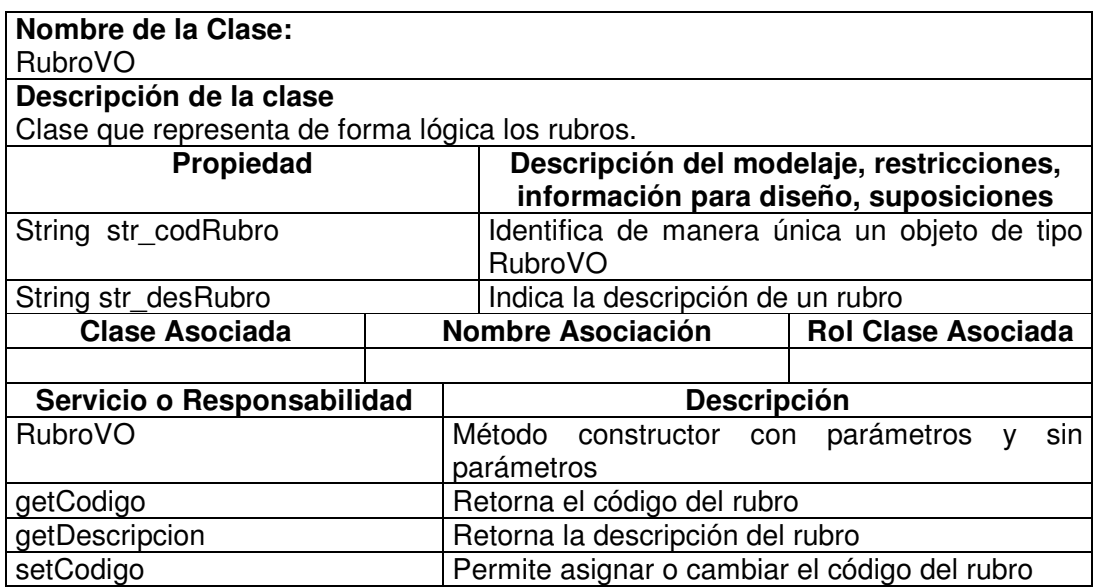

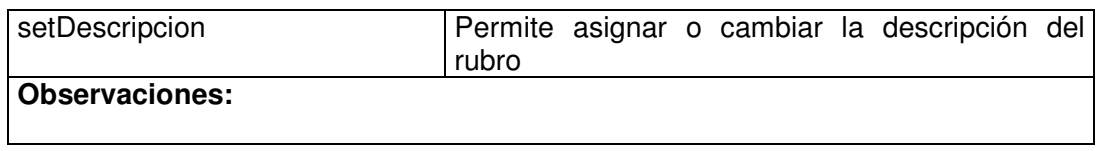

## **11.1.10.2 Rubro Manager**

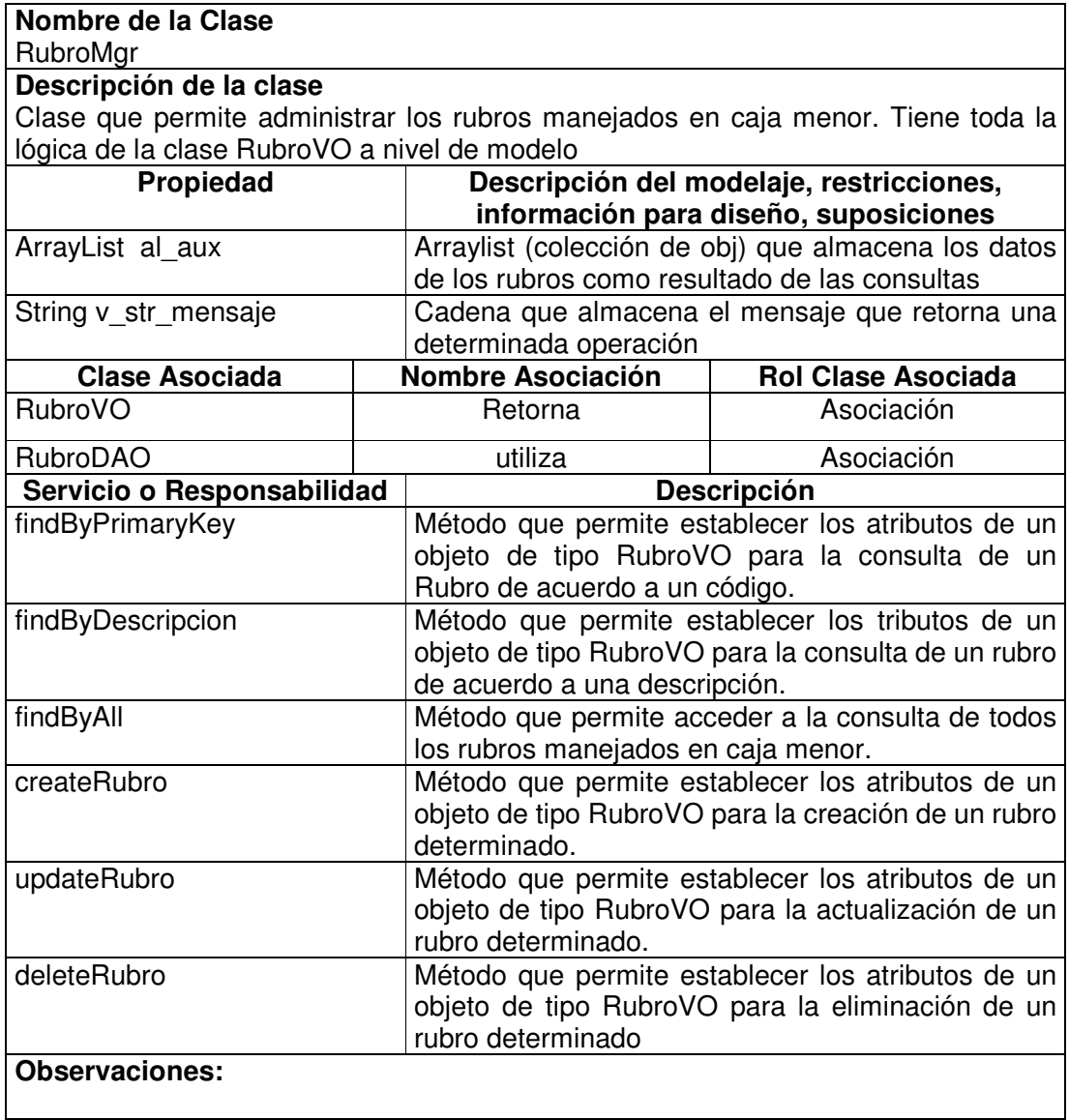

# **11.1.10.3 Rubro Data Access Object**

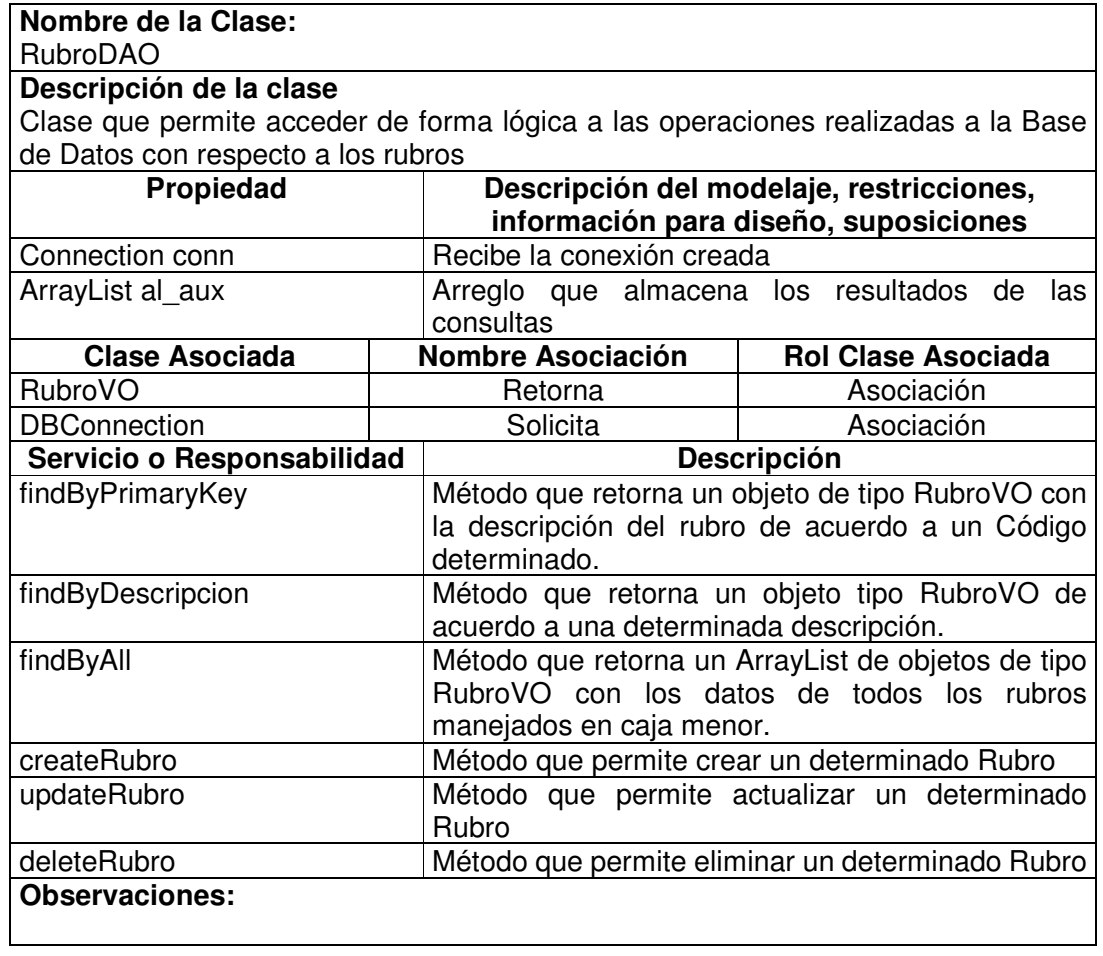

#### **11.2 DIAGRAMAS DE SECUENCIA**

**11.2.1 Administración de Reservas de Internet**

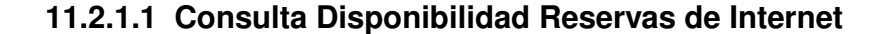

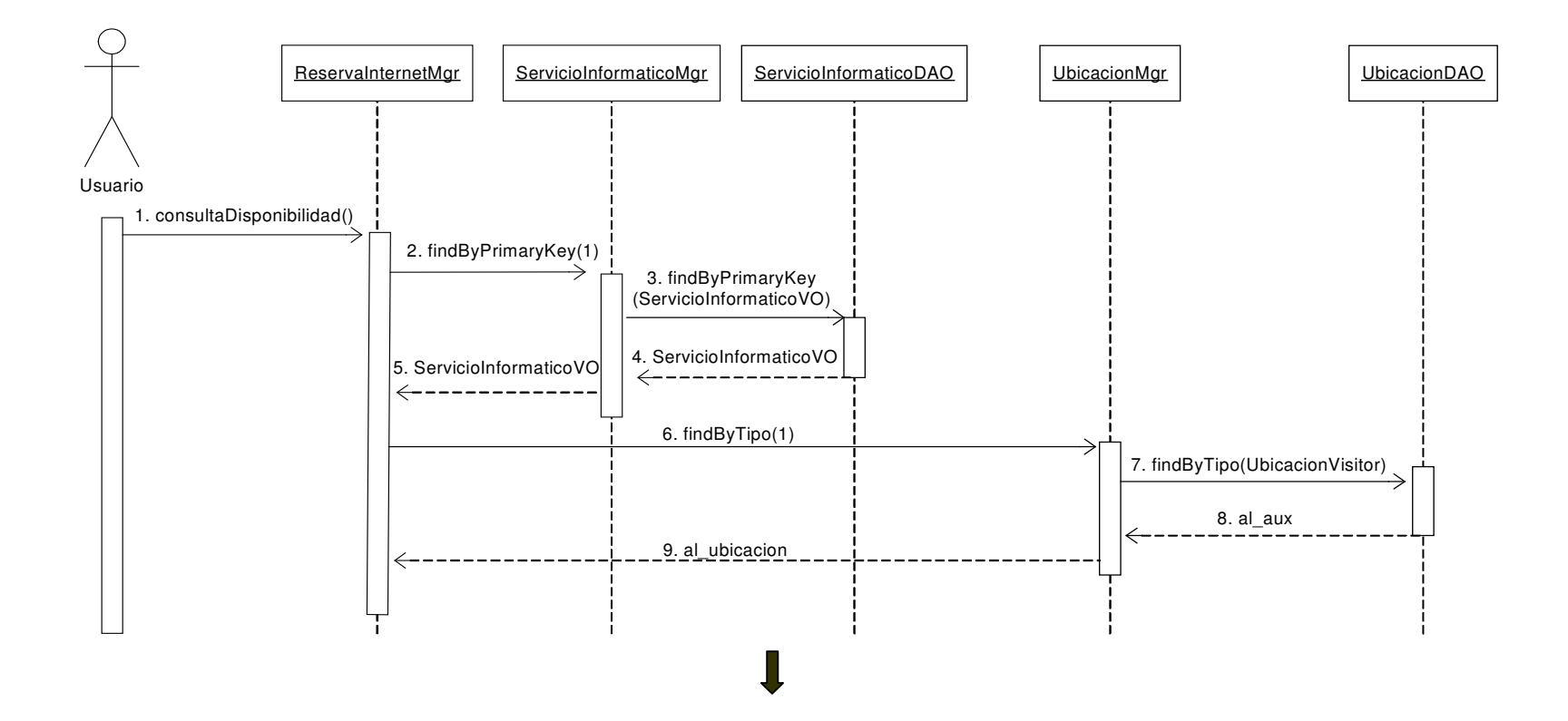

#### **Consulta Disponibilidad Reservas de Internet - Continuación**

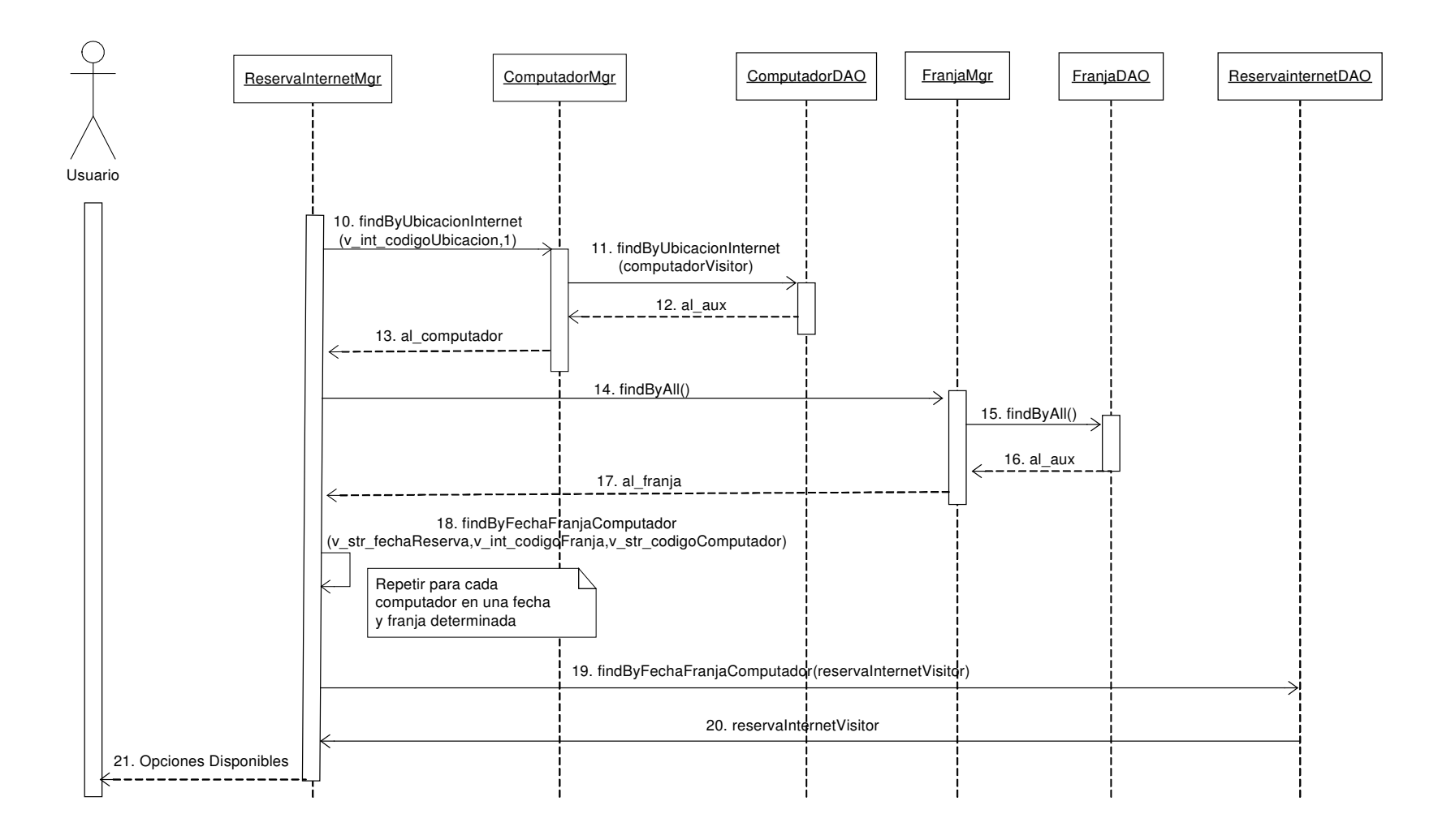

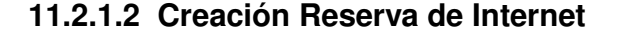

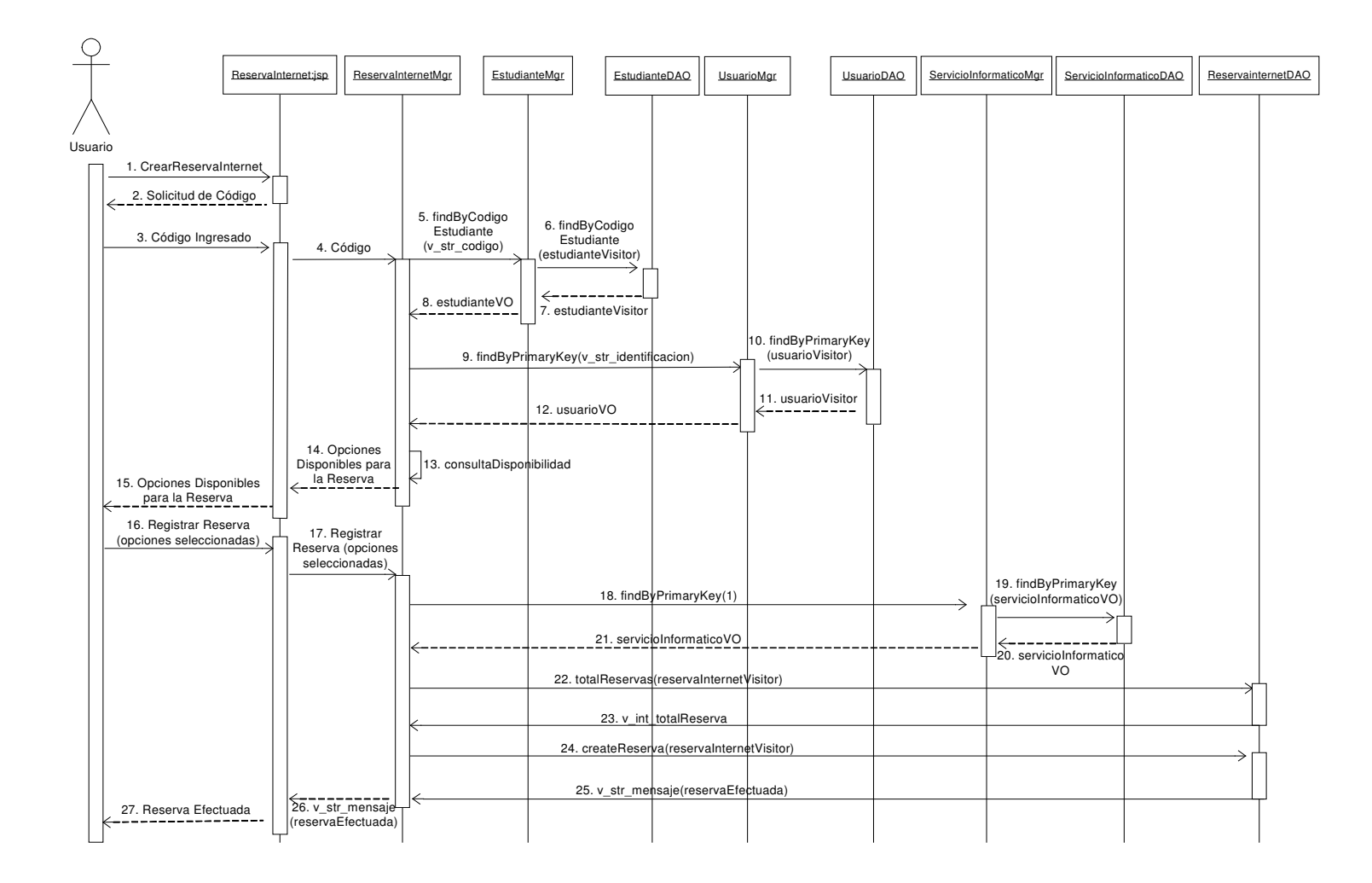

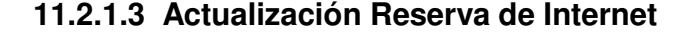

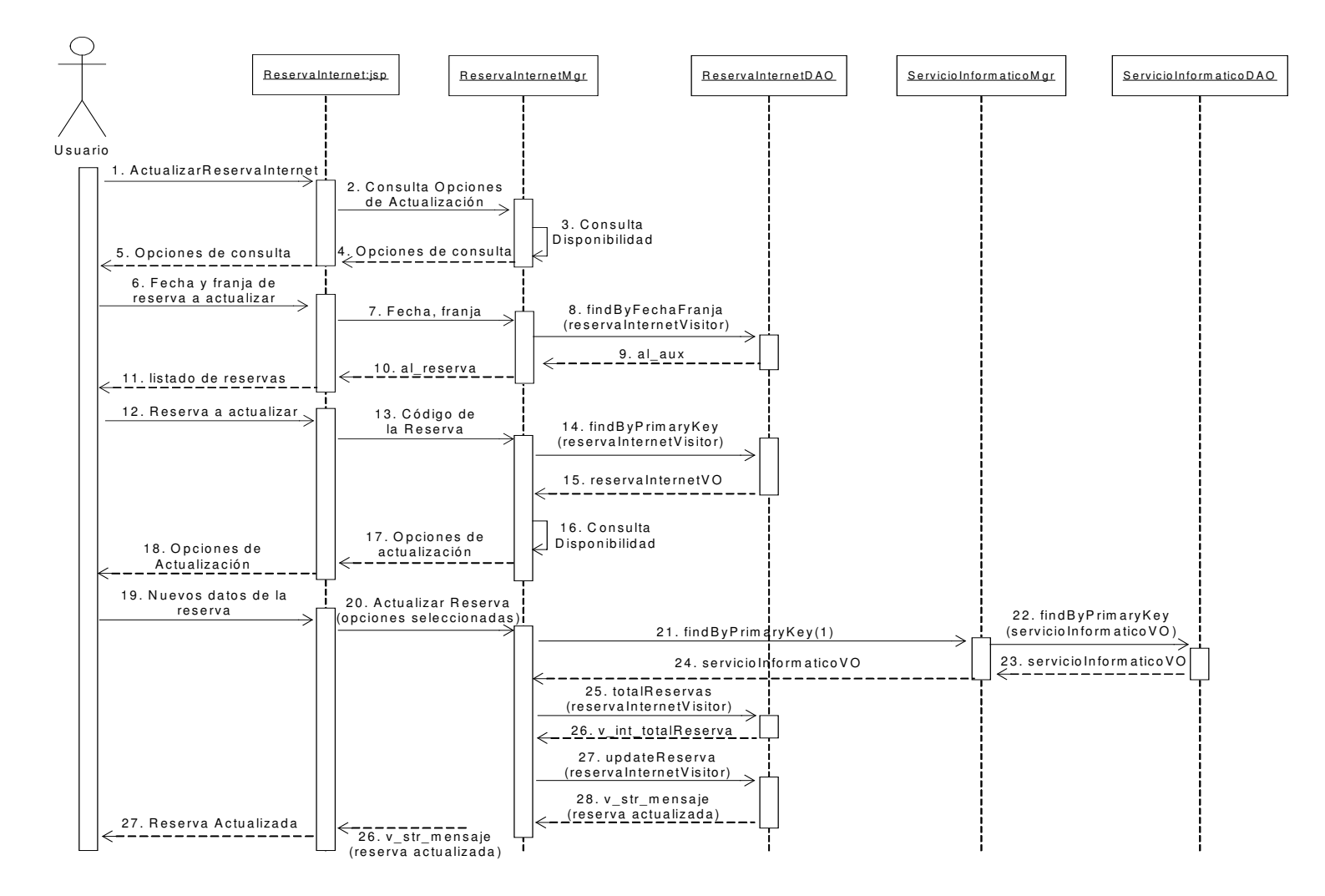

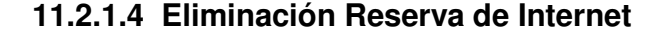

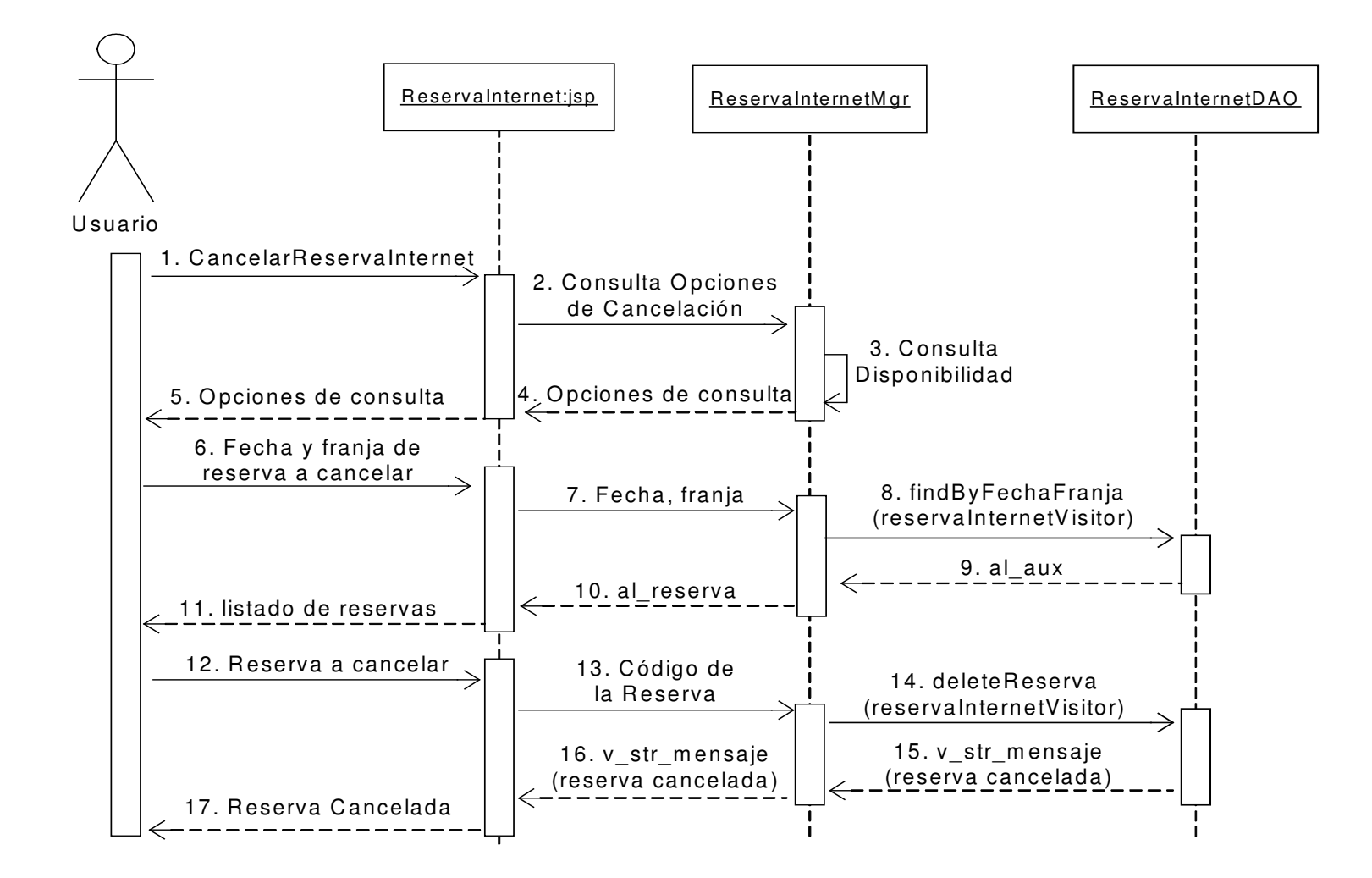

#### **11.2.1.5 Actualización Observaciones y Faltas de Reservas de Internet**

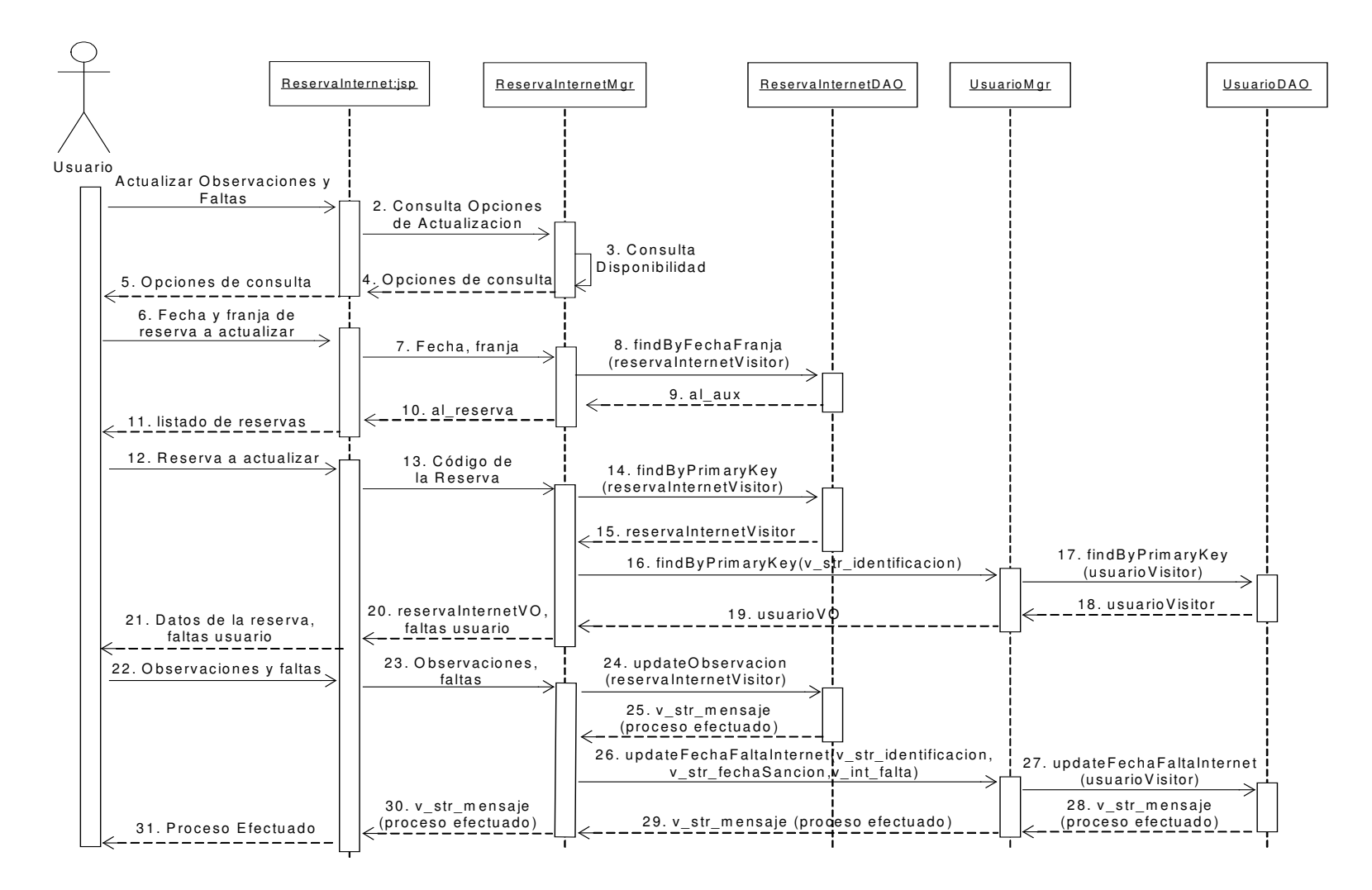

#### **11.2.1.6 Verificar Usuarios Sancionados para Reservas de Internet**

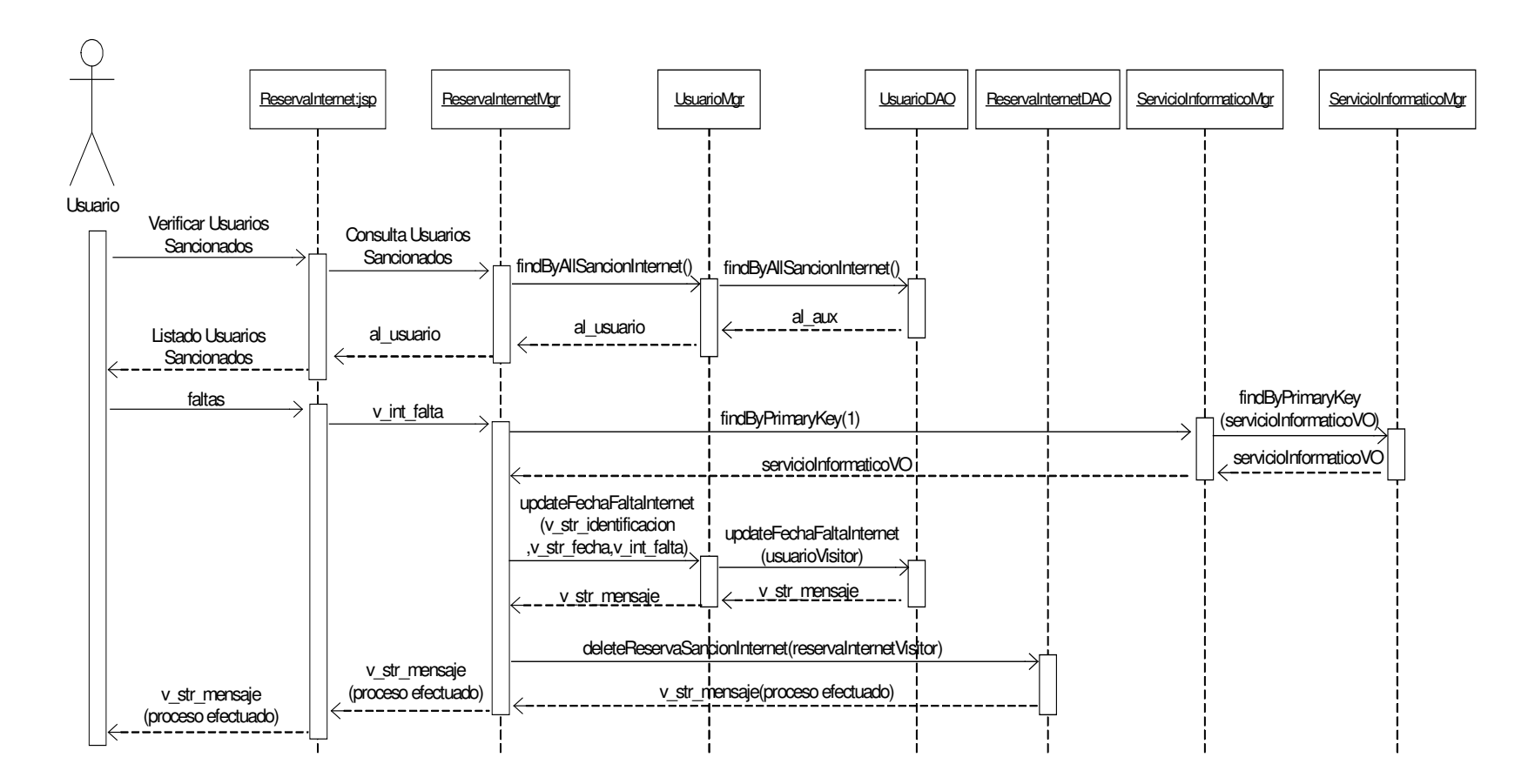

#### **11.2.2 Administración de Reservas de Computadores**

#### **11.2.2.1 Consulta Disponibilidad Reservas de Computadores**

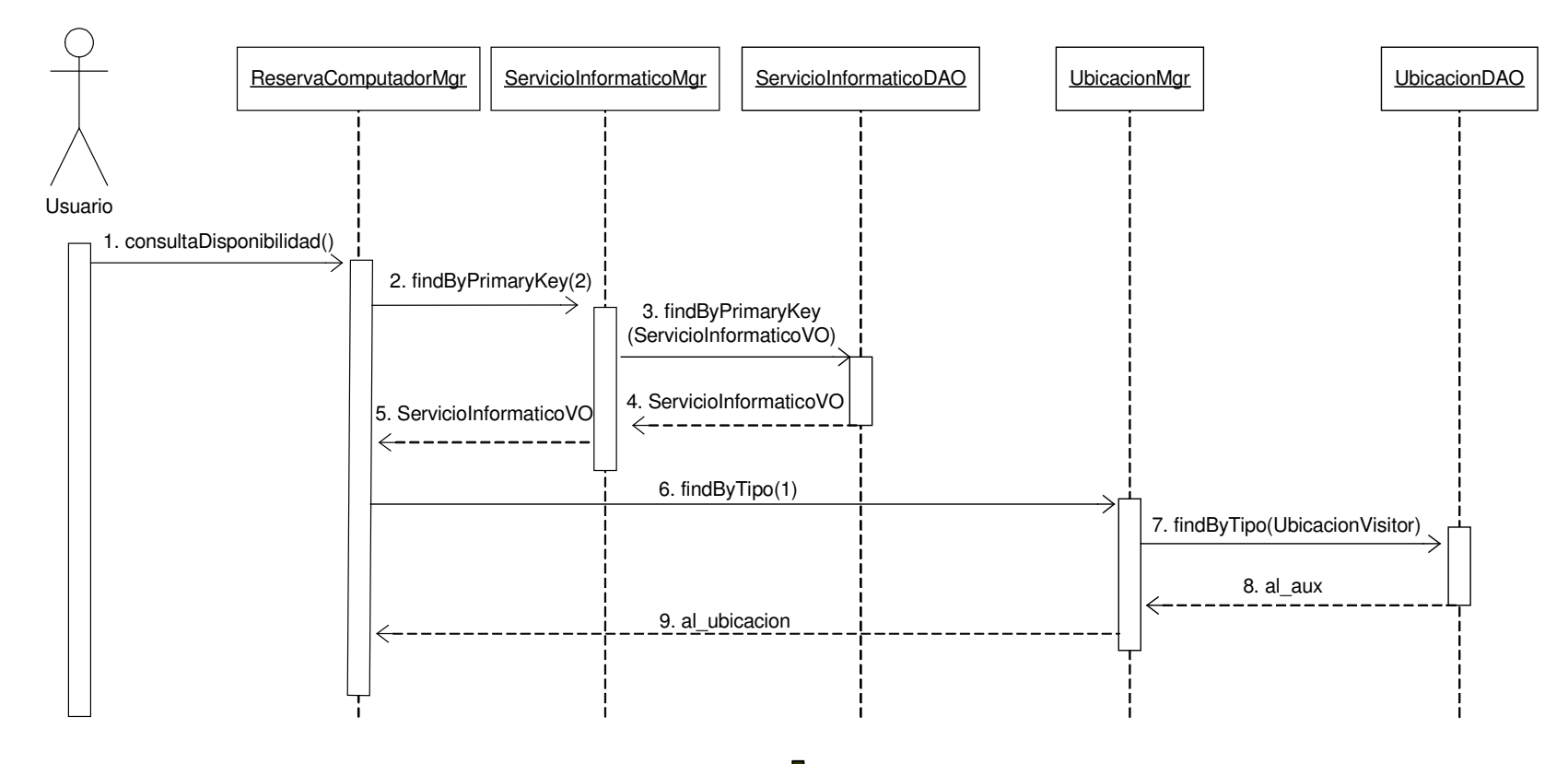

#### **Consulta Disponibilidad Reservas de Computadores - Continuación**

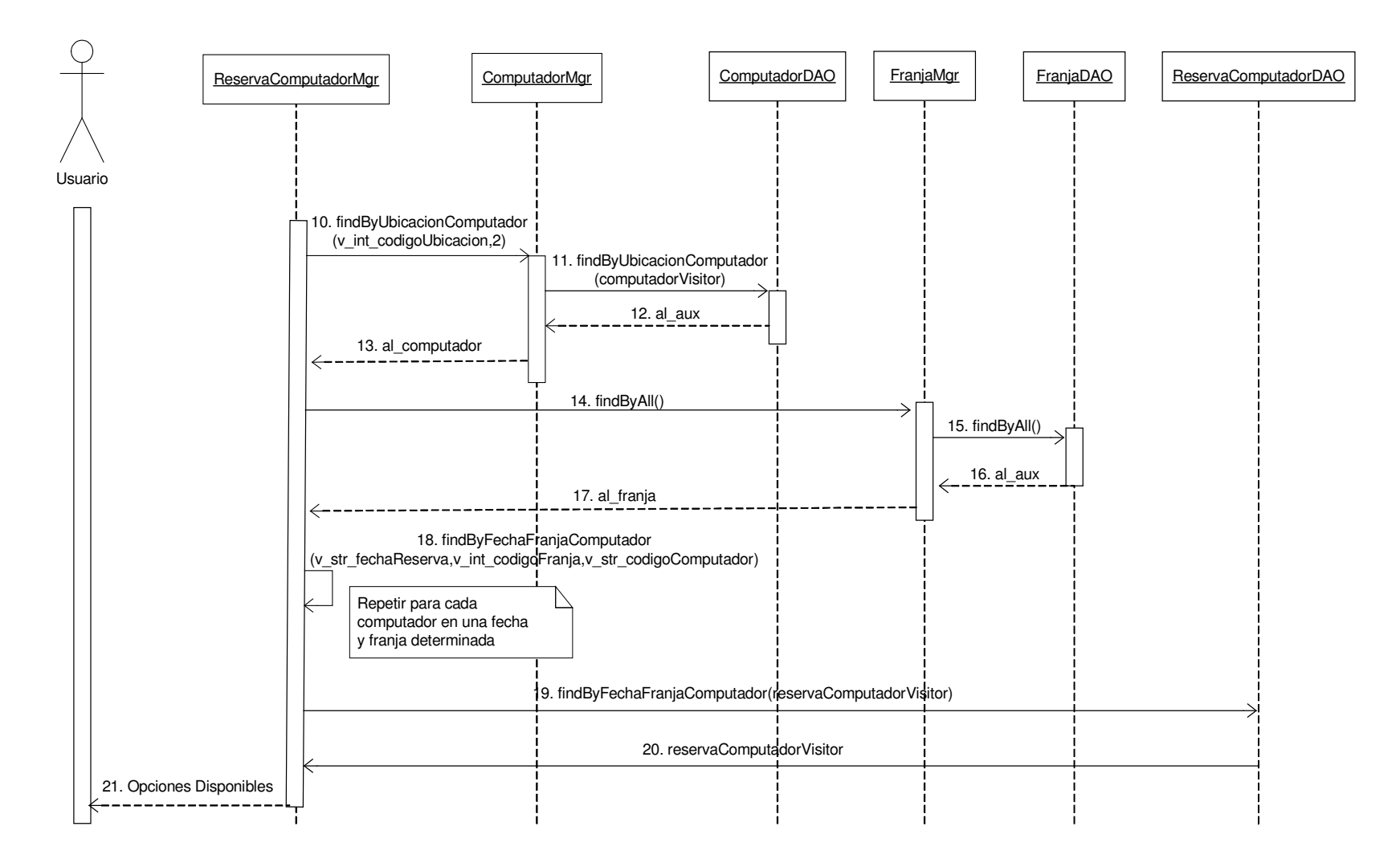

#### **11.2.2.2 Creación Reserva de Computadores**

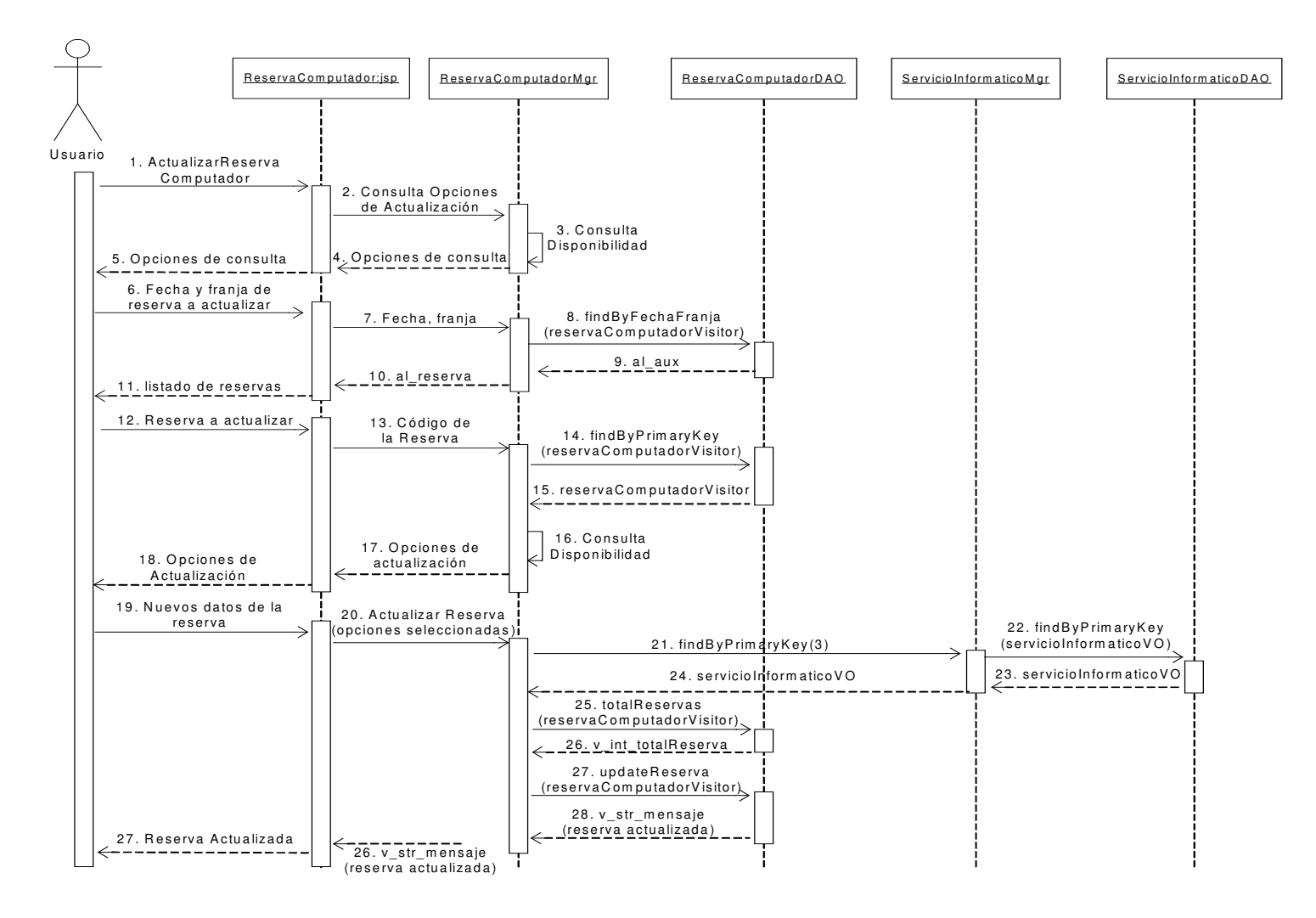

#### **11.2.2.3 Actualización Reserva de Computadores**

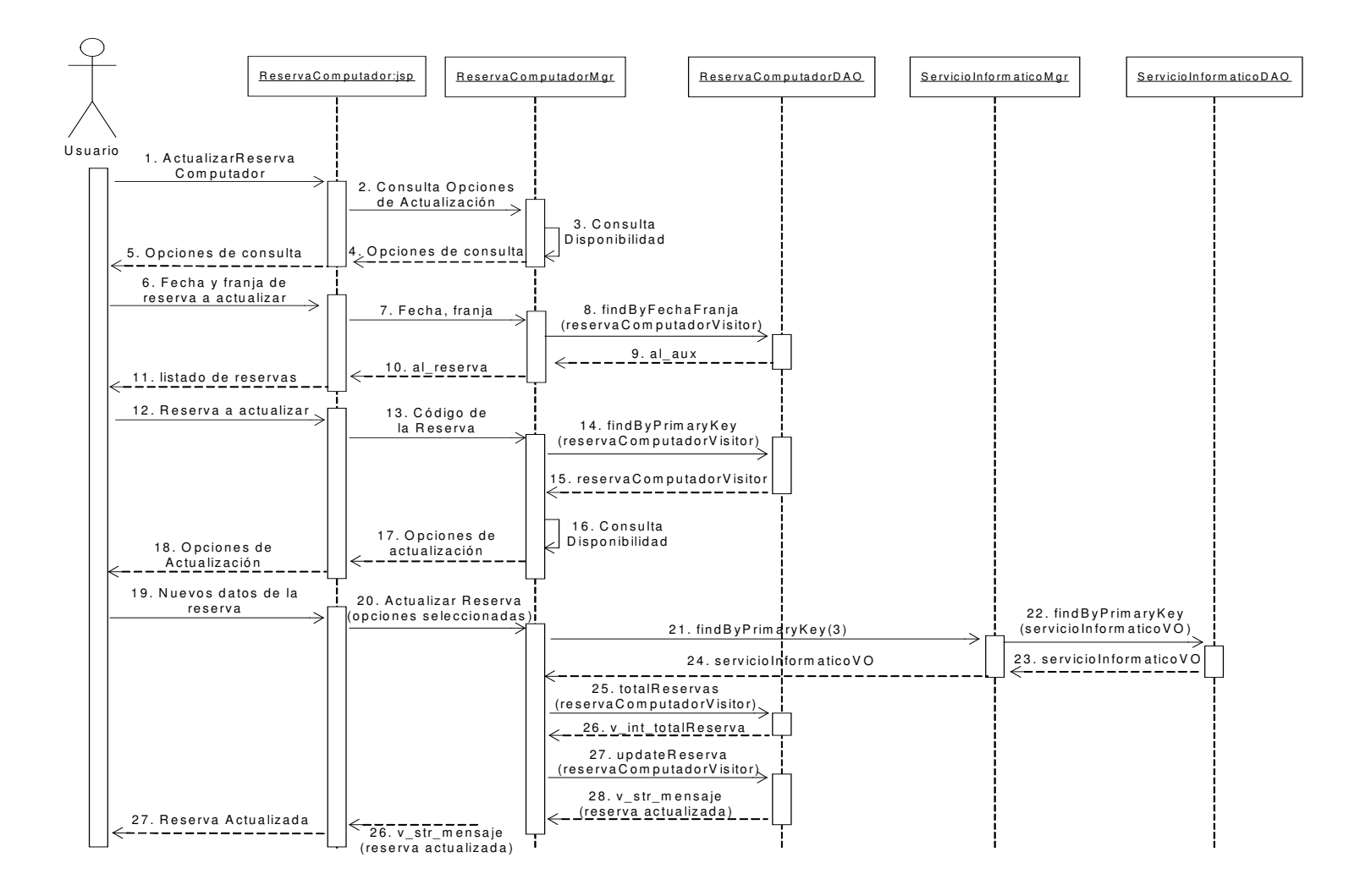

#### **11.2.2.4 Eliminación Reserva de Computadores**

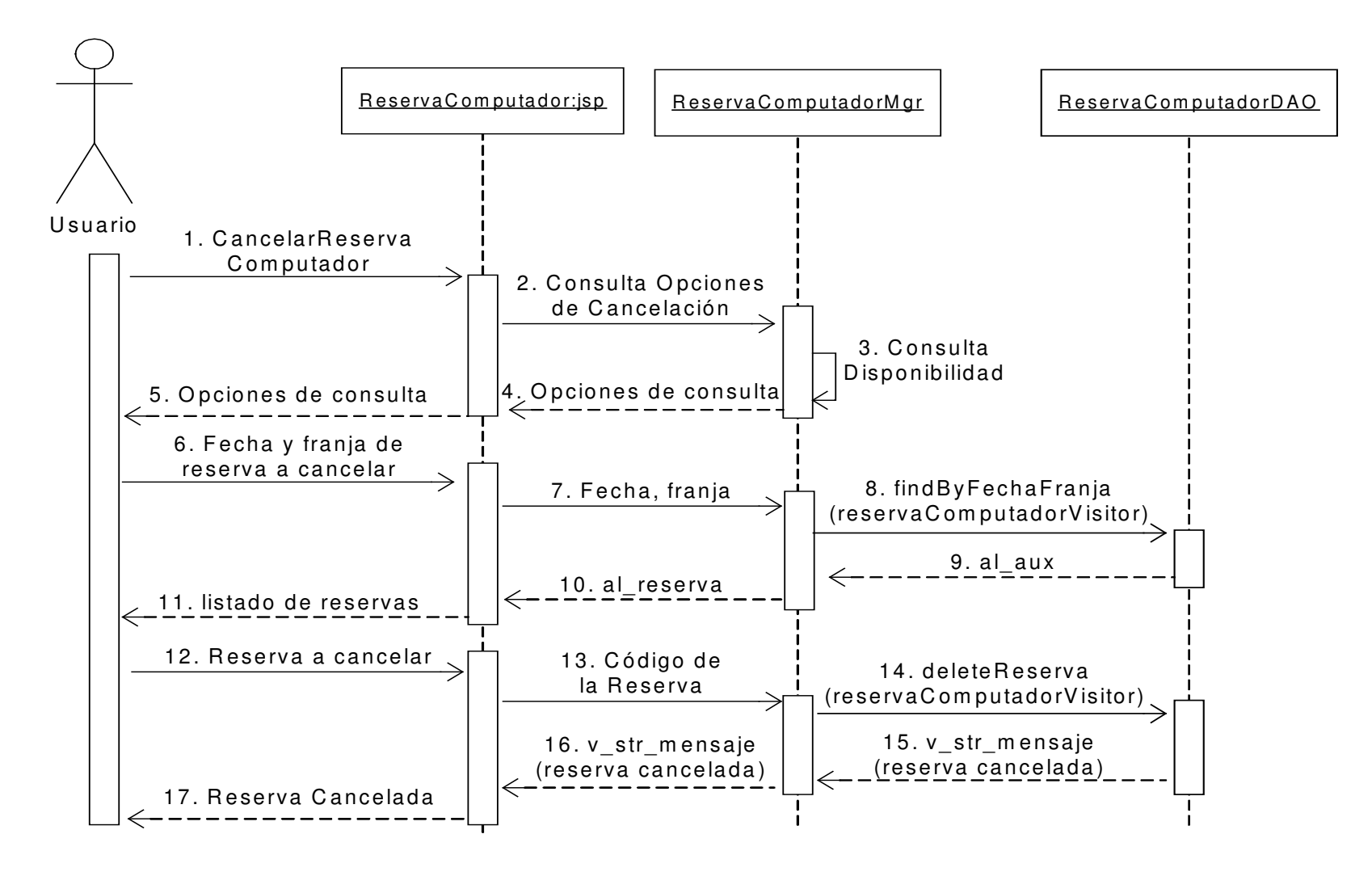
#### **11.2.2.5 Actualización Observaciones y Faltas de Reservas de Computadores**

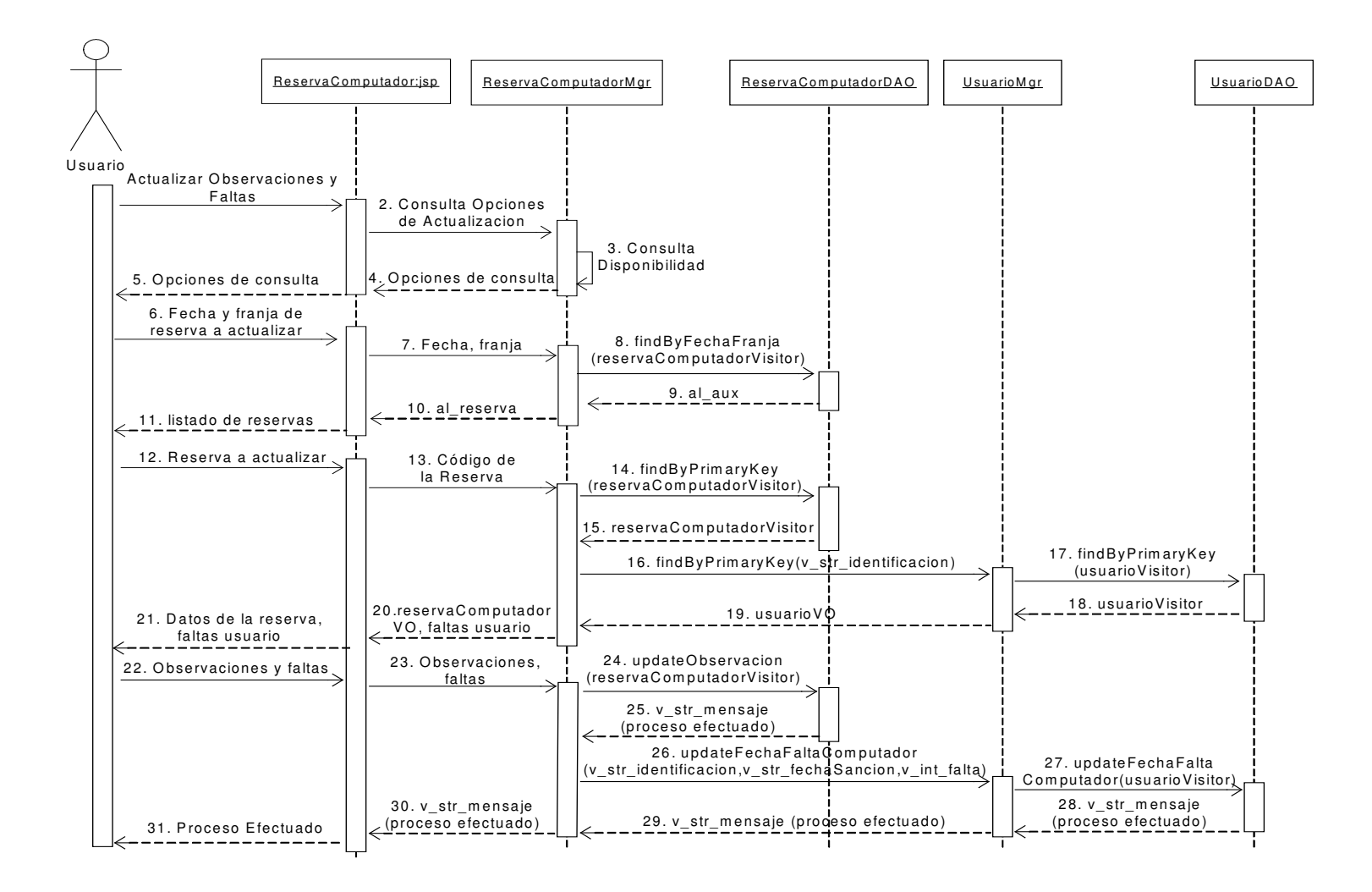

# **11.2.2.6 Verificar Usuarios Sancionados para Reservas de Computadores**

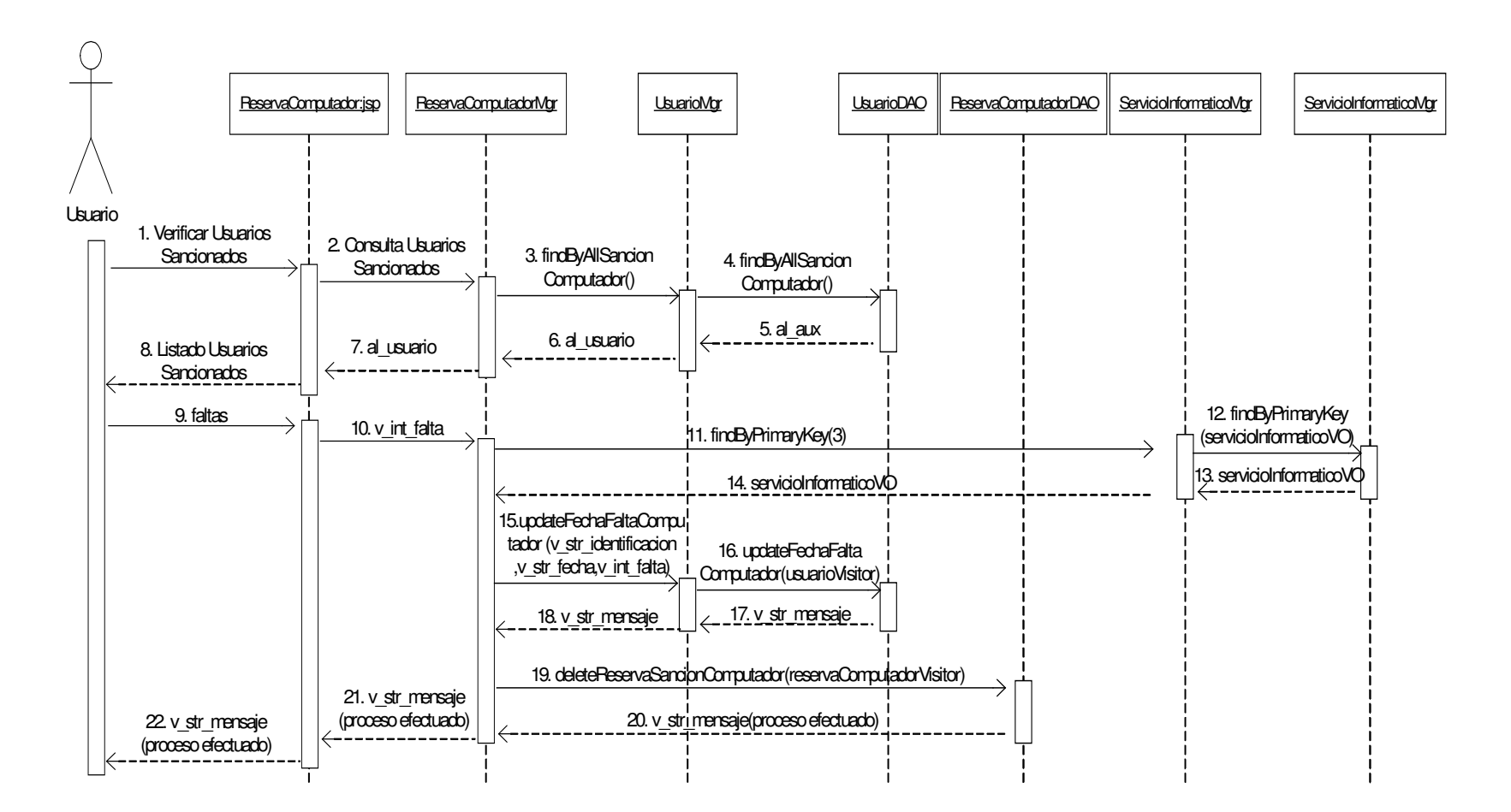

## **11.2.3 Administración de Reservas de Audiovisuales**

# **11.2.3.1 Consulta Disponibilidad Reservas de Audiovisuales**

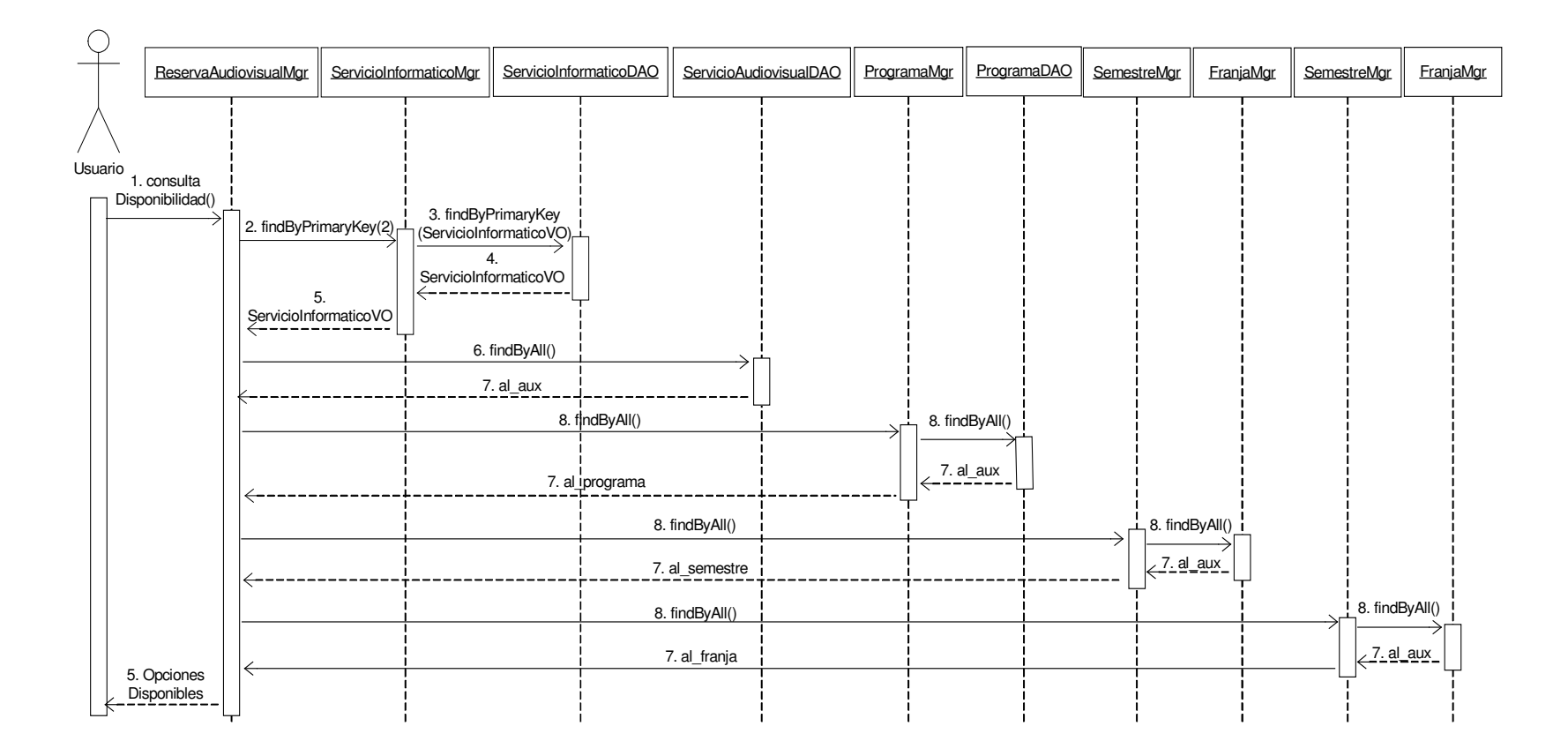

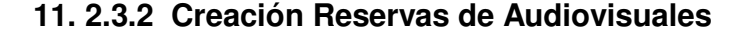

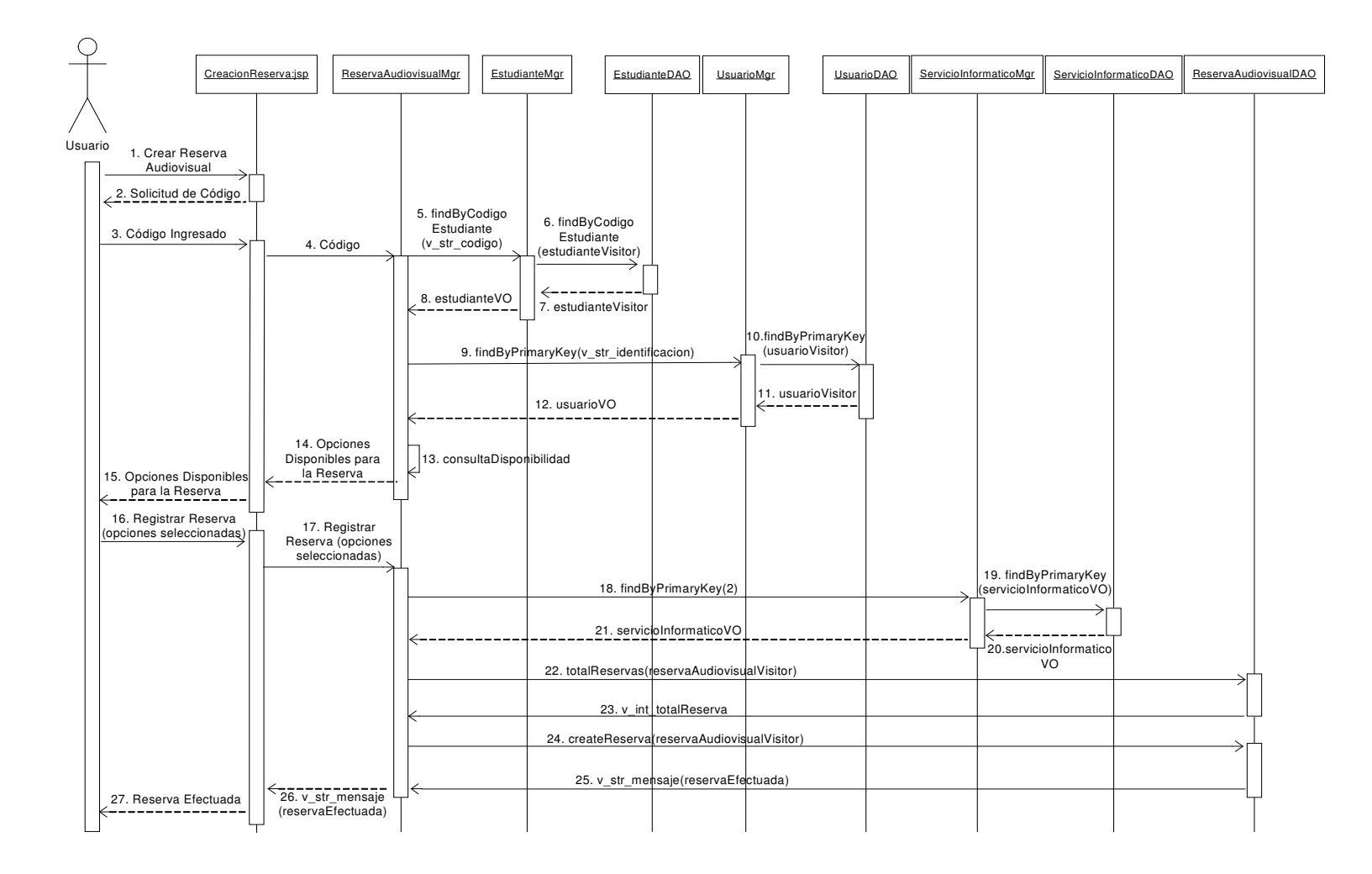

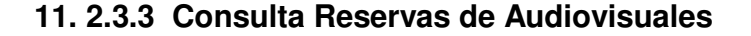

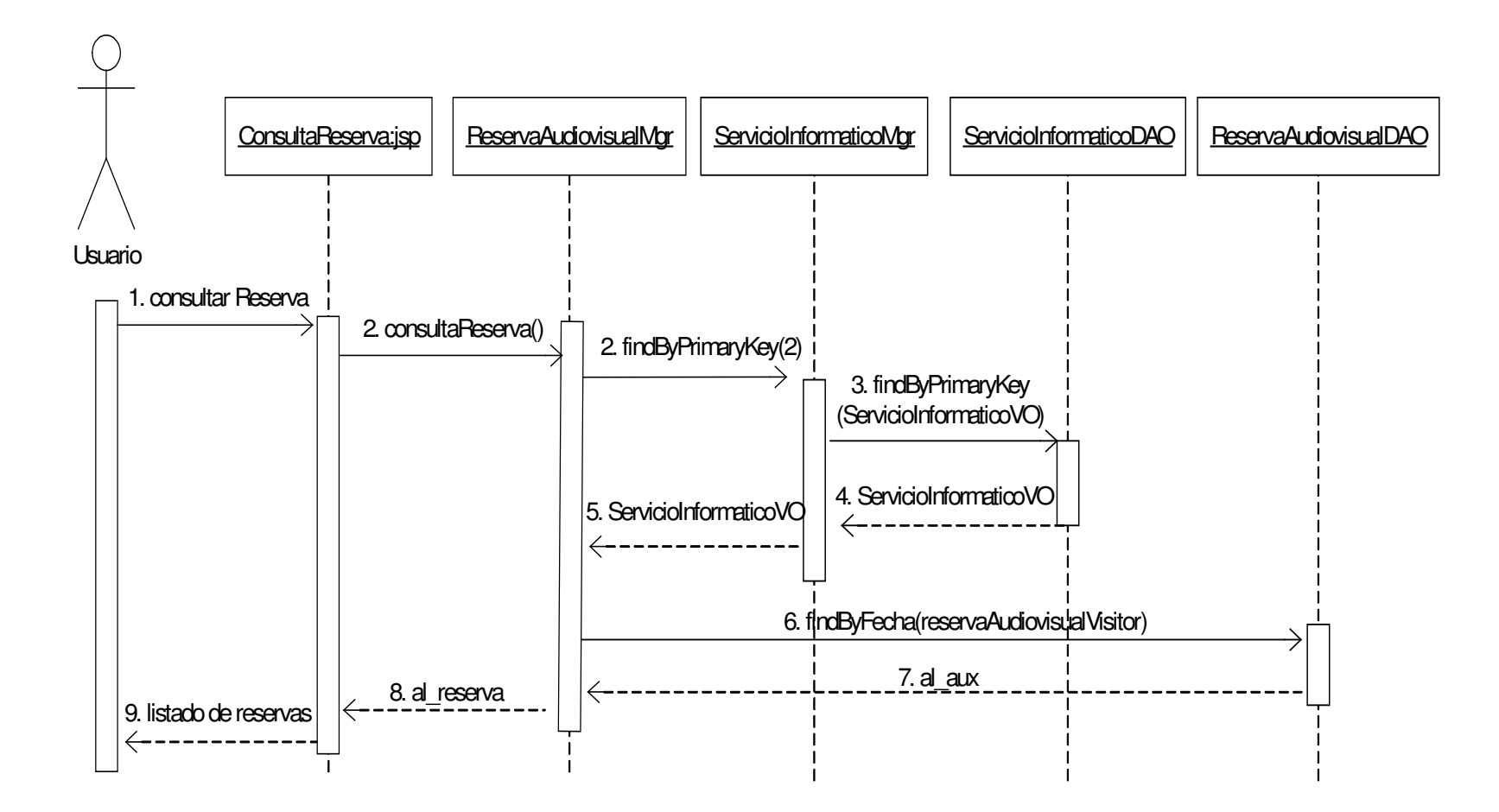

#### **11. 2.3.4 Cancelación Reservas de Audiovisuales**

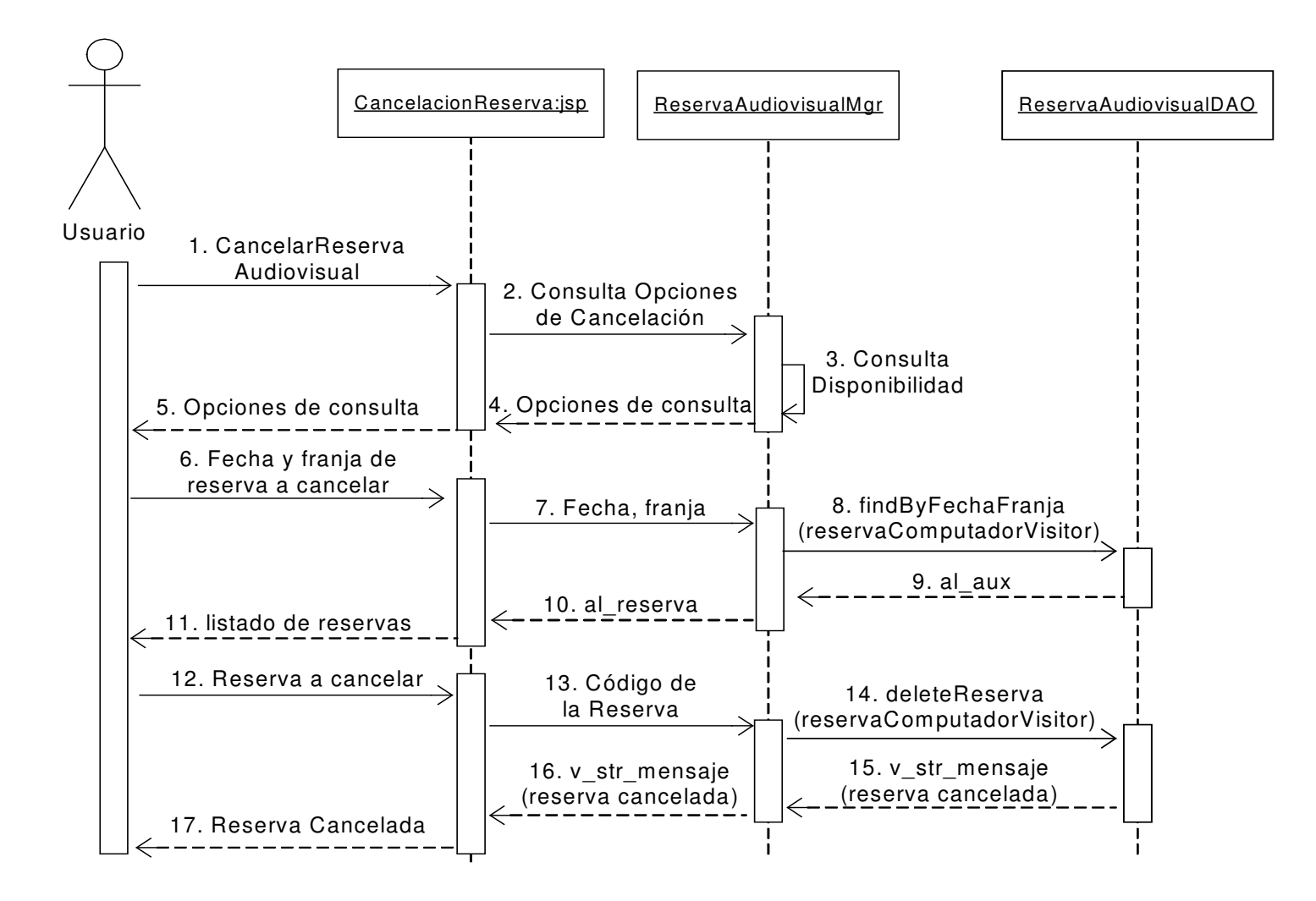

#### **11. 2.3.5 Actualización Observaciones y Faltas Reservas de Audiovisuales**

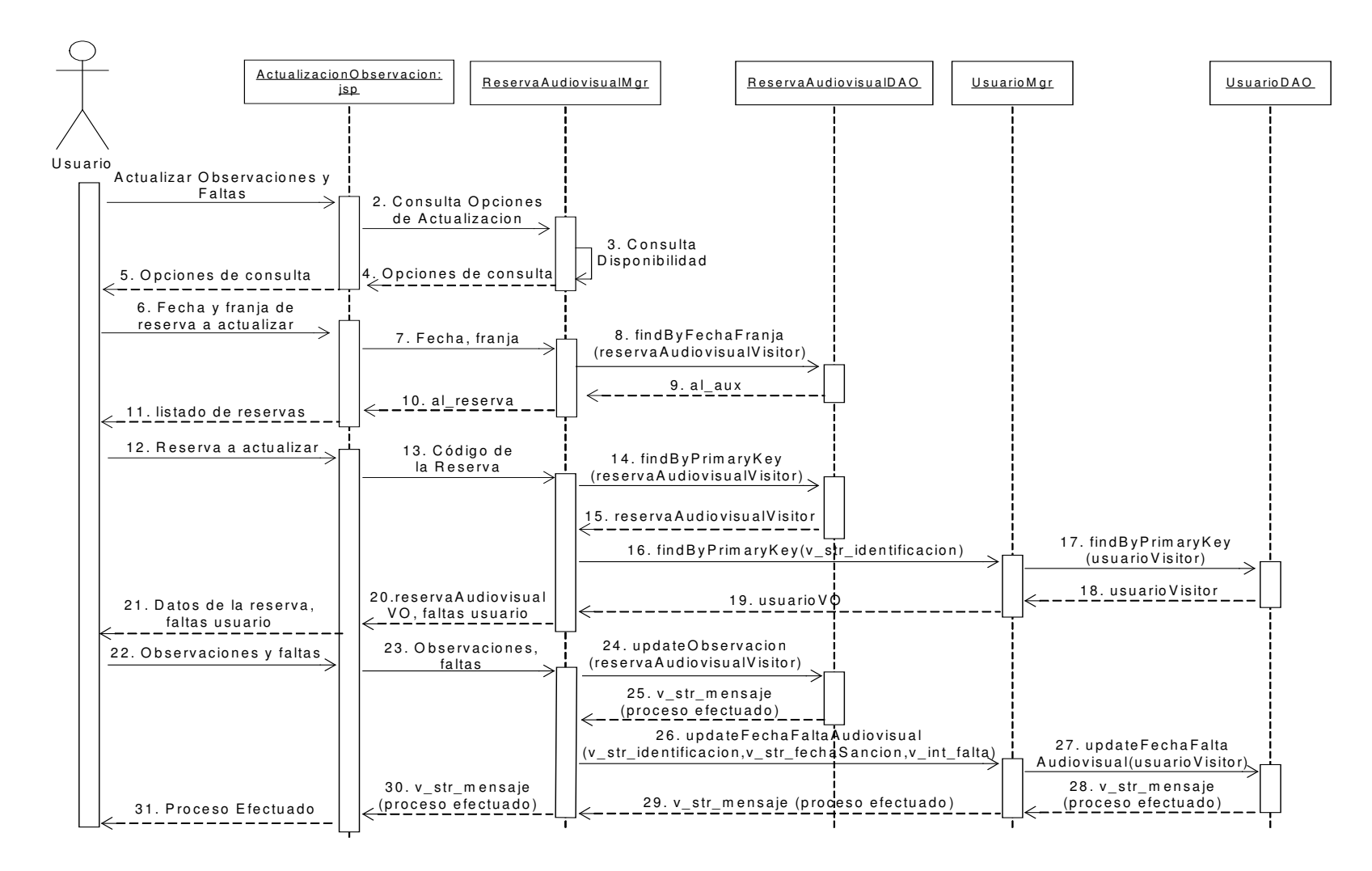

# **11. 2.3.6 Verificar Usuarios Sancionados para Reservas de Audiovisuales**

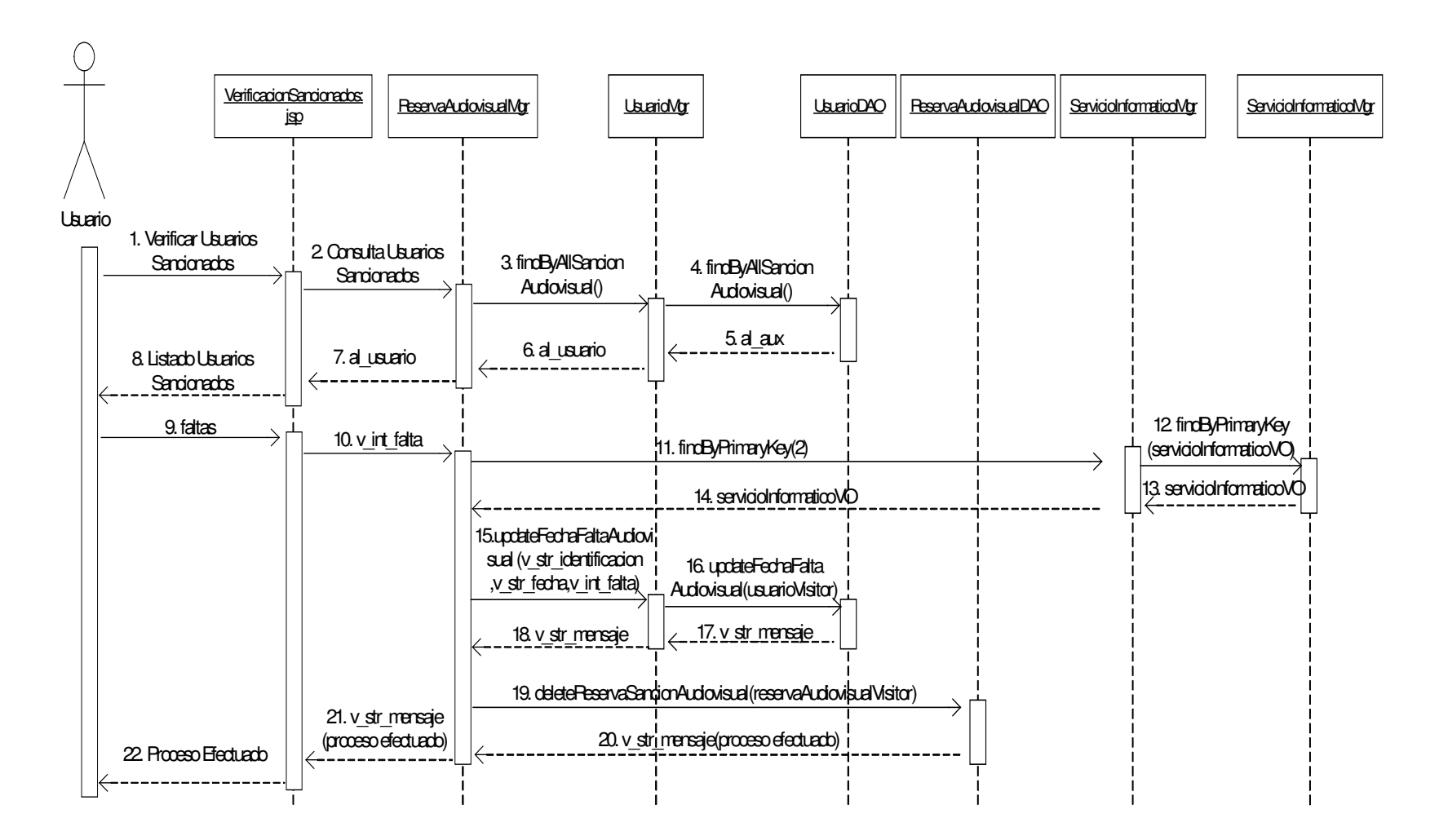

## **11.2.4 Administración de Horarios de Monitoria Informática**

**11.2.4.1 Asignar Franjas Horario Monitoría Informática**

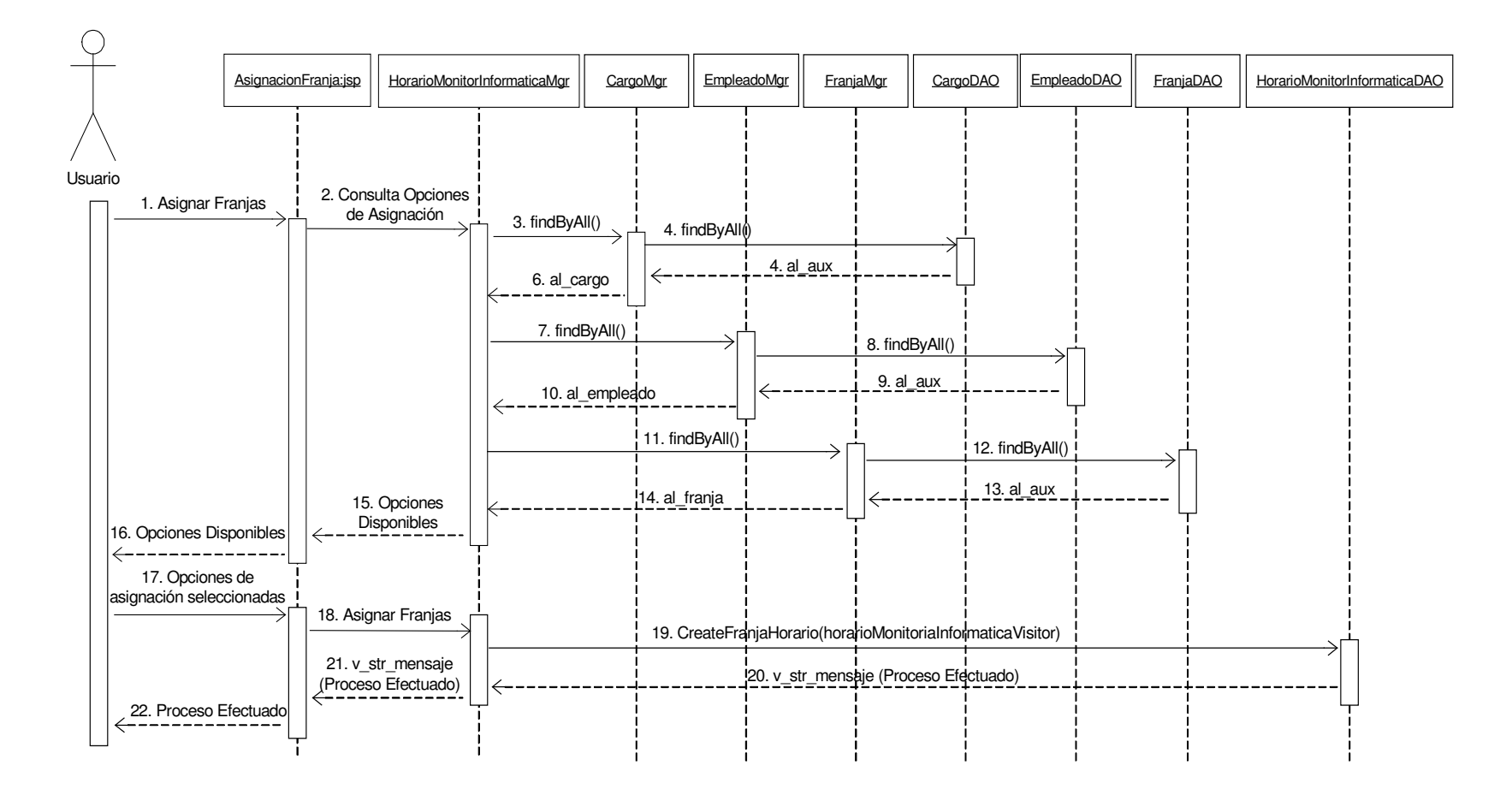

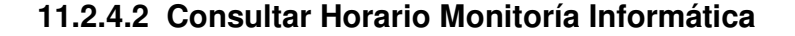

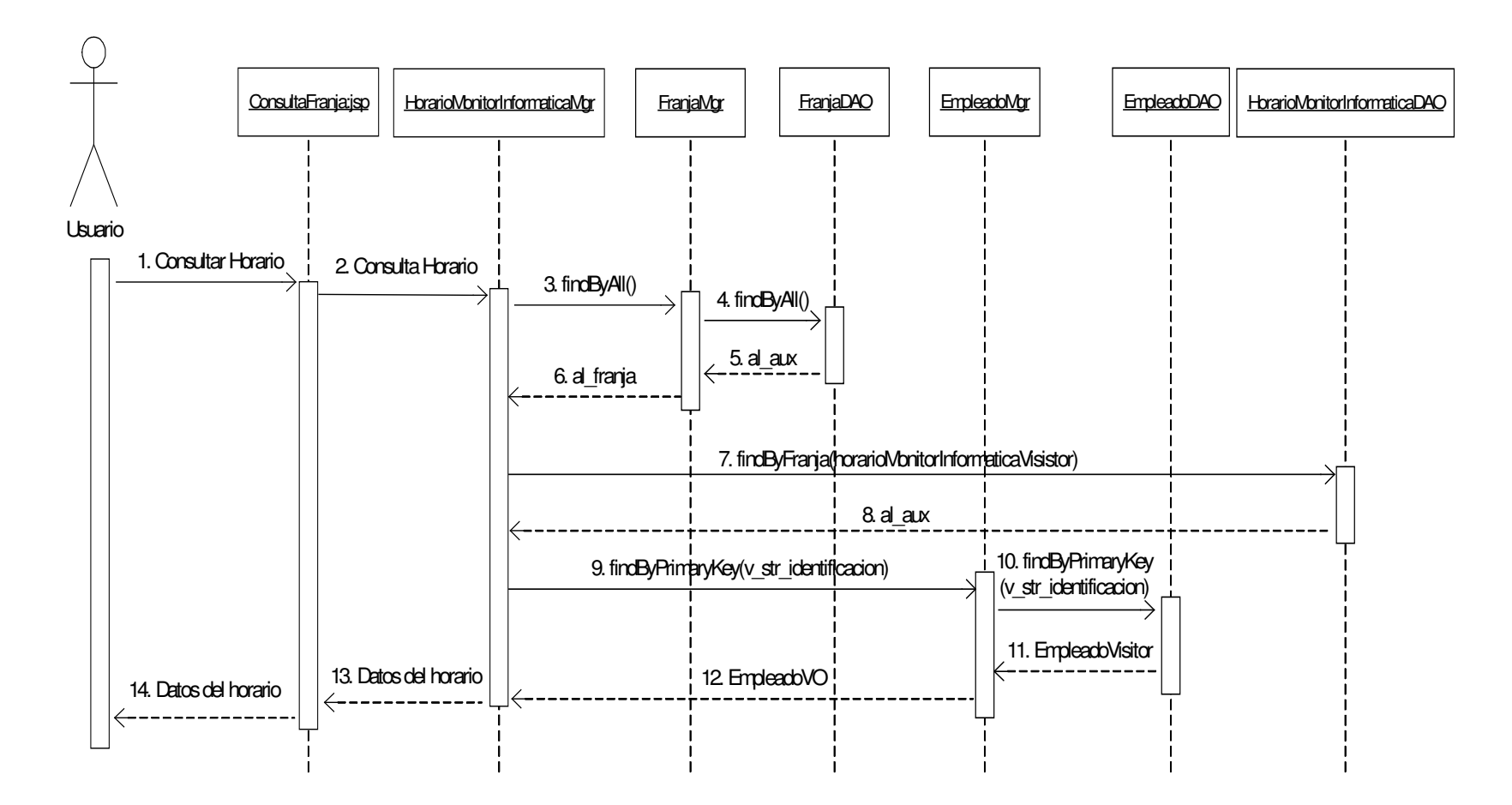

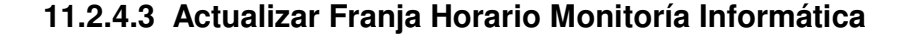

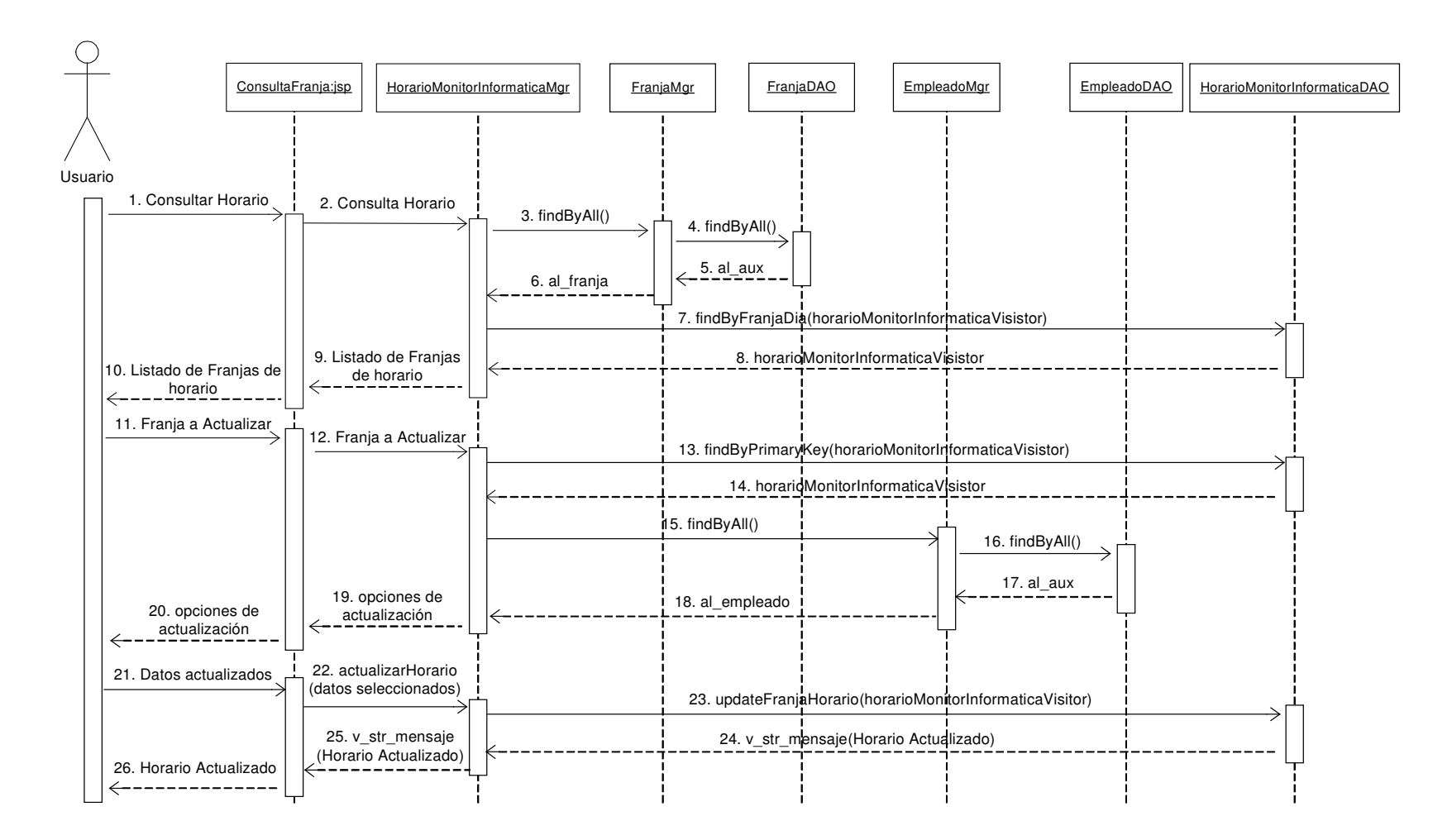

# **11.2.4.4 Inicializar Horario Monitoría Informática**

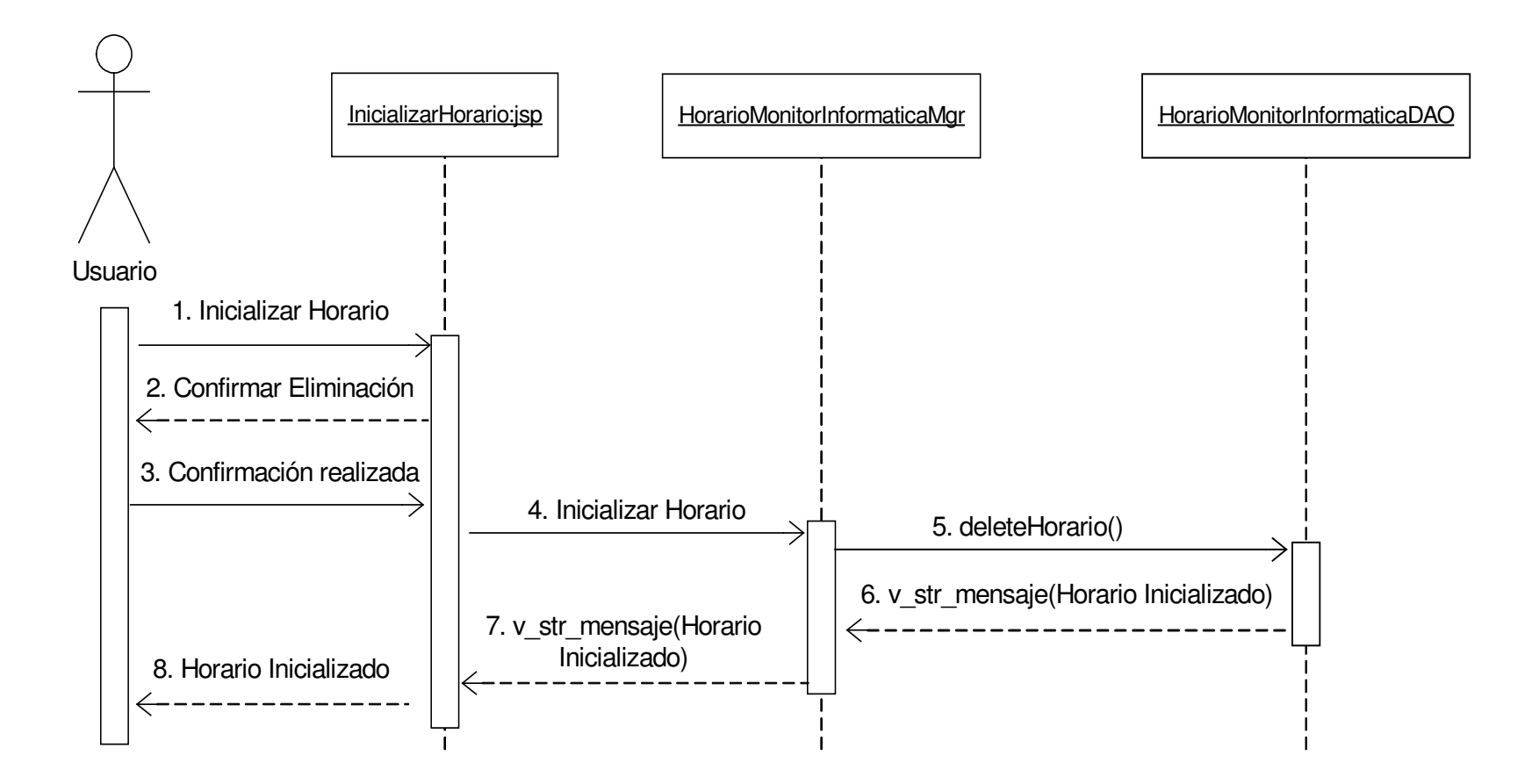

# **11.2.5 Administración de Horarios de Aulas De Informática**

**11.2.5.1 Asignar Franjas Horario Aula Informática**

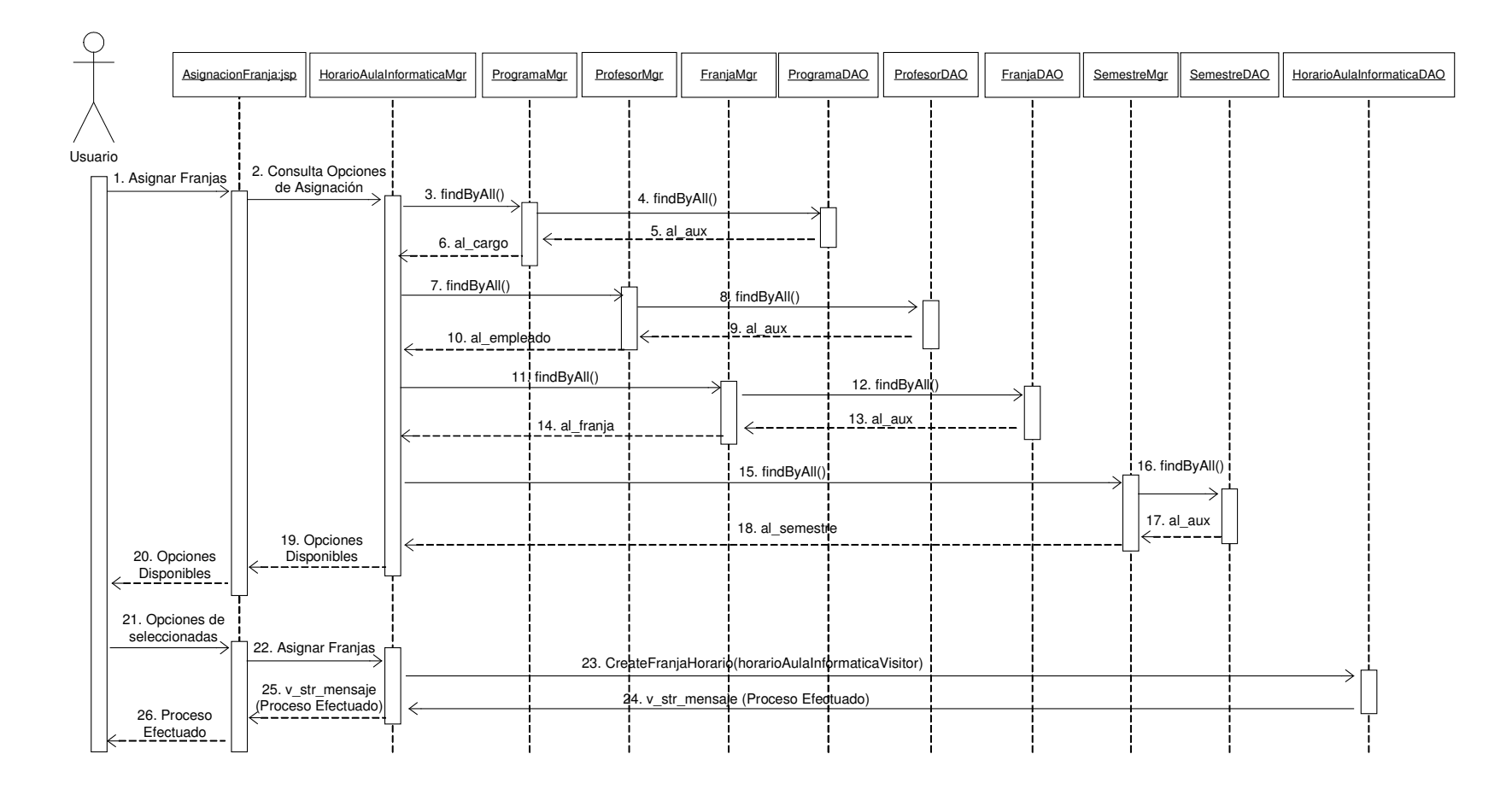

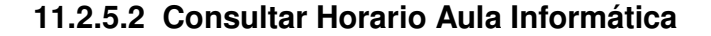

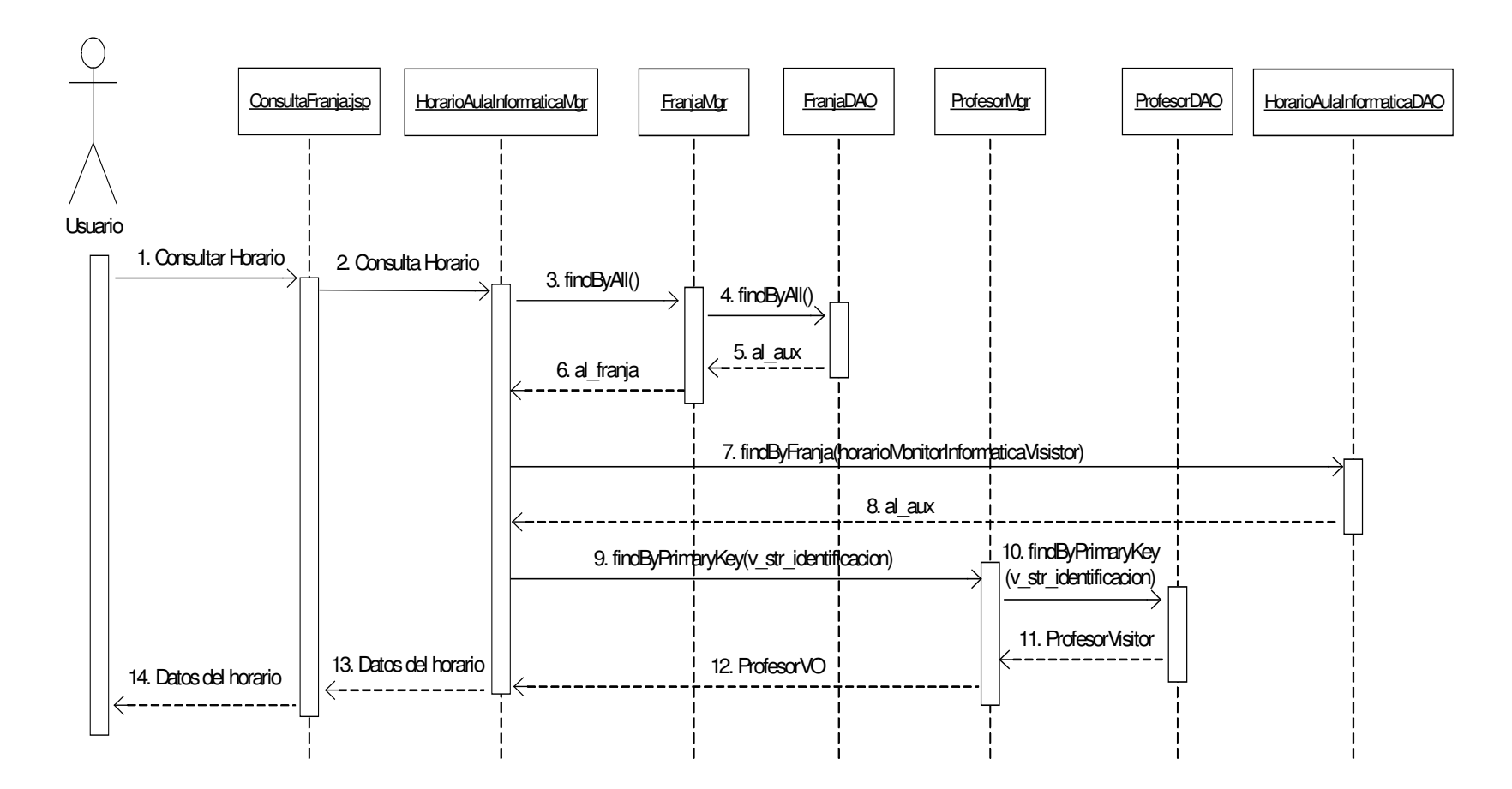

# **11.2.5.3 Actualizar Franjas Horario Aula Informática**

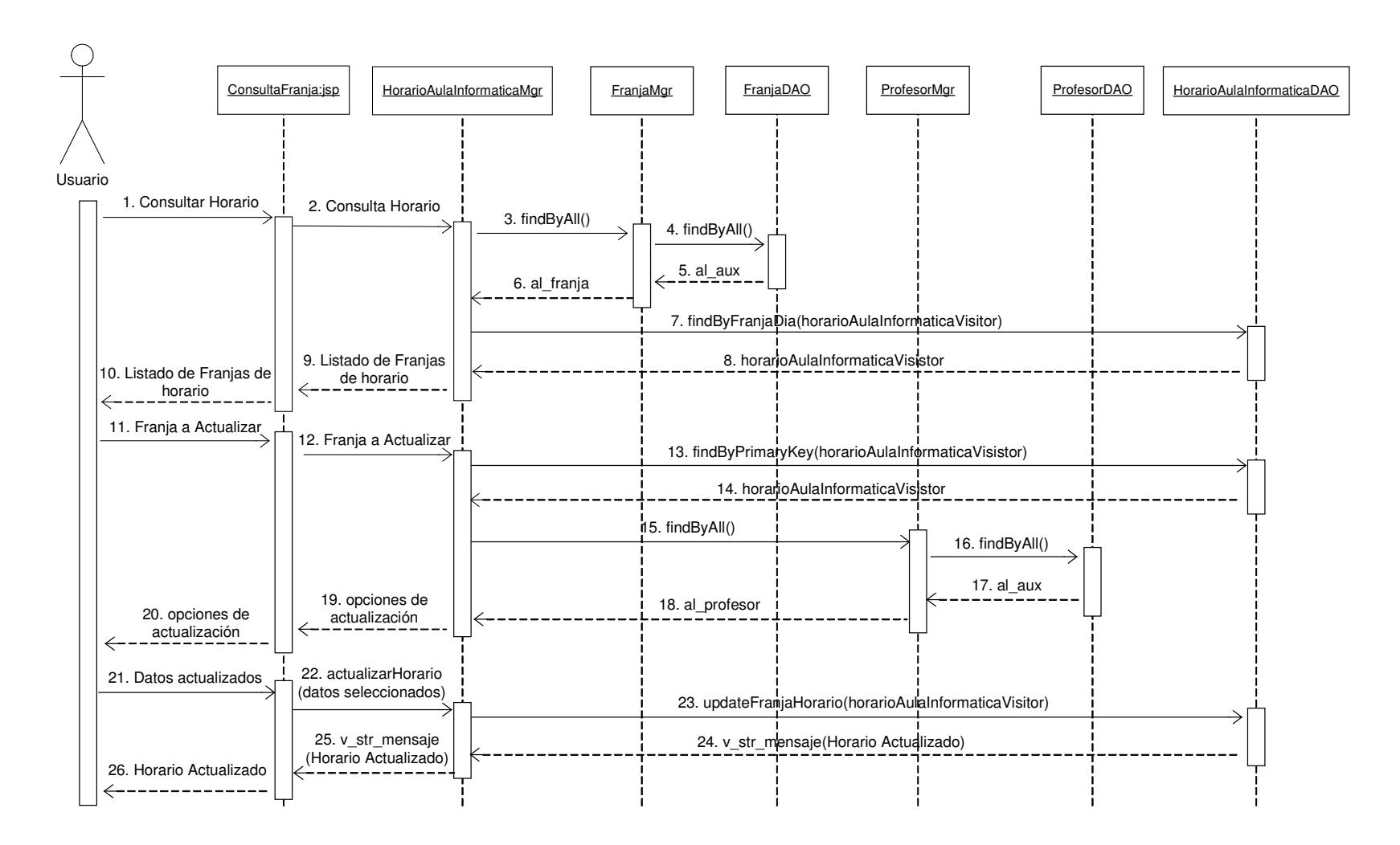

# **11.2.5.4 Inicializar Horario Aula Informática**

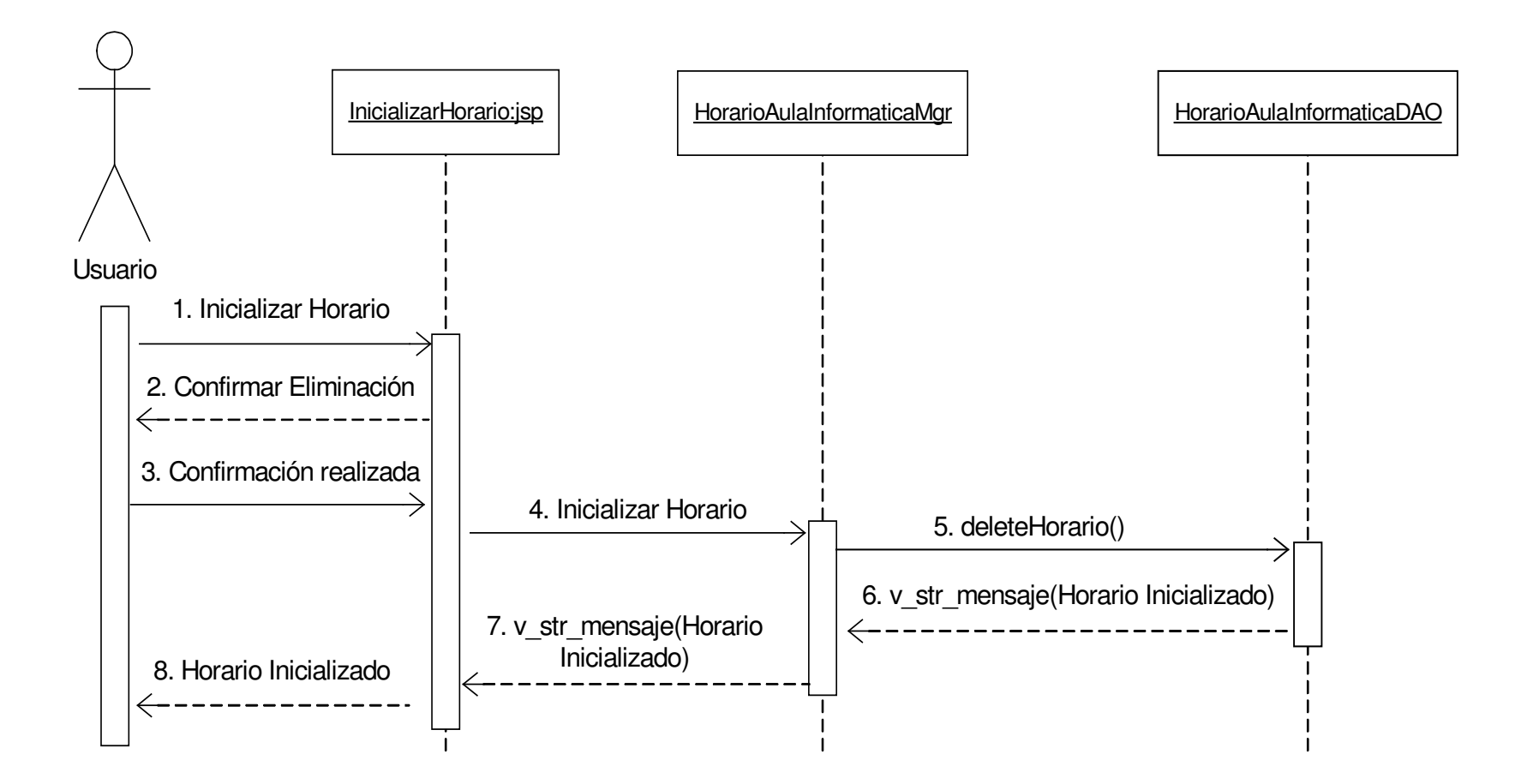

# **11.2.6 Administración de Servicios Audiovisuales**

#### **11.2.6.1 Creación Servicio Audiovisual**

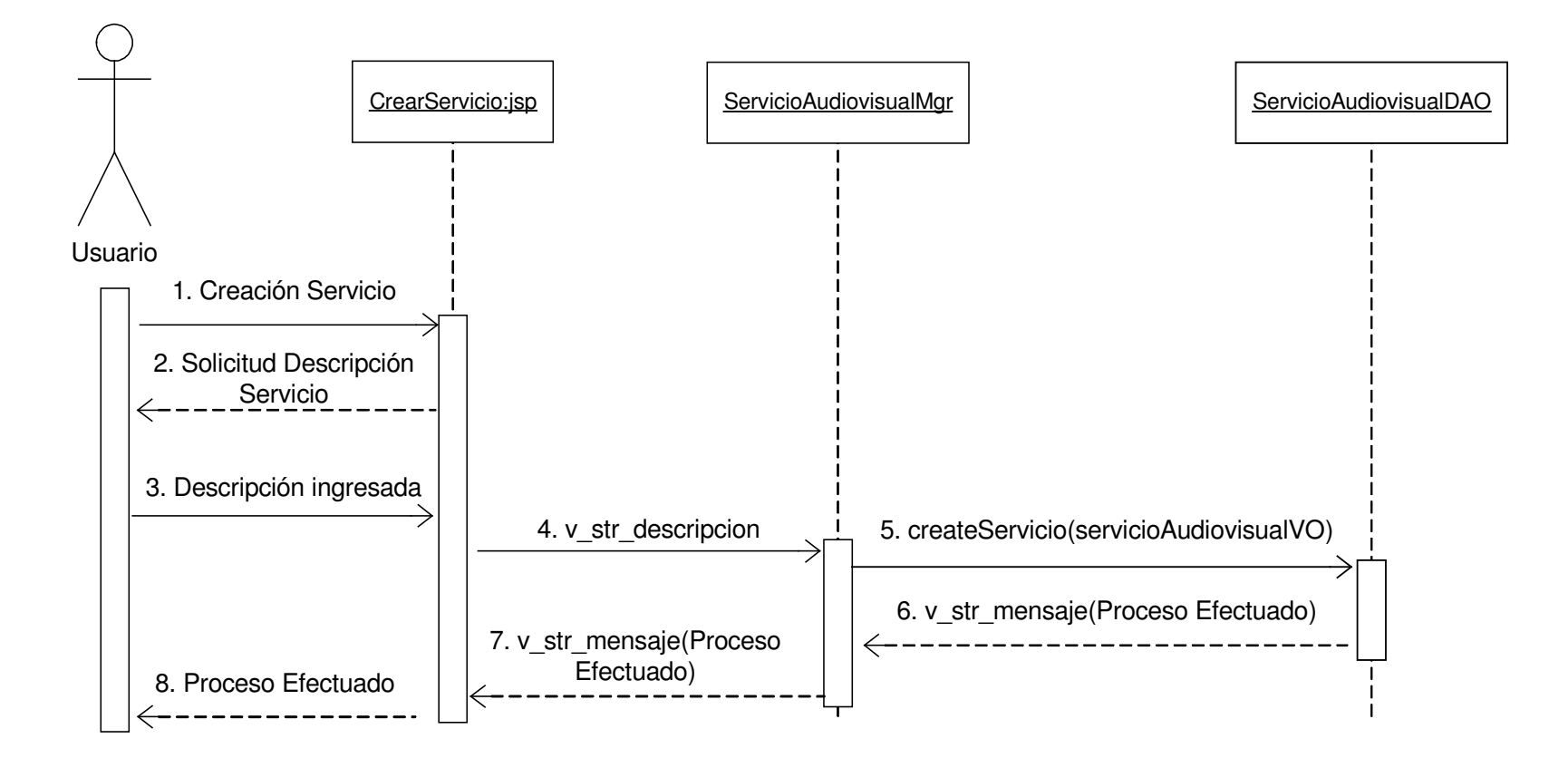

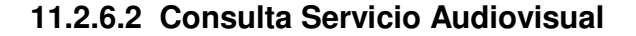

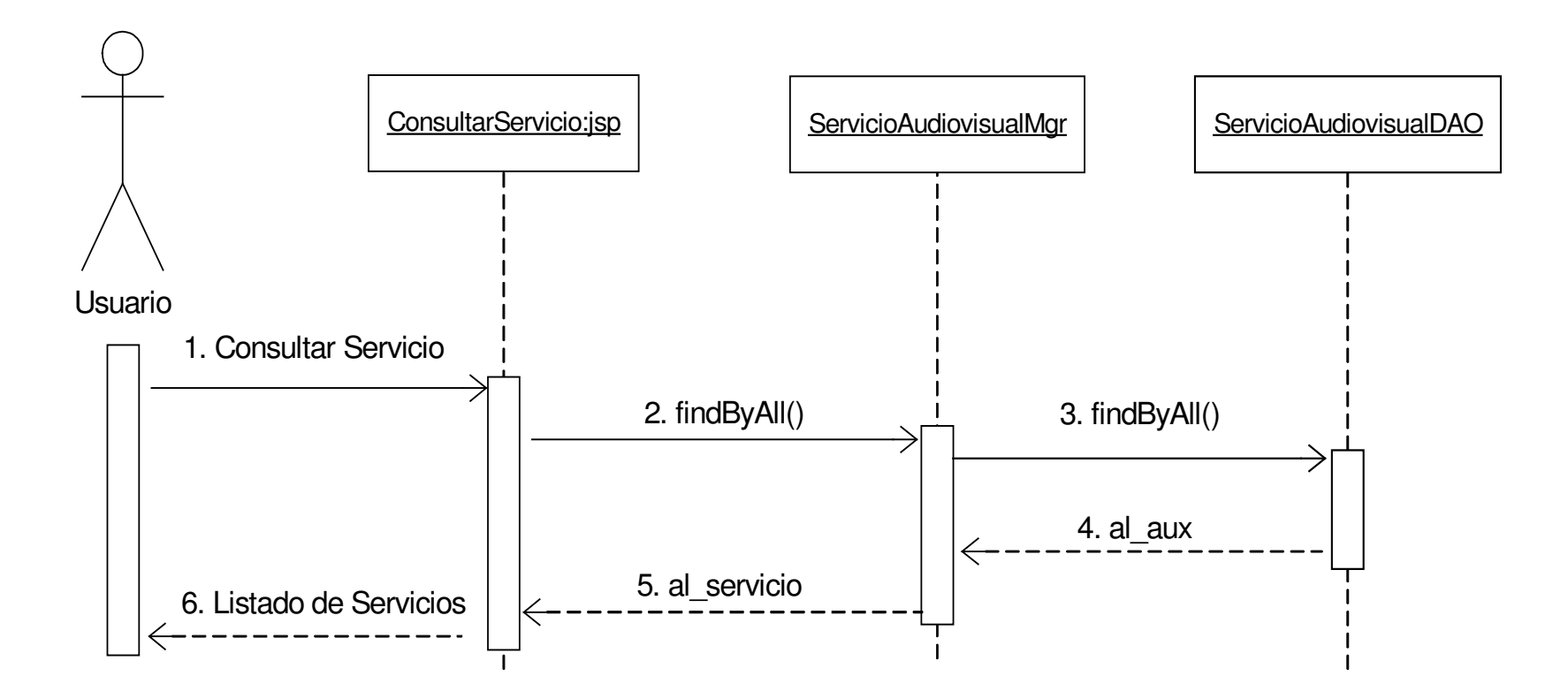

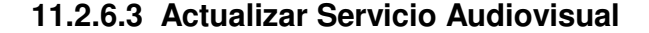

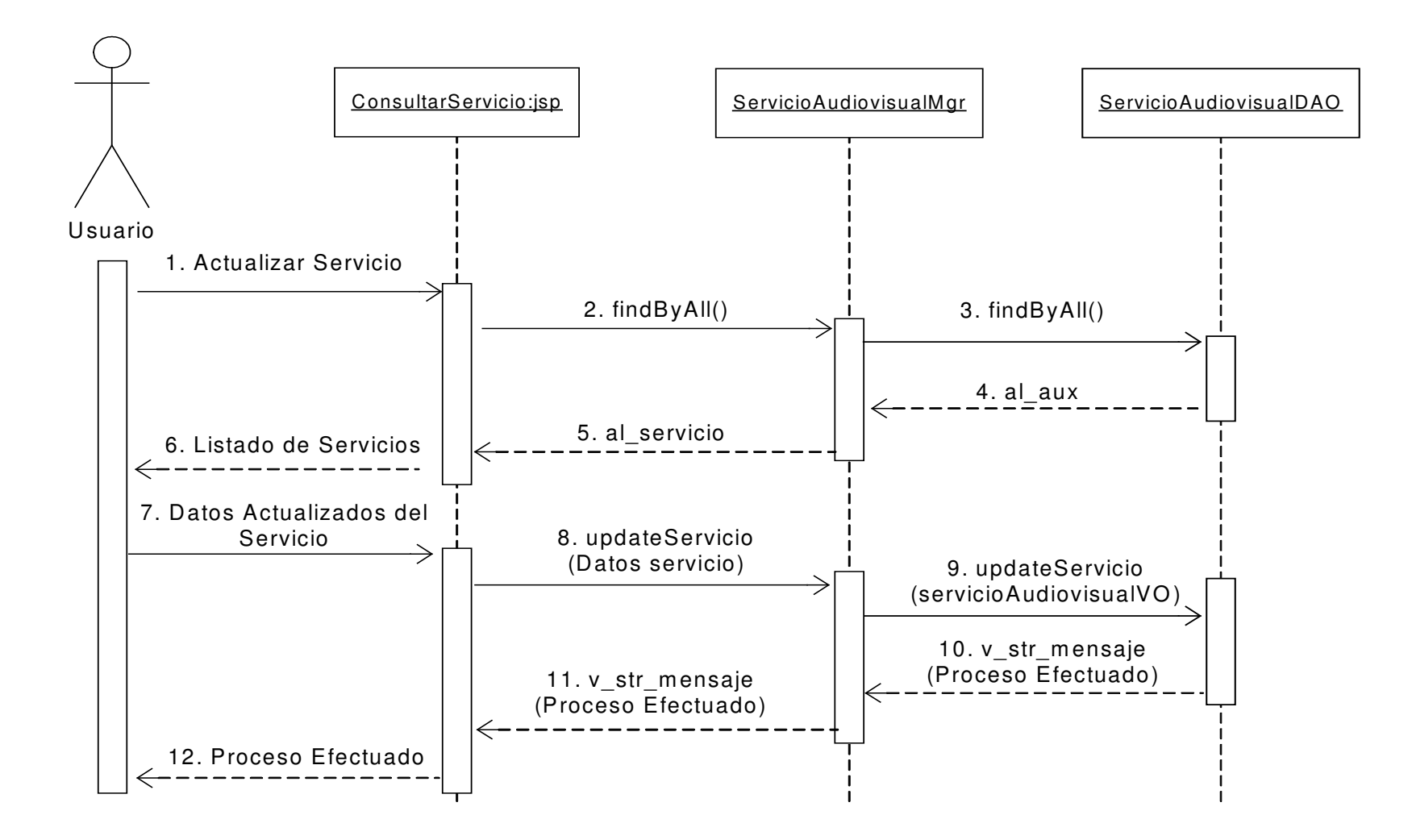

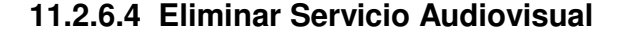

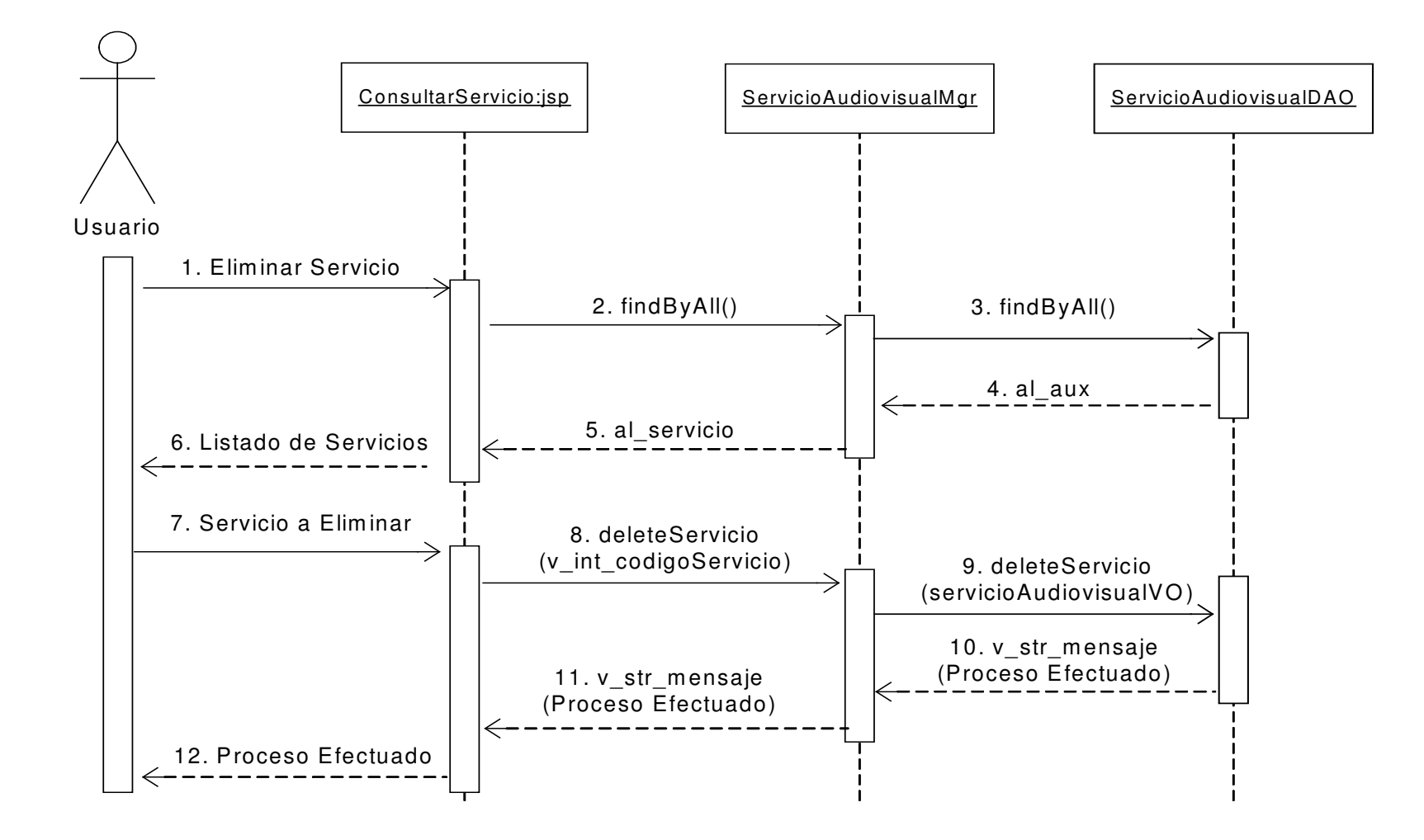

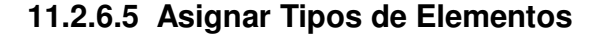

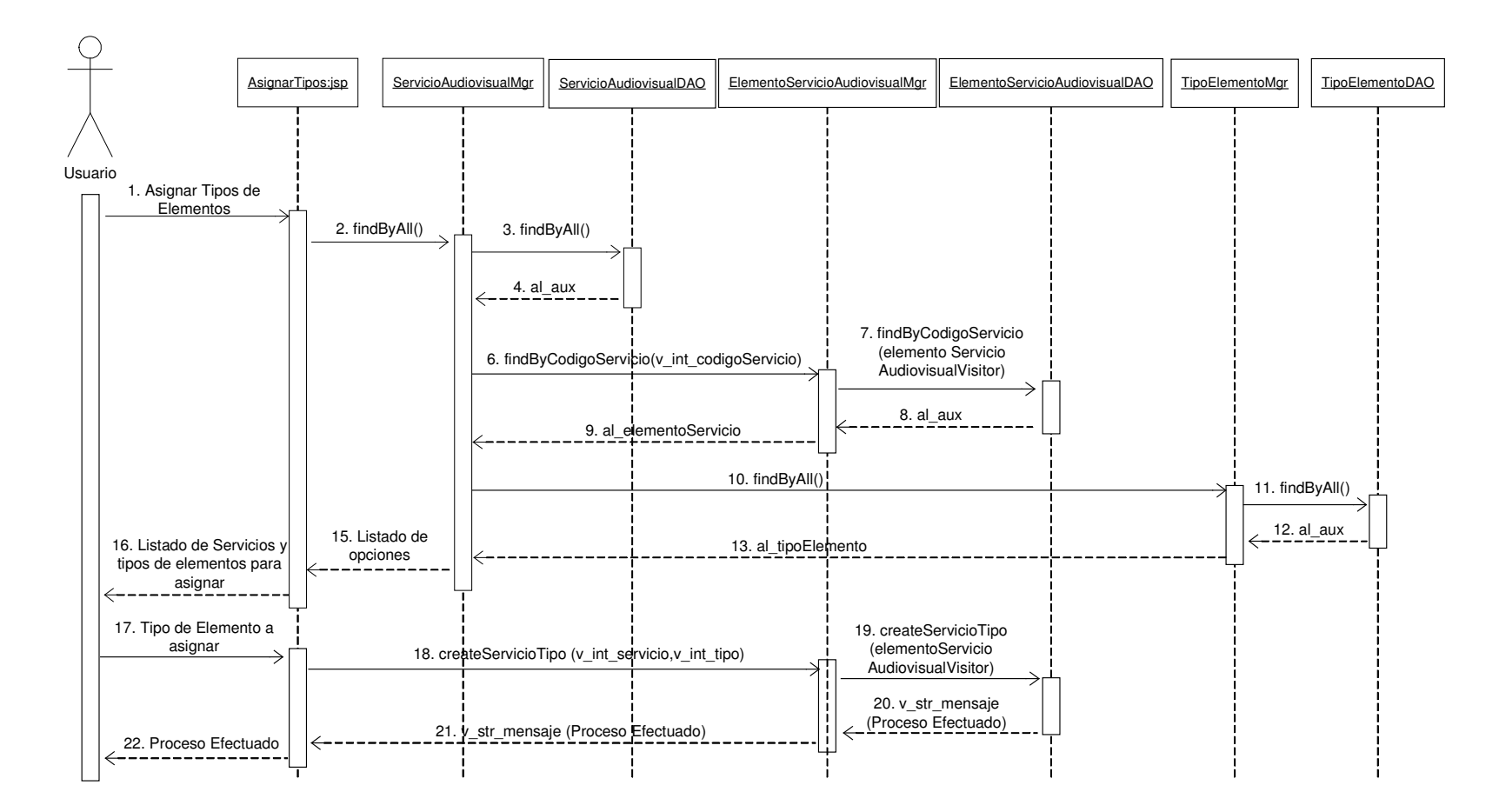

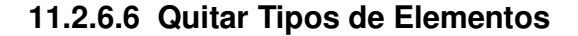

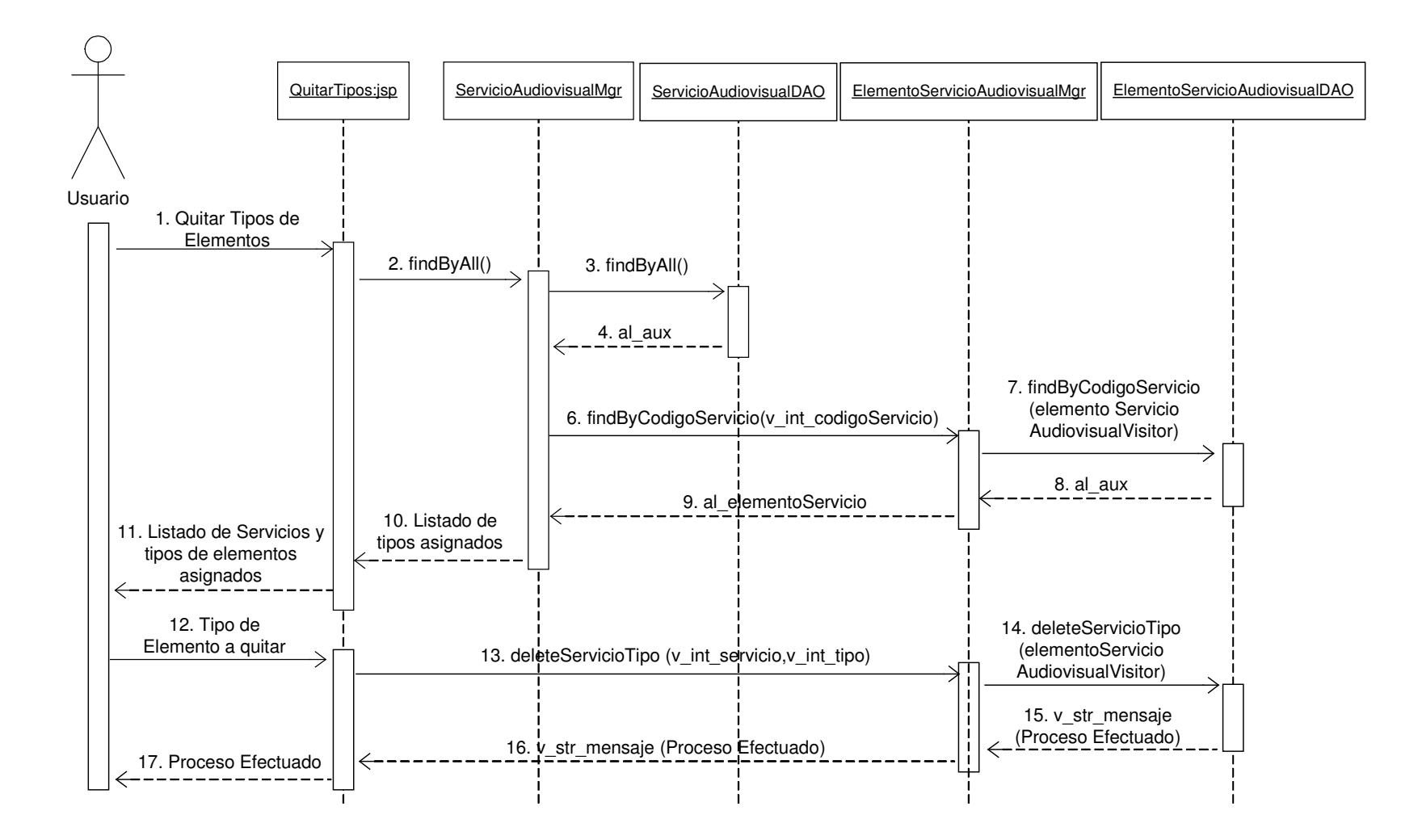

# **11.2.7 Administración de Reservas de Aulas de Informática**

#### **11.2.7.1 Creación Reserva Aula Informática**

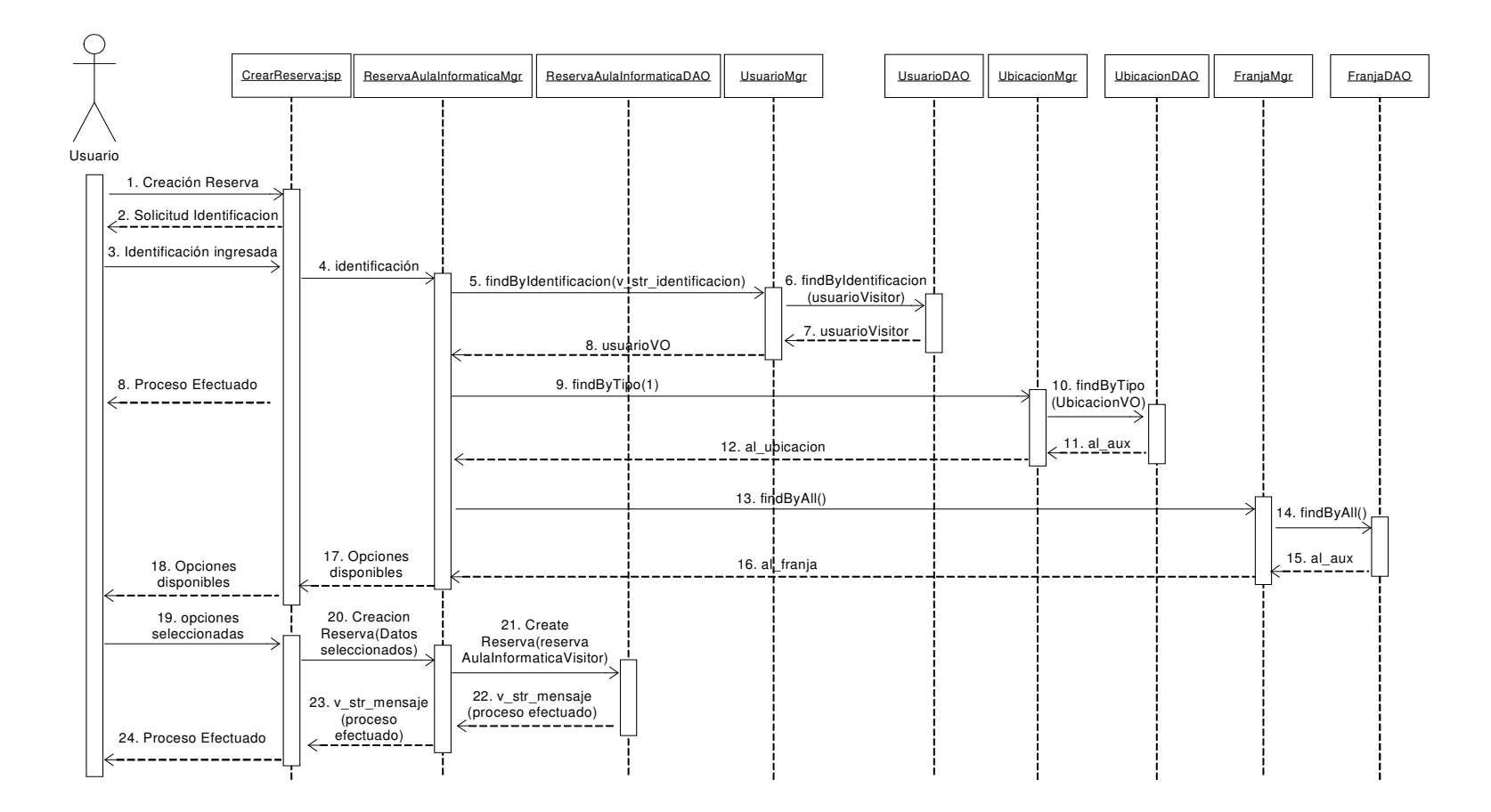

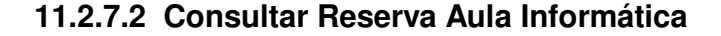

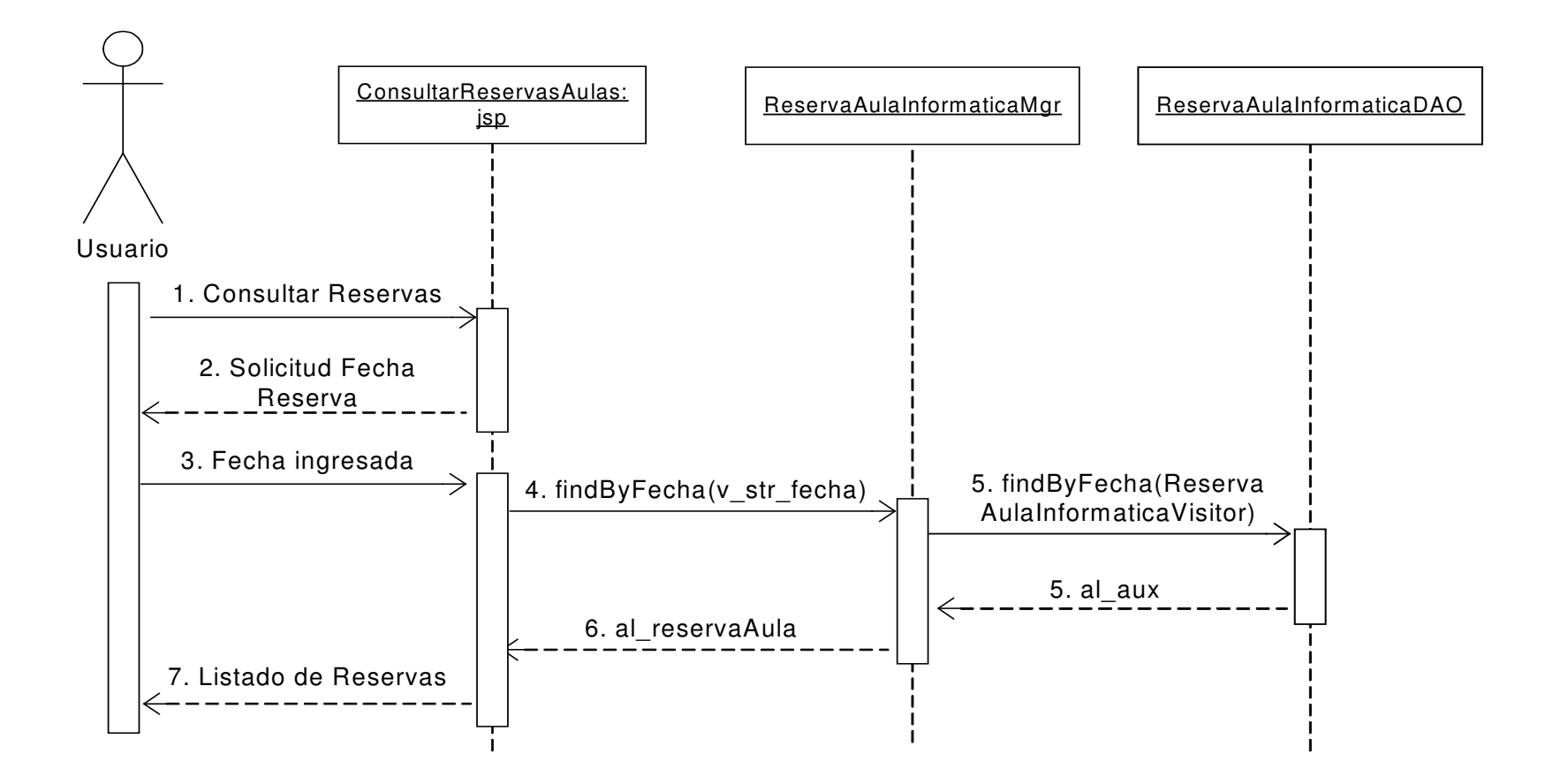

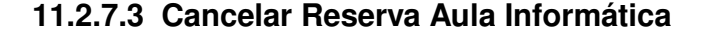

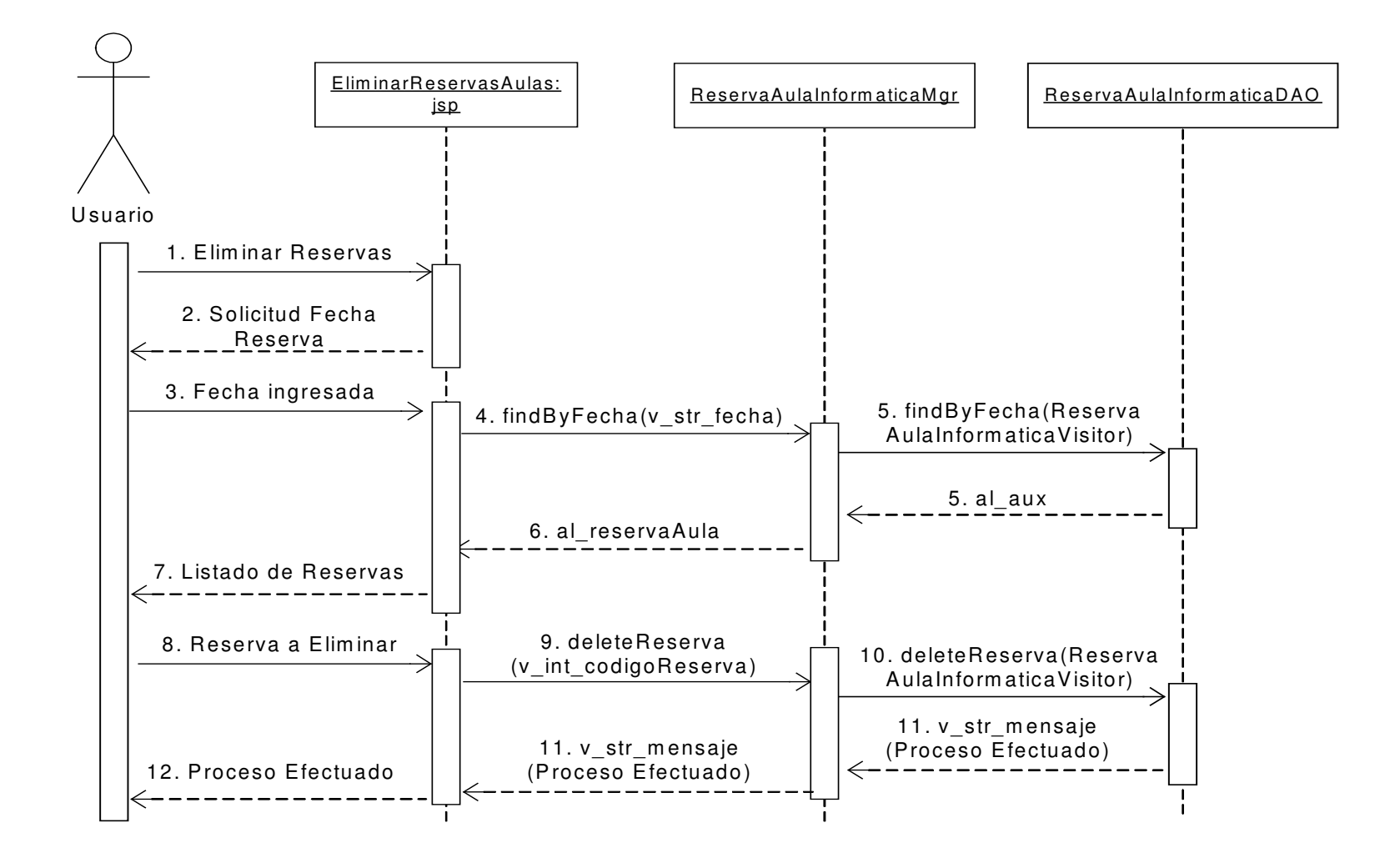

### **11.2.8 Administración Novedades**

#### **11.2.8.1 Crear Novedad**

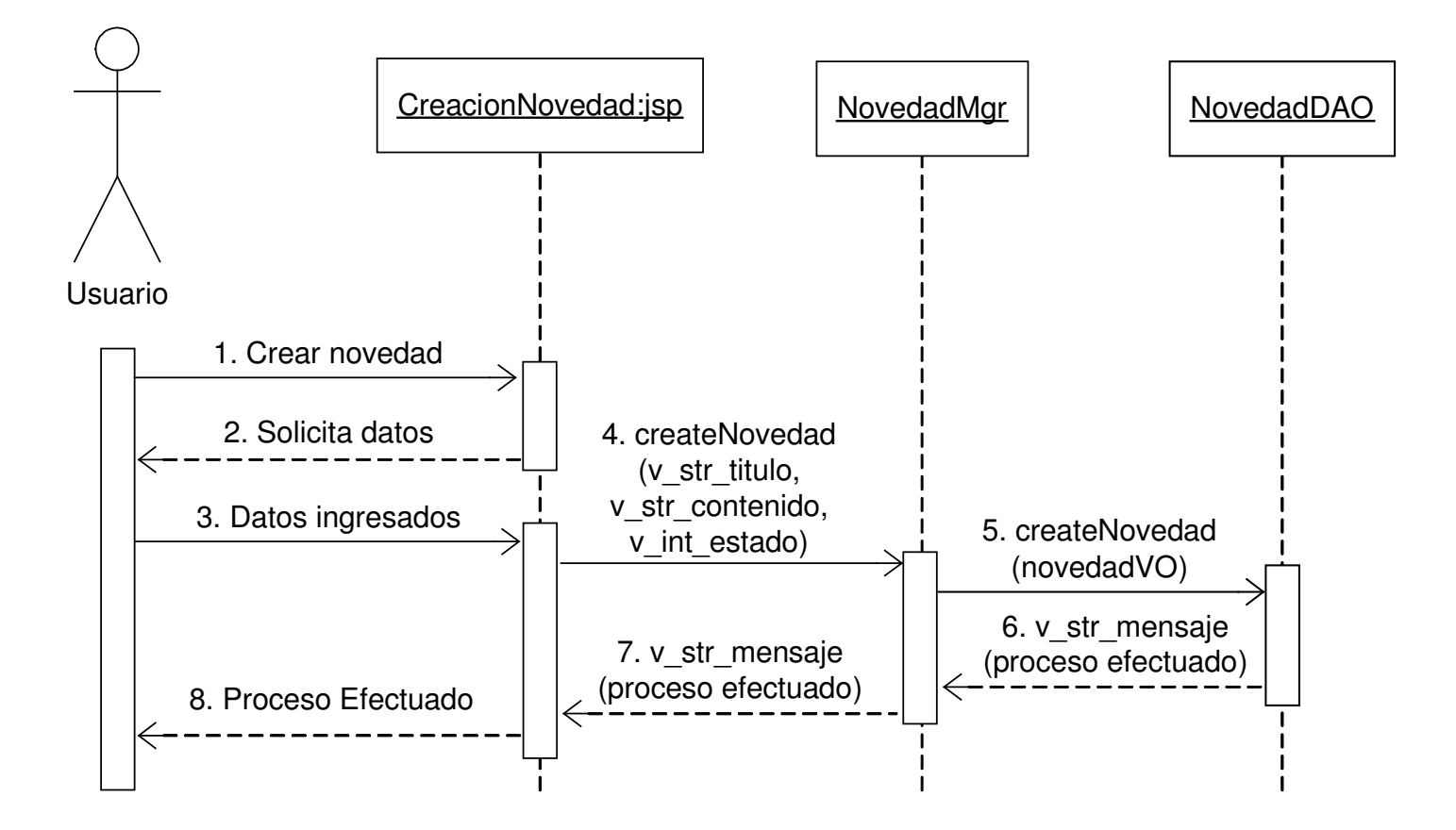

## **11.2.8.2 Consultar Novedad**

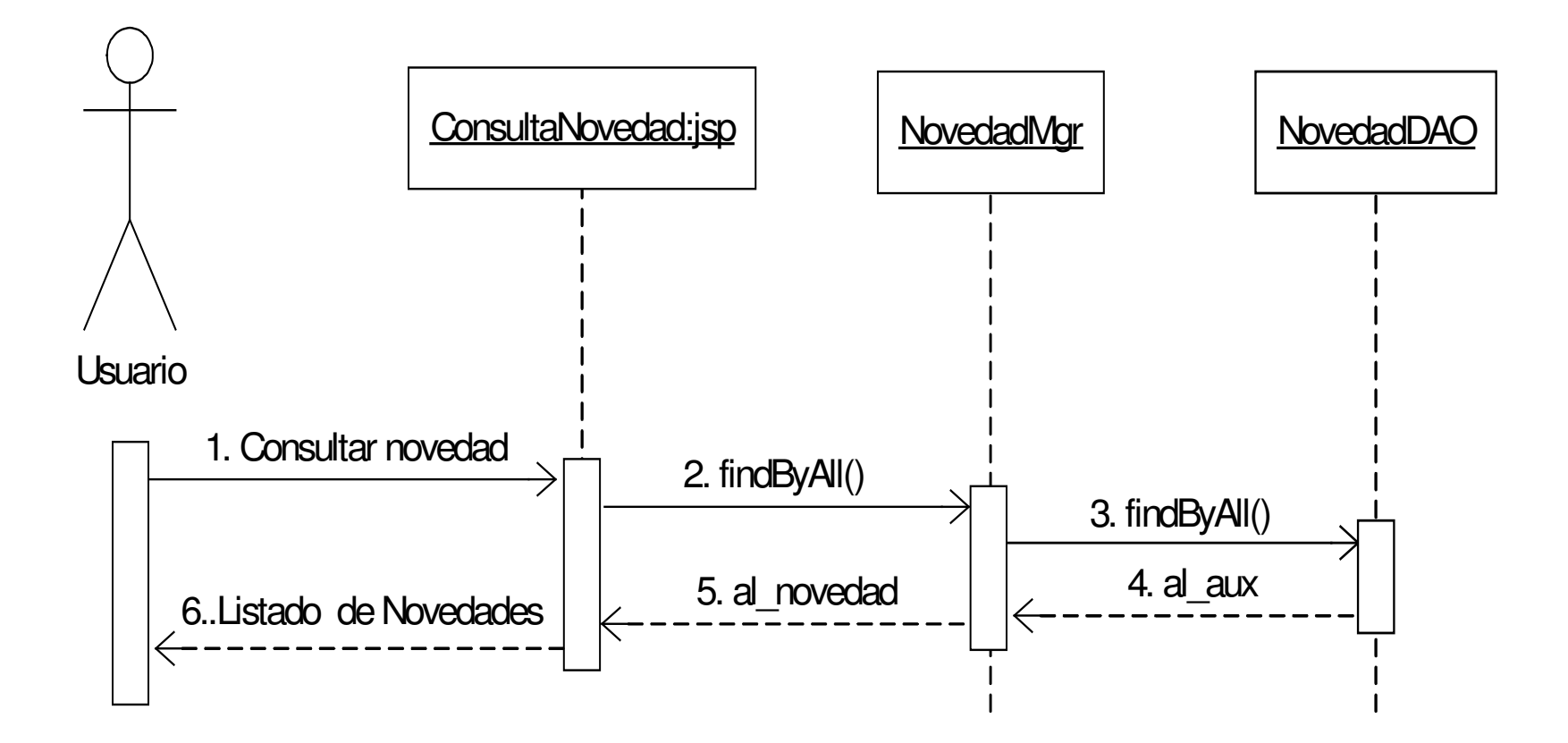

## **11.2.8.3 Actualizar Novedad**

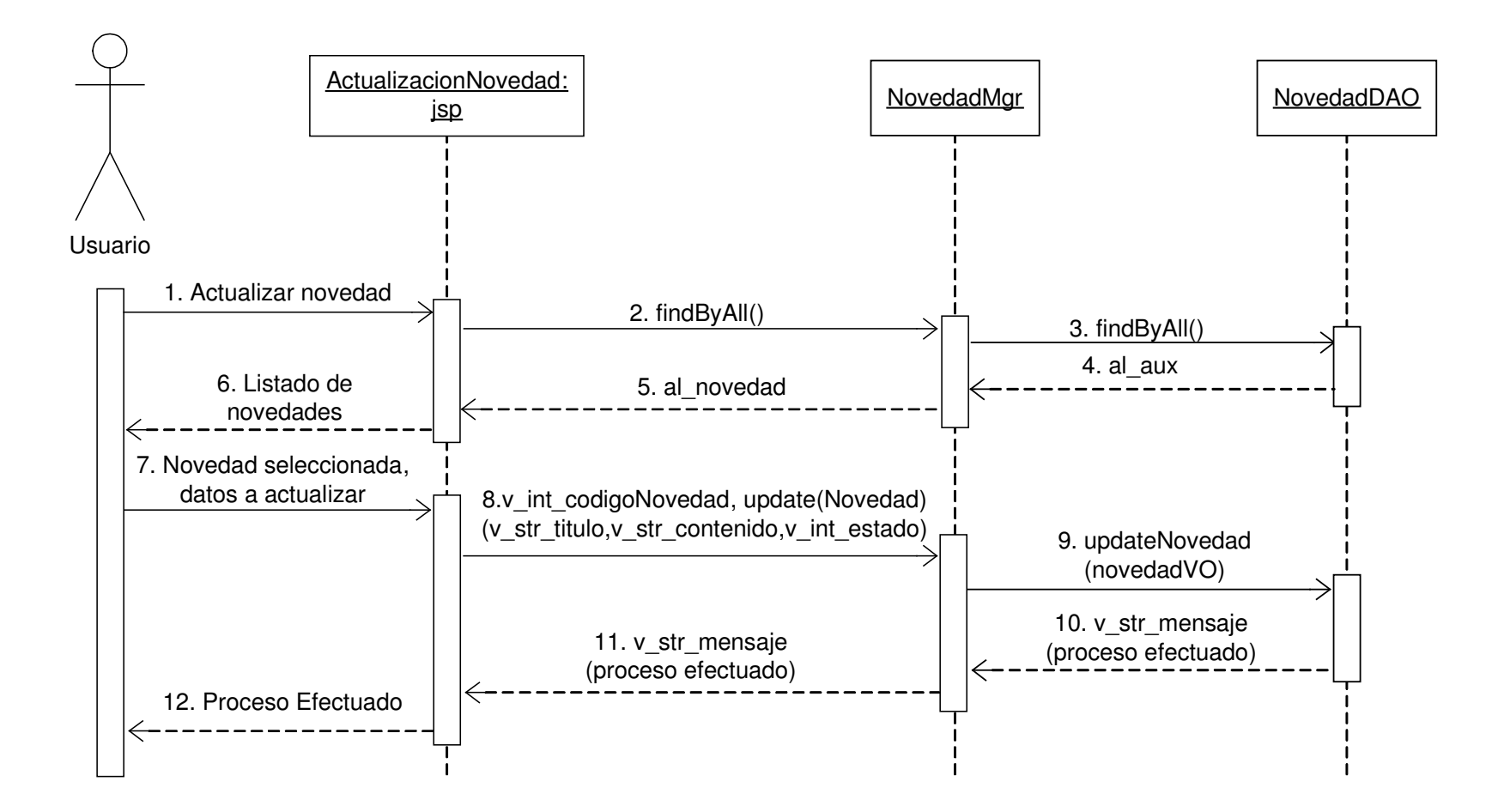

### **11.2.8.4 Eliminar Novedad**

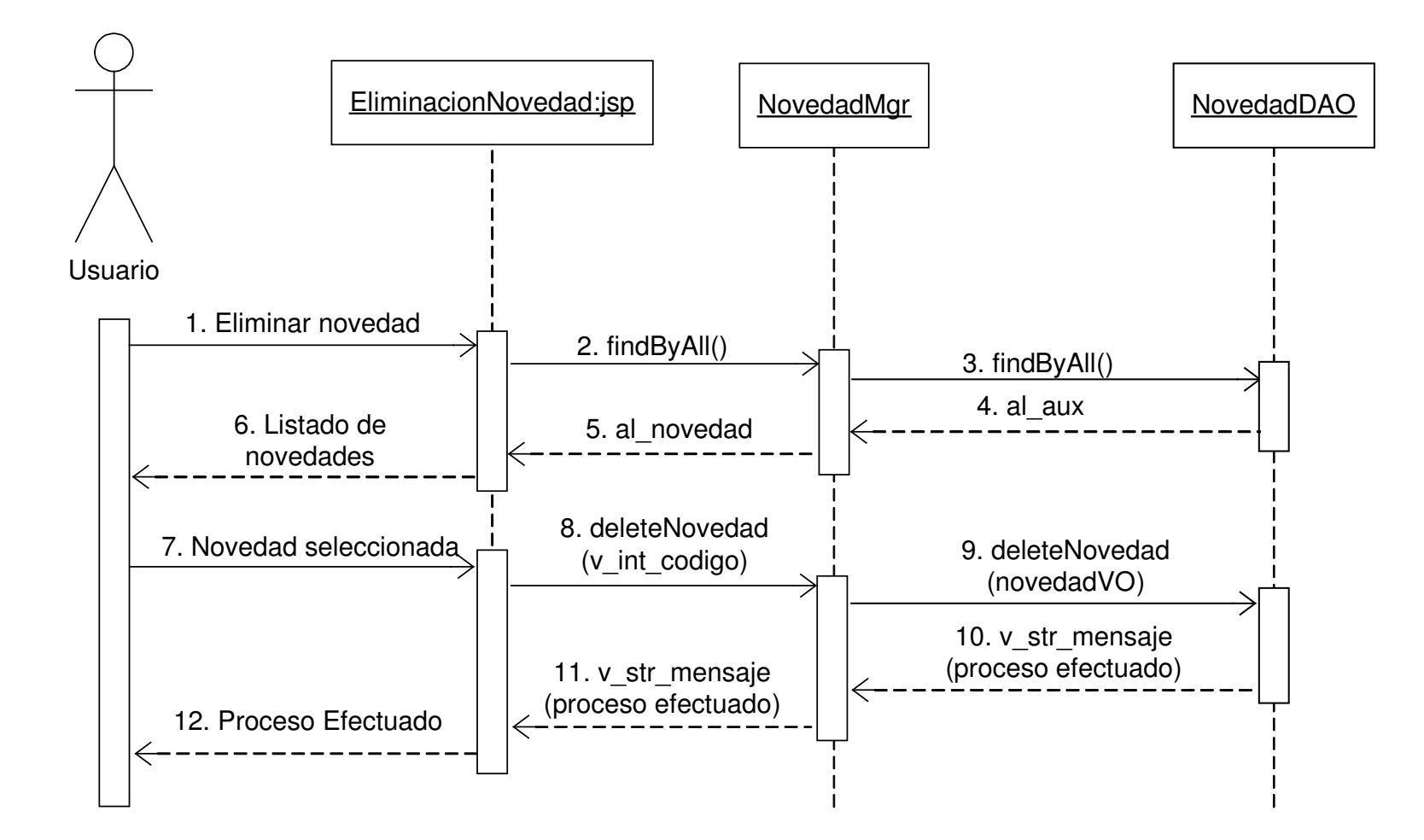

#### **11.2.9 Administración de Usuarios**

#### **11.2.9.1 Registrar Usuario**

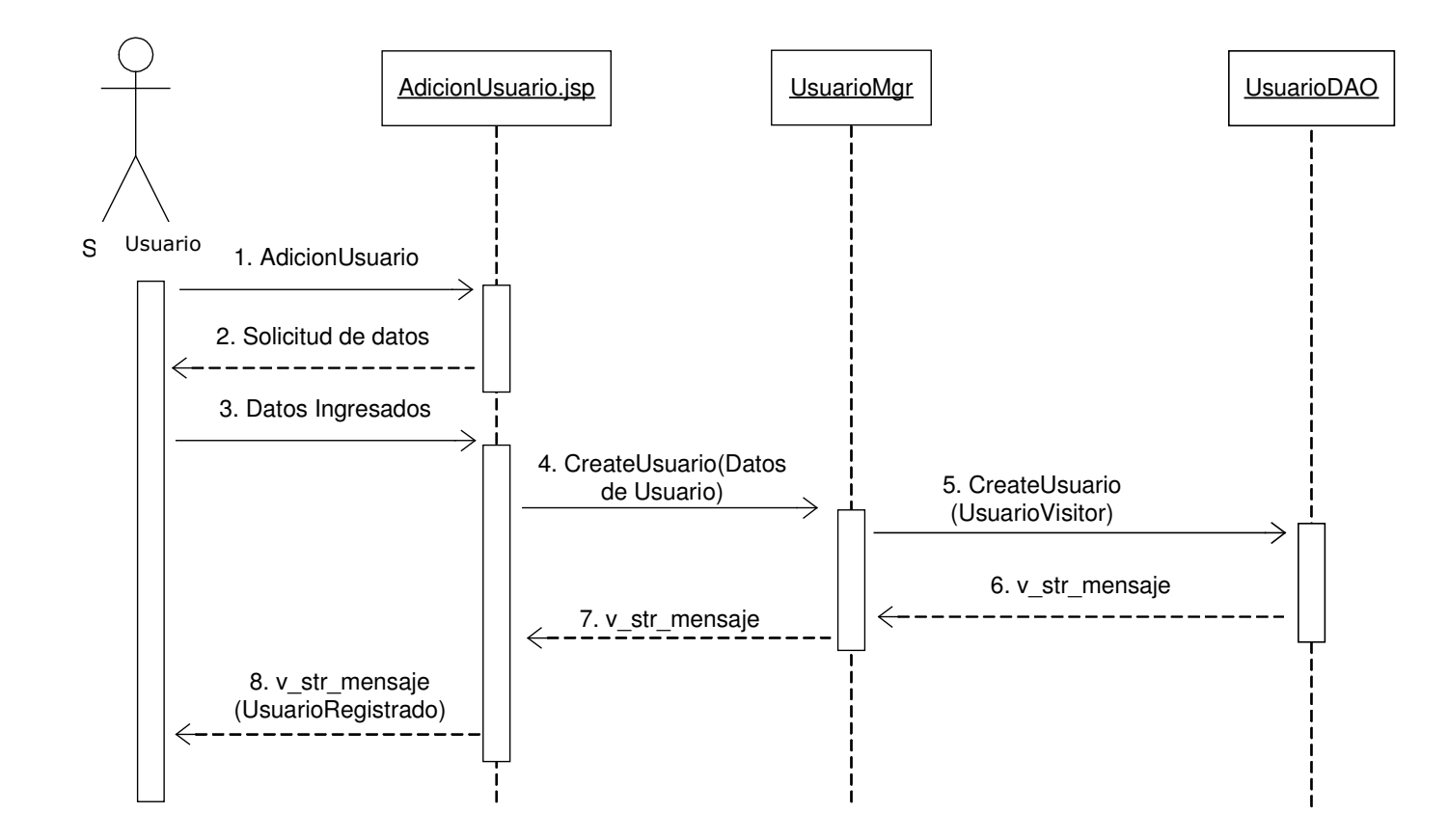

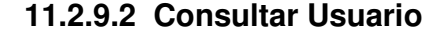

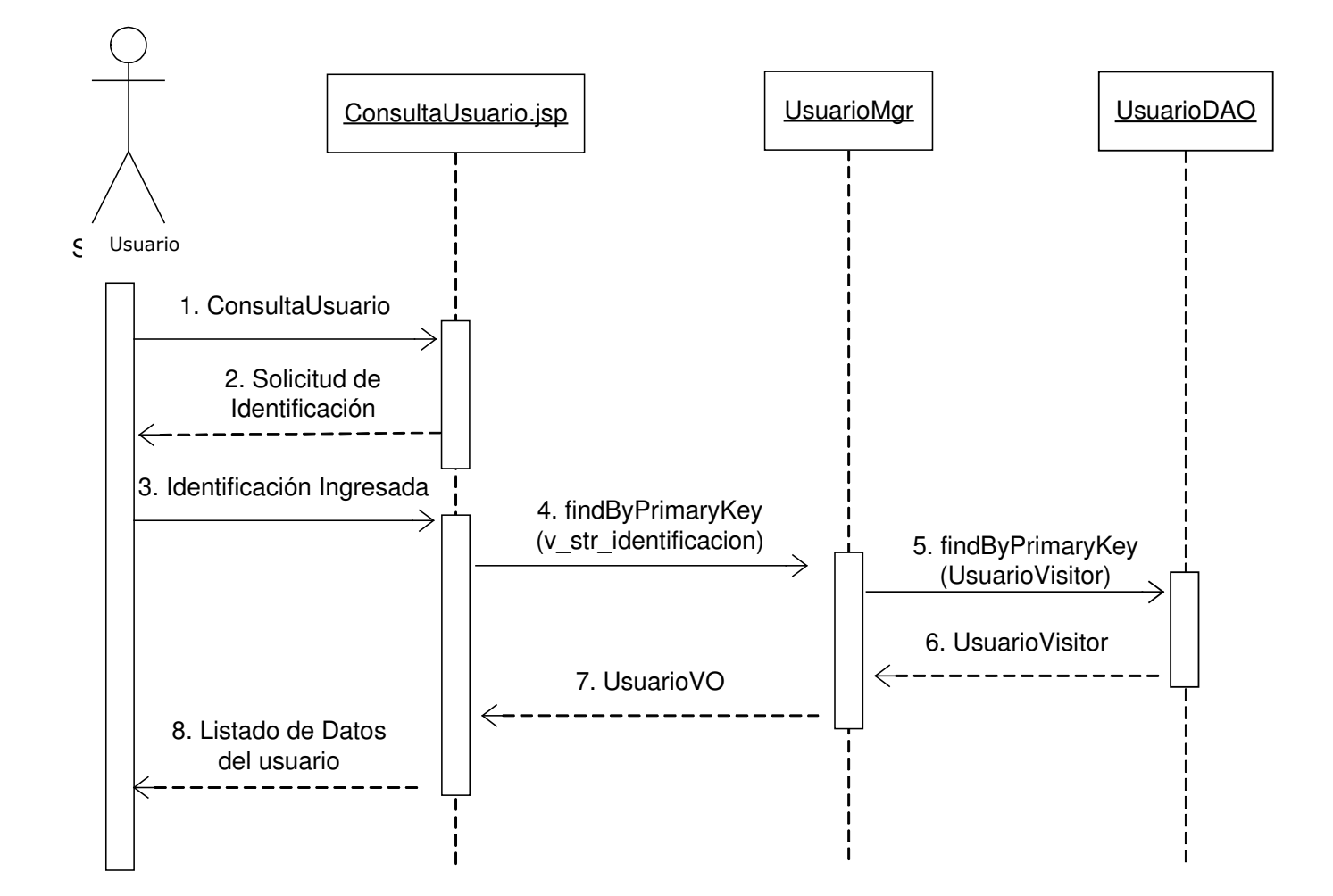

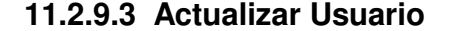

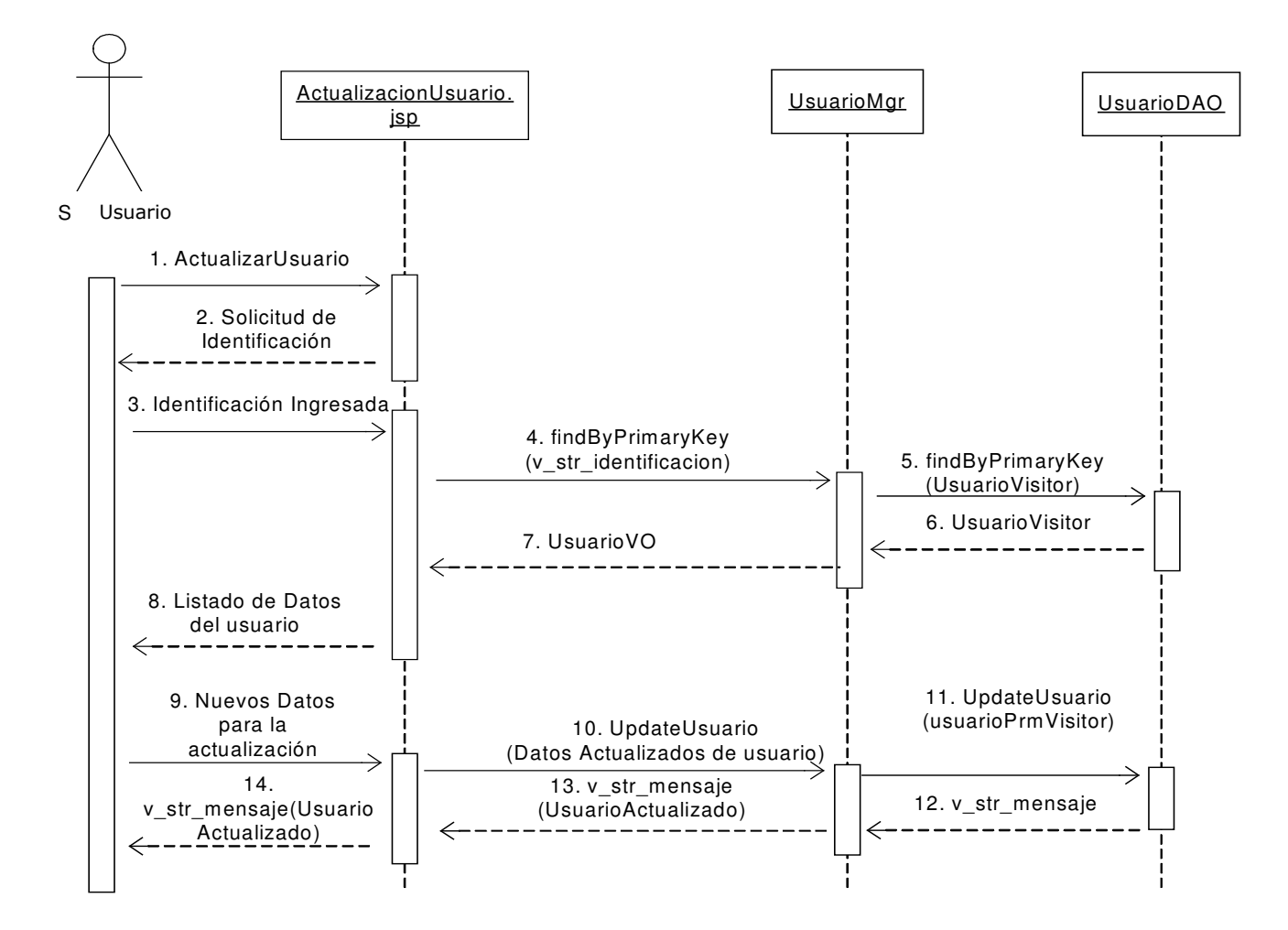

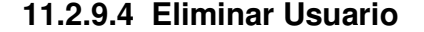

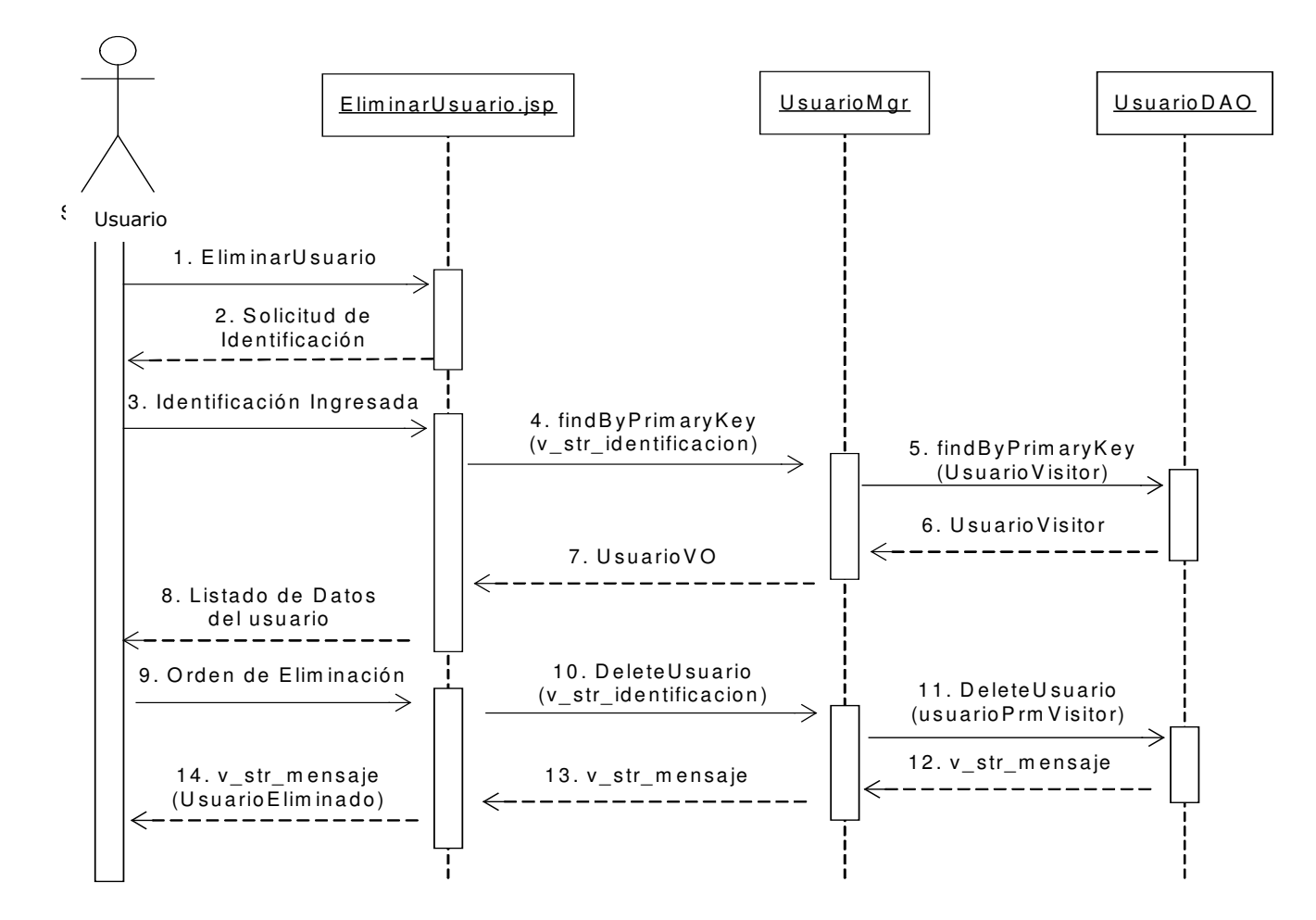

## **11.2.10 Administración del Personal de Salud**

**11.2.10.2 Registrar Personal de Salud**

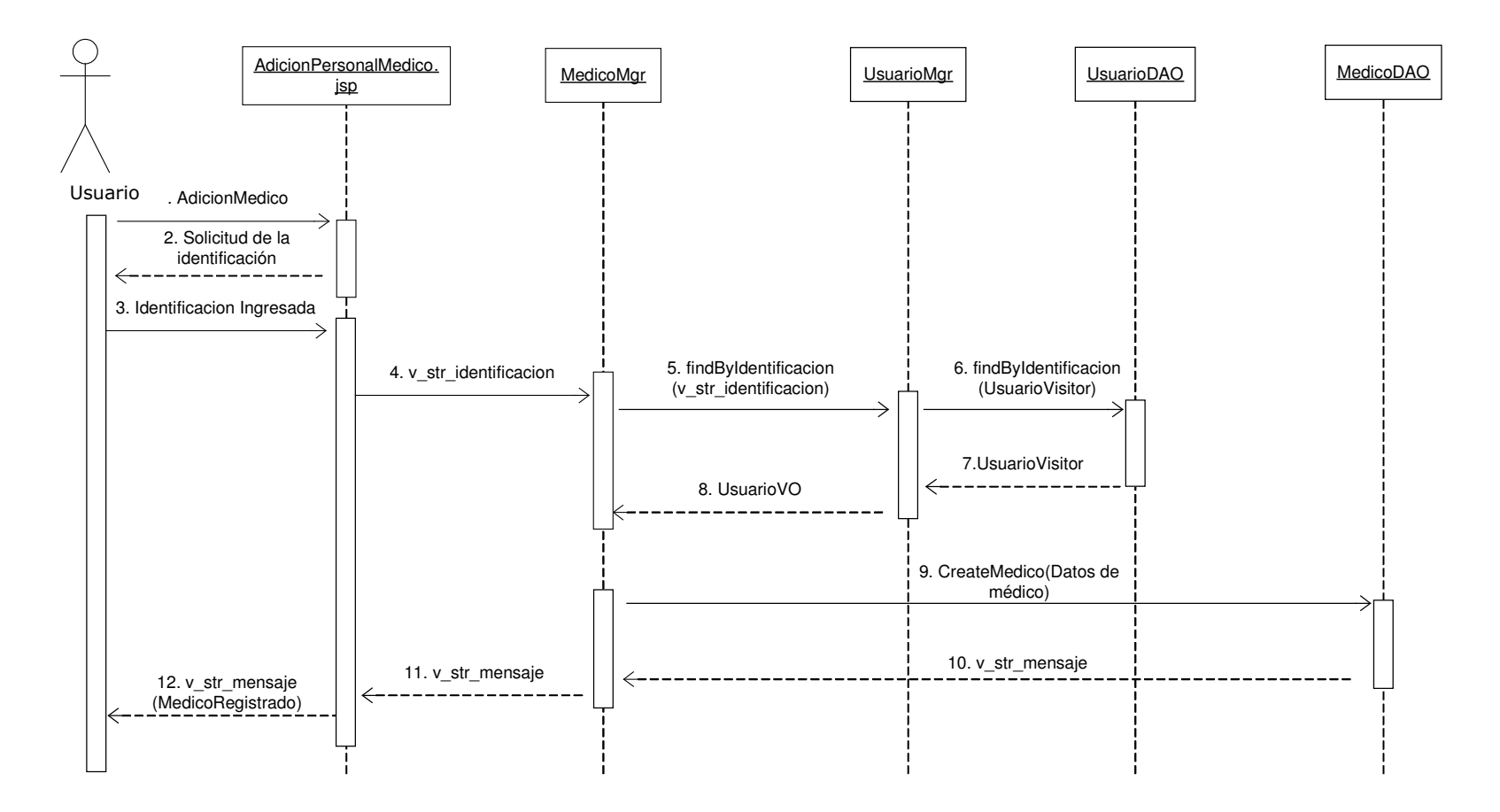

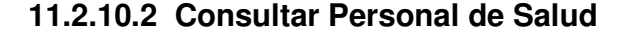

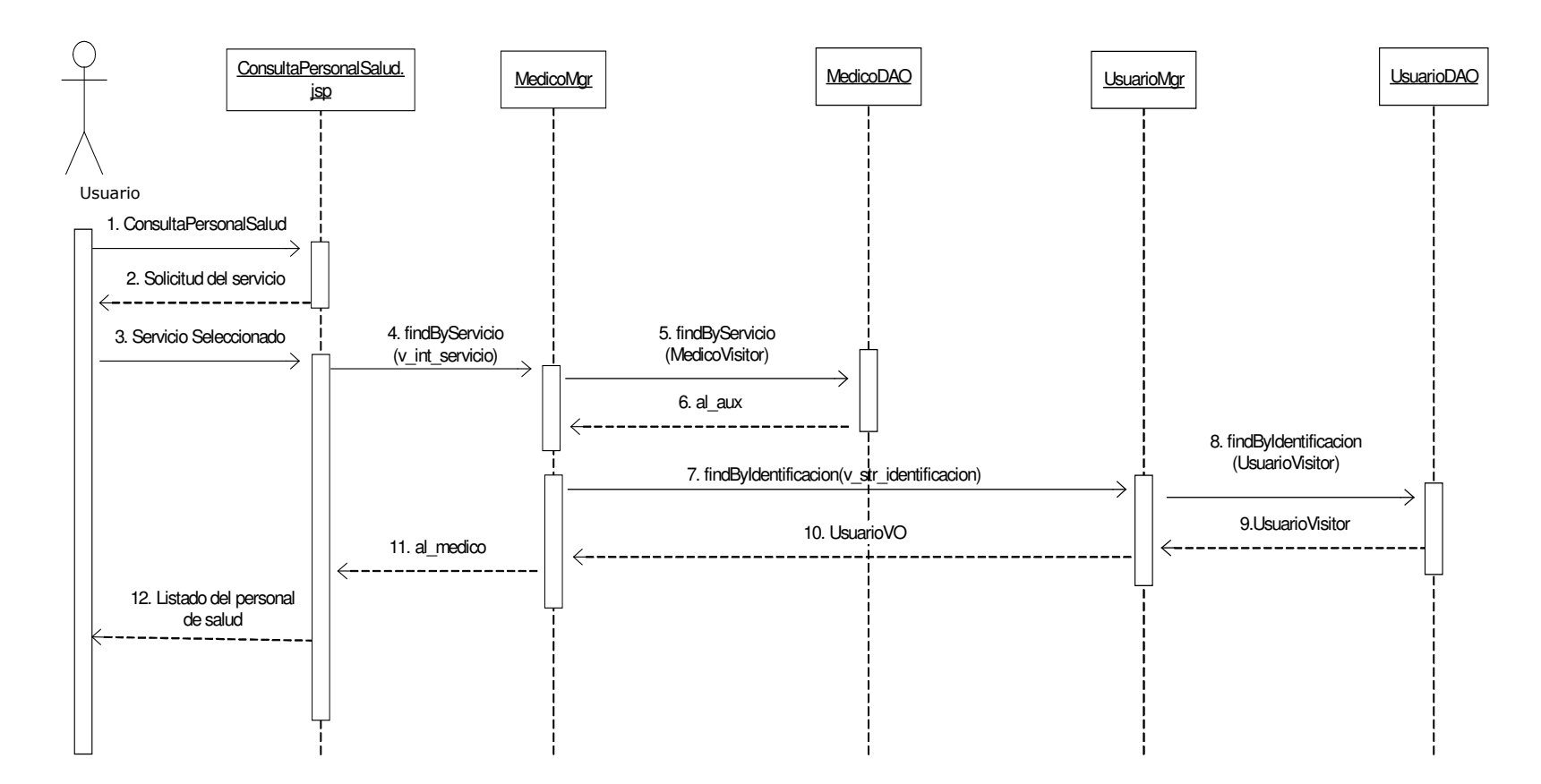

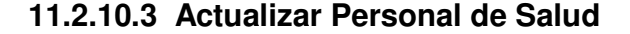

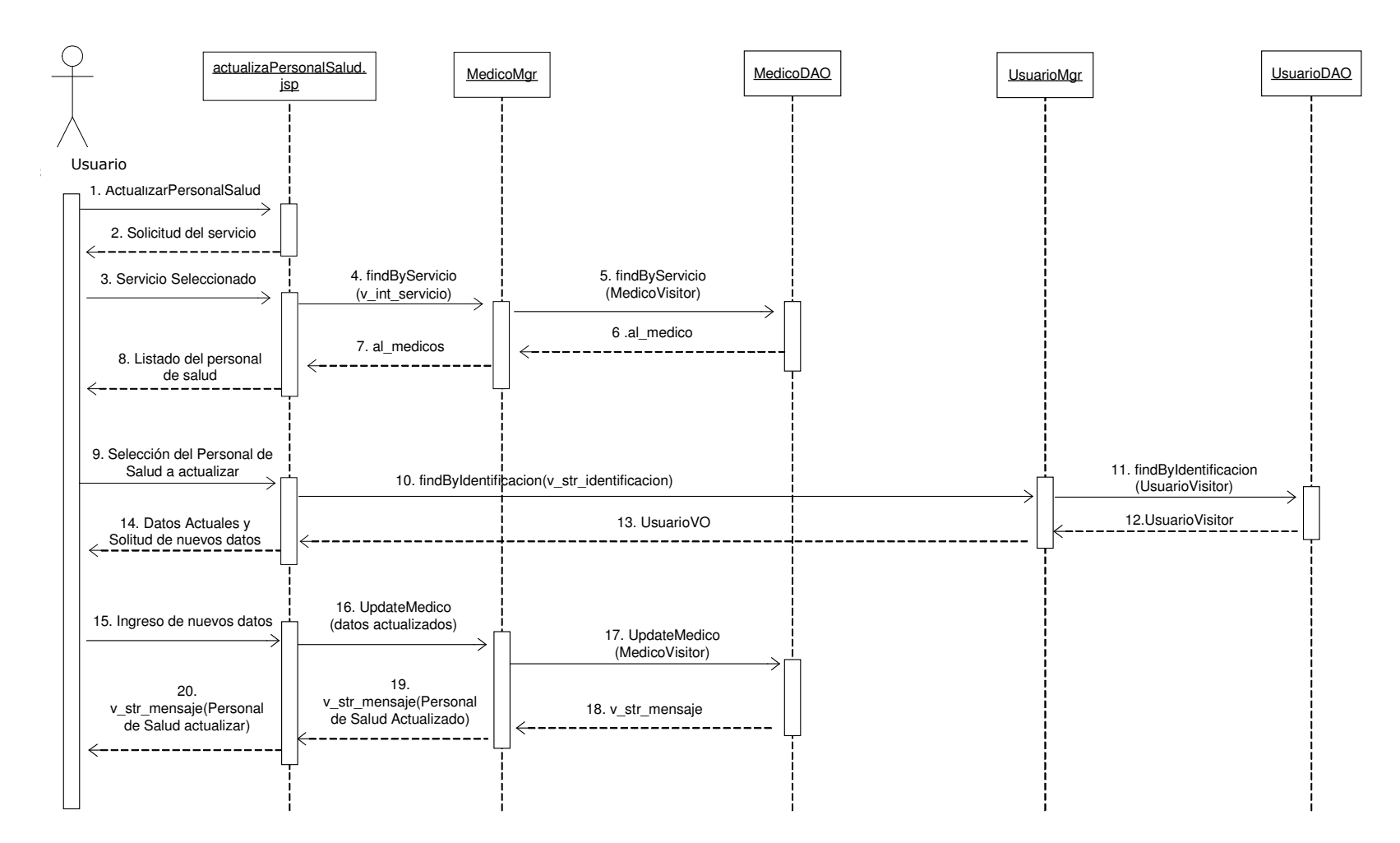
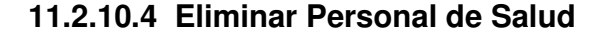

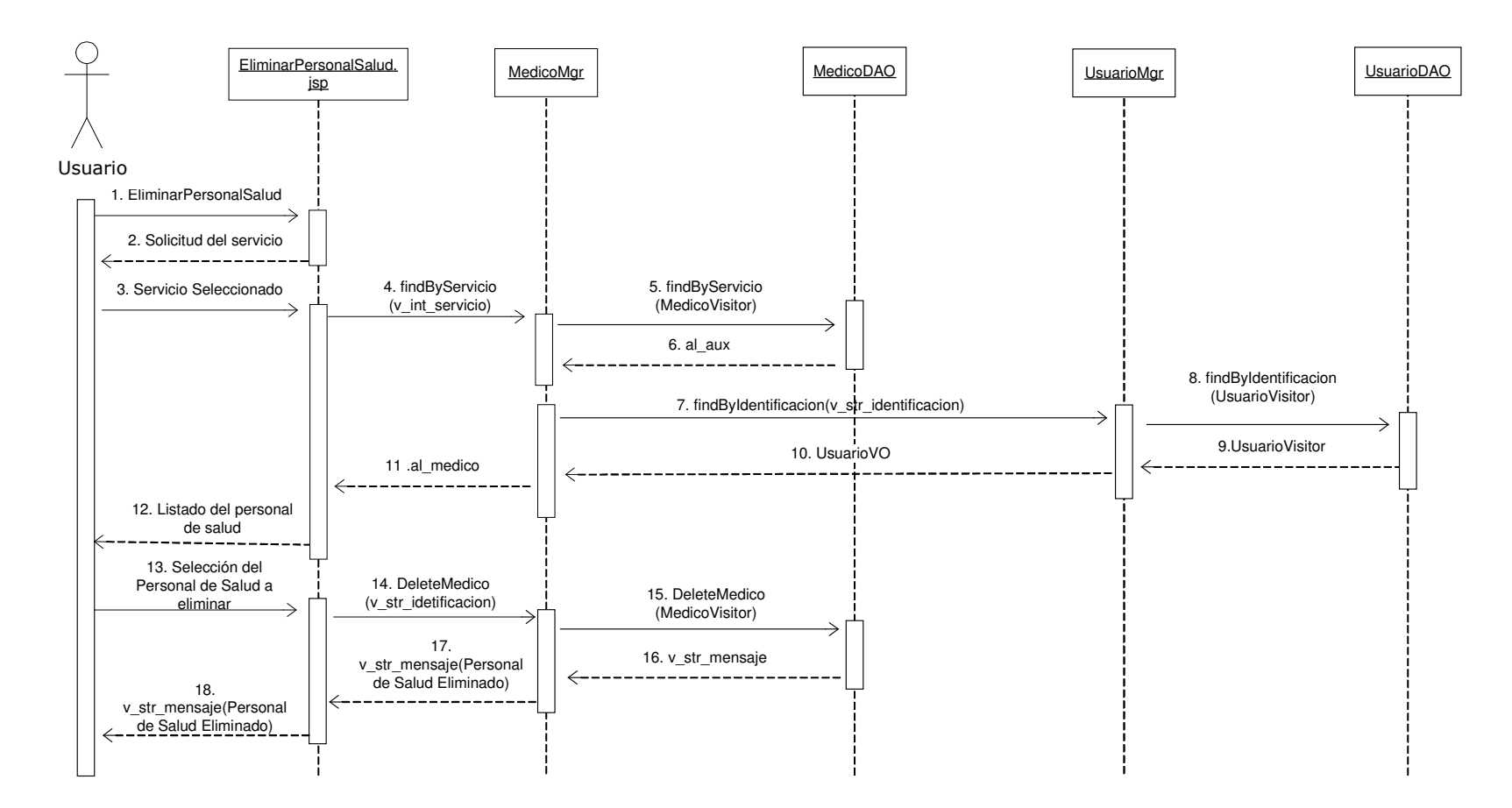

# **11.2.11 Administración del Personal Administrativo y Operativo**

**11.2.11.1 Registrar Personal Administrativo y Operativo**

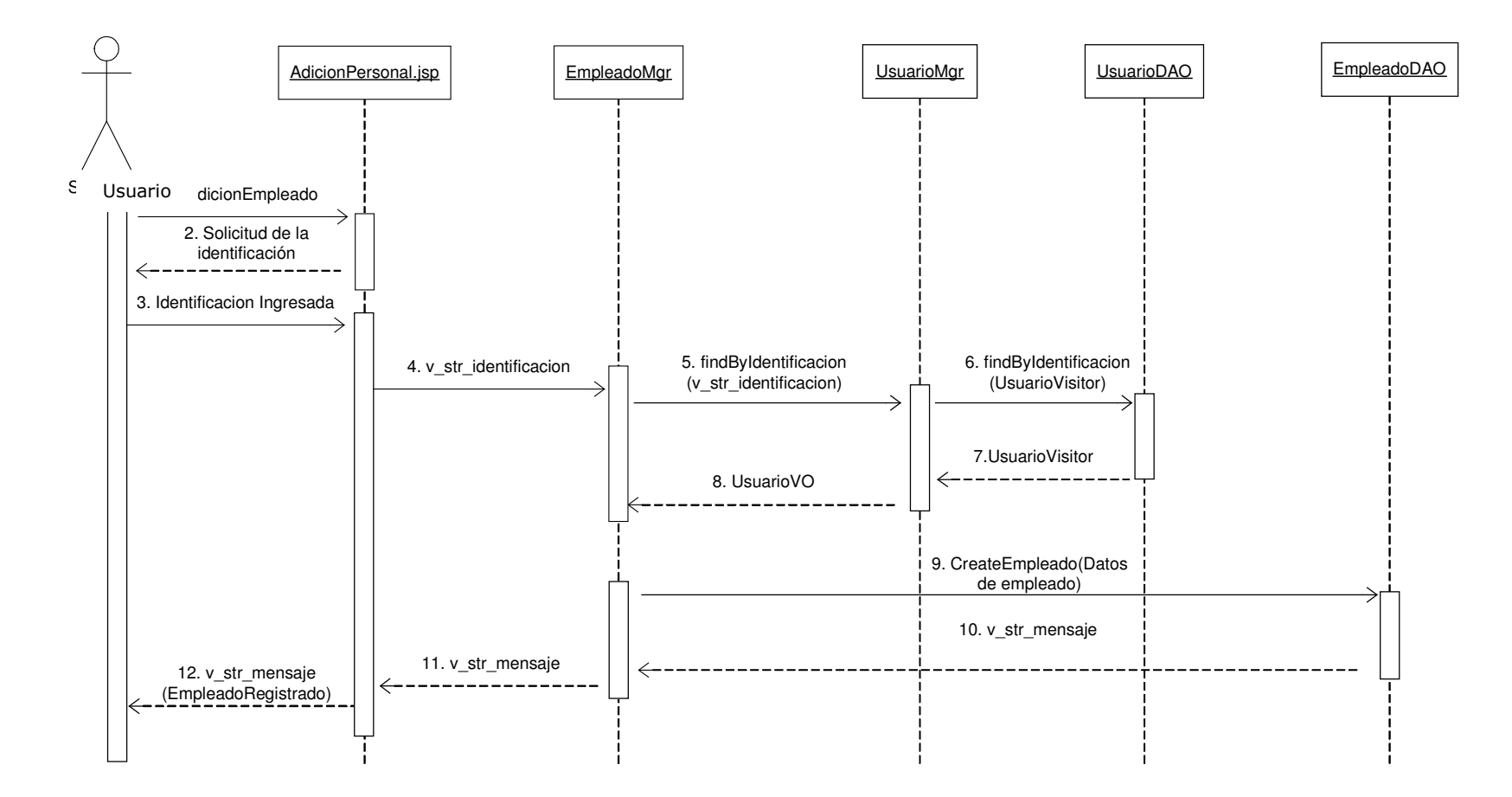

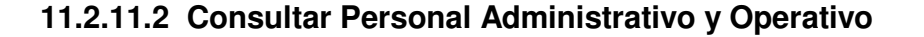

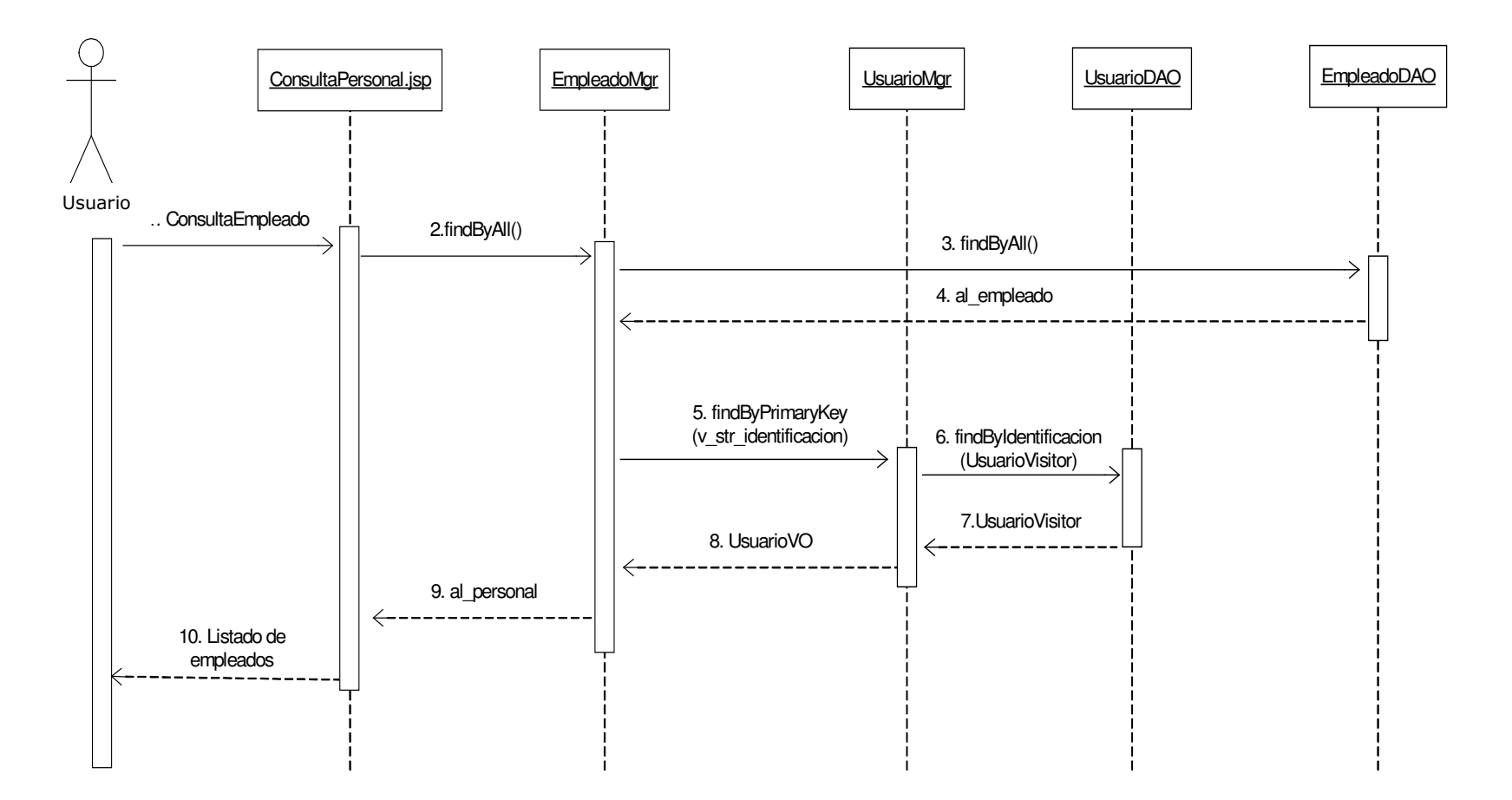

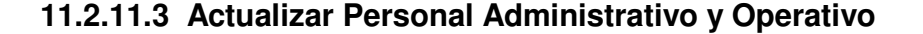

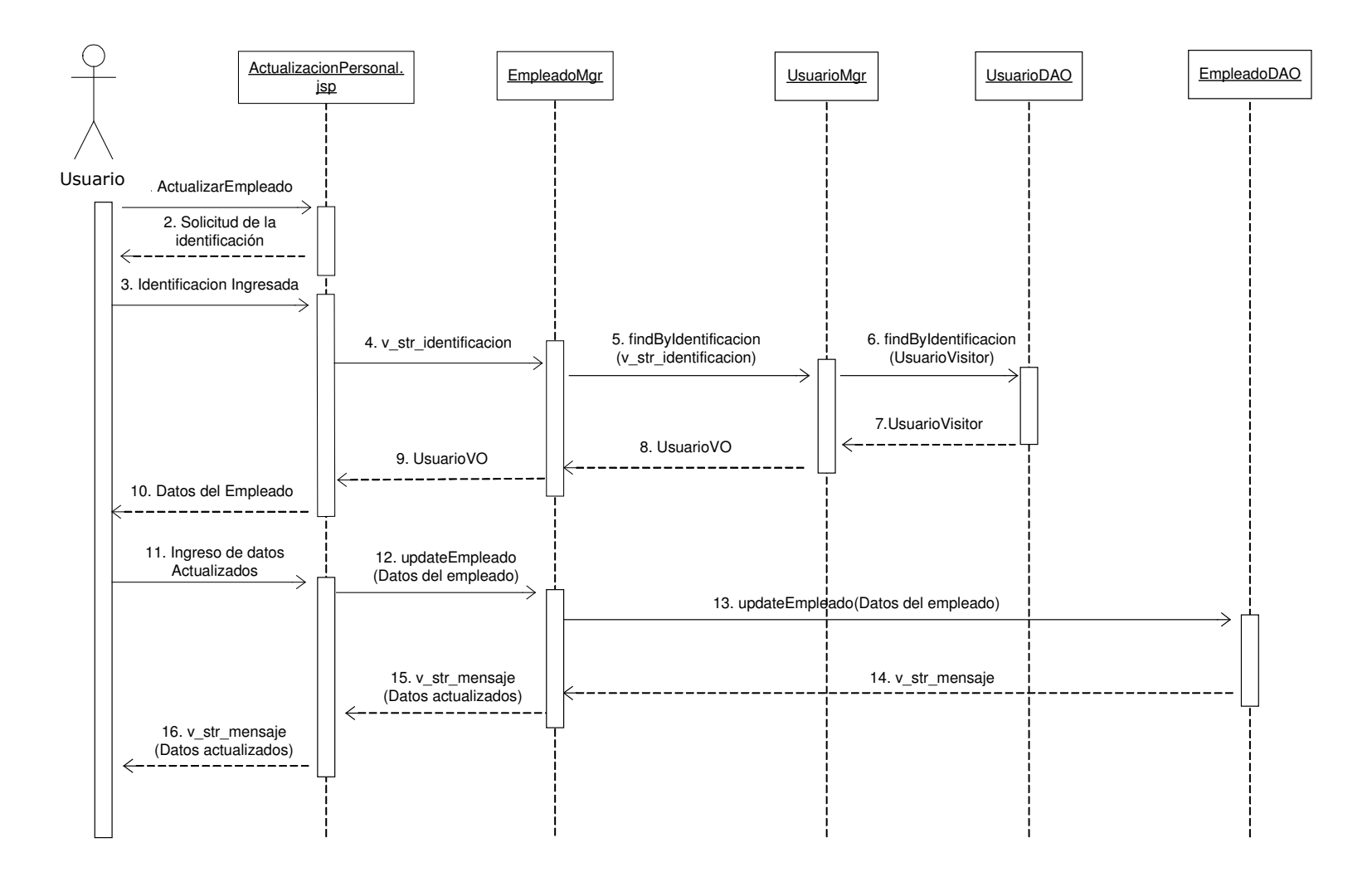

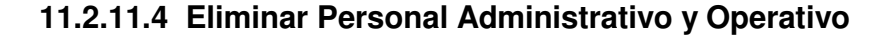

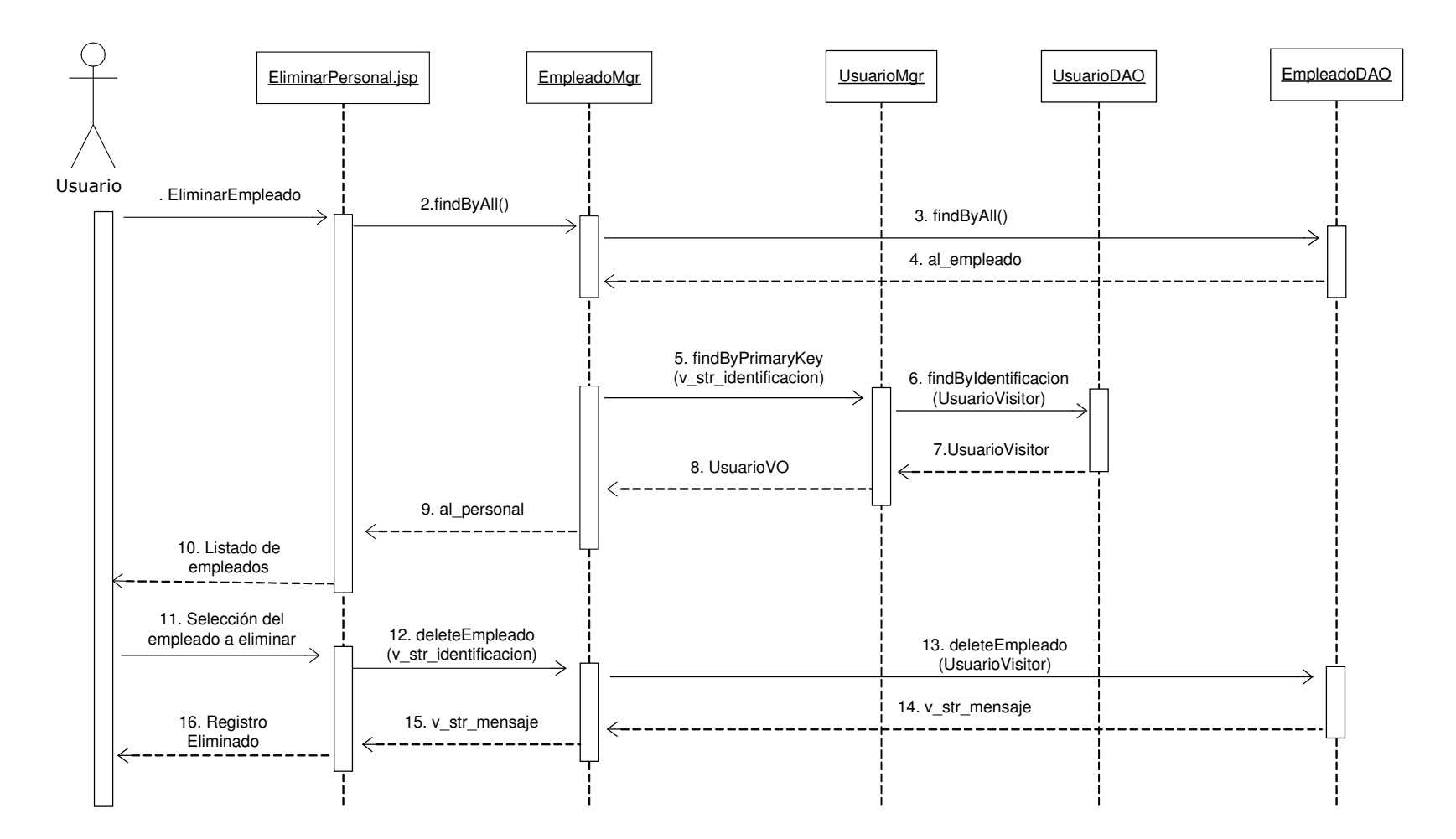

## **11.2.12 Administración de Profesores**

# **11.2.12.1 Registrar Profesor**

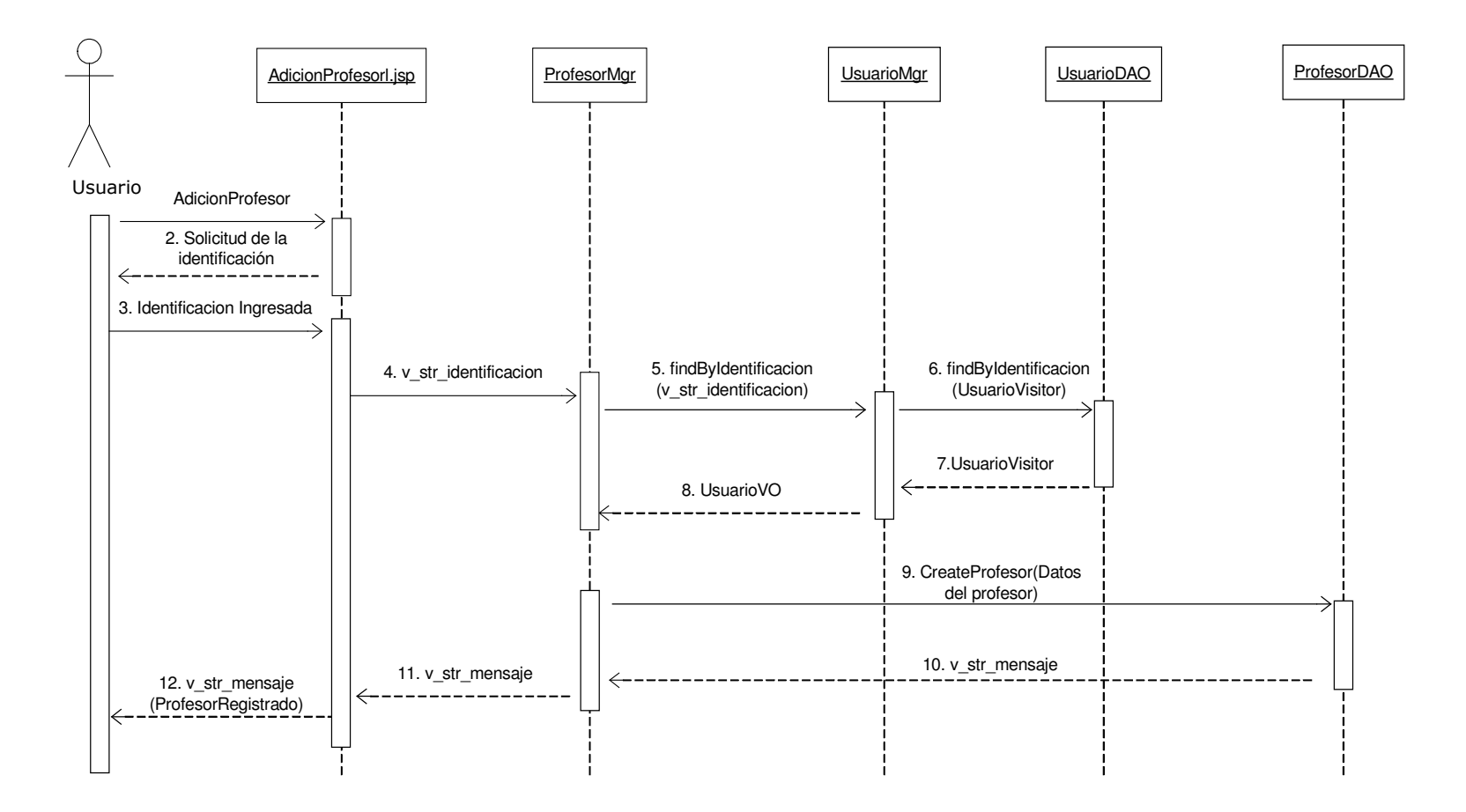

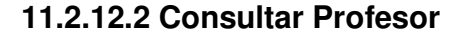

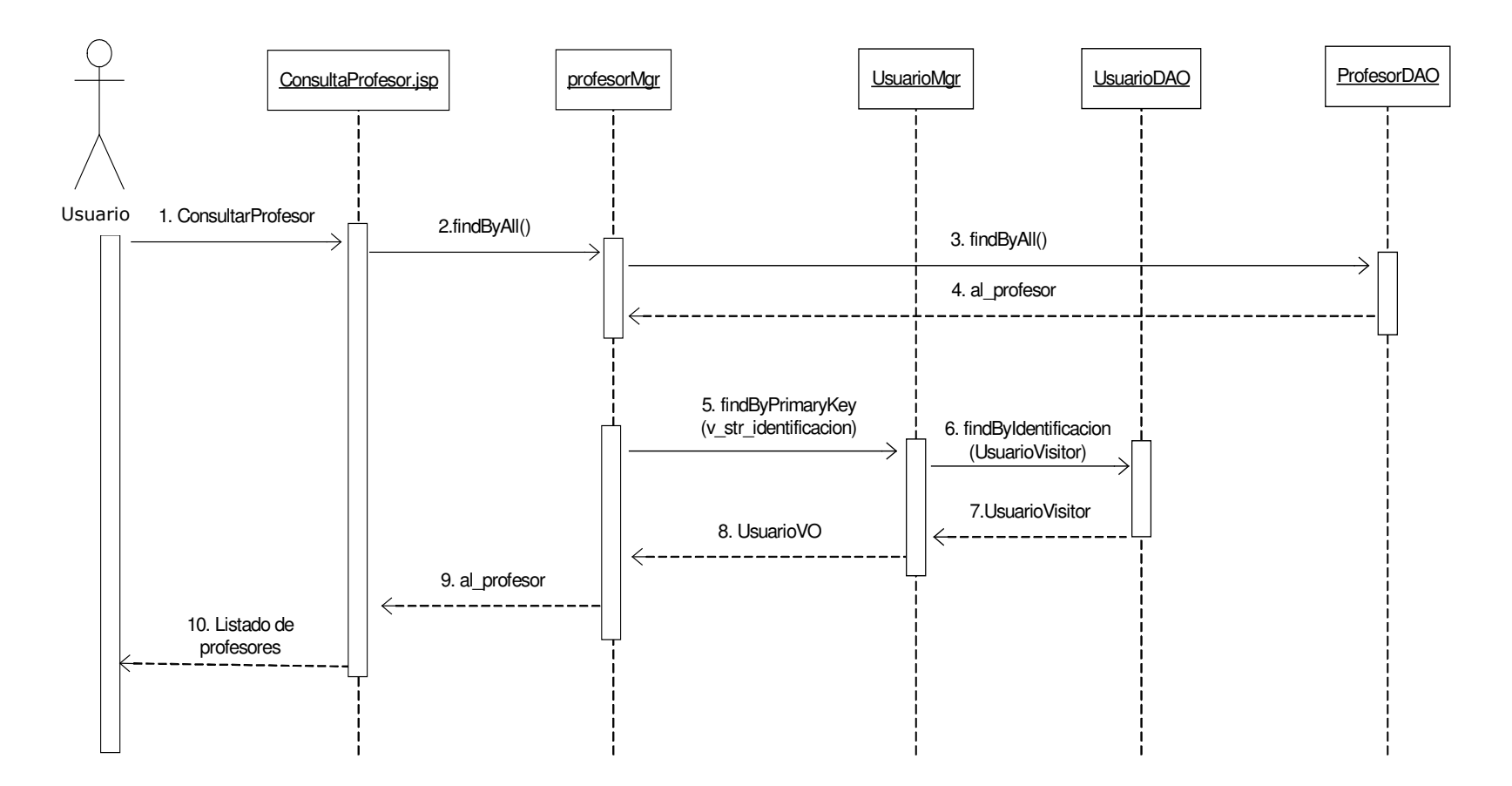

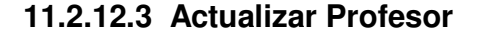

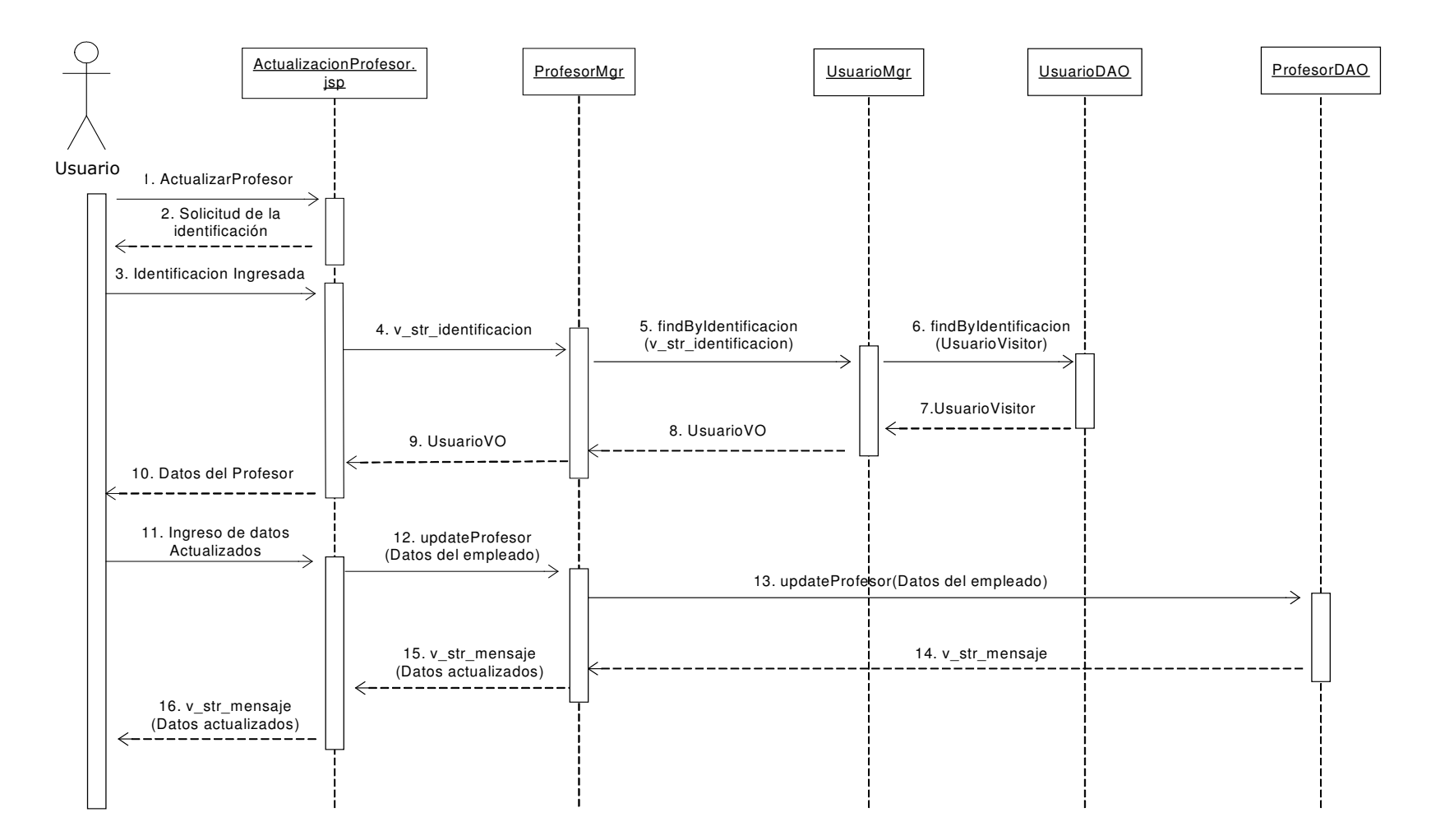

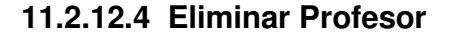

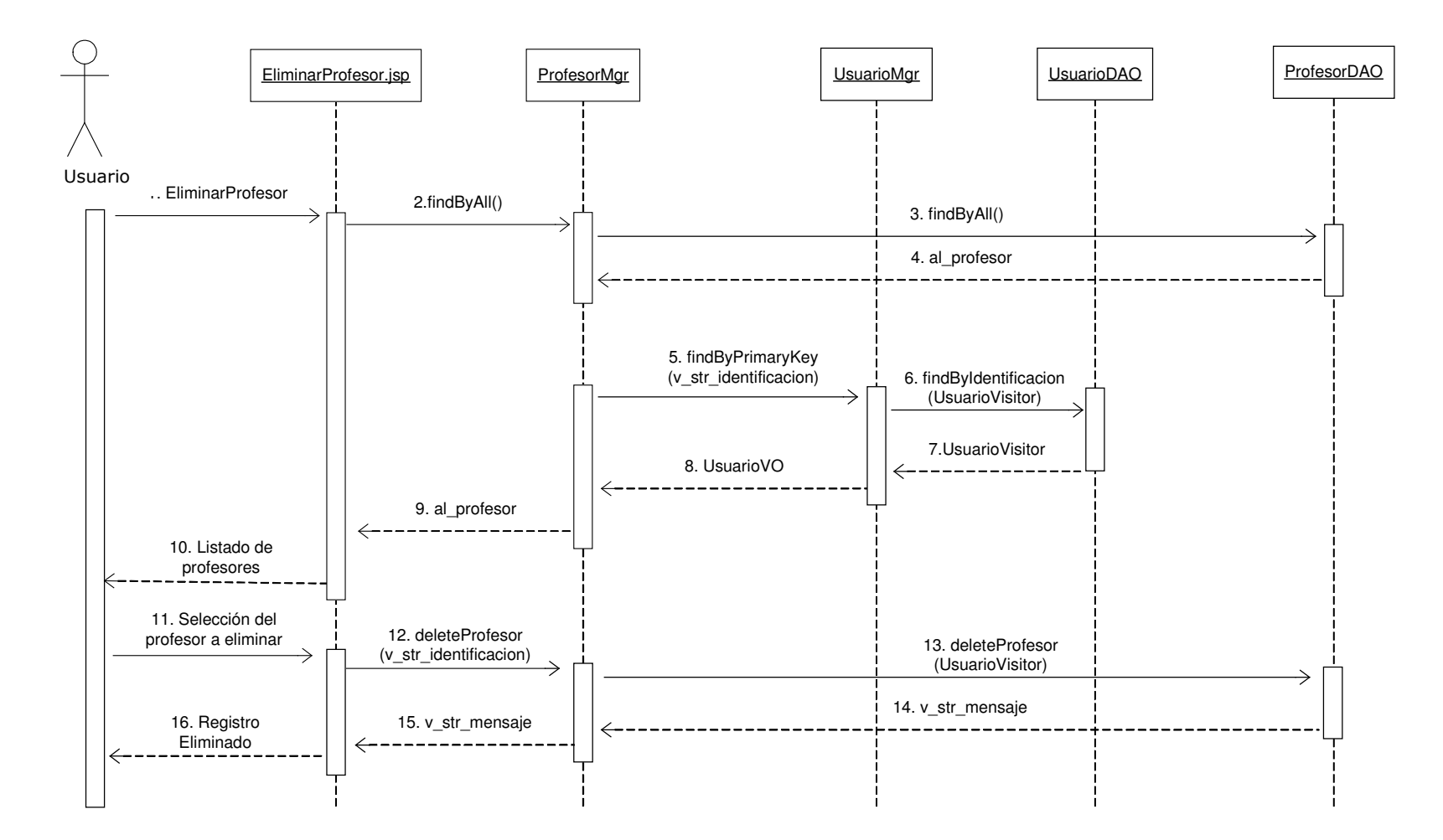

## **11.2.13 Administración de Cargos**

## **11.2.13.1 Registrar Cargos**

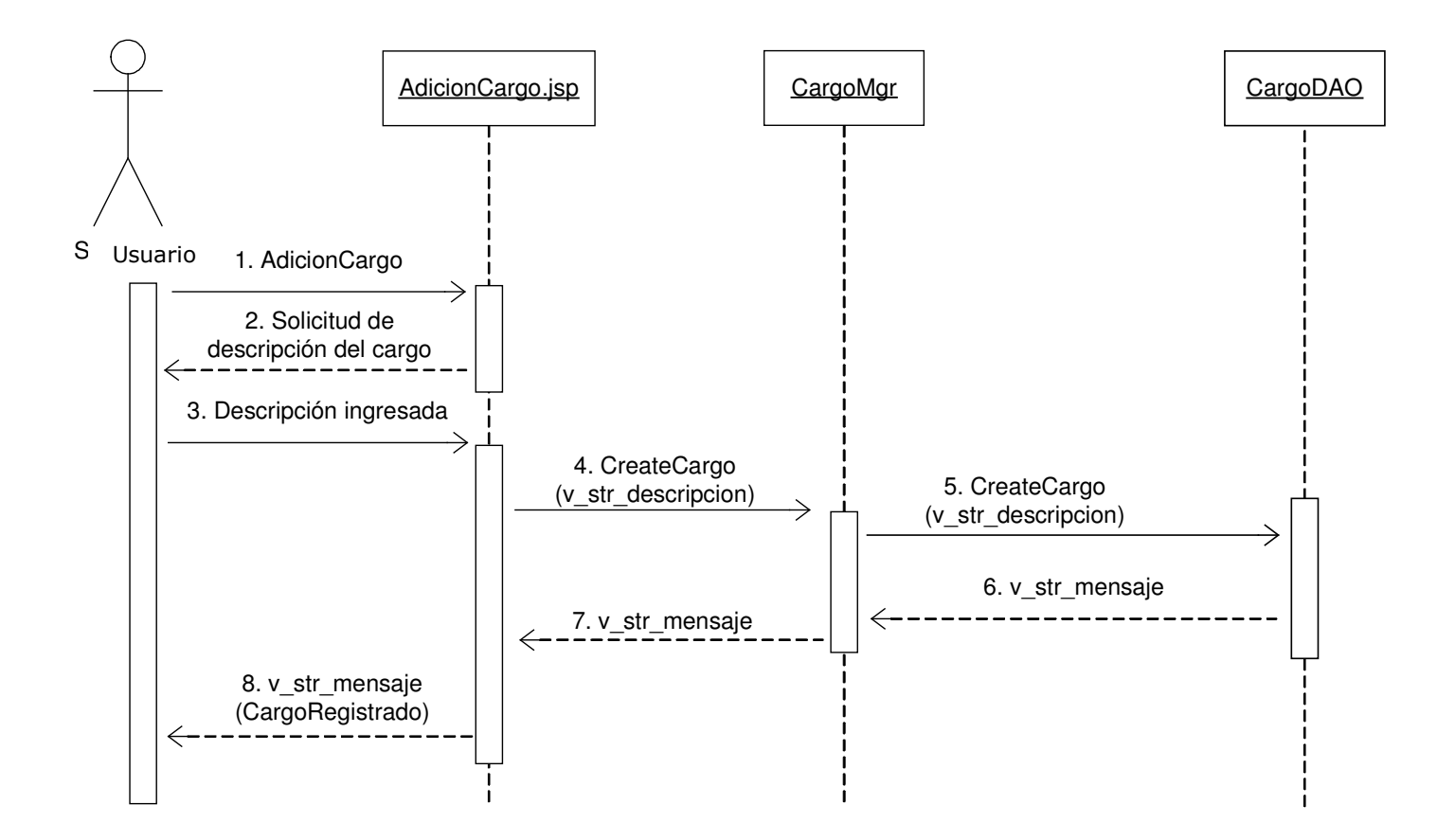

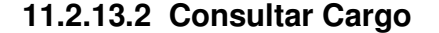

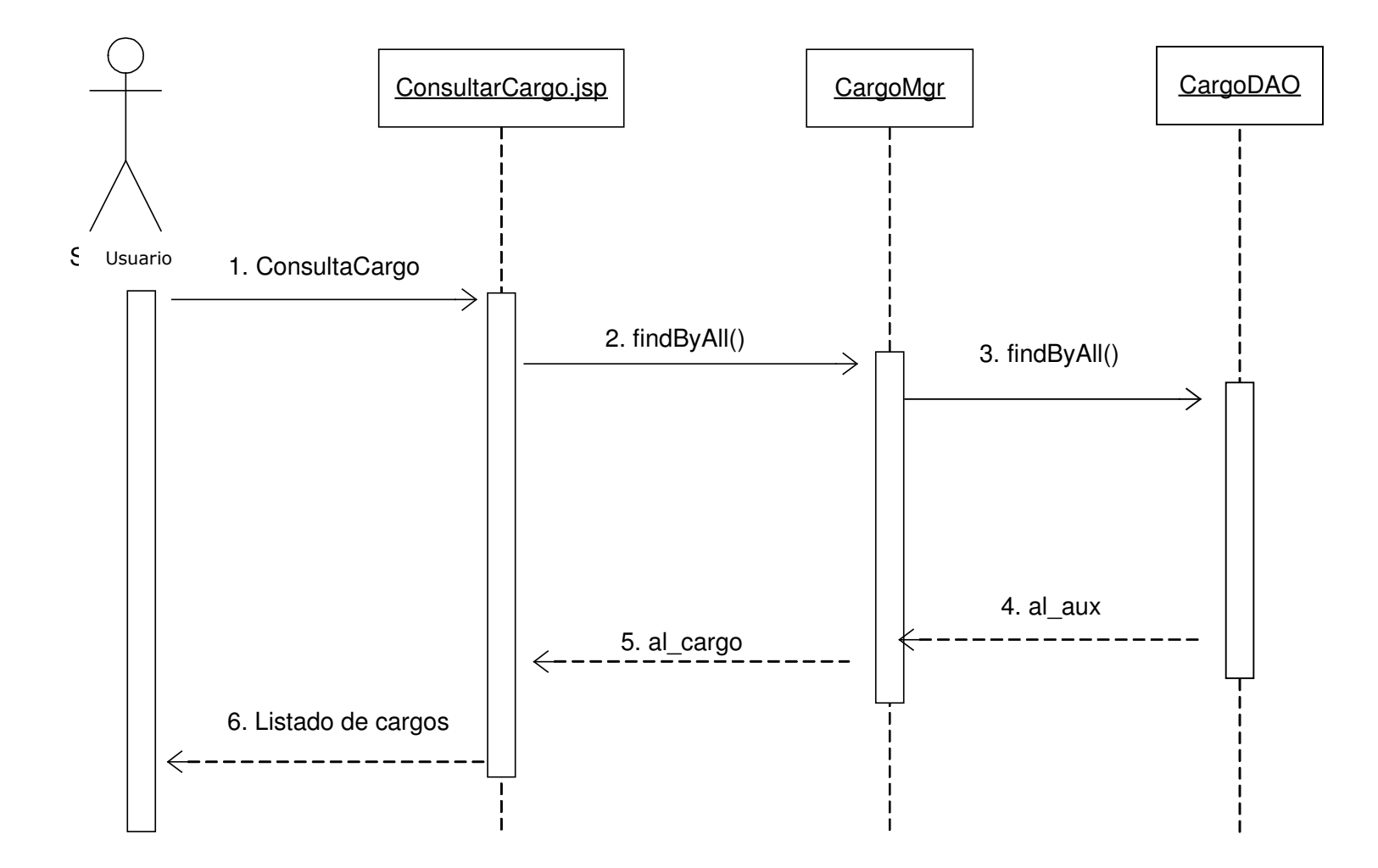

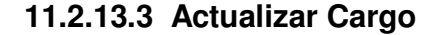

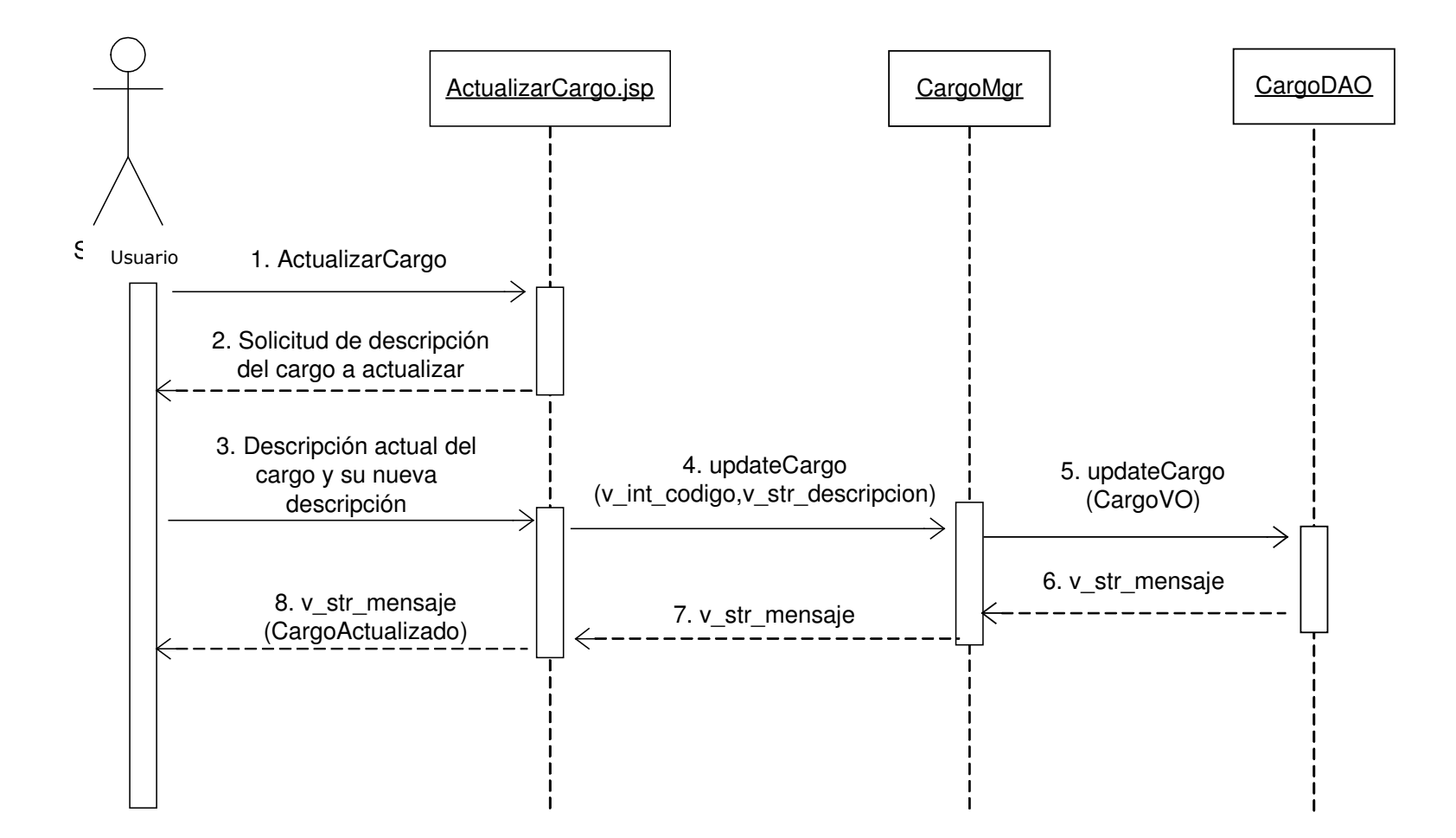

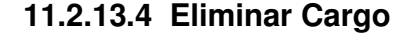

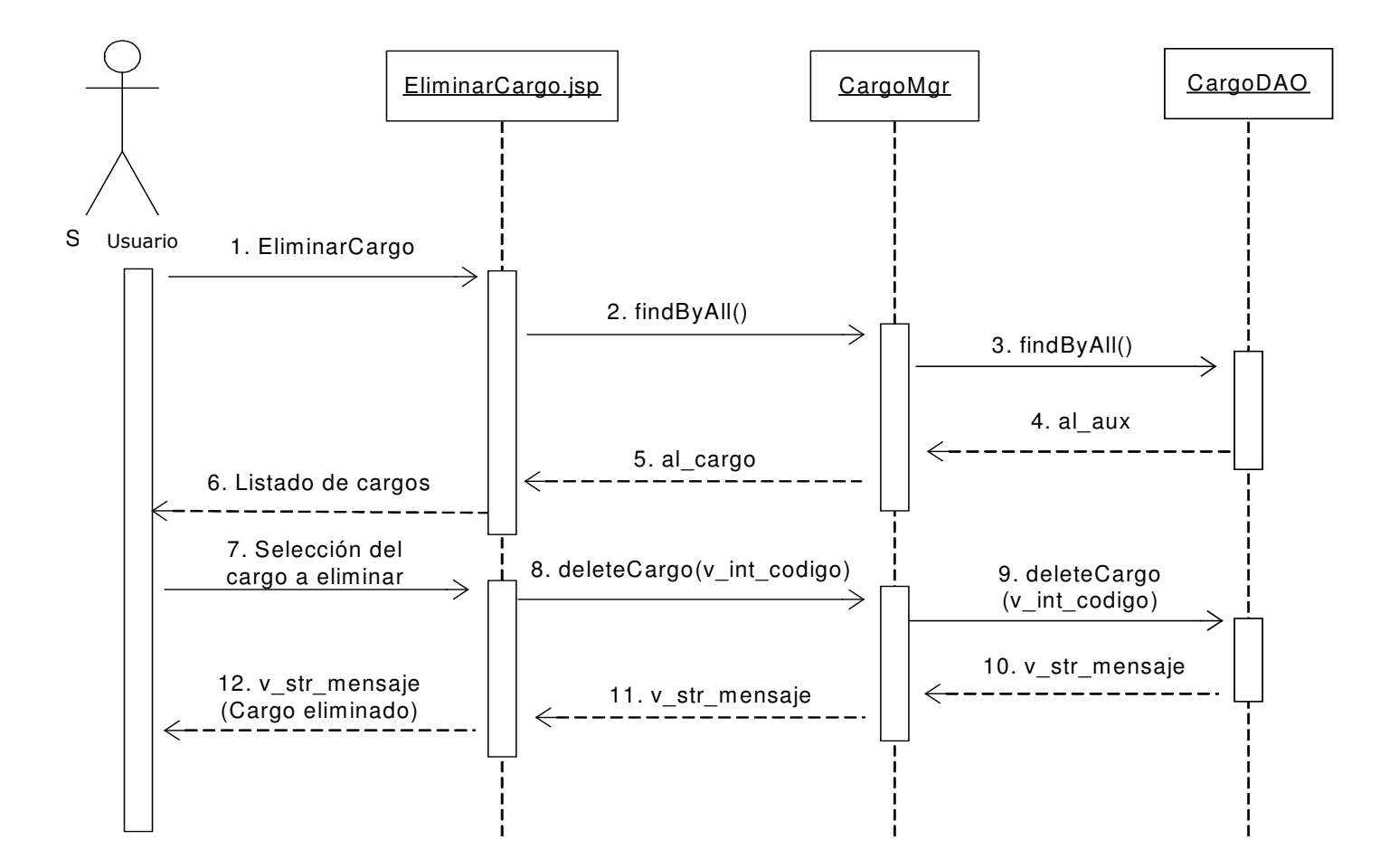

## **11.2.14 Administración de Lugares**

## **11.2.14.1 Registrar País**

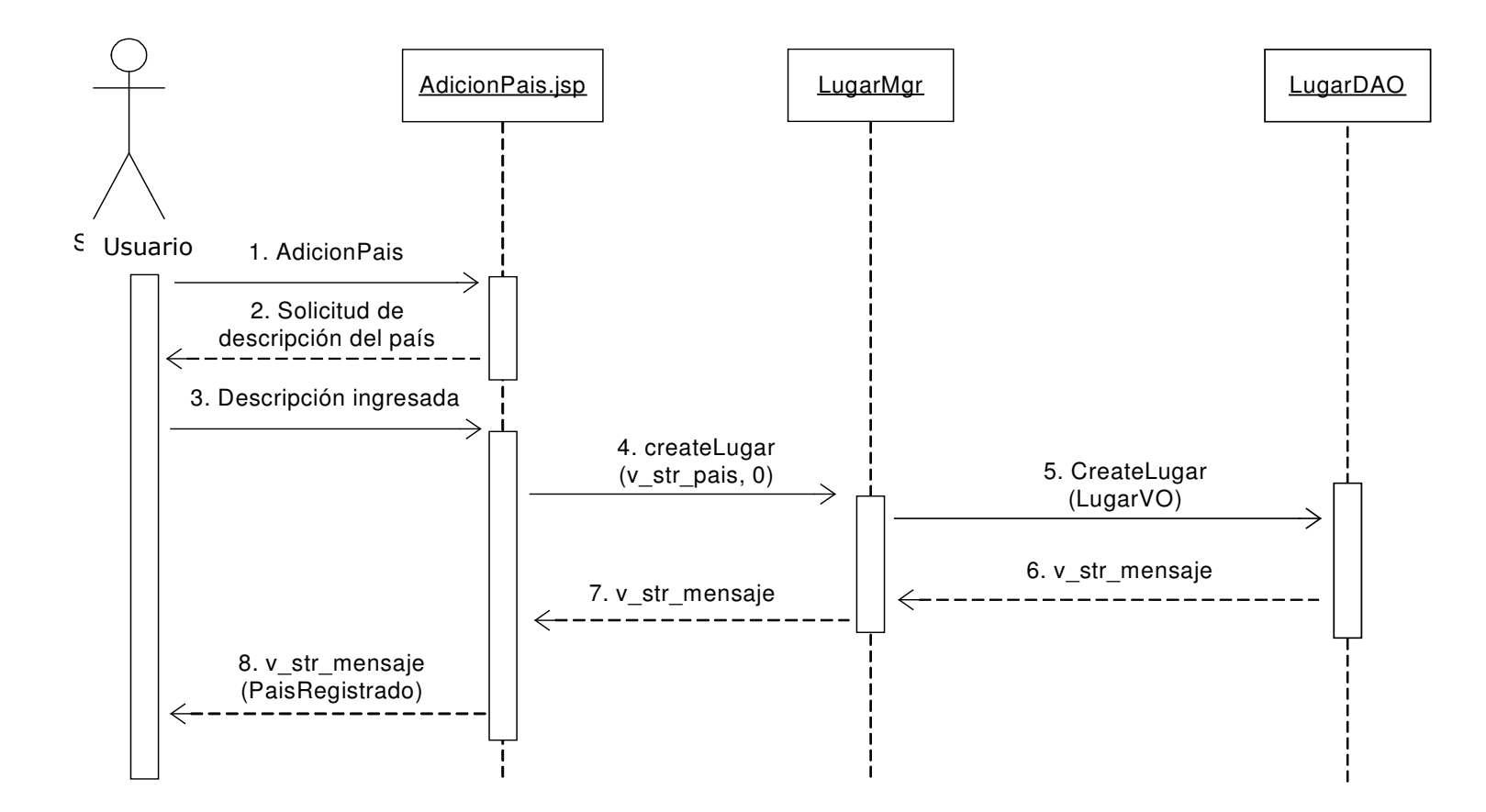

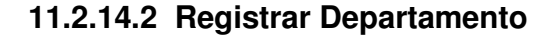

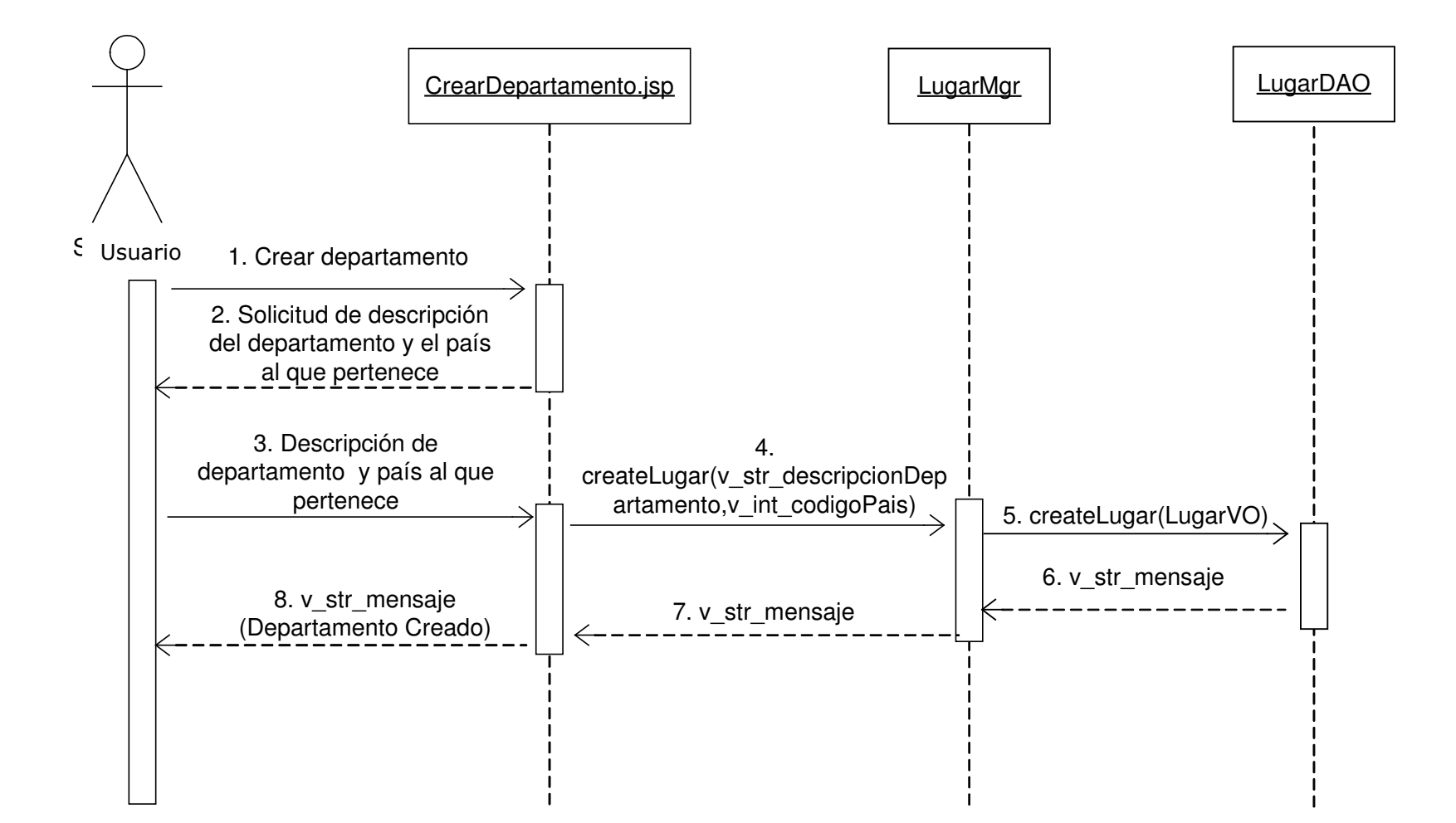

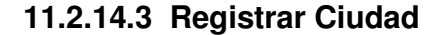

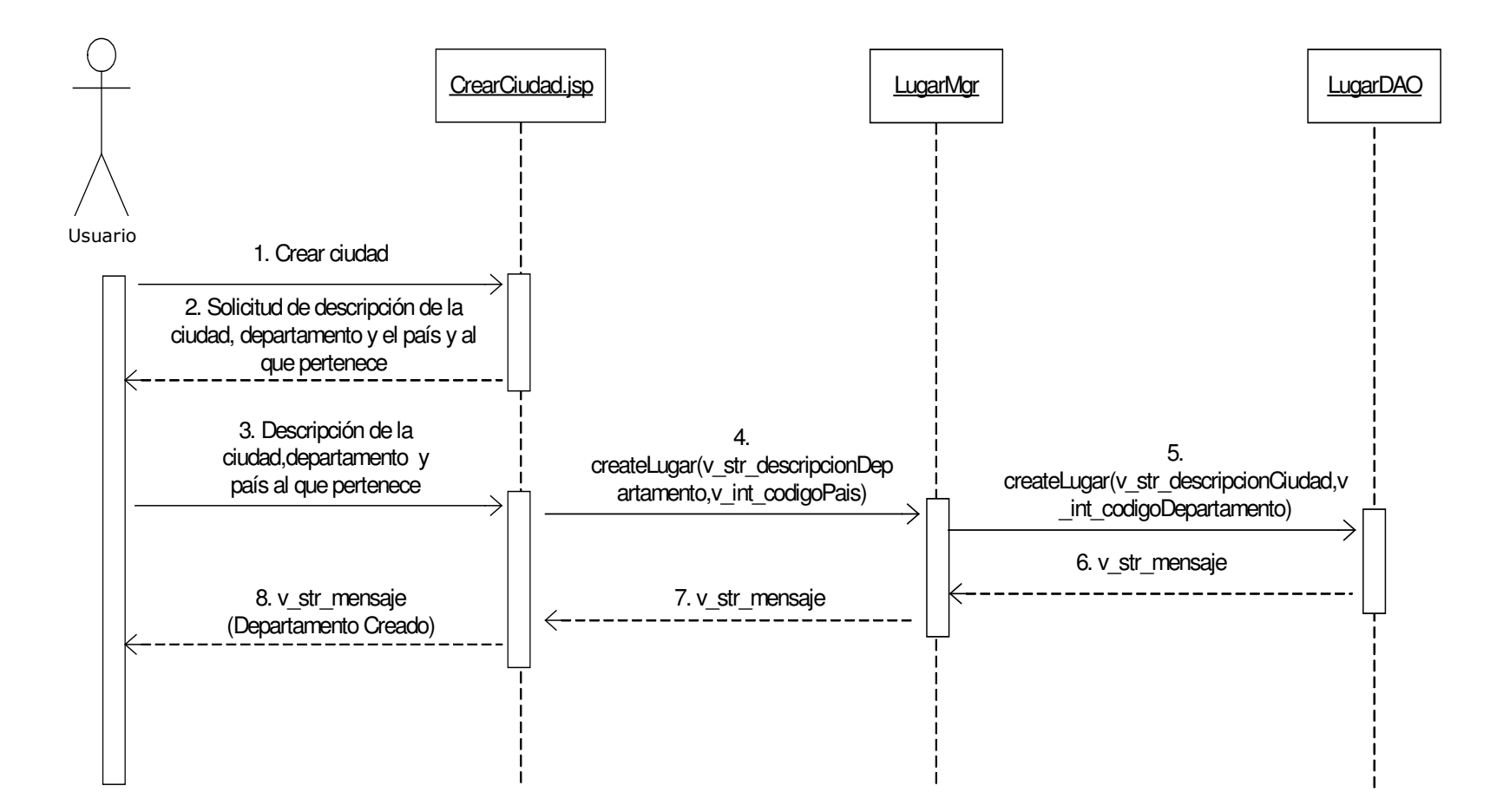

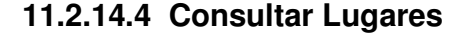

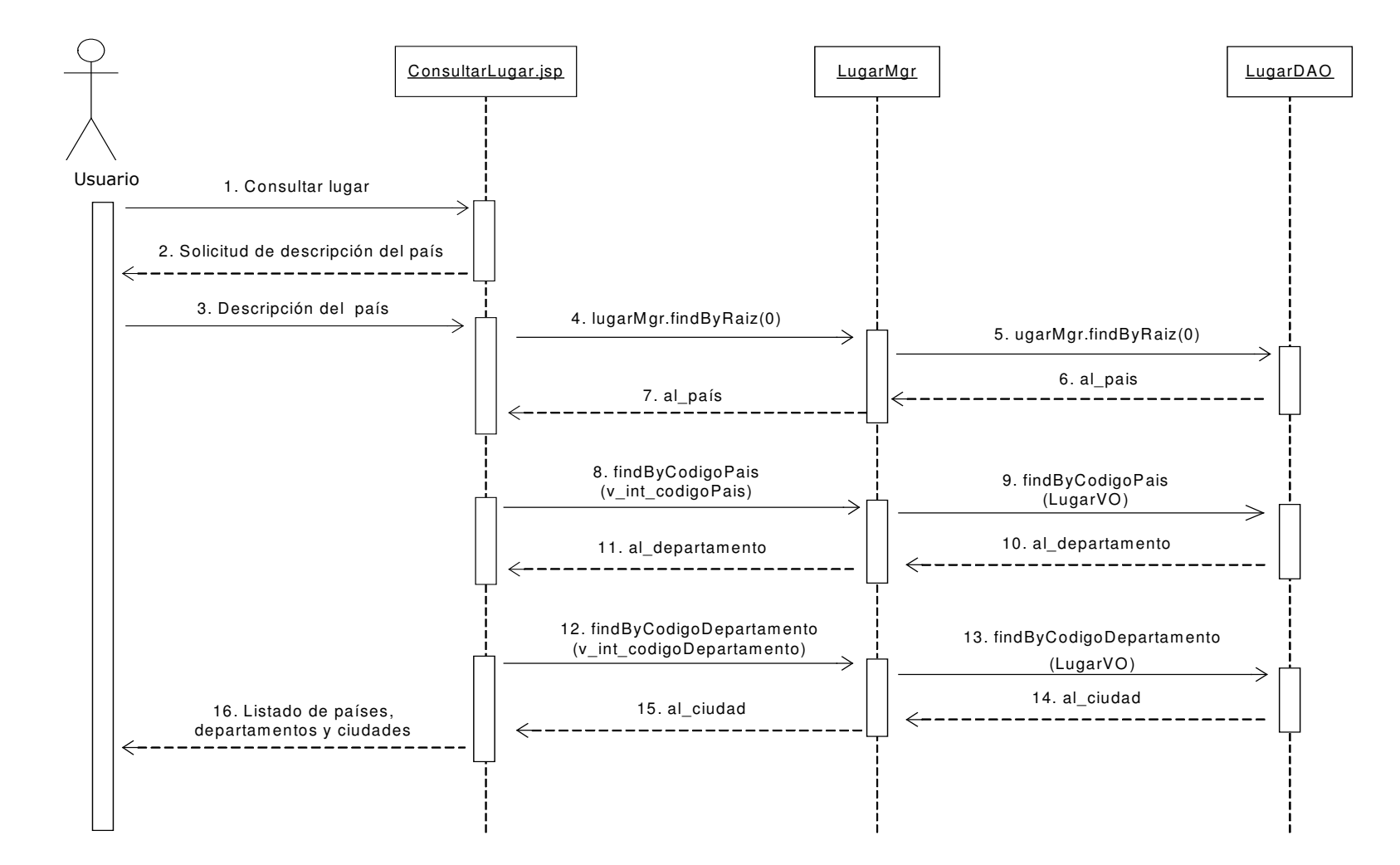

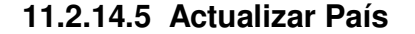

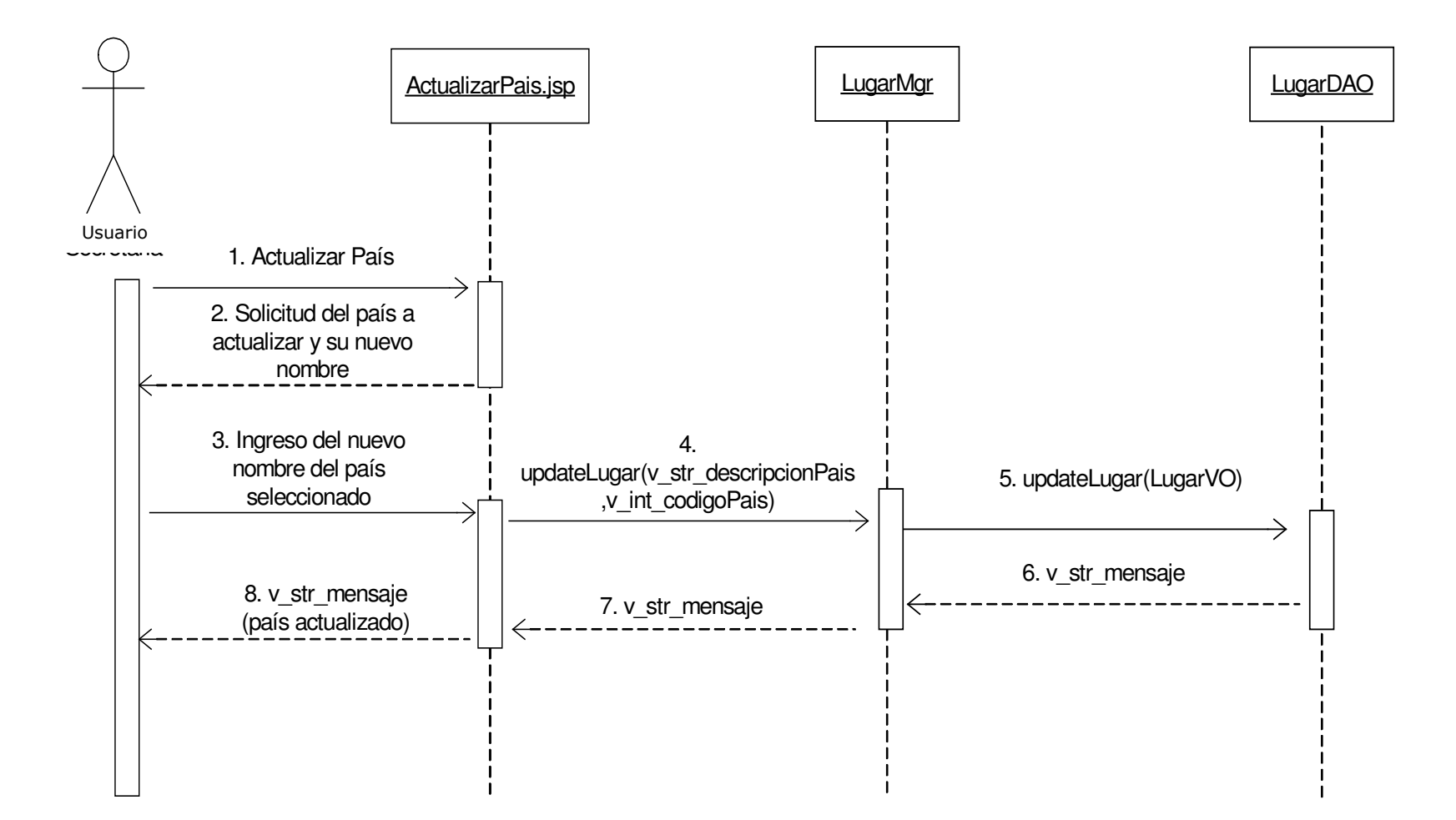

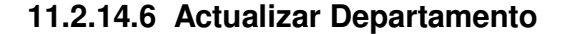

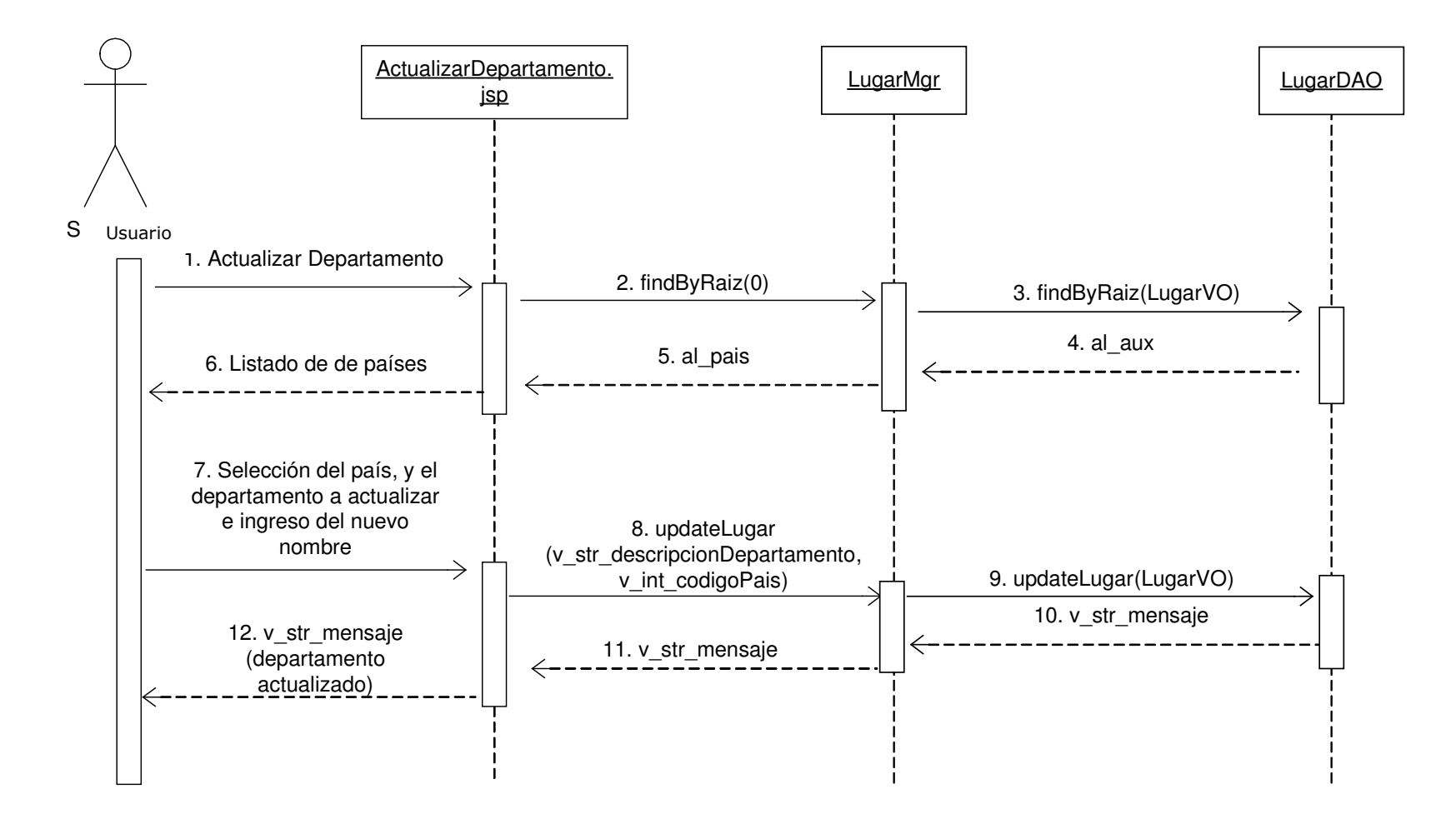

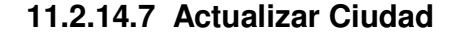

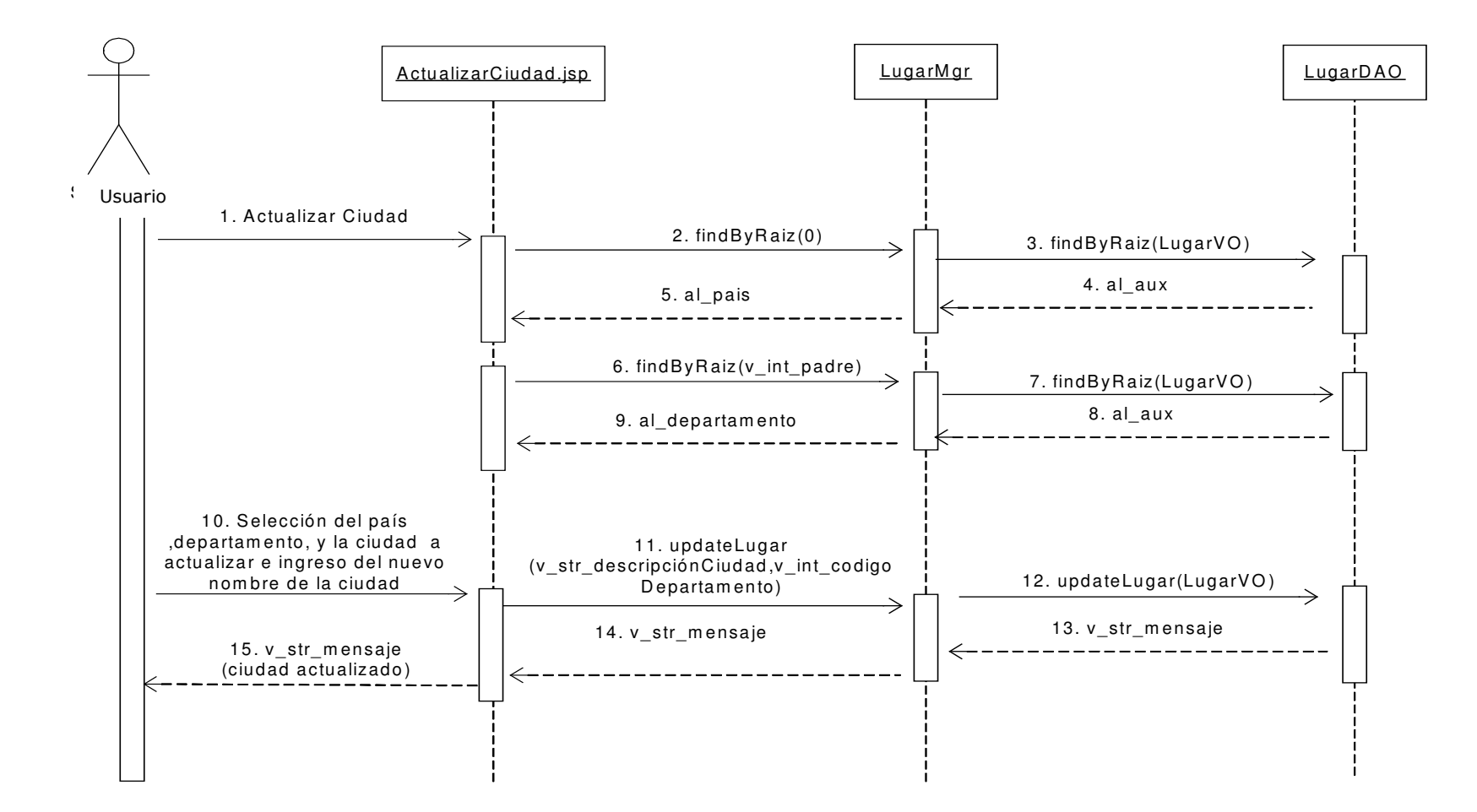

## **11.2.14.8 Eliminar País**

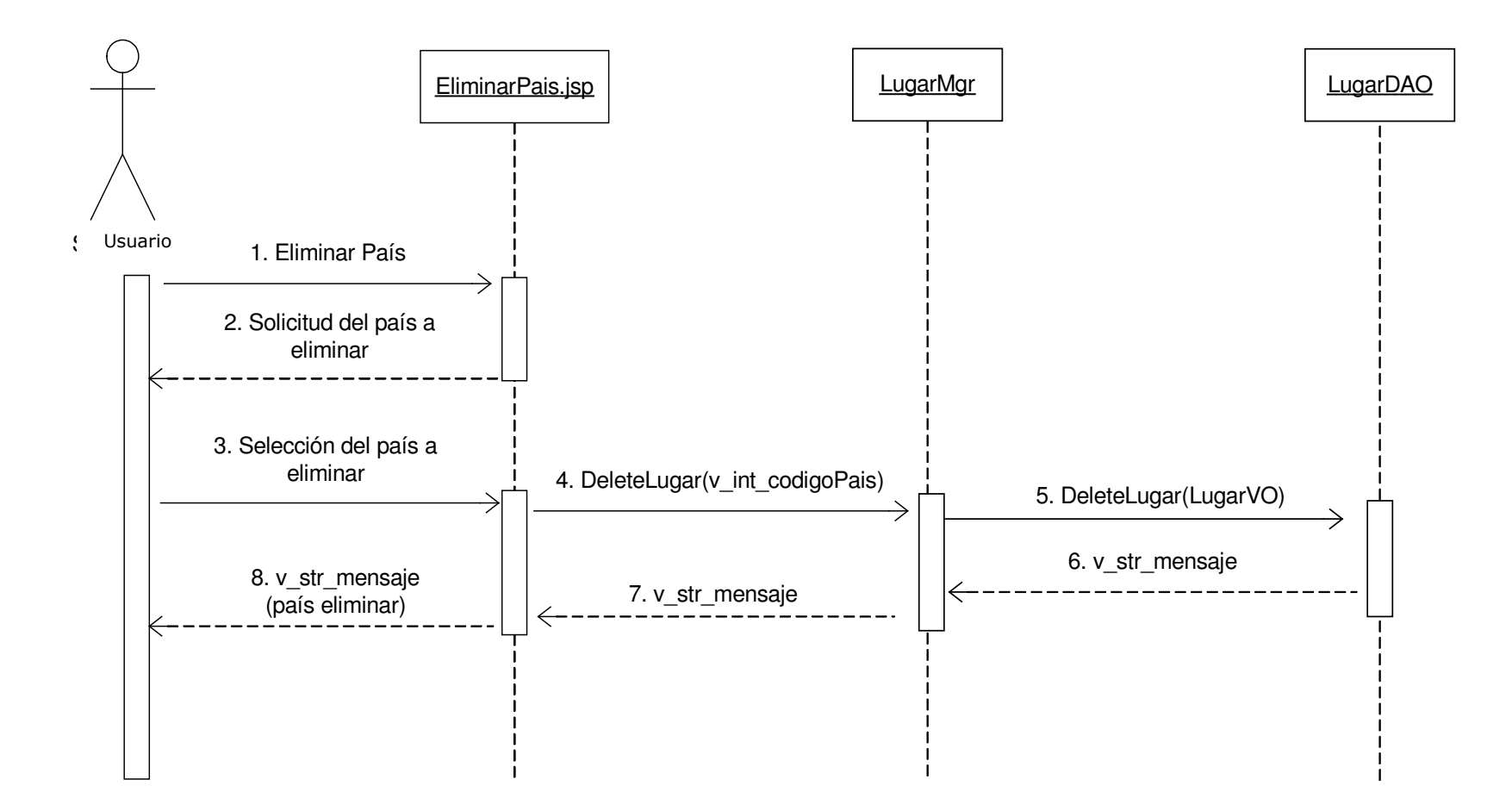

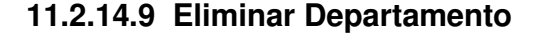

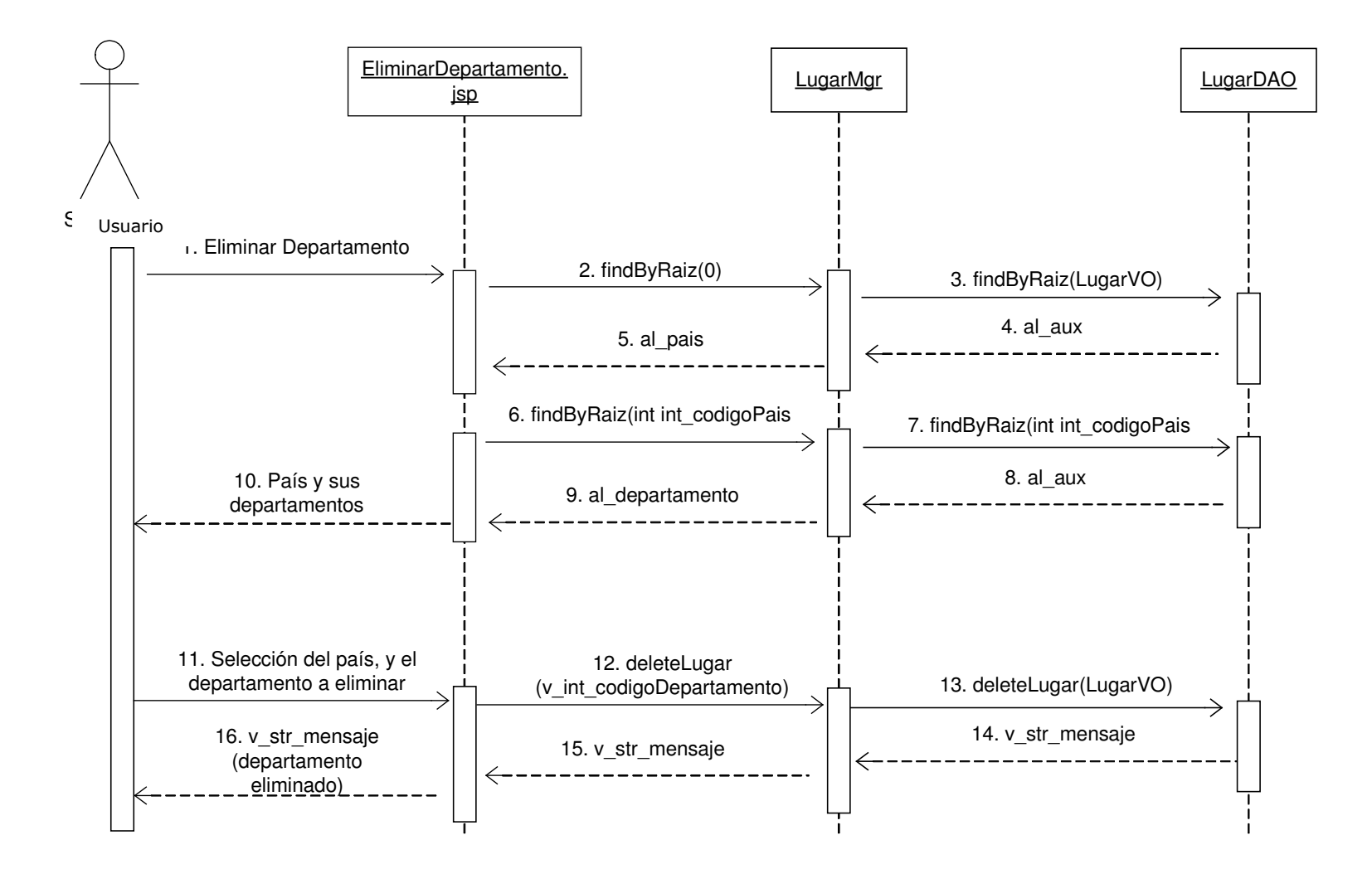

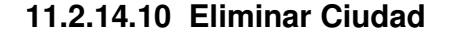

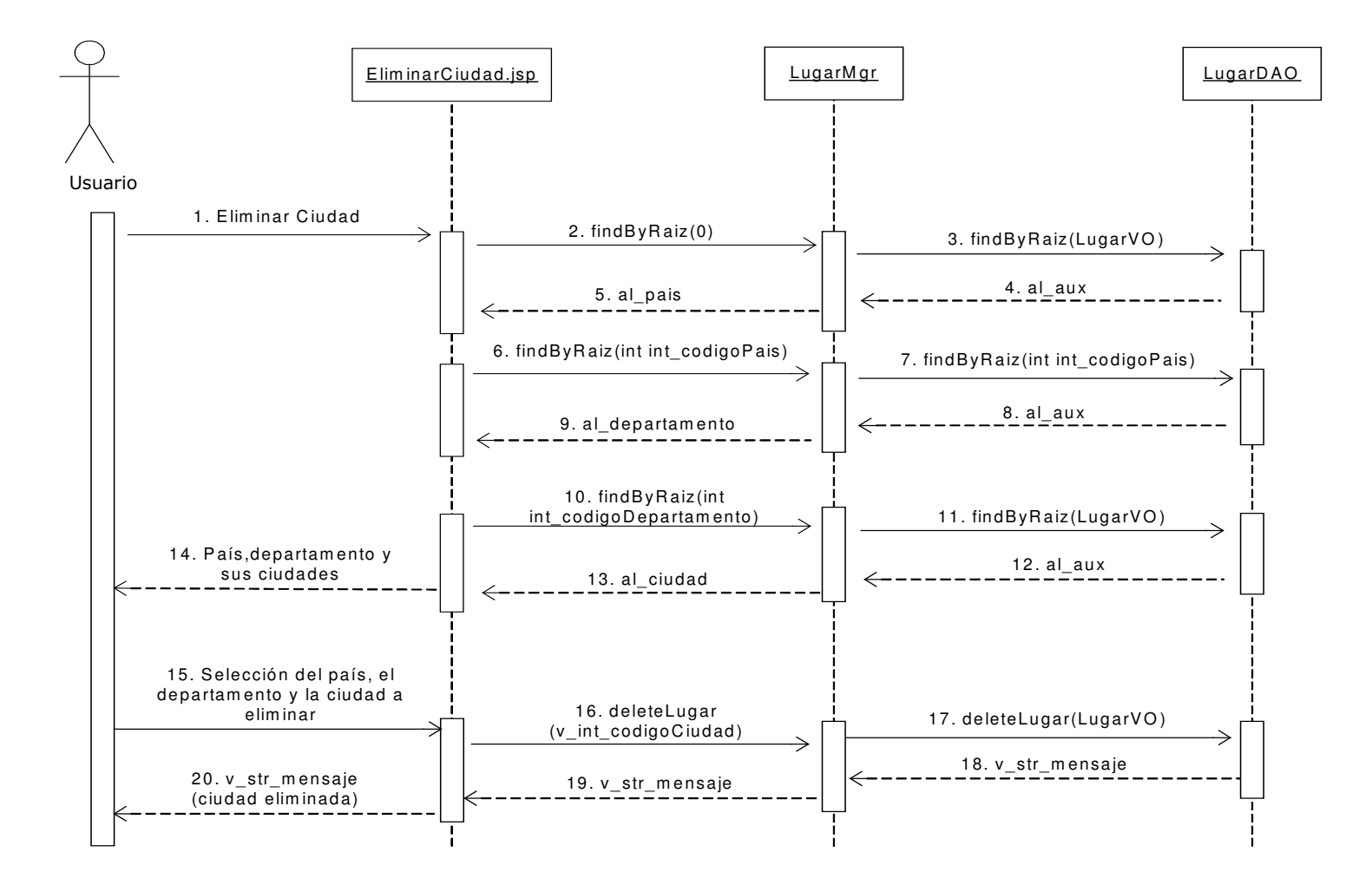

# **11.2.15 Administración de Citas Médicas**

#### **11.2.15.1 Crear Cita Médica**

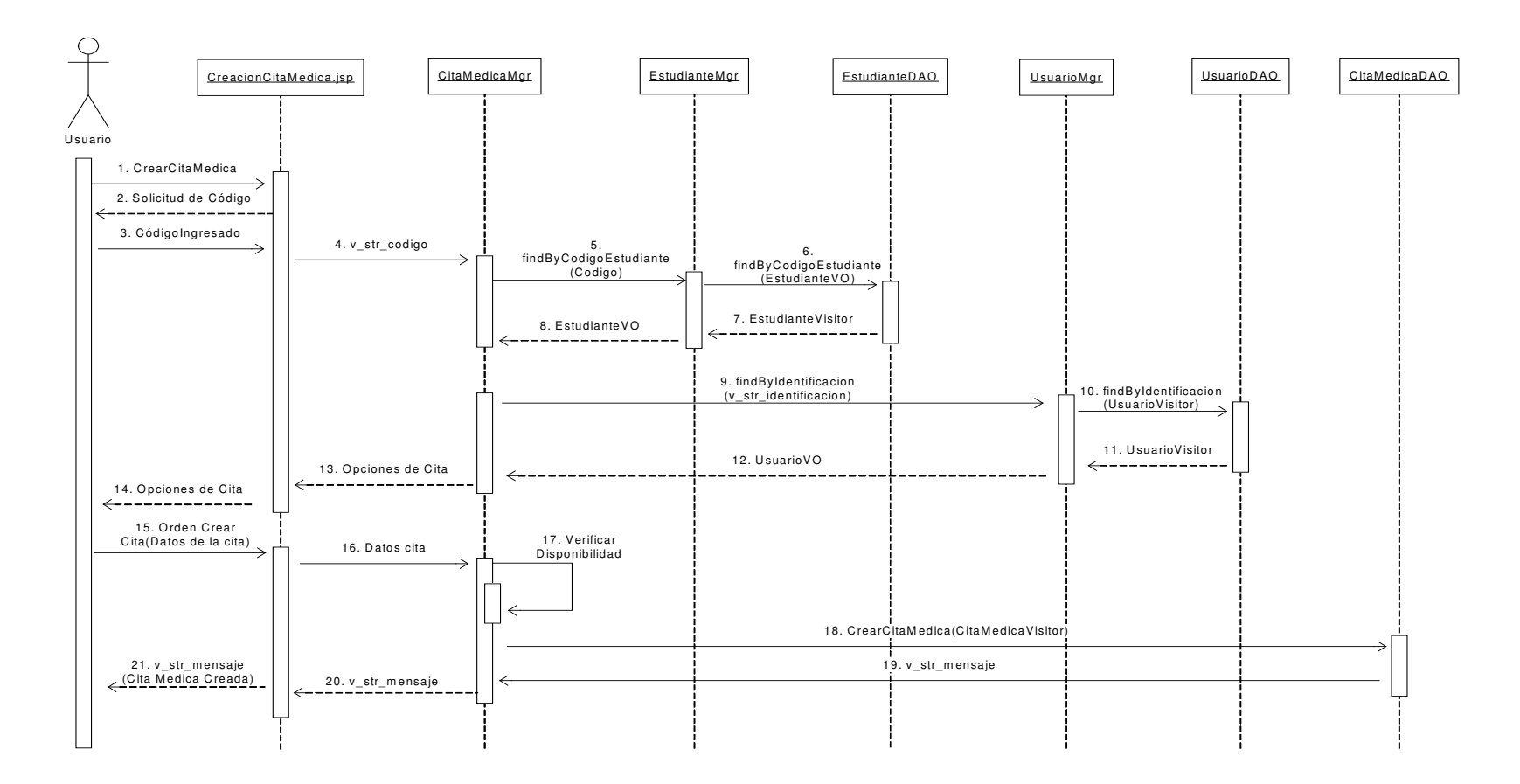

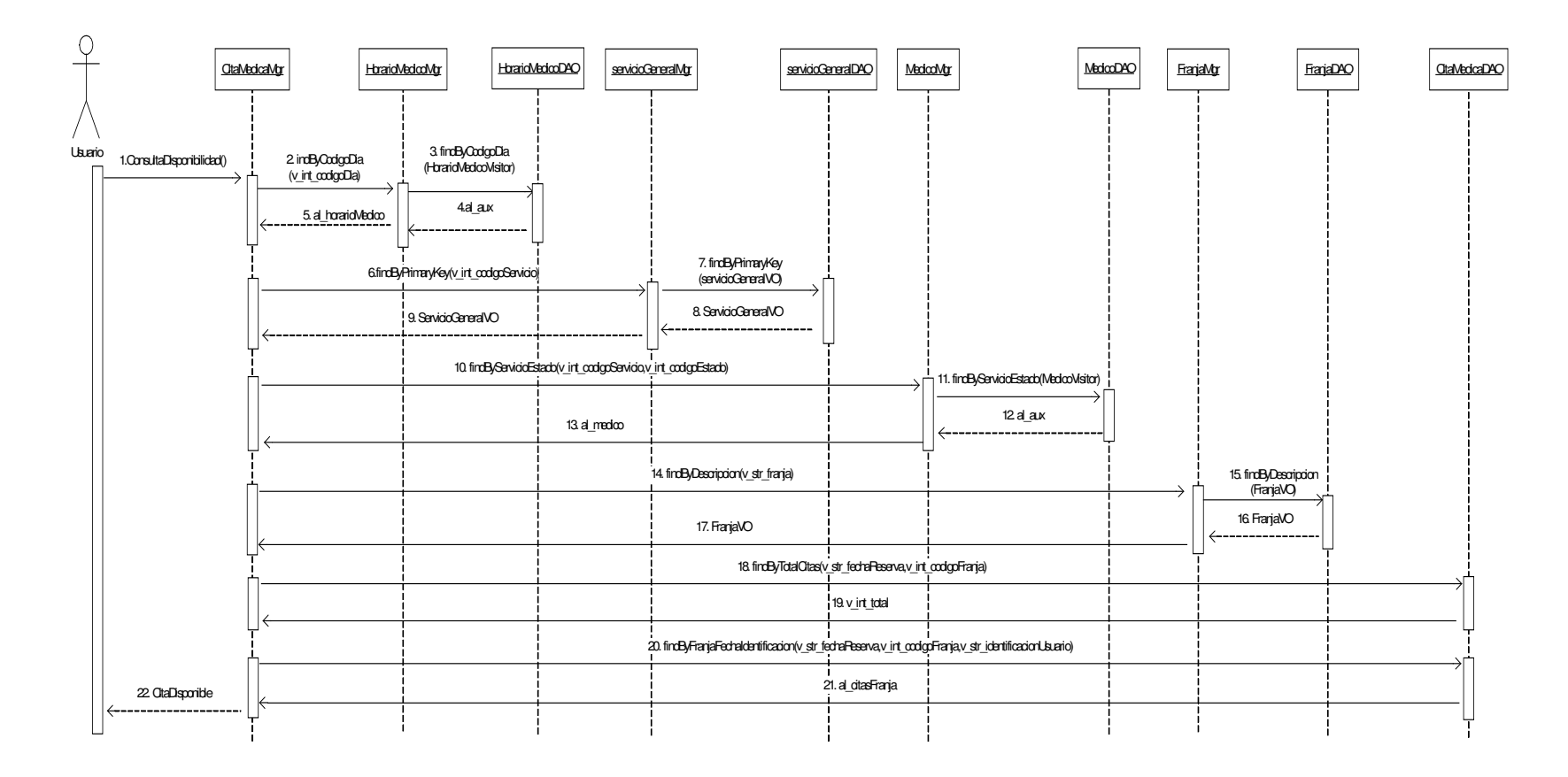

# **11.2.15.2 Consultar Disponibilidad de Citas Médicas**

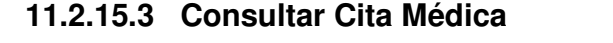

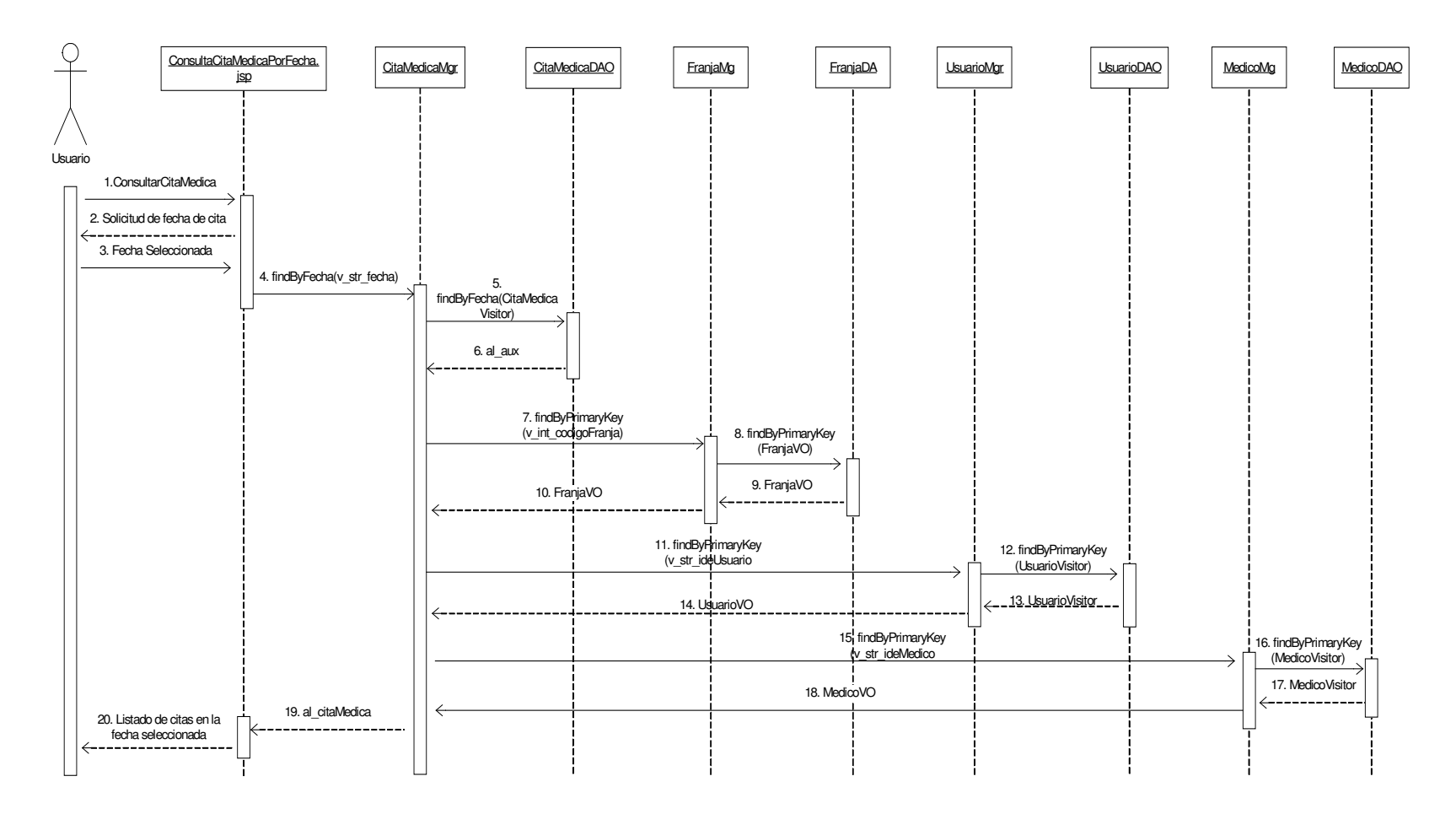

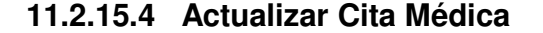

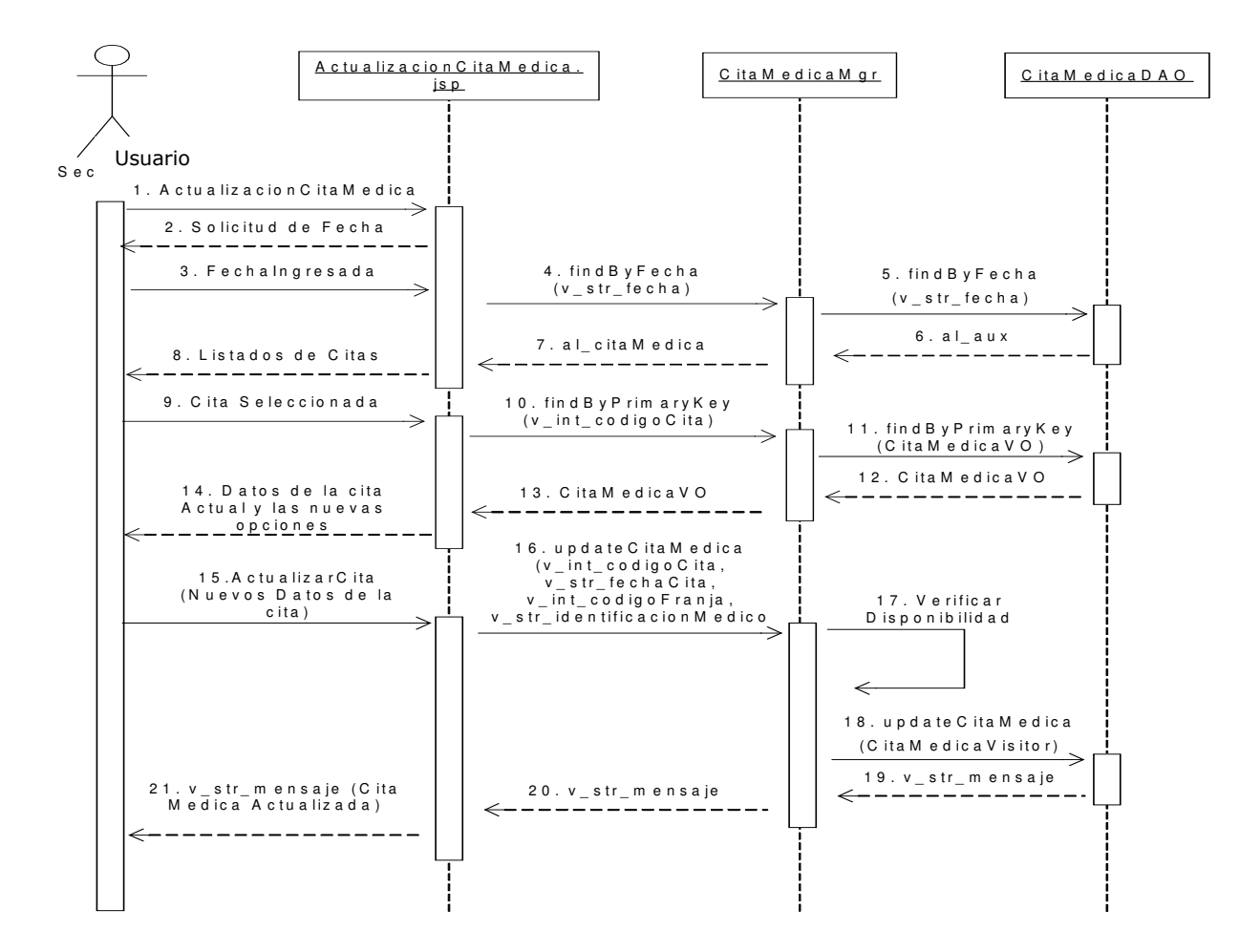

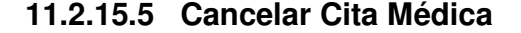

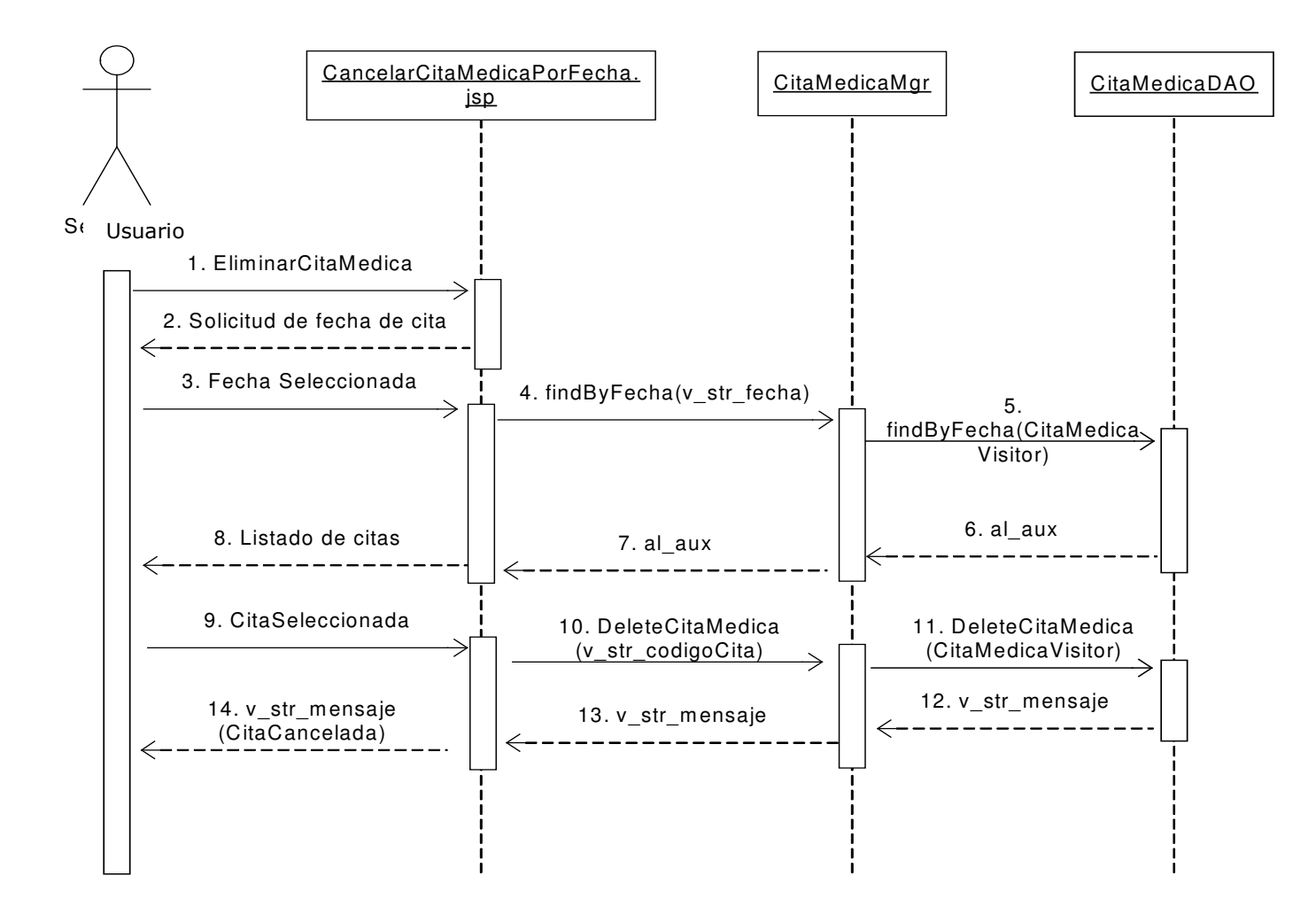

## **11.2.16 Administración de Citas Odontológicas**

#### **11.2.16.1 Crear Cita Odontológica**

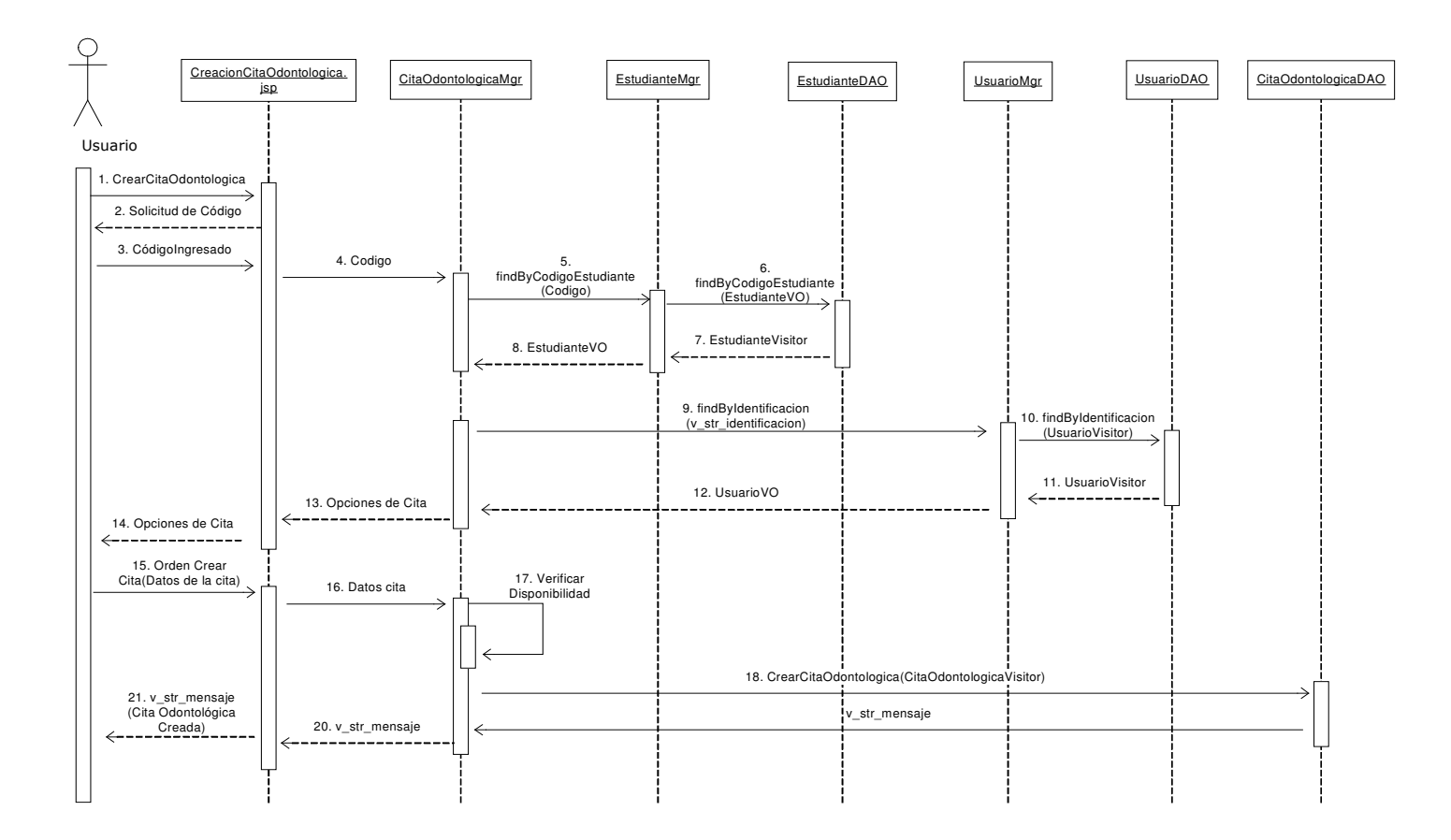

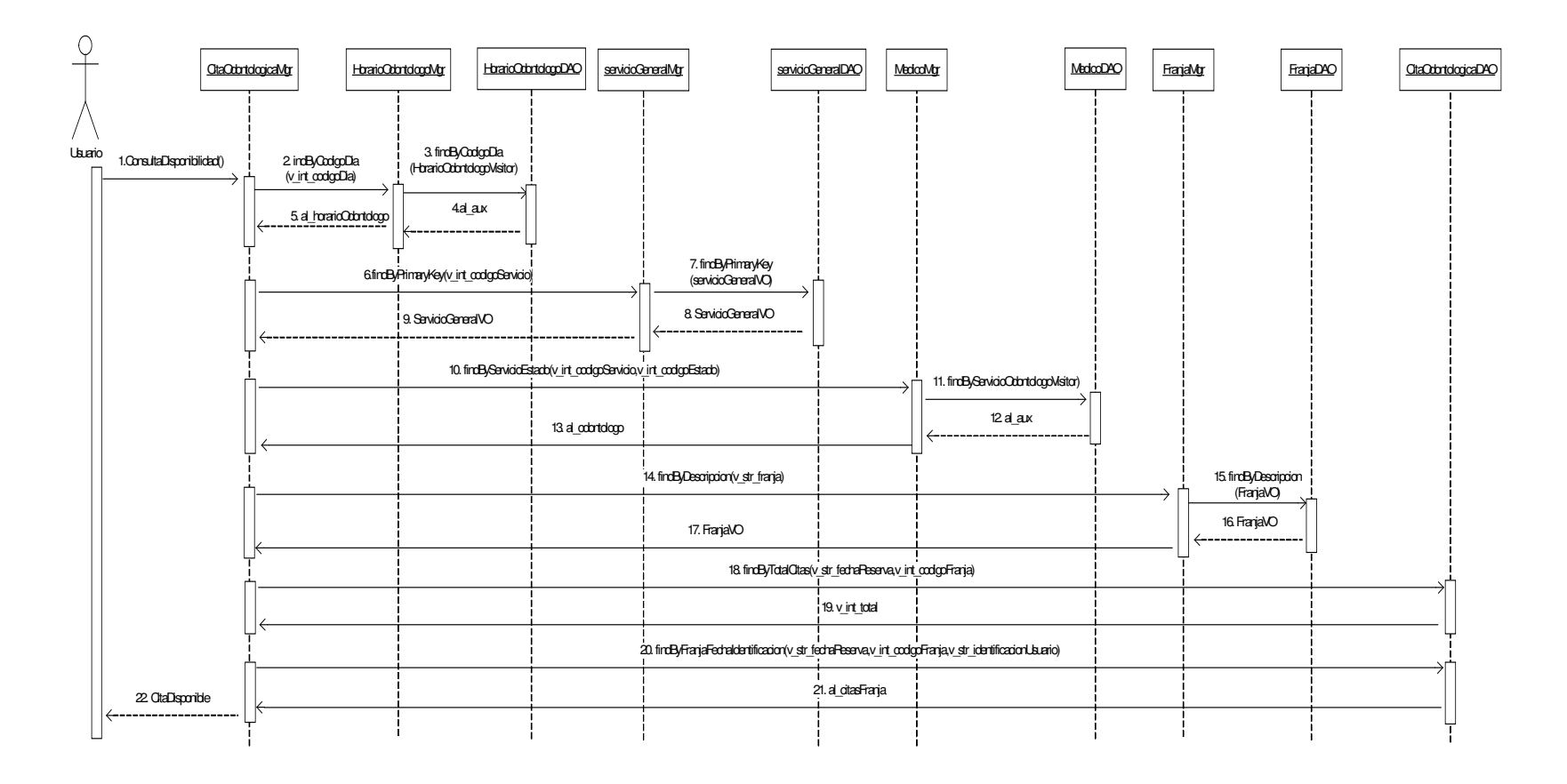

# **11.2.16.2 Consultar Disponibilidad de Citas Odontológicas**

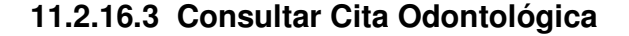

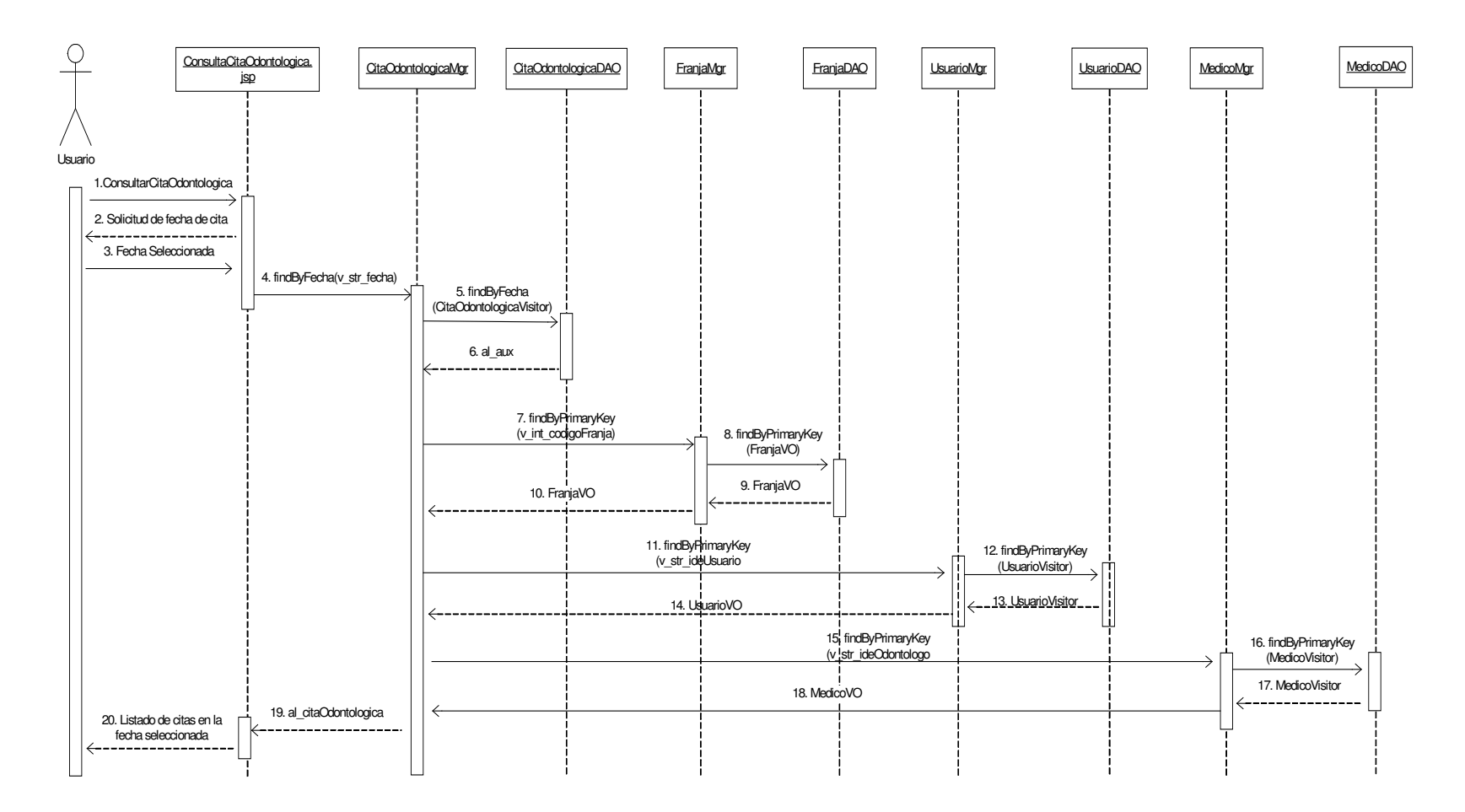

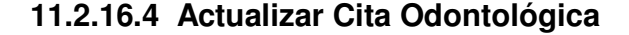

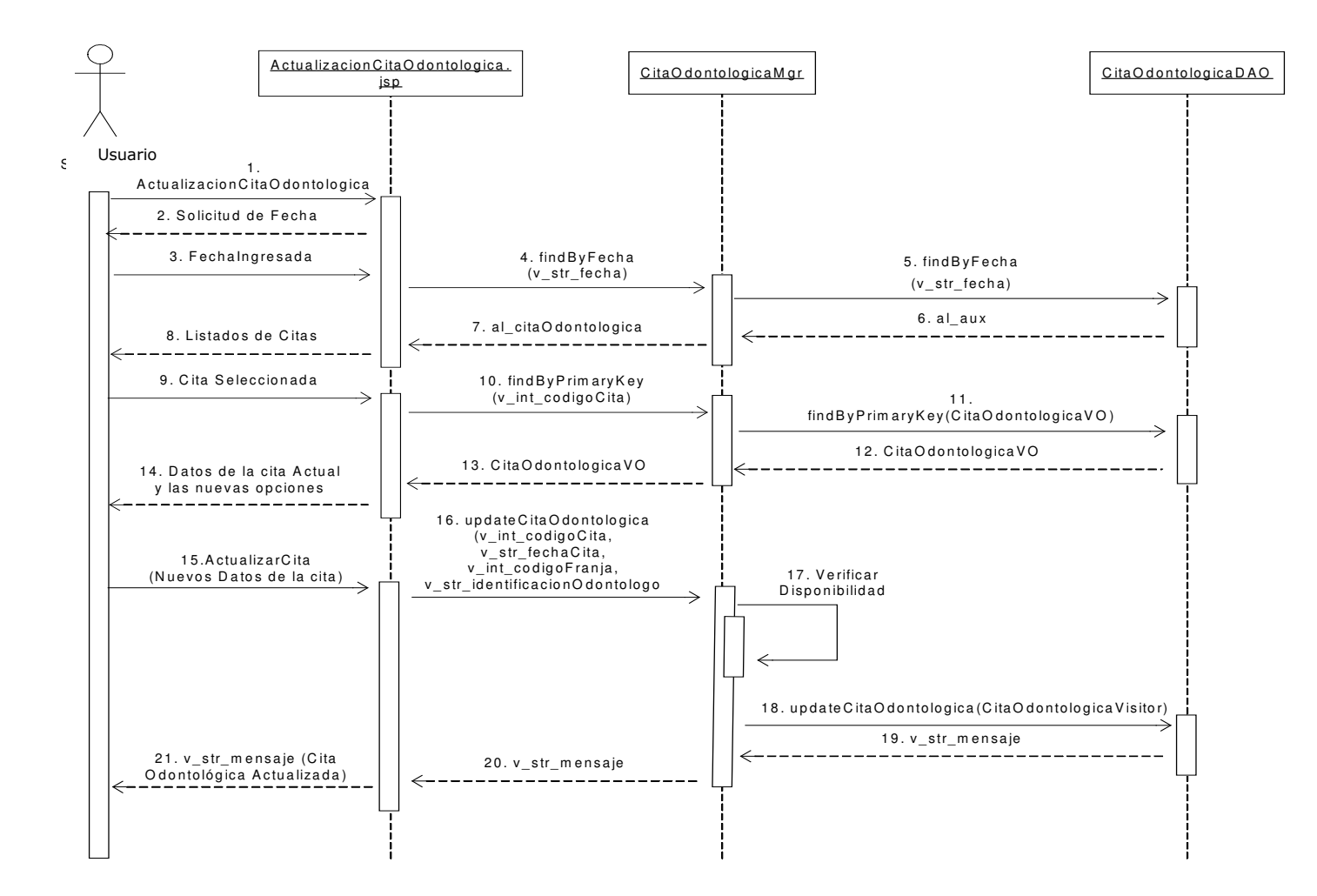

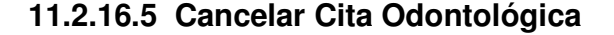

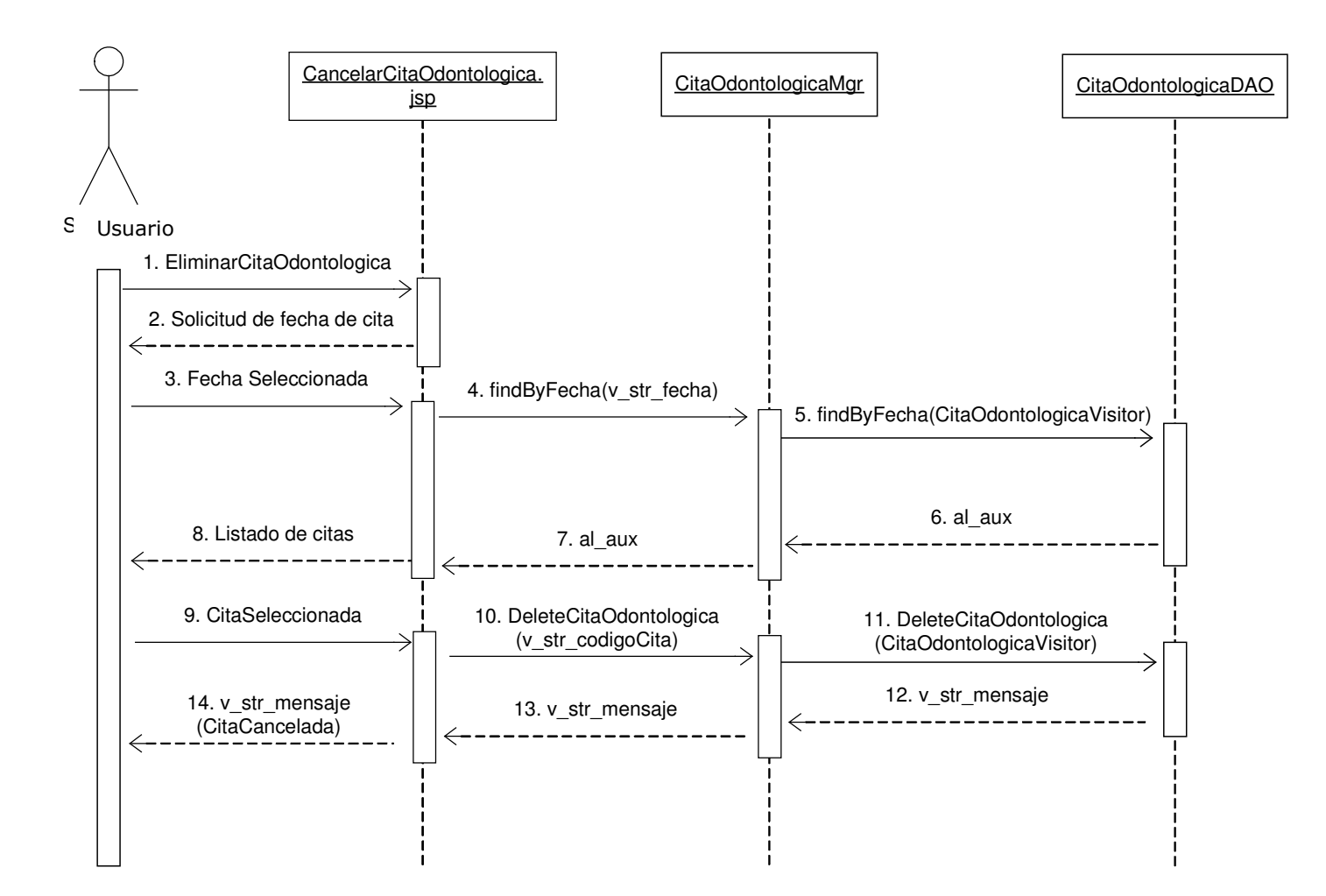

# **11.2.17 Administración De Citas Psicológicas**

# **11.2.17.1 Crear Cita Psicológica**

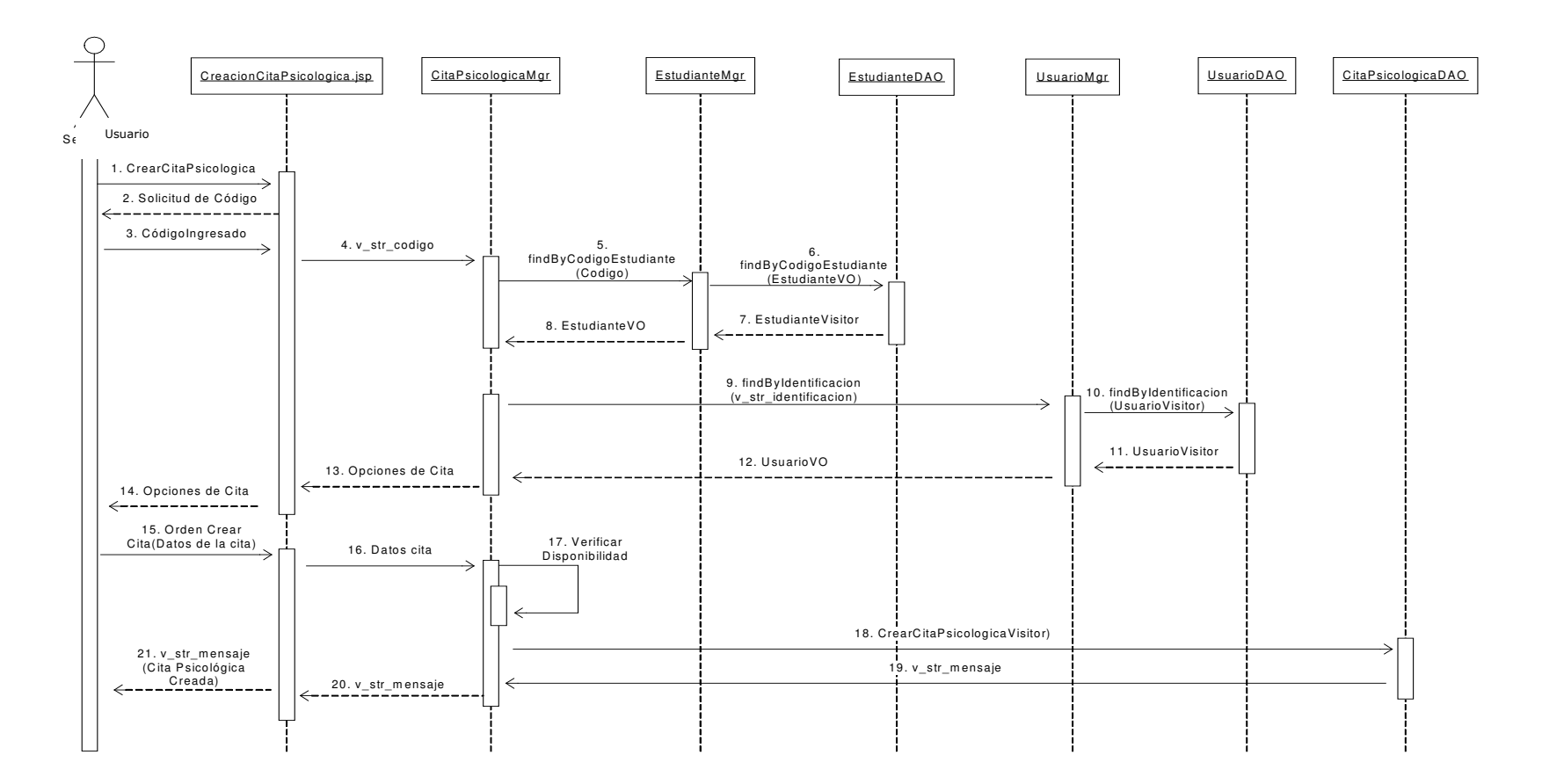

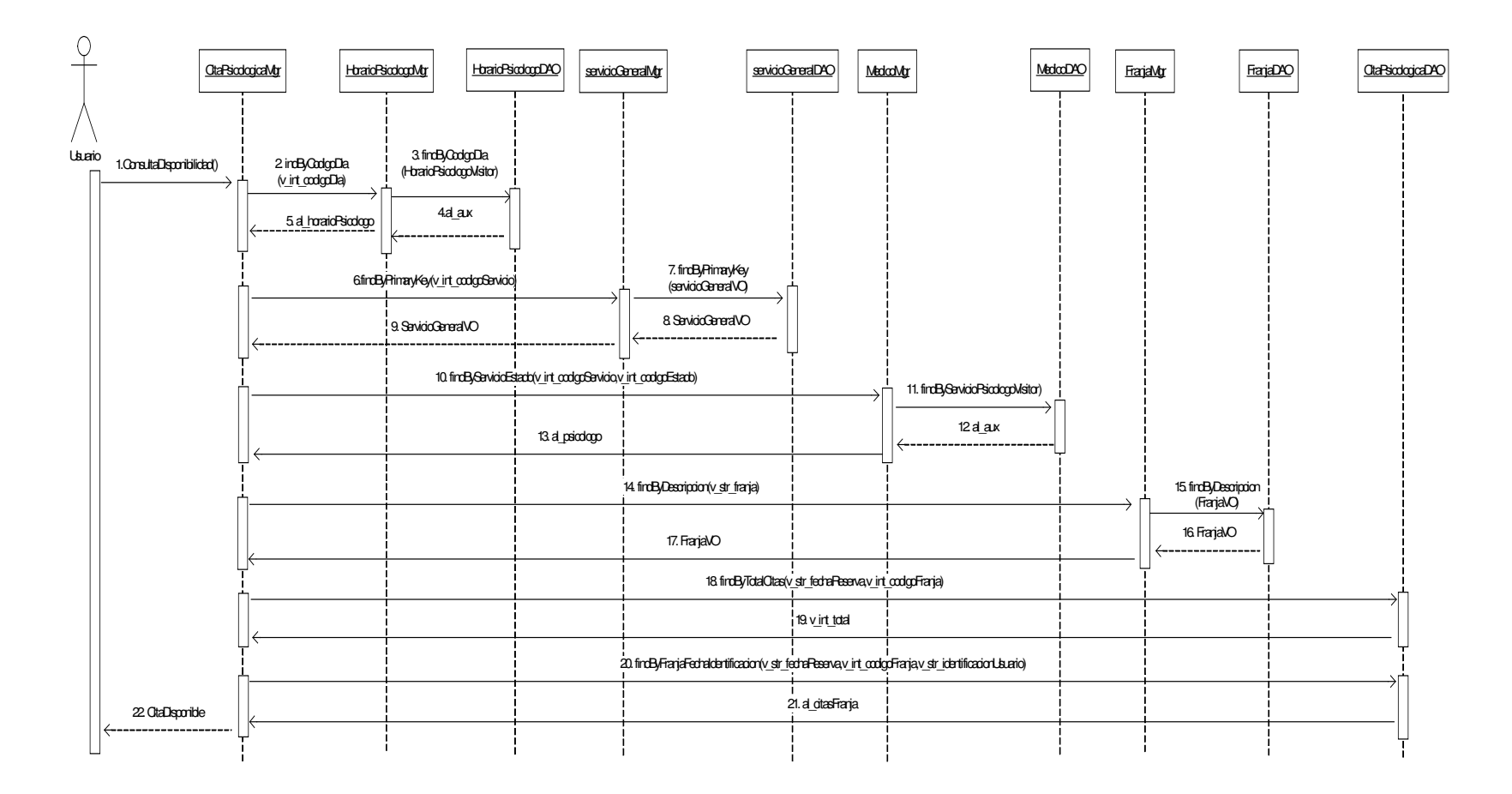

## **11.2.17.2 Verificar Disponibilidad Citas Psicológicas**

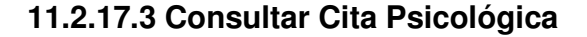

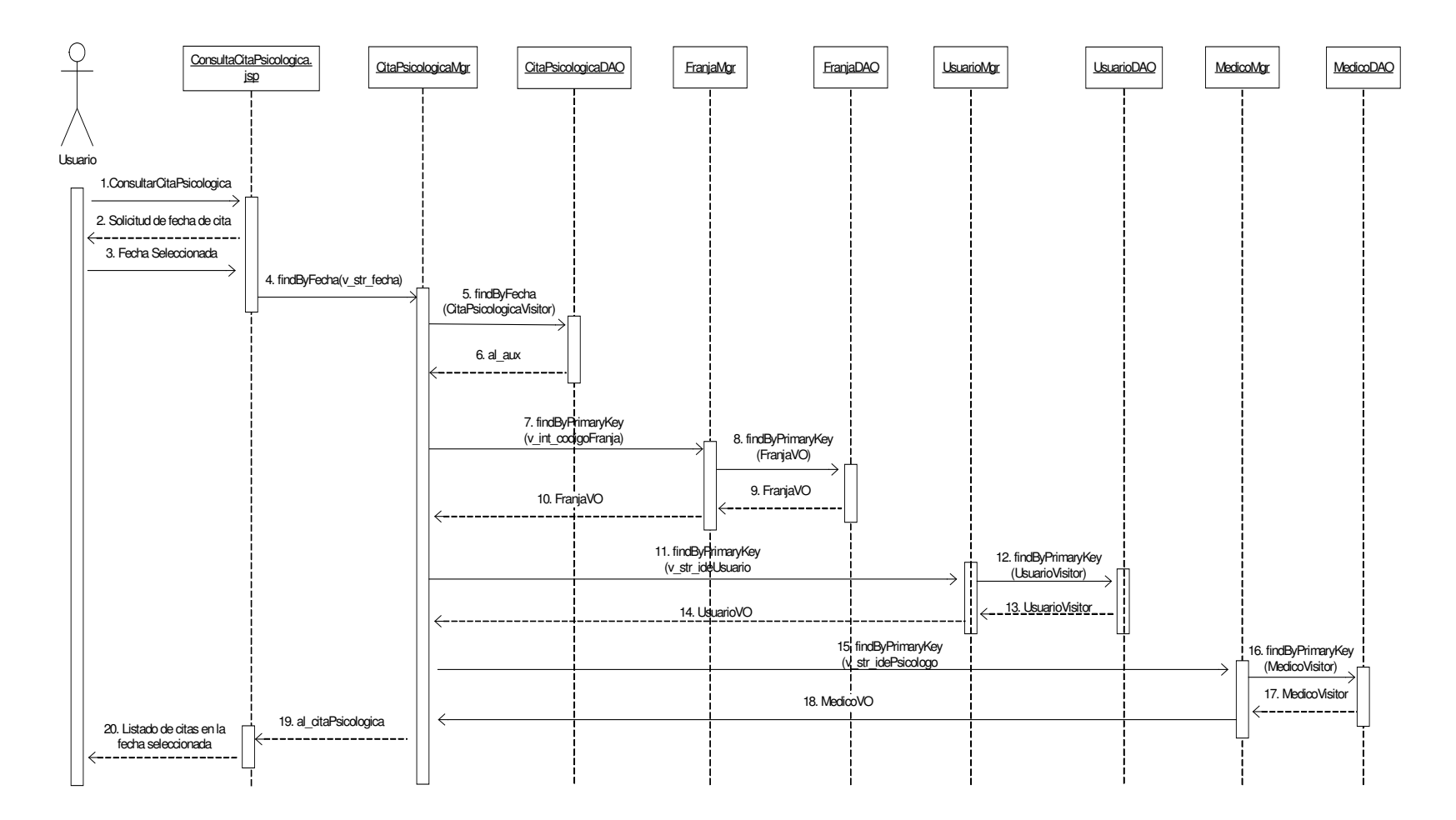
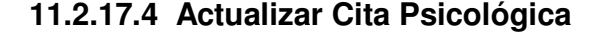

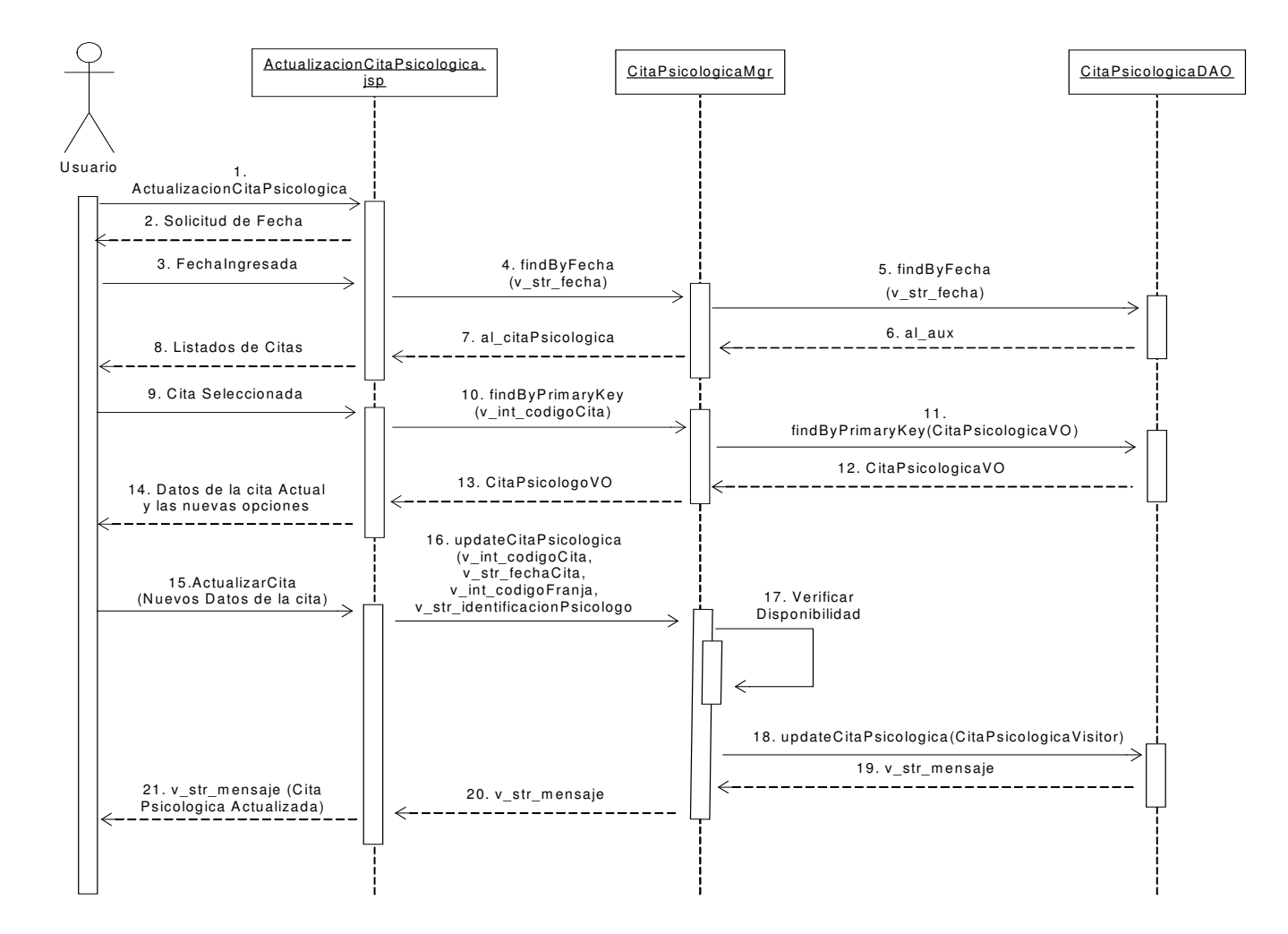

### **11.2.18 Administración de Horarios Médicos**

### **11.2.18.1 Asignar Horario Médico**

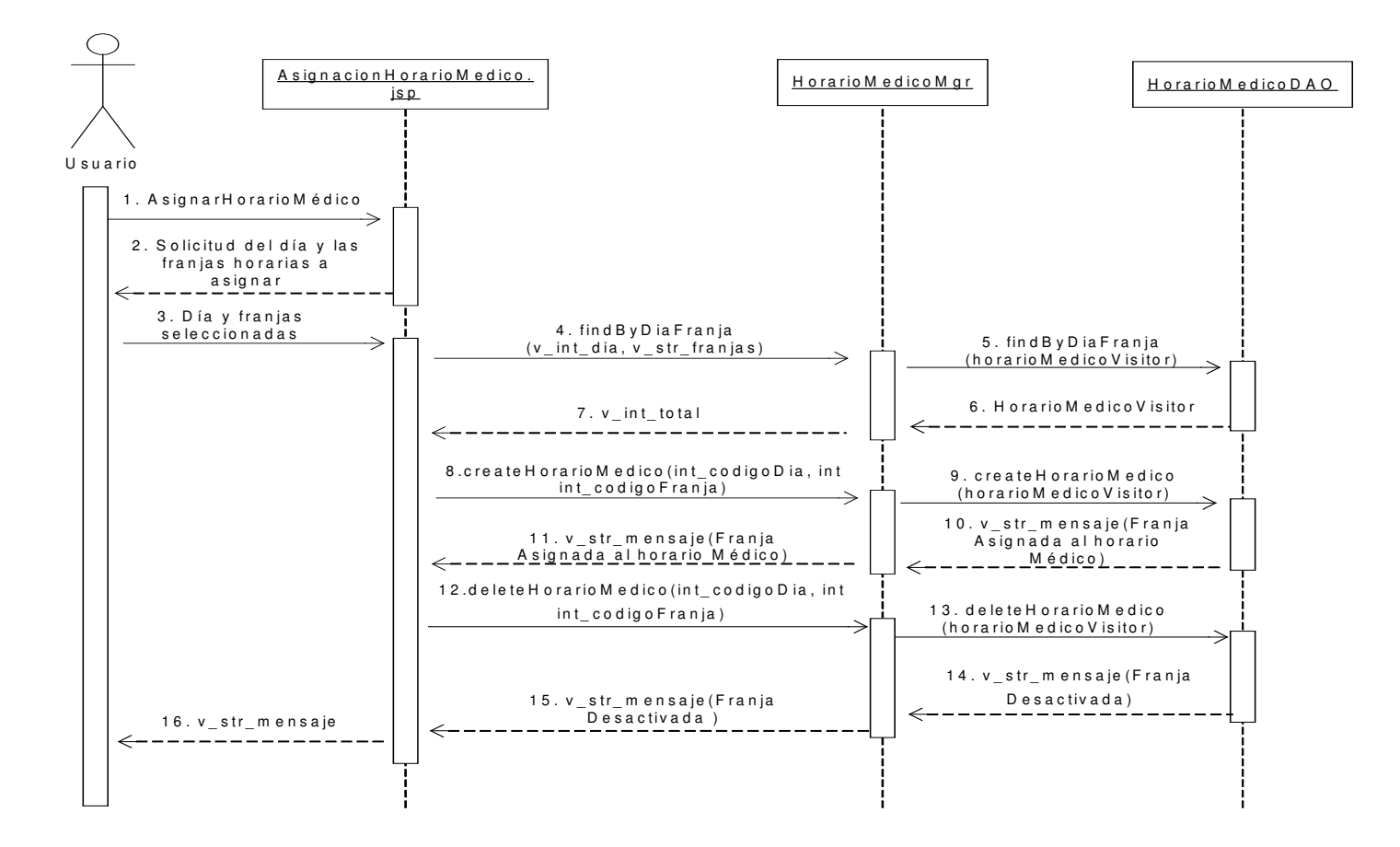

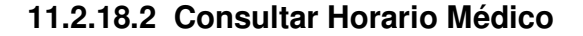

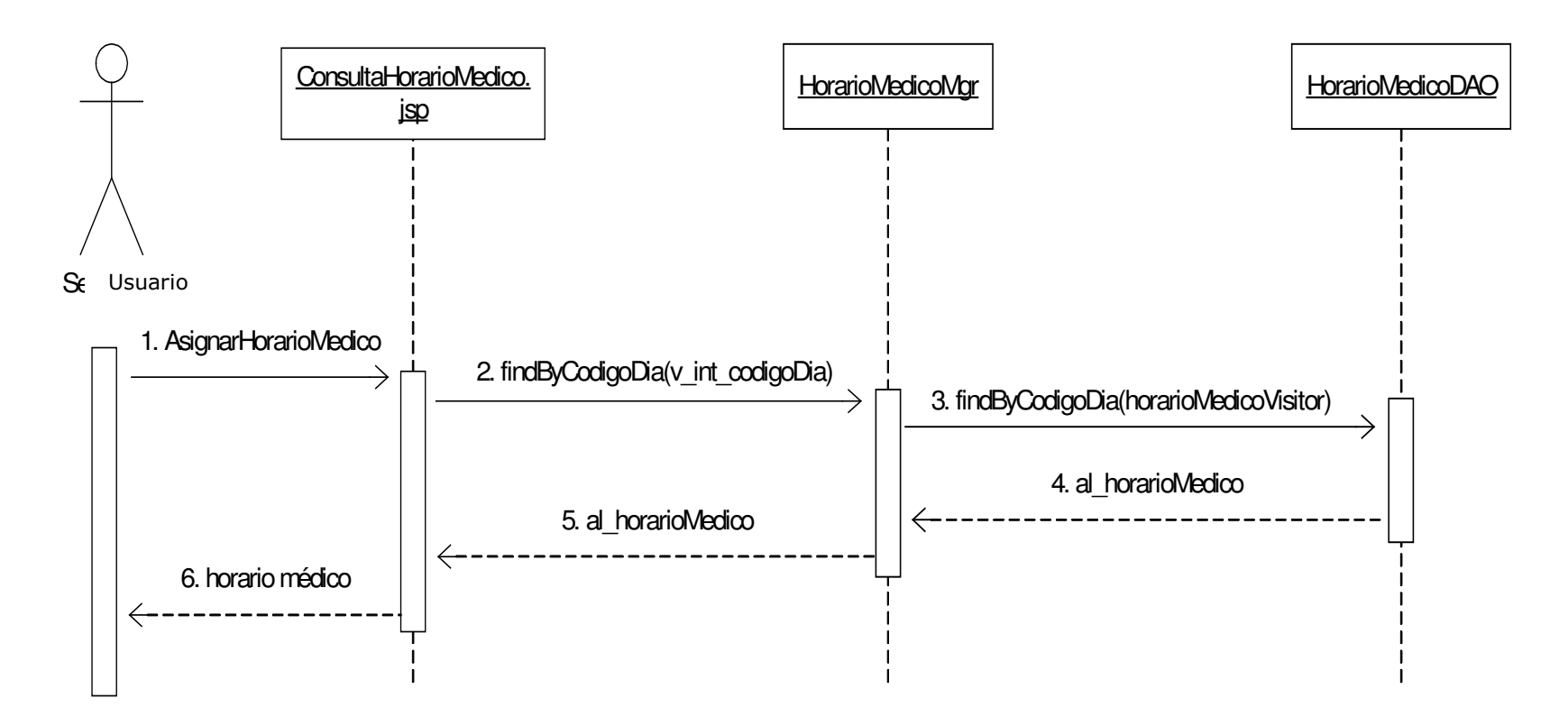

#### **11.2.19 Administración de Horarios Odontológicos**

**11.2.19.1 Asignar Horario Odontológico**

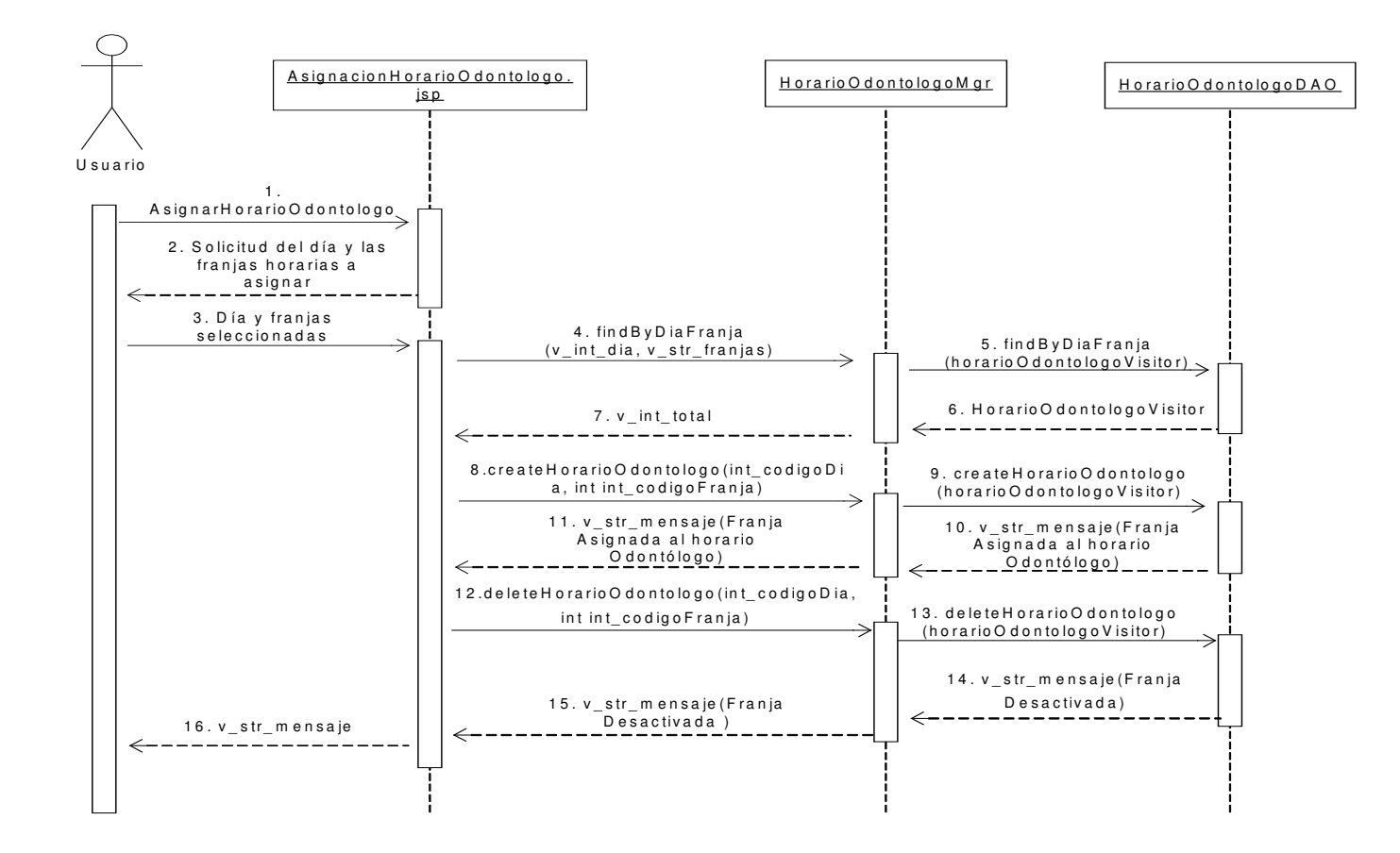

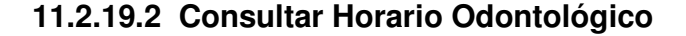

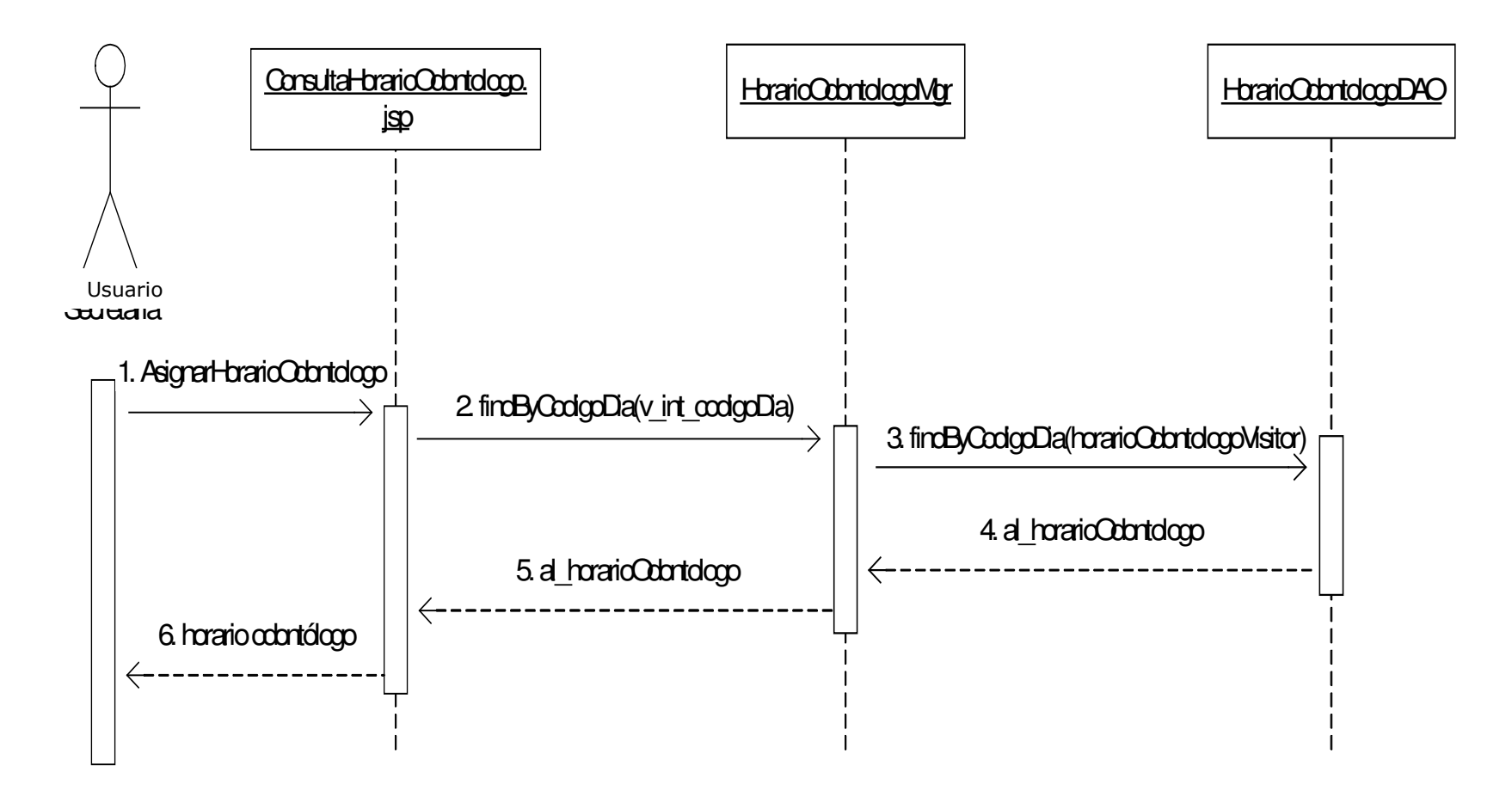

### **11.2.20 Administración de Horarios Psicológicos**

**11.2.20.1 Asignar Horario Psicológico**

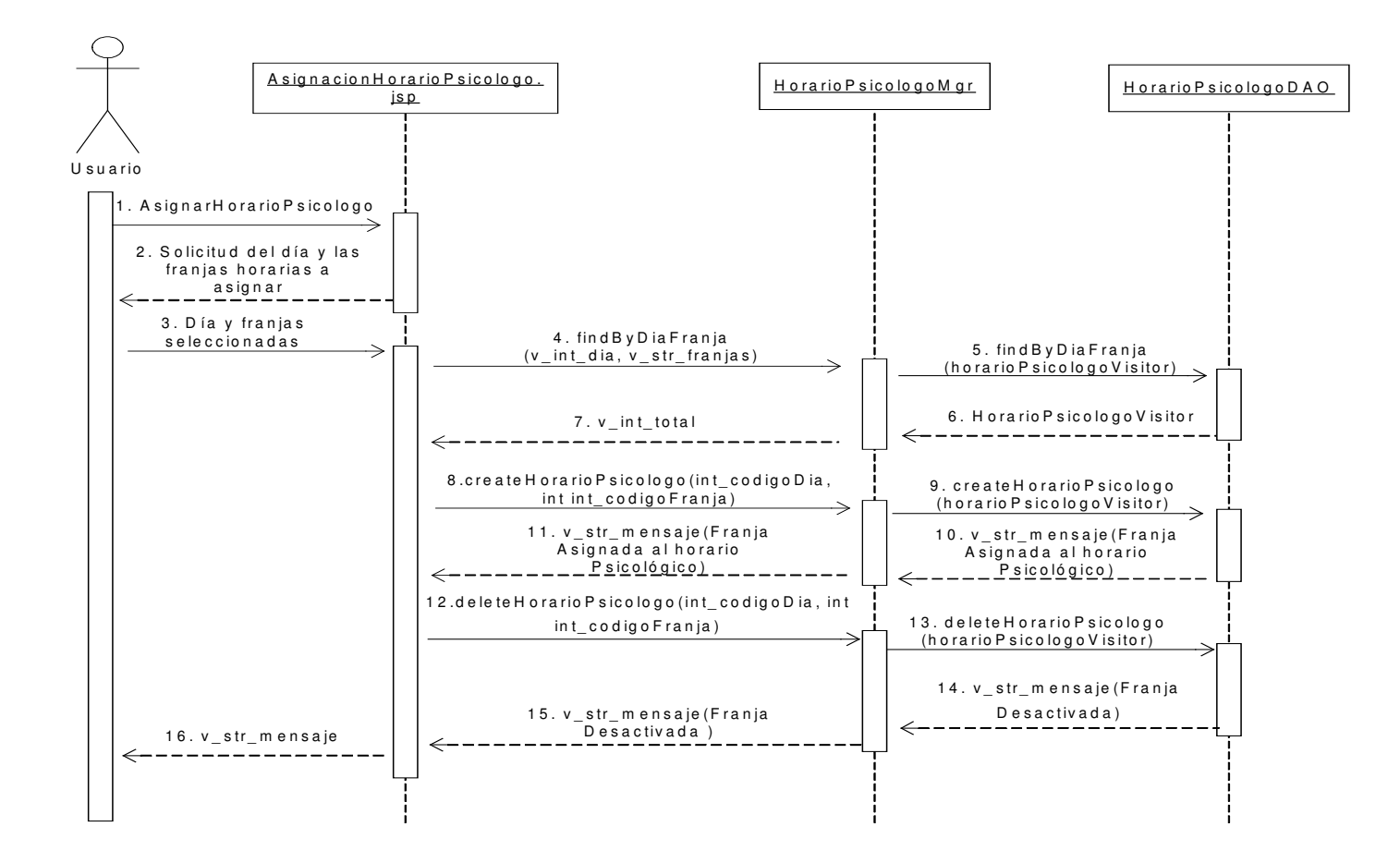

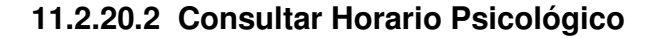

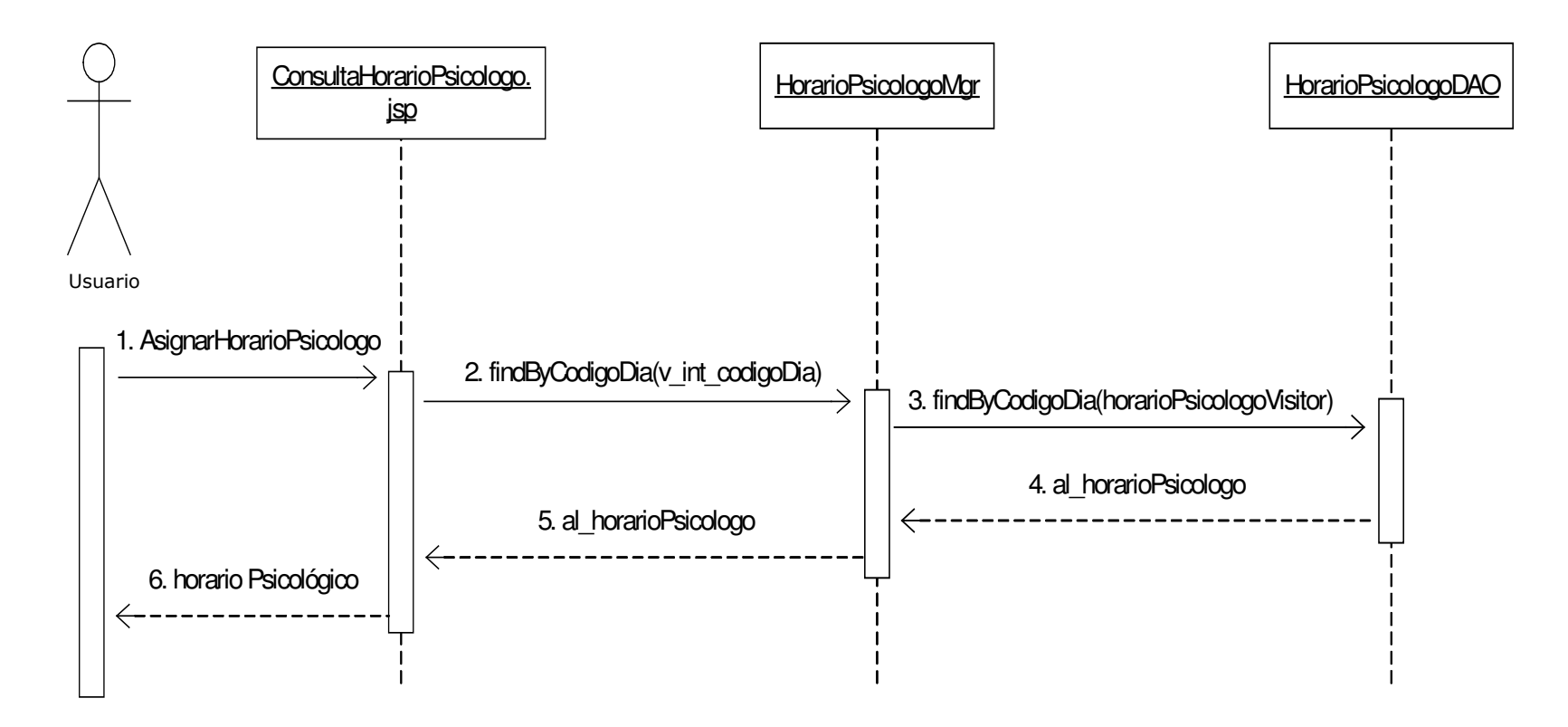

## **11.2.21 Administración de Estudiantes**

# **11.2.21.1 Descargar Información Estudiantes de la Extensión**

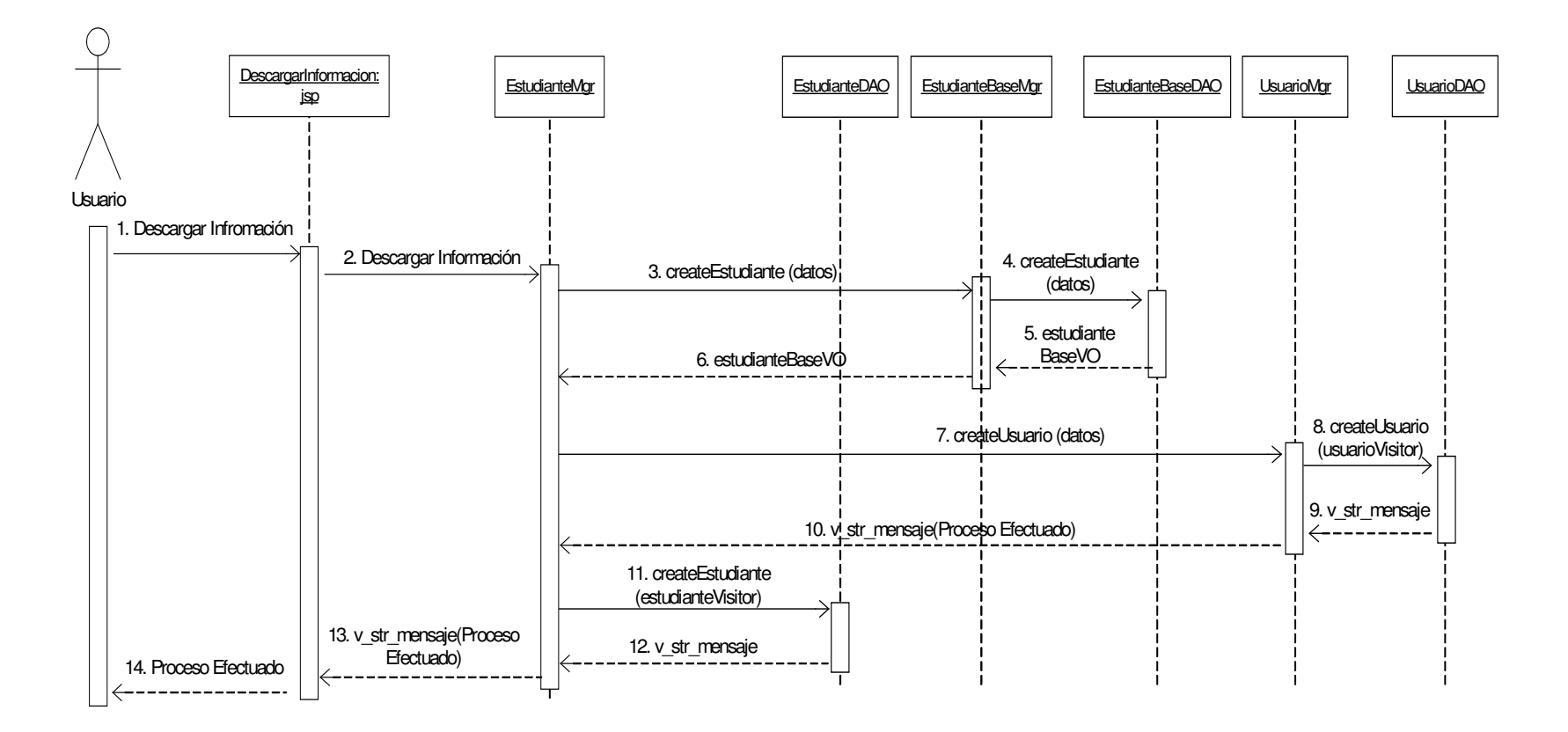

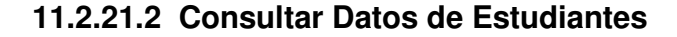

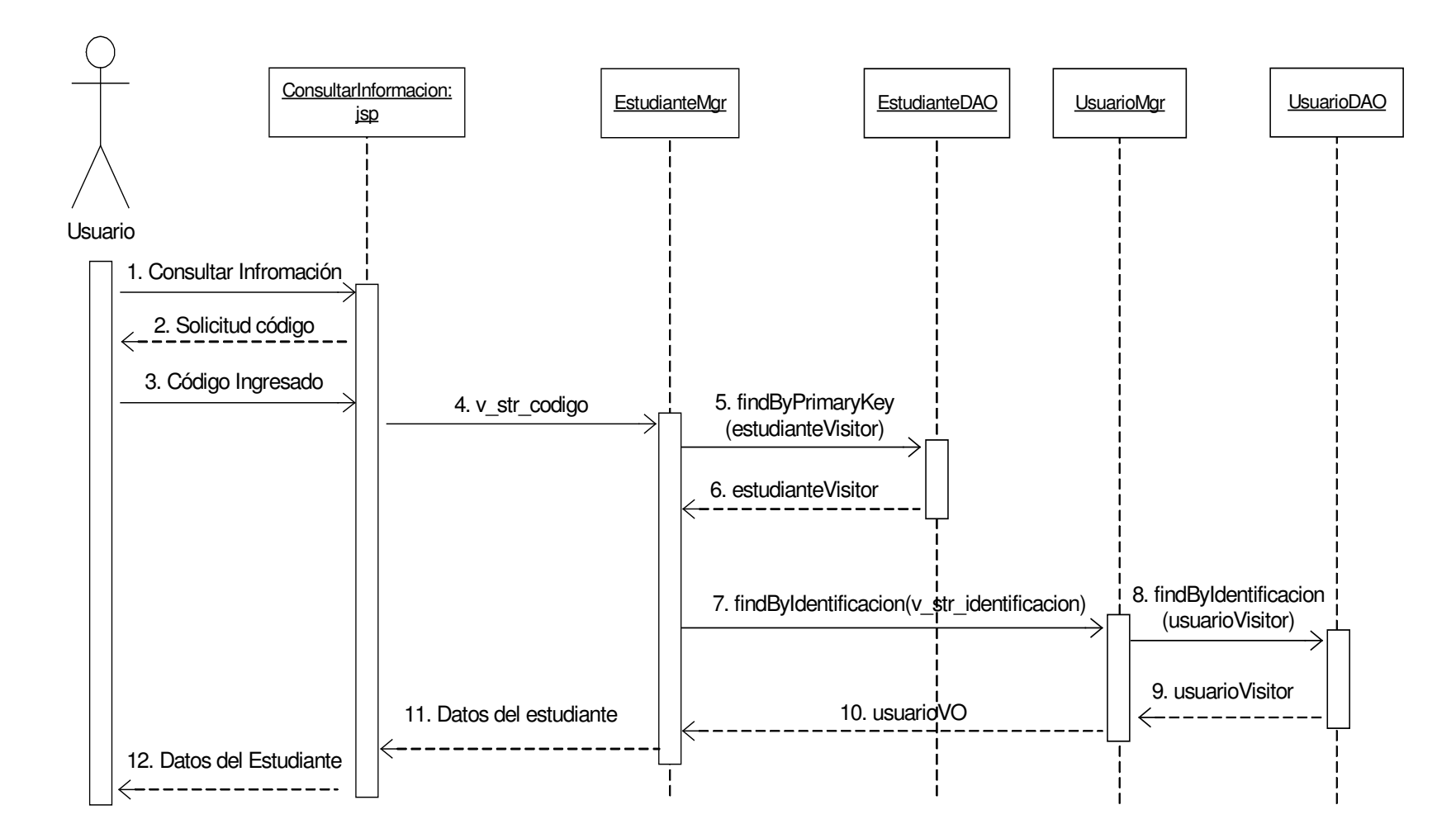

## **11.2.22 Administración de Elementos de Inventario**

**11.2.22.1 Adicionar Elementos de Inventario**

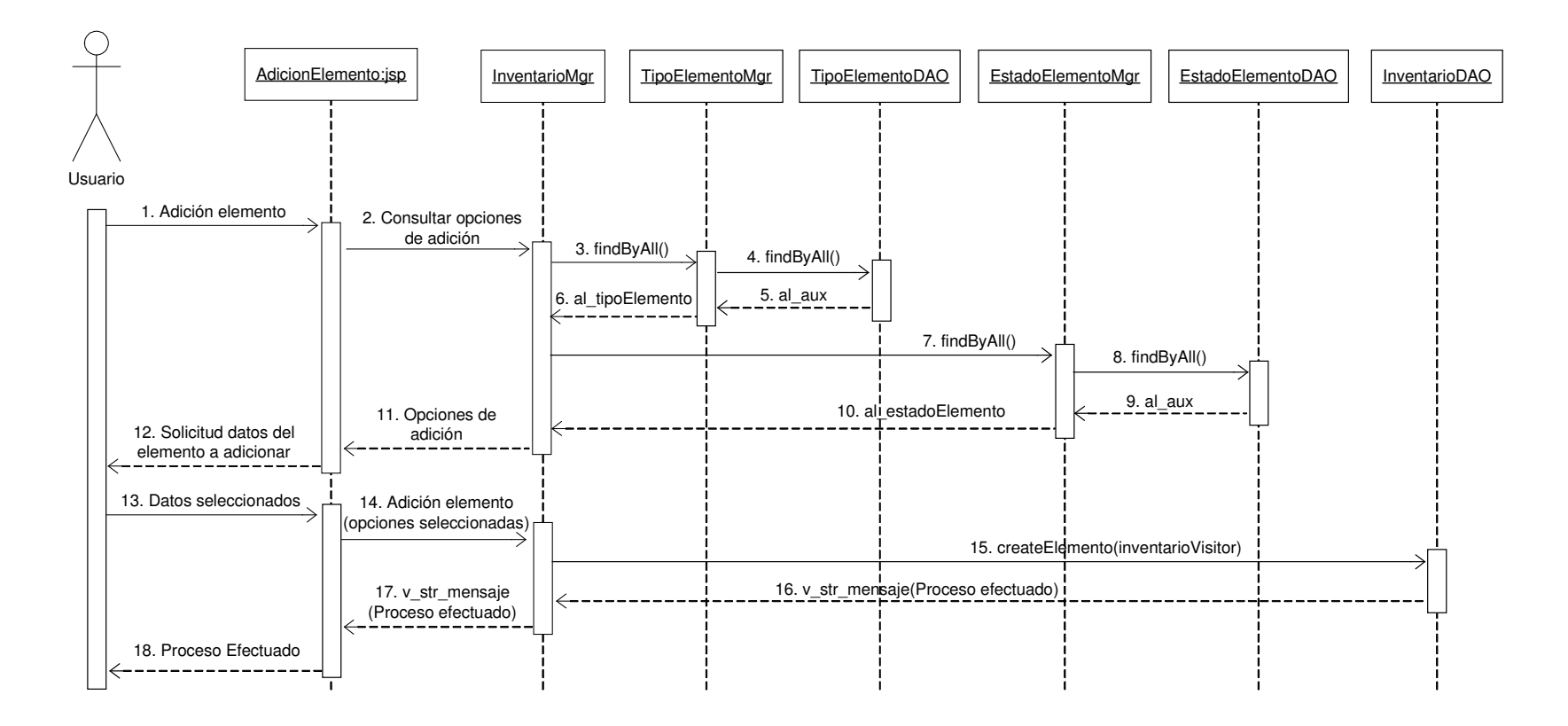

### **11.2.22.2 Consultar Elemento de Inventario**

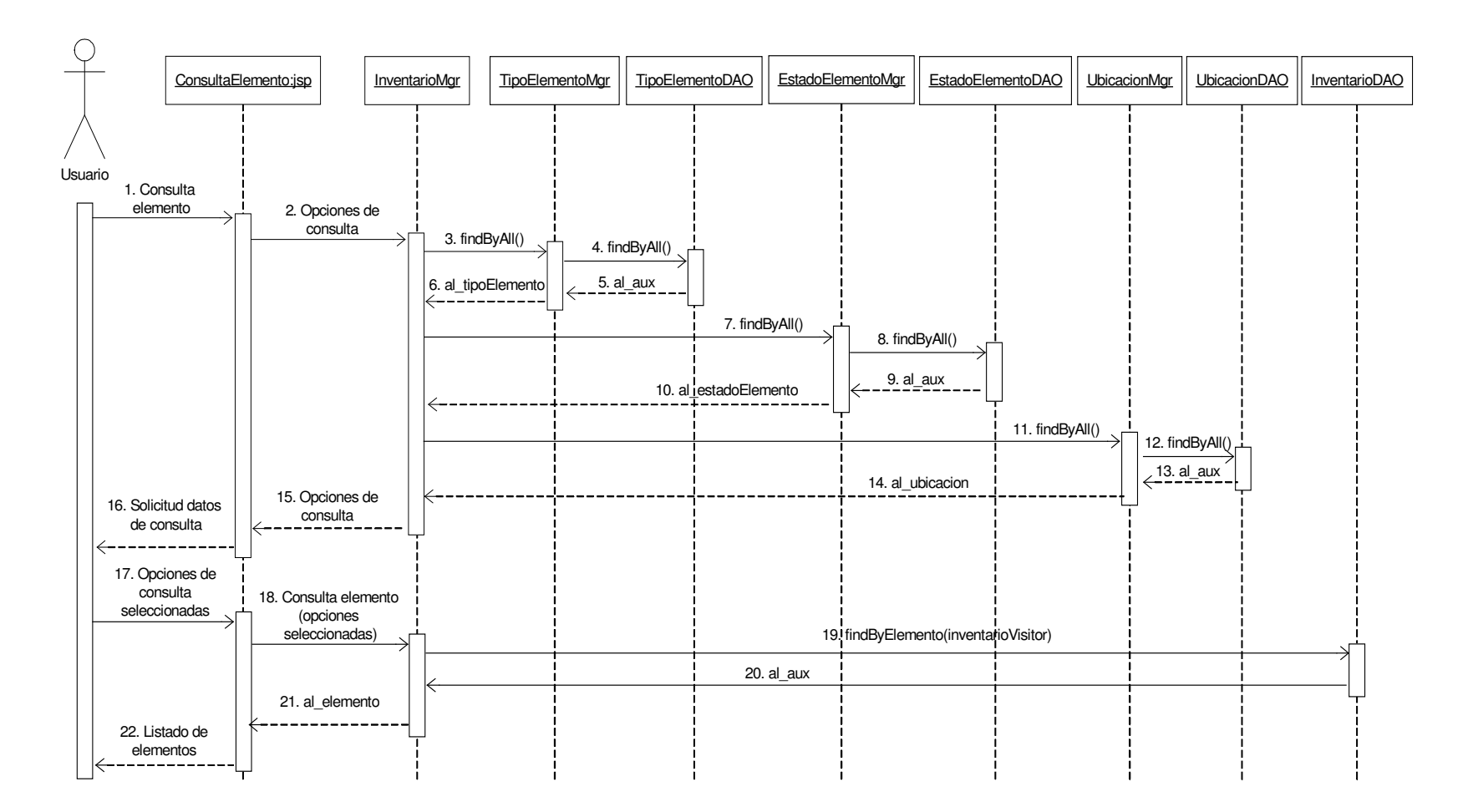

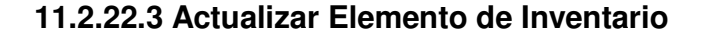

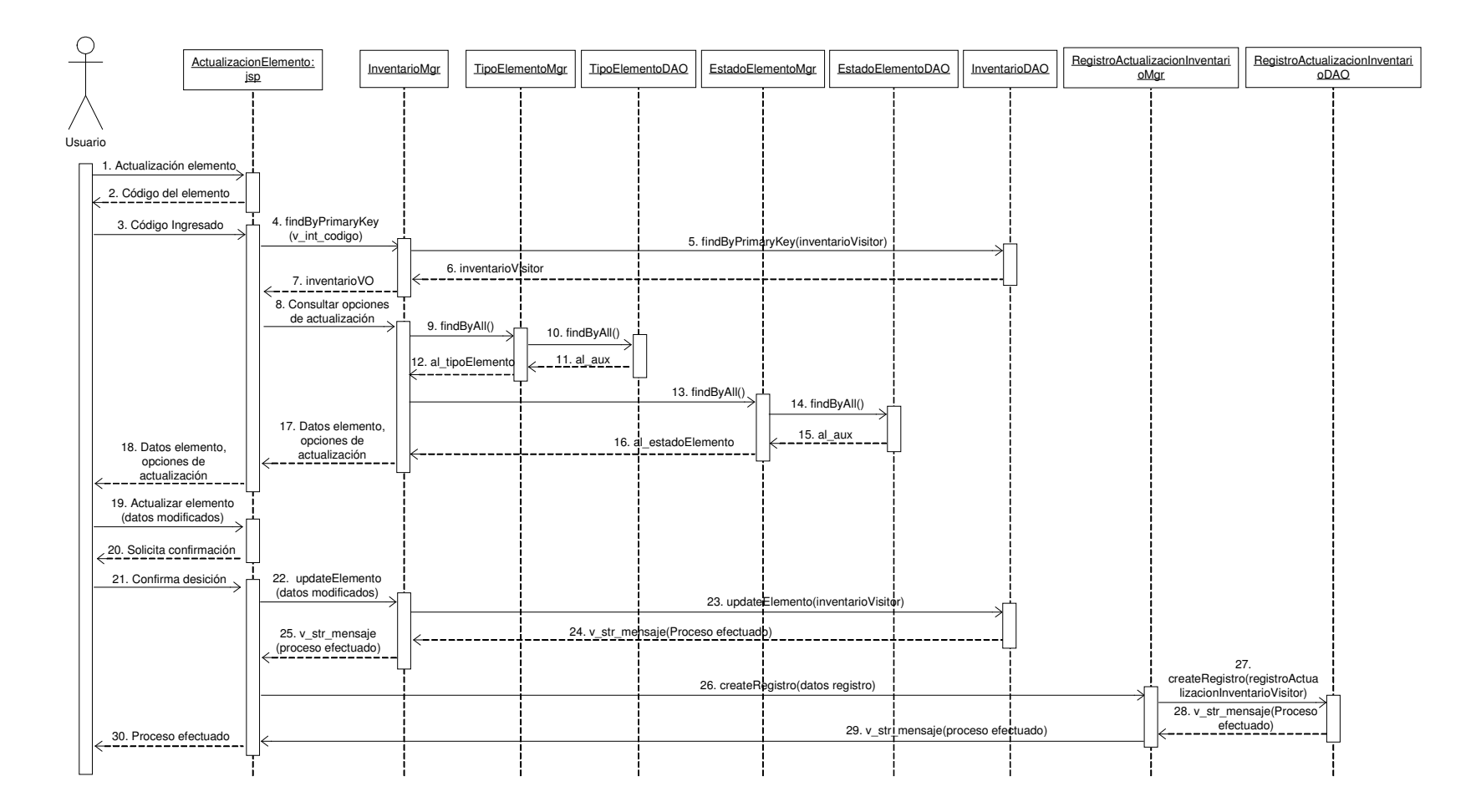

### **11.2.22.4 Eliminar Elemento de Inventario**

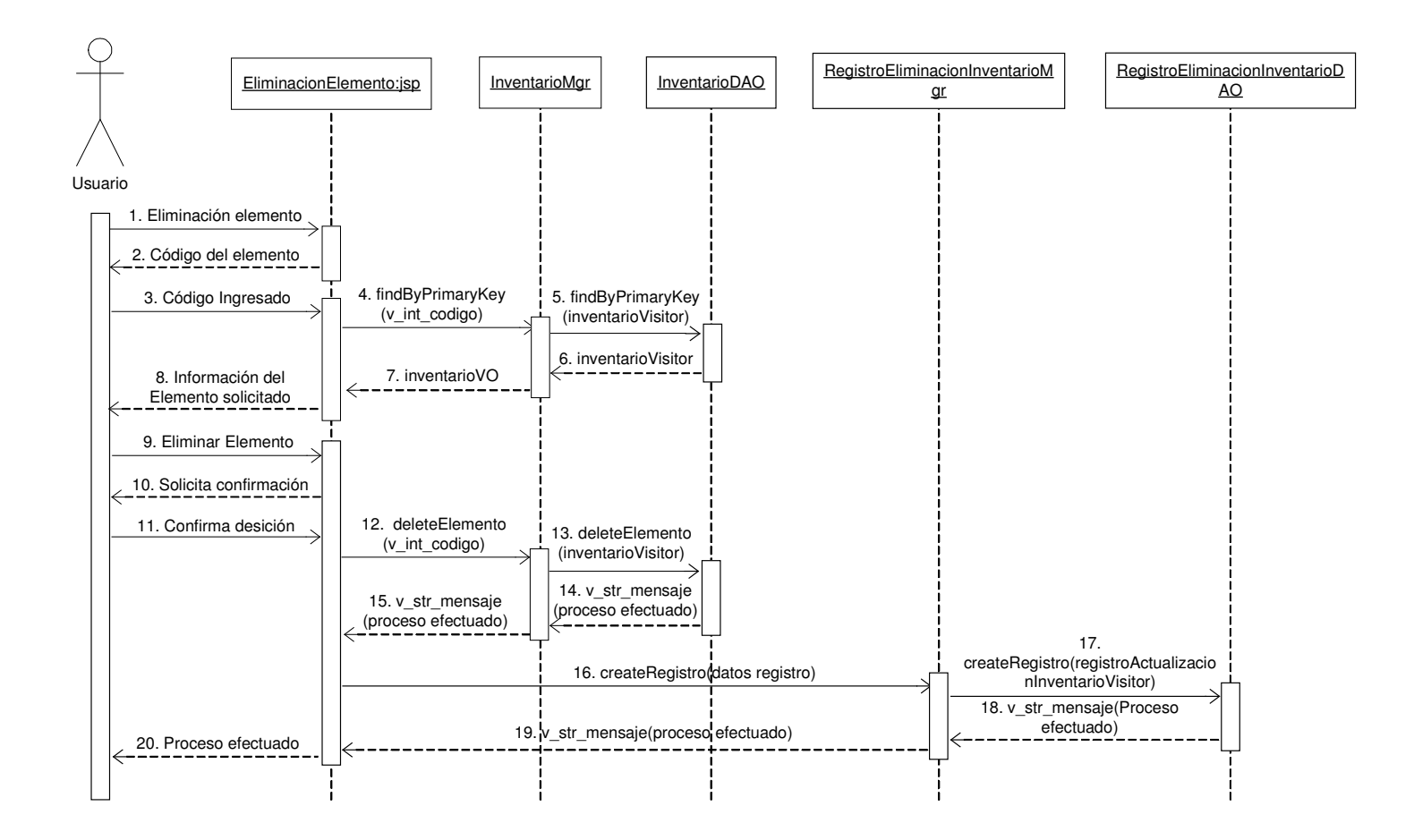

## **11.2.22.5 Consultar Elemento Actualizados**

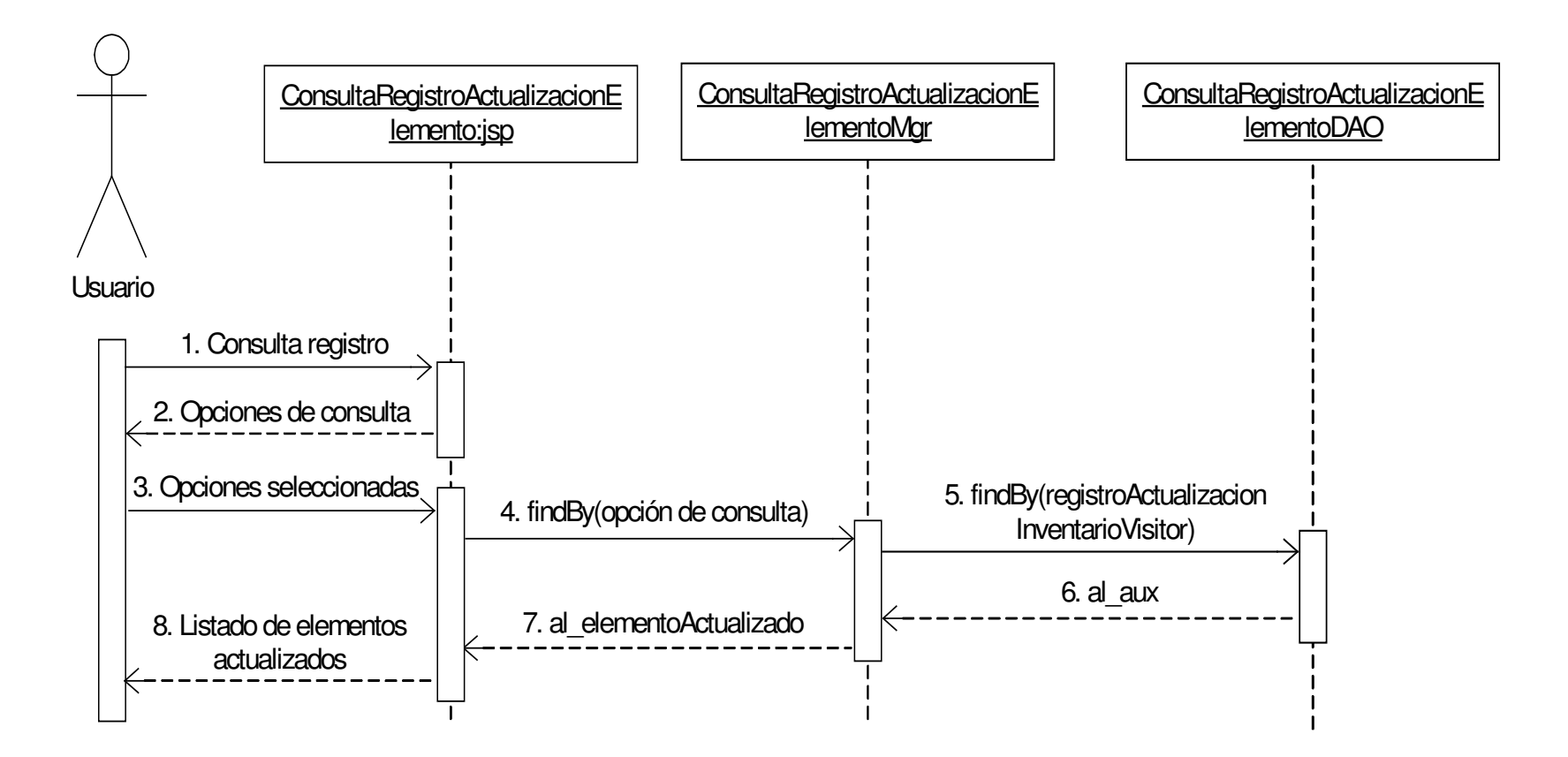

# **11.2.22.6 Consultar Elemento Eliminados**

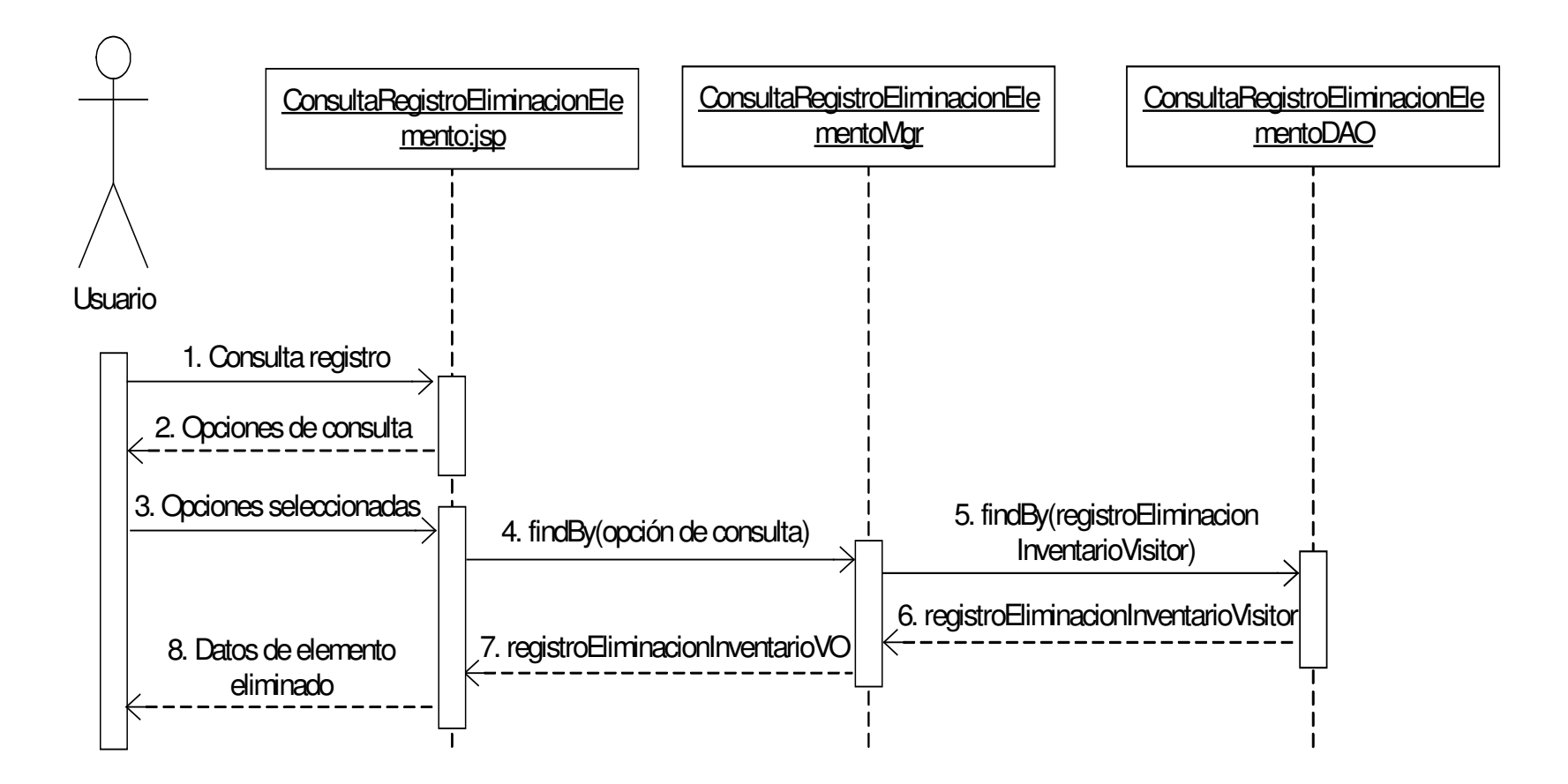

### **11.2.23 Administración Tipos de Elementos**

#### **11.2.23.1 Crear Tipo Elemento**

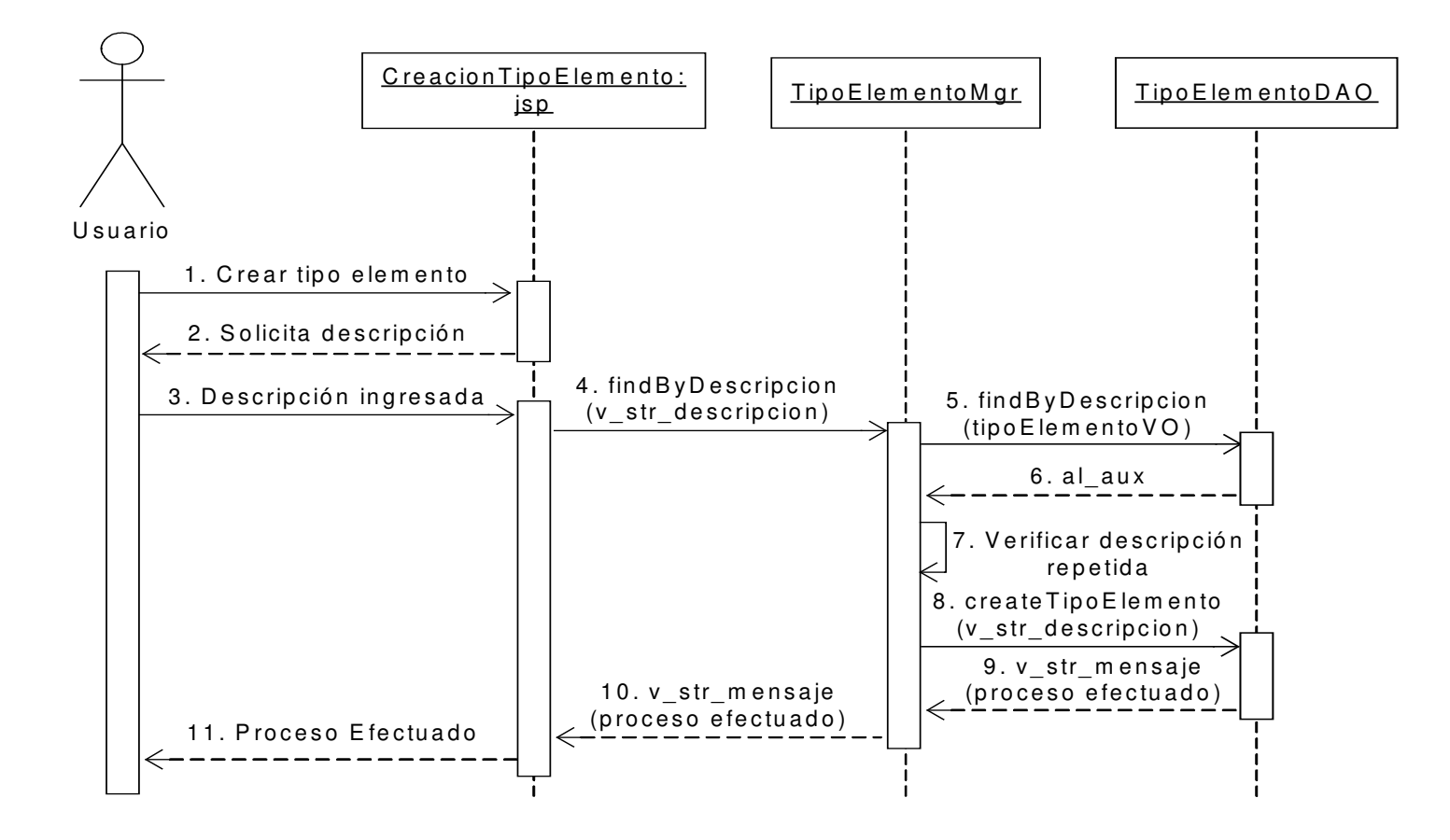

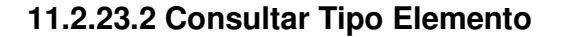

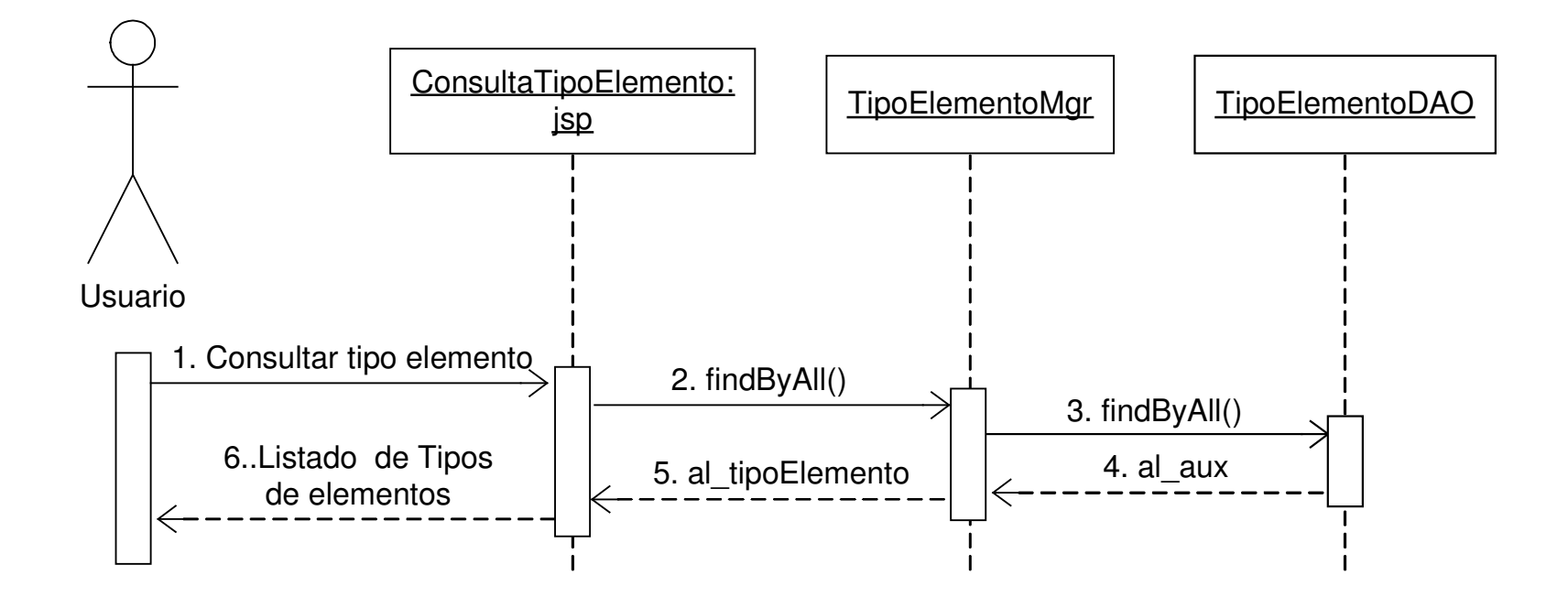

#### **11.2.23.3 Actualizar Tipo Elemento**

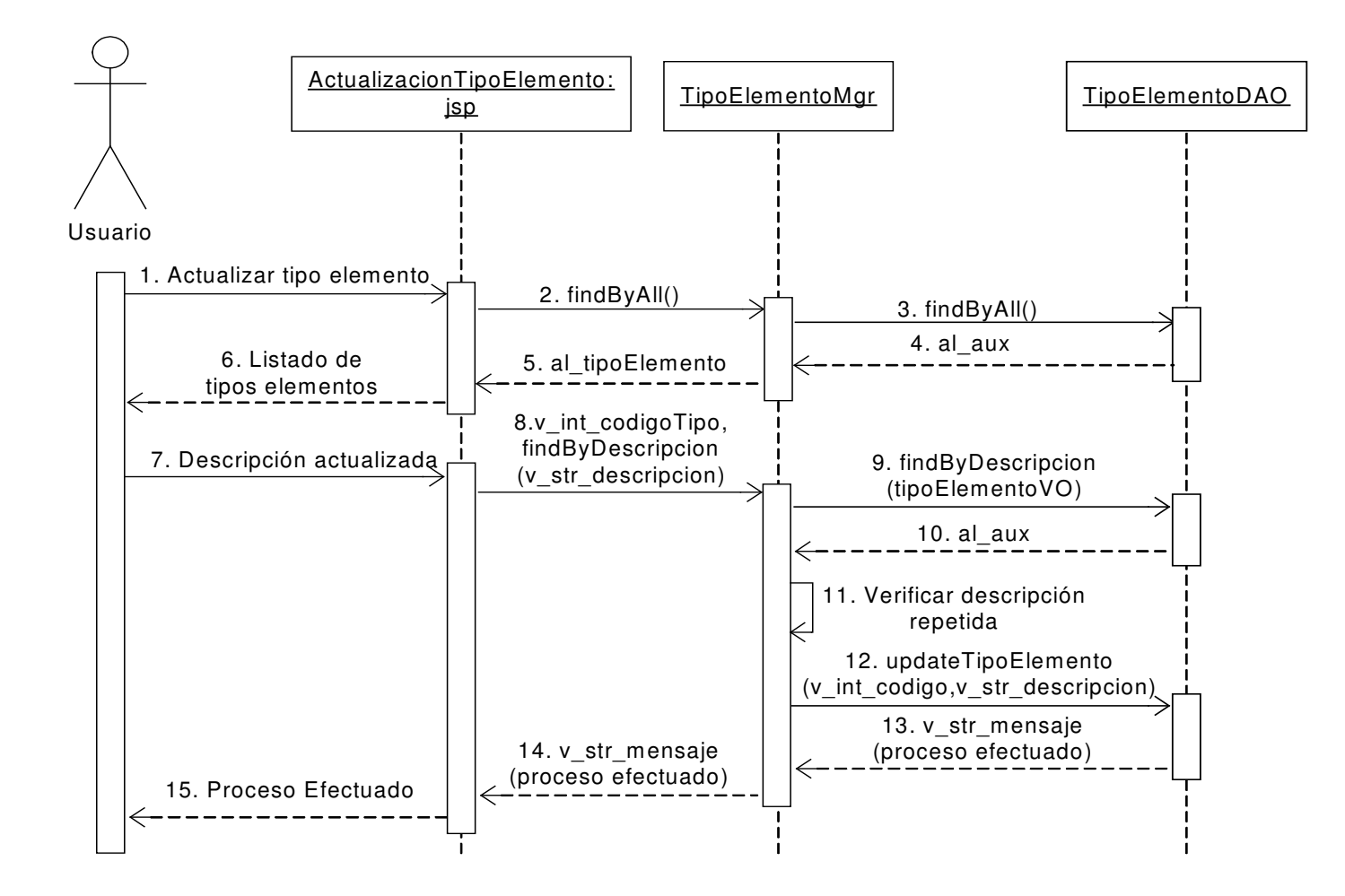

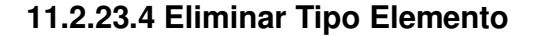

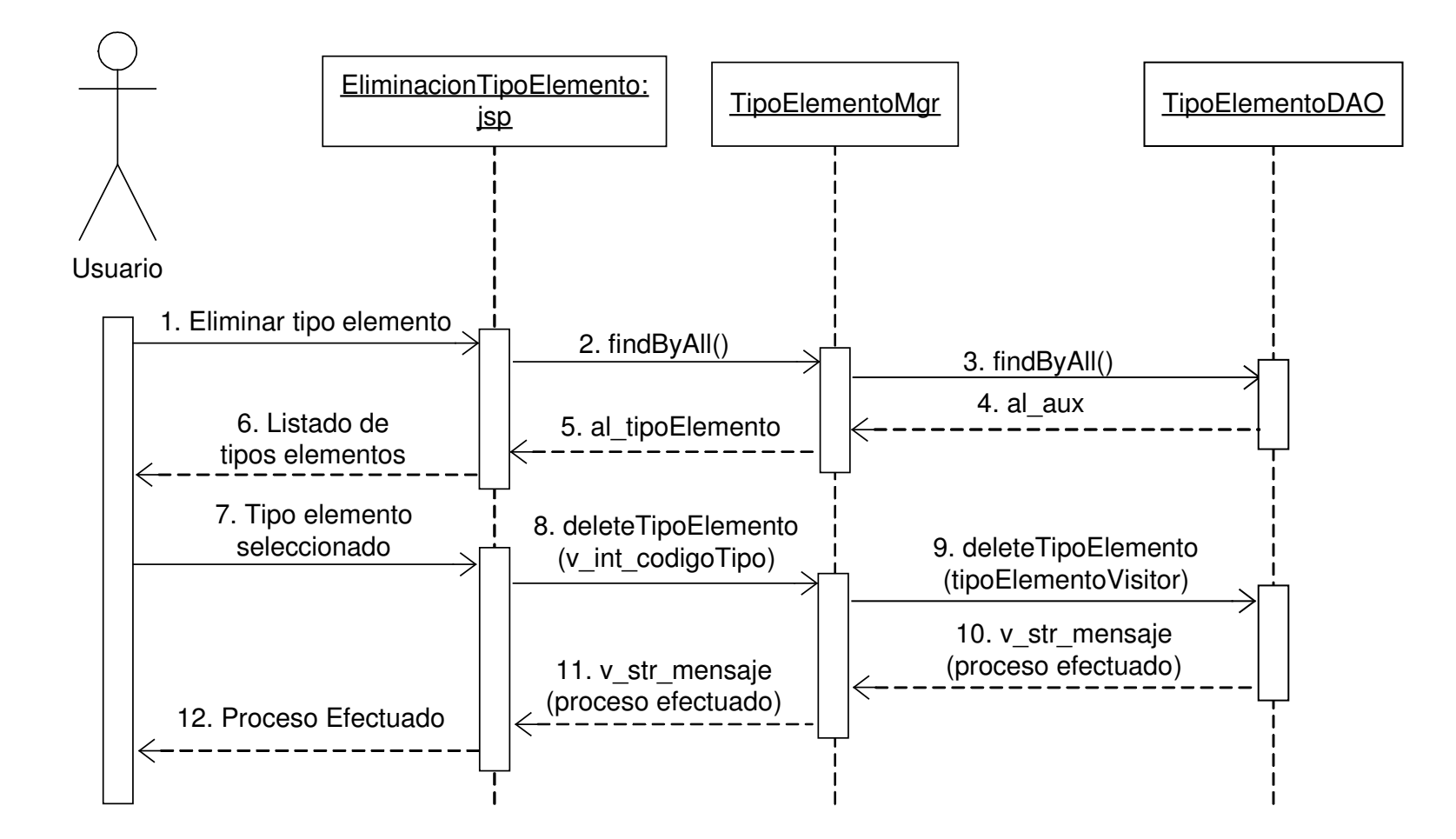

## **11.2.24 Administración Ubicaciones**

### **11.2.24.1 Crear Ubicación**

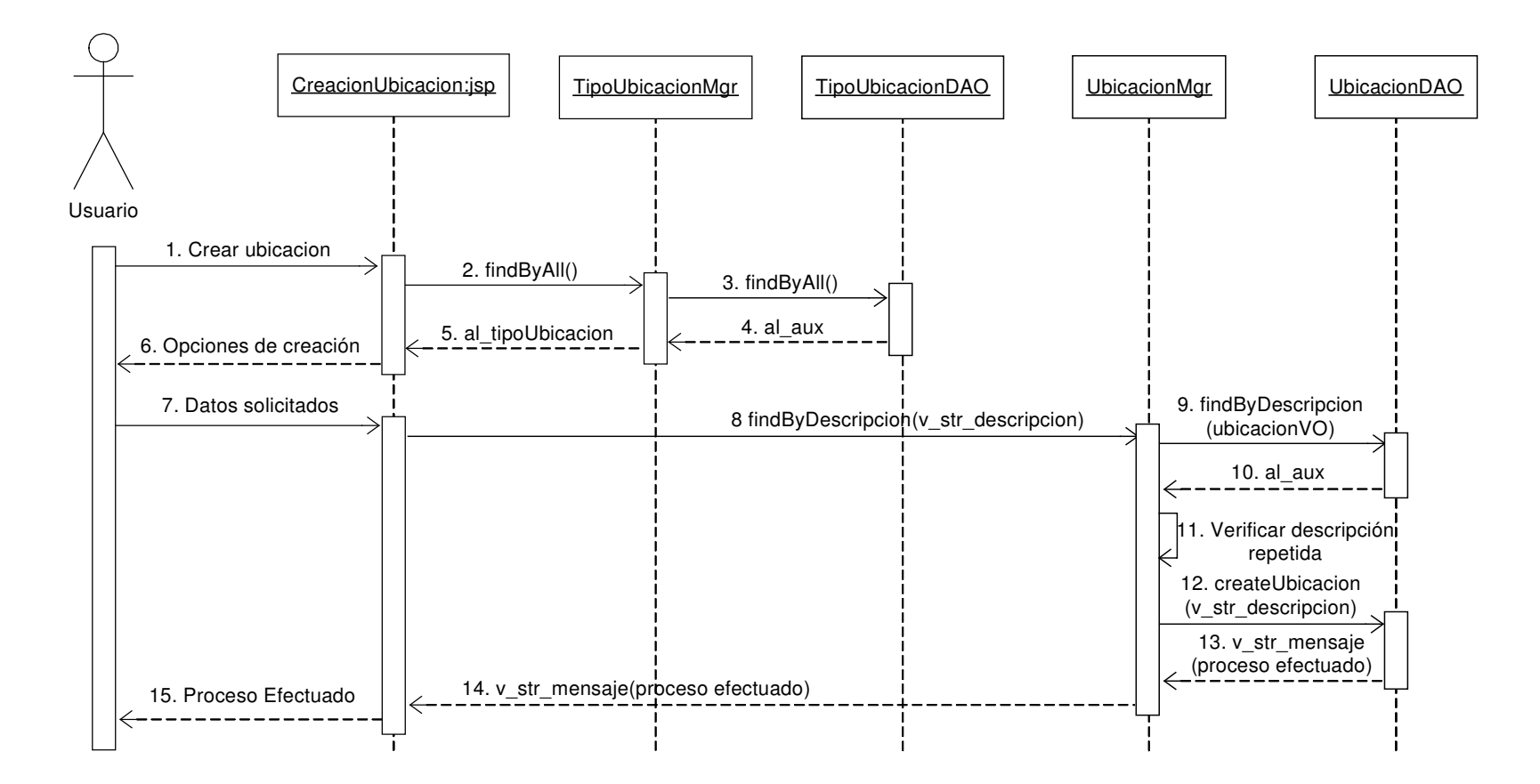

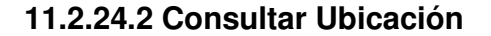

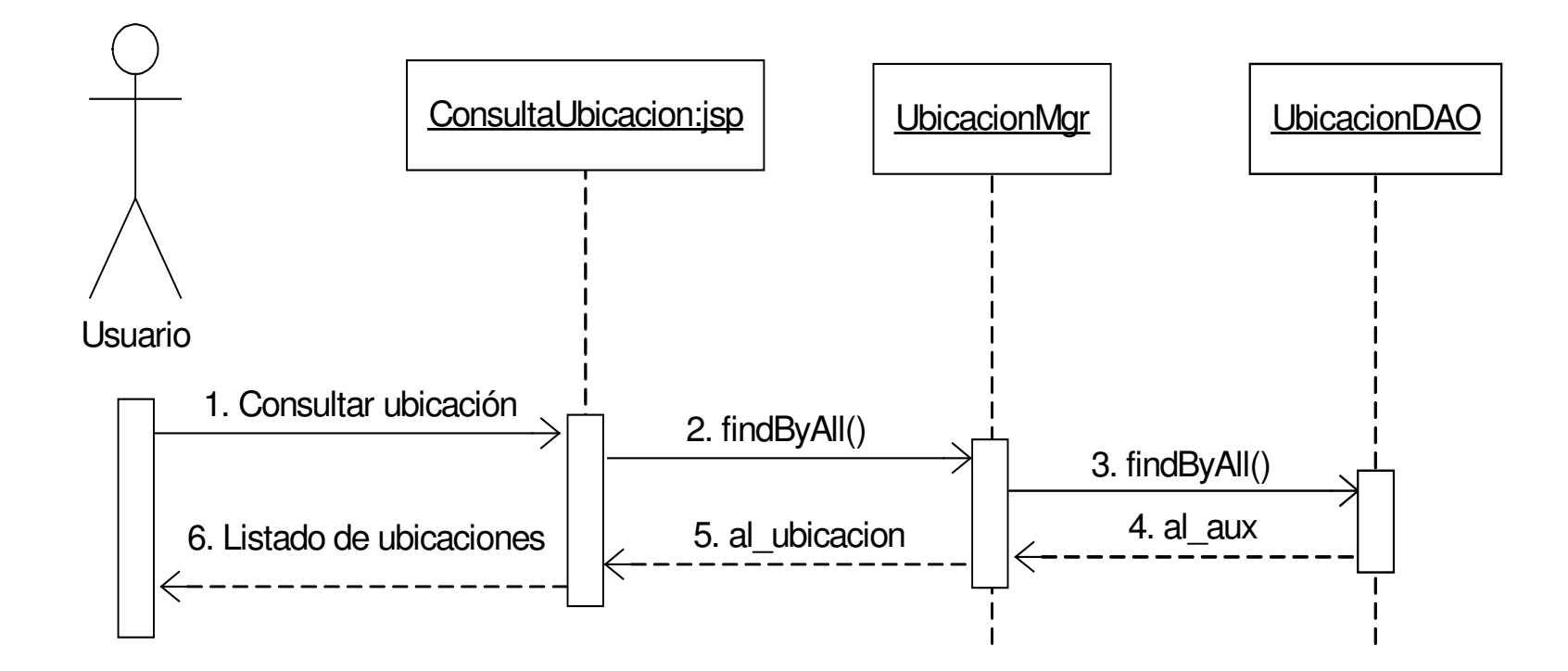

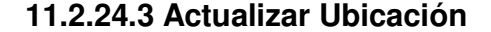

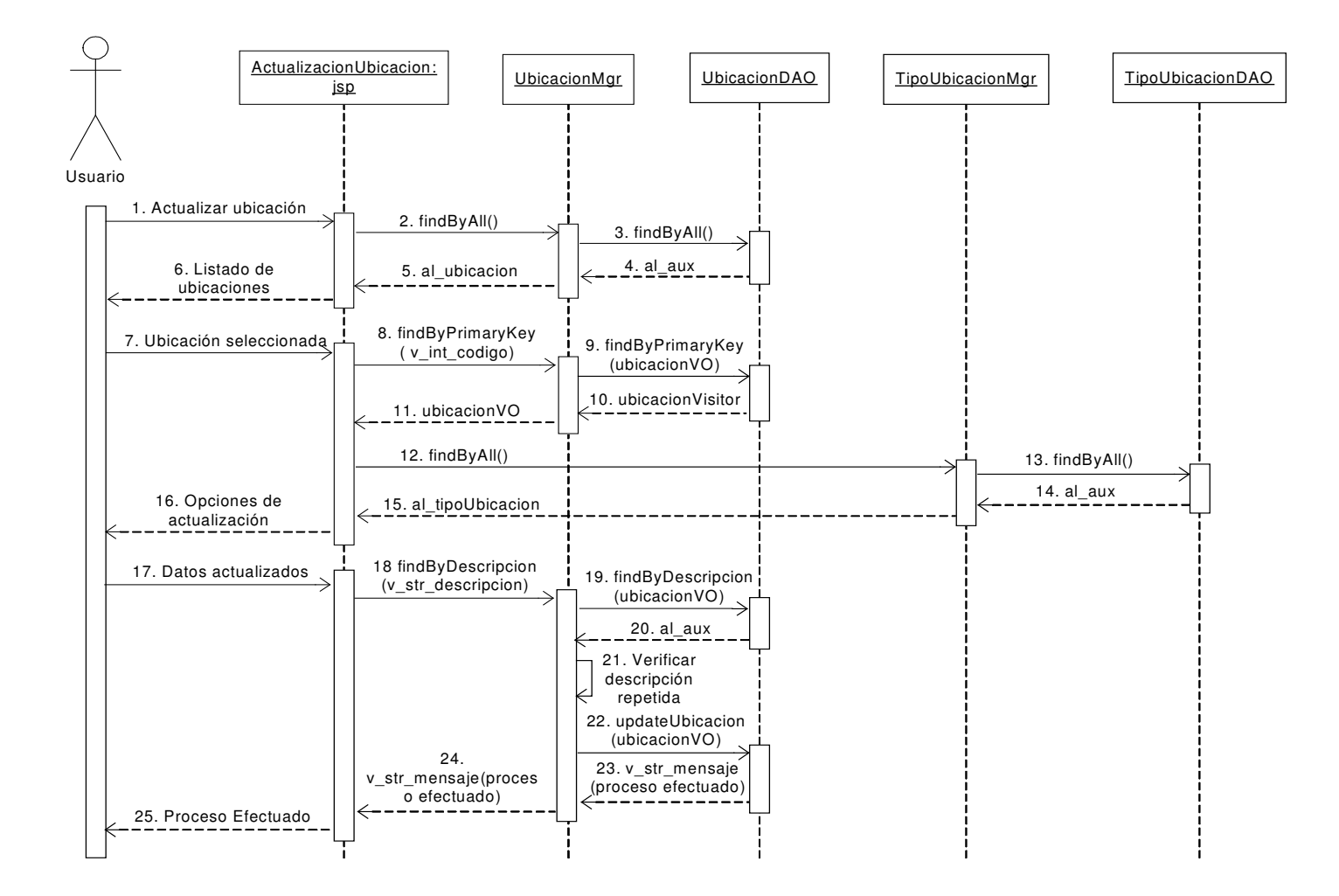

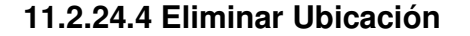

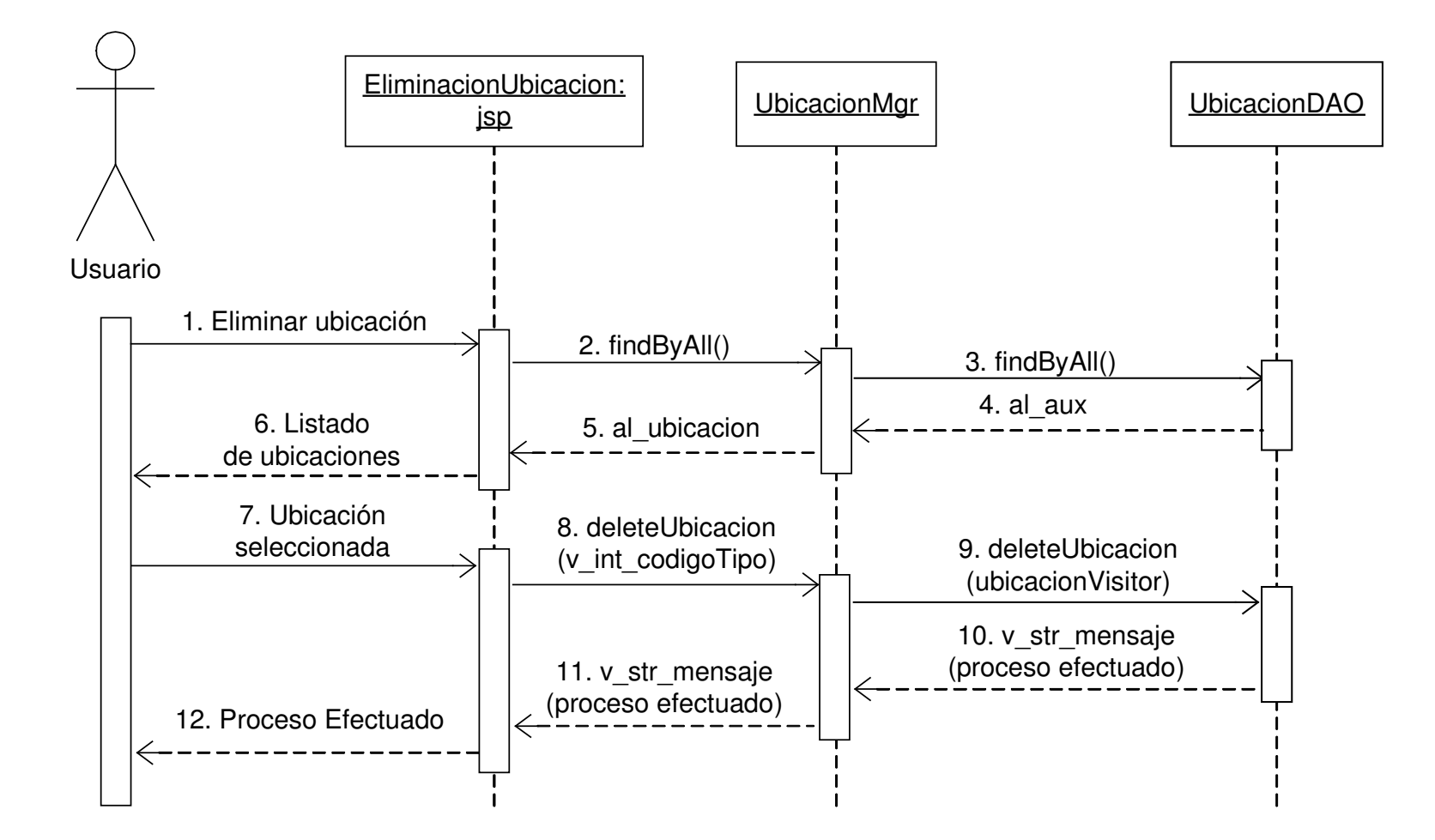

# **11.2.25 Administración de Computadores**

## **11.2.25.1 Adicionar Computador**

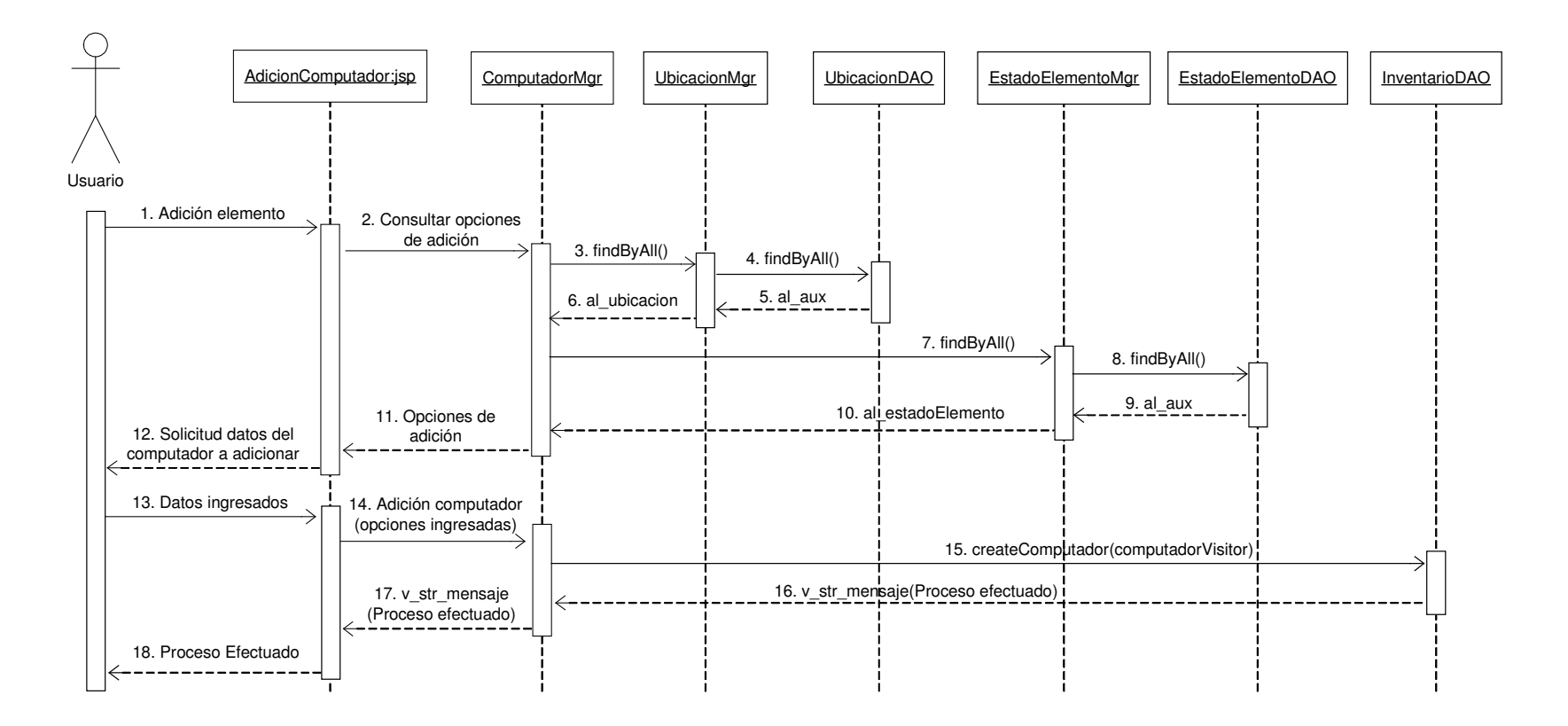

## **11.2.25.2 Consultar Computador**

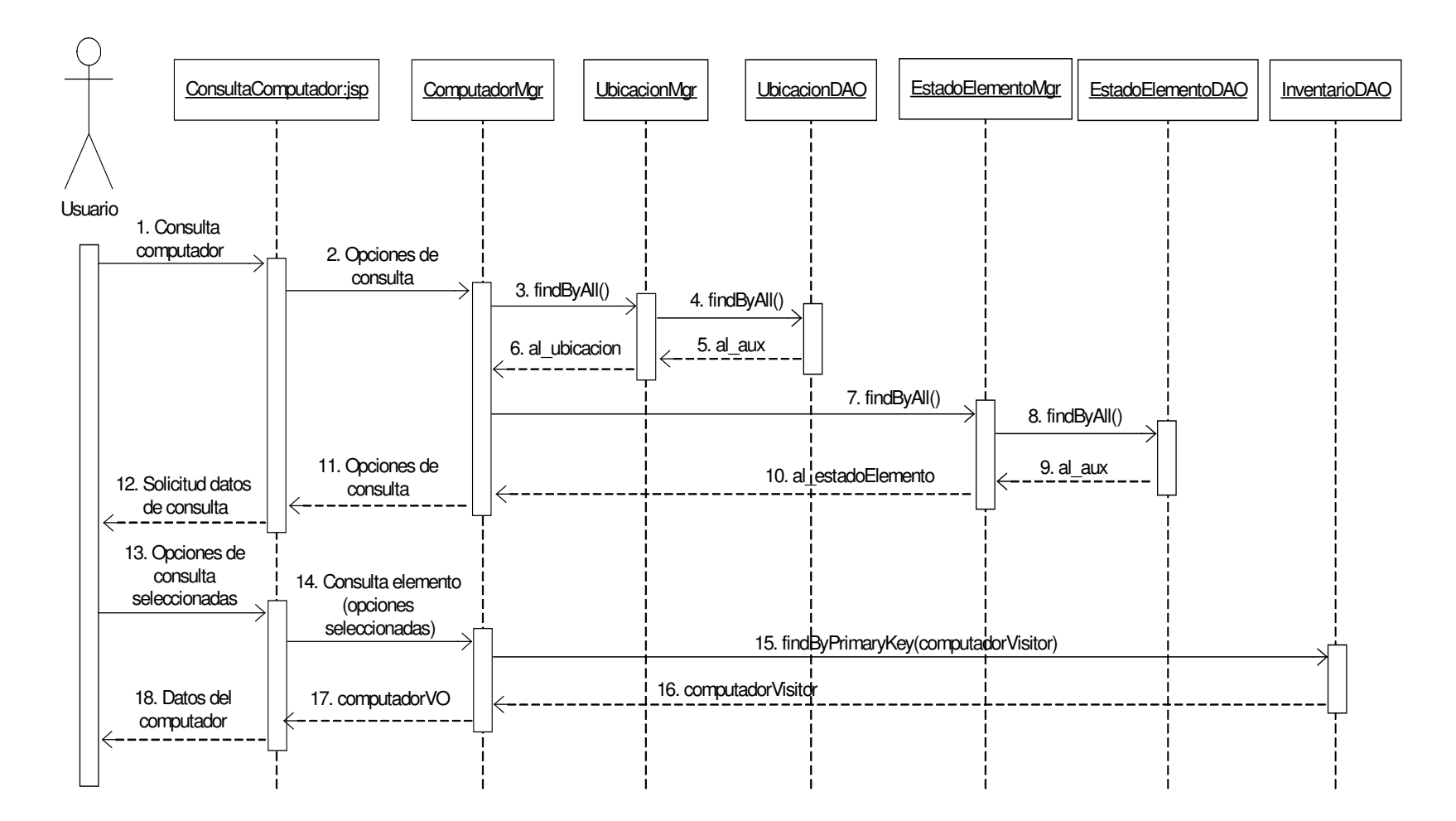

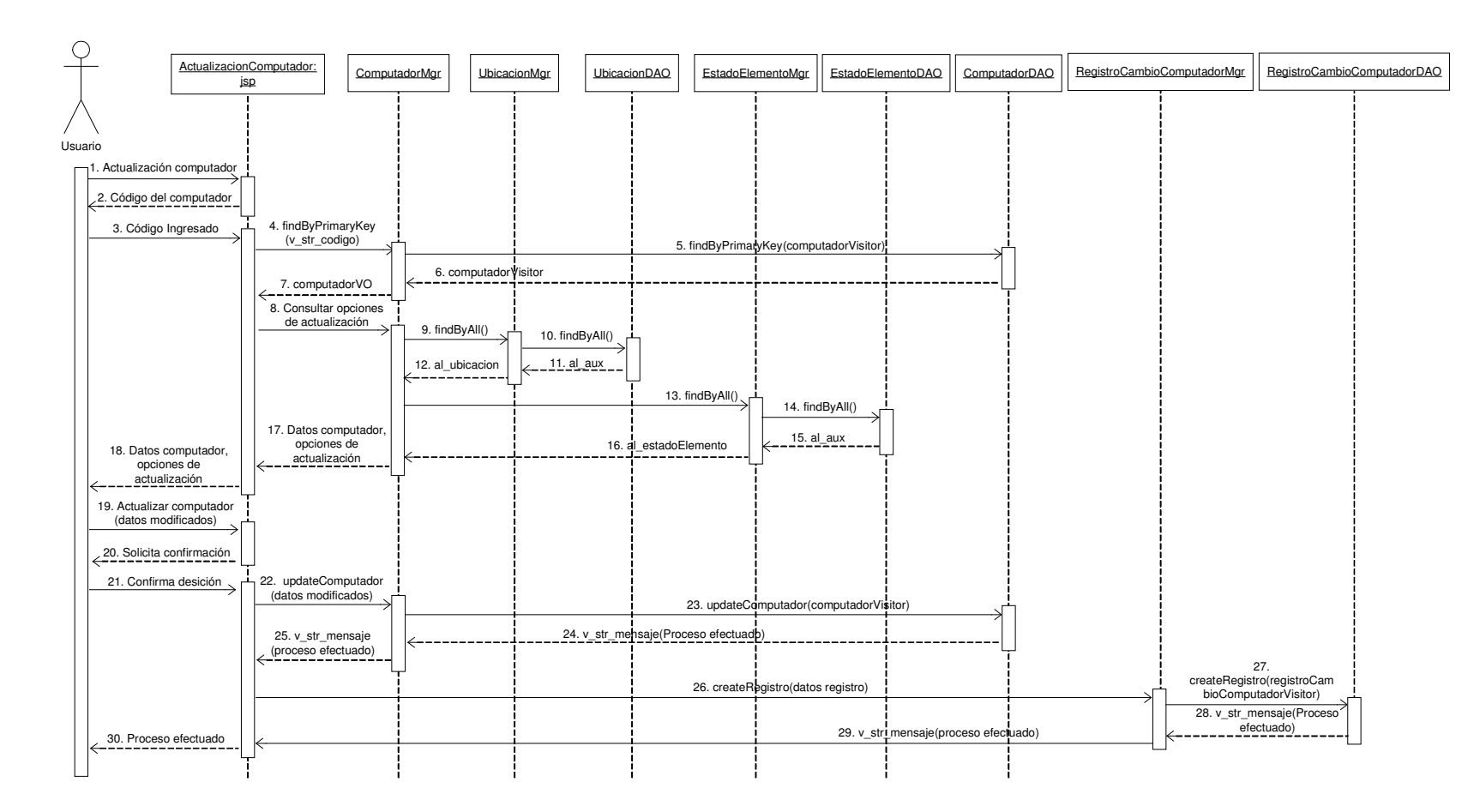

### **11.2.25.3 Actualizar Computador**

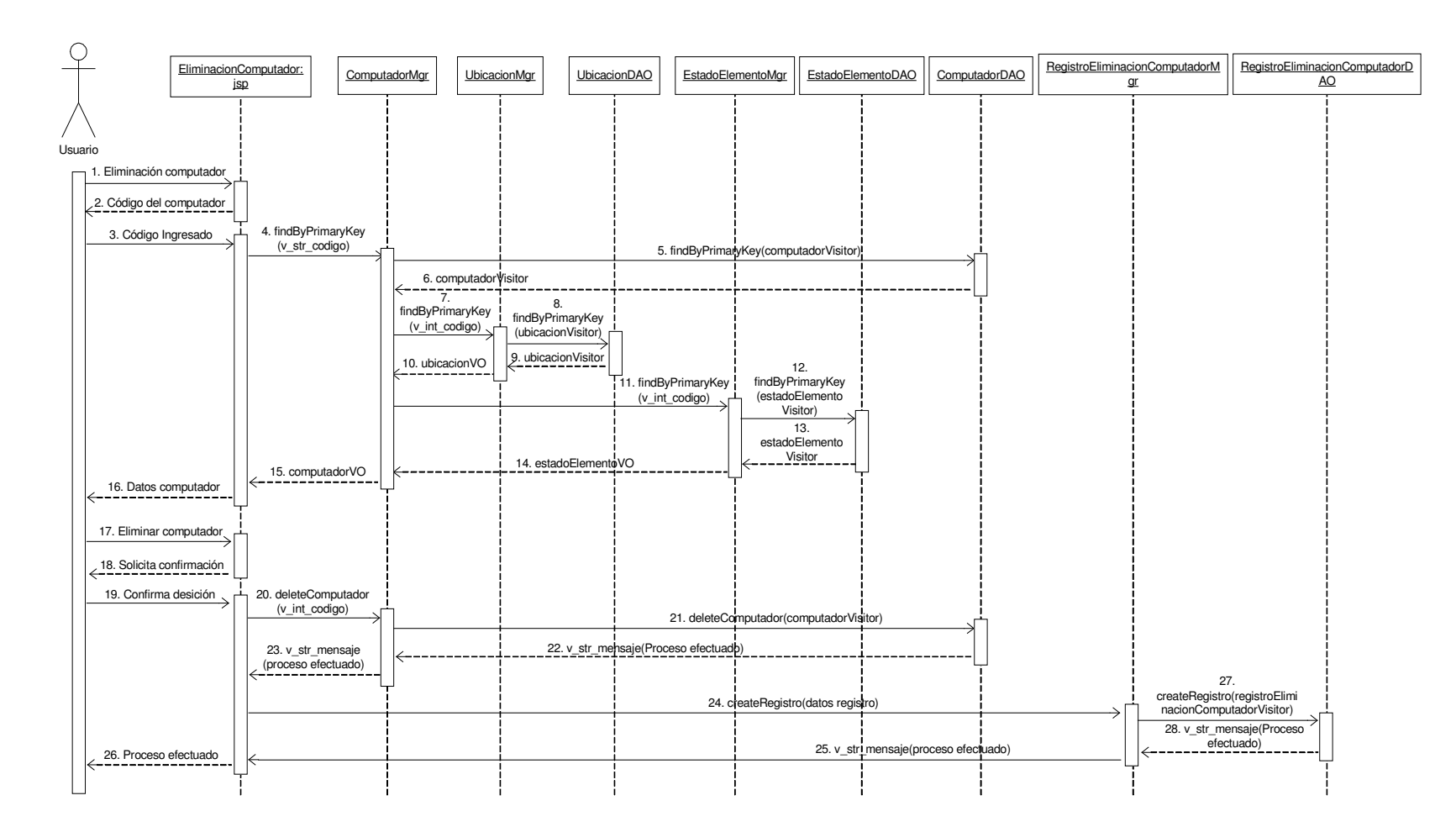

## **11.2.25.4 Eliminar Computador**

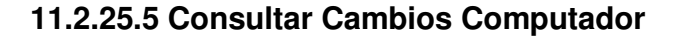

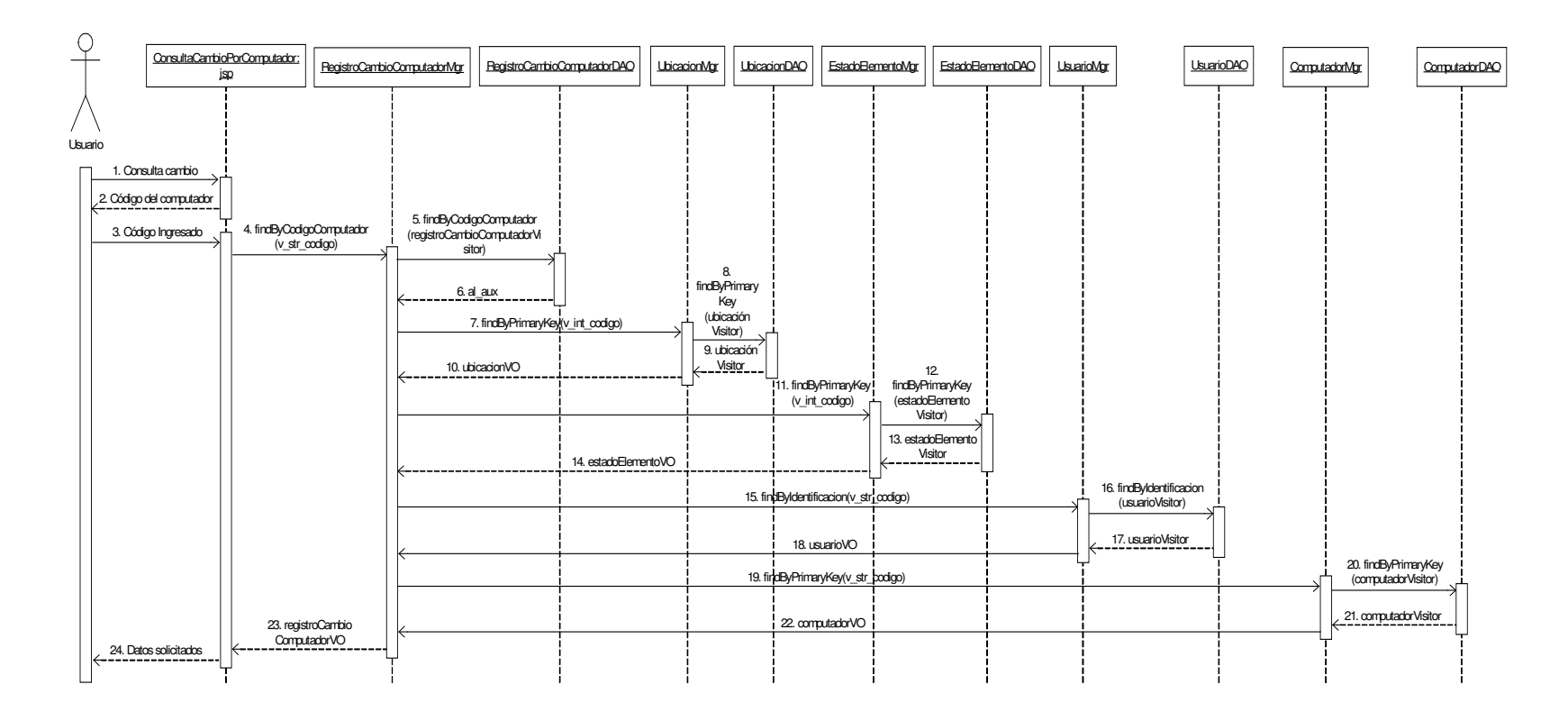

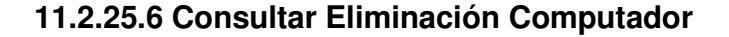

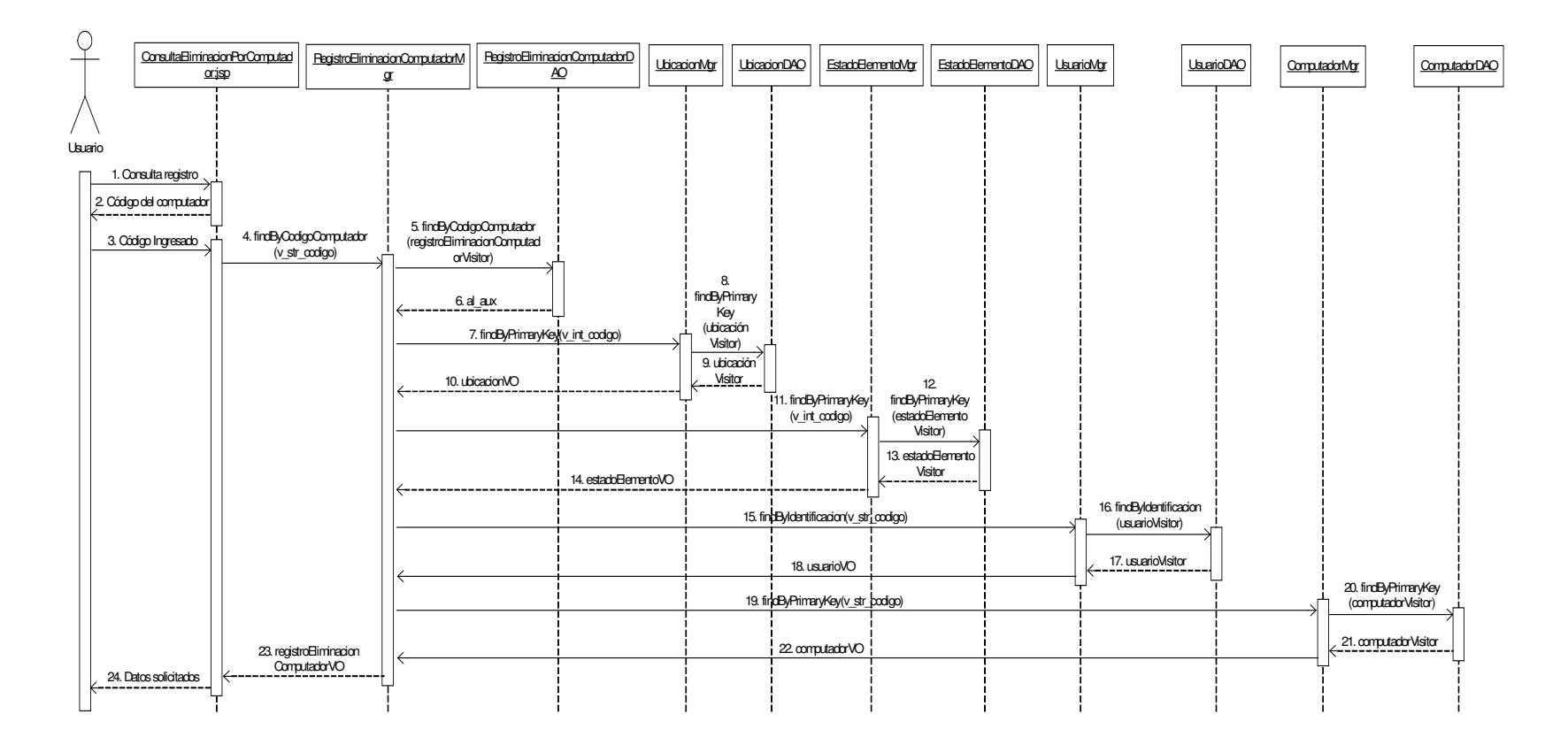

# **11.2.26 Administración de Componentes Computador Inicial**

# **11.2.26.1 Asignar Componente Iniciales**

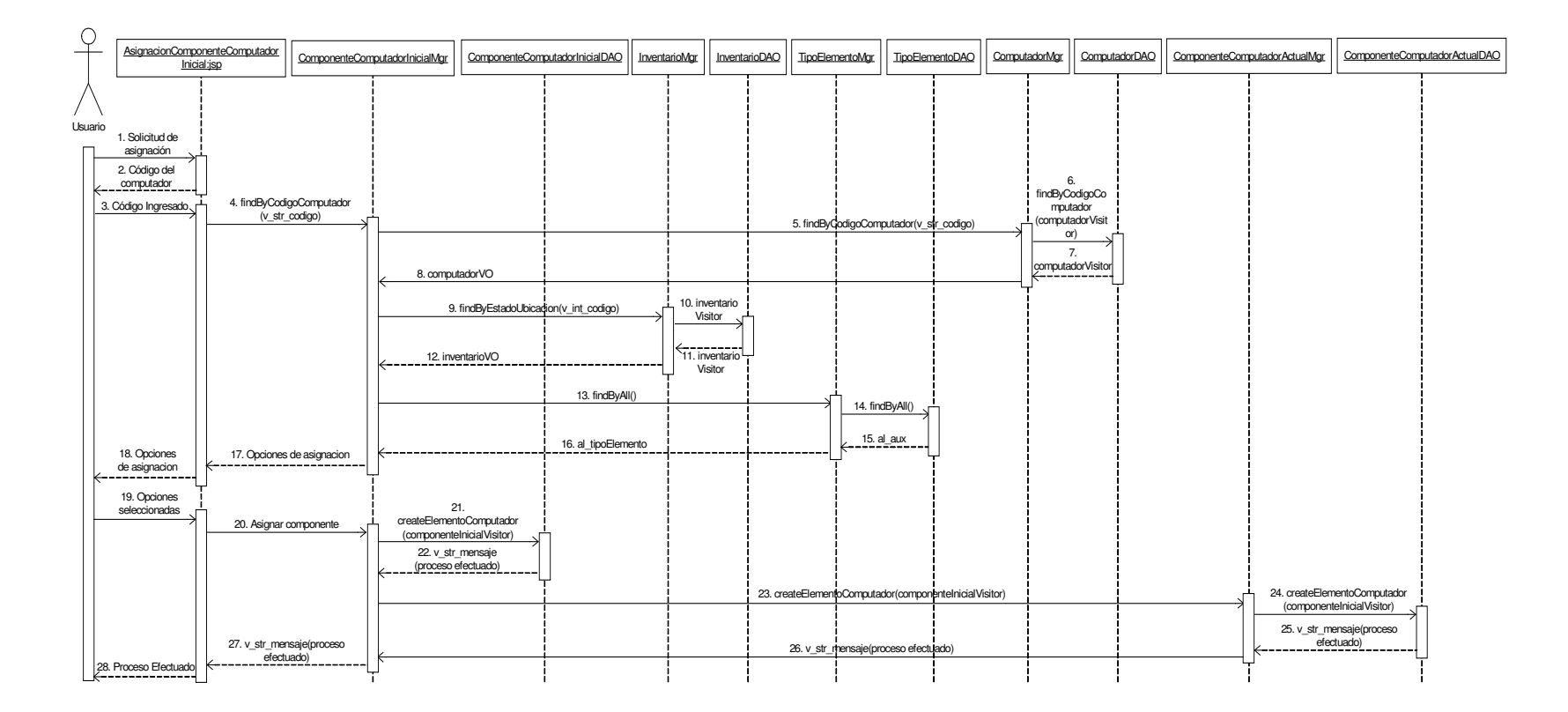

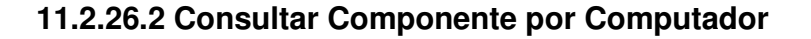

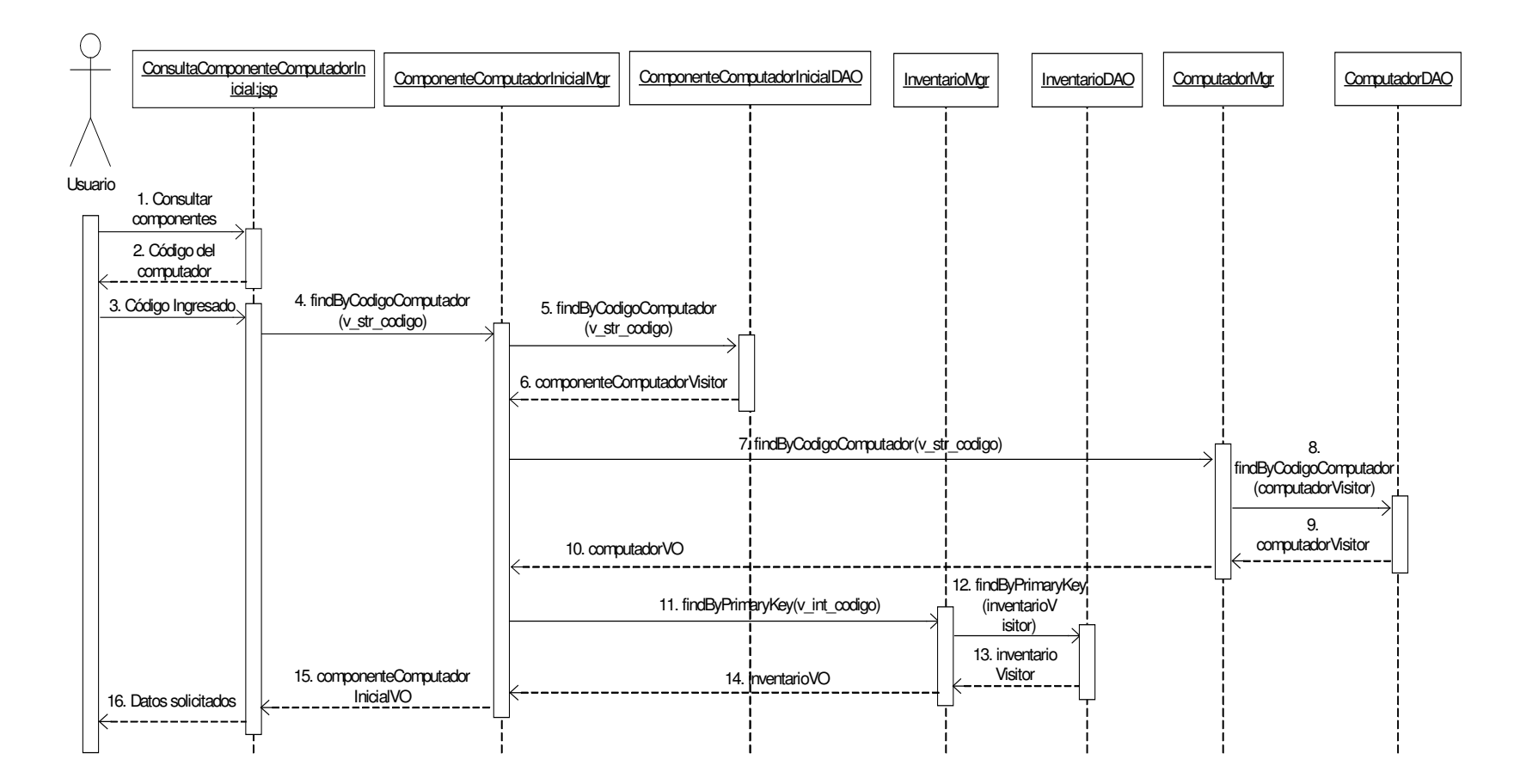

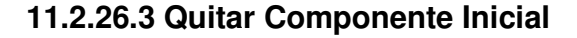

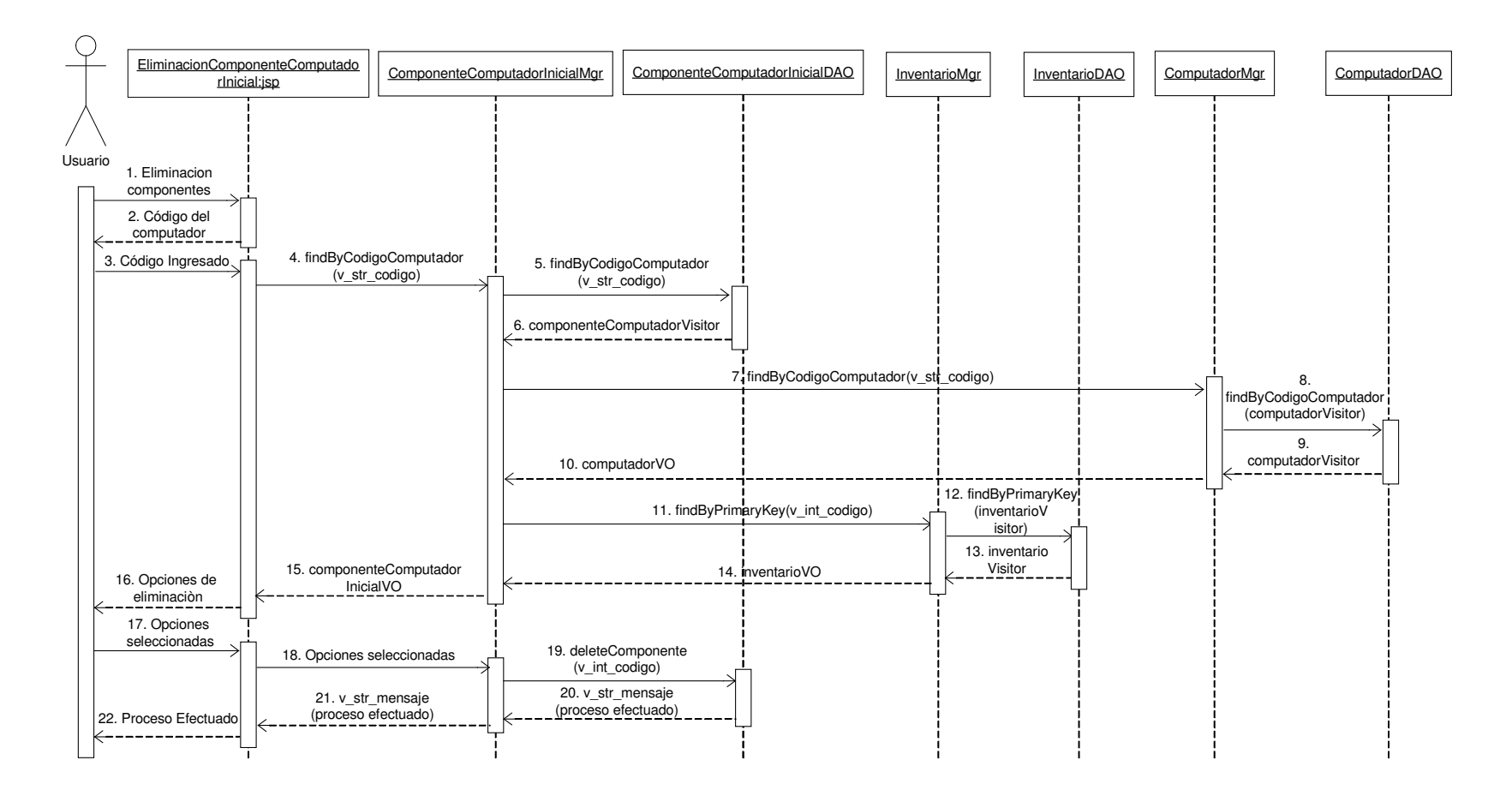

# **11.2.27 Administración de Componentes Computador Actual**

# **11.2.27.1 Asignar Componente Computador Actual**

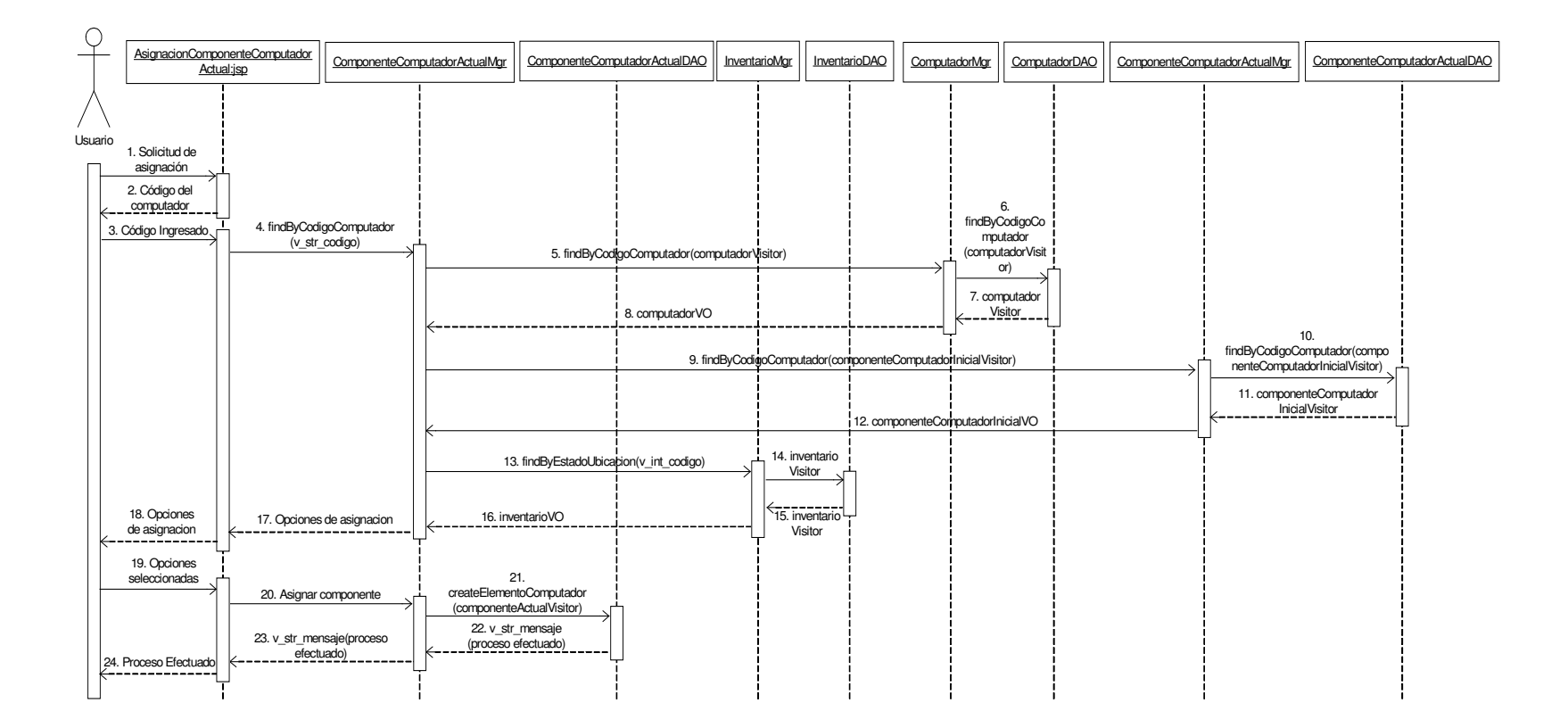

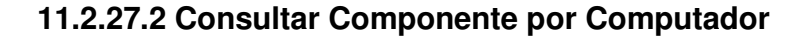

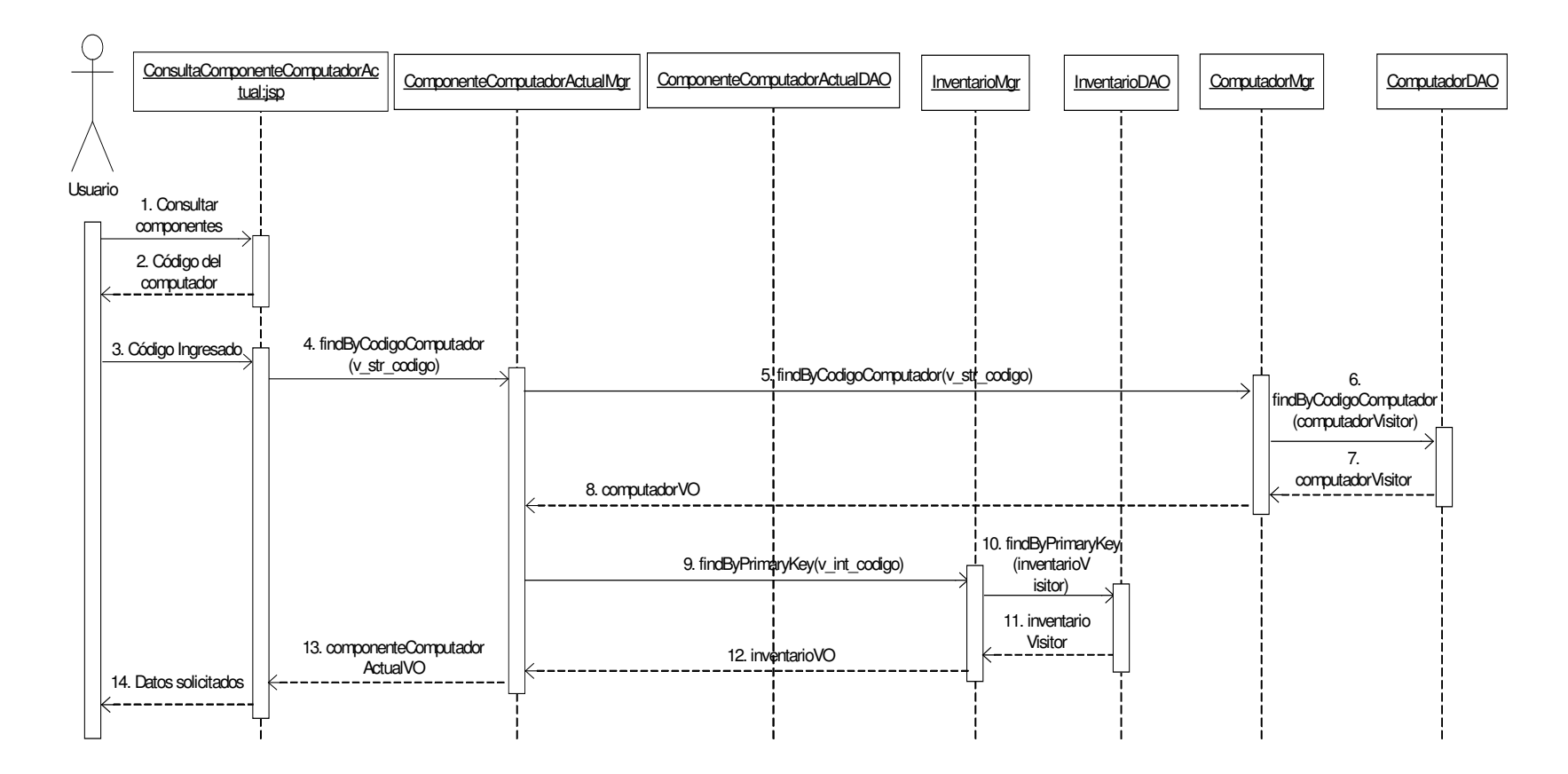

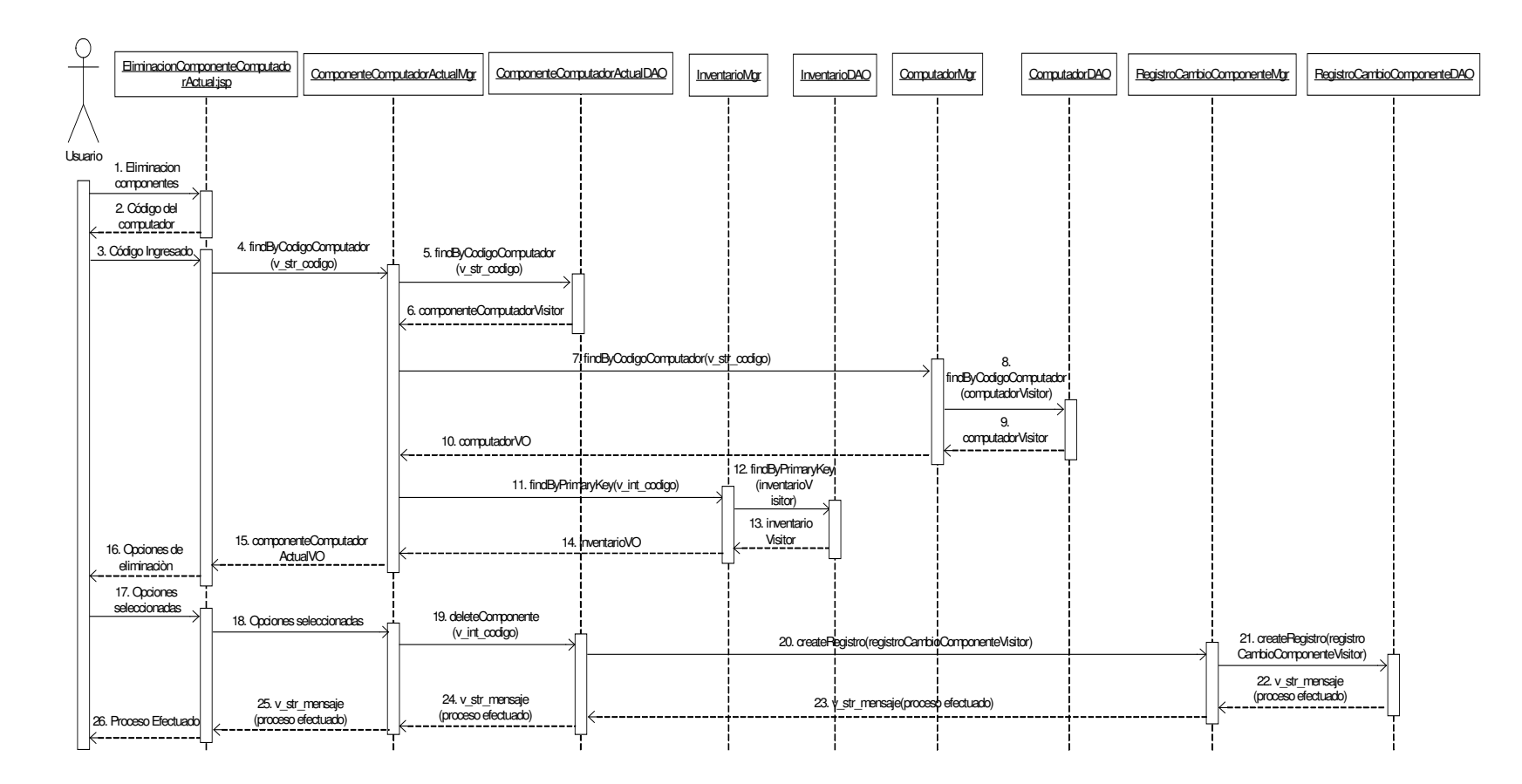

### **11.2.27.3 Quitar Componente Actual**

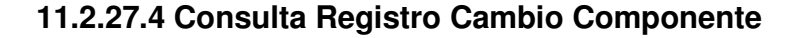

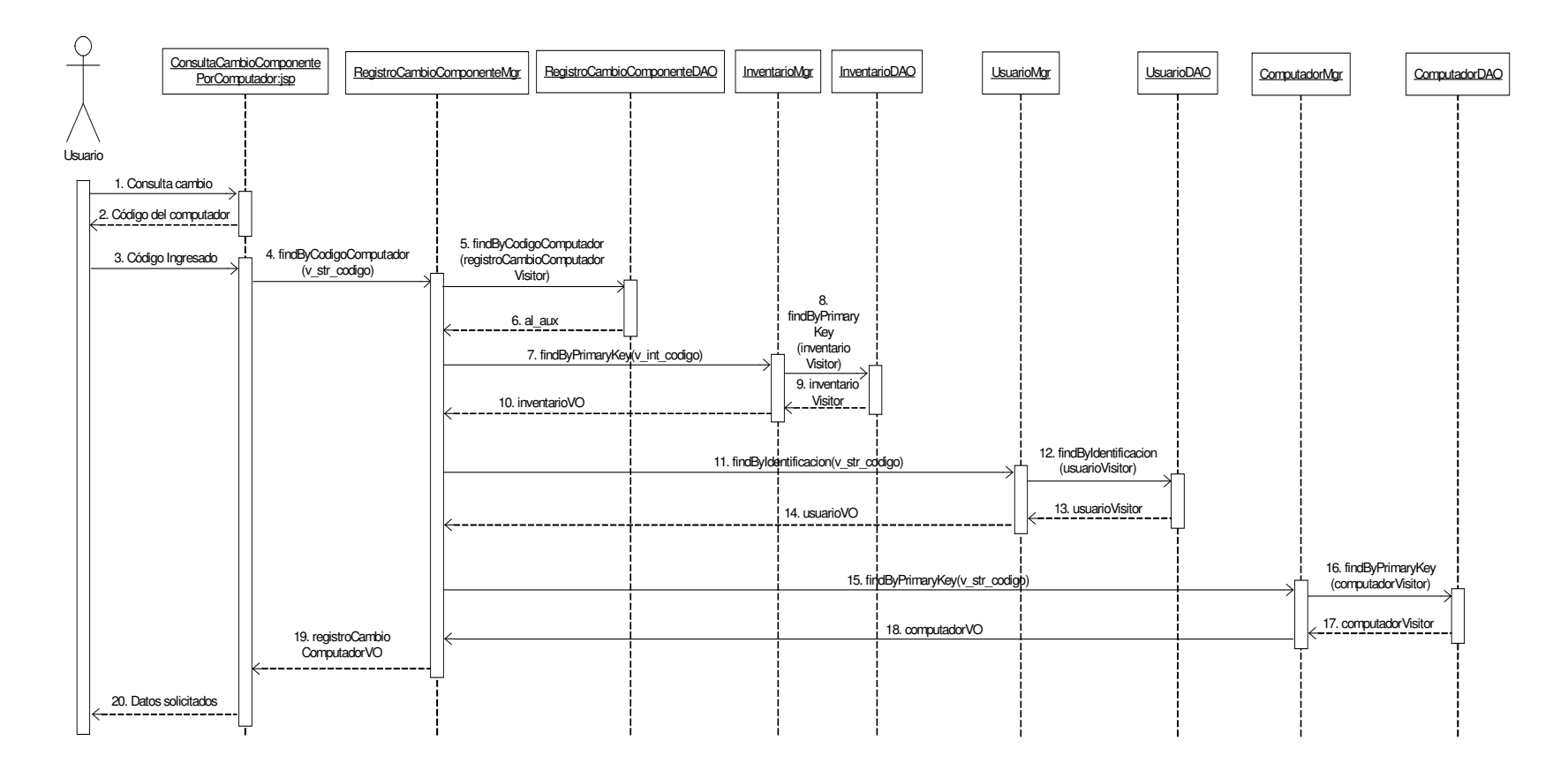
#### **11.2.28 Administración de Servicios Informáticos**

#### **11.2.28.1 Actualizar Restricciones**

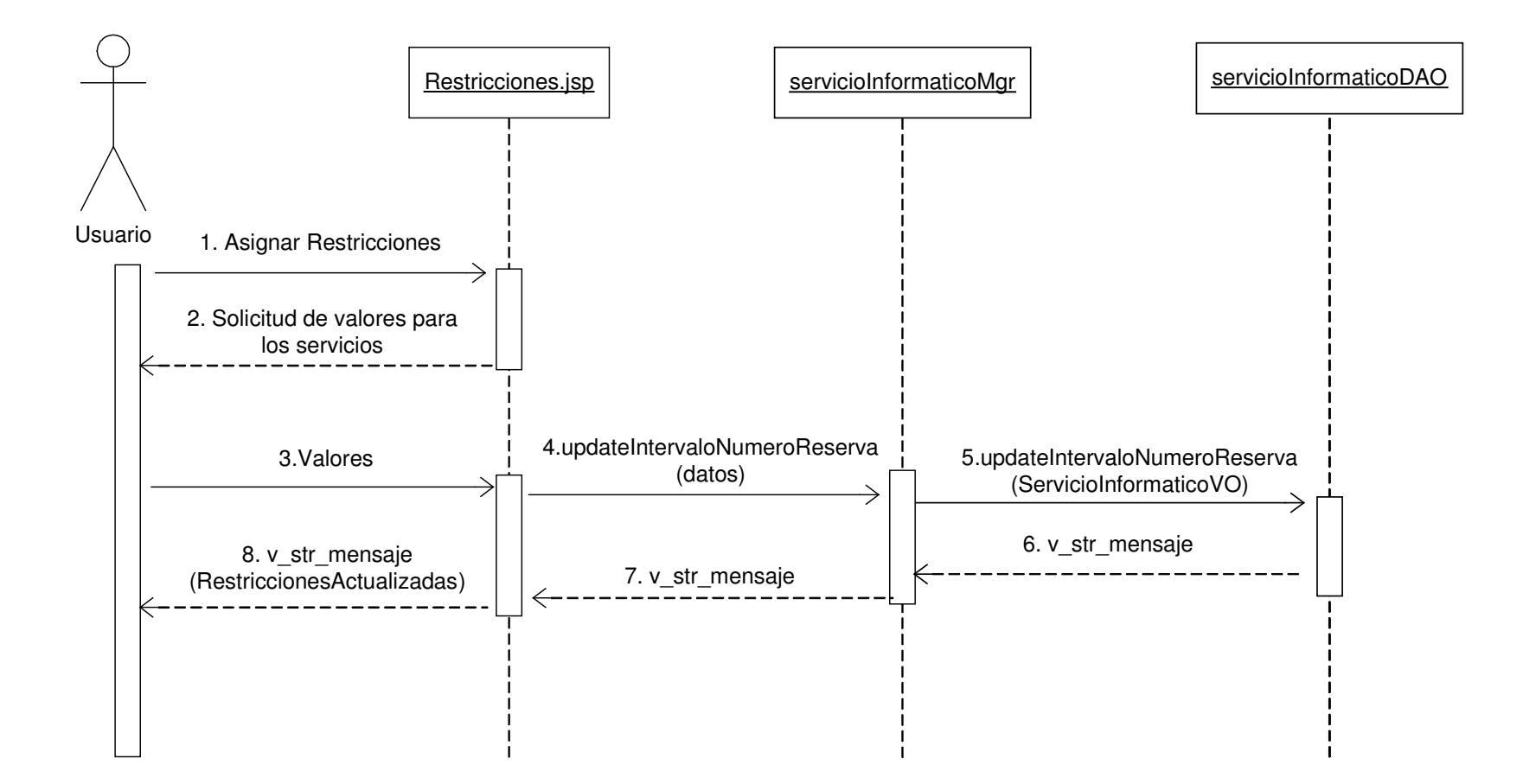

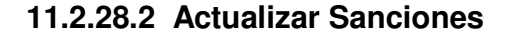

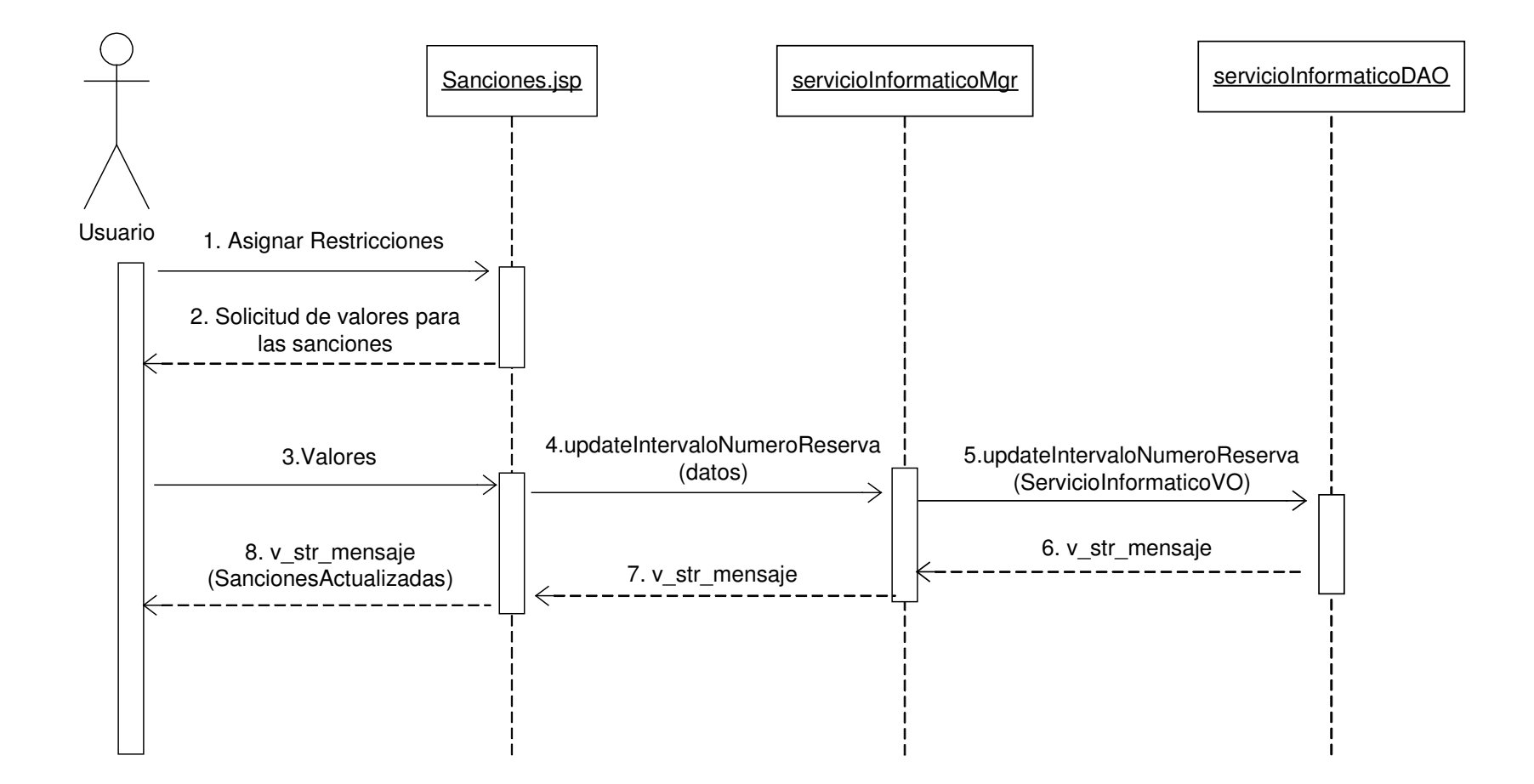

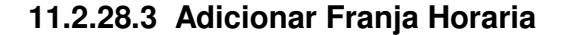

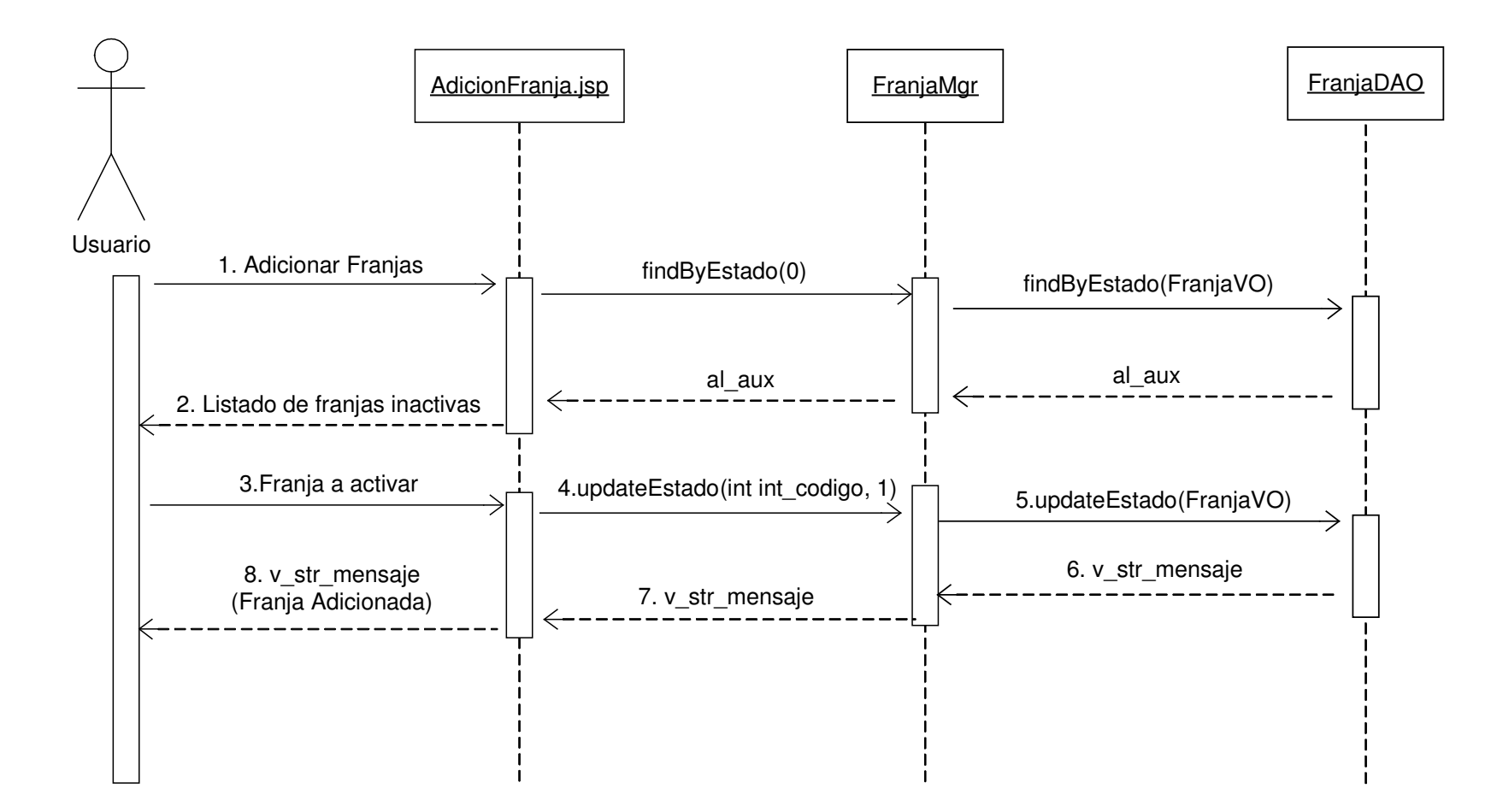

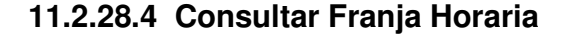

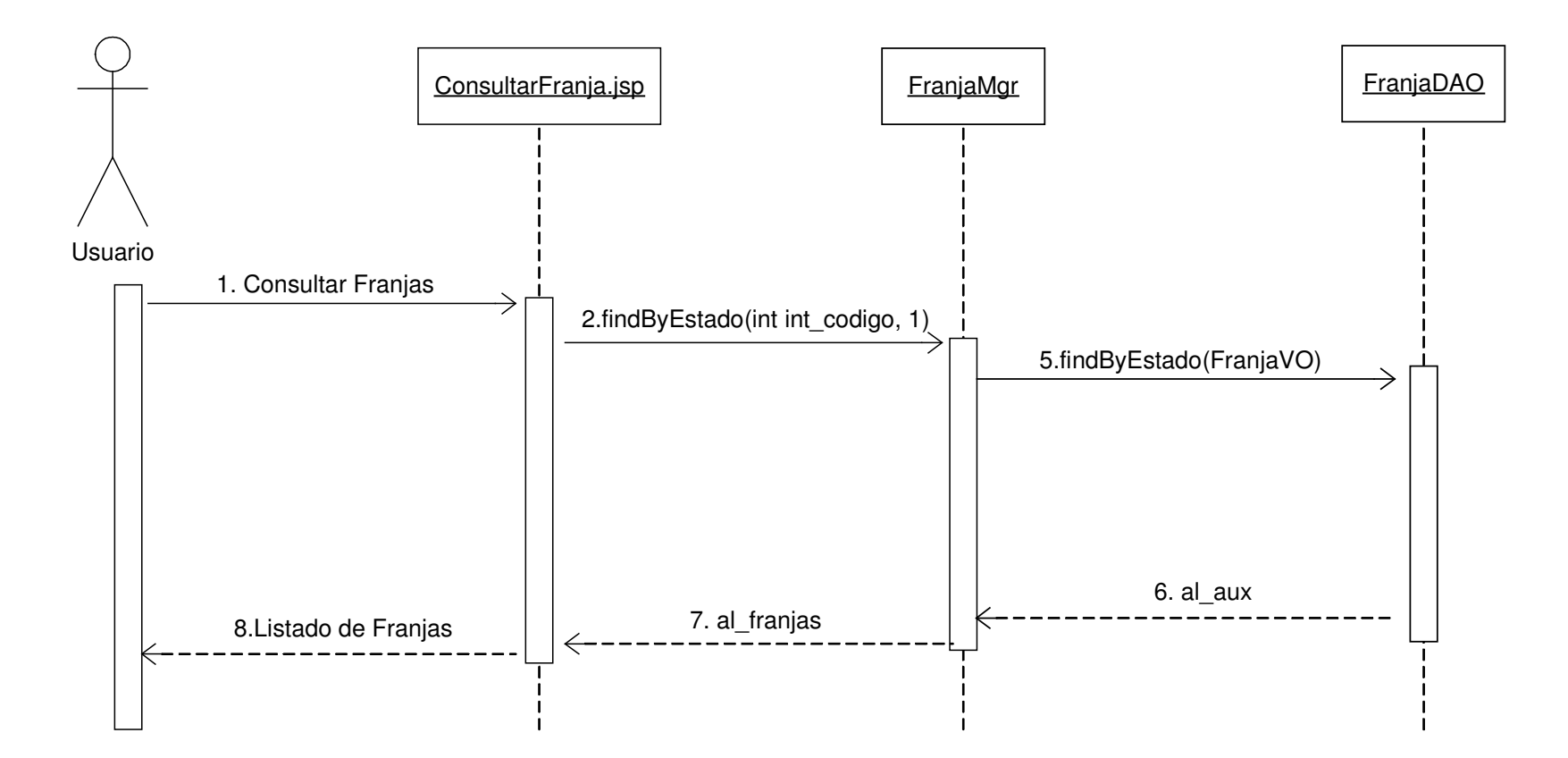

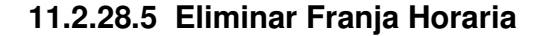

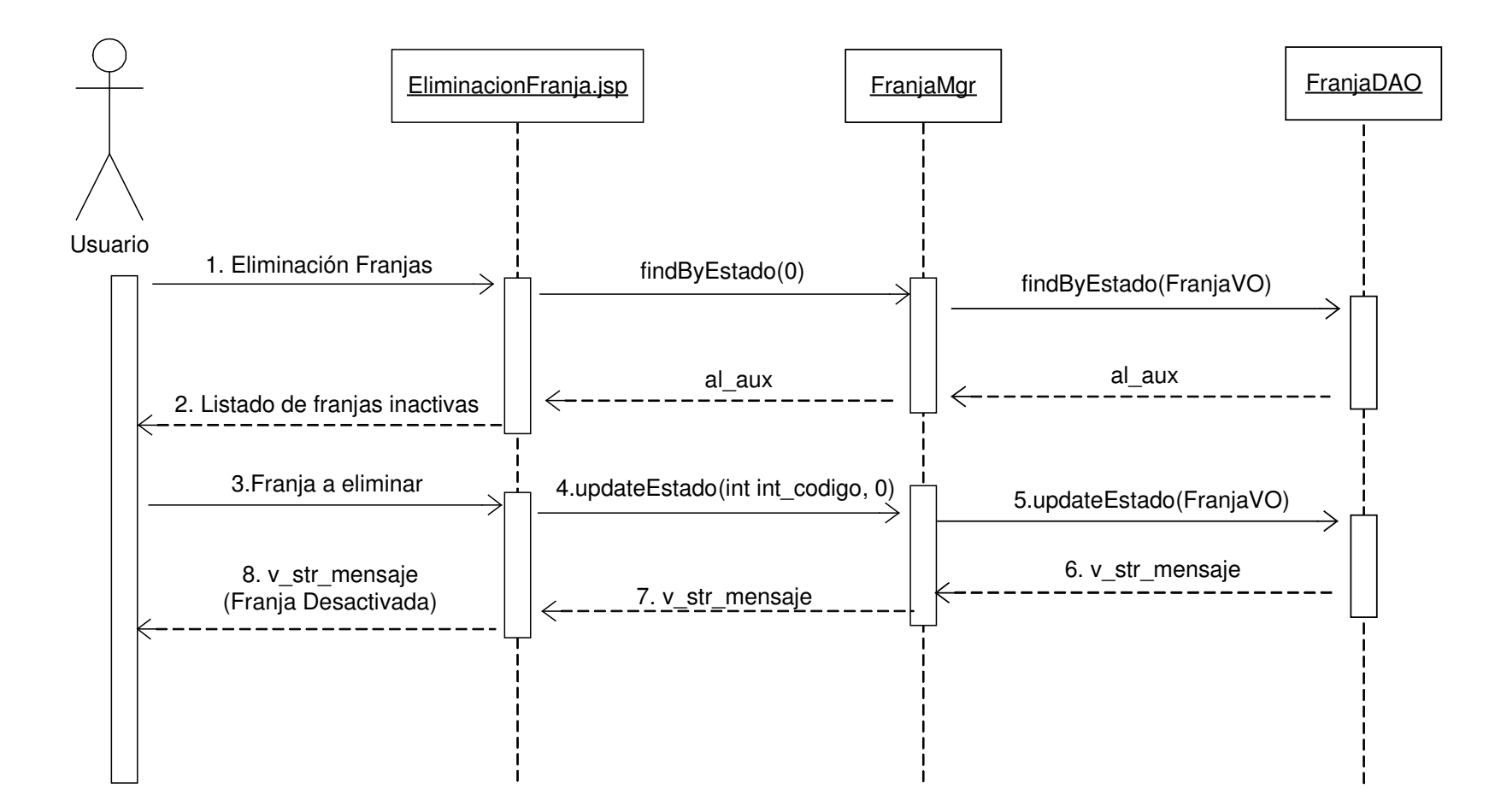

#### **11.2.29 Actualizar Restricciones Médicas**

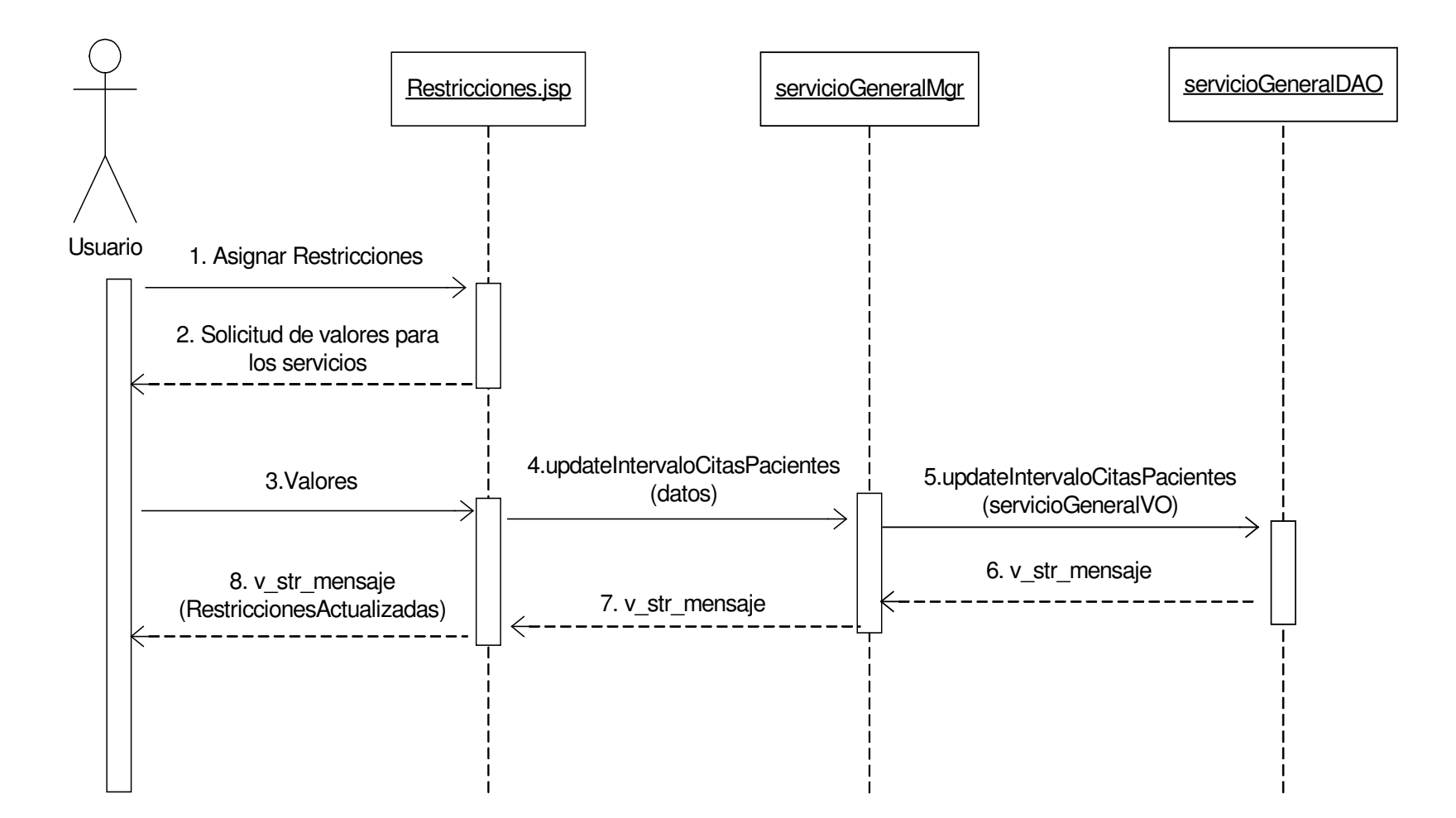

#### **11.2.30 Administración de Roles**

#### **11.2.30.1 Crear Rol**

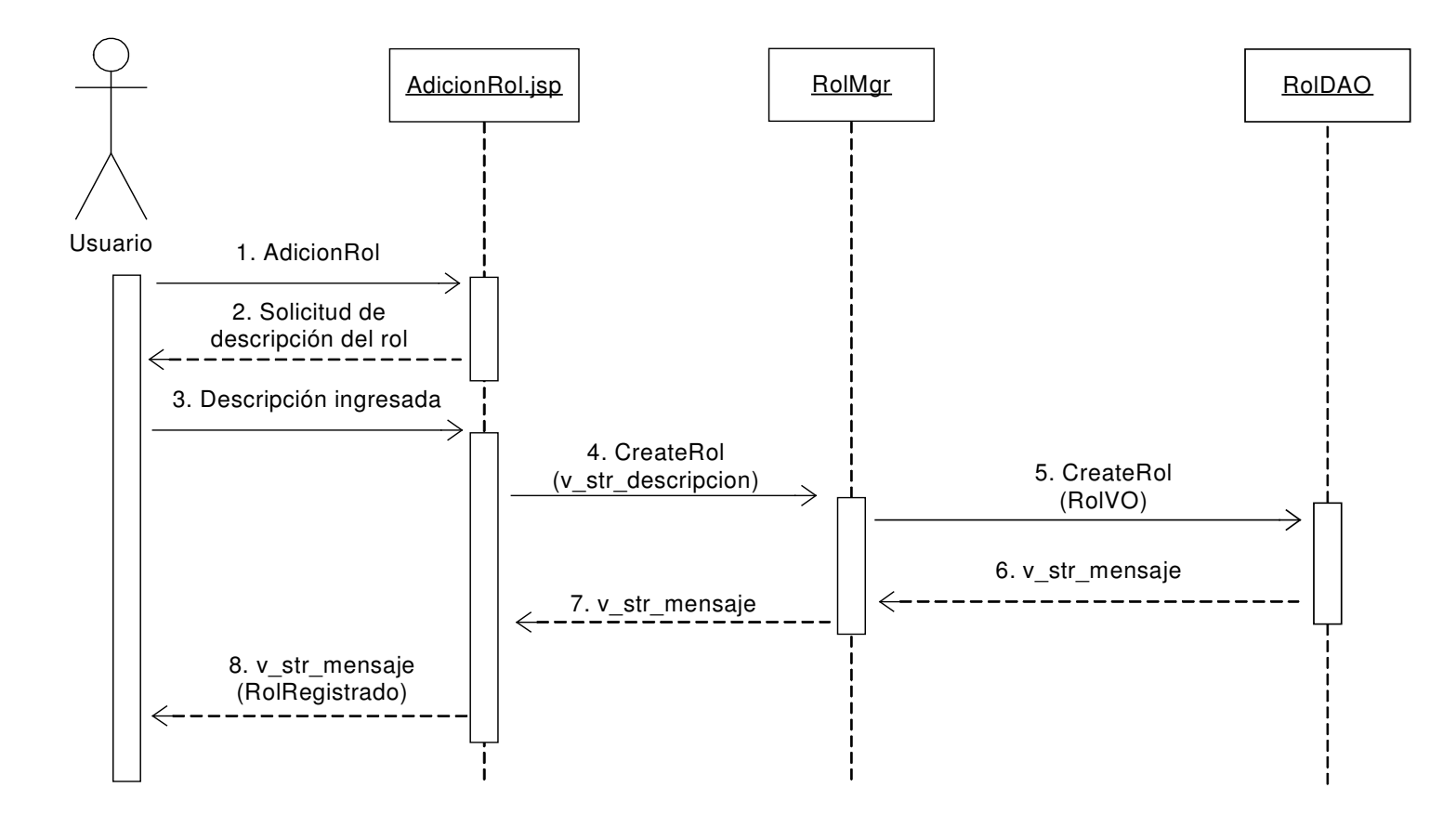

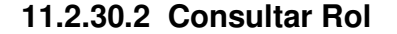

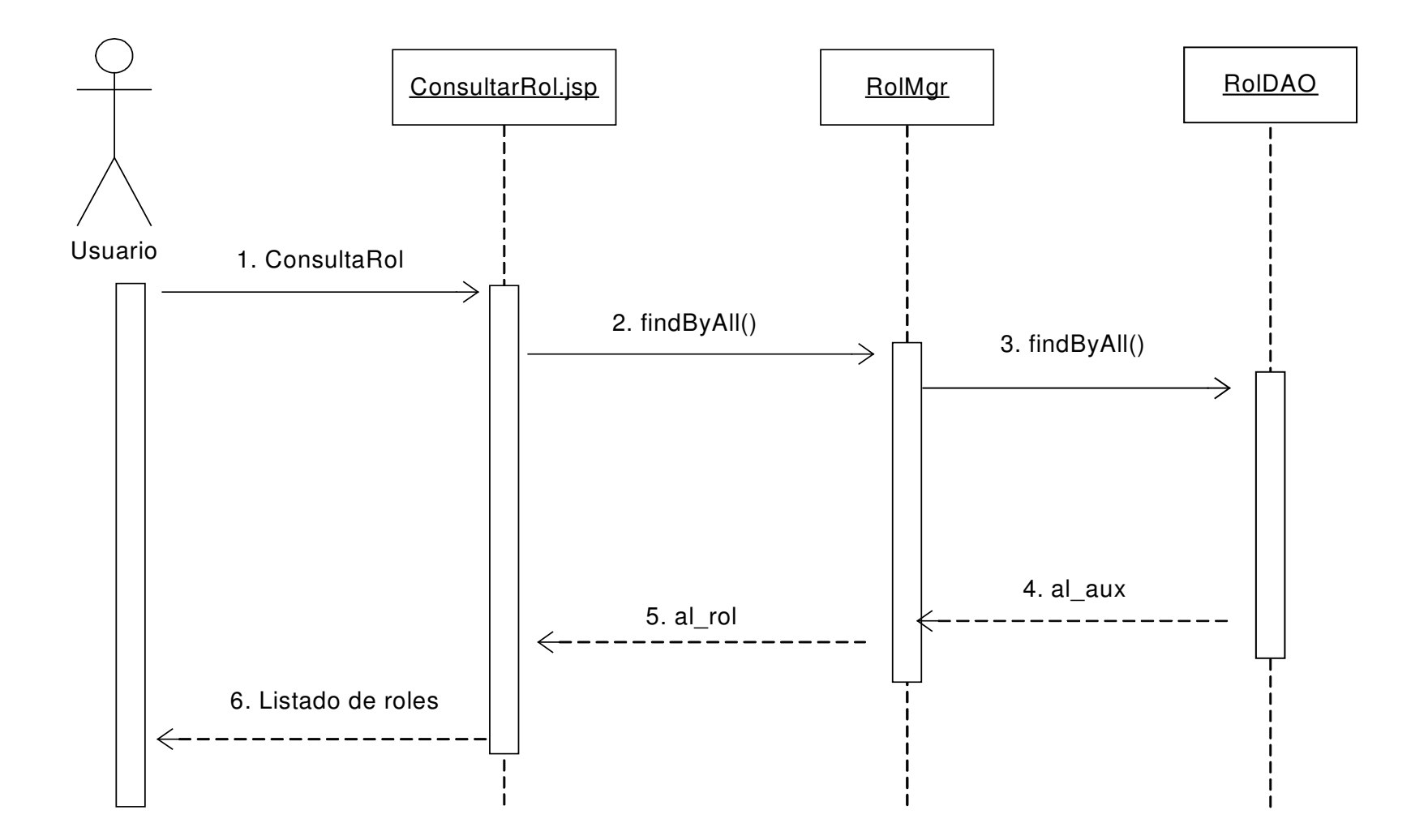

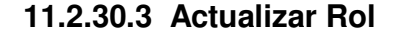

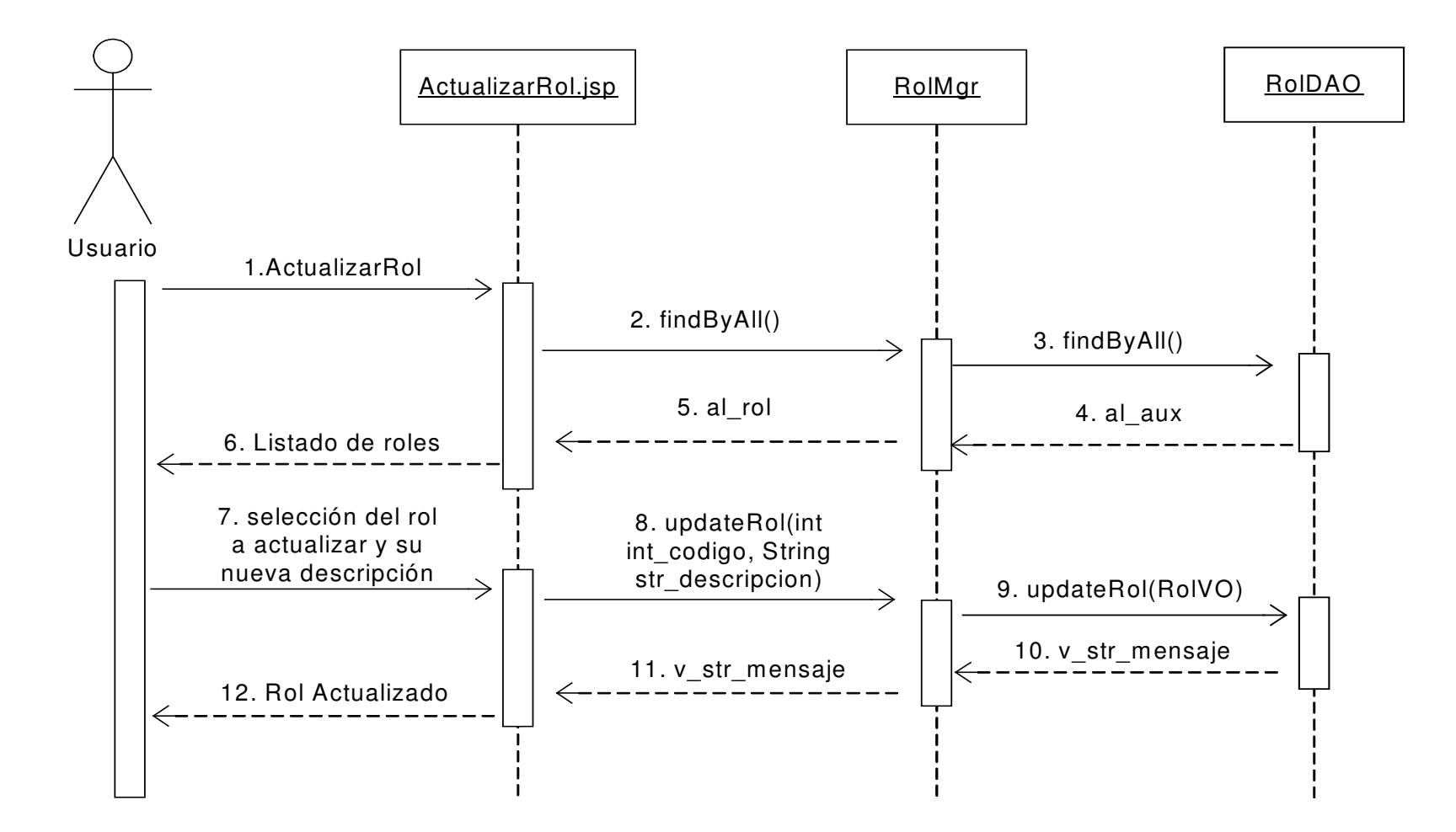

#### **11.2.30.4 Eliminar Rol**

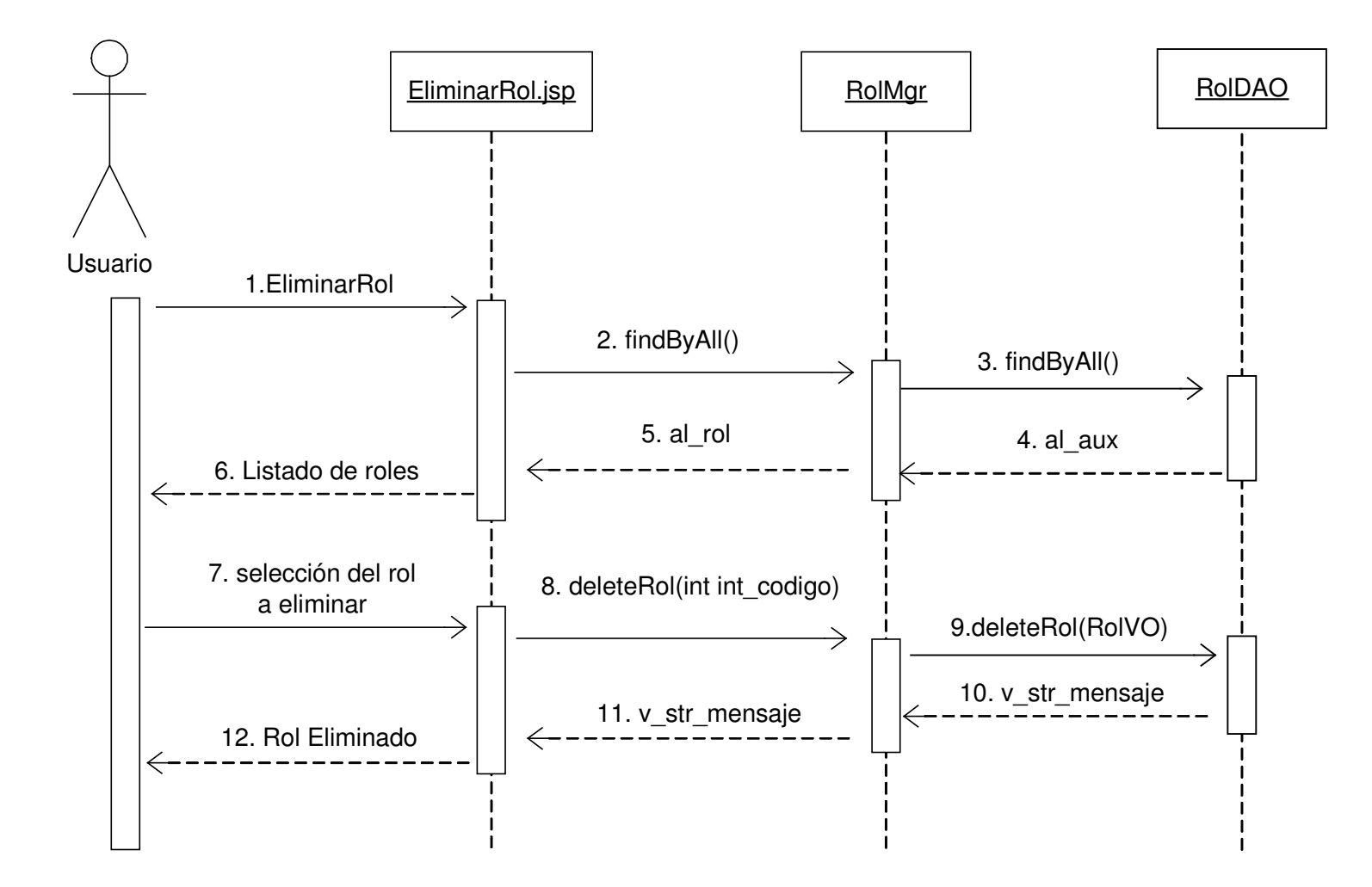

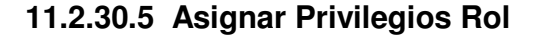

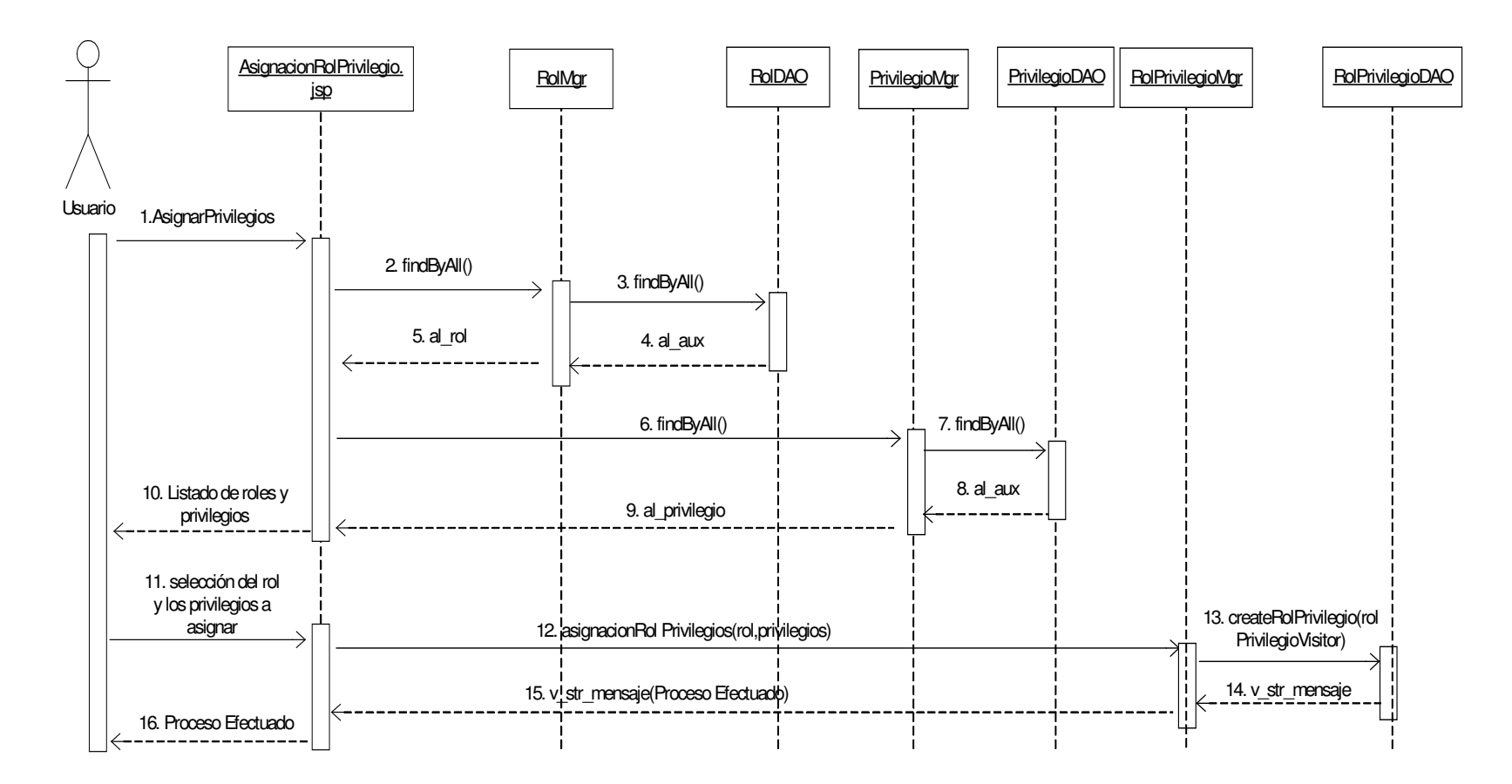

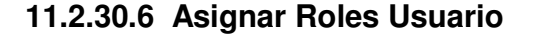

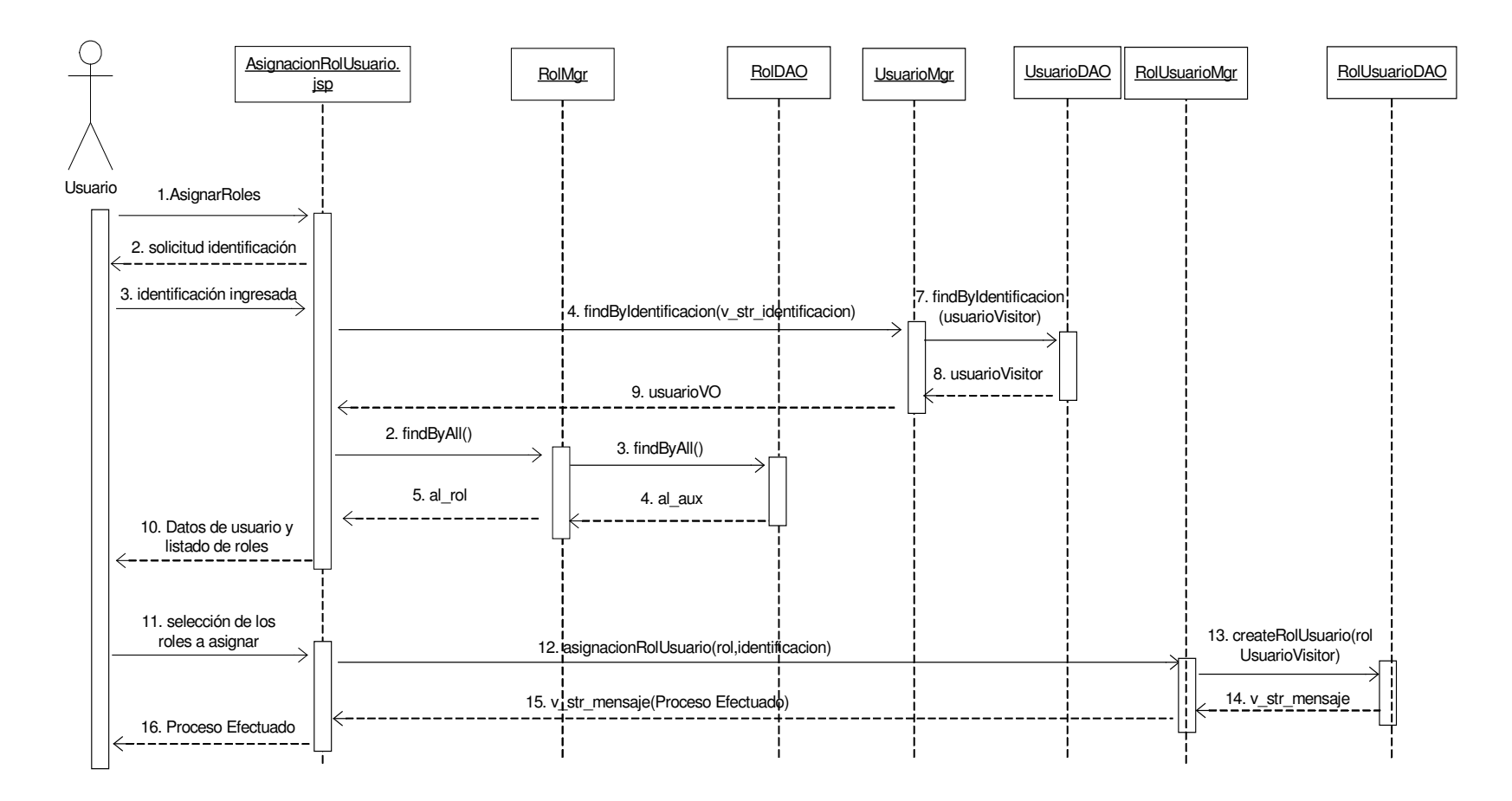

# **11.2.31 Administración Privilegios**

## **11.2.31.1 Crear Privilegio**

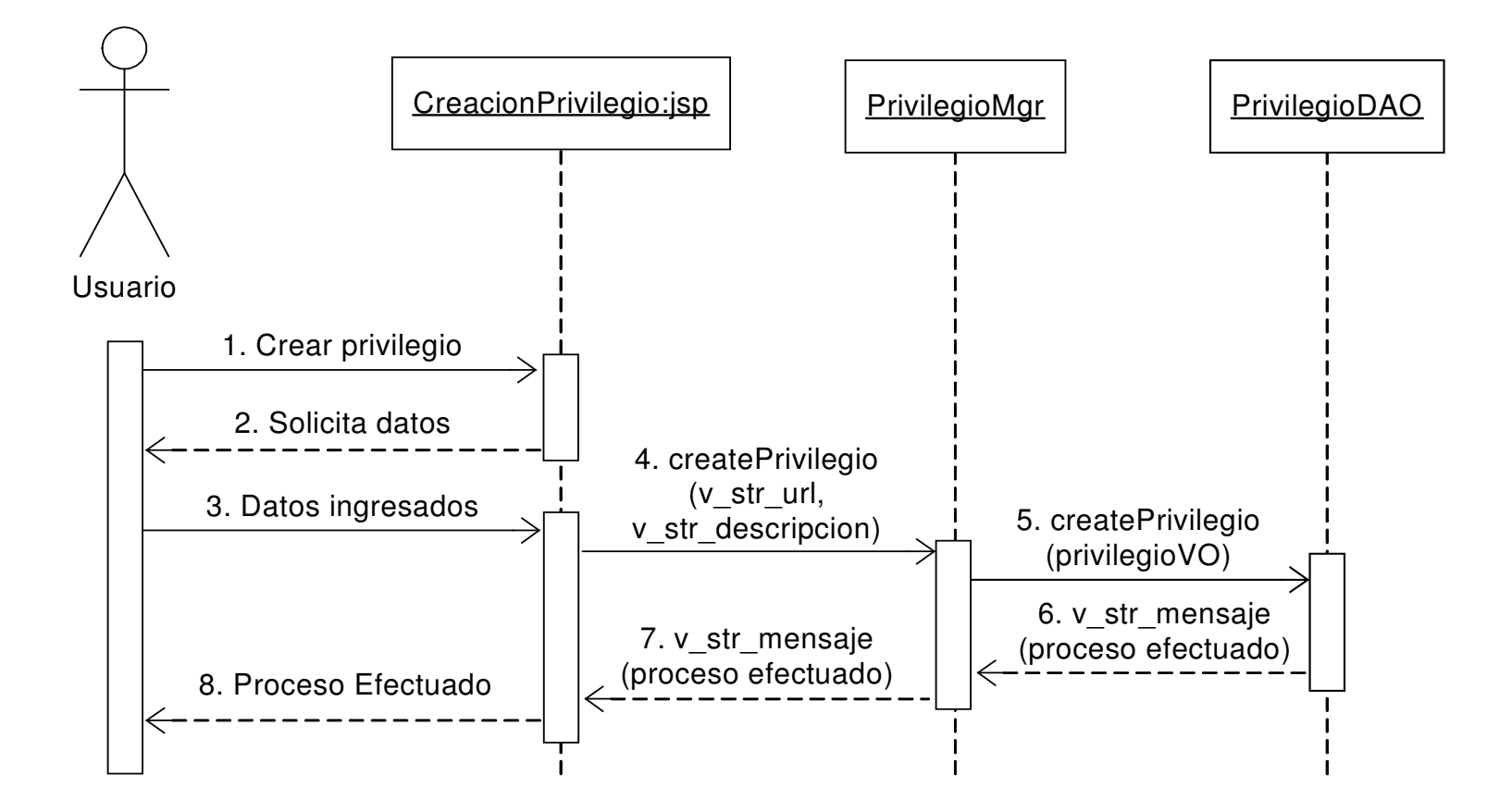

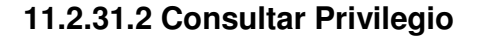

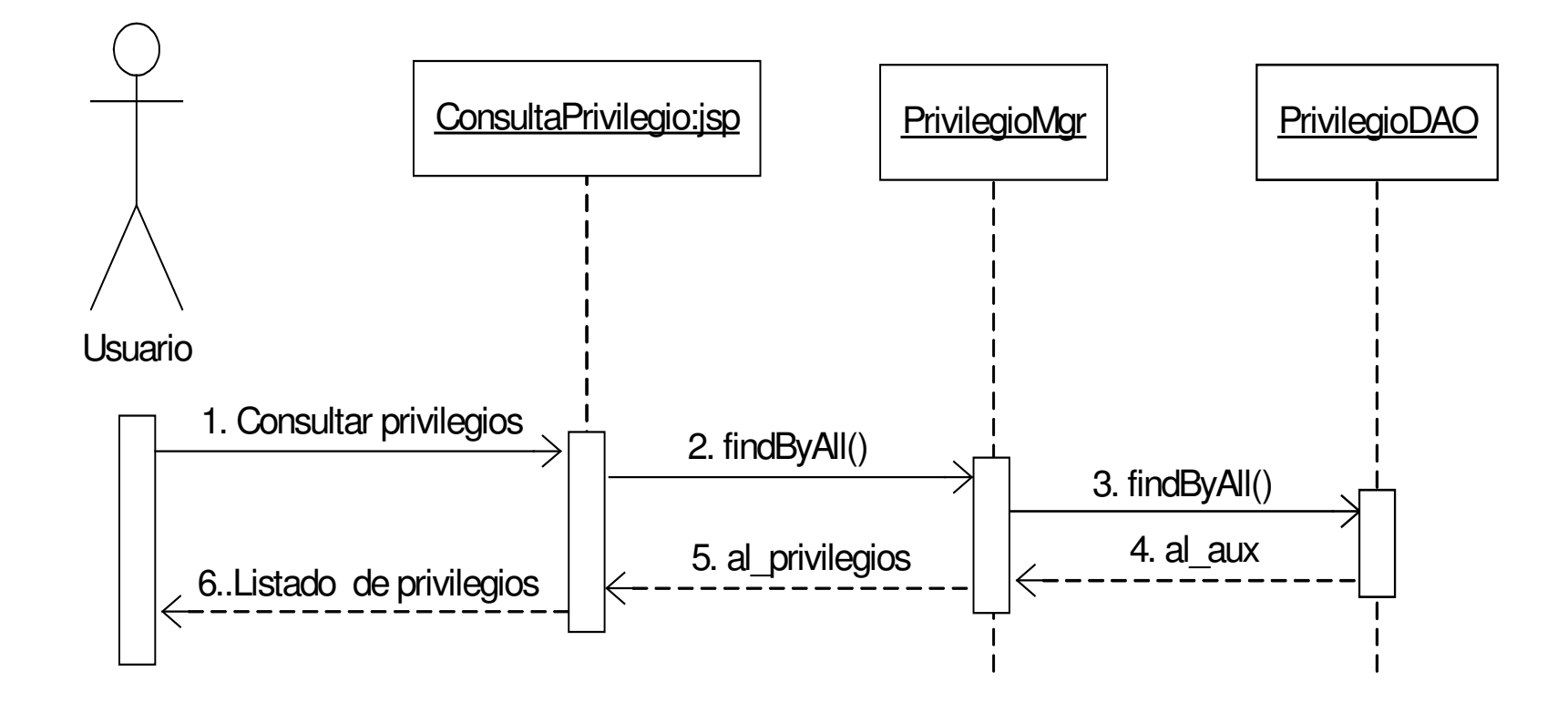

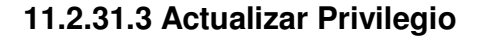

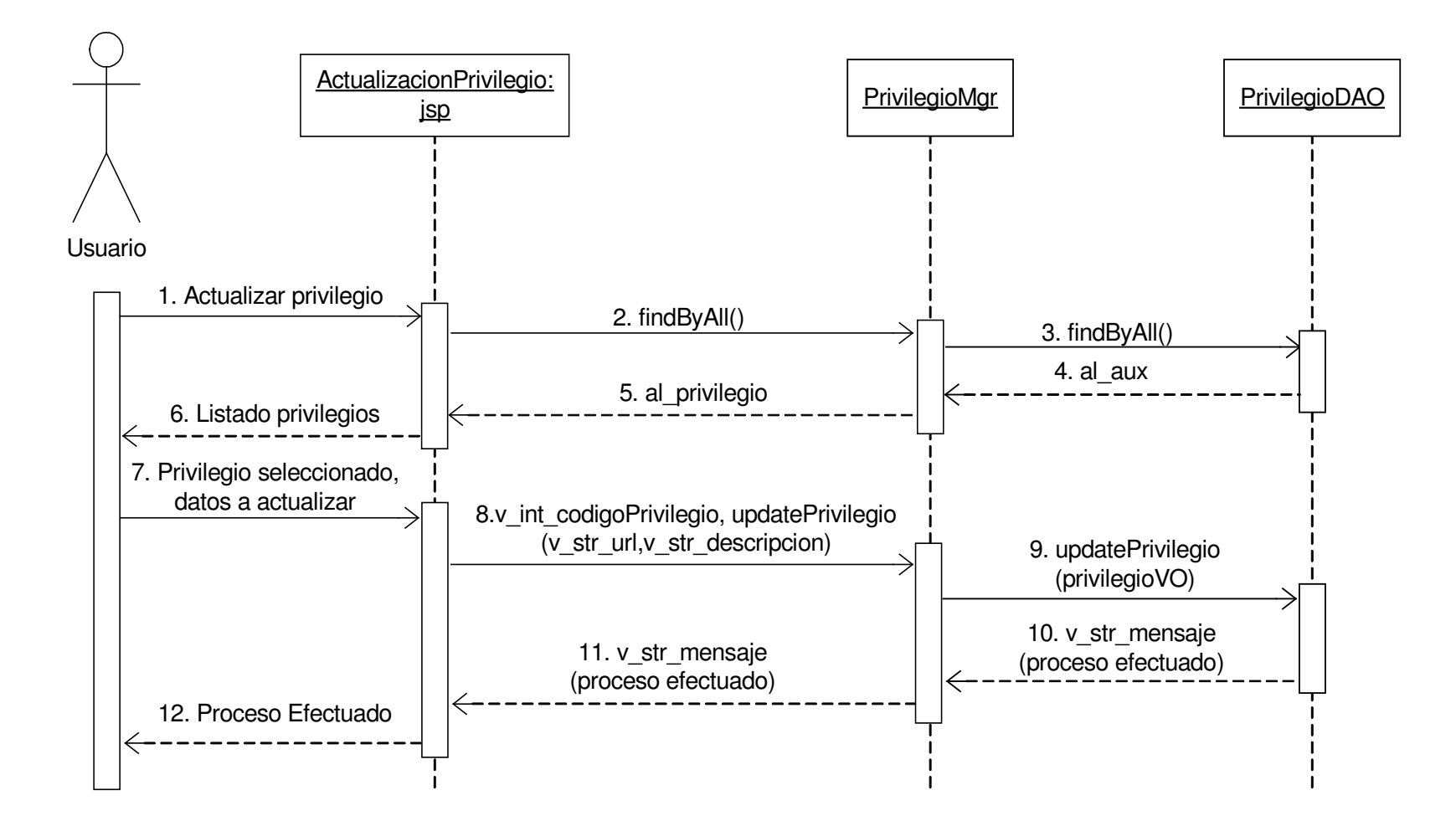

### **11.2.31.4 Eliminar Privilegio**

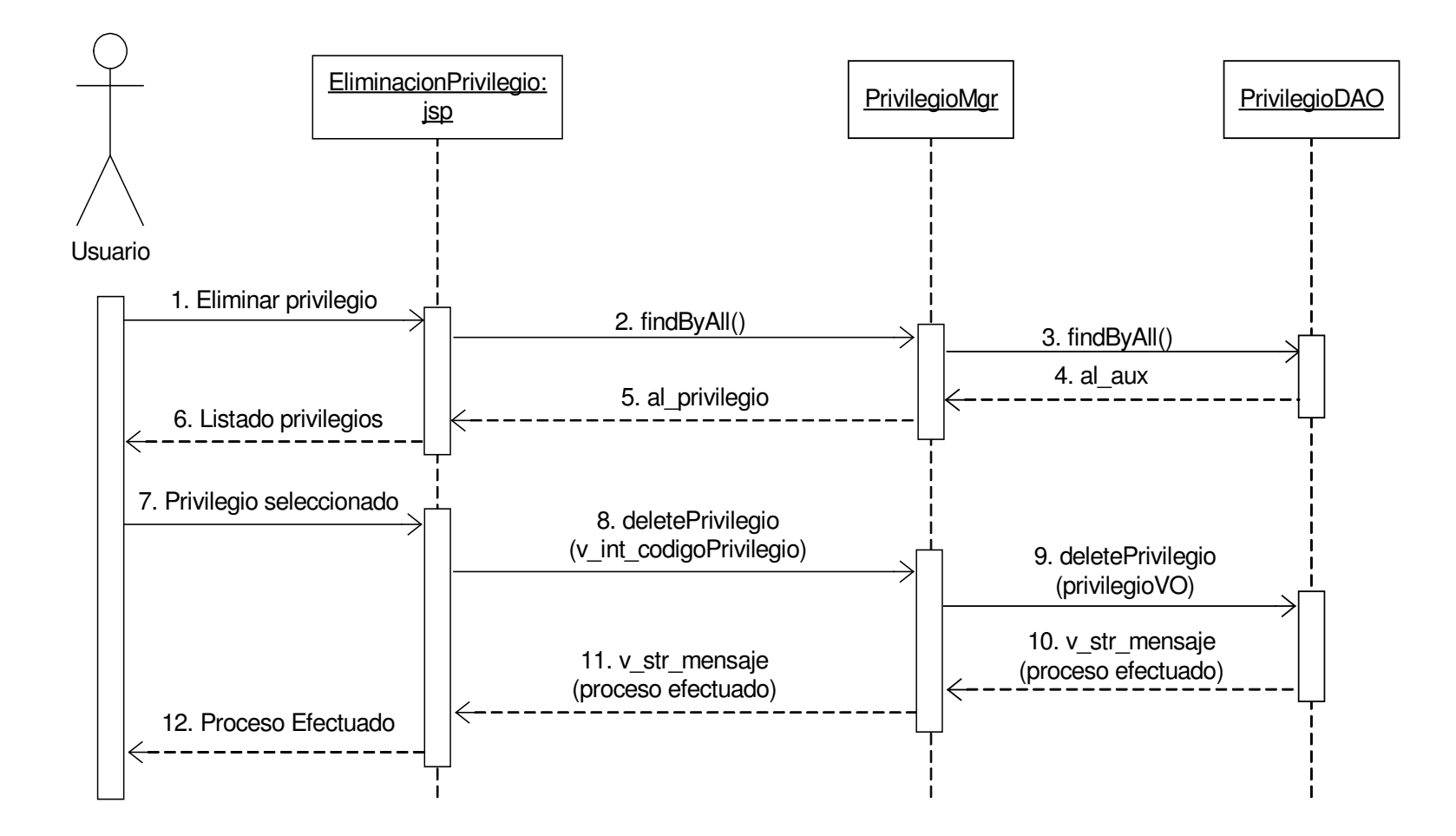

## **11.2.32 Administración Login y Password**

### **11.2.32.1 Consultar Login y Password**

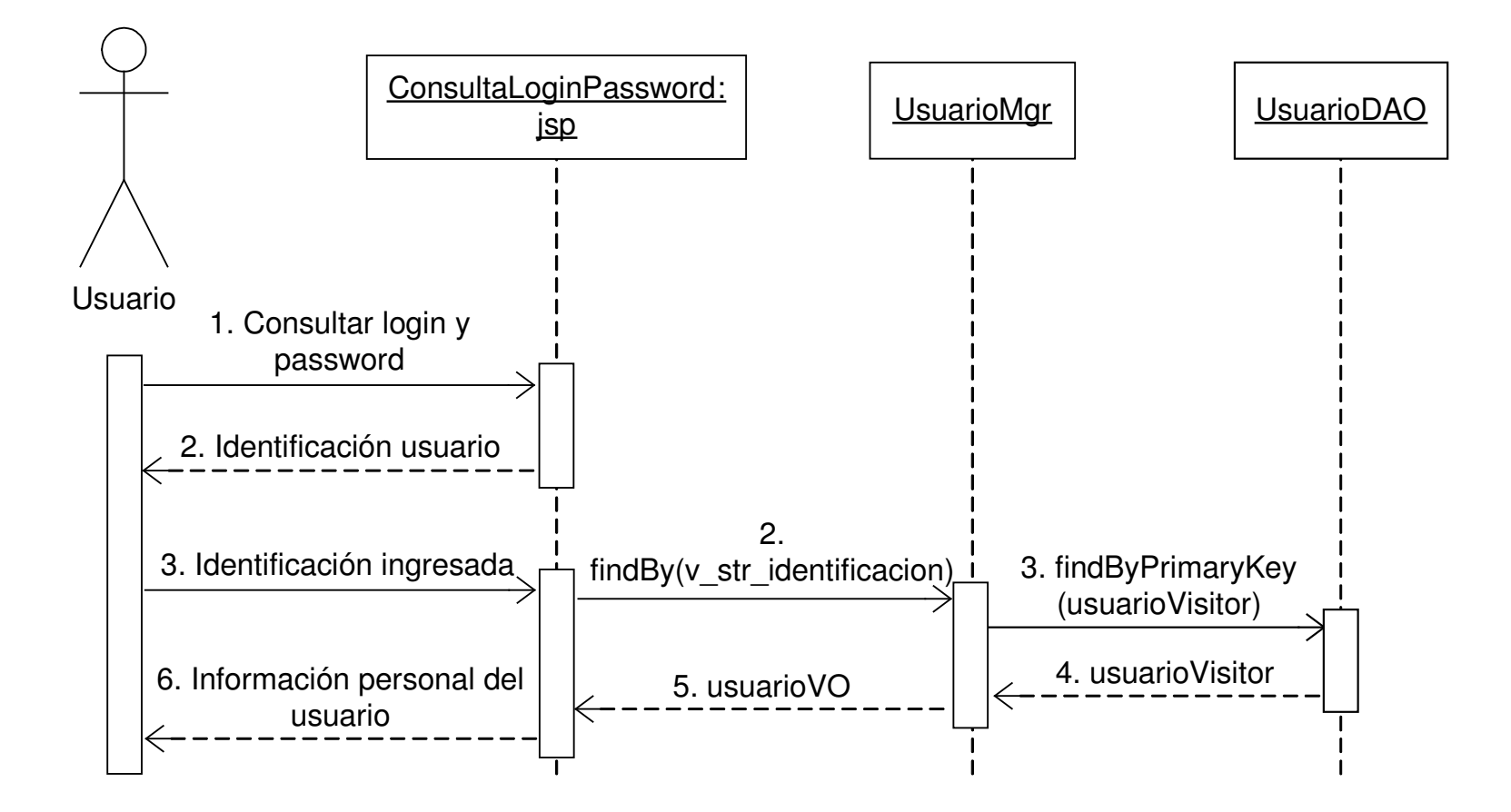

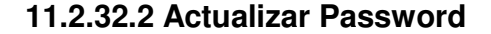

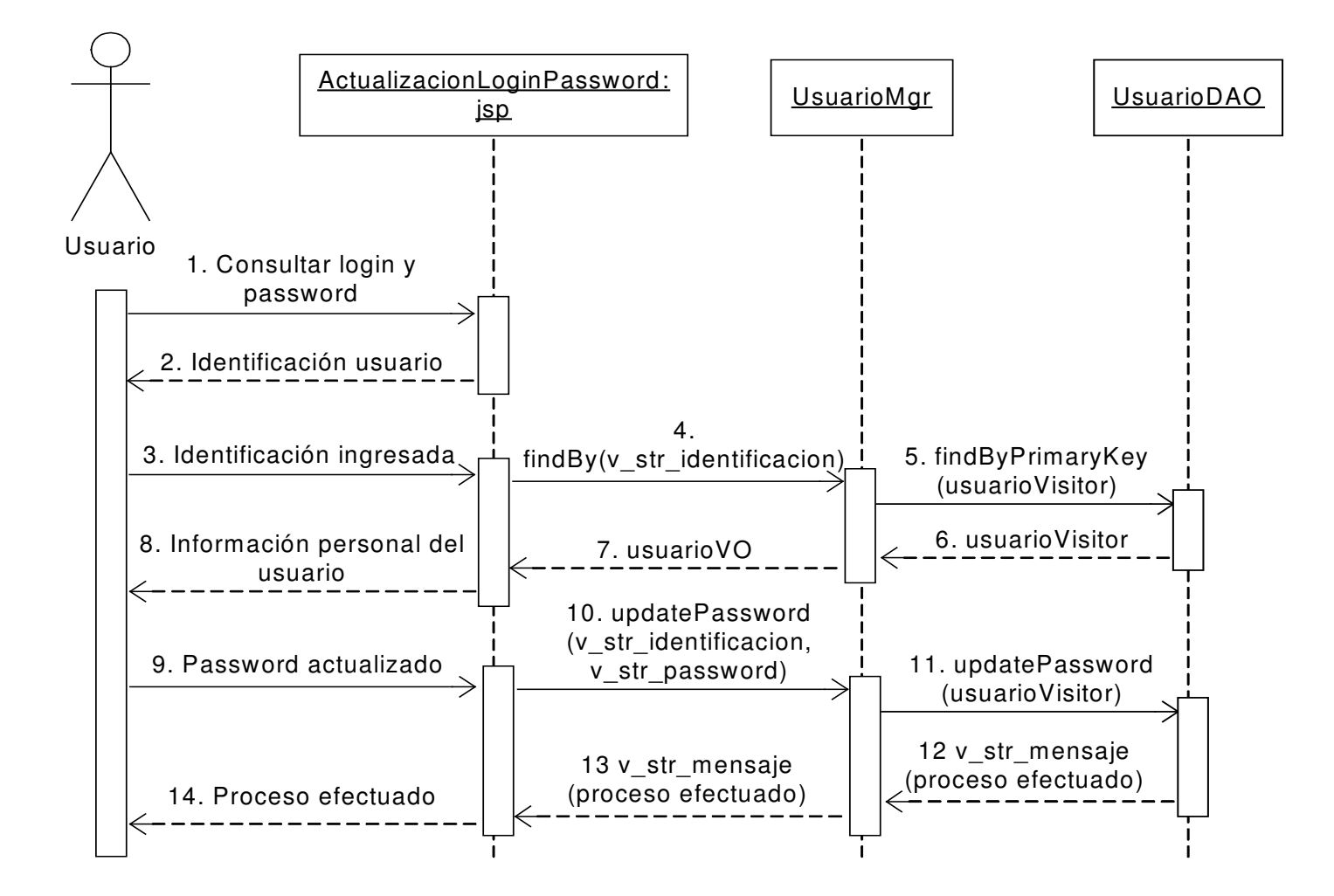

## **11.2.33 Administración de Entradas de Almacén**

#### **11.2.33.1 Registrar Entrada Almacén**

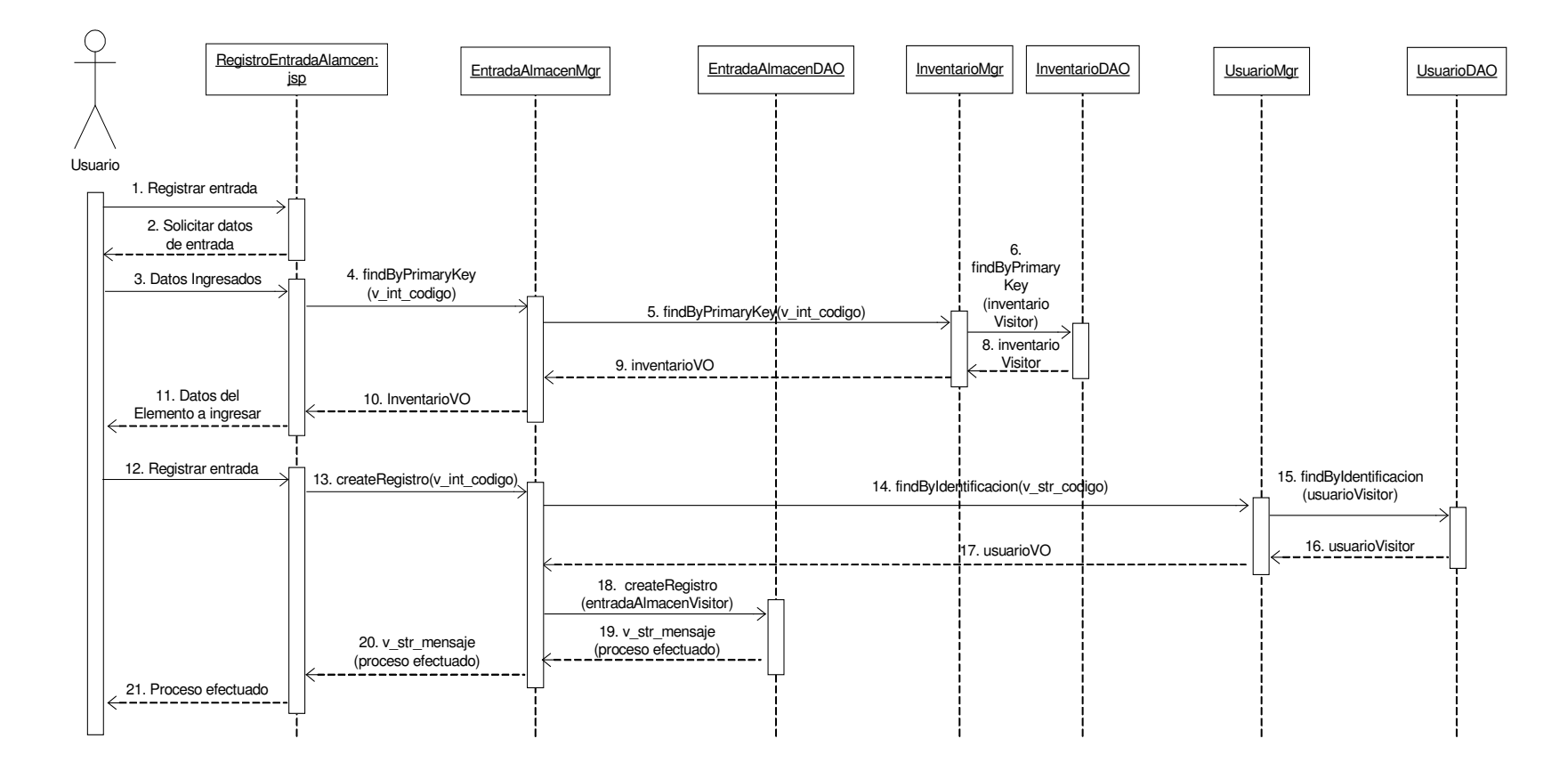

### **11.2.33.2 Consultar Entrada Almacén**

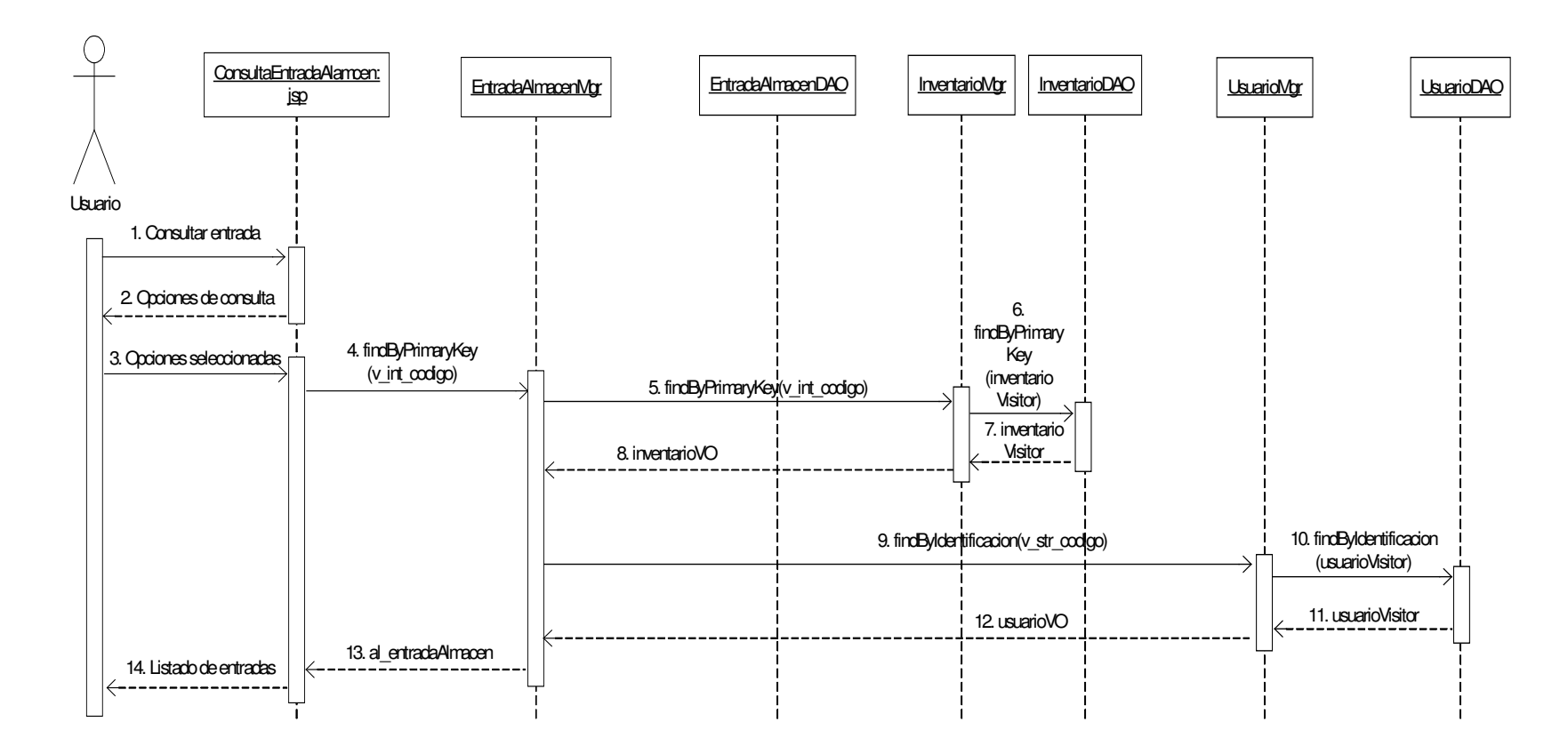

#### **11.2.34 Administración de Salidas de Almacén**

#### **11.2.34.1 Registrar Salida Almacén**

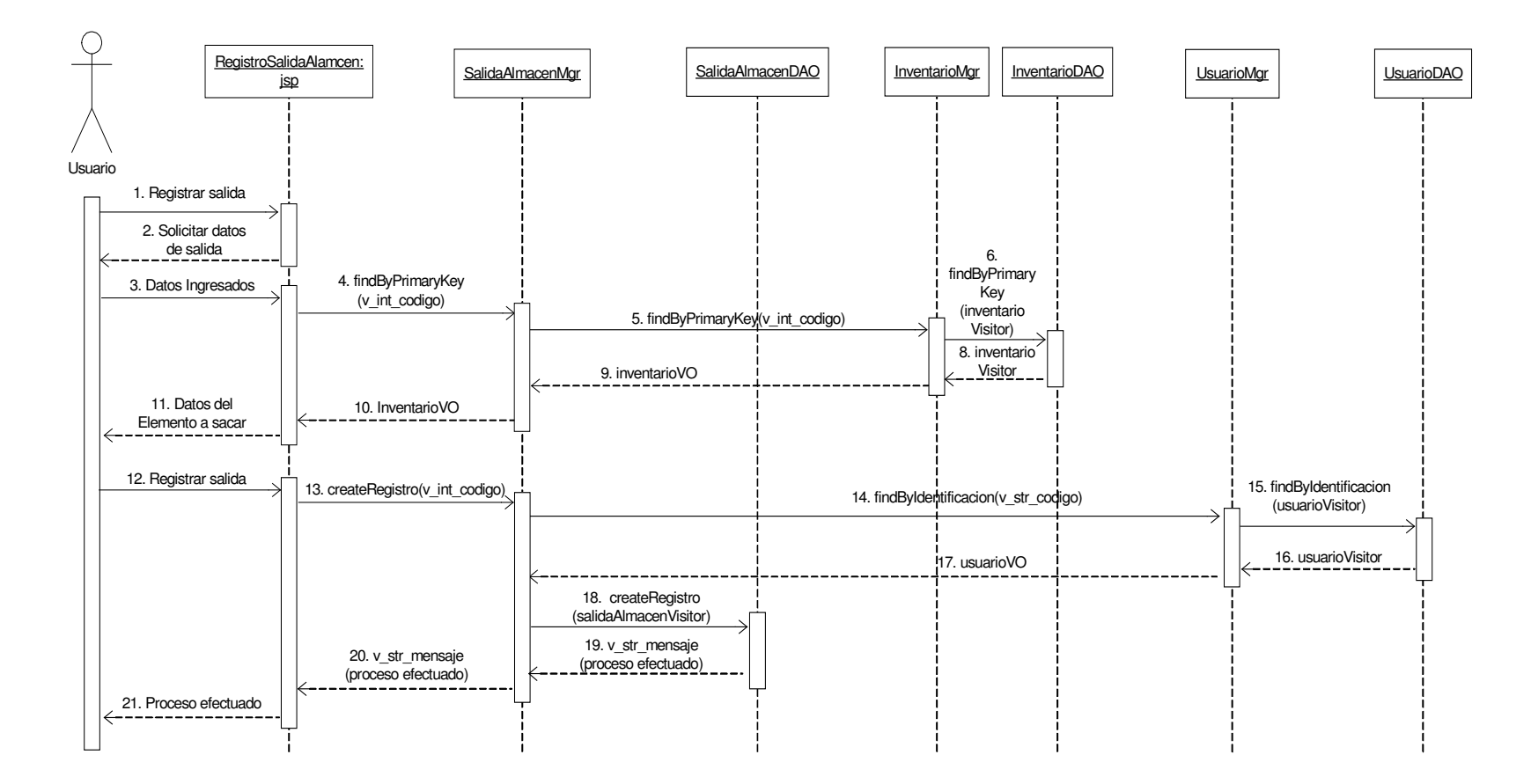

## **11.2.34.2 Consultar Salida Almacén**

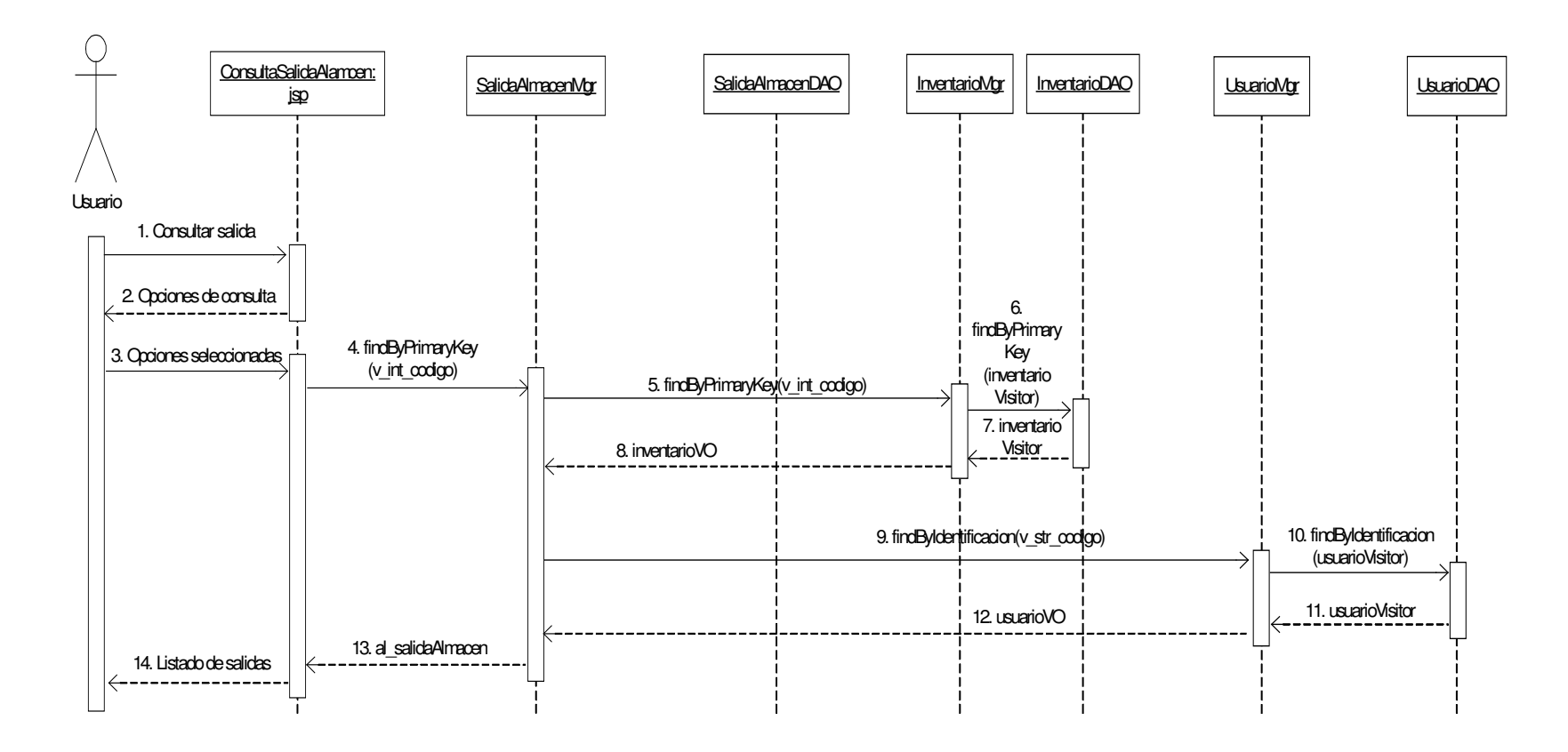

# **11.2.35 Administración de Rubros**

# **11.2.35.1 Registrar Rubro**

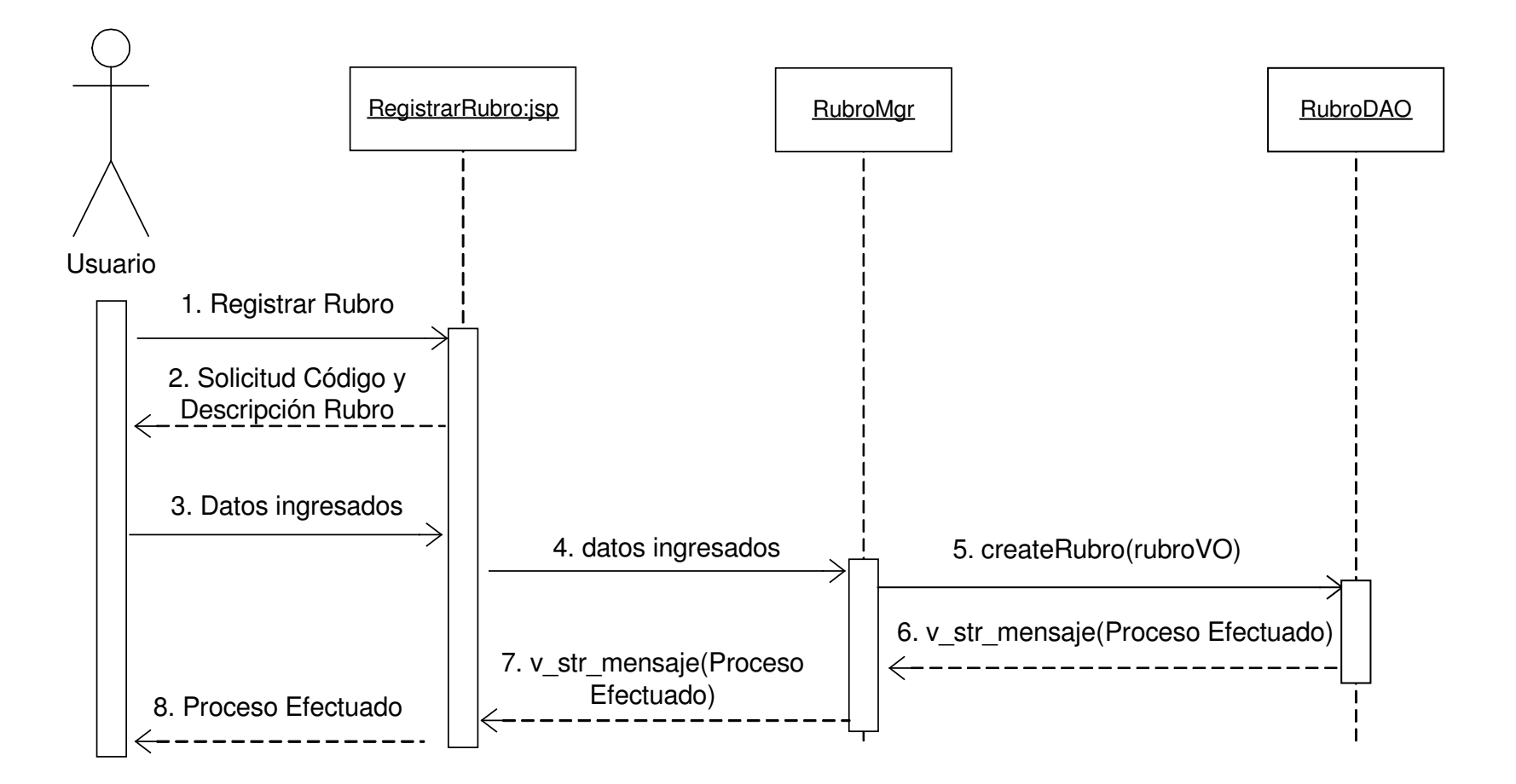

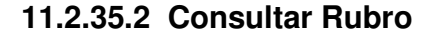

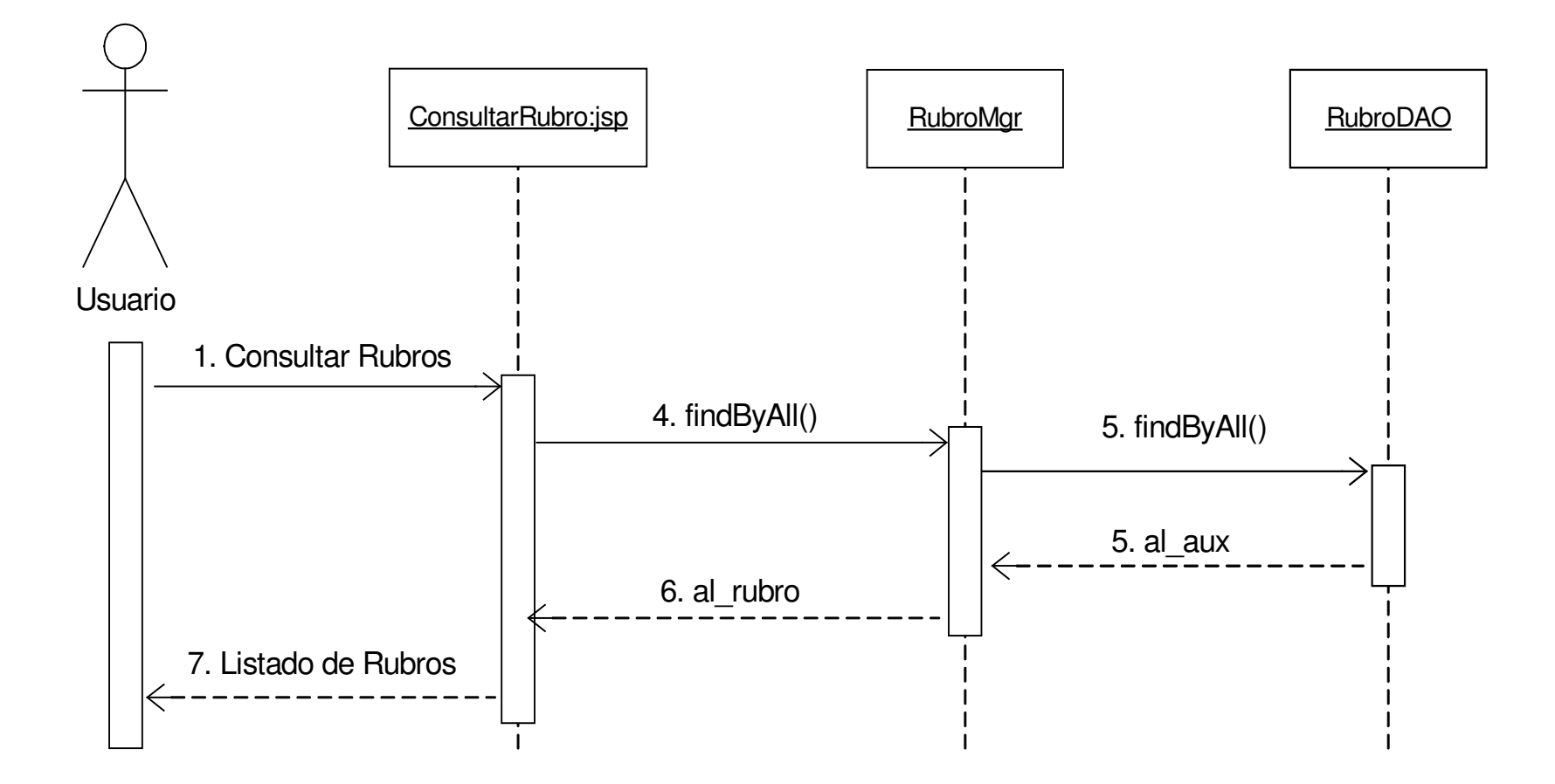

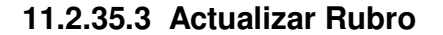

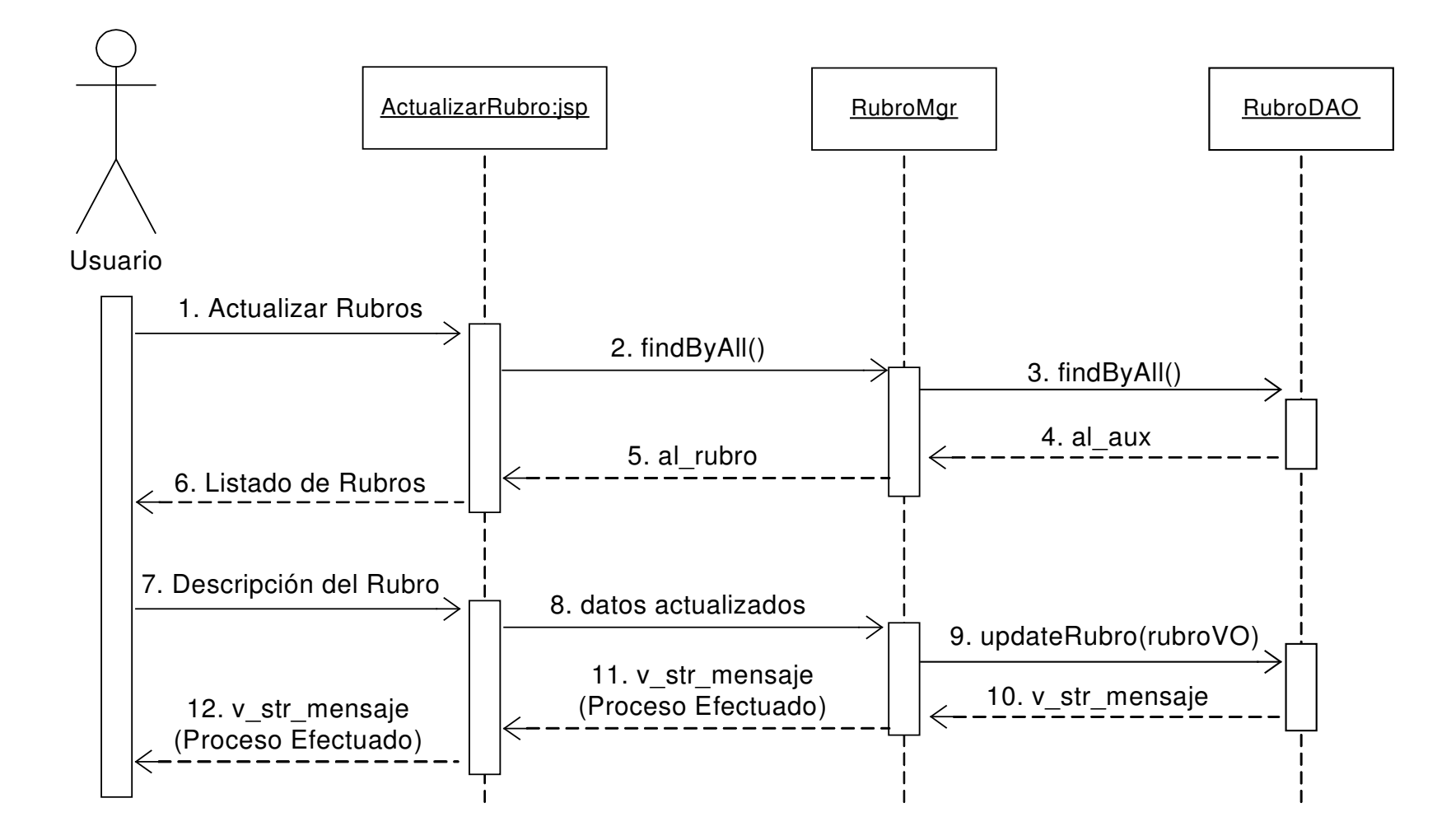

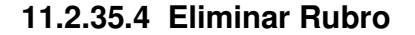

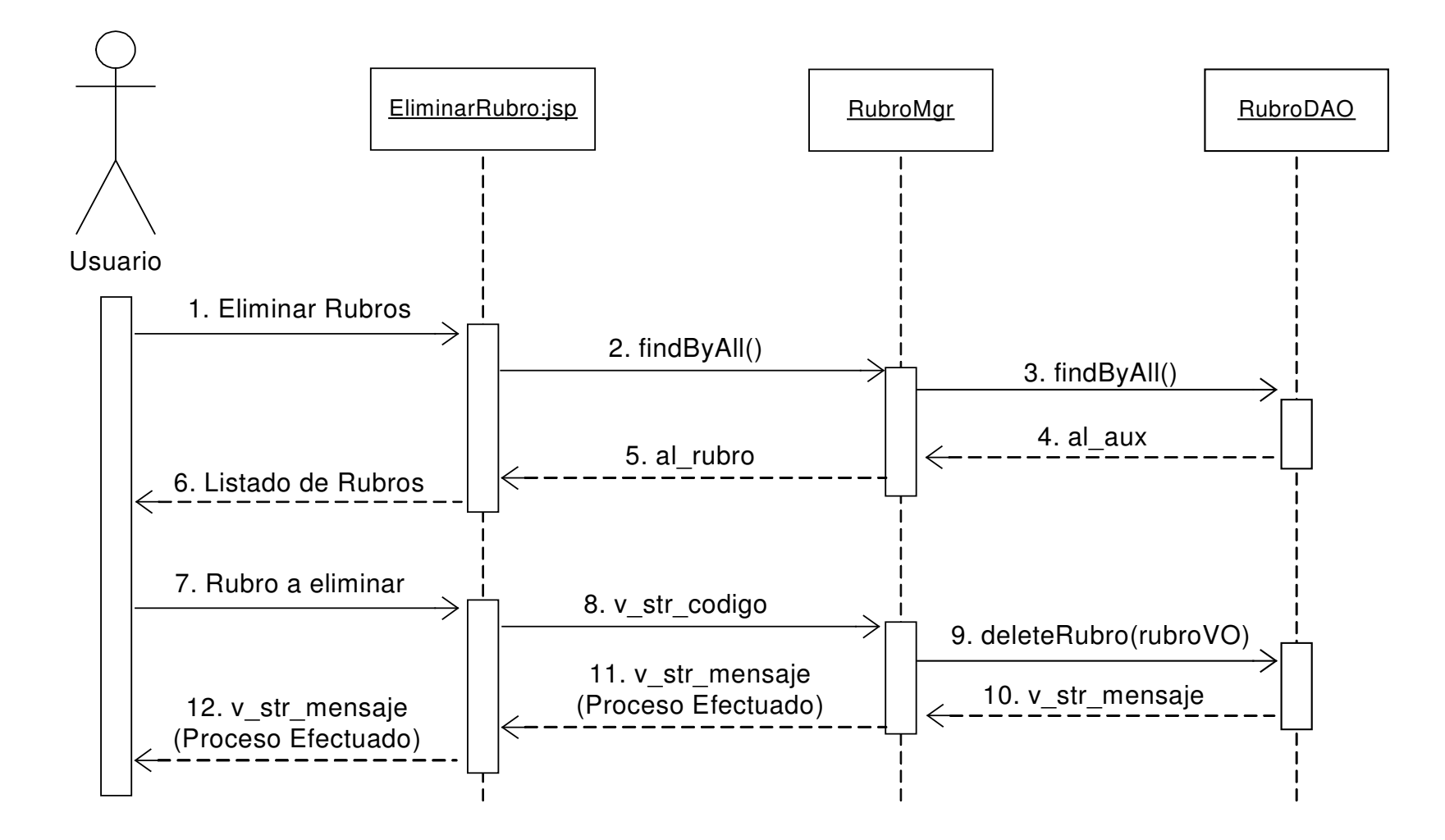

#### **11.2.36 Administración de Gastos de Caja Menor**

#### **11.2.36.1 Registro Gasto Caja Menor**

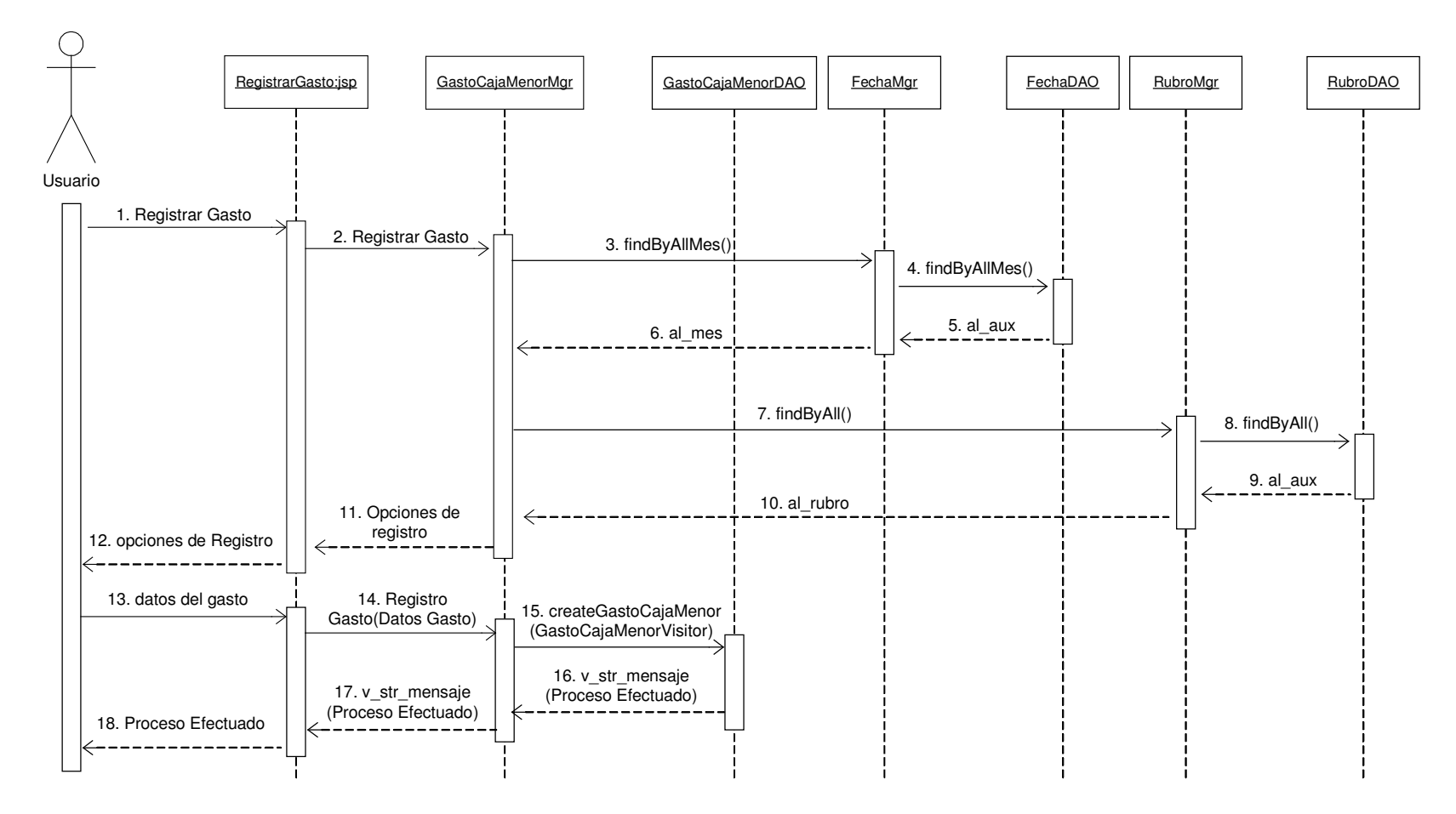

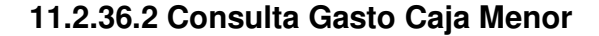

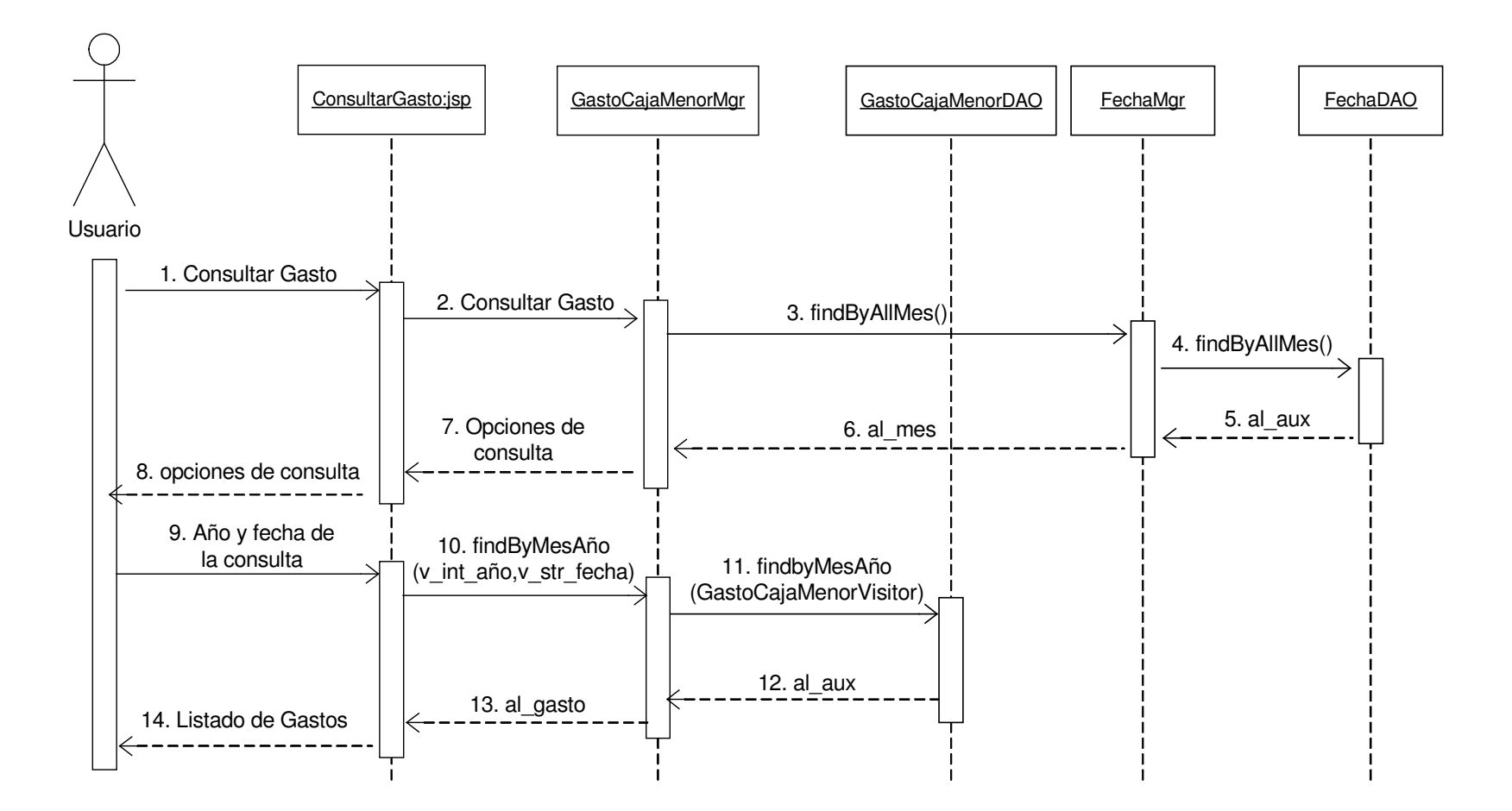

#### **11.2.36.3 actualización Gasto Caja Menor**

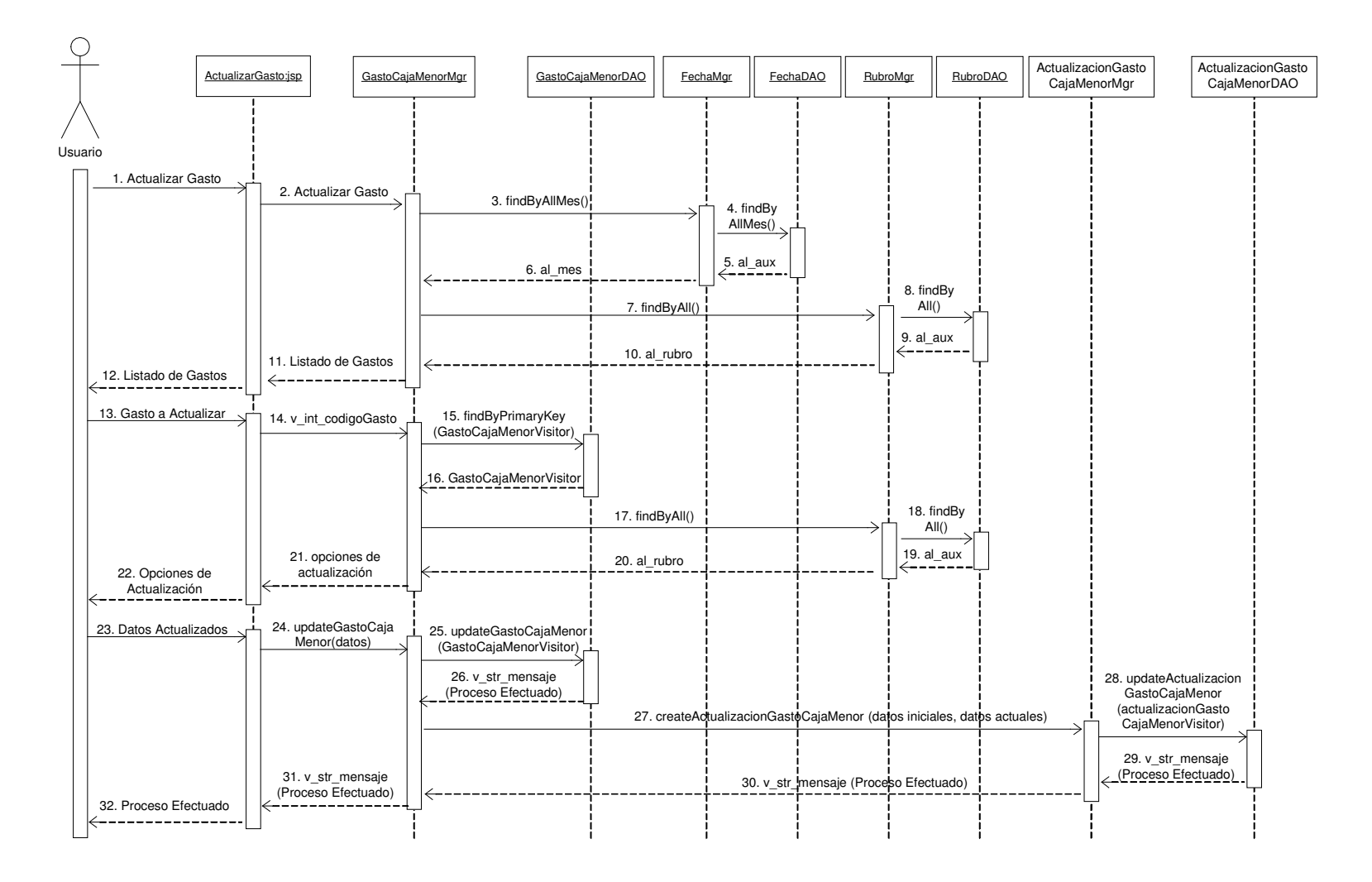

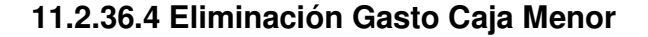

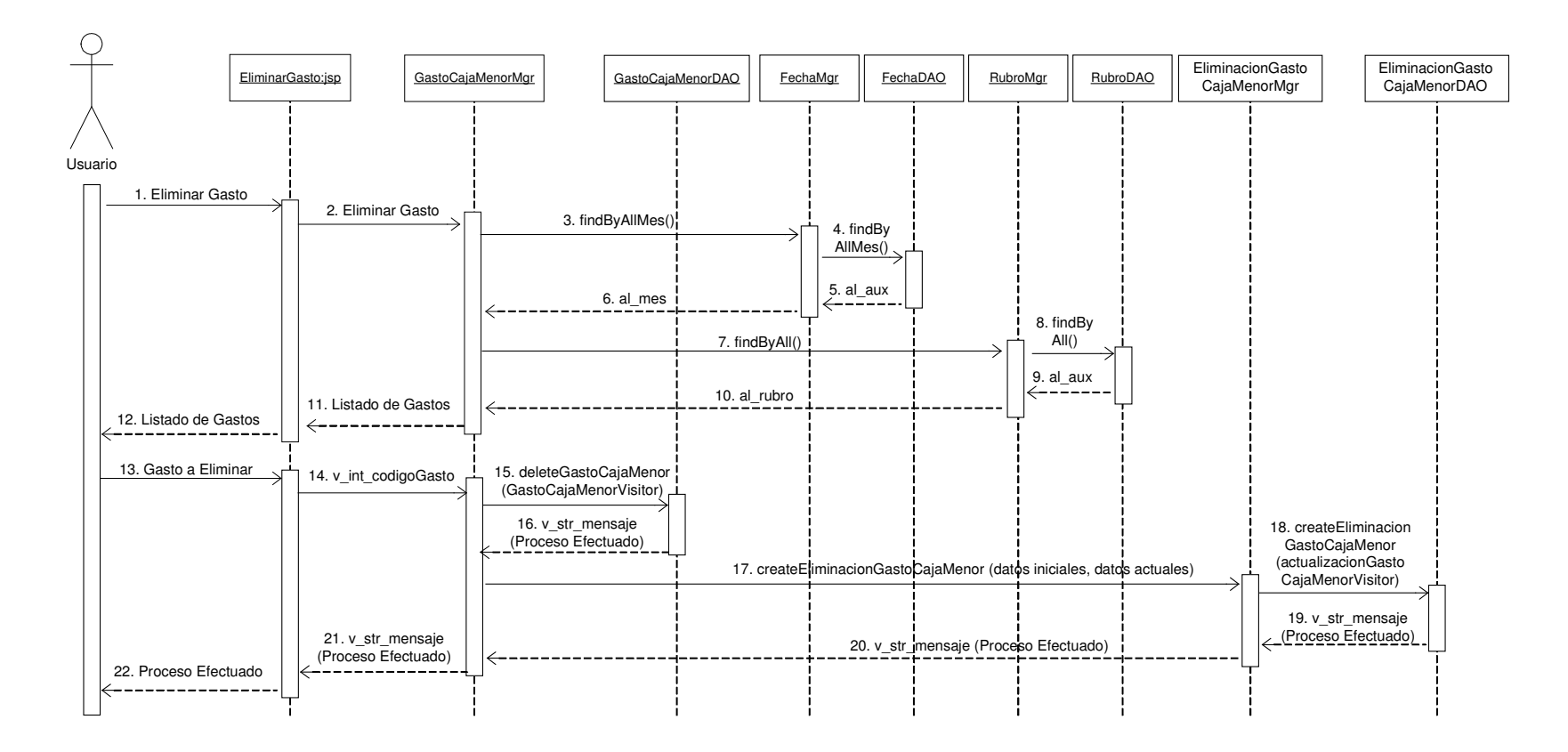

# **11.2.36.5 Asignación Presupuesto Rubro**

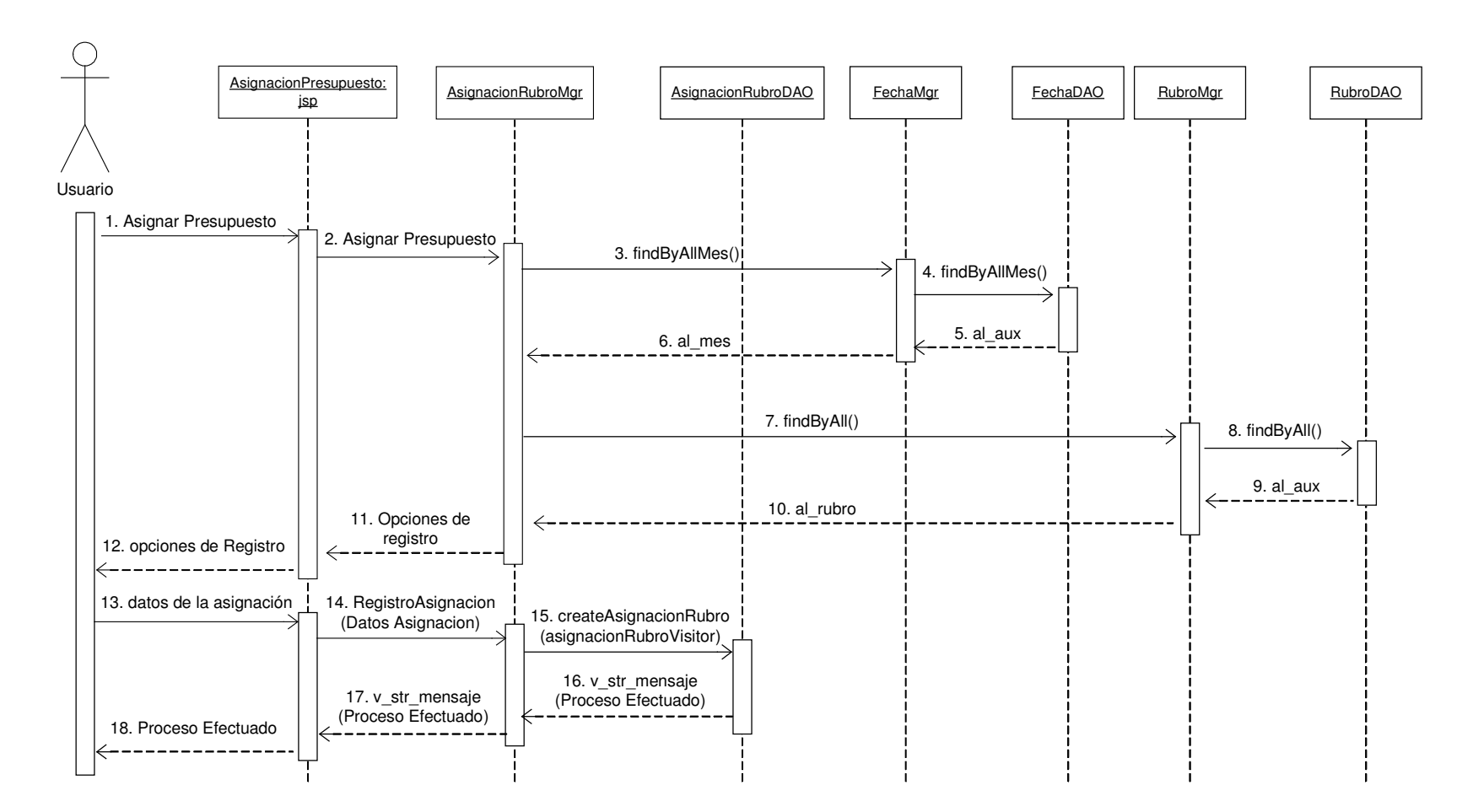

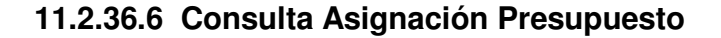

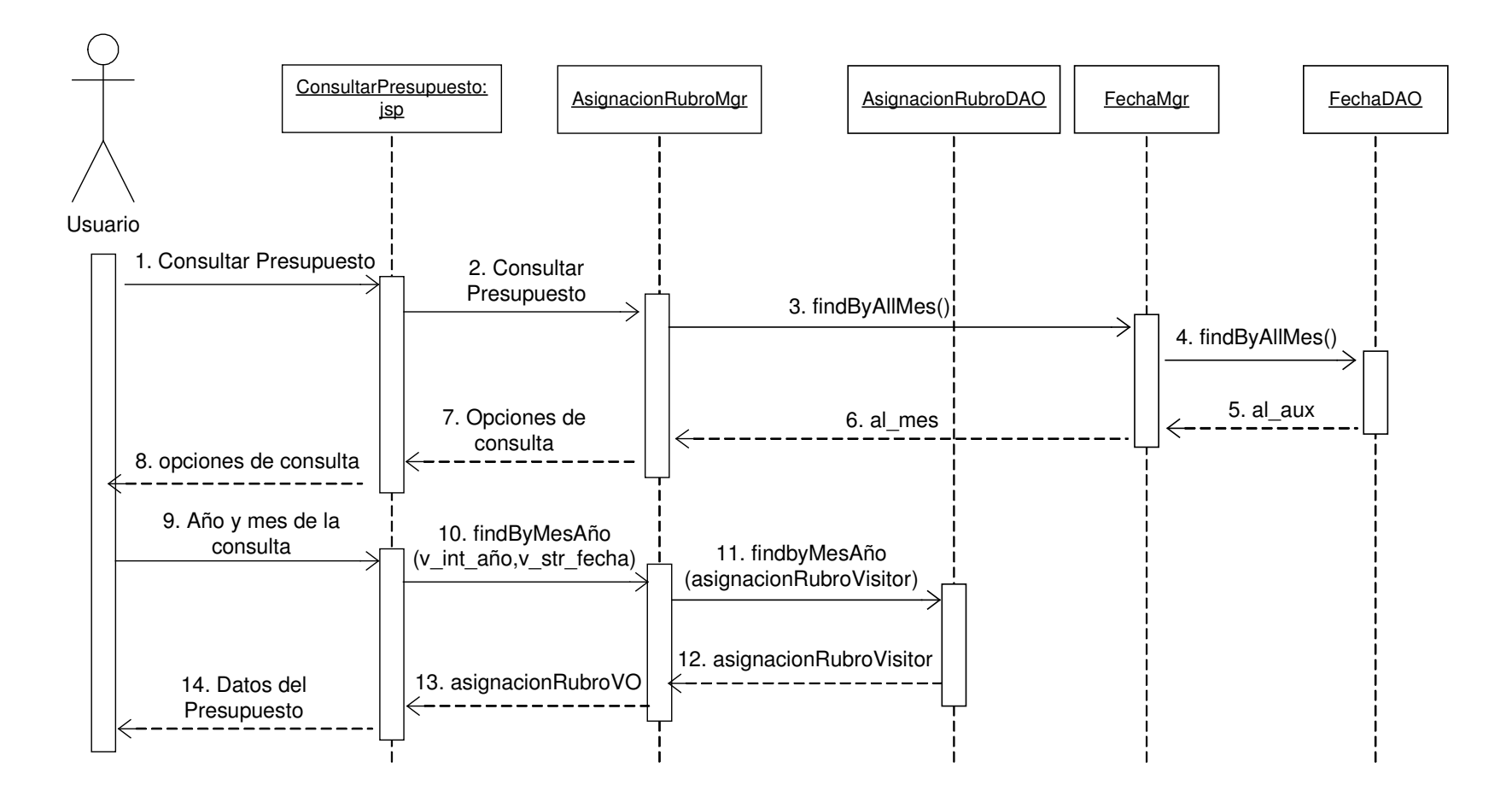

#### **11.2.36.7 Actualización Asignación Presupuesto**

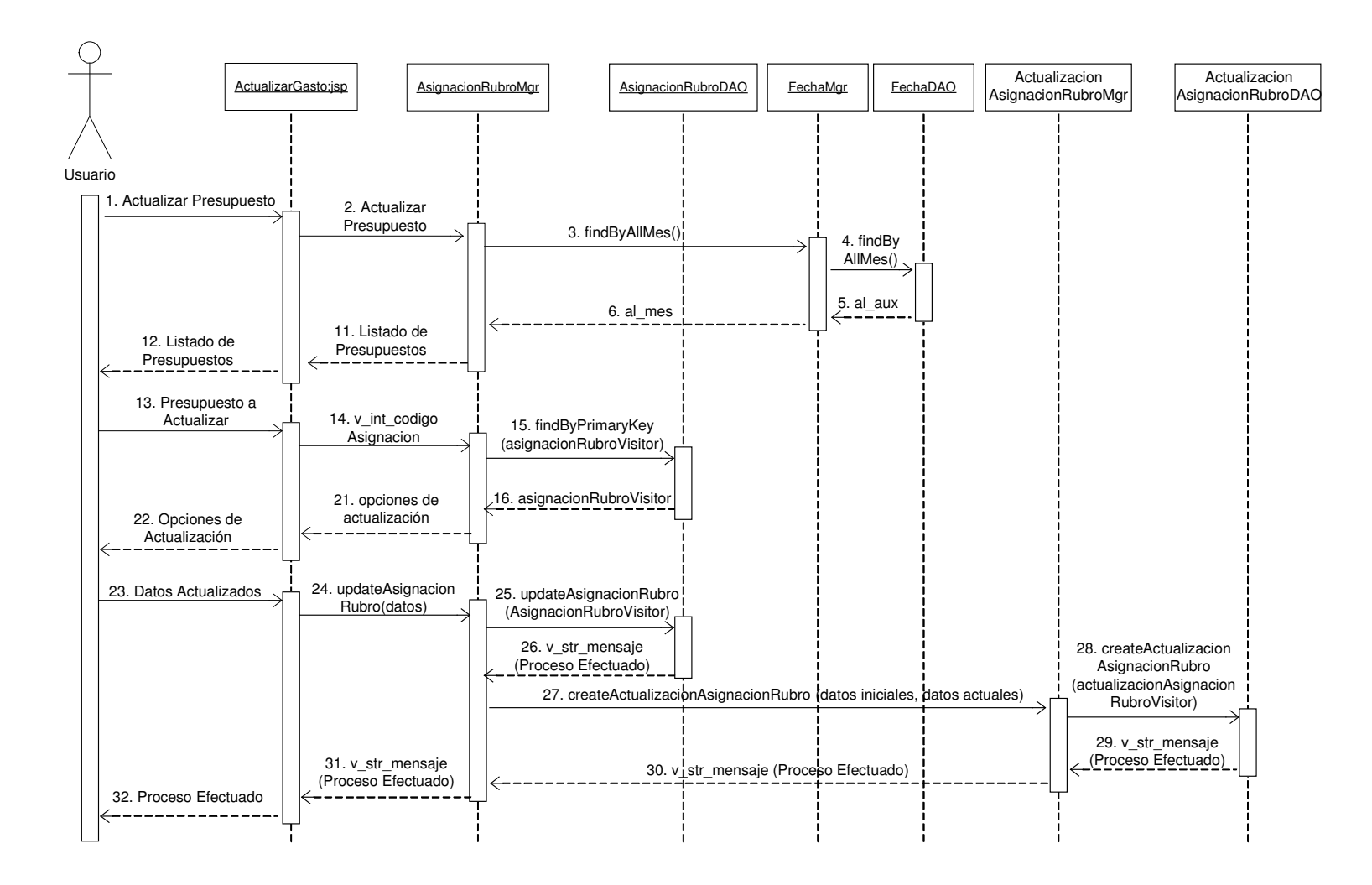

### **11.2.36.8 Eliminación Asignación Presupuesto**

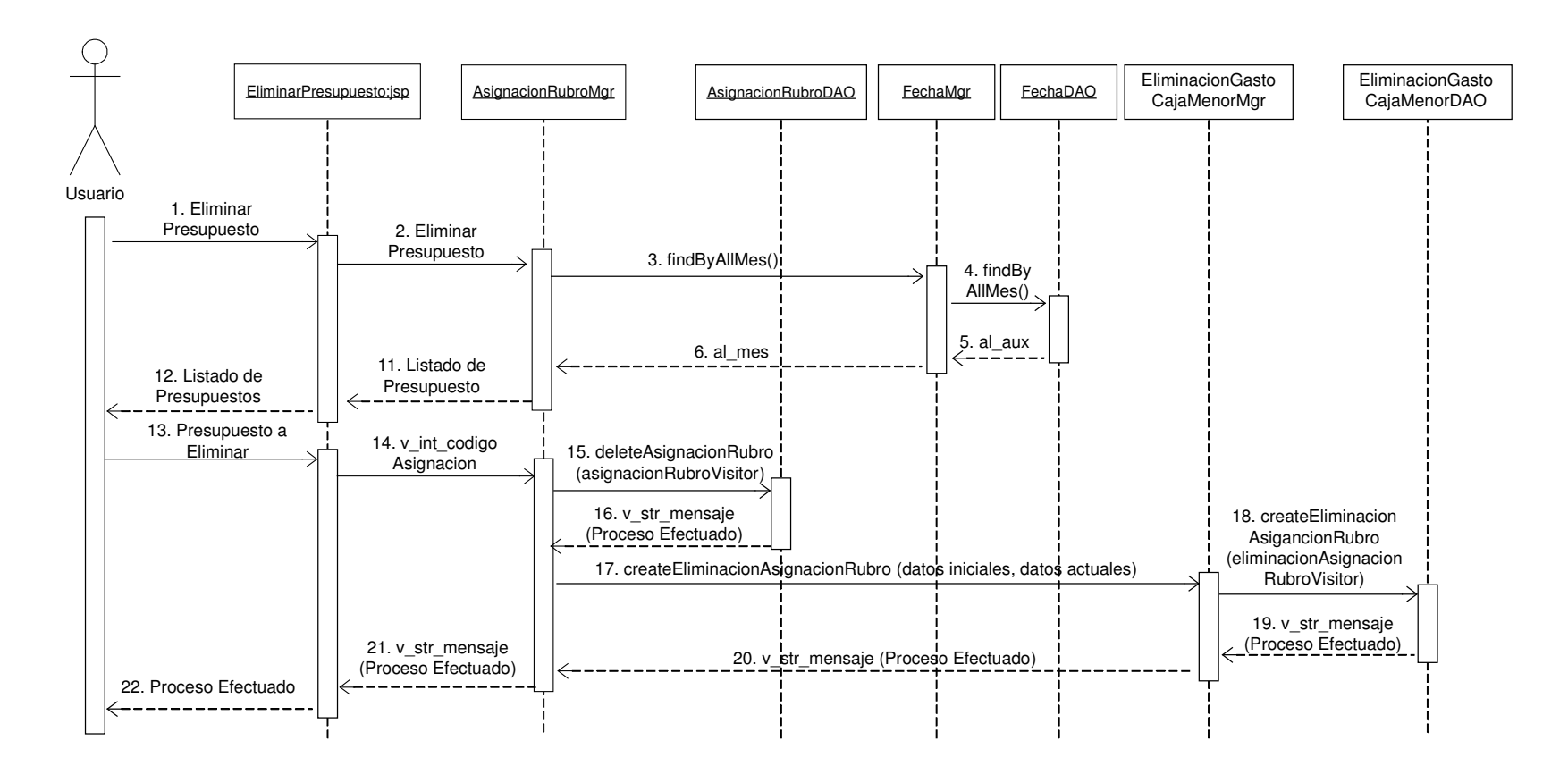

#### **11.2.36.9 Consulta Relación Presupuestal**

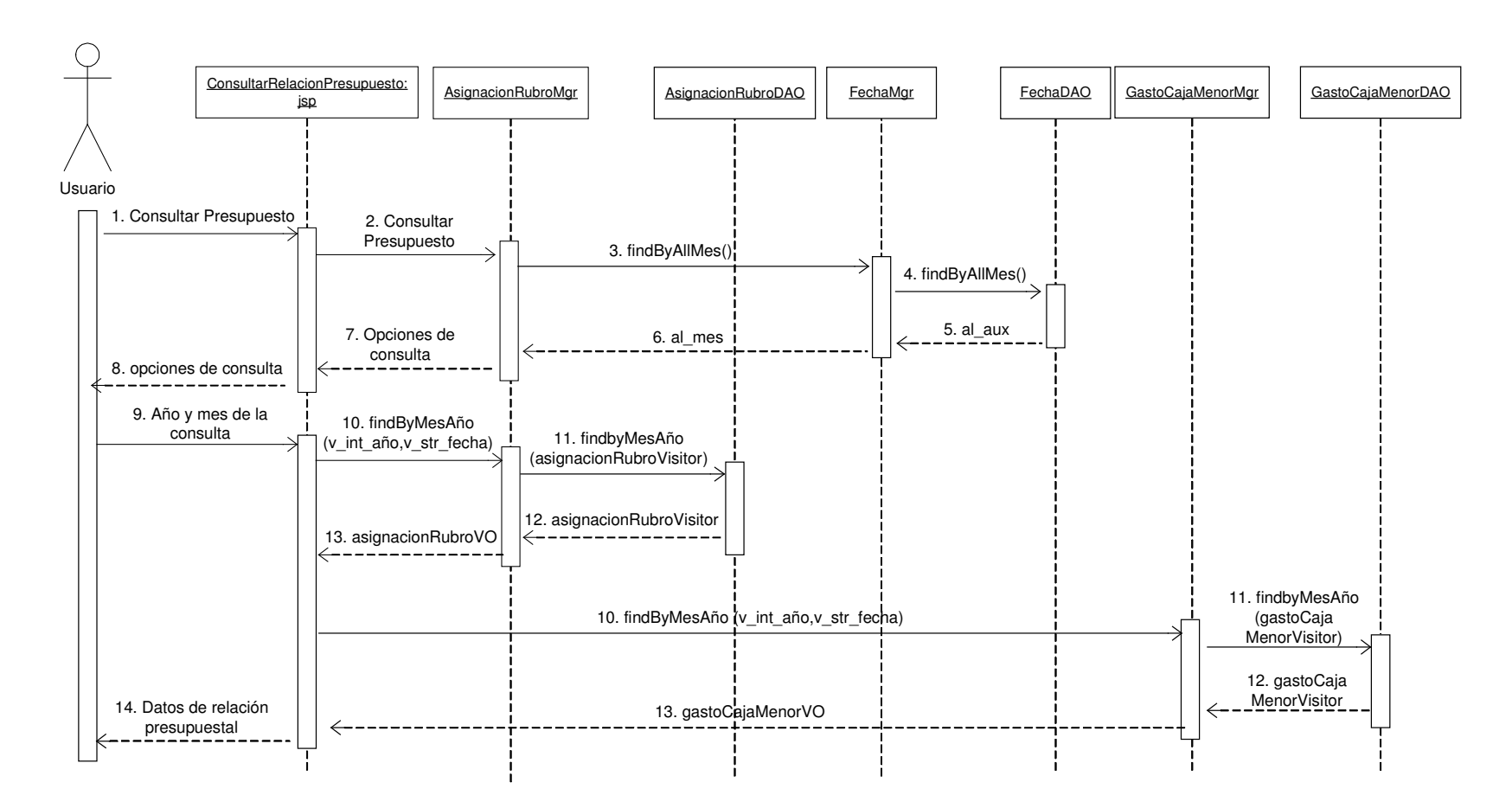

#### **11.2 DIAGRAMA DE DESPLIEGUE**

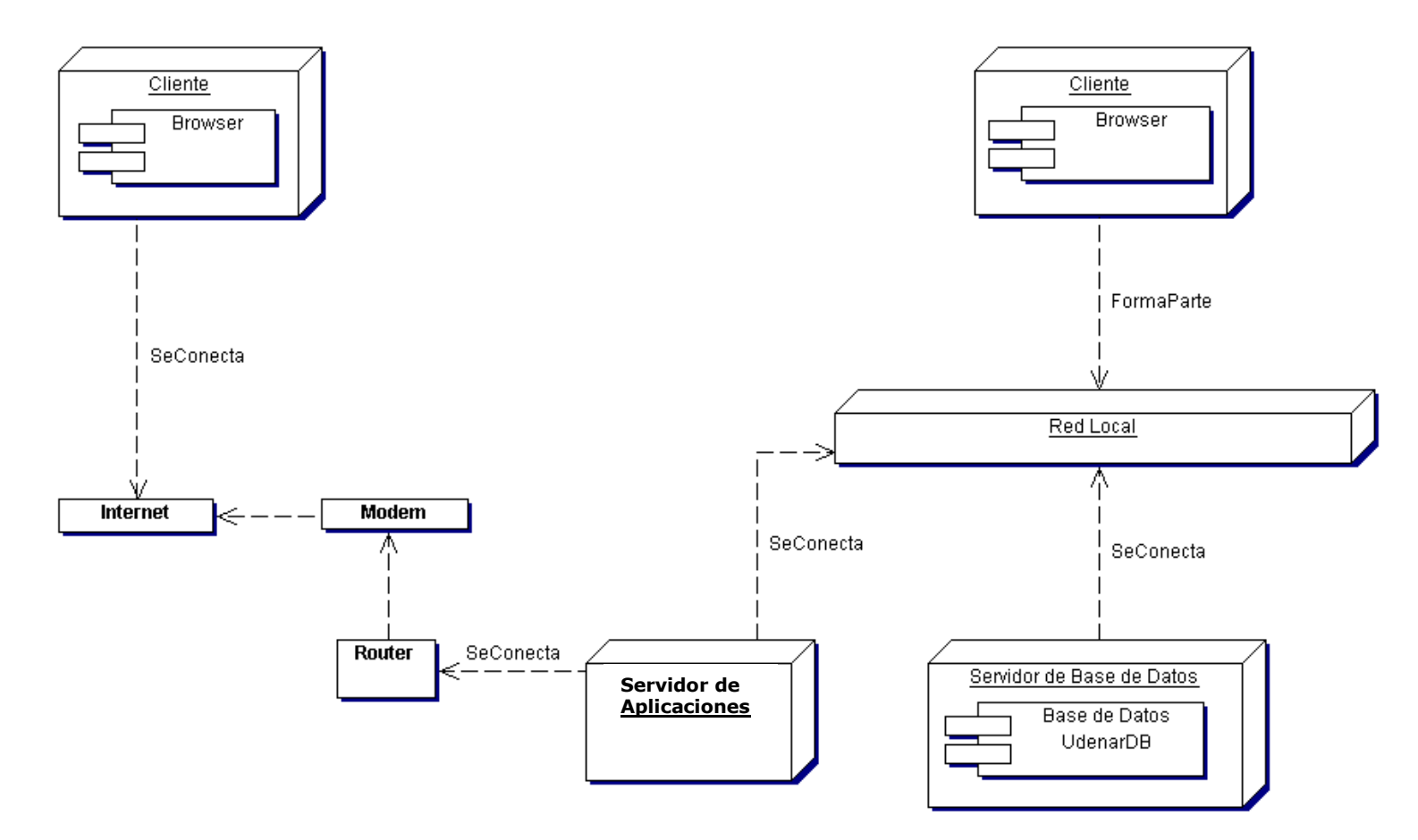

789
## **12. CONCLUSIONES**

El proyecto de grado SISGAMISI se enfoca en el desarrollo de una aplicación que permita optimizar el manejo de la información de las dependencias de Monitoría Informática, Secretaría y Administración de Inventario de la Universidad de Nariño Extensión Ipiales.

El análisis de los requerimientos del sistema se llevó a cabo mediante la realización de entrevistas a los funcionarios directamente encargados de las dependencias. De igual manera mediante la participación directa en la ejecución de los procesos que se llevan a cabo en la dependencia de monitoría Informática y Administración de Inventario, se logró identificar las necesidades y dar solución a las debilidades que actualmente se presenta.

La Metodología Orientada a Objetos permite visualizar el mundo real a través de objetos que Pueden ser clasificados, descritos, organizados, combinados, manipulados y creados, conllevando a obtener una abstracción que modela el mundo de forma tal que ayuda a entenderlo y gobernarlo mejor.

El Lenguaje de Modelado Unificado (UML) permite visualizar, especificar, construir y documentar los componentes de un sistema. Este es un lenguaje muy expresivo, que abarca todos los panoramas necesarios para desarrollar y estructurar los artefactos necesarios del sistema. Mediante el uso de UML se logró implementar un proceso bien definido que contribuyó a la identificación de que componentes producir, que actividades y que herramientas usar para crearlos y manejarlos, y como usar esos componentes para validar y controlar los procesos finales.

J2EE (Java2 Entreprise Edition) ofrece un conjunto de especificaciones y técnicas que proporcionan soluciones completas, seguras, estables y escalables para el desarrollo, despliegue y gestión de aplicaciones en múltiples niveles de funcionalidad basadas en servidores. Se aprovechó las características propias de esta arquitectura para la construcción de software por componentes capaces de atender las solicitudes de los usuarios e interactuar con otros componentes.

## **13. RECOMENDACIONES**

Aprovechar las características y funcionalidad de la aplicación implementándola a nivel de internet.

Motivar y capacitar a los diferentes usuarios del sistema para lograr un mejor aprovechamiento de las ventajas y servicios que ofrece el software.

Desarrollar nuevos proyectos basados en la metodología utilizada que se puedan integrar a la aplicación para suplir los nuevos requerimientos o necesidades que puedan surgir en la Universidad de Nariño Extensión Ipiales.

## **BIBLIOGRAFIA**

BODOFF Stephanie, GREEN Dale, HAASE Kim, JENDROCK Eric, PAWLAN Monica, STEARNS Beth. The J2EE TM Tutorial Copyright © 2002 SUN Microsystems, Inc. 901 San Antonio Road, Palo Alto, CA 94303 USA.

BOULEVARD El dorado. Developing J2EE Compliant Applications. SUN Microsystems, Inc. Broomfield, Colorado 80021 USA. Addisson Wesley 2002.

MORERO Francisco, Introducción a la Programación Orientada a Objetos. 1999- 2000 © Grupo EIDOS.

RUMBAUGH James, JACOBSON Ivar, BOOCH Grady. The Unified Modeling Language Reference Manual. Addisson Wesley. December 1999.

www.java.com

www.java.sun.com

www.mysql.com

www.javascript.com

www.uml.org

jakarta.apache.org/site/downloads/

java.sun.com/j2ee/1.4/docs/tutorial/doc/

www.programacion.com/java/tutoriales/j2ee

www.monografias.com/trabajos/objetos/objetos.shtml

java.sun.com/products/jsp/docs.html

www.programacion.com/java/tutorial/servlets\_jsp/